Systems<br>Network<br>Architecture

**Format and Protocol<br>Reference Manual:<br>Architecture Logic For<br>LU Type 6.2** 

 $\dddot{\phantom{0}}$ 

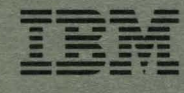

SC30-3269-3

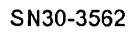

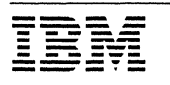

Systems Network Architecture SN30-3562 Format and Protocol Reference Manual: Architecture Logic for LU Type 6.2

Fourth Edition (December 1985)

This publication obsoletes document SC30-3269-2.

Changes are made periodically to this publication; these changes will be incorporated into new editions of this publication. It is possible that this material may contain references to, or information about, IBM products (machines and programs) or services that are not announced in your country. Such references or information must not be construed to mean that IBM intends to announce such IBM products or services in your country.

IBM may have patents or pending patent applications covering subject matter described in this document. The furnishing of this document does not of itself constitute or imply a grant of (i) any license under any patents, patent applications, trademarks, copyrights, or other similar rights of IBM or of any third party; or (ii) any right to refer to IBM in any advertising or other promotional or marketing activities. IBM assumes no responsibility for any infringement of patents or other rights that may result from use of the subject matter described in this document or for the manufacture, use, lease, or sale of machines or programs described herein, outside of the responsibilities assumed via the agreement for purchase of IBM machines and the agreement for licensed programs.

licenses under IBM's utility patents are available on reasonable and nondiscriminatory terms and conditions. IBM does not grant licenses under its appearance design patents. Inquiries relative to licensing should be directed in writing to the IBM Director of Commercial Relations, International Business Machines Corporation, Armonk, New York, 10504.

The following sentence does not apply to the United Kingdom or any country where such provisions are inconsistent with local law: International Business Machines provides this publication "As Is" without warranty of any kind, either express or implied, including, but not limited to, the implied warranties of merchantability or fitness for a particular purpose. Hithin the United States, some states do not allow disclaimer of express or implied warranties in certain transactions; therefore, this statement may not apply to you.

Publications are not stocked at the address given below; requests for IBM publications should be made to your IBM representative or to the IBM branch office serving your locality.

A form for reader's comments is provided at the back of this publication. If the form has been removed, comments may be addressed to IBM Corporation, Networking Architecture, Department E96, P.O. Box 12195, Research Triangle Park, North Carolina 27709, U.S.A. IBM may use or distribute any of the information you supply in any way it believes appropriate without incurring any obligation whatever. You may, of course, continue to use the information you supply.

Ccl Copyright International Business Machines Corporation 1984, 1985, 1988. All rights reserved.

## PREFACE

This is one of two books that describe, at the implementation level, the Systems Network Architecture (SNA) logical unit (LU) type 6.2 protocols. This book concerns the SSCP-depe;;dent LU 6. 2 protocols I those protocols involving mediation by a system services control point during LU-LU session initiation); the second book, SNA LU 6.2 Reference: Peer Protocols, SC31-6808, concerns the SSCP-independent LU 6.2 protocols. LU-LU protocols not related to session-initiation and -termination are common to both SSCP-dependent and -independent LU 6.2; these common protocols will be updated in the future only in the SNA LU 6.2 Reference: Peer Protocols, which therefore has precedence over this book for information on those protocols.

Changes from the SC30-3269-l version of this book are indicated by change bars in the left-hand margin. These changes include specification of security provisions at the session and transaction level; additional details of the logic for resynchronizing logical units of work following LU or session failures; and minor enhancements, corrections, and editorial improvements. The changes for the security capabilities are extensive, affecting Chapters 2-4, 5.0-5.2, 5.4, and 6.1, as well as Appendixes A, E, G, and H. The resynchronization logic is confined to Chapter 5.3.

This book does not describe any specific machines or programs that may implement SNA, nor does it describe any implementation-specific su· ets or deviations from the architectural description that may appear within any IBM SNA product. These matters, as well as information on SNA product installation and system definition, are described in the appropriate publications for the particular IBM SNA machines or programs to le used.

The following books should be read in conjunction with this one.

## COREQUISITE PUBLICATIONS

- SNA LU 6.2 Reference: Peer Protocols, SC31-6808-reference information on SSCP-independent  $proto \overline{\text{cools}}$  for LU 6.2.
- SNA Transaction Programmer's Reference Manual for LU Type 6.2, GC30-3084--reference information on LU type 6.2 verbs for programmers writing transaction programs to run on SNA.
- SNA Formats, GA27-3136-information on LU 6.2 and other SNA formats.

## PREREQUISITE PUBLICATIONS

- SNA Concepts and Products, GC30-3072-basic information on SNA> for those readers wanting either an overview or a foundation for further study.
- SNA Technical Overview, GC30-3073-addi tional details on SNA, especially on functions and control sequences; bridges the gap between the most elementary overview of SNA and the detailed descriptions of the formats and protocols.

### RELATED PUBLICATIONS

I ł I • SAA Common Programming Interface: Communications Reference, SC26-4399—description of Systems Application Architecture's<sup>I</sup> Communications Interface, which provides a high-level programming interface to LU 6.2.

l Systems Application Architecture is a trademark of International Business Machines Corporation.

 $\mathbf{I}$ 

- SNA Fomat and Protocol Reference Manual: Architectural Logic, SC30-3112--comprehensive lnlormation mthe formats and protocols of SNA type 1, 2.0, 4, and 5 nodes.
- <u>SNA—Sessions Between Logical Units</u>, GC20-1868—reference information on SNA formats and protocols for LU types other than type 6.2.
- SNA Type 2.1 Node Reference, SC30-3422-reference information on type 2.1 node protocols.

# **CONTENTS**

 $\mathbf I$ 

 $\mathbf I$ 

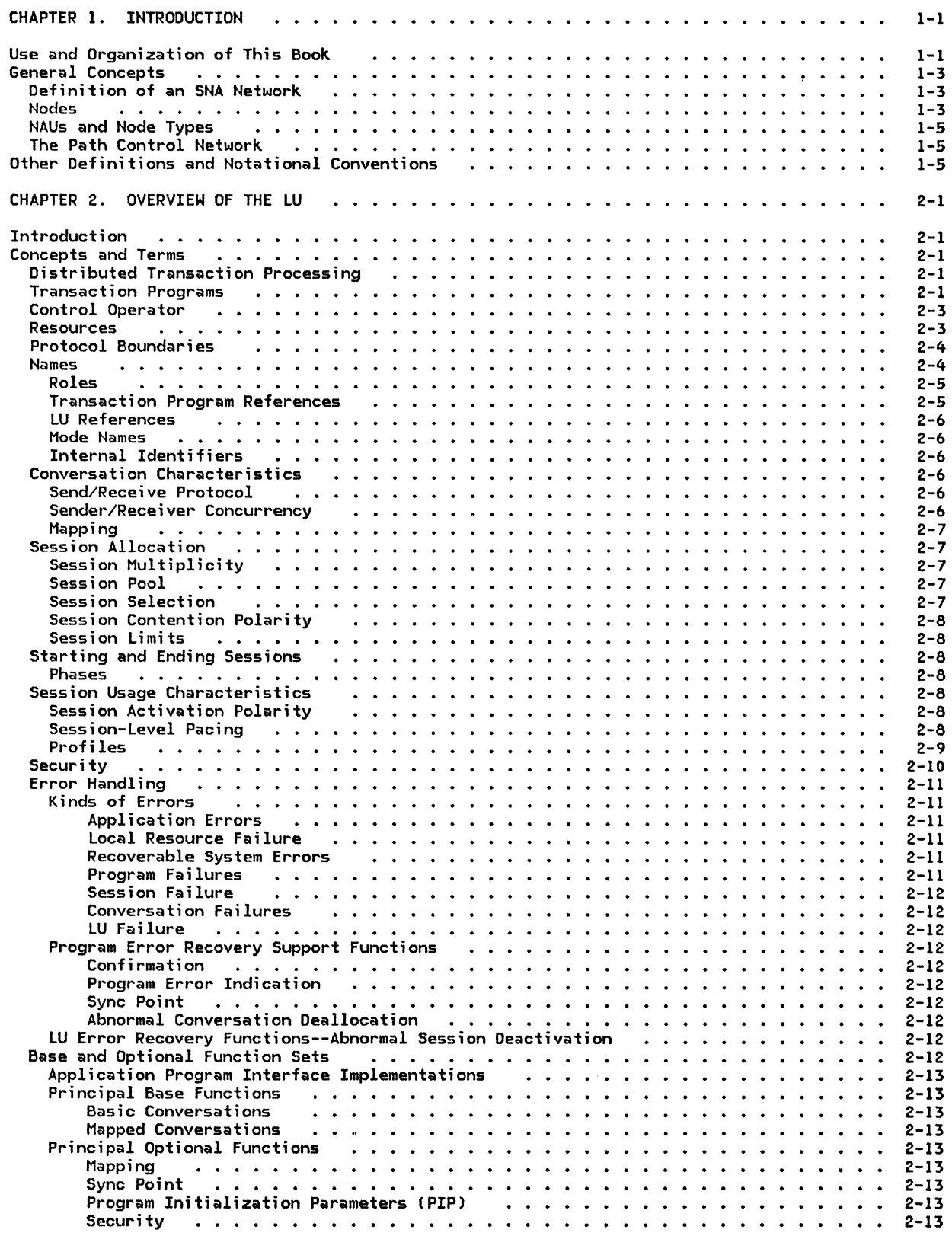

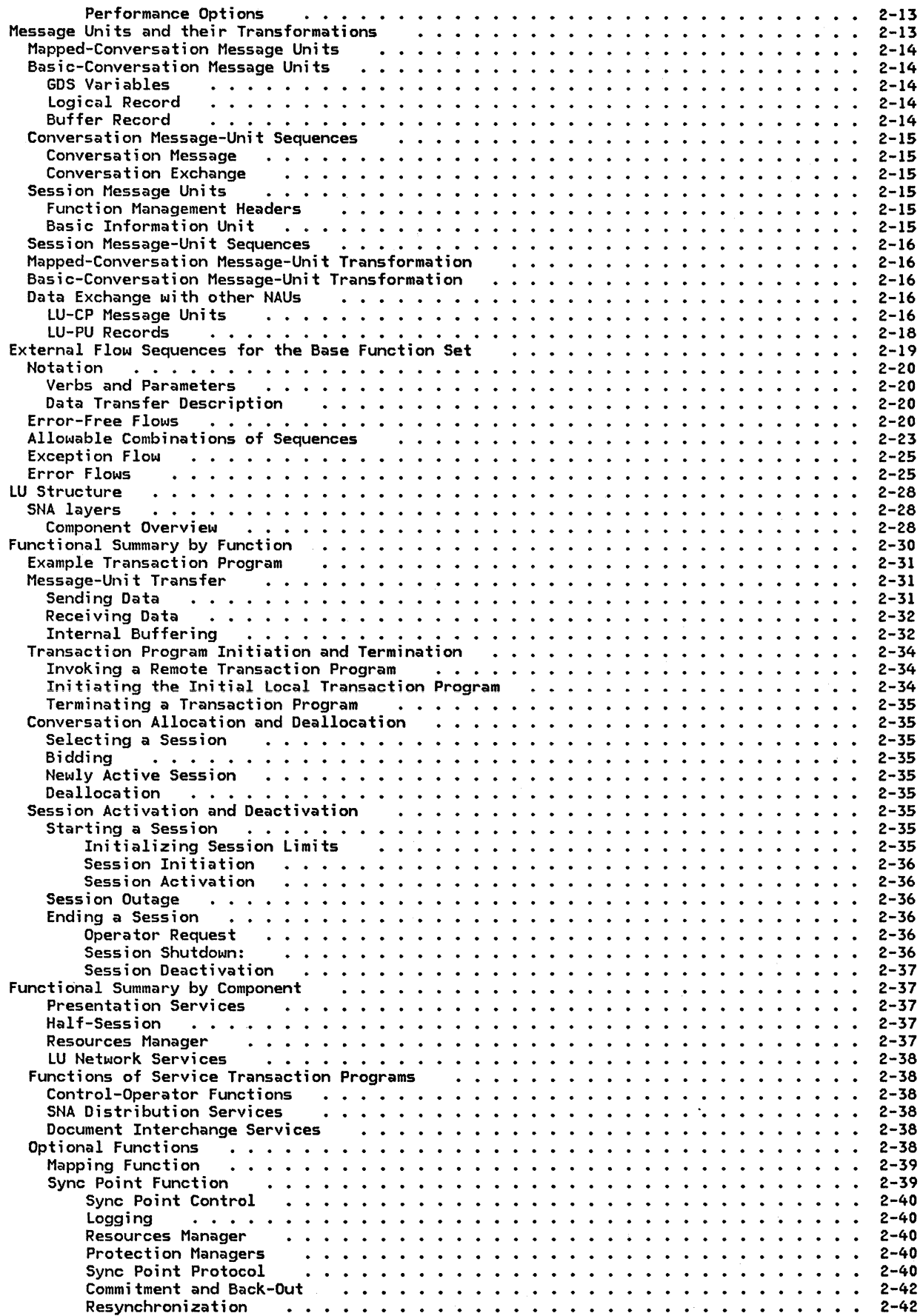

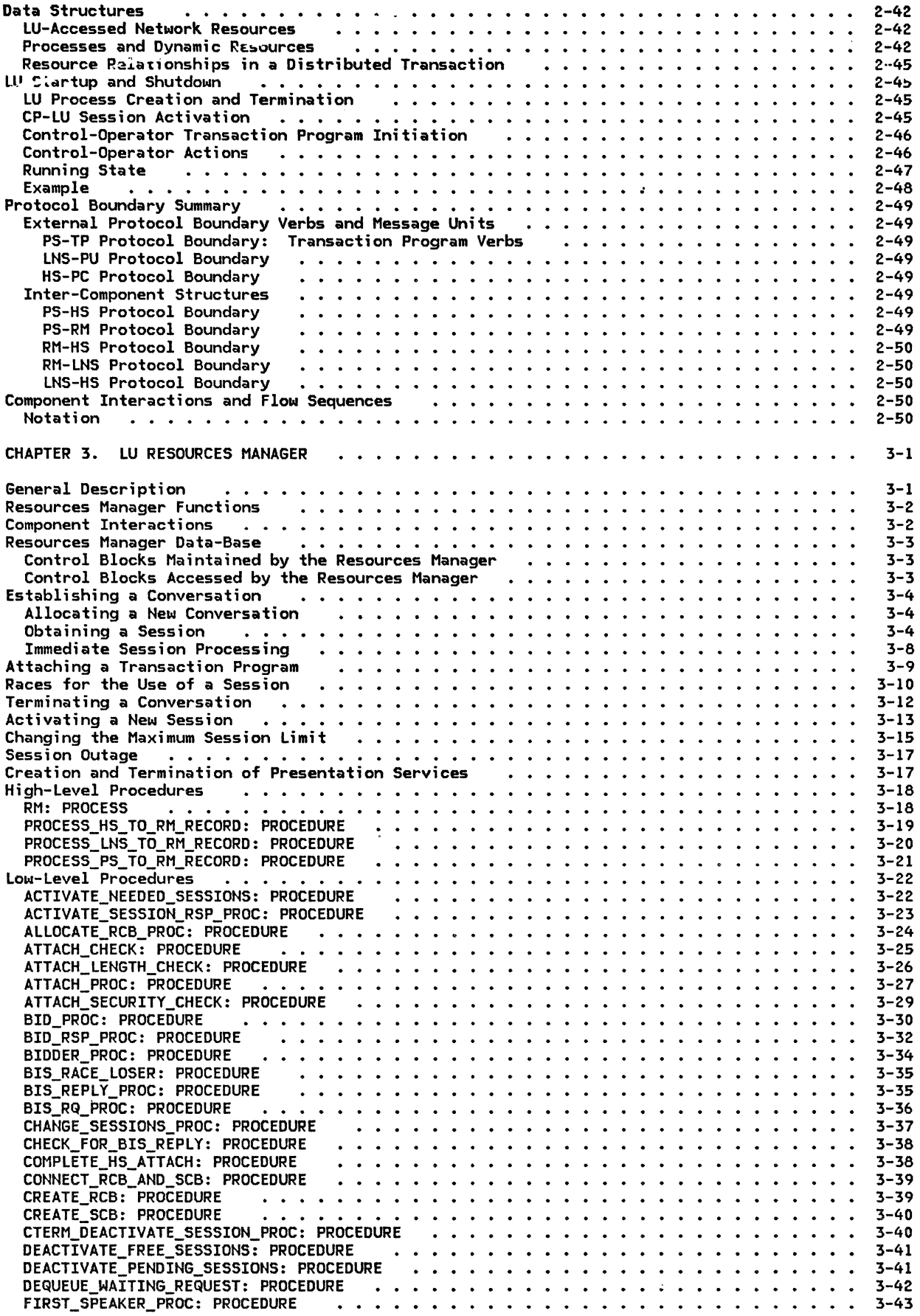

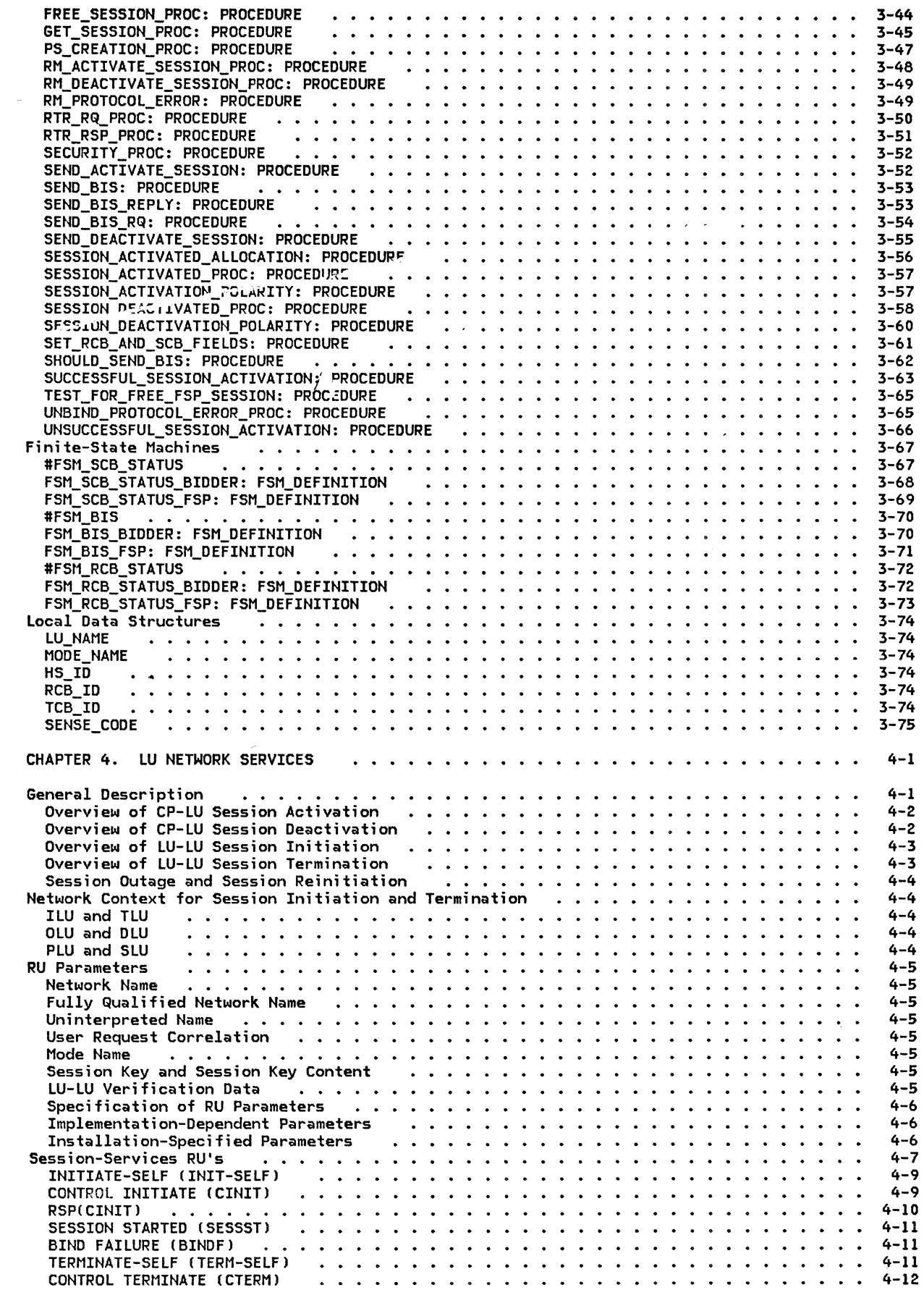

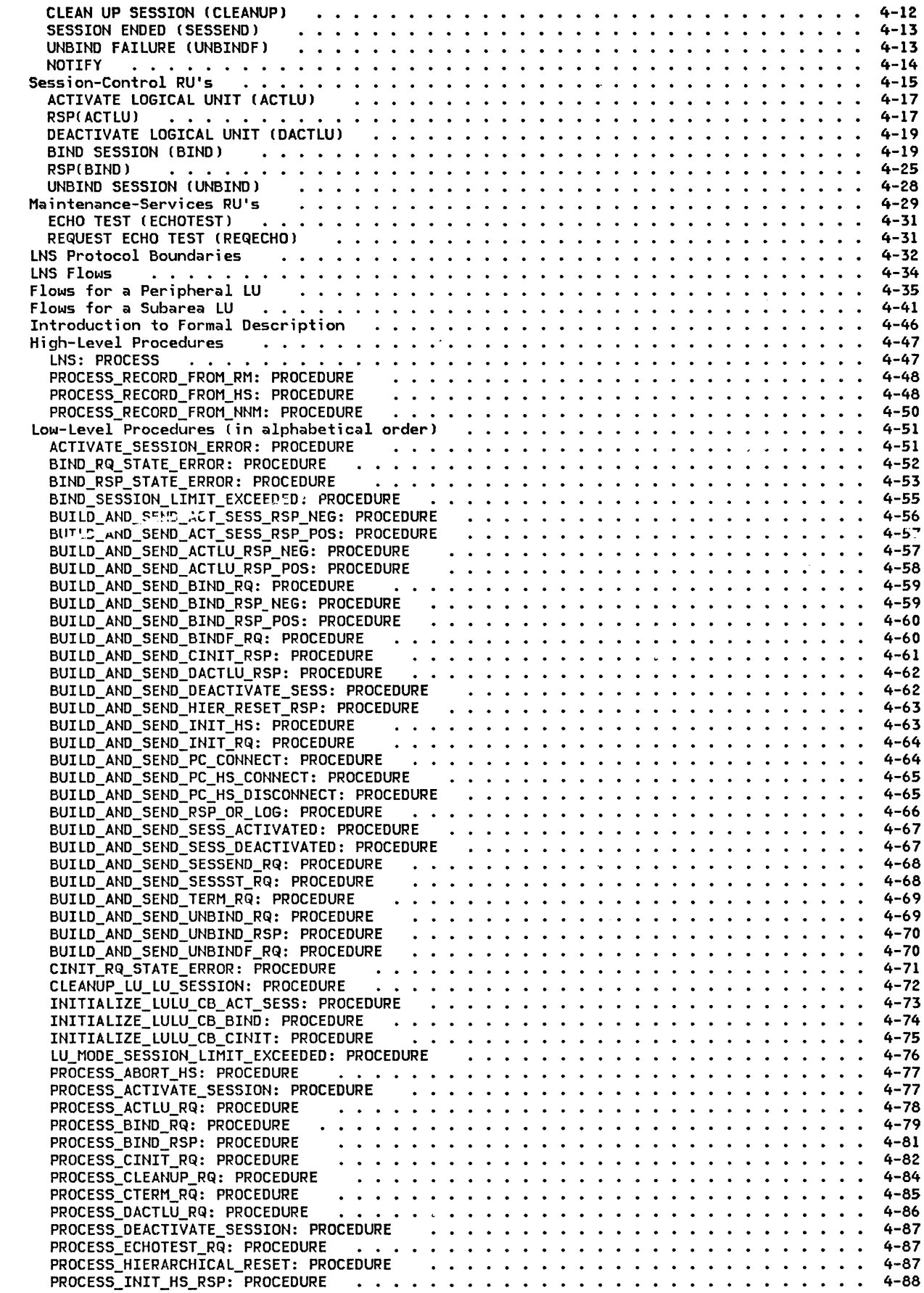

 $\sim 10^{11}$  km s  $^{-1}$ 

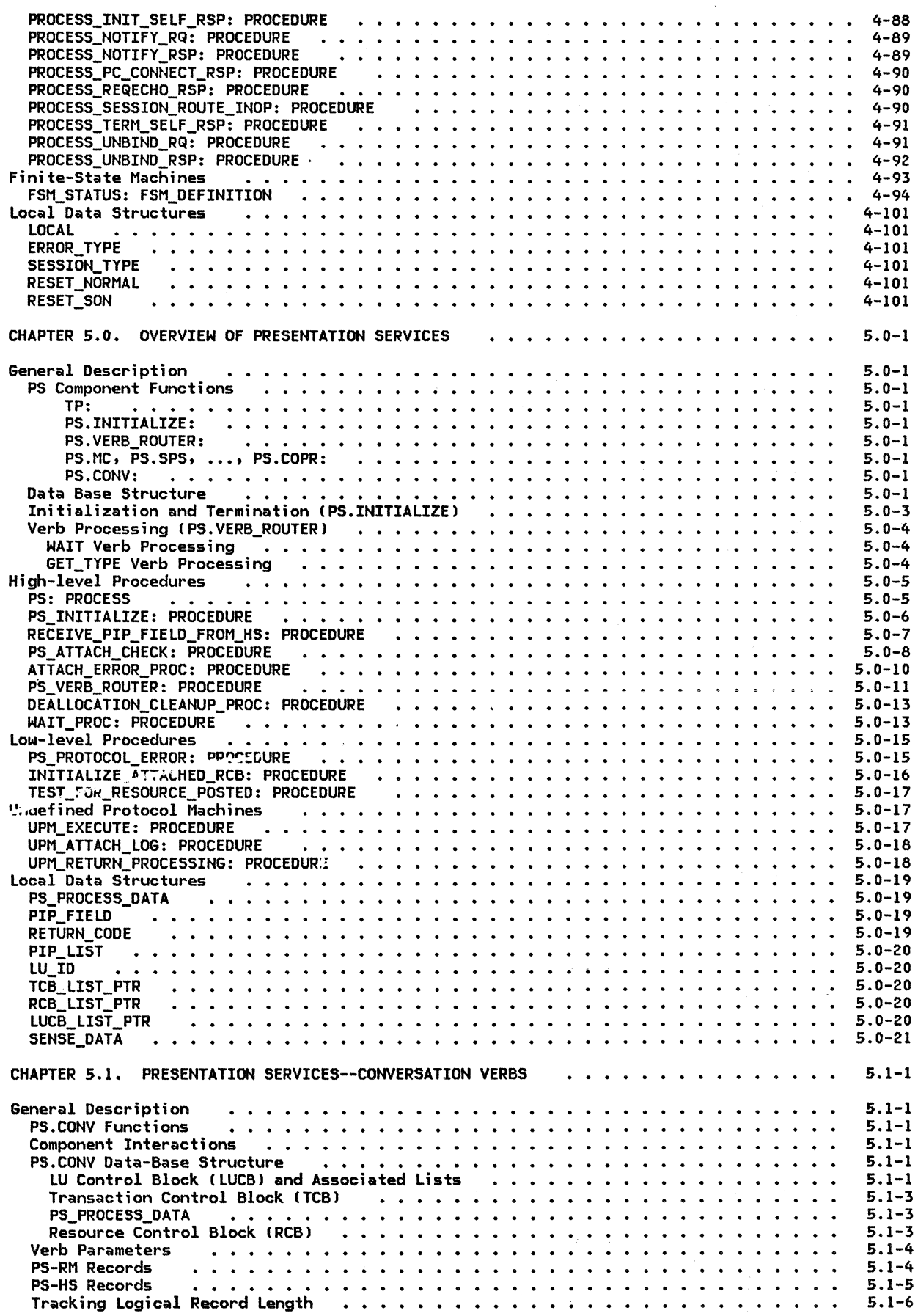

 $\sim$ 

 $\mathbf{I}$ 

Ž,

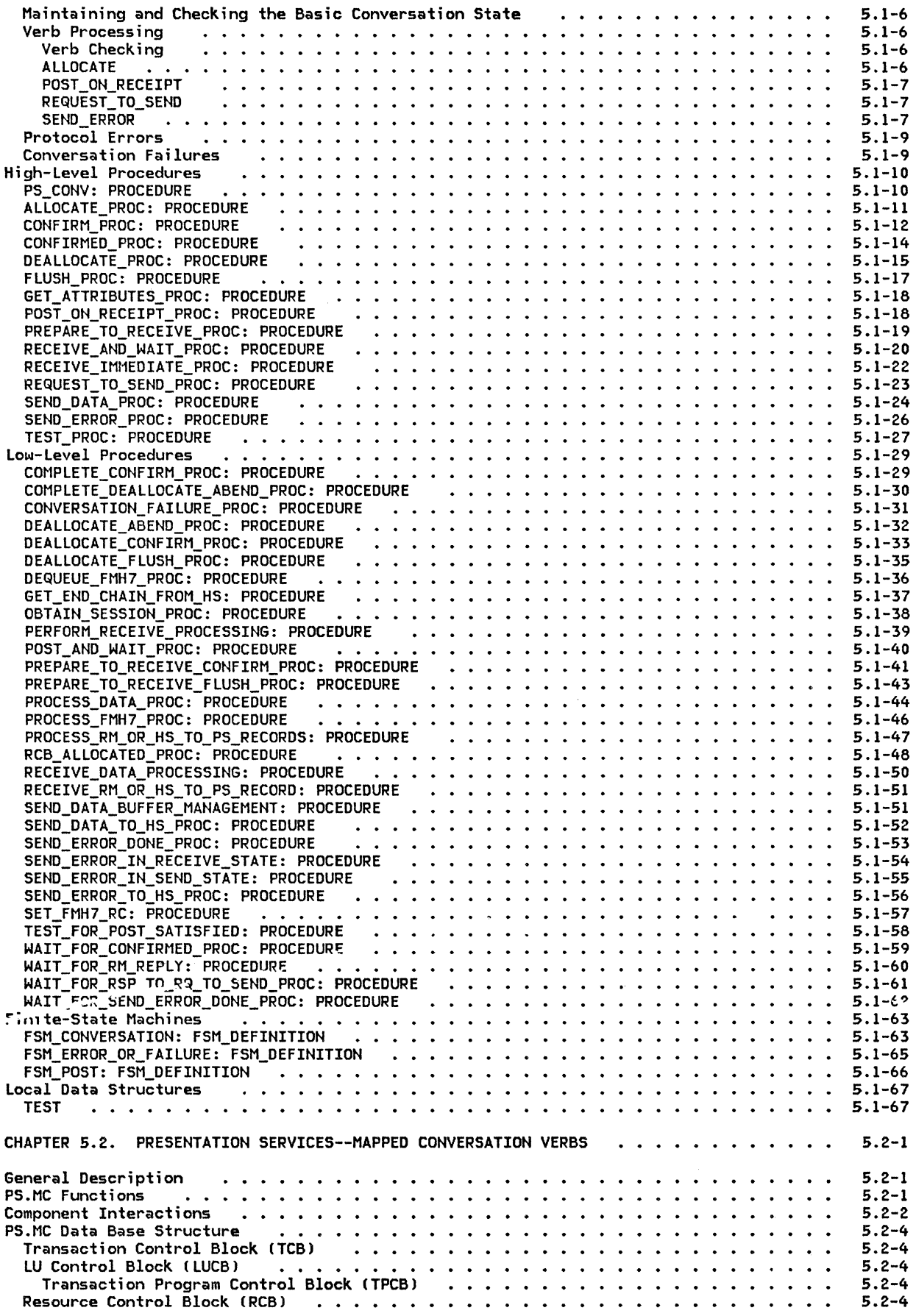

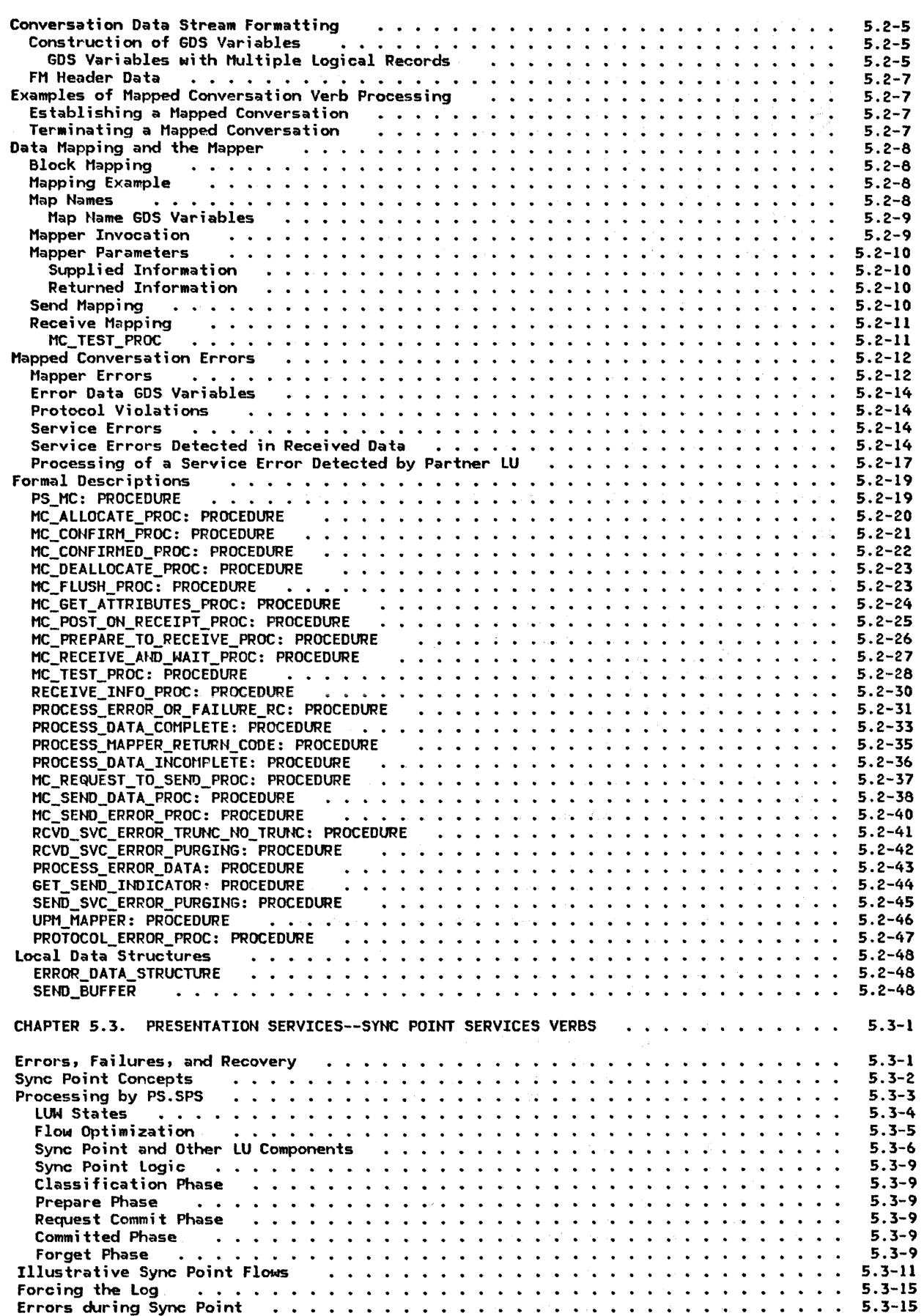

 $\mathbf I$ 

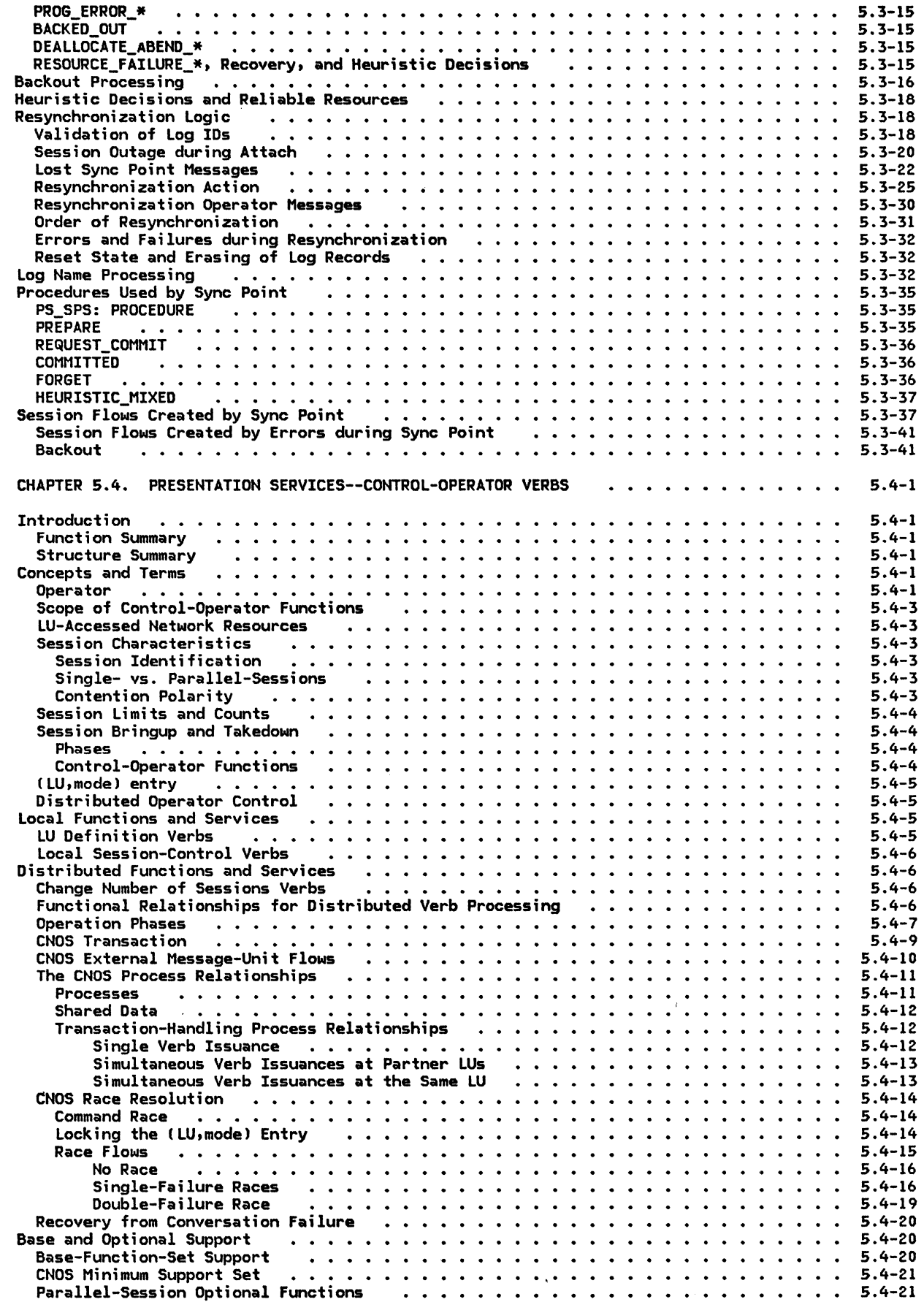

 $\overline{1}$ 

 $\frac{1}{1}$  $\mathbf{l}$ I -1

> ш I  $\mathbf{I}$  $\mathbf{I}$  $\mathbf{i}$

> > Contents xi ii

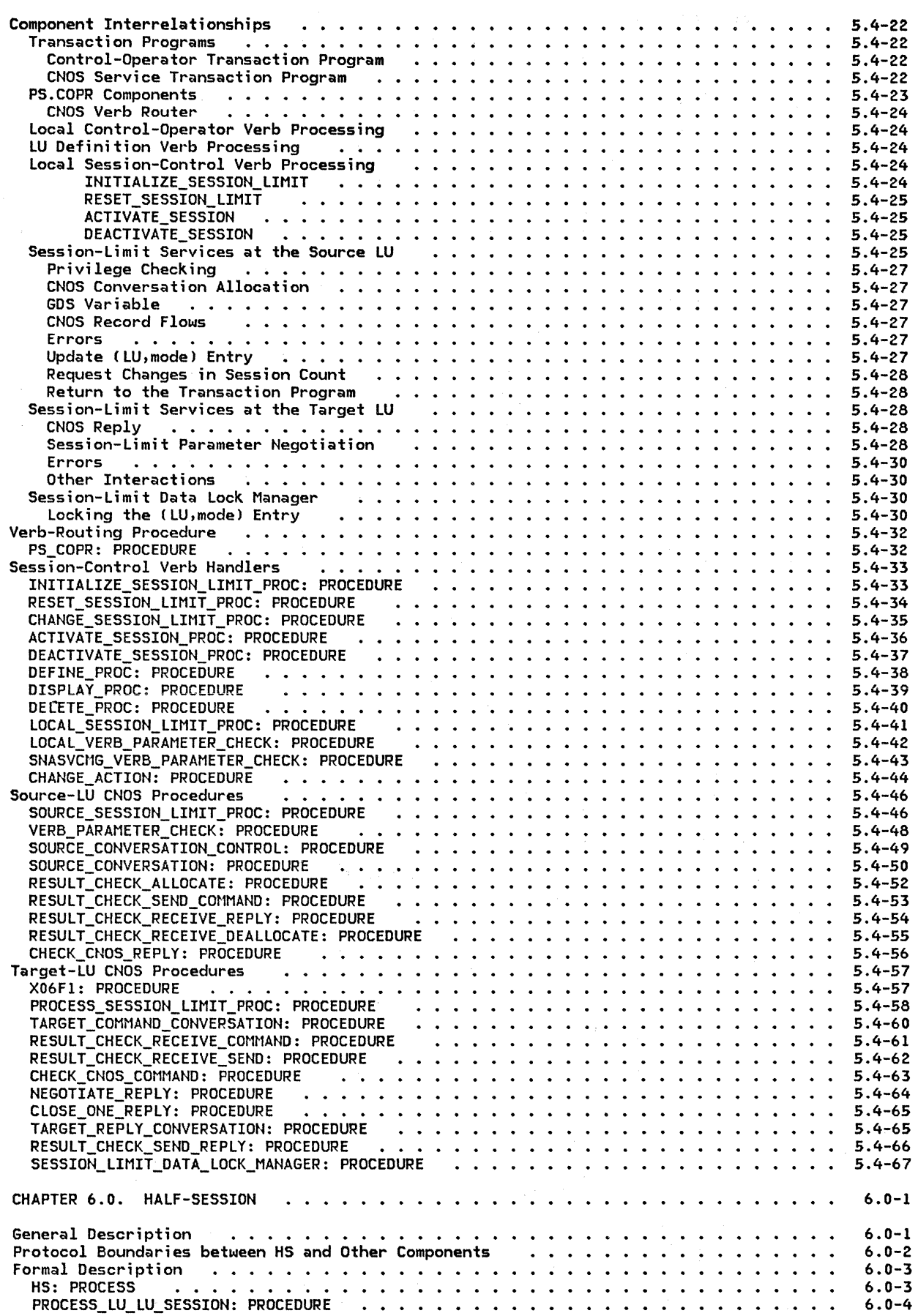

 $\bar{1}$ 

 $\hat{\mathcal{A}}$ 

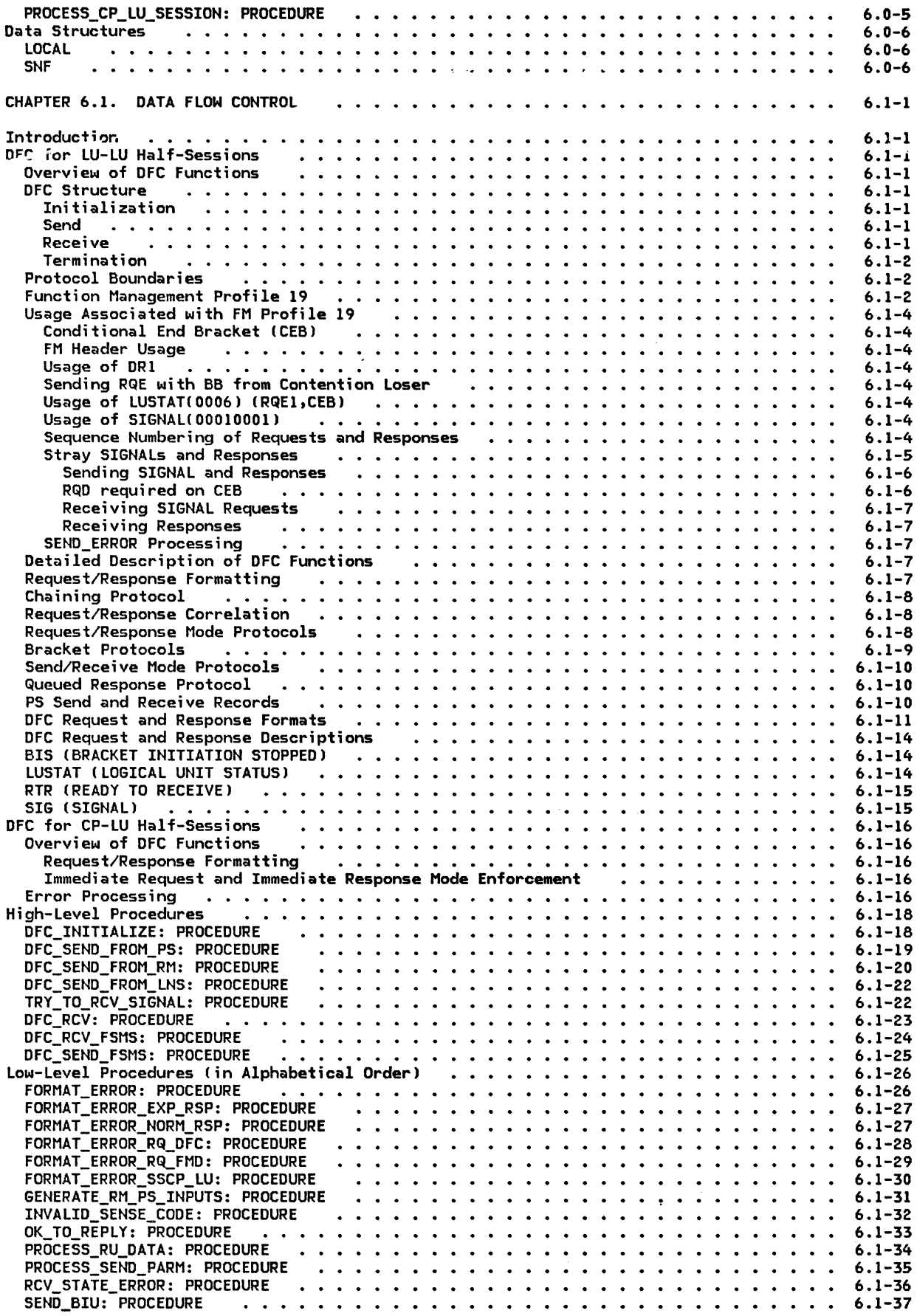

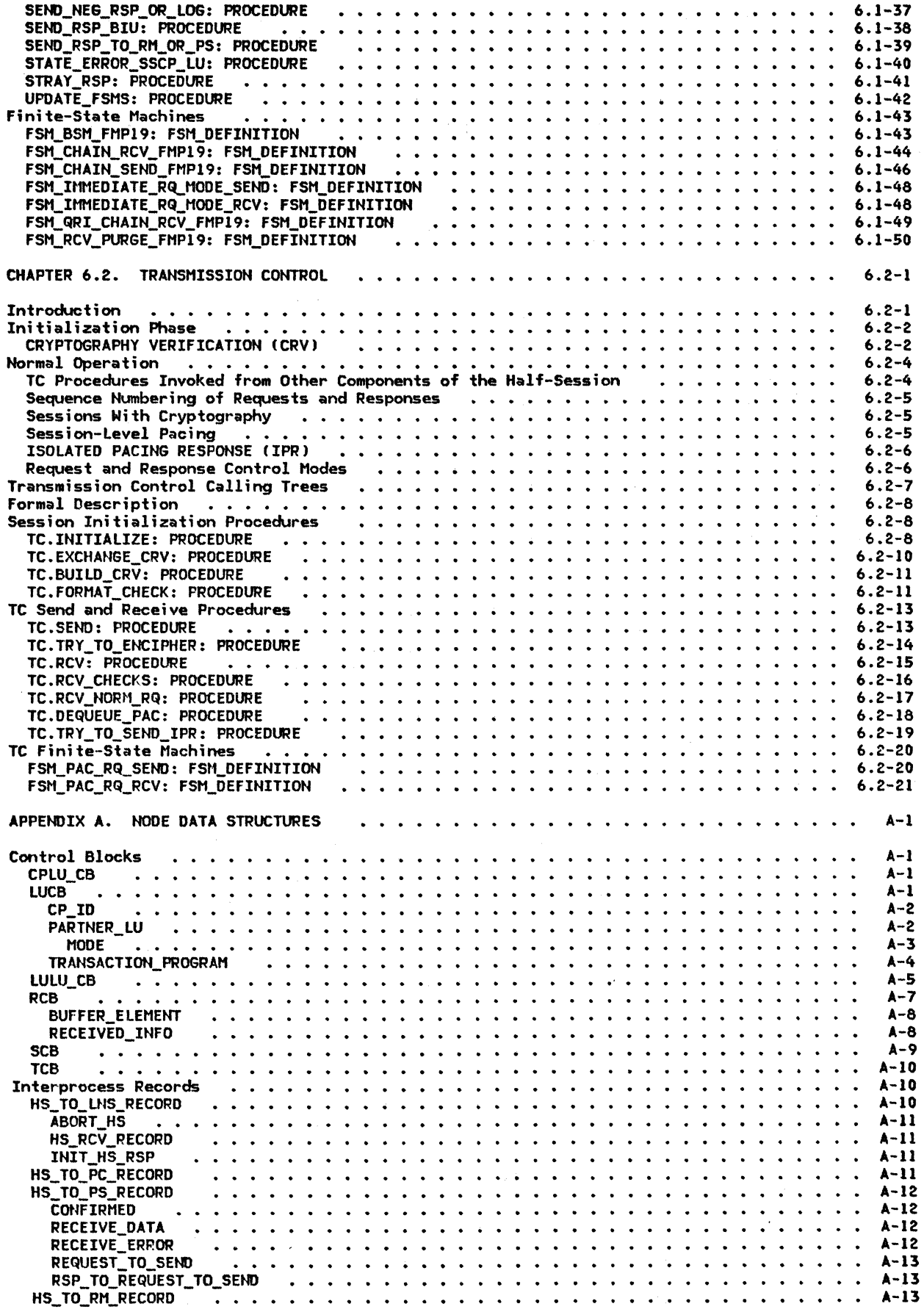

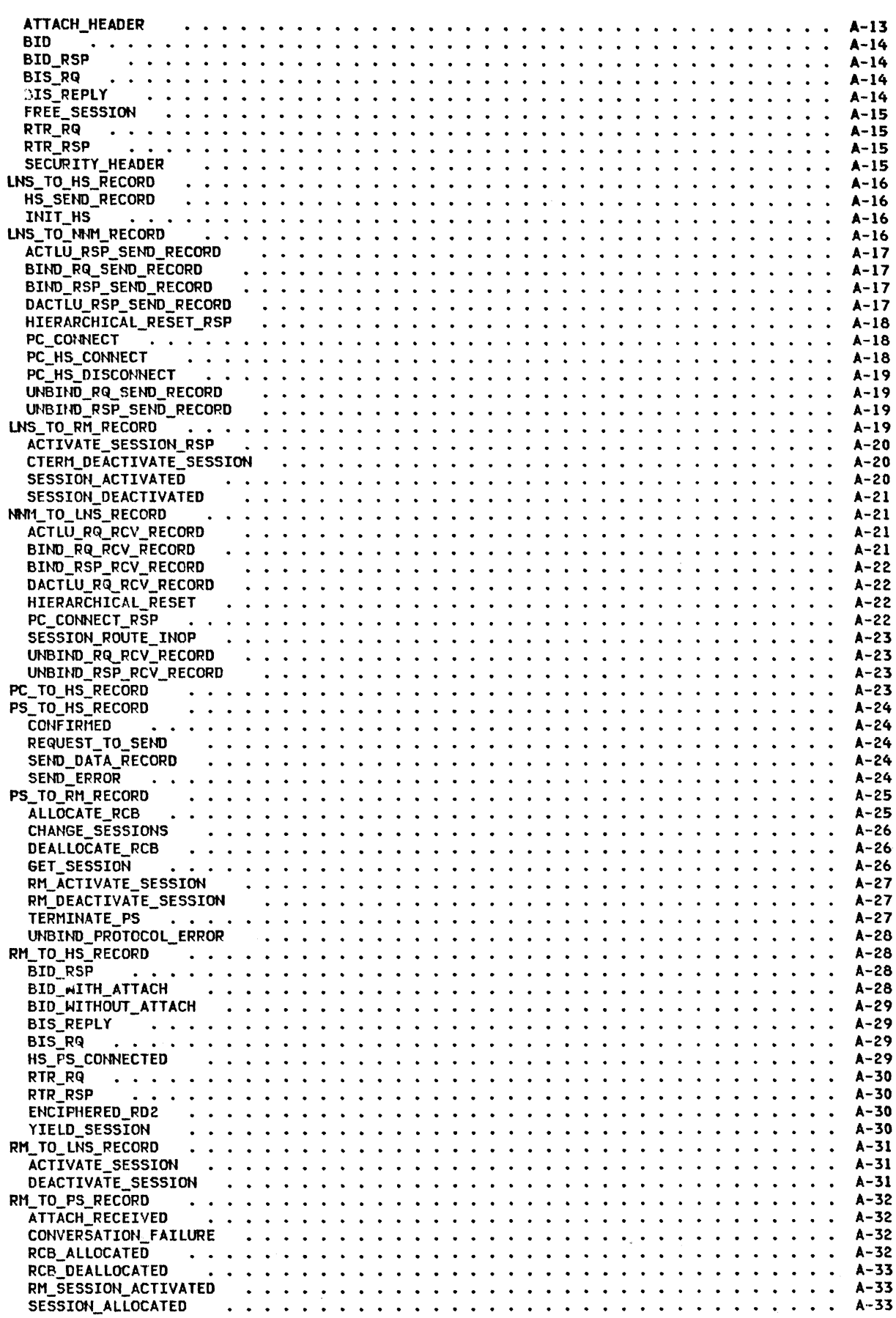

 $\bar{\mathbf{I}}$ 

 $\mathbf{I}$ 

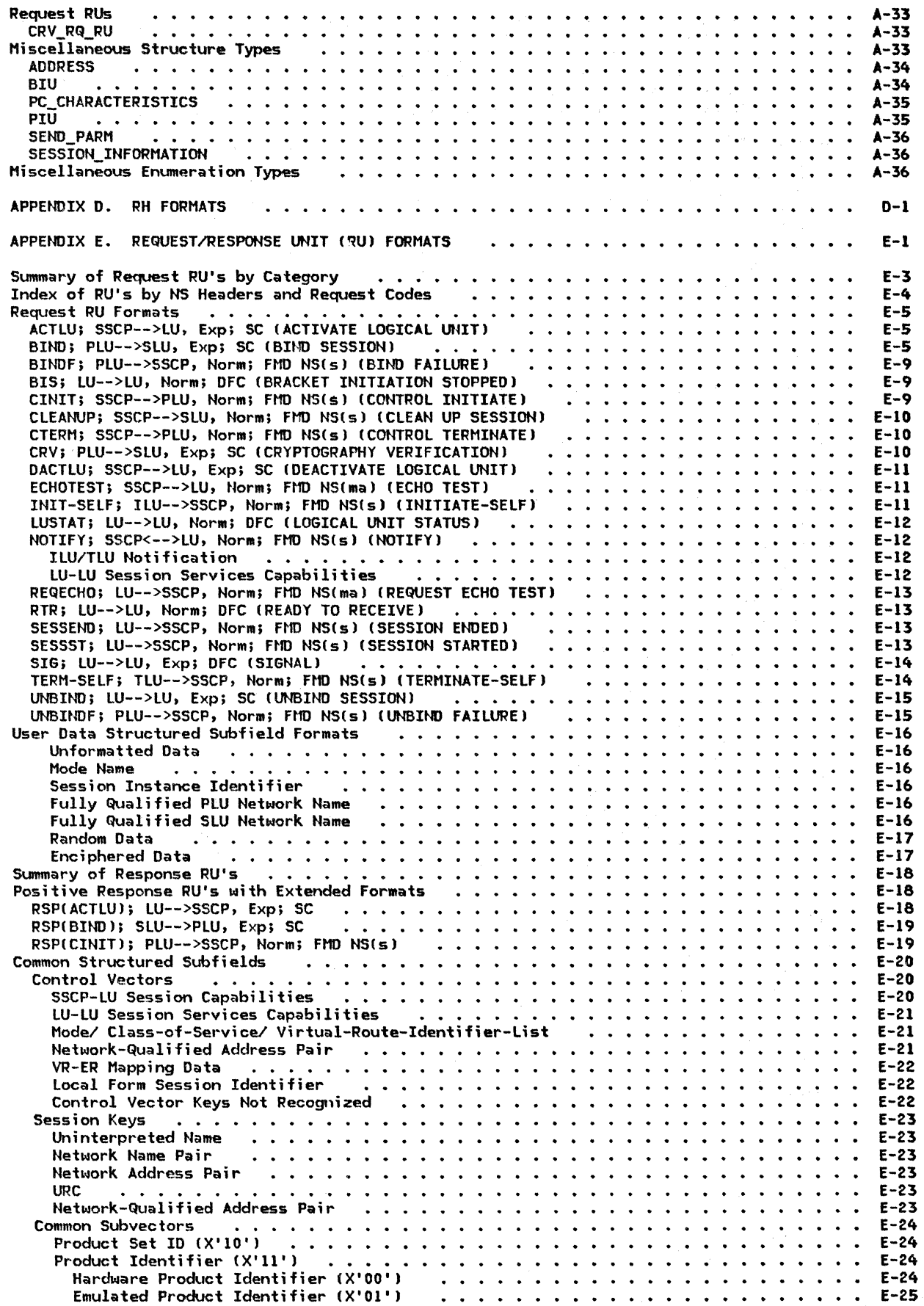

xviii SHA Format and Protocol Reference Manual for LU Type 6.2

 $\mathbf{I}$ 

 $\mathbf{I}$ 

 $\frac{1}{1}$ 

 $\mathbf{I}$ 

 $\frac{1}{1}$ 

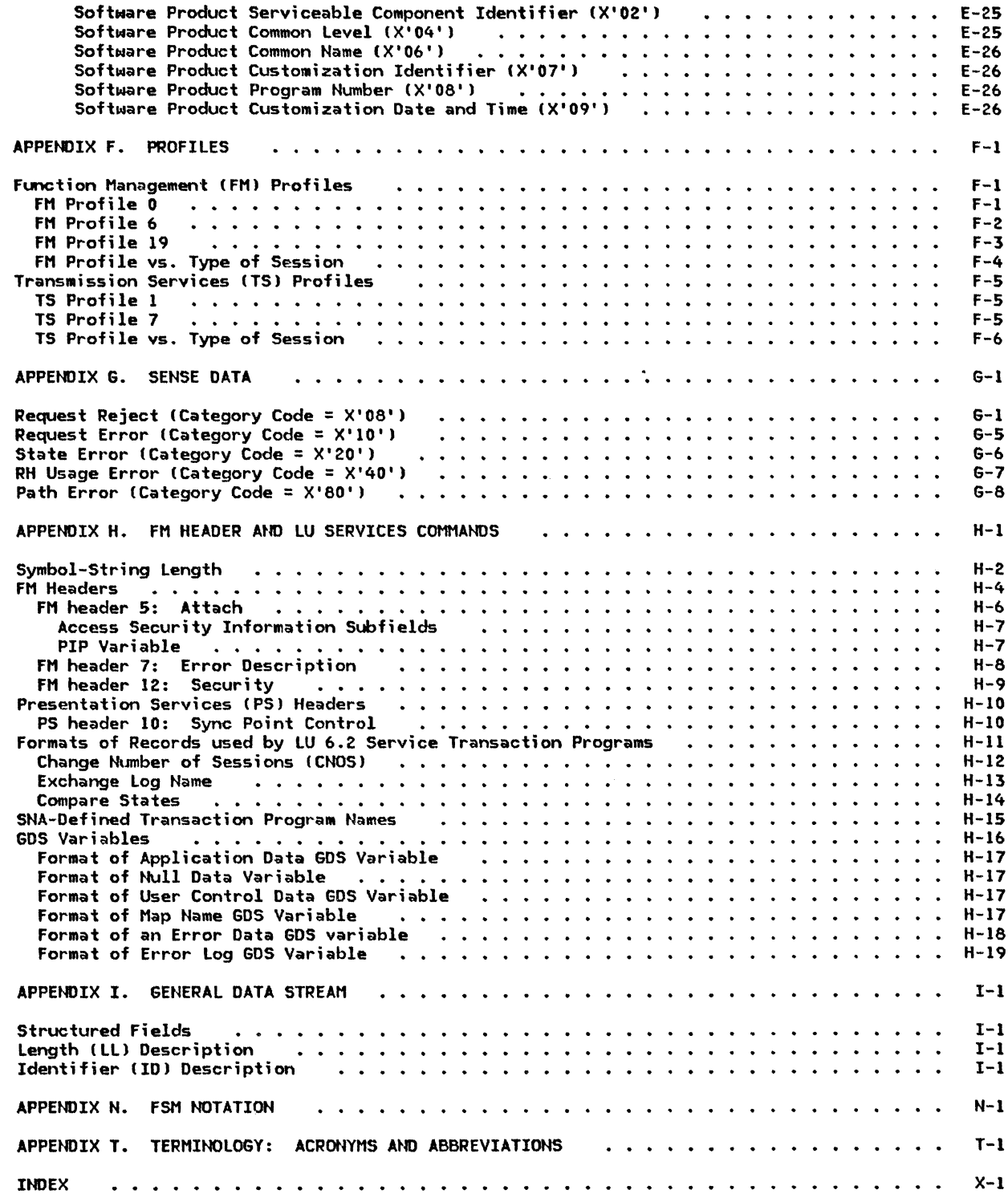

 $\mathbf{I}$ 

 $\overline{1}$ 

This page intentionally left blank

# LIST OF ILLUSTRATIONS

 $\hat{\mathcal{S}}$ 

CHAPTER 1. INTRODUCTION

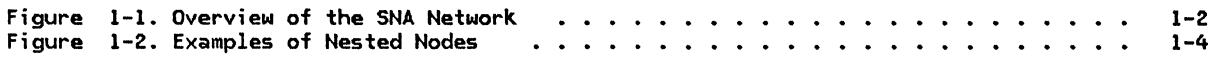

 $\mathcal{L}^{\pm}$ 

CHAPTER 2. OVERVIEW OF THE LU

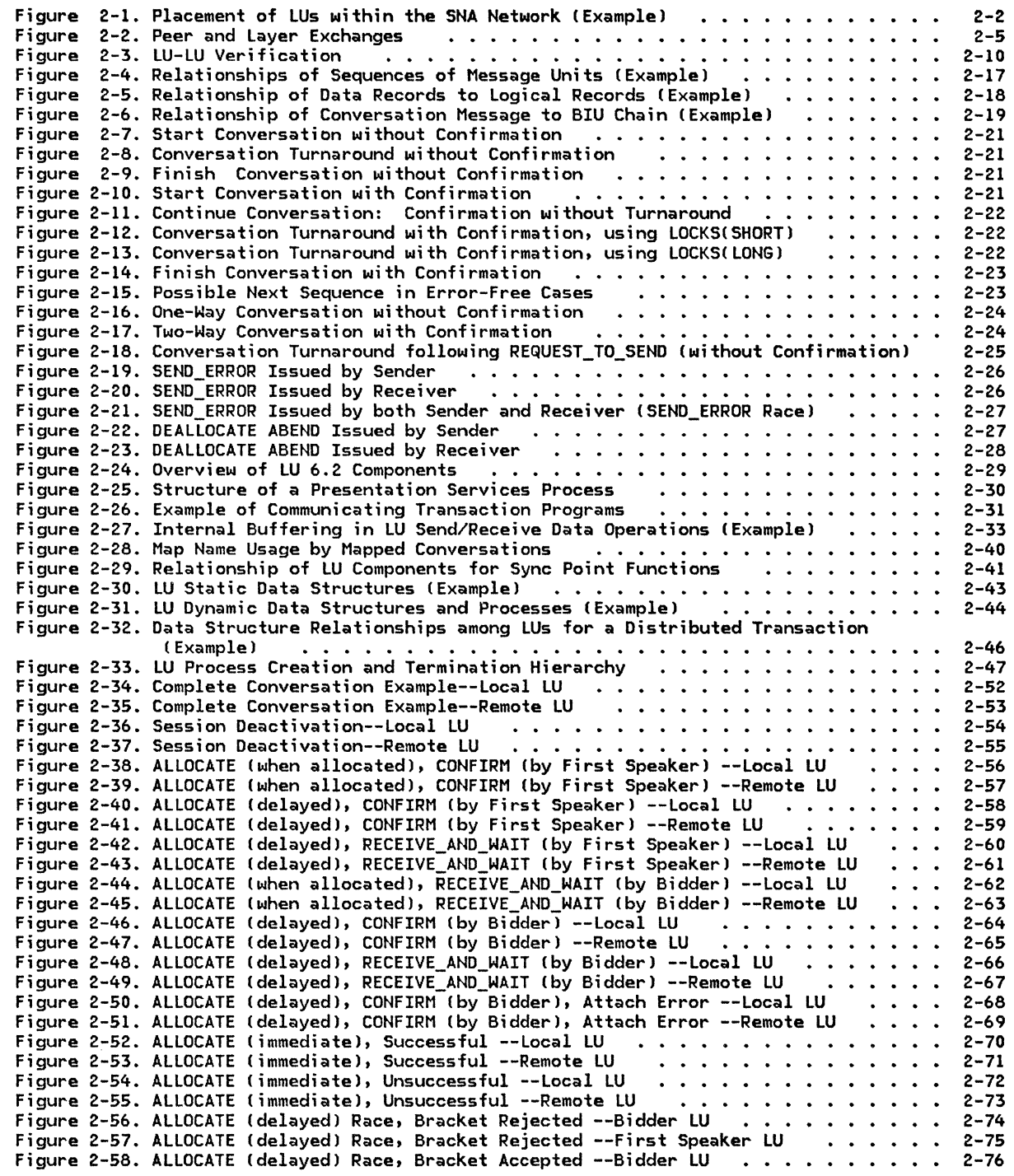

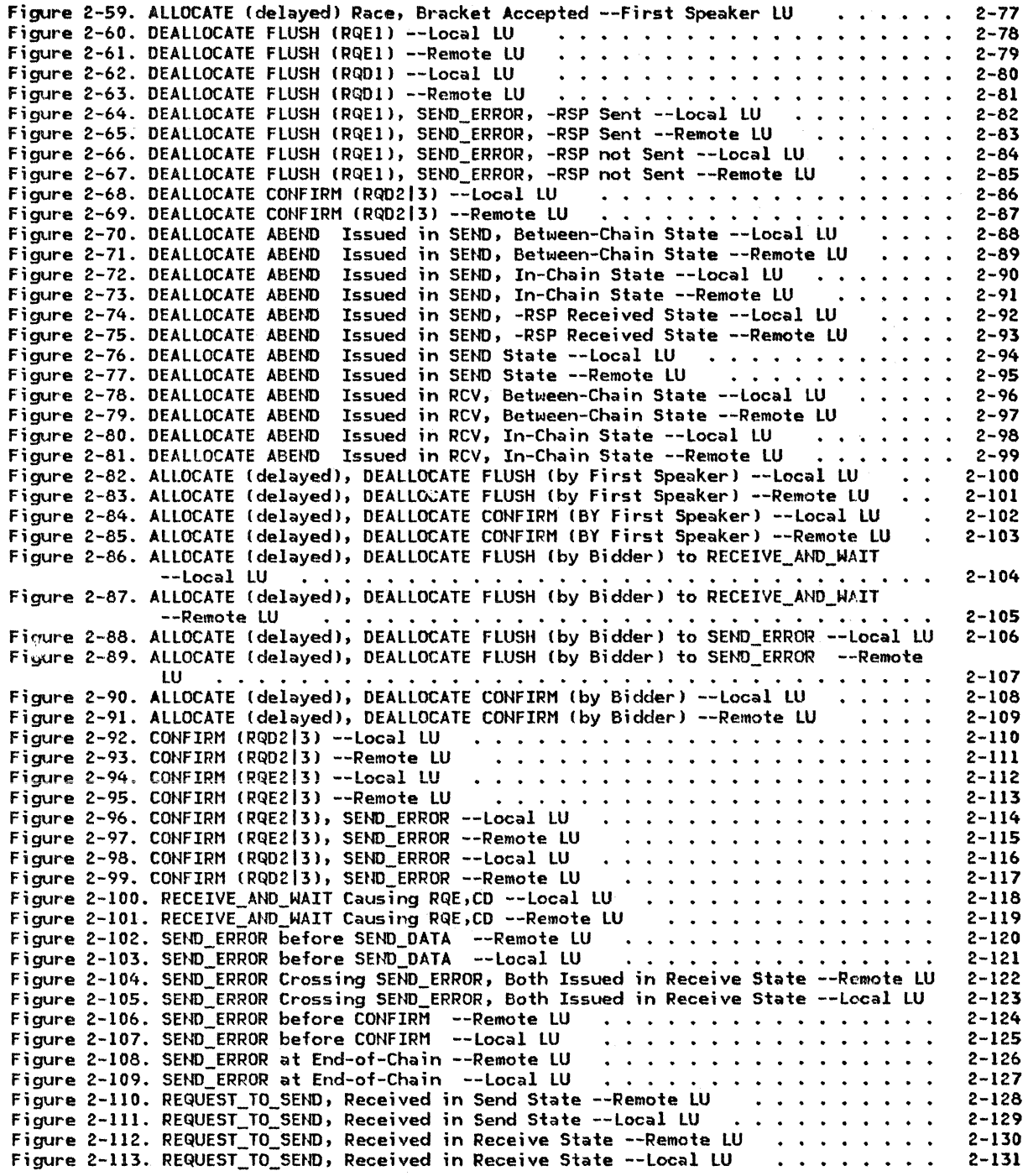

## CHAPTER 3. LU RESOURCES MANAGER

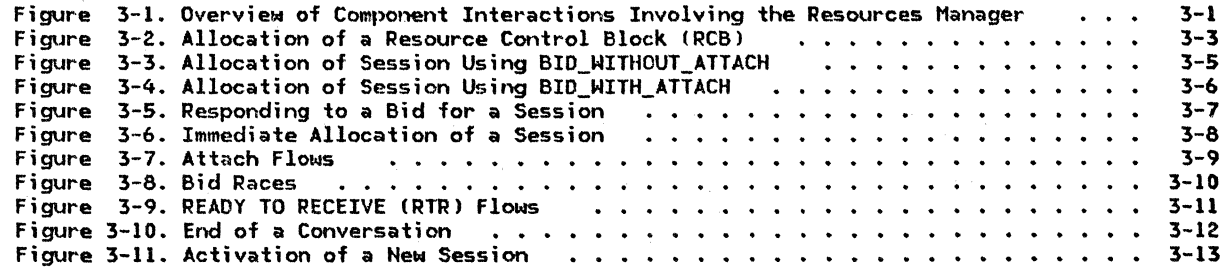

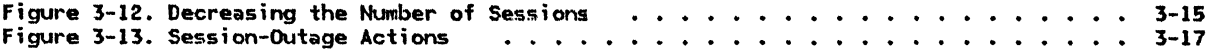

## CHAPTER 4. LU NETWORK SERVICES

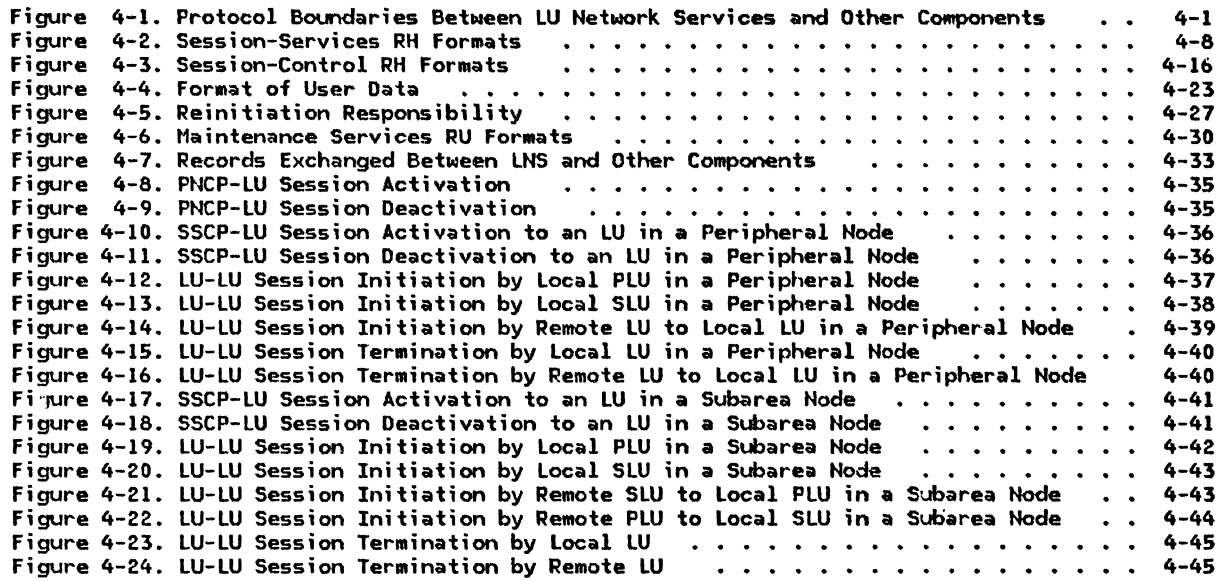

## CHAPTER 5.0. OVERVIEW OF PRESENTATION SERVICES

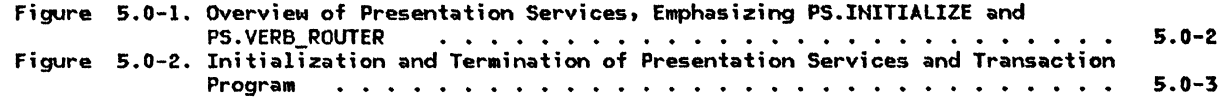

# CHAPTER 5.1. PRESENTATION SERVICES--CONVERSATION VERBS

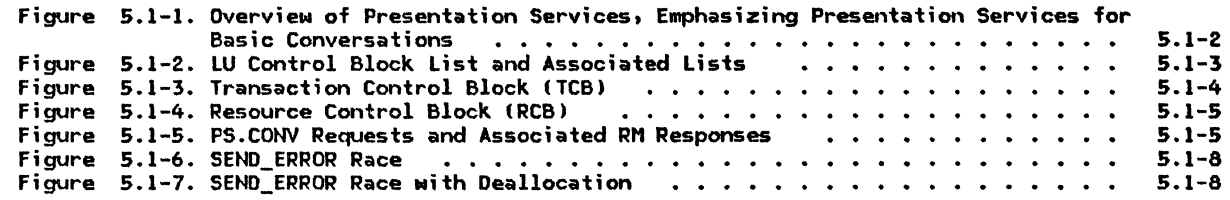

## CHAPTER 5.2. PRESENTATION SERVICES--MAPPED CONVERSATION VERBS

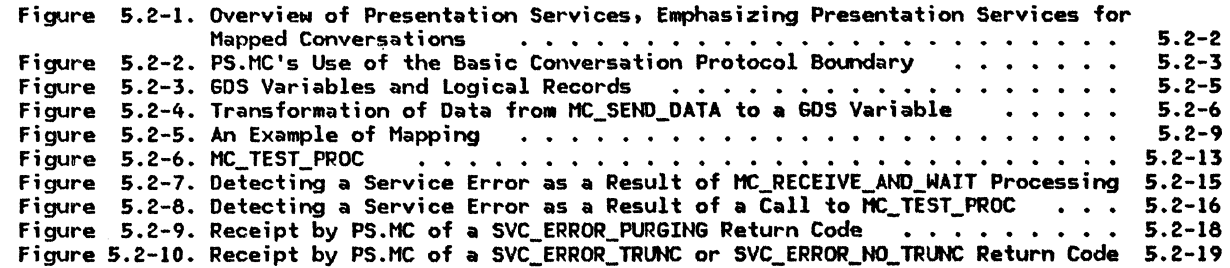

## CHAPTER 5.3. PRESENTATION SERVICES--SYNC POINT SERVICES VERBS

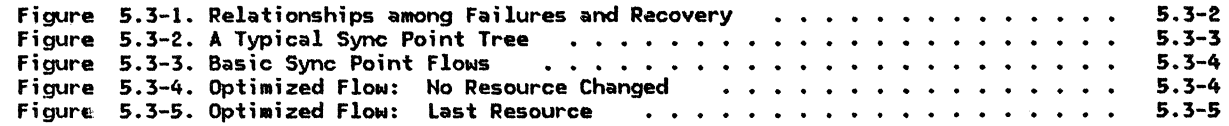

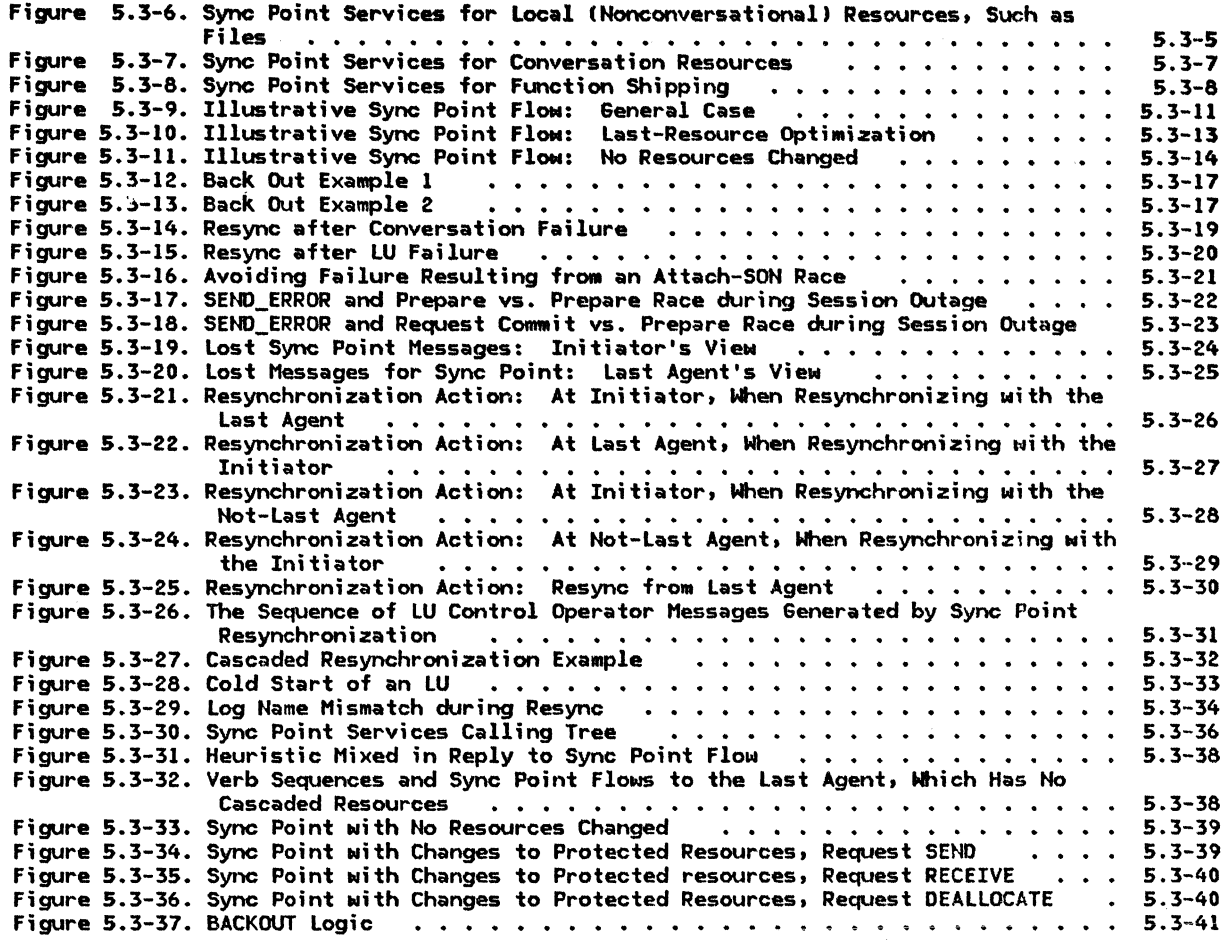

CHAPTER 5.4. PRESENTATION SERVICES--CONTROL-OPERATOR VERBS

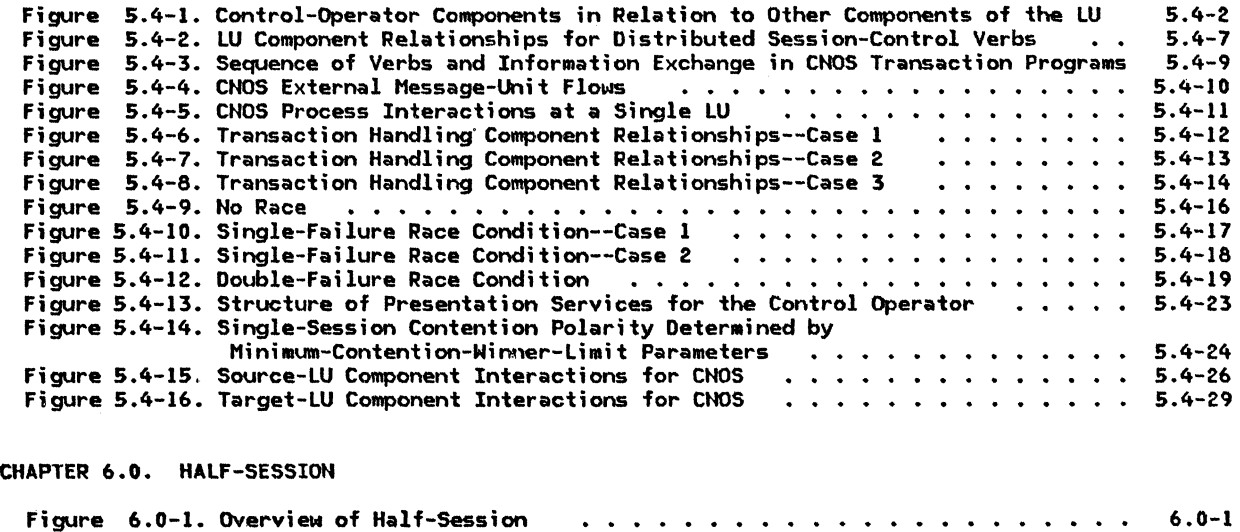

CHAPTER 6.1. DATA FLOW CONTROL

 $\sim$ 

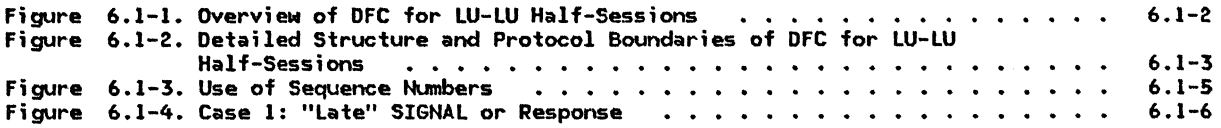

Figure 6.1-5. Case 2: "Early" SIGNAL . . . . . . .<br>Figure 6.1-6. Case 3: "Early" SIGNAL . . . . . . . .<br>Figure 6.1-7. SEND\_DATA\_RECORD to Request RH Mapping  $6.1 - 6$ 6.1-6 6.1-11 Figure 6.1-8. Request RH to RECEIVE\_DATA Record Happing Figure 6.1-9. OFC Request For•ats •••••• Figure 6.1-10. DFC Response ForMats • • • • • • • Figure 6.1-11. Overview, Structure, and Protocol Boundaries of DFC for CP-LU 6.1-11 6.1-12 Half-Sessions ••••••••••••••• 6.1-13 6.1-17 CHAPTER 6.2. TRANSMISSION CONTROL Figure 6.2-1. Structure of TC and Flow of Data within the Half-Session 6.2-1 Figure 6.2-2. Oisfributing the Session Cryptography Key and Session Seed to the LU 6.2-3 Figure 6.2-3. Interrelation of TC.SEND and TC.RCV 6.2-4 6.2-4. TC Initialization Calling Tree 6.2-7 Figure 6.2-7 F;gure 6.2-5. SEND Calling Tree Figure 6. 2-6. RCV Calling Tree 6.2-7 APPENDIX A. NOOE DATA STRUCTURES APPENDIX D. RH FORMATS Figure D-1. RH For•ats • • • . • • • • • • • • • • • • • • • . . • . • . . • Figure D-2. FHD Request/Response Combinations for Sessions between Two LU 6.2s  $D-2$  $D-4$ APPENDIX E. REQUEST/RESPONSE UNIT IRU) FORMATS Figure E-1. RU Sizes Corresponding to Values X'ab' in BIND E-8 APPENDIX F. PROFILES APPENDIX G. SENSE DATA Figure 6-1. Sense Data Format  $6 - 1$ APPENDIX H. FH HEADER AND LU SERVICES COMMANDS Figure H-1. Symbol-String Types H-1 Figure H-2. Symbol-String Lengths H-3 Figure H-3. Examples of FM Header Placement H-4 APPENDIX I. GENERAL DATA STREAM Figure I-1. GOS Structured Field I-1 APPENDIX H. FSM NOTATION Figure N-1. Syntax of an FSH State-Transition Matrix 2

APPENDIX T. TERMINOLOGY: ACRONYMS AND ABBREVIATIONS

This page intentionally left blank

### USE AND ORGANIZATION OF THIS BOOK

This book, in conjunction with the companion books listed in the Preface, provides a formal definition of Systems Network Architecture (SNA). It is intended to complement individual SHA product publications, but not to describe individual product implementa. tions of the architecture.

SNA logical unit type 6.2 (hereafter generally referred to as LU 6.2, or simply LU) is defined here in the form of a functionally layered system, represented by a formal description, that is decomposable into components called protocol machines. Protocol machines generate output sequences in response to input sequences, in accordance wi th fixed rules, or protocols, governing distinct information transfers into, out of, and within the system.

The protocol machine definition of SNA uses<br>the following basic notions:

- <u>Finite-state machines</u>: A finite-state machine (FSM) is an abstract device having a finite number of states (memory) and a set of rules whereby the machine's responses (state transitions and output sequences ) to all input sequences are well defined.
- Routing and checking logic: Routing and checking logic performs a mapping of inputs (message units and FSN states) into outputs. It is used to verify validity of message units and to route them to FSNs.
- Block diagrams: A block diagram represents the decomposition of a protocol machine into its component submachines (which themselves are protocol machines) and the signaling paths between them. Each block in the diagram can be further<br>decomposed into its constituent submachi nes.
- Protocol boundaries: A protocol boundary is a specification of the format and con-

tent requirements imposed on the signals exchanged between protocol machines.

The remainder of the book presents details of the SNA formats and protocols for LU 6.2, arranged as follows:

- Chapter 2 provides an overview of the functions and structure of the LU, as<br>well as the sequences and message units exchanged between two communicating LUs. • Chapters 3 and 4 describe LU services
- manager components; these components attach transaction programs as requested, allocate sessions to transaction programs, and coordinate the activation and deactivation of sessions involving LUs.
- Chapters 5.0 through 5.4 describe the general. structure and detailed functions of presentation services-in particular the execution logic for LU 6.2 verbs.
- Chapter  $6.0$  provides an overview of the half-session, while Chapters 6.1 and 6.2 describe the data flow control and transmission control protocols, respectively, within half-sessions.
- Appendix A describes the data structures used in the formal description and the relationships among the control blocks.
- Appendixes D through I provide details of the general data stream and various headers, request-response units, profiles, and sense data used in SNA.
- Appendix N describes the basic concept of, and notation for, finite-state machines.
- Appendix T (included as foldout pages at the back of the book) provides a comprehensive list of abbreviations and acro- nyms used in the book.

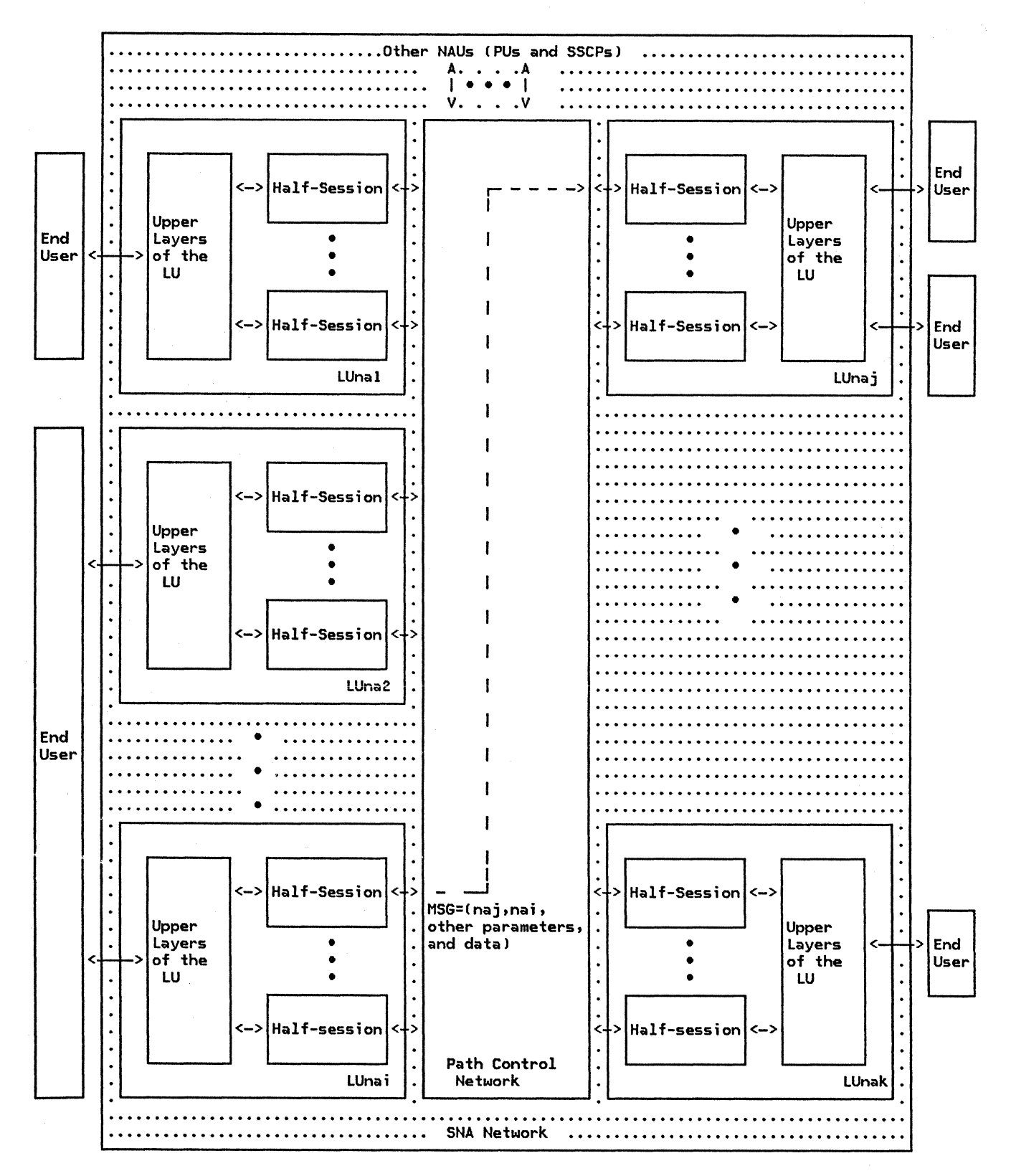

Figure 1-1. Overview of the SNA Network

DEFINITION OF AN SNA NETWORK

An SHA network:

- Enables the reliable transfer of data between end users (typically, terminal operators and application programs).
- Provides protocols for controlling the resources of any specific network configuration.

An SNA network consists logically of a set of network addressable units (NAUs) interconnected by an inner path control network consisting of the path control, data link control, and physical layers; Figure 1-1 on page 1-2 shows the general relationships. SNA networks functionally have a layered organization, the outermost layers of which form the NAUs, each of which in a general SNA network is associated with a network address (na). A NAU consists of the upper lavers, transaction services (TS) and presentation services (PS), and one or more half-session protocol machines (consisting of the data flow control and transmission control layers I depending on the number of other NAUs with<br>which it can be paired to form sessions.

Those NAUs serving end users are called logical units (LUs). An LU allows an end user to gain access to network resources (such as links, programs, and directories) and to communicate with other end users. An LU may also provide a service (such as for a control operator> wholly contained within the LU that is accessed from another LU via a session. Thus, in some cases, an LU-LU session has an end user only at one end. The presence of various services within an LU is a function of LU type, product design, and installation options.

In general, there need not be a one-to-one relationship between end users and LUs. The association between end users and the set of LUs is an implementation design option.

The LUs provide protocols allowing end users to communicate with each other and with other NAUs in the network. An LU can be associated with more than one network address (or with multiple, distinct local-form session identifiers); this allows two LUs (and therefore their end users) to form multiple, concurrently active sessions with each other.

Besides LUs, two other network addressable units are defined: physical units (PUs) and system services control points (SSCPs). These NAUs, in conjunction with one another and with LUs, provide a variety of session, configuration, network-operator services.

Message units are transported between NAUs by the path control network. These message units are of the general form:

 $MSG = (naj, nai, other parameters, and data),$ 

where naj is an address of the destination NAU, and nai that of the origin NAU. CThe pair, naj and nai, together identify a particular session; their form varies depending on the types of nodes involved.) The path control network routes and delivers message units to nai in the same order as sent from nai.

The message units transferred within an SNA network generally have two components: end-user information and control information. The end-user information is passed by the SNA network and does not affect its state. Control information may sometimes be passed to the end users (as in the case of the Change Direction indication, which allows one end user to transfer the right to transmit data to the other); however, its main purpose is to change the state of the SNA network, thus effecting a normal control change (such as a change to a path control routing table) or a recovery from an exception condition.

NODES

The SNA network physically consists of nodes interconnected via links. An SNA node is a grouping of SNA-defined protocol machines. An SNA product node may consist of additional, product-specific protocol machines that use one or more SNA nodes. A <u>user-application node</u> may consist of additional, installation-defined protocol machines that use one or more SNA product nodes. These relationships are shown in Figure 1-2 on page 1-4. The abstraction of  $\boldsymbol{\mathsf{n}}$  and  $\boldsymbol{\mathsf{e}}$  is a useful reminder that  $\boldsymbol{\mathsf{e}}$  ach product exists in an environment that contains many design features that are not defined by SNA.

For specific details of nesting of SNA nodes and SNA product nodes within user-application nodes, see SNA Concepts and Products and SNA Technical Overview.

In this book, "node" is synonymous with "SNA node," and the qualifier will generally be omitted. Thus, end users and protocol Machines not defined in SHA are external to the node, as that term is used hereafter.

Various node types are defined in SNA: types  $1, 2.0, 2.1, 4,$  and 5. They are distinguished by varying capabilities, such as for interconnection, and by the presence or absence of different NAU types.

For example, type 2.1 nodes can connect to the general subarea routing network or to other type 2.1 nodes directly. In the former case, subarea nodes (discussed below) provide general intermediate routing within the path control layer, allowing complex network configurations to be fashioned; in the latter

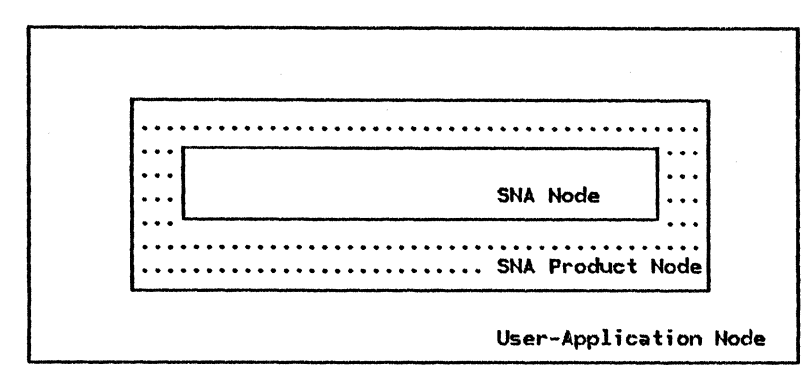

CaJ Typical Case

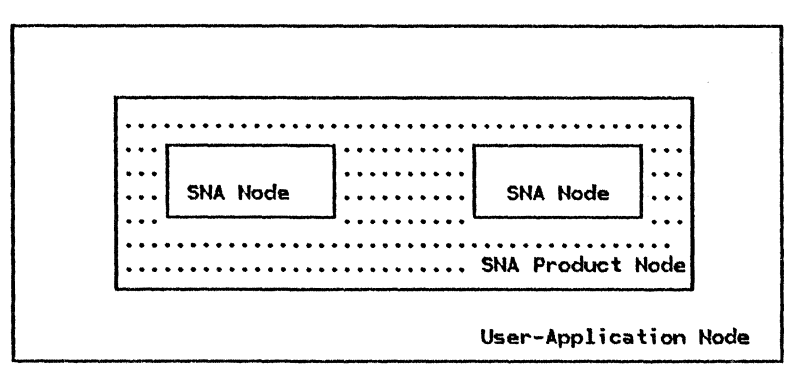

(b) Two SNA Nodes within an SNA Product Node

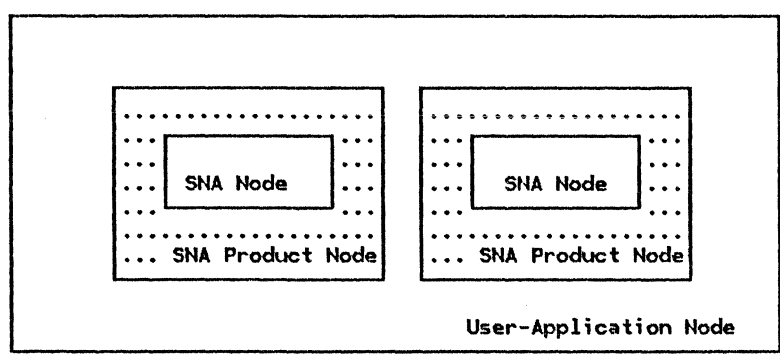

(c) TNo SNA Product Nodes Nithin a User-Application Node

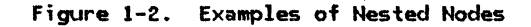

case, two type 2.1 nodes can interconnect peer-to-peer relationship.

Type 1 and type 2 (i.e., 2.0 or 2.1) nodes are also referred to as <u>peripheral</u> nodes, because they have limited addressing and path-control routing capabilities. They do not participate in the general network routing based on a global network address space. Instead, they depend on "boundary function" support in types 4 or 5 nodes to transform between the address forms, local to the peripheral nodes, and the network addresses used in the general routing portion of the path control network. Peripheral nodes are thereby insulated from changes in the global network address space resulting from reconfigurations.

Types 4 and 5 nodes are referred to as <u>sub-</u><br><u>area nodes</u>. CA <u>subarea</u> represents a partitioning of the network address space. It contains a subarea node and all the peripherarea nodes, besides also being sources and sinks of data, have more general path control capabilities. They can perform intermediate<br>routing-passing message units received from one node on to another--and provide adaptive control of traffic flow within the subarea routing portion of the network.

### NAUS AND NODE TYPES

A node always includes a physical unit CPU), which controls the attached links and various other resources of the node. A PU has a type designation corresponding to the type (1,  $2.0, 2.1, 4, or 5$  of node in which it resides.

A node typically also includes logical units CLUs), through which end users attach to the node, and thus to the SNA network. From the vantage of this book, node types 2.1 and 5 are of primary interest, as these are the only nodes that include LU 6.2 implementat ions.

A <u>subarea PU</u> or <u>subarea LU</u> resides in a sub-<br>area node. A <u>peripheral PU</u> or <u>peripheral LU</u> resides in a peripheral node.

Type 5 nodes each contain a system services control point (SSCP). (Type 4 nodes do not—the primary architectural distinction between subarea node types. l An SSCP supports protocols for management and control of<br>a <u>domain</u>. A domain consists of one SSCP and the PUs, LUs, links, and link stations that the SSCP can activate. Each PU, LU, link, and link station in a network belongs to one of the domains comprising the network, and some can belong to more than one domain--a feature referred to as "shared control." Each SSCP provides network services within<br>its domain (basically for converting local its domain (basically for converting local names to global addresses) through protocols supported in conjunction with the PUs or LUs in the domain. The multiple SSCPs in a network jointly support network services across domains.

Type 2.1 nodes each contain a peripheral node control point CPNCPJ, which provides services on a more local scale than an SSCP provides. In particular, a PNCP can mediate LU-LU

### OTHER DEFINITIONS AMQ NOTATIONAL CONVENTIONS

This section describes some notational con- ventions widely used in both the figures and defined within figure legends throughout the book.)

A naming convention, using qualifiers separated by periods to denote more specific com-<br>ponents of a composite protocol machine, is used throughout the book. Component submachines are shown as blocks within a larger block that represents the composite machine.

In many cases, it is desirable to identify a qualifier by a phrase of multiple terms, in order to better convey the meaning of the are connected by underscores to indicate that they are part of a phrase rather than separate qualifiers representing further decomsession-initiation requests Cby doing local address look-up) in the type 2.1 node peer-to-peer context just as an SSCP does in the more general network configuration con- text.

#### THE PATH CONTROL NETWORK

The system consisting of all interconnected path control (PC) and data link control (DLC) components forms the path control network. The input/output streams of the path control network consist of streams of control information, such as addresses, and associated<br>user\_data.

Each node has a PC element and NAUs. The node and link connections of the network, and the PC routing algorithms, combine to provide the following behavior for the path control network:

- An input to a PC element in node-i from a NAU is transmitted and routed by the path control network and emitted as output by the PC element in node-j to the destinabe the same node ( $i=j$ ), NAUs within the same node can be connected by a session.)
- Message units with the same session identifiers are emitted by the path control network in the order submitted by the origin NAU.

Just as primary-secondary DLC asymmetries and other DLC details are hidden from PC, so the trol network are not visible at the protocol boundary with the NAUs; in particular, the path control network conceals the node inter-.<br>connections and the NAUs need only consider their logical connections (i.e., sessions) with other NAUs.

positions. The underscore convention is also used in names of states and data structures.

Each protocol machine in the book has a<br>unique name consisting of a sequence of qualifiers. For example, IMACHINE.PRI.X\_SEND, MACHINE.SEC.X\_RCVl and CMACHINE.SEC.X\_SEND, MACHINE.PRI.X\_RCVl are examples of two basic protocol machine pairs. This naming conven- tion produces protocol machine names that carry precise information on the role of the protocol machine and its relative position in .<br>the network structure.

Two other symbols, "I" and "&," are used in<br>names and expressions. The "I" symbol indi-<br>cates one of several (or "either...or"). For example, MACHINE. (PRI SEC) means "either MACHINE.PR! or MACHINE.SEC." The "&" symbol is used to indicate composition. For exam-<br>ple, MACHINE.(RCV&SEND) is the composite protocol machine consisting of HAChINE.RCV and MACHINE.SEND.

Some of the protocol machines defined in the book interact directly with undefined compo-These undefined components, called undefined protocol machines (UPMs), represent implementation and/or installation options that are not architecturally prescribed (being product or user oriented).

Within block diagrams, the following con- ventions indicate the type of interaction between components:

- Solid arrows indicate data flow; between processes, this implies send/receive (asynchronous) logic.
- Dotted arrows indicate calling relationships.
- Dotted lines indicate data structure access.

Message uni ts exchanged between SHA components are also denoted by special notation, particularly in sequence flow diagrams. A response, depending on the RH coding (see "Appendix D. RH Formats"); these are denoted respectively by a request-unit name (here designated generically by the term "RQ") and by RSP.

RQCQUAL) denotes a request having the property described by QUAL; for example, RQ(Begin Chain>. or simply RQIBC), denotes a request · whose RH is coded "Begin Chain." A similar convention applies to responses. For exam- ple, RSPCBIND> denotes a response to the BIND ple, RSP(BIND) denotes a response to the BIND<br>request-a response that echoes the request code "BIND."

The asterisk (\*) character is used in<br>sequence-flows, as well as elsewhere, to mean sequence flows, as well as elsewher<mark>e, to mean</mark><br>"any value" (or "don't care"). For example, "\*BC" means "BC or  $\neg$ BC"—where " $\neg$ " is the standard symbol for "NOT."

The procedural logic in the formal description uses simple English, some control-structure elements (e.g., control-structure elements (e.g.,<br>if/then/else) common to most high-level languages, and a few straightforward conventions that are generally clear in context. For example, a call is frequently shown- in the form: "Call PROCEDUREIX, Y, Z>"; this results in calling PROCEDURE and passing it the arguments  $X$ ,  $Y$ , and  $Z$ .

Abbreviations commonly used in the text are listed at the back of the book on foldout pages (Appendix T) for easy reference.

### INTRODUCTION

This chapter is an overview of logical unit  $type$  6.2 (hereafter referred to simply as LUI. The LU provides application programs</u> Mith support functions for distributed transaction processing.

## **CONCEPTS AND TERMS**

### DISTRIBUTED TRANSACTION PROCESSING

Distributed transaction processing involves two or more programs, usually at different systems, cooperating to carry out some processing function. This involves program intercommunication to share each other's local resources such as processor cycles, data bases, work queues, or human interfaces such as keyboards and displays.

The LU supports distributed transaction processing by serving as the port between the programs and the Path Control network. It allows a transaction program CTPI to invoke remote programs and to exchange data with them.

All cOMmUnication provided by the LU is program-to-program. Any end user that is not a program is represented to the LU by a program. For example, fixed-function terminals and their devices (e.g., keyboards and displays) present themselves as fixed programs (e.g., microcodel that use the same LU functions as user-written application programs. Human users at workstations do not interact directly with the LU but rather with local workstation programming support which in turn interacts with the  $LU.$ 

This program-to-program communication accom-<br>modates a variety of distributed processing connections, including peripheral node to subarea node, subarea node to subarea node, and peripheral node to peripheral node. For example, an application program at an outlying site Ca terminal or a distributed processor) might communicate with a data-base management system at a central processor to maintain consistency between regional and central records. For another example, systems programs in workstations might exchange files and documents with each other.

Figure 2-1 on page 2-2 illustrates the role of the LU in relation to an SNA network. The LU connects transaction programs to the path control network. The LUs activate sessions

between themselves. The component of <mark>a ses-</mark><br>sion in each LU is called a <u>half-session</u>. Two or more sessions between the same pair of LUs are called parallel sessions. Multiple sessions can concurrently use the same physical resources connecting the LUs.

The logical connection between a pair of transaction programs is called a conversation. A transaction program initi- $\frac{1}{\text{ates}}$  a conversation with its partner with the assistance of the LUs. While a conversation is active, it has exclusive use of a session, but successive conversations may use the same<br>session.

An LU may run many transaction programs suc-<br>cessively, concurrently, or both. Each transaction program may be connected to one<br>or more other transaction programs by conversations. Multiple conversations between different pairs of transaction programs can be active concurrently, with each conversation using a distinct session.

Conversations connect TPs in pairs, but any TPs directly or indirectly connected to each other by conversations are participating in the same distributed transaction. For example, if TP A and TP B are connected by a conversation, and, concurrently, TP B and TP C<br>are connected by a conversation, then TPs A, B, and C all are participating in the same distributed transaction.

#### TRANSACTION PROGRAMS

The direct user of the LU is an application transaction program (application TP). Application TPs are provided by the end user to carry out functions of distributed applications.

A transaction program is distinguished from programs in general by two characteristics: the way it is invoked, and the communication functions it initiates.

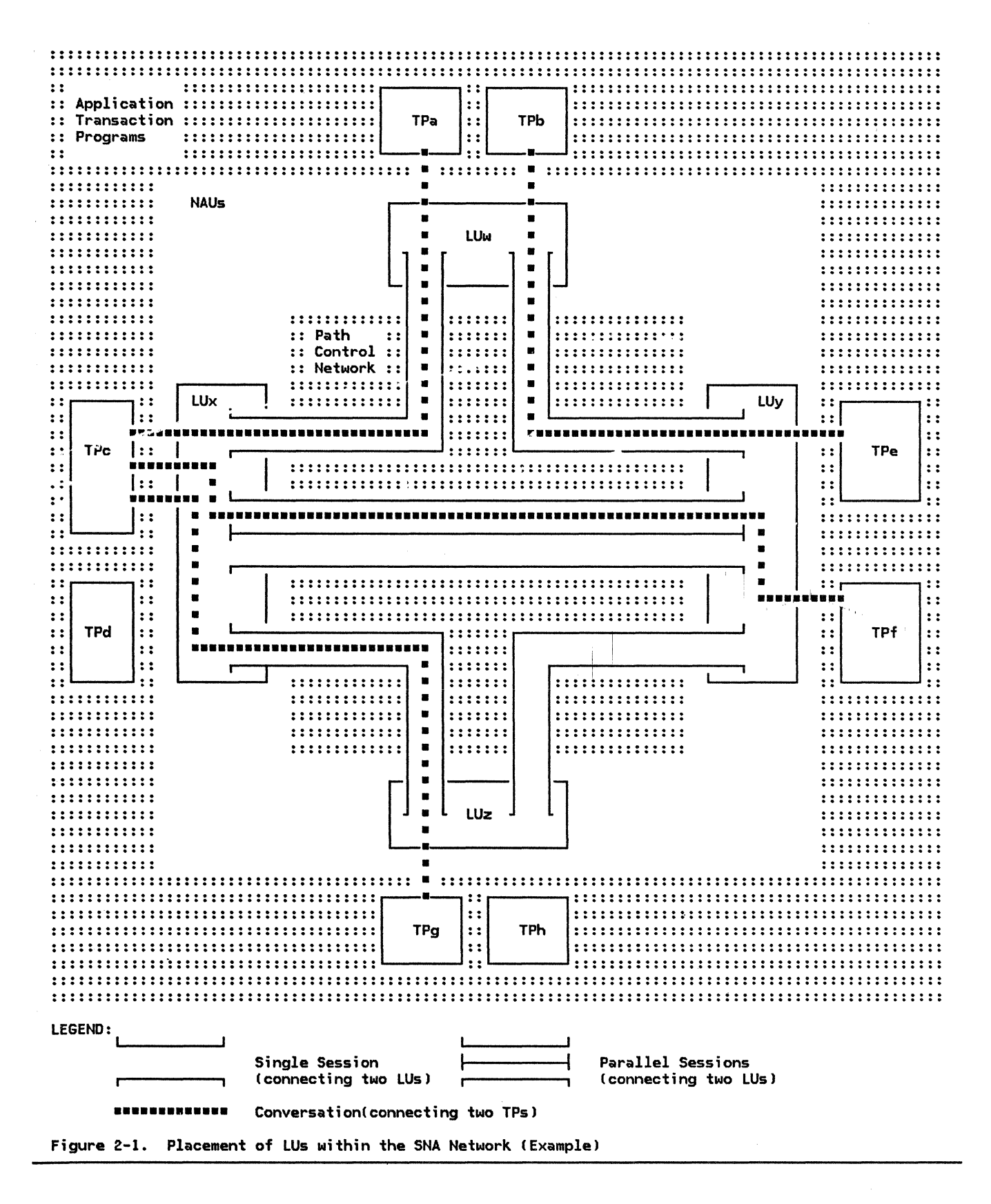

A transaction program is invoked by another transaction program by a mechanism called The invoking transaction program Attach. initiates a conversation with another named program. The invoked program is started running and is connected to the conversation with its invoker. (In the case of the initial program, the LU generates an internal Attach to simulate invocation by another transaction progra•. It does this in response to some external stimulus, e.g.,<br>operator action.)

A transaction program uses the LU to communicate with other transaction programs by issu-<br>ing <u>transaction program verbs</u> (which are ing transaction program verbs Cwhich are described in the publication SNA Transaction described in the publication <u>SNA Transaction</u><br>Programmer's Reference Manual for LU Type 6.2). (In some cases, internal LU components also issue transaction program verbs on<br>behalf of transaction programs.)

Besides application transaction programs, distributed transactions can include transaction programs provided by the LU itself. called service transaction programs (service TPs). These are SNA-defined transaction programs within the LU that provide utility services to application transaction programs or that Manage the LUs. They are attached by other transaction programs and they issue transaction program verbs to communicate with other transaction programs. For example, the LU includes service transaction programs for distributed operator control of the LU, by which control operators can determine the number of parallel sessions they will share, number of parallel sessions they will share,<br>and for <u>sync point resynchronization,</u> which<br>assists distributed transaction recovery following transaction failure in certain circumstances. Other service TPs provide document interchange services (using Document Interchange Architecture [DIA]), which allow processors and workstations to synchronously exchange files and documents. Furthermore,<br><u>SNA Distribution Services</u> (SNADS) service TPs provide asynchronous distribution of files and documents.

Different execution instances of the same<br>transaction program could perform parts of the same distributed transaction at different LUs or parts of several different transactions at the same LU.

CONTROL OPERATOR

The <u>LU control operator</u> describes and con-<br>trols the availability of certain resources (see "Resources"); for example, it describes network resources accessed by the local LU and it controls the number of sessions between the LU and its partners.

The LU control operator is represented to the LU by a <u>control-operator transaction</u> program<br>that interacts with the LU on behalf of, or in lieu of, a human operator. The relationship between the control-operator transaction program arid the LU control operator is implementation-defined.

The control-operator transaction program invokes operator functions by issuing<br>control-operator verbs. These verbs are issued by the control-operator transaction program to convey operator requests to the components of the Control-operator verbs are described in SNA

Transaction Programmer's Reference Manual for  $LU$  lype  $6.2$ .

RESOURCES

The LU provides several kinds of resources to support distributed transactions.

Conversations connect transaction programs and are used by the transaction programs to transfer messages. A conversation is activated when one transaction program attaches another.

Associated with each end of a conversation are protocol states that each LU maintains in order to coordinate interaction between the two TPs. These indicate (for example) which TP is sender and which is receiver at a given time.

The LU provides two types of conversations.

Mapped conversations allow the TPs to exchange arbitrary data records in any format set by the programmers.

Basic conversations allow TPs to exchange records containing a two-byte length prefix.

Application transaction programs typically use mapped conversations, and service transversations; however, either conversation type might be used by either program type.

Sessions provide relatively long-lived con-<br>nections between LUs; a session can be used<br>by a succession of conversations. Sessions are activated by LU pairs as a result of operator commands and transaction-program requests for conversations. They are not explicitly visible to transaction programs; for example, a transaction program cannot explicitly request use of a particular ses- sion.

A mode is a set of characteristics that may be associated with a session. These characteristics typically correspond to different I requirements for cost, performance, and so<br>forth. Modes are defined by the control<br>operator as a selection of operator as a selection of<br>path-control-network facilities and LU session-processing parameters.

One characteristic of mode is class of server ice. The path control network can offer different classes of service that correspond to particular physical links and routes and parpath security, transmission priority, and bandwidth.

Other characteristics of mode include operator-selected processing parameters such as message-unit sizes and the nuinber of mes- sage units sent between acknowledgments (pacing window sizes).

Each mode characterizes a group of sessions with a particular partner LU; multiple modes
may exist for the same partner LU. Modes associated Ni th different partner LUs are considered distinct, even if they represent similar sets of characteristics.

A combination of partner LU and mode is called an (LU, mode) pair.

<u>LU-accessed network resources</u> constitute the<br>relatively static environment that the LU or its containing node establishes as a result of installation definition. The principal components of this environment are the LU itself, the control points that serve the LU, the transaction programs that the LU can run, the potential partner LUs (remote LUs) with Nhich the LU can communicate, and the modes of service available between the LUs.

Local resources are resources whose principal functions and operations are not defined by SNA, but which LU components use or interact with for some functions. These include local files, data bases, recovery and accounting logs, queues, and terminal components. For example, LU components interact with local data-base managers to coordinate distributed error recovery of data-base updates. Also, SNA distribution services uses queues to exchange MeSsages between application transaction programs that provide document routing and distribution.

Protected resources are local resources, such as data bases, whose state changes are logged so that all resources changed by a transaction can be restored to a consistent state in the event of a transaction failure. The LU interacts with protected resources to provide the sync point function (see "Sync Point Function" on page 2-39) for distributed error recovery.

#### PROTOCOL BOUNDARIES

In order to accommodate LU implementations on different processors and transaction programs written in different programming languages, SNA defines the LU's interface to application transaction programs in generic terms only. This specification is called the transaction inis specification is called the <u>transaction</u><br><u>program</u> <u>protocol boundary</u>. It consists of the set of LU functions that a TP may request, and the possible parameter values that may be supplied or returned for these functions.

SNA does not define a particular syntax or format for representing these functions and parameter values. Nevertheless, for purposes of discussion in SNA publications, the functions and parameters are represented generically by transaction program verbs; these are described in SNA Transaction Programmer's Reference Manual for LU Iype 6.2.

Each LU implementation has one or more programming environments that provide these functions. Each such environment is called an applications programming interface (API).

The LU actually presents a partitioned protocol boundary to the transaction program; for example, there are separate subsets of the verbs for mapped conversations, for basic conversations, and for SNADS. When a hierarchical relationship exists between these subsets, e.g., when verbs from one set cause internal issuances of verbs from another set, this partition introduces sublayers within the LU.

A protocol boundary can be interpreted from two points of view.

From one point of view, a protocol boundary is a boundary between two layers or sublayers of the node. For example, TPs exchange data with LUs across the TP-LU protocol boundary, and LUs exchange data with the path control network across the LU-path-control protocol boundary. From this viewpoint, the rules of exchange are called layer protocols.

But from another point of view, a protocol boundary is a boundary between two peer components of the same layer. In other words, the transaction program protocol boundary may be thought of as a direct boundary between one TP and another, and similarly, the path control protocol boundary may be regarded as a direct boundary between LUs. From this viewpoint• the rules of exchange are called peer protocols.

Figure 2-2 on page 2-5 shows the principal protocol boundaries between the LU and external components. The figure illustrates hON the protocol boundaries divide the LU into layers and sublayers, and how the conceptual flows between peer components are accomplished by interlayer exchanges. In this example, the application TP has a mapped conversation with another application TP and a basic conversation Nith a service TP. The figure illustrates that the conceptual infor- •ation flow between peer components at each layer is reduced to conceptual information flow at the next lower layer by actual infor-11ation flow between layers and information transformation within layers. For example, the conceptual mapped conversation connection is reduced to a basic conversation; each basic conversation is reduced to a session; and finally, the sessions are reduced to connections in the path control network (which itself performs further layer transformations that are not shown).

#### NAMES

The LU allows transaction programs to refer to i ts resources, such as other TPs and LUs and shared communication facilities, by installation-selected names. Thus, the programs need not be concerned with implementation and configuration details such as the actual network addresses or transport characteristics. For example, when one transaction program invokes another, the invoking TP identifies the partner TP by a transaction program name, it identifies the partner LU by

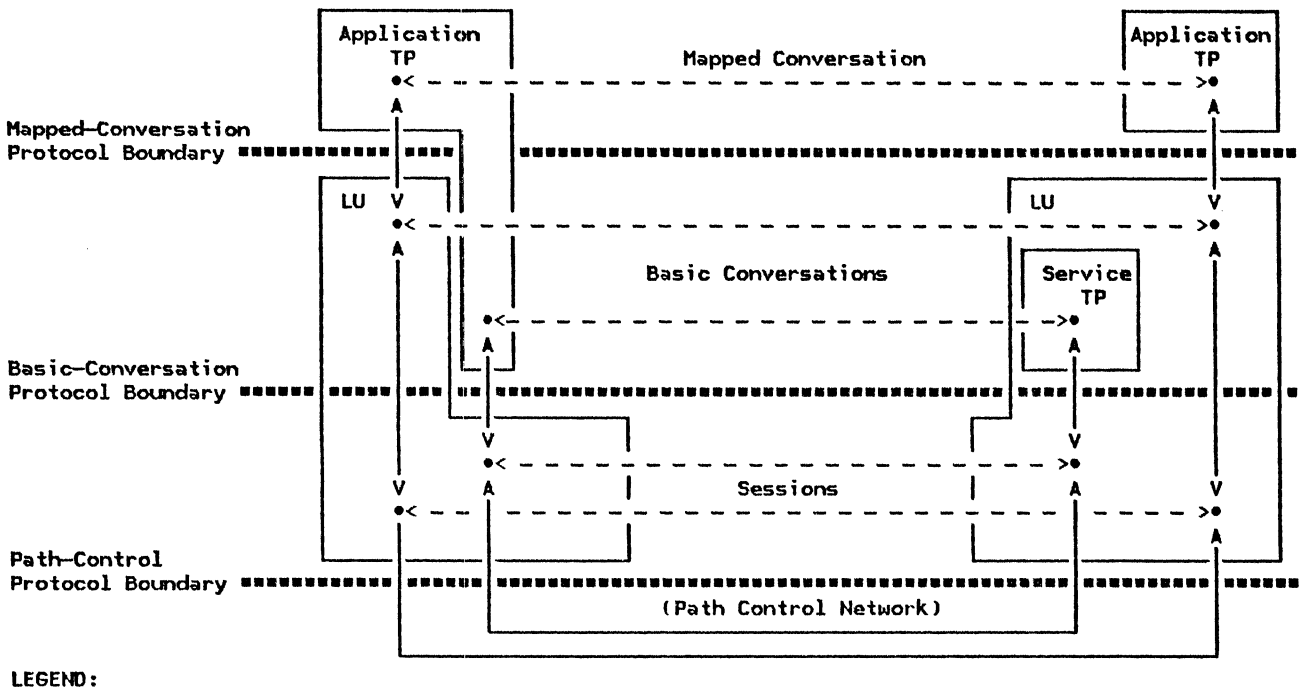

<- - -> conceptual flows between peer components (peer exchange) <~~->actual flows across interlayer protocol boundaries llayer exchange> ••••••• protocol boundary between layers or sublayers

Figure 2-2. Peer and Layer Exchanges

an LU name, and it identifies the desired set of session characteristics by a mode name.

Names are character strings that the installation associates with particular resources. They are specified by the control operator (on behalf of the installation management) subject to the SNA-imposed constraints, e.g., character set and length restrictions, described in "Appendix H. FM Header and LU Services Commands". (Within an LU implementation, the local resource names may differ<br>from those that conform to SNA; for example, a program directory might use names of a different length or character set. In this case, the implementation always translates<br>between its internal names and the between its internal names SNA-conforming names that are used by transaction programs or that are transmitted outside the LU.)

The name of a particular resource is known Nithin a particular environmemt.. Within this particular class is unique, but the same<br>entity might have different names in different environments. For example, each LU allows <u>local aliases</u> for remote resource<br>names, so that local transaction programs can<br>be made insensitive to name changes elsewhere in the network. Of course, the control operator must change the name-translation tables whenever the remote names are changed.

Roles

Hereafter, the following terms are used to distinguish the roles of individual TPs and LUs of a pair. With respect to location, the term local means residing at the LU from whose perspective an activity is described; the term remote means residing at that LU's actual or potential session partner. With respect to a conversation, the source TP (or its LU) is the initiator of a conversation with the target TP (or its LU).

## Transaction Program References

A source TP selects a target transaction program by its <u>transaction program name</u> (TPN) as<br>defined at the source LU. In the simplest<br>case, this is also the name of the TP as defined at the target LU. Optionally, however, the source LU can allow the two names to be di fferent, in which case it converts the TP-supplied name into the TPN recognized at the target LU.

A TPN alone does not uniquely identify a transaction program instance. The target LU I creates a new transaction program instance for each Attach it receives.

## LU References

Each LU provides a set of LU names by which its TPs may refer to remote LUs: these names are called <u>local LU names</u> (a local LU name<br>is a local alias of a remote LU's name, not the local LU's own name). Local LU names are unique within each local LU, but not necessarily outside an LU.

The path control network routes information to an LU by a network address rather than by a name. The correspondence between names and addresses is maintained at the control point, which is another NAU that assists the LU during session initiation.

The control point identifies each LU by its <u>fully gualified LU name</u> (also called<br><u>network-gualified LU<sub>\_</sub>name</u>). It consists of a network ID followed by a network LU name. The network ID is unique throughout a set of interconnected SNA networks; the network LU name is unique within a particular SNA net-N<>rk, which may contain multiple domains (for more information on domains, see "Chapter 1. Introduction").

The control point uses the fully qualified LU name of the intended partner LU to determine the corresponding network addresses used for routing within the path control network. The LUs themselves use their fully qualified LU names for certain purposes; for example, LUs resolve some race conditions by exchanging and comparing their fully qualified LU names.

An LU may provide another set of names by which it refers to remote LUs when issuing session-initiation requests to its control point: these names are called uninterpreted LU names. Each uninterpreted LU name is unique within a particular initiating LU, and is known to that LU's control point but is not known elsewhere in the network.

The LU name is converted into the network address in stages. If the LU uses an uninterpreted LU name to identify its partner, the control-point translates this into a fully qualified LU name; otherwise, the LU supplies the fully qualified LU name to the .<br>control point directly. Then, the control point provides the network address for that fully qualified LU name.

## Mode Names

A source TP cannot select a particular session for a conversation, but it can specify that the session selected have a particular set of characteristics, or mode. It does this by specifying a corresponding mode name.

Hode names are unique relative to a particular partner LU. Mode names for different partner LUs &re independent: the same mode name can correspond to different sets of session characteristics for different partner LUs.

## Internal Identifiers

The LU assigns internal identifiers to conversations and sessions once they are activated. These are called resource IDs and half-session IDs, respectively. TPs or the control operator use these identifiers for subsequent references to these entities. These identifiers are generated by the LU and passed back to the transaction program or to the control operator in the form required for subsequent verbs; the transaction program or operator need not interpret these identifiers.

## COHVERSATIOH CHARACTERISTICS

## Send/Receive Protocol

The LU normally allows TPs to exchange data in only one direction at a time, i.e., one TP sends and the other receives until the sending TP surrenders the right to send. This is called half-duplex flip-flop protocol. The LUs coordinate and enforce the send/receive state at each end of the conversation. LUs do allow some exceptions to strict alternation of send and receive: the receiving TP, at any time, can send an error indication, putting itself in send state; it can send the partner an attention indication, e.g., to request the right to send; and it can abnormally terminate the conversation.

## Sender/Receiver Concurrency

Different applications degrees of concurrency receiver. For example: require different between sender and

- On-line inquiry applications might require real-time interaction.
- Status-reporting require immediate transmission but no response. applications might
- Document distribution applications might allow sending and receiving at the sender's and receiver's convenience, respectively, which might be separated by arbitrary periods of time.

For the first two cases, the LUs use direct conversations between the TPs.

For the real-time interactive case, the LU keeps the TP-TP connection active until the transaction is completed; both the source and target TPs are concurrently active. This is called synchronous transfer.

The LU treats the immediate-transmission, no-response case as a special case of synchronous communication, using a <u>one-way con-</u> versation. The source LU allocates (initiates) a conversation as in the first case, sends the data, and deallocates (releases) the conversation. When the message reaches the target LU, it initiates the target TP, which receives the data and likewise source TP is expecting no reply, it might have terminated while the data is still in transit through the path control network, source and target TPs are not necessarily active at the same time.

For the third case, the LU provides <u>SNA Dis-</u> tribution Services CSNADSl. In this case, the sender, called the <u>origin</u> TP, and the ultimate receiver, called the destination TP, ultimate receiver, called the <u>destination</u> TP,<br>are typically not active at the sam<mark>e time.</mark> Therefore, the data is stored at one or more locations en route between periods of active locations en route between periods of active<br>transmission. This mode of communication is called asynchronous transfer.

In SNADS, the origin application TP sends a message unit, ultimately intended for the destination TP, to a local service TP. The service TP at the origin stores the data in local permanent storage. When the appropriate time for sending the data arrives, e.g., when lower-cost transmission facilities become available or after compensating for time-zone differences, a service TP at the origin allocates a conversation to a service TP at the destination and sends the data. The receiving service TP at the destination LU stores the data in local permanent storage for later retrieval. Finally, an application TP at the destination retrieves the stored message.

SNADS also allows multiple intermediate serv- ice TPs between origin and destination. The origin service TP can allocate a conversation to an intermediate service TP, which would receive the data, store it, and later forward it to another intermediate service TP or to the ultimate destination service TP.

Each SNADS service TP can also duplicate the data and send it to multiple destinations or application programs.

## Mapping

Two communicating TPs might process the same information using different internal data formats (presentation spaces) e.g., differently organized data structures or different sets of individual structures and variables. To assist the TPs in interpreting data in formats suited to their internal processing algorithms while providing a mutually under-<br>stood format for the data transmitted over the conversation, some LUs provide an optional function of mapped conversations, called mapping. CMapping concepts are discussed in "Mapping Function" on page 2-39).

## SESSION ALLOCATION

A principal function of the LU is to provide sessions between LUs for use by conversations

between TPs.

## Session Multiplicity

Only one transaction-program pair at a time can use a particular session. In order to allow multiple concurrent transactions, e.g., for a multiprogrammed processor or a<br>multiple-user workstation, some LUs, called<br><u>parallel-session LUs</u>, allow two or more sessions at the same time, even with the same<br>partner LU. Any session between a pair of LUs that both provide parallel sessions is called a <u>parallel session</u>, even if only one<br>such session is currently active.

Some LUs, called <u>single-session LUs</u>, can have<br>only one active LU-LU session at a time (but can have successive sessions with different partner LUs l. Any session involving a single-session LU is called a single session, whether the other partner is a single-session LU or a parallel-session LU.

Thus, all sessions between a pair of LUs are<br>of the same type: single or parallel. Some LU protocols used on single sessions are different from those used on parallel sessions, but these differences are indistinguishable to transaction programs.

An LU that does not support parallel sessions can have only one active LU-LU session at a time. A parallel-session LU can have, con- currently, one or more parallel-sessions with each of one or more parallel-session LUs, a one single session with each of one or more<br>single-session LUs. (No middle capability Imultiple-session LU] exists, i.e., any LU that supports multiple concurrent single ses-<br>sions also supports parallel sessions.)

#### Session Pool

To avoid repeating session-activation processing for each conversation between the same pair of LUs, the LU allows successive conver- sations to use the same session.

When the LU activates a session or when a<br>session previously in use by a conversation becomes free, the LU places the session in a<br>session pool. When a transaction program  $initiates$  a new conversation, the LU allocates a session from this pool, if one is available.

## Session Selection

Transaction programs do not select particular tion be allocated a session with a particular partner LU and with a particular mode name. The LU partitions the session pool by partner LU and mode name; the LU allocates a session from only those sessions for the requested (LU, mode) pair.

## Session Contention Polarity

Another session-selection criterion concerns the relative priority of the LU for use of the session. The LUs at each end of a session could both try to start a conversation at the same time. To resolve this contention, the LU operator specifies, for each session, which LU's TP will be allowed to use the session in such a case; this is called the session contention polarity of the session. From the viewpoint of the local LU, a session for which that LU is designated to Nin an allocation race is called a contention-winner session (or first-speaker session). A session that the local LU will sur~ender to the partner is called a contention-loser session (or the bidder session--so called because a contention-loser LU will bid, i.e., request permission of the contention-winner LU to use the session).

#### **Session Limits**

The number of sessions in the session pool is constrained by operator-specified criteria, including several limits on the number of active sessions.

The total LU-LU session limit is the maximum number of sessions that can be active at one time at the LU.

The (LU, mode) session limit is the maximum number of LU-LU sessions that can be active at one time for that particular ( LU,mode) pair.

The automatic activation limit for a partic $ular$  ( $LU, mode$ ) pair specifies the maximum number of LU-LU sessions that the LU will activate independently of requests for conversations. Automatically activated sessions constitute the initial session pool (additional sessions. within the other limits, are added to the pool on demand from conversation requests).

The local-LU minimum contention-winner limit for a particular (LU, mode) pair determines the minimum share of the total number of sessions for that (LU, mode) for which the local LU can be contention winner. Similarly, the partner-LU minimum contention-winner limit determines the minimum share of those sessions for Nhich the partner LU can be contention winner.

Session limits are discussed in more detail in "Chapter 5.4. Presentation Services--Control-Operator Verbs".

#### STARTING AND ENDING SESSIONS

## Phases

Starting and ending sessions involves four phases of activity, although some phases are omitted in some circumstances.

Session-limit initialization and reset consists of issuing control-operator verbs (e.g., INITIALIZE\_SESSION\_LIMIT, RESET\_SESSION\_LIMITJ to specify the number of sessions the LU can have with a given partner, and to specify conditions for their activation and deactivation.

Session initiation and termination consists of control-point activity, such as supplying the network addresses corresponding to LU names, that mediates requests for session activation and deactivation.  $^1$ 

Session shutdown consists of the LU activity to terminate conversation activity on a session prior to deactivating the session.<sup>2</sup>

Session activation and deactivation consists of creating or destroying the end-to-end log-<br>ical connection between the LUs.<sup>3</sup>

SESSION USAGE CHARACTERISTICS

#### Session Activation Polarity

An LU activates a session with its partner by sending a message unit called BIND. The LU that activates a session (sends BIND) is called the  $\frac{\text{primary}}{\text{LQ}}$ ; the LU that receives BIND is called the secondary LU. These terms are relative to a particular session: the same LU can be primary LU for one session and secondary LU for another.

The primary LU always has first use of the session, i.e., it can initiate the first conversation on the session, regardless of the session contention polarity. (When the first conversation completes, the principal right to initiate conversations reverts to the contention-winner LU.)

#### Session-Level Pacing

To prevent an LU from sending data faster than the receiving LU can process it  $(e.g.,)$ empty its receive buffers), the two LUs observe a session-level pacing protocol. At the time a session is activated, the LUs exchange the number (the pacing window size) and size (the maximum RU size) of the message units they can accept at one time. The send-

<sup>1</sup>Session initiation and termination protocols use session services RUs, e.g., INIT\_SELF, CINIT. 2

Session shutdown protocols use data flow control RUs, e.g., BIS.

<sup>3</sup>  Session activation and deactivation protocols use session control RUs, e.g., BIND, UNBIND.

ing LU will send no more message units than the receiver will accept (a pacing window) until the receiver sends an acknowledgment<br>(<u>pacing response</u>) indicating that it can receive another pacing window.

# Profiles

Session traffic is characterized by a particular set of SNA-defined formats and protocols, identified by a <u>function management</u> (FM) profile and a transmission services (TS)

profile (see "Appendix F. Profiles"). The profile used depends on the kind of session and the kind of node:

- On an LU-LU session, all LUs use FH profile 19 and TS profile 7.
- On a CP- LU session, an LU in a subarea node uses FH profile 6 and TS profile 1.
- On a CP-LU session, an LU in a peripheral node uses FH profile 0 and TS profile 1.

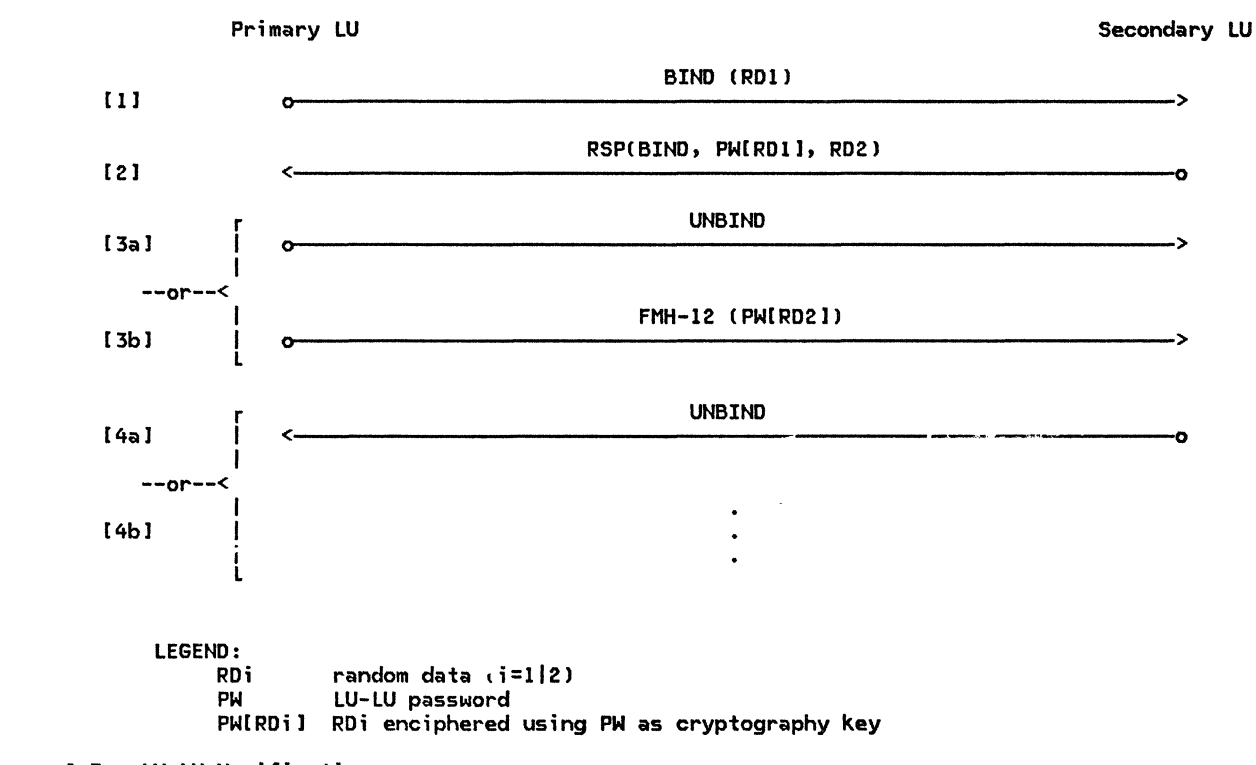

Figure 2-3. LU-LU Verification

#### $\mathbf{I}$ **SECURITY**

 $\mathbf{I}$ 

The LU provides three functions to assist the installation in providing security: partner LU verification, partner end-user verification, and session cryptography. Partner-LU verification is a session-level security protocol; it involves protocols at the time the session is activated. Partner end-user verification is a conversation-level security protocol, taking place at the time a conversation is started. Session cryptography is another session-level protocol, the parameters for which are exchanged at session activation.

Partner-LU verification is done by three-flow exchange between the two LUs, with each LU using an LU-LU password and the Data  $Encryption$  Standard  $(DES)$  algorithm. exchange is called LU-LU verification. LU-LU passwords (see "Appendix H. FM Header and LU Services Commands") are established by implementation and installation-defined methods outside of SNA. LU-LU passwords are on a partner-LU basis: one LU-LU password is established between each LU pair. This password is used for all sessions between the LU pair. It is recommended that each LU pair have a unique password; however, it is not an architectural requirement.

Figure 2-3 shows the LU-LU verification protocol exchanges. In the following discuss ion, the numbers in parentheses correspond to the numbers in that figure.

During session activation, random data (RD1) is sent in BIND from the primary LU to the secondary LU (1). The secondary LU enciphers this random data using the LU-LU password and the random data as input to the DES algorithm. The secondary LU returns (2) the now enciphered random data (PW[RDl]) to the pri-<br>mary LU along with its own randomly generated mary Lu along with its community generated data (RD2) in RSP(BIND). The primary LU compares the received enciphered random data with its own copy of the random data that it enciphered using its LU-LU password and the DES algorithm. If the two versions of the enciphered random data do not compare equally (3a), LU-LU verification fails, session activation fails, and a security violation is<br>logged. If the two versions of the enciphered random data compare equally  $(3b)$ , the primary LU has verified the identity of the secondary LU and LU-LU verification continues.

Using the LU-LU password and the DES algorithm, the primary LU enciphers the random data received from the secondary LU. The primary LU returns this enciphered random data (PWCRD2]) in a Security FM header <FMH-12) to the secondary LU (3bl. The secondary LU compares this enciphered random data with its own version of the enciphered random data. If the two versions of the enciphered random data do not compare equally C 4a), LU-LU verification fails, the session I is terminated, and a security violation is logged. If the two versions of the enci $ph{e}$ red random data compare equally  $(4b)$ , the secondary LU has verified the identity of the primary LU, and LU-LU verification is com- plete.

When the transmission links and LUs that make up the network are physically secure (as determined by the installation management), LU-LU verification may be omitted. Under this circumstance, LU-LU verification would not take place, yet the session would still be considered secure; therefore, access to secure resources would still be permitted following conversation-level security protocols (see below). Permission to use conversation-level security to gain access to secure resources is installation defined and communicated to the partner LU during session activation in the BIND/RSP(BIND) exchange.

When the network is not considered secure, LU-LU verification should be omitted, and access to secure resources via conversation-level security should not be permitted. Denial of peraission to use conversation-level security is installation defined; an indication of this denial is communicated to the sender of the request during session activation in the BIND/RSP(BIND) exchange.

End-user verification (conversation-level  $s$  security) is used to confirm the identity of the partner end user (e.g., transaction program). When a TP requests access to another TP, it must supply adequate security information in the request to satisfy the security requirements of the requested TP, or the request will be rejected. This could include a user ID and password (see access security information subfields in "Appendix H. FM Header and LU Services Commands") supplied by the end user that initiated the request. When a user ID and password are supplied on the request, they are verified by the LU that receives them. If the end user has not supplied the correct user ID and password combination, the request is rejected.

An optional additional criterion for access to a specific TP is permitted. This criterion would be a check of an authorization list associated with the target transaction program. The keys to search the authorization list NOuld be combinations of the user ID and an optional profile supplied on the request. The authorization list could be made up of combinations of user ID and profile. After the user ID is verified by the LU, the authorization list may be searched for access rights to the specific transaction program named in the request. If the additional criterion is not met, the request is rejected.

An intermediate transaction program (one started by another TP) that requires conversation-level security may need to access an additional TP that requires conversation-level security. In this case, an Already Verified indicator is set in the additional request; the user ID and optional profile in the first request, Nhich initiated l the intermediate transaction program, ar<mark>e</mark> supplied in the second request. For security reasons, the password that initiates the intermediate TP is never saved, but the user ID and optional profile that initiated the intermediate TP are saved. The Already Verified indicator can be used only if the sender uf the indicator is trusted by the receiver of the indicator to have performed the proper verification of the user ID and password that initiated the sender. This level of trust is installation defined at the receiver of the indicator and communicated to the sender of the indicator during session activation in  $\overline{I}$  the BIND/RSP(BIND) exchange.

To help prevent data from being interpreted or modified during transit, the LU provides session cryptography, whereby all user data is enciphered at the source LU and deciphered at the target LU. The encryption algorithm uses a cryptographic key, supplied by the control point, and a session seed, generated by one of the LUs when the session is activated. (See "Chapter 6.2. Transmission Control" for a full discussion of session cryptography.)

**FRROR HANDI THG** 

## Kinds of Errors

Errors affecting transaction processing are classified as follows:

Application Errors: These are errors related to the application data and processing, e.g., user input error or data-base record missing. Detection and recovery are the responsibility of the transaction programs.

Local Resource Failure: These are failur<mark>es</mark> in non-SNA resources, e.g., a disk read error. If the resources are not protected resources, recovery is the responsibility of the transaction program or of the non-SHA support for the failing resource, e.g., a support for the failing resource, e.g., a<br>disk subsystem. If the resource is a protected resource, the TPs can use the LU sync point function (see "Sync Point Function" on page 2-39) to assist in recovery in conjunction with non-SHA support.

Recoverable System Errors: These are errors or exceptional conditions, e.g., races resulting from contention for use of a session, for which an SNA-defined recovery algorithm exists. The Lll performs the recovery algorithm; the transaction programs are normally not aware of these errors, except as they affect timing.

Program Failures: These are errors that cause abnormal termination of a transaction program. The LU recovers from such errors by deallocating any active conversations for the TP that were not deallocated by the failed transaction program, thus freeing the sessions for use by other transaction programs. Any further recovery depends on transaction program logic and implementation-defined capabilities such as error exits.

Session Failure: These are failures caused<br>by unrecoverable failure of the  $\overline{by}$  unrecoverable failure of half-sessions, e.g.• invalid session protocols received, or by failure of the underlying network components, e.g., the links. ing network components, e.g., the links.<br>This case is reported to the LUs through <u>ses-</u><br><u>sion outage notification</u> (SON).

If a conversation is active on the session at the time of failure, the failure is manifested to the transaction program as a conversation failure (see below); otherwise, these errors do not affect transaction programs. LUs report the conversation failure to the affected transaction programs.

Conversation Failures: These are failures caused by unrecoverable failure of the underlying session. The resulting conversation failure is reported to each transaction program by a return code on the next verb issued. The same session and conversation cannot be recovered, but the LU can activate another session.

The operator or the transaction programs have the responsibility to recover the transaction. To recover from an interruption in transaction processing, for example, the source transaction program can allocate a new conversation, using another session, to a new instance of the target transaction program or to another transaction program.

LU Failure: This is a failure of an LU from such causes as malfunction of the implementing hardware or software. In many cases, such a failure appears to remote (non-failing) LUs as a session failure, and they recover as they would from any other session failure. In some cases, recovery is performed by the sync point function.

## Program Error Recovery Support Functions

The LU assists TP recovery from application errors and local resource failures by supporting the protocols discussed below to exchange error information and to immediately end messages or conversations.

<u>Confirmation</u>: This function (e.g., CONFIRM<br>verb) allows a TP to solicit positive or negative acknowledgment of a message unit from the partner TP. The interpretation of this positive or negative acknowledgment (CON-FIRMED or SEND ERROR verbs, respectively) is program dependent: for one application, confirmation might mean only that the data was received; for another, it might mean data was safely stored on disk; for a third, it might mean that the data represents a valid account record update; and so forth.

Program Error Indication: This function CSEHD\_ERROR verb) allows a TP to inform the partner TP of a program-detected error; this includes sending negative acknowledgment to a confirmation request.

This function also causes program-to-program transfer of the current , message unit to cease. If a TP detects an error while receiving, issuing the SENO\_ERROR verb directs the receiving LU to ignore any additional data in transit (i.e., to the end of the conversation message--see "Conversation Message" on page  $2-15$ ); this is called purging. Similarly, if a sending TP detects an error, issuing the SEHO\_ERROR verb informs the partner that the source TP has stopped sending. If the TP stops sending before reaching a predetermined application-program data boundary (i.e., the end of a logical record--see "Logical Record" on page 2-14), this is called truncation.

Sync Point: Many transactions require consistent, regular updates of distributed resources such as distributed data bases. While a transaction is in progress, however, the resources at different LUs can enter mutually inconsistent interim states. If one of the transaction programs encounters an error, some recovery action may be necessary to restore the resources to mutually consistent states. In order to verify or restore consistency among distributed resources, some LUs provide a distributed error-recovery function, called <u>sync point</u>. (Sync point concepts are discussed in "Sync Point Function" on page 2-39.)

Abnormal Conversation Deallocation: This  $function$  allows a TP to abnormally terminate a conversation. A TP might do this, for example, when an error is detected for which it has no recovery procedure and continuing the transaction would be meaningless. When this is received, the LU informs the TP that the conversation has been abnormally terminated.

#### LU Error Recovery Functions--Abnormal Session Deactivation

For some errors, the LU or operator initiates recovery.

If an unrecoverable session-protocol error occurs, the LU abnormally deactivates the session.

If the control operator detects an error, e.g., an apparent deadlock or loop, it can force immediate abnormal deactivation of a session.

Either of these cases are normally manifested to affected transaction programs as conversation failure.

## BASE AND OPTIONAL FUNCTION SETS

The LU functions and protocols are organized into subsets. The function sets consist of a base function set, which provides basic communication services common to all LU implementations, and a small number of <u>optional</u> function sets, which may be used by implementations with more sophisticated additional requirements. These SHA-defined function sets are described in SNA Transaction Programmer's Reference Manual for LU Type 6.2.

All LU 6.2 implementations of a given function set provide that function in a way that conforms to the protocol boundary. Furthermore, an LU 6.2 implementation that provides one function in an option set provides all other functions in that option set as well. Thus, all LU 6.2 implementations can communicate using the base set, and any two implementations supporting functions in the same option set can communicate using that full option set.

Two kinds of optional functions exist. Send options determine what formats and protocols Nill be sent but do not affect Nhat can be received; all formats and protocols sent using these options can be received by all LUs. Receive options determine what can be received as well as what can be sent. For receive options, the source LU and TP requirements are described in the BIND and the Attach; the receiving LU rejects the session or conversation if it, or the specified TP, does not support the required options.

The principal base and optional functions are listed below. The complete sets are defined in <u>SNA Iransaction Programmer's Reference</u><br><u>Manual for LU Type 6.2</u>.

## Application Program Interface Implementations

Open-API implementations support arbitrary user-written transaction programs, e.g., a data-base management system running on a host processor. For these implementations, the API provides verbs and parameters for all of the base function set, and perhaps some optional function sets.

Closed-API implementations do not support user-written programs but provide only a fixed, implementation-determined set of service transaction programs, e.g., a DIA service transaction program for an office workstation. For these implementations, the API provides only the particular verbs and parameters that the transaction program set requires.

## MESSAGE UNITS AND THEIR TRANSFORMATIONS

A message unit *1!1Yl* is any bit-string that has an SHA-defined format and is transferred between SNA components or sublayers.

Distributed transaction programs exchange MUs Nith each other by means of LUs. Transaction programs exchange application-oriented units of data, e.g., a customer record or a document, over a conversation. The LUs, in turn, exchange session-oriented MUs via the path-control network. But the content and

## Principal Base Functions

<u>Basic Conversations</u>: All implementations<br>provide receive support for all provide receive support for basic-conversation formats and protocols.

Open-API implementations provide basic conversation verbs, but not necessarily in all supported programming languages. For example, an implementation might support both basic- and mapped-conversation verbs in a systems-programming language such as Assembler, but provide only mapped-conversation verbs in high-level languages.

Mapped Conversations: All open-API implementations provide mapped conversations (primari ly in high-level languages).

## Principal Optional Functions

Mapping: This is an optional function for mapped conversations (see "Mapping Function" on page 2-39).

<u>Sync Point</u>: This is an optional function for<br>basic and mapped conversations (see "Sync Point Function" on page 2-39).

Program Initialization Parameters (PIP): This is the means of passing initial parameters or environment setup information to a target TP.

Security: This is an optional function for verifying the identity of partner LUs and end users (see "Security" on page 2-10), and for for protection of data in transit.

Performance Options: Several optional functions exist to maximize performance for specific transaction requirements. For example, an LU can optionally allow transaction programs to eliminate or accelerate certain acknowledgments, or to perform processing concurrently with certain conversation functions. These are send options, so TPs written for implementations that support these options will operate correctly with partner TPs and LUs that do not support them.

format of an MU most appropriate for exchange between transaction programs is in general different from that most appropriate for transmission on a session. Whereas an application program typically uses a record size corresponding to logical groupings of the data, the LU typically uses MU sizes related to internal buffer sizes and efficient flow control. Furthermore, the LU may need to add encoded protocol information, such as confirmation requests or MU sequence numbers, to the program-supplied data.

The LU transforms program-oriented MUs used by the TP into network-oriented MUs used by<br>the path control network, and vice versa. (Throughout this section, message-unit transformations are described from the sender's side, i.e., transaction program to LU to network; the process is inverted at the receiver.)

The message-unit transformation takes place in stages. Each stage transforms some of the SNA-defined bit string. Typically, a stage <u>reblocks</u> (regroups) the MUs from the previous<br>stage into differently sized units and converts the protocol information into formatted headers (prefixes) to the reblocked data, thus creating new MUs.

#### MAPPED-CONVERSATION MESSAGE UNITS

A data record, at the mapped-conversation protocol boundary, is a collection of data values that correspond to the DATA parameter of a single mapped-conversation MC\_SEND\_DATA verb issuance. The format of a data record is completely arbitrary within the con- straints of the implementation and the transstraints of the implementation and the trans-<br>action program. For example, it need not<br>even be a contiguous byte string, but might be a collection of variables and structures.

A mapped-conversation record (MCR) is the elementary unit of information transferred between two TPs on a mapped conversation. A MCR contains the values of a data record represented as a string of contiguous bytes. It may be of arbitrary length. It contains no information for use by the LU; i ts internal format is significant only to the TP. The TP supplies needed protocol information, such as the mapped-conversation record length, in separate parameters of the verb, using representations appropriate to the programming language and processor being used.

CA MCR consists of data from a single verb issuance by the sender, but it may be received in one or more parts, each with a single verb issuance, depending on the receiving TP's receive buffer size).

## BASIC-CONVERSATION MESSAGE UNITS

#### GOS Variables

Full connectivity among programs requires that all transaction programs interpret the records they transfer in the same way. To facilitate uniform interpretation of records among programs written for different process-<br>ors, service transaction programs and some<br>internal LU components, including mapped-conversation support, use the formats defined by general data stream architecture to represent records (see Appendix I).

A general data stream (GDS) variable consists of a <u>GDS header (LLID)</u> followed by the data.<br>The GDS header is a descriptive prefix con-The Gos headers are sent in a descriptive prefix (LL) that indicates the length of the variable, including prefix, and a format identifier called the GOS ID that indicates the GOS-defined format of the data. The LLs identify the boundaries of variable-length fields within a message unit of contiguous fields, and the GOS IDs identify the representation of the data. A GDS variable may be of arbitrary length. If the variable length exceeds the value that can be represented in the length prefix  $(2^{15}-1) = 32,767$  bytes, including the .<br>prefix), the record consists of multiple segments, each with its own length prefix. Only the first segment contains an ID field. The length prefix also contains a continuation bit that indicates whether the corresponding segment is the last (or only) segment in the GOS variable.

All data transferred at the<br>basic-conversation protocol boundary by service TPs and other internal LU components (but not necessarily data transferred by applica-GDS variables with SNA-defined formats (see "Appendix H. FM Header and LU Services Commands").

#### Logical Record

A logical record is the elementary unit of information transferred between users of the basic-conversation protocol boundary. A logical record consists of a 2-byte length prefix (LL) followed by data. Its maximum length is 32,767 bytes, including the prefix.

The LL prefix of a logical record has <mark>the</mark><br>same format as the LL field in a GDS variabl**e** segment; thus, a GDS variable segment is <mark>also</mark><br>a logical record.i The basic-conversation protocol boundary requires only the LL prefix, not a full GOS LLID. Thus, logical records generated by application TPs need not<br>use ID fields; if they do, the application assigns and interprets the ID fields; the basic-conversation !support of the LU treats everything followimg the LL prefix of the logical record as user data.

The logical record is the elementary unit for which the LU detects or reports truncation.

#### Buffer Record

It might be inconvenient for a transaction program to issue a single send or receive verb for each logical record. For example, the sender or the receiver might have limited buffer space or might not know ahead of time the maximum length of the records being sent. Or, the transaction program might prefer to send a group of small, related records with a single verb issuance. So, the unit of data that a program sends or receives with a single basic-conversation

program-determined length. called a buffer record. This unit is

No SHA-defined limit exists on the length of a buffer record; for example, it could exceed 32, 76 7 bytes. The buffer-record length can be different for each verb issuance.

No correspondence is necessary between the lengths or boundaries of logical records and those of buffer records, or between send buffer records and receive buffer records. Nevertheless, a receiving program may<br>optionally specify that the LU begin a new receive buffer record for each new logical record received. The relationship between logical records and buffer records is illustrated in Figure 2-6 on page 2-19.

## CONVERSATION MESSAGE-UNIT SEQUENCES

Certain sequences of message units are relevant to conversation protocols.

#### Conversation Message

A <u>basic-conversation message</u> consists of the<br>sequence of logical records transferred in one direction from one TP to another without<br>an intervening change of direction or confirmation. (The Attach FM header generated from the ALLOCATE verb is also considered part of the initial basic-conversation message.)

The end of a conversation message is determined, when sending, by a conversation state change caused by the verbs issued. For exam-<br>ple, PREPARE\_TO\_RECEIVE, RECEIVE\_AND\_WAIT, CONFIRM, SYNCPT, and DEALLOCATE end a conver- sation message. When receiving, the end of a conversation message and conversation state change is determined from corresponding protocol information received from the sender.<br>The information identifying the end of a con-The information identifying the way it<br>was ended is generically called the end-of-conversation-message indication.

A basic-conversation message is the elementation or program-error reporting (e.g.,<br>SEND\_ERROR) between sender and receiver, and for which it performs purging.

A <u>mapped-conversation message</u> is analogous to<br>a basic-conversation message; that is, it<br>consists of the sequence of consists of mapped-conversation records lor data records) transferred in one direction from one TP to another without an intervening change of direction or confirmation, as understood at the mapped-conversation protocol boundary.

The unqualified term conversation message is used when the intended protocol boundary is clear from the context, or when both the mapped-conversation message and i ts corre- sponding basic-conversation message are designated.

## Conversation Exchange

A conversation exchange consists of the com- plete set of mapped- or basic-conversation messages transferred between a pair of TPs using a particular conversation.

#### SESSION MESSAGE UNITS

Session message units are formatted for LU-LU protocols and for effective use of the path control network.

## Function Management Headers

A <u>function management (FM) header</u> is a mes-<br>sage unit generated by the LU to carry cer-<br>tain LU control information. The LU uses the following FM headers:

- An <u>Attach FM header (FMH-5)</u> specifies the<br>name and required characteristics, e.g., option sets required, of the target TP.
- I An <u>Error-Description</u> EM header (FMH-7) describes a transaction program error or Attach failure.
- I A Security FM header (FMH-12) carries security information for LU-LU verification.

## Basic Information Unit

I

A <u>basic information unit (BIU)</u> is the message<br>unit transferred between two LUs. It consists of a <u>request header (RH)</u> and a<br><u>request/response\_unit</u> (RU).

The RH is a formatted prefix to the RU. It carries protocol information encoded from the TP verbs or generated internally by the LU. "Appendix D. RH Formats" gives further details.

RUs carry FM headers, TP-supplied data (formatted by the TP or the LU into logical records), and other protocol information. The LU uses the following RUs on an LU-LU session:

- Category EMO RUs, for transaction-program data
- Category DFC RUs, such as BIS, LUSTAT, RTR, SIG
- EXR, for EXR, for some path-control-detected<br>errors

!For details, see "Appendix E. Request/Response Unit IRUJ Formats" and "Appendix H. FM Header and LU Services Commands".)

The LUs also transfer other information describing the BIU, such as the length and sequence number, which is formatted by path control. Path control uses this information to build a transmission header (TH).

SESSION MESSAGE-UNIT SEQUENCES

The following sequences of BIUs are relevant to session protocols:

A (BIU) chain is a sequence of BIUs that constitute a single unidirectional transfer. The chain is the most elementary unit that can be independently confirmed or for which errors can be reported using SNA-defined LU protocols. It corresponds to a TP-TP conversation message.

A bracket consists of the set of all chains transferred on a particular conversation. It corresponds to a TP-TP conversation exchange. The first data RU in a bracket begins with an Attach FH header that identifies the target TP.

The total session traffic comprises a<br>sequence of one or more brackets. Prior to bracket traffic, the session is activated (BIND protocols). Prior to normal session deactivation, bracket traffic is shut down (BIS protocols). All session traffic stops when the session is deactivated (UNBIND protocols), whether or not any brackets are in transit.

Figure 2-4 on page 2-17 illustrates the corbetween the conversation<br>sequences and session sequences respondence message-unit message-unit sequences. In the figure:

• The colUMn labelled TP-TP shows the conversation message-unit sequences.

 $\overline{\phantom{a}}$ 

(The corresponding conversation message-unit sequences for the partner TPs at LU Y are not shown; they are the reverse of those shown for TP A and TP 8.)

- The column labelled LU-LU shows the session message-unit sequences.
- The column labelled LU X shows the relationship between the two sets of sequences.

MAPPED-CONVERSATION MESSAGE-UNIT TRANSFORMA-TION

The Mapped-conversation support in the LU converts a data record into a GOS variable.

First, the LU optionally performs TP-specified mapping transformation on the data record, producing a mapped-conversation record. If mapping transformations are not supported or if one is not specified, the TP supplies the data in HCR format (i.e., a contiguous byte string of TP-determined length).

The mapped-conversation support in the LU then segments the MCR into uni ts of allowed logical-record length and adds LLID prefixes, thus producing a GOS variable consisting of a sequence of logical records. This is illustrated in Figure 2-5 on page 2-18.

BASIC-CONVERSATION MESSAGE-UNIT TRANSFORMA-TION

Above the basic-conversation protocol boundary, a TP, or an internal LU component such as sequence of logical records constituting a<br>conversation message. It passes this conversation message to the LU as a sequence of buffer records, by issuing basic-conversation<br>verbs. Along with the buffer records, it Along with the buffer records, it passes unformatted protocol information such as the ALLOCATE verb parameters, from which the LU builds FM headers.

Conceptually, the LU assembles the sequence of FM headers and logical records into a complete conversation message. It then converts this conversation message into a chain of BIUs. Of course, the LU does not necessarily store a complete conversation message at one time; when it accumulates enough buffer records to build one or more BIUs, it builds those BIUs and sends them out, saving any residual data for the next BIU.

To build BIUs, the LU reblocks the FM headers and logical records into RU-sized units and generates the necessary RHs. The LU sets the RH indicators to correspond to functions or states specified by verb parameters; for example, it sets the chaining indicators (BCI, ECU to indicate the first and last BIUs in the chain, and it sets the bracket indicators (BB, CEB) to indicate the first and last BIUs in a bracket. When necessary,<br>the III also cenerates Attach or LU also generates Attach or<br>--Description EM beaders (FMH-5 and I Error-Description FM headers (FMH-5 FMH-71 from verb parameters and includes these in the BIUs. The final result is a BIU chain. Along with the BIU, the LU generates parameter values for use by path control (to build the transmission header). The LU transfers the BIUs and the unformatted BIU parameters to path control for transmission to the partner LU. Figure 2-6 on page 2-19 illustrates the conversion process.

#### DATA EXCHANGE WITH OTHER HAUS

The LU also exchanges message units with other NAUs, specifically with the CP, via the CP-LU session, and with the PU, directly. These message units are listed in "Chapter 4. LU Network Services" and are described briefly below.

#### LU-CP Message Units

The LU sends <u>session services</u> RUs on the CP-LU session. These RUs are used in the

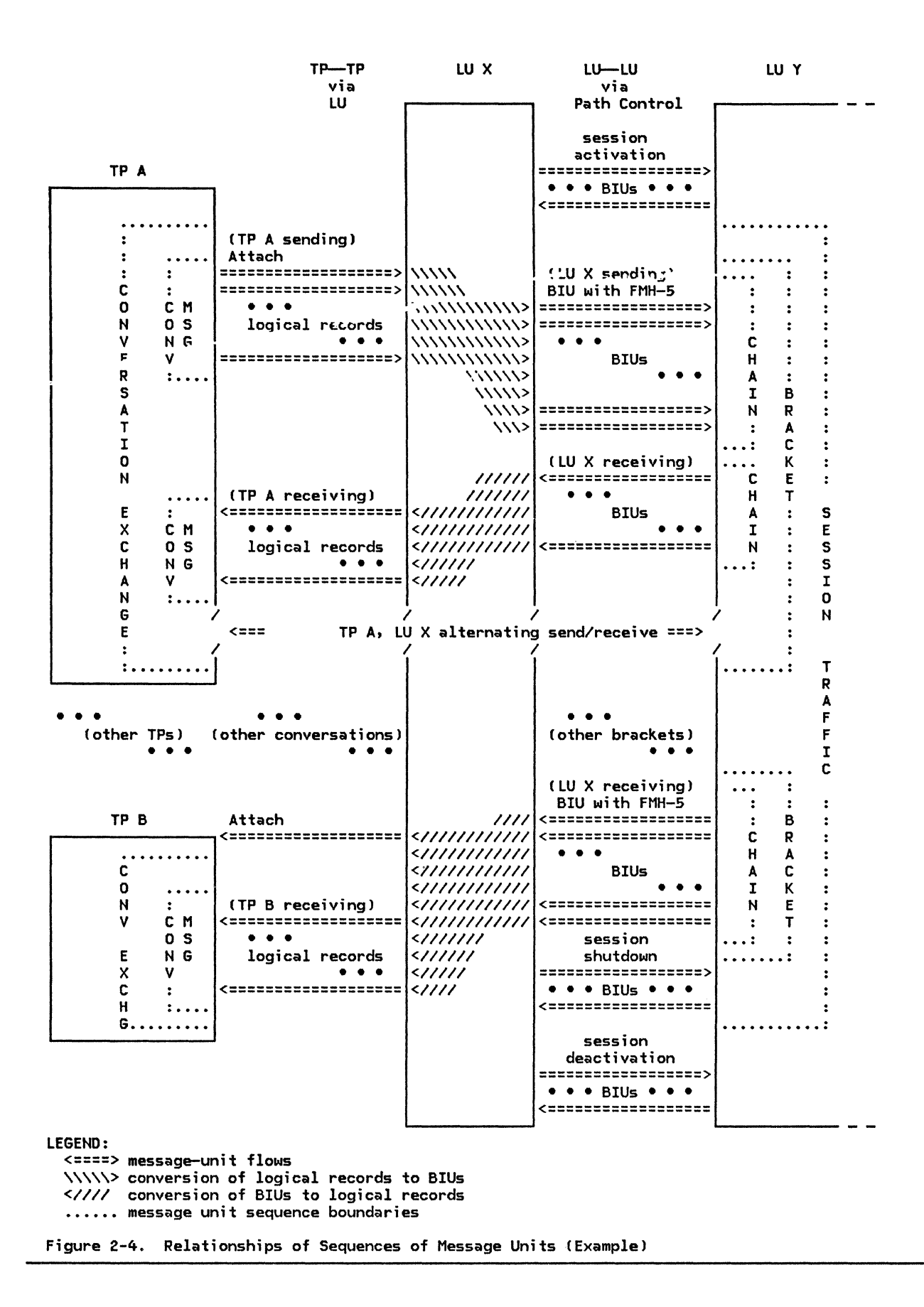

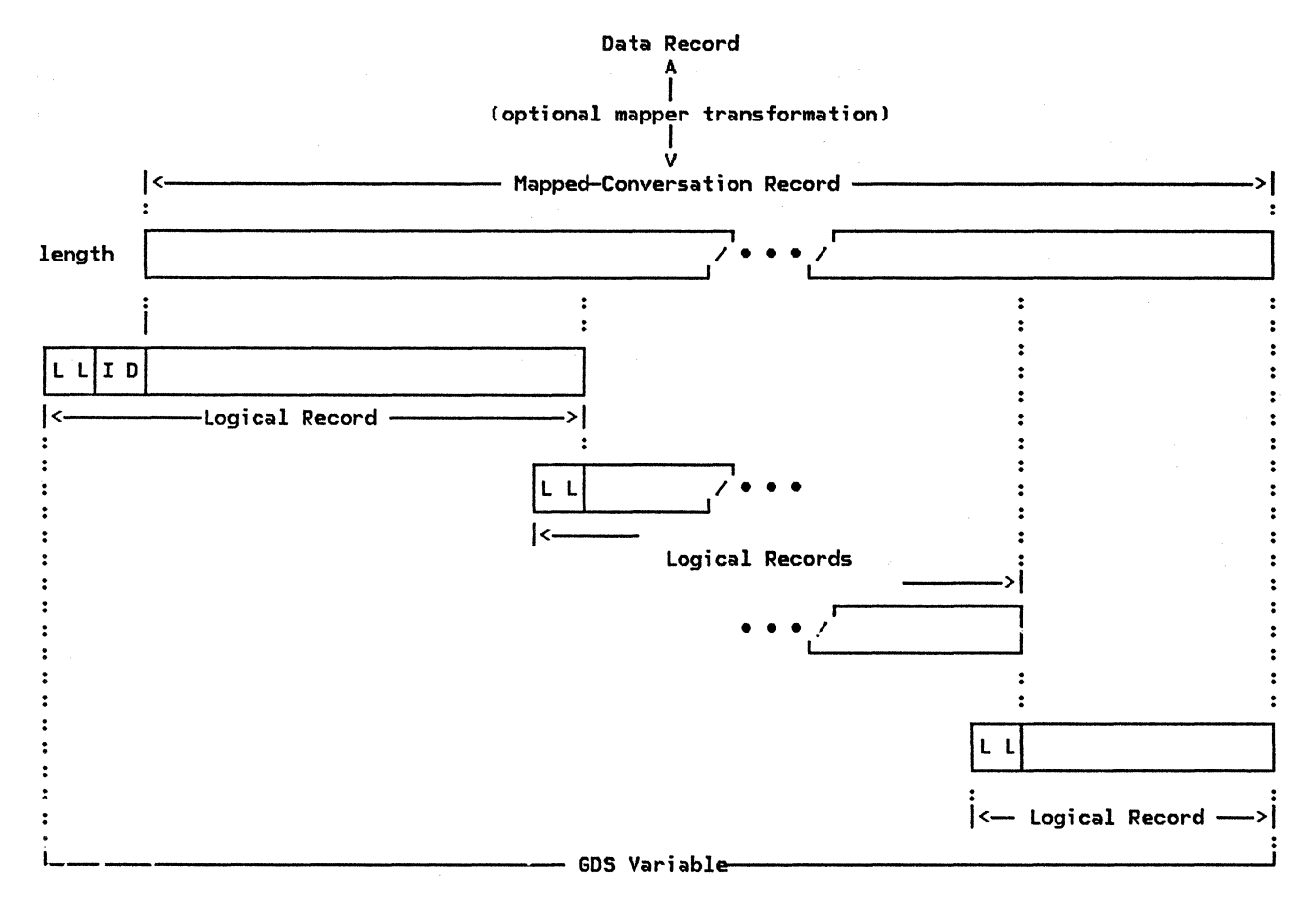

## LEGEND:

data record: data supplied by the transaction program MC\_SEND\_DATA verb (arbitrary format) length: length of the mapped-conversation record (after mapper transformation, if any) LL: logical-record Length field; the first bit is the continuation field ID: GOS ID field

Figure 2-5. Relationship of Data Records to Logical Records (Example)

session-initiation protocols for LU-LU ses- sions, e.g., for translating the partner LU name into the network address. In some cases, the choice of RUs depends on the type of node (subarea or peripheral) containing the sending LU.

The LU also uses the CP-LU session to send and receive maintenance services RUs.

## LU-PU Records

The LU has a direct protocol boundary with the PU in its node.

The LU generates and uses session control RUs for session activation and deactivation. It sends these to the PU for routing to the remote LU.

Another group of LU-PU internal records is used to connect the LU to other node components or to reset the LU.

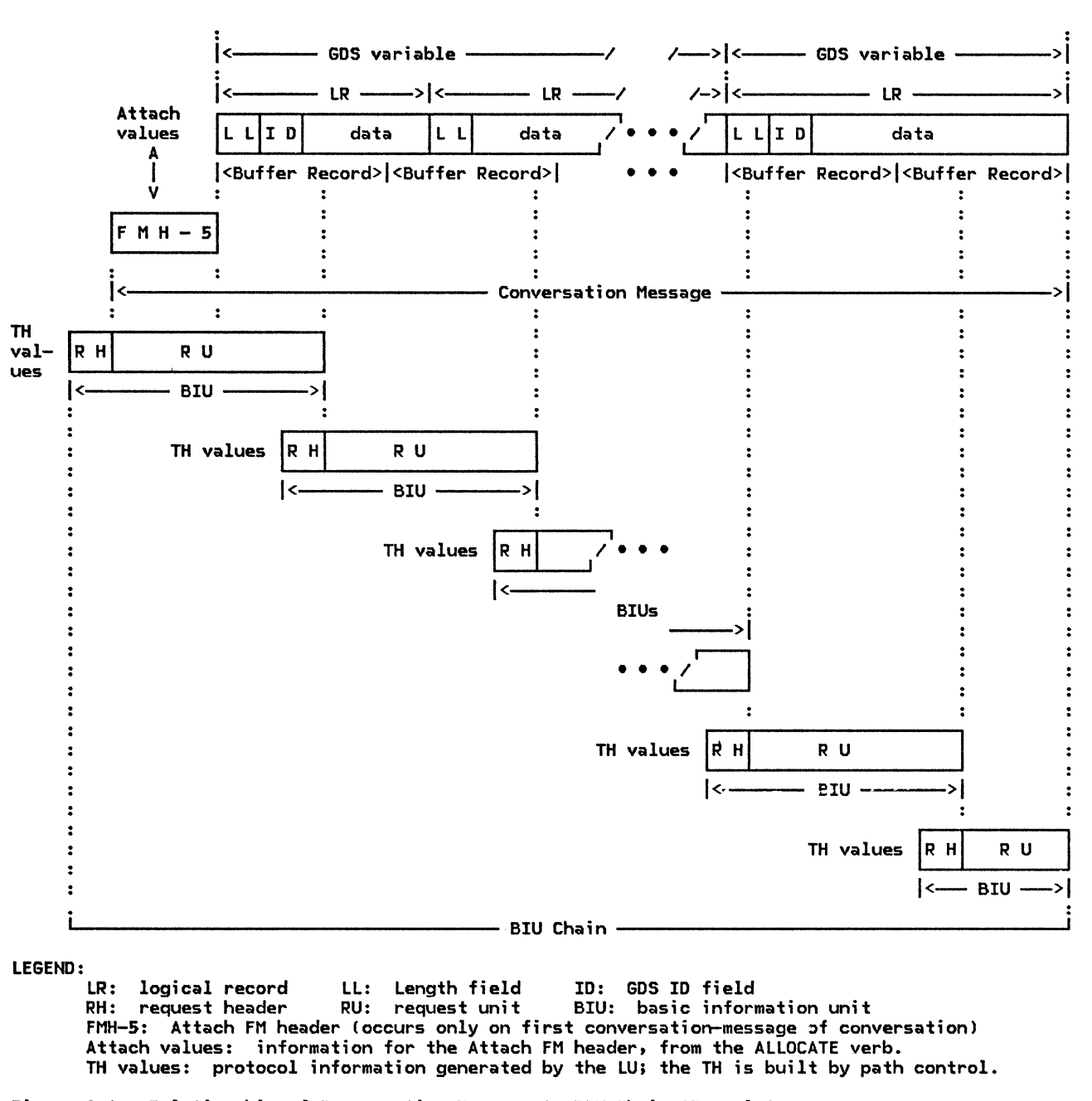

## Figure 2-6. Relationship of Conversation Message to BIU Chain (Example>

## EXTERNAL FLOW SEQUENCES FOR THE BASE FUNCTION SET

This section illustrates the correspondence basic-function-set transaction· program verb sequences and the resulting flows of BIUs through the path control network. CThe verbs are described in detail in SNA Transaction Programmer's Reference Manual for LU Type 6.2).

The correspondence is illustrated in Figure 2-7 on page 2-21 through Figure 2-23 on page 2-28. In the figures, the left column shows verbs issued by the invoking or initially-sending TP, and the right column shows verbs issued in response by the invoked or initially-receiving TP. The center column shows the contents of the resulting chain CRH indicator settings, RU data and FM headers).

The arrows indicate direction of BIU flow. A group of arrows in the same direction represents a chain, but no necessary correspondence exists between arrows in the figures and BIUs in the chain.

Each figure shows one of the following:

- The beginning of a chain, for chains that begin a bracket
- The end of one chain and the beginning of the next
- The end of a chain, for chains that end a bracket

"Allowable Combinations of Sequences" on page 2-23 shows how these flows can be combined, or sequenced, to form complete conversations.

Finally, "Error Flows" on page 2-25 shows asynchronous response cases.

## NOTATION

The following notation is used in the figures.

--> Request RU

<----- Response RU

RH indicators:

The flow is labeled with the indicator values that are carried in the RH.

- BB Begin bracket
- CEB Conditional end of bracket
- BC Begin chain
- EC End chain
- RQEl Request exception response 1
- RQE2 Request exception response 2 (in this case, DRII = DRI $\mid$ -DRI; i.e., RQE3 is equivalent to RQE2).
- RQOl Request definite response 1
- RQ02 Request definite response 2 (in this case, DRII = DR1|-DR1; i.e., RQD3 is equivalent to RQ02).
- CO Change direction
- +OR2 Positive response to RQD2

-RSP(0846) Negative response to chain

RU contents:

- FMH-5 Attach FM header
- Fttl-7 Error-description FM header

The sense-data categories shown are:

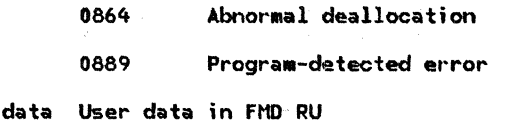

## Verbs and Parameters

The returned RETURN\_CODE parameter of the RECEIVE\_AND\_WAIT verb is not shown when it is set to OK; in that case, the returned WHAT RECEIVED parameter is shown instead.

DATA\_\* represents either setting (DA-<br>TACOMPLETE or DATAINCOMPLETE) of this TA\_COMPLETE or DATA\_INCOMPLETE) of parameter.

## Data Transfer Description

Whenever a TP has the right to send, it<br>issues SEND\_DATA zero or more times. Similarly, a TP in receive state repeatedly issues RECEIVE\_AND\_WAIT, until it receives all of the data and the all of <sup>the data and the</sup><br>end-of-conversation-message indication. The receiver issues at least one receive verb; in the absence of errors, zero or more initial issuances of SEND\_DATA by the source TP result in zero or more receive verb issuances (with wtlAT\_RECEIVEO = DATA\_INCOMPLETE> at the target. The final issuance receives the<br>end-of-conversation-message indicator as end-of-conversation-message indicator WHAT\_RECEIVED = DATA\_CONPLETE. Since the buffer record sizes used at the sending TP and at the receiving TP may differ, the nunber of receive verb issuances does not neces-<br>sarily match the number of send verb sarily match the number of send issuances.

All of the following figures begin or end with the data-transmission sequence just described. That sequence is represented in the figures as follows.

When the figure begins with (the end of) the data-transmission sequence, it shows (at the sending TP) a single SEND\_DATA verb, and a corresponding data arrow, followed by vertical (two-dot) ellipsis marks (:). No RECEIVE\_AtID\_WAIT verb is shown at the receiving TP.

When the figure ends with (the beginning of) the data-transmission sequence, it shows (at the receiving TP> vertical ellipsis marks ( : ) , followed by a single RECEIVE\_ANO\_WAIT verb with WHAT\_RECEIVED = DATA\_COHPLETE. "Data" is shown on the corresponding arrow, along with the end-of-conversation-message RH indicators. No SEND\_DATA verb is shown at the beginning of the receiving-TP verb sequence.

ERROR-FREE FLOWS

The error-free flows for the base function set flows are described in terms of the verb sequences shown in Figure 2-7 on page 2-21 through Figure 2-14 on page 2-23.

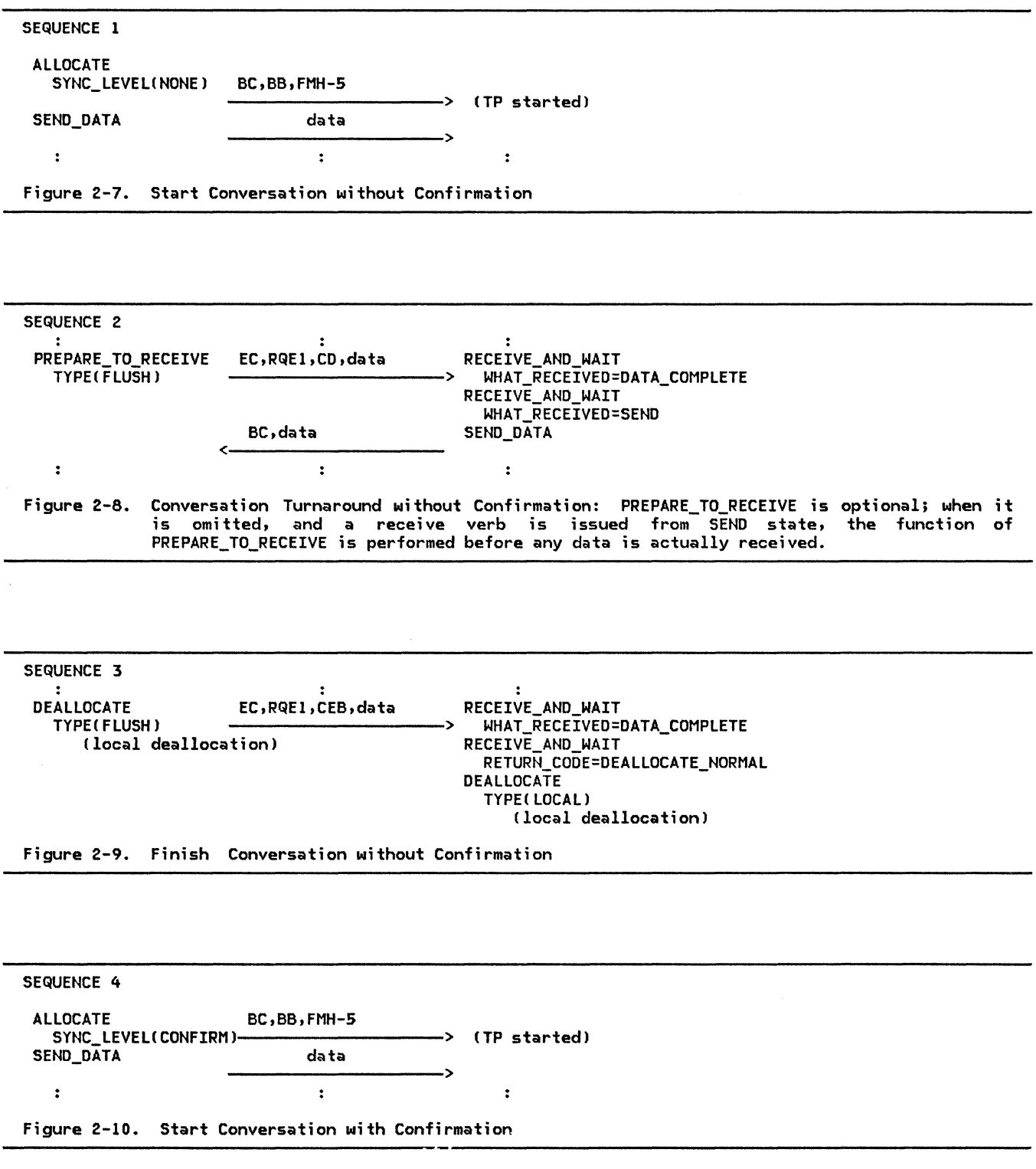

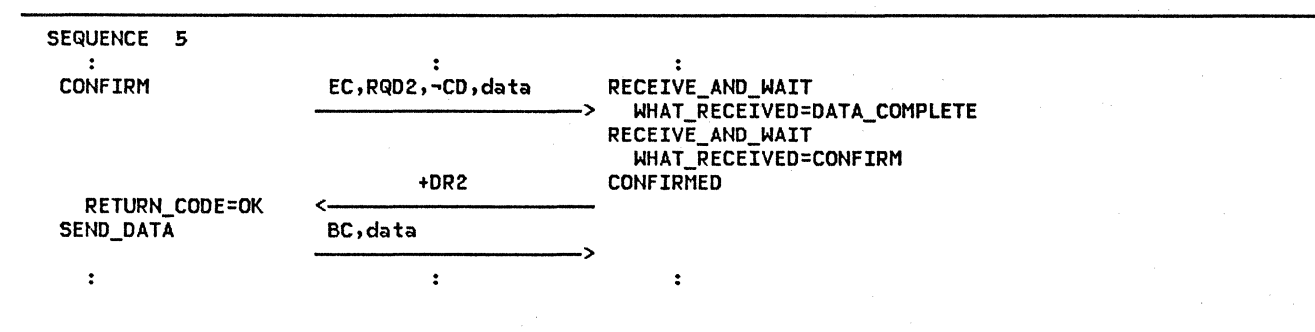

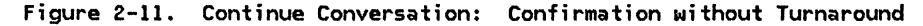

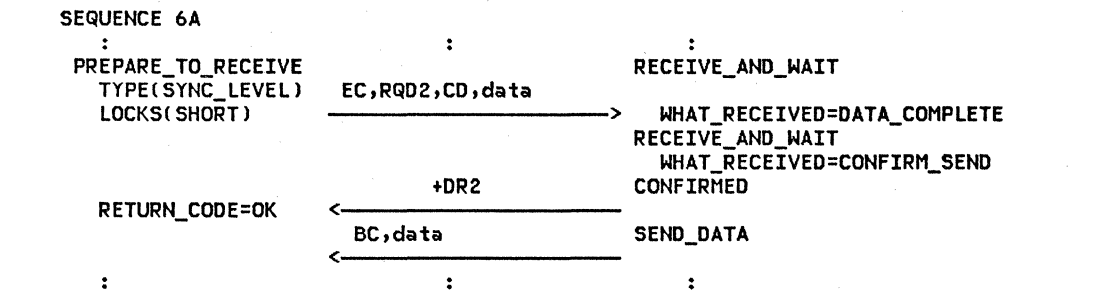

## Figure 2-12. Conversation Turnaround with Confirmation, using LOCKS(SHORT):

When the receiving TP issues CONFIRMED after the LU has received RQD2--indicating CONFIRM LOCKSCSHORT>--the LU immediately sends a CONFIRMED response C+DR2). This allows the CONFIRM sender to resume processing immediately, so that, for example, it can release locks on its local resources.

CThe receiving LU processes the RQD2 internally; it does not inform the receiving TP of the LOCKS parameter value.)

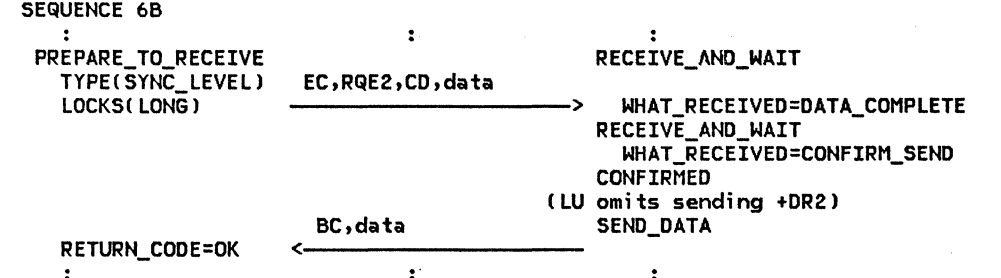

#### Figure 2-13. Conversation Turnaround with Confirmation, using LOCKS(LONG):

When the receiving TP issues CONFIRMED after the LU has received RQE2--indicating  $CONFIRM$   $LOKS(LONG)$ --the LU does not send an immediate confirmation response. Instead, it continues processing until it has a complete BIU to send. The CONFIRM sender interprets receipt of BC without an intervening response as positive confirmation.

LOCKS(LONG) does not require the +DR2 response BIU that LOCKS(SHORT) requires, but it can cause the CONFIRM sender to wait longer before resuming processing.

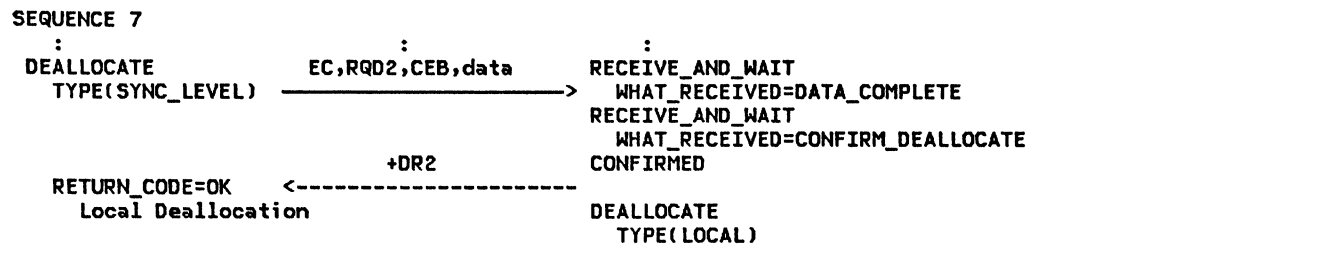

Figure 2-14. Finish Conversation with Confirmation

#### ALLOWABLE COMBINATIONS OF SEQUENCES

When a program issues one of the verb sequences shown above, that program is limited in its choice of the next verb sequence it can issue. The matrix in Figure 2-15 shows which verb sequences can follow a given verb sequence in the base function set. The matrix has the following meaning:

The row numbers (left column) and column numbers (top row) in the matrix correspond to the sequence numbers in Figure 2-7 on page 2-21 through Figure 2-14.

A row corresponds to the verb sequence just issued; a column corresponds to the verb sequence issued next.

In the matrix, row 0 or column 0 represents the state in which no conversation exists, i.e., the state prior to ALLOCATE or subsequent to DEALLOCATE.

- A letter N or C in a cell indicates that the sequence corresponding to the column number can follow the sequence corresponding to the row number.
	- N--indicates a next sequence allowed for conversations allocated with

either SYNC\_LEVEL(NONE) or SYNC\_LEVELCCONFIRMJ, i.e., conversations started with sequences 1 or 4

- C--indicates a next sequence allowed only for conversations allocated with SYNC LEVEL(CONFIRM), i.e., conversations started with sequence 4
- empty--indicates that the corresponding sequence order is invalid
- The Next-Sender column indicates which TP is initial sender  $(i.e.,$  issues the verbs in the left column of the figure) for the next sequence:
	- SAME--the initial sender of the next sequence is the same as the initial sender of the previous sequence.
	- OTHER--the initial sender of the next sequence is the previous sequence.

Figure 2-16 on page 2-24 and Figure 2-17 on page 2-24 illustrate the application of these rules to generate allowable conversation sequences •.

|  |              | $\mathbf 0$ | 1 | 2 | 3 | 4 | 5 | 6A | 6B | $\overline{\mathbf{z}}$ | Next-Sender  |
|--|--------------|-------------|---|---|---|---|---|----|----|-------------------------|--------------|
|  | $\mathbf 0$  |             | N |   |   | C |   |    |    |                         |              |
|  | $\mathbf{1}$ |             |   | N | N |   |   |    |    |                         | <b>SAME</b>  |
|  | 2            |             |   | N | N |   | C | C  | c  | C                       | <b>SAME</b>  |
|  | 3            | N           |   |   |   |   |   |    |    |                         |              |
|  | 4            |             |   | C | C |   | C | C  | C  | C                       | <b>SAME</b>  |
|  | 5            |             |   | C | c |   | C | C  | c  | C                       | <b>SAME</b>  |
|  | 6A           |             |   | C | C |   | C | C  | C  | C                       | <b>OTHER</b> |
|  | 6B           | à.          |   | C | C |   | C | C  | C  | C                       | <b>OTHER</b> |
|  | 7            | C           |   |   |   |   |   |    |    |                         |              |

Figure 2-15. Possible Next Sequence in Error-Free Cases

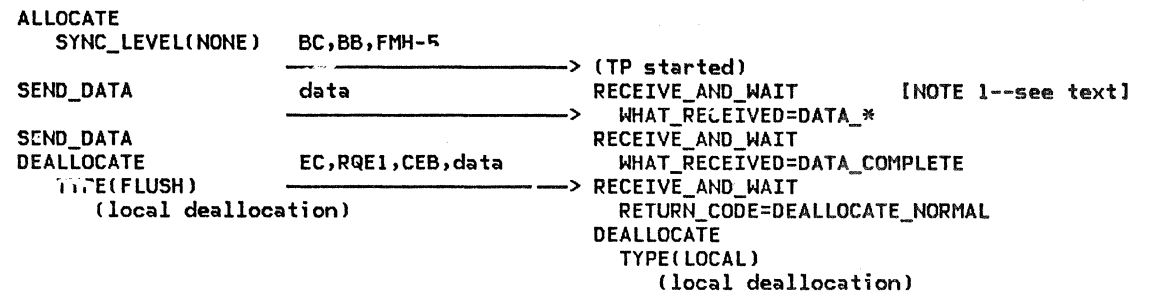

Figure 2-16. One-Way Conversation without Confirmation: Combines Sequences 1 and 3

The sequence shown in Figure 2-16 is generated as follows:

- 
- 2. Select a column containing a lettered In this example, column 3 was chosen. cell in row 0.

In this example, column 1 was chosen. This corresponds to sequence 1.

3. Supply an arbitrary number of SEND\_DATA and RECEIVE\_AND\_WAIT verbs following  $sequence 1, as allowed by the the$ data-transfer convention.

In this replaced by one additional issuance of example, the ellipsis was

SEND\_DATA and one additional issuance of RECEIVE\_AND\_WAIT.

1. Begin in state 0. 4. Select a column containing an H in row 1.

5. Orient sequence 3 according to the "next sender" column for the previous sequence.

In this example, the next sender is SAME,<br>so the left column of sequence 3 is issued by the same TP as the left column<br>of sequence 1. In this example, the next sender is SAME,

6. Select a column containing an N in row 3. The only choice is column 0, indicating the end of the sequence.

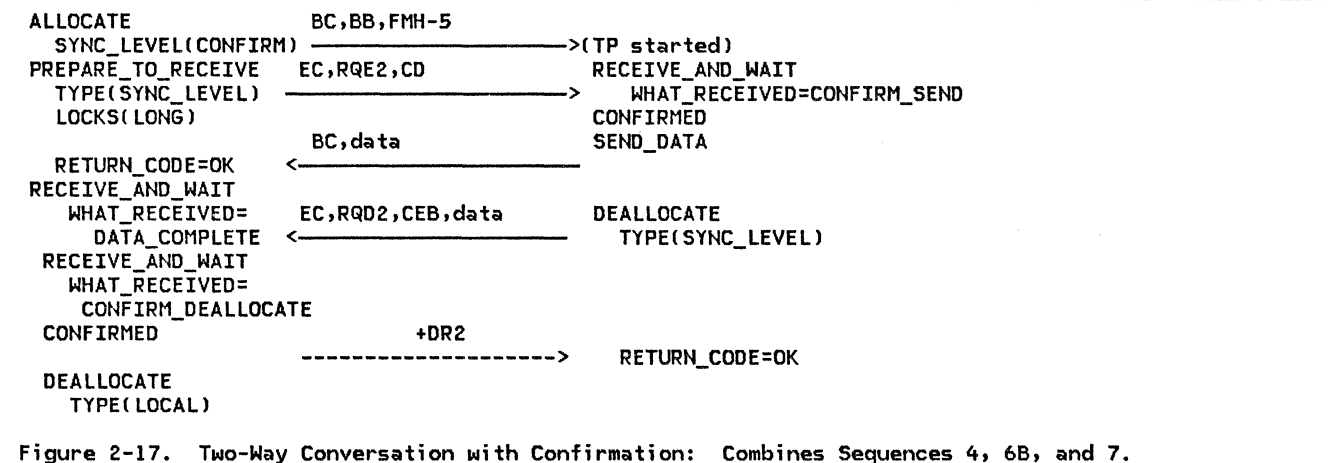

The sequence shown in Figure 2-16 is generated as follows:

- 1. Beginning in state 0, select sequences 4, 66, and 7, returning to state O.
- 2. Supply some number of SEND\_DATA and RECEIVE\_AND\_WAIT verbs following sequence 4.

In this example, 0 instances of SEND DATA were chosen. Thus, following the -data transfer convention, the SEND\_DATA verb and data arrow in sequence 4 are eliminated, as is the RECEIVE\_AND\_WAIT WHAT\_RECEIVED = DATA\_COHPLETE and the data on the EC arrow in sequence 68.

- 3. The next sender following sequence 4 is SAHE; therefore, sequence 68 has the same orientation as the preceding sequence.
- 4. Supply some number of SEND\_DATA and RECEIVE\_AND\_WAIT verbs following sequence 68.

In this example, only one instance of each was chosen, corresponding exactly to the number in the sequence figures.

CThis figure illustrates that the ar;·ows do not necessarily correspond to BIUs. For example, the CONFIRM, SEND\_DATA, and DEALLOCATE might generate only one BIU, even though two arrows are shown in the figure. I

- 5. The next sender following sequence 68 is OTHER; therefore, sequence 7 is reversed to have the opposite orientation from that of the preceding sequence (i.e., since the left column of sequence 68 corresponds to the left column of the combined sequence, the left column of sequence 7 corresponds to the right column of the combined sequence).
- 6. The next row number is O; therefore this completes the sequence.

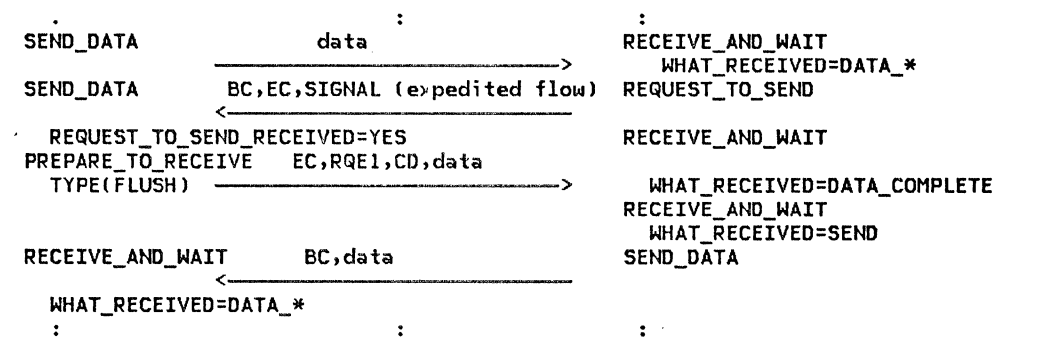

Figure 2-18. Conversation Turnaround following REQUEST\_TO\_SEND (without Confirmation):

REQUEST\_TO\_SEND issued by the receiving TP results in an expedited-flow one-RU chain. The TP sending data is notified via the REQUEST\_TO\_SEND\_RECEIVED parameter of a subsequent verb. The interpretation of REQUEST\_TO\_SEND\_RECEIVED is determined by the TP. In this example, the sending TP stops sending and issues RECEIVE\_AND\_WAIT.

#### EXCEPTION FLOW

Figure 2-18 illustrates the only non-error case for which a TP can send while in receive state. This flow represents issuing the REQUEST\_TO\_SEND verb and sending the SIGNAL RU.

This flow can be substituted for sequence 2. A similar sequence corresponding to sequence 6A or 68 exists, but is not illustrated here.

## ERROR FLOWS

Figure 2-19 on page 2-26 through Figure 2-23 on page 2-28 illustrate flows resulting from transaction-program error recovery for the base function set. When the TP detects a TP-defined error (e.g., the received data

fails an application validity check, or the partner sends more logical records than expected) it issues SEND\_ERROR or DEALLOCATE TYPE! ABEND). When the LU detects a transaction program error, such as an Attach failure, it generates similar flows. Three cases exist:

- Verb issued by sender
- Verb issued by receiver
- Verb issued by both (e.g., a SEND\_ERROR race has occurred)

!This case is not illustrated for DEALLO-CATE.)

For cases not shown here• see "Component Interactions and Flow Sequences" on page  $2 - 50$ .

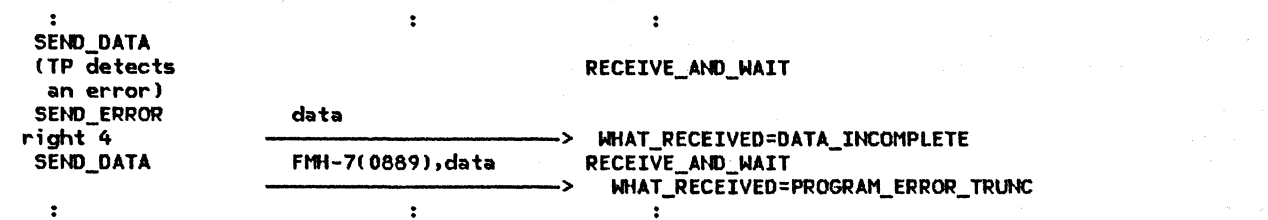

Figure 2-19. SEND\_ERROR Issued by Sender:

The SEND\_ERROR verb forces sending of accumulated data and begins a new RU with an FMH-7. The issuing TP remains in send state; it can, for example, send additional TP-determined data to further describe the error.

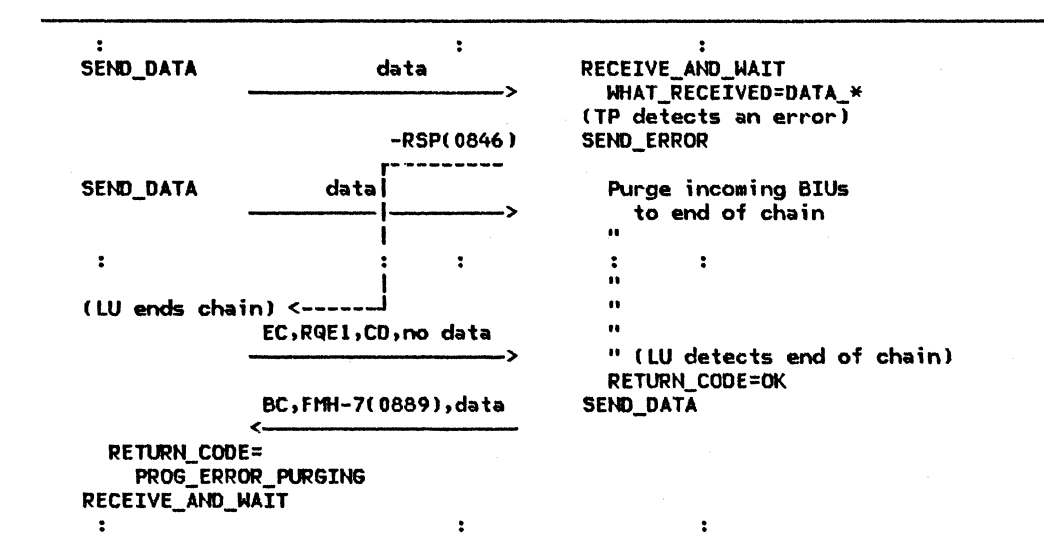

Figure 2-20. SEND\_ERROR Issued by Receiver:

The SEND\_ERROR verb causes a negative response to the incoming chain; the sending TP sends End-of-chain and Change-direction when it receives the response. Meanwhile, the sends tha-or-chain and change-direction when it receives the response. The anwhile, the<br>receiver purges incoming RUs until the End-of-chain indication is received, then it sends Ftlt-7 and leaves the issuing TP in send state so it can, for example, send additional TP-determined data describing the error.

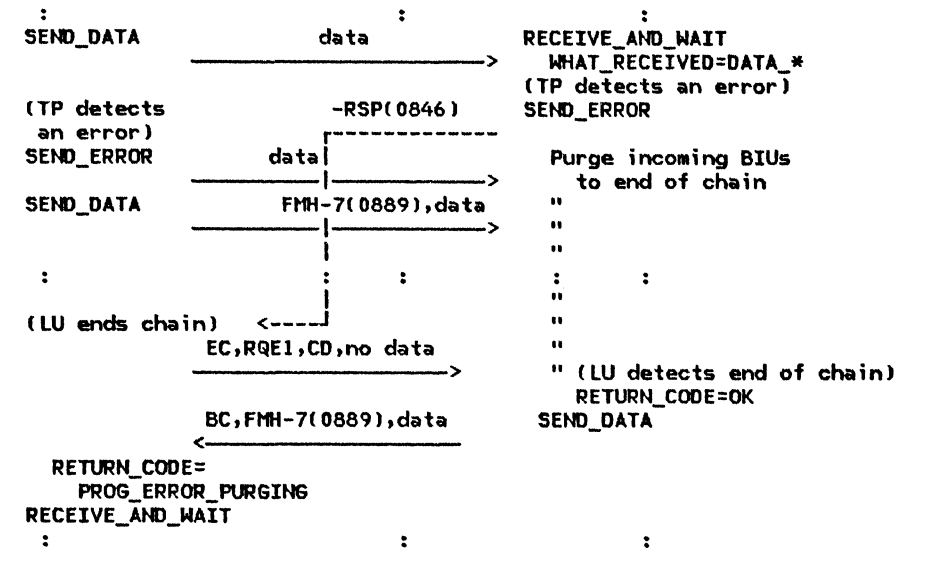

Figure 2-21. SEND\_ERROR Issued by both Sender and Receiver (SEND\_ERROR Race):

Each LU begins SEND\_ERROR processing as in the no-race case, but since the receiver is purging to end of chain, the SEND\_ERROR from the sender is also purged, so the receiver's SEND\_ERROR takes precedence.

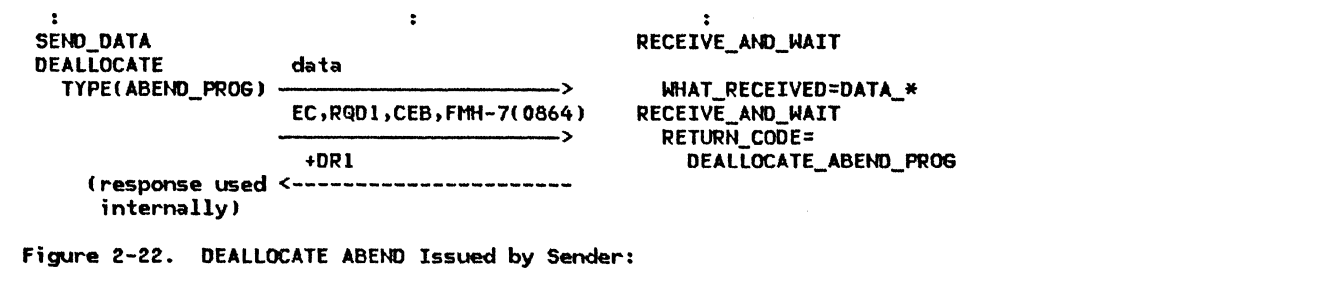

The flow is similar to SEND\_ERROR in send state. The +DR1 response is required for internal processing.

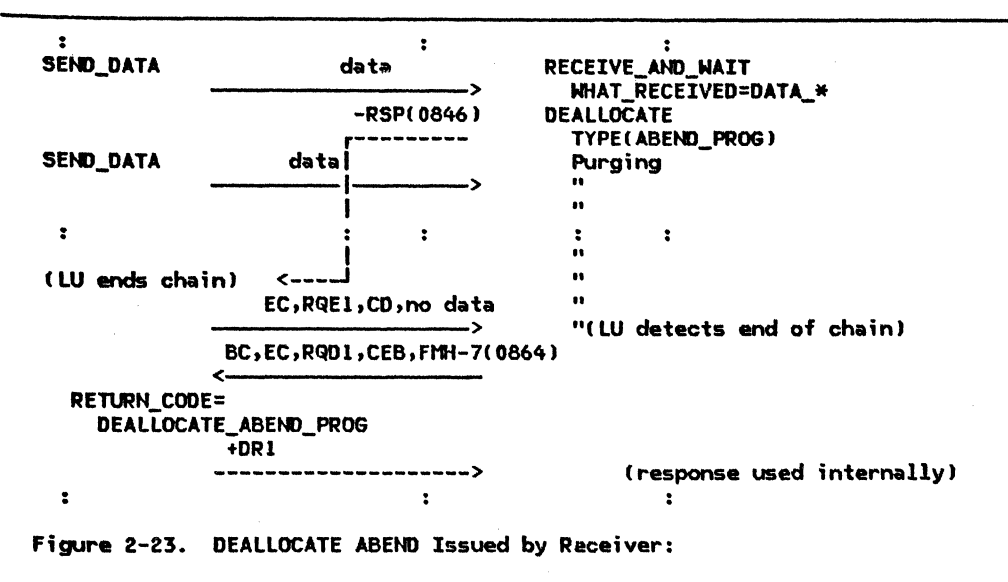

The flow is similar to SEND\_ERROR in receive state. The +DR1 response is required for internal processing.

## .IJl STRUCTURE

Figure 2-24 on page 2-29 illustrates the structure of the LU.

The upper protocol boundary of the LU is the transaction prograni protocol boundary (described in <u>SNA Transaction Programmer's Ref-</u><br><u>erence Manual for LU Type 6.2</u>). A Manual for LU Type 6.2). transaction program processes end user data, and requests LU services to communicate with other transaction programs.

The lower protocol boundary of the LU is the path control protocol boundary, below which is the SNA path control network, which the LU uses to communicate with other LUs and with its control point CCP).

The LU also has a protocol boundary with the PU Csee "Chapter 4. LU Network Services").

#### SNA LAYERS

The LU contains instances of the following four SNA layers:

Transaction services

Presentation services

Data flow control

Trans111ission control

#### Component Overview

The LU has two layers of components, one for its upper protocol boundary with transaction programs, and one for its lower protocol boundary with the path control network. Each layer consists of a group of processes containing a pair of SHA layer-instances, and a manager component that creates, destroys, and otherwise manages these instances.

The upper layer contains transaction processes, which contain instances of the following SHA layers:

#### Transaction services

Presentation services

More concretely, each transaction process contains an execution instance of a transaction program and some Presentation Services components for processing the verbs issued by it.  $(See Figure 2-25 on page 2-30.)$ 

This layer is managed by the <u>resources manaq-</u><br><u>er</u> component (RM), which creates transaction processes C in response to Attaches received from remote LUs), destroys them after they have finished executing, and connects them with sessions Cthus enabling· them to participate in distributed transactions).

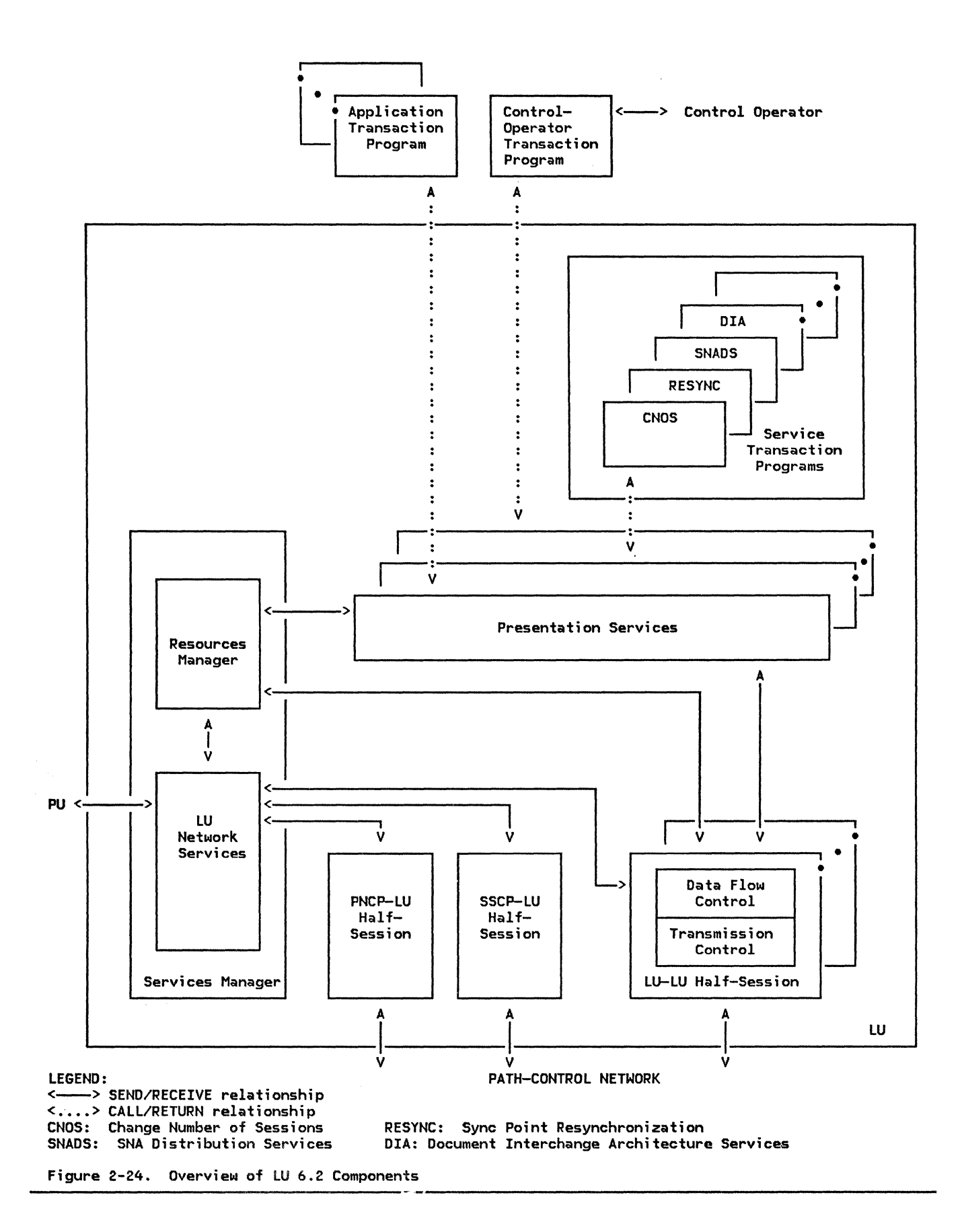

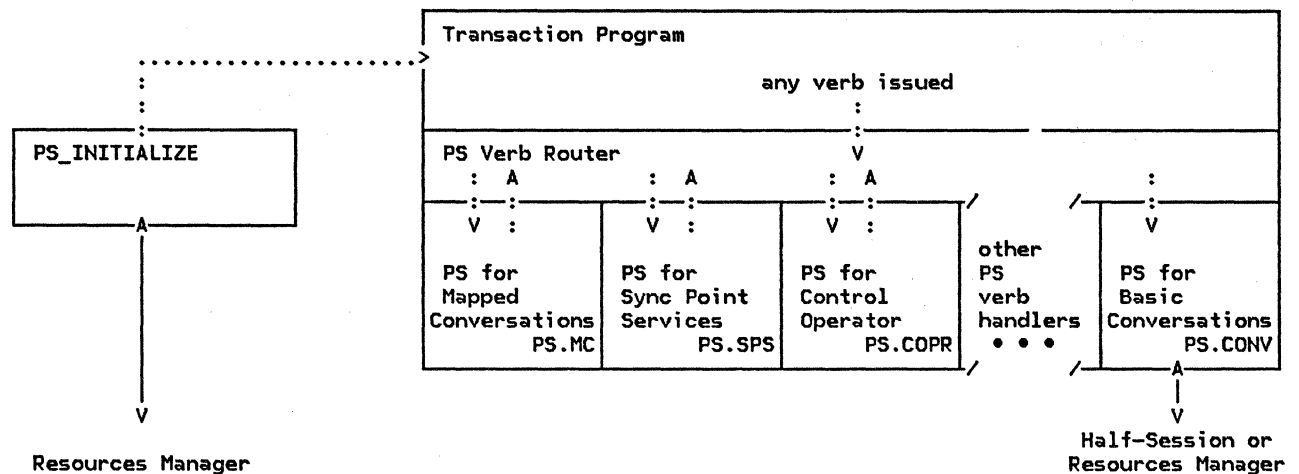

Resources Manager

LEGEND:<br>.....> •••••• > CALL/RETURN relationship (within a process)<br>•••••• > SEND/RECEIVE relationship (between processes)<br>NOTE: PS verb router is called recursively by PS ve PS verb router is called recursively by PS verb handlers.

Figure 2-25. Structure of a Presentation Services Process

The lower layer contains half-sessions (HSs), which contain instances of the following SNA layers:

#### Data flow control

Transmission control

Half-sassions enforce protocol rules for con- versation data exchange, and transform mes- sage units between the format useful to conversing programs and the format appropriate for the Path Control network Cthis includes implementing session services such

as pacing and cryptography). While most of these are LU-LU half-sessions for transporting conversation data, one of them must be a ing conversation data, one of them must be a<br>CP-LU half-session connecting the LU to its Control Point.

This layer is managed by the  $LU$  network services component (LNS), which creates and destroys half-sessions and interacts with SNA components outside the LU Cthe control point and the nodal NAU manager in the PU).

The resources manager and LU network services components are created by the PU when it activates the LU; they run continuously thereafter.

#### FUNCTIONAL SUMMARY BY FUNCTION

This is the first of two sections describing the functions and interactions of LU components. This section is organized by funcnents. This section is organized by tunc-<br>tion; it concentrates on functions that involve multiple components. for each function, it explains in approximate time sequence the roles of the various LU components. The next section is organized by com- ponent, and covers functions performed principally by one component. A full description of each component is given in its corresponding chapter of this book.

For illustrations of the component interactions discussed in this section, including a variety of cases not discussed elsewhere in this chapter, see "Component Interactions and flow Sequences" on page 2-50. In particular, Figure 2-34 on page 2-52 and figure 2-35 on page 2-53 illustrate the interactions, at the source and target LUs, respectively, for a typical conversation; Figure 2-36 on page 2-54 and Figure 2-37 on page 2-55 illustrate typical interactions for session deactivation.

The LU manages the state and configuration of its local resources, including transaction<br>programs, conversation resources, and resources, half-sessions. It cooperates with other LUs, using shared sessions and conversations, to configure these resources to support distributed transactions. C An LU implementation might also manage other, non-SNA, resources such as processor execution cycles, storage, and data bases. l

The principal functions leading to LU transaction processing are the following, not nec- essarily performed in this order:

• Activating sessions between two LUs

- Invoking transaction programs
- Initiating conversations between the transaction programs
- Transferring message units between the transaction programs

EXAMPLE TRANSACTION PROGRAM

Figure 2-26 outlines some typical verb issuances for an example pair of transaction programs.

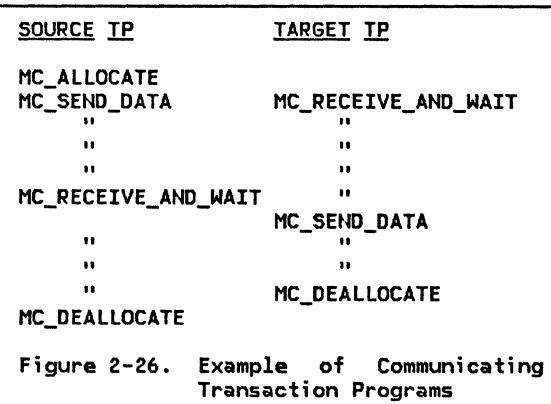

The programs, running at different LUs, issue complementary sequences of verbs. The LUs executed verbs into message-unit flows.

#### MESSAGE-UNIT TRANSFER

First, consider transfer of message units. Assume that two transaction programs are running at their respective LUs and are connected by a mapped conversation. For the programs to transfer data, one program must issue MC\_SEND\_DATA verbs while the other issues complementary MC\_RECEIVE\_AND\_WAIT verbs.

The TP invokes PS for each transaction-program verb it issues. PS performs the function appropriate to the specific verb. For each verb, PS verifies that the verb is valid in the current conversation state, converts the verb parameters to an intermediate representation, and performs verb-specific processing that includes issuing appropriate requests to other LU components.

When sending, PS transforms the mapped-conversation record CMCR) into logical records, determines message-unit sequence boundaries such as the end of a conversation message, and passes the data and control information to HS. HS converts the logical records into one or more RUs, encodes the protocol information into the RH, and passes

the resulting BIU and TH information to path control.

When receiving, HS checks incoming BIUs for format and protocol validity and passes the data to PS. When the TP issues a RECEIVE\_AND\_WAIT verb, PS checks the verb for validity, waits until HS supplies the requested amount of data, and passes the data and protocol information back to the TP.

The following sections discuss these functions in more detail. (Figure 2-4 on page  $2-17$ , Figure  $2-5$  on page  $2-18$ , and Figure  $2-6$ on page 2-19 illustrate the message-unit relationships discussed.I

## Sending Data

For MC\_SEND\_DATA, PS verifies that the conversation is in send state. If mapping is being performed, PS maps the transaction-program data record into a mapped-conversation record (see "Mapping Function" on page 2-391. It transforms the MCR into a sequence of logical records of implementation-defined length by segmenting the supplied data and prefixing the appropriate GOS LLID fields. It issues SEND\_DATA verbs as often as necessary (determined by the buffer-record size used by the PS. MC implementation) to send all the logical records.

PS (in particular, the PS verb router) is recursively callable: it is called by a TP when the TP issues a verb, and it is also called by verb handlers within PS that themselves issue verbs. For example, the mapped-conversation verb handlers in PS typically issue one or more basic-conversation verbs to perform the function requested by a mapped-conversation verb.

When PS has first entered send state, it expects an LL at the beginning of the first buffer record. From then on, PS compares the accumulated length of the data passed on successive issuances of SEND\_DATA to the logical-record lengths specified in the LLs, thus verifying that the conversation message sent ends at a logical record boundary.

PS accumulates the data from successive buffer records in an internal buffer of implementation-defined length. When the implementation-defined length. When the<br>buffer is full, PS transfers the data to HS with an indication of whether it is the last of the data for a conversation message. When PS detects the end of a conversation message, e.g., a PREPARE\_TO\_RECEIVE, RECEIVE\_AND\_WAIT, CONFIRM, SYNCPT, or DEALLOCATE verb was issued, PS transfers its remaining accumulated data with an indication of how the conversation message was ended, e.g., confirmation request, conversation turnaround, or deallocation. It also places the conversation in the appropriate state.

Meanwhile, the HS process, also in send state, waits for data from PS.. When PS passes the data, HS reblocks it into RU-sized

 $units$  (the RU size for a session is deter-•ined by BIND negotiation Mhen the session is activated). When HS has received more data than necessary to fill an RU, it generates an RH, builds the BIU, and generates a sequence number and other TH information. If session cryptography is being used, HS enciphers the data.

HS encodes each RH to indicate the beginning or end of a bracket (corresponding to a complete conversation exchange) and the beginning or end of a chain (corresponding to a conversation message). For all but the last BIU in a chain, HS encodes the RH with RQEl.

For the last BIU for the conversation message, HS encodes the RH with EC (the end-of-conversation-message indicator) and other indicators selected by PS, such as CD (e.g., PREPARE\_TO\_RECEIVE verb issued), RQD2 te.g., CONFIRM issued>, RQDl (DEALLOCATE TYPElABEHDJ) issued), and CEB (DEALLOCATE issued). HS changes the local session state accordingly.

liS passes each completed BIU and the corresponding TH information to path control for transmission to the receiving HS in the remote LU.

HS enforces session-level pacing. The sending HS sends at most one pacing window of BIUs before receiving a pacing response. It then requires a pacing response from the receiver before sending another window. The receiving HS sends a pacing response when it can receive another pacing window, e.g., when it has enough free buffers. Depending on its ability to receive additional data, the receiver may send a pacing response at any time after receiving the first BIU of a windoN.

#### Receiving Data

The HS process at the receiving LU receives BIUs and TH information from path control. It sends pacing responses when it is able to<br>receive additional BIUs. If session additional BIUs. If session cryptography is specified, it deciphers the data. It checks for correct session proto-It checks BIU sequence numbers to detect lost or duplicate BIUs and to correlate responses with the correct bracket. If it detects any protocol error, it abnormally deactivates the session, i.e., it requests lNS to issue UNBIND indicating a format or protocol error.

If the BIU is satisiactory, HS sends the Attach FM header, if present, to RH, and sends all other RU data to PS. HS also sends PS an indication of significant state changes that were encoded in the received RH such as end of a conversation message (End-of-chain), enter send state (Change-direction), confirmation request (Definite-response 213) and conversation (Conditional-end-of-bracket). HS changes its own session state accordingly.

Meanwhile, the MC\_REt:EIVE\_AND\_WAIT verbs to receive the conversation message. Each verb issuance calls PS. receiving TP issues

For each MC\_RECEIVE\_AND\_WAIT issuance, PS<br>repeatedly (and recursively) issues (and recursively) RECEIVE\_AND\_WAIT verbs until it receives a complete MCR from HS.

For each RECEIVE\_AND\_WAIT verb issuance <including the case in which RECEIVE\_AND\_WAIT is<br>issued directly by a transaction program, i.e., for a basic conversation), PS waits for the data frOM HS. As PS receives the data, which includes LL fields, PS accumulates the data in an internal buffer, until it reaches the end of a logical record tor buffer record). While accumulating the data, PS keeps track of the LL fields, to verify that the conversation message ends on a logical record boundary.

When the PS verb handler for RECEIVE AND WAIT returns (recursively) to the PS verb handler for HC\_RECEIVE\_AND\_WAIT, PS checks the length and continuation fields in the LLs to verify that a complete MCR has been received, strips the SOS LL and ID fields, and reblocks the data into an MCR. (If the TP receive buffer cannot contain the complete MCR, PS passes it to the TP in receive-buffer-s;zed segments, i.e., mapped-conversation buffer records.)

If PS receives an end-of-conversation-message. indication, it does not forward this indication to the TP until after all logical records and MCRs have been received. It then returns the end-of-conversation-message indication alone on the next MC\_RECEIVE\_AND\_WAIT verb issued, and places the mapped conversation into the appropriate state.

## Internal Buffering

Figure 2-27 on page 2-33 illustrates internal buffering that the LU may perform during send and receive operations. The figure has the following meaning.

- Column (A)
- If send buffer record is the DATA parameter (LL and data) of the SEND\_DATA verb.
- Column (8)
- PS send buffer is a buffer in the sending PS of implementation-defined length tin this example, 6) for accumulating TP data to be sent to HS.
- PS-to-HS record is the data transferred to HS from a full PS send buffer.

Column tC)

HS internal buffer is a buffer in the sending HS of RU size (in this example, 4) that accumulates data from PS until a complete RU can be sent.

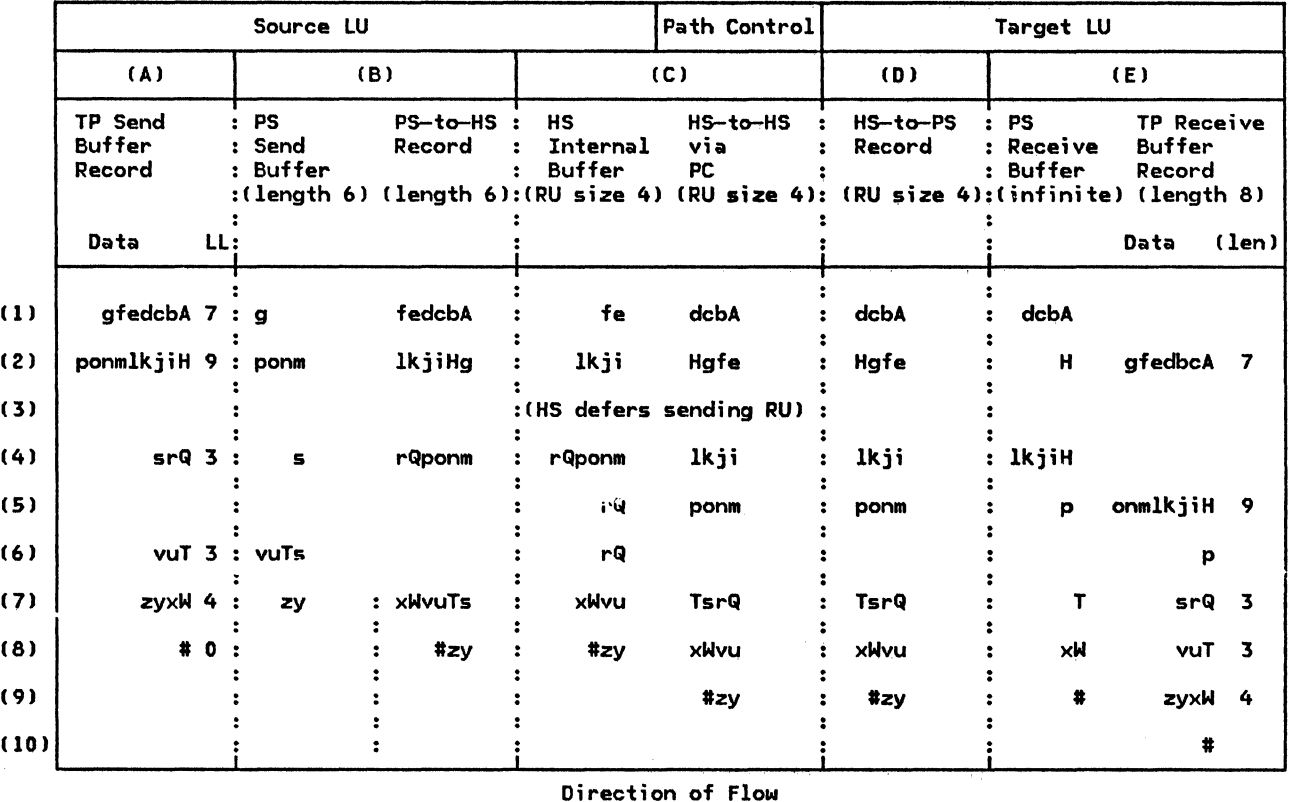

NOTATION:

Read data strings right to left to correspond with the order of flow on the session.

A capital letter represents the start of a logical record  $(i.e., the first byte of the LL field.)$ 

# represents the end-of-conversation-message indication. (This is actually coded in the RH, which is not shown in this example.)

Parenthesized numbers and letters identify rows and columns for explanations in the text.

Figure 2-27. Internal Buffering in LU Send/Receive Data Operations <Example>

HS-to-HS via PC is an RU transmitted over<br>the path control network.

Column (D)

HS-to-PS record is a received RU sent from HS to PS.

Column CEJ

- PS Receive Buffer is an unbounded buffer for accumulating received data from HS.
- If Record is the DATA parameter buffer of the RECEIVE verb (of length 8 in this example).

This example assumes that the FILL parameter of the receive verb has the value LL. The buffer and record sizes were selected to simplify the illustration; typical actual sizes would be much larger, e.g., 256 bytes for the

RU size, end up to 32, 767 bytes for a TP record.

Notes on the figure:

Row (ll

- CAI The sending TP sends a 7-byte logical record (Abcdefg) to PS.
- CBJ PS sends the first 6 bytes Cits buffer length) to HS (Abcdef) and retains the 7th (g), awaiting more data.
- CCI HS at the sender receives the 6 bytes from PS and sends 1 RU C4 bytes: Abed) to path control and retains the remaining 2 bytes (ef).
- CDJ HS at the receiver receives the RU (4 bytes) and sends the data to PS

(E) Meanwhile, the receiving TP issues RECEIYE\_AND\_WAIT.

> PS accumulates the data in its buffer until it has enough to satisfy a TP request, i.e., en0ugh to fill the TP receive buffer or complete a logical record.

RON (2)

- (A) The sending TP sends a 9-byte logical record  $(H, . . p)$ .
- (B) This forces another 6-byte buffer from PS  $(g...l)$ ; PS retains the remaining 4  $b$ ytes  $(m...p)$ .
- (C) HS now has 8 bytes; it sends 1 RU (4 bytes: efgHl and retains 4 (ijkll.
- (D,E) At the receiving LU, this RU completes the logical record  $(A...g)$  at the<br>receiver. PS passes the record to the TP and retains the first byte of the next record (Hl.

RON (3)

(CJ HS at the sender still has exactly enough data accumulated for one more RU  $(ijk\overline{1})$ , but HS does not send this RU until forced by arrival of another byte or an end-of-conversation-message indication. HS always waits with an exactly full RU so it can incorporate any subsequent protocol signals into the RH.

The interpretation of the remaining lines is similar. Highlights are given below.

RON (5)

(El At the receiver, the second RU received completes the second logical record<br>(H...p) at the receiving PS. But since the receiving TP buffer is only 8 bytes, PS can pass only 8 bytes  $(H...o)$ on the current receive verb.

RON (6)

IE> PS at the receiver passas the last byte (pl of the second logical record to the TP on the next receive verb.

Rows (8-9)

(A-C) The end-of-conversation-message indi $cation$  (#) from the sending  $TP$  forces the sending PS and HS to send all resi $d$ ual data in their buffers. This makes<br>one more record available to the receiving TP.

RON (9)

tD,E) When the recelYmg HS and PS get the end-of-conversation-message indication, they forward all residual data as soon as possible. The TP gets the last log-<br>ical record.

RON (10)

(E) The receiving TP gets the end-of-conversation-message indication alone on the next receive verb.

TRANSACTION PROGRAM INITIATION AND TERMI-NATION

Before the TPs can exchange message units, the TPs must be brought into execution.

Invoking a Remote Transaction Program

Assume that a source TP is already in exe-<br>cution. It requests invocation of a remote TP by issuing the ALLOCATE verb (or HC\_ALLOCATE, which PS.tit converts into an  $ALLOCATE$ ). It identifies the program to be invoked by specifying the remote transaction program name and remote LU name, and selects the desired transport characteristics by specifying a mode name.

Using the parameters from ALLOCATE, the source PS builds an Attach FH header and sends it to HS (in some cases, via RM) for transmission to the partner LU. When the target HS receives the Attach FH header, it passes it to its RM. This RM checks some parameters in the Attach FH header including all security parameters. If a format or pro-<br>tocol error is found, the Attach FM header is tocol error is tound, the Attach FN header is<br>rejected by terminating the session that it rejected by terminating the session that it<br>arrived on. If no format or protocol <mark>error</mark> is found, RH creates a PS process and passes it the Attach FM header. The new PS analyzes the Attach FH header and, if an error is detected, rejects it; otherwise, PS selects and loads the specified transaction program<br>code, and calls it, placing it initially in receive state for the conversation.

Once a target TP is invoked, it can act in turn as a source TP to invoke other TPs. If<br>conversation-level security is required by the other TPs, the same security user ID that initiated the original target TP may be used, along with an Already Verified indicator in the Attach FM header, or the source TP may<br>supply the required security parameters.

## Initiating the Initial Local Transaction Prooram

The first TP activated for a distributed transaction is initiated in a Nay that appears to the TP as though it were invoked as a target TP by another source TP. To do this, the source RH behaves as if it had received an Attach: it creates the PS process and generates an Attach FH header to pass to PS. These RH actions are triggered by implementation-defined means such as issuing a local control-operator verb.

PS then loads and calls the TP, which can then issue verbs by calling PS.

## Terminating a Transaction Program

A TP ends by returning to PS. INITIALIZE. PS then performs any necessary final processing (such as deallocating the TP's remaining conversations), and notifies RM. RM then destroys the PS process.

CONVERSATION ALLOCATION AND DEALLOCATION

A source TP initiates a conversation with a target TP by issuing the ALLOCATE (or MC\_ALLOCATE) verb.

The source PS satisfies the TP request in two steps.

First, PS sends RM a request to allocate a conversation. RH creates a conversation resource and notifies PS.

Second, PS sends RH a request to assign a session to the conversation. When RM has a session available for the conversation, RM connects the PS process of the issuing TP to the HS process of the session and notifies PS and HS. PS places the source end of the con-<br>versation (where the allocation was  $version$  (where the allocation requested) initially in send state.

If a session is not immediately available, RM suspends the issuing process.

After a session is assigned to the conversation at the source LU, PS sends the Attach FM header to HS for transmission to the target LU. (In some cases, PS sends the Attach FM header to RM rather than directly to HS; RM then sends it to HS when bidding for the session.)

When HS at the target LU receives the first BIU of the bracket, it notifies RH. RM receives the Attach from HS, creates the conversation resource. and Makes it accessible to HS and PS. It places the target end of the conversation initially in receive state.

The following sections give further details of these functions.

## Selecting a Session

RM maintains a list of allocation requests and a list of free sessions and their contention polarities. If RM has an allocation<br>request and a first-speaker a first-speaker (contention-winner) session is free (i.e., in between-brackets state), RM allocates that session to the conversation. If a first-speaker session is not free but a bidder (contention-loser) session is free, RM bids for the session. If no sessions are free, but the session limits have not been reached, RM requests that LNS activate a new session.

## Bjddinq

RM requests HS to attempt to begin a bracket by sending an RU with BB; this is called bjdding for the session.

RM always accepts a bid received on a bidder session.

If RH receives a bid on a first-speaker session, RM accepts or rejects the bid depending on whether any of its own transactions need to allocate the session for use by their own conversation (if they do, then it sends a negative response to the bid; otherwise, it sends a positive response to the bid).

Optionally, a negatively-responding RM will inform the partner when it is again willing to accept a bid.

## Newly Active Session

When a session becomes newly active, it is initially in in-brackets state. If LU-LU verification is active, RH at the primary LU creates and sends (via HS) a Security FM header (FHH-12) to the secondary LU's RH for verification. The LU that activated the session (the  $primary$   $LU$ , or BIND sender) has first right to send, regardless of the session contention polarity. If RM at the primary LU has no unsatisfied conversation request when a session becomes active, it requests HS to yield the session, i.e., to end the bracket.

## **Deallocation**

When PS requests deallocation of the conversation, HS ends the current bracket, and RM deletes the conversation resource and places the session in the free-session list.

## SESSION ACTIVATION AND DEACTIVATION

If RH has a conversation request for a session but no session is free and the session limits have not been exceeded, RM requests LNS to activate a new session. RM also -<br>requests session activation as a result of<br>operator commands (such as INITIAL-(such as INITIAL-IZE\_SESSION\_LIMIT).

#### Starting a Session

Starting a session involves the following three activity phases: session limits initialization, session initiation, and session activation.

Initializing Session Limits: Prior to any transaction activity, the control operator sets limits on the maximum and minimum number, and contention polarity, of active sessions with particular partner LUs using particular mode names (see "Control-Operator Functions" on page 2-38 for details).

Session Initiation: When LNS receives a session activation request from RM, LNS sends an INITIATE session-services RU, containing the partner LU name, to its control point, using the CP-LU session.

When the control point receives the INITIATE, it translates the LU name info a network address.

The CP then sends a CINIT RU, which contains the network address, the cryptographic key if session cryptography is used, and a description of other characteristics for the session, to the LU that is to activate the session. (The LU that activates a session is called the primary LU [PLU]. The PLU is not necessarily the LU that requested session initiation.>

Session Activation: LNS for the PLU receives the CINIT and retains the address. Using information from the CINIT and from the LU's mode table for the requested mode, LNS then generates a BIND session-control RU containing the desired session parameters. If security is used, the session parameters include randomly generated data for LU-LU verification and an indication of the amount of conversation-level security support that is defined for the secondary LU. Random and enciphered data are sent/received only when LU-LU verification is active. LNS sends the BIND to its local PU for routing to the partner LU.

LNS for the LU receiving the BIND (the  $sec$ ondary LU or SLU) negotiates the proposed session parameters to acceptable values; enciphers the received random data based upon the LU-LU password; saves the indication of the primary LU's conversation-level security support for the secondary LU; and creates a positive response to BIND that includes an indication of the secondary LU's conversation-level security support for the primary LU, randomly generated data, and the enciphered version of the random data received in BIND. LNS sends this positive response to BIND via its local PU.

When the positive response to BIND is sent or received, the LNS at each end connects a new HS process to the path control network. If the session uses cryptography, the HSs cryptography-verification Then, each LNS notifies its RM that a new session is available. If LU-LU verification is active, before the new session is available for conversations, the primary LU's RM enciphers the random data received on the response to BIND and returns it to the secondary LU's RM for verification.

If the LUs cannot agree on session parameters, or the enciphered random data comparison fails, the session activation fails.

## Session Outage

If session outage occurs, LNS notifies RM. If a conversation was active on the session, RM notifies PS, which notifies the transaction program of conversation failure. RM requests LNS to activate another session if it has unsatisfied conversation requests or an unsatisfied auto-activation limit.

## Ending a Session

Ending a session involves the following three activity phases: operator request, session shutdown, and session deactivation.

Operator Request: Sessions are not deactivated in the normal course of transaction program processing; they are deactivated only<br>upon specific request from the  $upon$  specific control-operator transaction program.

When the LU operator at either end of a session determines that a session is to be deactivated, the control-operator transaction program issues a control-operator verb. The control operator can cause sessions to end in two ways.

The operator can issue a RESET SESSION LIMIT verb to reset the session limits to  $0$  for specified partner LUs and mode names. The LU proceeds with subsequent phases until there are no active sessions for the specified <LU.mode) pairs.

The operator can also issue a DEACTI-VATE\_SESSION verb to deactivate a specific session (this might be done, for example, to recover from certain error situations). This does not change the session limits, however, so the LU might activate another session to replace it.

When PS.COPR receives the verb, it issues <mark>a</mark><br>session-limit-change snotification or **a** session-limit-change notification session-deactivation request to RM.

<u>Session</u> <u>Shutdown:</u> When RM receive<mark>s a</mark><br>session-limit-change notification, RM fir<mark>st</mark> performs drain processing. If the operator .<br>has requested RESET SESSION LIMIT with drain indicated, then RM performs no deactivations until all requests for allocation of sessions with the specified mode name have been satisfied.

When drain is complete, or when RH receives a session-deactivation request, and an affected session next enters between-brackets state, RH initiates a bracket-termination protocol. This consists of an exchange of bracket-initiation-stopped (BIS) RUs assuring that all brackets have completed at both ends of the session, i.e., that no other BIUs are in transit between the LUs.

After receiving BIS, the partner LU drains its allocation requests and sends BIS in return.

When the BIS protocol is complete, the RM that initiated the BIS protocol instructs its LNS to deactivate the session.

Session Deactivation: When LNS receives a session-deactivation request from RM, it sends UNBIND, via the local PU, and awaits a response. When the partner LNS receives an<br>UNBIND, it unconditionally sends a positiv<mark>e</mark>

#### FUNCTIONAL SUMMARY BY COMPONENT

This section is organized by component; it<br>reviews the specific functions of each principal component, and describes functions performed primarily in one component.

## Presentation Services

PS manages transaction programs and controls conversation-level communication between TPs:

- Loads and calls the transaction program
- Maintains the conversation protocol state, e.g., send/receive state of the TP
- Enforces correct verb parameter usage and sequencing constraints
- Coordinates specific processing for each verb
- Performs mapping of transaction program data into mapped-conversation records
- Converts mapped-conversation records to GOS variables, and the reverse: it partitions the data into logical records and generates LLID prefixes
- Buffers conversation-message data from the transaction program into contiguous blocks for efficient subdivision by HS
- Reblocks RU data from HS into logical records or buffer records as required by the TP
- Verifies logical-record length and boundar;es
- Truncates or purges data when errors are reported or detected by the TP
- Generates and issues FM headers for Attaches and Error-descriptions

## Half-Session

HS controls between LUs: session-level communication

• Reblocks data from PS into RU-sized units

response. When the response to UNBIND is sent or received, the corresponding LNS disconnects the half-session process from the path control network, notifies the CP that the session is ended, and destroys the half-sess;on process.

- Bu;lds RHs and enforces correct RH parameter sett;ngs
- Creates chains and enforces chaining as the unit of LU-to-LU error recovery
- Correlates responses with the correct bracket
- Enforces bracket protocol and purges rejected brackets
- Enforces protocols for the relevant FM and TS profiles for the session
- Generates and enforces sequence numbering to detect lost or duplicate BIUs
- Provides session-level pacing
- Exchanges cryptography-verification RUs when session cryptography is being used
- Enciphers and deciphers data when session cryptography is being used

#### Resources Manager

I

I

I I I RM manages presentation services and conversations.

- Creates and destroys instances of presentation services
- Creates and destroys conversation<br>resources and connects them to resources half-sessions and to presentation services
- I Finishes LU-LU verification for session-level security by generating and processing Security FM headers (FMH-12s)
	- $\bullet$ Performs all conversation-level security checks, verifies conversation-level passwords, and controls access to protected transaction programs
	- Maintains the data structures representing the dynamic relationships among conhalf-sessions, transaction program instances, and transaction program code
- Chooses the session to be used by a conversation and controls contention for the session
- Performs drain action: allows session traffic to cease before requesting session deactivation
- Requests LNS to activate and deactivate sessions

## LU Network Services

LNS manages sessions:

- Coordinates session initiation in concert with the control point
- Sends and receives BIND
- Supplies and negotiates session parameters during BIND exchange
- Exchanges cryptographic key and session seed
- $\blacksquare$ I Exchanges random and enciphered data and performs initial LU-LU verification
	- Notifies RM of session outage
	- Notifies the control point of LU characteristics and conditions during LU initialization CACTLU exchange)
	- Creates and destroys half-session instances and connects them to path control instances

FUNCTIONS OF SERVICE TRANSACTION PROGRAMS

Service transaction programs provide functions to the end user that require communication with another LU using a special SHA-defined pattern of verbs.

Service TPs form part of a distributed transaction similarly to other TPs. They have a transaction program name and are invoked by the Attach mechanism, and they exchange information with these other TPs by issuing transaction-program verbs.

Service transaction programs differ from user-application transaction programs in that they are SHA-defined and are considered part of the LU. The names of service transaction programs are SHA-defined. The records that service TPs send and receive are SHA-defined GOS variables.

## Control-Operator Functions

All LUs have an implementation- or installation-defined control operator transaction program (COPR TP) that represents the LU control operator's interface to the LU.

Using a program-selected means such as operator console input, this TP issues control-operator control-operator functions.

Control-operator verb functions include creation and modification of the data structures that describe the LU and the LU-accessed network resources: control points, transaction programs, partner LUs, and modes. Other control-operator verb functions limit the numbers and contention polarities of sessions with particular LUs for particular mode names, and also determine when sessions will be activated and deactivated.

For an LU that supports parallel sessions, there are additional transaction services components for the control operator. These LUs contain a change-number-of-sessions CCNOS) service transaction program. When processing CNOS verbs, the COPR TP at one LU exchanges GOS variables with the CNOS service TP at its partner to reach mutual agreement about limits on the number of parallel sessions between them.

(Control-operator functions are discussed in further detail in "Chapter 5.4. Presentation Services--Control-Operator Verbs".)

## SNA Distribution Services

SNA Distribution Services (SNADS) provides a set of verbs that an application TP may issue to request asynchronous distribution of data.

The service is provided by a network of  $dis$ tribution service units CDSUs) interconnected by conversations and sessions. Each DSU consists of PS verb handlers and a collection of service TPs within the LU. The service TPs<br>provide data storage, routing, and distribution asynchronously with the origin or destination application programs.

SNADS is described in the publication SNA Format and Protocol Reference Manual: Distribution Services.

## Document Interchange Services

Document Interchange Architecture (DIA) describes formats and protocols for synchronous exchange of documents by using basic-conversation verbs in a prescribed way. Document interchange services include service TPs for synchronous document transfer.

Document interchange architecture is<br>described in the publication <u>Document Inter-</u><br>change deskitecture Consents and Structures change Architecture--Concepts and Structures.

#### OPTIONAL FUNCTIONS

This section describes the principal optional function sets.

## Mapping Function

The <u>mapping</u> function is an optional function<br>of mapped conversations (PS.MC) that allows a of mapped converse conversations, called maps, to be applied to TP data at the sending and<br>receiving TP protocol boundaries. Maps are non-SNA-defined transformation tables or procedures that can be defined by the installation at both the source and target LUs. Maps can specify, for example, how fields of a mapped-conversation record are related to the TP variables (data record> referred to in protocol-boundary verbs.

Each LU can support multiple maps. Each map is identified by a map name. The maps to be applied are selected by the transaction program (via verb parameters) and by other maps Cin an implementation-defined way), as shown in Figure 2-28 on page 2-40.

Three separate map-name name spaces exist !terms in parentheses correspond to those in the  $figure$ ):

- 1. <u>Sender locally-known map name</u>: This map<br>name (map-name-1) is known to the TPs at the sending LU. It identifies a map  $(map-1)$  at the sending LU that defines<br>the transformation performed by the sender from the format of the sending-program data Cdata-1) to the format of the MCR ( data-2) that is sent on the conversa- tion. This map also defines a corre- spondence between the sender locally-known map name (map-name-1) and the globally-known map name Cmap-name-2) described below.
- 2. <u>Globally-known map name</u>: This map name<br>(map-name-2) is known at both the sending and receiving LUs, and is transferred on the conversation between sender and receiver. It identifies a map Cmap-2) at the receiving LU. This map defines the transformation performed by the receiver<br>from the format of the MCR received on from the conversation ( data-2) to the format of the data presented to the receiving transaction program ( data-3). This map also defines a correspondence between the globally-known map name Cmap-name-2) and the receiver locally-known map name (map-name-3) described below.
- 3. <u>Receiver</u> <u>locally-known map name</u>: This<br>map name (map-name-3) is known to TPs at the receiving LU. This identifies the format of the data presented to the program Cdata-3), e.g., it allows the program to select the correct structure definition or format description for the data produced by the execution of the receiver map Cmap-2).

Mapping is performed by a PS.MC component called the mapper.

The mapper at the sender selects the send map specified by the sender locally-known map name, which is supplied as a parameter of the MC\_SEHO\_OATA verb. It performs the send mapping on the TP-supplied data, producing a<br>mapped-conversation record. Using the sender<br>map, the mapper also selects the map, the mapper also selects globally-known map name.

The LU sends the globally-known map name over the conversation in an SHA-defined map-name GOS variable (see "Appendix H. FM Header and LU Services Commands"), and sends the mapped-conversation record in a separate GDS variable.

The mapper at the receiver selects the receive map specified by the globally-known map name received. It performs the receive mapping on the mapped-conversation record it receives, resulting in data formatted for presentation to the TP. Using the receiver map, the mapper also selects the receiver locally-known map name. PS.MC passes the receiver locally-known map name and the reformatted data to the TP as returned parameter values for the next receive verb issued, e.g., MC\_RECEIVE\_AHD\_WAIT.

The receiving TP uses the receiver locally-known map name in a TP-determined way to interpret the received data.

The TPs supply or receive a map name parameter value for each send or receive verb issued, respectively. The LU, however, does not send another map-name GOS variable if the globally-known map name has not changed from that of the previous record sent. To accom- plish this, the mapper at each LU retains the most recently sent and most recently received values of map-name-2 for the conversation !the send and receive map names can be different). The retained values for each direction persist until changed or until the end of the conversation, regardless of intervening turnarounds.

## Sync Point Function

The sync point function allows all TPs processing a distributed transaction to coordinate error recovery and maintain consistency among distributed resources such as data bases.

The sync point functions affect <u>protected</u><br>resources. These include conversation<br>resources and implementation- or<br>installation-designated resources such as<br>data bases. Any changes to a protected<br>resource are <u>loqued</u> so t either backed out (reversed) if the transaction detects an error, or committed (made permanent) if the transaction is successful.

The transaction programs divide the distributed transaction into discrete, synchronized logical units of work (LUWs), delimited by synchronization points (sync points). (Corresponding sync points occur at each TP participating in the distributed transaction.)<br>LUWs are sequences of operations that are LUWs are sequences of operations that are<br>indivisible units for the application, i.e., any failure in an LUW invalidates the entire LUW Call LUW processing by all TPs for the
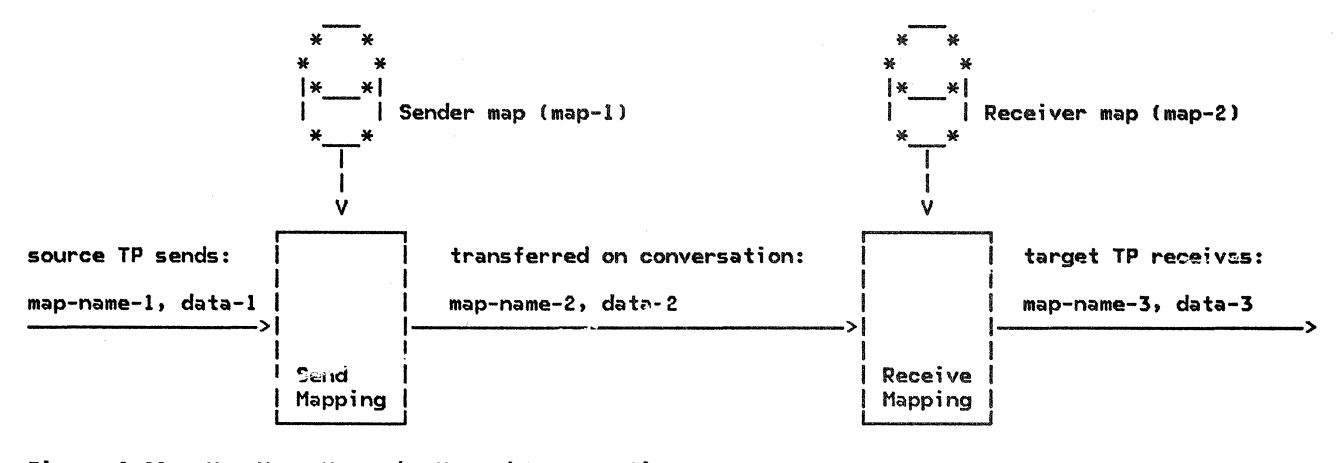

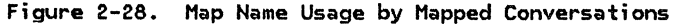

transaction), so the transaction is backed out to the previous sync point.

The LU components for the sync point function are shown in Figure 2-29 on page 2-41.

Highlights of the sync point function are discussed below. CSee "Chapter 5.3. Presentation Services--Sync Point Services Verbs" for details.)

Sync Point Control: The sync point function at each LU is coordinated by PS.SPS.

For each TP process participating in the dis-<br>tributed logical unit of work, the corresponding PS.SPS tracks the state of that logical unit of work. To do this, PS.SPS has protocol boundaries with the TP and with the protection managers for each conversation and for each protected local resource allocated to that TP.

Logging: When processing a given logical unit of work, whenever a TP issues a verb that makes any changes to a protected resource, the corresponding resource protection manager logs the change so that, if necessary, the change can be backed out lat- er.

The log manager maintains the log entries for each active LUW (i.e., for each active trans-<br>action) on non-volatile storage, using on non-volatile storage, implementation-defined data-management functions. The same log is used to record all log entries for all the LU resources for the LUW.

Resources Manager: When it creates the PS process, RM provides PS.SPS with access to the log. RM also logs conversation allocations, thereby supplementing the work of the conversation protection manager.

In some cases, a transaction program can terminate normally before its sync point log entries are erased. In these cases, RM assumes the function of the terminated sync point control to complete the protocol and to release (forget) the log entries.

Protection Managers: Each protected resource, e.g., a conversation or a local data base, has a protection manager that logs significant state changes during a logical unit of work, detects errors affecting the integrity of the changes, and commits or<br>backs out the changes as determined by the sync point protocol.

The protection manager for a conversation is defined by SNA; protection managers for other Cnon-SNA> resources are defined by the implementation, but have a similar protocol boundary to PS.SPS. The protection managers form a sublayer between PS verb handlers and the resource-control components.

Sync Point Protocol: At the end of a logical unit of work, an application-designated TP a protocol involving all local protected<br>resources and conversations being used by the TP, and all partner LUs and TPs directly con- nected by those conversations, to determine an error in the LUW, and to propagate this result to the other LUs and TPs.

When a TP issues a verb that invokes the sync point function (e.g., SYNCPT, BACKOUT) its PS. SPS coordinates the sync point protocol. PS.SPS exchanges sync point commands, in the form of <u>presentation</u> services (PS) headers and FM headers, over the TP's conversations with other TPs. Each PS.SPS component for the transaction performs similar exchanges, in turn, with its TP's conversation partners. The PS.SPS components also determine the status of local non-SNA resources by exchanging appropriate commands across their internal protocol boundaries. These exchanges direct the protection managers to complete any pending log entries for the LUW.

The sync point protocol culminates with a mutual decision among all TPs processing the LUW either to commit or to back out the LUW.

Commitment and Back-Out: When the sync point protocol is complete at a particular TP, the resource control components use the LUW log

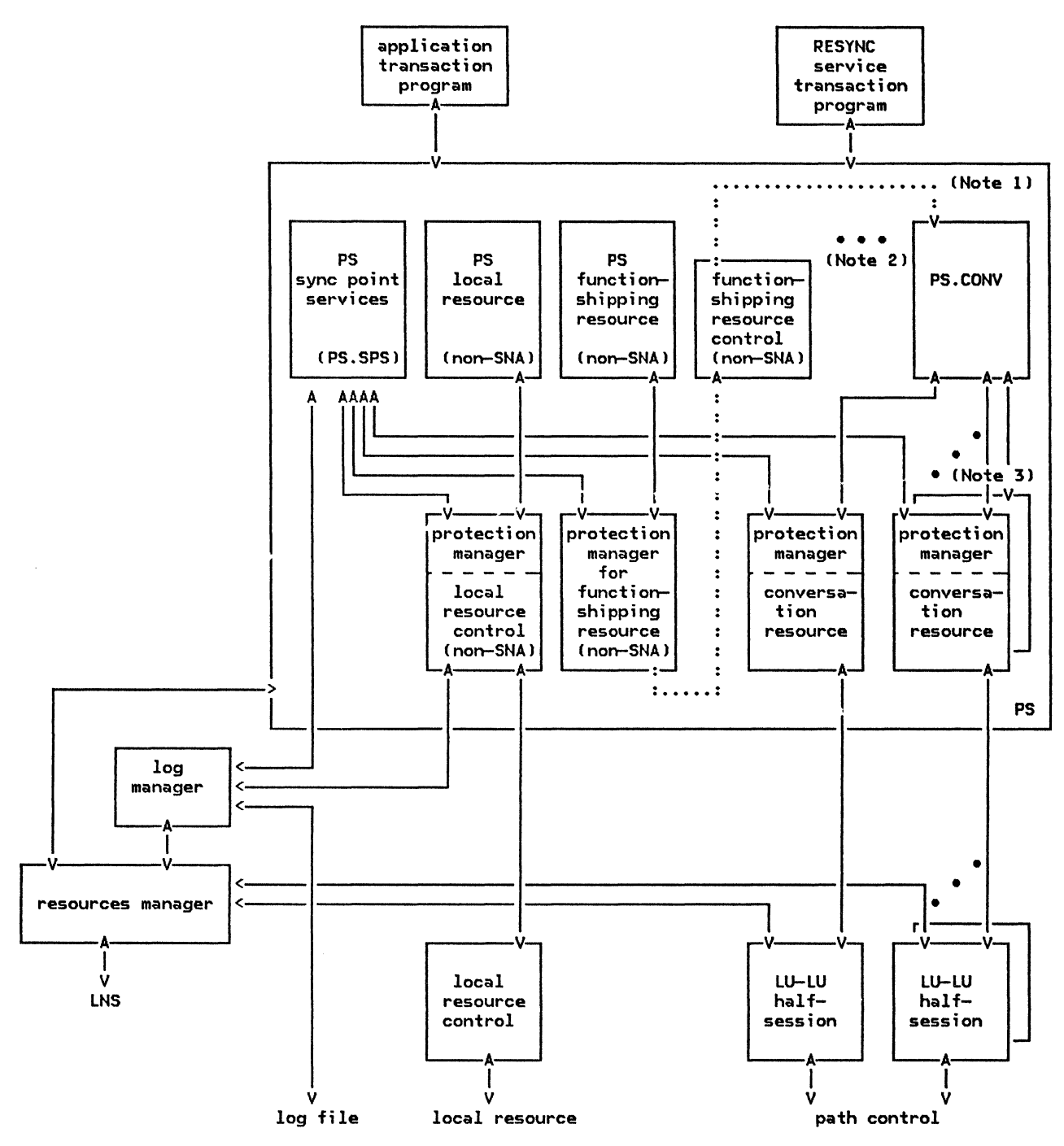

- Function-shipping resource control recursively calls PS to communicate with the partner.  $\mathbf{1}$ . The conversation used for communication with the partner has its own protection manager.
- 2. PS components not relevant to sync point have been omitted from this figure.
- 3. A distinct protection manager exists for each conversation resource created by PS.
- The non-SNA components are undefined protocol machines (UPMs).  $4.$
- Figure 2-29. Relationship of LU Components for Sync Point Functions

entries to supply the information needed (e.g., data base change records) to perform the required commitment or back out. They then notify PS.SPS to erase the log entries for that LUW.

Resynchronization: An LU failure might occur during the sync point protocol, so that some LU never receives an expected LUW status report. To recover from this case, the other LUs can wait until the failing LU is reinitialized, and then the LUs perform a resynchronization ( resync) protocol to complete<br>the sync point processing at each LU. Resync uses service transaction programs to exchange sync point status among the LUs.

When the failing LU is reactivated, the LU completes the resync transaction before running any other transaction programs that require sync point. The resync service TP is initiated by RM at some LU, typically at the

# DATA STRUCTURES

The LU Maintains data structures representing the state and configuration of its resources.

Some system-definition data structure elements represent the LU-accessed network resources. These structures describe the characteristics of the LU itself, the transaction programs that the LU can run, the control-points that serve this LU, the partner LUs with which this LU can communicate, and the modes characterizing possible sessions with particular partner LUs.

Other data structure elements represent the dynamic environment created by the LU. The principal components of this environment are the transaction program instances in execution (represented by transaction-program processes) the active sessions with other LUs (represented by half-session processes), and the active conversations (represented by conversation resources). This environment also includes the relationships of the dynamic components to the LU-accessed network resources and to each other.

## LU-ACCESSED NETWORK RESOURCES

Figure 2-30 on page 2-43 illustrates the data structures that represent the LU-accessed network resources.

The LUCB structure (and some associated lists not shown) describe the local LU. This information includes the LU's fully qualified name and the set of optional functions (e.g., parallel sessions and mapping) that the LU supports. The LUCB is also the anchor for lists of data structures describing the other LU resources.

A TRANSACTION\_PROGRAH structure (and associated lists not shown) describe the transsync point initiator; this TP attaches the resync TP at its partners, which continue propagating the resync TP throughout the LUs that had been processing the distributed transaction.

The first step of the resync transaction is to validate the integrity of the LU logs,<br>i.e., to determine that all LUs' logs contain consistent entries for the same LUW. To do this, the resync service TPs exchange Exchange Log Name GDS variables on the conversation. Next, the service TPs exchange Compare States GDS variables to determine the status of the sync point protocol at the time of failure. PS.SPS then uses this information to complete the sync point protocol. (See "Appendix H. FH Header and LU Services Commands" for the SNA-defined format of the Exchange log Name and Compare States GDS variables.)

action programs at the local LU. This information includes the transaction program name, its current availability status, and the set of optional functions (e.g., sync point and mapping) that it supports.

An CPLU\_CAPABILITY structure describes a control point. This information includes the allowed formats of addresses and the set of session-services RUs used on the LU-CP session.

A PARTNER\_LU structure describes a remote W  $\sqrt{\frac{1}{100}}$  partner LU). This information includes the remote LU's names: local LU name, fully-qualified LU name, and uninterpreted LU name. It also includes the set of<br>the LU's optional capabilities such as paralthe LU's optional capabilities such as paral- lel sessions. The PARTNER\_LU structure also contains a list of mode descriptions.

A HOOE structure describes a mode. This information includes the mode name and the<br>set of optional functions that are supported by the remote LU on a mode basis, e.g., sync point. It also includes the session parameters that characterize this mode, such as maximum allowed RU size, session-pacing windON size, and session cryptography parameters. The mode structure also indirectly describes link characteristics: the mode name is used by the control-point as the key to tables identifying the links and routes to be used for sessions.for that mode.

# PROCESSES AND DYNAHIC RESOURCES

Figure 2-31 on page 2-44 illustrates the principal data structures and processes, and the;r relationships, that represent the dynamic environment. The formal description represents these relationships in various ways such as pointers between control blocks,

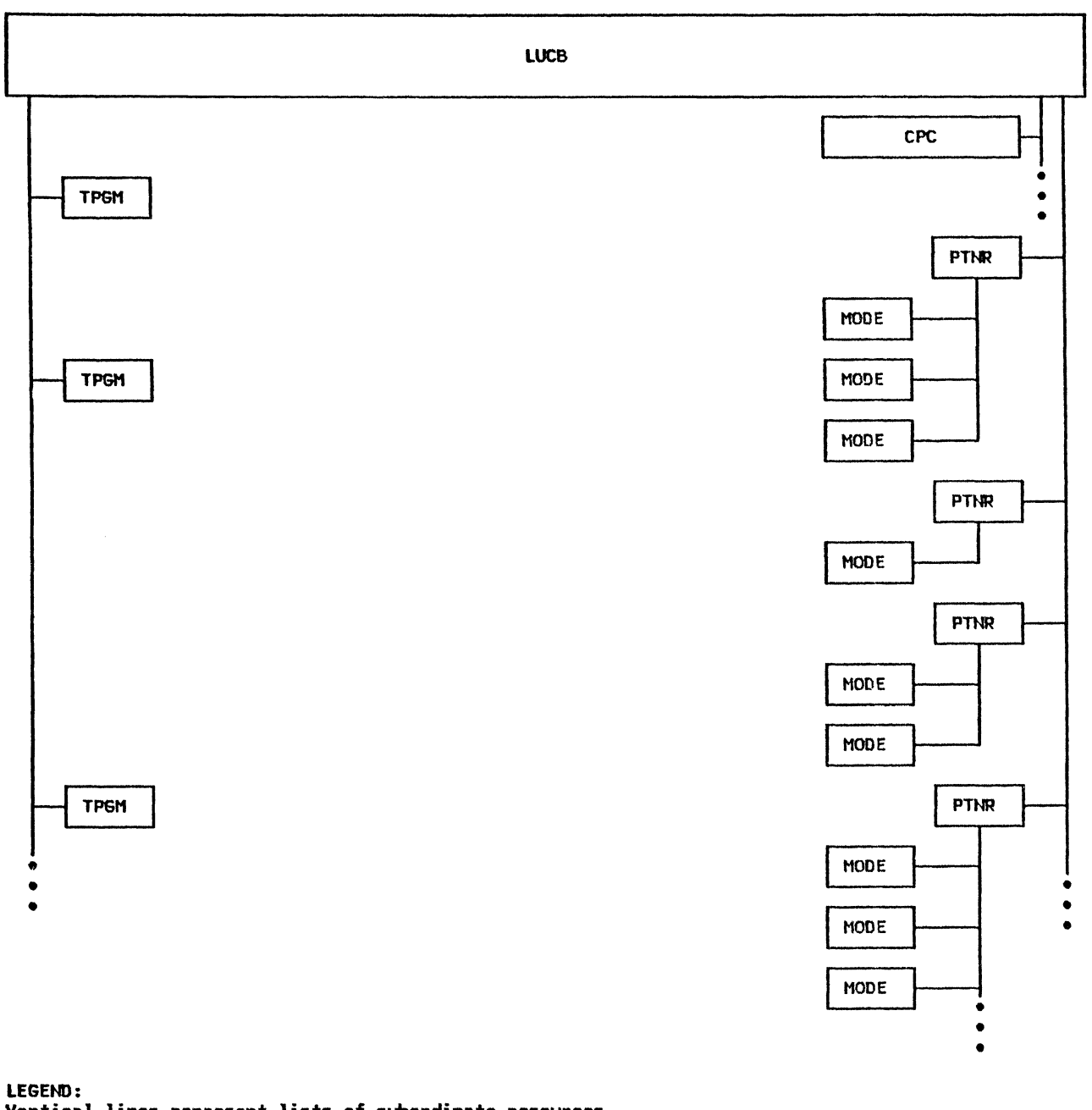

Vertical lines represent lists of subordinate resources

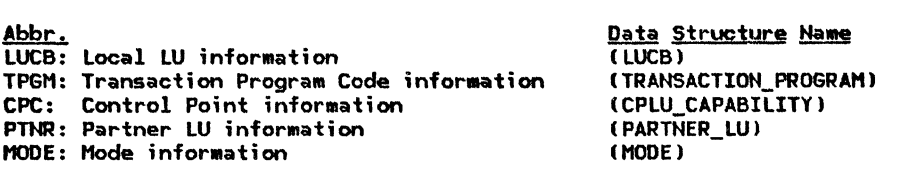

Figure 2-30. LU Static Data Structures (Example)

keys of elements in lists, and intermediate dynamic control blocks.

The processes also contain state information used by LU functional components; this is described in 110re detail in chapters concerned with the relevant functional components.

The TP process represents a transaction pro-gram instance. It identifies the transaction program code that it is using. There 1nay be

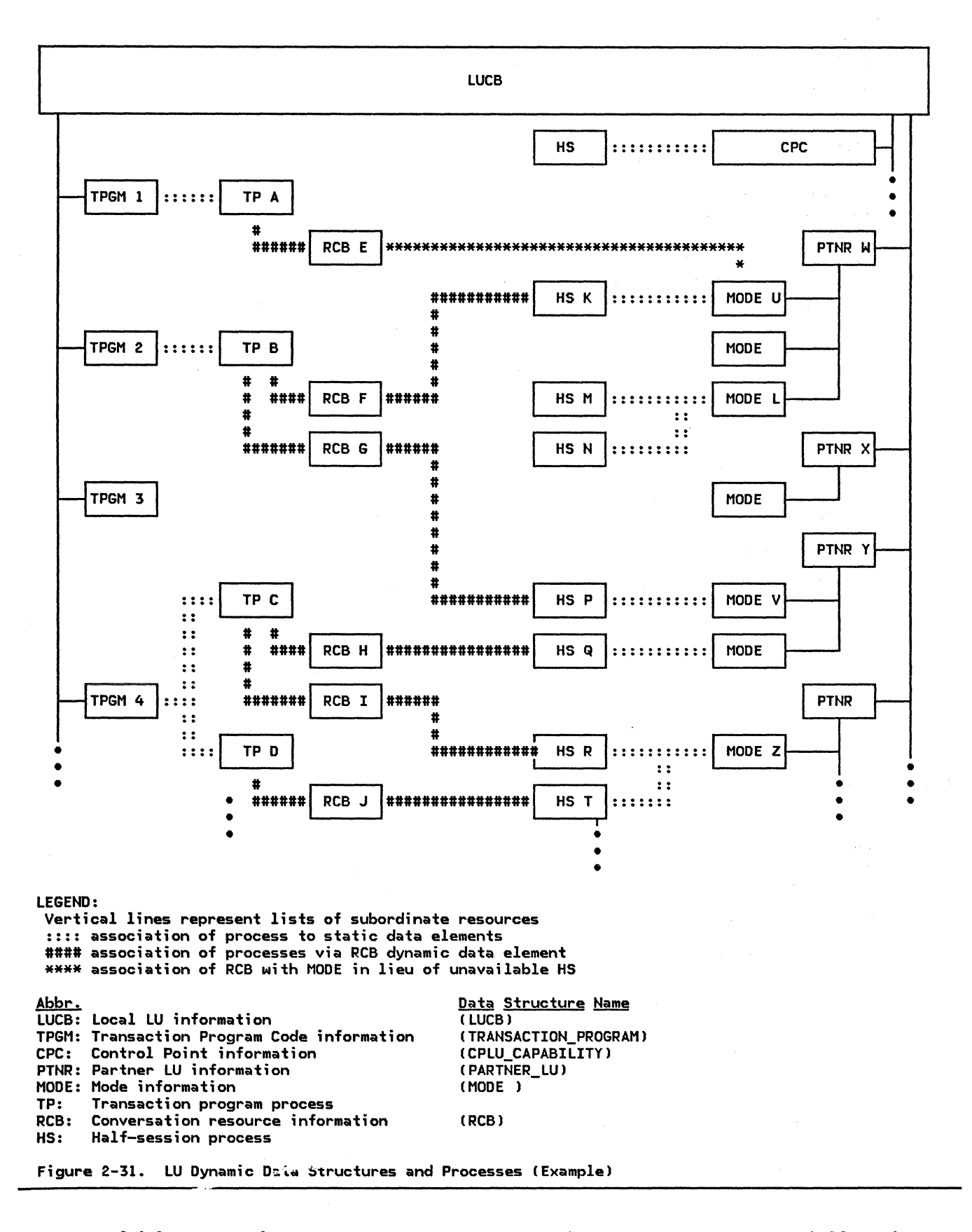

multiple transaction program processes executing the same transaction program code.

The HS process represents a half-session. It identifies the remote LU and mode with which it is associated. A mode may be associated Mith nny half-sessfon processes, but each HS process is associated with only one mode.

The RCB structure represents a conversation resource. The RCBs are the central elements in the dynamic configuration of the LU: they represent the connection of a transaction program to a half-session; this connection is dynamically created and destroyed, and allows an asynchronous (SEND/RECEIVE) relationship between TP and HS. The RCB identifies the local TP using the conversation and the half-session being used, if any. Because a session might not be immediately available Mhen a TP allocates a conversation, the RCB also identifies the remote LU (PARTNER\_LU) and mode name  $(MODE)$  for the desired session. Many conversation resources, hence RCBs, may be associated with the same local TP, but each RCB may be associated with only one local TP, one partner LU, one mode, and one<br>half-session.

Figure 2-31 on page 2-44 illustrates several of the possible relationships among these structures. In the figure:

An active session is associated with the control-point (CPC).

nhis session is used directly by LU internal components, so no relationship to a transaction program is shown.)

- RCB E associates active TP A for transaction program code 1 with mode name U, awaiting a free session with mode name U.
- Active TP B for transaction program code 2 has two active conversations:
- RCB F connects it to remote LU W via session K with mode name U.
- RCB G connects it to remote LU Y via session P with mode name V.
- LU W has two free sessions, H and N, each with mode name L.
- Remote LU X has a single mode name with no active sessions.
- No active TP instances exists for transaction program 3.
- Two active TP instances exist for transaction program 4: TPs C and D.
- Two conversations 6 and H exist with remote LU y, each using a different mode name.
- Two conversations I and J use separate sessions R and T, both with mode name Z.

## RESOURCE RELATIONSHIPS IH A DISTRIBUTED TRANSACTION

In contrast to Figure 2-31, Nhich illustrates the data structures for several transactions from the perspective of a single LU, Figure 2-32 on page 2-46 illustrates the relationships among data structures at several LUs from the perspective of a single distributed transaction. In this case, the paired half-sessions connect LUs, and the paired conversation resources, represented by RCBs, connect transaction program instances.

# LU STARTUP AND SHUTDOWN

LU startup consists of four phases: creating the LU processes, activating the CP-LU session, initiating the control operator transaction program, and setting the LU definition and session limits. The LU then initiates programs and activates sessions in response to further operator, transaction program, or partner-LU actions.

To shut down the LU, the steps are reversed, but some can be omitted. The minimum steps to terminate communications include resetting the session limits and deactivating the  $CP-LU$ session.

## LU PROCESS CREATION AND TERMINATION

Figure 2-33 on page 2-47 shows the process creation and termination hierarchy for the LU.

First, the PU in the node creates two dynamic processes, RH and LHS. These processes continue running thereafter.

The PU creates the CP-LU half-session when it receives ACTLU session-control RU from the CP (see "CP-LU Session Activation").

The TP and HS processes are discussed in "Running State" on page 2-47.

# CP-LU SESSION ACTIVATION

The CP in the network (the PHCP or the SSCP) activates the CP-LU session for the LU by sending ACTLU, to 1o1hich LNS responds, if ready, with +RSP(ACTLU). This session activation is required prior to any LU-LU session initiation or termination.

When the CP determines that no further session initiation or termination activity is required, it deactivates the CP-LU session by sending DACTLU to the LU.

If the CP-LU session is interrupted because of session outage, the CP attempts to reacti-

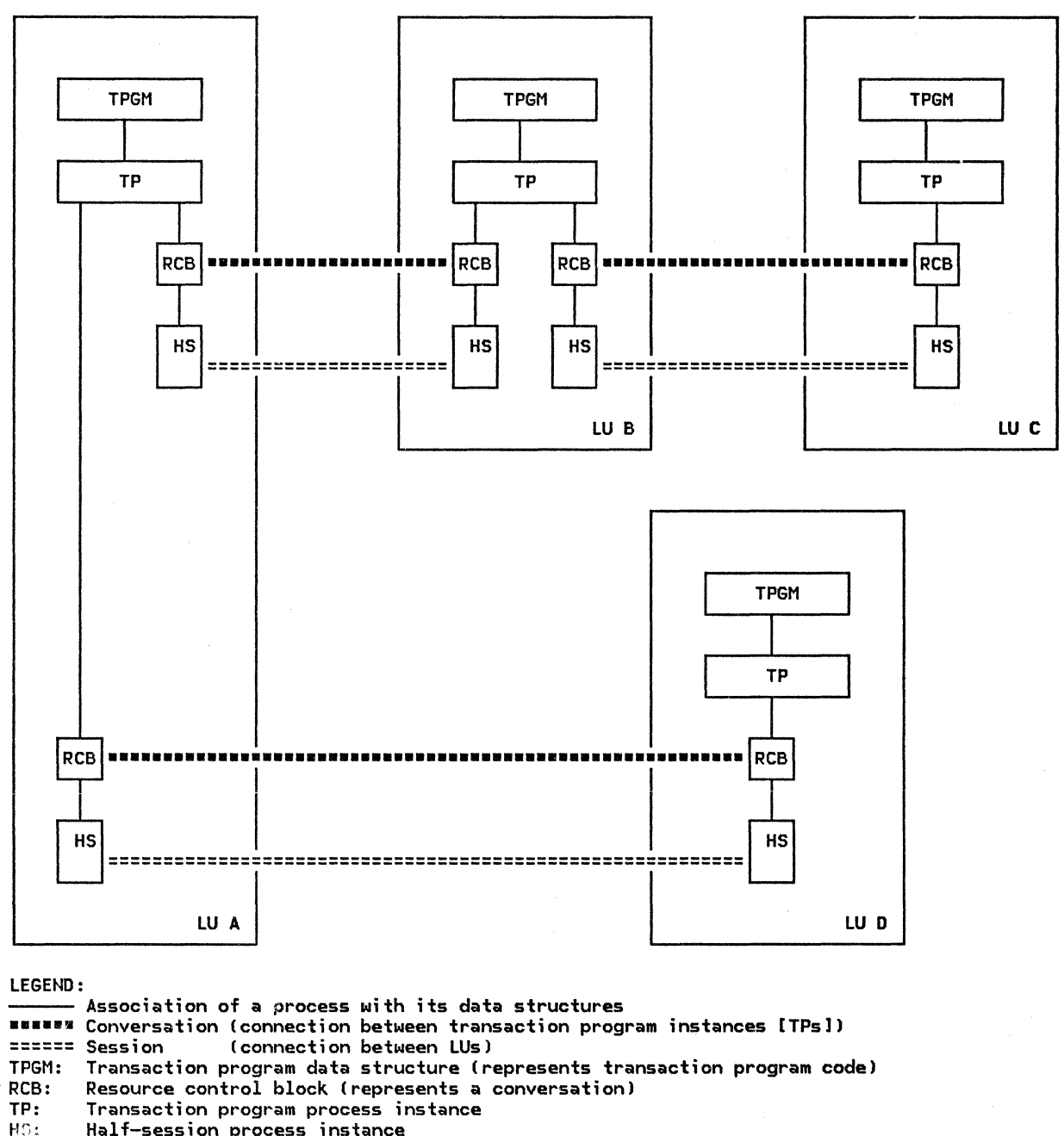

Half-session process instance

Figure 2-32. Data Structure Relationships among LUs for a Distributed Transaction (Example)

vate it. This need not interrupt normal LU-LU session traffic.

CONTROL-OPERATOR TRANSACTION PROGRAM INITI-ATION

RM creates a PS process and initiates the control-operator TP.

CONTROL-OPERATOR ACTIONS

The control operator specifies the LU definition describing the LU-accessed network resources: the control points, transaction programs, partner LUs, and modes. (An implementation might provide this function without requiring explicit operator interaction, e.g., the LU definition might be specified at system-definition time.)

The operator initializes session limits with the partner lUs by issuing the INITIAL-

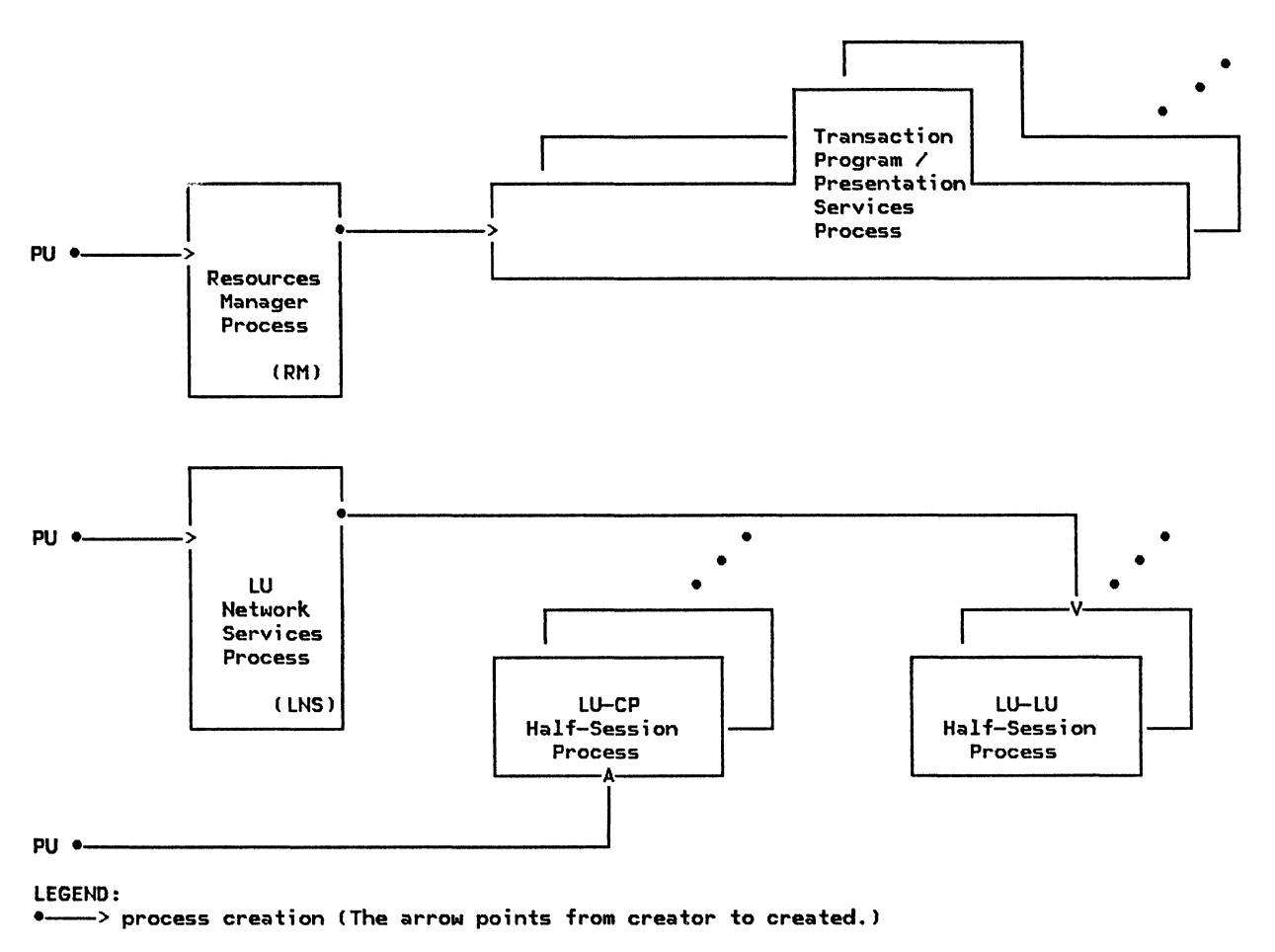

Figure 2-33. LU Process Creation and Termination Hierarchy

IZE\_SESSION\_LIMIT verb for the relevant mode names. For parallel-session mode names, this verb activates an LU-LU session using the SHA-defined mode name SNASVCMG (if not already active) and establishes. mutually agreeable session limits for other mode names by exchanging CNOS GOS variables on that ses- sion. This verb optionally causes activation of a predetermined number of sessions for the specified mode name.

When sessions are to be deactivated, the con- trol operator issues RESET\_SESSION\_LIMIT for the mode name. For a parallel-session con- nection, this causes another CNOS GOS variable exchange to elicit the partner LU's cooperation in the session shutdown. In any case, this verb causes the LU to eventually cease initiating new transaction programs and activating new sessions (drain). As sessions become unused, RM and LNS deactivate them.

The LU initiates no further actions to shut down the LU. Any further actions are at the initiative of the CP or the PU.

# RUNNING STATE

Once the CP-LU session has been activated and the LU-LU session limits have been set, the LU is ready to process transactions.

RM creates a transaction-program process when it receives an Attach or an initial TP invocation request; it destroys that process when PS indicates that the TP has completed and all its conversations have been deallocated.

Either RM or the partner LU can request ses- sion activation; in either case, LNS performs the relevant processing. LNS creates an HS process for an LU-LU session and connects it or receives BIND. LNS destroys that process<br>when it has sent or received a positive response to UNBIND, has disconnected the half-session from path control (by sending PS HS DISCONNECT), and has notified the CP  $that$  the session is ended (by sending SESSEND ).

# EXAMPLE

 $\label{eq:2} \frac{1}{2}\frac{1}{\sqrt{2\pi}}\int_{0}^{\frac{\pi}{2}}\frac{1}{\sqrt{2\pi}}\left(\frac{\sqrt{2\pi}}{2}\right)^{2}d\theta$ 

Figure 2-36 on page 2-54 and Figure 2-37 on page 2•55 illustrate typical interactions at

the local and remote LUs, respectively, for an LU shutdown sequence. "Chapter 5.4. Presentation Services--Control-Operator Verbs" describes LU startup and shutdown in more detail.

## PROTOCOL BOUNDARY SUMMARY

This section lists the external message units and internal records exchanged by LU components. For full descriptions of these structures. see "Appendix A. Node Data Structures" in Appendix A

EXTERNAL PROTOCOL BOUNDARY VERBS AND MESSAGE **UNITS** 

PS-TP Protocol Boundarv: Transaction Program Verbs

TRANSACTION\_PGH\_VERB

Basic-Conversation Verb Variants

ALLOCATE **CONFIRM CONFIRMED** DEALLOCATE **FLUSH** GET\_ATTRIBUTES GET\_TYPE POST\_ON\_RECEIPT PREPARE\_TO\_PFCEIVE RFCSIVE\_AND\_WAIT REQUEST\_TO\_SEND SENO\_DATA SEND\_ERROR TEST WAIT

Mapped-Conversation Yerb Variants

MC\_ALLOCATE MC\_CONFIRM MC\_CONFIRMED MC\_DEALLOCATE MC\_FLUSH MC\_GET\_ATTRIBUTES MC\_POST\_ON\_RECEIPT MC\_PREPARE\_TO\_RECEIVE MC\_RECEIVE\_AND\_WAIT HC\_REQUEST\_TO\_SEND MC\_SEND\_DATA HC\_SEND\_ERROR MC\_ TEST

Control-Operator Verb Variants

ACTIVATE\_SESSION CHANGE\_SESSION\_LIMIT DEACTIVATE\_SESSION INITIALIZE\_ SESSION\_ LIMIT PROCESS\_SESSION\_LIMIT RESET\_SESSION\_LIHIT

LNS-PU Protocol Boundarv

LNS\_TO\_NNM\_RECORD ACTLU\_RSP\_SEND\_RECORD BIND\_RQ\_SEND\_RECORD BIND\_RSP\_SEND\_RECORD DACTLU\_RSP\_SENO\_RECORD HIERARCHICAL\_RESET\_RSP PC CONNECT PC\_HS\_CONNECT PC\_HS\_DISCONNECT SESSION\_ROUTE\_INOP\_RSP UNBIND\_RQ\_SENO\_RECORD UNBIND\_RSP\_SENO\_RECORD

NNM\_TO\_LNS\_RECORD ACTLU\_RQ\_RCV\_RECORD BIND\_RQ\_RCV\_RECORD BIND<sup>RSP</sup>RCV\_RECORD DACTLU\_RQ\_RCV\_RECORD HIERARCHICAL\_RESET PC CONNECT RSP SESSION\_ROUTE\_INOP UNBINO\_RQ\_RCV\_RECORD UNBIND\_RSP\_RCV\_RECORD

HS-PC Protocol Boundarv

PC\_TO\_HS\_RECORD H\$\_T0\_?1,;\_RECORD

#### INTER-COMPONENT STRUCTURES

#### PS-HS Protocol Boundary

## PS\_TO\_HS\_RECORD

Variants CONFIRMED REQUEST\_TO\_SEND SEND\_DATA\_RECORD SEND\_ERROR

HS\_TO\_PS\_RECORD CONFIRMED RECEIVE\_DATA RECEIVE\_ERROR REQUEST\_TO\_SEND RSP\_TO\_REQUEST\_TO\_SEND

# PS-RH Protocol Boundary

- PS\_TO\_RM\_RECORD ALLOCATE RCB CHANGE\_ SESSIONS DEALLOCATE\_RCB GET\_SESSION RM\_ACTIVATE\_SESSION RM\_DEACTIVATE\_SESSION TERMINATE\_PS UNBIND\_PROTOCOL\_ERROR
- RM\_TO\_PS\_RECORD ATTACH\_RECEIVED CONVERSATION\_FAILURE RCB\_ALLOCATED RCB\_DEALLOCATED RM\_SESSION\_ACTIVATED SESSION\_ALLOCATED

## RH-HS Protocol Boundary

RH\_TO\_HS\_RECORD BID\_RSP BID\_WITH\_ATTACH BID\_WITHOUT\_ATTACH **BIS\_REPLY** BIS\_RQ HS\_ PS\_ CONNECTED RTR\_RQ RTR\_RSP YIELD\_SESSION ENCIPHERED\_RD2 HS\_TO\_RH\_RECORD ATTACH\_HEADER

BID BID\_RSP BIS\_RQ BIS\_REPLY FREE\_SESSION RTR<sup>RQ</sup> RTR\_RSP SECURITY\_HEADER

 $\mathbf{I}$ 

ı.

## RM-LNS Protocol Boundary

RH\_TO\_LNS\_RECORD ACTIVATE\_SESSION DEACTIVATE\_SESSION

LNS\_TO\_RM\_RECORD ACTIVATE\_SESSION\_RSP CTERH\_DEACTIVATE\_SESSION SESSION\_ACTIVATED SESSION\_DEACTIVATED

LNS-HS Protocol Boundary

LNS\_TO\_HS\_RECORD HS\_SEND\_RECORD IHIT\_HS

HS\_TO\_LNS\_RECORD ABORT\_HS<br>HS\_RCV\_RECORD <sup>o</sup> INIT\_HS\_RSP

## COMPONENT INTERACTIONS AND FLOW SEQUENCES

The following figures illustrate both the internal-protocol-boundary flOM sequences among LU components and the external flows between two LUs that result from basic-conversation verb issuances.

Each sequence is illustrated by a pair of figures on facing pages. Each separate figure represents the complete flow as seen by a single LU. The figure labeled local LU represents the LU that initiates the sequence being illustrated; the figure labeled remote LU represents the partner LU. For cases illustrating a race between two LUs, the LUs are distinguished as <u>first speaker</u> and bidder. The flows through the path control network are shown in the column nearest the center margin, and are replicated in each figure1 numerals in parentheses correlate corresponding flows in the facing figures. When flows cross in the path-control network, the crossing is illustrated on the sending side of the delayed flow.

# NOTATION

For the interpretation of labels on the arrows, see the following: (which, in some

cases have been abbreviated)

- For verb and verb-parameter names (TP-PS), SNA Transaction Programmer's
- For protocol-boundary records and message units (TP-PS, PS-RM, RM-LNS), "Protocol Boundary Summary" on page 2-49
- For RU names (LNS-LNS, HS-HS), "Appendix E. Request/Response Unit (RU) Formats"
- For RH indicators (LNS-LNS, HS-HS), "Appendix D. RH Formats"

The follONing abbreviations for chaining indicators are also used:

- FIC (first in chain) =  $(BC, -EC)$
- $MIC$  (middle in chain) =  $(-BC, -EC)$
- LIC (last in chain) =  $(-BC, EC)$
- OIC (only in chain) =  $(BC, EC)$
- For data elements of RUs (LNS-LNS,<br>HS-HS), "Appendix H. FM Header and LU Services Commands"

This page intentionally left blank

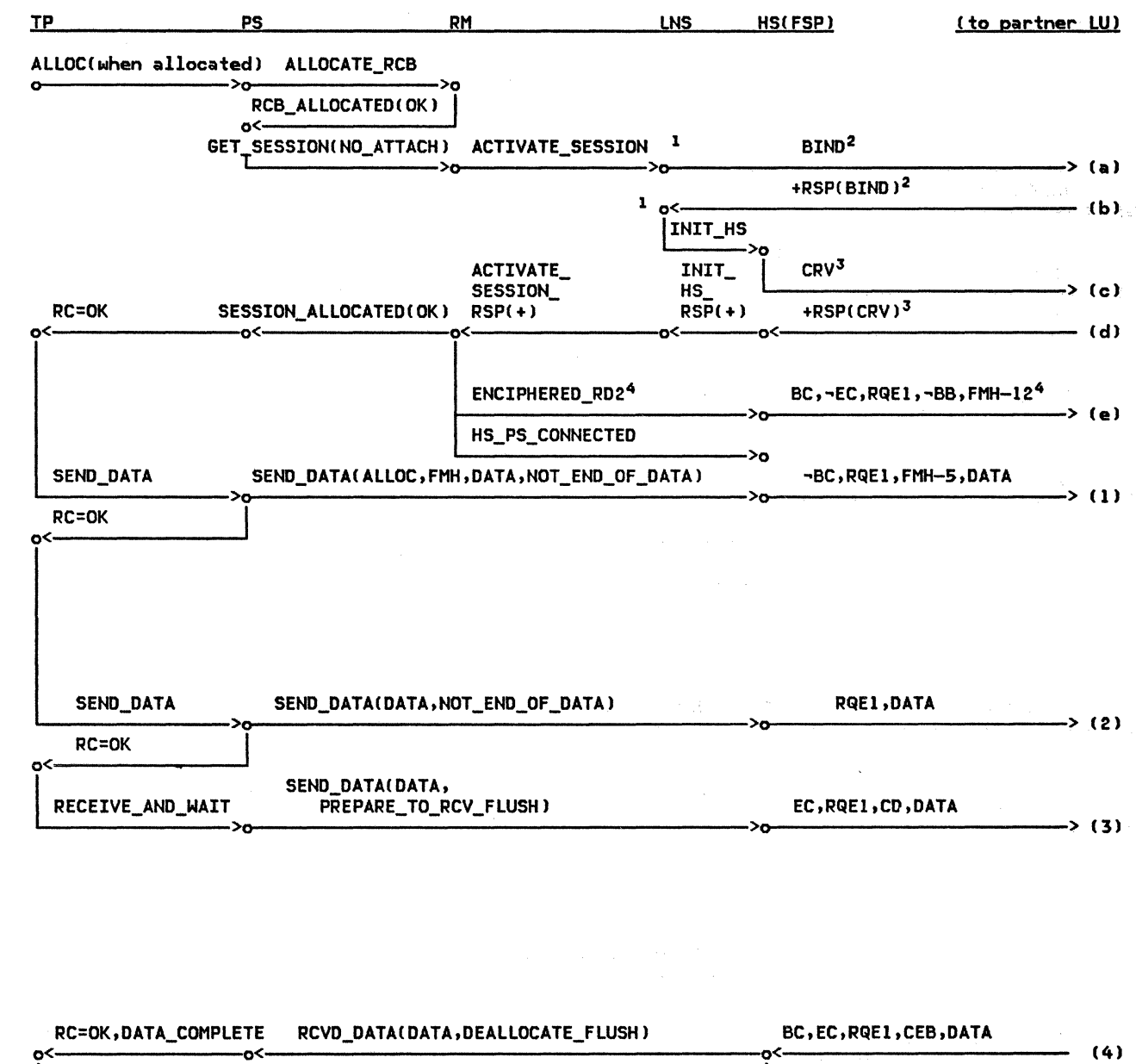

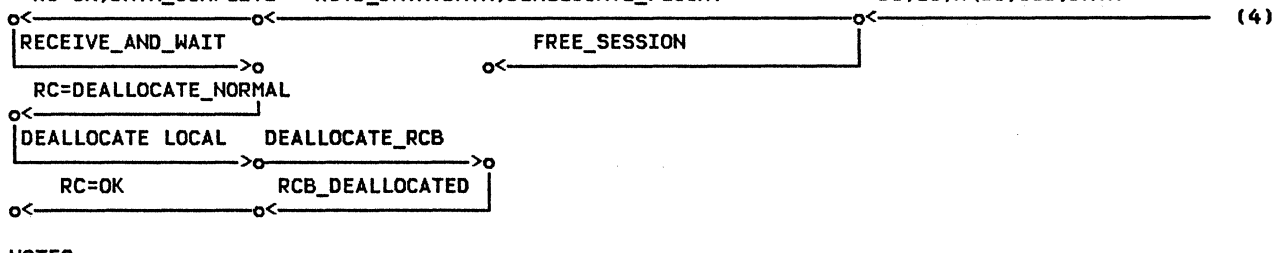

 $\pmb{\cdot}$ 

 $\ddot{\phantom{a}}$ 

 $\mathbf{I}$ 

<sup>1</sup> Session-activation flows to PU, CP, and path control have been omitted;<br>see "Chapter 4. LU Network Services" for details.<br><sup>2</sup> BIND/RSP(BIND) flows through the PU (not shown).

3 CRV/RSP(CRV) flows only when session-level cryptography is being used.<br>4 Flows only when LU-LU verification is being used.

Figure 2-34. Complete Conversation Example--Isual LU

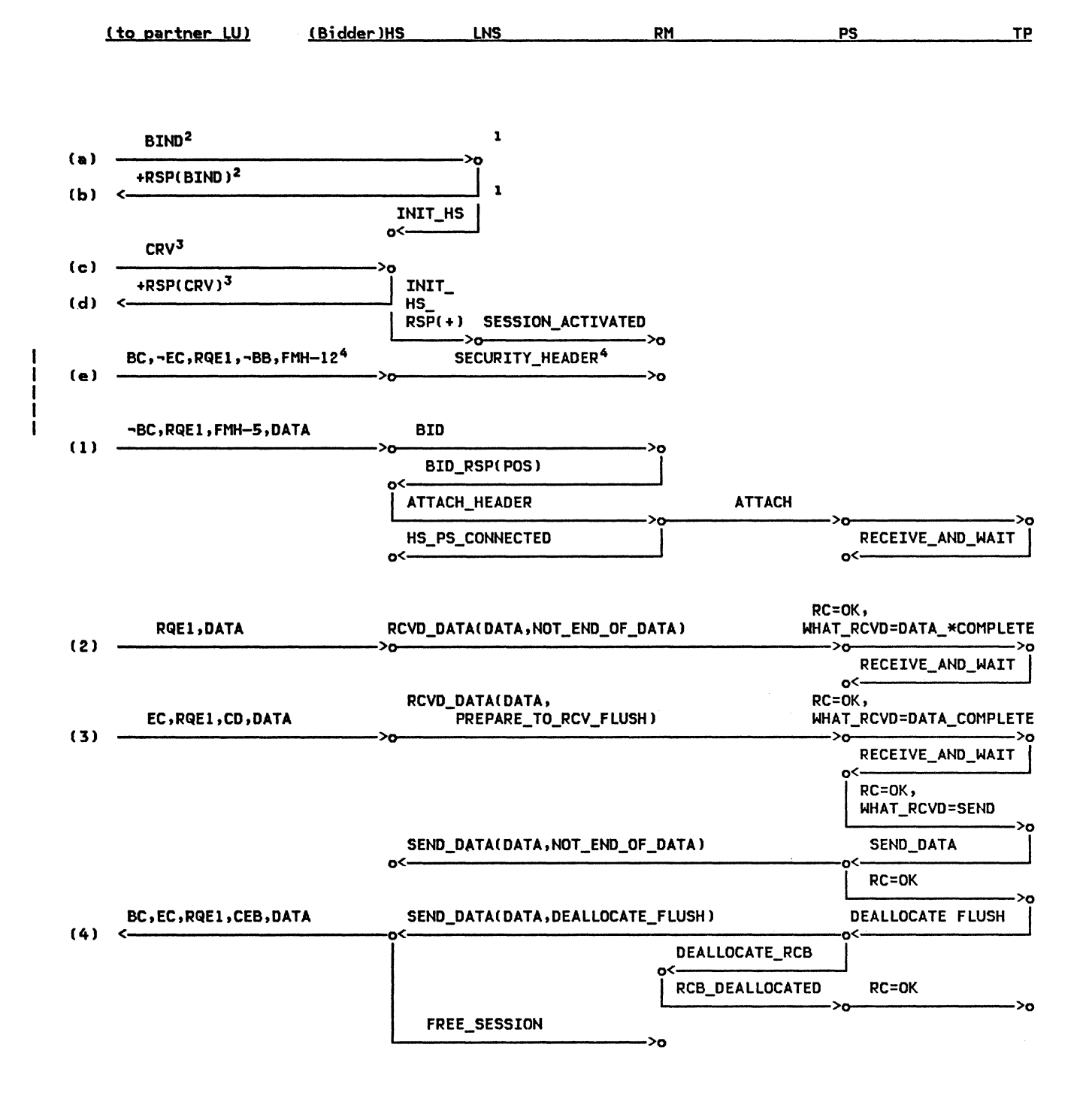

 $\mathbf{I}$ 

1 Session-activation flows to PU, CP, and path control have been omitted.

- 2 BIND/RSP(BIND) flows through the PU (not shown).
- 3 CRV/RSP(CRV) flows only when session-level cryptography is being used.

<sup>4</sup> Flows only when LU-LU verification is being used.

Figure 2-35. Complete Conversation Example--Remote LU

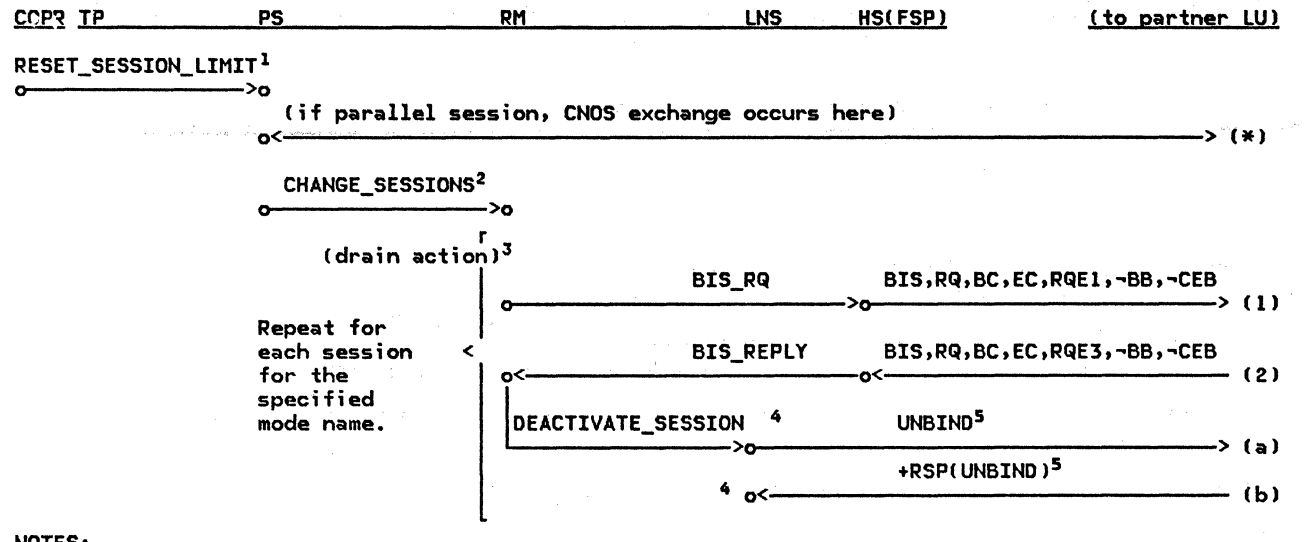

 $<sup>1</sup>$  For specific-session deactivation, substitute DEACTIVATE\_SESSION and eliminate the CNOS exchange.<br><sup>2</sup> For specific-session deactivation, substitute RM\_DEACTIVATE\_SESSION and eliminate the drain action</sup>

 $^{\textbf{3}}$  Drain action: wait until no allocation requests allowed by drain state are pending,

then wait until session is in between-brackets state, i;e., +RSPCCEBl is sent or received.

4 Session-deactivation flows to PU and CP have been omitted.

5 UNBIND/RSPCUNBIND) flows through the PU Cnot shown)

Figure 2-36. Session Deactivation--Local LU

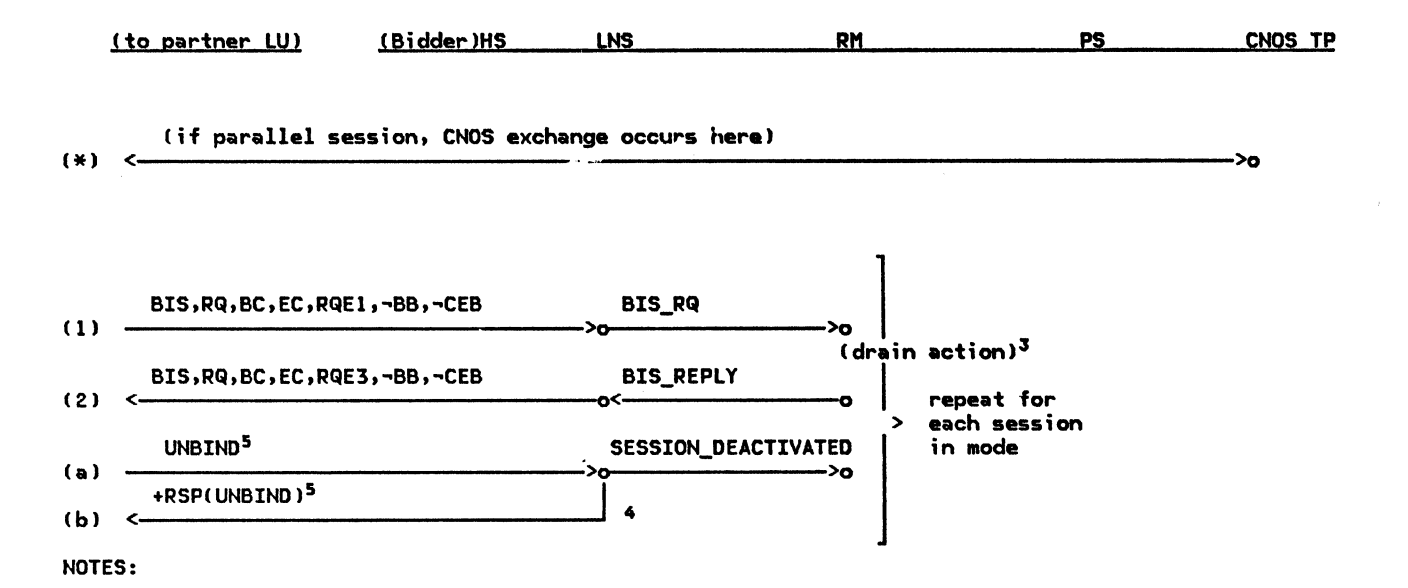

 $3$  Drain action: wait until no allocation requests allowed by drain state are pending, then wait until session is in between-brackets state, i.e., +RSP(CEB) is sent or received.

4 Session-activation flows to PU and CP have been omitted.

5 UNBIND/RSP(UNBIND) flows through the PU (not shown).

Figure 2-37. Session Deactivation--Remote LU

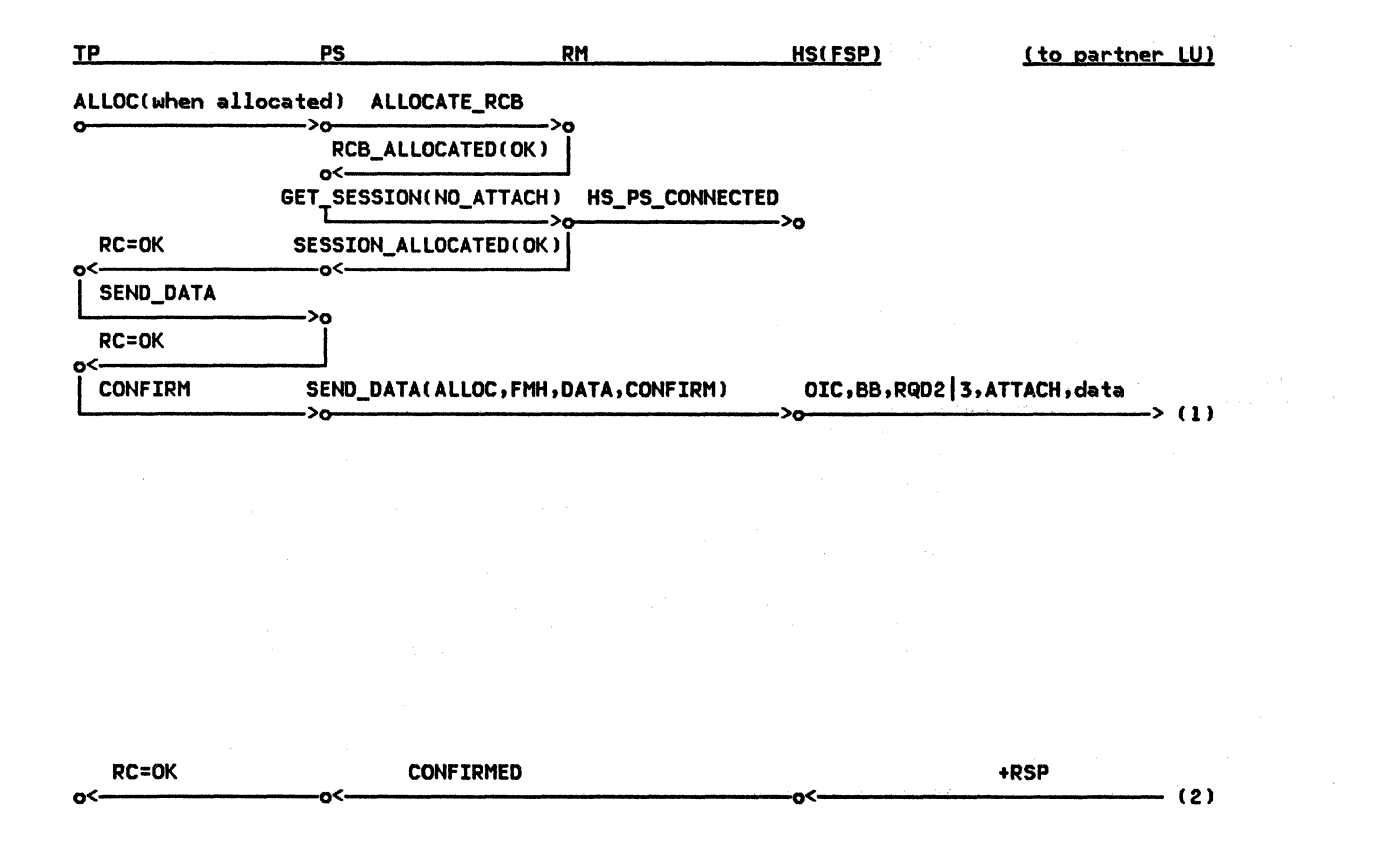

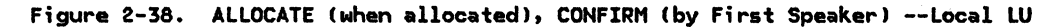

 $\sim$ 

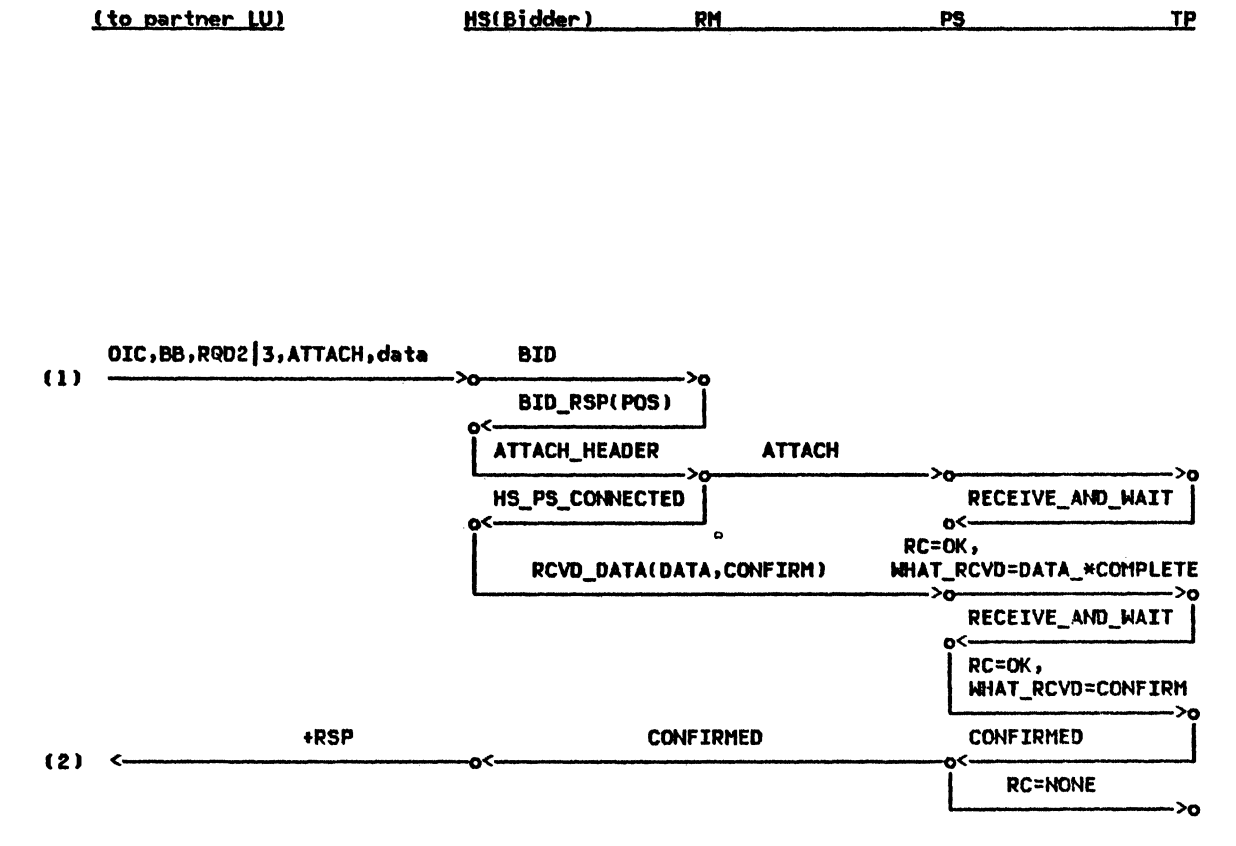

Figure 2-39. ALLOCATE (when allocated), CONFIRM (by First Speaker) --Remote LU

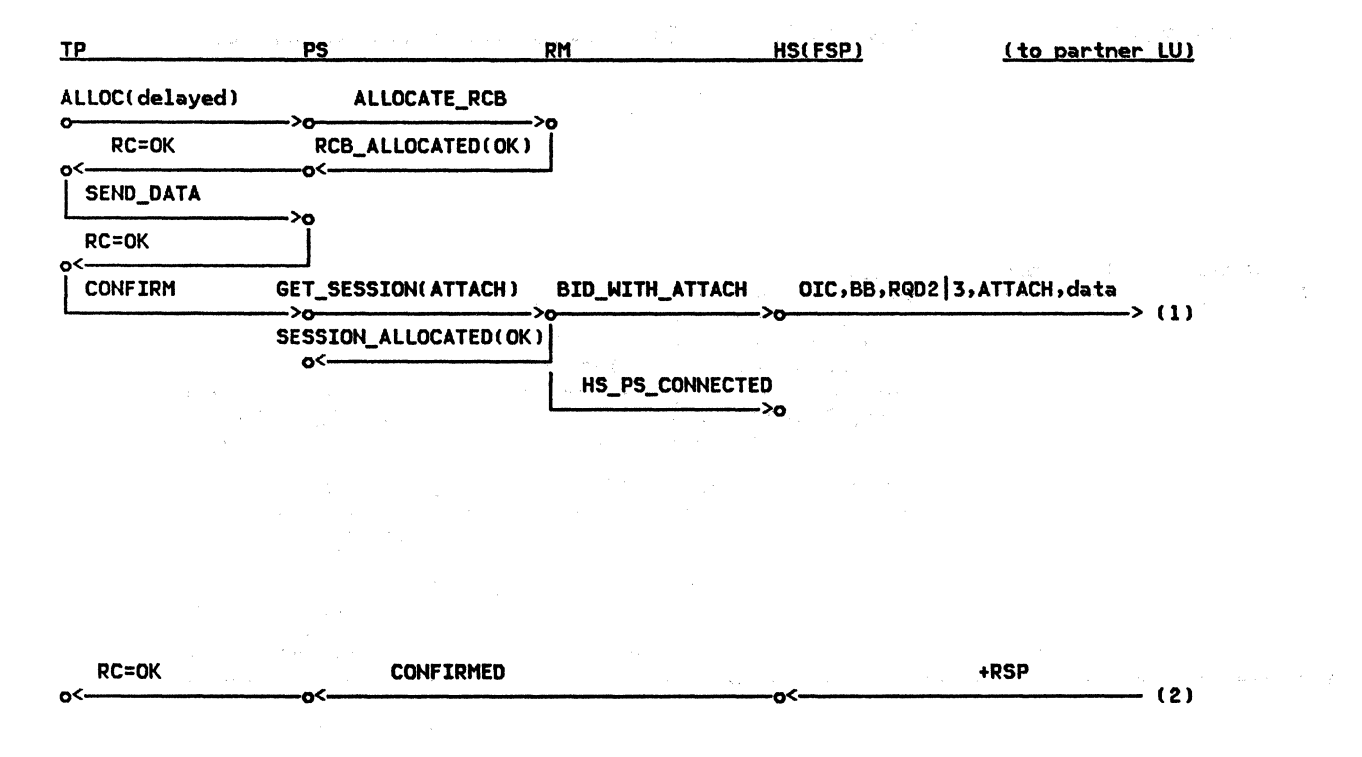

Figure 2-40. ALLOCATE (delayed), CONFIRM (by First Speaker) --Local LU

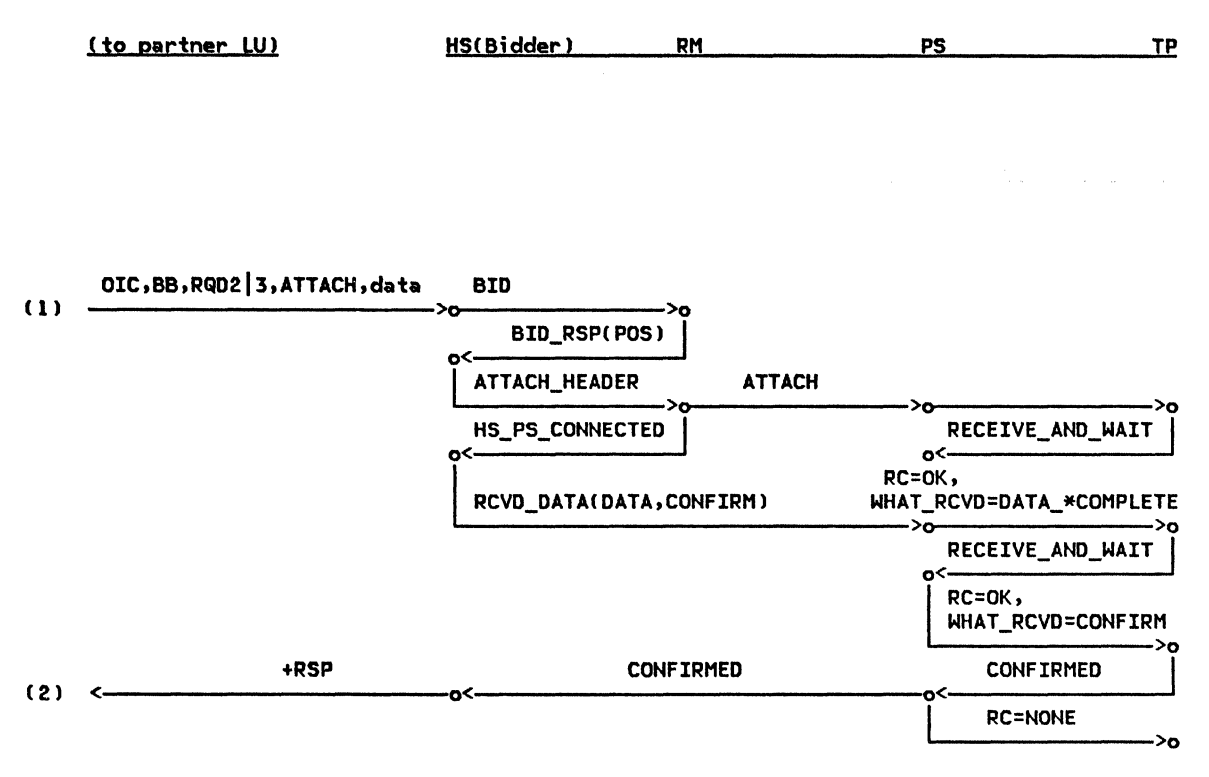

Figure 2-41. ALLOCATE (delayed), CONFIRM (by First Speaker) --Remote LU

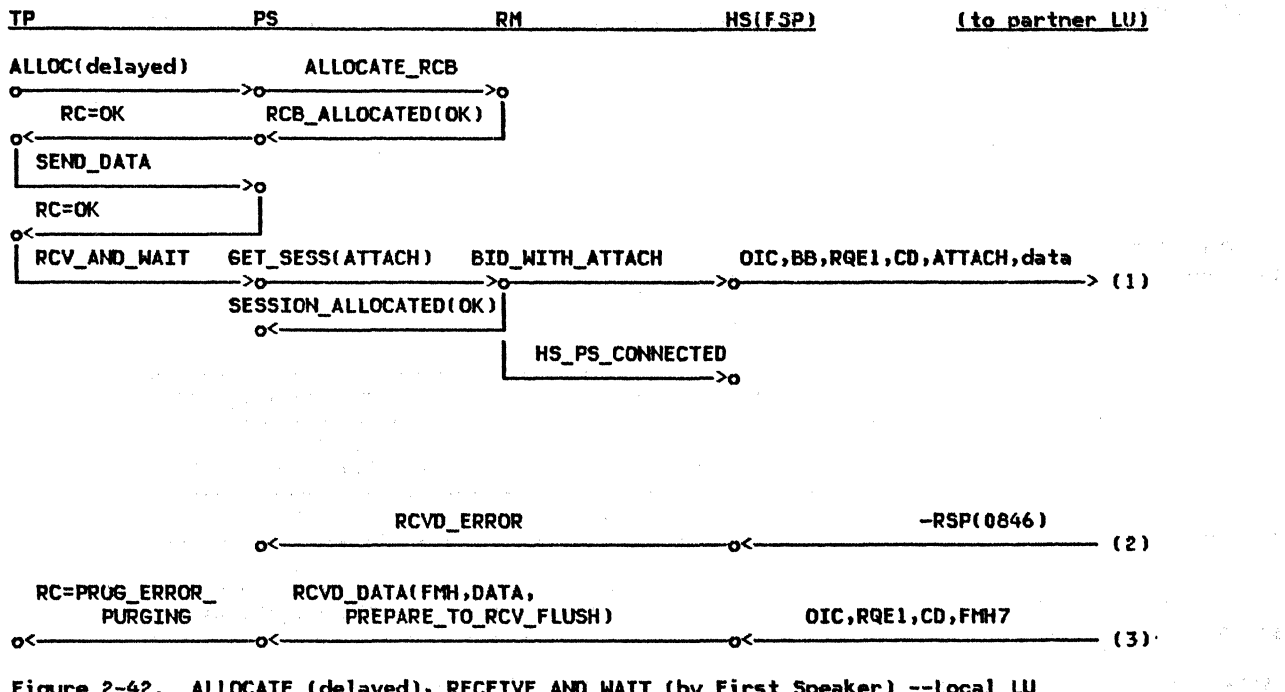

Figure 2-42. ALLOCATE (delayed), RECEIVE\_AND\_WAIT (by First Speaker) --Local LU

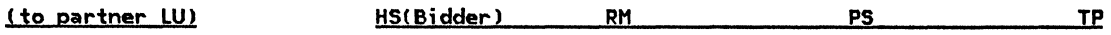

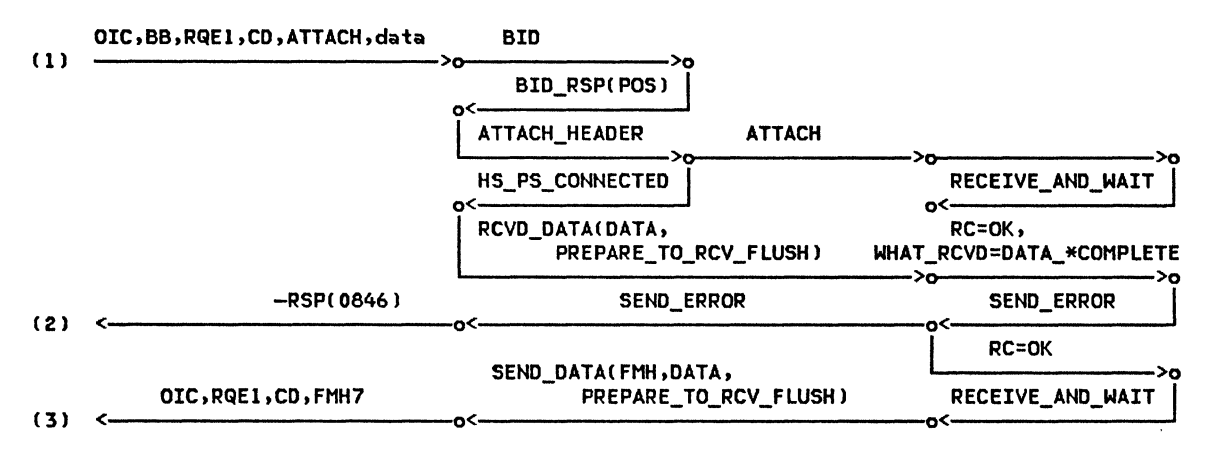

Figure 2-43. ALLOCATE (delayed), RECEIVE\_AND\_WAIT (by First Speaker) --Remote LU

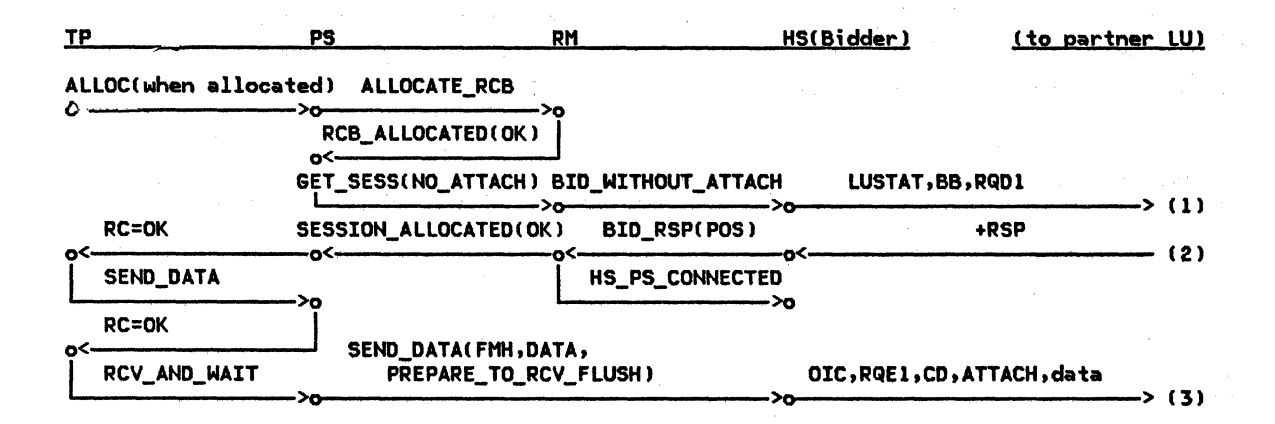

Figure 2-44. ALLOCATE (when allocated), RECEIVE\_AND\_WAIT (by Bidder) --Local LU

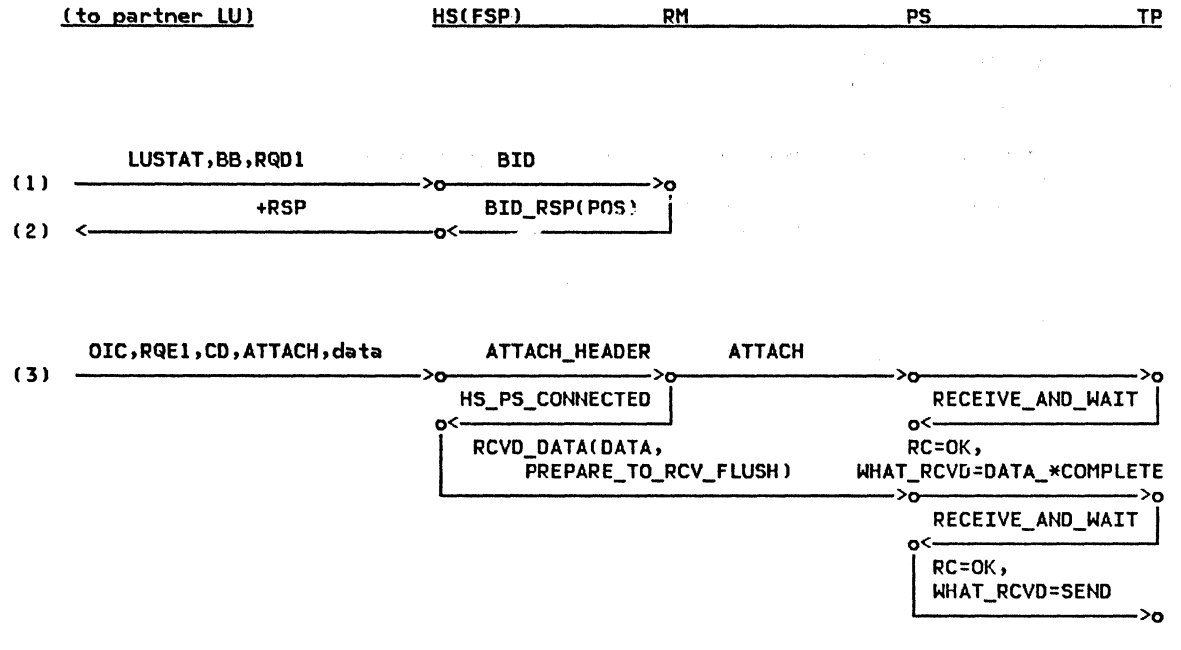

Figure 2-45. ALLOCATE (when allocated), RECEIVE\_AND\_WAIT (by Bidder) --Remote LU

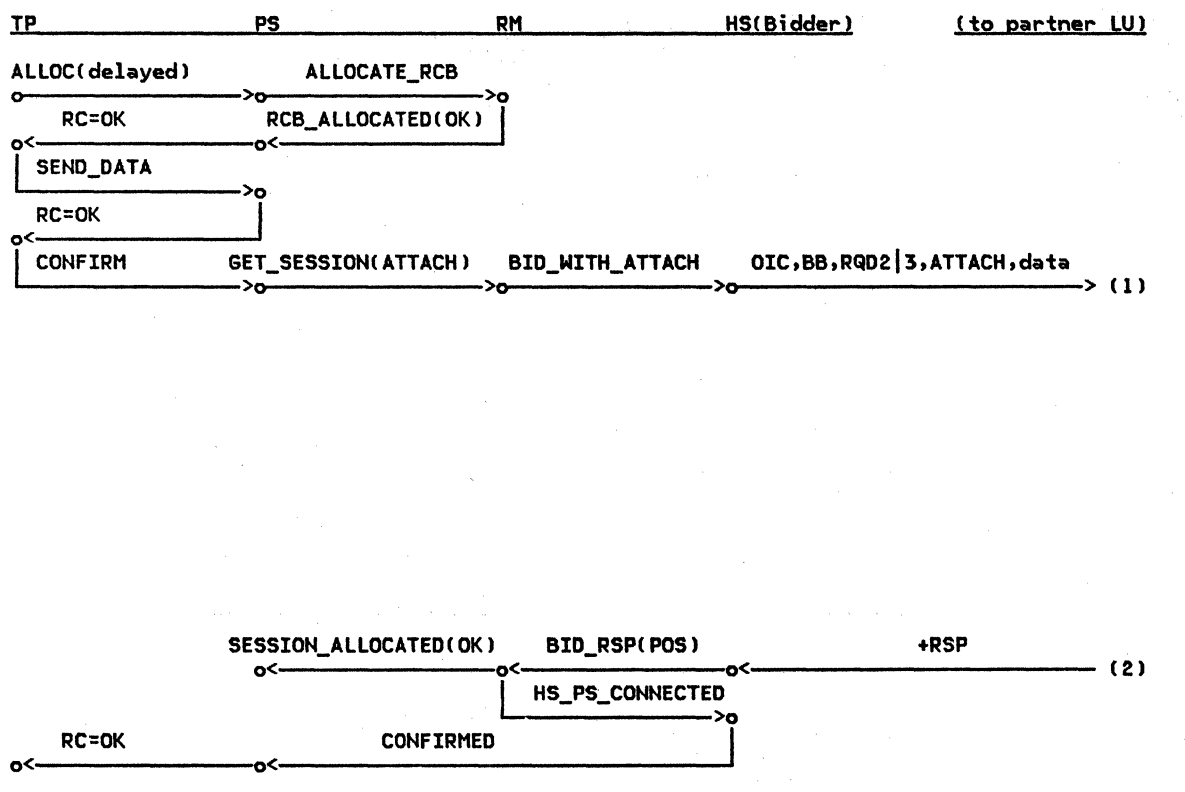

 $\frac{1}{\mathbf{S}} \left( \begin{smallmatrix} \mathbf{S} & \mathbf{S} \\ \mathbf{S} & \mathbf{S} \end{smallmatrix} \right)_{\mathbf{S} \in \mathcal{S}}$ 

计单元件  $\alpha$  ,  $\alpha$  ,  $\alpha$ 

 $\mathcal{F}^{\mathcal{F}}(\mathcal{A}^{\mathcal{F}})$  ,  $\mathcal{S}^{\mathcal{F}}$ 

 $\mathcal{O}(\log n)^{\frac{1}{2}}$ 

 $\label{eq:2.1} \mathcal{A}(\phi) = \mathcal{A}(\phi) = \mathcal{A}(\phi) = \mathcal{A}(\phi)$ 

 $\mathcal{O}(\mathcal{O}(\log n))$  and  $\mathcal{O}(\log n)$ 

 $\hat{\sigma}$  ,  $\hat{\sigma}_i$ 

Figure 2-46. ALLOCATE (delayed), CONFIRM (by Bidder) --Local LU Company  $\sim$ 

 $\mathcal{L}$ 

 $\chi^{\rm (10)}$ 

ili (1914) sakso<br>17. državnog pripada i po

 $\mathcal{L}_{\text{max}}$  and  $\mathcal{L}_{\text{max}}$ 

 $\sim$   $\sim$ 

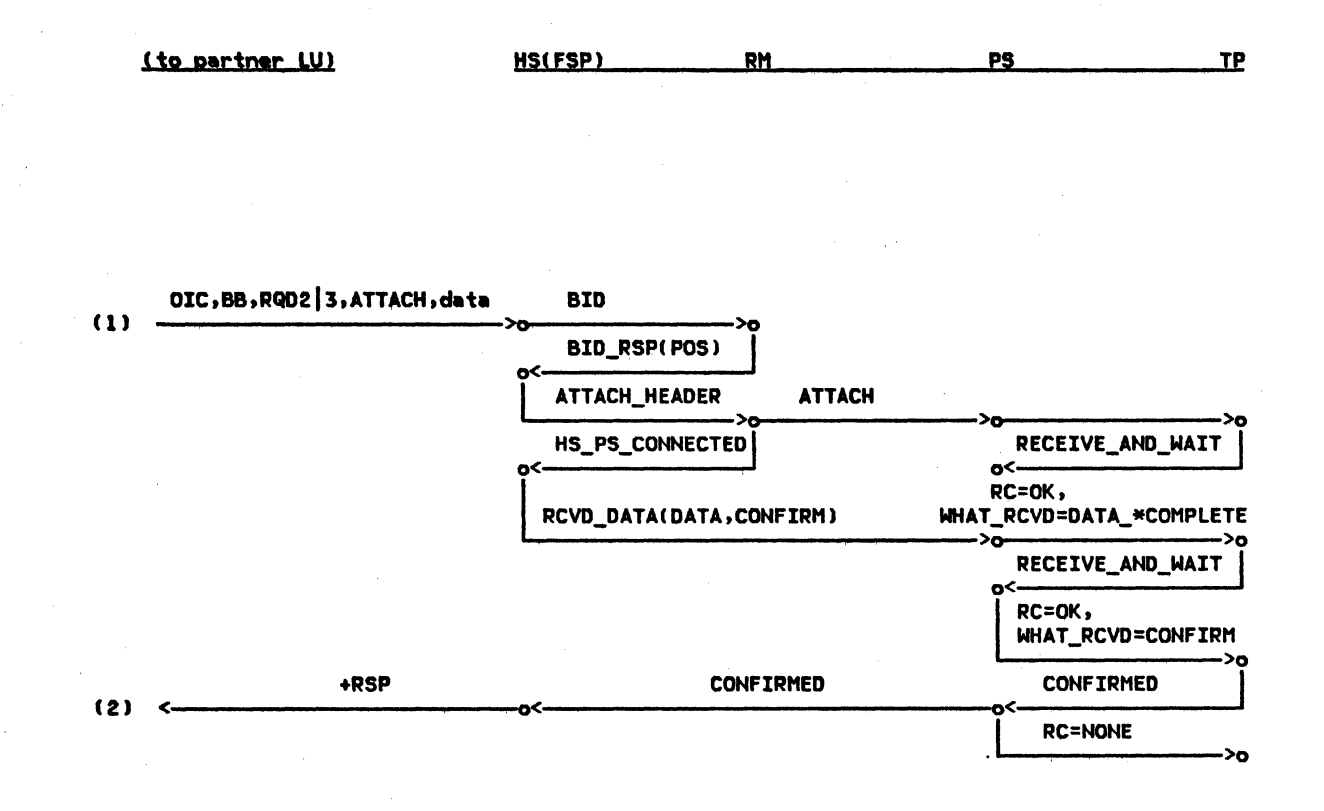

Figure 2-47. ALLOCATE (delayed), CONFIRM (by Bidder) --Remote LU

Chapter 2. Overview of the LU  $2 - 65$ 

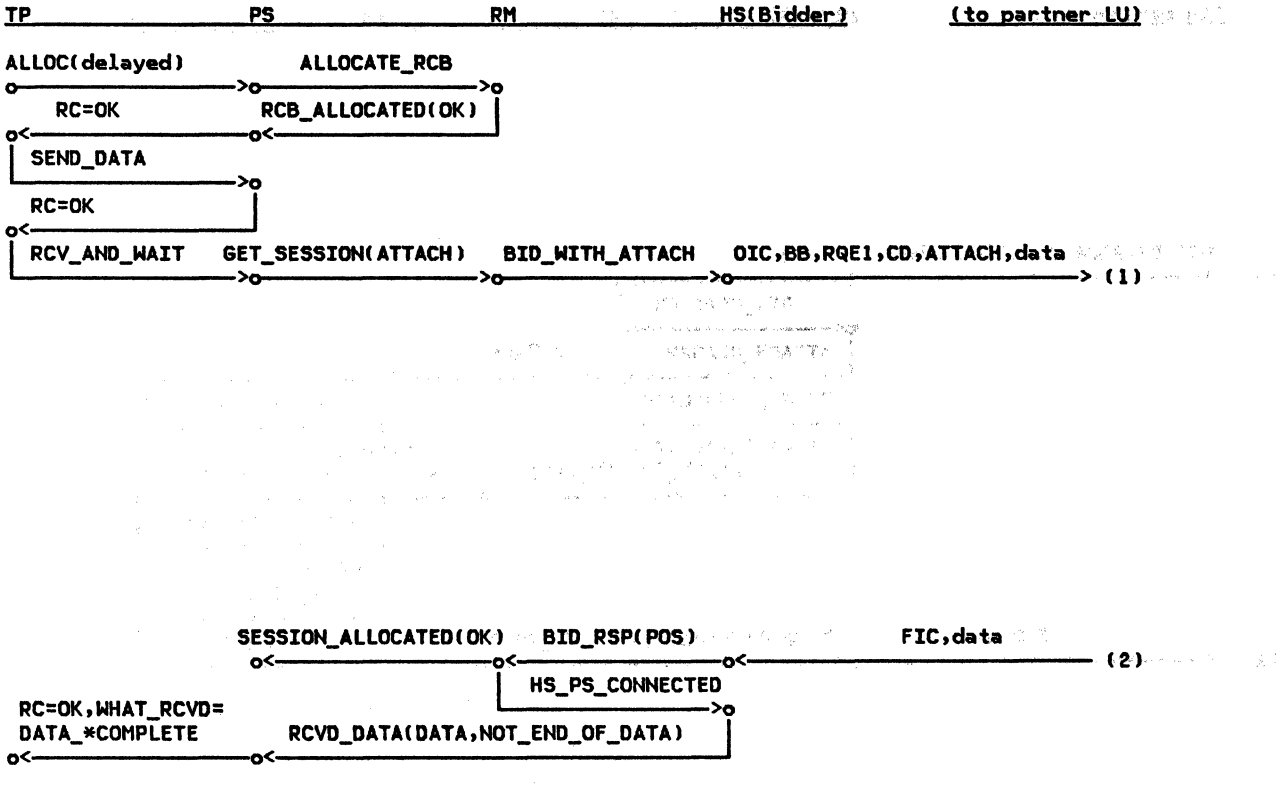

Figure 2-48. ALLOCATE (delayed), RECEIVE\_AND\_WAIT (by Bidder) --Local LU and State and State and

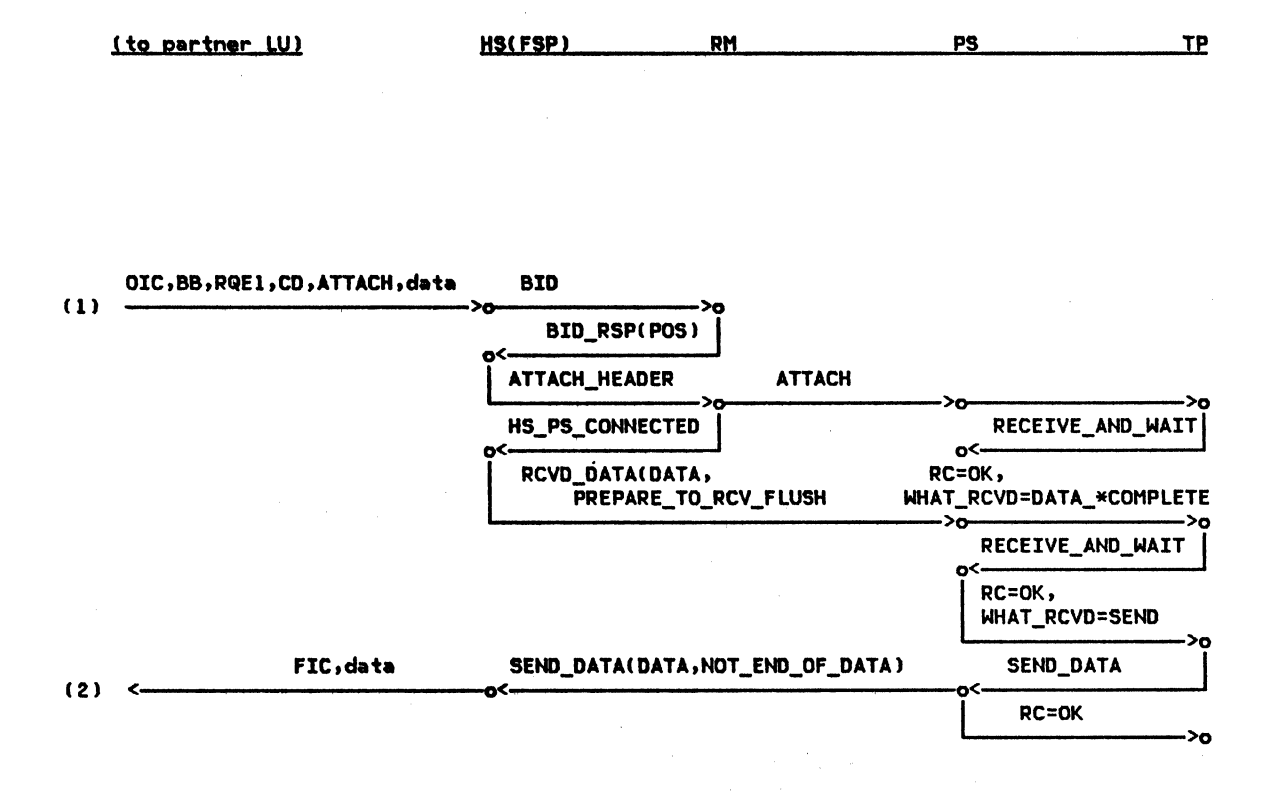

Figure 2-49. ALLOCATE (delayed), RECEIVE\_AND\_WAIT (by Bidder) --Remote LU

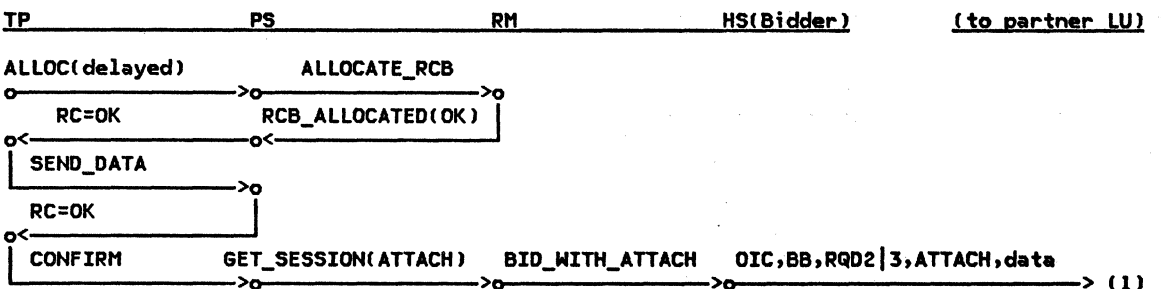

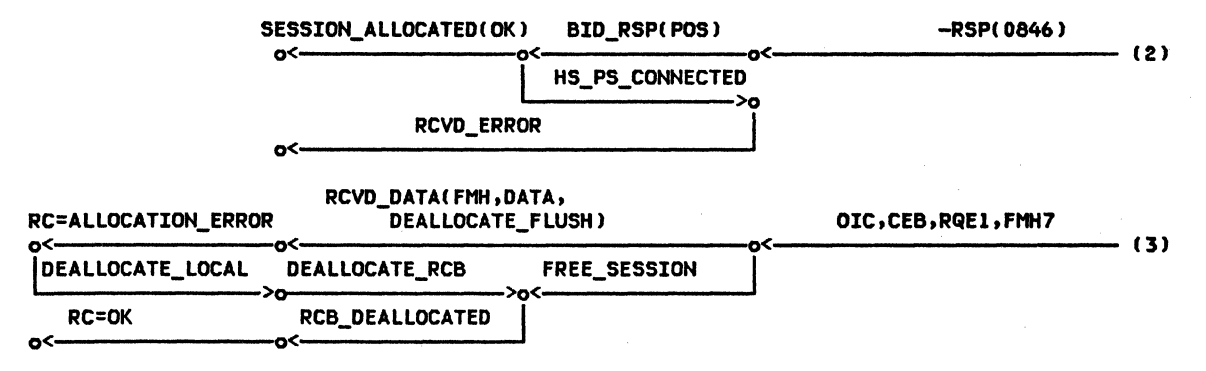

Figure 2-50. ALLOCATE (delayed), CONFIRM (by Bidder), Attach Error --Local LU

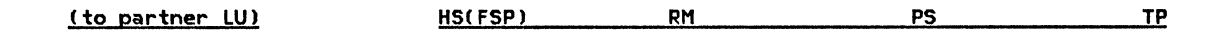

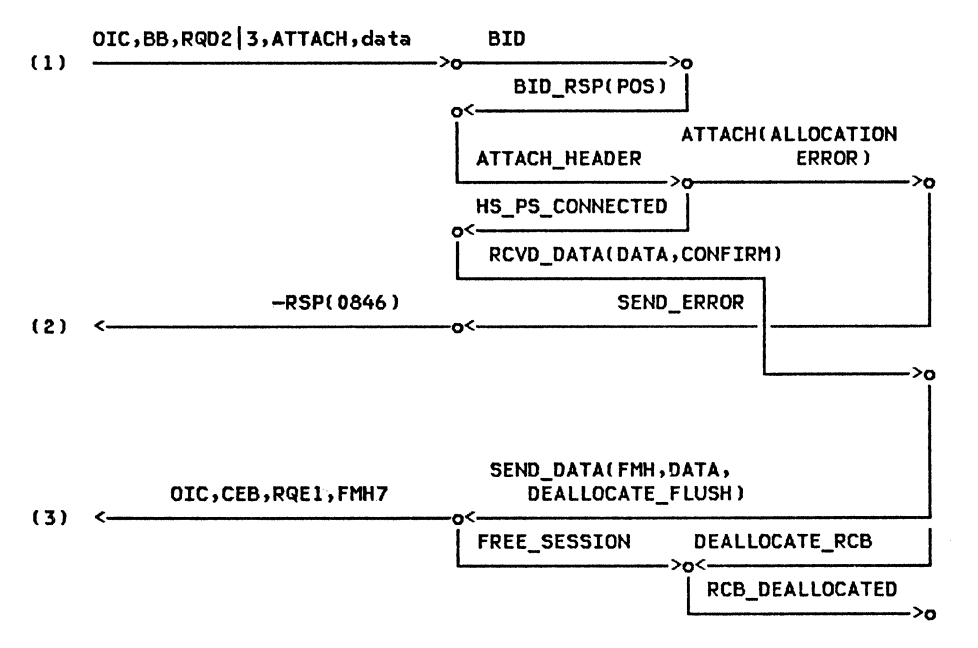

Figure 2-51. ALLOCATE (delayed), CONFIRM (by Bidder), Attach Error --Remote LU

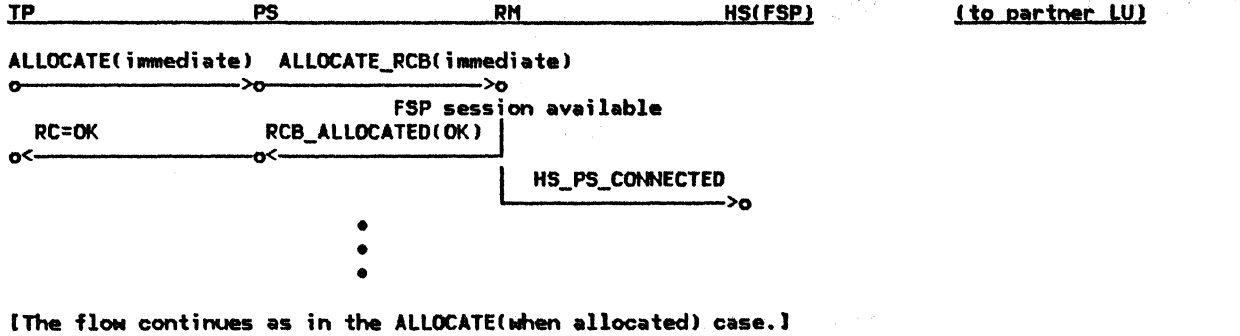

Figure 2-52. ALLOCATE (immediate), Successful --Local LU

(to partner LU)

(no activity at remote LU)

from here on just like ALLOCATE(when allocated)

Figure 2-53. ALLOCATE (immediate), Successful --Remote LU

 $\sim$   $\sim$ 

 $\mathcal{A}^{\pm}$ 

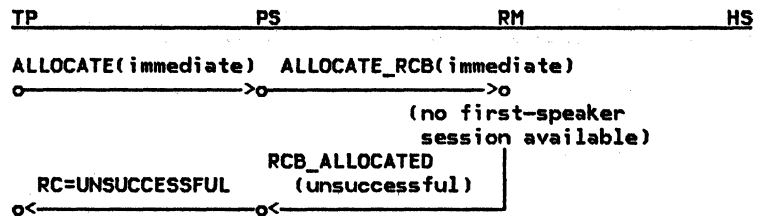

Figure 2-54. ALLOCATE (immediate), Unsuccessful --Local LU

2-72 SNA Format and Protocol Reference Manual for LU Type 6.2

( to partner LU)

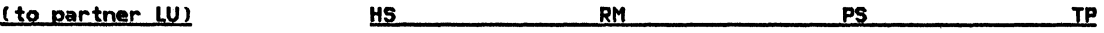

(no activity at remote LU)

Figure 2-55. ALLOCATE Cimmediatel, Unsuccessful --Remote LU

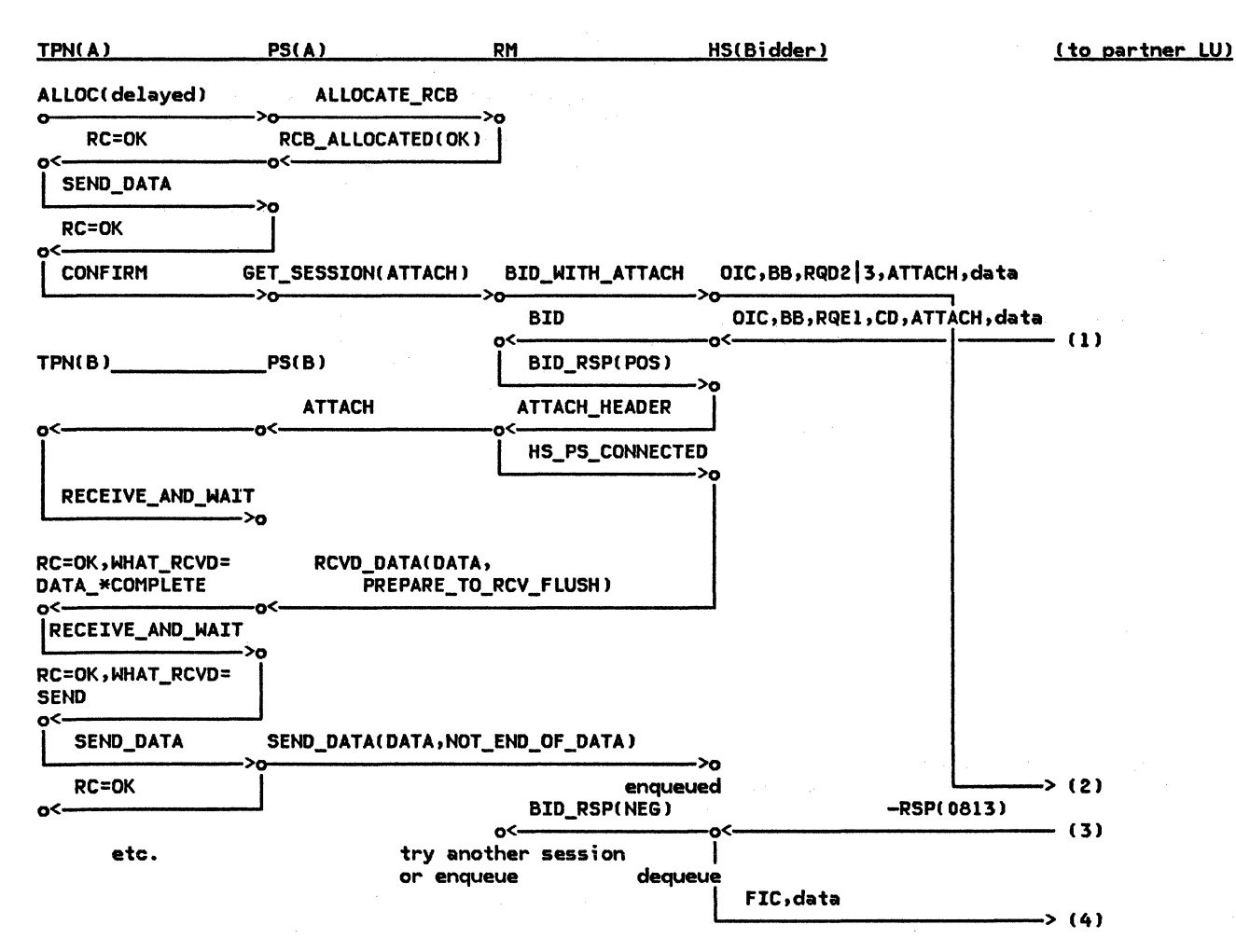

Figure 2-56. ALLOCATE (delayed) Race, Bracket Rejected --Bidder LU

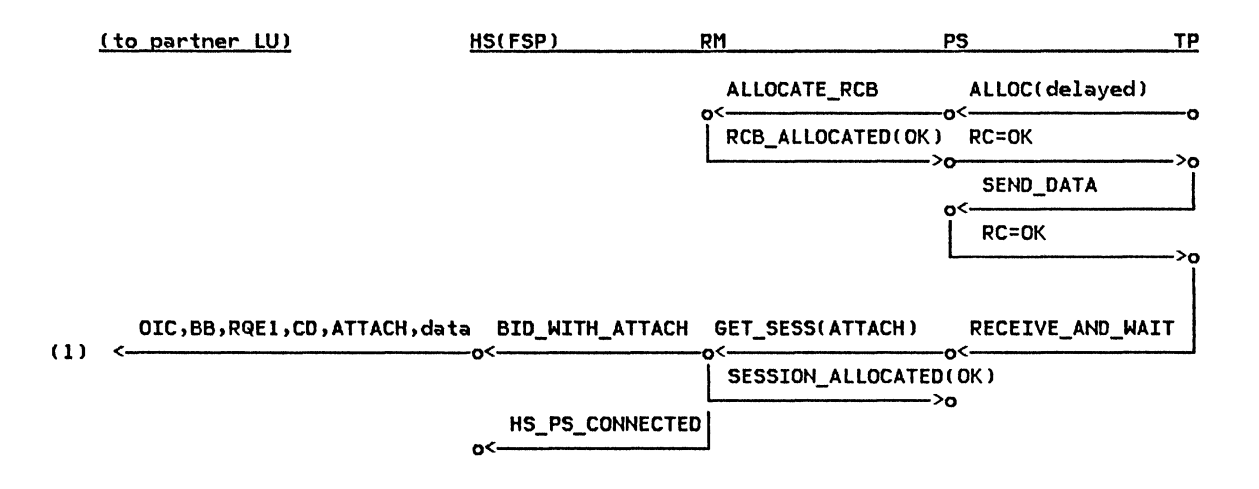

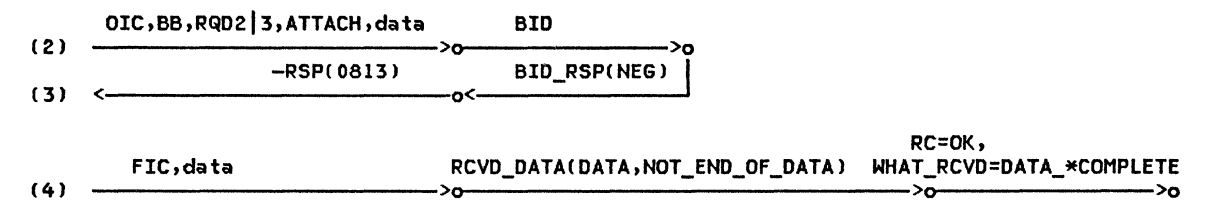

Figure 2-57. ALLOCATE (delayed) Race, Bracket Rejected --First Speaker LU
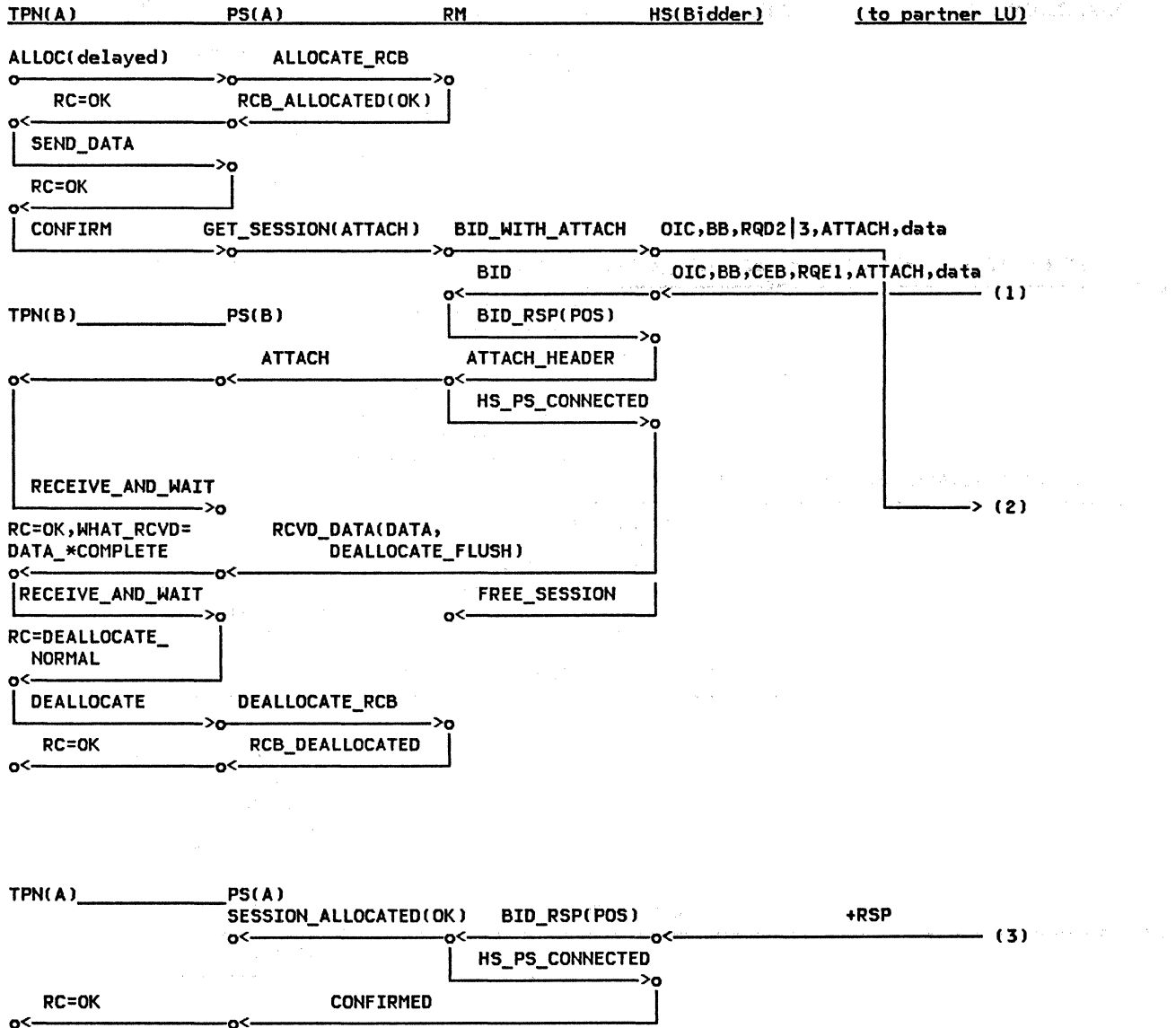

 $\mathcal{L}_{\mathcal{A}}$  and  $\mathcal{L}_{\mathcal{A}}$  are the set of the set of the set of the  $\mathcal{A}$ 

 $\ddot{\phantom{a}}$ 

Figure 2-58. ALLOCATE (delayed) Race, Bracket Accepted --Bidder LU

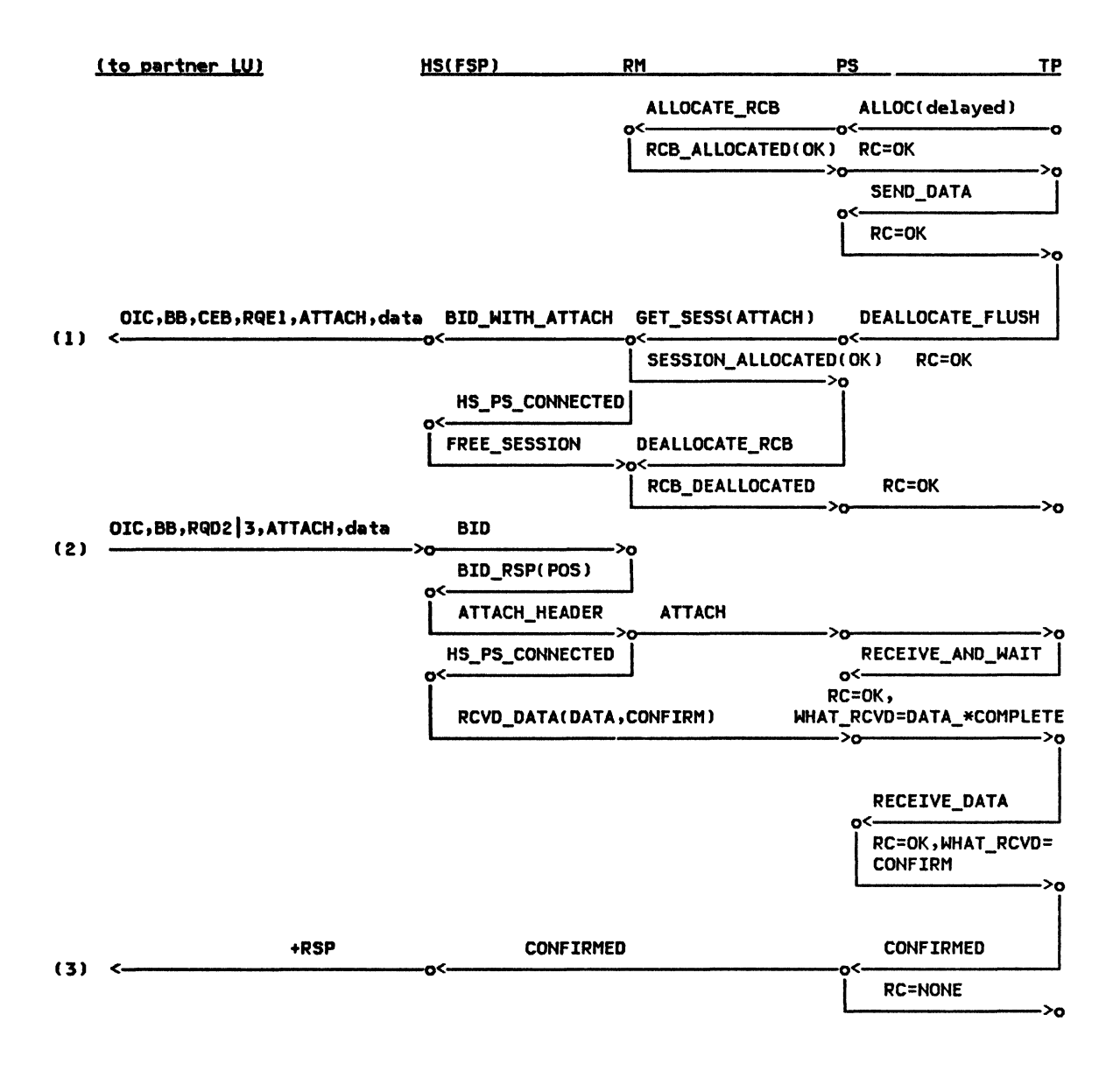

Figure 2-59. ALLOCATE (delayed) Race, Bracket Accepted --First Speaker LU

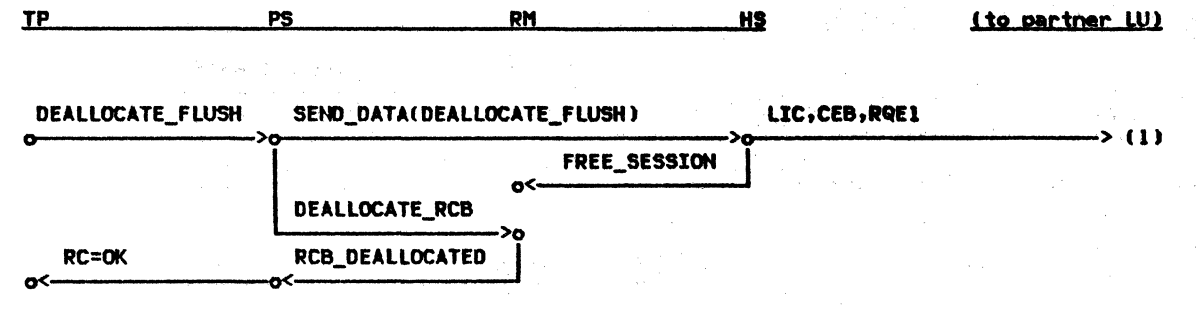

 $\sim 10^{-1}$ 

Figure 2-60. DEALLOCATE FLUSH (RQE1) -- Local LU

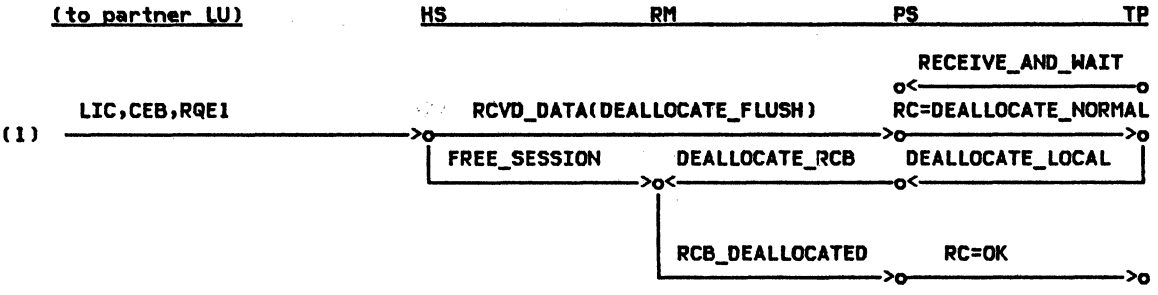

Figure 2-61. DEALLOCATE FLUSH (RQE1) --Remote LU

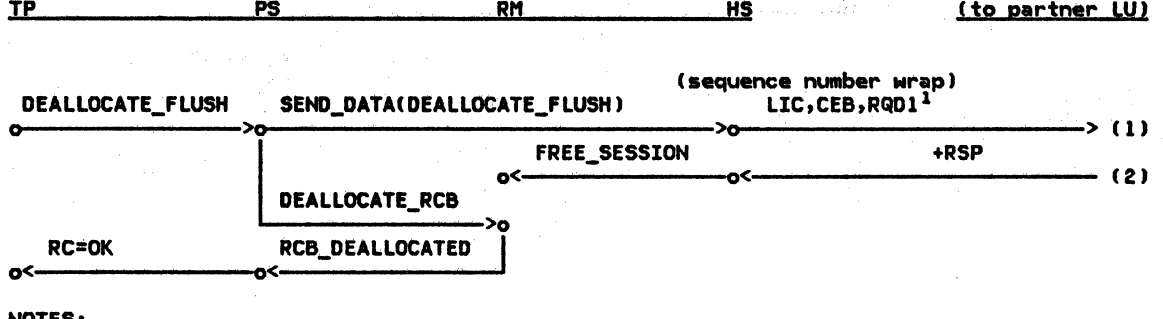

NOTES:<br><sup>1</sup> RQD1 is required under certain sequence number wrap conditions.

Figure 2-62. DEALLOCATE FLUSH (RQD1) --Local LU

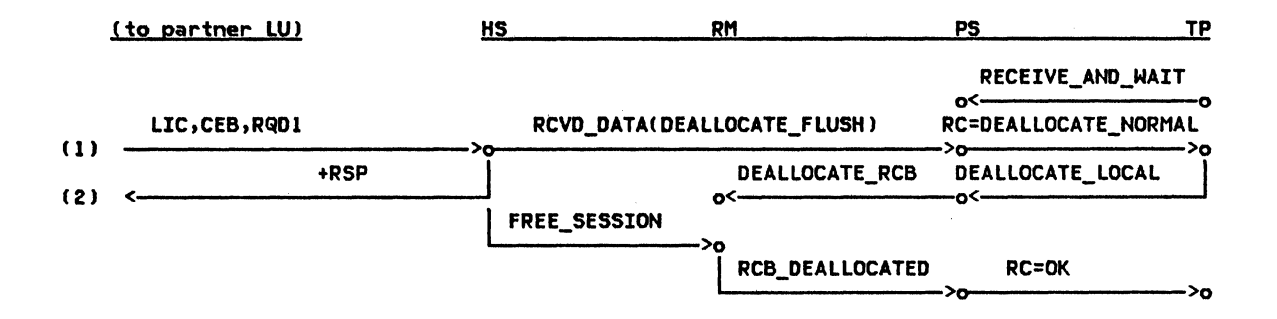

 $\label{eq:2.1} \mathcal{L} = \left\{ \begin{array}{ll} \mathcal{L}_{\text{max}}(\mathbf{A}) = 0, \end{array} \right.$ 

Figure 2-63. DEALLOCATE FLUSH (RQD1) --Remote LU

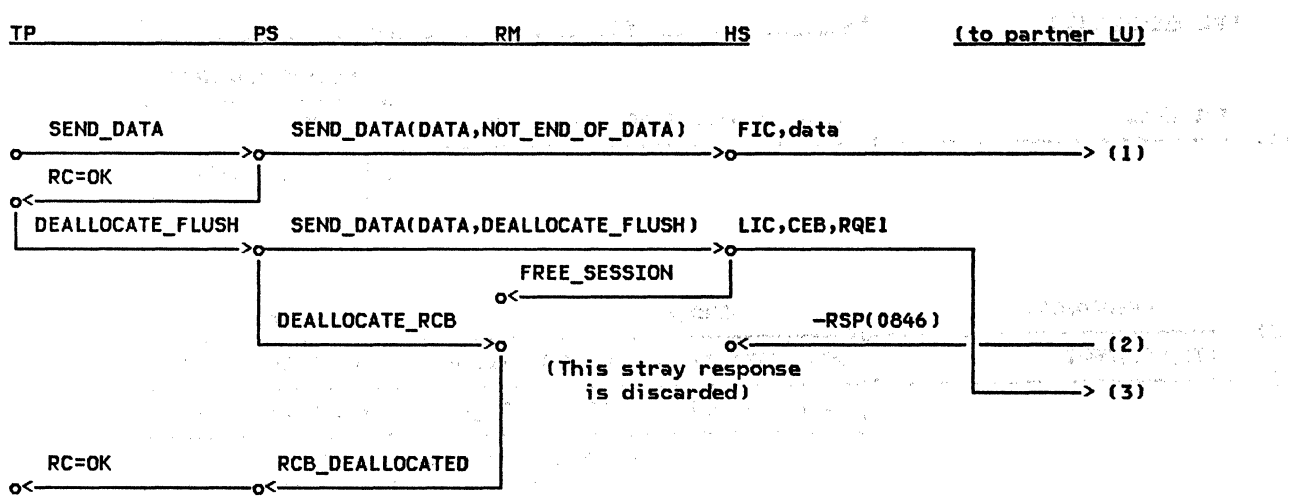

 $\mathcal{L}(\mathcal{A})$  and  $\mathcal{L}(\mathcal{A})$  .

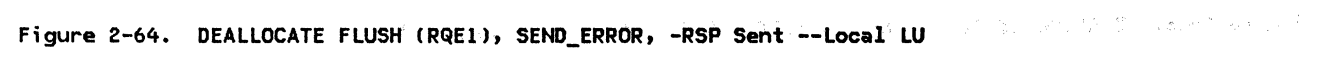

 $\sim$ 

 $\mathcal{L}^{\text{max}}_{\text{max}}$  and  $\mathcal{L}^{\text{max}}_{\text{max}}$  and  $\mathcal{L}^{\text{max}}_{\text{max}}$ 

 $\label{eq:2.1} \mathcal{L}(\mathcal{L}^{\text{max}}_{\mathcal{L}}(\mathcal{L}^{\text{max}}_{\mathcal{L}})) \leq \mathcal{L}(\mathcal{L}^{\text{max}}_{\mathcal{L}}(\mathcal{L}^{\text{max}}_{\mathcal{L}}))$ 

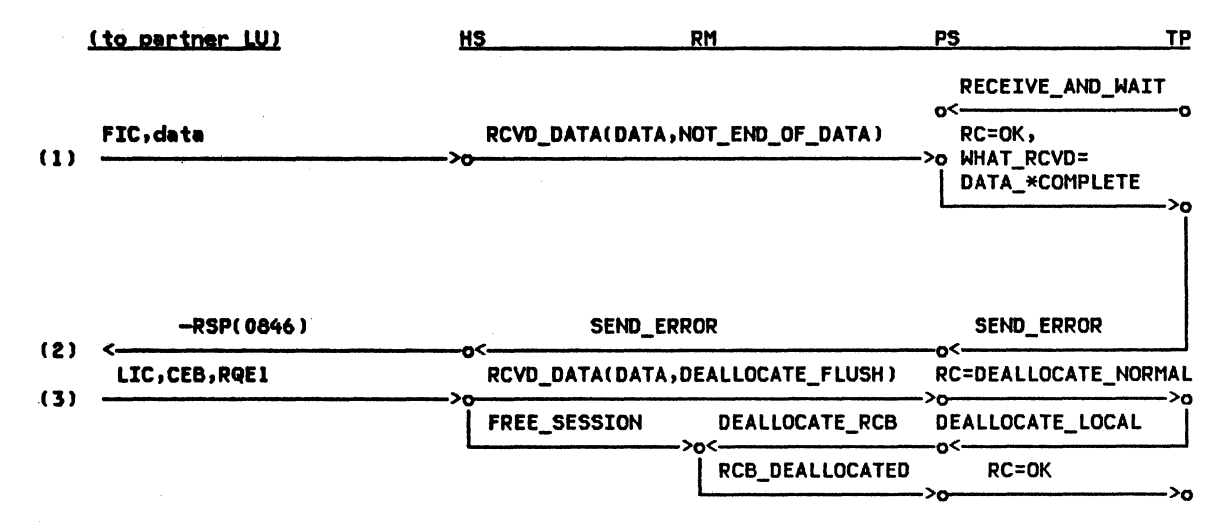

Figure 2-65. DEALLOCATE FLUSH (RQE1), SEND\_ERROR, -RSP Sent --Remote LU

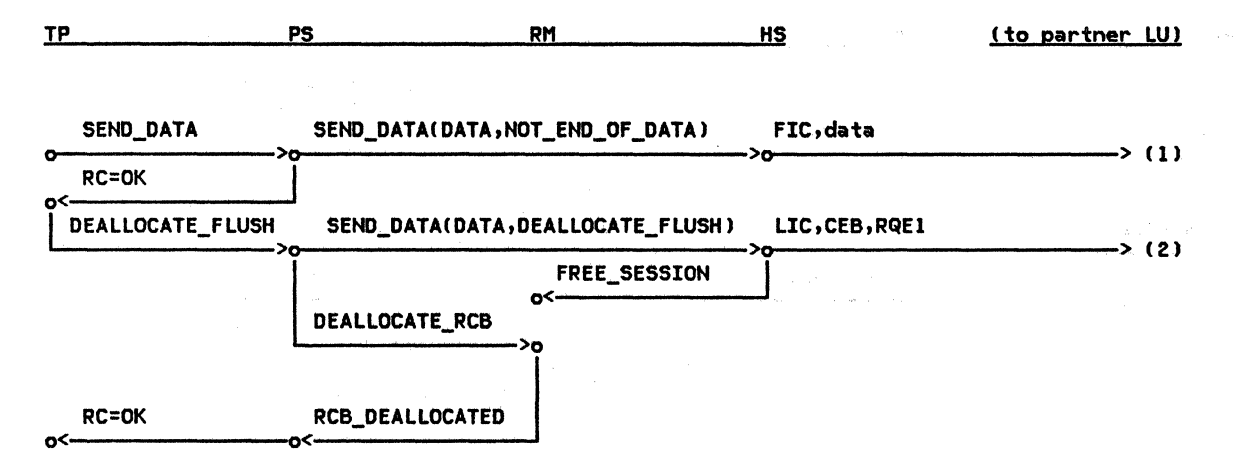

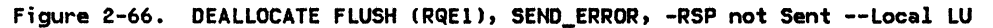

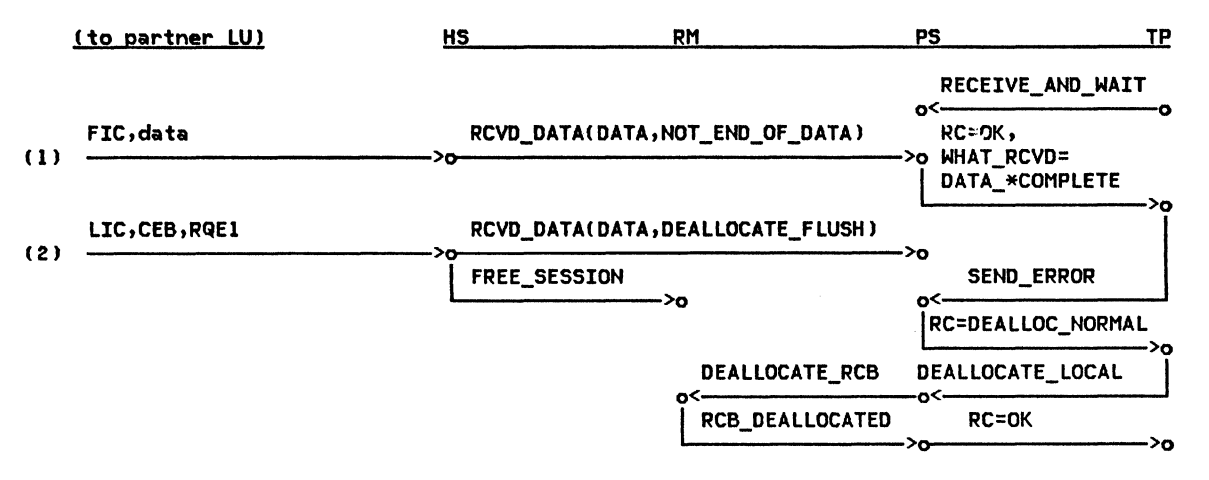

Figure 2-67. DEALLOCATE FLUSH (RQEl), SEND\_ERROR, -RSP not Sent --Remote LU

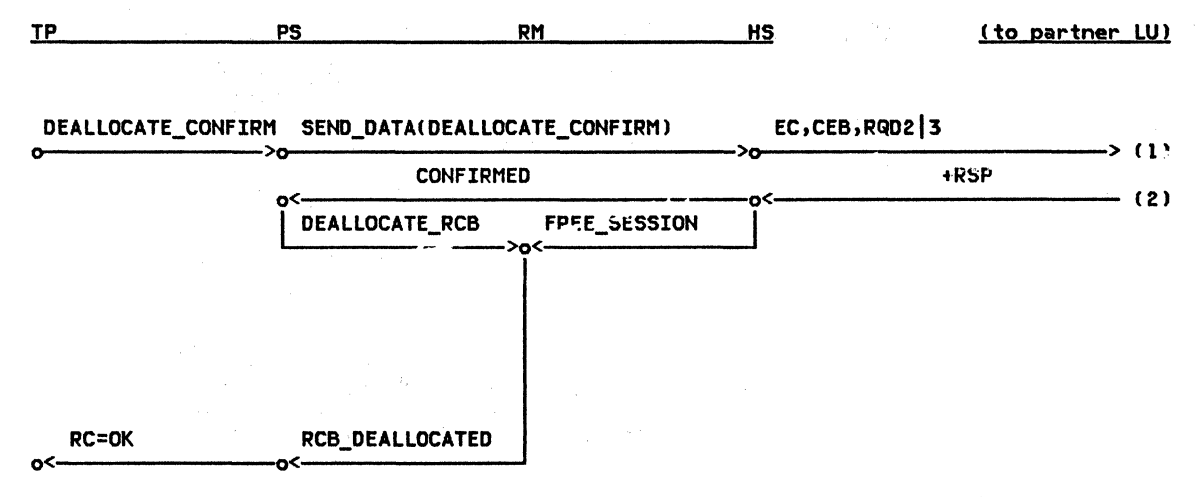

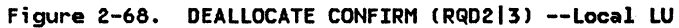

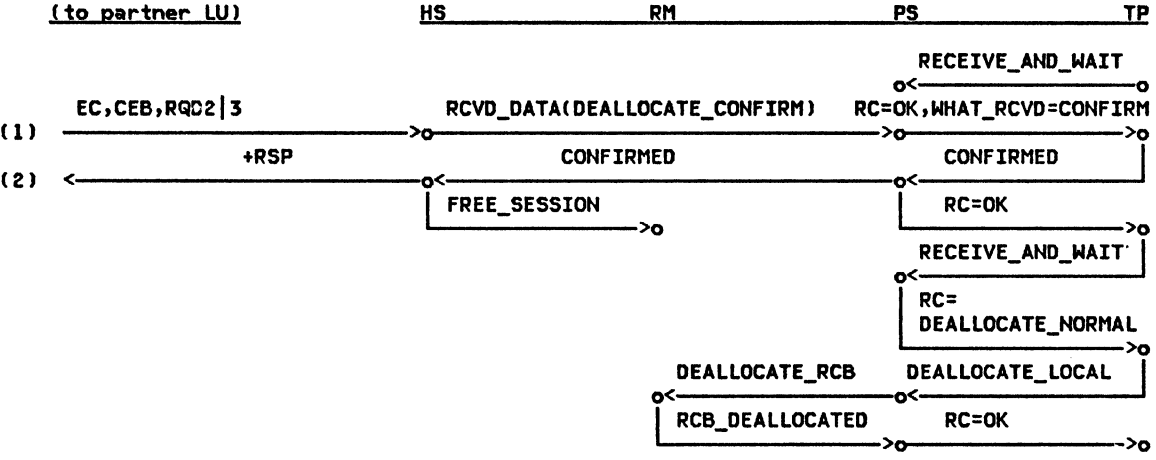

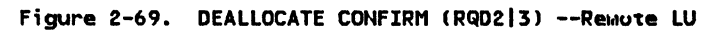

 $\sim 10^7$ 

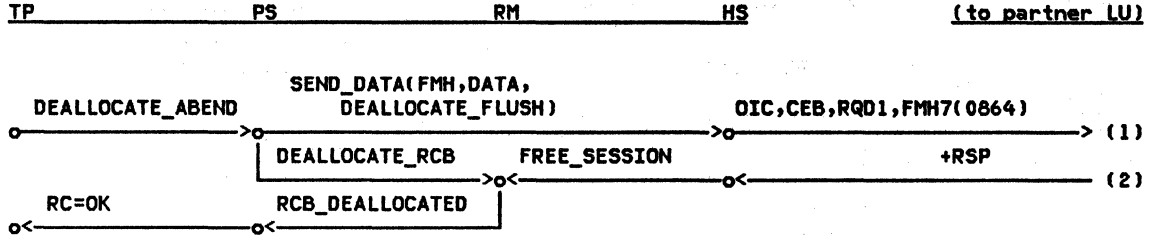

Figure 2-70. DEALLOCATE ABEND Issued in SEND, Between-Chain State --Local LU

 $\bar{z}$ 

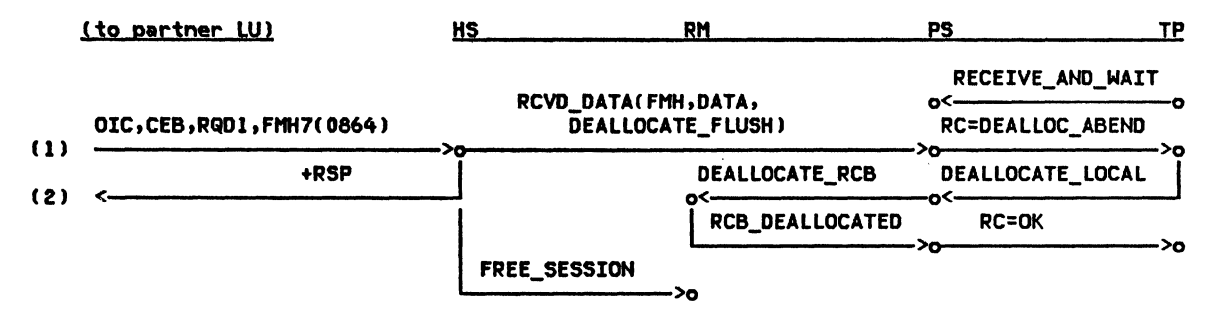

Figure 2-71. DEALLOCATE ABEND Issued in SEND, Between-Chain State --Remote LU

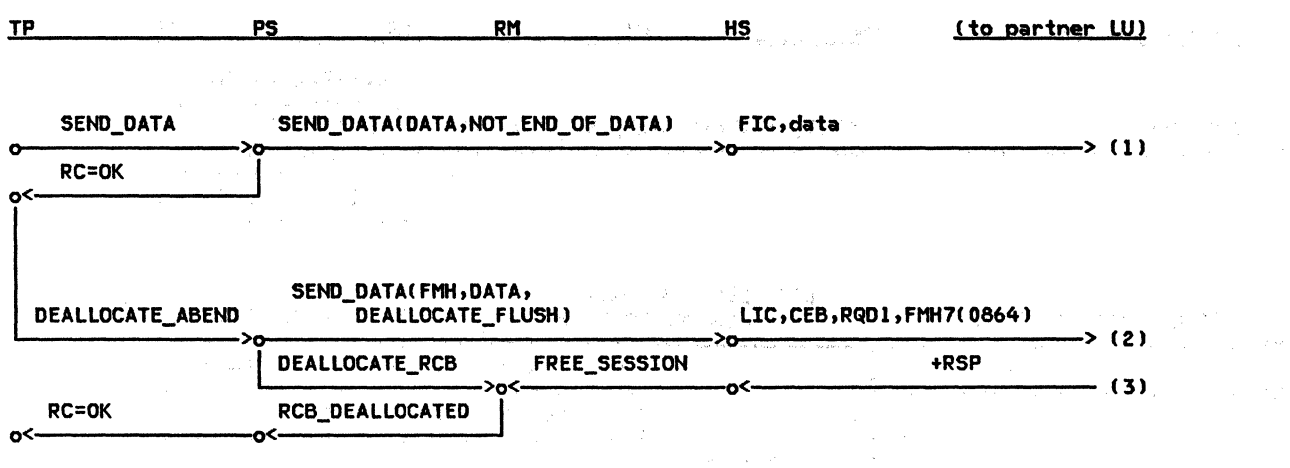

 $\sim$ 

Figure 2-72. DEALLOCATE ABEND Issued in SEND, In-Chain State --Local LU

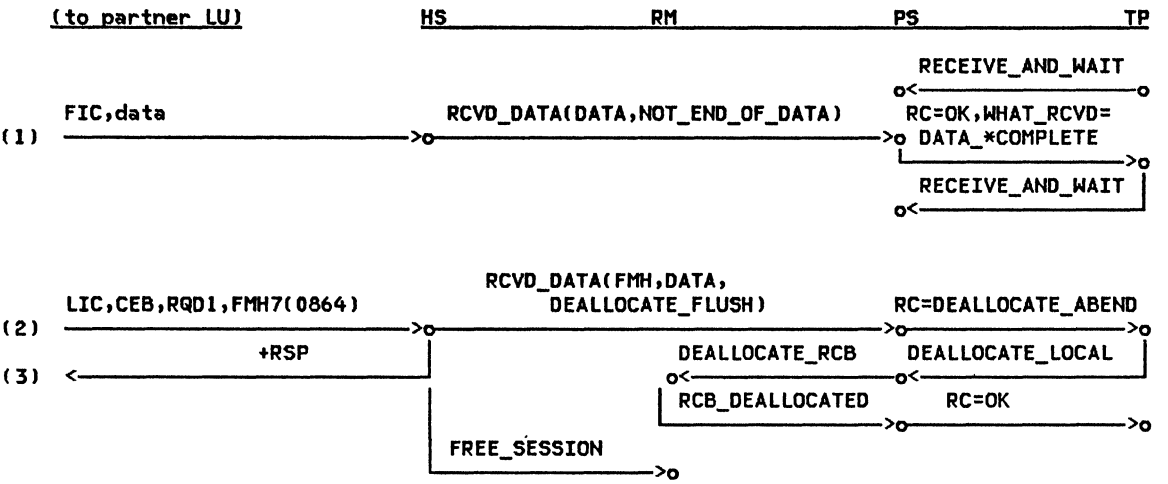

Figure 2-73. DEALLOCATE ABEND Issued in SEND, In-Chain State --Remote LU

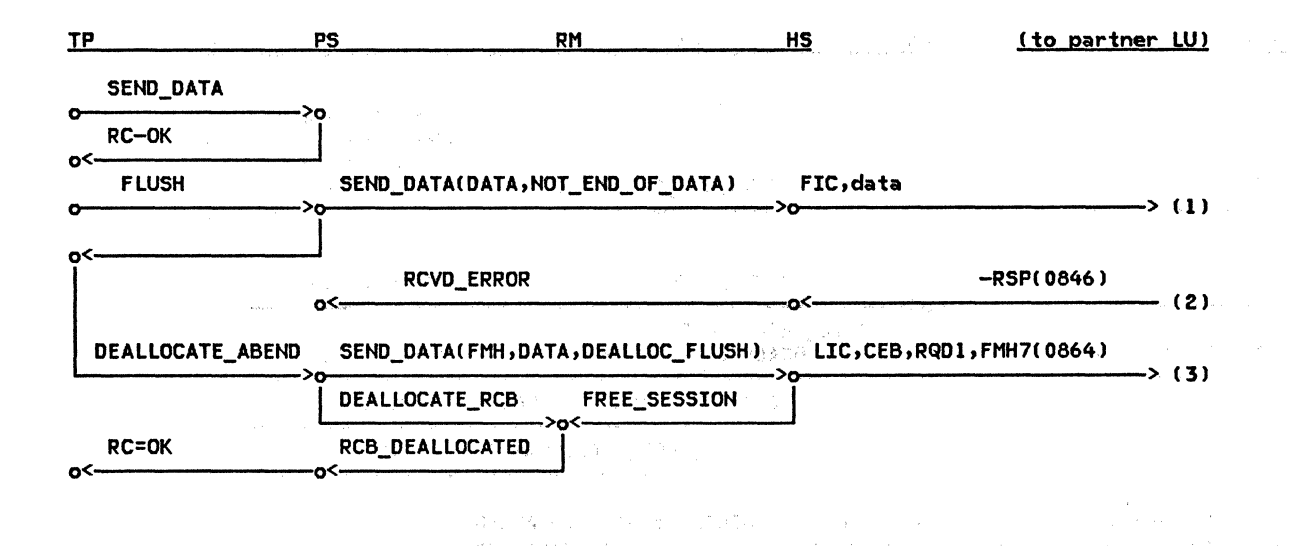

Figure 2-74. DEALLOCATE ABEND Issued in SEND, -RSP Received State --Local LU

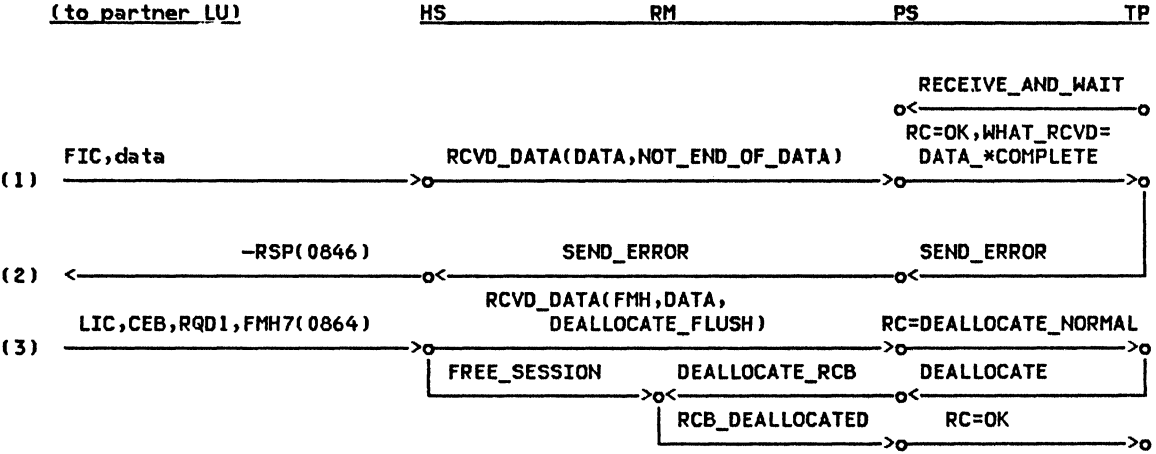

NOTE: This TP gets no indication that the DEALLOCATE is of type ABEND<br>because everything (including FM headers) is discarded when purging.

 $\mathcal{A}$ 

Figure 2-75. DEALLOCATE ABEND Issued in SEND, -RSP Received State --Remote LU

 $\mathcal{L}_{\mathcal{L}}$ 

 $\sim$   $\sim$ 

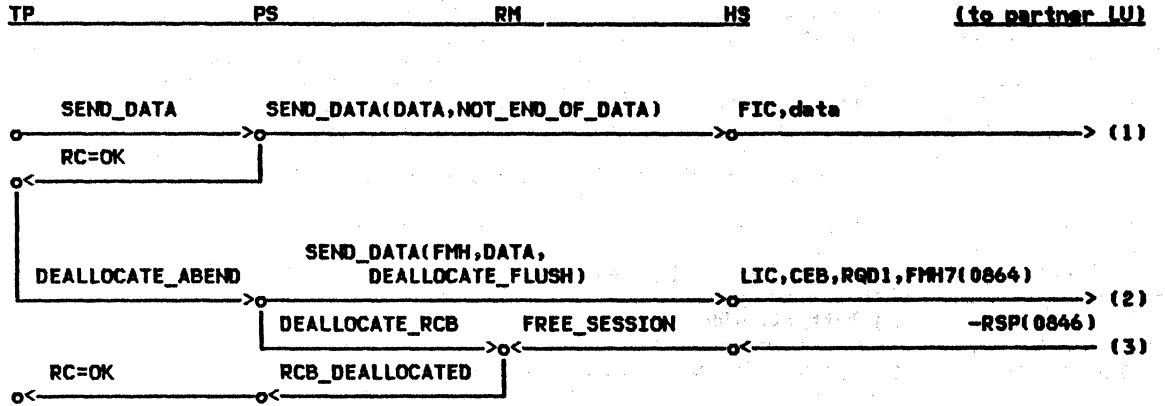

 $\mathcal{S}_{\infty}$ 

Figure 2-76. DEALLOCATE ABEND Issued in SEND State -- Local LU

 $\mathcal{L}^{\text{max}}_{\text{max}}$  ,  $\mathcal{L}^{\text{max}}_{\text{max}}$ 

 $\sim 10^{-1}$ 

المتعارض المتعارف

 $\label{eq:2.1} \begin{split} \mathcal{L}_{\text{max}}(\mathbf{x}) = \mathcal{L}_{\text{max}}(\mathbf{x}) \mathcal{L}_{\text{max}}(\mathbf{x}) \mathcal{L}_{\text{max}}(\mathbf{x}) \mathcal{L}_{\text{max}}(\mathbf{x}) \mathcal{L}_{\text{max}}(\mathbf{x}) \mathcal{L}_{\text{max}}(\mathbf{x}) \mathcal{L}_{\text{max}}(\mathbf{x}) \mathcal{L}_{\text{max}}(\mathbf{x}) \mathcal{L}_{\text{max}}(\mathbf{x}) \mathcal{L}_{\text{max}}(\mathbf{x}) \mathcal{L}_{\text{max}}(\mathbf{x}) \mathcal{L}_{\text{max}}(\math$ 

 $\frac{1}{\sqrt{2}}$ 

 $\begin{array}{c} \frac{1}{2} \left( \frac{1}{2} \right) \\ \frac{1}{2} \left( \frac{1}{2} \right) \end{array}$  $\sim$   $_{\star}$ 

 $\hat{\mathcal{A}}$ 

 $\hat{p}$  ,  $\hat{p}$  ,  $\hat{p}$  ,  $\hat{p}$  ,  $\hat{p}$ 

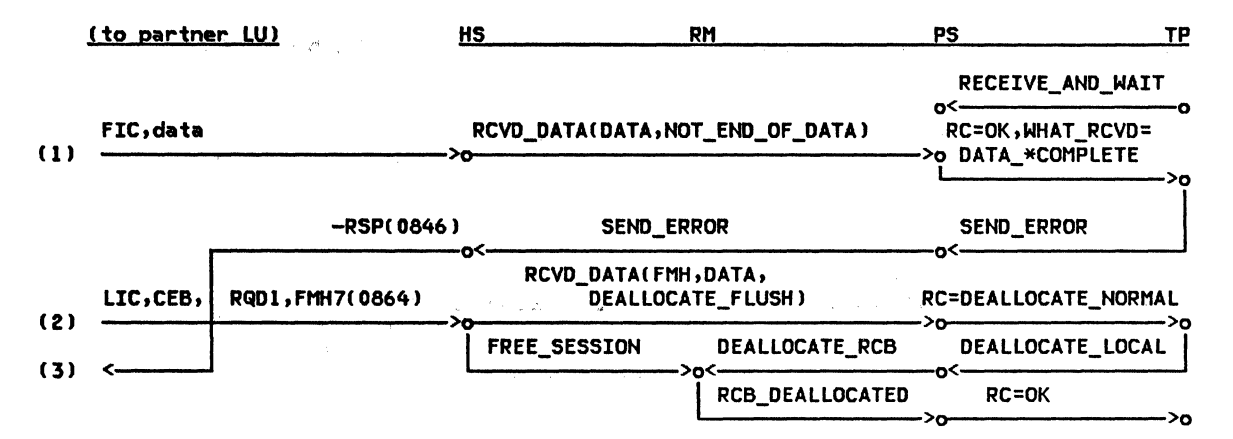

NOTE: TPN on right gets no indication that DEALLOCATE\_ABEND occurred because everything (including FMHs) are discarded when in purge state.

Figure 2-77. DEALLOCATE ABEND Issued in SEND State --Remote LU

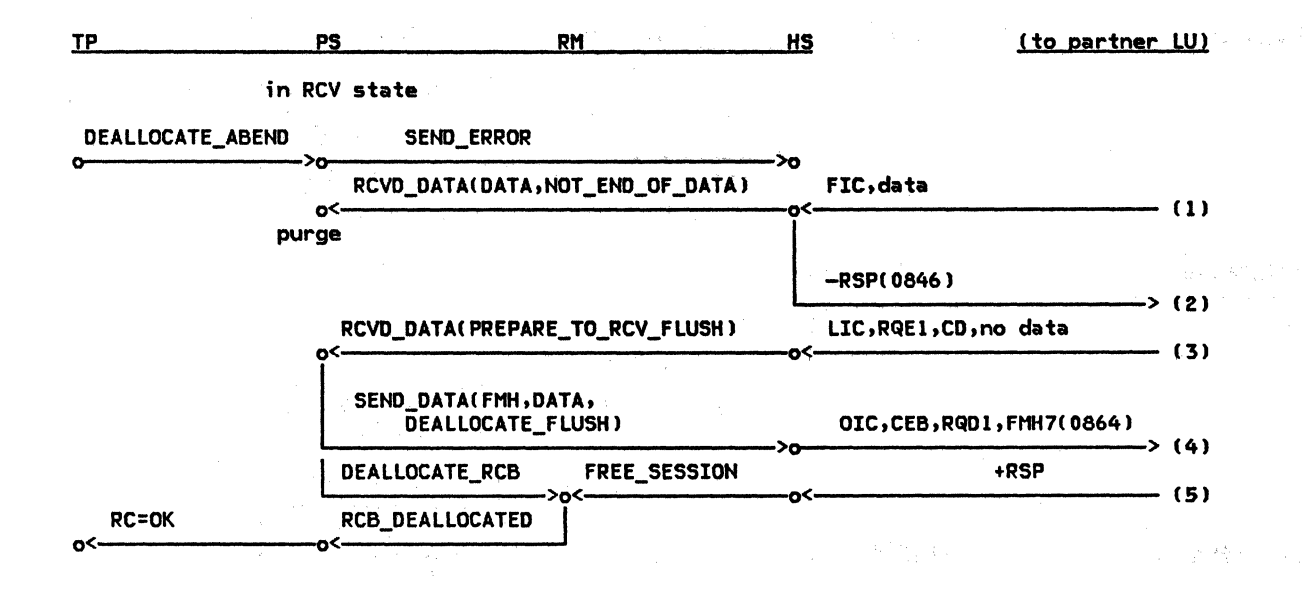

· Service (2) (2) 2 (2) 2 (2)

 $\sim 15\,\mathrm{Gyr}^{-1}$ 

 $g_{\gamma\gamma}^{\mu\nu\rho\sigma\sigma}$ 

Figure 2-78. DEALLOCATE ABEND Issued in RCV, Between-Chain State --Local LU

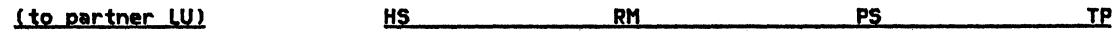

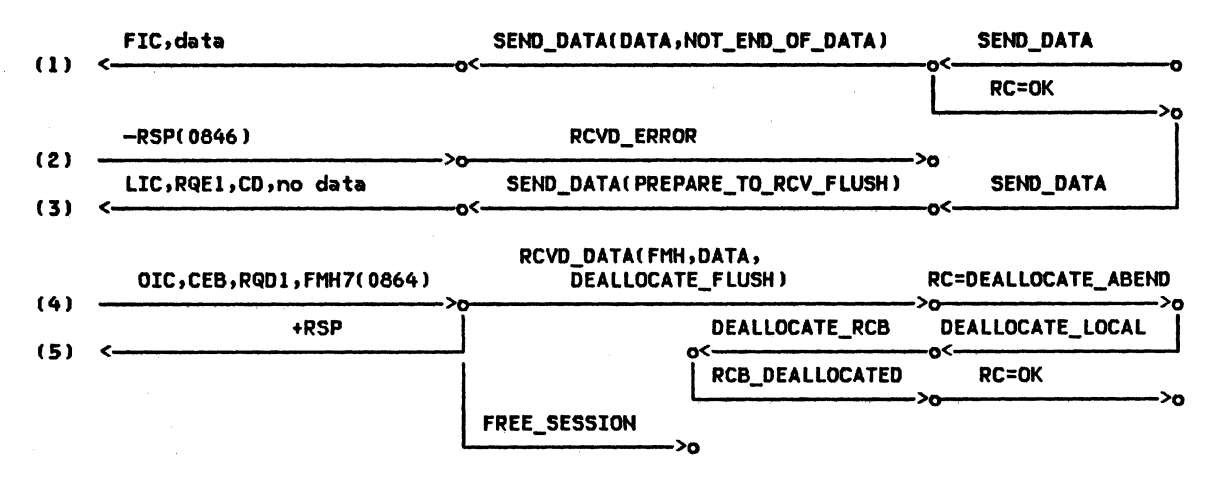

Figure 2-79. DEALLOCATE ABEND Issued in RCV, Between-Chain State --Remote LU

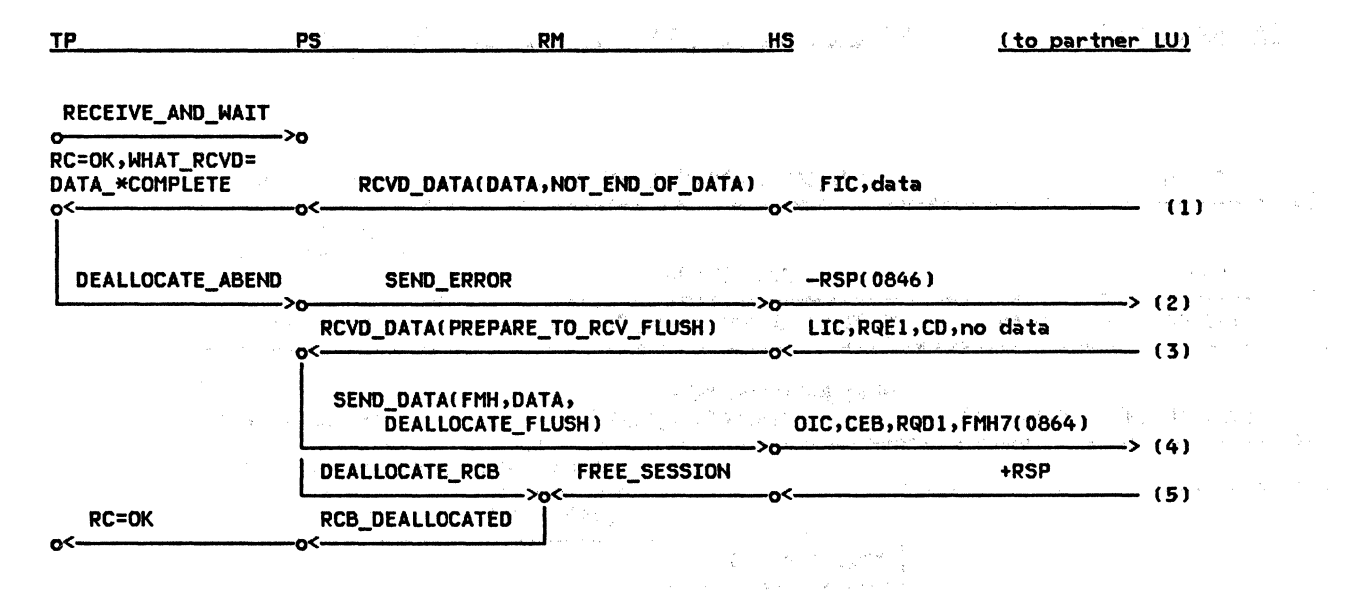

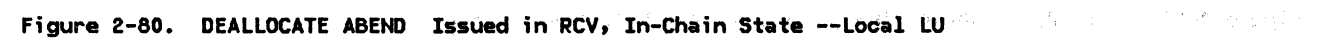

 $\label{eq:1} \frac{1}{\gamma_{\rm{max}}}\sum_{i=1}^{N_{\rm{max}}} \frac{1}{N_{\rm{max}}}$ 

 $\mathcal{A}$ 

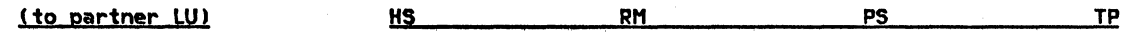

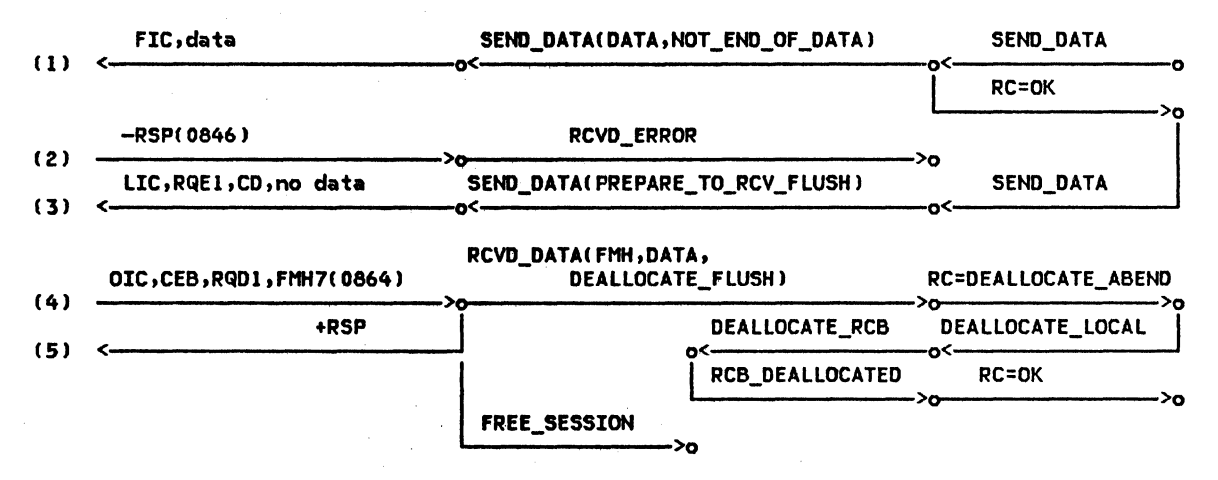

Figure 2-81. DEALLOCATE ABEND Issued in RCV, In-Chain State --Remote LU

Chapter 2. Overv;ew of the LU 2-99

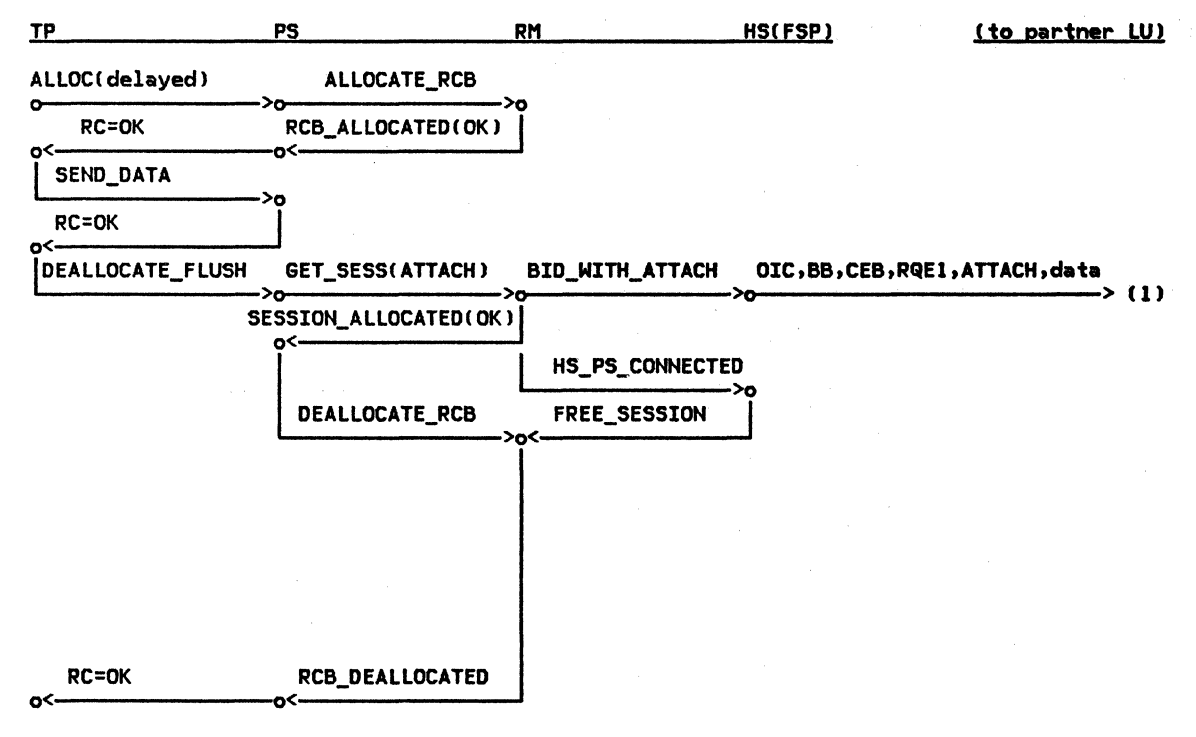

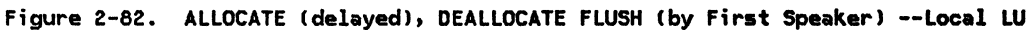

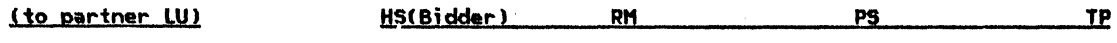

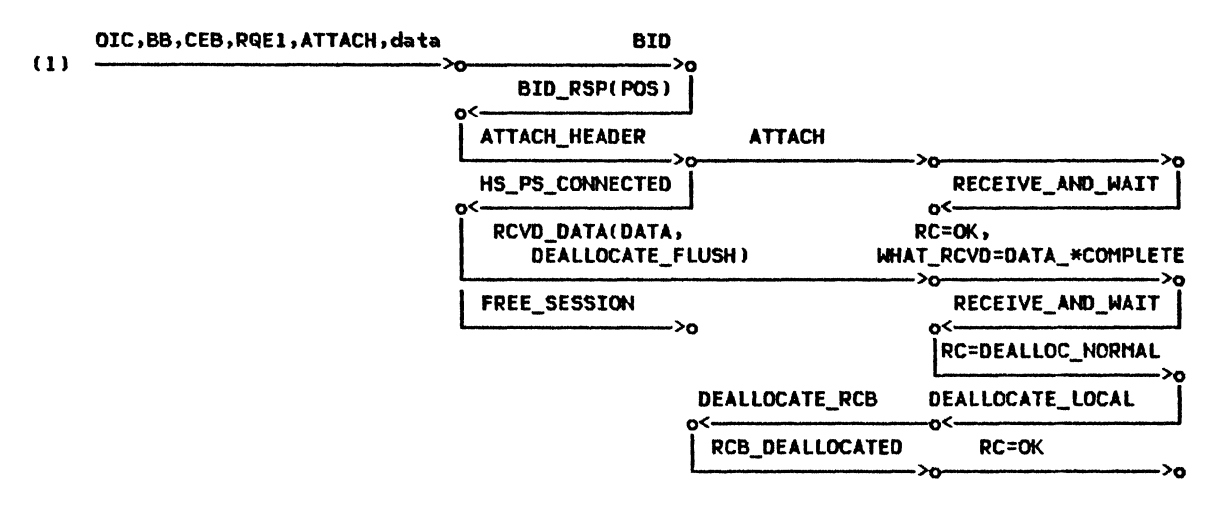

Figure 2-83. ALLOCATE (delayed), DEALLOCATE FLUSH (by First Speaker) --Remote LU

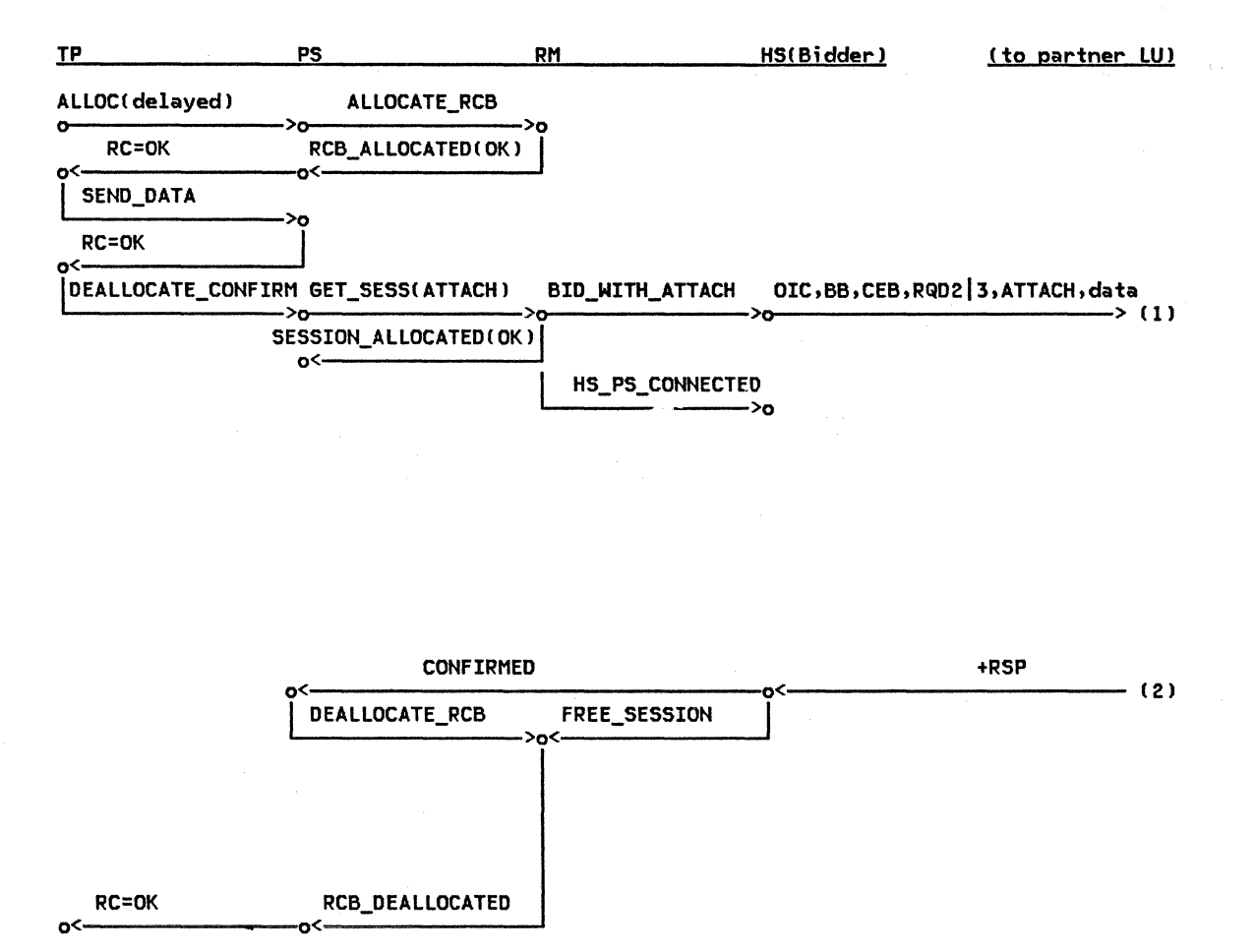

Figure 2-84. ALLOCATE (delayed), DEALLOCATE CONFIRM CBY First Speaker) --Local LU

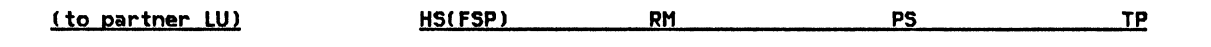

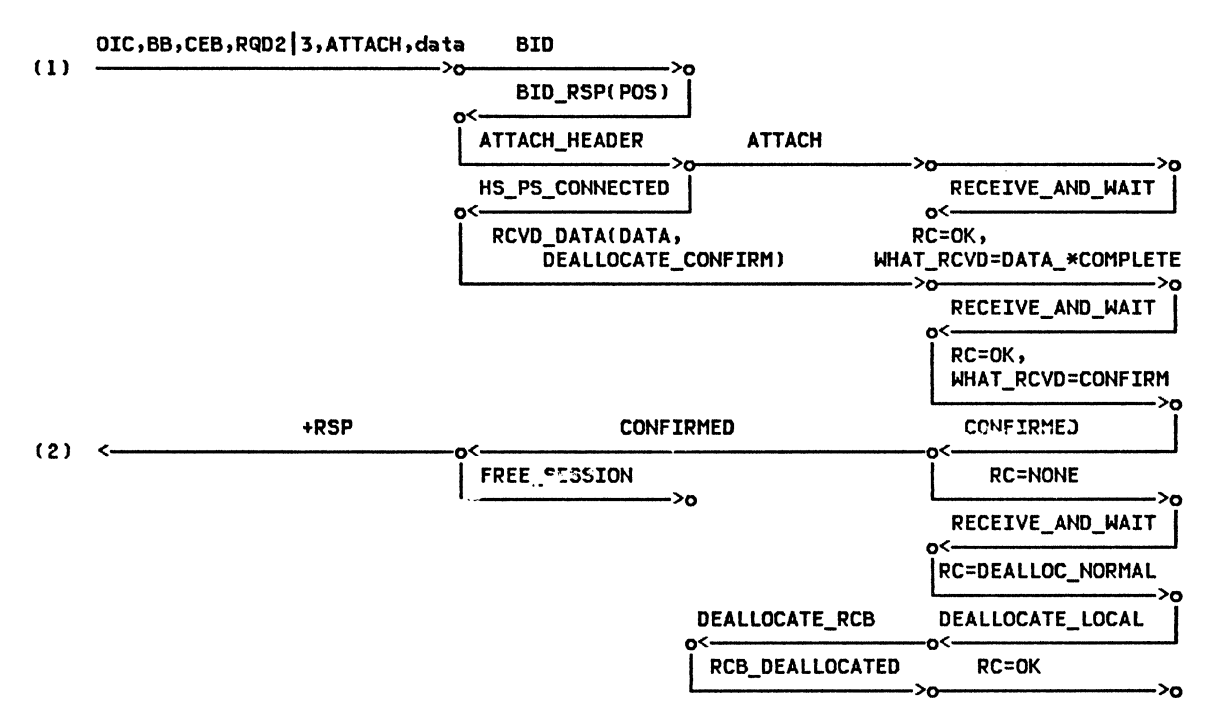

Figure 2-85. ALLOCATE (delayed), DEALLOCATE CONFIRM (BY First Speaker) --Remote LU

à.

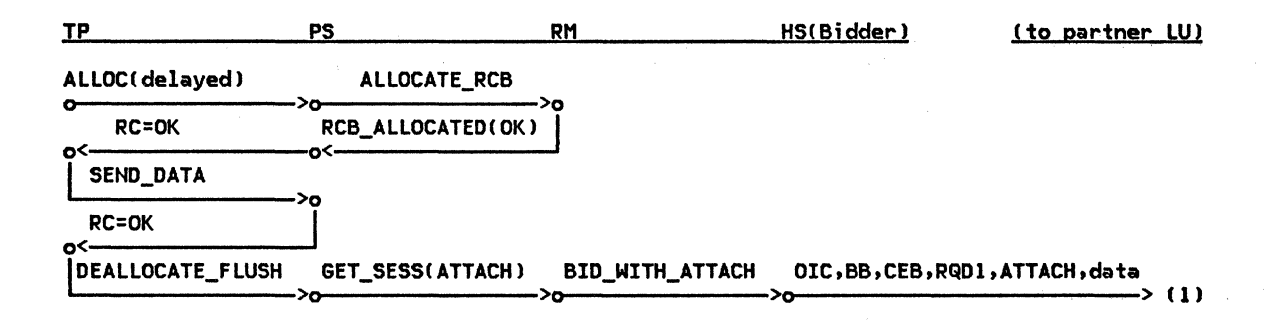

|              | <b>SESSION ALLOCATED (OK)</b><br><b>BID_RSP(POS)</b> | $+RSP$<br>(2) |  |
|--------------|------------------------------------------------------|---------------|--|
|              | o.<br>HS PS CONNECTED                                |               |  |
|              | DEALLOCATE_RCB<br>FREE_SESSION                       |               |  |
| <b>RC=OK</b> | RCB_DEALLOCATED                                      |               |  |
| o۲           |                                                      |               |  |

Figure 2-86. ALLOCATE (delayed), DEALLOCATE FLUSH (by Bidder) to RECEIVE\_AND\_WAIT --Local LU

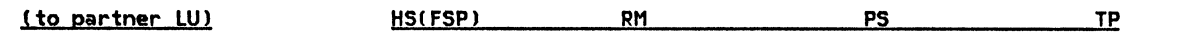

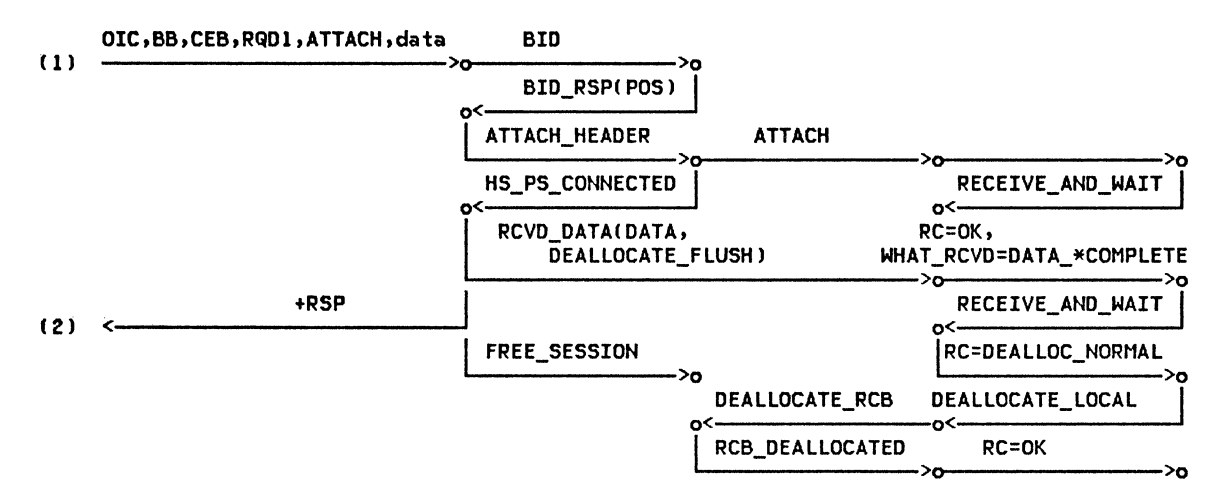

Figure 2-87. ALLOCATE (delayed), DEALLOCATE FLUSH (by Bidder) to RECEIVE\_AND\_WAIT --Remote LU

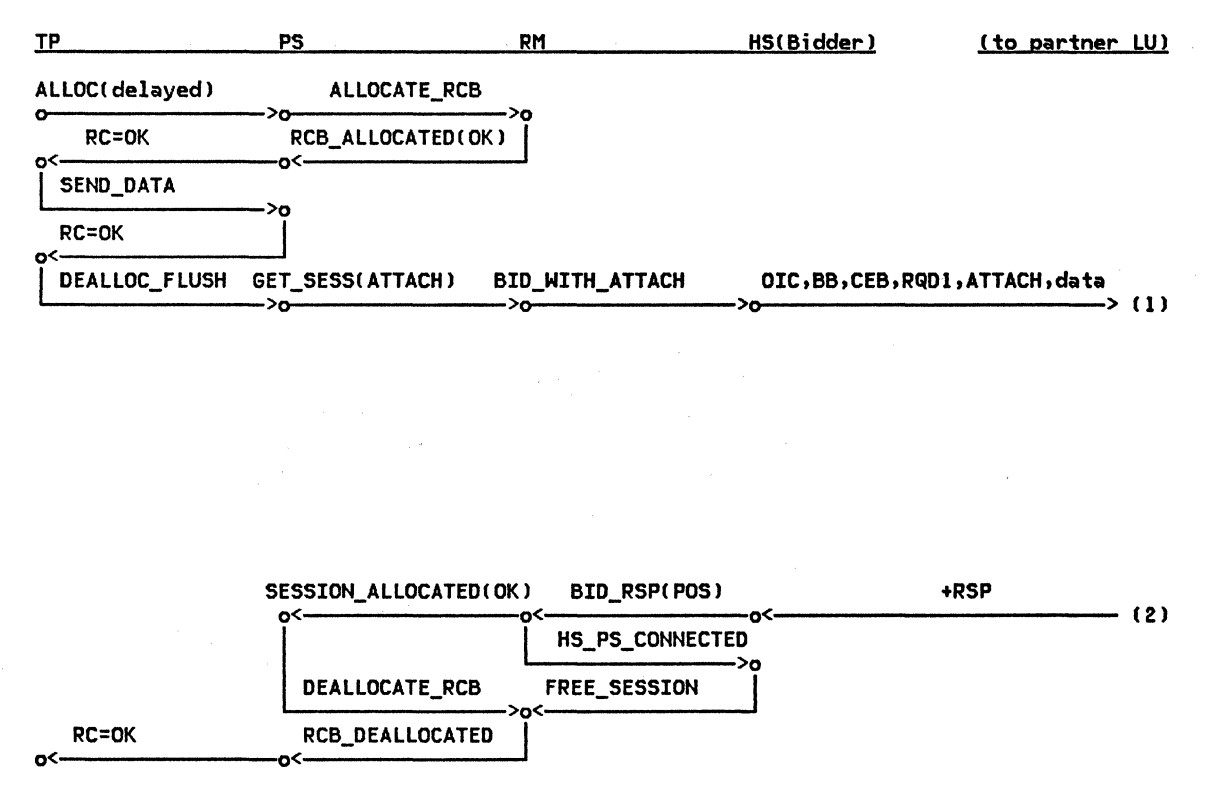

Figure 2-88. ALLOCATE (delayed), DEALLOCATE FLUSH (by Bidder) to SEND\_ERROR --Local LU

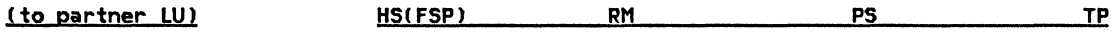

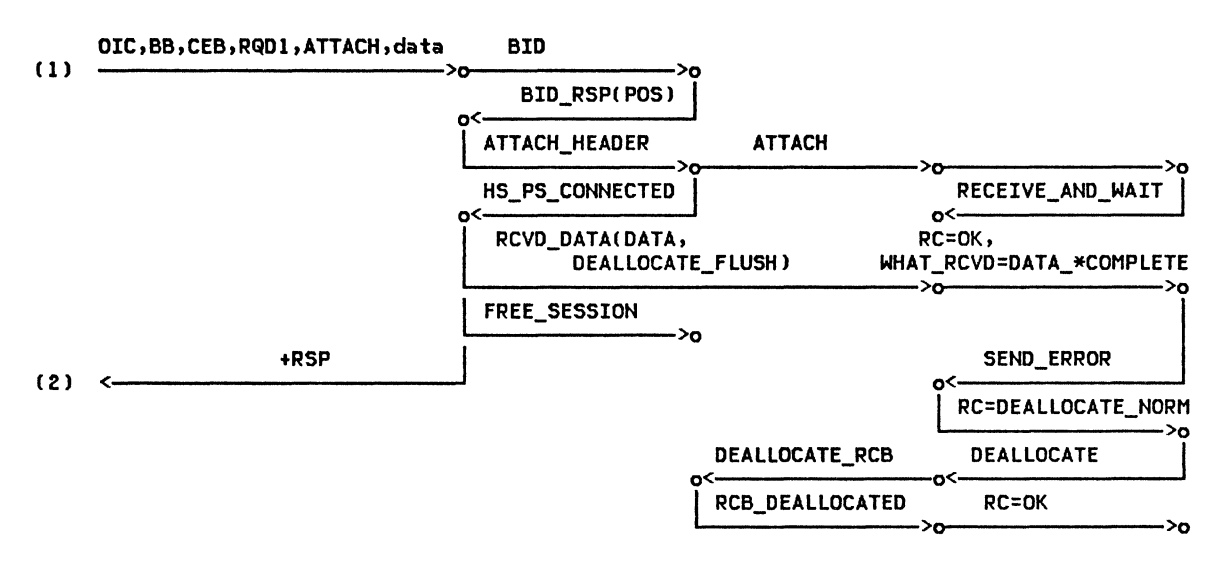

Figure 2-89. ALLOCATE (delayed), DEALLOCATE FLUSH (by Bidder) to SEND\_ERROR --Remote LU

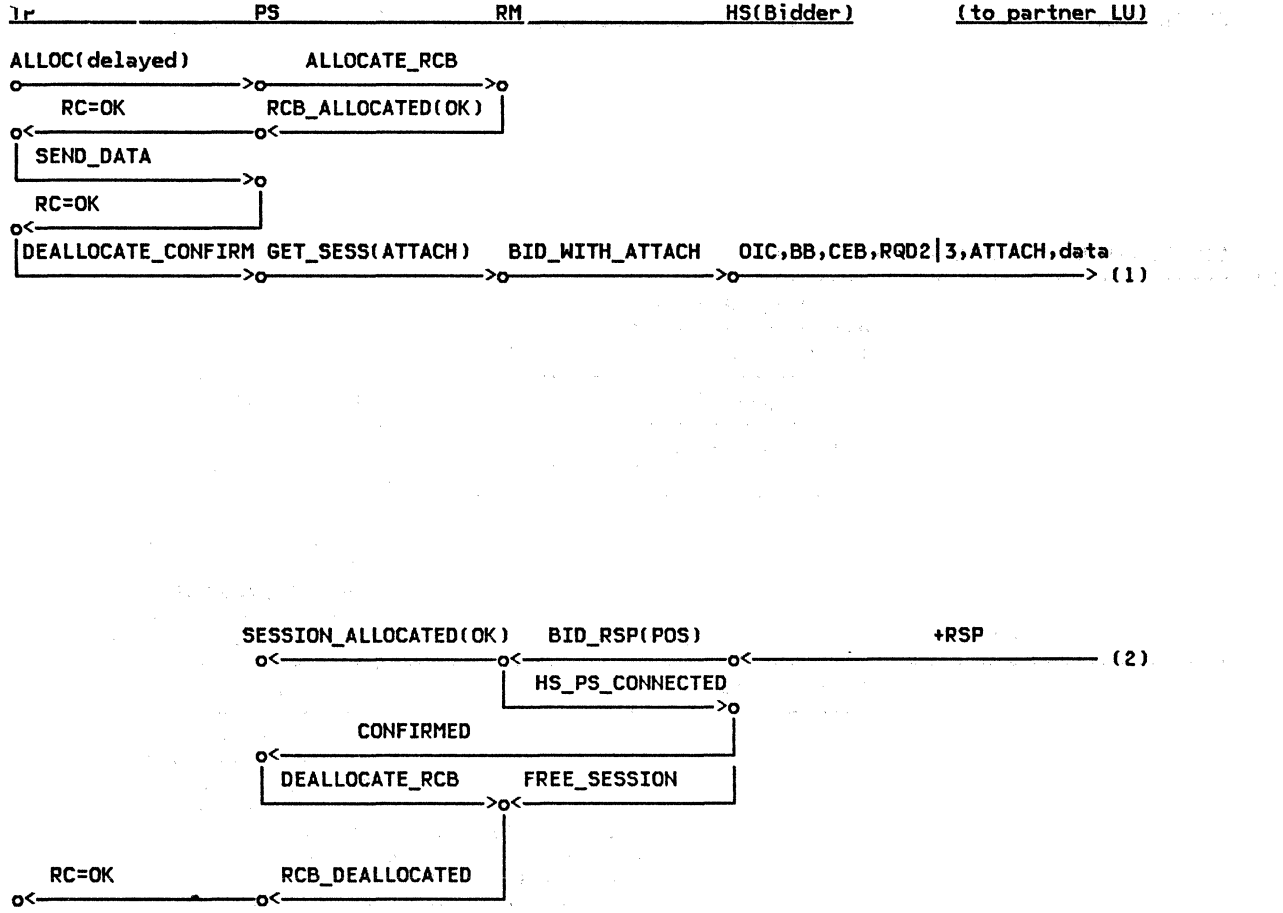

 $\label{eq:2.1} \mathcal{O}(\mathcal{O}(\log n)) \leq \mathcal{O}(\log n)^{1/2}$ 

 $\sim 10^{-1}$ 

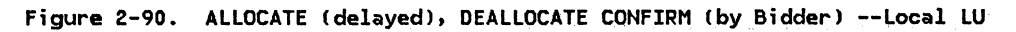

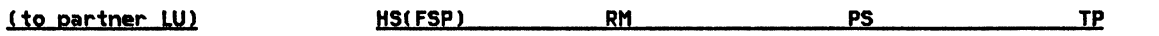

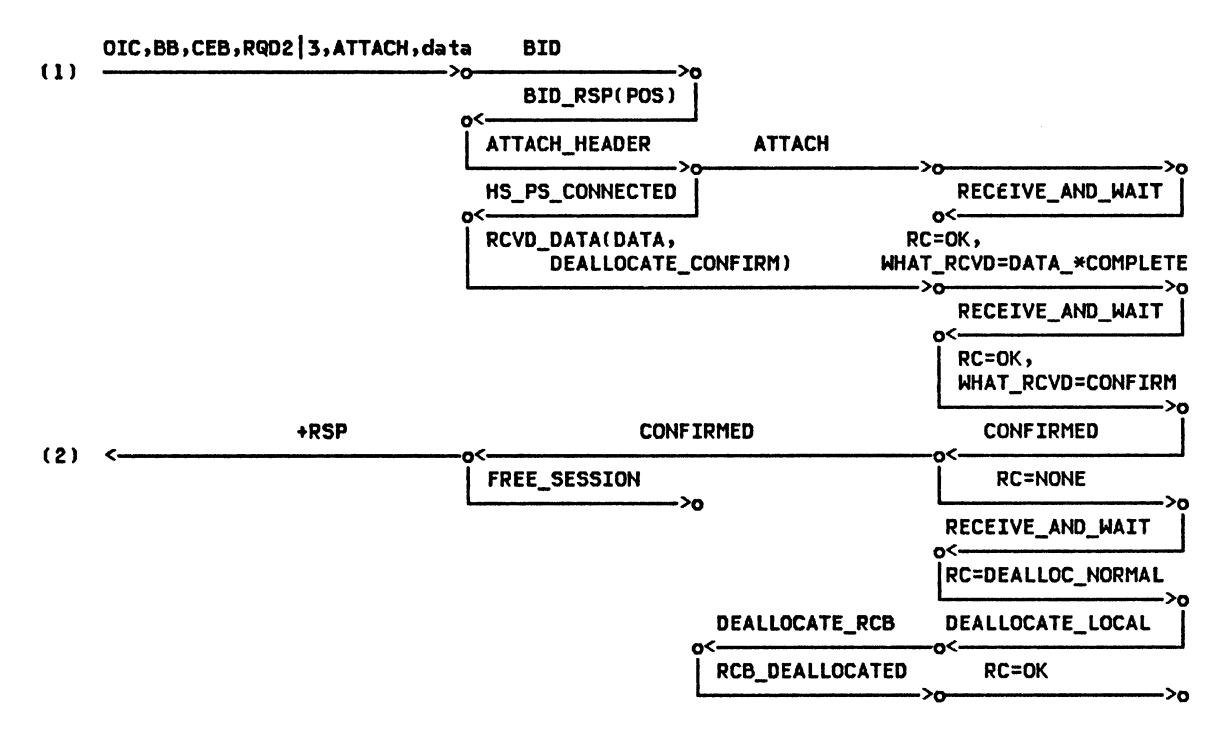

Figure 2-91. ALLOCATE (delayed), DEALLOCATE CONFIRM (by Bidder) --Remote LU

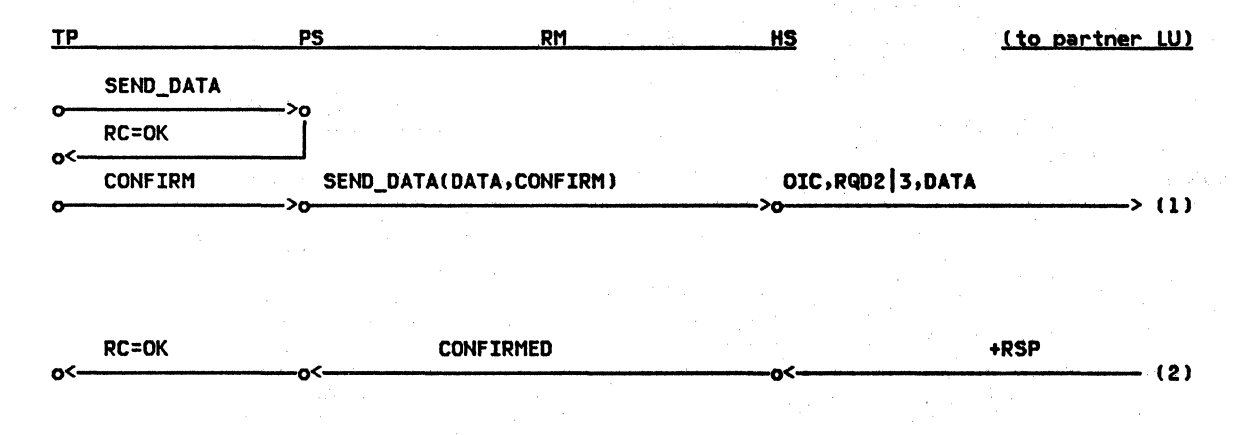

Figure 2-92. CONFIRM (RQD2|3) --Local LU

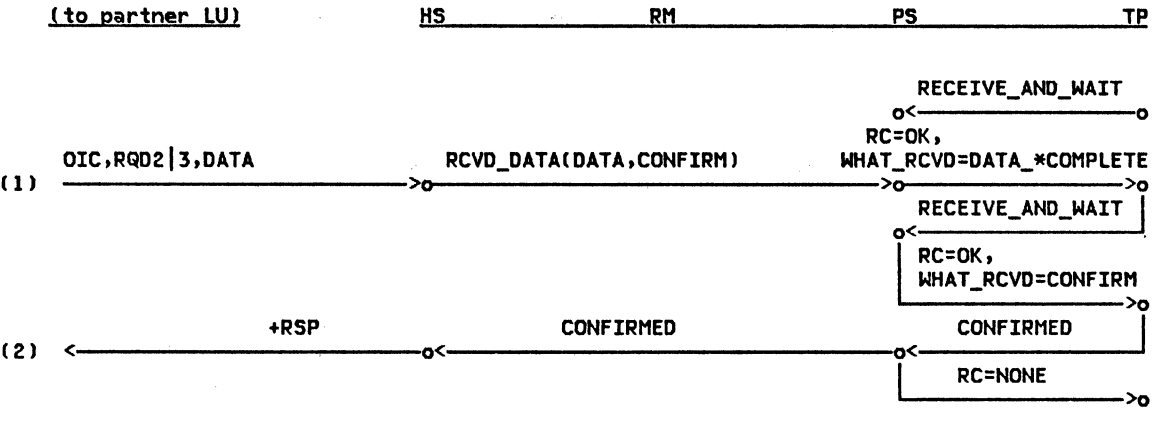

 $\mathcal{L}_{\text{max}}$ 

Figure 2-93. CONFIRM (RQD2|3) --Remote LU
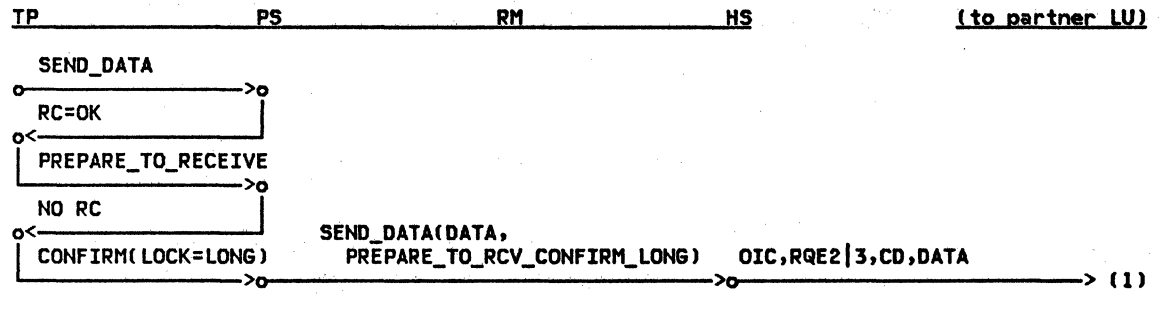

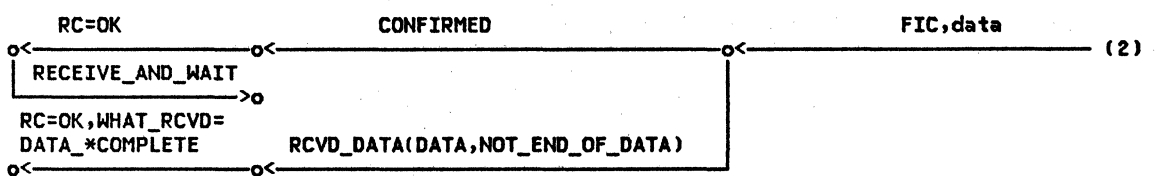

Figure 2-94. CONFIRM (RQE2<sup>13</sup>) --Local LU

2-112 SNA Format and Protocol Reference Manual for LU Type 6.2

| <u>(to partner LU)</u> | <b>HS</b> | RM.       | PS                                                             | ТP                                                                              |
|------------------------|-----------|-----------|----------------------------------------------------------------|---------------------------------------------------------------------------------|
|                        |           |           |                                                                |                                                                                 |
|                        |           |           | RECEIVE_AND_WAIT                                               |                                                                                 |
| OIC, RQE2 3, CD, DATA  |           |           | $RC=OK,$                                                       |                                                                                 |
|                        |           |           | ->ه<br>RECEIVE_AND_WAIT                                        | >0                                                                              |
|                        |           |           | RC=OK, WHAT_RCVD=<br><b>CONFIRM</b>                            |                                                                                 |
|                        |           |           | <b>CONFIRMED</b>                                               | ه<∙                                                                             |
|                        |           |           | <b>RC=NONE</b>                                                 |                                                                                 |
|                        |           |           | RECEIVE_AND_WAIT                                               | 20                                                                              |
|                        |           |           | RC=OK, WHAT_RCVD=<br><b>SEND</b>                               |                                                                                 |
| FIC, data<br>(2)       |           |           | SEND_DATA                                                      | ہ<-                                                                             |
|                        |           |           | <b>RC=OK</b>                                                   | ۰>o                                                                             |
|                        |           | о<-<br>o< | RCVD_DATA(DATA,<br>PREPARE_TO_RCV_CONFIRM)<br><b>CONFIRMED</b> | o<-<br>WHAT_RCVD=DATA_*COMPLETE<br>∝-<br>o<۰<br>SEND_DATA(DATA,NOT_END_OF_DATA) |

Figure 2-95. CONFIRM (RQE213) --Remote LU

 $\mathcal{S}^{\mathcal{S}}$ 

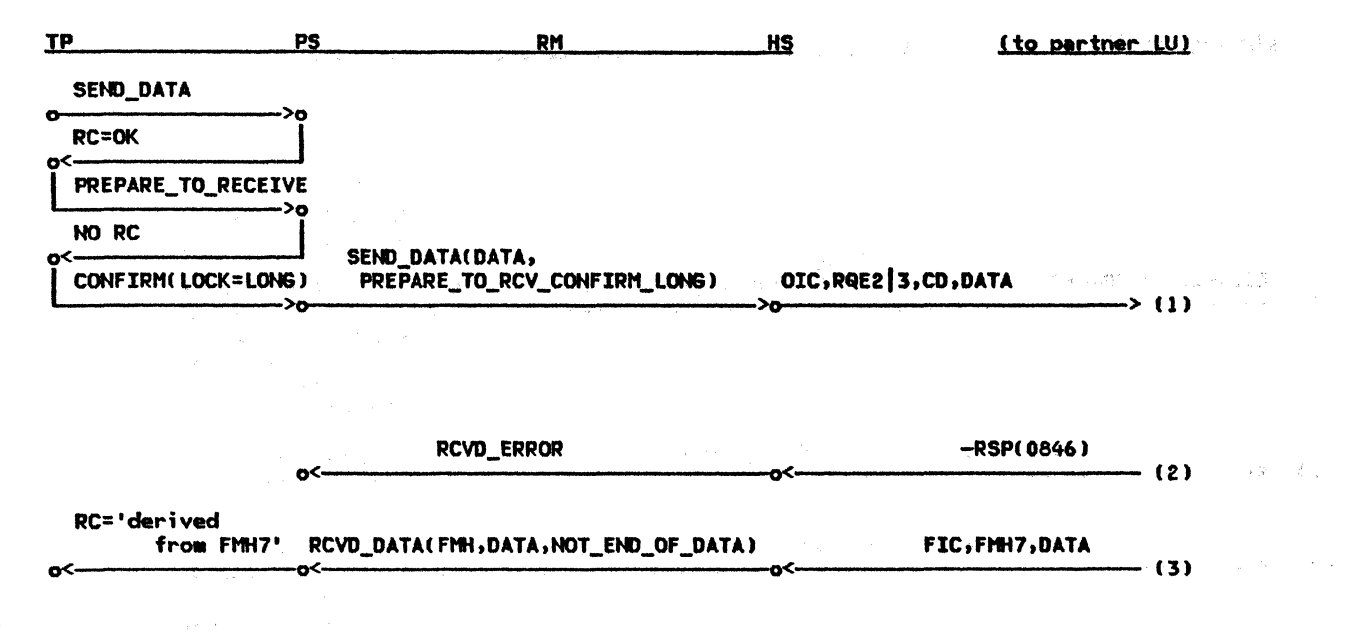

计可分布 医二氯酸盐 经应付帐户 经公司的 计可变变换 网络海绵 Figure 2-96. CONFIRM (RQE2|3), SEND\_ERROR -- Local LU

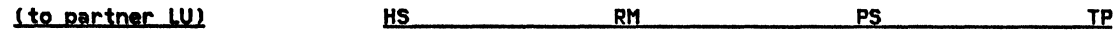

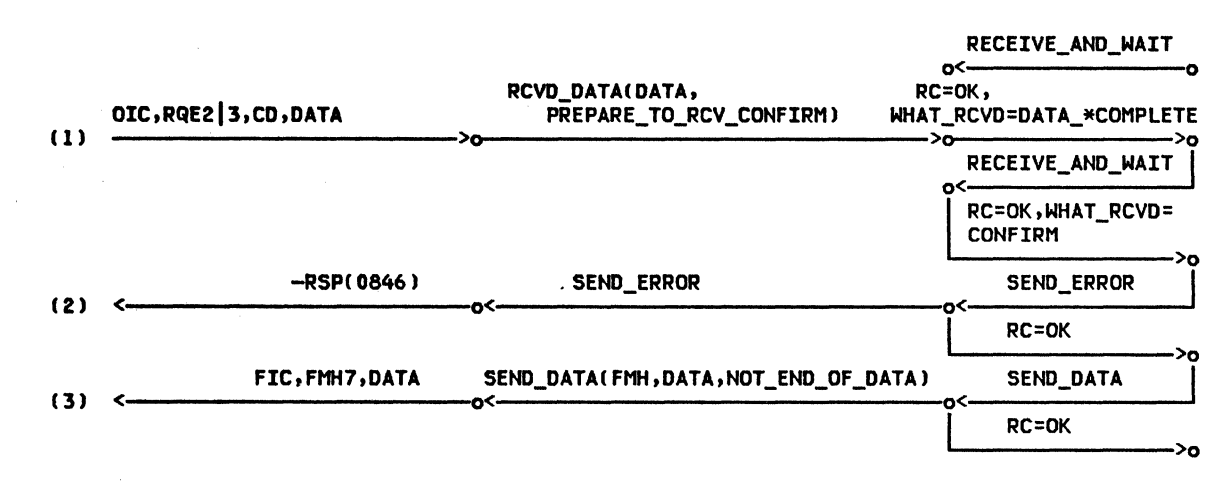

Figure 2-97. CONFIRM (RQE213J, SEND\_ERROR --Remote LU

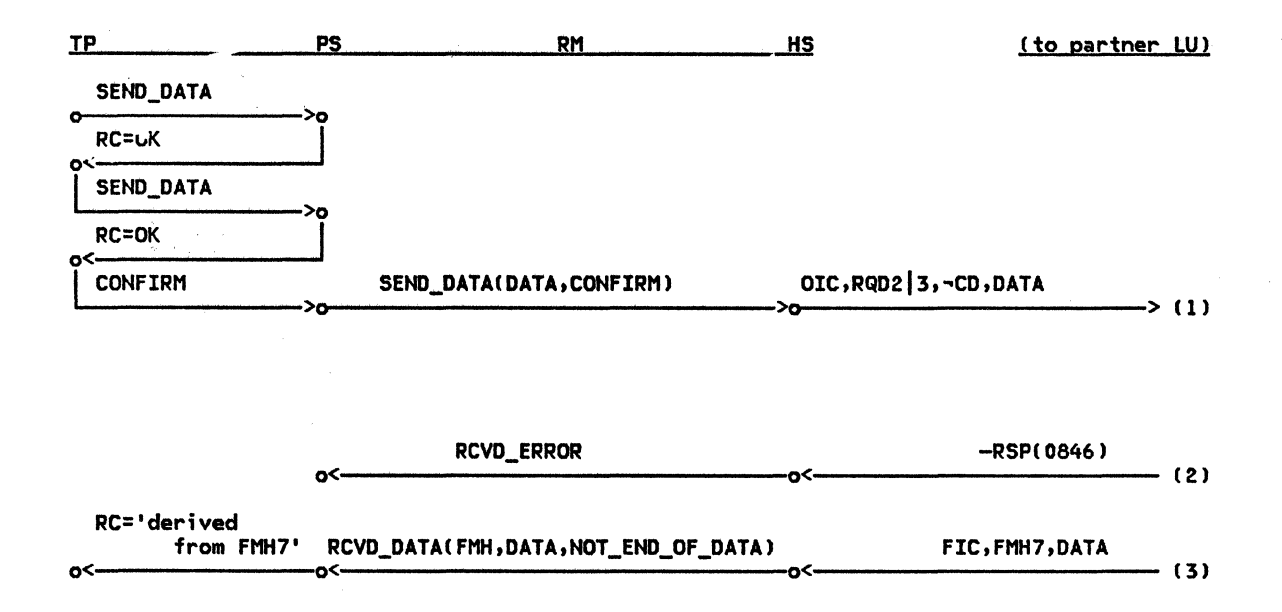

```
Figure 2-98. CONFIRM (RQD2|3), SEND_ERROR --Local LU
```
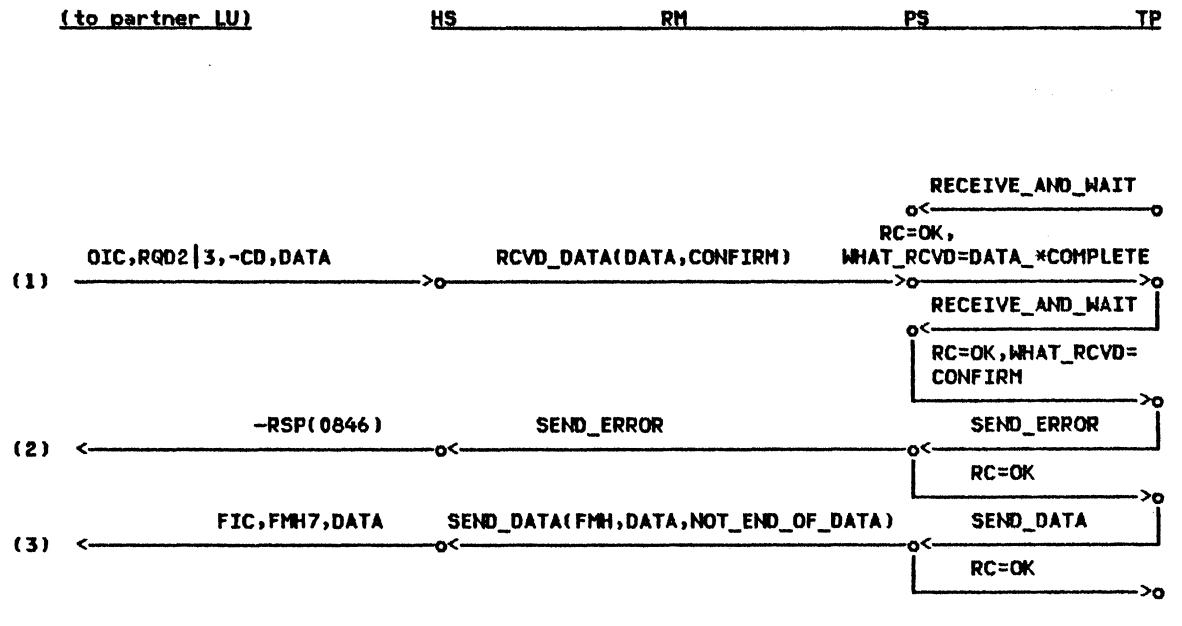

Figure 2-99. CONFIRM (RQD2|3), SEND\_ERROR --Ramote LU

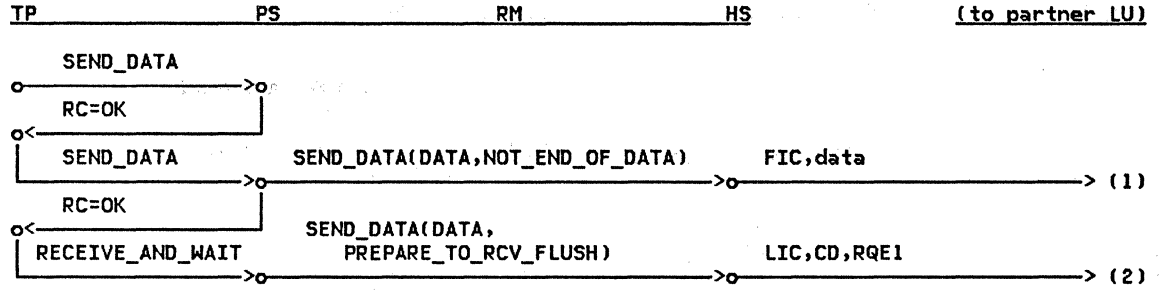

 $\mathbf{S}_{\mathbf{r}}$  .

Figure 2-100. RECEIVE\_AND\_WAIT Causing RQE,CP --Local LU

 $\mathcal{A}^{\mathcal{A}}$  $\sim$ 

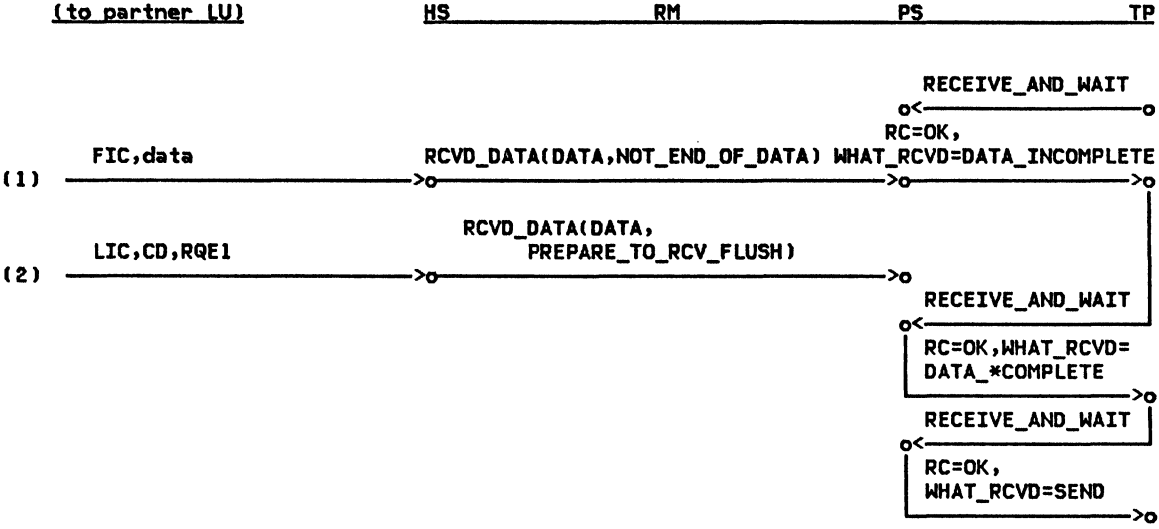

Figure 2-101. RECEIVE\_AND\_WAIT Causing RQE,CD --Remote LU

 $\Delta$ 

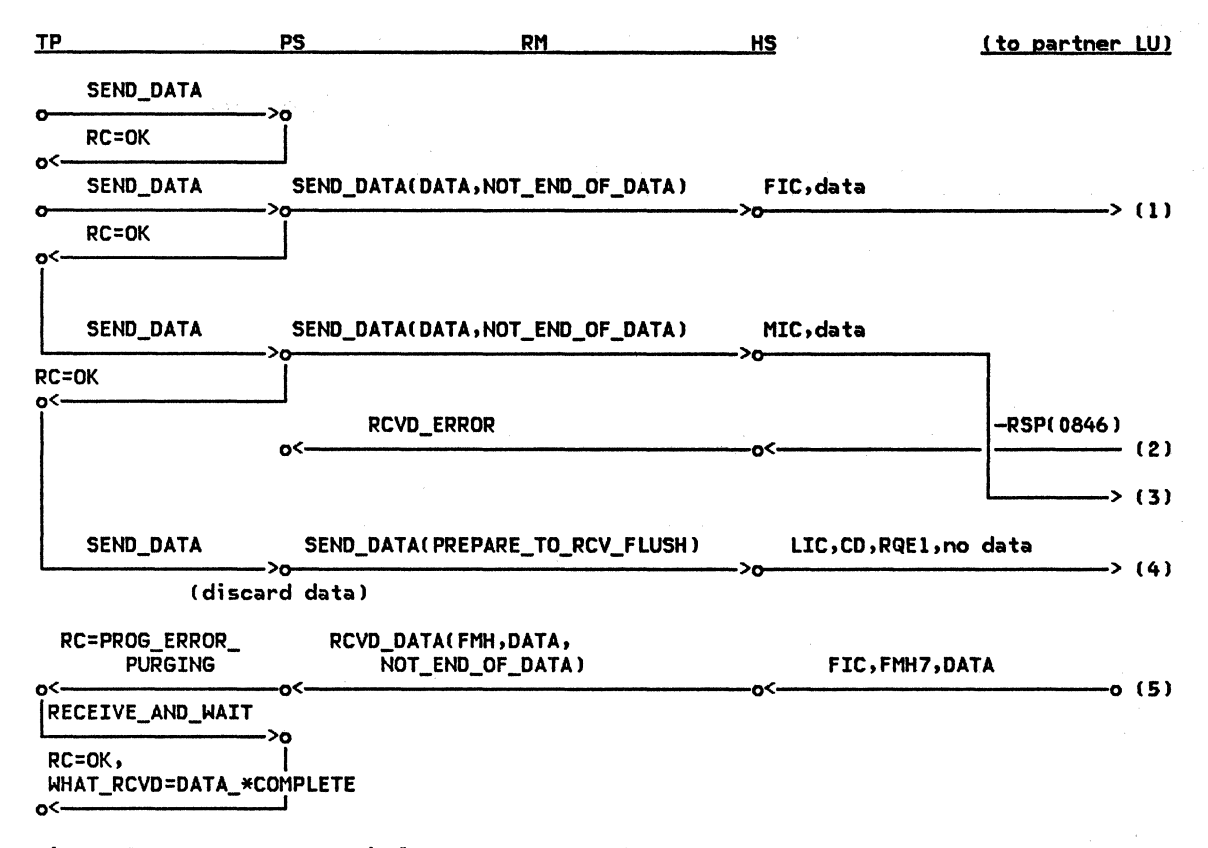

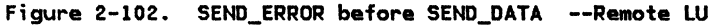

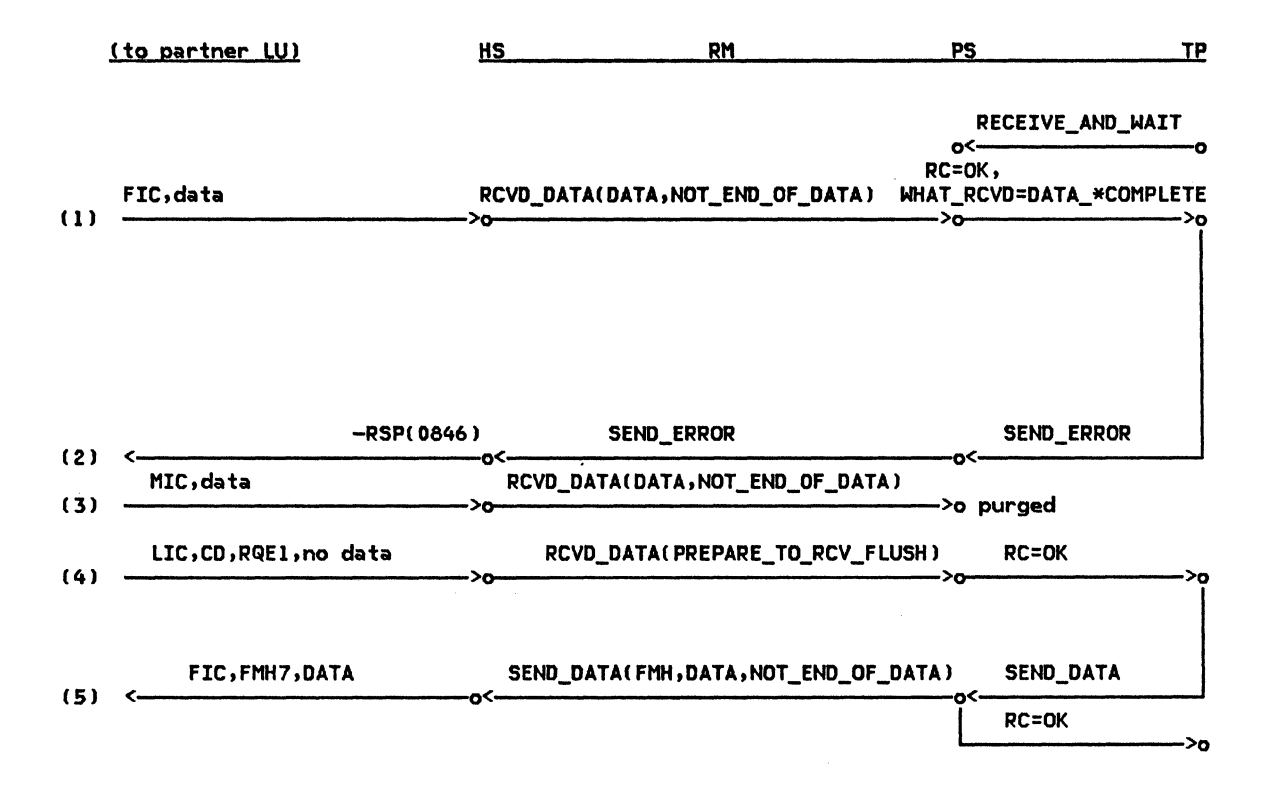

Figure 2-103. SEND\_ERROR before SEND\_DATA --Local LU

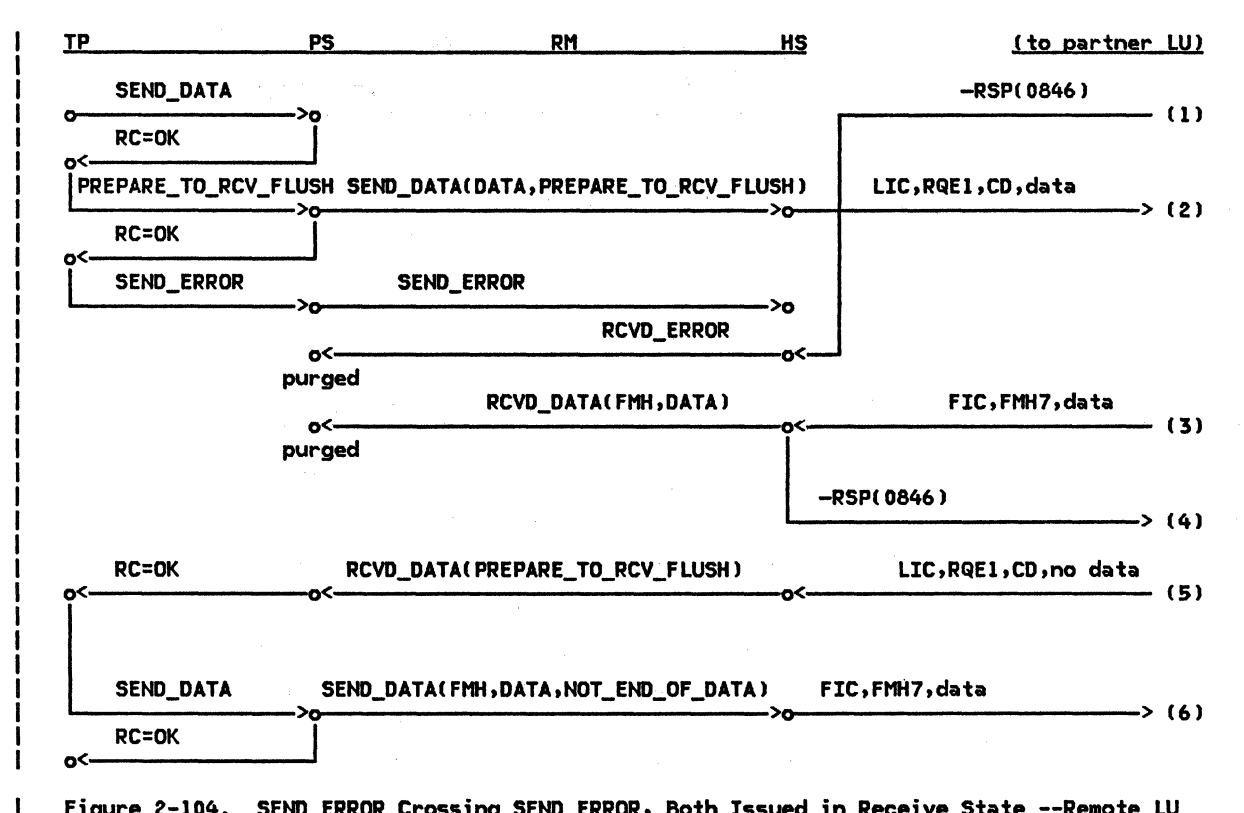

Figure 2-104. SEND\_ERROR Crossing SEND\_ERROR, Both Issued in Receive State --Remote LU

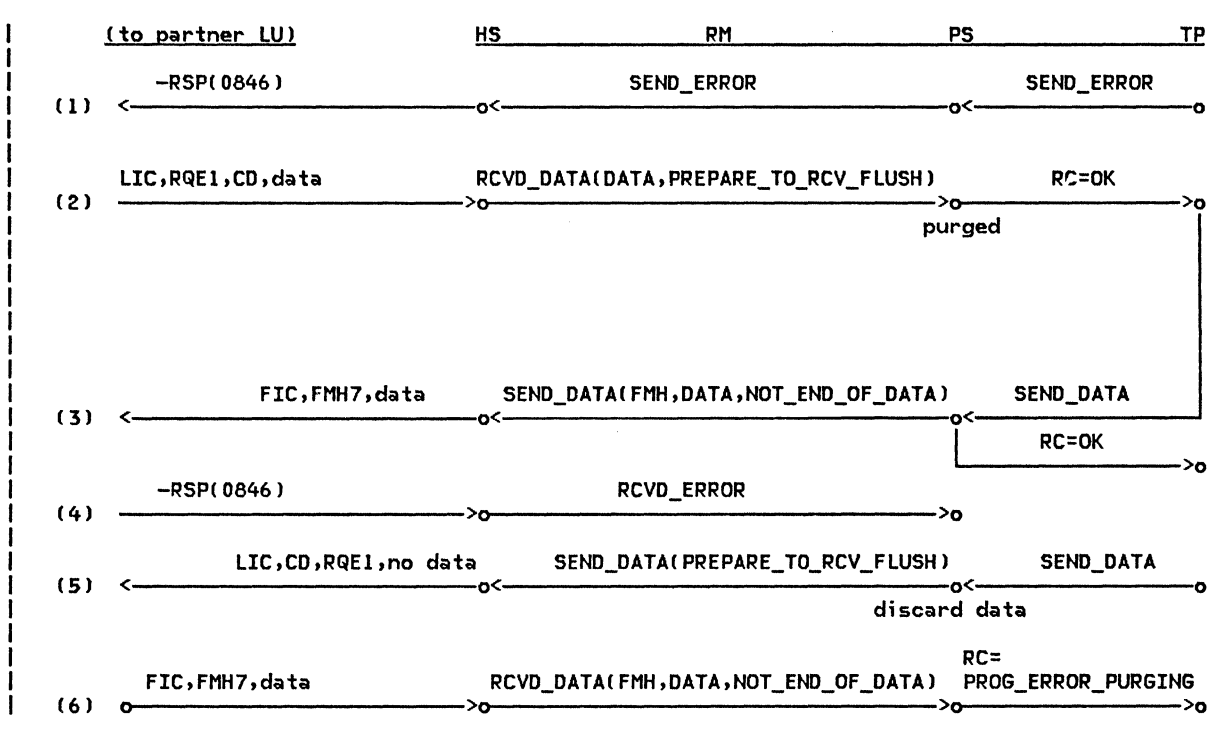

 $\mathbf{I}$ Figure 2-105. SEND\_ERROR Crossing SEND\_ERROR, Both Issued in Receive State --Local LU

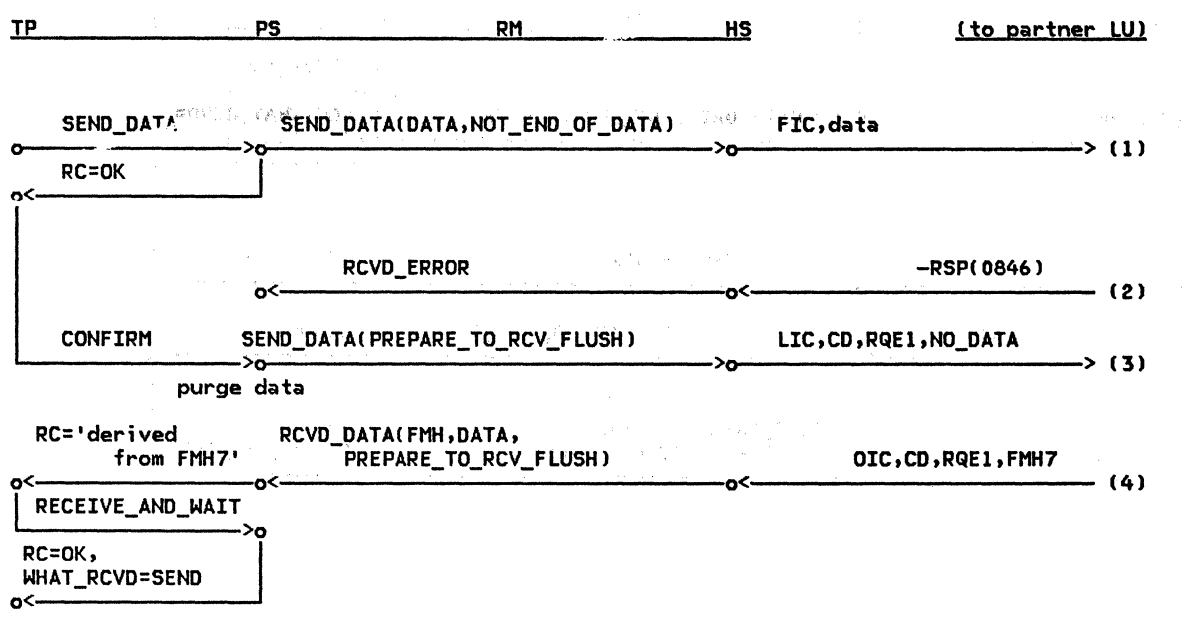

 $\sim 10^6$ 

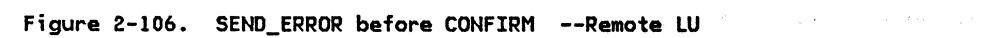

 $\alpha$ 

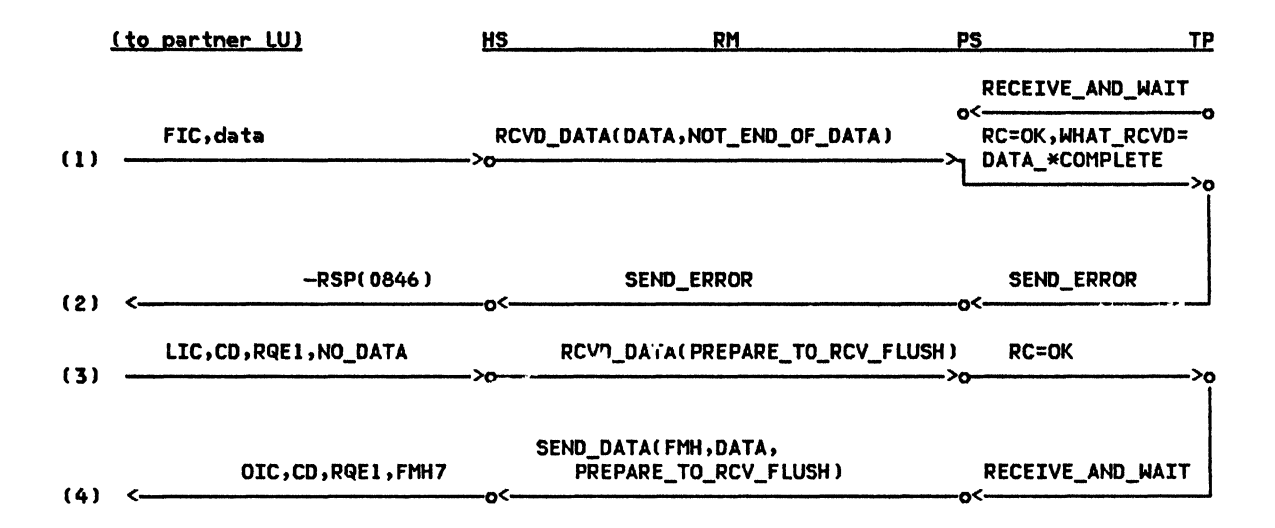

Figure 2-107. SEND\_ERROR before CONFIRM --Local LU

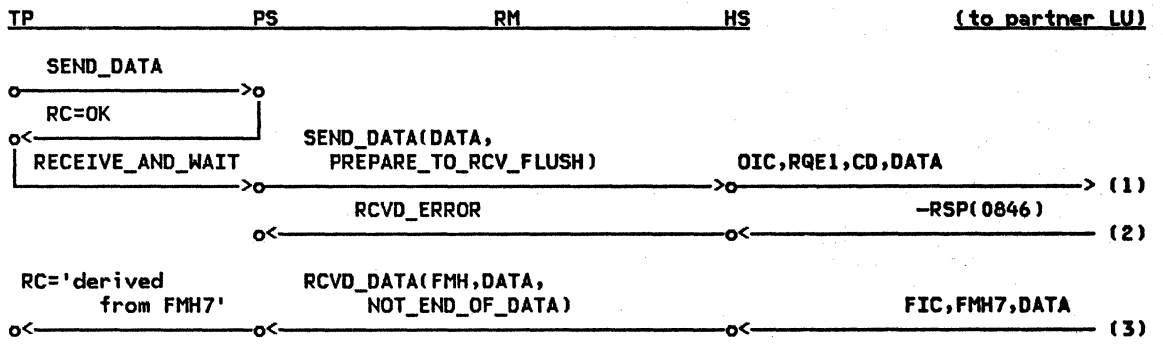

Figure 2-108. SEND\_ERROR at End-of-Chain --Remote LU

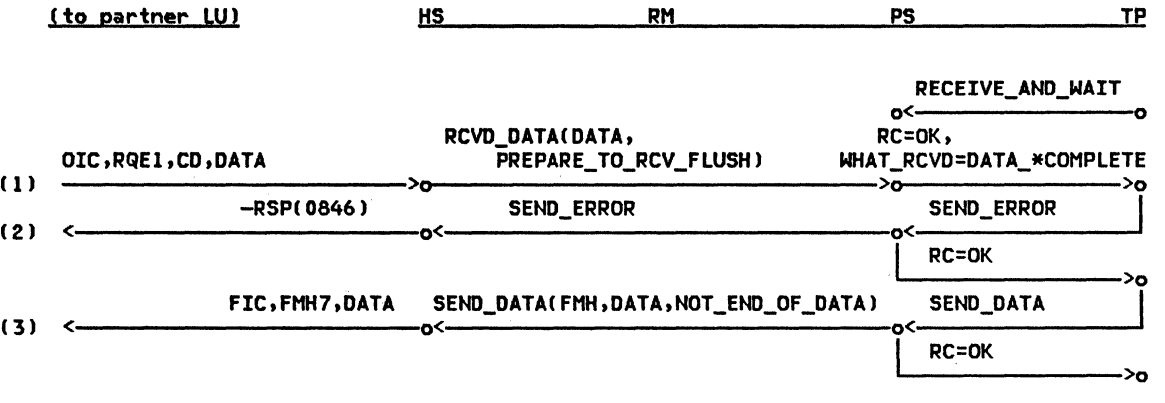

Figure 2-109. SEND\_ERROR at End-of-Chain --Local LU

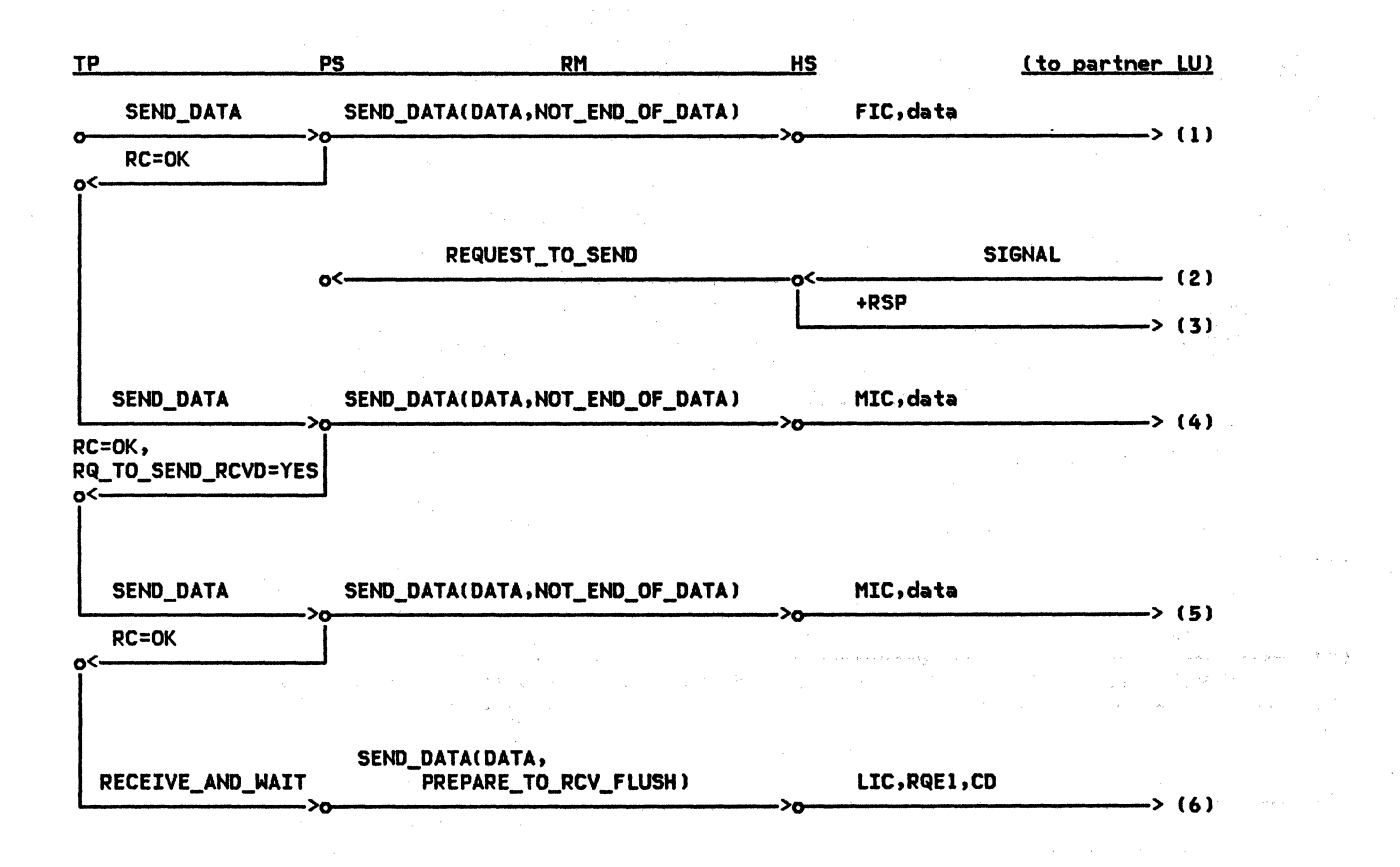

Figure 2-110. REQUEST\_TO\_SEND, Received in Send State --Remote LU

 $\overline{\mathbf{S}}$ 

2-128 SNA Format and Protocol Reference Manual for LU Type 6.2

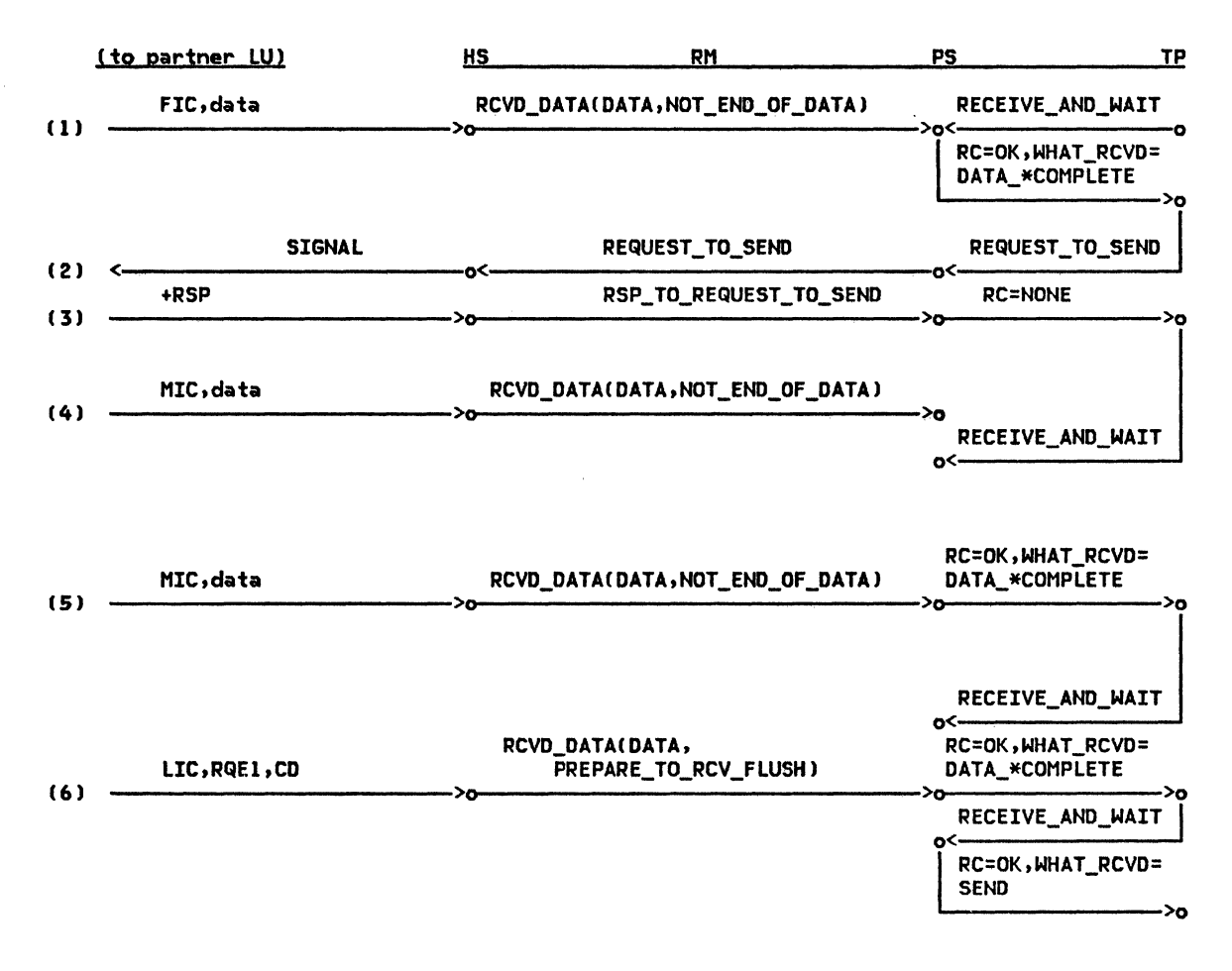

Figure 2-111. REQUEST\_TO\_SEND, Received in Send State --Local LU

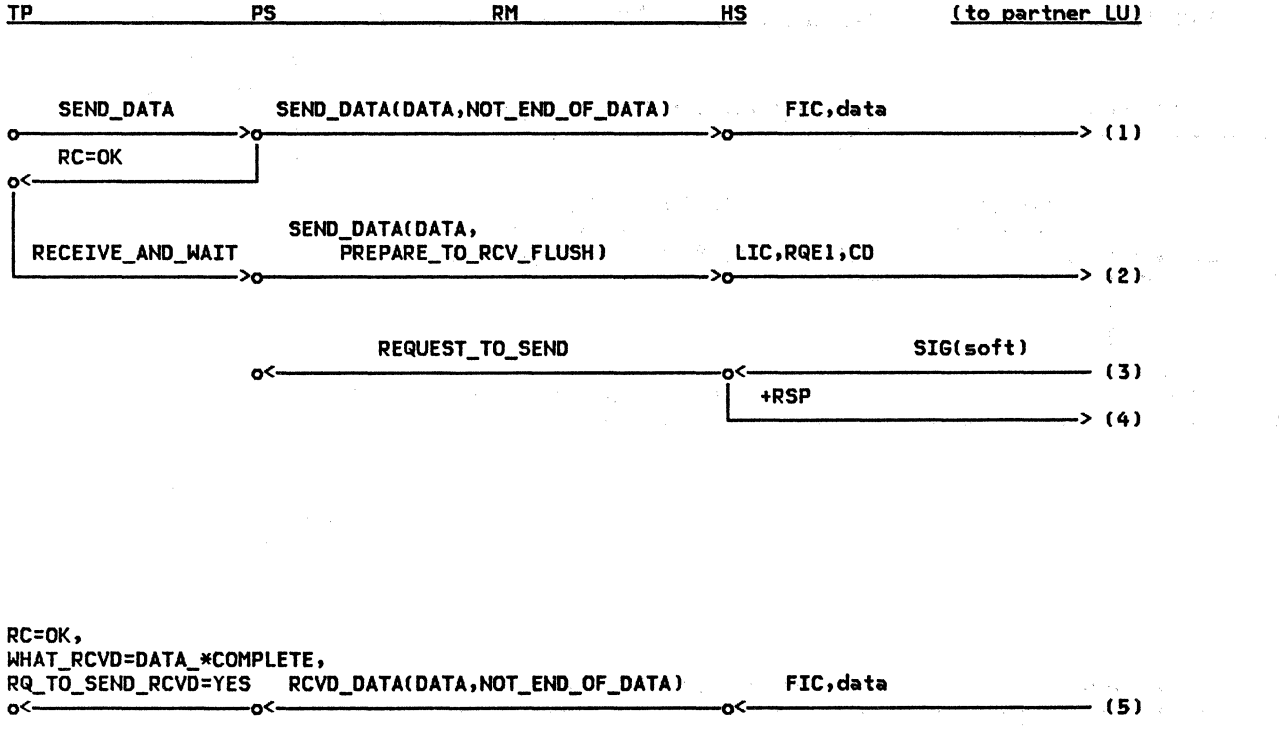

Figure 2-112. REQUEST\_TO\_SEND, Received in Receive State --Remote LU and the state of the state of the state

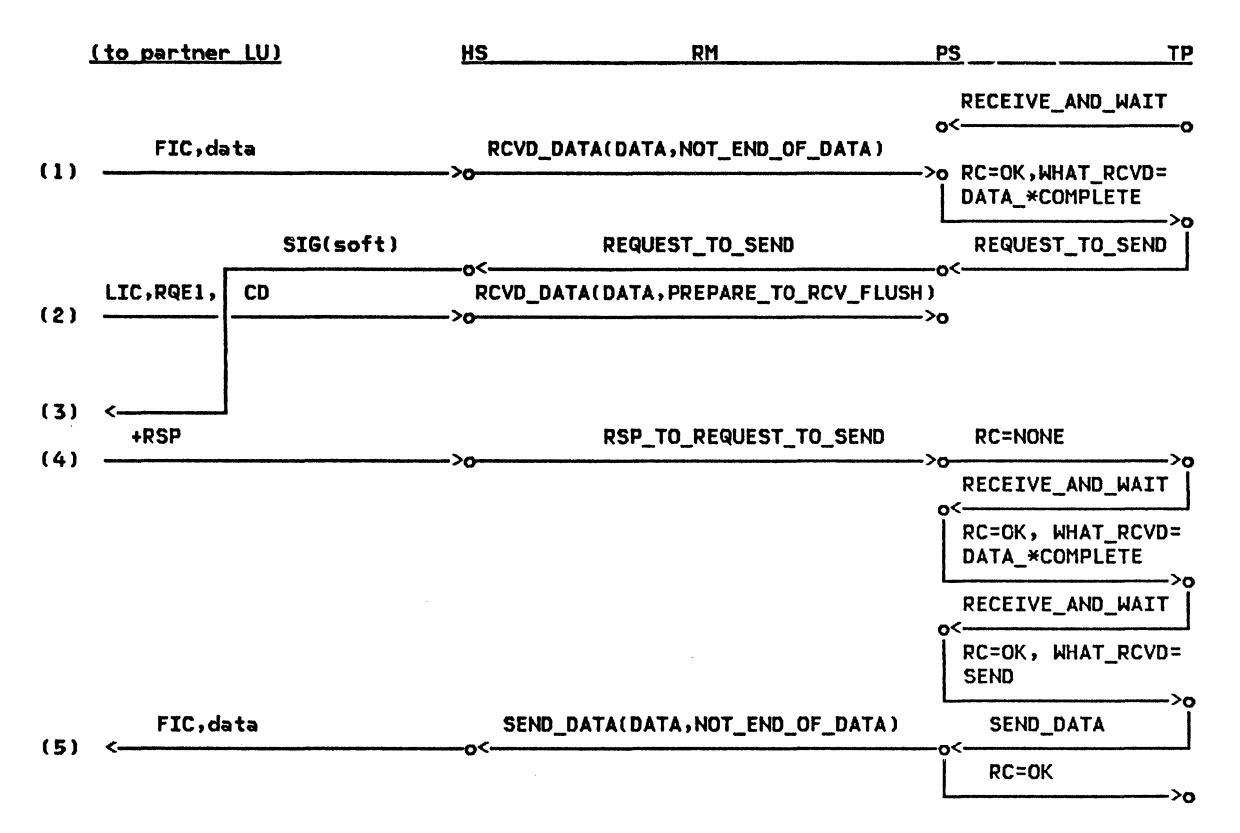

Figure 2-113. REQUEST\_TO\_SEND, Received in Receive State --Local LU

# This page intentionally left blank

# CHAPTER 3. LU RESOURCES MANAGER

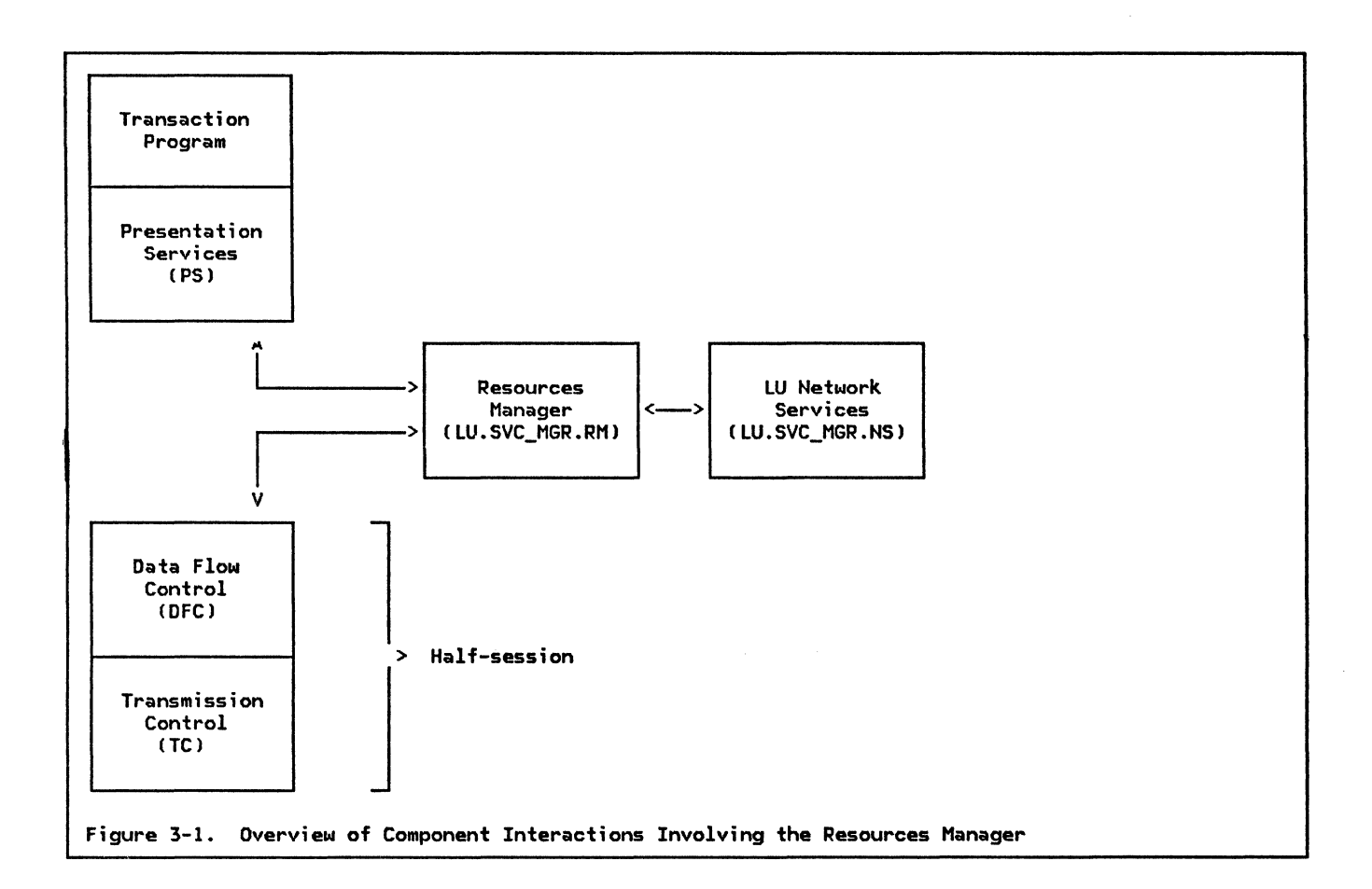

# GENERAL DESCRIPTION

Any time one transaction program wishes to communicate with another, the LU needs to establish, manage, and later deactivate a conversation. This chapter describes the management of conversation resources (or simply "conversations").

An LU contains a services manager, which in<br>I turn contains a resources manager, RM. The resources manager stores information about active transaction programs, conversations, and LU-LU sessions in control blocks, some of

which are the TCB, RCB, and the SCB Csee "Re- sources Manager Data-Base" on page 3-3 for additional information).

The resources manager interacts with other components within the LU. These components are shown in Figure 3-1. They are PS C"Chapare shown in Figure 3-1. They are PS ("Chap-<br>ter 5.0. Overview of Presentation Services" and "Chapter 5.1. Presentation Services--Conversation Verbs"), LNS ("Chapter 4. LU Network Services"), and HS ("Chapter 6.0. Half-Session").

I I I

I

ı

The resources manager (RM) coordinates the following functions:

- Creating new instances, and destroying existing instances, of presentation serv- ices
- I Attaching new instances, and destroying existing instances, of transaction programs
	- I Establishing conversations and deactivating conversations
	- Choosing sessions to be used by a conver- sation and, if necessary, requesting tbiddjna for) use of the session
	- Requesting network services (LNS) to activate a new session or to deactivate an existing session

# LU COMPONENT INTERACTIONS

Other components, in the LU, with which the resources manager interacts are the presentation services (PS) component associated with each transaction program instance attached to the LU, each half-session (HS) that is available for use by the resources manager, and network services (LNS). Examples of the type of interactions that take place are given below.

When presentation services is requested by its transaction program (TP) to initiate a<br>conversation with another TP, it requests the<br>resources manager to assist in the request. The resources manager is responsible for such tasks as choosing a session on Nhich to initiate the conversations checking that the synchronization level, and security level on the request corresponds to that which the target LU supports for this LUI and perforaing other functions necessary for acquiring the session for use by the requested conver-<br>sation, such as creating the appropriate con-<br>trol blocks (see "Resources Manager Data-Base" on page 3-3 for wore on control blocks>. After the resources aanager has completed processing of the request that it<br>received from presentation services, it sends a reply to PS informing it of the outcome of the request.

One type of unsolicited information that the resources manager sends to presentation serv-<br>ices is an Attach FM header (FMH-5). When<br>the resources manager receives an Attach from I a remote LU over one of its half-sessions, it checks certain fields, including all security

- | Completing LU-LU verification (FMH-12<br>| processing)
	- Replying to requests (bids) for use of a<br>session that are received from remote<br>resources managers
- I I I ' I • Providing services for support of the sync point log (the content and use of which is described in "Chapter 5.3. Presentation Services--Sync Point Services Verbs" )-these services are not formally defined in this book
- I Coordinating and managing I • conversation-level security I

fields, carried in the Attach; then it cre- ates a new instance of presentation services . end sends the Attach, along w;th other information, to the new PS ("Attaching a Transaction Program" on page 3-9 and "Creation and Teraination of Presentation Services" on page 3-17 provide additional details>.

Data that the resources manager wishes to send to another resources manager in the net-NOrk is first sent to the local HS component of one of the sessions connecting the two<br>LUs, Likewise, the resources manager Likewise, the resources manager receives from HS all data destined for the<br>resources manager that comes in over a ses-<br>sion. Examples of the kind of data that<br>flows between the resources manager and HS are bids for the use of a session, replies to bid requests, and Attach FH headers.

When the resources aanager receives a request from presentation services for a session and it finds that there are no free sessions with the required characteristics, the resources<br>manager sends a request to LNS asking it to<br>activate a new session. Similarly, the resources manager sends to LU network serv-<br>ices a request that a session be deactivated upon notification by PC.COPR ("Chapter 5.4.<br>Presentation Services--Control-Operator Presentation Services--Control-Operator verbs") that too many sessions are active. LHS replies to the resources Manager after it has carried out the requested function. See "Activating a New Session" on page 3-13 and "Changing the Maximum Session Limit" on page 3-15 for more details on session activation and deactivation.

The resources manager needs information about such things as the transaction programs currently attached to the LU, the conversations .......<br>associated with each transaction program, and the sessions available for use by a conversation between transaction programs. This information is stored in a group of control blocks found in the LU (see "Appendix A. Node Data Structures" for the control block definitions J. The resources •anager initializes entries in some control blocks, while it only accesses or updates information in entries already existing in other control blocks.

CONTROL BLOCKS MAINTAINED BY THE RESOURCES **MANAGER** 

Information about transaction programs is contained in the transaction control block ITCBJ. One TCB exists for each active TP-PS process associated with the LU. Each TCB contains a TCB identifier (TCB\_ID), which  $uniquely$  identifies the transaction program being represented by the TCB. The TCB\_ID is also used in all communication between the resources manager and presentation services servicing the transaction program. For example, when presentation services sends a record to the resources manager, it provides its TCB\_ID so that the resources manager will know, of ~11 the TP-PS processes it manages, which presentation services to send a reply to. Presentation services is informed of its TCB\_ID when the TP-PS process is created by the resources manager. When the resources manager receives an Attach header (FMH-5) from a remote resources manager, it creates a new TCB, creates a new instance of presentation services to be associated with the transaction program being attached, and sends the TCB\_ID of the new TCB to presentation services. Thus, attaching a transaction program results in creation of a new TP-PS process for that transaction program, with which a presentation services component is always associated.

Associated with each TCB is a group of resource control blocks (RCBs). One RCB exists in the group for each conversation  $\overline{a}$  associated with the transaction program. Besides the RCB\_ID, an RCB contains several other pieces of information, such as the TCB\_ID of the TP-PS process that is using the conversation; the LU name, mode name, and half-session identifier CHS\_IDJ of the session on which a conversation is running; and a buffer in which presentation services stores data that it receives from the transaction program.

The final control block maintained by the resources manager is the session control block (SCB). One SCB exists for each active session between the LU and a partner LU. Information contained in an SCB includes a half-session identifier (HS\_ID) and the partner LU NAME and MODE NAME for the session. CONTROL BLOCKS ACCESSED BY THE RESOURCES MAN-AGER

In addition to those control blocks managed by the resources manager, other control blocks exist that are managed by another component but are accessed and updated by the .<br>resources manager.

One of these control blocks is MODE. There is one MODE control block for each mode name that is defined for the particular LU. The HOOE entry contains information that is fixed on a mode name basis such as session counts and session limits.

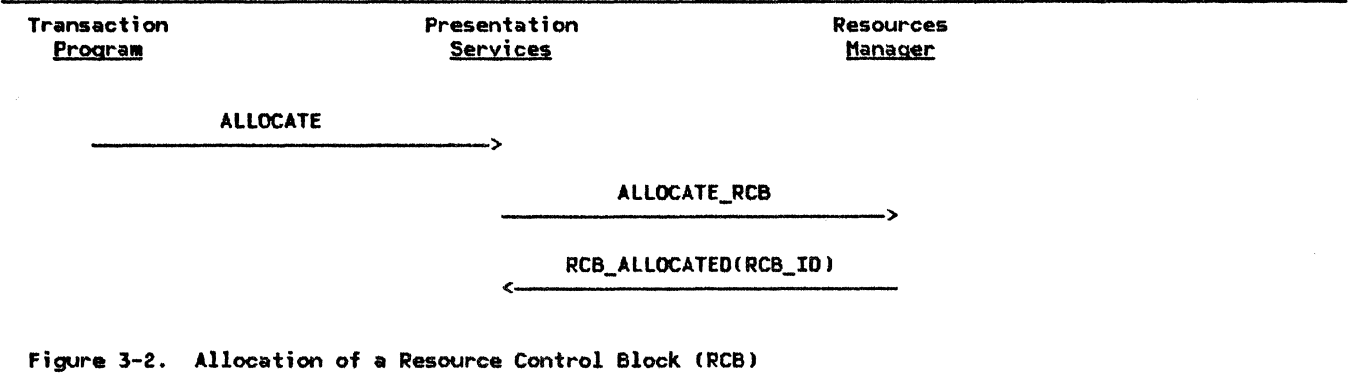

When the resources manager receives an ATTACH\_HEADER record (from HS if the Attach with the controlled on an extending the controller was received on an EU-LU session, or from UPM\_IPL if the Attach was generated locally, perhaps as the result of an operator com-mand), it creates a new TCB (representing the new instance of a TP-PS process) and RCB (representing the transaction program's initial conversation). It passes the IDs of the control blocks to the newly-created presentation services process Csee "Attaching a Transaction Program" on page 3-9). Once the transaction program is attached, it can initiate conversations with other transaction programs.

## ALLOCATING A NEW CONVERSATION

When the transaction program is ready to start a new conversation, it issues an ALLO-CATE verb to presentation services. In general, presentation services separates the ALLOCATE request into two distinct functions. i.e., allocating an RCB and obtaining a session. Presentation services requests the resources manager to create a new RCB via an ALLOCATE\_RCB record. The ALLOCATE\_RCB contains information about the type of session that will be needed for the conversation. It stores the session-related information in the new RCB and sends presentation services an RCB\_ALLOCATED record. which contains the ID of the RCB. See Figure 3-2 for the flows that take place.

### OBTAINING A SESSION

Once presentation services CPS) is informed of the ID of the new RCB. it creates an Attach FM header CFMH-51 and places it in the Attach FM header (FMH-5) and places it in the<br>RCB. At some point, it requests that an LU-LU session be allocated to the conversation. PS can choose to return control to the transaction program and later obtain the necessary session, or it can obtain the session before returning to the transaction program. PS makes the decision of when to ask for the

session based on information the transaction program supplied in the ALLOCATE verb (see Presentation Serv-<br>Verbs" for specific ices--Conversation details I.

Presentation services asks for a session to be allocated by sending a GET\_SESSION record to the resources manager. The GET\_SESSION contains the RCB\_ID of the conversation that is to use the session. It also contains an indicator that tells the resources manager whether PS wants RM to send out the Attach FM header as part of the session allocation processing, or whether PS is to be responsible for sending the Attach after the session has been allocated by RM.

The resources manager at either end of a session connecting two LUs may attempt to allocate that session to a conversation. If both resources managers attempt to allocate the same session at the same time, there must be some way to resolve the contention for the session. For this reason, one of the LUs is designated the "first speaker" (or "contention winner") and the other LU is designated the "bidder" (or "contention loser") for the session. The assignment of first-speaker and bidder LUs is established during session activation and remains in effect for the duration of the session. If more than one session exists between a pair of LUs, one LU may be the first speaker for some sessions and the bidder for the others. If an LU is the first speaker for a particular session, that session is said to be a first-speaker session for the LU.

The resources manager in a bidder LU must request the resources manager in the first-speaker LU for permission to use a session. This is called "bidding" for a session. The first-speaker LU may either grant or deny the request for the session from the bidder LU. On the other hand, if the resources manager in a first-speaker LU wishes to allocate a free session to a conversation, it may do so immediately, without requesting permission from the resources manager in the other LU.

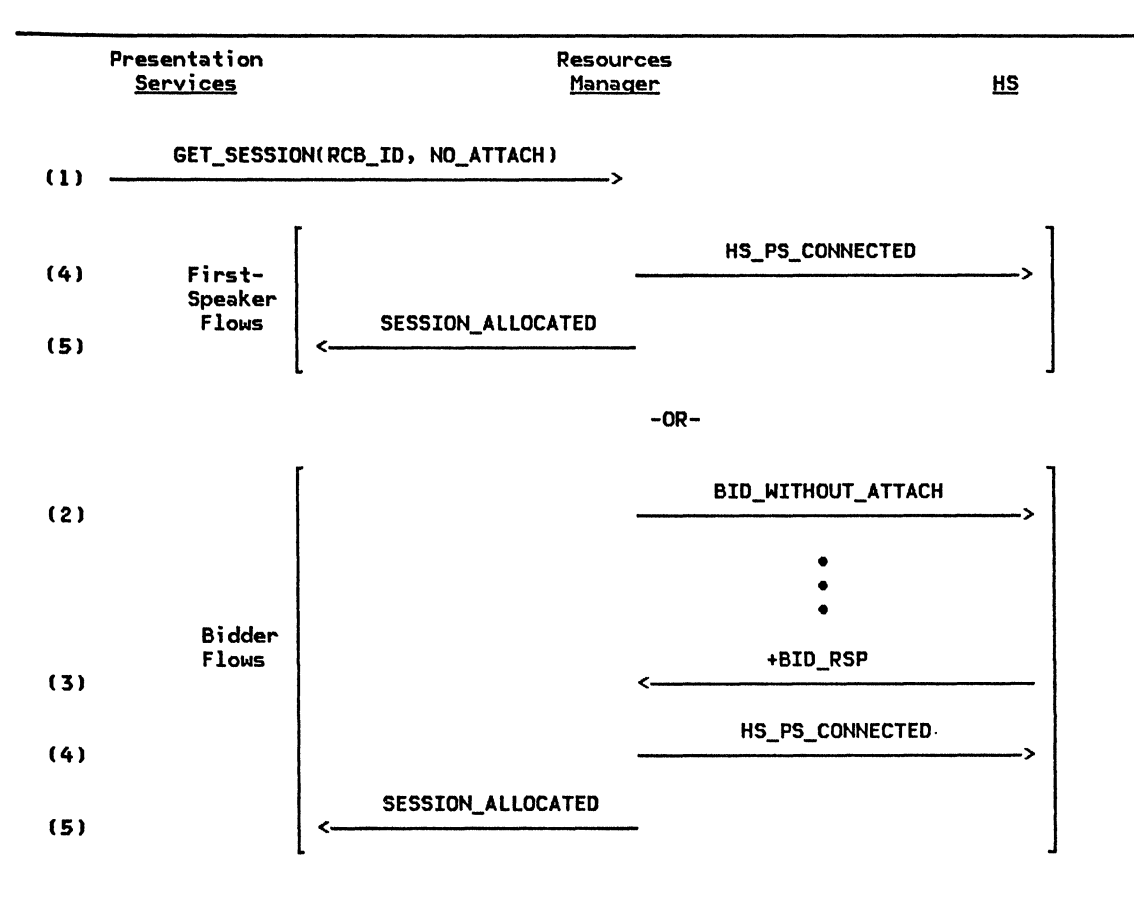

Figure 3-3. Allocation of Session Using BID\_WITHOUT\_ATTACH

The resources manager will always allocate a first-speaker session in preference to a bidder session, to avoid the bidding procedure. Figure 3-3 illustrates the flows that take place when the resources manager attempts to allocate a session and presentation·services has specified that the Attach is not to be sent by RM as part of the session allocation. The records used in the figure are defined in "Appendix A. Node Data Structures" in more detail. The following description refers to the numbers to the left of each flow in the figure.

- (1) Presentation services sends GET\_SESSION record to the resources manager. The RCB\_ID identifies an RCB that was previously allocated by the resources manager. The NO\_ATTACH parameter informs the resources manager that it should not send the Attach FM header as part of the session allocation processing
- (2) If no first-speaker session is available, the resources manager must bid for use of a session. It sends BID\_WITHOUT\_ATTACH to the half-session. The bid will flow on the session to the resources manager at the partner LU. Between the time that the bid is sent

and the bid response is received, the resources manager must retain enough information to be able to proceed with session allocation when the bid response arrives. This information includes saving the HS\_ID of the session and the GET\_SESSION record in the RCB.

- (3) The BID\_RSP arrives from the remote resources manager on the half-session. The positive response indicates that the bid for use of the session has been accepted and the resources manager can complete the session allocation. Not shown in this figure is the processing In this case, the resources manager would attempt allocation of a different session, if possible.
- <sup>141</sup>An HS\_PS\_CONNECTED record is sent to the half-session to inform the half\_session that it has been connected to a TP-PS process.
- 15) A SESSION\_ALLOCATED record is sent to p session has been allocated to the conversation, satisfying the GET\_SESSION request.

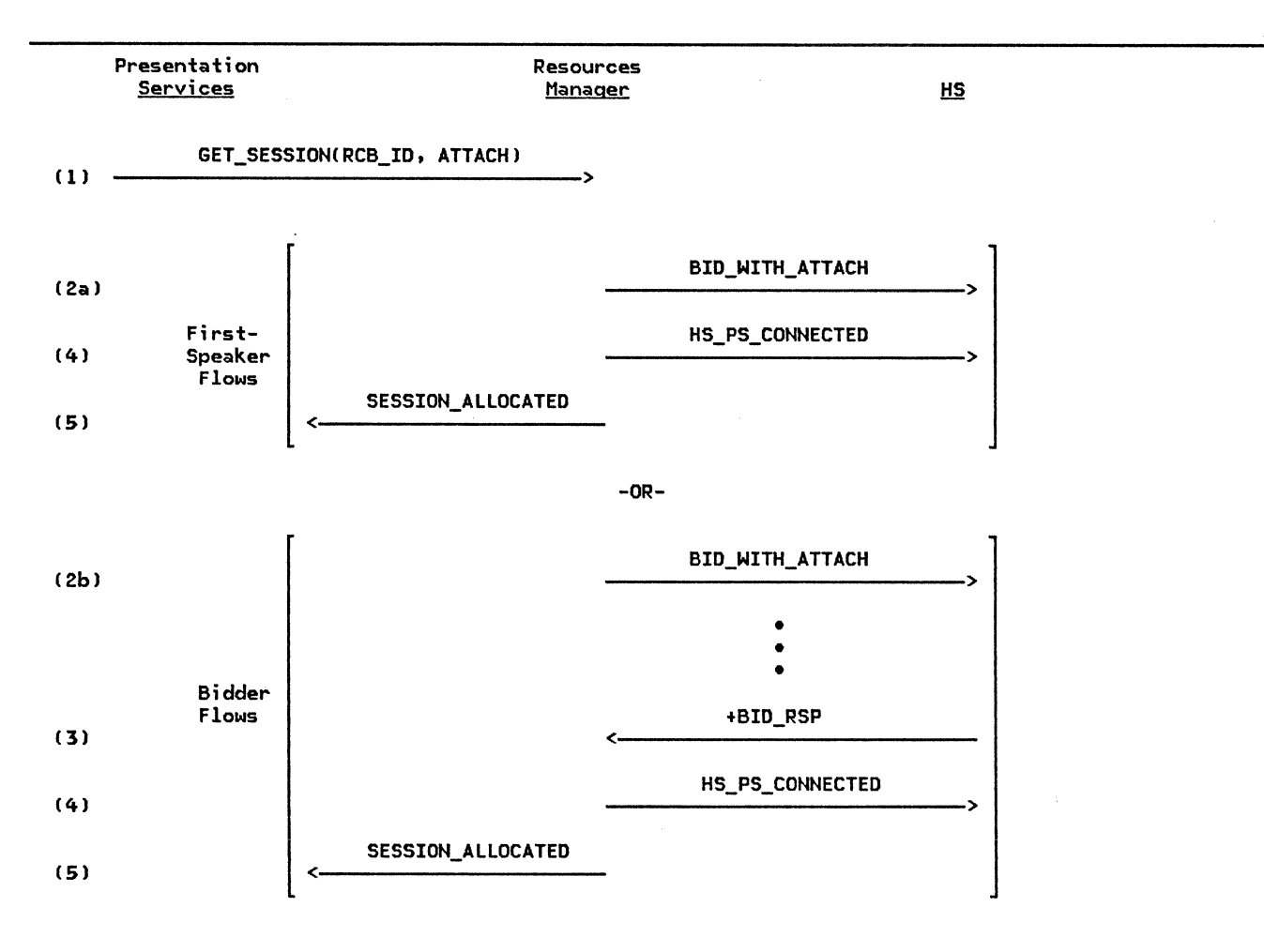

Figure 3-4. Allocation of Session Using BID\_WITH\_ATTACH

Figure 3-4 illustrates the flows that take place when the resources manager attempts to allocate a session and presentation services has specified that the Attach is to be sent by RM as part the the session allocation. The records used in the figure are fully defined in "Appendix A. Node Data Structures". The following description refers to the numbers to the left of each flow in the figure.

- Ill Presentation services sends a GET\_SESSION record to the resources manager. The RCB\_ID identifies an RCB that was previously allocated by the resources manager. The ATTACH parameter informs the resources manager that it should send the Attach FM header as part of the session allocation processing
- !2al If a first-speaker session is available, a BID\_WITH\_ATTACH to the half-session. The BID\_WITH\_ATTACH contains the Attach

FM header as a field. Since this is a first-speaker BID\_WITH\_ATTACH is not really a bid for the session, and RM may immediately proceed with session allocation without waiting for a BID\_RSP (none will be forthcoming).

- !2bl If no first-speaker sessfon is available, the resources manager must bid for use of a session. It sends use of a session. It sends<br>BID\_WITH\_ATTACH to the half-session. BID\_WITH\_ATTACH includes the Attach FM header as a field. The Attach is sent on the half-session along with the bid. Otherwise, the processing is the same as in Figure 3-3.
- C3l Same as in Figure 3-3
- (4) Same as in Figure 3-3
- (5) Same as in Figure 3-3

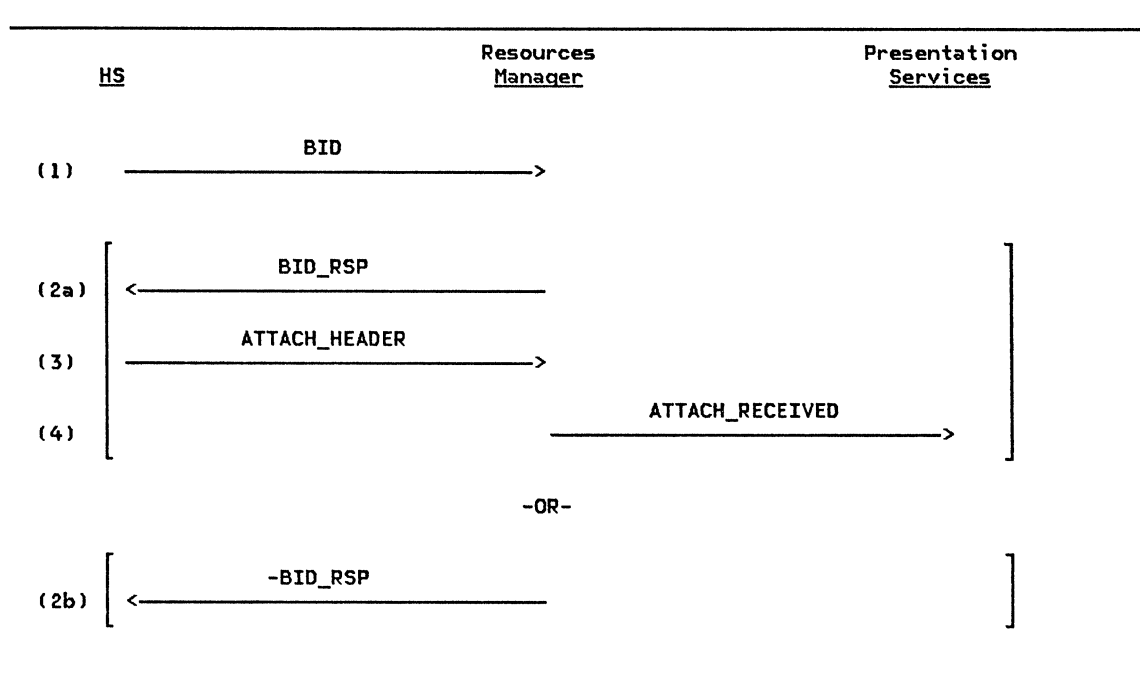

Figure 3-5. Responding to a Bid for a Session

Figure 3-5 illustrates the flows that take<br>place when a bid request is received by the resources manager. The records used in the figure are defined in "Appendix A. Node Data Structures" in more detail. The following description refers to the numbers to the left of each flow in the figure.

- (1) A BID record is received from the<br>half-session. The half-session sends a half-session. The half-session sends a BID record to RM whenever the partner LU sends BB, regardless of whether the partner LU is bidder or first speaker.
- ( 2a) If RM responds with a +BID\_RSP, the request by the remote resources manager to use the session is accepted and proc-

essing continues with receipt of the Attach FM header from the half-session  $(f$ lows  $3$  and  $4$ ).

- ( 2b) If RM responds with a -BID\_RSP, the request by the remote resources manager to use the session is rejected.
- 131 An ATTACH\_HEADER record, which includes the FMH-5, is sent from the half-session to RM.
- ( 4) RM creates a new TP-PS and sends Transaction Program" on page 3-9 for further details.

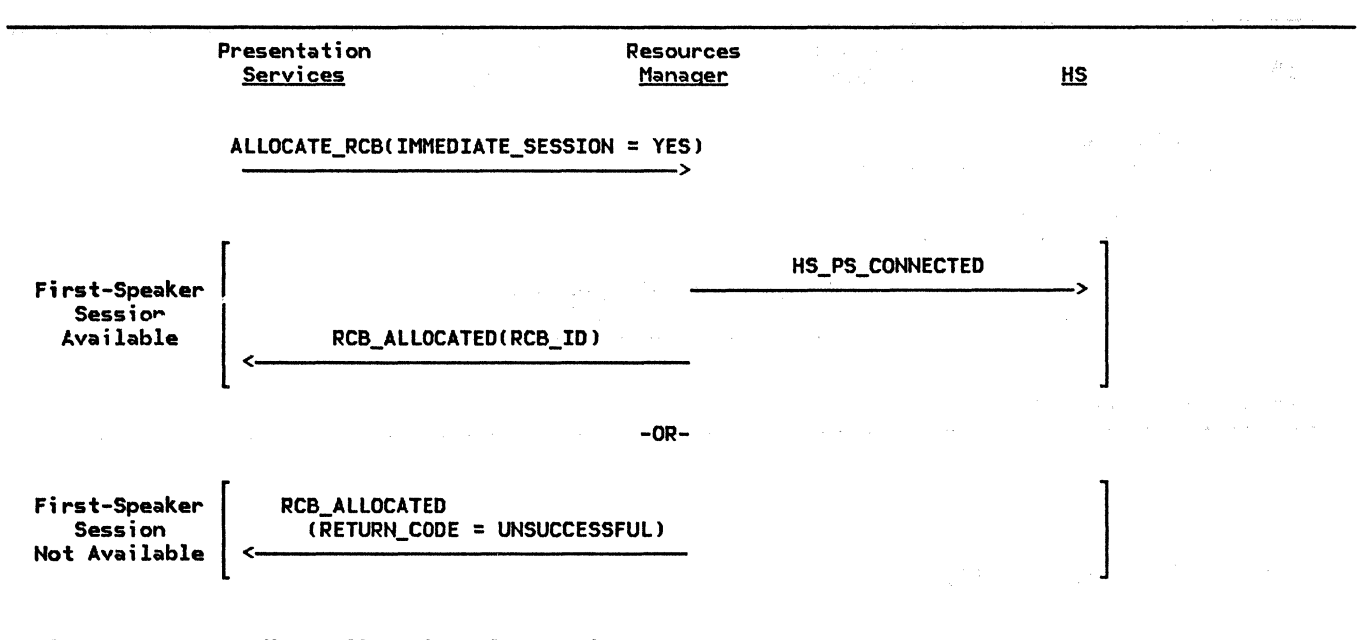

 $\rightarrow$ 

Figure 3-6. Immediate Allocation of a Session

#### IMMEDIATE SESSION PROCESSING

Presentation services can request the resources manager to allocate both an RCB and session with one record. CATE\_RCBCIMMEDIATE\_SESSION=YESl embodies the function of both ALLOCATE\_RCB and GET\_SESSION in that when the processing completes suecessfully, both an RCB and an SCB are allocated. ALLOCATE\_RCB(IMMEDIATE\_SESSION=YES) instructs the resources manager to allocate an RCB only if a first-speaker half-session is currently available. If such a half-session is not available, no allocation is to be performed. See Figure 3-6 for the specific flows involved.

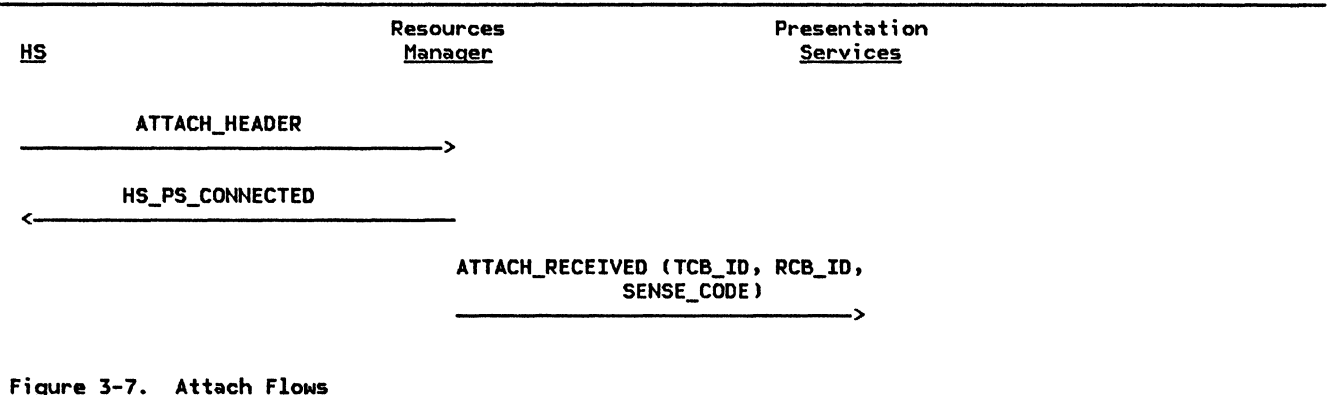

ı

## ATTACHING A TRANSACTICH PRUGRAM

One transaction program requests via an Attach FM header (Fttf-5) that another transaction program be attachec. to a conversation. The resources manager handles the receipt of the Attach. Only one Attach is sent per conversation. RM processes the Attach and later sends it to PS\_INITIALIZE in the newly created TP-PS process for further processing.

RM is responsible for checking certain fields of the Attach, such as the transaction program name field. RM performs all security checks of the Attach. ( PS\_INITIALIZE later checks the remaining fields). It notifies presentation services of the result of the checking through a field in the ATTACH record that RM sends to PS.

If the Attach violates established protocol (e.g., by sending an Already Verified·indication to a partner LU that does not accept it, sending multiple passwords on a single Attach, indicating a synchronization level of syncpoint when the level for the session is

confirm-only), RM causes an UNBIND to be generated and does not create a new instance of the TP-PS process. For all other errors found in the Attach (e.g., invalid user ID, invalid parameter length), PS is responsible for creating an FMH-7 or for causing an UNBIND to be generated, to notify the transaction program that initiated the Attach of the error.

If after checking the Attach no protocol error is found, the resources manager creates a new instance of the TP-PS process; it creates a new TCB and RCB; and it connects the TP-PS process to the half-session. It then sends an ATTACH record to the new instance of the TP-PS process. The ATTACH record contains the Attach FM header, the FMH-7 sense data field, and the IDs of the new TCB and RCB. Finally, it notifies the half-session via a HS\_PS\_CONNECTED record. Figure 3-7 depicts the flows involved in Attach process- ing.

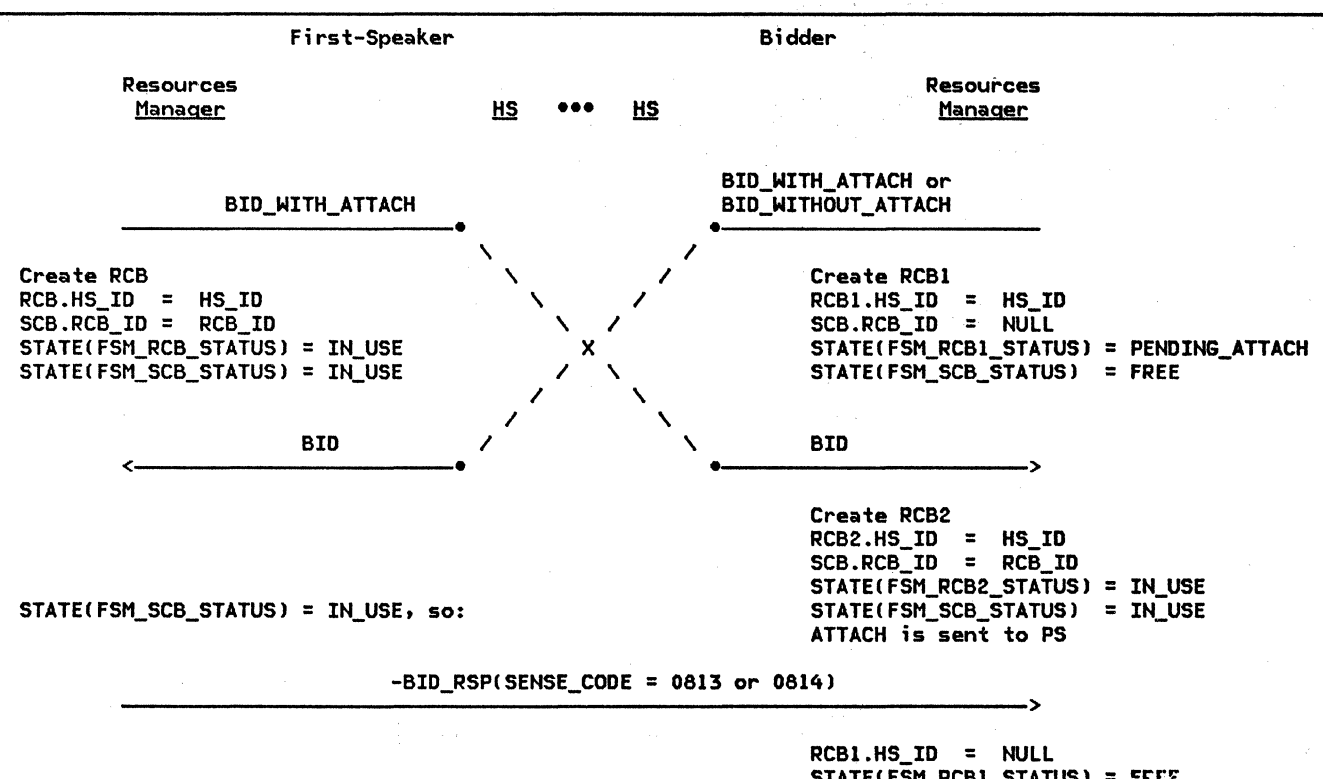

 $STATE(FSM_RCBI_STATUS) = FREE$ Retry on another session

Figure 3-8. Bid Races

#### RACES FOR THE USE OF A SESSION

It is possible for the resources manager on each end of a session to simultaneously choose that session to service separate GET\_SESSION records, causing a bid race. The resources manager on the first-speaker side of the session always wins such a bid race. When it receives the bid from the bidder RM, it recognizes that the session is already in use and generates a negative BID\_RSP. When the bidder RM receives the negative BID\_RSP record, it checks the free session pool to see if there is another session available and retries the GET\_SESSION processing on that session. Figure 3-8 illustrates an example of a bid race and shows the RCB and SCB settings that allow a race condition to be detected.

The negative BID\_RSP that is generated for a bid rejection can have a sense code of either 0813 (Bracket Bid Reject-No RTR Forthcoming) or 0814 !Bracket Bid Reject--RTR Forthcom--BID\_RSP(0813) -BID\_RSPC0814) may be sent, the decision being an implementation-dependent choice. An implementation may permit a transaction program to reserve a session before a conversation is started on that session. A bid for a reserved session is always rejected with a -BID\_RSPC0814J since the transaction program might never begin a conversation on the reserved session Cif, for example, the transaction program terminated abnormally). The resources manager informs the partner LU that it can bid on the session again by sending an RTR\_RQ.

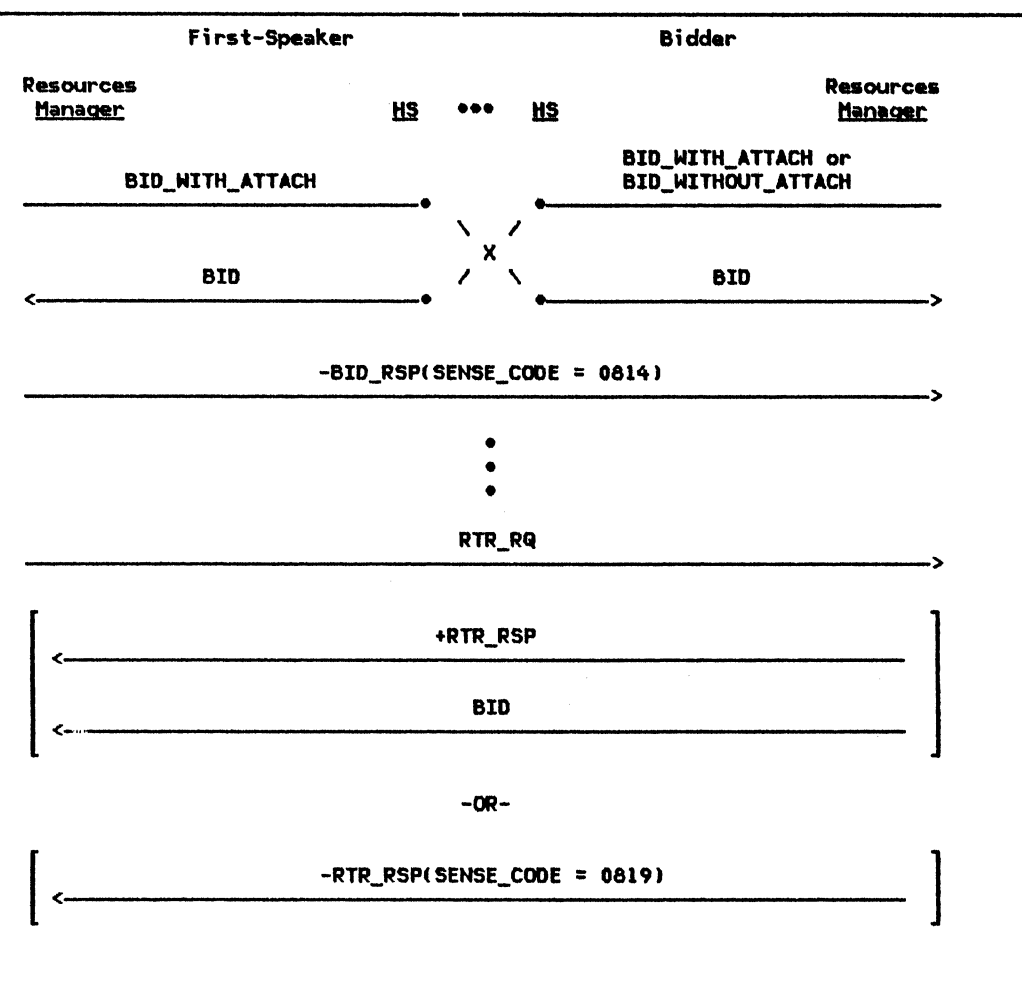

Figure 3-9. READY TO RECEIVE (RTR) Flows

Figura 3-9 depicts possible RTR flOMS. In the situation where there is a bid race and -BID\_RSP(0814) is sent, the resources manager at the bidder side of the session cannot bid<br>again for that session until it has received again for that session until it has received<br>an RTR\_RQ from the first-speaker RM. Upon receipt of a -BID\_RSP(0814), the bidder<br>resources manager updates a field in the SCB resources manager updates a field in the SCB<br>to remember that -RSP(0814) was received and retries the bid on another session. From this point until the RTR\_RQ is received, Nhenever a conversation ends and the session becomes free, the session is not returned to the free session pool (as is the normal caseJ, thereby preventing the session from being chosen for bidding.

When the current conversation ends, the first-speaker RM returns the session to the free session pool and checks to see if any Malting requests can be satisfied by that session. The resources manager may use the<br>session to service multiple GET\_SESSION requests before sending the promised RTR\_RQ.

At some point, the resources manager at the first-speaker side sends an RTR\_RQ to the resources manager at the bidder side. This is a notification to the bidder RM that it<br>can now use the session. ... When the first-speaker RM sends the RTR\_RQ, it removes the session from the free session pool to prevent that session from being chosen to service a request before the bidder RM has had a chance to respond to the RTR\_RQ.

lflen the bidder RH receives the RTR\_RQ, it places the session in the free session pool places the session in the free session pool<br>(for the first time since receiving the (for the first time since receiving the<br>-BID\_RSP(0814)). It then checks to see if a<br>GET\_SESSION record is waiting to be serviced, i f so RH then sends a pos i ti va RTR\_RSP (i ndi - eating that it intends to use the session) and a BID\_WITHOUT\_ATTACH or BID\_NITH\_ATTACH to the first-speaker resources manager. If<br>no GET\_SESSION records are waiting, the bid-<br>der sends a negative RTR\_RSP with a sense code of 0819. This indicates to the first-speaker RM that the bidder does not TITST-speaker Kn that the bidder does not<br>need the session. At this time, the first-speaker places the session back into the free session pool and checks for any waiting requests.

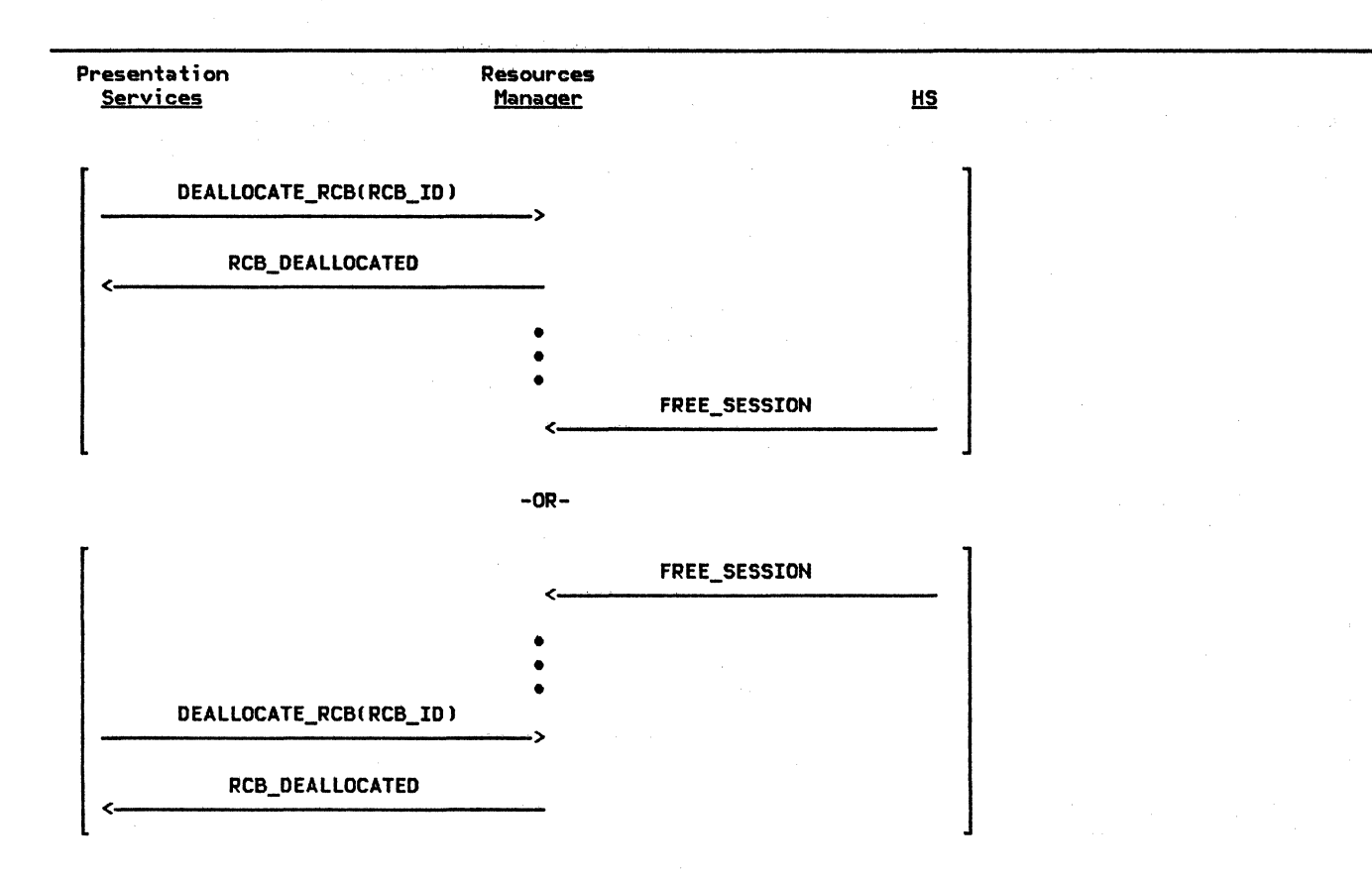

Note: DEALLOCATE\_RCB and FREE\_SESSION are independent records and can be sent to the resources manager in any erder.

Figure 3-10. End of a Conversation

### TERMINATING A CONVERSATION

After the resources manager has established a conversation between two transaction programs, it is not called upon to do any other processing for that conversation until the transaction programs are ready to end the conversation Csee Figure 3-lOl. The resources manager is informed of the end of the conversation via two independent records. One record is DEALLOCATE\_RCB, sent from pres-

entation services. The other is FREE\_SESSION, sent from HS to inform the resources manager that the session is now available for use by another conversation.<br>The arrival of the two records is The arrival of the two records is<br>order-independent. Whichever record is order-independent. received first triggers the resources manager to disconnect PS and HS.

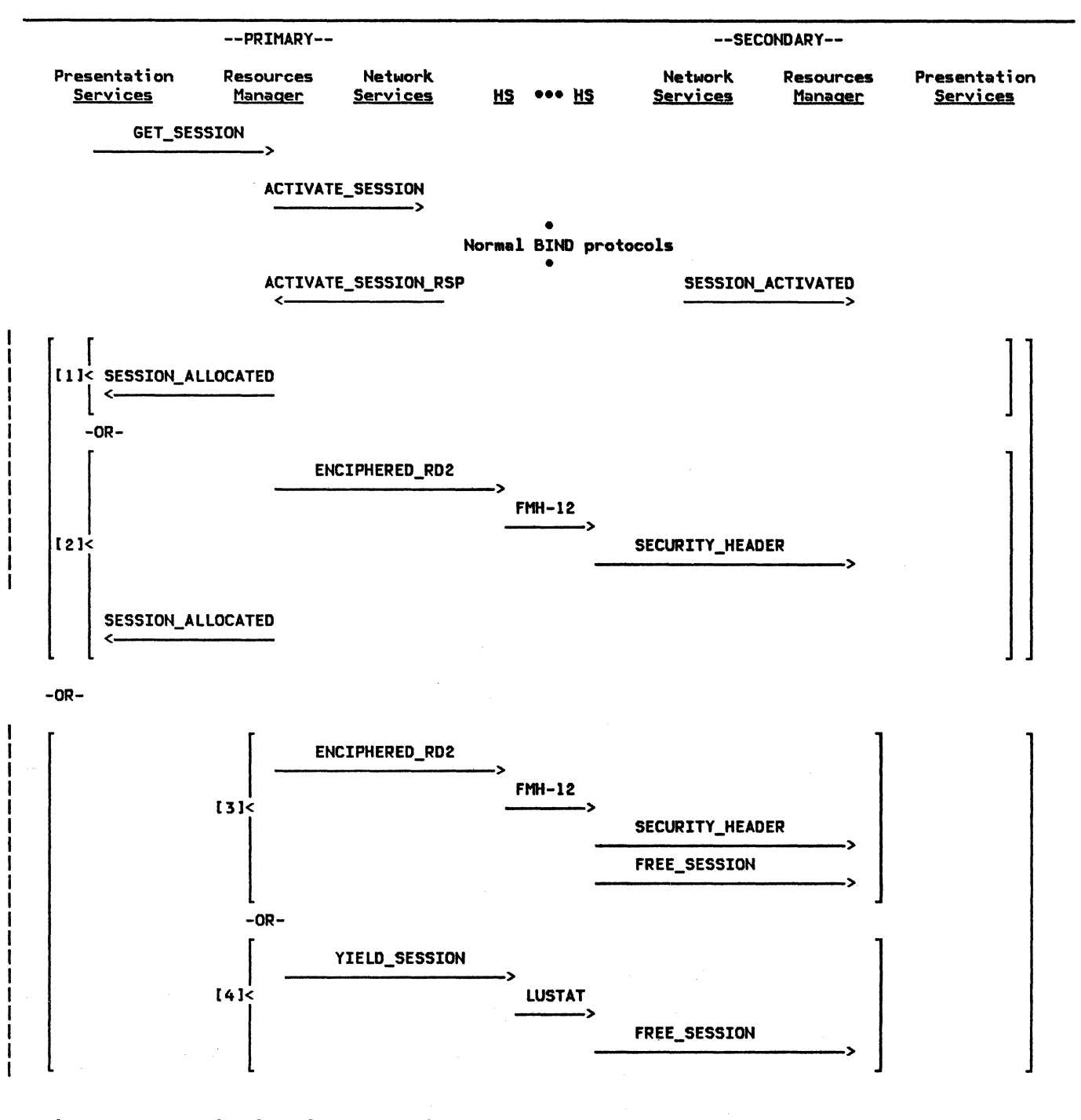

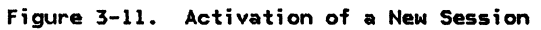

# ACTIVATING A NEW SESSION

The resources manager allocates sessions to be used by conversations. Presentation serv-

ices requests the session be allocated with a GET\_SESSION record. RM chooses sessions from

the free sessfon pool to satisfy the GET\_SESSION request. If the pool is empty and the session limits allow the activation an ACTIVATE\_SESSION record, containing the LU<br>name and mode name of the desired session, to LU network services (LNS, "Chapter 4. LU Network Services"). Figure 3-11 on page 3-13 illustrates the flows involved in activating a new session.

Although RM will not request session acti-<br>vation if it would cause the session limits to be exceeded, LNS is ultimately responsible for checking to see that the number of active<br>sessions is not greater than the maximum number of sessions allowed for that (LU name,<br>mode name) pair. Some conditions (e.g., a BIND race) will cause RM to request a session activation that would exceed the session limits. In this case, the activation request from RM is rejected with a negative ACTI-VATE\_SESSION\_RSP record.

If the session can be activated, normal BIND protocols take place. When the session has been successfully activated, the LNS component sends the resources manager a positive ACTIVATE\_SESSION\_RSP record informing RM of the SCB\_ID of the new session.

Figure 3-11 shows the RM flows involved in activating a new session. In the following discussion, the numbers in parentheses corre<del>-</del><br>Spond to the numbers in that figure.

When a new session is activated, it comes up in-brackets with the resources manager on the primary side of the session having control of the session. This is true even if the resources manager on the secondary side of the session was the one that issued the ACTI-VATE\_SESSION record that caused the session to be activated. Upon receipt of a positive ACTIVATE\_SESSION\_RSP Cor SESSION\_ACTIVATED in the case of activation by the partner LU), RM creates and initializes an SCB based on the<br>information carried in the ACTIcarried in the VATE\_SESSION\_RSP Cor SESSION\_ACTIVATED);

If the newly activated session is a primary half-session, RM determines if any requests are waiting to be serviced. If LU-LU verification is not active and a request is waiting (1), RM uses the new session to service the request and sends a SESSION\_ALLOCATED record to presentation services. If LU-LU verification is active and a request is waiting (2), an ENCIPHERED\_RD2 record containing an<br>FMH-12. Parameters within the ENCIPHERED\_RD2<br>record inform HS not to end the bracket nor yield control of the session. RM then uses<br>the new session to service the request and sends a SESSION\_ALLOCATED record to presentation services. If no requests are waiting and LU-LU verification is active (3), RM will generate and send to the half-session an ENCIPHERED\_RD2 record containing an FMH-12 and parameters that inform the half-session to relinquish control of the session and end the bracket. If no requests are waiting and LU-LU verification is not active (4), RM sends a YIELD\_SESSION record to HS, thus yielding its right to use the session and ending the bracket.

The resources manager at the partner LU (secondary half-session> is notified of the ses- sion activation by a SESSION\_ACTIVATED record from its LNS component. If LU-LU verifica-<br>tion is active, the secondary LU's resources manager will await receipt of a SECURI-TY\_HEADER record that contains the FMH-12. When the SECURITY\_HEADER record is received and verified by the secondary LU, normal processing continues.

 $\mathbf{I}$ 

٠

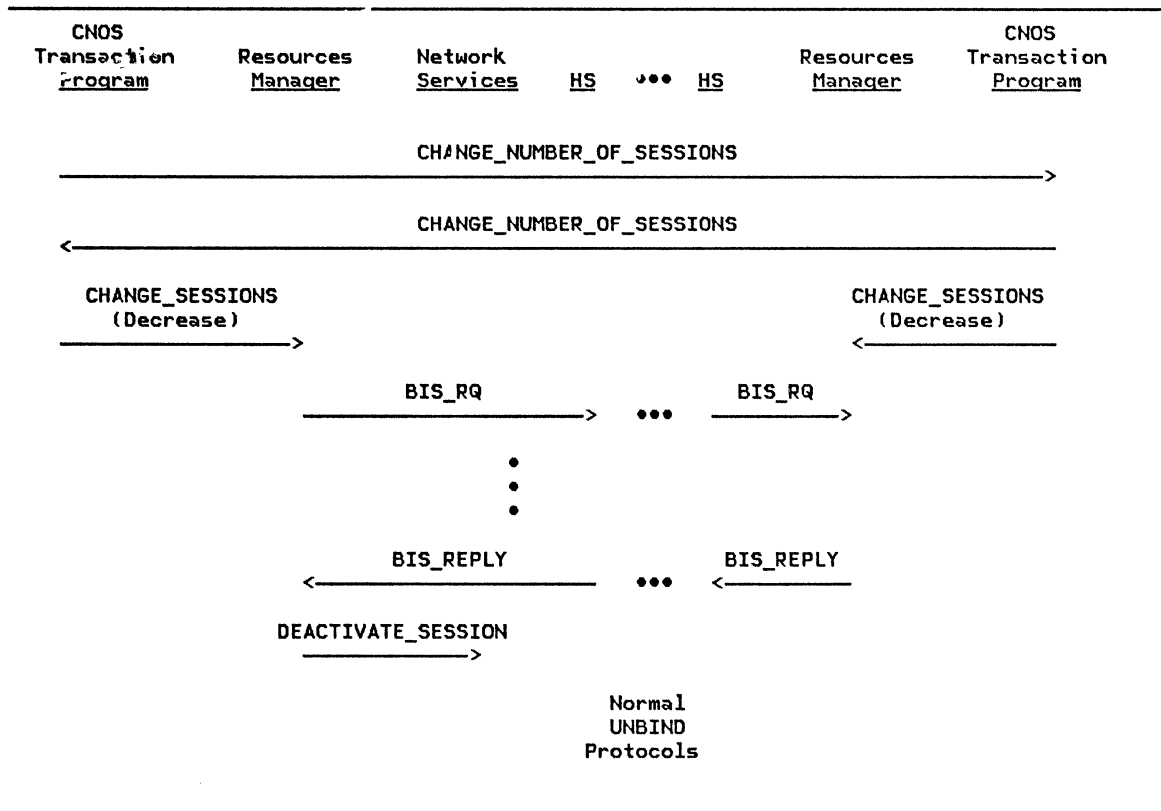

Figure 3-12. Decreasing the Number of Sessions

# CHANGING THE MAXIMUM SESSION LIMIT

The MODE control block (see page A-3) contains several session limit fields. These fields limit the number and polarity (first-speaker or bidder) of sessions that this LU can have with the partner LU and mode name represented by the MODE control block. The limit fields include:

- SESSION\_LIMIT-limit on the total number of sessions
- MIN\_CONWINNERS\_LIMIT-limit on the number of bidder sessions. The SESSION LIMIT less the number of bidder sessions must he. greater than or equal  $\pm$ MIN\_CONWINNERS\_LIMIT.
- MIN\_CONLOSERS\_LIMIT-limit on the number of first-speaker sessions. The SES-SION\_LIMIT less the number of  $first$ -speaker sessions must be greater than or equal to MIN\_CONLOSERS\_LIMIT.
- AUTO\_ACTIVATIONS\_LIMIT-the number  $\circ$ f session that are activated independent of demand. All such sessions will be first-speaker sessions.

The change number of sessions (CNOS) transaction program ("Chapter 5.4. Presentation Services--Control-Operator Verbs") can cause the session limits to change. The CNOS transaction programs at the two LUs come to an agreement on what the new session limits are to be via an exchange of Change Number of Sessions GDS variables (see "Appendix H. FM Header and LU Services Commands"). After an agreement on the new session limits is reached, the CNOS transaction program sends a CHANGE\_SESSIONS record to its resources manader. The CHANGE-SESSIONS notifies the resources manager that a change in the session limits has occurred.

If the new session limits imply that new sessions may be activated, RM determines if there are any waiting requests. If so, it creates multiple ACTIVATE\_SESSION records, one for each waiting request, and sends them to LU network services (see "Activating a New Session" on page 3-13 for more on session activation). The resources manager does not, however, request that more sessions be activated than can be accommodated by the new
session limits. The excess requests are retained for later processing.

The resources manager makes certain that at least a number of sessions equal to the AUTO\_ACTIVATIONS\_LIMIT are active. After this number of sessions is active, RM will request session activation only to satisfy waiting requests. For example, if if AUTO\_ACTIVATIONS\_LIMIT = 2 and five requests are waiting, but the new session limits imply that seven sessions could be concurrently active, the resources manager sends to LU<br>network services only five ACTIVATE\_SESSION records.

When the session limits are decreased, one of the LUs is designated as being "responsible" for deactivating sessions, as necessary to<br>satisfy the new session limits. new session limits. CHANGE SESSION.RESPONSIBLE is set to YES if the resources manager is responsible to deactivate sessions.

The resources manager computes a TERMI-NATION\_COUNT, which is the number of sessions that this LU is responsible to deactivate. RM chooses sessions to deactivate from the pool of free sessions with that LU and mode pass, sending a BIS\_RQ record on each of the<br>sessions that it has chosen and removing the entry for that session from the free session pool. The BIS\_RQ is sent to inform the receiving resources manager that the sending RM will not initiate any subsequent brackets, and is sent only while the sending<br>half-session is between brackets. When RM receives a BIS\_REPLY record in response to its BIS\_RQ, it decrements the TERMI-NATION\_COUNT and sends to LU network services a DEACTIVATE\_SESSION record for that session.

LU network services then performs the normal UNBIND protocols. A BIS\_RQ-BIS\_REPLY precedes a normal UNBIND (i.e., exchange types X'01', X'02', or X'03'). See Fig-<br>ure 3-12 on page 3-15 for the flows involved.

If not enough free sessions can be deactivated to bring the TERMINATION\_COUNT to 0, RM waits for sessions that are currently in use to become free before it sends any more BIS\_RQs.

The value of the DRAIN\_SELF field in the MODE control block determines whether RM will send BIS RQ immediately when a session becomes free. If DRAIN\_SELF = NO (i.e., waiting session allocation requests are not to be satisfied before session deactivation), RM will send BIS\_RQ as soon as a session becomes free. If DRAIN SELF =  $YES$  (i.e., waiting session allocation requests are to be satisfied before session activation), RM will send BIS RQ only if there are no waiting requests when the session becomes free. In the same way, DRAIN SELF determines when BIS REPLY is sent in reply to a BIS\_RQ from the partner LU; i.e., if DRAIN SELF = NO, BIS REPLY is sent immediately; otherwise, BIS\_REPLY is sent only when there are no waiting requests.

The LU control operator may also explicitly request that a session be activated or deactivated. RM is notified of these control-operator **requests** with **an** RM\_ACTIVATE\_SESSION or RM\_DEACTIVATE\_SESSION record. The resources manager is responsible for sending ACTIVATE\_SESSION or DEACTI-<br>VATE\_SESSION records (preceded by the usual BIS\_RQ-BIS\_REPLY exchange for normal deactivation) to LU network services to satisfy these control-operator requests.

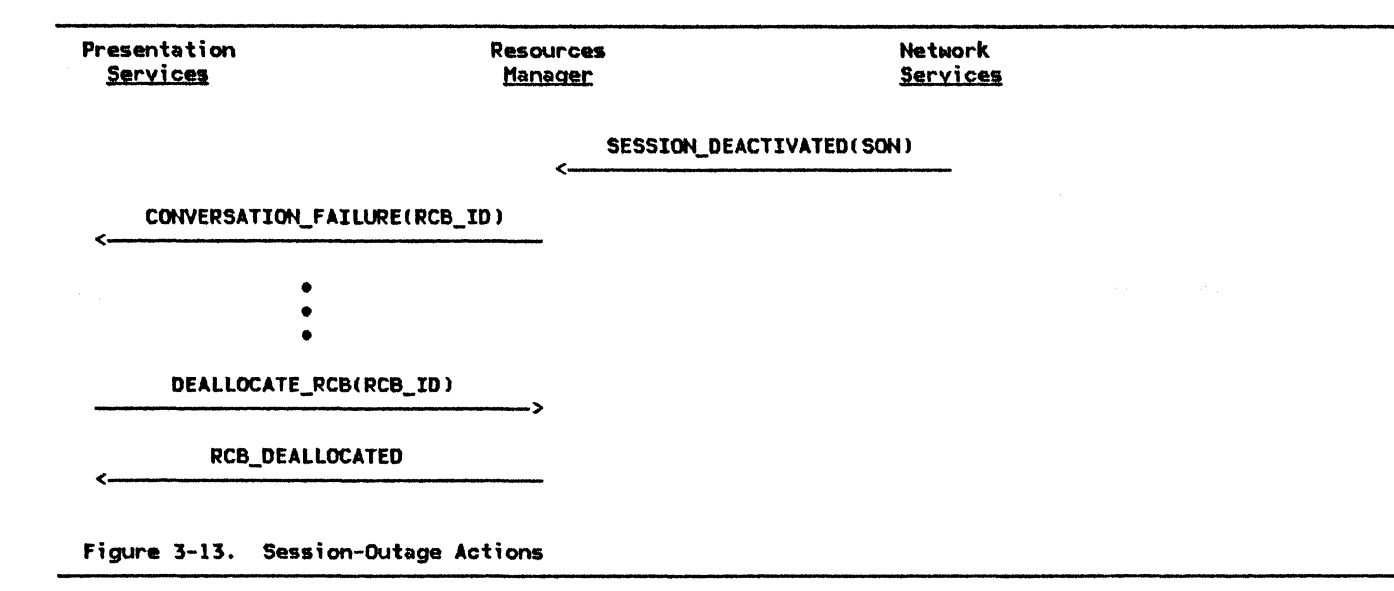

## **SESSION OUTAGE**

An active session between two LUs sometimes fails. The session outage could be caused by a failure of one or both of the LUs, or by a failure in the path between the LUs. In the event of a session outage, the resources manager receives a SESSION\_DEACTIVATED(REASON = SON) from LU network services. If the session is being used by a conversation, RM

sends a CONVERSATION\_FAILURE record to pres-<br>entation services to inform it of the outage,<br>and receives from PS a DEALLOCATE\_RCB at some point. Regardless of whether the session is in use, RM destroys the associated SCB. Figure 3-13 illustrates the session-outage flONS.

#### CREATION AND TERMINATION OF PRESENTATION SERVICES

The resources manager is responsible for cre-<br>ating and terminating instances of presentation services. (Presentation services, in turn. is responsible for starting up and taking down the transaction program with which<br>it is to be associated.) The resources manager creates a DeM instance of presentation services on receipt of an ATTACH\_HEADER record. Along with creating a new PS process, RM at this time also creates a new TCB and RCB, and informs PS of the HS\_ID of the half-session over which the initial conversation is flowing. Finally, it sends to pres-<br>entation services the FMH-5 contained in the ATTACH\_HEADER record, and the IDs of the new !CB and RCB.

When a transaction program finishes its proc-<br>essing, presentation services notifies the resources wanager via a TERMINATE\_PS record. RM destroys the PS process and the associated !CB.

## HIGH-LEVEL PROCEDURES

 $\sim$ 

RM

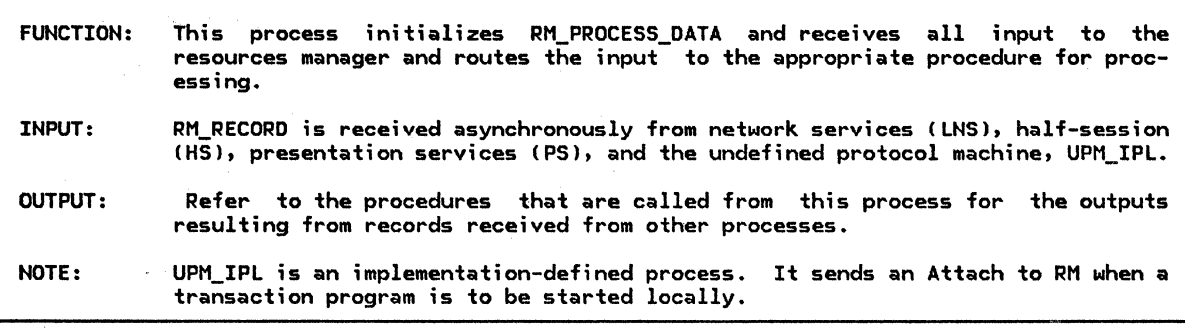

Referenced procedures. FSMs. and data structures: PROCESS\_LNS\_TO\_RM\_RECORD PROCESS\_HS\_TO\_RM\_RECORD ATTACH\_PROC PROCESS\_PS\_TO\_RM\_RECORD

page 3-20 page 3-19 page 3-27 page 3-21

Do forever:

Receive a record.

Select based on the sender of the record:

When LNS

Call PROCESS\_LNS\_TO\_RM\_RECORD(record received) (page 3-20). When HS

<sup>~</sup>Call PROCESS\_HS\_TO\_RM\_RECORD<record ree•ived) Cpage 3-19).

When UPM\_IPL

Call ATTACH\_PROC(record received, UPM) (page 3-27). When PS

r.~!~ ~ROCESS\_PS\_TO\_RM\_RECORD<record received> (page 3-21>.

 $\mathbf{I}$ 

 $\frac{1}{1}$ 

- FUNCTION: This procedure routes records received from HS to the appropriate procedure for processing.
- INPUT: The current record from a half-session
- OUTPUT: Refer to the procedures that are called from this process for the specific outputs.
- NOTES: 1. If an SCB is not found with an HS\_ID matching HS\_TO\_PS\_RECORD.HS\_ID, the record is discarded. This could occur, for example, if session outage occurred before RM had processed all the records from that half-session.
	- 2. If #FSM\_BIS ;nd;cates that the session is closed, the record is discarded. This could occur, if the resources manager in the partner LU sends a -RTR\_RSP after having sent BIS\_REPLY.

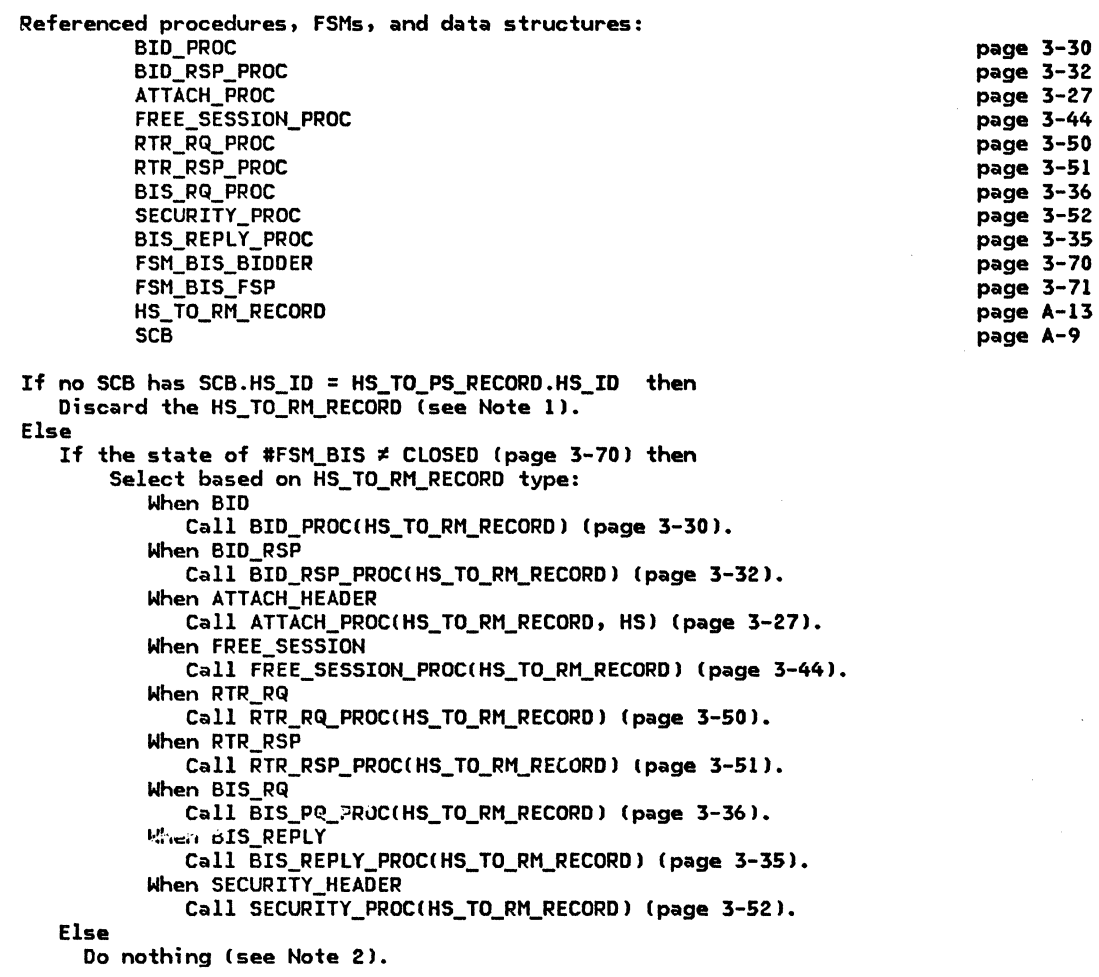

#### PROCESS\_LNS\_TO\_RM\_RECORD

PROCESS\_LNS\_TO\_RM\_RECORD

When CTERM\_DEACTIVATE\_SESSION

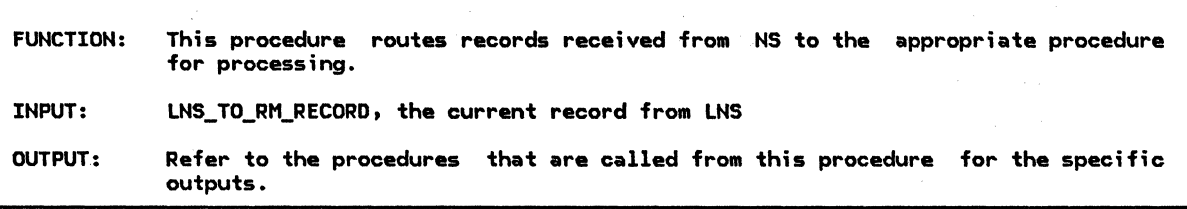

page 3-23 page 3-57 page 3-58 page 3-40 page A-19

Referenced procedures, FSMs, and data structures: ACTIVATE\_SESSION\_RSP\_PROC SESSION\_ACTIVATED\_PROC SESSION\_DEACTIVATED\_PROC CTERM\_DEACTIVATE\_SESSION\_PROC LNS\_TO\_RM\_RECORD Select based on LNS\_TO\_RM\_RECORD type: When ACTIVATE\_SESSION\_RSP<br>Call ACTIVATE\_SESSION\_RSP\_PROC(LNS\_TO\_RM\_RECORD) (page 3-23). When SESSION ACTIVATED Call SESSION\_ACTIVATED\_PROC(LNS\_TO\_RM\_RECORD) (page 3-57). When SESSION\_DEACTIVATED Call SESSION\_DEACTIVATED\_PROC(LNS\_TO\_RM\_RECORD) (page 3-58).

Call CTERM\_DEACTIVATE\_SESSION\_PROC(LNS\_TO\_RM\_RECORD) (page 3-40).

3-20 SNA Format and Protocol Reference Manual for LU Type 6.2

## PROCESS\_PS\_TO\_RM\_RECORD

 $J \sim$ 

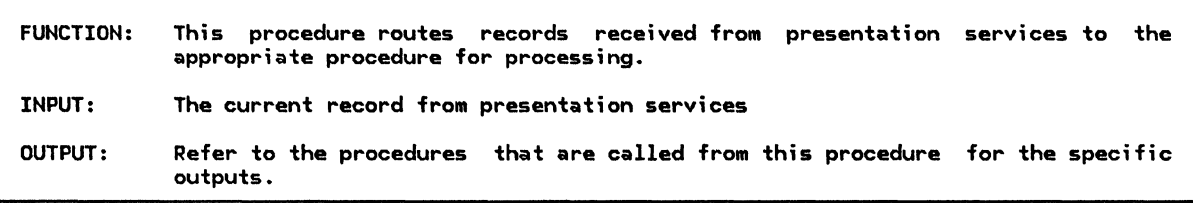

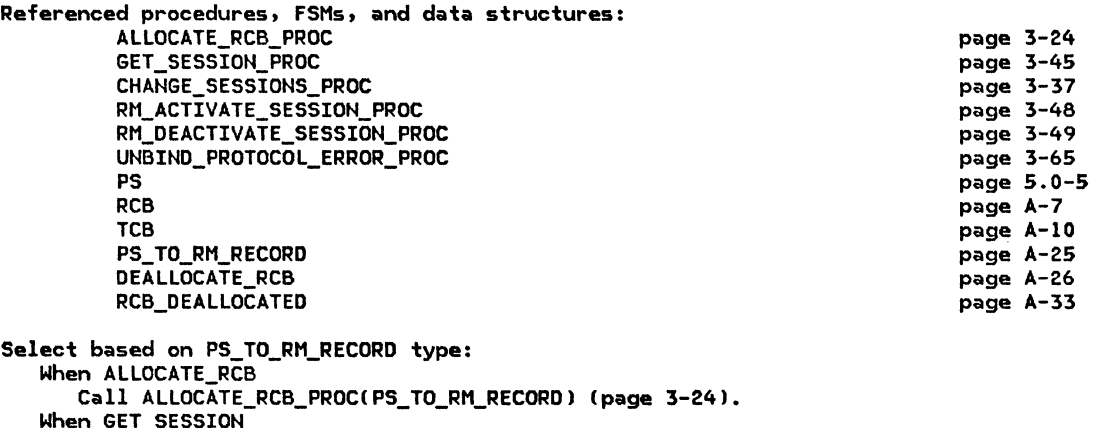

When GET\_SESSION<br>Call GET\_SESSION\_PROC(PS\_TO\_RM\_RECORD) (page 3-45). When DEALLOCATE\_RCB Discard the RCB with RCB.ID equal to DEALLOCATE\_RCB.RCB\_ID. Build and send an RCB\_DEALLOCATED record to PS CChapter 5.0). When TERMINATE\_PS

Discard the TCB and PS corresponding to TERMINATE\_PS.TCB\_ID. When CHANGE\_SESSIONS

Call CHANGE\_SESSIONS\_PROC(PS\_TO\_RM\_RECORD) (page 3-37). When RM\_ACTIVATE\_SESSION

Call-RH\_ACTIVATE\_SESSION\_PROCCPS\_TO\_RM\_RECORD) Cpage 3-48). When RM\_DEACTIVATE\_SESSION

Call-RH\_DEACTIVATE\_SESSION\_PROCCPS\_TO\_RH\_RECORO) Cpage 3-49). When UNBIND PROTOCOL ERROR

Call UNBIND\_PROTOCOL\_ERROR\_PROCCPS\_TO\_RM\_RECORD> Cpage 3-65).

 $\sim 10^{11}$  m  $^{-1}$  .

## LOW-LEVEL PROCEDVRES

# state and the experimental program and ACTIYATE\_NEEDED\_SESSIONS

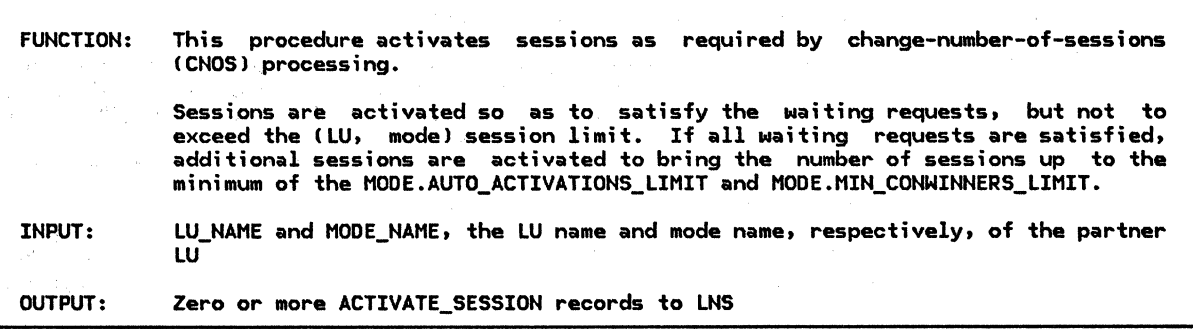

Referenced procedures, FSMs, and data structures:

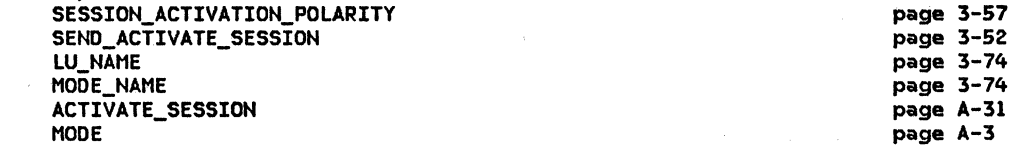

Get addressability to the MODE control block associated with LU\_NAME and MODE\_NAME.

Do while the number of waiting requests for sessions to (LU\_NAME, MODE\_NAMEl is less than MODE.PENDING\_SESSION\_COUNT, and the polarity returned by SESSION\_ACTIVATION\_POLARITY(LU\_NAME, MODE\_NAME) (page 3-57) = NONE.

If polarity = FIRST\_SPEAKER then

Call SEND\_ACTIVATE\_SESSIONILU\_NAME, MODE\_NAHE, FIRST\_SPEAKERl (page 3-52) to send an ACTIYATE\_SESSION record to LNS.

Else (BIDDER)

Call SEND\_ACTIVATE\_SESSION(LU\_NAME, MODE\_NAME, BIDDER) (page 3-52).

Do while the minimum of IMODE.AUTO\_ACTIVATIONS\_LIMIT, MODE.MIN\_CONWINNERS\_LIMITl < (MODE.ACTIVE\_CONWINNERS\_COUNT + MODE.PENDING\_CONWINNERS\_COUNT), and the polarity

returned by SESSION\_ACTIVATION\_POLARITYILU\_NAME, MODE\_NAMEl (page 3-57) = FIRST\_SPEAKER. Call SEND\_ACTIVATE\_SESSIONILU\_NAME, MODE\_NAME, FIRST\_SPEAKERl lpage 3-52).

## ACTIVATE\_SESSION\_RSP\_PROC

 $\overline{\phantom{a}}$ 

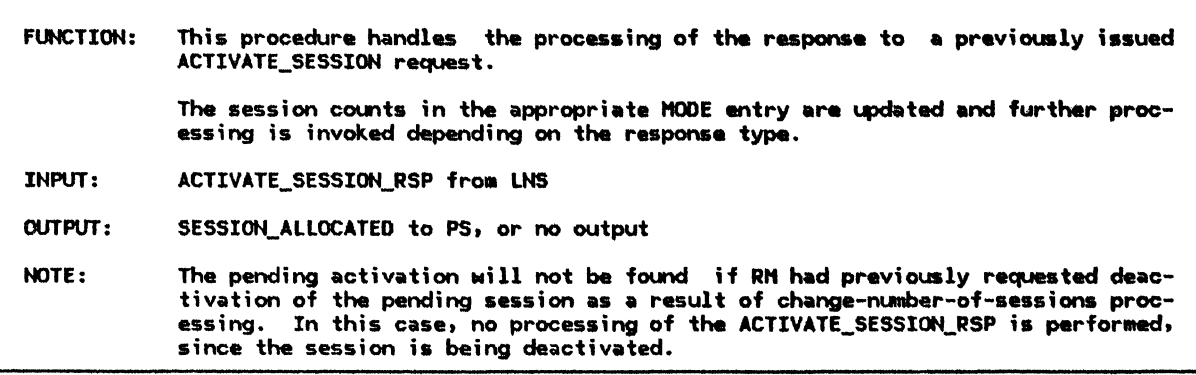

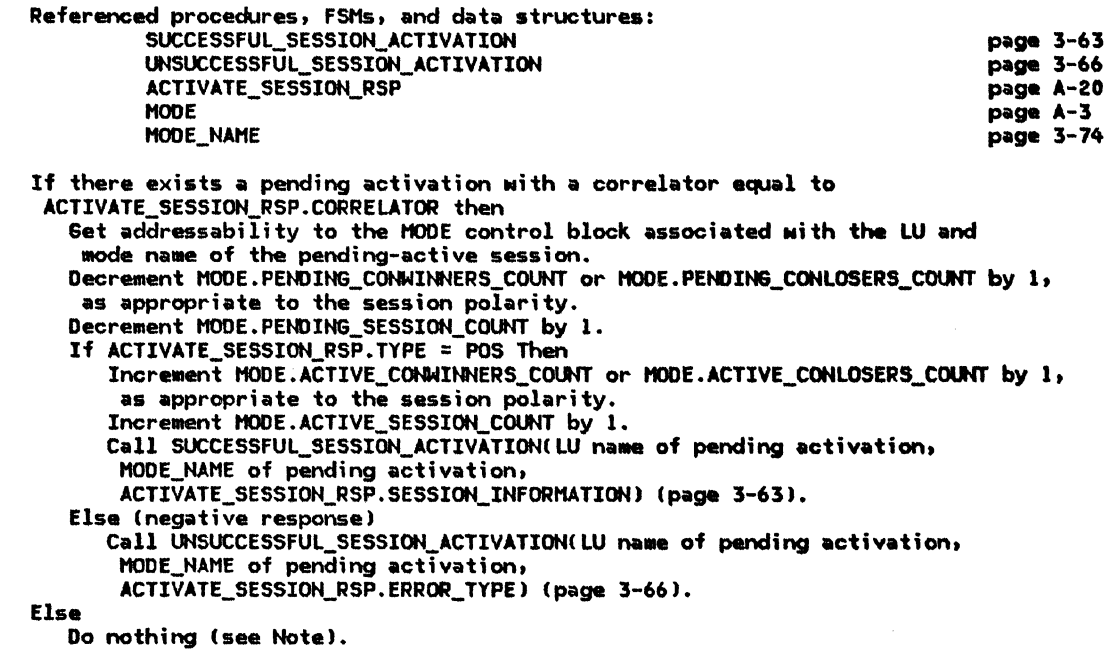

#### **ALLOCATE\_RCB\_PROC**

#### ALLOCATE\_RCB\_PROC

**FUNCTION:** This procedure handles the allocation of resource control blocks (RCBs). This procedure first creates the RCB\_ALLOCATED record, which is sent to PS.CONV to inform it of the outcome of the ALLOCATE\_RCB request, and initializes the fields of the record. It then calls the appropriate procedure, depending upon the ALLOCATE RCB parameter settings. The procedure that this procedure calls changes the setting of some of the RCB\_ALLOCATED fields before the RCB\_ALLOCATED is finally sent to PS.CONV (Chapter 5.1) **INPUT: ALLOCATE RCB** OUTPUT: **RCB\_ALLOCATED to PS** When ALLOCATE\_RCB.IMMEDIATE\_SESSION is set to YES, RM is to check to see if a NOTE: first-speaker half-session is currently available for use. If such a session<br>is available, the RCB\_ID is passed to PS.CONV and the request completes successfully. (If IMMEDIATE\_SESSION is set to NO, PS.CONV sends a separate<br>GET\_SESSION request to RM to request that a half-session be allocated to a particular conversation resource.)

Referenced procedures, FSMs, and data structures:

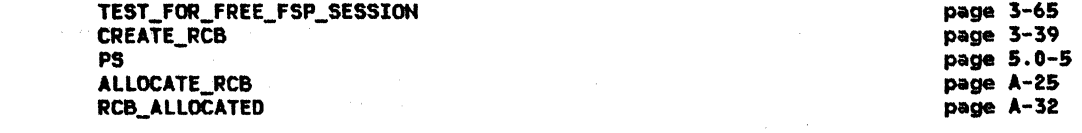

Initialize an RCB\_ALLOCATED record with RETURN\_CODE set to OK and RCB ID set to a null value. If ALLOCATE RCB. IMMEDIATE SESSION is set to YES then

Call TEST\_FOR\_FREE\_FSP\_SESSION(ALLOCATE\_RCB, RCB\_ALLOCATED) (page 3-65). **Flse** 

Call CREATE\_RCB(ALLOCATE\_RCB, RCB\_ALLOCATED) (page 3-39). Send the RCB\_ALLOCATED record to PS.CONV (Chapter 5.1).

#### ATTACH\_ CHECK

Ť

 $\mathbf{I}$ 

FUNCTION: This procedure checks particular fields of the passed ATTACH\_HEADER for validity. (PS is responsible for checking the remaining fields.) INPUT: OUTPUT: ATTACH\_HEADER x•oooooooo•, if no errors or sense data returned by ATTACH\_LENGTH\_CHECKI or data returned by ATTACH\_SECURITY\_CHECK; or one of the following sense data:  $X'$  C80F6051' X' 08466031' X'084COOOO' X'l008600B' X' 10086021' X'l0086040' X' 10086041' Security Not Valid TP Not Available--Retry AllONed TP Not Available--No Retry Unrecognized FMH Command TP Name Not Recognized Invalid Attach Parameter Sync Level Not SUpported Referenced procedures, FSMs, and data structures: ATTACH\_LENGTH\_CHECK ATTACH\_SECURITY\_CHECK ATTACH\_HEADER page 3-26 page 3-29 page A-13 Call ATTACH\_LENGTH\_CHECK(ATTACH\_HEADER.HEADER) (page 3-26) to determine whether any FMH-5 fields have an invalid length. If ATTACH\_LENGTH\_CHECK indicates that a field length is invalid then Return with the sense data provided by ATTACH\_LEHGTH\_CHECK. Select based on the Command field of the FMH-5: When Attach If the transaction program specified in the Attach exists at this LU then Select based on the sync level specified in the Attach: (Optional receive check--the sync level support specified in the FMH-5 must be compatible with the sync level supported by the partner LU). When None or Confirm Do nothing. (All LUs support sync level Confirm.) When Confirm, Sync Point, and Backout If the sessions to the remote LU do not support Confirm, Sync Point, and Backout then Return with sense data X'l0086040' <Invalid Attach Paraaeterl. If the sync level specified in the Attach is not supported by the transaction program then Return with sense data X'10086041' (Sync Level Not Supported). If the transaction program is temporarily disabled then Return with sense data X'084B6031' (TP Not Available--Retry Allowed). If the transaction program is permanently disabled then Return with sense data X'084COOOO' (TP Not Available--No Retry I. If the transaction program requires security parameters in the Attach and the sending LU is not permitted by this LU to send them then Return with sense data X'080F6051' (Security Not Valid>. Call ATTACH\_SECURITY\_CHECK<ATTACH\_HEADERI (page 3-291 to check that all security requirements are met. If ATTACH\_SECURITY\_CHECK indicates a security violation then Return with the data provided by ATTACH\_SECURITY\_CHECK. Else Return with sense data X'l0086021' (TP Name Not Recognized).

Otherwise

Return with sense data X'l008600B' (Unrecognized Ftti Commandl. Return with sense data x•oooooooo• indicating no error.

#### ATTACH LENGTH CHECK

I

ATTACH LENGTH CHECK

FINCTTON: This procedure checks the length fields in the passed Attach for validity. TNPIIT: An FMH-5 Attach header (see "Appendix H. FM Header and LU Services Commands" ) OUTPUT: Sense data reflecting the result of the length checks. One of the following sense data is returned:  $X'00000000'$ No error  $X'10086000'$ FMH Lenath Not Correct Y'10086005' Access Security Information Length Invalid V'Innasnna' Invalid Parameter Length X'10086011' Invalid Logical Unit of Work NOTE: The total length of the Attach can be greater than the sum of the lengths of the currently defined fields, to allow for the addition of new Attach fields.

Set OFFSET to 5 (offset of Fixed Length Parameters field in Attach). If the Attach length  $\leq$  OFFSET then Return with X'10086000' (FMH Length Not Correct). If the value of the Fixed Length Parameters field  $<$  3 then Return with X'10086009' (Invalid Parameter Length). Set OFFSET to OFFSET + the value of the Fixed Length Parameters field + 1 (offset of TP name Length field). If the Attach length  $\leq$  OFFSET then Return with X'10086000' (FMH Length Not Correct). Set OFFSET to OFFSET + the value of the TP name Length field + 1 (offset of Access Security Information Length field). Select based on the following comparisons: When the Attach length < OFFSET Return with X'10086000' (FMH Length Not Correct). When the Attach length = OFFSET Return with X'00000000' (Access Security Information and following fields not present). When the Attach length  $>$  OFFSET (Access Security Information present) Do nothing. If the value of the Access Security Information Length field  $> 0$  then (Access Security information is present) If the Access Security subfield length > the allowed length (12) or more than three Access Security subfields are present or the sum of the lengths of the Access Security subfields does not equal the total length of the Access Security Information field then Return with X'10086005' (Access Security Information Length Invalid). Set OFFSET to OFFSET + the value of the Access Security Information Length field + 1 (offset of LUM Identifier Length field). Select based on the following comparisons: When the Attach length  $<$  OFFSET Return with X'10086000' (FMH Length Not Correct). When the Attach length = OFFSET Return with X'00000000' (LUW Identifier and following fields not present). When the Attach length  $>$  OFFSET (LUM Identifier present) Do nothina. If the value of the LUW Identifier Length field > 0 then (LUW Identifier present) If the value of the LUW Identifier Length field  $\leq$  10 or  $>$  26 then Return with X'10086011' (Invalid Logical Unit of Work). If the value of the LUW Identifier Length field  $\neq$  the value of the LUW Identifier LU name Length field  $+9$  then Return with X'10086011' (Invalid Logical Unit of Work). Set OFFSET to OFFSET + the value of the LUW Identifier Length field + 1 (offset of byte following ATTACH). If the Attach length  $\leq$  OFFSET then Return with X'10086000' (FMH Length Not Correct). Else Return with X'00000000' (All length fields in Attach are valid).

۰

ATTACH\_PROC

 $\frac{1}{2}$  $\mathbf{I}$ ı

 $\mathbf{I}$  $\mathbf{I}$ J.

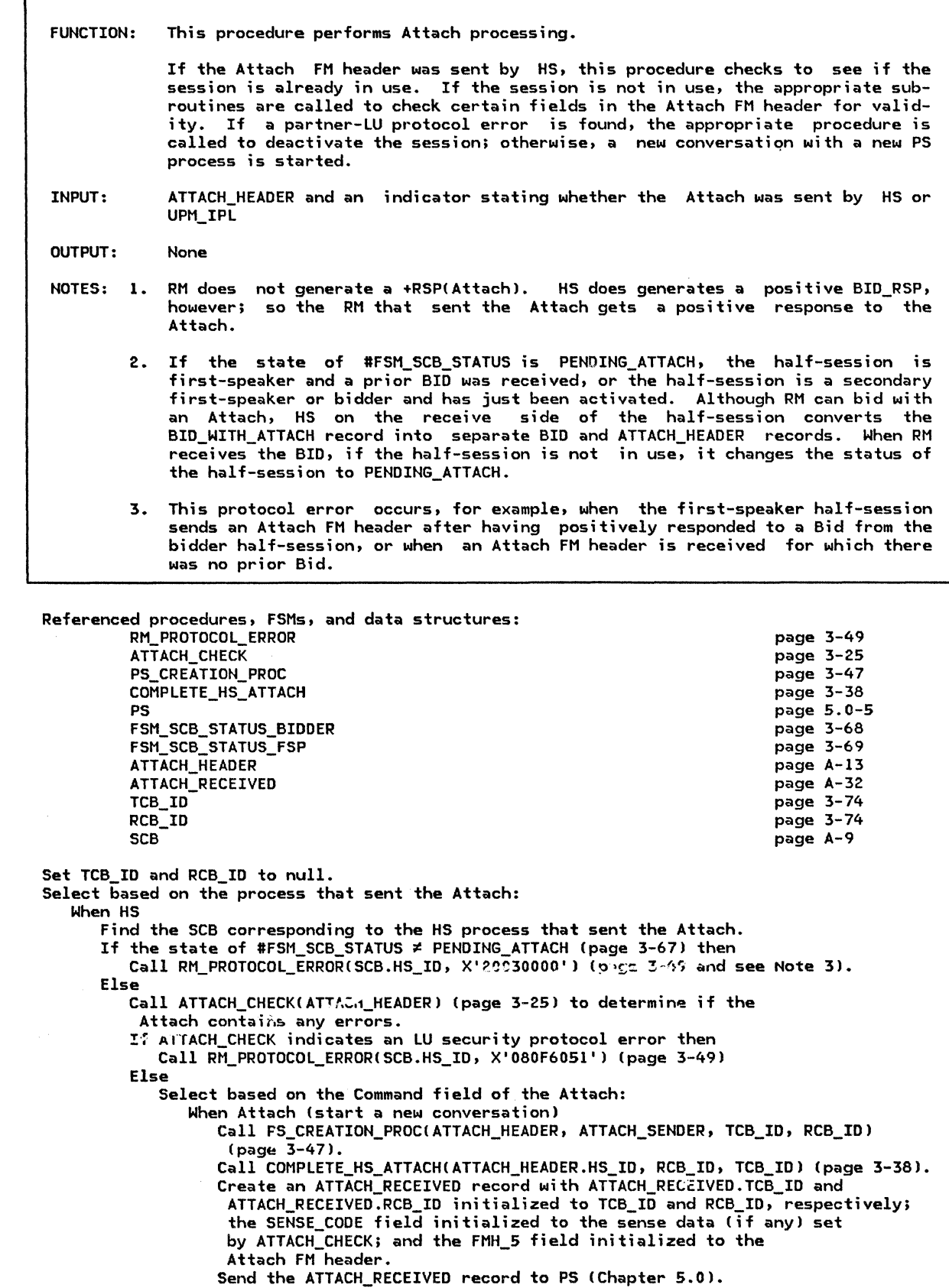

 $\mathbf{r}$ 

 $\epsilon$ 

## ATTACH\_PROC

When UPH

Call PS\_CREATION\_PROC(ATTACH\_HEADER, ATTACH\_SENDER, TCB\_ID, RCB\_ID) (page 3-47). Create an ATTACHED\_RECEIVED record Mith ATTACH\_~ECEIVED.TCB\_ID and ATTACH\_RECEIVED.RCB\_ID initialized to TCB\_ID and RCB\_ID, respectivelyJ the SENSE\_CODE field initialized to X'OOOOOOOO'J and the FMH\_S field initialized to the Attach FM header. Send the ATTACH\_RECEIVED record to PS (Chapter 5.0).

 $\omega$  .  $\omega$ 

#### ATTACH\_SECURITY\_CHECK

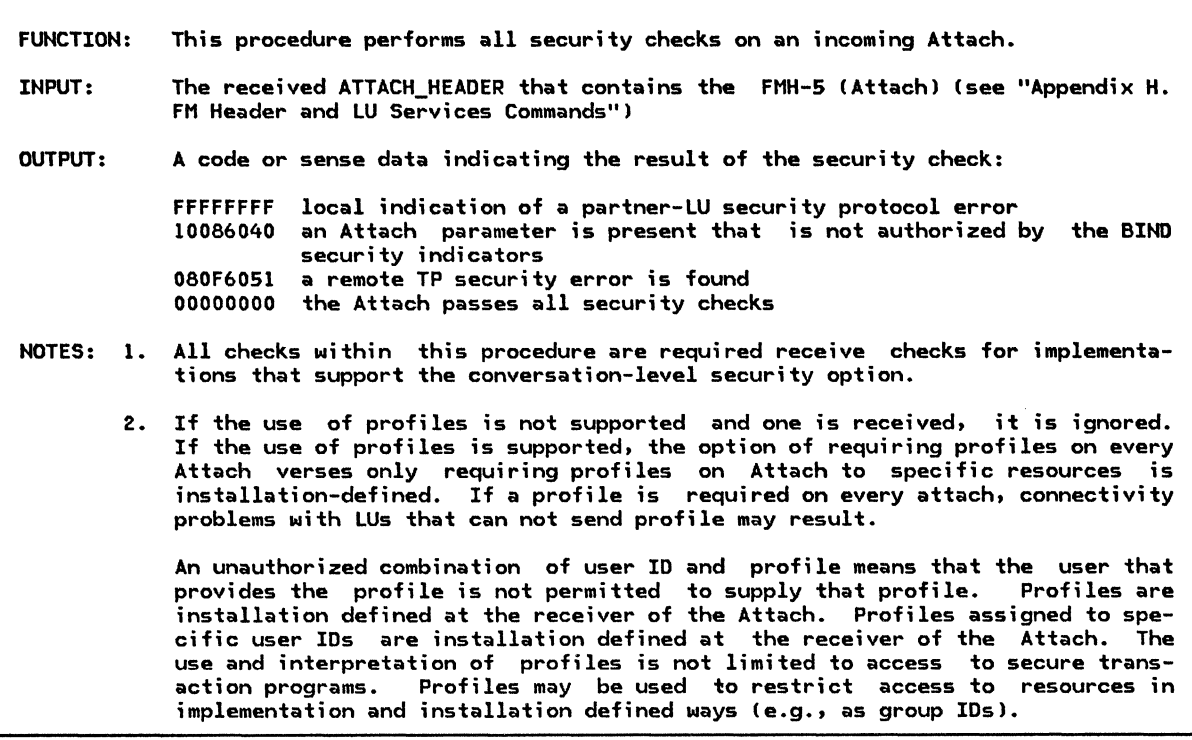

If the Attach indicates End User Already Verified and

- this LU does not accept an Already Verified indication in an Attach from the partner LU then Return with sense data X'l0086040' (Invalid Attach Parameter).
- If the Attach contains security parameters and
- this LU does not accept security parameters in an Attach from the partner LU then
- Return with sense data X'l0086040' (Invalid Attach Parameter).
- If the target transaction program requires security parameters in an Attach and the Attach does not contain security parameters then
- Return with sense data X'080F6051' (Security Not Valid>.
- If the Attach contains no security parameters then
- Return with code X'OOOOOOOO' Cno security protocol violation).
- If there are multiple security subfields of the same type in the Attach then
- Return with code X'FFFFFFFF' (partner-LU security protocol error).
- If there is a security subfield of an unrecognized type then
- Return with code X'FFFFFFFF' (partner-LU security protocol error). If the Attach contains a profile and does not contain a user ID then
- Return with sense data X'080F6051' (Security Not Valid>.
- If the Attach contains a password and does not contain a user ID then
- Return with sense data X'080F6051' (Security Not Valid>.
- If the Attach indicates end user not already verified and
- the Attach contains a user ID and does not contain a password then Return with sense data X'080F6051' (Security Not Valid).
- If the Attach indicates end user not already verified and
- the Attach contains an unauthorized combination of user ID and profile or (see note 2l the Attach contains an invalid combination of user ID and password then
- Return with sense data X'080F6051' (Security Not Valid).
- If the Attach indicates end user is already verified and

the Attach does not contain a user ID or the Attach does contain a password then Return with code X'FFFFFFFF' (partner-LU security protocol error).

If there is limited access to the target transaction program, which is based upon the Attach's user ID and/or profile of the Attach sender then

- If the user ID and/or profile is not permitted access to this transaction program then
	-
- Return with sense data X'080F6051' (Security Not Valid).

Return with code X'00000000' (Attach passes all security checks).

 $\overline{1}$ 

BID\_PROC

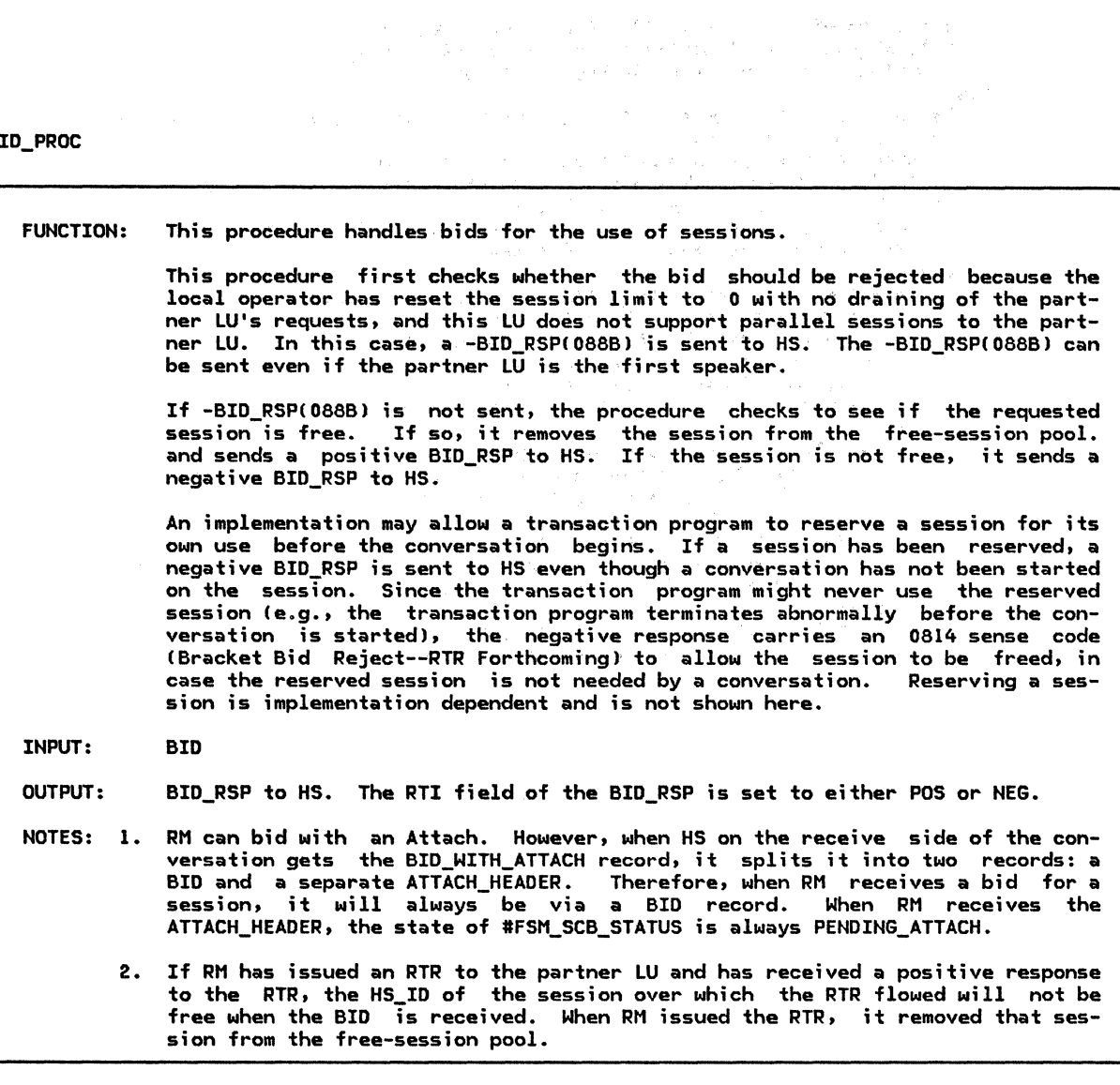

Referenced procedures, FSMs, and data structures: RM\_PROTOCOL\_ERROR HS FSM\_SCB\_STATUS\_BIDDER

> FSM\_SCB\_STATUS\_FSP FSM\_BIS\_BIDDER FSM\_BIS\_FSP BID MODE BID\_RSP

page 3-49 page 6.0-3 page 3-68 page 3-69 page 3-70 page 3-71 page A-14 page A-3 page A-28

If the state of #FSM\_BIS is BIS\_RCVD (page 3-70) then Call RM\_PROTOCOL\_ERROR(BID.HS\_ID, X'20080000') (page 3-49) (optional receive check, No Begin Bracket). Else Get addressability to the MODE control block associated with the LU and mode name for this session. If parallel sessions are not supported to the partner LU and MODE.SESSION LIMIT = 0 and MODE.DRAIN PARTNER = NO and the state of IFSM\_BIS (page 3-70) is BIS\_SENT then Create a BID\_RSP record with RTI set to NEG and SENSE\_CODE set to X'088BOOOO' and send it to HS (Chapter 6.0). Else If the state of #FSM\_SCB\_STATUS is FREE (page 3-67) then Call #FSM\_SCB\_STATUS(R, BID, UNDEFINED) (page 3-67) (State of #FSM\_SCB\_STATUS is PENDING\_ATTACH). Remove the session from the free-session pool. Create a BID\_RSP record with RTI set to POS and SENSE\_CODE set to X'OOOOOOOO' and send it to HS (Chapter 6.0). Else If this is a first-speaker session then Create a BID\_RSP record with RTI set to NEG and SENSE\_CODE set to X'08130000' or X'08140000' (implementation-dependent choice) and send it to HS (Chapter 6.0). If SENSE\_CODE was X'08140000' then Else Remember that this LU owes RTR to its partner (RTR must be sent to the partner LU before it can bid again for this session). Call RH\_PROTOCOL\_ERRORlBID.HS\_ID, X'20030000') (page 3-49)

(optional receive check, Bracket Error).

Г

## BID\_RSP\_PROC

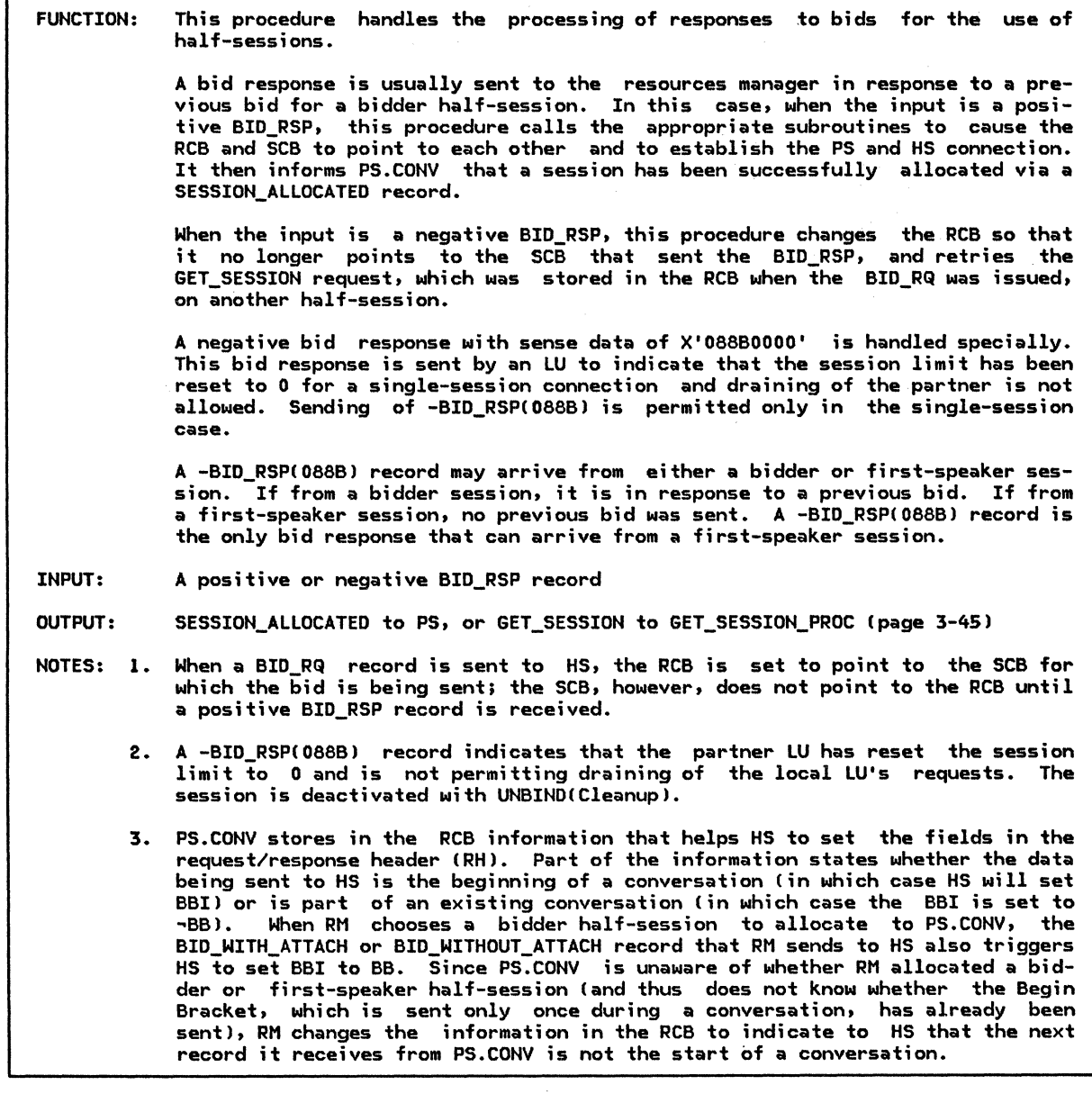

Referenced procedures, FSMs, and data structures:

SEND\_DEACTIYATE\_SESSION SET\_RCB\_AND\_SCB\_FIELDS CONNECT\_RCB\_AND\_SCB GET\_SESSION\_PROC PS FSM\_RCB\_STATUS\_FSP FSM\_RCB\_STATUS\_BIDDER BID\_RSP GET\_SESSION RCB SESSION\_ALLOCATED

page 3-55 page 3-61 page 3-39 page 3-45 page 5.0-5 page 3-73 page 3-72 page A-14 page A-26 page A-7 page A-33

If BID RSP.RTI = NEG and BID RSP.SENSE CODE = X'088B0000' then (see Note 2) Reset session limits for this mode to  $0$  and inform LU control operator. Call SEND\_DEACTIVATE\_SESSION(ACTIVE, BID\_RSP.HS\_ID, CLEANUP, X'00000000') (page 3-55). Else Find the RCB associated with the conversation where state of #FSM\_RCB\_STATUS = PENDING\_SCB Cpage 3-72) and RCB.HS\_ID = BID\_RSP.HS\_ID. If BID  $RSP.RTI = POS$  then Call SET\_RCB\_AND\_SCB\_FIELDSCRCB.RCB\_ID, BID\_RSP.HS\_ID> Cpage 3-61). Call CONNECT\_RCB\_AND\_SCBCRCB.RCB\_ID, BID\_RSP.HS\_ID, REPLY) (page 3-39). Set RCB.PS\_TO\_HS\_RECORD.ALLOCATE to NO (see Note 3). Create a SESSION\_ALLOCATED record with RETURN\_CODE set to OK. Send the SESSION\_ALLOCATED to PS (Chapter 5.1). Else (-RSP(Bid)--retry request on another session) Set RCB.HS\_ID to a null value. Call #FSM\_RCB\_STATUS(R, NEG\_BID\_RSP, UNDEFINED) (page 3-72).  $(State\ of\ #F\overline{S}M\ RCB\ STATUS = FR\overline{E}E).$ If BID\_RSP.SENSE\_CODE = X'08140000' then Remember that the partner LU owes an RTR on this session. (Bidder cannot bid again for this session until RTR received).

Create a GET\_SESSION record initialized with the information from the original

<code>GET\_SESSION</code> record, saved in the RCB when the BID record was sent.

Call GET\_SESSION\_PROCCGET\_SESSION) (page 3-45).

 $\mathbf{I}$ 

 $\mathcal{L}_{\mathrm{eff}}$ 

#### BIDDER\_PROC

BIDDER\_PROC

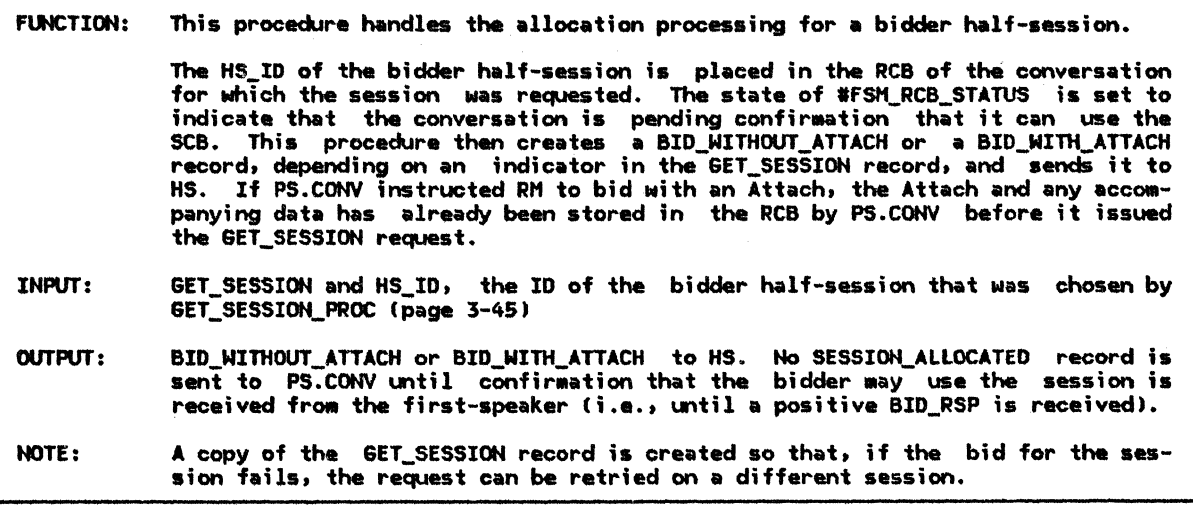

Referenced procedures, FSHs, and data structures:

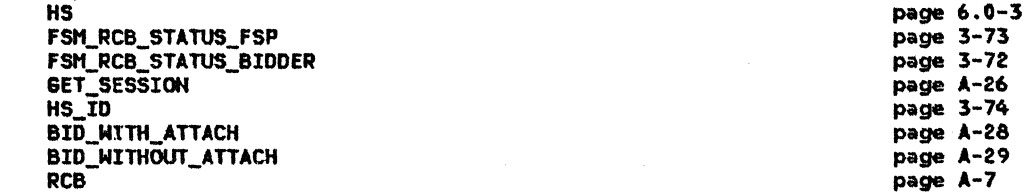

Find the RCB associated with the conversation identified by GET\_SESSION.RCB\_ID. Set RCB.HS\_ID to HS\_ID. Initialize IFSM\_RCB\_STATUS to FSM\_RCB\_STATUS\_BIDDER (page 3-72).

Call #FSM\_RCB\_STATUSIS, GET\_SESSION, UNDEFINED) (page 3-72).

Save the contents of the GET\_SESSION record in the RCB (see Note). If GET\_SESSION.BID\_INDICATOR = ATTACH then

If the security level of RCB.SECURITY\_SELECT has been downgraded to NONE and the Attach was previously built then

Rebuild the Attach omitting the obsolete security information. Build a BID\_WITH\_ATTACH record where the BID\_WITH\_ATTACH.SEND\_PARM fields are initialized with the corresponding RCB.PS\_TD\_Hs\_RECORD fields. Send the BID\_WITH\_ATTACH record to HS (Chapter 6.0). Else  $(GET_SESSTON.BID_INDICATOR \neq ATTACH)$ 

Build and send a BID\_WITHOUT ATTACH record to HS (Chapter 6.0).

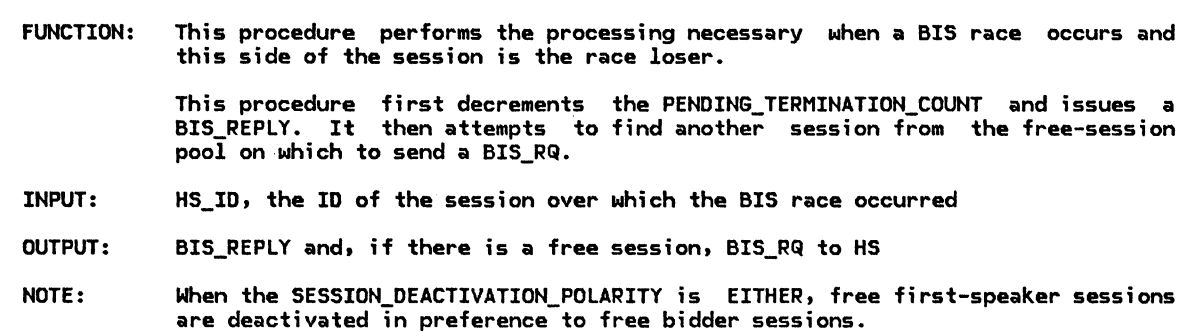

Referenced procedures, FSMs, and data structures;

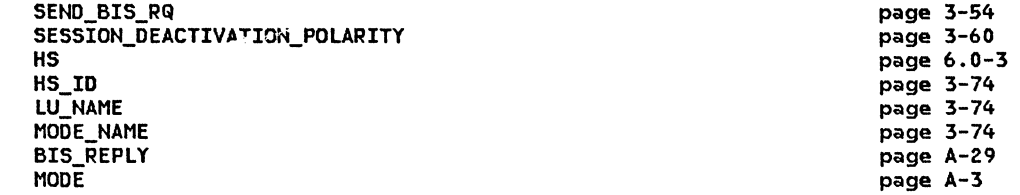

Let LU\_NAME and MODE\_NAME be the LU and mode names of the session identified by HS\_ID.

Get addressability to the MODE control block associated with lLU\_NAME, MODE\_NAME>. Decrement MODE.PENDING\_TERMINATION\_CONWINNERS or MODE.PENDING\_TERMINATION\_CONLOSERS by 1, as appropriate to the session polarity. Create a BIS\_REPLY record and send it to HS lChapter 6.0).

Call SESSION\_DEACTIVATION\_POLARITY(LU\_NAME, MODE\_NAME) (page 3-60).

to determine the polarity of an additional session to deactivate (if any). If there is a free session of the appropriate type then (see Note)

- Call SEND\_BIS\_RQ(HS\_ID) (page 3-54).
	- Remove the session from the free-session pool.

BIS\_REPLY\_PROC

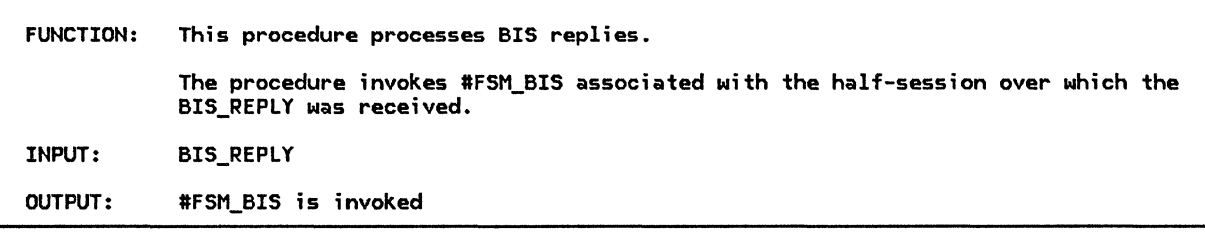

Referenced procedures, FSMs, and data structures: FSM\_BIS\_BIDDER FSM\_BIS\_FSP BIS\_REPLY Call #FSM\_BIS(R, BIS\_REPLY, HS\_ID) (page 3-70) page 3-70 page 3-71 page A-14

for the half-session over which the BIS\_REPLY was received.

## BIS\_RQ\_PROC

BIS\_RQ\_PROC

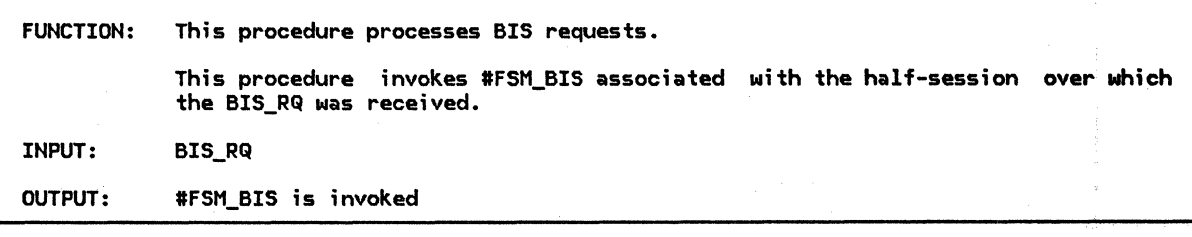

Referenced procedures, FSMs, and data structures: FSM\_BIS\_BIDDER FSM\_BIS\_FSP BIS\_RQ

page 3-70 page 3-71 page A-14

Call #FSM\_BIS(R, BIS\_RQ, HS\_ID) (page 3-70) associated with the half-session over which the BIS\_RQ was received.

#### CHANGE\_SESSIONS\_PROC

#### CHANGE\_SESSIONS\_PROC

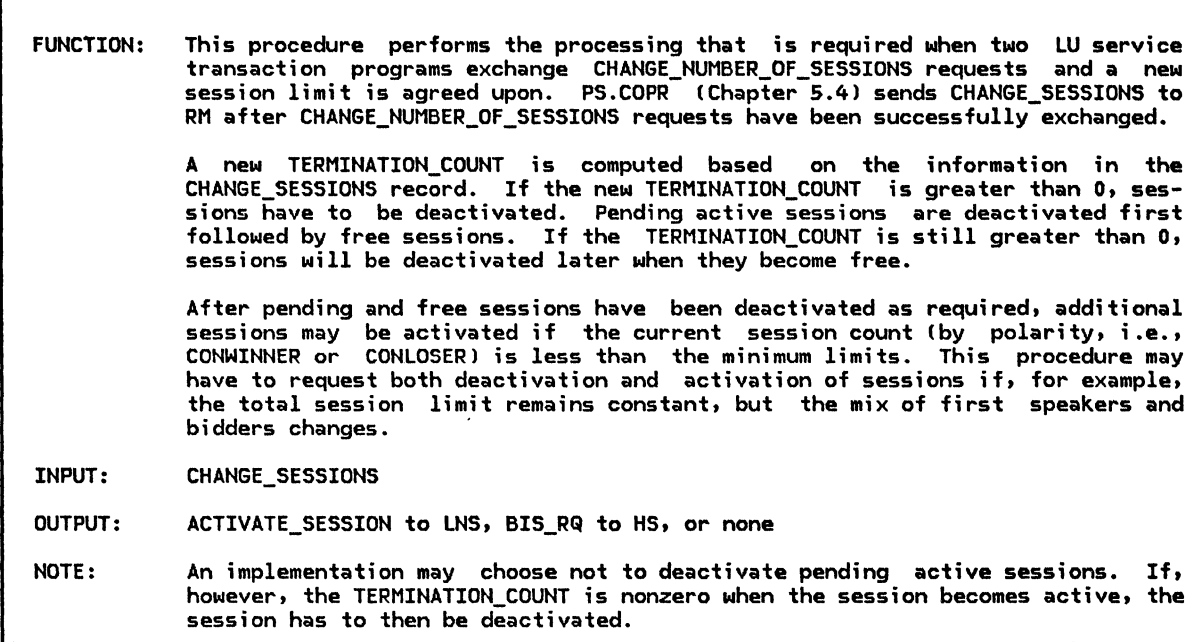

Referenced procedures, FSMs, and data structures: CHANGE\_ SESSIONS MODE SESSION\_ALLOCATED DEACTIVATE\_PENDING\_SESSIONS DEACTIVATE\_FREE\_SESSIONS ACTIVATE\_NEEDED\_SESSIONS page A-26 page A-3 page A-33 page 3-41 page 3-41 page 3-22

## If CHANGE\_SESSIONS.RESPONSIBLE is YES then

Get addressability to the MODE control block associated with CHANGE\_SESSIONS.LU\_NAME and CHANGE\_SESSIONS.MODE\_NAME.

Set CONWINNER\_COUNT to MODE.ACTIVE\_CONWINNERS\_COUNT + MODE~PENDING\_CONWINNERS\_COUNT.

Set CONLOSER\_COUNT to MODE.ACTIVE\_CONLOSERS\_COUNT + MODE.PENDING\_CONLOSERS\_COUNT.

Set OLD\_SESSION\_LIMIT to MODE.SESSION\_LIMIT - CHANGE\_SESSIONS.DELTA.

Set PLATEAU to

- minCMODE.ACTIVE\_SESSION\_COUNT + MODF..rENDING\_SESSION\_COUNT, OLD\_SESSION\_LIMITl.
- Set CONWINNER\_INCREMENT to  $m_3 \times \overline{\overline{\overline{C}}}$ , MODE.MIN\_CONWINNERS\_LIMIT CONWINNER\_COUNT).
- Set SESSION\_DECREMENT to max(0, PLATEAU MODE.SESSION\_LIMIT).
- Set CONLOSER\_INCREMENT to max(0, MODE.MIN\_CONLOSERS\_LIMIT CONLOSER\_COUNT).
- $-$ et NEED\_TO\_ACTIVATE to CONWINNER\_INCREMENT + CONLOSER\_INCREMENT.
- Set ROOM\_FOR\_ACTIVATION to max(0, MODE.SESSION\_LIMIT PLATEAU).
- Set DECREMENT\_FOR\_POLARITY to max(0, NEED\_TO\_ACTIVATE ROOM\_FOR\_ACTIVATION).
- Set MODE.TERMINATION\_COUNT to MODE.TERMINATION\_COUNT + SESSION\_DECREMENT +
- DECREMENT\_FOR\_POLARITY.
- If MODE.TERMINATION COUNT > 0 then
	- Call DEACTIVATE\_PENDING\_SESSIONS(CHANGE\_SESSIONS.LU\_NAME, CHANGE\_SESSIONS.MODE\_NAME) (page 3-41, see Note).
- If MODE.TERMINATION\_COUNT > 0 then
- Call DEACTIVATE\_FREE\_SESSIONSCCHANGE\_SESSIONS.LU\_NAME, CHANGE\_SESSIONS.MODE\_NAMEl (page 3-41).
- If MODE.SESSION\_LIMIT =  $0$ , and
- MODE.DRAIN\_SELF = NO or MODE.ACTIVE\_SESSION\_COUNT = 0 then
- Do for each waiting request for a session with CCHANGE\_SESSIONS.LU\_NAME,
	- CHANGE\_SESSIONS.MODE\_NAMEl:
		- Create a SESSION\_ALLOCATED record with RETURN\_CODE set to UNSUCCESSFUL\_NO\_RETRY and send it to the PS that made the request.
	- Discard the waiting request.
- Call ACTIVATE\_NEEDED\_SESSIONSCCHANGE\_SESSIONS.LU\_NAME, CHANGE\_SESSIONS.MODE\_NAMEl to activate new sessions if possible and if needed (page 3-22).

CHECK\_FOR\_BIS\_REPLY

FUNCTION: This procedure checks to see if a BIS\_REPLY should be sent at the present time to respond to a received BIS\_RQ. INPUT: HS\_ID, the ID of the half-session that sent the BIS\_RQ OUTPUT: BIS\_REPLY to HS, or no output

Referenced procedures, Fstls, and data structures: SEND\_BIS\_REPLY HS\_ID HOOE page 3-53 page 3-74 page A-3 Get addressability to the MODE control block associated with the LU and mode name of the session identified by HS\_ID. If MODE.DRAIN\_SELF = NO or  $(MODE.DRAIN\_SELF = YES$  and there are no waiting requests for the LU and wode name) then If the session identified by HS\_ID is free then Call SEND\_BIS\_REPLY(HS\_ID) (page 3-53). Remove the session from the free-session pool.

COHPLETE\_HS\_ATTACH

FUNCTION: This procedure performs processing that is required only if the Attach came to RM from HS (as opposed to UPM\_IPL). The SCB corresponding to the session over which the Attach was received is changed to point to the appropriate RCB, and the status of the SCB is set to IN\_USE. INPUT: HS\_ID, the ID of the session from which the Attach was received, RCB\_ID, the ID of the conversation resource that is to use the session, and TCB\_Io, the IO of the PS that was created as a result of the Attach OUTPUT: None

> page 3-39 page 3-68 page 3-69 page 3-74 page 3-74 page 3-74 page A-9

Referenced procedures, FSMs, and data structures: CONNECT\_RCB\_AND\_SCB FSM\_SCB\_STATUS\_BIDOER FSM\_sce\_STATUS\_FSP HS\_IO RCB\_ID TCB\_ID **SCB** Call #FSM\_SCB\_STATUS(R, ATTACH, UNDEFINED) (page 3-67)

associated with the half-session identified by HS\_ID. (State of #FSM\_SCB\_STATUS = IN\_USE). Set SCB.RCB\_ID to RCB\_ID. Call CONNECT\_RCB\_AND\_SCBIRCB\_IO, HS\_ID, REPLY) (page 3-39).

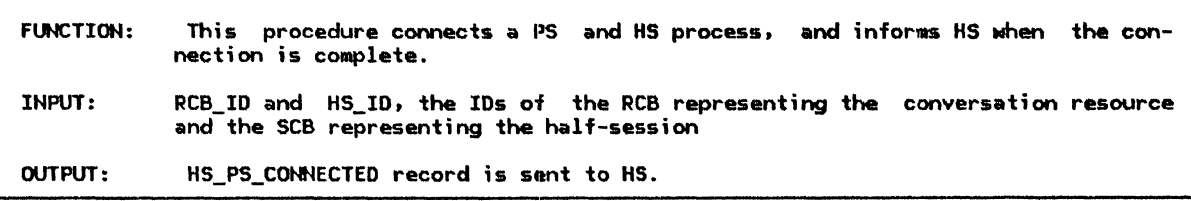

Referenced procedures, FSMs, and data structures:

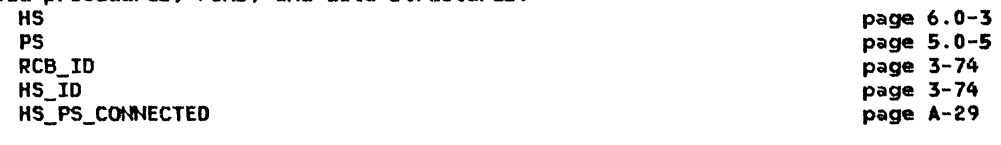

Connect the PS process that is using the conversation identified by RCB\_ID to the half-session identified by HS\_ID. Create an HS\_PS\_CONNECTED record and send it to HS (Chapter 6.0).

## CREATE\_RCB

 $\mathbf{I}$  $\mathbf{I}$ 

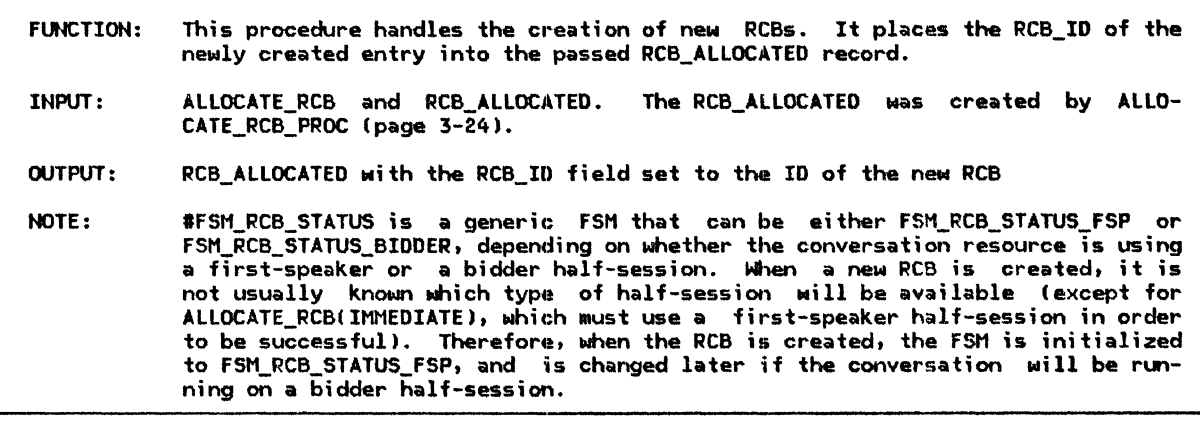

Referenced procedures, FSMs, and data structures:

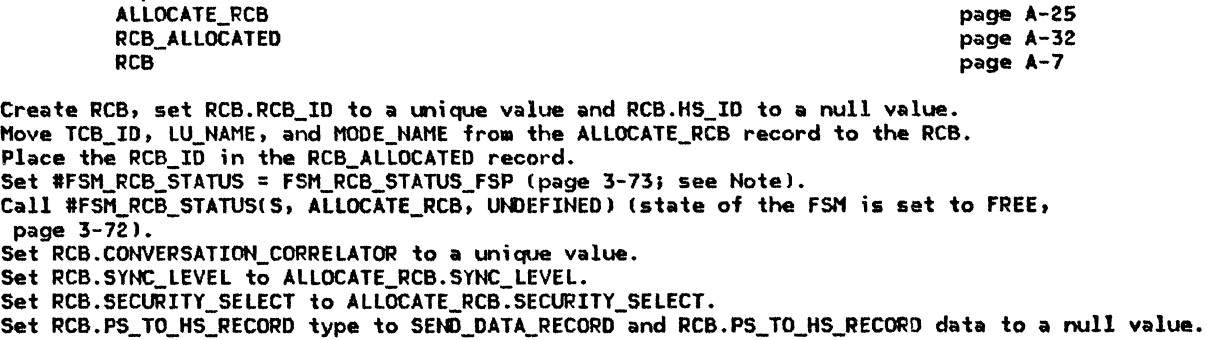

## CREATE\_SCB

İ

CREATE\_SCB

FUNCTION: This procedure creates a new SCB based on the LU\_NAME, MODE\_NAME and SES-SION\_INFORMATION arguments. INPUT: LU\_NAME and MODE\_NAME of the partner LUI and SESSION\_INFORMATION, which describes the session attributes OUTPUT: A new SCB is created.

Referenced procedures, FSMs, and data structures: FSM\_SCB\_STATUS\_BIDDER FSM\_SCB\_STATUS\_FSP FSM\_BIS\_BIDDER FSM\_BIS\_FSP LU\_NAME MODE\_NAME SESSION\_INFORMATION SCB Create an SCB, set SCB.HS\_ID to SESSION\_INFORMATION.HS\_ID, SCB.LU\_NAME to LU\_NAME, SCB.MODE\_NAME to MODE\_NAME, SCB.RCB\_ID to a null value, and

SCB.RANDOM\_DATA to SESSION\_INFORMATION.RANDOM\_DATA. Select based on SESSION\_INFORMATION.BRACKET\_TYPE: If the half-session is a first-speaker then Assign finite-state machines to be used by setting #FSM\_BIS\_to FSM\_BIS\_FSP (page 3-71) and #FSM\_SCB\_STATUS to FSM\_SCB\_STATUS\_FSP (page 3-69). Else (bidder session) Assign finite-state machines to be used by setting #FSM\_BIS to FSM\_BIS\_BIDDER (page 3-70) and #FSM\_SCB\_STATUS to FSM\_SCB\_STATUS\_BIDDER (page 3-68).

CTERM\_DEACTIVATE\_SESSION\_PROC

FUNCTION: This procedure handles the processing that CTERM\_DEACTIVATE\_SESSION record is received from LNS. occurs when The session identified by CTERM\_DEACTIVATE\_SESSION.HS\_ID is deactivated with a BIS\_RQ-BIS\_REPLY exchange followed by UNBINDCNORMALl. The processing of this record is identical to that of an operator verb DEACTIVATE\_SESSION(NORMAL). INPUT: CTERM\_DEACTIVATE\_SESSION OUTPUT: Session deactivation processing is initiated.

Referenced procedures, FSMs, and data structures: RM\_DEACTIVATE\_SESSION\_PROC CTERM\_DEACTIVATE\_SESSION RM\_DEACTIVATE\_SESSION

page 3-49 page A-20 page A-27

page 3-68 page 3-69 page 3-70 page 3-71 page 3-74 page 3-74 page A-36 page A-9

Create an RM\_DEACTIVATE\_SESSION record with TCB\_ID set to a null value, SESSION\_ID set to CTERM DEACTIVATE SESSION.HS ID, and TYPE set to NORMAL. Call RM\_DEACTIVATE\_SESSION\_PROC(RM\_DEACTIVATE\_SESSION) (page 3-49).

## OEACTIVATE\_FREE\_SESSIOHS

## DEACTIYATE\_FREE\_SESSIONS

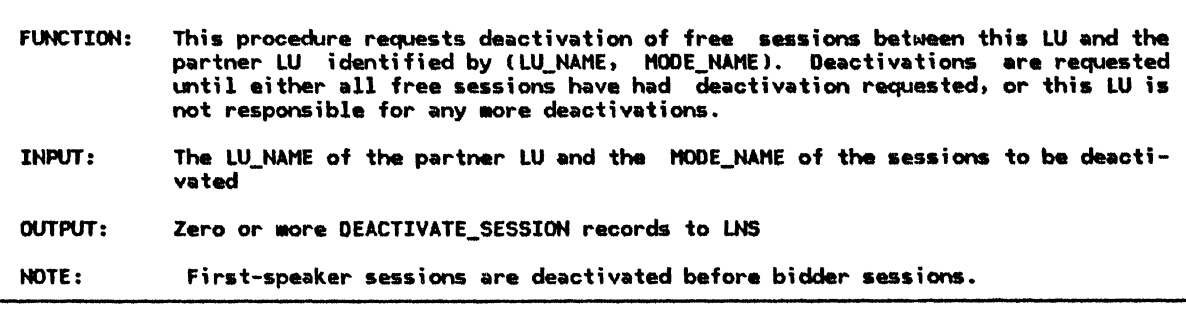

Referenced procedures, FSMs, and data structures: SESSION\_DEACTIVATION\_POLARITY page 3-60 SEND\_BIS page 3-53 LU\_NAME **HODE\_NAME** HS\_ID Do while there exists a free session of a polarity matching that returned by<br>SESSION\_DEACTIVATION\_POLARITY(LU\_NAME, MODE\_NAME) (page 3-60): (If SESSIOH\_DEACTIVATION\_POLARITY returns EITHER. a first-speaker session is deactivated in preference to a bidder session.) let HS\_ID be the identifier of the session to be deactivated.

DEACTIVATE\_PENDING\_SESSIONS

Call SEND\_BIS(HS\_ID) (page 3-53).

Remove the session from the free-session pool.

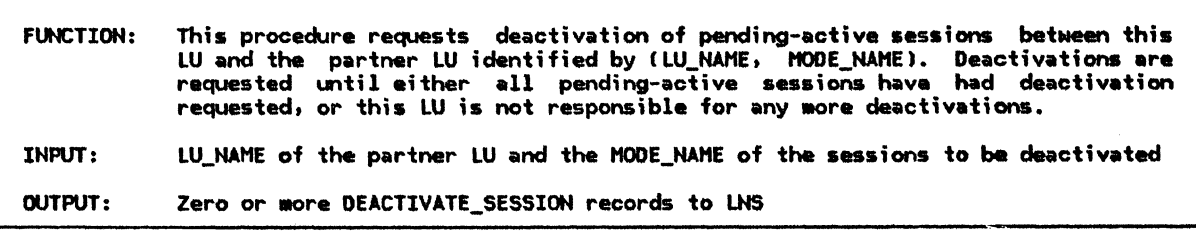

Referenced procedures, FSMs. and data structures: SESSIDH\_DEACTIVATIOH\_POLARITY SEND\_DEACTIVATE\_SESSION LU\_NAME HODE\_NAHE **HODE** page 3-60 page 3-55 page 3-74 page 3-74 page A-3

Get addressability to the MODE control block associated with (LU\_NAME, MODE\_NAME). Do while there are pending-active first-speaker sessions for (LU\_NAME, MODE\_NAME), and SESSION\_DEACTIVATION\_POLARITY(LU\_NAME, MODE\_NAME) (page 3-60) indicates FIRST\_SPEAKER or EITHER: Call SEND\_DEACTIVATE\_SESSION(PENDING, PENDING\_ACTIVATION.CORRELATOR, NORMAL, X'00000000') (page 3-55) • Decrement MODE.TERMINATION\_COUNT by 1. Do while there are pending-active bidder sessions for (LU\_NAME, MODE\_NAME), and SESSION\_DEACTIVATION\_POLARITY(LU\_NAME, MODE\_NAME) (page 3-60) indicates BIDDER or EITHER. Call SEND\_DEACTIVATE\_SESSION(PENDING, PENDING\_ACTIVATION.CORRELATOR, NORMAL, Xº00000000') (page 3-55) •

Decrement MODE.TERMINATION\_COUNT by 1.

## **DEQUEUE\_NAITING\_REQUEST**

This procedure checks to see if there are any GET\_SESSION requests waiting to be serviced. If so, this procedure dequaues the first request and invokes GET\_SESSION\_PROC (page 3-45) to process the request. **FUNCTION: INPUT:** HS\_ID, the ID of a half-session. OUTPUT: GET SESSION PROC is invoked to process the waiting request

# Referenced procedures, FSMs, and data structures:<br>GET\_SESSION\_PROC

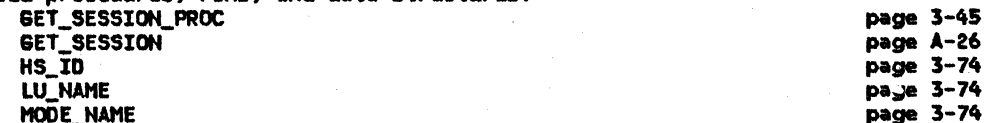

Let LU\_NAME and MODE\_NAME be the LU name and mode name of the session identified by HS\_ID. If there is a waiting request for a session on (LU\_NAME, MODE\_NAME) then<br>Initialize a GET\_SESSION record with the information from the waiting request.<br>Call GET\_SESSION\_PROC(GET\_SESSION) (page 3-45) to service the request. Remove the maiting request from the queue.

FIRST\_SPEAKER\_PROC

I ı

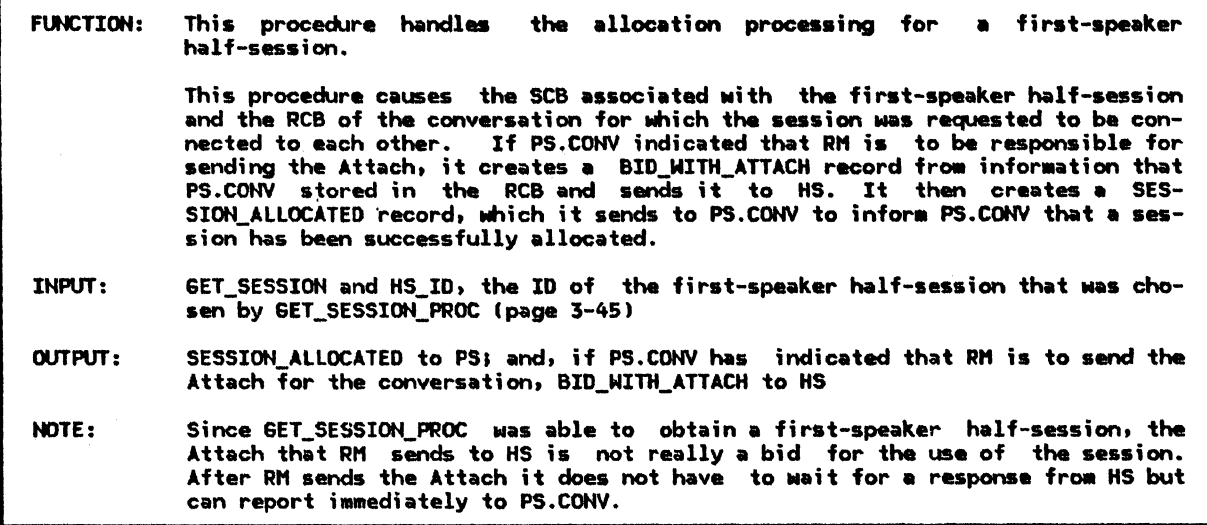

Referenced procedures, FSMs, and data structures: SET\_RCB\_ANO\_SCB\_FIELDS CONNECT\_RCB\_AND\_SCB HS PS 6ET\_SESSIOH BID\_WITH\_ATTACH RCB SESSION\_ALLOCATED HS\_ID page 3-61 page 3-39 page 6.0-3 page S.0-5 page A-26 page A-28 page A-7 page A-33  $page 3-74$ 

Call SET\_RCB\_AND\_SCB\_FIELDSIGET\_SESSIOH.RCB\_Io, HS\_ID> (page 3-61).

If 6ET\_SESSION.BID\_INDICATOR is ATTACH then

If the security level of RCB.SECURITY\_SELECT has been downgraded to NONE and the Attach was previously built then

Rebuild the Attach omitting the obsolete security information.

Create BID\_WITH\_ATTACH (see Hotel with the SEHD\_PARH subfields initialized

to the corresponding RCB.PS\_TO\_HS\_RECORD subfields.

Send the BID\_WITH\_ATTACH to HS (Chapter 6.0).

Call CONHECT\_RCB\_AHD\_SCB(GET\_SESSIOH.RCB\_ID, HS\_Io, HORHAL) (page 3-39). Create a SESSION\_ALLOCATED record, set RETURN\_CODE to OK, and send record to PS (Chapter 5.1>.

## FREE\_SESSION\_PROC

Ì

 $\mathbf{I}$ 

#### FREE\_SESSION\_PROC

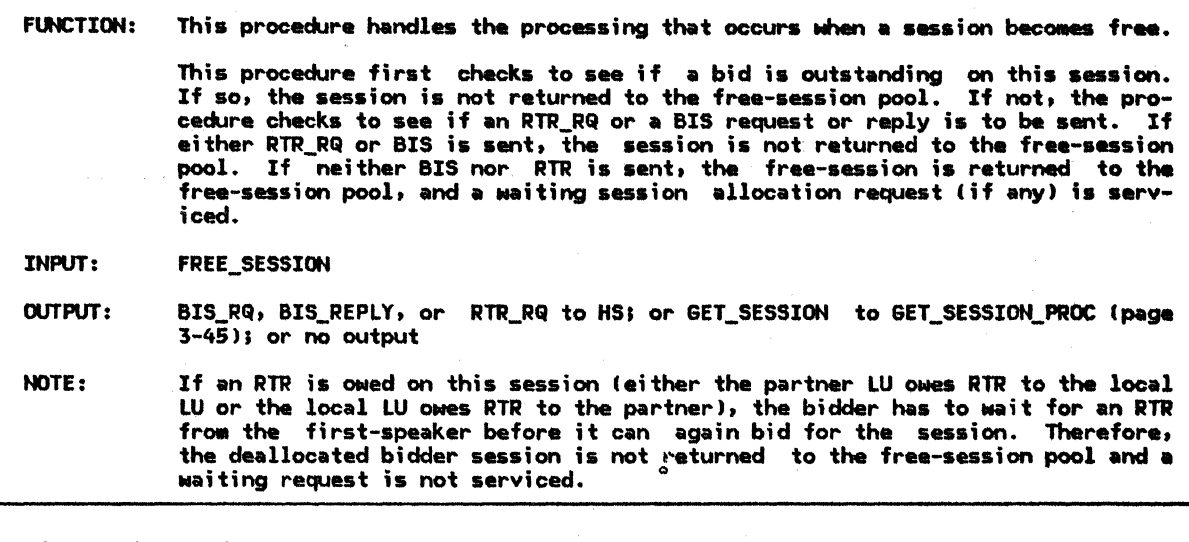

Referenced procedures, FSMs, and data structures: DEQUEUE\_WAITING\_REQUEST page 3-42 SHOULD\_SEND\_BIS page 3-62 SEND BIS page 3-53 RM\_PROTOCOL\_ERROR page 3-49 **HS** page 6.0-3 FSM\_SCB\_STATUS\_BIDDER page 3-68 FSM\_SCB\_STATUS\_FSP page 3-69 **FSM BIS BIDDER**  $page 3-70$ page 3-71 FSM\_BIS\_FSP FREE\_SESSION page A-15 SCR page A-9 **RCB** page A-7 RTR\_RQ page A-30

Find the SCB associated with the session identified by FREE\_SESSION.HS\_ID. Set SCB.RCB\_ID to a null value. If the state of #FSM\_SCB\_STATUS is PENDING\_FMH12 then (page 3-67). Call RM\_PROTOCOL\_ERROR (page 3-49). Call #FSM\_SCB\_STATUS(R, FREE\_SESSION, UNDEFINED) (page 3-67). If there is an RCB for which the state of #FSM\_RCB\_STATUS is PENDING\_SCB, and RCB.HS\_ID = SCB.HS\_ID then Take no action and return to the calling routine (a BID is pending). Else if RTR is owed on this session then If this is a first-speaker session (i.e., this LU owes RTR) then If there are no waiting requests for sessions, and RTR is to be sent now (implementation-defined choice) then Send RTR\_RQ to HS (Chapter 6.0). Reset RTR owed indication for this session. Else (bidder session; i.e., other LU owes RTR) then Take no action and return to the calling routine (see Note). Flas Call SHOULD\_SEND\_BIS(SCB.HS\_ID) (page 3-62) to determine whether BIS should be sent now. If BIS should be sent now then Call SEND\_BIS(SCB.HS\_ID) (page 3-53). If the state of #FSM\_BIS (page 3-70) is BIS\_SENT or CLOSED then Take no action and return to the calling routine (BIS has been sent). Else (the session is available for reuse) Return the session to the free-session pool. Call DEQUEUE\_MAITING\_REQUEST(SCB.HS\_ID) (page 3-42).

#### SET\_SESSION\_PROC

FUNCTION: This procedure handles the allocation of half-sessions to be used by conversa- tion resources. INPUT: OUTPUT: The procedure checks for an available half-session and calls the appropriate or a bidder half-session. If there are no half-sessions available and the current session limit has not been reached, SEND\_ACTIVATE\_SESSION is called, which requests that LNS activate a new session. **GET SESSION** See called procedures for output. NOTES: 1. When PS.CONV requests a session from the resources manager, RM does the fol-<br>lowing: attempts to service the request with a first-speaker half-session; if none is available, RM attempts to service the request with a bidder<br>half-session; failing that, RM requests LU network services to activate a new session if the current session limit has not been reached. If a first-speaker half-session is available, that session is used to service the session request. If no first-speaker half-sessions are available, an implementation<br>can choose to service the request with a free bidder half-session, activate a<br>new first-speaker half-session, or both of the above. An i could, for example, choose to implement the following order: choose a free first-speaker half-session; request a new first-speaker half-session be activated; and, finally, choose a free bidder half-session. (Another possibility is that an implementation could service the session request with a bidder time ask that a new first-speaker half-session be activated.) However, if there are no free first-speaker half-sessions and the session limit for the desired <LU name, mode name) pair has been reached, the session request is serviced with a bidder half-session, if available. If a bidder half-session is available, an implementation does not wait for a first-speaker half-session to become free before servicing the session request. 2. A mode is closed if there are no sessions active for the mode name and a ses- sion cannot be activated without operator intervention <e.g., the operator must increase the session limit above 0). In this case, the SET\_SESSION request is rejected with a return code of UNSUCCESSFUL\_NO\_RETRY.

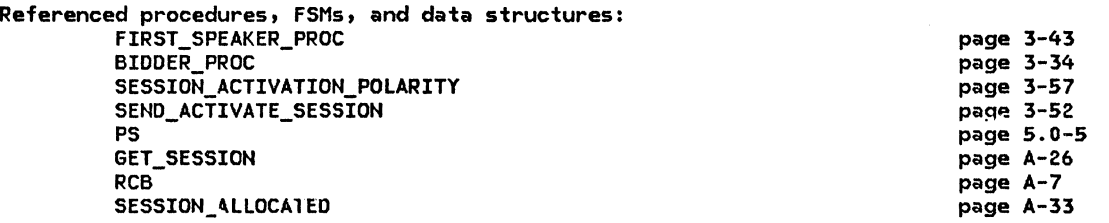

## GET-SESSION\_PROC

```
If the mode is closed then (see Note 2)
   Send SESSION_ALLOCATED record with a return code of UNSUCCESSFUL_ND_RETRY to 
   PS (Chapter 5.ll. 
Else 
   If the (GET_SESSION.LU_NAME, GET_SESSION.MODE_NAME) sessions do not support the
   requested sync level then 
      Send SESSION_ALLOCATED record with a return code of SYNC_LEVEL_NOT_SUPPORTED.
   Else 
      If the CGET_SESSION.LU_NAME, GET_SESSION.MODE_NAMEl sessions do not support the 
      requested security level then 
        Lowngrade the SECURITY_SELECT field of the RCB by setting it to NONE.
      If a free session exists then 
         If first-speaker half-session then 
            Call FIRST_SPEAKER_PROC(GET_SESSION, HS_ID) (page 3-43).
         Else (bidder half-session) 
            Call BIDDER_PROC(GET_SESSION, HS_ID) (page 3-34).
         Remove the session from the free-session pool. 
      Else (no free session exists)
         If there are more waiting requests for sessions than there are 
          pending session requests then 
            Call SESSION_ACTIVATION_POLARITYCGET_SESSION.LU_NAME, GET_SESSlON.MODE_NAMEl 
             Cpage 3-57) 
             to determine the polarity of the next activated session (if any).
            Select based on session activation polarity: 
                   When NONE (no new sessions can be activated)
                   Do nothing.<br>When FIRST_SPEAKER
                      Call SEND_ACTIVATE_SESSION(GET_SESSION.LU_NAME, GET_SESSION.MODE_NAME,
                       FIRST_SPEAKER) (page 3-52).
                   When BIDDER 
                      Call SEND_ACTIVATE_SESSION(GET_SESSION.LU_NAME, GET_SESSION.MODE_NAME,
                       BIDDER> (page 3-52). 
         Queue the waiting request for a session.
```
PS\_CREATION\_PROC

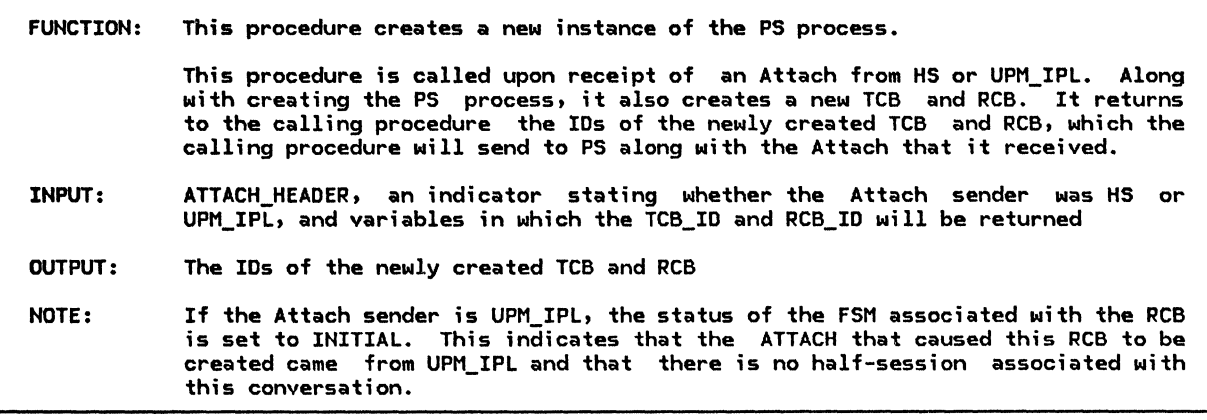

Referenced procedures, FSMs, and data structures:

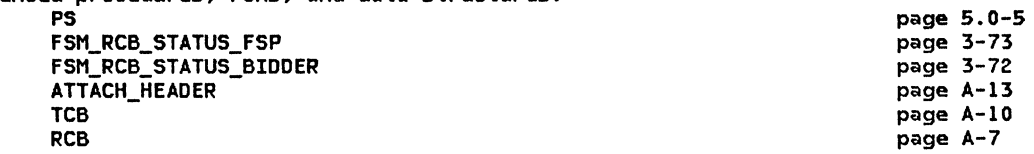

Create a TCB with a unique TCB\_ID, initializing TRANSACTION\_PROGRAM\_NAME, INITIATING\_SECURITY.USERID, and INITIATING\_SECURITY.PROFILE to null and CONTROLLING\_COMPONENT to TP. Create an RCB with a unique RCB\_ID, initializing RCB.TCB\_ID to TCB\_ID, RCB.PS TO HS RECORD. VARIANT NAME to SEND DATA RECORD, RCB.PS TO HS RECORD.DATA to null, and RCB.HS\_TO\_PS\_BUFFER\_LIST to empty. If there is a conversation correlator present in the Attach Set the RCB.CONVERSATION\_CORRELATOR to the conversation correlator in the Attach. Select based on Attach sender: When HS If the session is a first speaker then Set #FSM\_RCB\_STATUS to FSM\_RCB\_STATUS\_FSP (page 3-73). Else Set #FSM\_RCB\_STATUS to FSM\_RCB\_STATUS\_BIDDER (page 3-72). Call #FSM\_RCB\_STATUS(R, ATTACH, HS) (page 3-72)

(State of #FSM\_RCB\_STATUS = IN\_USE). Set RCB.HS\_ID to ATTACH\_HEADER.HS\_ID.

When UPM\_IPL

-1

ł

Set #FSM\_RCB\_STATUS to FSM\_RCB\_STATUS\_FSP (page 3-73).

Call #FSM\_RCB\_STATUS(R, ATTACH, UPM) (page 3-72)

(State of #FSM\_RCB\_STATUS = INITIAL>.

RCB.HS\_ID = ATTACH\_HEADER.HS\_ID;

Create a new PS process (page 5.0-5).

#### RM\_ACTIVATE\_SESSION\_PROC

## RM\_ACTIVATE\_SESSION\_PROC

FUNCTION: This procedure performs the processing of the RM\_ACTIVATE\_SESSION record.

An RM\_ACTIVATE\_SESSION record is sent to RM by PS.COPR <Chapter 5.4J when the control operator issues an ACTIVATE\_SESSION command. The command directs RM to activate a new session to the partner LU identified by LU\_NAME with the mode specified by MODE\_NAME.

RM replies to the RM\_ACTIVATE\_SESSION record with an RM\_SESSION\_ACTIVATED record. The RETURN\_CODE field of RM\_SESSION\_ACTIVATED indicates the success or failure of the session activation.

> page 3-57 page 3-52 page 5.0-5 page A-27 page A-33

INPUT: RM\_ACTIVATE\_SESSION

OUTPUT: ACTIVATE\_SESSION to LNS, or RM\_SESSION ACTIVATED with RETURN\_COOE = LU\_MOOE\_SESSION\_LIMIT\_EXCEEOED to PS

Referenced procedures, FSMs, and data structures:

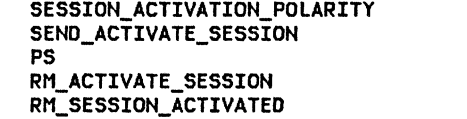

Create an RM\_SESSION\_ACTIVATEO record. Call SESSION\_ACTIVATION\_POLARITYCRM\_ACTIVATE\_SESSION.LU\_NAME, RM\_ACTIVATE\_SESSION.MODE\_NAMEJ (page 3-57) to determine the polarity of the next activated session (if any). Select based on the activation polarity: When NONE (session limit exceeded) Set RM\_SESSION\_ACTIVATED.RETURN\_CODE to LU\_MODE\_SESSION\_LIMIT\_EXCEEOED. Send the RM\_SESSION\_ACTIVATED record to PS (Chapter 5.4). When FIRST\_SPEAKER Call SEND\_ACTIVATE\_SESSION<RM\_ACTIVATE\_SESSION.LU\_NAME, RM\_ACTIVATE\_SESSION.MODE\_NAME, FIRST\_SPEAKER) (page 3-52). Save the RM\_SESSION\_ACTIVATED record as a pending CNOS operator activation request. When BIDDER Call SEND\_ACTIVATE\_SESSION<RM\_ACTIVATE\_SESSION.LU\_NAME, RM\_ACTIVATE\_SESSION.MODE\_NAME, BIDDER) (page 3-52).

Save the RM\_SESSION\_ACTIVATED record as a pending CNOS operator activation request.

## RM\_DEACTIVATE\_SESSION\_PROC

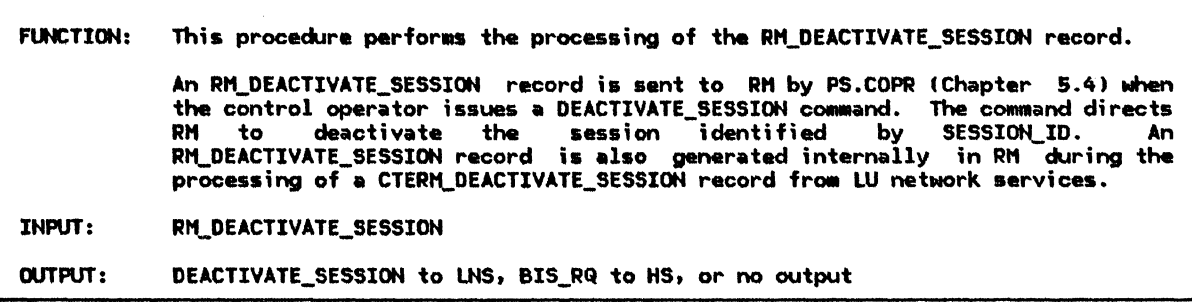

Referenced procedures, FSMs, and data structures: SEND\_DEACTIVATE\_SESSION page 3-55 SEND\_BIS\_RQ page 3-54 FSM\_BIS\_BIDDER page 3-70 FSM\_BIS\_FSP page 3-71 RM\_DEACTIVATE\_SESSION page A-27 Select based on RM\_DEACTIVATE\_SESSION.TYPE: When CLEANUP Call SEND\_DEACTIVATE\_SESSION(ACTIVE, RM\_DEACTIVATE\_SESSION.SESSION\_ID, CLEANUP, X'00000000') (page 3-55). When NORMAL If session exists then If the session is in use then If state of #FSM\_BIS (page 3-70)  $\neq$  BIS\_SENT then (BIS not already sent) Queue the deactivation request. Else (session not in use) Call SEND\_BIS\_RQ(HS\_ID) (page 3-54). Remove the session from the free-session pool.

RM\_PROTOCOL\_ERROR

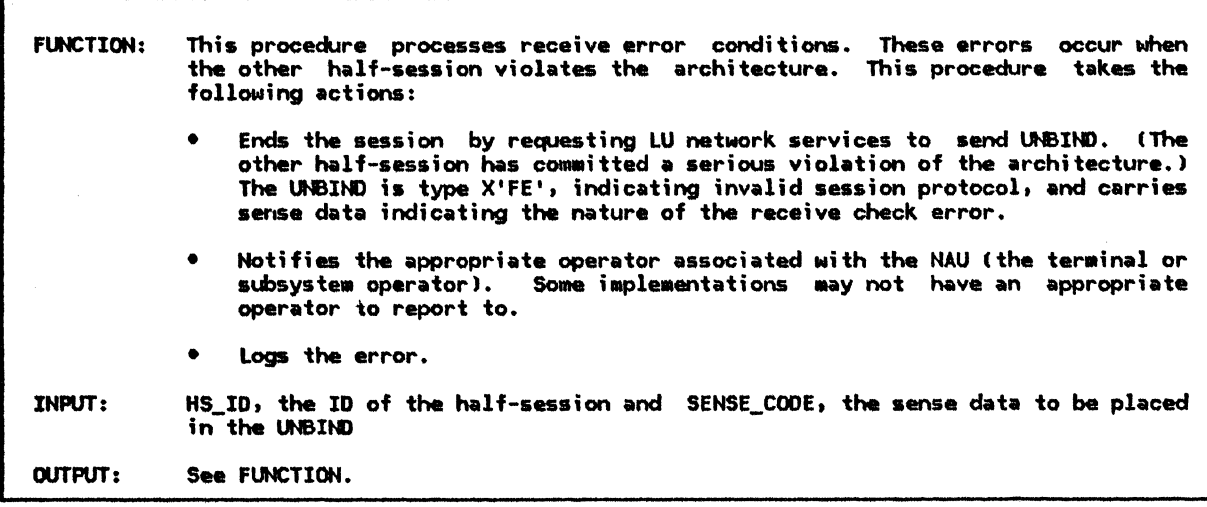

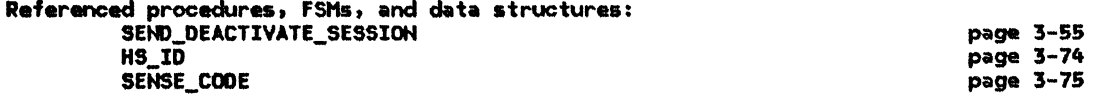

Call SEND\_DEACTIVATE\_SESSION(ACTIVE, HS\_ID, ABNORMAL, SENSE\_CODE) (page 3-55). Log the protocol error.

RTR\_RQ\_PROC

FUNCTION: This procedure handles the receipt of RTR requests from a first-speaker half-session. The session is returned to the free-session pool, and if there is a waiting request, the request is processed and a +RSP(RTR) is sent to the resources request, the request is processed and a +RSP(RTR) is sent to<br>manager of the first-speaker half-session. If not, a -RSP(RTR, to the resources manager to indicate that  $\,$  the resources manager  $\,$ half-session has no<sup> $+$ </sup>hing to send. 0819) is sent of the bidder INPUT:  $\overline{k}$ iR\_RQ from HS OUTPUT: Positive RTR\_RSP, or negative RTR\_RSPCSENSE\_CODE = X'08190000') to HS

Referenced procedures, FSMs, an.i data structures:

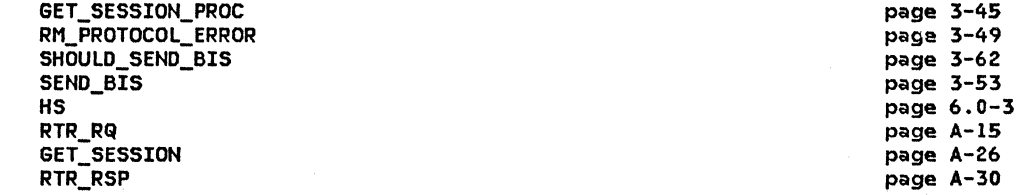

If the partner LU owes an RTR then

If there are any waiting requests for sessions with the partner LU and mode name then Create an RTR\_RSP record with RTI set to POS and SENSE\_CODE set to X'00000000'. Send the RTR\_RSP record to HS (Chapter 6.0).

Create a GET\_SESSION record from the information saved in the waiting request. Call GET\_SESSION\_PROC(GET\_SESSION) (page 3-45) to process the request.

Else (no waiting requests)

Create an RTR\_RSP record with RTI set to NEG and SENSE\_CODE set to X'08190000'. Send the RTR\_RSP record to HS (Chapter 6.0).

Call SHOULD\_SEND\_BIS(RTR\_RQ.HS\_ID) (page 3-62) to determine whether

BIS should be sent on this session.

If BIS should be sent then

Call SEND\_BIS(RTR\_RQ.HS\_ID) (page 3-53).

Else

Return the session to the free-session pool. Remember that the partner LU no longer owes an RTR.

Else CRTR not expected)

Call RM\_PROTOCOL\_ERRORCRTR\_RQ.HS\_IO, X'20030000'1 Cpage 3-49J.

RTR\_RSP\_PROC

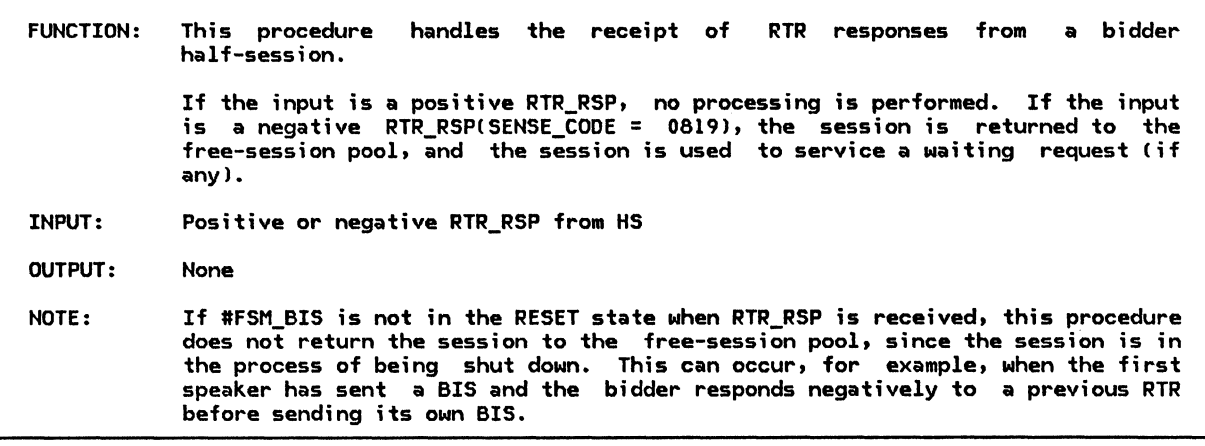

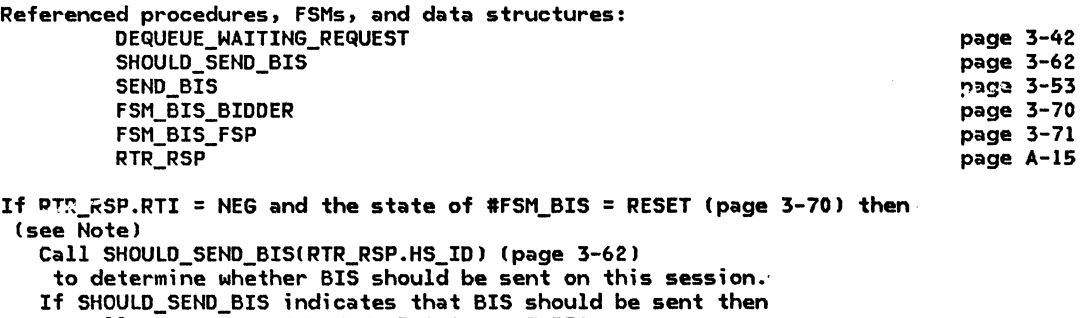

 $Call$   $\overline{SEND\_BIS(RTR\_RSP.HS\_ID)}$  (page 3-53).

Else

Return the session to the free-session pool.

<code>Call DEQUEUE\_WAITING\_REQUEST(RTR\_RSP.HS\_ID)</code> (page 3-42) to process any waiting requests.
# SECURITY\_PROC

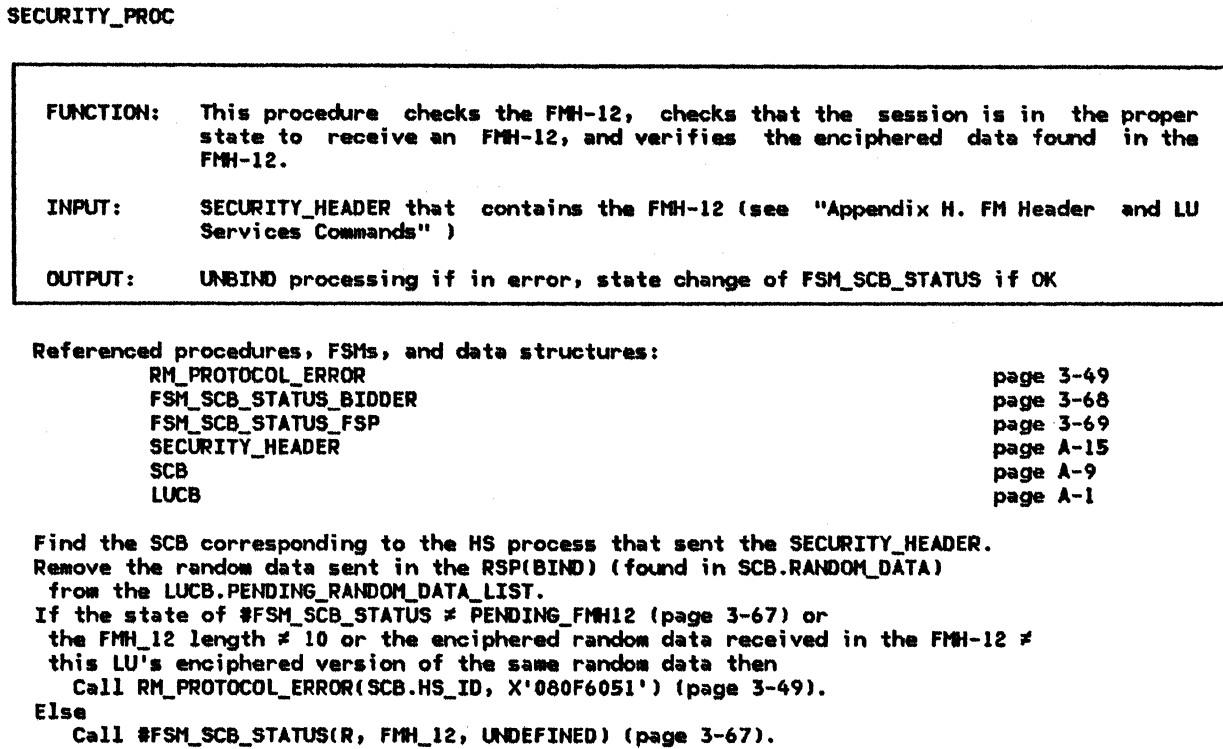

SEND\_ACTIVATE\_SESSION

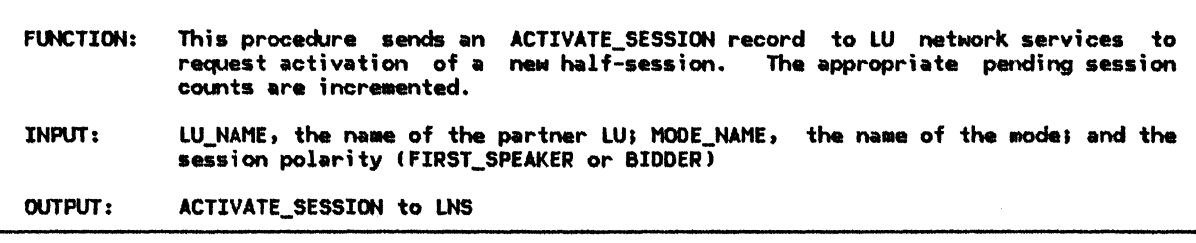

Referenced procedures, FSMs, and data structures: ACTIVATE\_SESSION page A-31 **MODE** page A-3 page 4-47<br>page 3-74 LNS LU\_NAME page 3-74 MODE\_NAME

Find the MODE control block associated with LU\_NAME and MODE\_NAME. Create an ACTIVATE\_SESSION record and set the subfields as follows: CORRELATOR to a unique value, LU\_NAME and MODE\_NAME to the LU\_NAME<br>and MODE\_NAME inputs, and SESSION\_TYPE to the session polarity input.<br>Increment MODE.PENDING\_SESSION\_COUNT by 1.<br>Increment MODE.PENDING\_CONINNERS\_COUNT or as appropriate to the session polarity.<br>Send ACTIVATE\_SESSION to LNS (Chapter 4).

page 3-54

page 3-53 page 3-70

page 3-71 page 3-74

SEND\_BIS

**FUNCTION:** This procedure causes either BIS\_RQ or BIS\_REPLY to be sent on the session identified by HS\_ID. The choice of BIS\_RQ or BIS\_REPLY is dependent on the state of #FSM BIS. **INPUT:** HS\_ID, the ID of the session OUTPUT: BIS RQ or BIS REPLY to HS

Referenced procedures, FSMs, and data structures: SEND\_BIS\_RQ SEND BIS REPLY FSM\_BIS\_BIDDER FSM BIS FSP  $HS$   $ID$ Select based on the state of #FSM\_BIS (page 3-70): When RESET Call SEND\_BIS\_RQ(HS\_ID) (page 3-54). When BIS RCVD Call SEND\_BIS\_REPLY(HS\_ID) (page 3-53). Otherwise Do nothing.

SEND\_BIS\_REPLY

**FUNCTION:** This procedure creates a BIS\_REPLY and sends it to HS. INPUT: HS\_ID, the ID of the half-session over which the BIS\_REPLY will flow OUTPUT: BIS REPLY to HS

Referenced procedures, FSMs, and data structures:

H<sub>S</sub> page 6.0-3 page 3-70 FSM\_BIS\_BIDDER FSM\_BIS\_FSP page 3-71 **BIS\_REPLY** page A-29 **MODE** page A-3 HS\_ID page 3-74

Create a BIS\_REPLY record and send it to HS (Chapter 6.0). Call #FSM\_BIS(S, BIS\_REPLY, HS\_ID) (page 3-70) for the session identified by HS\_ID. Get addressability to the MODE control block associated with the LU and mode name of the session identified by HS\_ID. Increment MODE.PENDING\_TERMINATION\_CONNINNERS or MODE.PENDING\_TERMINATION\_CONLOSERS by 1, as appropriate to the session polarity.

# 

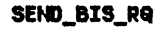

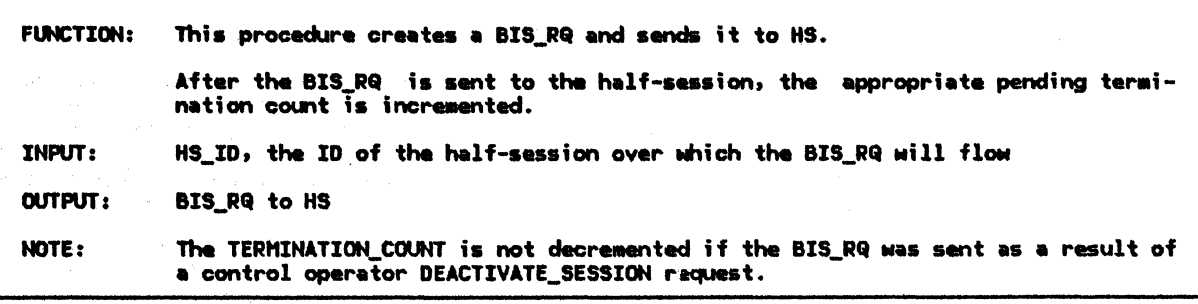

Referenced procedures, FSMs, and data structures:

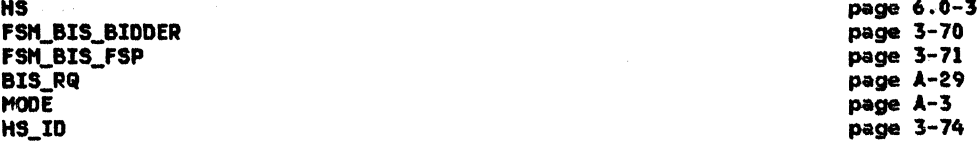

Create a BIS\_RQ record and send it to HS (Chapter 6.0).

Call #FSM\_BISCS, BIS\_RQ, HS\_ID) (page 3-70) for the session identified by HS\_ID.<br>Get addressability to the MODE control block associated with the LU and mode<br>name of the session identified by HS\_ID.

Increment MODE.PENDING\_TERMINATION\_CONMINNERS or MODE.PENDING\_TERMINATION\_CONLOSERS by 1, as appropriate to the session polarity.

If there is a pending CNOS operator session deactivation request for the session<br>identified by HS\_ID then<br>Discard all pending CNOS operator session deactivation request for the session<br>identified by HS\_ID.

Else (see Note)

 $\sim$   $\alpha$ 

 $\sim$ 

 $\sim 10$ 

Decrement MODE. TERMINATION\_COUNT by 1.

 $3 - 54$ SNA Format and Protocol Reference Manual for LU Type 6.2

#### SEND\_DEACTIVATE\_SESSION

FUNCTION: This procedure sends a DEACTIVATE\_SESSION record to LNS. INPUT: OUTPUT: If the STATUS is PENDING, the appropriate pending-session counts are decremented. If STATUS is ACTIVE, a SESSION\_DEACTIVATED record is created and SES-<br>SION\_DEACTIVATED\_PROC is called to continue processing the session SION\_DEACTIVATED\_PROC is called to continue processing the session deactivation. LNS does not send SESSION\_DEACTIVATED in reply to DEACTI-VATE\_SESSION. Thus, the DEACTIVATE\_SESSION is created in this procedure and SESSION\_DEACTIVATED\_PROC is called to perform common processing. STATUS (ACTIVE or PENDING), CORRELATOR (HS\_ID if STATUS = ACTIVE, else correlator used on ACTIVATE\_SESSION request), TYPE CNORMAL, CLEANUP, ABNOR-MAL), and SENSE CODE (X'00000000' if TYPE  $\neq$  ABNORMAL) DEACTIVATE\_SESSION to LNS

Referenced procedures, FSMs, and data structures: SESSION\_DEACTIVATED\_PROC PS LNS SENSE\_ CODE MODE DEACTIVATE\_SESSION **SCB** SESSION\_DEACTIVATED SESSION\_ALLOCATED Select based on the value of session status: When PENDING page 3-58 page 5.0-5 page 4-47 page 3-75 page A-3 page A-31 page A-9 page A-21 page A-33 If there is a pending session activation with a matching CORRELATOR then Cthe pending activation is known to RM> Create a DEACTIVATE SESSION record with DEACTIVATE SESSION.STATUS set to PENDING, DEACTIVATE\_SESSION.CORRELATOR set to CORRELATOR, and DEACTIVATE\_SESSION.TYPE set to TYPE. If TYPE = ABNORMAL then Set DEACTIVATE\_SESSION.SENSE\_CODE to SENSE\_CODE. Else Set DEACTIVATE\_SESSION.SENSE\_CODE to X'00000000'. Send the DEACTIVATE\_SESSION to LNS (Chapter 4). Get addressability to the MODE control block associated with the LU and mode name of the pending active session. Decrement MODE.PENDING\_CONWINNERS\_COUNT or MODE.PENDING\_CONLOSERS\_COUNT by 1, as appropriate to the session polarity. Decrement MODE.PENDING\_SESSION\_COUNT by 1. Discard the pending activation. If MODE.ACTIVE\_SESSION\_COUNT + MODE.PENDING\_SESSION\_COUNT = 0 then Do for each waiting request for a session to this LU name for this mode name: Create a SESSION\_ALLOCATED record with RETURN\_CODE set to UNSUCCESSFUL\_NO\_RETRY and send it to the PS  $Chapter 5.11$ that initiated the session request. Discard the waiting request. When ACTIVE If there exists an SCB where SCB.HS\_ID = CORRELATOR then (session is known to RMJ Create a DEACTIVATE\_SESSION record with DEACTIVATE\_SESSION.STATUS set to ACTIVE, DEACTIVATE\_SESSION.HS\_ID set to CORRELATOR, and DEACTIVATE\_SESSION.TYPE set to TYPE. If TYPE = ABNORMAL then Set DEACTIVATE\_SESSION.SENSE\_CODE to SENSE\_CODE. Else Set DEACTIVATE SESSION.SENSE CODE to X'000000000'. Send the DEACTIVATE SESSION to LNS (Chapter 4). Create a SESSION\_DEACTIVATED record with HS\_ID set to CORRELATOR. If TYPE = NORMAL then Set SESSION\_DEACTIVATED.REASON to NORMAL. Else Set SESSION\_DEACTIVATED.REASON to ABNORMAL\_NO\_RETRY. Call SESSION\_DEACTIVATED\_PROCCSESSION\_DEACTIVATEDJ (page 3-58).

#### SESSION\_ACTIVATED\_ALLOCATION

SESSION\_ACTIVATED\_ALLOCATION

FUNCTION: This procedure handles the allocation processing for a newly activated first-speaker or bidder half-session. INPUT: OUTPUT: NOTE: This procedure causes the SCB associated with the half-session and the RCB of a conversation for which a session was requested to point to each other. If PS.CONY indicated that RM is to be responsible for sending the Attach, it creates a BID\_WITH\_ATTACH record from information that PS.CONV stored in the RCB and sends it to HS. It then creates a SESSION\_ALLOCATED record, which it sends to PS.CONV to inform it that the session has been allocated. GET\_SESSION and HS\_ID, the ID of the new half-session SESSION ALLOCATED to PS; and, if PS.CONV has indicated that RM is to send the Attach for the conversation, BID\_WITH\_ATTACH to HS Since a new session is in the in-brackets state when it is activated, the Attach that RM sends to HS is not really a bid for the use of the session. After RM sends the Attach, it does not have to wait for a response from HS, but can report immediately to PS.CONV. Also, if PS.CONV does not request RM to send the Attach, RM does not send a BID\_WITHOUT\_ATTACH record to HS even if the half-session is a bidder, since the new session is already in the in-brackets state and no bidding is necessary.

Referenced procedures, FSMs, and data structures: SET\_RCB\_AND\_SCB\_FIELDS CONNECT\_RCB\_AND\_SCB HS PS FSM\_RCB\_STATUS\_FSP FSM\_RCB\_STATUS\_BIDDER GET\_SESSION HS\_ID BID\_WITH\_ATTACH SESSION\_ALLOCATED **DCB** page 3-61 page 3-39 page 6.0-3 page 5.0-5 page 3-73 page 3-72 page A-26 page 3-74 page A-28 page A-33 page A-7

If the session identified by HS\_ID is a bidder session then For the conversation identified by GET\_SESSION.RCB\_ID, Call #FSM RCB STATUS(S, GET\_SESSION, UNDEFINED) (page 3-72). !State of #FSM\_RCB\_STATUS = PENDING\_SCB.l Call SET\_RCB\_AND\_SCB\_FIELDSCGET\_SESSION.RCB\_ID, HS\_ID) Cpage 3-61).

If GET\_SESSION.BID\_INDICATOR = ATTACH then

Find the RCB associated with the conversation identified by GET\_SESSION.RCB\_ID. If the security level of RCB.SECURITY\_SELECT has been downgraded to NONE and the Attach was previously built then

Rebuild the Attach omitting the obsolete security information.

Create a BID WITH ATTACH record with the SEND PARM fields initialized from the corresponding RCB.PS\_TO\_HS\_RECORD fields.

Send the BID\_WITH\_ATTACH record to HS (Chapter 6.0; see Note).

Call CONNECT\_RCB\_AND~SCB(GET\_SESSION.RCB\_ID, HS\_ID, NORMAL> (page 3-39). Create a SESSION\_ALLOCATED record with RETURN\_CODE 'set to OK, and send the record to PS (Chapter 5.1).

#### SESSION ACTIVATED PROC

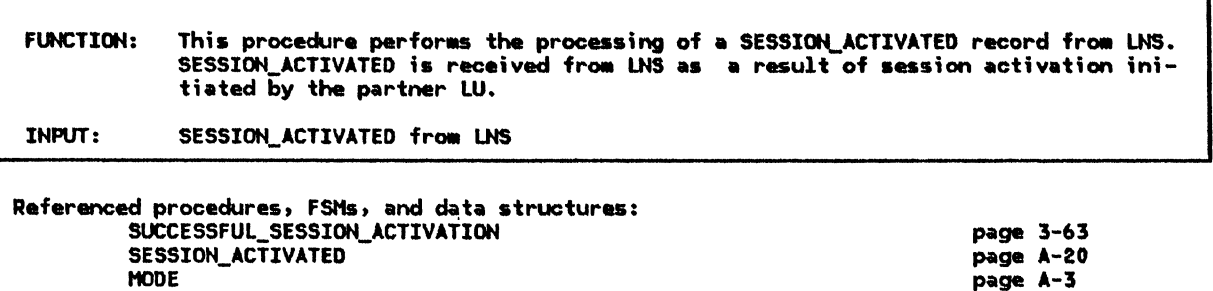

Get addressability to the MODE control block associated with the LU and mode name of the newly activated session. Increment MODE.ACTIVE\_CONNINNERS\_COUNT or MODE.ACTIVE\_CONLOSERS\_COUNT by 1, as appropriate to the session polarity. Increment MODE.ACTIVE\_SESSION\_COUNT by 1. Call SUCCESSFUL\_SESSION\_ACTIVATION(SESSION\_ACTIVATED.LU\_NAME, SESSION\_ACTIVATED.HODE\_NAME, SESSION\_ACTIVATED.SESSION\_INFORMATION) (page 3-63).

## SESSION ACTIVATION POLARITY

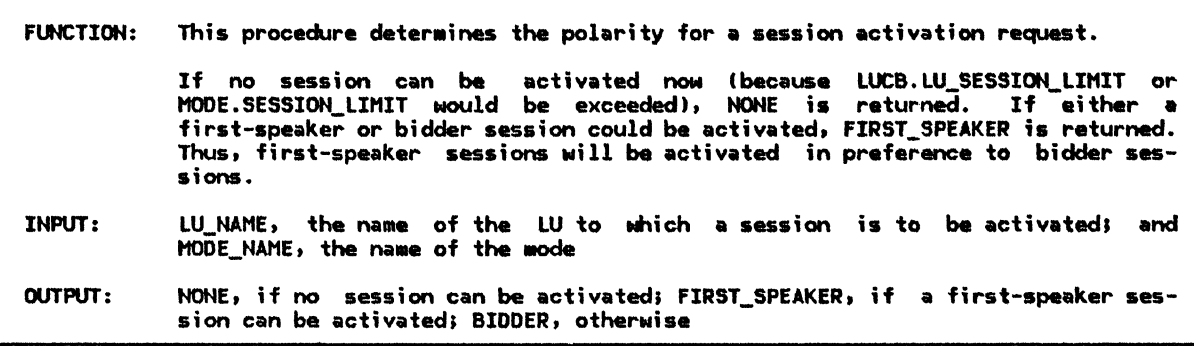

Referenced procedures, FSMs, and data structures:

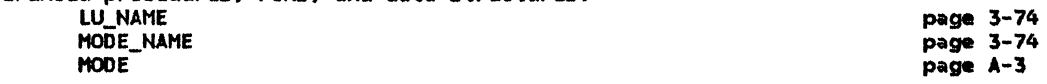

Get addressability to the MODE control block associated with LU\_NAME and MODE\_NAME. If the number of sessions to the partner LU identified by LU\_NAME and<br>on mode name identified by MODE\_NAME is  $\geq$  MODE.SESSION\_LIMIT then

Return with an indication that no additional sessions can be activated.

If the total number of sessions to the partner LU identified by LU\_NAME

is greater than 0 and parallel sessions are not supported to the

partner LU identified by LU\_NAME then

Return with an indication that no additional sessions can be activated. If MODE.SESSION\_LIMIT - MODE.MIN\_CONLOSERS\_LIMIT >

MODE.ACTIVE\_CONWINNERS\_COUNT + MODE.PENDING\_CONWINNERS\_COUNT then

Return with an indication that a first-speaker session can be activated. Else

Return with an indication that a bidder session can be activated.

# SESSION\_DEACTIVATED\_PROC

# SESSION\_DEACTIVATED\_PROC

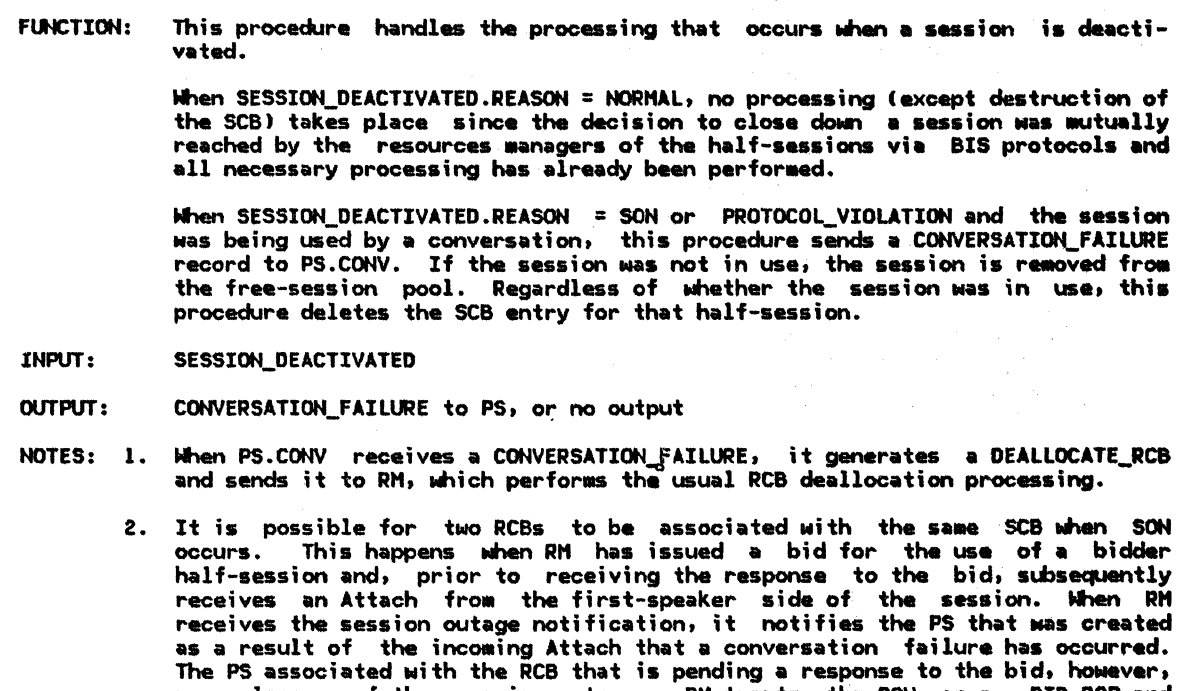

never learns of the session outage. RM treats the SON as a -BID\_RSP and attempts to satisfy the session request with another session.

Referenced procedures, FSMs, and data structures: GET\_SESSION\_PROC page 3-45 page 3-22<br>page 5.0-5 ACTIVATE\_NEEDED\_SESSIONS **PS** FSM\_SCB\_STATUS\_BIDDER<br>FSM\_SCB\_STATUS\_FSP page 3-68 page 3-69 FSM\_RCB\_STATUS\_FSP<br>FSM\_RCB\_STATUS\_BIDDER page 3-73 page 3-72 SESSION\_ALLOCATED page A-33 **SESSION\_DEACTIVATED** page A-21 page A-32 CONVERSATION\_FAILURE GET SESSION page A-26 page A-33 RM\_SESSION\_ACTIVATED **SCB** page A-9 RCB page A-7 **MODE** page A-3

If an SCB associated with the half-session identified by SESSION\_DEACTIVATED.HS\_ID exists then

Get addressability to the MODE control block associated with the LU and mode name of the deactivated session.

If the state of #FSM SCB STATUS (page 3-67) = IN USE then

If the RCB identified by the SCB.RCB\_ID exists then

Disconnect the PS and HS processes that are using the deactivated session.

Create a CONVERSATION FAILURE record with RCB\_ID set to SCB.RCB\_ID.

Select based on SESSION\_DEACTIVATED.REASON:

When NORMAL

 $\mathbf{I}$ 

 $\mathbf{I}$ 

Set CONVERSATION\_FAILURE.REASON to NORMAL.

When ABNORMAL\_RETRY Set CONVERSATION FAILURE.REASON to SON.

When ABNORMAL\_NO\_RETRY

Set CONVERSATION FAILURE.REASON to PROTOCOL VIOLATION.

Send the CONVERSATION FAILURE record to the PS process that was using the deactivated session.

Else (session not in use by a conversation)

Remove the session from the free-session pool.

If there is an RCB where RCB.HS\_ID = SESSION\_DEACTIVATED.HS\_ID and

the state of #FSM\_RCB\_STATUS = PENDING\_SCB (page 3-72) then

(A bid for the deactivated session is in progress; see Note 2). Set RCB.HS\_ID to a null value.

Call #FSM\_RCB\_STATUS(R, NEG\_BID\_RSP, UNDEFINED) (page 3-72).

Create a GET\_SESSION record from information saved in the RCB.

Call GET\_SESSION\_PROC(GET\_SESSION) (page 3-45)

to retry the bid on another session.

Decrement MODE.ACTIVE\_CONNINNERS\_COUNT or MODE.ACTIVE\_CONLOSERS\_COUNT by 1,

as appropriate to the session polarity. Decrement MODE.ACTIVE\_SESSION\_COUNT by 1.

If there is a pending deactivation for the failed session then

Decrement MODE. PENDING\_TERMINATION\_CONNINNERS or MODE. PENDING\_TERMINATION\_CONLOSERS by 1, as appropriate to the session polarity.

If SESSION DEACTIVATED. REASON # ABNORMAL\_NO\_RETRY then

Call ACTIVATE NEEDED SESSIONS(SCB.LU NAME, SCB.MODE NAME) (page 3-22).

If MODE.ACTIVE\_SESSION\_COUNT + MODE.PENDING\_SESSION\_COUNT = 0 then Do for each waiting request for a session to (LU\_NAME, MODE\_NAME): Create a SESSION\_ALLOCATED record with RETURN\_CODE set to UNSUCCESSFUL\_NO\_RETRY and send it to the PS (Chapter 5.1) that initiated the session request. Discard the waiting request.

Do for each pending CNOS operator session activation request for a session to (LU NAME, MODE NAME):

Create RM SESSION ACTIVATED with RETURN CODE set to ACTIVATION FAILURE NO RETRY and send it to the PS (Chapter 5.1) that initiated the activation request. Discard the activation request.

Discard the SCB.

#### SESSION\_DEACTIVATION\_POLARITY

SESSION\_DEACTIVATION\_POLARITY

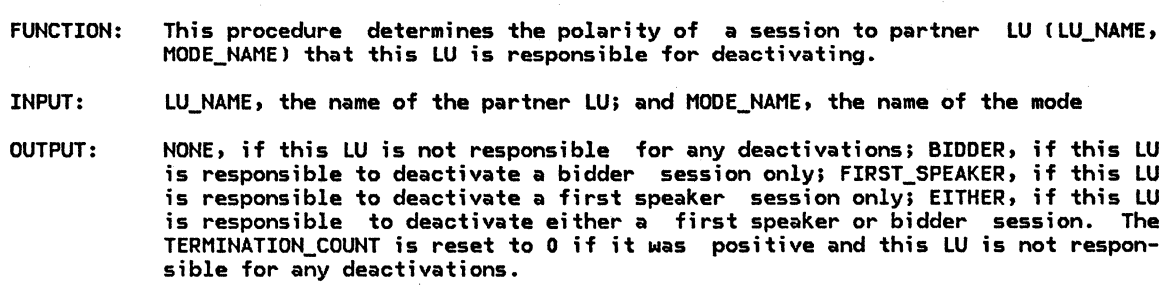

Referenced procedures, FSMs, and data structures: LU\_NAME MODE\_NAME MODE page 3-74 page 3-74 page A-3

Get addressability to the MODE control block associated with LU\_NAME and MODE\_NAME. If MODE.TERMINATION\_COUNT = 0 then

Return with an indication that no sessions need to be deactivated.

Let CONWINNER\_COUNT be MODE.ACTIVE\_CONWINNERS\_COUNT + MODE.PENDING\_CONWINNERS\_COUNT - MODE.PENDING\_TERMINATION\_CONWINNERS.

Let CONLOSER\_COUNT be MODE.ACTIVE\_CONLOSERS\_COUNT + MODE.PENDING\_CONLOSERS\_COUNT -

MODE.PENDING\_TERMINATION\_CONLOSERS. Select based on the following conditions:

When CONWINNER\_COUNT <= MODE.MIN\_CONWINNERS\_LIMIT, and

CONLOSER\_COUNT <= MODE.MIN\_CONLOSERS\_LIMIT

Set MODE.TERMINATION\_COUNT to O.

Return with an indication that no sessions need to be deactivated.

When CONWINNER\_COUNT <= MODE.MIN\_CONWINNERS\_LIMIT, and

CONLOSER\_COUNT > MODE.MIN\_CONLOSERS\_LIMIT

Return with an indication that a bidder session needs to be deactivated.

When CONWINNER\_COUNT > MODE.MIN\_CONWINNERS\_LIMIT, and

CONLOSER\_COUNT <= MODE.MIN\_CONLOSERS\_LIMIT

Return with an indication that a first-speaker session needs to be deactivated. When CONWINNER\_COUNT > MODE.MIN\_CONWINNERS\_LIMIT, and

CONLOSER\_COUNT > MODE.MIN\_CONLOSERS\_LIMIT

Return with an indication that a session of either polarity needs to be deactivated.

#### SET\_RCB\_AND\_SCB\_FIELDS

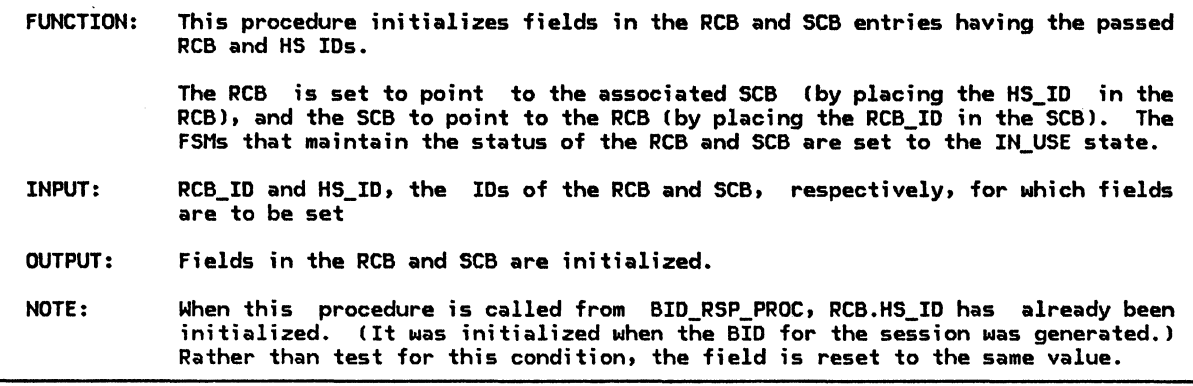

Referenced procedures, FSMs, and data structures:

(State of #FSM\_RCB\_STATUS = IN\_USE.)

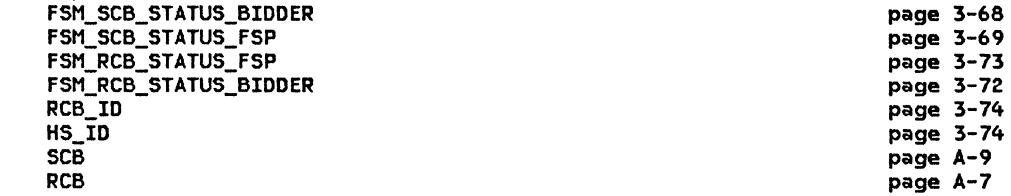

Find the SCB associated with the half-session identified by HS\_ID. Set SCB.RCB\_ID to RCB\_ID. Find the RCB associated with the conversation identified by RCB\_ID. Set RCB.HS\_ID to HS\_ID (see Note). If the session identified by  $HS\_ID$  is a first-speaker session then Call #FSM\_SCB\_STATUS(S, GET\_SESSION, UNDEFINED) (page 3-67).<br>(State of #FSM\_SCB\_STATUS = IN\_USE.) Call #FSM\_RCB\_STATUS(S, GET\_SESSION, UNDEFINED) (page 3-72). !State of IFSM\_RCB\_STATUS = IN\_USE.) Else (bidder session) Call #FSM\_SCB\_STATUS(R, POS\_BID\_RSP, UNDEFINED) (page 3-67). (State of IFSM\_SCB\_STATUS = IN\_USE.>

Call #FSM\_RCB\_STATUS(R, POS\_BID\_RSP, UNDEFINED) (page 3-72).

SHOULD\_SEND\_BIS

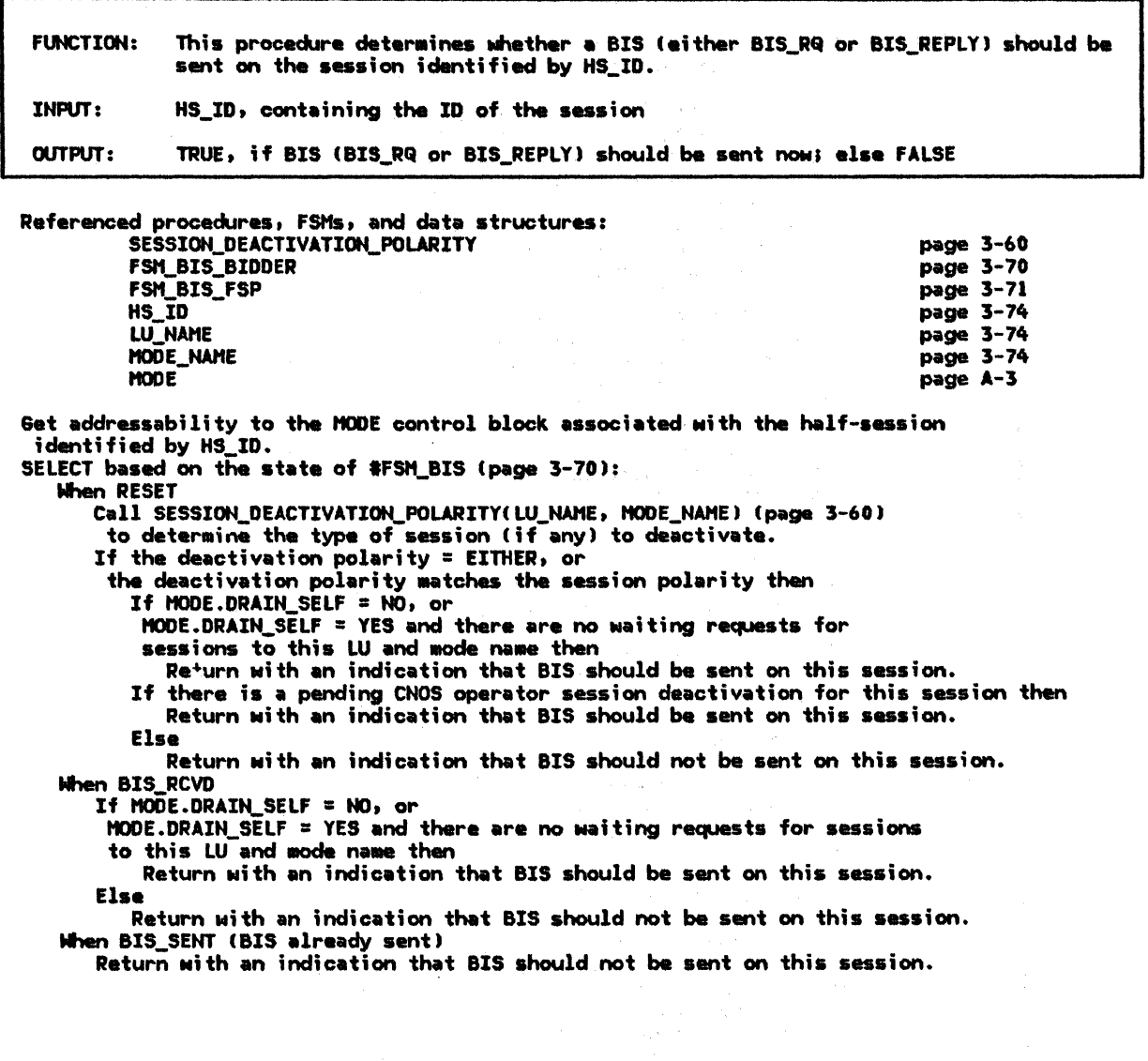

 $\sim$   $\sim$ 

 $\label{eq:2.1} \mathcal{L}(\mathcal{L}_{\mathcal{L}_{\mathcal{L}_{\mathcal{L}}}}) = \mathcal{L}(\mathcal{L}_{\mathcal{L}_{\mathcal{L}}})$ 

÷.

 $\mathcal{L}_{\text{max}}$  and  $\mathcal{L}_{\text{max}}$ 

## SUCCESSFUL\_SESSION\_ACTIVATION

1

 $\mathbf{I}$ 

FUNCTION: This procedure handles the processing that occurs when a new session is successfully activated.

When a new session is successfully activated, it comes up "in-conversation" with the primary side of the session in control of the conversation. This procedure checks to see whether the new half-session is primary or secondary. If the half-session is a primary and a request is waiting, the support levels  $(i.e., sync$  level and conversation-level security) specified in the request are checked against the support levels of the session. If the support levels are compatible, and LU-LU verification (session-level security) is active, the FMH-12 to complete LU-LU verification is built and sent to the partner-LU resources manager; then the request is sent to SESSION\_ACTIVATED\_ALLOCATION Cpage 3-56) to be processed. If the support levels are not compatible, the request is rejected with an ALLOCATION\_ERROR return code. If no requests are waiting, the session is returned to the free-session pool. If no request is waiting and LU-LU verification (session-level security) is active, the FMH-12 is built and sent to the partner-LU resources manager, and this FMH-12 relinquishes control of the session; otherwise, a YIELD\_SESSION record is created and sent to HS to inform the secondary side of the half-session that the primary side is relinquishing control of the conversation. The YIELD\_SESSION record is translated into a FREE\_SESSION record by the secondary half-session and sent to its RM.

If the new half-session is a secondary half-session and LU-LU verification is active, the FSM that maintains the status of the SCB is set to indicate that the next record it expects to receive is an FMH-12 (Security). If the new half-session is a secondary half-session and LU-LU verification is not active, the FSM that maintains the status of the SCB is set to indicate that the next record *it* expects to receive is either an Attach or a FREE\_SESSION. Cit will receive an Attach if the primary half-session decides to use the session; it will receive a FREE\_SESSION if the primary has no GET\_SESSION requests waiting to be serviced).

- INPUT: LU\_NAME and MODE\_NAME, the LU name and mode name of the newly activated session; and SESSION\_INFORMATION Cpage A-36), which describes the attributes of the activated session
- OUTPUT: GET\_SESSION to SESSION\_ACTIVATED\_ALLOCATION Cpage 3-56), YIELD\_SESSION to HS, SESSION\_ALLOCATED to PS, or no output
- NOTE: PS.CONY stores in the RCB information that tells HS what bit settings to use when HS sends data out over a link. Part of the information states whether the data being sent to HS is the beginning of a conversation or part of an existing conversation. Since a new session comes up in-conversation Ca fact that is unknown by PS.CONVJ, RM changes the information in the RCB to indicate to HS that the next record it will receive from PS.CONY will not be the start of a conversation.

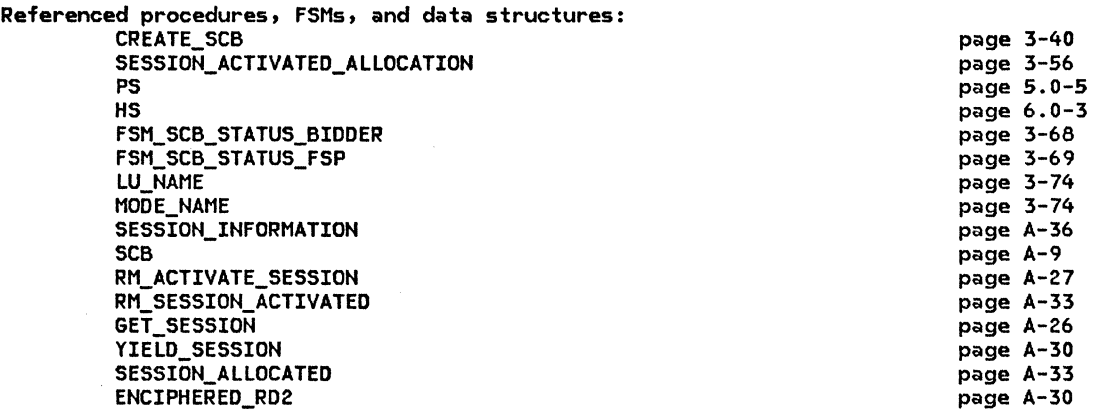

#### SUCCESSFUL SESSION ACTIVATION

Call CREATE\_SCB(LU\_NAME, MODE\_NAME, SESSION\_INFORMATION) (page 3-40). If this is a primary half-session then<br>Call #FSM\_SCB\_STATUS(R, SESSION\_ACTIVATED, PRI) (page 3-67). (State of #FSM\_SCB\_STATUS = SESSION ACTIVATION). Do until the activated session is used to service a waiting request, or the session is yielded. If a request is waiting for this LU and mode name then If the session does not support the security level specified by the waiting request then Downgrade the specified security level to NONE. If the session does not support the sync level specified by the waiting request then Create a SESSION ALLOCATED record with RETURN CODE set to SYNC\_LEVEL\_NOT\_SUPPORTED and send it to the PS (Chapter 5.1) associated with the waiting request. Discard the waiting request. Else (session support is OK) If LU-LU verification is active (random data is present in the SCB) then Create an ENCIPHERED\_RD2 containing an FMH-12 (refer to Appendix H) initialized with the enciphered version of the random data present in the SCB. Set ENCIPHERED\_RD2.SEND\_PARM.ALLOCATE to NO. Set ENCIPHERED\_RD2.SEND\_PARM.FMH to YES. Set ENCIPHERED\_RD2.SEND\_PARM.TYPE to FLUSH. Send the ENCIPHERED\_RD2 to the HS (Chapter 6.0) representing the newly activated session. Create a GET\_SESSION record initialized with information from the waiting request. Call SESSION\_ACTIVATED\_ALLOCATION(GET\_SESSION, SCB.HS\_ID) (page 3-56). Discard the waiting request. Else (no waiting requests) Call #FSM\_SCB\_STATUS(S, YIELD\_SESSION, UNDEFINED) (page 3-67). If LU-LU verification is active (random data is present in the SCB) then Create an ENCIPHERED RD2 containing an FMH-12 initialized with the enciphered version of the random data present in the SCB. Set ENCIPHERED RD2. SEND PARM. ALLOCATE to NO. Set ENCIPHERED RD2. SEND PARM. FMH to YES. Set ENCIPHERED RD2.SEND PARM. TYPE to DEALLOCATE FLUSH (yields the session). Send the ENCIPHERED\_RD2 to the HS (Chapter 6.0) representing the newly activated session. Else Create a YIELD\_SESSION record and send it to the HS (Chapter 6.0) representing the newly activated session. Else (secondary half-session) If LU-LU verification is active (random data is present in the SCB) then Call #FSM\_SCB\_STATUS(R, SESSION\_ACTIVATED, SECURE) (page 3-67). (State of #FSM\_SCB\_STATUS = PENDING\_FMH12). Else Call #FSM\_SCB\_STATUS(R, SESSION\_ACTIVATED, SEC) (page 3-67). (State of #FSM\_SCB\_STATUS = PENDING\_ATTACH). If a CNOS operator session-activation request is pending then Create an RM\_SESSION\_ACTIVATED record with RETURN\_CODE set to OK and send it to the PS (Chapter 5.4) that originally issued the RM\_ACTIVATE\_SESSION record to RM.

٦

# TEST\_FOR\_FREE\_FSP\_SESSION

 $\mathbf{I}$ 

I  $\mathbf{I}$ J

 $\begin{array}{c} \n\downarrow \\
\downarrow \\
\downarrow\n\end{array}$ 

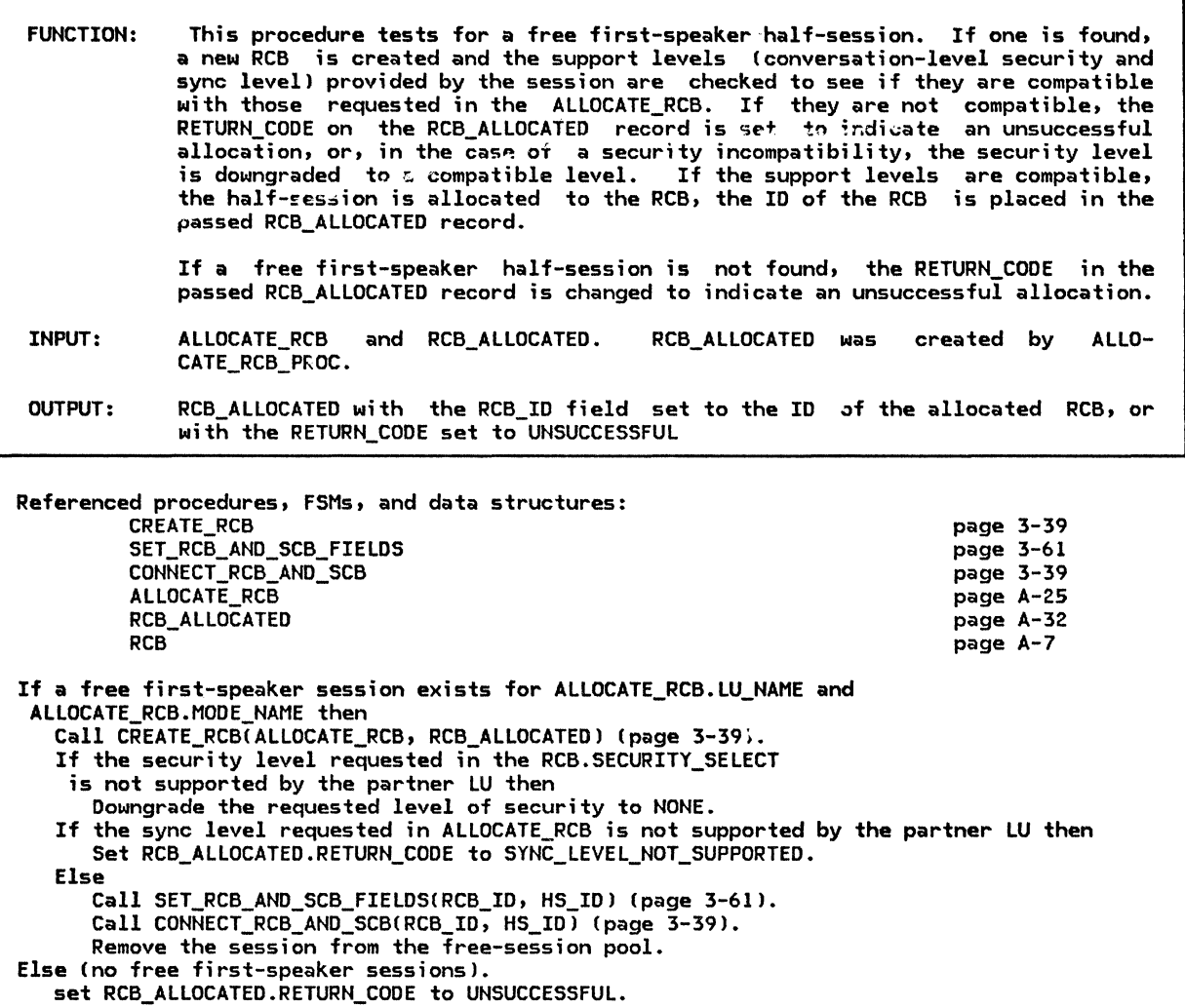

UNBIND\_PROTOCOL\_ERROR\_PROC

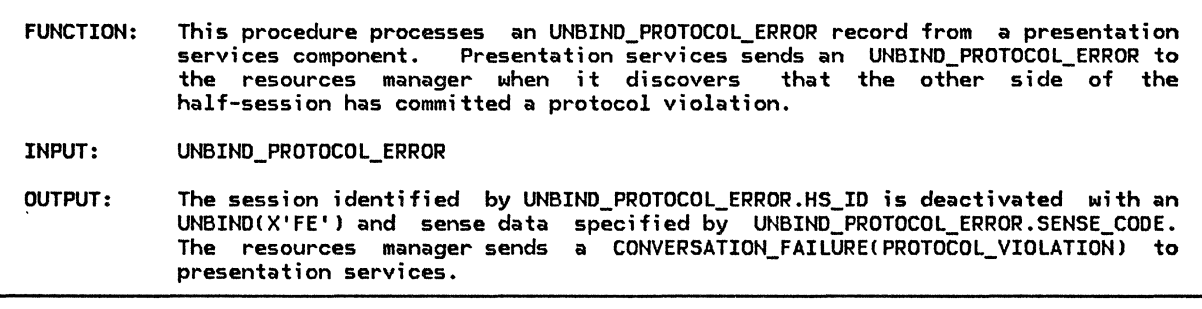

Referenced procedures, FSMs, and data structures: RM\_PROTOCOL\_ERROR UNBIND\_PROTOCOL\_ERROR

page 3-49 page A-28

 $\mathcal{L}_{\rm{in}}$ 

 $\sim 10$ 

Call RM\_PROTOCOL\_ERRORCUNBIND\_PROTOCOL\_ERROR.HS\_IDt UNBIND\_PROTOCOL\_ERROR.SENSE\_CODE) Cpage 3-491.

## UNSUCCESSFUL\_SESSION\_ACTIVATION

FUNCTION: This procedure handles the processing that occurs when a new session could not be activated by LU network services.

This procedure checks to see if any session has been activated for this (LU\_NAME, MODE\_NAME) pair. If so, no action is taken by this procedure. The previously allocated session(s) will eventually be available for use by the transaction program(s) that requested a session. Similarly, if no sessions have been activated for this CLU\_NAHE, HOOE\_NAHEJ pair, but there are outstanding (pending) session activation requests that network services has not yet responded to, no action is taken. Some of the pending requests may succeed in activating sessions, and these sessions can eventually be used by other transaction programs.

If, on the other hand, no session has been successfully activated for this LU NAME and MODE\_NAME and there are no other pending activation requests for this LU\_NAME and MODE\_NAME (i.e., all session activation requests have been responded to by network services), the procedure will send a SESSION\_ALLOCATED record to all instances of presentation services that have requested sessions for this LU\_NAHE and HODE\_NAHE.

The RETURN\_CODE field of the SESSIOH\_ALLOCATED record is set to UHSUCCESS-FUL RETRY or UNSUCCESSFUL NO RETRY depending on the ERROR TYPE paraweter.

INPUT: LU\_NAME and MODE\_NAME of the LU to which session activation was unsuccessful; and ERROR TYPE, indicating RETRY or NO RETRY

OUTPUT: SESSION\_ALLOCATED to PS, or no output

Referenced procedures, FSMs, and data structures:

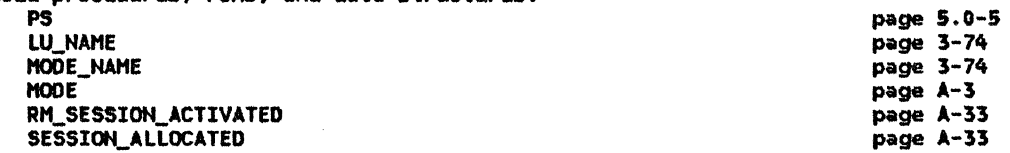

Get addressability to the MODE control block associated with LU\_NAHE and MODE\_NAME. If  $MODE.ACTIVE\_SESSION\_COUNT = 0$  and  $MODE.PENDING\_SESSION\_COMM = 0$  then

Do for each waiting request for a session to (LU\_NAME, MODE\_NAME): Create a SESSION\_ALLOCATED record Nith RETURN\_CODE set to UNSUCCESSFUL\_RETRY or UNSUCCESSFUL\_NO\_RETRY according to ERROR\_ TYPE.

Send the SESSION\_ALLOCATED record to the PS (Chapter 5.1)<br>that issued the original request.

Discard the waiting request. Discard the Naiting request.<br>Do for each pending CNOS operator session activation request for a session to (W\_NAHE, HODE\_NAHEJ:

Create an RM\_SESSION\_ACTIVATED record with RETURN\_CODE set to ACTIVATION\_FAIUIRE\_RETRY or ACTIVATION\_FAILURE\_HO\_RETRY according to ERROR\_TYPE.

Send the RM\_SESSION\_ACTIVATED record to the PS (Chapter 5.1) that issued the original request.

Discard the pending session activation request.

# IFSM\_SCB\_STATUS

IFSM\_SCB\_STATUS is a generic FSM that maintains the state of a half-session. There is one #FSM\_SCB\_STATUS for each session known to the resources manager. #FSM\_SCB\_STATUS is initialized to either FSM\_SCB\_STATUS\_BIDDER or FSM\_SCB\_STATUS\_FSP, depending on the session polarity, when the resources manager becomes aware of the existence of a-newsession. This initialization occurs in CRE-ATE\_SCB Cpage 3-40).

The states of FSM\_SCB\_STATUS\_BIDDER and FSM\_SCB\_STATUS\_FSP are:

• SESSION ACTIVATION--the initial state, following activation of the session

- FREE--the session is free for use by a conversation
- PENDING ATTACH--the session is in the in-brackets state and the local LU is waiting for an Attach FM header from the remote LU
- IN USE--the session is in use by a conversation
- I PENDING FMH12--the session is waiting for I the Security FM header from the remote LU<br>I before beginning normal Attach processing I before beginning normal Attach processing

The first input denotes whether a record has been sent (S) or received (R) by RM, and the second input denotes the particular record type contains the condary), SEC (secondary), and<br>(session-level security) are type. PRI (primary), SE<br>SECURE (session-level half-session attributes.

FSM\_SCB\_STATUS\_BIDDER

FUNCTION: To remember the status of a bidder half-session

NOTES: 1. The initial state of this FSM is SESSION\_ACTIVATION.

- 2. When HS on the bidder side of a half-session receives an.Attach, it converts the Attach into separate BID and ATTACH\_HEADER records. RM Cbidder side) always sends a positive BID\_RSP to HS  $\,$  (unless a protocol error has occurred). HS (bidder side) discards the BID\_RSP and then sends the ATTACH\_HEADER to RM. RM on the first-speaker side does not generate the separate BID and ATTACH\_HEADER records, and furthermore does not expect a BID\_RSP since a first-speaker half-session always gains access to the session.
- 3. A YIELD\_SESSION will move the FSM from SESSION\_ACTIVATION state to the IN\_USE state. A FREE\_SESSION is expected from the half-session to then change the state to FREE.

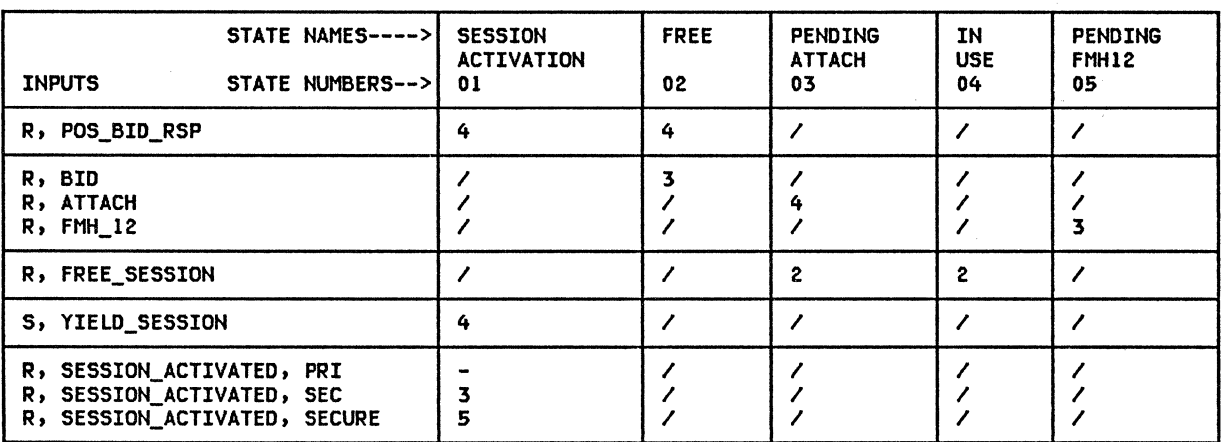

# FSM\_SCB\_STATUS\_FSP

J  $\mathbf{I}$  FUNCTION: To remember the status of a first-speaker half-session

NOTES: 1. The initial state of this FSM is SESSION\_ACTIVATION.

2. A YIELD SESSION will move the FSM from SESSION ACTIVATION state to the IN USE state.  $A$  FREE\_SESSION is expected from the  $h$ alf-session to then change the state to FREE.

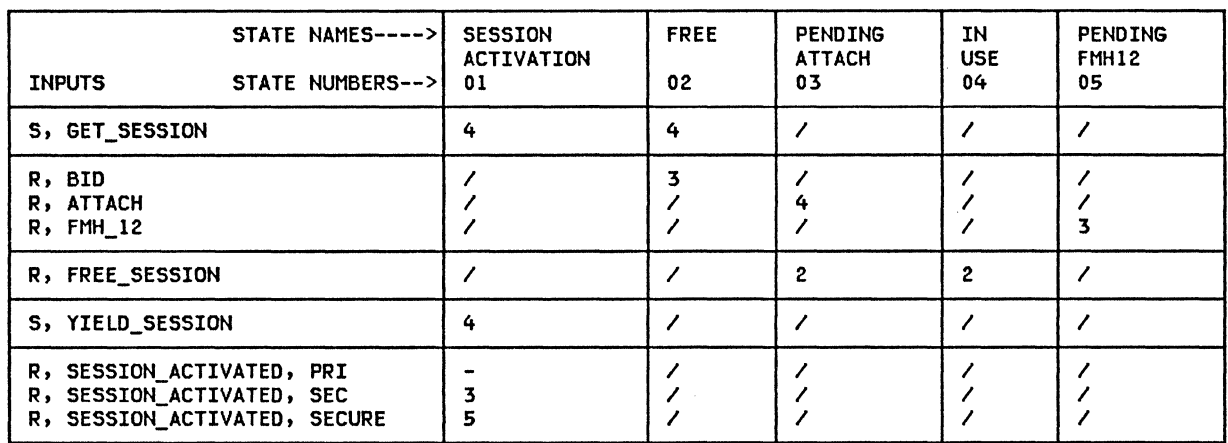

## #FSM\_BIS

**#FSM\_BIS is a generic FSM that maintains the**<br>state of the BIS protocol for a half-session. There is one #FSM\_BIS for each session known to the resources manager. #FSM\_BIS is initialized to either FSM\_BIS\_BIDDER **or** FSM\_BIS\_FSP, depending on the session polarity, when the resources manager becomes making<br>of the existence of a new session. This<br>initialization occurs in CREATE\_SCB (page  $3-40$ .

The states of FSM\_BIS\_BIDDER and FSM\_BIS\_FSP are:

- $\bullet$ RESET--the initial state; BIS has been neither sent nor received
- BIS SENT--the local LU has sent BIS  $\bullet$
- $\bullet$ BIS RCVD--the local LU has received BIS
- closen--the local LU has both sent and  $\bullet$

The first input denotes whether a record has<br>been sent  $(S)$  or received  $(R)$  by  $RH$ , and the second input denotes the particular record type.

# FSM\_BIS\_BIDDER

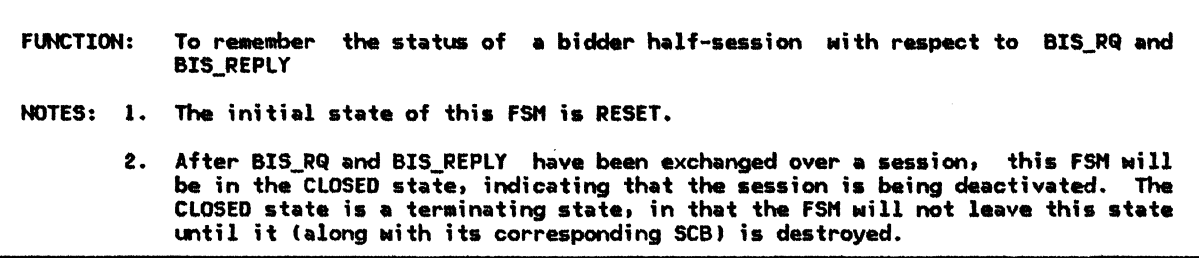

Referenced procedures, FSMs, and data structures: SEND\_DEACTIVATE\_SESSION page 3-55 CHECK\_FOR\_BIS\_REPLY page 3-38 **BIS\_RACE\_LOSER** page 3-35 RM\_PROTOCOL\_ERROR page 3-49  $HS\_ID$ page 3-74 STATE NAMES-----> **RESET BIS BIS CLOSED SENT RCVD** 

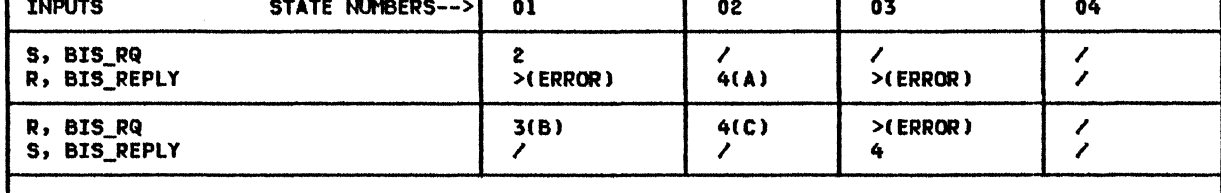

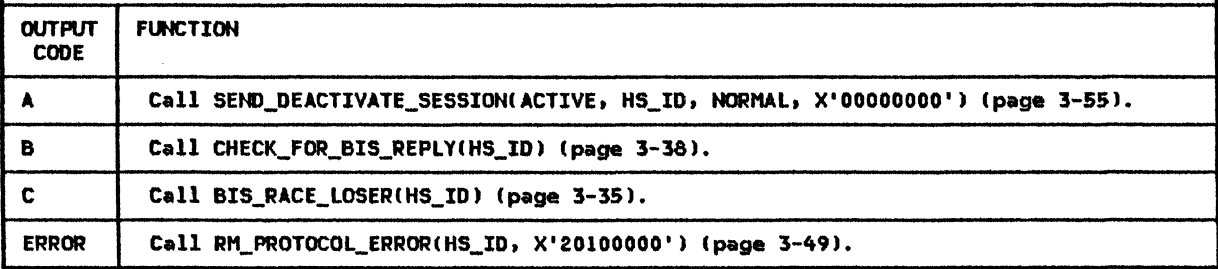

FSM\_BIS\_FSP

FUNCTION: To remember the status of a first-speaker half-session with respect to BIS\_RQ and BIS\_REPLY NOTES: 1. The initial state of this FSM is RESET. 2. After BIS\_RQ and BIS\_REPLY have been exchanged over a session, this FSM will

be in the CLOSED state, indicating that the session is being deactivated. The CLOSED state is a terminating state, in that the FSM will not leave this state until it (along with its corresponding SCB) is destroyed.

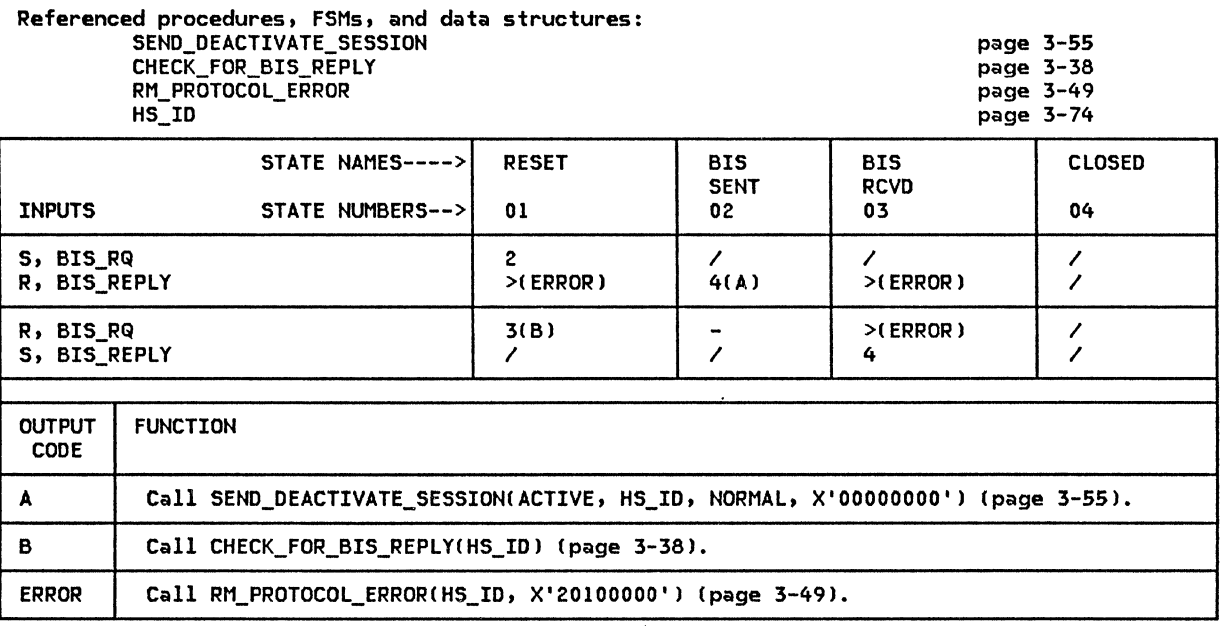

## IFSM\_RCB\_STATUS

#FSM\_RCB\_STATUS is a generic FSM that maintains the state of a conversation resource. The; e is one #FSM\_RCB\_STATUS for each conversation known to the resources manager. #FSM\_RCB\_STATUS is initialized to either FSM\_RCB\_STATUS\_BIDDER or FSM\_RCB\_STATUS\_FSP, depending on the polarity of the underlying session, resources manager creates the conversation resource. This initialization occurs in BIDDER\_PROC Cpage 3-34), CREATE\_RCB (page 3-39), and PS\_CREATION\_PROC Cpage  $3-47$ ).

The states of FSM\_RCB\_STATUS\_BIDDER and FSM\_RCB\_STATUS\_FSP are:

- FREE--the initial state; the conversation is inactive
- IN USE--the conversation is in progress
- PENDING SCB (BIDDER only)--the conversation is awaiting allocation of a session, pending receipt of RSP(Bid)
- INITIAL CFSP only>--the conversation is the initial conversation established by UPM\_IPL

The first input denotes whether a record has been sent (S) or received (R) by RM, and the second input denotes the particular record type. HS Chalf-session) and UPM (undefined protocol machine) represent the sender of the Attach.

FSM\_RCB\_STATUS\_BIDDER

FUNCTION: To remember the status of a conversation resource associated with a bidder half-session NOTES: 1. The initial state of this FSM is FREE. 2. The RCB may be in the FREE state when a DEALLOCATE\_RCB is issued if RM discovers that an ALLOCATION\_ERROR exists before it attempts to get a session for the transaction program. The ALLOCATION\_ERRORs that can occur in this situation are ALLOCATION\_FAILURE\_\* and SYNC\_LEVEL\_NOT\_SUPPORTED\_BY\_LU.

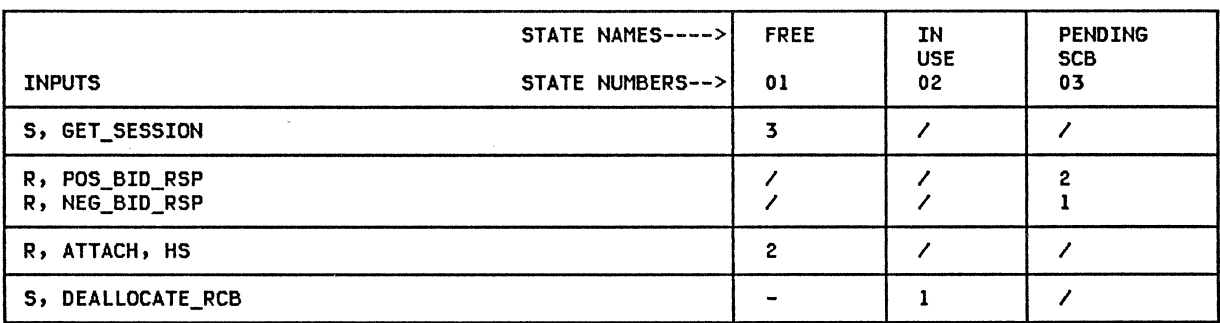

**FUNCTION:** To remember the status of a conversation resource associated with a<br>first-speaker-half-session NOTES: 1. The initial state of this FSM is FREE. 2. The RCB way be in the FREE state when a DEALLOCATE\_RCB is issued if RM discovers that an ALLOCATION\_ERROR exists before it attempts to get a session for the transaction program. The ALLOCATION\_ERRORs that can occur in t

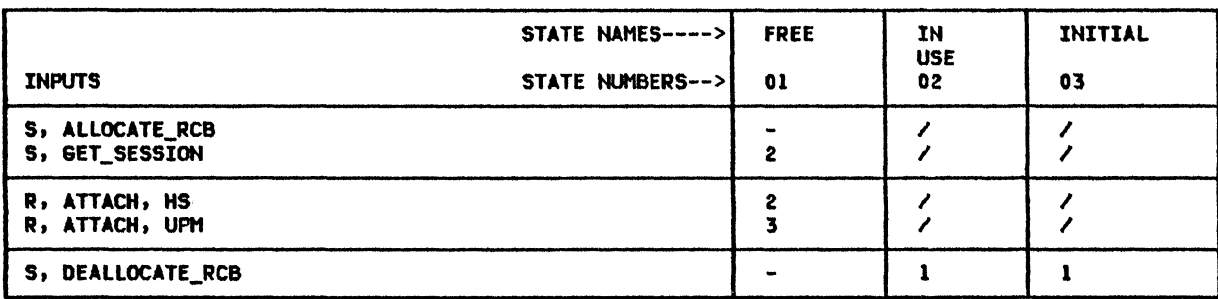

LU\_NAME

LU\_NAME: LU name

MODE\_NAME

MODE\_NAME: mode name

HS\_ID

HS\_ID: half-session identifier

RCB\_ID

RCB\_ID: conversation resource identifier

TCB\_ID

TCB\_ID: TP-PS process identifier

SENSE\_CODE

SENSE\_CODE: 4-byte sense data

# This page intentionally left blank

 $\mathcal{L}$ 

 $\ddot{\phantom{a}}$ 

(中华的总数)

 $\frac{1}{2} \frac{1}{2} - \frac{1}{2}$ 

# CHAPTER 4. LU NETWORK SERVICES

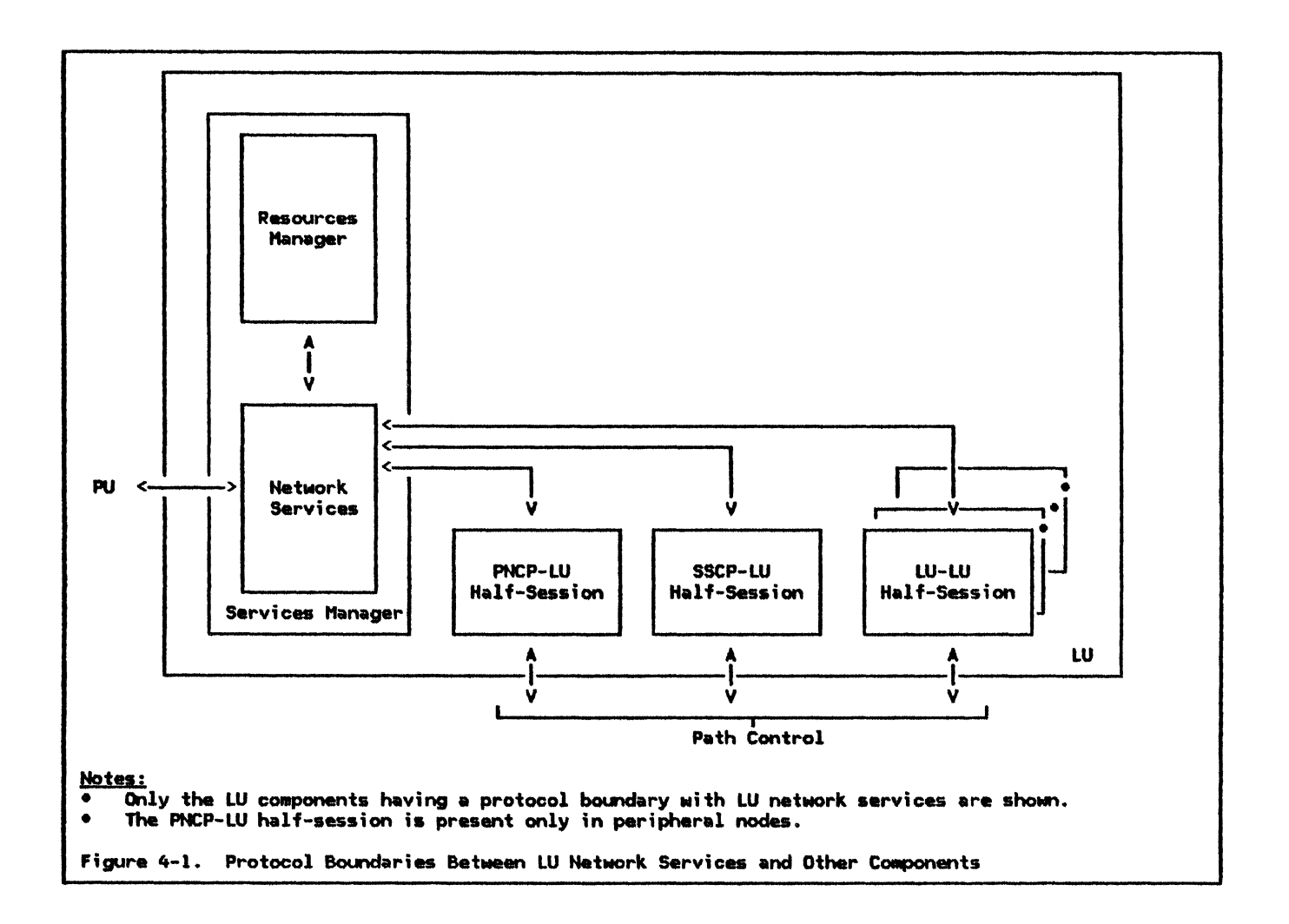

#### **GENERAL DESCRIPTION**

This chapter describes the network services component within an LU. Figure 4-1 shows the services component and its LU network relation to other components within the node. The arrows joining the components represent the protocol boundaries that exist between the LU network services component and the other components.

The LU network services component (abbreviated LNS) initiates and terminates LU-LU sessions in response to requests from the resources manager and from the remote LU. LNS also activates and deactivates CP-LU sessions.

The initiation and termination of LU-LU sessions involves exchanging session-services RUs between the LU and a CP, and exchanging session-control RUs between the LU and a partner LU. The exchange of session-control RUs performs the actual activation and deactivation of the LU-LU sessions. The exchange of session-services RUs precedes and follows the activation and deactivation of the LU-LU  $sessions.$ 

Session-control requests and responses are sent on the expedited flow with the RU category indicating session control (SC).<br>Session-control\_RUs\_are\_sent\_field-formatted.

Full details of the formats for field-formatted RUs are given in "Appendix E. Request/Response Unit (RU) Formats".

Session-services requests and responses belong to the network-services (NS) format of RUs. All session-services requests and responses are sent on the normal flow with the RU category indicating FM data (FMDl.

Session-services requests flowing between an<br>LU and a CP may be field-formatted (RH Format indicator set to 0) or character-coded (RH Format indicator set to 1). Character-coded requests contain RUs consisting of character strings that can be translated into equivalent field-formatted RUs. A translation protocol is provided by the CP. The format of character-coded requests and the trans-<br>lation rules that apply to them are implementation-dependent and are not defined in this book.

All nodes contain a CP. The CP in a type-5 Csubareal node is called a system services control point (SSCPl. The CP in a peripheral node is called a peripheral node control an LU-LU session, the LU exchanges session services RUs with one CP--the one configured to mediate the initiation or termination of the particular LU-LU session.

When the LU-LU session is between subarea nodes or between a subarea node and a peripheral node, an SSCP mediates the session initiation or termination. In this case, the LU-LU session uses a route in a subarea path-control network. When the LU-LU session .<br>is between peripheral nodes, the PNCP in one<br>of the two nodes mediates the session initi-<br>ation or termination. In this case, the LU-LU session does not use subarea path-control, but instead uses a direct route between the two peripheral nodes.

When initiating and terminating SSCP-mediated sessions, the session-services RUs are exchanged between the LU and the SSCP over an SSCP-LU session. Similarly, for PNCP-mediated sessions, the RUs are exchanged between the LU and the PNCP over a PNCP-LU session within the peripheral node, and no<br>session-services RUs flow outside the node.

Activation and deactivation of a CP-LU ses- sion is accomplished by exchanging session-control RUs between the CP and LNS. The CP-LU session is activated prior to initiating any LU-LU sessions for which that CP is the mediator.

LNS informs the CP--ei ther an external SSCP or the internal CP--about the characteristics and current status of the LU during the activation of the CP-LU session. LNS negotiates session parameters with the LNS component in the partner LU during LU-LU session acti-<br>vation.

The LU resources manager (abbreviated RM) in one of the two LUs directs the activation or deactivation of an LU-LU session. Upon completion of the activation or deactivation,

LNS in each of the two LUs informs its local RM that the LU-LU session has been activated or deactivated.

LNS is aware of the type of node (peripheral or subareal in which the LU resides and of SSCP) for each LU-LU session. LNS absorbs differences in protocols that result from the type of node in which it resides. This permits other components of the LU to be independent of the node type. LNS also isolates the other components from the CP-mediator for the LU-LU sessions, and thus the routing--subarea path-control or direct--used for the sessions.

## OVERVIEW OF CP-LU SESSION ACTIVATION

The CP directs the LU to activate a CP-LU session by sending it an ACTLU request. The PU in the node receives the ACTLU request, determines which LU is to receive the request, and passes the request to the LNS component in the LU. LNS processes the ACTLU request and activates a CP-LU half-session. LNS's processing of the ACTLU request includes the following:

- Check for error conditions associated with the request, and for conditions that prevent activation of the session.
- Notify path control within the node that a new session is being activated.
- Send an ACTLU response to the CP.
- Create and initialize the half-session process for the LU's side of the CP-LU session.

After the CP-LU session is activated, the LU can initiate LU-LU sessions for which that CP is the mediator.

OVERVIEW OF CP-LU SESSION DEACTIVATION

The CP directs the LU to deactivate a CP-LU session by sending it a DACTLUCNormall request (in contrast to a DACTLU(SON) resulting from session outage). The PU in the node receives the DACTLU request, determines which LU is to receive the request, and passes the request to the LNS component in the LU. LNS processes the DACTLU request and deactivates the CP-LU half-session. LNS's processing of the DACTLU request includes the following:

- Check for error conditions associated with the request.
- Send a DACTLU response to the CP.
- Notify path control within the node that the session has been deactivated.
- Reset all LU-LU half-sessions for which this CP was the session-initiation mediator.

• Destroy the half-session process for the LU's side of the CP-LU session.

When. the LU receives a DACTLU(SON) request, LNS performs similar processing except that it does not reset any LU-LU half-sessions.

After the CP-LU session is deactivated, the LU cannot initiate LU-LU sessions for which that CP is the mediator.

## OVERVIEW OF LU-LU SESSION INITIATION

RM directs the LU to activate an LU-LU ses-<br>sion by sending LNS an ACTIVATE\_SESSION record across an protocol boundary. LNS processes the ACTIVATE\_SESSION record and initiates an LU-LU half-session. The LNS components in the two LUs activate the LU-LU session by exchanging a BIND request and response. LNS's processing of the ACTI-VATE SESSION record, which constitutes its  $part$  of the LU-LU session initiation, includes the following:

- Check for conditions that prevent acti-<br>vation of the session.
- Obtain the identification of the CP that will mediate the LU-LU session initiation.
- Send an INIT-SELF request to the CP. The request directs the CP to mediate the initiation of the LU-LU session.
- Obtain the session parameters and activate the LU-LU session, as follows:
	- If the LU is to be the primary for the session, then receive a CINIT request from the CP, build a BIND request that specifies the desired parameters for the LU-LU session, send the BIND request to the partner (secondary) LU, and receive the BIND response.
	- If the LU is to be the secondary for the session, then receive the BIND request, build a negotiated BIND response that specifies the agreed-to parameters for the LU-LU session, and send the BIND response to the partner !primary) LU.
- Notify path control within the node that a new session is being activated.
- Create and initialize the half-session process for this LU's side of the LU-LU session.
- Notify the CP that a new LU-LU session is activated.
- Notify RM that the requested LU-LU ses- sion is active.

The partner LU to the one initiating the LU-LU session is directed to activate the LU-LU session by means of receiving either

the CINIT request when it is the primary LU,<br>or the BIND request uhen it is the secondary LU. Its processing following receipt of the CINIT or BIND request is similar to the processing just outlined. However, instead of replying to RM with a notification that a requested session is activated, LNS informs RM that an LU-LU session has been activated at the direction of the remote LU. After the allocate the session for conversations between transaction programs.

The parameters used for the LU-LU session and carried in the BIND request and response have the following sources:

- Fixed parameters: These have fixed val- ues for all BIND requests and responses for LU 6.2 sessions.
- Implementation-dependent parameters: These have values that are determined during the design of the implementation of the node.
- User installation-specified parameters: These have values that are determined by the user at the node's installation.
- CINIT parameters: These have values tak- en from the CINIT request and sent in the BIND request.

OVERVIEW OF LU-LU SESSION TERMINATION

RM directs the LU to deactivate an LU-LU ses-<br>sion by sending LNS a DEACTIVATE\_SESSION record across an internal protocol boundary. LNS processes the DEACTIVATE\_SESSION record and terminates the LU-LU half-session. The two LUs deactivate the LU-LU session by exchanging an UNBIND request and response. LNS's processing of the DEACTIVATE\_SESSION record, which constitutes its part of the LU-LU session termination, includes the following:

- Send an UNBIND request to the partner LU and receive the UNBIND response.
- Notify path control within the node that the session has been deactivated.
- Notify the CP that the LU-LU session has been deactivated.
- Destroy the half-session process for this LU's side of the LU-LU session.

The partner LU to the one terminating the LU-LU session is directed to deactivate the LU-LU session by means of receiving the<br>UNBIND request. Its processing following receipt of the UNBIND request is similar to the processing just outlined. However, after the session has been deactivated, LNS informs RM that an LU-LU session has been deactivated at the direction of the remote LU.

RM may request deactivation of an LU-LU ses-<br>sion that is pending activation, that is, a

session for which LNS has sent an INIT-SELF request to the CP and has not yet received the CINIT or BIND request for the session. LNS terminates a pending-active session by sending the CP a TERM-SELF request. The TERM-SELF request directs the CP to terminate the pending-active session without completing the initiation. LNS terminates the<br>pending-active session when it sends TERM-SELF. without waiting for the response.

## SESSION OUTAGE AND SESSION REINITIATION

An active session between two LUs may be interrupted by a failure of one or both of the LUs, by a reset of one or both of their half-sessions, or by a failure of the path

# NETWORK CONTEXT FOR SESSION INITIATION AND TERMINATION

Certain terms are used that relate to LU-LU session initiation and termination. The terms are used to identify the roles of the LUs in the context of initiating and terminating LU-LU sessions. The terms are:

- Initiating LU (ILU)
- 
- 
- Origin LU (OLU)<br>• Destination LU (DLU)<br>• Primary LU (PLU)<br>• Secondary LU (SLU)
- 
- 

The abbreviations in parentheses following the terms appear in the format descriptions of the session-services and session-control RUs given in "Appendix E. Request/Response<br>Unit (RU) formats" and are also used throughout this chapter.

ILU AND TLU

ILU and TLU refer to the role of an LU in initiating and terminating a particular LU-LU sion is the ILU, and the LU that terminates<br>an LU-LU session is the TLU. The ILU or TLU RY be one of the sus ion partners, in which case the LU the CP an INIT-SELF or TERM-SELF request, respectively. The ILU or TLU way, instead, be a third-party LU that is not one of the session partners. Session initiation or termination by a third-party LU applies only to SSCP-•ediated sessions. Details of the formats and protocols for third-party LUs are not described.

The ILU or TLU may reside in either a subarea node or peripheral node for SSCP-mediated sessions, except that a third-party ILU or

that connects the LUs. This interruption causes a session outage, and notification to the LU of the session outage is referred to as session outage notification, or SON. When LNS receives a session outage notification. it notifies RM for each LU-LU session affected by the session outage.

When session outage occurs, RM may direct LNS to reinitiate the sessions. For example, RM<br>requests session reinitiation when the sesrequests session reinitiation when the ses-<br>sion outage causes the number of active ses-<br>sions for which the LU is the contention winner to decrease below a minimum number. See "Chapter 3. LU Resources Manager" and "Chapter 5.4. Presentation Services--Control-Operator Verbs" for more<br>details.

TLU always resides in a aubarea node. The ILU or TLU resides in a peripheral node for PNCP-mediated sessions.

OLU AND DLU

OLU and OLU refer to the role of an LU and its CP during session initiation or termination. An ILU or TLU that is one of the session partners is also the OLU. An LU whose SSCP receives an initiation or termination request from a third-party LU is the OLU. The OLU's session partner is the DLU. The INIT-SELF includes the name of the DLU.

The OLU or DLU may reside in either a subarea node or peripheral node for SSCP-mediated sessions. The OLU or OLU reside in a peripheral node for PNCP-mediated sessions.

## PLU AND SLU

PLU and SLU refer to the role of an LU fn providing, respectively, primary or secondary half-session control for an LU-LU session of which it is a partner. The PLU sends the BIND request and receives the BIND response. Correspondingly, the SLU receives the BIND  $request$  and sends the BIND response.

The PLU resides in a subarea node for SSCP-mediated sessions, and a peripheral node for PNCP-mediated sessions. The SLU My reside in either a subarea node or peripheral node for SSCP-mediated sessions; it resides in a peripheral node for PNCP-mediated ses-<br>sions. The following sections define some parameters that are common to many session-services and session-control field-formatted RUs.

NETWORK NAME

A network name is the name by which an LU is known throughout an individual SNA network. Network names are unique within an individual network.

#### FULLY QUALIFIED NETWORK NAME

\$ fully qualified network name is the name by which an LU is known throughout an interconnected SNA network. An interconnected network comprises one or more individual networks. A fully qualified network name<br>consists of a network identifier and a net-<br>work LU name. Fully qualified network names are unique throughout an interconnected network.

#### UNINTERPRETED NAME

An <u>uninterpreted name</u> is any name by which an<br>LU and its CP know another LU for the purpose of initiating an LU-LU session. It can be used by an ILU to identify a DLU. An uninterpreted name requires interpretation (or<br>transformation) by the CP in order to yield the network name. An uninterpreted name may be the same as a network name.

## USER REQUEST CORRELATION

**A** <u>user request</u> <u>correlation</u> (URC) field denotes a variable-length byte string con- sisting of a Length field and the URC itself. sisting of a Length field and the URC itself.<br>It is assigned by the end user for placement in an INIT-SELF or TERM-SELF request. Its usage allows subsequent requests involving the ILU or TLU to be associated with the INIT-SELF or TERM-SELF request. The associated requests either contain a field specifsession key (discussed under "Session Key and Session Key Content"J.

#### MODE NAME

The CP has information about the LU that aids in the construction of the BIND image (carried in CINITJ. The CP derives the BIND image contents from the mode name. The LU supplies the mode name in INIT-SELF requests.

In addition to the BIND image, the CP uses<br>the mode name to select a class of service for the LU-LU session. As an example, some sessions may require service with a fast response time Cimplying, for example, high-speed links, shortest distance, and high transmission priority), while others may require large bandwidth or more secure paths. Different mode names can be defined in order to select the different classes of service.

Using the mode name, a transaction program is able to select for a conversation the session characteristics it desires. Then, when allocating the conversation to a session, LRM supplies the mode name for the session in its session-activation request to LNS.

The derivation of the BIND image and the class of service from the mode name is implementation-dependent installation-specified. and

# SESSION KEY AND SESSION KEY CONTENT

There are various ways of denoting which LU-LU session a request is referring to; this may be, for example, by name pair, address pair, or by the URC. The session key and session key content permit requests that refer to sessions to do so in one or more ways. The session key content contains the ways. The session key content contains the<br>particular fields denoted by the session key. The format description, in "Appendix E. Request/Response Unit CRUJ Formats", of a request specifying a session key and session key content also specifies the keys permitted (or required) with that request.

When the session key content contains a name<br>pair or an address pair, it is an ordered pair. The order is (PLU,SLU) unless otherwise specified by the session key definition. Exceptions exist for requests whose formats use the LU designations, OLU and DLU. For these formats the session key content order is COLU,DLUJ and other related fields specify which is PLU and which is SLU.

# LU-LU VERIFICATION DATA

Random data and enciphered data are used for LU-LU verification. Random data is randomly generated data of symbol-string type G. Enciphered data is the enciphered version of the random data.

If LU-LU verification is active, BIND and RSPCBINDJ will contain 8 bytes of random data generated by the sender for LU-LU verification. RSP(BIND) will also contain 8 bytes of enciphered data for the same purpose. The secondary LU submits the random data received in the BIND request along with the LU-LU password to the Data Encryption Standard CDESl algorithm to obtain enciphered data. This enciphered data is inserted in the RSPC BIND J along with new random data. When the primary LU receives the RSPCBINDJ, it compares the received enciphered data with a copy of the same random data that it has also enciphered using its copy of the LU-LU password and the DES algorithm. If they are identical, the primary LU has verified that the SLU has the correct LU-LU password.

Up to this point, processing has been done by the LU network services component of each LU. LNS components in the primary and secondary LUs send to their respective resources manager components a record that contains the random data from the RSP(BIND). The primary LU's RM enciphers the random data using the LU-LU password and the DES algorithm, inserts it in a Security FM header, and sends it to the secondary's RM component The received enciphered data is compared with the secondary LU's version of the enciphered data. If they are identical, the secondary LU has verified that the primary LU has the correct LU-LU password.

#### SPECIFICATION OF RU PARAMETERS

Throughout the descriptions of the RUs in this chapter, reference is made to the specification of a parameter. Specification refers to a specific value that is supplied for the parameter when the RU is being  $b$ ... it, prior to its being sent.

## IMPLEMENTATION-DEPENDENT PARAMETERS

Throughout the descriptions of the RUs in this chapter, reference is made to<br><u>implementation-dependent</u> parameters. implementation-dependent Implementation-dependent means that the particular value, or values, that a parameter of an RU can take on is determined by implementation design.

### INSTALLATION-SPECIFIED PARAMETERS

Throughout the descriptions of the RUs in this chapter, reference is made to<br><u>installation-specified</u> parameters.  $installation-specificed$ Installation-specified means that the particular value, or values, that a parameter of an RU can take on is determined by the user at the node installation. Installation-specified values can be established during system configuration of a node, or later during its operation. The method for establishing values of installation-specified parameters is implementation-dependent.

## SESSION-SERVICES RU'S

This section describes the session-services requests and extended responses that LNS sends and receives. These RUs belong to the FM-data category of network-services RUs.

Preceding the individual descriptions is a list of the RUs, grouped according to their use. Listed with each RU is the number of the page on which the description of the RU begins. In addition, Figure 4-2 on page 4-8 shows the RH formats for the session-services requests and responses that LNS sends and receives.

Each RU description includes the RU flow and a discussion of the function and use of the RU. Refer to "Appendix E. Request/Response Unit lRUl Formats" for specifications of the RU formats.

Session-services RUs pertaining to LU-LU session initiation are:

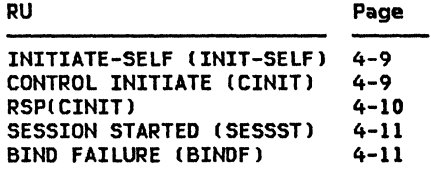

RUs pertaining to session termination are:

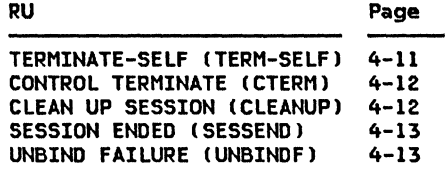

The following RU pertains to reporting the status of the session initiation or termination, or of the LU:

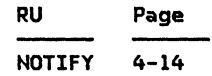

 $\downarrow$  $\cdot$  :

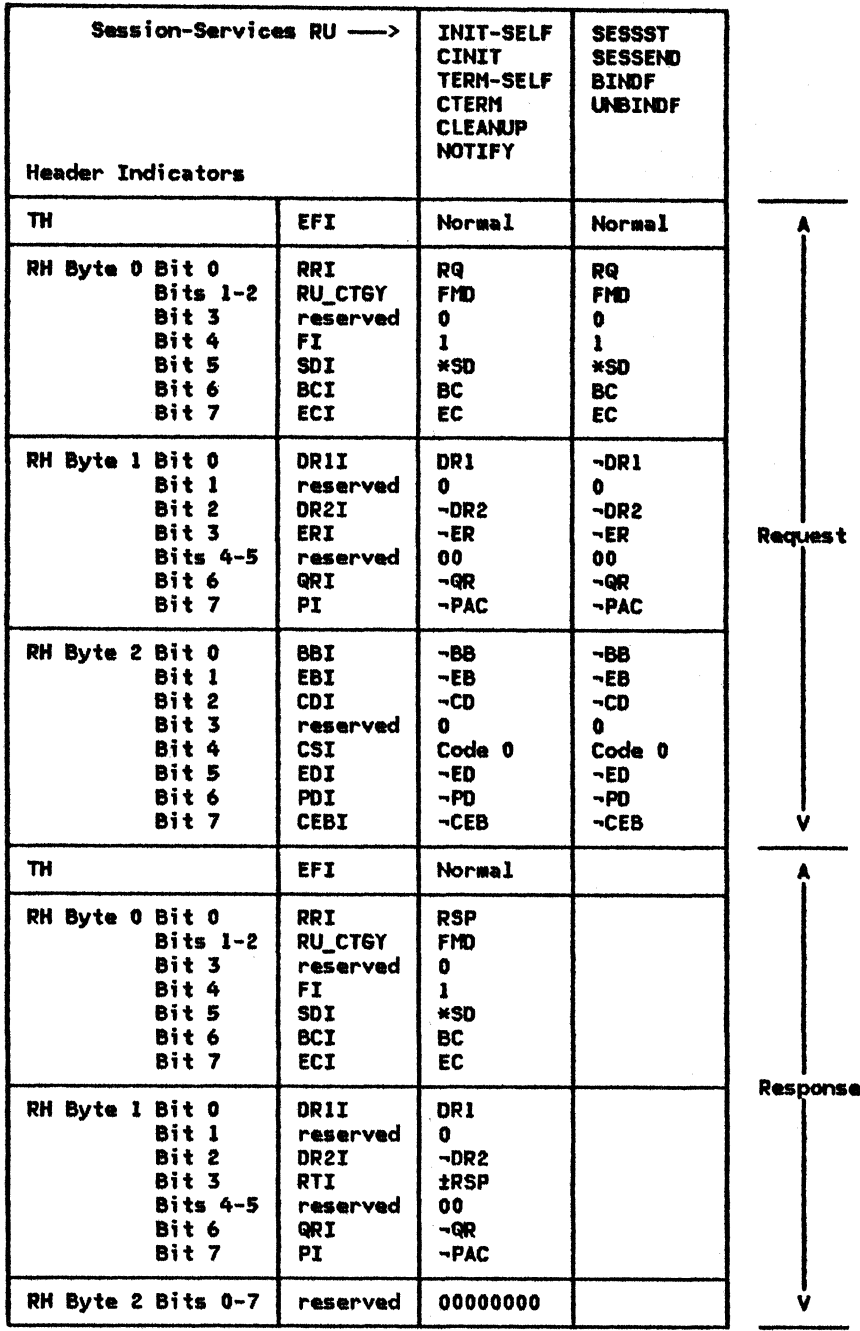

<u>Hotes:</u><br>1. \*XX means either XX or ¬XX.<br>2. See "Appendix D. RH Formats" for complete RH descriptions.<br>3. The TH formats are not described in this book.<br>4. SESSST, SESSEND, BINDF, and UNBINDF are sent with no-response indic

Figure 4-2. Session-Services RH Formats

### INITIATE-SELF fINIT-SELFJ

Flow: From ILU to CP (Normal)

INIT-SELF requests that the CP assist in the  $initiation of$  a session between the LU sending the request (the ILU, which also becomes the OLU) and the LU named in the request (the  $DLU$ ). The  $INIT-SELF$  indicates **DRIT-SELF** definite-response requested.

For SSCP-mediated sessions, the ILU way be located in either a subarea node or peripheral node. For PNCP-mediated sessions, the ILU is located in a peripheral node.

The INIT-SELF request contains, among other parameters, the uninterpreted name of the DLU Nith which the session is to be initiated. the mode name for the session, and a URC for the initiation request.

The DLU may be unavailable for activation of<br>an LU-LU session. This occurs when the DLU is not currently able to comply with the PLUISLU specification, or when it is at its session limit. At CP-LU session activation time, the LU informs the CP of its availability by means of control vector X'OC' carried in its positive response to ACTLU. Subsequently, during the active CP-LU session, the LU reports changes in its availability (such as changes in its PLU|SLU capability or its

session limit) by sending NOTIFY(Vector Key X'OC') to the CP.

The CP queues the initiation request if the INIT-SELF indicates that queuing is permitted, the CP supports queuing, and the DLU is currently unavailable. The CP queues the INIT-SELF request until the DLU becomes available.

The URC that the ILU sends in INIT-SELF is returned in the CINIT. lfien the PLU sends the INIT-SELF, the URC received in CINIT allows the PLU to correlate the CINIT with the INIT-SELF. When the SLU sends the INIT-SELF, the PLU copies the URC from CINIT into BIND to allow the SLU to correlate the BIND with the INIT-SELF.

The CP returna a positive response to the INIT-SELF request after it verifies the<br>resource availability and mode name, and, if appl;cable, it queues the initiation request. If an initiation failure occurs after a positive response has been returned, the CP notifies the ILU by means of NOTIFY(Vector Key  $X'03'$ ). The NOTIFY includes the URC from the INIT-SELF ;n order to allow the ILU to corre- late the NOTIFY Nith the INIT-SELF.

# CONTROL INITIATE (CINITJ

Flow: From CP to PLU (Normal)

CINIT requests that the LU receiving the request attempt to activate an LU-LU session Nith the LU named in the request. The LU receiving CINIT is the PLU for the session. The LU named in the request is the SLU for<br>the session. The CINIT indicates session. The definite-response requested.

For SSCP-mediated sessions, the PLU is located in a subarea node. For PNCP-mediated sessions, the PLU is located in a peripheral node.

The parameters in CINIT include the suggested parameters for the BIND, which represent the **BIND image.** The BIND image parameters are selected by the CP. Selection is based on optional implementation-dependent and installation-specified parameters for the PLU or SLU to which the respective parameters apply, and on the mode-name parameter in the INIT-SELF associated with the CINIT.

The PLU inspects the Format and URC fields in the BIND image for errors. If Format 0 is not specified, or if the PLU initiated the

 $\bigg\}$ 

session and the URC is omitted from the CINIT request or the URC included on the CINIT request does not match the URC that the PLU sent on a previous IHIT-SELF, then the PLU rejects the CINIT by returning a negative response to CINIT.

The PLU also inspects the mode name carried in a control vector on CINIT. If the mode<br>name does not match the one on the corresponding INIT-SELF that the PLU sent, the PLU<br>rejects the CINIT. Similarly, if the SLU or a third-party LU initiated the session and the mode  $\cdot$  name does not match one that is system-defined for the SLU, the PLU rejects the ClNIT.

If the PLU finds no errors with the CINIT, it sends back a positive CINIT response.

The PLU copies some CINIT parameters into the BIND without modification. These are the Staging indicators, the PLU Name field, and the SLU Name field. The URC field is copied into BIND when the SLU sends the INIT-SELF, and the Cryptography Options field is copied into BIND when both LUs support session-level mandatory cryptography. The mode name from the control vector on CINIT is copied into the Mode Name Structured Data Subfield of the User Data field of BIND.

CINIT may include a User Data field in the BIND image of CINIT. If it does, the PLU discards the user data and does not copy the field into the BIND.

When the SLU sends an INIT-SELF, the PLU Name field in the associated CINIT carries the uninterpreted name of the PLU sent in the INIT-SELF; otherwise, it carries the network name of the PLU.

If the INIT-SELF designated the PLU as the DLU, the PLU copies the URC from the BIND image of CINIT into the BIND. Otherwise, the PLU omits the URC from BINO.

If both the PLU and SLU support session-level mandatory cryptography and it is specified for the mode name sent in INIT-SELF, the associated CINIT carries the session cryptography key enciphered twice--once under the PLU master cryptography key and once under the SLU master cryptography key; the former is used at the PLU, while the latter !carried in the BIND image) is passed by the PLU in BIND for use at the SLU. The session cryptography key is a pseudo-random number. See "Chapter 6.2. Transmission Control" for details on cryptography.

The PLU may modify other parameters supplied in the CINIT before sending them in the BIND. Specifically, the PLU may change the primary and secondary TCs' pacing window sizes and the maximum RU sizes specified in CINIT. More details are given in the description of BIND in this chapter.

The changing of any of the pacing parameters and maximum RU sizes on one session may affect the performance characteristics of that session and of concurrently active sessions that share network resources with it.

See the description of BIND in this chapter for additional rules on TS Profile and TS Usage modifications that are allowed.

The route to be used for the LU-LU session is identified in the CINIT. For SSCP-mediated LU-LU sessions, CINIT carries a control vector that contains the mode name, class of service, and virtual route list associated with the subarea path-control route to be used for the session. The PLU and SLU addresses to be used for the session flows are network addresses, carried in either a session key field or a control vector.

For PNCP-mediated sessions, CINIT carries a control vector that contains the mode name for the LU-LU session. PNCP-mediated sessions use a direct route between peripheral nodes and do not use network addresses for the session flows. Therefore, in place of network addresses, CINIT carries an identifier of the adjacent link station associated with the node in which the SLU resides. CINIT can result from an INIT-SELF from one of the session partners (the PLU or SLU). Alternatively, CINIT can result from an initiation request from a third-party LU. The formats and protocols for session initiation by a third-party LU are not described.

# **RSP(CINIT)**

Flow: From PLU to CP (Normal)

A positive response to CINIT informs the CP that the PLU accepts the CINIT request and will attempt to activate the requested LU-LU session with the LU named in the CINIT request.

For SSCP-mediated sessions, the PLU is located in a subarea node. For PNCP-mediated sessions, the PLU is located in a peripheral node.

The CINIT request includes a BIND image that the PLU uses in building the BIND request for the LU-LU session. The PLU inspects the Format and URC fields in the BIND image for errors. If Format 0 is not specified, or if the PLU initiated the session  $(PLU = ILU)$  and the URC is omitted from the CINIT request or the URC included on the CINIT request does not match the URC that the PLU sent on a previous INIT-SELF, then the PLU rejects the CINIT by returning a negative response to CINIT. Otherwise, the PLU accepts the CINIT by returning a positive CINIT response.

The CINIT response has an extended format that di ffers from the CINIT request. The CINIT response specifies control vector X'FE' as the only parameter of the response.

Control vector X'FE' contains a list of control vector keys, received on the CINIT request, that the PLU does not recognize. If the SLU receives on the CINIT request a control vector it does not recognize, the SLU includes control vector X' FE' on the CINIT response. Otherwise, the SLU omits control vector X'FE' from the CINIT response.

#### SESSION STARTED (SESSST)

Flow: From LU to CP (Normal)

SESSST notifies the CP that an LU-LU session has been success fully act; vated. Both the PLU and SLU send SESSST to their CP. The SESSST indicates no-response requested.

For SSCP-mediated sessions, the PLU is located in a subarea node and sends SESSST to its SSCP. The SLU is located in either a subarea node or peripheral node and sends SESSST to either its SSCP or PNCP, respectively.

For PNCP-mediated sessions, the PLU and SLU are located in peripheral nodes. Each LU sends SESSST to its PNCP.

SESSST sent to the SSCP identifies the LU-LU taining the network addresses of the PLU and SLU is used for this purpose.

The SESSST sent to the SSCP may carry addi-<br>tional information by means of control vec-<br>tors. Further details are not defined.

SESSST sent to the PNCP identifies the adjacent link station for the node in which the internal format different from the SESSST sent to the SSCP.

# BIND FAILURE CBINDF)

Flow: from PLU to CP (Normal)

BINDF informs the CP that an attempt to actireason indicated in the BINDF. The BINDF indicates no-response requested.

For SSCP-mediated sessions, the PLU is located in a subarea node and sends BINDF to its SSCP. The BINOF identifies the LU-LU session that failed to be activated. A session key containing the network addresses of the PLU and SLU is used for this purpose. Sense data identifying the error and a reason code for the error are included in the BINDF.

For PNCP-mediated sessions, located in a peripheral node. not send BINDF to its PNCP. the PLU is The PLU does

#### TERMINATE-SELF CTERM-SELF)

Flow: From TLU to CP (Normal)

TERM-SELF requests that the CP assist in the termination of a session between the sender of the request (the TLU) and LU named in the request Cthe DLUJ. The TERM-SELF indicates definite-response requested.

For SSCP-mediated sessions, the TLU may be located in either a subarea node or peripheral node. For PNCP-mediated sessions, the TLU is located in a peripheral node.

The session to be terminated can be either queued or pending-active, from the TLU's perspective. Therefore, only the ILU can send

TERM-SELF, because only the ILU is aware of sessions that are queued or pending-active. Note that from the SSCP's perspective, the  $s$  is session may be active, as well pending-active or queued.

The LU does not send TERM-SELF to terminate an active LU-LU session. Instead, the LU sends UNBIND to the partner LU.

The TERM-SELF request identifies the session to be terminated by means of the URC session key. The URC session key is the same as the<br>one sent in the INIT-SELF that initiated the
session. The URC field (distinct from the URC session keyl can be specified in TERM-SELF to correlate a TERM-SELF with a subsequent NOTIFY.

The TERM-SELF request designates the type of termination to be performed, which is always Forced. TERM-SELF(Forced) requests the CP to assist in terminating the pending-active or queued session immediately and unconditionally.

The CP . eturns a positive response once it ":;:.., validated the TERM-SELF request. For

CONTROL TERMINATE CCTERMJ

Flow: From CP to PLU (Normal)

CTERM requests that the PLU attempt to deactivate an LU-LU session. The CTERM indicates definite-response requested.

CTERM is used to terminate an SSCP-mediated LU-LU session. The SSCP sends CTERM to the PLU, located in a subarea node, as a result of receiving a terminate request from an LU. The LU that sent the terminate request to the SSCP can be the PLU or SLU for the session, or a third-party LU. See the description of or SLU sends a termination request to the SSCP. Details of session termination resulting from a request sent by a third-party LU<br>are not defined.

The CTERM identifies the session to be terminated by means of a session key containing the network addresses of the PLU and SLU. The CTERM also specifies the type of termination requested and the reason for termination.

SSCP-mediated sessions, if an error occurs<br>after a positive response has been sent, the SSCP notifies the TLU by means of NOTI-FY(Vector Key X'03'). The NOTIFY includes the URC from the TERM-SELF so that the TLU can correlate the NOTIFY with the TERM-SELF.

For SSCP-m-diated sessions, if the SSCP's<br>perspective of the session is that it is active, the SSCP sends CTERM(Forced) to the PLU. See the description of CTERM in this chapter for more information.

The type of termination specified in CTERM is<br>either Orderly or Forced. CTERM(Orderly)<br>allows the PLU to delay deactivating the sesallows the PLU to delay deactivating the ses- sion. In particular, the PLU does not deactivate the session while a conversation is using the session. CTERM(Forced) requires an<br>unconditional attempt to deactivate the session, even if a conversation is using the session.

CTERM(Forced) is the only type of termination that can result from a TERM-SELF sent to the SSCP by the PLU or SLU. Both CTERM(Orderly)<br>and CTERM(Forced) can result from a termination request sent by a third-party LU.

CTERM is not used for PNCP-mediated sessions. When a PNCP-mediated session is to be terminated, the LU sends UNBIND to the partner LU. The PNCP does not send a terminate request to the LU.

### CLEAN UP SESSION (CLEANUP)

Flow: CP to LU (Normal)

CLEANUP informs the LU that it is to deactivate the LU-LU session immediately, even if a<br>conversation is using the session. The<br>CLEANUP indicates definite response indicates requested.

CLEANUP is used to deactivate an SSCP-mediated LU-LU session. The SSCP sends as a result of receiving a terminate request from an LU. The LU that sent the terminate request to the SSCP can be the PLU or SLU for

the session, or a third-party LU. See the description of TERM-SELF for more details about when the PLU or SLU sends a termination request to the SSCP. Details of session termination resulting from a request sent by a third-party LU are not defined.

CLEANUP can result from a TERM-SELF(Forced).<br>This occurs when the SSCP is unable to process the TERM-SELF(Forced) and therefore must promote the forced termination to a cleanup termination.

The CLEANUP identifies the session to be terminated by means of a session key containing the network addresses of the PLU and SLU. The CLEANUP also specifies the the reason for termination.

In response to receiving CLEANUP, the LU sends UNBIND with the Type set to Cleanup.  $UBIND(Cleamp)$  deactivates the sender's half-session, without waiting for a response to the UNBIND.

CLEANUP is received only by an LU in a sub-<br>area node. When the SLU of an SSCP-mediated session is located in a peripheral node, the SLU receives a DACTLU followed by ACTLU in place of CLEANUP.

CLEANUP is not used for PNCP-mediated ses-<br>sions. When a PNCP-mediated session is to be<br>terminated, the LU sends UNBIND to the partner LU. The PNCP does not send a terminate request to tha LU.

## SESSION ENDED (SESSEND)

Flow: from LU to CP (Normal)

SESSEND notifies the CP that an LU-LU session has been successfully deactivated. Both the PLU and SLU send SESSEHD to their CP. The SESSEND indicates no-response requested.

For SSCP-mediated sessions, the PLU is located in a subarea node and sends SESSEND to its SSCP. The SLU is located in either a subarea node or peripheral node and sends SESSEND to either its SSCP or PNCP, respectively.

For PNCP-Mdiated sessions, the PLU and SLU ar• located in peripheral nodes. Each LU sends SESSEND to its PNCP.

SESSEND sent to the SSCP identifies the LU-LU taining the network addresses of the PLU and SLU is used for this purpose. SESSEND also indicates the cause of the deactivation.

SESSEND sent to the PNCP identifies the adjacent link station for the node in which the<br>partner LU is located. This SESSEND has an internal format different from the SESSEND sent to the SSCP.

### UNBIND FAILURE (UNBINDF)

Flow: From PLU to CP (Normal)

UNBINDF informs the CP that an attempt of<br>deactivate a session has failed, for the reason indicated in the UNBINDF. The UNBINDF indicates no-response requested.

For SSCP-mediated sessions, the PLU is located in a subarea node and sends UNBINDF to its SSCP. The UNBINDF identifies the LU-LU session that failed to be deactivated.

A session key containing the network addresses of the PLU and SLU is used for this purpose. Sense data identifying the error<br>and a reason code for the error are included in the UNBINDF.

For PNCP-mediated sessions, the PLU is<br>located in a peripheral node. The PLU does not send UNBINDF to its PNCP.

NOTIFY

Flow: From CP to LU and from LU to CP (Normal)

NOTIFY is used to send information from a CP to an LU, or from an LU to a CP. The NOTIFY indicates definite-response requested.

NOTIFY is used for SSCP-udiated sessions, only. An LU in either a subarea node or only. An LU in either a subarea node or<br>peripheral node can send or receive NOTIFY pertaining NOTIFY is sions. to an SSCP-mediated session. not used for PNCP-mediated se<mark>s</mark>-

NOTIFY carries information in the form of a<br>(vector key, vector data) pair:

• Vector key X'03'-ILUITLU notification: or TLU in order to notify the LU of a<br>session-initiation or -termination failure after a positive response has been returned to the INIT-SELF or TERH-SELF. For a session-initiation failure, the NOTIFY indicates a setup procedure error; for a session-termination failure, it indicates • takedown procedure error. The NOTIFY also includes the reason for the error and the sense data identifying the error.

The URC from the INIT-SELF or TERM-SELF<br>is carried in the NOTIFY to allow the ILU is carried in the NOTIFY to allON the ILU or TLU to correhte the NOTIFY Ni th the INIT-SELF or TERM-SELF.

• Vector key X'OC'-LU-LU session-services capabilities: Sent in NOTIFY from an LU current LU-LU session-services capabilities.

The parameters of the LU-LU session-services capabilities include the LU's session count and limit, its capability to act as a PLU or SLU, and its capability to support parallel sessions. Its capability to act as a PLU or SLU is indicated as:

- Enabled--sessions can be started
- Disabled-sessions can be queued but not started
- Inhibited--sessions can be neither queued nor started

Whenever an event occurs during an active CP-LU session causing a change in an LU's session-services capabilities, the LU<br>sends NOTIFY to the SSCP to convey its new session-services capabilities. (At CP-LU session activation time, the LU conveys its session-services capabilities to the SSCP by means of control vector x•oc• c•rried in the LU's response to ACTLU.)

The session-services-capabilities parameters determine whether a DLU is available for initiation of an LU-LU session. In terms of these parameters, a DLU is available for session initiation when all of the following conditions are met:

- The OLU's session count is less than its session limit.
- It is enabled for PLU or SLU capability, as requested in the INIT-SELF request.
- It supports parallel sessions with the OLU (this condition applies when one session between the OLU and DLU is already active).

Otherwise, the DLU is unavailable for session initiation.

The parameters spacifying the LU's ses-<br>sion count and limit, and its PLU or SLU capability, are used to determine whether to queue an INIT-SELF request, as follows:

- When an INIT-SELF designates a DLU that is currently unavail-<br>able-because its session count equals its session limit or because its PLU or SLU capability as<br>requested in the INIT-SELF is disabled-and the INIT-SELF specifies initiate/queue and the SSCP supports queuing of INIT-SELF, the INIT-SELF is queued.
- When an INIT-SELF designates a DLU that is currently unavailable and either (1) the INIT-SELF specifies initiate only, (2) the SSCP does not support queuing of INIT-SELF, (3) the DLU's PLU or SLU capability as requested in the INIT-SELF is inhibited, or (4) the DLU does not support parallel sessfons and • session between the OLU and DLU is already active, the INIT-SELF request is rejected fa negative response is returned).
- When the DLU sends a NOTIFY indicating it has become available, the SSCP dequeues !HIT-SELF requests (up to the session limit) for that DLU,<br>resuming the session-initiation procresuming the session-initiation proc-<br>ess.
- When INIT-SELF designates a DLU that is available (and other necessary conditions are met), the session is initiated.

The defined Cvector key, vector data) pairs are specified in Appendix E.

 $\mathcal{L}^{(1)}$  ,  $\mathcal{L}^{(1)}$ 

in a

This section describes the session-control requests and extended responses that LNS sends and receives. Preceding the individual descriptions is a list of the RUs, grouped according to their use. Listed with each RU is the number of the page on which the description of the RU begins. In addition, Figure 4-3 on page 4-16 shows the RH formats for the session-control requests and responses that LNS sends and receives.

Each RU description includes the RU flow and a discussion of the function and use of the RU. Refer to "Appendix E. Request/Response Unit !RU) Formats" for specifications of the RU formats.

Session control RUs pertaining to CP-LU session activation and deactivation are:

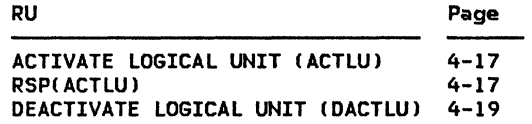

Session-control RUs pertaining to LU-LU session activation and deactivation are:

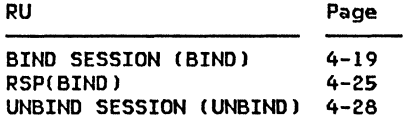

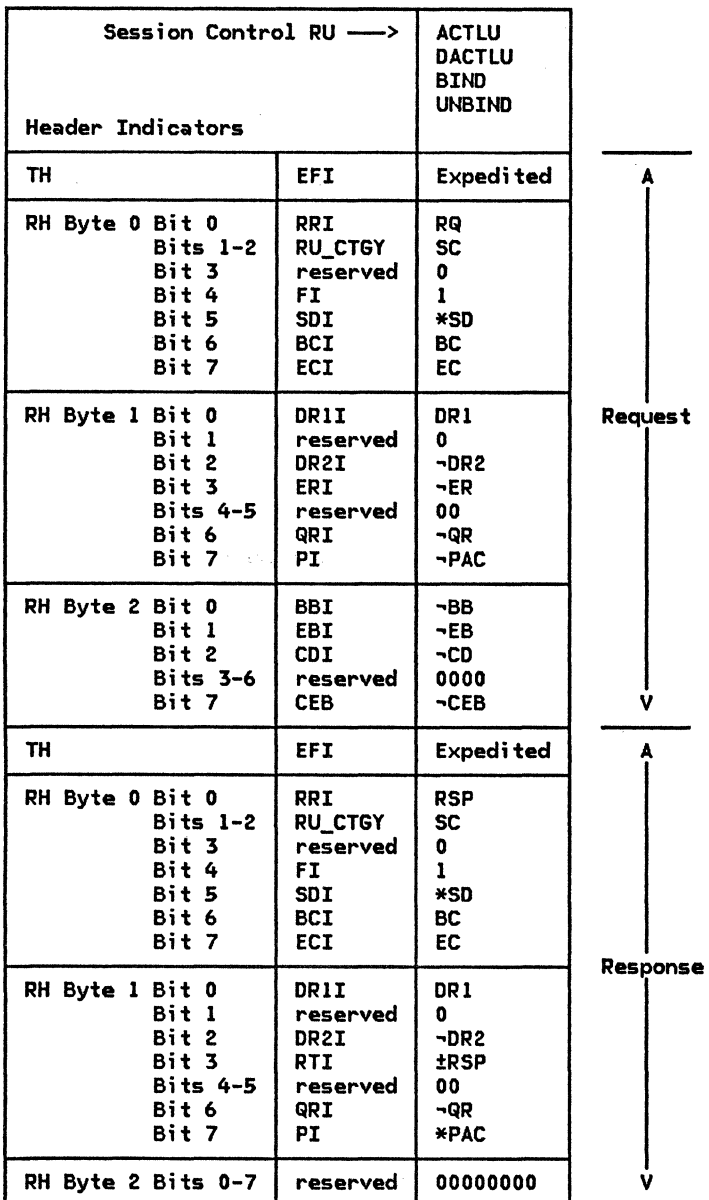

<u>Notes:</u><br>1. \*XX means either XX or ¬XX.

2. See Appendix D for complete RH descriptions.

3. The TH formats are not described in this book.

Figure 4-3. Session-Control RH Formats

# ACTIVATE LOGICAL UNIT <ACTLUJ

Flow: From CP to LU (Expedited)

ACTLU requests that the LU activate a CP-LU session between itself and the CP that sent the ACTLU request. The CP assumes the role of primary NAU, while the LU assumes the role<br>of secondary, The ACTLU indicates secondary. The ACTLU definite-response requested.

The LU sends back either a positive or negative response, depending on the parameters of the ACTLU request. In addition, if the format of the ACTLU request is in error, or the LU already has a CP-LU session with the CP that sent the request, it sends back a negative response.

A description of the parameters in the ACTLU request follows.

Type: This specifies the type of CP-LU ses- sion activation requested. Type ERP (error other type is defined for the ACTLU request. The LU sends back a negative response if the ACTLU request specifies a type other than ERP.

Type ERP is used to activate the CP-LU ses- sion without affecting any active LU-LU ses- sions. The type of session activation that the LU actually performs is indicated on the response. The LU may perform either ERP or Cold session activation.

FM Profile: This specifies the FM profile to be used for the CP-LU session. The FM profile indicated in the ACTLU request can be 0 or 6. The FM profile actually used for the CP-LU session is indicated on the response.

For LUs located in subarea nodes, FM profile 6 is always used. If the ACTLU request indicates FM profile 0, the LU negotiates it to 6.

For LUs located in peripheral nodes, either FM profile 0 or 6 may be used. If the LU implementation supports FM Profile 6, then 6 is used; if the ACTLU request indicates o, the LU negotiates it to  $6.$  If the LU implementation does not support FM profile 6, then FM profile 0 is used; if the ACTLU request indicates 6, the LU rejects the request and sends back a negative response.

TS Profile: This specifies the TS profile to be used for the CP-LU session. TS profile 1 is the only one defined. The LU sends back a negative response if the ACTLU request specifies a TS profile other than 1.

# RSP(ACTLUJ

Flow: From LU to CP (Expedited)

A positive response to ACTLU completes activation of a CP-LU session between the LU and<br>the CP that sent the ACTILL request. The the CP that sent the ACTLU request. ACTLU response also informs the CP of the sion services capabilities of the LU.

The positive ACTLU response has an extended format. If the ACTLU request is acceptable to the LU, it sends back a positive ACTLU response that specifies the parameters for the CP-LU session and for the LU's session services capabilities.

A description of the parameters in the ACTLU response follows.

Type: This specifies the type of CP-LU ses- sion activation that the LU is performing. The type of session activation may be either Cold or ERP (error recovery procedure).

The LU specifies type Cold when it has no<br>active or pending-active LU-LU sessions. Otherwise, the LU specifies type ERP.

FM Profile: This specifies the FM profile to be used for the CP-LU session. The FM profile may be 0 or 6. For LUs located in sub- area nodes, FM profile 6 is always used and indicated in the ACTLU response.

For LUs located in peripheral nodes, either FM profile 0 or 6 may be used. If the LU implementation supports FM Profile 6, then 6 is used and indicated in the response. If the LU implementation does not support FM profile 6 and FM profile 0 is indicated in the ACTLU request, then FM profile 0 is used and indicated in the response.

TS Profile: This specifies the TS profile to be used for the CP-LU session. TS profile 1 is the only one defined.

Control Vector X'00'-CP-LU Session Capabilities: This specifies the LU's capabilities for the CP-LU session with the CP that sent the ACTLU request. The CP-LU session capabilities are installation-specified for each

CP, and may be different for sessions with different CPs. The LU specifies the CP-LU session capabilities by means of parameters on the control vector. Details of the parameters follow.

- Key: This specifies the control vector key, x•oo•.
- Maximum RU Size: This specifies the maximum RU size that either half-session may send. This parameter may specify a specific maximum RU size or no maximum RU size.
- Character-Coded Capability: This specifies whether the CP is permitted to send unsolicited character-coded requests to the LU. The capability to receive unso-1 i cited character-coded requests on the CP-LU session is implementation-dependent.
- Field-Formatted Capability: This specifies whether the CP is permitted to send unsolicited field-formatted requests to the LU. The capability to receive unsolicited field-formatted requests on the<br>CP-III session is session implementation-dependent.

Control <u>Vector X'OC'—LU-LU Session-Services</u><br>Capabili<u>ties:</u> This specifies the LU's capa-This specifies the LU's capabilities for LU-LU sessions for which the CP that sent the ACTLU request will be the mediator. The LU session-services capabilities are installation-specified for each CP, and may be different for sessions with different CPs. The LU specifies the LU session<br>services capabilities by means of parameters on the control vector. Details of the parameters follow.

- $Key:$  This specifies the control vector key, X'OC'.
- <u>Length of Vector Data:</u> This specifies the length of the remainder of the control vector.
- Primary ll! Capability: This specifies whether the LU is currently available as a PLU for LU-LU session initiation. The LU's current PLU capability is specified as enabled, disabled, or inhibited.
	- Enabled: This LU can activate ses-<br>sions for which it is the PLU, provided its LU-LU session count is less then its LU-LU session limit.
	- Disabled: This LU cannot activate sessions for which it is the PLU, but the CP may queue session-initiation requests that specify  $(1)$  this LU is the PLU for the session and (2) queue if this LU is currently unable to comply with the PLU/SLU specification.
	- Inhibited: This LU cannot activate sessions for which it is the PLU, and<br>the CP cannot queue cannot queu<mark>e</mark><br>ion requests that session-initiation

specify this LU is the PLU for the session.

LUs located in peripheral nodes are able<br>to activate SSCP-mediated sessions only as SLUs. Therefore, these LUs always specify their PLU capability as inhibited when the CP is an SSCP.

- Secondary LU Capability: This specifies whether the LU is currently available as<br>an SLU for LU-LU session initiation. The<br>LU's current SLU capability is specified as enabled, disabled, or inhibited.
	- Enabled: This LU can activate ses- sions for which it is the SLU, provided its LU-LU session count is less then its LU-LU session limit.
	- Disabled: This LU cannot activate sessions for which it is the SLU, but the CP may queue session-initiation requests that specify Cll this LU is the SLU for the session and (2) queue if this LU is currently unable to comply with the PLU/SLU specification.
	- Inhibited: This LU cannot activate sessions for which it is the SLU, and<br>the CP cannot queue the CP cannot queue session-initiation requests that specify this LU is the SLU for the session.
- LU-LU Session Limit: This specifies the LU's current session limit for initiating sessions for which the CP is the mediator. Initiation of sessions for which the CP is not the mediator are not constrained by this session limit. A specification of 0 means the LU has no<br>session limit.

If the LU is in a peripheral node and the CP is an SSCP, the LU always specifies its session limit as 1.

• <u>LU-LU Session Count:</u> This specifies the<br>LU's current session count of active sessions for which the CP is the mediator. Active sessions for which the CP is not the mediator are not included in this session count.

If the session limit is not O and it is greater than the session count, the LU is available for LU-LU session initiation. If the session limit is not 0 and it equals the session count, the LU is unavailable for LU-LU session initiation and the CP may queue session-initiation requests that specify queue if the session limit is exceeded.

• Parallel-Session Capability: This specifies the LU's capability to support parallel-session protocols for sessions for.which the CP is the mediator. If the LU is in a peripheral node and the CP is<br>an SSCP, the LU always specifies parallel sessions are not supported.

• <u>SESSST Capability:</u> This specifies wheth-<br>• er the LU, as an SLU, will send a SESSST request to an SSCP. If the LU is in • peripheral node, the LU always specifies

## DEACTIVATE LOGICAL UNIT (DACTLU)

Flow: From CP to LU (Expedited)

DACTLU requests the LU to deactivate the CP-LU session between itself and the CP that sent the DACTLU request. The DACTLU indicates definite-response requested.

The LU sends back either a positive or negative response, depending on the parameters of the DACTLU request. If the format of the DACTLU request is in error, or the type<br>parameter specifies a type other than normal parameter specifies a type other than normal<br>or SON, the LU sends back a negative<br>response. Otherwise, the LU sends back a<br>positive response, even if it has no CP-LU half-session to which it can correlate the DACTLU request.

A description of the parameters in the DACTLU request follows.

I<u>VDe:</u> This specifies the type of CP-LU ses-<br>sion deactivation requested. The type of deactivation is either normal or session outage notification (SON).

# Bitll SESSION (BIND )

Flow: From PLU to SLU (Expedited)

BIND is sent from a PLU to an SLU to activate<br>a session between the LUs. The BIND indicates definite-response requested.

The BIND request carries the PLU's suggested parameters for the session. The specifications of the BIND parameters are based on the<br>PLU's implementation-dependent support, on the installation-specified values currently in effect for the parameters, or on the CINIT request for the session, depending on the particular parameter.

The SLU uses the BIND parameters to help determine whether it will send back a positive or negative response to BIND. In addition, if the format of the BIND request is in error, the SLU sends back a negative response. Control information in either LU is updated only when a positive response is returned. A successful BIND causes a<br>half-session to be created at both PLU and SLU.

it Nill not send SESSST. If the LU is in a subarea node, the LU always specifies it will send SESSST.

- Normal: This specifies that the LU is to deactivate the CP-LU session and reset its half-sessions for all of the LU-LU sessions for which the CP is the •ediator.
- Session-Outage Notification: This specifies that the LU is to deactivate the CP-LU session but not reset its LU-LU half-sessions. The DACTLU request includes a specification of the cause of the SON deactivation. See "Session Outage and Session Reinitiation" on page 4-4 for more information on SON. See the definition of the DACTLU request in Appendix E for a list of the cause codes and a description of the causes.

Receipt of DACTLU does not cause the LU to terminate any LU-LU sessions.

If the LU receives a BIND request after sending a BIND request, and either (1) parallel sessions between the two LUs are not supported, or (2) the current number of active .<br>sessions within the mode-name group is 1 less than the session limit for that group, then a<br>BIND race has occurred. The BIND race is<br>resolved in one of the following ways, with resolved in one of the following ways, with<br>one LU being the winner of the race (its BIND is accepted) and the other being the loser (its BIND is rejected):

If the Fully Qualified PLU Network Name subfield of the user data is omitted from both BINDs, the winner of the race is the LU that sent BIND with the OAF' -OAF' Assignor indicator <ODAI> set to 1. The ODAI is carried in byte o, bit 6 of the transmission header (TH) of BIND. The ODAI and TH are not further described in this book.

- If the Fully Qualified PLU Network Name subfield is present in only one of the BINDs, the ninnar is the LU that sent the BIND containing the subfield.
- If the Fully Qualified PLU Network Name subfield is present in both BINDs, the winner is determined by comparing the fully qualified PLU network names in the BINDs. Fully qualified PLU network names are unique throughout a network; therefore, one will always compare greater than the other in the EBCDIC collating sequence of the two names. The LU that sent the BIND containing the greater of the two fully qualified PLU network names<br>is the Minner.

The comparison is made by comparing the two names as EBCDIC character strings, left-justified, and filled on the right Mith space characters. if necessary. Fully q:alified LU network names contain no leading or embedded space characters.

The LU that is the Ninner of the BIND race sends back a negative response to the BIND it received. The other LU sends back a positive response, unless the BIND is not acceptable for other reasons, such as invalid format.

The BIND request and its response do not have an ERP type, in contrast to other<br>session-activation requests and their session-activation requests and responses, such as ACTLU. The distinction between simple activation and resynchronizing reactivation following a failure is made after the session has been activated. In some cases, change-number-of-sessions protocols are used; in others, end-user protocols are invoked.

The SLU does not reject the BIND because of any incompatibility it may have with the BIND parameters. Rather, if the BIND request is otherwise acceptable (for example, there are no format errors and the session limit is not exceeded), the SLU returns a positive response with an extended format that carries the complete set of session parameters. The specifications for the parameters can match those sent in the BIND request, or they can differ, where the SLU chooses different options. The parameters for which the SLU may choose different options are referred to as negotiable parameters.

The PLU receives the positive BIND response and checks the parameter specifications. If they are acceptable, then these specifications are used for the activated session. Otherwise, the PLU sends UNBIND.

A description of the parameters in the BIND request fol!ONB.

<u>Format:</u> This specifies the format of the<br>BIND request. Only one format is defined: Format O.

Iype: This specifies the type of BIND request. The type is always specified as •• negotiable. The positive response to BIND has the same general format as the BIND

request. The negotiable type of BIND request permits the SLU to return a positive response in which the negotiable parameters way differ from those in the request.

FM Profile: This specifies the FM profile to be used for the LU-LU session. FM profile 19 is the only one defined for LU 6.2. The FH profile is supplemented by the FH usage parameters of the BIND request.

IS Profile: This spacifies the TS profile to be used for the LU-LU session. TS profile 7 is the only one defined for LU 6.2. The TS profile is supplemented by the TS usage parameters of the BIND request.

FM Usage (PLU)--Chaining Use: This specifies<br>the PLU's use of chains that it sends to the SLU. Multiple-RU chains is the only use defined for LU 6.2. Chains may consist of one or more RUs. The maximum-size RU that the PLU sends and the verbs that the transaction program issues to the PLU determine the number of RUs that make up the chain.

FM Usage (PLU)—Request Control Mode: This<br>specifies the PLU's protocol for sending  $chains.$  lmmediate-request mode is the only protocol defined for LU 6.2. The PLU waits for a response to a definite-response chain before it sends another chain.  $\overline{\phantom{a}}$ 

FM Usage (PLU)—Chain Response Protocol:<br>This specifies the PLU's protocol for requesting responses to chains.. Definite- or exception-response requested is,the only protocol defined. A chain indicating<br>definite-response requested requires a definite-response requested requires a<br>• response from the SLU; the response may be positive or negative. A chain Indicating response from the SLU only when the response fs na9ative1 • positive response ta not returned.

ft Usage (PLU)-Send End Bracket: This specifies that the PLU does not send E8 chains.

FM Usage (SLU)--Chaining Use: This specifies<br>the SLU's use of chains that it sends to the PLU. Multipla-RU chains is the only use defined for LU 6.2. Chains may consist of one or more RUs. The maximum-size RU that the SLU sends and the verbs that the transaction program issues to the SLU determine the number of RUs that make up the chain.

FM Usage (SLU)-Request Control Mode: specifies the SLU's protocol for sending chains. Immediate-request mode is the cnly protocol defined for LU 6.2. The SLU waits protocol defined for LU 6.2. The SLU waits<br>for a response to a definite-response chain before it sends enother chain.

# FM Usage (SLU)-Chain Response Protocol:

This specifies the SLU's protocol for requesting responses to chains. Definite- or exception-response requested is the only pro-<br>tocol defined. A chain indicating tocol defined. A chain indicating<br>definite-response requested requires a response from the PLU; the response may be positive or negative. A chain indicating exception-response requested requires

response from the PLU only when the response is negative; a positive response is not returned.

FM Usage (SLU)-Send End Bracket: This spec-<br>ifies that the SLU does not send EB chains.

FM Usage (Common)-Session Segmenting: This<br>specifies whether the PLU supports receiving segmented BIUs on the session. Support for<br>session-level segmenting of BIUs is<br>implementation-dependent. When both the PLU and SLU spacify in the BIND request and BIND response, respectively, that they support session segmenting, then RUs can be segmented on the session; otherwise, segmenting of RUs will not occur. Session segmenting affects the specifications of the maximum-size RUs sent by the PLU and SLU. For more details, see the descriptions of the TS usage parameters, Maximum-Size RU Sent by PLU and Maximum-Size RU Sent by SLU.

FM Usage (Common)-FM Header Usage: This specifies that FM headers are used on the session.

FM Usage (Common)-Bracket Usage and Reset State: This specifies that brackets are used on the session and that the bracket reset<br>state for the session is in-bracket (INB); that is, the session is in the in-bracket state following successful activation.

FM Usage (Common)-Bracket Termination Rule: This specifies that rule 1, conditional termination, will be used on the session. The sender of the end-bracket (CEB) chain deter-<br>mines whether the bracket is to end conditionally or unconditionally. If conditional,<br>the receiver is allowed to reject the end-bracket chain and thereby keep the session in the in-bracket state.

FM Usage (Common)-BIND Response Queuing: This specifies whether the SLU is permitted to queue (hold) the BIND response for an indefinite period. Whether the PLU permits the SLU to queue the BIND response is<br>implementation-dependent. If the PLU does, then the permission is installation-specified for each partner SLU. All sessions with the same SLU have the same specification for this parameter; however, the specification may<br>differ for different SLUs.

FM Usage (Common)-Normal-Flow Send/Receive<br>Mode: This specifies that the send/receive protocol for FMD requests on the normal flow is half-duplex flip-flop.

EM Usage (Common)-Recovery Responsibility: This specifies the responsibility for recovery from an error within the session. Symmetric recovery is the only value defined for  $LU 6.2.$  The sender of a negative response is responsible for recovery, regardless of<br>whether the sender is the PLU or SLU.

EM Usage (Common)-Contention Winner/Loser: This specifies whether the PLU or SLU will be the contention winner for the session. The contention winner is the brackets first speaker, and the contention loser is the bidder. The specification of contention winner or loser depends on whether the session is a parallel or single session, as indicated by the PS usage parameter, Parallel Session Support, in the BIND request.

For a parallel session, the PLU specifies that it is the contention winner if, for the mode name, the number of active sessions for which the PLU is the contention winner is less than its maximum; otherwise, the PLU specifies the SLU as the contention winner. The PLU's maximum number of contention-winner sessions is determined from the last change-number-of-sessions protocol executed by the two LUs.

For a single session, the PLU specifies that it is the contention winner if, for the mode name, the SLU is to be the contention loser; otherwise, the PLU spacifies the SLU as the contention winner. For each mode name associated with a single-session, the contention winner (PLU or SLU) for the session is installation-specified.

FM Usage (Common)-Half-Duplex Flip-Flop Reset States: This specifies the half-duplex flip-flop reset states for the PLU and SLU following successful activation of the session. The reset states are send for the PLU and receive for the SLU; that is, the PLU sends first.

IS Usage-Staging for Secondary IC to Primary IC: This specifies whether pacing of normal-flow requests from the SLU to the PLU occurs in one stage or more than one stage. The specification is taken from the CINIT request for the session. See "Chapter 6.2.<br>Transmission Control" for details on session-level pacing.

IS Usage-Secondary IC's Send Mindow Size: This specifies whether pacing of normal-flow requests sent by the SLU will occur. If one-stage pacing from the SLU to the PLU is<br>specified for the session, this specification is the same as that for the primary TC's receive window size. Otherwise, this specification is taken from the CINIT request for the session.

<u>TS Usage-Secondary TC's Receive Window Size:</u> This specifies whether pacing of normal-flow requests received by the SLU will occur. The specification is taken from the CINIT request for the session.

IS Usage-Maximum-Size RU Sent by SLU: This specifies the maximum-size RU that the SLU may send to the PLU on the normal flow. The PLU sets this value to the maximum size it allows for received RUs. All implementations permit the specification of a maximum-size RU of  $256.$ 

The specification of the maximum-size RU is between a lower bound and an upper bound, which are installation-specified. The lower and upper bounds can range between 8 and 491420, with the lower bound less than or equal to the upper bound. The particular<br>values allowed for the lower bound and upper bound is implementation-dependent, except that minimum lower bound is less than or equal to 256 and the maximum upper bound is greater than or equal to 256.

If session segmenting can occur for the ses-<br>sion, the upper bound used is the installation-specified value. Otherwise, the upper bound used is the minimum of (1) path control's maximum-size RU for the PLU node and (2) the installation-specified value. lower bound used is always the The installation-specified value.

Based on the lower and upper bounds and on the CINIT for the session, the PLU sets the<br>value for the maximum-size RU sent by SLU as follows:

- If the value specified in CINIT is between the lower and upper bounds, the PLU copies the value from CINIT into BIND.
- If the value specified in CINIT is less than the lower bound, the PLU sets the value in BIND to the lower bound.
- If the value specified in CINIT is greater than the upper bound, or the value in CINIT is not specified, the PLU sets the value in BIND to the upper bound.

TS Usage-Maximum-Size RU Sent by PLU: This specifies the maximum-size RU that the PLU may send to the SLU on the normal flow. The PLU sets this value to the maximum-size RU it can send. The algorithm used for determining the maximum-size RU sent by the PLU is the same as that used for determining the<br>maximum-size RU sent by the SLU.

IS Usage-Staging for Primary IC to Secondary IC: This specifies whether pacing of<br>normal-flow requests from the PLU to the SLU occurs in one stage or more than one stage. The specification is taken from the CINIT request for the session.

IS Usage-Primary IC's Send Mindow Size: This specifies whether pacing of normal-flow requests sent by the PLU will occur. If one-stage pacing from the PLU to the SLU is<br>specified for the session, this specification is the same as that for the secondary TC's receive window size. Otherwise, this specification is taken from the CINIT request for the session.

IS Usage-Primary IC's Receive Mindow Size: This specifies whether pacing of normal-flow requests received by the PLU will occur. The specification is based on the CINIT request for the session and an installation-specified value, as follows:

- If the CINIT for the session specifies a primary TC's receive window size of 0, this specification is taken from the installation-specified value.
- If CINIT specifies a window size other than 0 and the installation-specified

value is 0, this specification is taken from CINIT.

If CINIT specifies a window size other than 0 and the installation-specified value is also other than  $0$ , this specification is taken from the minimum of the value in **CINIT** and the installation-specified value.

A window size of 0 means the PLU will receive RUs unpaced.

PS Profile-PS Usage Format: This specifies the PS usage format. The Basic format is the only PS usage format defined.

PS Profile-LU Type: This specifies type-6 as the LU type.

PS Usage-LU Type-6 Level: This specifies<br>the level of LU type-6. Level 2 is the LU type-6 level defined for LU 6.2.

PS Usage-Security Manager Receive Function:<br>This specifies whether the PLU supports a<br>security wanager for receiving a user-ID, password or already-verified indication, and profile-ID on FMH-5 Attach commands from the šHL.

PS Usage-Already Verified Indicator Acceptance: This specifies whether the PLU will<br>accept the User-ID Already Verified indication on FMH-5 Attach commands from the SLU.

PS Usage-Synchronization Level: This specifies the level of synchronization support for the session. One of two levels of support may be specified:

1. Confirm

2. Confirm, Sync point, and Backout

The level of support specified for the session determines the synchronization levels that can be specified for a conversation allocated to the session. The synchronization level, "None" (not listed), can be specified for a conversation allocated to any<br>session; therefore, "None" is not explicitly specified for the session.

All LU implementations support the Confirm level; support for Sync point and Backout is implementation-dependent. If the PLU implementation supports Sync point and Backout, the specification of support-level 1 versus support-level 2 is installation-specified for each mode name. All sessions with the same<br>mode name have the same specification for this parameter; however, the specification may differ for different mode names. See<br>"Chapter 5.3. Presentation Services--Sync Point Services Verbs" for details about Sync point and Backout.

PS Usage-Responsibility for Session Reinitiation: This specifies the responsibility for reinitiation of a session following a session outage. This parameter applies only to sessions for which parallel sessions and change

number of sessions (CNOS) are not supported. Four levels of responsibility are defined:

- $\mathbf{1}_{\infty}$ Operator controlled.
- 2. Primary half-session will reinitiate.
- Secondary half-session will reinitiate.  $\overline{3}$ .
- Either half-session may reinitiate.  $4.$

Operator controlled reinitiation means neither LU will automatically attempt to reinitiate the session. The particular level of responsibility for reinitiation of the ses-<br>sion--operator controlled or otherwise--can **be** implementation-dependent or installation-specified.

Other events may cause a session to be activated, independent of the reinitiation responsibility. For example, if the resources manager has queued a request for allocation of a conversation, the resources manager will request activation of a session when LNS informs the resources manager that the current session has been deactivated.

PS Usage-Parallel-Session Support: **This** specifies whether parallel sessions are supported between the PLU and SLU. Support for parallel sessions is implementation-dependent. If the PLU implementation supports it, the indication of supnort versus **no** support Ťш installation-specified for each partner SLU. All sessions with the same SLU have the same specification for this parameter; however, the specification may differ for different Silk.

PS Usage-Change-Number-Of-Sessions Support: This specifies whether the PLU and SLU support the change-number-of-sessions (CNOS) protocols, which includes exchange of the .<br>Change Number Of Sessions GDS variable. Support for CNOS is implementation-dependent; .<br>however, if parallel sessions are supported, CNOS is also supported. If the PLU implementation supports CNOS, then the indication of support versus no support is installation-specified for each partner SLU. All sessions with the same SLU have the same specification for this parameter; however, the specification way differ for different SLUs.

Cryptography Options: This specifies whether succession-level mandatory cryptography is sup-<br>ported for the session, and, if so, the<br>cryptography options to be used. Support for session-level wandatory cryptography is<br>implementation-dependent. If the PLU implementation supports it, the indication of support versus no support is installation-specified for each mode name for the session, and also depends on whether the CINIT for the session specified session-level mandatory cryptography. If both the mode<br>name and the CINIT for the session indicate support for session-level mandatorv cryptography, then the PLU specifies in BIND that it is supported; otherwise, the PLU specifies it is not supported. All sessions with the same mode name have the same specification for this parameter; however, the specification may differ for different SLUs.

The cryptography options include a length The **PLU** indicates parameter. that session-level cryptography is not to be used for the session by specifying 0 for the lenath of the cryptography options. Session-level mandatory cryptography is the only session-level cryptography defined. See<br>"Sessions with Cryptography" in "Chapter 6.2. Transmission Control" for additional information.

Primary LU Name: This specifies the name of<br>the PLU for the session. The PLU name is always specified for an SSCP-mediated ses-<br>sion. Whether it is specified for a  $s$ ession PNCP-mediated ie implementation-dependent. The PLU omits the<br>PLU name by specifying 0 for the length of the PLU name (applicable only  $\bullet$ PNCP-mediated sessions).

The PLU name is taken from the CINIT for the session. When the SLU initiates the session, the PLU name is the uninterpreted name from the INIT-SELF. When the PLU or a third-party LU initiates the session, the PLU name is the network PLU name derived by the CP.

This parameter is not used by LNS. Instead, LNS uses the fully-qualified PLU network name carried in the user data to identify the PLU to the SLU.

User Data: This specifies, in a structured format, further parameters for the session. LNS makes use of the user data in the BIND request and response, only; LNS does not<br>supply or examine the user data in the session-services RUs.

Figure 4-4 shows the format of the user data and the preceding length. The user-data Key is always specified as X'00', which indicates structured subfields follow.

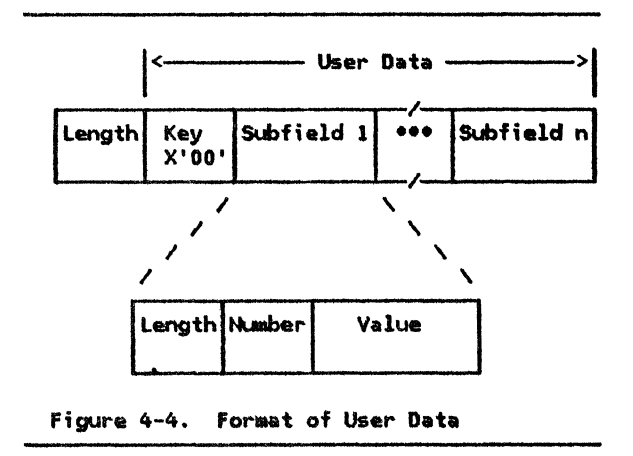

Each subfield includes a length and is identified by a subfield number following the<br>length. When more than one subfield are included, they appear in ascending order by

#### subfield number.

 $\mathbf i$ 

The structured subfields that the PLU sends in RTND are:

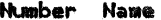

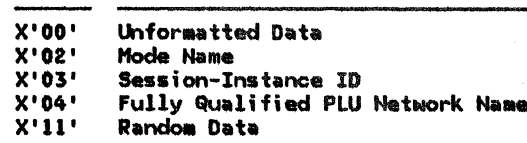

A T2.1-node implementation that contains a single LU and a single link connection, that does not support parallel sessions and CNOS, does not support the synchronization level for Sync point and Backout, and does not support LU-LU verification, may omit all user-data subfields. The PLU omits all User Data subfields either by specifying 0 for the length of the user data, or by specifying 1 for the length and specifying user data con-<br>sisting only of the user-data Key; the choice is implementation-dependent.

I In general, the PLU may omit one or more subfields; see description of individual sub-I fields for more information. If it does, the<br>| entire subfield, including its length, is<br>| omitted.

Details of each subfield follow.

- Subfield X'00'-Unformatted Data: This<br>subfield carries installation-specified data. Support for this subfield is implementation-dependent.
- Subfield X'02'-Mode Name: Mode name<br>specifies the type of service required<br>for the session. Mode names are<br>installation-specified. The same mode names are configured at both the PLU and SLU for all sessions between the two LUs. The installation-specified configuration for each mode name associates that mode name with the set of session properties to be used for all sessions for that mode name. For a given session, the PLU uses the mode name from CINIT for the mode name in the Mode Name subfield. The particular set of session properties associated with a mode name is implementation-dependent.

A mode name may be null; that is, a null mode name is a valid mode name. When specifying a null mode name, the PLU may omit the Mode Name subfield entirely. Alternatively, the PLU way specify only<br>the length and number for the null mode name, in which case the length is 1, or it may specify a mode name of all space (X'40') characters, which is equivalent to a null mode name. The particular form that the PLU uses to represent a null mode name is implementation-dependent.

A T2.1-node implementation that contains a single LU and a single link connection, and that does not support parallel ses-

sions and CNOS, may omit the Mode Name subfield entirely.

Subfield X'03'-Session-Instance Identifier: The session-instance ID is used to uniquely identify the session from among multiple sessions between the PLU and sul. Using the session-instance ID, con-<br>trol operators at the PLU and SLU can<br>coordinate the diagnostics (traces, for example) or clean-up procedures for a specific session. The session-instance  $\overline{10}$  is used also during resynchronization of a conversation after session outage.

The LU that is the primary LU for a given session generates the session-instance TD. The first byte of the session-instance ID is used to differentiate the IDs generated by one LU from those generated by the other LU; this ensures uniqueness of all the IDs used o between two LUs. The value of the first byte is either X'FO' or X'00', depending on which LU has the greater fully qualified LU network name. The IDs generated by the LU with the greater fully qualified LU network name have a first byte of X'FO'. The appropriate value (X'FO' or  $X'00'$ ) of the first byte is determined by the SLU and sent in the BIND response.

The PLU specifies the session-instance ID when parallel sessions and CNOS are supported, when the synchronization level for the session permits Sync point and Backout, or when the session-instance ID is used as part of an implementation-dependent function. Otherwise, the PLU omits the Session-Instance Identifier subfield.

Subfield X'04'-Fully Qualified PLU Net-Nork Name: The fully qualified PLU net-<br>work name allows the PLU to identify<br>itself to the SLU. The fully qualified name **PLU** network is installation-spacified at both the PLU and SIII.

An LU resolves BIND-race conditions by comparing the fully qualified PLU network name it sent in the BIND request with the fully qualified PLU network name it received in a BIND request sent by the<br>partner LU. BIND race conditions are<br>discussed in more detail in the first part of this description of the BIND request.

A T2.1-node implementation that contains a single LU and a single link connection, that does not support parallel sessions and CNOS, that does not support the synchronization level for Sync point and<br>Backout, and that does not support LU-LU verification, may have no fully qualified PLU network name. In this case, the PLU<br>omits the Fully Qualified PLU Network<br>Name subfield from the BIND request.

Subfield  $X'11'$ -Random Data: This sub-<br>field is used when LU-LU verification is active. See "LU-LU Verification Data" on

.

page 4-5 for more information on the function of random data.

User Request Correlation: This specifies the user request correlation (URC) value for the session when the SLU initiates the session  $(SLU = ILU)$ . The SLU uses the URC to correlate the BIND with the INIT-SELF it sent. When the SLU does not initiate the session,<br>the PLU omits the URC from BIND. The PLU omits the URC by specifying 0 for the length of the URC.

Secondary LU Name: This specifies the SLU name used to route the BIND to the intended SLU for the session. For PNCP-mediated ses-

**RSP(RTND)** 

Flow: From SLU to PLU (Expedited)

A positive response to BIND is sent from an SLU to a PLU to complete activation of a session between the LUs. The positive BIND response has an extended format that is the same as the BIND request.

When the SLU receives a BIND request that is acceptable (for example, there are no format<br>errors and the SLU's session limit is not exceeded), the SLU sends back a positive BIND response containing the complete set of session parameters. The specifications for the parameters can match those received in the BIND request, or they can differ, where the SLU chooses different options. The parameters for which the SLU may choose different options are referred to as negotiable parameters.

The specifications for the matching parameters are taken directly from the BIND request. The specifications for the negotiable parameters are determined by the SLU, based on its implementation-dependent support, on the installation-specified values currently in effect for the parameters, or on the BIND request, depending on the particular parameter.

following  $o<sup>f</sup>$ **The** description the BIND-response parameters indicates the specifications that are used for the session and, where applicable, how they are determined. See the description of the corresponding parameters in the BIND request for details of the function and use of the parameters.

Format: The SLU specifies format 0.

Type: The SLU specifies negotiable.

FM Profile: The SLU specifies FM profile 19.

IS Profile: The SLU specifies TS profile 7.

sions, the PU uses the SLU name to route the BIND to the appropriate LU in its node. For SSCP-mediated sessions, the PU uses the destination address in the TH, instead of the SLU name, to route the BIND request to the appropriate LU in its node.

A T2.1-node implementation that contains a single LU and a single link connection, that does not support parallel sessions and CNOS, and that is connected over the single link to another T2.1-node implementation containing a single LU and single link connection, may owit the SLU name. The PLU owits the SLU<br>name by specifying 0 for the length of the Sill name

FM Usage (PLU)-Chaining Use: The SLU specifies multiple-RU chains.

FM Usage (PLU)-Request Control Mode: The SLU specifies immediate-request mode.

FM Usage (PLU)-Chain Response Protocol: The SLU specifies definite- or exception-response requested.

FM Usage (PLU)-Send End Bracket: **The SLU** specifies EB is not sent.

FM Usage (SLU)-Chaining Use: The SLU specifies multiple-RU chains.

FM Usage (SLU)-Request Control Mode: The SLU specifies immediate-request mode.

FM Usage (SLU)-Chain Response Protocol: The SLU specifies definite- or exception-response requested.

FM Usage (SLU)-Send End Bracket: **The SLU** specifies EB is not sent.

FM Usage (Common)-Session Secmenting: **The** SLU specifies whether it supports receiving segmented RUs on the session.

FM Usage (Common)-FM Header Usage: The SLU specifies FM headers are used.

FM Usage (Common)-Bracket Usage and Reset State: The SLU specifies brackets are used and the bracket reset state is in-bracket  $(INB)$ .

FM Usage (Common)--Bracket Termination Rule:<br>The SLU specifies rule 1, conditional termination.

I EM Usage (Common)-BIND Response Queuing: Always set to 0.

FM Usage (Common)-Normal-Flow Send/Receive Mode: The SLU specifies half-duplex flip-flop.

FM Usage !Commonl-Recovery Responsibility: The SLU specifies symmetric responsibility.

FM Usage (Common)--Contention Winner/Loser: This specification depends on whether the<br>session is a parallel or single session, as indicated by the PS usage parameter, Parallel<br>Session Support, in the BIND response. For a  $parallel$  session, the specification is taken .<br>from the BIND request-the SLU accepts, and does not change, the specification of the LU that is to be the contention winner for a parallel session.

For a single session, the SLU specifies that it is the contention winner if, for the mode the SLU is to be the installation-specified contention winner; otherwise, the specification is taken from the BIND request.

<u>FM Usage (Common)—Half-Duplex Flip-Flop</u> Reset States: The SLU specifies send for the PLU and receive for the SLU.

TS <u>Usage-Staging for Secondary TC to Primary TC:</u> Taken from the BIND request.

<u>TS Usage—Secondary TC's Send Window Size:</u><br>Taken from the BIND request, as follows: If the BIND request specifies one-stage pacing from the SLU to the PLU, this specification is taken from the primary TC's receive window size; otherwise, this specification is taken directly from the secondary TC's send window size.

TS Usage-Secondary TC's Receive Window Size: This specification is based on the BIND request for the session and an installation-specified value associated with the mode name, as follows:

- If the BIND request for the session specifies a secondary TC's receive window size of  $0$ , this specification is taken from the installation-specified value.
- If BIND specifies a window size other than 0 and the installation-specified value is o, this specification is taken directly from BIND.
- If BIND specifies a window size other than 0 and the installation-specified value is also other than o, this specification is taken from the minimum of the<br>value in BIND and the  $\mathbf{in}$ installation-specified value.

TS Usage-Maximum-Size RU Sent *h.'il* SLU: The SLU specifies a value between a lower bound and an upper bound, as follows:

If the value specified in the BIND request is between the lower and upper bounds, the value in the BIND response is taken from the BIND request.

- If the value specified in BIND is less than the lower bound, the SLU sets the value in the BIND response to the lower bound.
- If the value specified in BIND is greater than the upper bound, the SLU sets the value in the BIND response to the upper bound.

TS Usage-Maximum-Size RU Sent *h.'il* PLU: The SLU specifies a value between a lower bound and an upper bound, as described above for the maximum-size RU sent by the SLU.

TS Usage-Staging for Primary CPMGR to Secondary CPMGR: Taken from the BIND request.

TS Usage-Primary TC's Send Window Size: Taken from the BIND request, as follows: If the BIND request specifies one-stage pacing from the PLU to the SLU, this specification is taken from the secondary TC's receive window size; otherwise, this specification is taken directly from the secondary TC's send window size.

TS Usage-Primary TC's Receive Window Size: Taken from the BIND request.

PS Profile-PS Usage Format: The SLU specifies basic format.

<u>PS Profile—LU Type:</u> The SLU specifies LU type-6.

<u>PS Usage—LU Type-6 Level:</u> The SLU specifies level 2.

PS Usage-Security Manager Receive Function: The SLU specifies whether it supports a secu- rity manager for receiving a user-ID, password or already-verified indication, and profile-ID on FMH-5 Attach commands from the PLU.

PS Usage-Already Verified Indicator Accept-<br>ance: The SLU specifies whether it will accept the User-ID Already Verified indication on FMH-5 Attach commands from the PLU.

PS Usage-Synchronization Level: The SLU specifies the synchronization level for the session, as follows:

- If a session between the SLU and PLU is already active for the mode name, the SLU specifies the same level of support as<br>specified for the active session.
- If no sessions between the SLU and PLU are active for the mode name and the BIND request specifies Confirm, Sync point, and Backout, the SLU specifies the installation-specified value associated with the mode name for the session.
- If no sessions between the SLU and PLU are active for the mode name and the BIND request specifies Confirm, the SLU specifies Confirm.

PS Usage--Responsibilitv for Session Reinitiation: The SlU specifies the responsibility

reinitiation for based the on. installation-specified responsibility and on the specification in the BIND request for the I session. This does not apply when parallel I sessions are supported.

The matrix in Figure 4-5 shows how the SLU derives the specification for the BIND response. The rows of the matrix give the installation-specified responsibility and the columns give the responsibility specified in the BIND request. The cells of the matrix<br>give the responsibility that the SLU specifies for the BIND response.

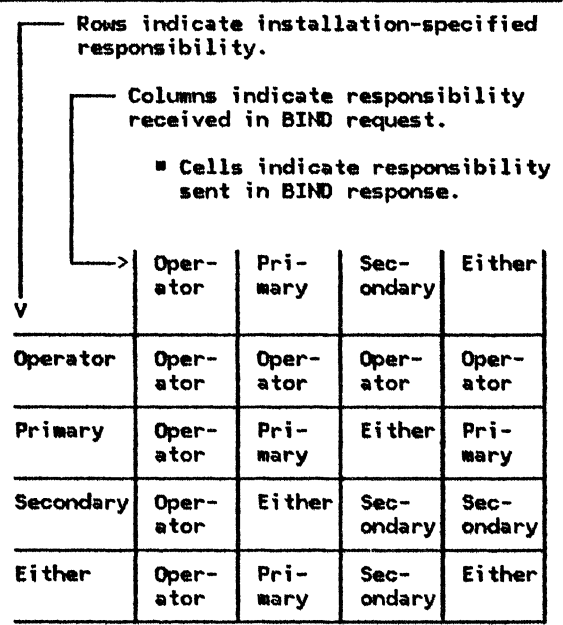

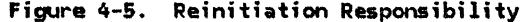

PS Usage-Parallel-Session Support: The SLU specifies parallel-session support for the session, as follows:

- If a session between the SLU and PLU is already active, the SLU specifies the same support as specified for the active  $s$ ession.
- If no sessions between the SLU and PLU are active and the BIND request specifies parallel sessions are supported, the SLU specifies the installation-specified value associated with the PLU.
- If no sessions between the SLU and PLU are active and the BIND request specifies parallel sessions are not supported, the SLU specifies parallel sessions are not supported.

PS Usage Change-Number-Of-Sessions Support:<br>The SLU specifies support for the use of change-number-of-sessions (CNOS) protocols, as follows:

- If a session between the SLU and PLU is already active, the SLU specifies the same support as specified for the active coccion.
- If no sessions between the SLU and PLU are active and the BIND request specifies CNOS is supported, the SLU specifies the installation-specified value associated with the PLU.
- If no sessions between the SLU and PLU are active and the BIND request specifies CNOS is not supported, the SLU specifies CNOS is not supported.

Taken from the BIND <u>Cryptography Dptions:</u> request.

I Primary LU Name: Always omitted.

User Data: The SLU specifies further parameters for the session, by means of the User Data structured subfields. If the SLU receives a BIND request containing a subfield it does not recognize, it ignores the sub-<br>field and does not send it in the BIND response.

The User Data subfields that the SLU sends in the BIND response are:

Number Name

J.

ł.

- $x \cdot a \cdot$ Unformatted Data
- $X'02'$ Mode Name
- $X'03'$ Session-Instance ID
- $X'05'$ Fully-Qualified SLU Network Name
- $X^{\dagger}11^{\dagger}$ Random Data
- $X'12'$ Enciphered Data

A T2.1-node implementation that contains a single LU and a single link connection, that does not support parallel sessions and CNOS, does not support the synchronization level for Sync point and Backout, and does not support LU-LU verification, may omit all User Data subfields.

In general, the PLU may omit one or more subfields; see description of individual subfields for more information. If it does, the entire subfield, including its length, is I omitted.

Details of each subfield follow.

- <u>Subfield X'00'—Unformatted Data:</u> This<br>subfield carries installation-specified<br>data. Support for this subfield is implementation-dependent.
- Subfield X'02'-Mode Name: Taken from the BIND request.
- Subfield X'03'-Session Instance Identi-<br>fier: Taken from the BIND request, except that the SLU changes the value of the first byte, if necessary, to make the session-instance ID unique. The SLU sets the first byte to X'FO' if the PLU's fully qualified LU network name is greater than its com. Otherwise, it sets the<br>first byte to X'00'.

Subfield X'05'-Fully Gualified SLU Net- $\bullet$ Mork Name: The fully qualified SLU network name allows the SLU to confirm its identify to the PLU. The fully qualified si ij network name −ì s installation-specified at both the SLU and PLU.

All T2.1-node products can receive a BIND request with the fully qualified PLU network name subfield omitted. If the SLU receives such a BIND request, it uses a unique default fully qualified PLU network name in order to locally identify the PLU.

A T2.1-node implementation that contains a single LU and a single link connection, that does not support parallel sessions and CNOS, that does not support the synchronization level for Sync point and Backout, and that does not support LU-LU verification, may have no fully qualified SLU network name. In this case, the SLU omits the Fully Qualified SLU Network Name subfield from the BIND response.

- Subfield X'II'-Random Data:  $\mathbf{1}$ This subfield is used when LU-LU verification is active. See "LU-LU Verification Data" on page 4-5 for more information on the function of random data.
	- $\bullet$ Subfield X'12'-Enciphered Data: **When** the primary LU receives the RSP(BIND), it compares the received enciphered data with its copy of the enciphered data that it has enciphered using the same random data, its copy of the LU-LU password, and the DES algorithm. If they are identical, the primary LU has verified that the SLU has the correct LU-LU password.

User Request Correlation Field: Taken from the BIND request.

Secondary LU Name: Always omitted.

#### UNBIND SESSION (UNBIND)

From LU to LU (Expedited) Flow:

UNBIND requests the partner LU to deactivate the LU-LU session. The UNBIND indicates definite-response requested.

The LU can send an UNBIND request as a result of an action at the LU (one that its CP does not initiate), or as a result of receiving a CTERM or CLEANUP request from its CP. Sending UNBIND as a result of local action is the normal case for terminating SSCP-mediated<br>sessions and the only case for terminating PNCP-mediated sessions.

Sending UNBIND as a result of receiving a CTERM or CLEANUP request occurs when an LU other than one of the session partners requests termination of the LU-LU session, or when one of the session partners sends its SSCP a TERM-SELF request to terminate a pending-active or queued session and the SSCP for the PLU has already sent CINIT to the PLU.

The LU receiving the UNBIND request can send back a positive or negative response to the UNBIND. If the response is positive, both Lus send their respective CPs a SESSEND<br>request. If the response is negative, the session was SSCP-mediated, and the PLU sent the UNBIND request, the PLU sends the SSCP an UNBINDF request.

The LU sends back a negative response if the format of the UNBIND request is in error.

Otherwise, the LU sends back a positive response, even if it has no LU-LU half-session to which it can correlate the UNBIND request.

A description of the parameter in the UNBIND request follows.

Type: This specifies the type of LU-LU session deactivation requested. The LU speci-<br>fies normal deactivation when it is deactivating the session normally, that is, not as a result of an error condition. In this case, the two LUs stop all activity on the session prior to deactivating it. Activity is stopped by exchanging BIS requests. See "Chapter 6.1. Data Flow Control" for a description of the BIS request, and "Chapter 3. LU Resources Manager" for details of its **USA.** 

The other types of session deactivation are<br>associated with error conditions. Some of these types of session deactivation are caused by session outage notification (SON). See "Session Outage and Session Reinitiation" on page 4-4 for more information about SON.

One of the other types indicates a format or protocol error. When this type is specified, sense data is also included in the UNBIND request. The sense data identifies the reason for the format or protocol error.

This section describes the maintenance-services requests that LNS sends and receives. These RUs belong to the FM-data category of network-services RUs.

Preceding the individual descriptions is a list of the RUs. listed with each RU is the number of the page on which the description of the RU begins. In addition, Figure 4-6 on page 4-30 shows the RH formats for the maintenance-services requests and responses that LNS sends and receives.

Each RU description includes the RU flow and a discussion of the function and use of the

RU. Refer to Appendix E for specifications of the RU formats.

The maintenance-services RUs listed below permit an LU to send test data on a CP-LU session and receive a copy of the data from the CP.

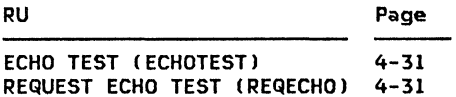

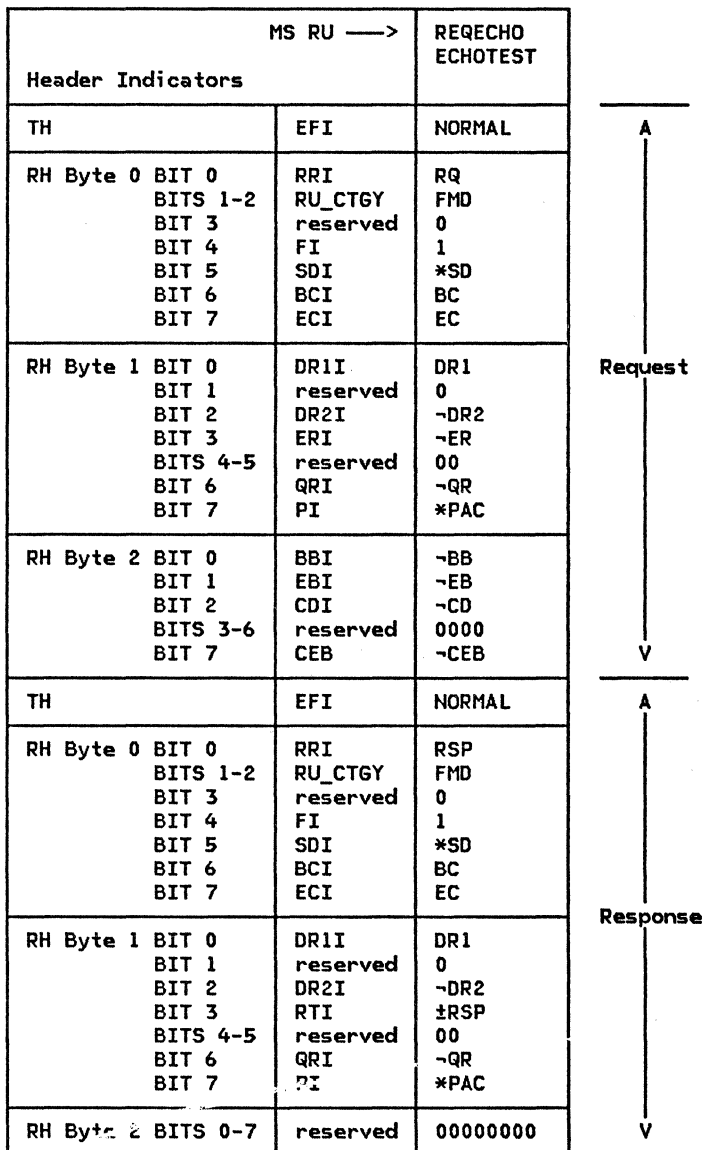

~ 1. \*XX means either XX or ~xx.

2. See Appendix D for complete RH descriptions.

3. The TH formats are not described in this book.

Figure 4-6. Maintenance Services RU Formats

#### ECHO TEST (ECHOTEST)

Flow: From CP to LU (Expedited)

ECHOTEST carries test data to the LU; the test data is the same as that carried in the corresponding REQECHO request that the LU **ECHOTEST** definite-response requested.

The number of ECHOTESTs that the CP sends back to the LU is specified by the repetition factor in the REQECHO prematurely terminate factor in the REQECHO request. The LU can<br>prematurely terminate the CP's sending of<br>ECHOTESTs by returning a negative response. Support for ECHOTEST is implementation-dependent.

REQUEST ECHO TEST <REQECHO>

Flow: From LU to CP (Expedited)

REQECHO requests that the CP return in an<br>ECHOTEST request the specified test data. The REQECHO indicates definite-response requested.

The repetition factor in the REQECHO request specifies the number of times the CP is to send back ECHOTEST requests, each carrying the same test data as carried in the REQECHO request. Support for REQECHO is implementation-dependent.

This section shows the protocol boundaries<br>that LNS has with other components of the LU<br>and with the PU. LNS interacts with other LU end With the ru. Lha interacts with other Lo<br>components and the PU by sending and receiv-<br>ing records at its protocol boundaries. Fig-<br>ure 4-7 on page 4-33 shows the protocol<br>boundaries and lists the record names associated with these protocol boundaries. The<br>FAPL procedures and finite-state machines<br>(FSMs) of this chapter describe LNS's protocols for sending and receiving these records.<br>See "Appendix A. Node Data Structures" for a<br>definition of the formats of these records.

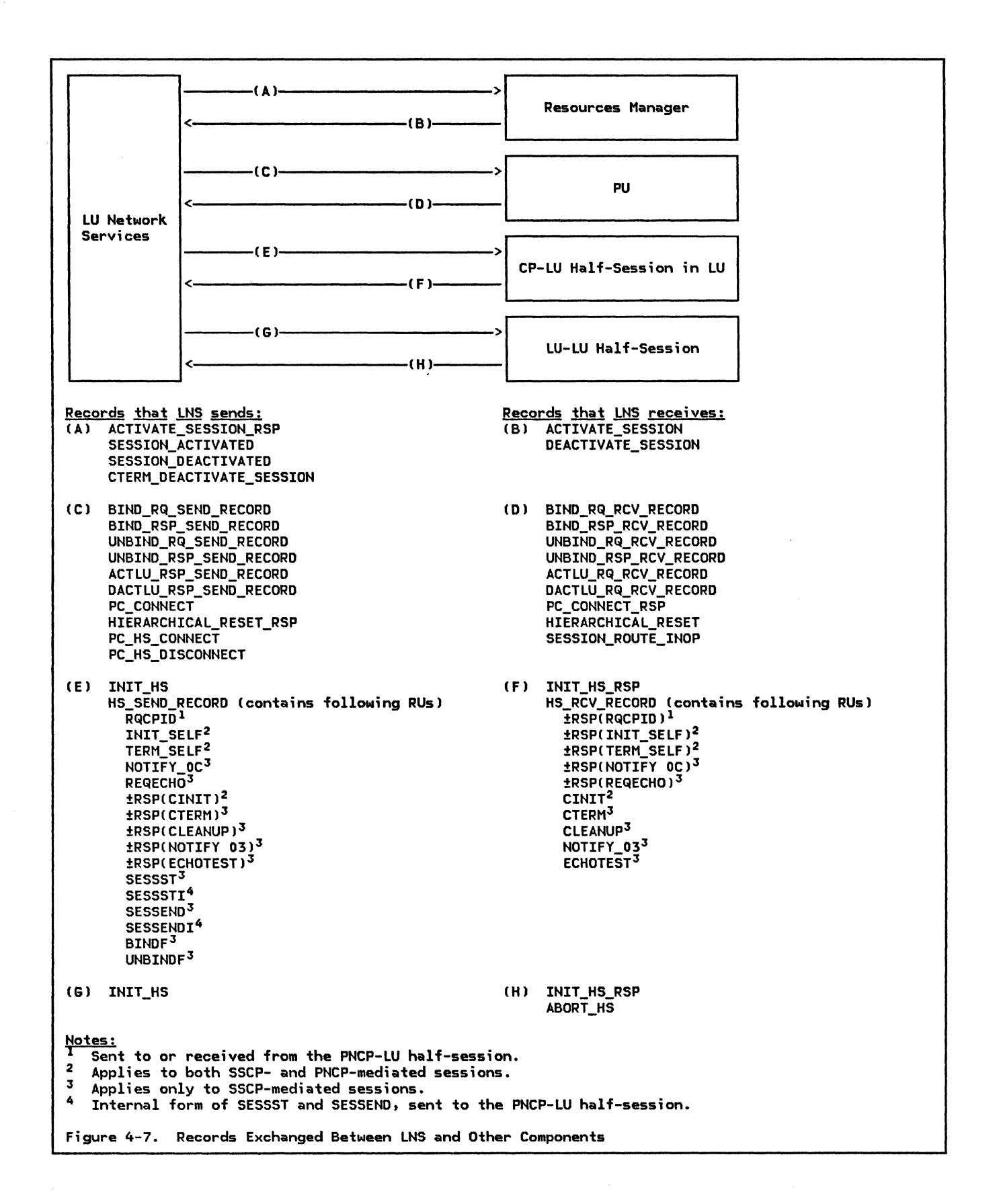

This section shows examples of sequence flows that can occur between LNS and other components of the LU and other nodes. These flows, which are shown in the following<br>pages, illustrate some examples of CP-LU ses-<br>sion activation and deactivation, and LU-LU sion activation and deactivation, and LU-LU<br>session initiation and termination.

Flows for an LU in a peripheral node are shown in Figure 4-8 on page 4-35 through Figure 4-16 on page 4-40. Flows for an LU in a subarea node are shown in Figure 4-17 on page 4-41 through Figure 4-24 on page 4-45. The<br>names shown on the flows represent the records listed in "LNS Protocol Boundari<mark>es</mark>" on page 4-32.

The subject LU in the illustrations is referred to as the local LU. Components of the local LU, with which LNS interacts, are shown. Except for the PNCP-LU half-session, the components of the PNCP are not shown in detail. The PNCP-LU half-session is shown simply for clarity of the PNCP-LU session. flows within the peripheral node.

The following legend applies to these fig- ures:

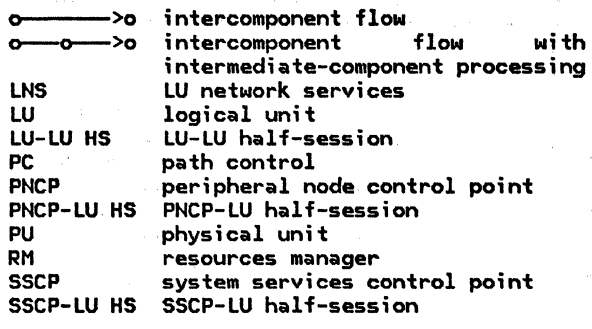

# FLOWS FOR A PERIPHERAL LU

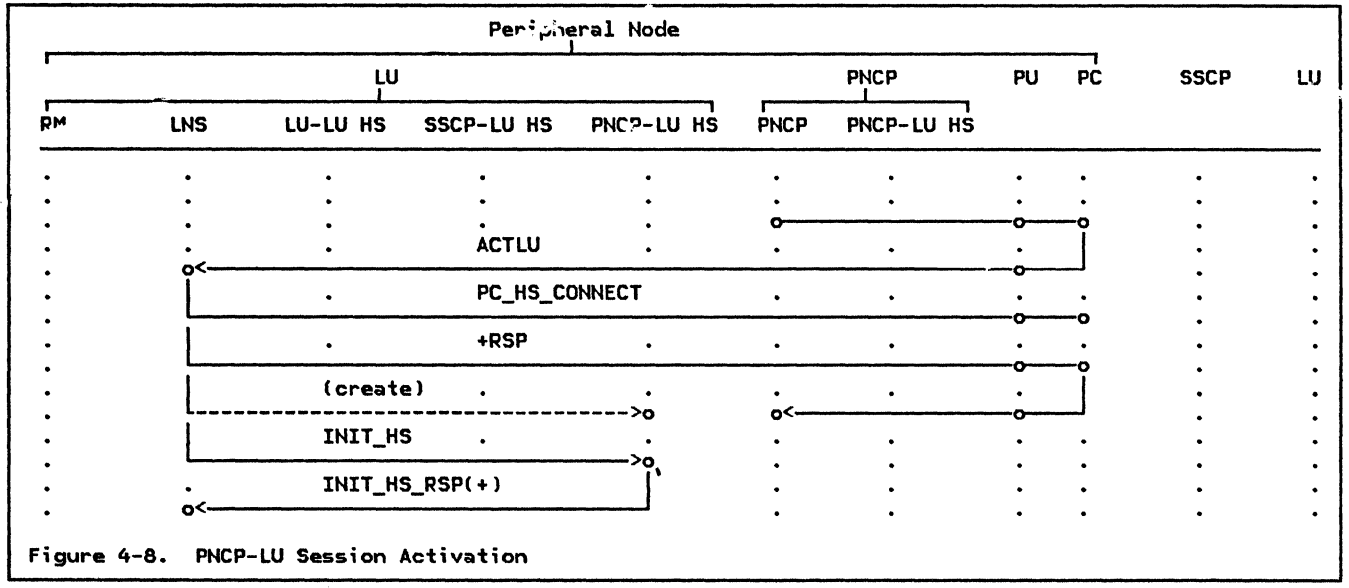

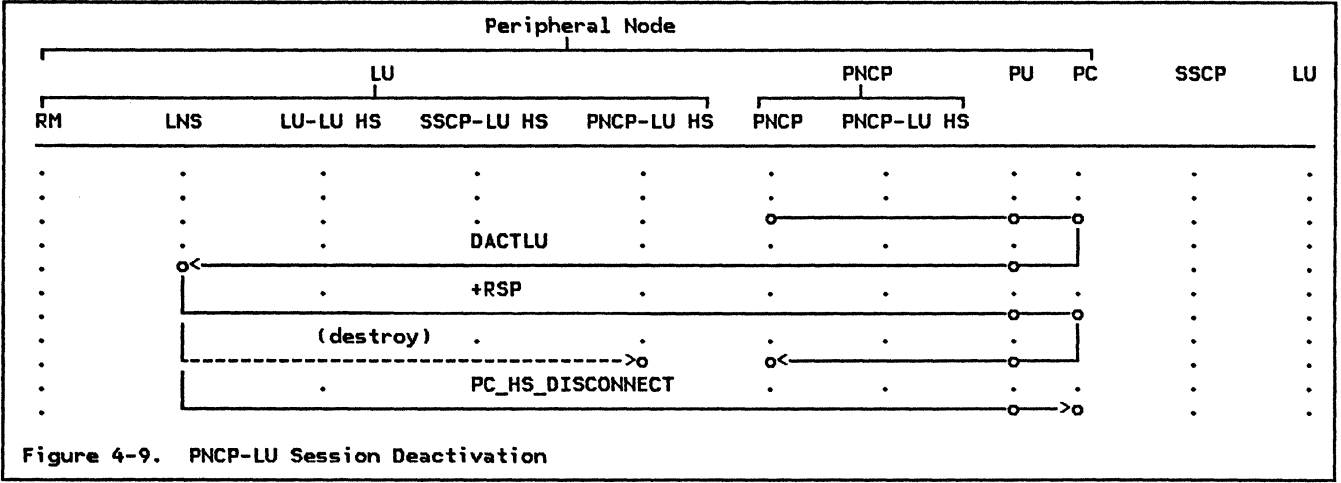

 $\sim$ 

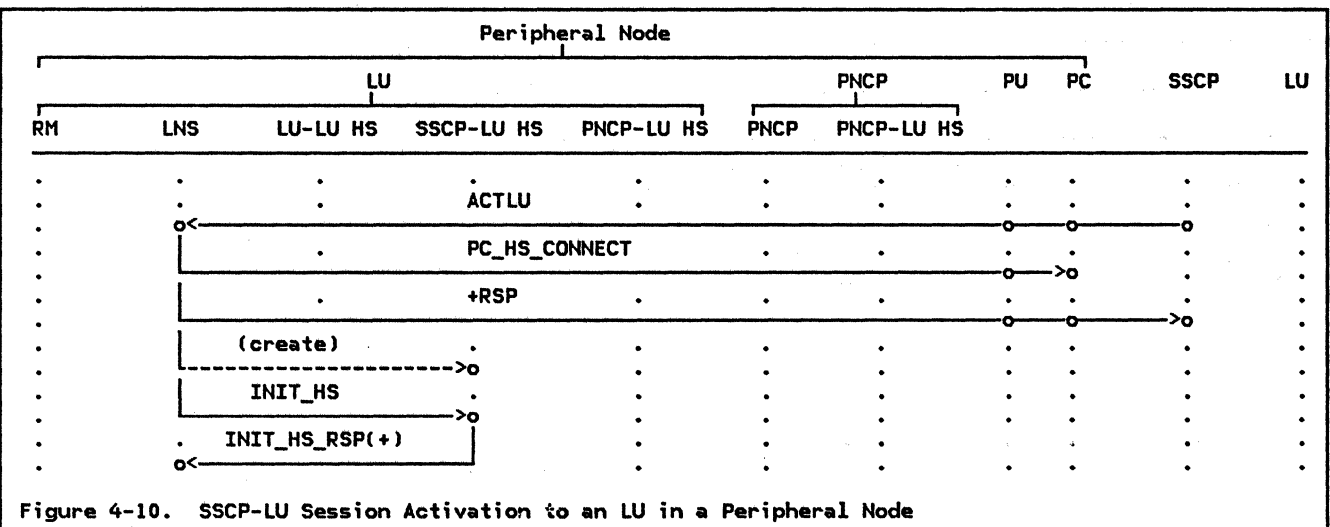

Peripheral Node r  $\overline{PC}$ **PNCP** PU Ļυ SSCP LU  $\overline{R}$  $F$ <sub>PNCP</sub> PNCP-LU HS PNCP-LU HS **LNS** LU-LU HS SSCP-LU HS  $\ddot{\phantom{0}}$  $\ddot{\phantom{0}}$  $\bullet$  $\ddot{\phantom{0}}$  $\ddot{\cdot}$  $\ddot{\phantom{0}}$ .  $\bullet$ . **DACTLU**  $\ddot{\phantom{0}}$  $\ddot{\phantom{0}}$  $\ddot{\phantom{0}}$  $\ddot{\phantom{0}}$  $\ddot{\phantom{a}}$  $\overline{a}$ o\* ò ò ö  $\ddot{\phantom{0}}$ +RSP  $\ddot{\phantom{a}}$  $\ddot{\phantom{0}}$  $\ddot{\phantom{0}}$  $\ddot{\cdot}$  $\bullet$ ò. ò (destroy)  $\ddot{\phantom{a}}$  $\ddot{\phantom{0}}$  $\bullet$  $\ddot{\phantom{0}}$  $\ddot{\phantom{a}}$  $\ddot{\phantom{0}}$ l----~~~~~~~~~--------~ I PC\_HS\_DISCONNECT o >o  $\ddot{\cdot}$ .  $\ddot{\cdot}$  $\ddot{\phantom{0}}$ l, Figure 4-11. SSCP-LU Session Deactivation to an LU in a Peripheral Node

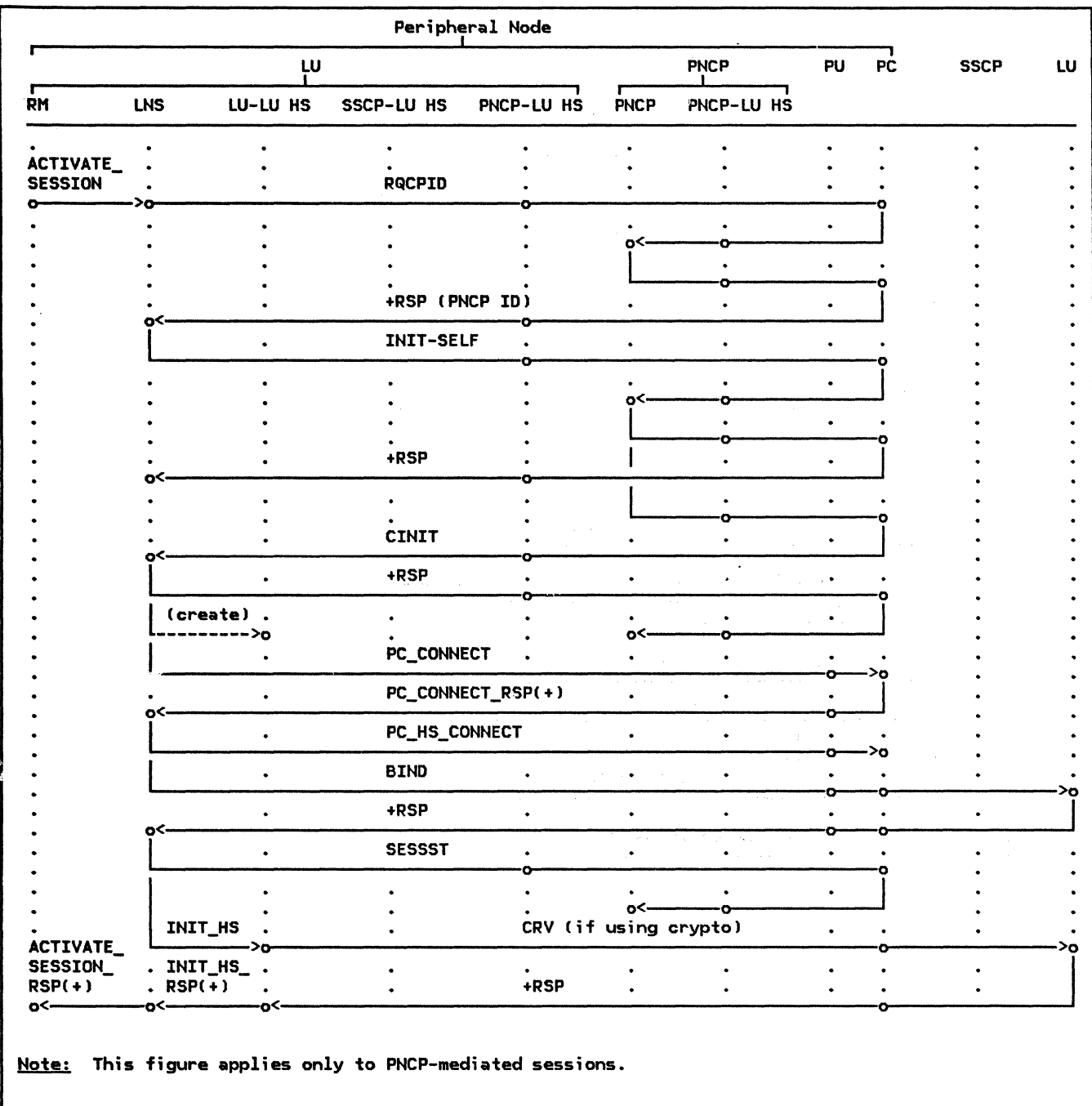

Figure 4-12. LU-LU Session Initiation by Local PLU in a Peripheral Node

 $\mathcal{A}$ 

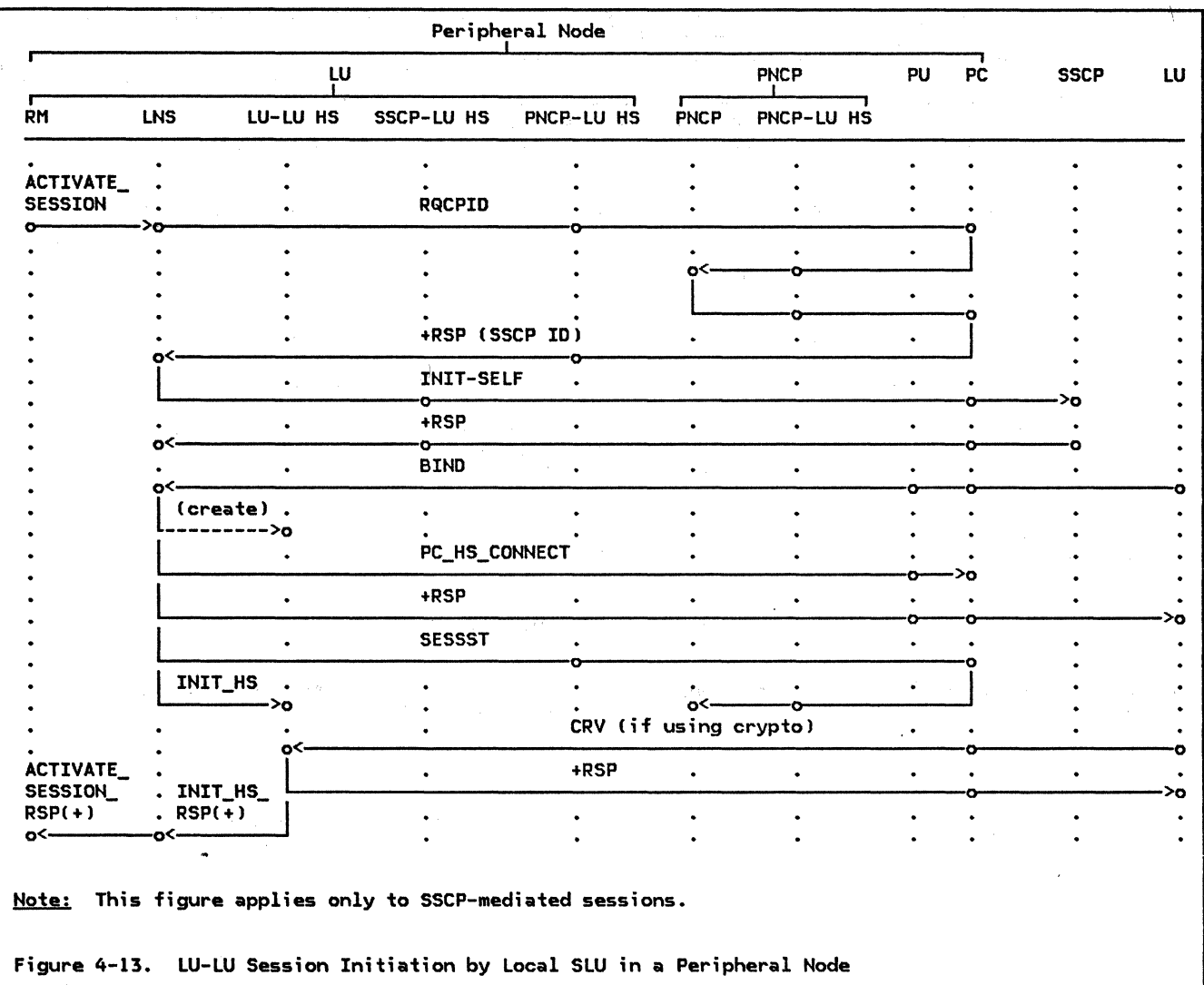

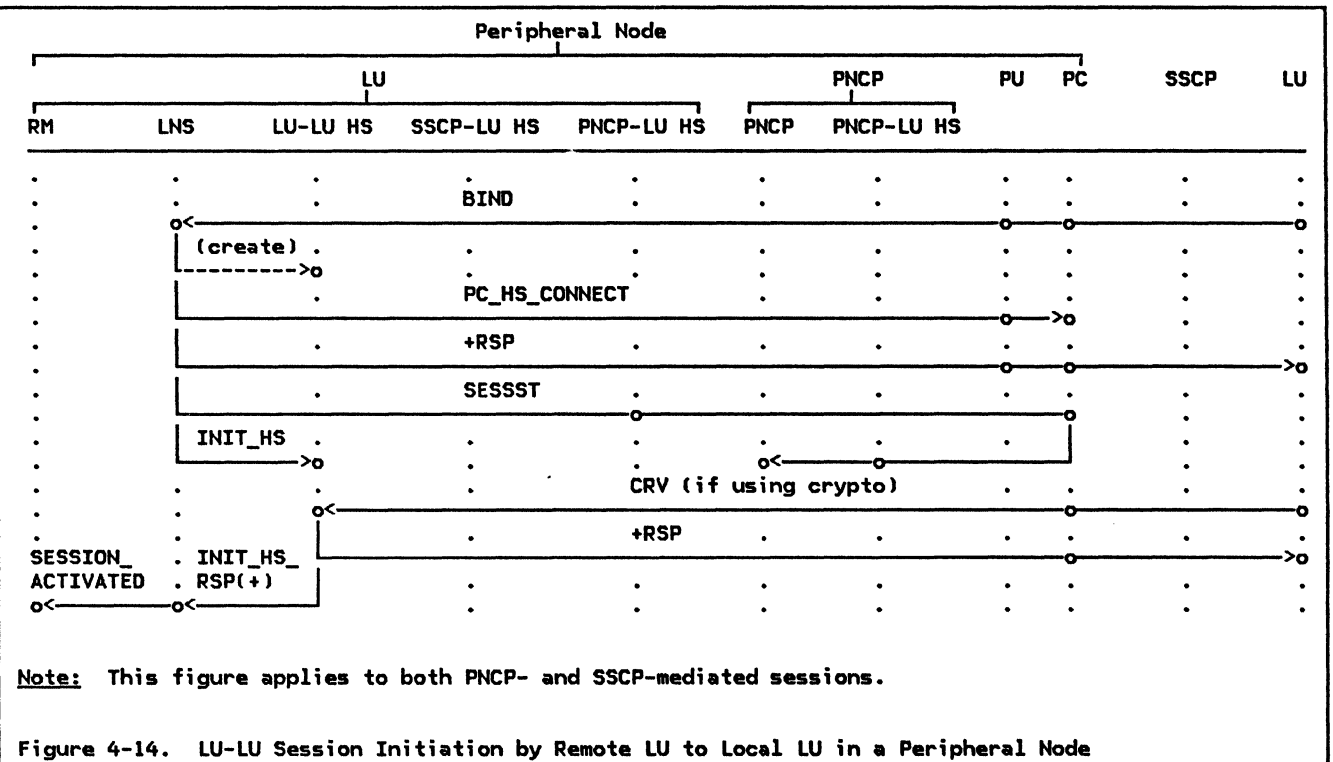

 $\overline{a}$ 

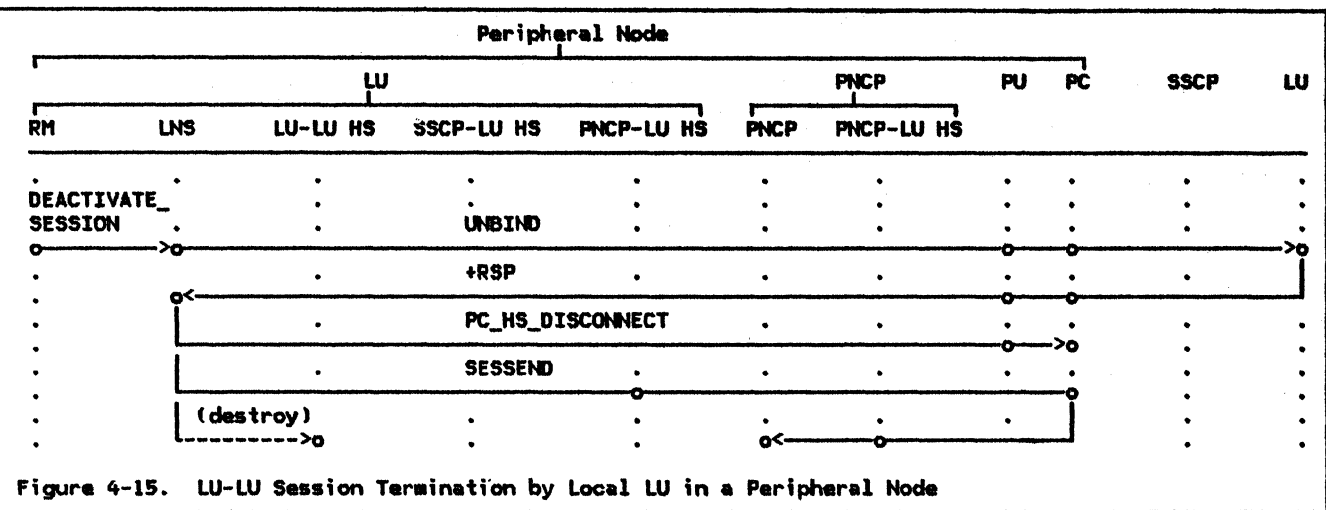

Peripheral Node 굯  $\mathbf{u}$ **PNCP** PU. **SSCP** ้น  $\overline{R}$ t SSCP-LU HS PNCP-LU HS PNCP PNCP-LU HS **INS** LU-LU HS  $\ddot{\phantom{0}}$  $\ddot{\phantom{0}}$  $\bullet$  $\ddot{\phantom{0}}$  $\ddot{\phantom{0}}$  $\ddot{\phantom{a}}$  $\bullet$  $\ddot{\phantom{0}}$  $\bullet$  $\bullet$ SESSION<br>DEACTIVATED  $\ddot{\phantom{0}}$  $\ddot{\phantom{0}}$  $\ddot{\phantom{0}}$  $\ddot{\phantom{0}}$  $\ddot{\phantom{0}}$  $\ddot{\phantom{0}}$  $\ddot{\phantom{0}}$ **UNBIND**  $\ddot{\phantom{0}}$  $\ddot{\phantom{0}}$  $\bullet$  $\bullet$  $\ddot{\phantom{0}}$  $\bullet$  $\ddot{\phantom{0}}$  $\ddot{\phantom{0}}$  $o$ <-Ó ó ó +RSP  $\ddot{\phantom{0}}$  $\ddot{\phantom{0}}$  $\ddot{\phantom{0}}$  $\bullet$  $\bullet$  $\ddot{\phantom{0}}$  $\bullet$ . ò.  $\ddot{\phantom{0}}$ o ۰ PC\_HS\_DISCONNECT  $\ddot{\phantom{0}}$  $\hat{\phantom{a}}$  $\ddot{\phantom{0}}$  $\ddot{\phantom{0}}$  $\ddot{\phantom{0}}$  $\bullet$ ġ. Ъ¢  $\ddot{\phantom{0}}$  $\bullet$ **SESSEND**  $\bullet$  $\bullet$  $\ddot{\phantom{a}}$  $\ddot{\phantom{a}}$  $\bullet$  $\bullet$  $\ddot{\phantom{a}}$  $\bullet$  $\hat{\bullet}$ ñ  $\bullet$ (destroy)  $\ddot{\cdot}$  $\ddot{\phantom{0}}$  $\ddot{\phantom{0}}$  $\bullet$  $\overline{a}$  $\ddot{\phantom{a}}$  $\ddot{\phantom{0}}$  $o$ <---------->o ò  $\ddot{\phantom{0}}$  $\ddot{\phantom{0}}$ Figure 4-16. LU-LU Session Termination by Remote LU to Local LU in a Peripheral Node

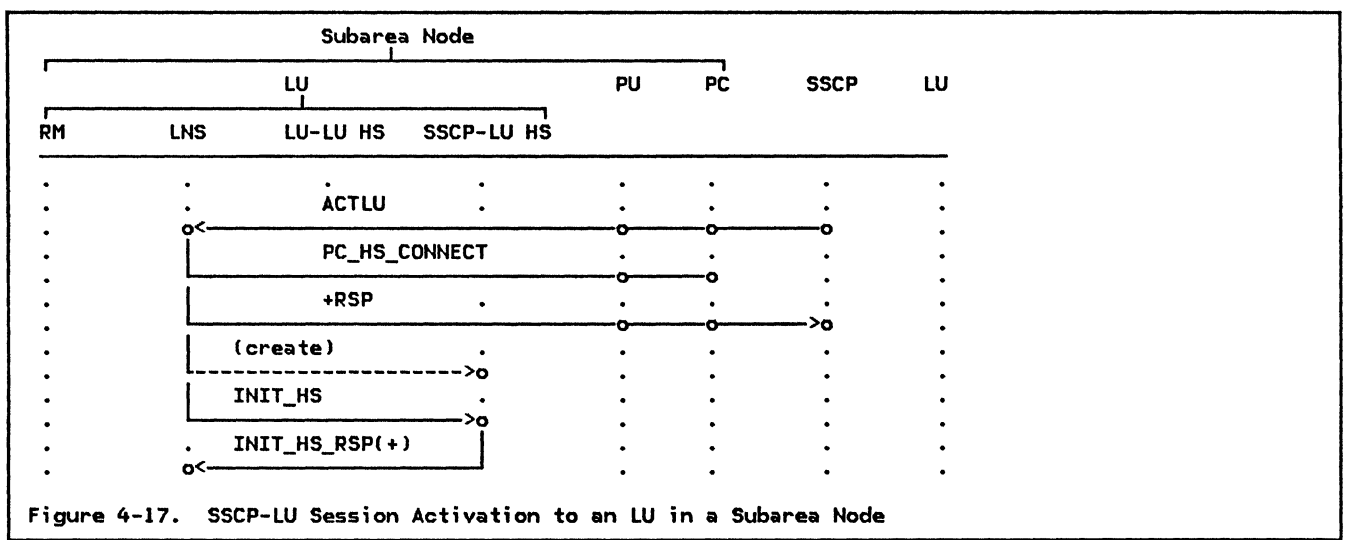

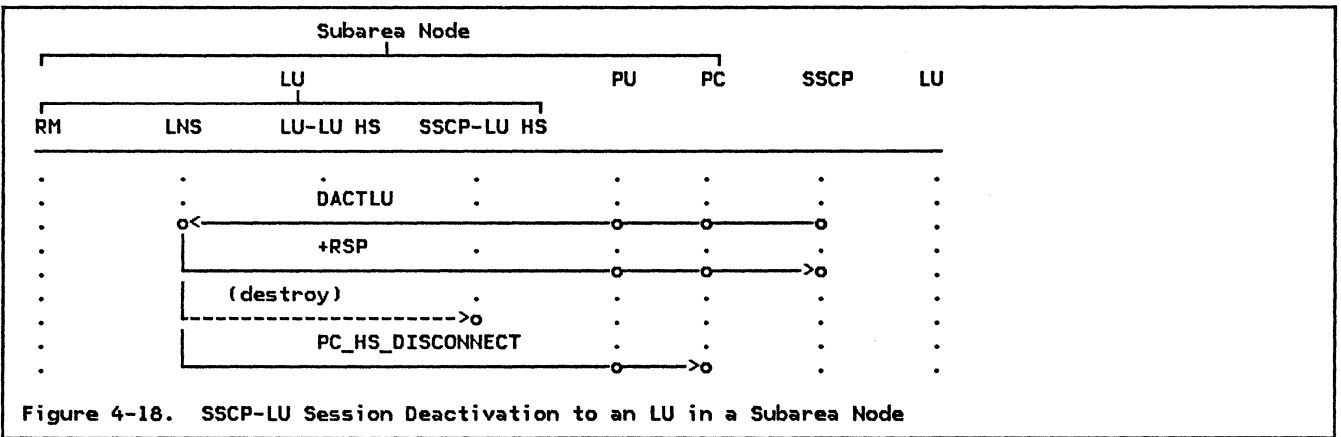

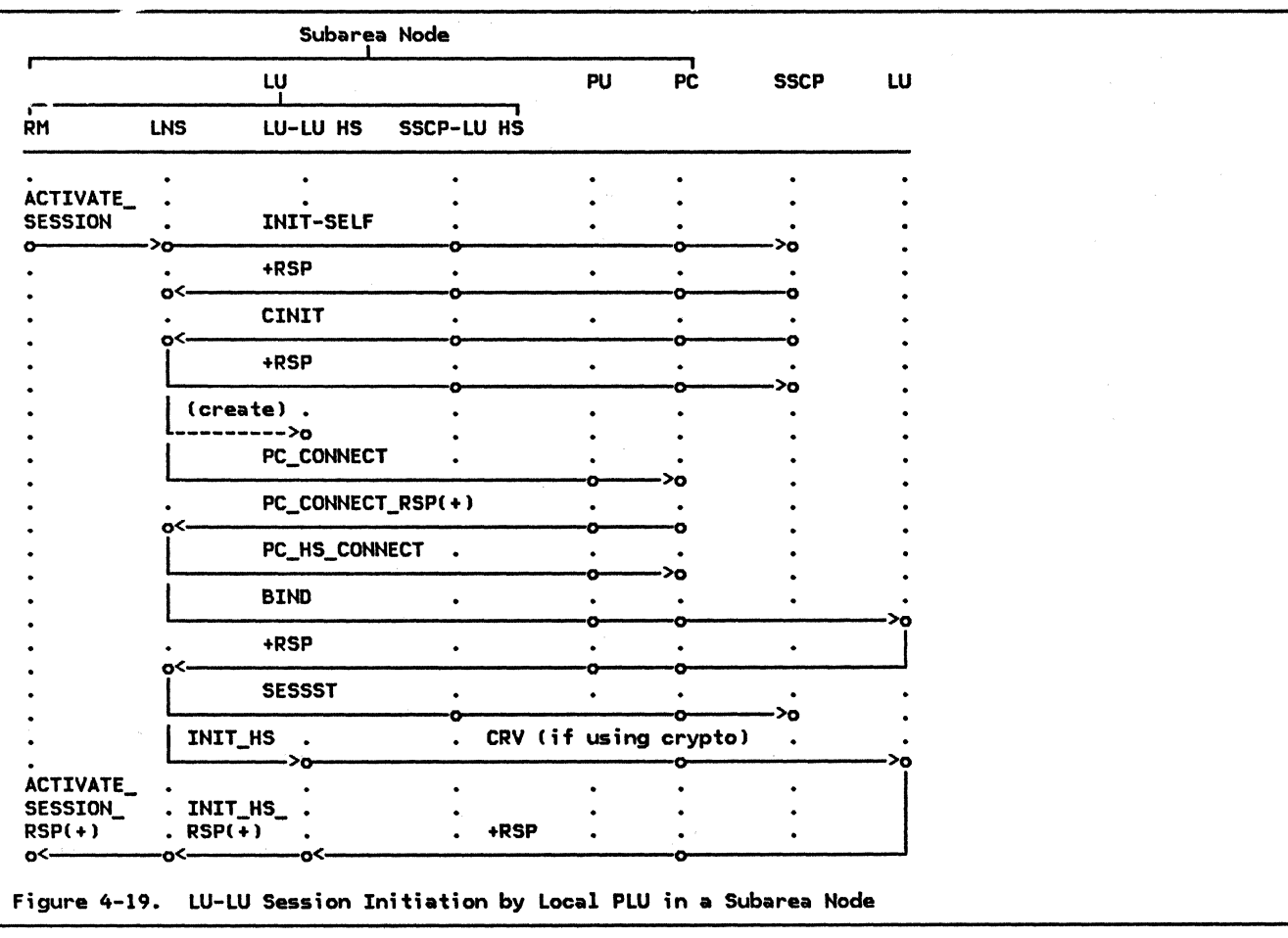

 $\sim 10^{-1}$ 

 $\bar{\mathcal{A}}$ 

 $\label{eq:R1} \mathcal{L}(\Theta^{\bullet}) = \mathcal{L}(\Theta^{\bullet}) \mathcal{L}(\Theta^{\bullet}) = \mathcal{L}(\Theta^{\bullet}) \mathcal{L}(\Theta^{\bullet}) = \mathcal{L}(\Theta^{\bullet}) \mathcal{L}(\Theta^{\bullet}) \mathcal{L}(\Theta^{\bullet}) = \mathcal{L}(\Theta^{\bullet}) \mathcal{L}(\Theta^{\bullet}) = \mathcal{L}(\Theta^{\bullet}) \mathcal{L}(\Theta^{\bullet}) = \mathcal{L}(\Theta^{\bullet}) \mathcal{L}(\Theta^{\bullet})$ 

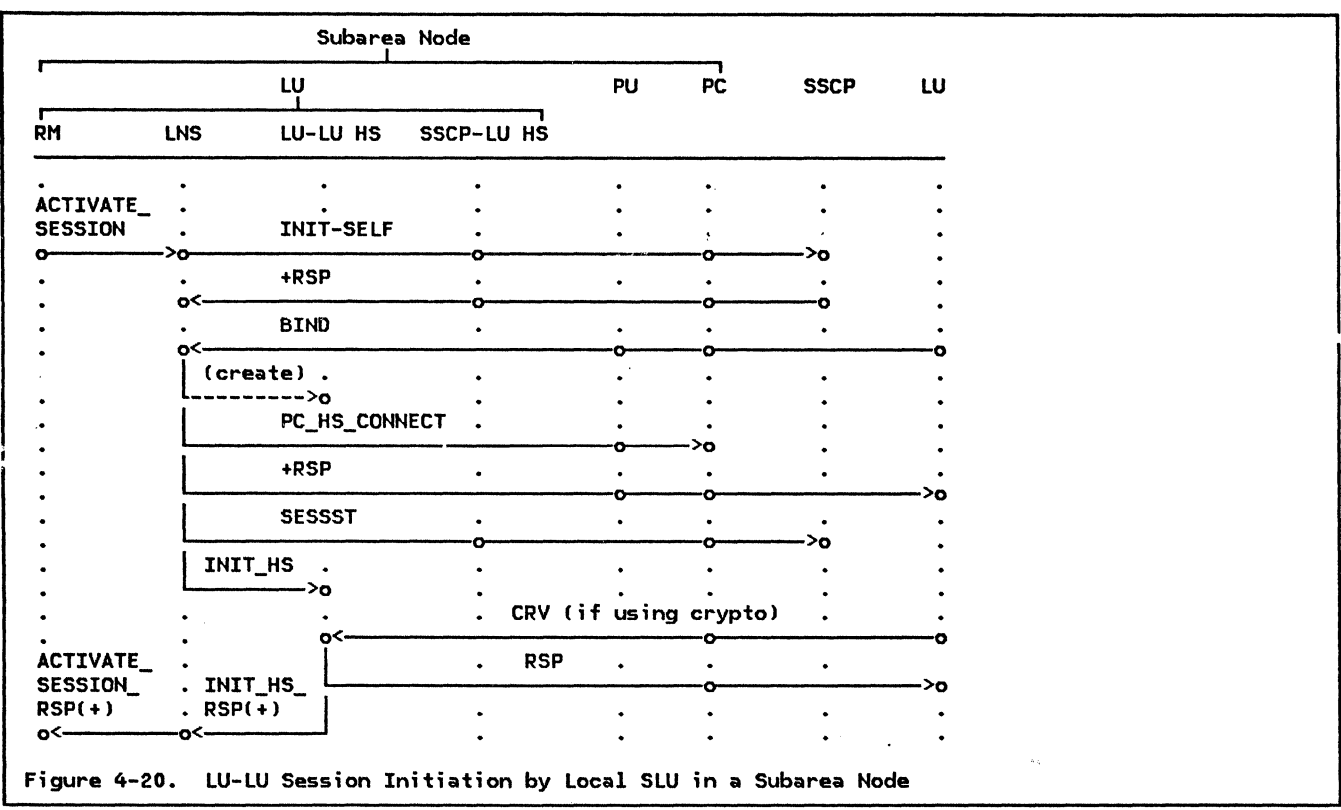

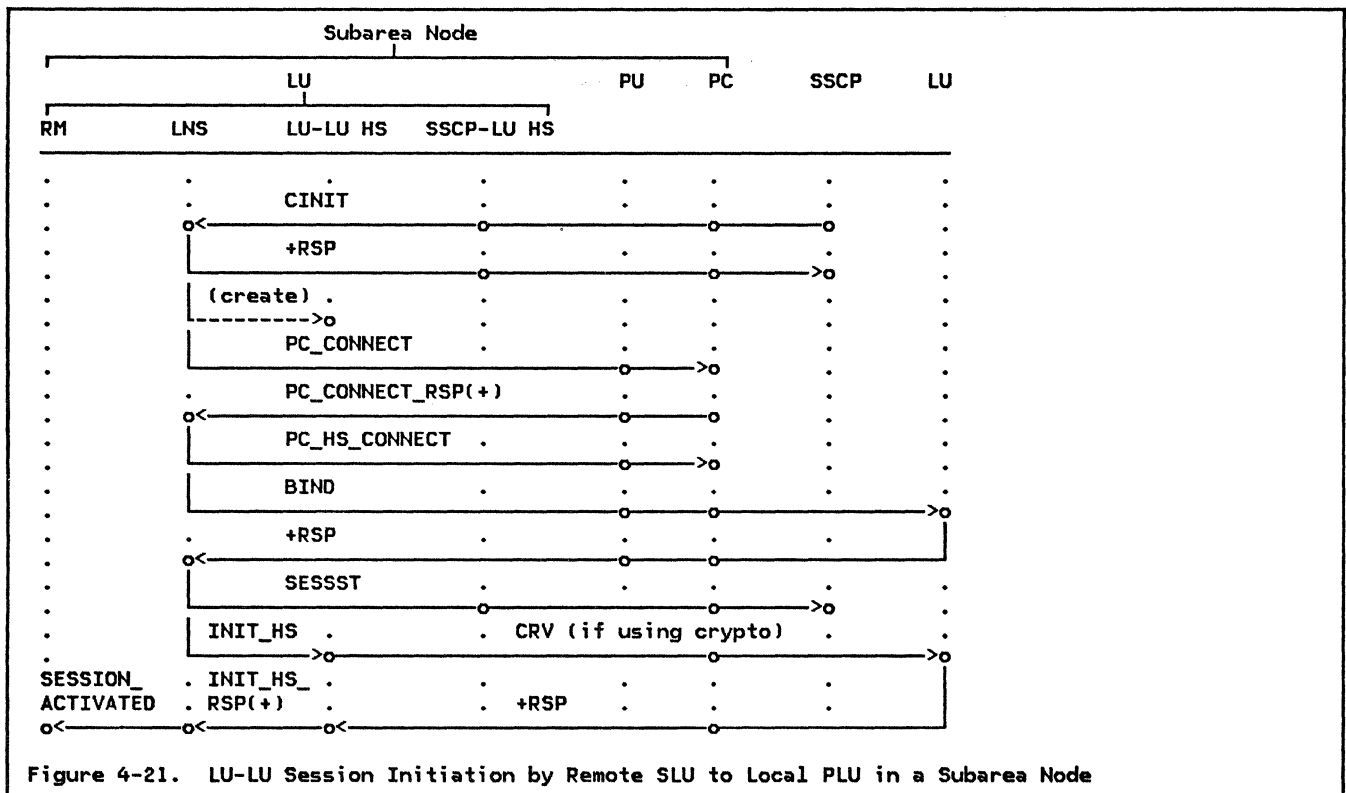

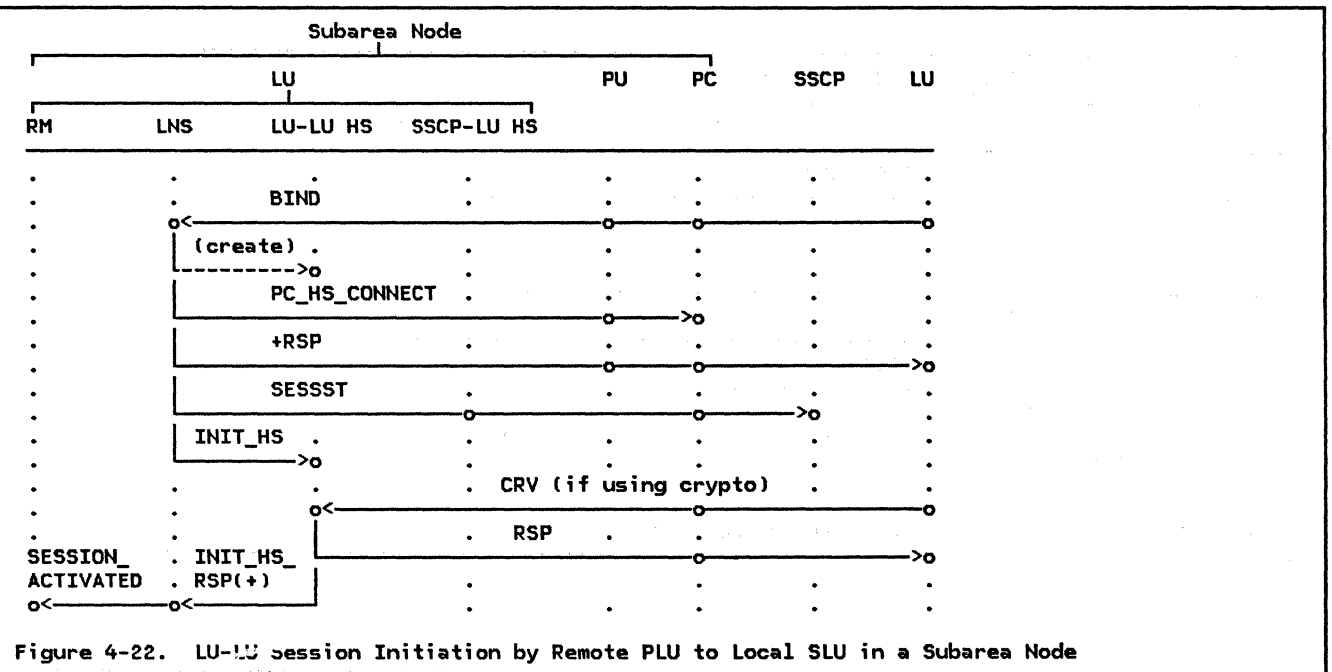

المستخدم المستخدم المستخدم المستخدم المستخدم المستخدم المستخدم المستخدم المستخدم المستخدم المستخدم المستخدم المستخدم

 $\label{eq:1.1} \left\langle \hat{\mathbf{q}}_{\mathrm{eff}} \right\rangle = \left\langle \hat{\mathbf{q}}_{\mathrm{eff}} \right\rangle = \left\langle \hat{\mathbf{q}}_{\mathrm{eff}} \hat{\mathbf{q}}_{\mathrm{eff}} \right\rangle = \left\langle \hat{\mathbf{q}}_{\mathrm{eff}} \hat{\mathbf{q}}_{\mathrm{eff}} \right\rangle = \left\langle \hat{\mathbf{q}}_{\mathrm{eff}} \right\rangle$ 

 $4 - 44$ SNA Format and Protocol Reference Manual for LU Type 6.2

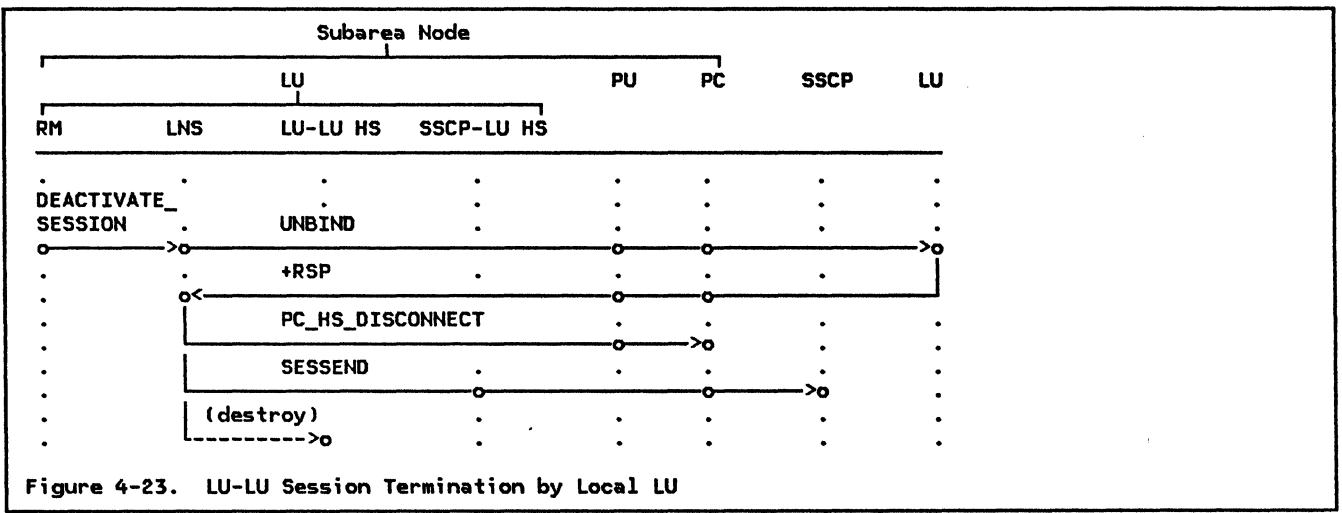

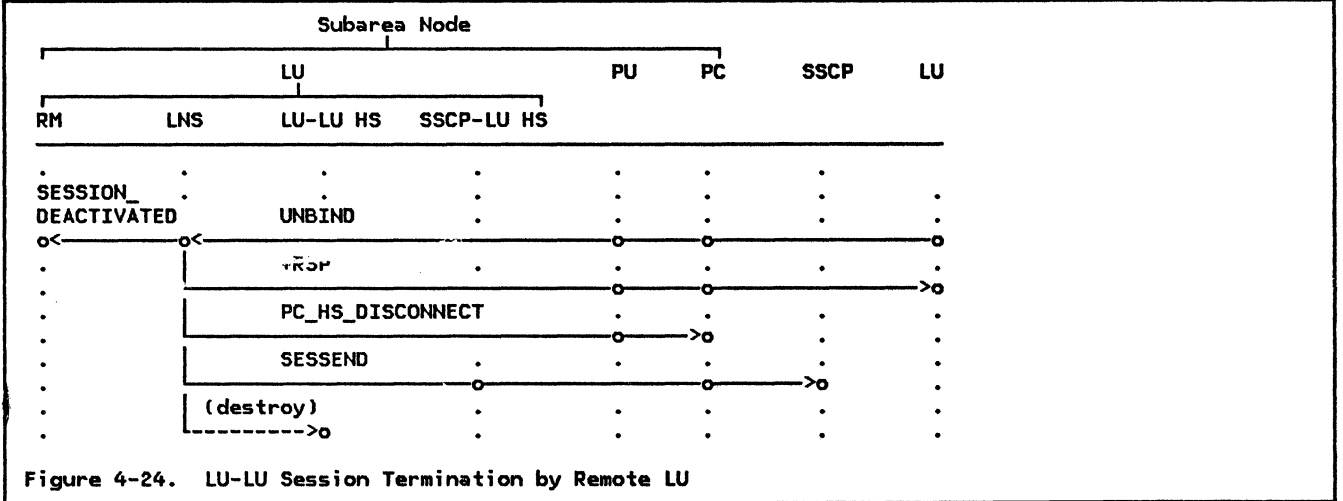

The remaining pages of this chapter contain the formal description of LNS. This description consists of procedures, finite-state machines (FSMs), and data structures used only by LNS. The procedures are divided into two sections: High-level and<br>low-level. The high-level procedures are organized hierarchically. The highest level<br>is the root procedure of the calling tree, named LNS (same as the overall component). The LNS root procedure calls the other high-level procedures.

The low-level procedures are arranged alphabetically by name. Some are called by the high-level procedures; the others are called by the low-level procedures.

Throughout this formal description, certain error checks are described. The error checks that all implementations make are identified as being required. The other error checks<br>described herein are optional; implementations may make some, none, or all of these<br>checks. These required and optional error checks are the only error checks that implementations make.

LNS

```
FUNCTION: 
    INPUT: 
    OUTPUT: 
                     LU network services (LNS) is responsible for activating and deactivating ses-<br>sions between this LU and another LU or a control point (CP). There is one<br>LNS process per LU in the node, and it is created (destroyed) when th
                     created (destroyed). LNS receives records from the resources manager (RM),<br>half-session (HS), and nodal NAU manager (NNM) processes. When the records
                     are received, they are routed to the appropriate procedures where they are<br>processed. LNS uses process data (called LOCAL) that can be accessed by any
                     procedure in the LNS process. 
                     Records from RM, HS, and NNM 
                     Received records routed to appropriate procedures in LNS 
Referenced procedures, FSMs, and data structures: 
               PROCESS_RECORD_FROM_RM
               PROCESS_RECORD_FROM_HS 
               PROCESS_RECORD_FROM_NNM 
               RM_TO_LNS_RECORD 
               NNM_TO_LNS_RECORD 
               HS_TO_LNS_RECORD 
               LOCAL 
               LUCB 
   Set up addressability to the control blocks used by LNS. The LNS 
                                                                                                              page 4-48 
                                                                                                             page 4-48 
                                                                                                              page 4-50 
                                                                                                             page A-31 
                                                                                                              page A-21 
                                                                                                             page A-10 
                                                                                                              page 4-101 
                                                                                                              page A-1 
    process data (LOCAL) is a data area that may be referenced by any procedure<br>or FSM in LNS. LOCAL is referenced only within LNS.
    or FSM in LNS. LOCAL is referenced only within LNS.<br>The LU control block (LUCB), partner-LU control block (PARTNER_LU in
    LUCB.PARTNER_LU_LIST), and mode control block (MODE in PARTNER_LU.MODE_LIST)<br>are used but not created by LNS. The CP-LU control block (CPLU_CB in
    LOCAL.CPLU_LISTl and LU-LU control block CLULU_CB in LOCAL.LULU_CB_LISTl are created and used only by LNS. 
  Do until LNS process is destroyed. 
       Select based on one of the following conditions: 
           When record is received from RM 
               Call PROCESS_RECORD_FROM_RM(RM_TO_LNS_RECORD) (page 4-48).
           When record is received from HS 
               Call PROCESS_RECORD_FROM_HS(HS_TO_LNS_RECORD) (page 4-48).
           When record is received from NNM
```
Call PROCESS\_RECORD\_FROM\_NNM(NNM\_TO\_LNS\_RECORD) (page 4-50).
PROCESS\_RECORD\_FROM\_RM

**FUNCTION:** Route records received from RM to appropriate procedures. INPUT: RM\_TO\_LNS\_RECORD (contains a request to activate or deactivate a session)

page 4-77

page 4-87

page A-31

 $page A-31$ 

page A-31

Referenced procedures, FSMs, and data structures: PROCESS\_ACTIVATE\_SESSION PROCESS\_DEACTIVATE\_SESSION RM\_TO\_LNS\_RECORD ACTIVATE SESSION DEACTIVATE\_SESSION

Select based on RM\_TO\_LNS\_RECORD type: When type is ACTIVATE\_SESSION Call PROCESS\_ACTIVATE\_SESSION(ACTIVATE\_SESSION) (page 4-77).<br>When type is DEACTIVATE\_SESSION Call PROCESS\_DEACTIVATE\_SESSION(DEACTIVATE\_SESSION) (page 4-87).

**FROCESS\_RECORD\_FROM\_HS** 

r

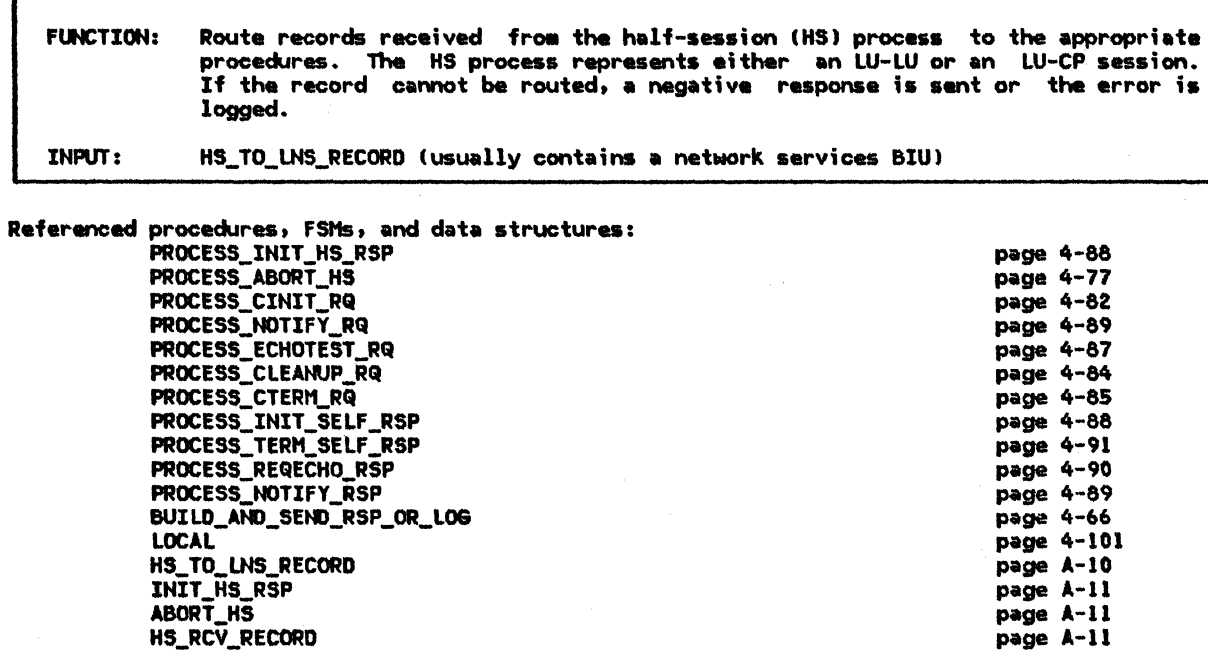

SNA Format and Protocol Reference Manual for LU Type 6.2  $4 - 48$ 

Initialize LOCAL.SENSE\_CODE to X'000000000'.

Select based on HS\_TO\_LNS\_RECORD type: When type is INIT HS RSP (This record is received only from LU-LU half-sessions. INIT\_HS\_RSP from CP-LU half-session is explicitly received elsewhere.) Call PROCESS\_INIT\_HS\_RSP(INIT\_HS\_RSP) (page 4-88). When type is ABORT\_HS (received only from LU-LU half-sessions) Call PROCESS ABORT HS(ABORT HS) (page 4-77). When type is HS\_RCV\_RECORD (received only from CP-LU half-sessions) (HS\_RCV\_RECORD always contains an NS header) Optionally check the format of the RH (see Figure 4-2 on page 4-8 for correct RH formats). If there is an RH format error then Call BUILD\_AND\_SEND\_RSP\_OR\_LOG(HS\_RCV\_RECORD) (page 4-66) to send a negative response or log the error. Else If HS\_RCV\_RECORD contains a request (RH.RRI=RQ) then Select based on the NS header (first 3 bytes) in HS\_RCV\_RECORD.RU: When CINIT Call PROCESS\_CINIT\_RQCHS\_RCV\_RECORD> Cpage 4-82). When NOTIFY Call PROCESS\_NOTIFY\_RQ(HS\_RCV\_RECORD) (page 4-89). When ECHOTEST Call PROCESS\_ECHOTEST\_RQ(HS\_RCV\_RECORD) (page 4-87). When CLEANUP and this node is a subarea node Call PROCESS CLEANUP RQ(HS\_RCV\_RECORD) (page 4-84). When CTERM and this node is a subarea node Call PROCESS\_CTERM\_RQ(HS\_RCV\_RECORD) (page 4-85).<br>Otherwise Set LOCAL.SENSE\_CODE to X'10030000' (function not supported). Call BUILD\_AND\_SEND\_RSP\_OR\_LOG(HS\_RCV\_RECORD) (page 4-66) to send a negative response or log the error. Else CHS\_RCV\_RECORD contains a response) Select based on the NS header (first 3 bytes for positive response; 3 bytes following sense data for negative response) in HS\_RCV\_RECORD.RU: When INIT\_SELF Call PROCESS\_INIT\_SELF\_RSP(HS\_RCV\_RECORD) (page 4-88). When TERM\_SELF Call PROCESS\_TERM\_SELF\_RSP(HS\_RCV\_RECORD) (page 4-91). When REQECHO Call PROCESS\_REQECHO\_RSP(HS\_RCV\_RECORD) (page 4-90). When NOTIFY Call PROCESS\_NOTIFY\_RSP(HS\_RCV\_RECORD) (page 4-89). Otherwise

Optionally log the error with sense code 1003 (function not supported).

## PROCESS\_RECORD\_FROM\_NNM

 $\mathcal{A}$ 

 $\sim 10^7$ 

PROCESS\_RECORD\_FROM\_NNM

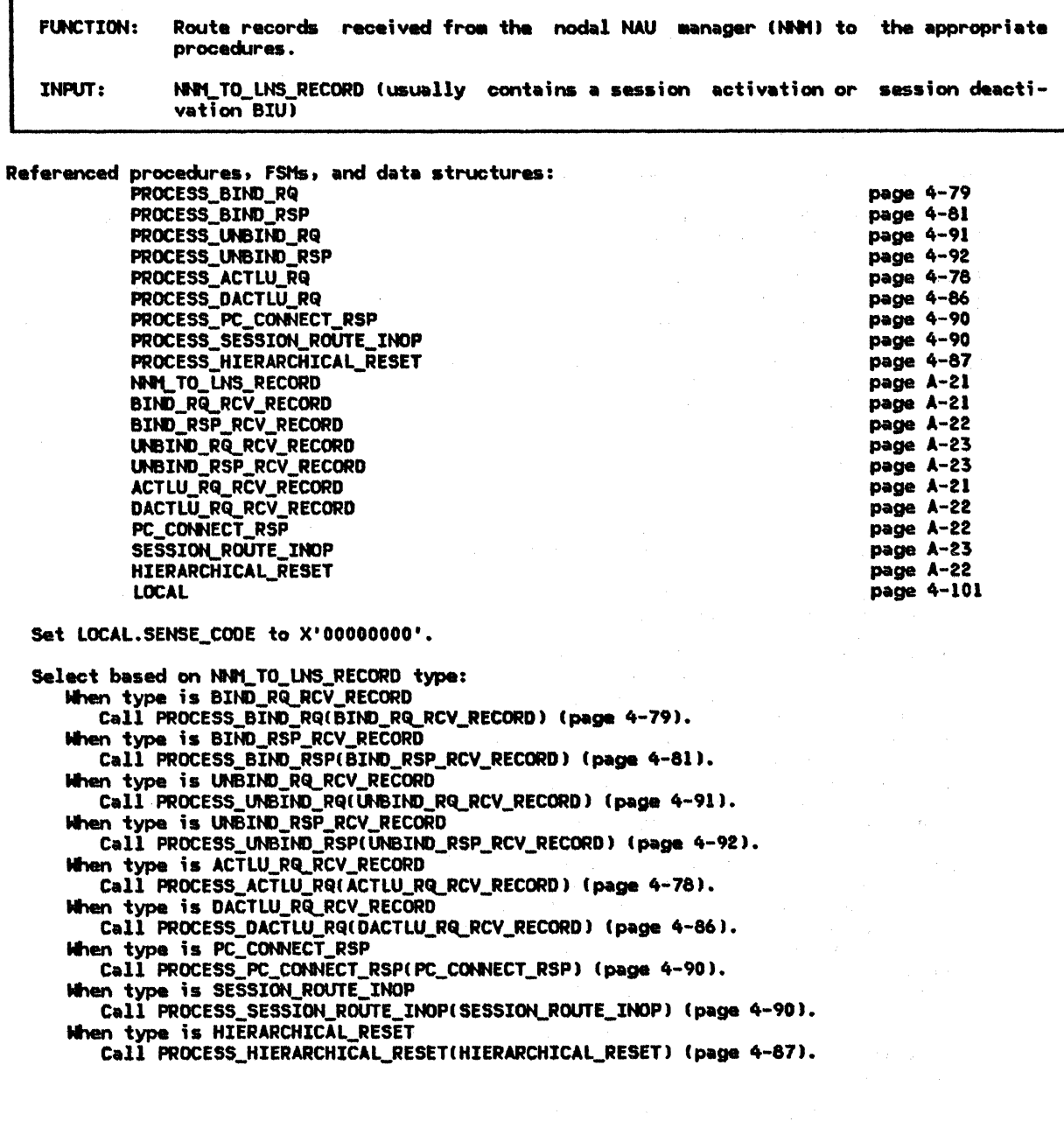

SNA Format and Protocol Reference Manual for LU Type 6.2  $4 - 50$ 

## ACTIVATE\_ SESSION\_ ERROR

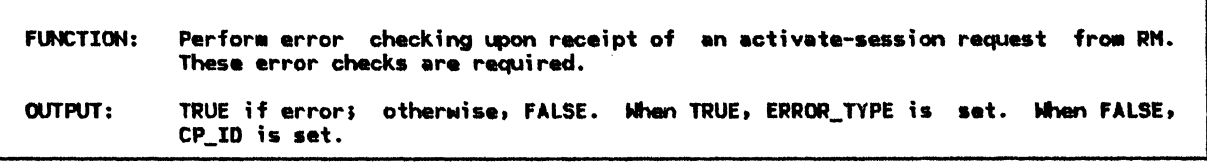

Referenced procedures, FSl1s, and data structures:

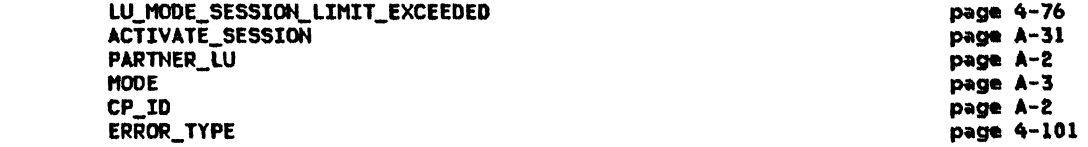

If there is not sufficient storage available to start a new session then Return with a value of TRUE (ERROR\_IYPE--RETRYl.

Determine the control point identifier (CP\_ID) to be associated with the new LU-LU session. For LUs in a subarea node, the CP\_ID is obtained from the control block associated with the active SSCP-LU session. If the SSCP-LU session is not active, the CP\_ID cannot be obtained. For LUs in a peripheral node, a "request CP identifier lRQCPIDJ" record is sent to the local control point (PNCP). The PNCP attempts to determine the control point to be used based on the (partner LU, modename) pair. If determined successfully and an active session exists between this LU and that CP, a RQCPID response record is returned containing the correct CP\_ID. Otherwise, a negative RQCPID response is returned containing no CP\_ID. If the CP\_ID cannot be obtained then

Return with a value of TRUE <ERROR\_TYPE--NO\_RETRYl.

Locate the PARTNER\_LU and MODE control blocks using the partner LU and mode names from the passed ACTIVATE\_SESSION record.

Call LU\_l'IODE\_SESSION\_LIHIT\_EXCEEDEDIPARTNER\_LU.FULLY\_QUALIFIED\_LU\_NAHE, t10DE, ACTIVATE\_SESSION.SESSION\_TYPE, ACTIVE\_AND\_PENDING\_ACTIVE) (page 4-76).

If the LU-LU session limit for the (partner LU, modename) pair will be

exceeded then

Return with a value of TRUE (ERROR\_TYPE--RETRY).

If the LU-LU session limit associated with the control point will be exceeded then IThe control point has a session limit for every LU it is mediating sessions for. This limit indicates the maximum number of sessions this LU may have with other LU&. J

Return with a value of TRUE <ERROR\_IYPE--REIRYl.

If the new LU-LU session is to be PNCP-udiated and this LU is unable to act as a PLU then

Return with a value of TRUE (ERROR\_TYPE--NO\_RETRY).

If this LU is unable to act as a PLU or SLU then Return with a value of TRUE (ERROR\_TYPE---NO\_RETRY).

Return with a value of FALSE (no error found).

## **BIND\_RQ\_STATE\_ERROR**

**BIND\_RQ\_STATE\_ERROR** 

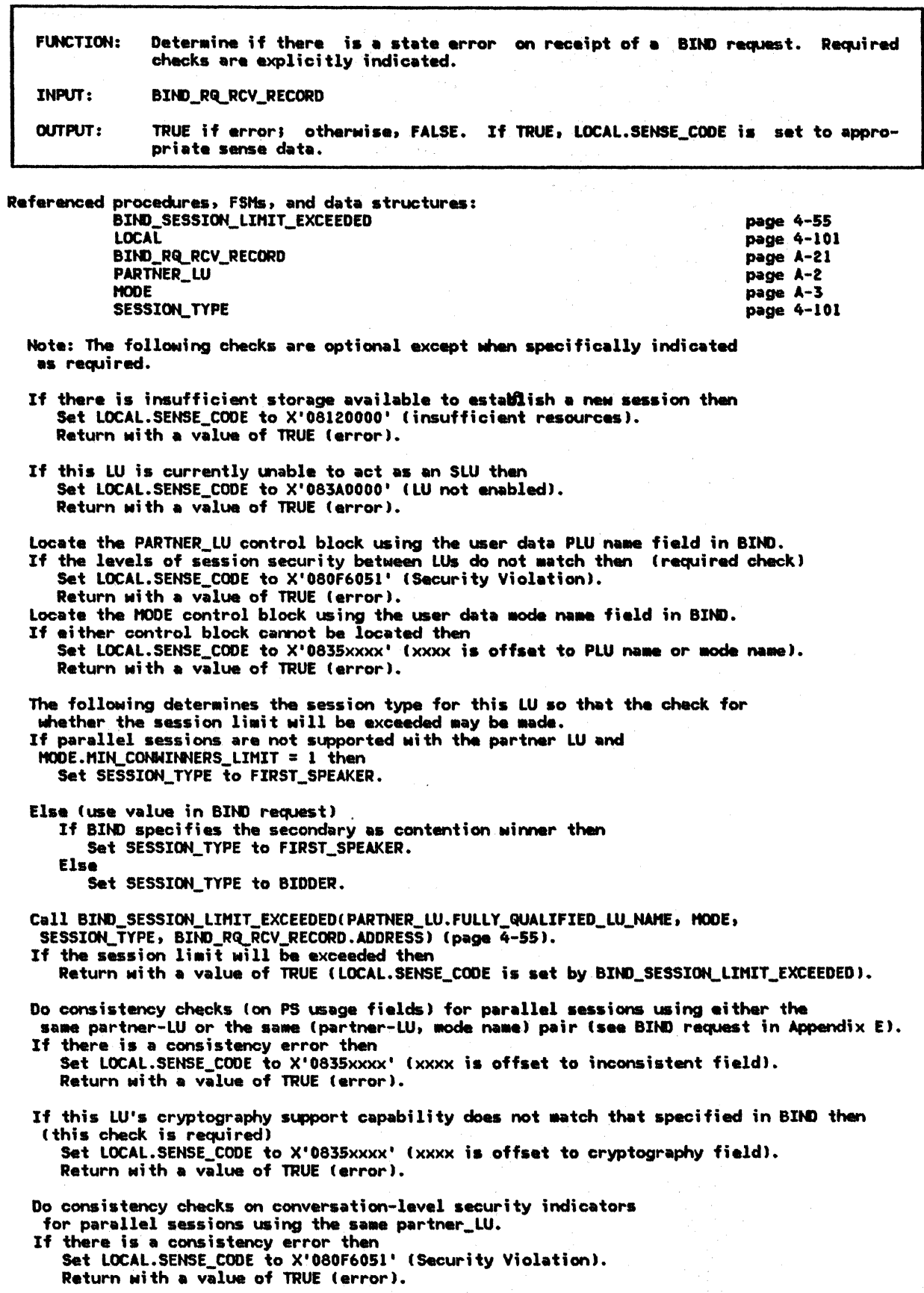

If cryptography is supported with the partner LU, but the cryptography<br>component (that enciphers and deciphers) is not active then (this check is required) Set LOCAL.SENSE\_CODE to X'08480000' (cryptography function inoperative). Return with a value of TRUE (error).

If a duplicate user data session instance identifier exists then (another active session is using the same identifier--use SESSION\_ID field in LULU\_CB) Set LOCAL.SENSE\_CODE to X'08520001' (duplicate session-activation request). Return with a value of TRUE (error).

If the SLU supports sending segments, the PLU does not support receiving segments, and the lower bound of the maximum RU size (see the discussion in BIND [page 4-19]) sent for this (partner-LU, mode name) pair is greater than the maximum RU size for the link then Set LOCAL.SENSE\_CODE to X'0835xxxx' lxxxx is offset to segmenting field). Return with a value of TRUE (error).

BIND\_RSP\_STATE\_ERROR

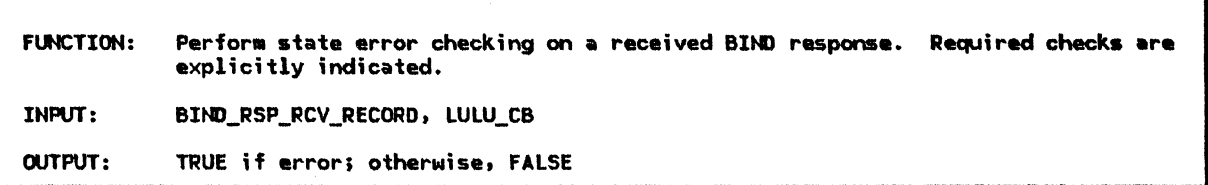

Referenced procedures, FSMs, and data structures: BIND\_RSP\_RCV\_RECORD LULU\_CB

page A-22 page A-5

Note: The following checks are done only on positive response to BIND and are optional except where explicitly indicated as required.

If the BIND request specified that an alternate code set will not be used and the BIND response specifies that an alternate code set may be used then Return with a value of TRUE (error).

Pacing and maximum RU size checks

- If the pacing staging indicators in the BIND response are not the same as those specified in the Bitm request then Return with a value of TRUE (error).
- If secondary-to-primary pacing is one-stage and the secondary send window size in the BIND response is not the same as that specified in the BIND request then Return with a value of TRUE (error).
- If the secondary receive window size in the BIND response is greater than that specified in the BIND request or the primary send window size is greater than that specified in the BIND request then (a window size of 0 is treated as infinitely large for these comparisons) Return with a value of TRUE (error).
- If the primary receive window size in the BIND response is not the same as that specified in the BIND request then Return with a value of TRUE (error).

Determine if the secondary or primary send maximum RU sizes are within installationdefined bounds. If path control for the PLU does not support segmenting, then the secondary send maximum RU size must not exceed the maximum size allowed on the link. If the secondary or primary send maximum RU sizes are not within the installationdefined bounds then

## BIND\_RSP\_STATE\_ERROR

 $\mathbf{I}$ 

 $\mathbf{I}$ 

1  $\mathbf{I}$  Return with a value of TRUE terror).

PS usage checks

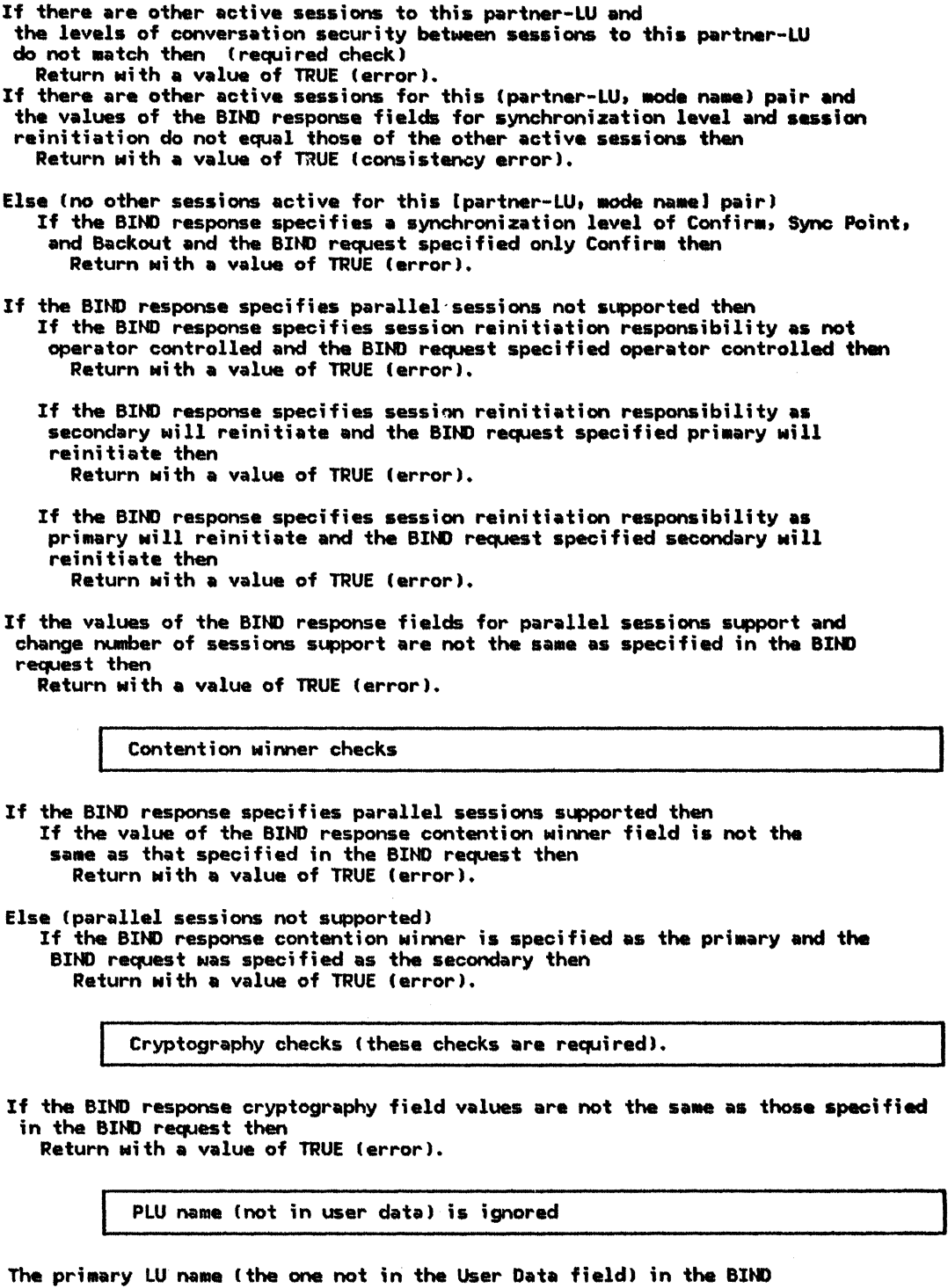

response is ignored.

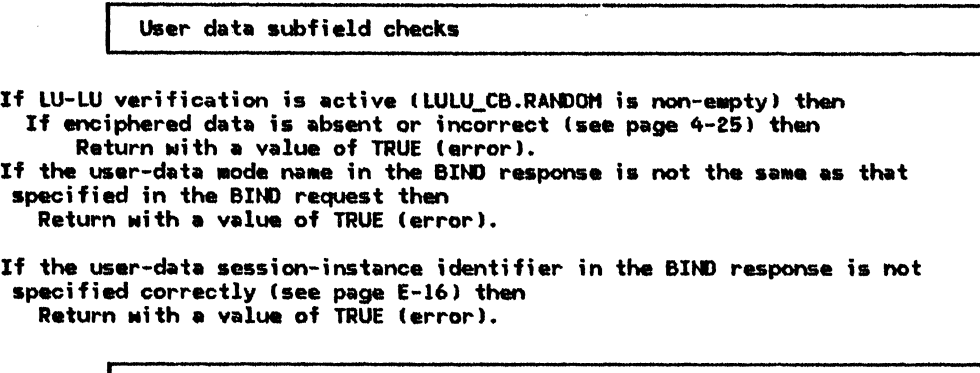

URC checks

J.

 $\frac{1}{1}$ 

 $\mathbf l$ İ İ

ł ł Î I ı ı

ı

If the URC in the BIND response is not the same as that specified It the BIND request then<br>in the BIND request then<br>Return with a value of TRUE (error).

Rexurn with a value of FALSE (no error).

## 8IND\_SESSION\_LIHIT\_EXCEEDED

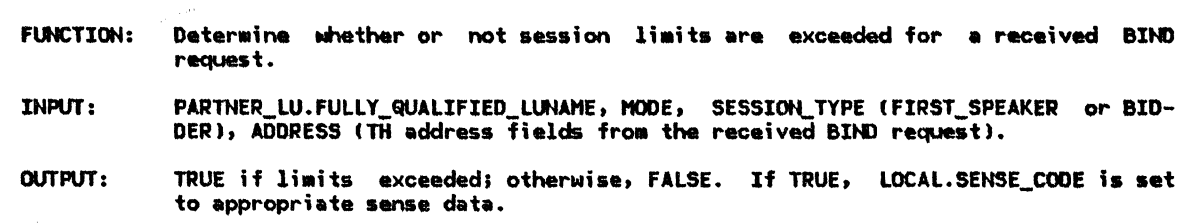

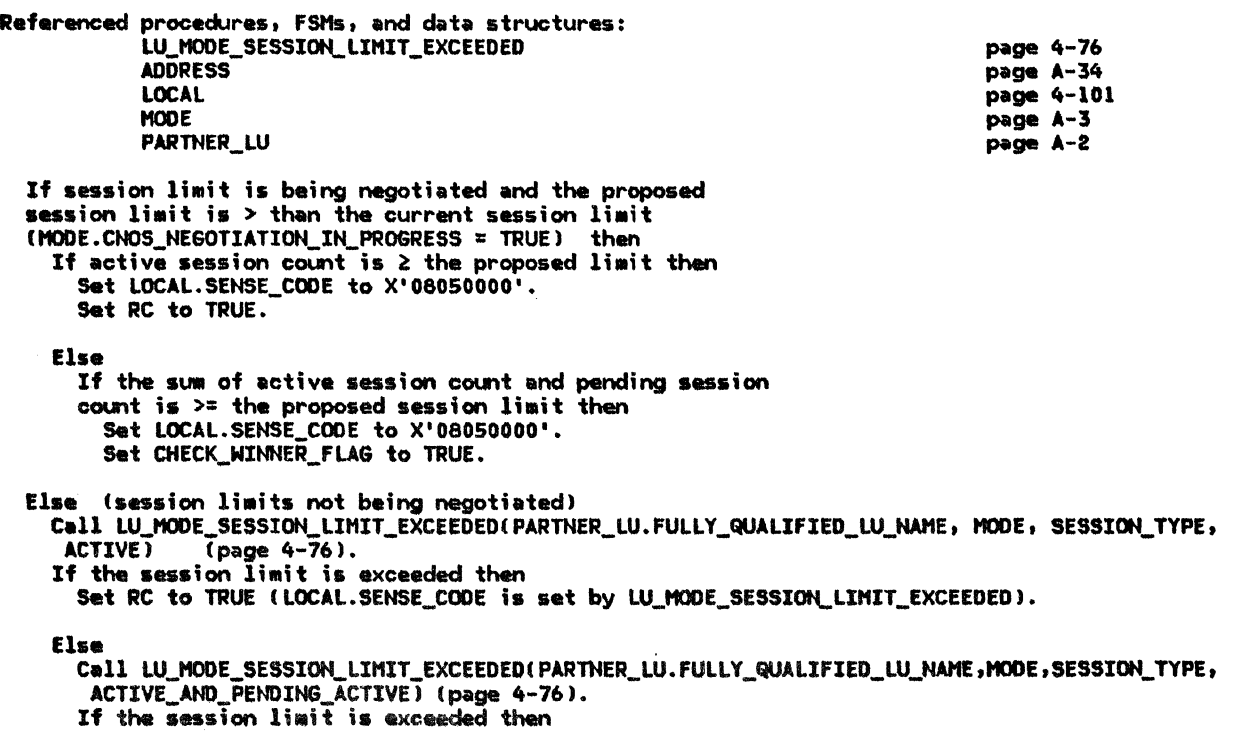

 $\bar{z}$ 

### BIND\_SESSION\_LIMIT\_EXCEEDED

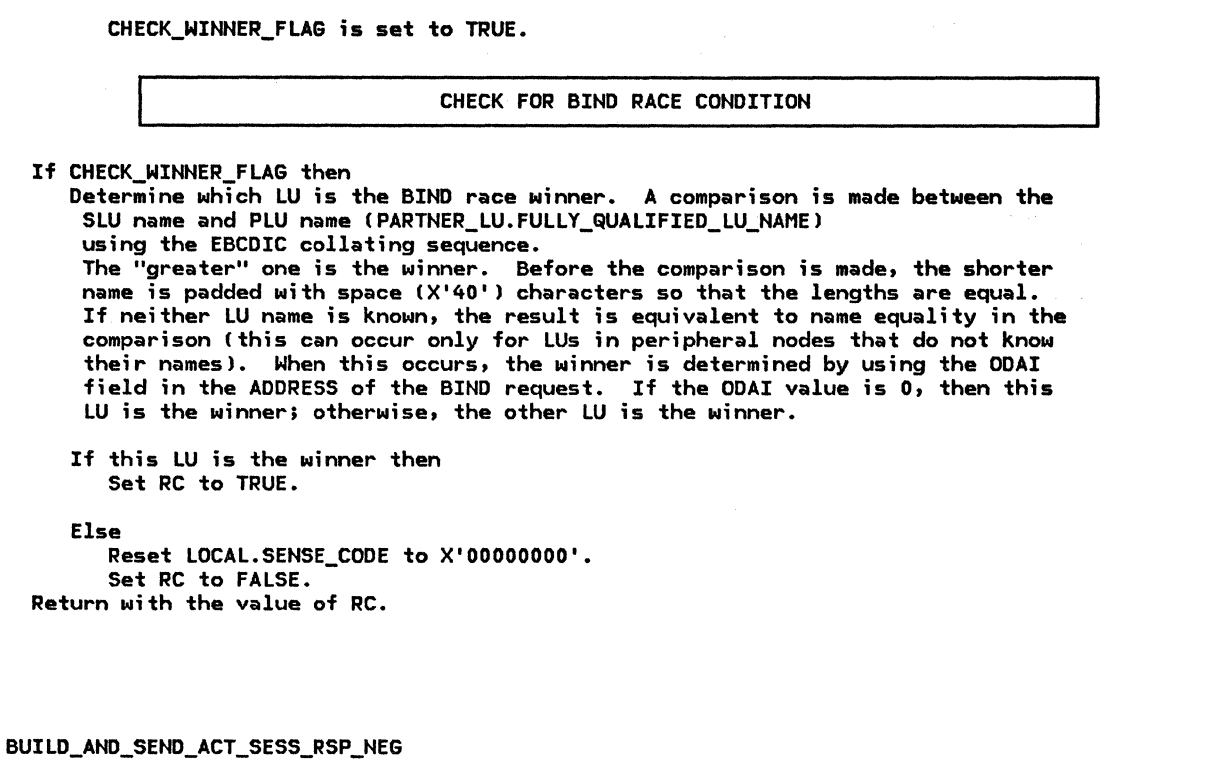

FUNCTION: Build and send ACTIVATE\_SESSION\_RSP (negative) to RM. INPUT: Correlator (in LULU\_CB or ACTIVATE\_SESSION) to activate-session request and ERROR\_TYPE (indicates retry or no retry).

OUTPUT: ACTIVATE\_SESSION\_RSP sent to RM

Referenced procedures, FSMs, and data structures: ACTIVATE\_SESSION\_RSP ACTIVATE\_ SESSION LULU\_CB ERROR\_ TYPE

page A-20 page A-31 page A-5 page 4-101

Create ACTIVATE\_SESSION\_RSP record. Set ACTIVATE\_SESSION\_RSP.CORRELATOR to passed correlator. Set ACTIVATE\_SESSION\_RSP.TYPE to NEG. Set ACTIVATE\_SESSION\_RSP.ERROR\_TYPE to passed ERROR\_TYPE.

Send ACTIVATE\_SESSION\_RSP to RM.

BUILD\_AND\_SEND\_ACT\_SESS\_RSP\_POS

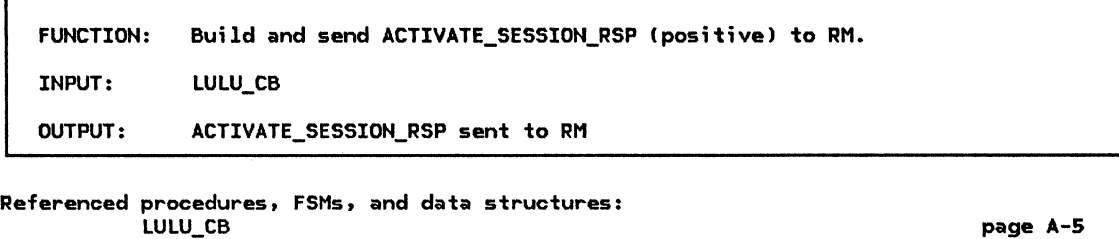

ACTIVATE\_SESSION\_RSP Create ACTIVATE\_SESSION\_RSP record. page A-20 Set ACTIVATE\_SESSION\_RSP.CORRELATOR to LULU\_CB.CORRELATOR (enables RM to correlate this response with the original ACTIVATE\_SESSION request). Set ACTIVATE\_SESSION\_RSP.TYPE to POS Cpositivel. Set ACTIVATE\_SESSION\_RSP.HS\_ID to LULU\_CB.LU\_LU.HS\_ID Cthe identifier of the half-session just activated); Set ACTIVATE\_SESSION\_RSP.SESSION\_INFORMATION.HALF\_SESSION\_TYPE to LULU\_CB.HALF\_SESSION\_TYPE (primary or secondary). Set ACTIVATE\_SESSION\_RSP.SESSION\_INFORMATION.BRACKET\_TYPE to LULU\_CB.SESSION\_TYPE (first speaker or bidder). Set ACTIVATE\_SESSION\_RSP.SESSION\_INFORMATION.RANDOM\_DATA to LULU\_CB.RANDOM CRM uses this value for LU-LU verification).

Send ACTIVATE SESSION RSP to RM.

BUILD\_AND\_SEND\_ACTLU\_RSP\_NEG

 $\mathbf{I}$ 

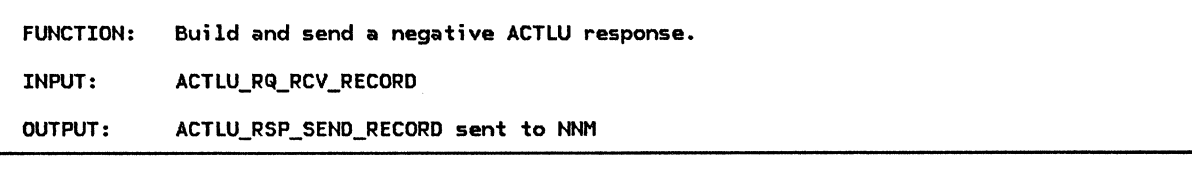

Referenced procedures, FSMs, and data structures: **LOCAL** ACTLU\_RQ\_RCV\_RECORD ACTLU\_RSP\_SEND\_RECORD Create ACTLU\_RSP\_SEND\_RECORD. Set ACTLU\_RSP\_SEND\_RECORD.LU\_ID to this LU's identifier. Copy the PC\_ID, ADDRESS, EFI, SNF, and RH from the ACTLU\_RQ\_RCV\_RECORD to the ACTLU\_RSP\_SEND\_RECORD. Set ACTLU\_RSP\_SEND\_RECORD.DCF to the appropriate value. Set ACTLU\_RSP\_SEND\_RECORD.RH to indicate negative response (SD, NEG, and byte 2 of RH set to all O's>. page 4-101 page A-21 page A-17

Set ACTLU\_RSP\_SEND\_RECORD.RU to the sense data (from LOCAL.SENSE\_CODE> followed by the ACTLU request code.

Send the ACTLU\_RSP\_SEND\_RECORD to the CP via the nodal NAU manager.

### BUILD\_AND\_SEND\_ACTLU\_RSP\_POS

 $\overline{\mathbf{r}}$ 

BUILD\_AND\_SEND\_ACTLU\_RSP\_POS

FUNCTION: Build and send a positive\_ACTLU response. Also, initialize the CP-LU half-ussion. INPUT: ACTLU\_RQ\_RCV\_RECORD, INIT\_HS\_RSP OUTPUT: CP-LU half-session initialized and ACTLU\_RSP\_SEND\_RECORD sent to NNM Referenced procedures, FSMs, and data structures: **FSH\_STATUS** LULU<sub>cB</sub> ACTLU\_RQ,\_RCV\_RECORD ACTLU\_RSP\_SEHD\_RECORD INIT\_HS IHIT\_HS\_RSP Create ACTLU\_RSP\_SEHD\_RECORD. Set ACTLU\_RSP\_SEND\_RECORD.LU\_ID to this LU's identifier. page 4-94 page A-5 page A-21 page A-17 page A-16 page A-11 Copy the PC\_ID, ADDRESS, EFI, SNF, and RH fields from the ACTLU\_RQ\_RCV\_RECORD into the ACTLU\_RSP\_SEND\_RECORD. Set ACTLU\_RSP\_SEND\_RECORD.RH to indicate positive response (RSP, ~SD, POS, and RH byte 2 set to all O's). The follOMing builds the ACTLU response RU--see Appendix E description for field settings not explicitly shown here. mediated by this CP (the CP\_ID in ACTLU matches that in the LULU\_CB). If there are no active or pending active  $LU-LU$  sessions being mediated by this CP then Set ACTLU response type of activation to cold. Reset all LU-LU sessions being mediated by this CP by calling FSM\_STATUS with a RESET\_NORMAL input (page 4-94). Else Set ACTLU response type of activation to ERP. If FH profile 6 is supported by this LU then Set the FH profile field in the ACTLU response to 6. Build control vector X'00' (Appendix E). Build control vector X'OC' (Appendix E). Peripheral nodes always suppress sending the SESSST RU; subarea nodes always send SESSST. The LU-LU session<br>count is determined by counting all the LULU\_CBs associated with (being mediated by) this CP. For peripheral node sessions with an SSCP (as opposed<br>to a PNCP) the primary LU capability is inhibited (not able ever to be a primary), the LU-LU session limit is 1, and parallel session capability is not supported.<br>Put the control vectors in the ACTLU response RU. (End of building ACTLU response RU.) Create the new CP-LU half-session process. Create an IHIT\_HS record to be sent to the CP-LU half-aession. Set INIT\_HS.PC\_ID to ACTLU\_RQ\_RCV\_RECORD.PC\_ID. Set INIT\_HS. TYPE to secondary CLU is always secondary with respect to CP). Set INIT\_HS.DATA\_TYPE to indicate this record contains an ACTLU\_IMAGE. Set INIT\_HS.ACTLU\_IMAGE.FM\_PROFILE and TS\_PROFILE to the corresponding field values<br>from the ACTLU response RU. Set INIT\_HS.ACTLU\_IMAGE.MAX\_RU\_SIZE to the maximum RU size allowed on this session (implementation-defined). Send the ACTLU\_RSP\_SEND\_RECORD to the CP via the nodal NAU manager (NNM). Send the INIT\_HS record to the CP-LU half-session. Receive the INIT\_HS\_RSP from the CP-LU half-session (this response is always positive).<br>This response is used just so CP-LU and LU-LU half-sessions operate in the same manner.

page A-S

BUILD\_AND\_SEND\_BIND\_RQ

LULU\_ CB

FUNCTION: Build and send a BIND request. INPUT: LULU\_CB OUTPUT: BIND\_RQ\_SEND\_RECORD sent to NNM Referenced procedures, FSHs, and data structures:

BIND\_RQ\_SEND\_RECORD LUCB Create BIND\_RQ\_SEND\_RECORD to contain the BIND request.<br>Set BIND\_RQ\_SEND\_RECORD.LU\_ID to this LU's identifier. page A-17 page A-1 Set BIND\_RQ\_SEND\_RECORD.PC\_ID to LULU\_CB.LU\_LU.PC\_ID (identifies the path control that the BIND will flow through). Set BIND\_RQ\_SEND\_RECORD.ADDRESS to LULU\_CB.LU\_LU.ADDRESS (TH addresses). Set BIND\_RQ\_SEND\_RECORD.EFI to EXP (expedited).<br>Set BIND\_RQ\_SEND\_RECORD.SNF to a unique identifier. This identifier is Set BIND\_RQ\_SEND\_RECORD.SNF to a unique identifier. This identifier is<br>also saved in LULU\_CB.SENT\_BIND\_RQ.SNF for correlating the BIND response later. Set BIND\_RQ\_SEND\_RECORD.RH to the appropriate values (Figure 4-3 on page 4-16). Set BIND\_RQ\_SEND\_RECORD.RU to the appropriate values (see page 4-19). Insert the random data found in the BIND\_RQ\_SEND\_RECORD.RU into the LUCB.PENDING\_RANDOM\_DATA\_LIST. Set BIND\_RQ\_SEND\_RECORD.DCF to the appropriate value. Save the BIND request in the LULU\_CB for later uses (e.g., checking the BIND response).

Send BIND\_RQ\_SEND\_RECORD to the other LU via the nodal NAU manager.

BUILD\_AND\_SEND\_BIND\_RSP\_NEG

 $\mathbf{I}$ 

FUNCTION: Build and send a negative BIND response. INPUT: BIND\_RQ\_RCV\_RECORD OUTPUT: BIND\_RSP\_SEND\_RECORD sent to NNM

Referenced procedures, FSMs, and data structures:

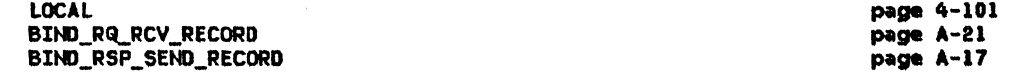

Create the BIND\_RSP\_SEND\_RECORD to contain the negative BIND response.<br>Set BIND\_RSP\_SEND\_RECORD.LU\_ID to this LU's identifier. Copy the PC\_ID, ADDRESS, EFI, SNF, and RH from the BIND\_RQ\_RCV\_RECORD into the BIND\_RSP\_SEND\_RECORD. Indicate negative response in BIND\_RSP\_SEND\_RECORD.RH (RSP, SD, NEG, and byte 2 of RH set to all O's). Set BIND\_RSP\_SEND\_RECORD.RU to LOCAL.SENSE\_CODE followed by BIND request code. Set BIND\_RSP\_SEND\_RECORD.DCf field to appropriate value.

Send BIND\_RSP\_SEND\_RECORD to the LU via the nodal NAU wanager.

#### BUILD\_AND\_SEND\_BIND\_RSP\_POS

BUILD\_AND\_SEND\_BIND\_RSP\_POS

**MODE** 

FUNCTION: Build and send a positive BIND response. INPUT: BIND\_RQ\_RCY\_RECORD, LULU\_CB OUTPUT: BIND\_RSP\_SEND\_RECORD sent to NNM and BIND image returned (i.e. BIND image from BIND response just sent)

Refermiced procedures, FSHs, and data structures: LUCB LULU\_ CB BIND\_RQ\_RCY\_RECORD BIND\_RSP\_SEND\_RECORD PARTNER\_ LU

Create BIND\_RSP\_SEND\_RECORD to contain the positive BIND response.<br>Set BIND\_RSP\_SEND\_RECORD.LU\_ID to this LU's identifier. Copy the PC\_ID, ADDRESS, EFI, SNF, and RH from the BIND\_RQ\_RCV\_RECORD into the BIND\_RSP\_SEHD\_RECORD. Set BIND\_RSP\_SEND\_RECORD.RH to indicate positive response (RSP, -SD, POS, and byte 2 of RH set to all 0's). Set BIND\_RSP\_SEND\_RECORD.RU to the appropriate values (see page 4-25>. Insert the random data found in the BIND\_RSP\_SEND\_RECORD.RU into the LUCB.PENDING\_RANDOM\_DATA\_LIST. The PARTNER\_LU, MODE, and LULU\_CB are used in construction of the BIND RU. Set BIND\_RSP\_SEND\_RECORD.DCF to appropriate value. Send BIND\_RSP\_SEND\_RECORD to the other LU via the nodal NAU manager.<br>Return a copy of BIND image from the BIND response RU.

BUILD\_AND\_SEND\_BINDF\_RQ

FlKTION: Build and send BINDF CBINO hilure) request to SSCP Cvia SSCP-LU half-session). This procedure is used only within subarea nodes. INPUT: Reason code (type of BINDF to send), LULU\_CB, sense data OUTPUT: HS\_SEtt>\_RECORD (containing BINDF request> sent to SSCP-LU half-session

Referenced procedures. FSHs, and data structures: LULU\_ CB HS\_SEND\_RECORD

page A-5 page A-16

page A-1 page A-5 page A-21 page A-17 page A-2 page A-3

If this node is a subarea node then (the BINDF request is sent only by subarea nodes) Create HS\_SEND\_RECORD to contain the BINDF request. Set HS\_SEND\_RECORD.EFI to NORMAL. Set HS\_SEND\_RECORD.SNF to a unique identifier. Set HS\_SEND\_RECORD.DCF to appropriate value.

Set HS\_SEND\_RECORD.RH to appropriate values (figure 4-2 on page 4-8). Set HS\_SEND\_RECORD.RU (see BINDF request in Appendix E). Set the BINDF reason field in accordance with the passed reason code and the BINDF sense data to the passed sense data parameter. The passed LULU\_CB contains information (e.g., addresses) used in building the RU.

Send HS\_SEND\_RECORD to the CP via the CP-LU half-session.

BUILD\_AND\_SEND\_CINIT\_RSP

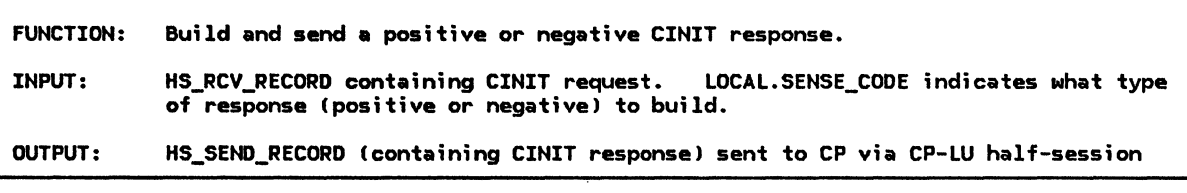

Referenced procedures, FSMs, and data structures: LOCAL

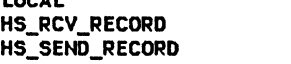

page 4-101 page A-11 page A-16

Create HS\_SEND\_RECORD to contain CINIT response. Copy the EFI, SNF, and RH from the HS\_RCV\_RECORD to the HS\_SEND\_RECORD.

If LOCAL.SENSE\_CODE =  $X'00000000'$  then (build a positive response) Set HS\_SEND\_RECORD.RH to indicate positive response (RSP, ~SD, POS, and byte  $2$  of  $\overline{R}$ H set to all  $0's$ ). Set HS\_SEND\_RECORD.RU to the CINIT request code.

If there are any unknown control vectors in the CINIT request RU then Append control vector X'FE' to the CINIT response RU (see control vectors

Else (build a negative response)

in Appendix E).

Set HS\_SEND\_RECORD.RH to indicate negative response (RSP, SD, NEG, and byte 2 of RH set to all 0's).

Set HS\_SEND\_RECORD.RU to the sense data (LOCAL.SENSE\_CODE) followed by the CINIT request code.

Set the HS\_SEND\_RECORD.DCF to the appropriate value. Send the HS\_SEND\_RECORD (containing the CINIT response) to the CP via the CP-LU half-session.

BUILD\_AND\_SEND\_DACTLU\_RSP

FUNCTION: Build and send a positive or negative DACTLU response. INPUT: DACTLU\_RQ\_RCV\_RECORD OUTPUT: DACTLU\_RSP\_SEND\_RECORD sent to CP via nodal NAU manager Referenced procedures, FSMs, and data structures: **LOCAL** DACTLU\_RSP\_SEND\_RECORD DACTLU\_RQ\_RCV\_RECORD DECLARE TEHP\_DCF INTE6ERI Create the DACTLU\_RSP\_SEND\_RECORD to contain the DACTLU response.<br>Set DACTLU\_RSP\_SEND\_RECORD.LU\_ID to this LU's identifier. Copy the PC\_ID, ADDRESS, EFI, SNF, and RH from the DACTLU\_RQ\_RCV\_RECORD into the DACTLU\_RSP\_SEND\_RECORD. If LOCAL.SENSE\_CODE =  $X'00000000'$  then (build a positive response) page 4-101 page A-17 page A-22 Set DACTLU\_RSP\_SEND\_RECORD.RH to indicate positive response (RSP, -SD, POS, and byte 2 of RH set to all O's). Set DACTLU\_RSP\_SEND\_RECORD.RU to DACTLU request code. Set DACTLU\_RSP\_SEND\_RECORD.DCF to appropriate value. Else (build a negative response)<br>Set DACTLU\_RSP\_SEND\_RECORD.RH to indicate negative response (RSP, SD, NEG, and byte 2 of RH set to all O's). Set DACTLU\_RSP\_SEND\_RECORD.RU to LOCAL.SENSE\_CODE followed by the DACTLU request code. Set DACTLU\_RSP\_SEND\_RECORD. DCF to appropriate value.

Send DACTLU\_RSP\_SEND\_RECORD to the CP via the nodal NAU manager.

#### BUILD\_AND\_SEND\_DEACTIVATE\_SESS

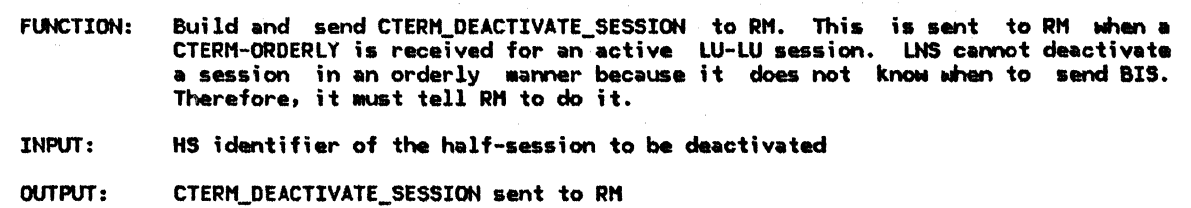

Referenced procedures, FSHs, and data structures: CTERH\_DEACTIYATE\_SESSION

page A-20

Create CTERH\_DEACTIVATE\_SESSION record. Set CTERM\_DEACTIVATE\_SESSION.HS\_ID\_to passed HS identifier (identifies the half-session to be deactivated).

Send CTERH\_OEACTIVATE\_SESSION to RH.

BUILD\_AND\_SEND\_HIER\_RESET\_RSP

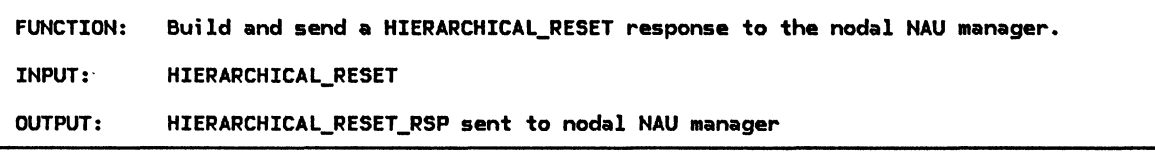

Referenced procedures, FSMs, and data structures: HIERARCHICAL\_RESET\_RSP HIERARCHICAL\_RESET page A-18 page A-22

Create HIERARCHICAL\_RESET\_RSP record. Set HIERARCHICAL\_RESET\_RSP.LU\_ID to this LU's identifier. Copy the PC\_ID and CP\_ID fields from HIERARCHICAL\_RESET into HIERARCHICAL\_RESET\_RSP.

Send HIERARCHICAL\_RESET\_RSP to the nodal NAU manager.

BUILD\_AND\_SEND\_INIT\_HS

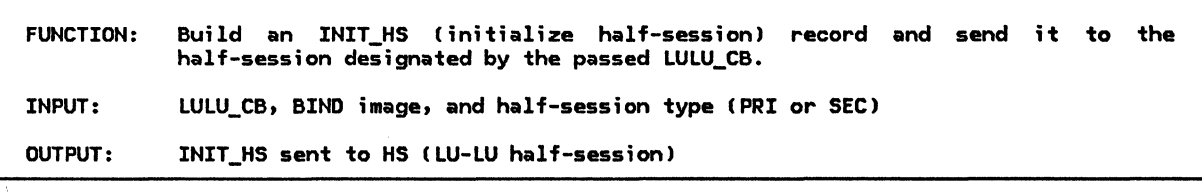

Referenced procedures, FSMs, and data structures: LULU\_ CB INIT\_HS

page A-5 page A-16

Create INIT\_HS record. Set INIT\_HS.PC\_ID to LULU\_CB.LU\_LU.PC\_ID (path control the LU-LU half-session will send to and receive from). Set INIT\_HS.TYPE to passed half-session type parameter (primary or secondary). Set INIT\_HS.DATA\_TYPE to BIND image type (indicates data is a BIND image). Set INIT\_HS.DATA.BIND\_IMAGE to the passed BIND image (half-session protocols are based on fields in the BIND image).

Send INIT\_HS record to HS (the LU-LU half-session identified by LULU\_CB.LU\_LU.HS\_ID>.

### BUILD\_AND\_SEND\_INIT\_RQ

BUILD\_AND\_SEND\_INIT\_RQ

FUNCTION: INPUT: Build and send an INIT-SELF request to the control point CSSCP or PNCP>. LULU\_CB, DLU role CPLU or SLU) OUTPUT: HS\_SEND\_RECORD (containing INIT-SELF request) sent to CP-LU half-session

Referenced procedures, FSMs, and data structures: LULU\_CB HS\_SEND\_RECORD

Create HS\_SEND\_RECORD to contain INIT-SELF request. Set HS\_SEND\_RECORD.EFI to NORMAL. Set HS\_SEND\_RECORD.SNF to a unique identifier. Set HS\_SEND\_RECORD.RH to appropriate values (figure 4-2 on page 4-8>. Set HS\_SEND\_RECORD.RU to appropriate values Csee INIT-SELF request in Appendix E>. The choice of initiate type CI or I/Q) is installation defined. The PLU/SLU specification is set according to the passed DLU role parameter. Set HS\_SEND\_RECORD.DCF to the appropriate value.

(Save information from the INIT-SELF request. This information is used to correlate with the INIT-SELF response [SNF] and with the CINIT or BIND request [URC].) Set LULU\_CB.SENT\_INITIATE\_RQ.SNF to HS\_SEND\_RECORD.SNF. Set LULU\_CB.SENT\_INITIATE\_RQ.URC to the URC field of the INIT-SELF RU.

Send HS\_SEND\_RECORD to the CP via the CP-LU half-session.

### BUILD\_AND\_SEND\_PC\_CONNECT

Create PC\_CONNECT record.

FUNCTION: Build and send a path control connect record. The purpose of this record is to obtain (via a response) the process ID (PC\_ID) of the path control to which BIND will be sent and get path control characteristics necessary to build a BIND request. Also, for peripheral nodes only, this procedure obtains the address that will represent the LU-LU session being activated. For subarea nodes, this record may cause a virtual route to be activated. INPUT: LULU\_ CB OUTPUT: PC\_CONNECT sent to nodal NAU manager

Referenced procedures, FSMs, and data structures: LULU\_ CB PC\_CONNECT

page A-5 page A-18

page A-5 page A-16

Set PC\_CONNECT.LU\_ID to this LU's identifier. Set PC\_CONNECT.HS\_ID to LULU\_CB.LU\_LU.HS\_ID Chalf-session process identifier). If this node is a peripheral node then Set PC\_CONNECT.TYPE to PERIPHERAL. Set PC\_CONNECT.ALS to LULU\_CB.LU\_LU.ALS Cidentifies adjacent link station to be used for this LU-LU session).

Else (subarea node) Set PC\_CONNECT.TYPE to SUBAREA. Set PC\_CONNECT.PATH\_INFORMATION to the class-of-service and virtual-route-identifierlist from the control vector X'OD' of the CINIT request. This informa~ion is used to select the virtual route. Set PC\_CONNECT.SUBAREA\_ADDRESS to the subarea portion of the address of the target LU.

Send PC\_CONNECT to path control via the nodal NAU manager.

## BUILD\_AND\_SEND\_PC\_HS\_CONNECT

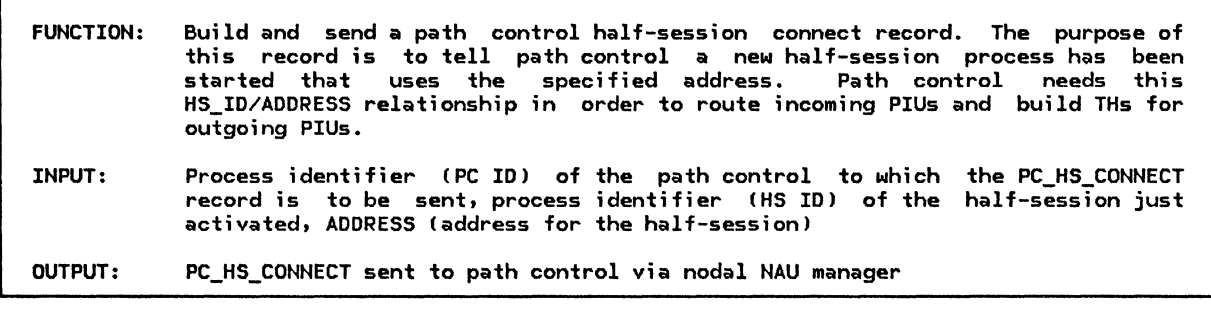

Referenced procedures, FSMs, and data structures: LNS ADDRESS PC\_HS\_CONNECT Create PC\_HS\_CONNECT record. Set PC\_HS\_CONNECT.LU\_ID to this LU's identifier. Set PC\_HS\_CONNECT.PC\_ID to passed path control identifier. Set PC\_HS\_CONNECT.HS\_ID to passed half-session identifier. Set PC\_HS\_CONNECT.ADDRESS to passed ADDRESS (TH addresses). page 4-47 page A-34 page A-18

Send PC\_HS\_CONNECT to path control via the nodal NAU manager.

BUILD\_AND\_SEND\_PC\_HS\_DISCONNECT

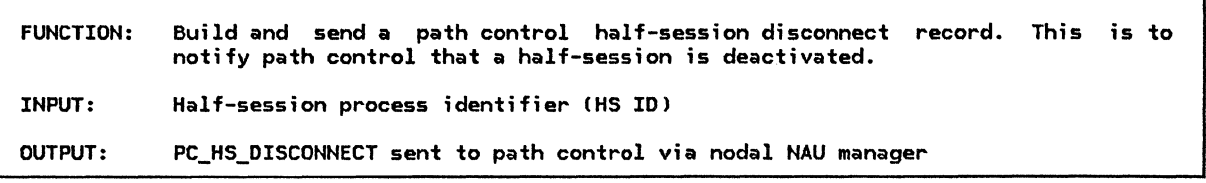

Referenced procedures, FSMs, and data structures: PC\_HS\_DISCONNECT page A-19

Create PC\_HS\_DISCONNECT record. Set PC\_HS\_DISCONNECT.LU\_ID to this LU's identifier. Set PC\_HS\_DISCONNECT.HS\_ID to passed half-session identifier.

Send PC\_HS\_DISCONNECT to path control via nodal NAU manager.

#### BUILD AND SEND RSP OR LOG

#### BUILD\_AND\_SEND\_RSP\_OR\_LOG

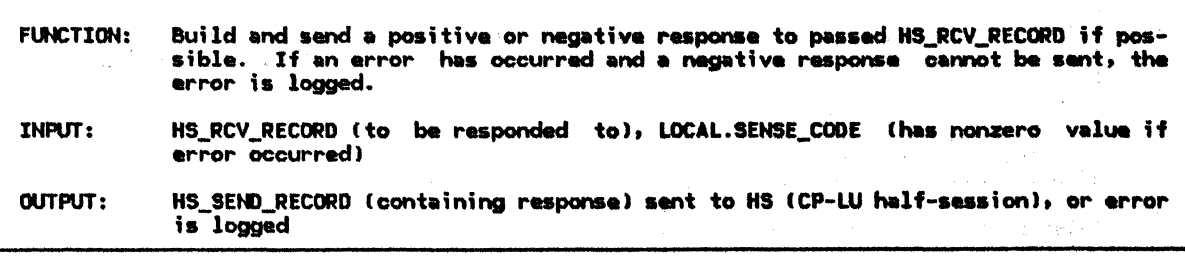

Referenced procedures, FSMs, and data structures:

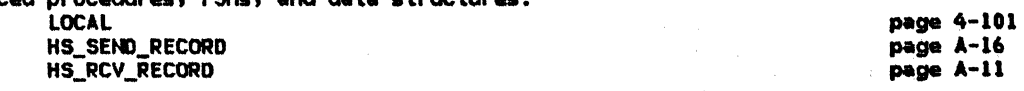

If HS\_RCV\_RECORD contains a response or a request asking for no response then If LOCAL.SENSE\_CODE is nonzero then Optionally log the error.

Else (request that requires a response)

Create HS\_SEND\_RECORD to contain response. Set HS\_SEND\_RECORD.PIU to HS\_RCV\_RECORD.PIU (copy request PIU into response). Set HS\_SEND\_RECORD.RH to indicate response (RSP, BC, EC, -PAC, and byte 2 of RH set to all O's). Set HS\_SEND\_RECORD.RU with data other than sense data. For formatted FMD requests use the 3-byte NS header; for any non-FMD request use the 1-byte request code; otherwise, use no data.

If LOCAL.SENSE\_CODE = X'00000000' then (build positive response) Set HS\_SEND\_RECORD.RH to indicate a positive response (~SD, POS).

Else (build negative response) Set HS\_SEND\_RECORD.RH to indicate a negative response (SD, NEG). Insert LOCAL.SENSE\_CODE in HS\_SEND\_RECORD.RU (first 4 bytes of RU).

Set HS\_SEND\_RECORD.DCF to appropriate value.

Send HS\_SEND\_RECORD to the control point via the CP-LU half-session.

BUILD\_AND\_SEND\_SESS\_ACTIVATED

**FUNCTION:** Build and send SESSION\_ACTIVATED to RM to indicate that a half-session has become active. It also indicates information about the half-session. INPUT: LULU CB OUTPUT: SESSION\_ACTIVATED sent to RM

Referenced procedures, FSMs, and data structures: LULU\_CB **SESSION ACTIVATED** 

page A-5 page A-20

Create SESSION\_ACTIVATED record. Set SESSION\_ACTIVATED.HS\_ID to LULU\_CB.LU\_LU.HS\_ID (identifies half-session that has been activated). Set SESSION\_ACTIVATED.SESSION\_INFORMATION.HALF\_SESSION\_TYPE to LULU\_CB.HALF\_SESSION\_TYPE (indicates primary or secondary). Set SESSION\_ACTIVATED.SESSION\_INFORMATION.BRACKET\_TYPE to LULU\_CB.SESSION\_TYPE (indicates bidder or first speaker). Set SESSION\_ACTIVATED.LU\_NAME to LULU\_CB.LUNAME.LOCAL (locally known name of the target LU). Set SESSION\_ACTIVATED.MODE\_NAME to LULU\_CB.MODENAME. Set SESSION\_ACTIVATED.SESSION\_INFORMATION.RANDOM\_DATA to LULU\_CB.RANDOM (rendom data sent [secondary] or received [primary]).

Sand SESSION\_ACTIVATED TO RM (notify RM that an LU-LU session has been activated).

#### BUILD\_AND\_SEND\_SESS\_DEACTIVATED

1

ı

**FUNCTION:** Build and send SESSION\_DEACTIVATED to RM to indicate that a session has been deactivated. INPUT: Process identifier (HS ID) of half-session deactivated, reason code (reason for deactivation) OUTPUT: SESSION DEACTIVATED sent to RM

Referenced procedures, FSMs, and data structures: **SESSION\_DEACTIVATED** 

page A-21

Create SESSION DEACTIVATED record. Set SESSION\_DEACTIVATED.HS\_ID to passed HS ID (identifies half-session that was deactivated). Set SESSION\_DEACTIVATED.REASON to passed reason code (indicates the reason the half-session was deactivated).

Send SESSION\_DEACTIVATED to RM (notify RM that an LU-LU session has been deactivated).

#### BUILD\_AND\_SEND\_SESSEND\_RQ

BUILD\_AND\_SEND\_SESSEND\_RQ

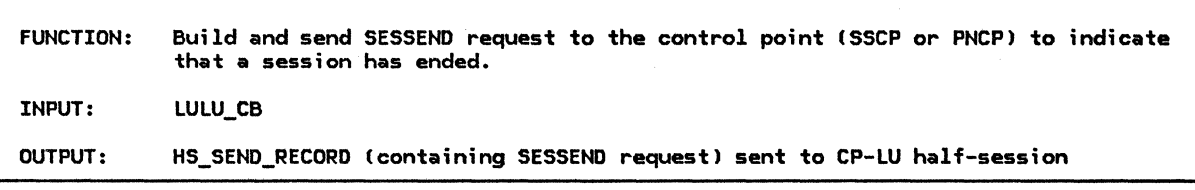

Referenced procedures, FSMs, and data structures: LULU\_ CB HS\_SEND\_RECORD

page A-5 page A-16

Create HS\_SEND\_RECORD to contain SESSEND request. Set HS\_SEND\_RECORD.EFI to NORMAL. Set HS\_SEND\_RECORD.SNF to a unique identifier. Set HS\_SEND\_RECORD.RH to appropriate values (figure 4-2 on page 4-8>. Set HS\_SEND\_RECORD.RU as specified in Appendix E. Fields from the LULU\_CB (e.g., addresses) are used in building this RU.

Send HS\_SEND\_RECORD to the control point via the CP-LU half-session.

BUILD\_AND\_SEND\_SESSST\_RQ

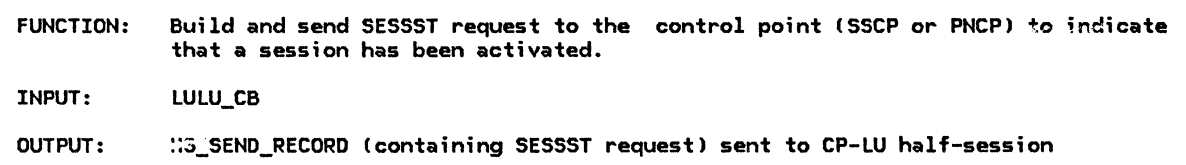

Referenced procedures, FSMs, and data structures: LULU\_CB HS\_SEND\_RECORD

page A-S page A-16

Create HS\_SEND\_RECORD to contain SESSST request. Set HS\_SEND\_RECORD.EFI to NORMAL. Set HS\_SEND\_RECORD.SNF to a unique identifier. Set HS\_SEND\_RECORD.RH to appropriate values (figure 4-2 on page 4-8). Set HS\_SEND\_RECORD.RU as specified in Appendix E. Fields from the LULU\_CB !e.g., addresses> are used in building this RU.

Send HS\_SEND\_RECORD to the control point via the CP-LU half-session.

BUILD\_AND\_SEND\_TERM\_RQ

FUNCTION: Build and send TERM-SELF roquest to the control point fSSCP or PHCP). INPUT: LULU\_ce, DEACTIVATE\_SESSION.TYPE (type of TERH-SELF to send) OUTPUT: HS\_SEND\_RECORD (containing TERM-SELF request> sent to HS ICP-LU half-session)

Referenced procedures. FSHs, and data structures: HS\_SEND\_RECORD LULU CB DEACTIVATE\_ SESSION page A-16 page A-5 page A-31

Create HS\_SEND\_RECORD to contain the TERM-SELF request. Set HS\_SEND\_RECORD.EFI to NORMAL. Set HS\_SEND\_RECORD.SNF to a unique identifier. Set HS\_SEND\_RECORD.RH to appropriate values (Figure 4-2 on page 4-8). Set HS\_SEND\_RECORD.RU to appropriate values (see TERM-SELF request in Appendix E). The termination reason field is set according to the passed DEACTIVATE\_SESSION.TYPE. Fields from the LULU\_CB (e.g., URC from the INIT-SELF request) are used in building this RU. Set HS\_SEND\_RECORD.DCF to the appropriate value.

Send HS\_SEND\_RECORD to the CP via the CP-LU half-session.

BUILD AND SEND UNBIND RQ

FUNCTION: Build and send an UNBIND request. INPUT: LULU\_CB (indicates the LU-LU session to UNBIND), UNBIND type code, sense data (used for format-or-protocol-error type UNBINDs only) OUTPUT: UNBIND\_RQ\_SEND\_RECORD sent to nodal NAU manager

Referenced procedures, FSMs, and data structures: LULU\_ CB UNBINO\_RQ\_SEtf)\_RECORD Create UNBIND\_RQ\_SEND\_RECORD to contain UNBIND request.<br>Set UNBIND\_RQ\_SEND\_RECORD.LU\_ID to this LU's identifier. page A-5 page A-19 Set UNBIND\_RQ\_SEtfl\_RECORD.PC\_ID to LULU\_CB.LU\_LU.PC\_ID (identifies path control through which the UNBIND will flow). Set UNBIND\_RQ\_SEND\_RECORD.ADDRESS to LULU\_CB.LU\_LU.ADDRESS (to be used in the TH address field). Set UNBIND\_RQ\_SEND\_RECORD.EFI to EXP (expedited-flow). Set UNBIND\_RQ\_SEND\_RECORD.SNF to a unique identifier. Also, save this identifier in LULU\_CB.SENT\_UNBIND\_RQ.SNF (used to correlate UNBIND response). Set UNBIND\_RQ\_SEND\_RECORD.DCF to the appropriate value. Set UNBIND\_RQ\_SEND\_RECORD.RH to the appropriate values (Figure 4-3 on page 4-16). Set UNBIND\_RQ\_SEND\_RECORD.RU to the appropriate values (see UNBIND request in Appendix E). The UNBIND Type field is set according to the passed UNBIND type code. If the type is X'FE' (format or protocol error) then the passed sense data is included in the UNBIND RU.

Send UNBIND\_RQ\_SEND\_RECORD to the other LU via the nodal NAU manager.

### BUILD\_AND\_SEND\_UNBIND\_RSP

BUILD\_AND\_SEND\_UNBIND\_RSP

UNBIND\_RSP\_SEND\_RECORD

FUNCTION: Build and send an UNBIND response. INPUT: UNBIND\_RQ\_RCV\_RECORD, LOCAL.SENSE\_CODE <indicates Nhat type of response [positive or negativel to build) OUTPUT: UNBIND\_RSP\_SEND\_RECORD sent to nodal NAU manager Referenced procedures, fSMs, and data structures: LOCAL UNBIND\_RQ\_RCV\_RECORD page 4-101 page A-23

page A-19

Create an UNBIND\_RSP\_SEND\_RECORD. Set UNBIND\_RSP\_SEND\_RECORD.LU\_ID to this LU's identifier. Set UNBIND\_RSP\_SEND\_RECORD.PC\_ID to UNBIND\_RQ\_RCY\_RECORD.PC\_ID. Set UNBIND\_RSP\_SEND\_RECORD.ADDRESS to UNBIND\_RQ\_RCV\_RECORD.ADDRESS. Set UNBIND\_RSP\_SEND\_RECORD.EFI to EXP. Set UNBIND\_RSP\_SEND\_RECORD.SNF to UNBIND\_RQ\_RCV\_RECORD.SNF. Initialize UNBIND\_RSP\_SEND\_RECORD.RH to UNBIND\_RQ\_RCV\_RECORD.RH. Indicate response RH (RSP and byte 2 of RH set to all O's).

If LOCAL.SENSE\_CODE = x·oooooooo• then Set UNBIND\_RSP\_SEND\_RECORD.RH to indicate a positive response (-SD, POS).

Else

Set UNBIND RSP SEND RECORD.RH to indicate a negative response (SD, NEG).

Build the UNBIND RU, including the sense data if necessary. Set UNBIND\_RSP\_SEND\_RECORD.DCF to appropriate value.

Send UNBIND RSP SEND RECORD to the other LU via the nodal NAU manager.

BUILD\_AND\_SEND\_UNBINDF\_RQ

FUNCTION: Build and send UNBINDF request to the SSCP (for subarea nodes only>. INPUT: Sense data (from UNBIND negative response), LULU\_CB OUTPUT: HS\_SEND\_RECORD (containing UNBIND request) sent to HS (SSCP-LU half-session)

Referenced procedures, FSMs, and data structures: LULU\_ CB HS\_SEND\_RECORD page A-5 page A-16 If this node is a subarea node and this LU is primary then CUNBINDF is sent only by primary LUs in subarea nodes) Create HS\_SEND\_RECORD to contain UNBINDF request. Set HS\_SEND\_RECORD.EFI to NORMAL. Set HS\_SEND\_RECORD.SNF to a unique value. Set HS\_SEND\_RECORD.RH to the appropriate values (Figure 4-2 on page 4-8). Set HS\_SEND\_RECORD.RU to the apprcpr1ate values (see UNBINDF request in Appendix E>. Set sense data in the RU to the passed sense data. Indicate UNBIND error in reaching SLU as the reason. Fields from the passed LULU\_CB (e.g., addresses) ars used in building this RU.

Send HS\_SEND\_RECORD to the CP via the CP-LU half-session.

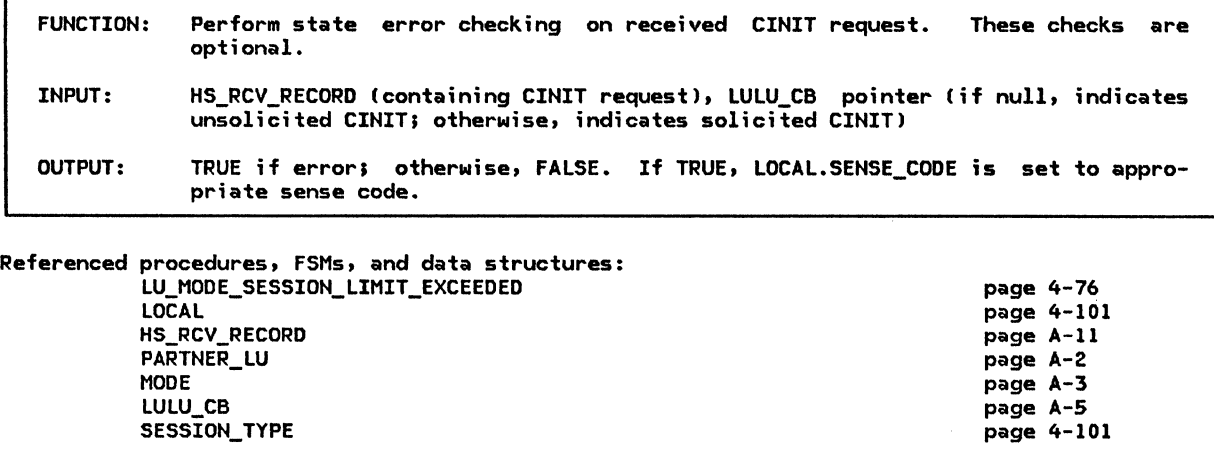

- If the passed LULU\_CB pointer contains a null value (indicating unsolicited CINIT) then If there are insufficient resources (e.g., storage) to start a new LU-LU session then Set LOCAL.SENSE\_CODE to X'08120000' (insufficient resources). Return with a value of TRUE (error).
	- If this LU cannot currently act as a primary LU then Set LOCAL.SENSE\_CODE to X'083A0000' (LU not enabled). Return with a value of TRUE (error).
	- Locate the PARTNER\_LU control block in which the PARTNER\_LU.FULLY\_QUALIFIED\_LU\_NAME matches the SLU name in the CINIT request. If unable to locate the PARTNER\_LU control block then
	- Set LOCAL.SENSE\_CODE to X'0835xxxx' (xxxx is the offset to SLU name). Return with a value of TRUE (error).

Locate the MODE control block in which MODE.NAME matches the mode name in the X'OD' control vector of the CINIT request. If unable to locate the MODE then Set LOCAL.SENSE\_CODE to X'0835xxxx' (xxxx is the offset to mode name in CINIT control vector X'0D').

Return with a value of TRUE (error).

Note: Unsolicited CINIT requests occur only when not using parallel sessions. The following determines whether the local LU will be the bidder or first speaker for the session so that the proper session limit checks can be made. If MODE.MIN\_CONLOSERS\_LIMIT = 1 then

- Set SESSION\_TYPE to BIDDER.
- Else

Set SESSION\_TYPE to FIRST\_SPEAKER.

Call LU\_MODE\_SESSION\_LIMIT\_EXCEEDED(PARTNER\_LU.FULLY\_QUALIFIED\_LU\_NAME, MODE, SESSION\_TYPE, ACTIVE\_AND\_PENDING\_ACTIVE) (page 4-76).

- If the session limit will be exceeded then
- LOCAL.SENSE\_CODE was set to the correct sense code by LU\_MODE\_SESSION\_LIMIT\_EXCEEDED. Return with a value of TRUE (error).
- Else

Return with a value of FALSE (no error).

Else (solicited CINIT request) If LULU\_CB.MODENAME  $\neq$  the mode name in control vector  $X'0D'$  of the CINIT request then CThe mode name must be the same as was sent in the INIT-SELF request.) Set LOCAL.SENSE\_CODE to X'0835xxxx' Cxxxx is the offset to mode name in CINIT control vector X'0D'). Return with a value of TRUE (error). Locate the PARTNER\_LU and MODE control blocks using the partner-LU name and mode name from the LULU\_CB. These control blocks will always be found for  $solicited$  CINIT requests. Call LU\_MODE\_SESSION\_LIMIT\_EXCEEDEDCPARTNER\_LU.FULLY\_QUALIFIED\_LU\_NAME, MODE, LULU\_CB.SESSION\_TYPE, ACTIVE\_AND\_PENDING\_ACTIVE) (page 4-76). If the session limit will be exceeded then LOCAL.SENSE\_CODE was set to the correct sense data by LU\_MODE\_SESSION\_LIMIT\_EXCEEDED. Return with a value of TRUE (error). Else

Return with a value of FALSE (no error).

CLEANUP\_LU\_LU\_SESSION

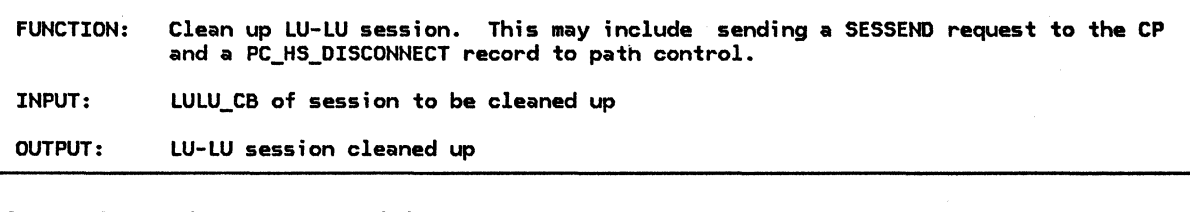

Referenced procedures, FSMs, and data structures: BUILD\_AND\_SEND\_SESSEND\_RQ BUILD\_AND\_SEND\_Pc\_Hs\_DISCONNECT LULU\_ CB page 4-68 page 4-65 page A-5

If SESSST has been sent to the control point then Call BUILD\_AND\_SEND\_SESSEND\_RQ(LULU\_CB) (page 4-68).

If PC\_Hs\_CONNECT has been sent to path control then Call BUILD\_AND\_SEND\_PC\_HS\_DISCONNECT(LULU\_CB.LU\_LU.HS\_ID) (page 4-65).

Release any resources (e.g., buffers) held by this LU-LU session.

INITIALIZE\_LULU\_CB\_ACT\_SESS

LULU\_ CB PARTNER\_ LU

 $\mathbf{I}$ 

.---------------------------------------------------------------------------------~--, FUNCTION: Initialize an LULU\_CB for an LU-LU session being activated as a result of an ACTIVATE\_SESSION received from RM. INPUT: ACTIVATE\_SfSSION, LULU\_CB (to be initialized), CP\_ID (control point identifier associated with this session) OUTPUT: LULU\_CB (initialized>

Referenced procedures, FSHs, and data structures: CP\_ID ACTIVATE\_ SESSION

page A-2 page A-31 page A-5 page A-2

Set LULU\_CB.CP\_ID to passed control point identifier (CP\_ID>.

Determine whether the local LU is to indicate the primary or secondary role for itself in INIT-SELF. An LU in a peripheral node indicates primary for PNCP-mediated sessions; otherwise, it indicates secondary. An LU in a subarea node indicates primary whenever it is capable of acting as a primary; otherwise, it indicates secondary. Set LULU\_CB.HALF\_SESSION\_TYPE to PRI or SEC as determined above. Set LULU CB.CP LU.HS ID to the identifier of the CP-LU half-session. Set LULU\_CB.CORRELATOR to ACTIVATE\_SESSION.CORRELATOR.

locate the PARTNER\_LU control block using ACTIVATE\_SESSION.LU\_NAHE.

Set LULU\_CB.LUNAHE.FQ to PARTNER\_LU.FULLY\_QUALIFIED\_LU\_NAHE. Set LULU\_CB.LUNAHE.LOCAL to ACTIVATE\_SESSION.LU\_NAHE. Set LULU\_CB.MODENAME to ACTIVATE\_SESSION.MODE\_NAHE. Set LULU\_CB.SESSION\_TYPE to ACTIVATE\_SESSION.SESSIDN\_TYPE. Set LULU\_CB.RANDOM to null.

### INITIALIZE\_LULU\_CB\_BIND

#### INITIALIZE LULU CB BIND

**FUNCTION:** Initialize an LULU CB for an LU-LU session being activated as a result of receiving an unsolicited BIND request. **INPUT:** BIND RQ RCV RECORD, LULU CB (to be initialized) OUTPUT: LULU\_CB (initialized)

page A-21

page A-2

page A-3 page A-5

Referenced procedures, FSMs, and data structures:

BIND\_RQ\_RCV\_RECORD **PARTNER\_LU HODE** LULU\_CB

Set the identifier (LULU\_CB.CP\_ID) of the control point mediating this LU-LU session. The mediating control point for peripheral nodes is identified by either the adjacent link station (ALS) for an SSCP or a special identifier<br>for the PNCP. The control point for subarea nodes is identified by its address.

Set the CP-LU half-session identifier (LULU\_CB.CP\_LU.HS\_ID) (set to a null value if control point does not have an active session with this LU).

Locate the partner-LU control block (PARTNER\_LU) using the user-data PLU name in BIND.

Set LULU CB. LUNAME. LOCAL to PARTNER LU. LOCAL LU NAME. Set LULU CB. LUNAME. FQ to user-data PLU name in BIND. Set LULU\_CB.MODENAME to user-data mode name in BIND. Set LULU CB.HALF SESSION TYPE to SEC (BIND receiver is secondary).

Set LULU\_CB.RANDOM to null.

If parallel sessions are supported with the partner LU then If BIND specifies secondary as contention winner then Set LULU\_CB.SESSION\_TYPE to FIRST\_SPEAKER. Else

Set LULU\_CB.SESSION\_TYPE to BIDDER.

Else (parallel sessions not supported with the partner LU) If MODE.MIN\_CONWINNERS\_LIMIT = 1 then Set LULU\_CB.SESSION\_TYPE to FIRST\_SPEAKER.

Else Set LULU\_CB.SESSION\_TYPE to BIDDER.

 $\mathbf{I}$ 

### INITIALIZE\_LULU\_CB\_CINIT

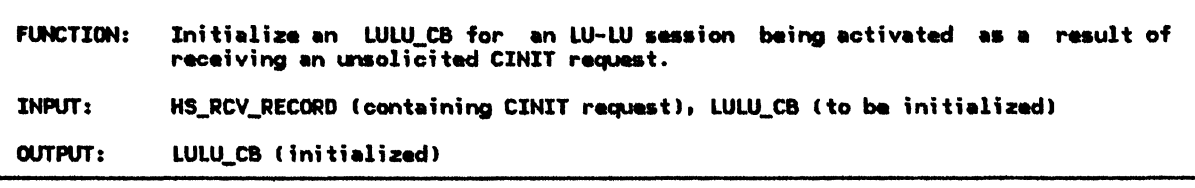

Referenced procedures, FSMs, and data structures:

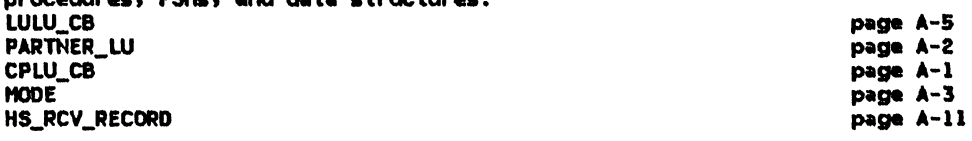

Locate the CP-LU control block (CPLU\_CB) using the half-session identifier (HS\_ID) from HS\_RCV\_RECORD. It will always be found. Set LULU\_CB.CP\_ID to CPLU\_CB.CP\_ID (control point identifier).<br>Set LULU\_CB.CP\_ID to CPLU\_CB.CP\_ID (control point identifier).<br>Set LULU\_CB.CP\_LU.HS\_ID to CPLU\_CB.HS\_ID (CP-LU half-session identifier). Set LULU\_CB.HALF\_SESSION\_TYPE to PRI (CINIT receiver is always primary).

Locate the PARTNER\_LU control block using the SLU name in the CINIT request as a search argument. It will always be found. Set LULU\_CB.LUNAME.LOCAL to PARTNER\_LU.LOCAL\_LU\_NAME. Set LULU\_CB.LUNAME.FQ to the SLU name from CINIT. Set LULU\_CB.MODENAME to the mode name in control vector X'0D' of CINIT. Set LULU\_CB.RANDOM to null.

Note: The CINIT request can be received only if parallel sessions are not supported. Locate the MODE control block using LULU\_CB.MODENAME as a search argument. It will always be found.

If MODE. MIN CONLOSERS LIMIT = 1 then Set LULU\_CB.SESSION\_TYPE to BIDDER (the local LU is bidder).

Else

 $\mathbf{I}$ 

Set LULU CB.SESSION TYPE to FIRST SPEAKER (the local LU is first speaker).

## LU\_MODE\_SESSION\_LIMIT\_EXCEEDED

## LU\_MODE\_SESSION\_LIMIT\_EXCEEDED

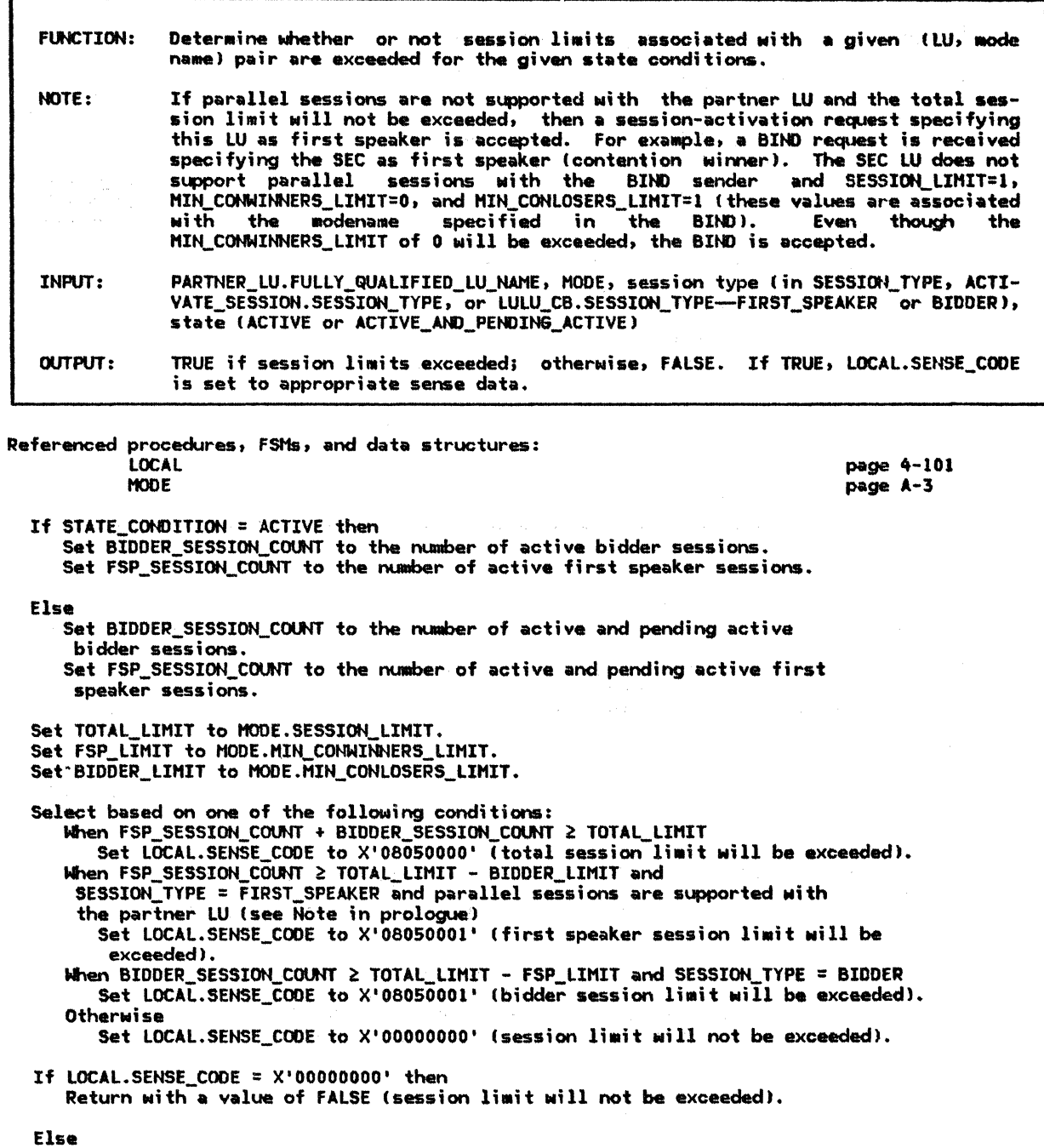

...<br>Return with a value of TRUE (session limit will be exceeded).

PROCESS\_ABORT\_HS

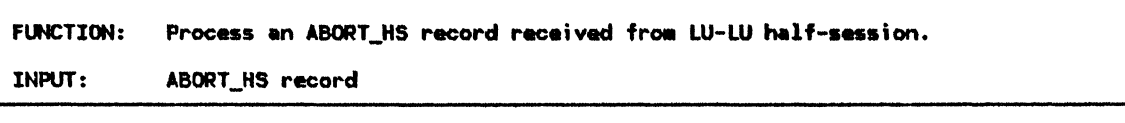

Referenced procedures, FSHs, and data structures: FSH\_STATUS LOCAL ABORT\_HS LULU\_CB page 4-94 page 4-101 page A-11 page A-5 Determine which LU-LU session is being aborted by searching through the LU-LU control block list lLOCAL.LULU\_CB\_LIST) for an LULU\_CB with a half-session identifier (HS\_ID) matching that of the half-session that sent the ABORT\_HS record (ABORT\_HS.HS\_ID). If the LULU\_CB is located then Call FSM\_STATUS(ABORT\_HS, LULU\_CB) (page 4-94).

PROCESS\_ACTIVATE\_SESSION

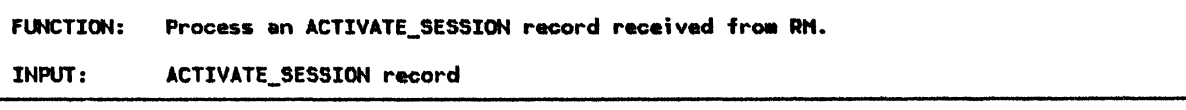

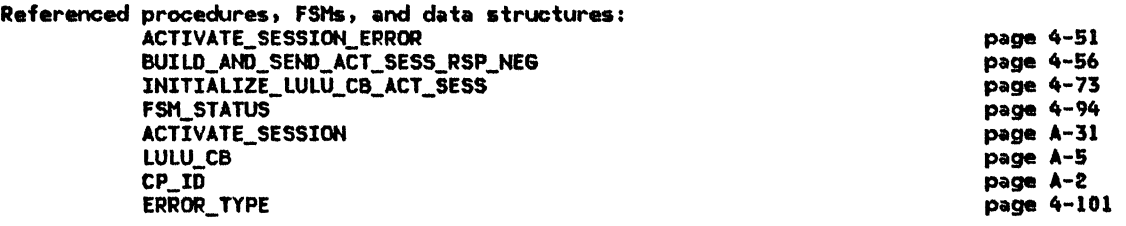

Call ACTIVATE\_SESSION\_ERRORIACTIVATE\_SESSION, ERROR\_TYPE, CP\_ID> (page 4-51). If there is an error then (ERROR\_TYPE is returned if error) Call BUILD\_AND\_SEND\_ACT\_SESS\_RSP\_NE6(ACTIVATE\_SESSION.CORRELATOR, ERROR\_TYPE) (page 4-56).

Else (control point identifier lCP\_IDJ is returned if no error) Create an LU-LU control block (LULU\_CB) and initialize its fields. Call INITIALIZE\_LULU\_CB\_ACT\_SESSlACTIVATE\_SESSION, LULU\_ce. CP\_ID> (page 4-73). Call FSH\_STATUSIACTIVATE\_SESSION record, LULU\_CB> (page 4-941.

# PROCESS\_ACTLU\_RQ

 $\mathcal{A}$ 

PROCESS\_ACTLU\_RQ

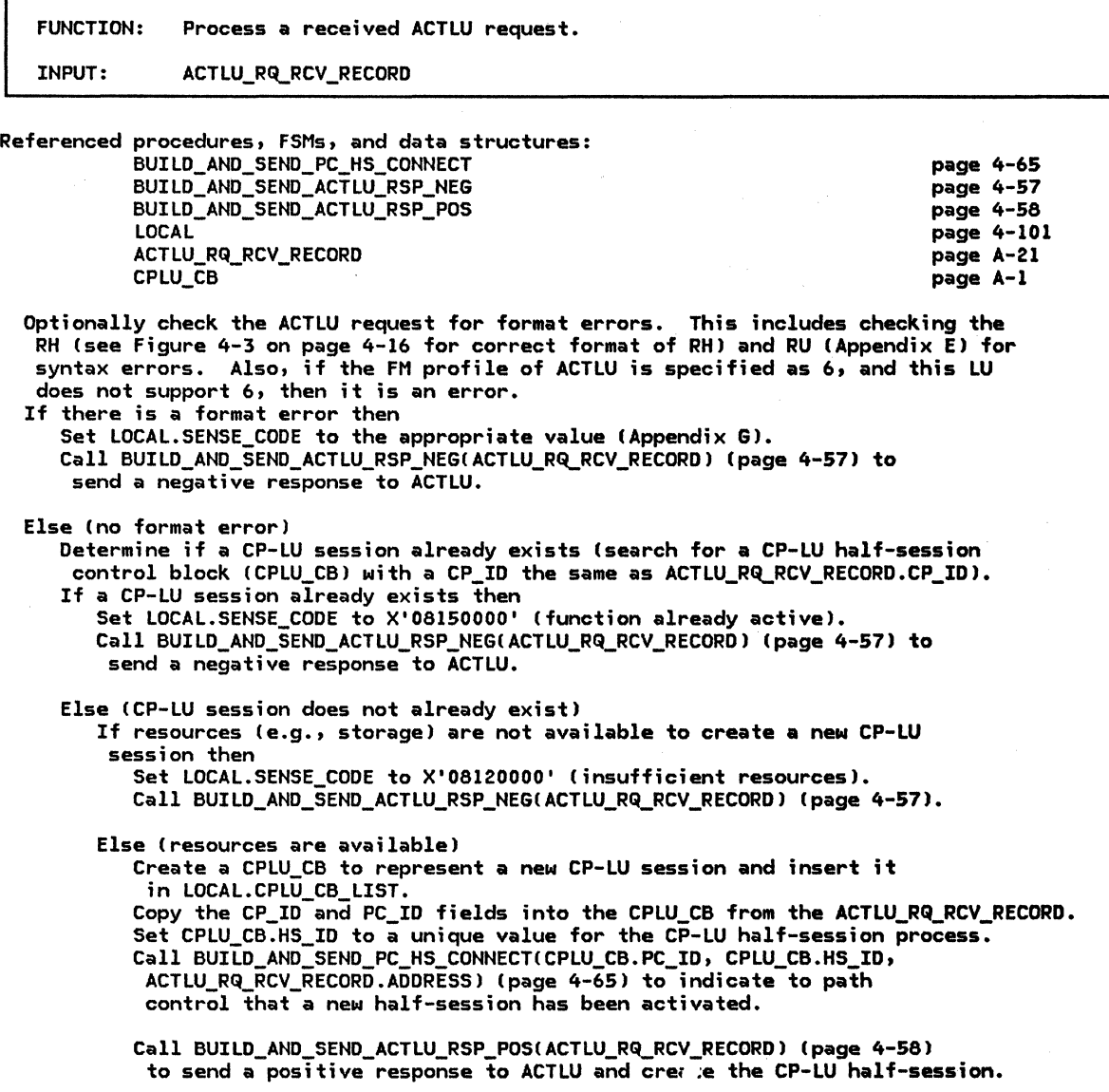

 $\mathcal{A}^{\mathcal{A}}$ 

4-78 SNA Format and Protocol Reference Manual for LU Type 6.2

## PROCESS\_BIND\_RQ

 $\frac{1}{2}$  .  $\frac{1}{2}$ 

 $\mathbf{I}$ 

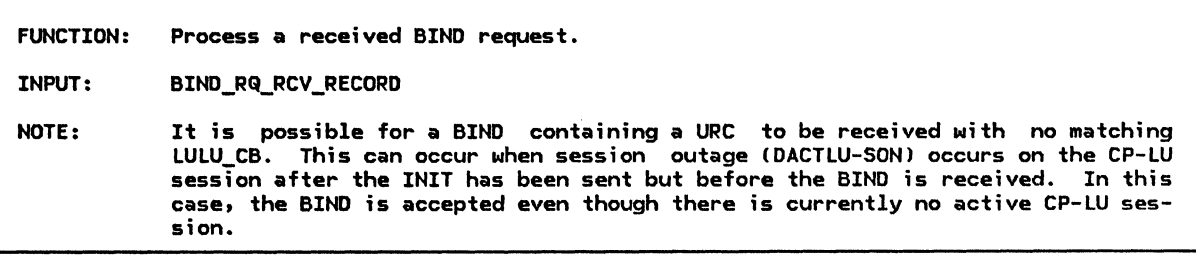

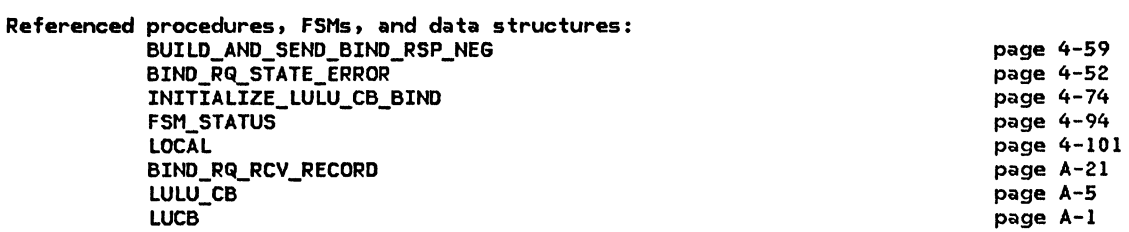

 $\mathbf{q}$ 

 $\mathbf{I}$ 

-1 -1 Check BIND request for basic syntax errors that would inhibit further processing of the BIND, including errors in the RH, the TH DCF and the BIND length fields (see Appendix E and Figure 4-3 on page 4-16).

Syntax errors are format errors and, as such, are state-independent. When a syntax<br>error is found, LOCAL.SENSE\_CODE is set to the appropriate sense data (X'1002' for overall length errors and X'0835' with offset for individual length field errors). Syntax error checking is required. Unrecognized control vectors must be ignored.

If the random data received in the BIND request is

in LUCB.PENDING\_RANDOM\_DATA\_LIST then (required check)

Set LOCAL.SENSE\_CODE to X'080F6051'.

Call BUILD\_AND\_SEND\_BIND\_RSP\_NEG(BIND\_RQ\_RCV\_RECORD) (page 4-59).

Else

If a syntax error exists then

Call BUILD\_AND\_SEND\_BIND\_RSP\_NEG(BIND\_RQ\_RCV\_RECORD) (page 4-59). Optionally log the error.

Else (no syntax error)

Determine if a BIND request is solicited.<br>A solicited BIND is one that the local LU solicited by having previously sent A solicited BIND is one that the local LU solicited by having previously sent<br>an INIT-SELF. The LULU\_CBs are searched for a match on either the ADDRESS field in BIND\_RQ\_RCV\_RECORD !or ADDRESS and PC\_ID for peripheral nodes) or the URC field of the BIND RU. If a match is found on either field, the or the URC field of the BIND RU. If a match is found on either field, the BIND is considered solicited.

If the BIND is solicited then

Optionally check BIND for semantic errors (Appendix E) and if an error exists,<br>set LOCAL.SENSE\_CODE with sense data reflecting error. Semantic errors are field content errors (e.g., a field does not contain an allowable value). Like syntax errors, these errors are format errors and are state-independent. syntax errors, these errors are format errors and are state-independent.<br>If a semantic error is found, LOCAL.SENSE\_CODE is set to the sense data X'0835' with the offset to the field in error.  $\overline{\phantom{a}}$ 

Call BIND\_RQ\_STATE\_ERROR(BIND\_RQ\_RCV\_RECORD) (page 4-52) to check for state errors. If an error is found, LOCAL.SENSE\_CODE contains the sense data indicating the type of error.

Call FSM\_STATUSIBIND\_RQ\_RCV\_RECORD, LULU\_CB) (page 4-94).

Else (BIND is unsolicited--session was not initiated by this LU (see Note in prologue)) Check the BIND for semantic and state errors as described above. If an error exists then

Call BUILD\_AND\_SEND\_BIND\_RSP\_NEG(BIND\_RQ\_RCV\_RECORD) (page 4-59).

Else

Create an LU-LU half-session control block (LULU CB) and initialize its fields. Call INITIALIZE\_LULU\_CB\_BINDIBIND\_RQ\_RCV\_RECORD, LULU\_CB) (page 4-74). Call FSM\_STATUS(BIND\_RQ\_RCV\_RECORD, LULU\_CB) (page 4-94).

page A-1

#### PROCESS BIND RSP

D

 $\mathbf{I}$ 

 $\mathbf{I}$ 

ı

i

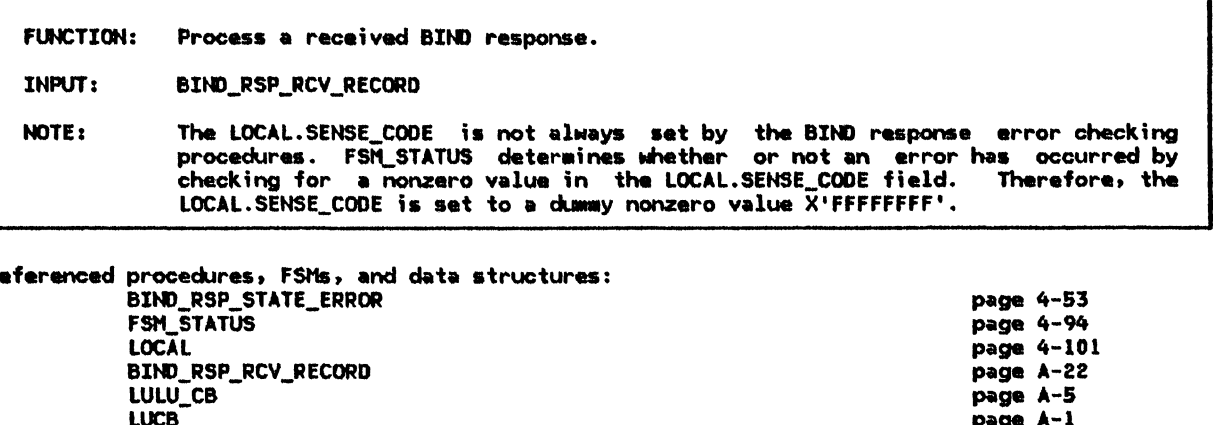

Attempt to correlate the BIND response with a previously sent BIND request. A search is made for an LULU\_CB in which LULU\_CB.PC\_ID = BIND\_RSP\_RCV\_RECORD.PC\_ID\_and\_LULU\_CB.SENT\_BIND\_RQ.SNF = BIND\_RSP\_RCV\_RECORD.SNF. If the correlation is successful then (an LULU\_CB has been found) If LU-LU verification is active (LULU\_CB.RANDOM is non-empty) then Remove the random data sent on the BIND request from LUCB.PENDING\_RANDOM\_DATA\_LIST. Check the BIND response for basic syntax errors that would inhibit further

processing, including errors in the RH, the TH DCF and the BIND length fields (see Appendix E and Figure 4-3 on page 4-16). Syntax errors are format errors and, as such, are state-independent. These error checks are required.

Optionally check the BIND response for semantic errors (Appendix E). Semantic<br>errors are field content errors (e.g., a field does not contain an allowable value). Like syntax errors, these errors are format errors and are stateindependent.

Optionally call BIND\_RSP\_STATE\_ERROR(BIND\_RSP\_RCV\_RECORD, LULU\_CB) (page 4-53) to check for state errors.

If either a syntax, semantic, or state error is detected then Set LOCAL.SENSE\_CODE to the value X'FFFFFFFF' (see Note in prologue).

If the random data received in the BIND response is found in the LUCB.PENDING\_RANDOM\_DATA\_LIST then Set LOCAL. SENSE\_CODE to the value X'FFFFFFFF'. Call FSM\_STATUS(BIND\_RSP\_RCV\_RECORD, LULU\_CB) (page 4-94).

Else (unable to correlate the BIND response) Set LOCAL.SENSE CODE to X'200E0000' (response correlation error). Optionally log the error.

## PROCESS\_CINIT\_RQ

 $\bar{z}$ 

PROCESS\_CINIT\_RQ

LOCAL

HS\_RCV\_RECORD LULU\_ CB

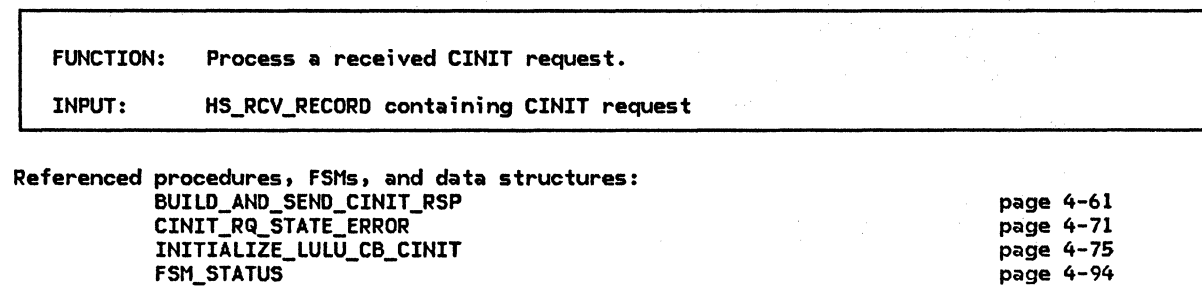

page 4-101 page A-11 page A-5

Note: Peripheral nodes receive CINIT from the PNCP only when initiating a session with a peer T2.1 LU (i.e., the session is PNCP-mediated). If the local node is a peripheral node and the CINIT request has been received from an SSCP (as opposed to a PNCP) then Set LOCAL. SENSE CODE to X'10030000' (function not supported). Call BUILD\_AND\_SEND\_CINIT\_RSP(HS\_RCV\_RECORD) (page 4-61) to send a negative response to CINIT. Optionally log the error. Else Optionally check the CINIT request for syntax errors. This includes checking the TH DCF field and length fields within the CINIT RU. If the DCF is incorrect, sense data X'10020000' is used; otherwise, X'0835xxxx' is used (xxxx is the offset to the field in error). An additional check is made to determine whether the URC field (within the BIND image in CINIT) is present if required. See CINIT request in Appendix E for correct format. If there is a syntax error then Set LOCAL. SENSE CODE to appropriate value. Call BUILD\_AND\_SEND\_CINIT\_RSP(HS\_RCV\_RECORD) (page 4-61) to send a negative response to CINIT. Optionally log the error. Else (no syntax error) If the CINIT request indicates either third-party-initiated (INITIATE origin specifies ILU is not OLU) or secondary-LU-initiated (SLU is OLU) then (unsolicited CINIT processing) Optionally check the CINIT request for semantic errors. This includes checking that the proper session keys and control vectors are included. The sense data X'0835xxxx' is used to indicate fields in error (xxxx is the offset to the field in error). See CINIT request in Appendix E for correct RU values. Optionally perform CINIT state checks by calling CINIT RQ STATE ERROR<br>(HS\_RCV\_RECORD, LULU\_CB pointer) (page 4-71). If any errors are found LOCAL.SENSE\_CODE is set to the appropriate sense data. If there is a semantic or state error then Call BUILD\_AND\_SEND\_CINIT\_RSP(HS\_RCV\_RECORD) (page 4-61) to send a negative response to CINIT. Else (no errors) Create and initialize an LU-LU half-session control block (LULU\_CB). Call INITIALIZE\_LULU\_CB\_CINIT(HS\_RCV\_RECORD, LULU\_CB) (page 4-75). Call FSM\_STATUS(HS\_RCV\_RECORD, LULU\_CB) (page 4-94). Else (not unsolicited CINIT) Attempt to correlate this CINIT request to a previously sent INIT-SELF<br>request to the same CP. Search for an LU-LU half-session control block (LULU\_CB) where LULU\_CB.SENT\_INITIATE\_RQ.URC = the URC field in the BIND image of the CINIT request. If the CINIT request is correlated successfully then (solicited CINIT

 $processina)$ Check for CINIT request semantic and state errors as described above. If an error is found, LOCAL.SENSE\_CODE is set.

Call FSM\_STATUS(HS\_RCV\_RECORD, LULU\_CB) (page 4-94).

Else (unable to correlate CINIT)

Set LOCAL.SENSE\_CODE to X'081E0000' (session reference error). Call BUILD AND SEND CINIT RSP(HS RCV RECORD) (page 4-61) to send a negative response to CINIT. Optionally log the error.
PROCESS\_CLEANUP\_RQ

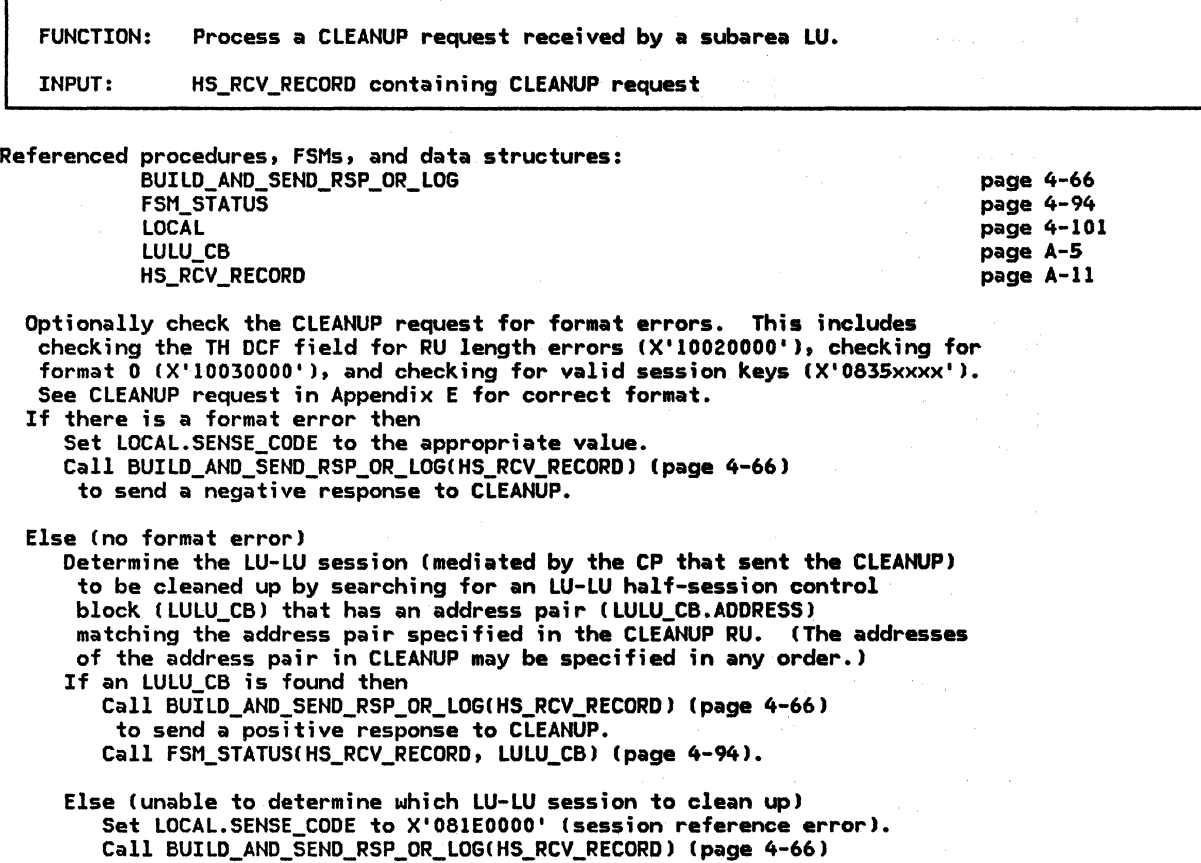

to send a negative response to CLEANUP.

PROCESS\_CTERM\_RQ

 $\sim$ 

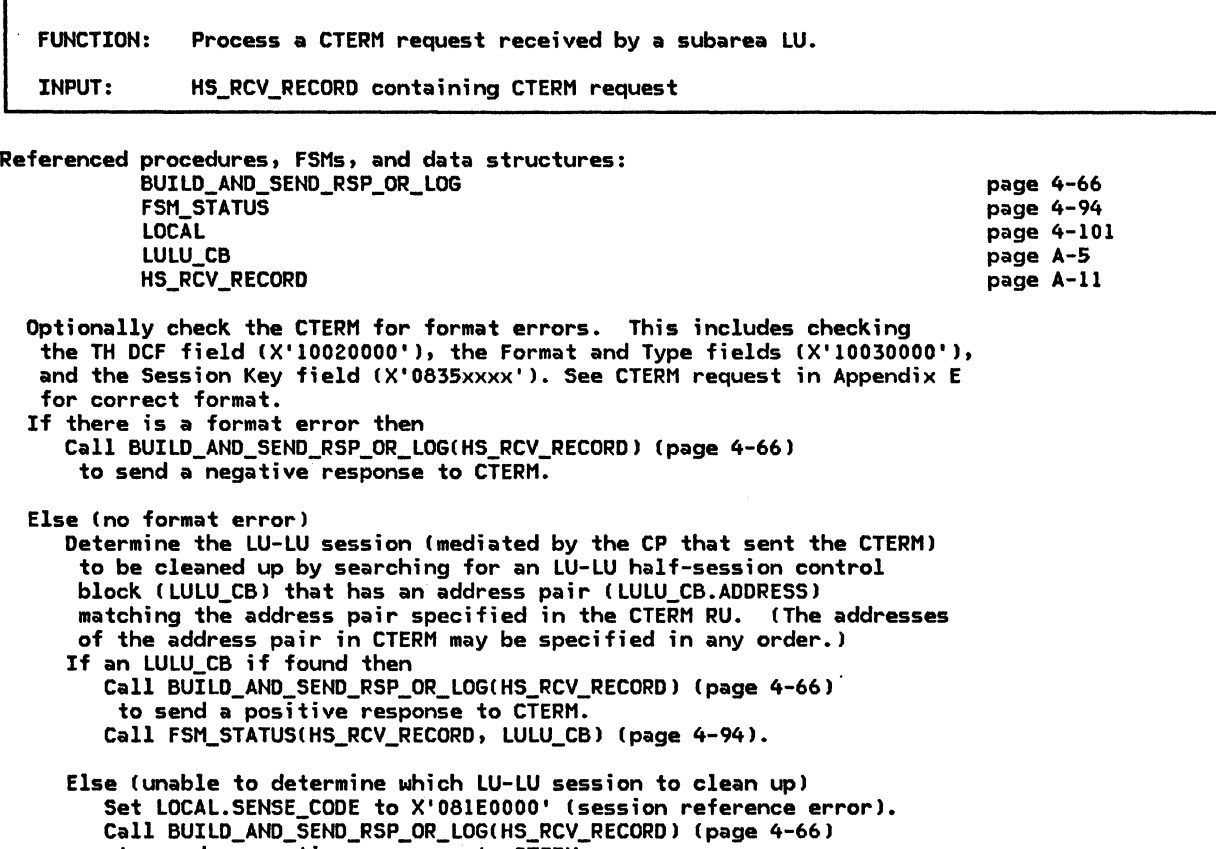

to send a negative response to CTERM.

## PROCESS\_DACTLU\_RQ

 $\cdot$ 

 $\mathbf I$ 

 $\mathbf{I}$ 

PROCESS\_DACTLU\_RQ

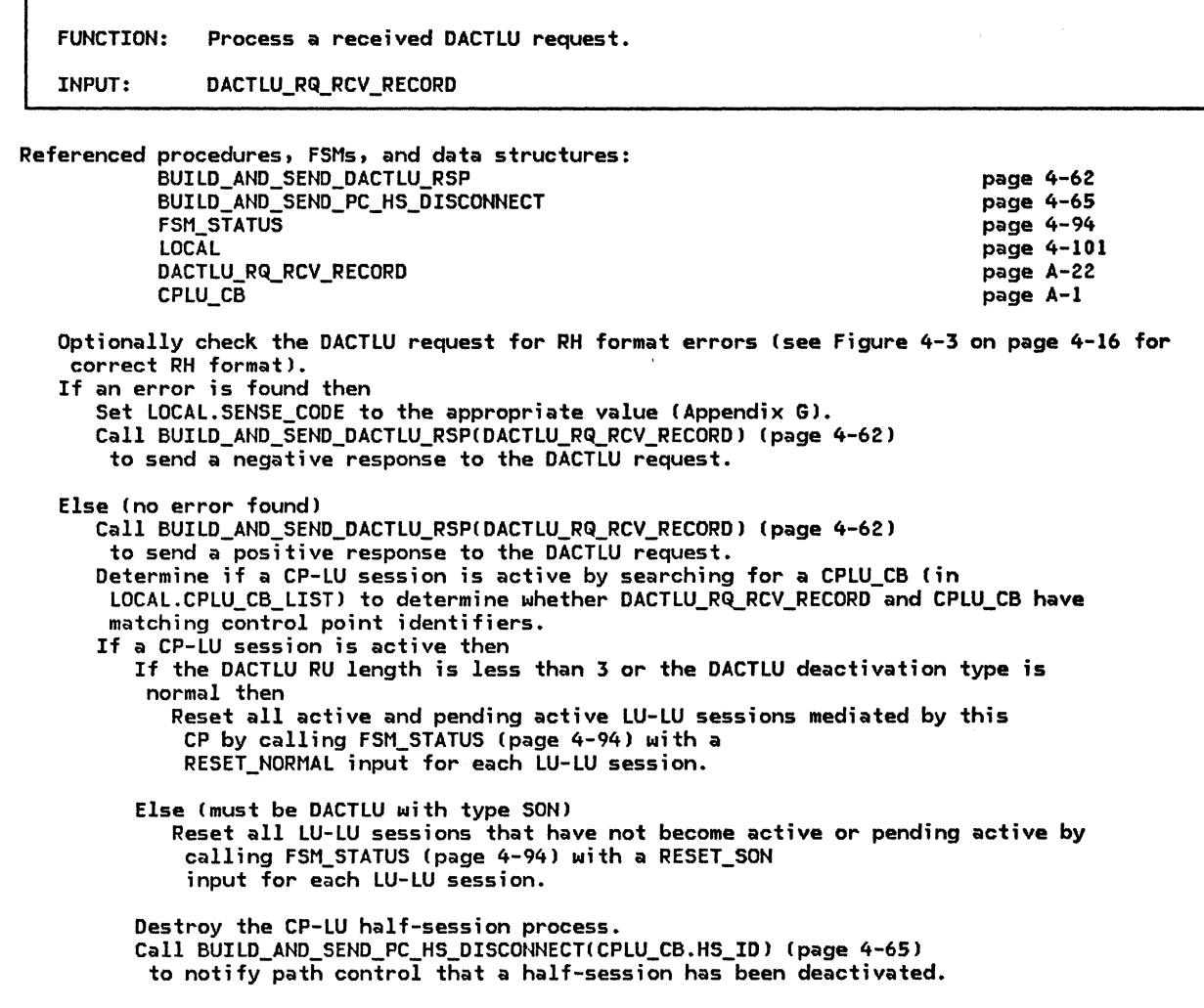

#### PROCESS\_DEACTIVATE\_SESSION

FUNCTION: Process a DEACTIVATE SESSION record received from RM. INPUT: DEACTIVATE\_SESSION record Referenced procedures, FSMs, and data structures: FSM\_STATUS DEACTIVATE\_ SESSION LULU\_CB If RM is deactivating a pending-active session CDEACTIVATE\_SESSION.STATUS = PENDING) then page 4-94 page A-31 page A-5 Attempt to locate the LU-LU half-session control block (LULU\_CB) using the DEACTIVATE\_SESSION.CORRELATOR field. Else CRM is deactivating an actjve session--from its perspective) Attempt to locate the LU-LU half-session control block (LULU\_CB) using the DEACTIVATE\_SESSION.HS\_ID field. If an LULU\_CB has been located then Call FSM\_STATUS(DEACTIVATE\_SESSION, LULU\_CB) (page 4-94).

PROCESS\_ECHOTEST\_RQ

FUNCTION: Process a received ECHOTEST request in an implementation-defined way. INPUT: HS\_RCV\_RECORD containing ECHOTEST request

Referenced procedures, FSMs, and data structures: HS\_RCV\_RECORD page A-11

See page 4-31.

 $\mathbf{I}$ 

#### PROCESS\_HIERARCHICAL\_RESET

FUNCTION: Process a HIERARCHICAL\_RESET record received from the nodal NAU manager. This record is generated as a result of a DACTPU. INPUT: HIERARCHICAL\_RESET record

Referenced procedures, FSMs, and data structures: BUILD\_AND\_SEND\_HIER\_RESET\_RSP FSM\_STATUS HIERARCHICAL\_RESET CPLU\_CB page 4-63 page 4-94 page A-22 page A-1 Attempt to locate the CP-LU session control block by searching for a CPLU\_CB

with a control point identifier matching that in the HIERARCHICAL\_RESET record. If a CPLU\_CB is located then Reset all LU-LU sessions mediated by this CP by calling FSM\_STATUS !page 4-94) with a RESET\_NORMAL input for each LU-LU session. Destroy the CP-LU half-session.

Call BUILD\_AND\_SEND\_HIER\_RESET\_RSP(HIERARCHICAL\_RESET) (page 4-63).

PROCESS\_INIT\_HS\_RSP

**FUNCTION:** Process an INIT\_HS\_RSP record received from an LU-LU half-session. THE IT. INIT\_HS\_RSP record

Referenced procedures, FSMs, and data structures: **FSM STATUS** page 4-94 INIT\_HS\_RSP page A-11 LULU CB bage A-5 Attempt to locate the LU-LU half-session control block (LULU\_CB) associated with the half-session that sent the INIT\_HS\_RSP. Search the list of LULU\_CBs for one with a half-session identifier (HS\_ID) matching that of the half-session the INIT HS RSP was received from. If an LULU\_CB is located then Call FSM\_STATUS(INIT\_HS\_RSP, LULU\_CB) (page 4-94).

PROCESS INIT SELF RSP

**FUNCTION:** Process a received INIT-SELF response. TNPLIT: HS\_RCV\_RECORD containing INIT-SELF response

page 4-94

page A-11

page A-5

Referenced procedures, FSMs, and data structures: **FSM\_STATUS** HS\_RCV\_RECORD LULU\_CB Attempt to correlate the INIT-SELF response with a sent INIT-SELF request. Search for an LU-LU control block (LULU CB) where LULU CB.CP LU.HS ID =

HS\_RCV\_RECORD.HS\_ID and LULU\_CB.SENT\_INITIATE\_RQ.SNF = HS\_RCV\_RECORD.SNF. If the response is correlated successfully then

Call FSM\_STATUS(HS\_RCV\_RECORD, LULU\_CB) (page 4-94).

Else

Optionally log the error using sense data X'200E0000'.

PROCESS\_NOTIFY\_RQ

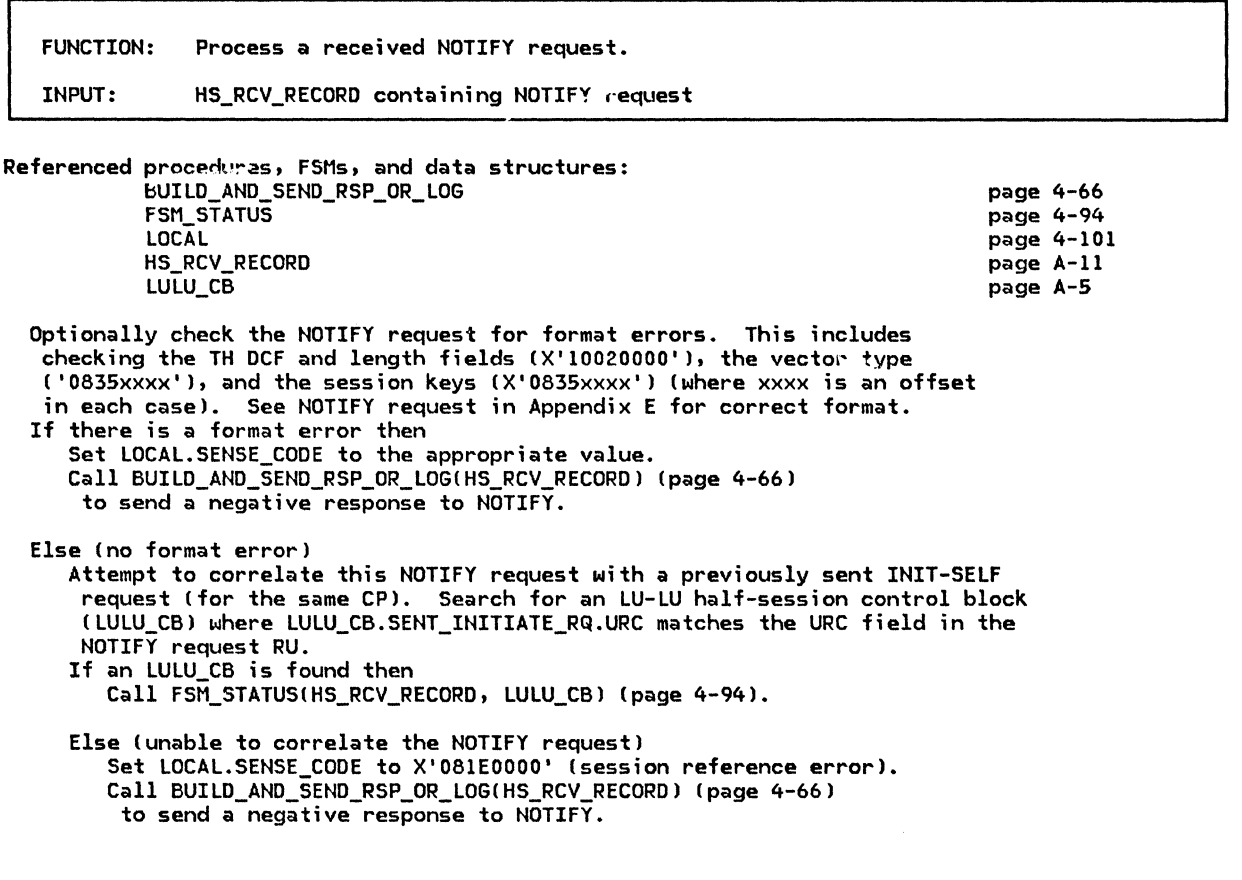

PROCESS\_NOTIFY\_RSP

FUNCTION: Process a received NOTIFY response. INPUT: HS\_RCV\_RECORD containing received NOTIFY response.

Referenced procedures, FSMs, and data structures: HS\_RCV\_RECORD

page A-11

See page 4-13 for a general discussion; details are not formally defined.

#### PROCESS\_PC\_CONNECT\_RSP

PROCESS\_PC\_CONNECT\_RSP

**FINCTION:** Process a path control connect response (PC\_CONNECT\_RSP) received from NNM. INPUT: PC CONNECT RSP Referenced procedures, FSMs, and data structures: **FSM\_STATUS** page 4-94 LULU CB page A-5 PC\_CONNECT\_RSP page A-22 Attempt to locate the LU-LU half-session control block (LULU\_CB) in which the

half-session identifier (HS\_ID) matches that in the PC\_CONNECT\_RSP record. If an LULU CB is located then Call FSM\_STATUS(PC\_CONNECT\_RSP, LULU\_CB) (page 4-94).

**PROCESS REGECHO RSP** 

**FUNCTION:** Process a received REQECHO response in an implementation-defined way. INPUT: HS\_RCV\_RECORD containing received REQECHO response

Referenced procedures, FSMs, and data structures: HS\_RCV\_RECORD

page A-11

See page 4-31.

H

#### PROCESS\_SESSION\_ROUTE\_INOP

**FUNCTION:** Process a SESSION\_ROUTE\_INOP record received from NNH.

**INPUT:** SESSION\_ROUTE\_INOP

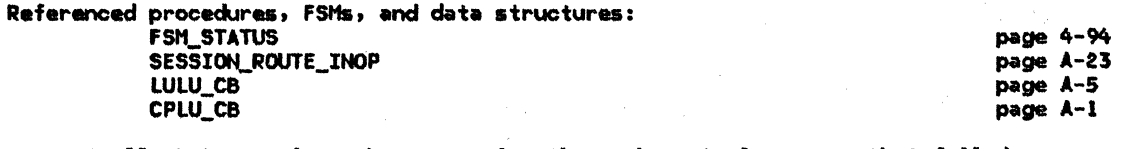

Reset all CP-LU sessions that are using the path control process that failed.<br>This is done by locating all the CP-LU session control blocks (CPLU\_CBs) that have a path control identifier (PC\_ID) matching that of the path control process that failed. Each CPLU\_CB located is then destroyed.

Reset all LU-LU sessions that are using the path control process that failed. This is done by locating all the LU-LU session control blocks (LULU\_CBs)<br>that have a path control identifier (PC\_ID) matching that of the path control process that failed. For each LULU\_CB located, FSM\_STATUS (page 4-94) is called with a RESET\_NORMAL input to reset that session.

#### PROCESS\_TERM\_SELF\_RSP

FUNCTION: Process a received TERM-SELF response. Nothing is done for a TERM-SELF response because the LU-LU session awareness is cleaned up when the TERM-SELF request is sent. The TERM-SELF response is simply discarded. INPUT: HS\_RCV\_RECORD containing TERM-SELF response

Referenced procedures, FSMs, and data structures: HS\_RCV\_RECORD

page A-11

No processing is done for a TERM-SELF response.

PROCESS\_UNBIND\_RQ

 $\mathbf{I}$ 

H

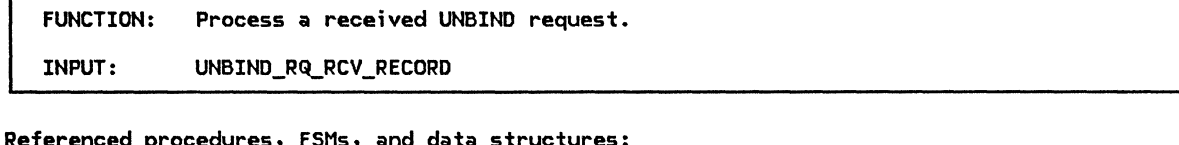

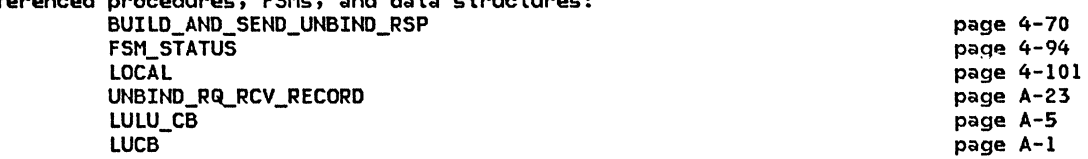

Sptionally check the UNBIND request for syntax errors. Syntax errors include checking the RH (see Figure 4-3 on page 4-16 for correct format) and checking the length CDCF> for being too short (see UNBIND request in Appendix E>.

If there is a syntax error then

Set LOCAL.SENSE\_CODE to appropriate value. Call BUILD\_AND\_SEND\_UNBIND\_RSPIUNBIND\_RQ\_RCV\_RECORD) !page 4-70) to send a negative response to UNBIND. Optionally log the error.

Else (no syntax error)

Attempt to correlate the UNBIND with an existing LU-LU session by locating an LULU\_CB where LULU\_CB.LU\_LU.PC\_ID = UNBIND\_RQ\_RCV\_RECORD.PC\_ID and

LULU\_CB.LU\_LU.ADDRESS = UNBIND\_RQ\_RCV\_RECORD.ADDRESS.

If the UNBIND correlates to an existing session (an LULU\_CB is found) then Call FSM\_STATUS(UNBIND\_RQ\_RCV\_RECORD, LULU\_CB) (page 4-94).

Else (UNBIND does not correlate to an existing session) Call BUILD\_AND\_SEND\_UNBIND\_RSPIUNBIND\_RQ\_RCV\_RECORD> (page 4-70) to send positive response to UNBIND. If LU-LU verification is active (LULU\_CB.RANDOM is non-empty) then

Remove the random data found in LULU\_CB.RANDOM from LUCB.PENDING\_RANDOM\_DATA\_LIST.

# PROCESS\_UNBIND\_RSP

PROCESS\_UNBIND\_RSP

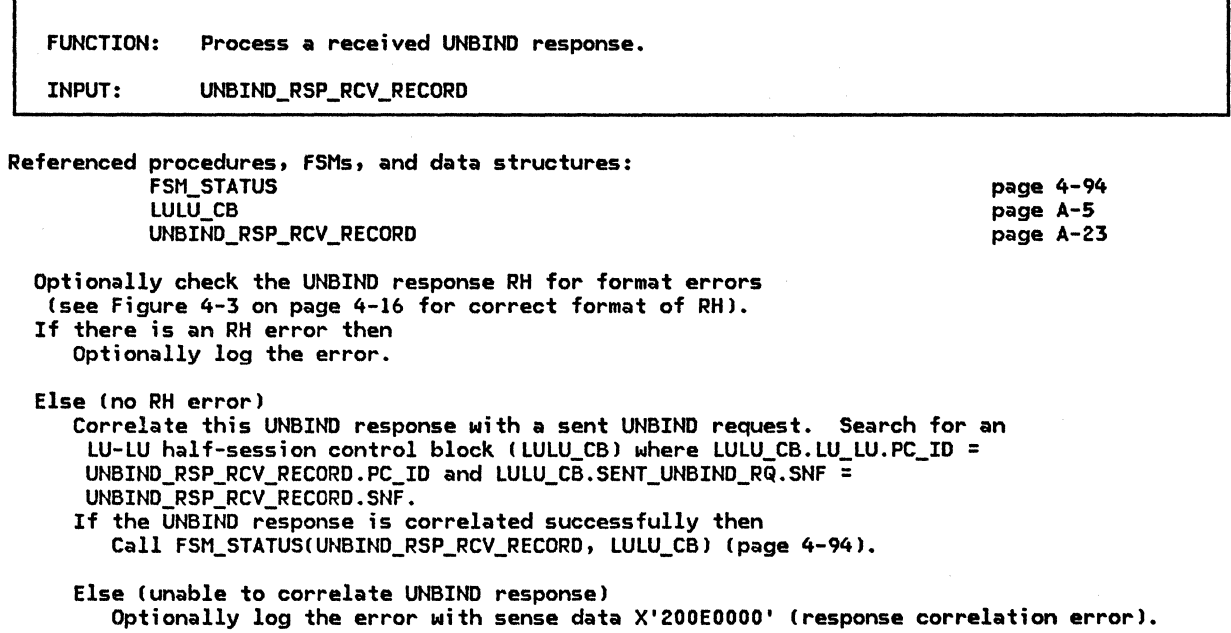

 $\label{eq:2.1} \begin{split} \mathcal{L}_{\text{max}}(\mathbf{X}_{\text{max}}^{\text{max}}) = \mathcal{L}_{\text{max}}(\mathbf{X}_{\text{max}}^{\text{max}}) \mathcal{L}_{\text{max}}(\mathbf{X}_{\text{max}}^{\text{max}}) \mathcal{L}_{\text{max}}^{\text{max}}) \end{split}$ 

# FINITE-STATE MACHINES

 $\sim 10^{-1}$ 

 $\overline{\phantom{a}}$ 

This page intentionally left blank

 $\sim 10^{-10}$ 

## **FSM\_STATUS**

 $\mathbf{I}$ 

 $\mathbf{I}$ 

ł ı I  $\mathbf l$ Ť

 $\mathbf{i}$ 

## **FSM\_STATUS**

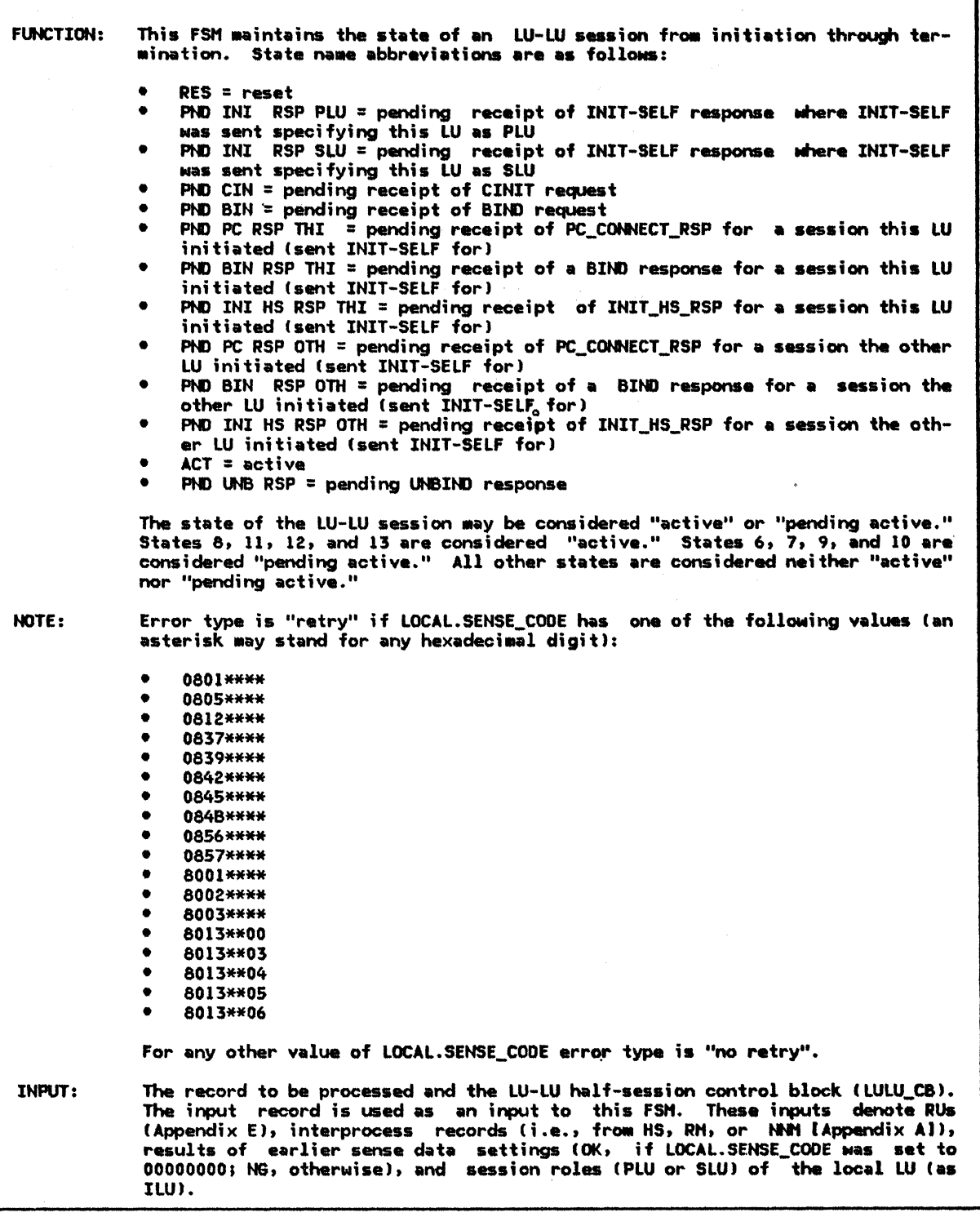

 $\zeta$ 

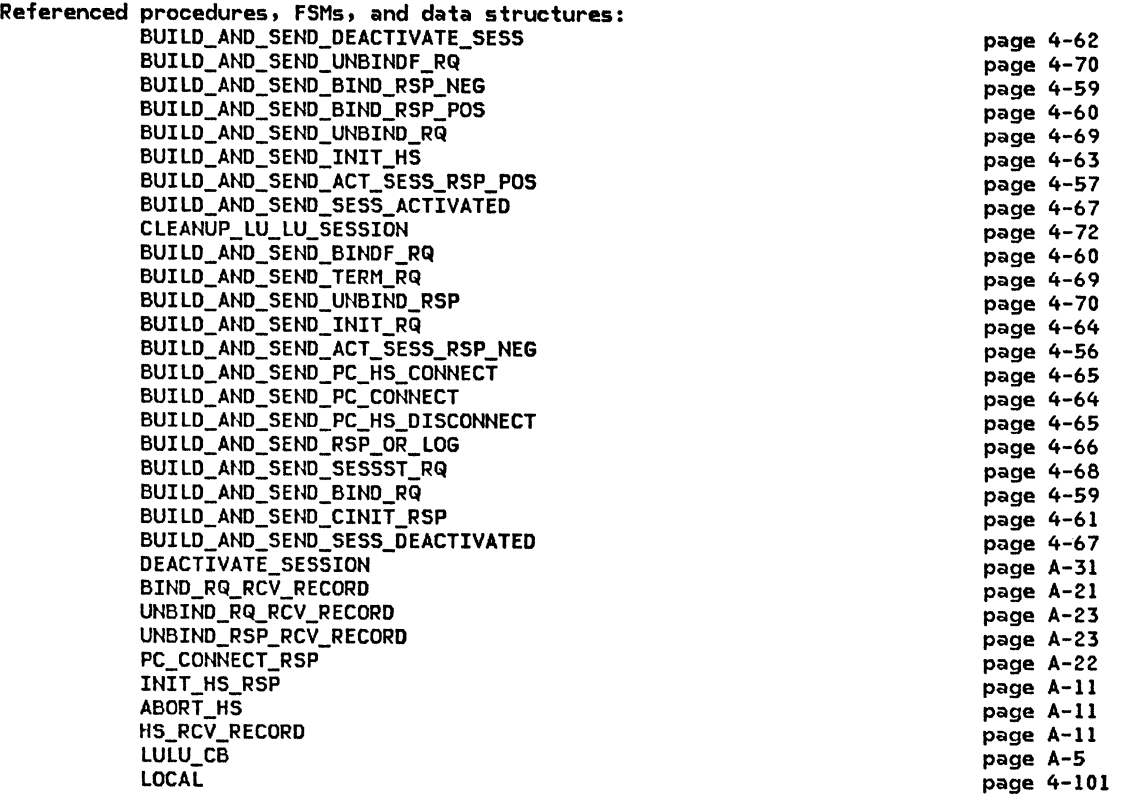

 $\overline{\phantom{a}}$ 

 $\sim 10^6$ 

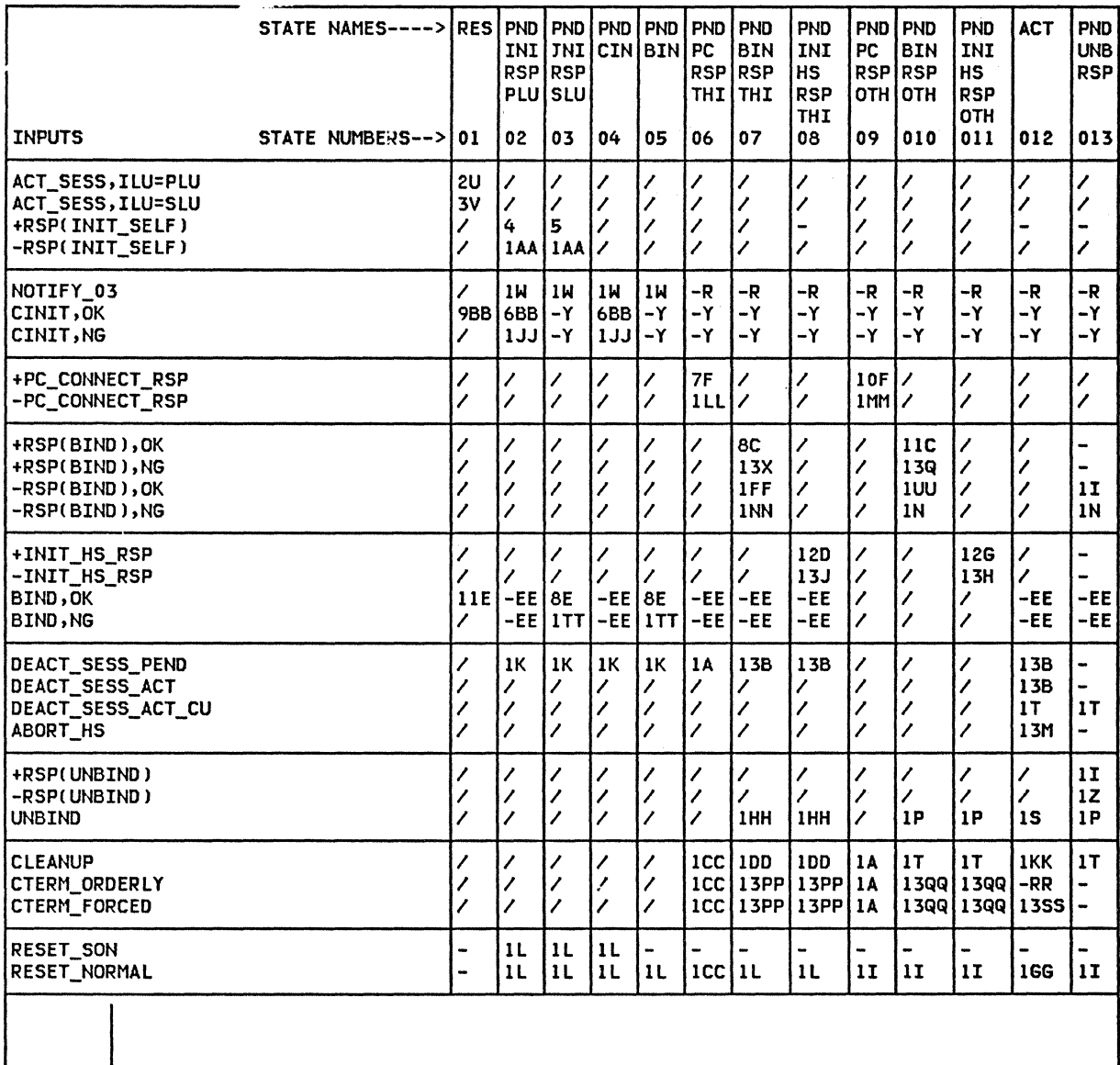

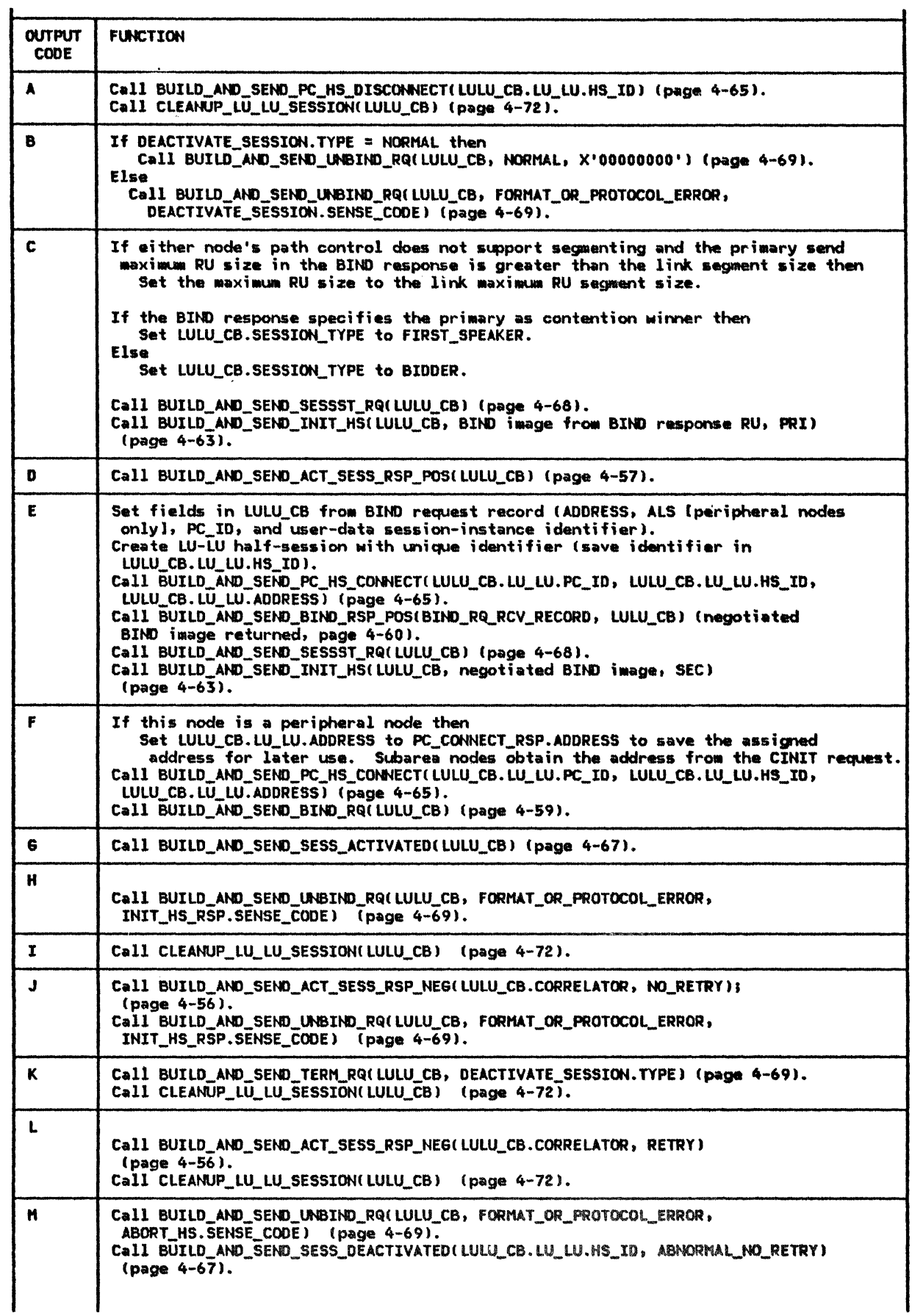

 $\mathbf{I}$ 

 $\mathbf{I}$ -1

 $\mathbf{I}$ 

 $\sim 10$ 

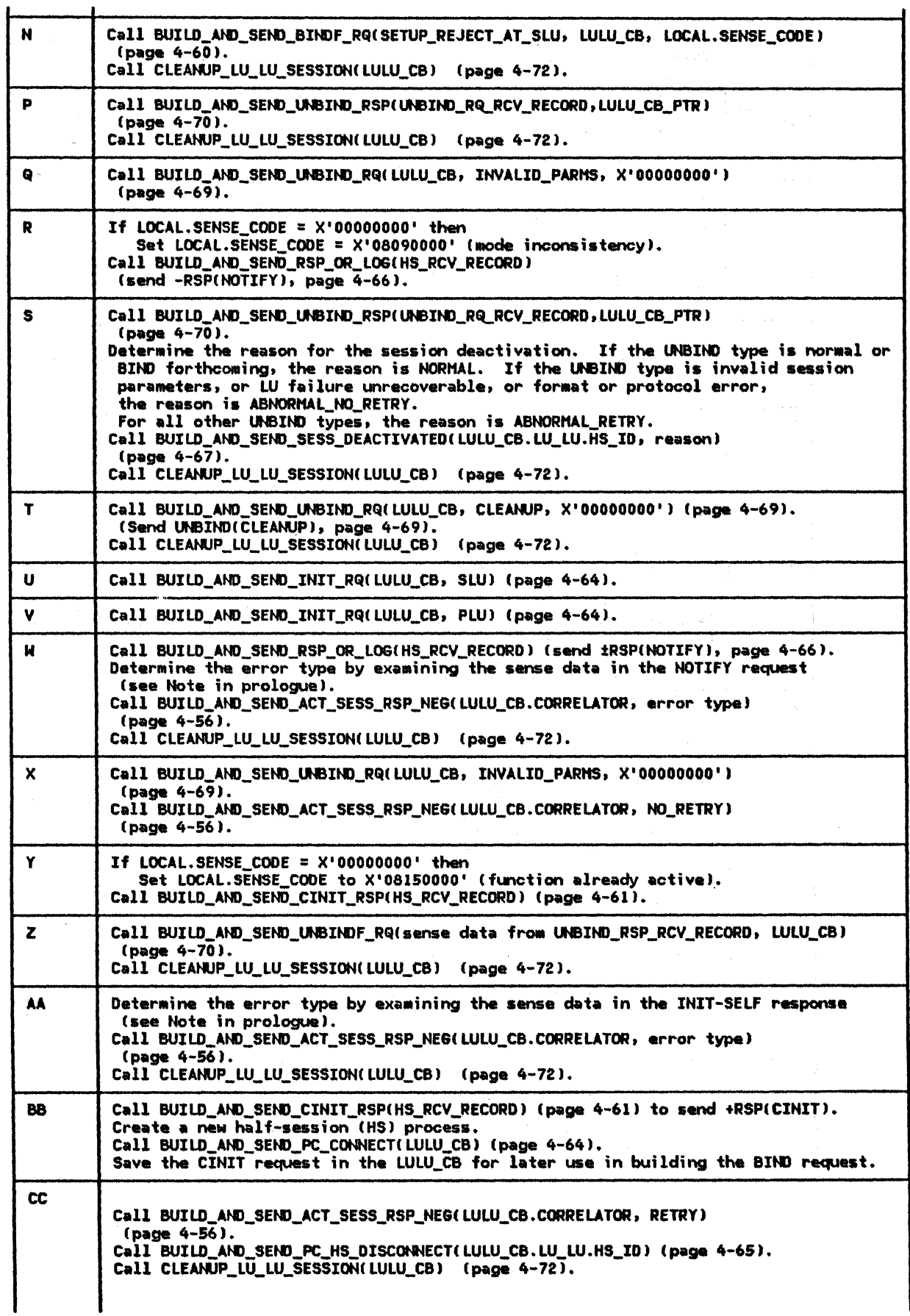

# FSM\_STATUS

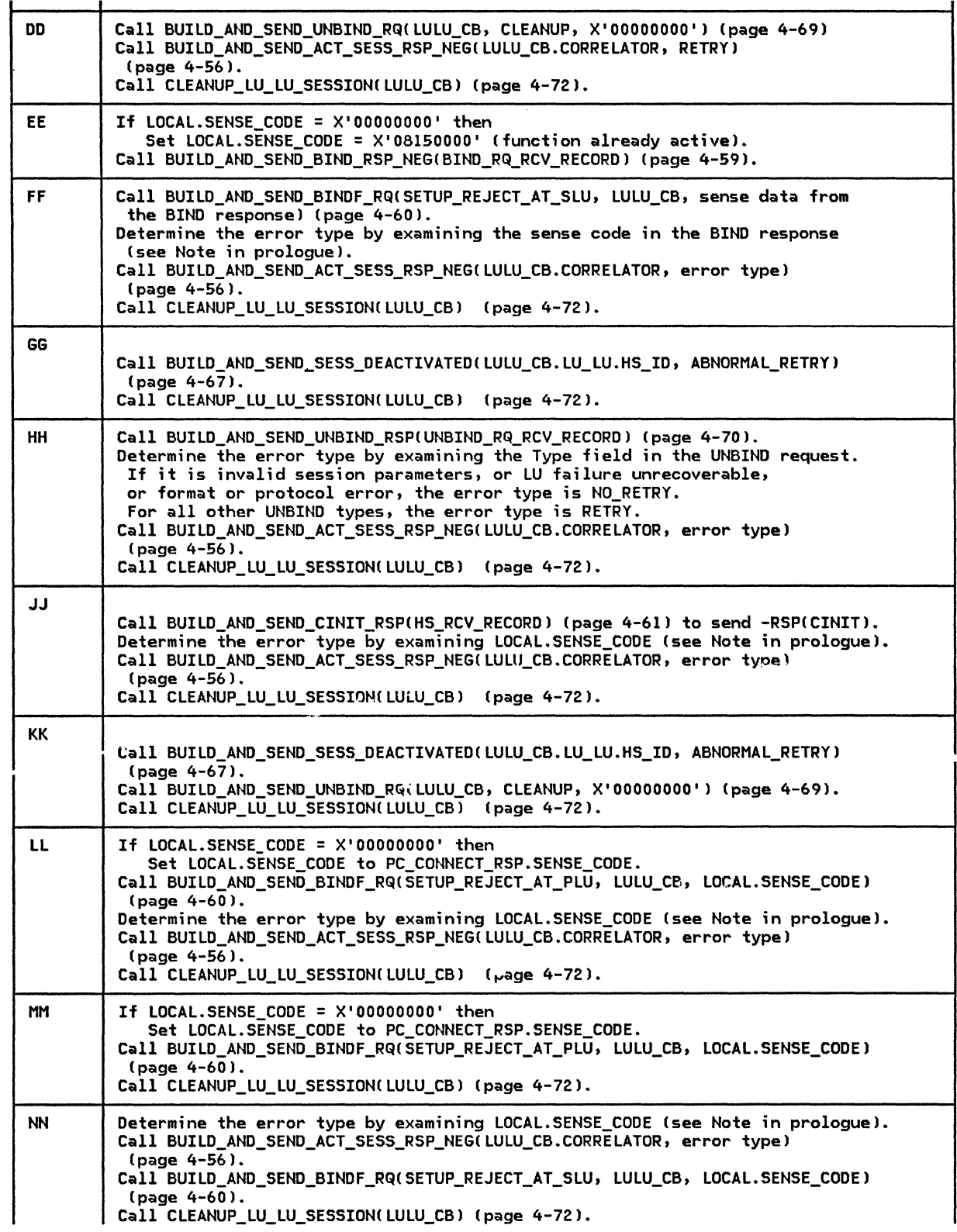

 $\mathbf{I}$ 

 $\overline{1}$ 

 $\frac{1}{1}$ 

 $\overline{1}$ 

 $\mathsf I$ 

 $\overline{1}$ 

 $\mathbf{I}$ 

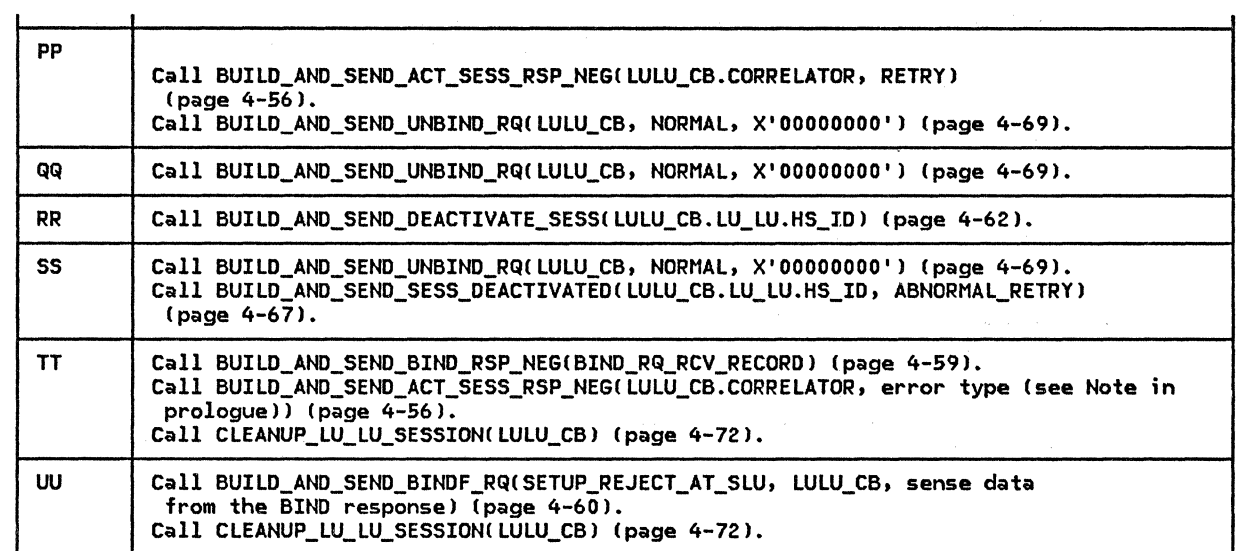

### LOCAL DATA STRUCTURES

LOCAL

LOCAL (this control block is accessible by any procedure in LNS) CPLU\_CB\_LIST list of CP-LU half-session control blocks !page A-1) LULU\_CB\_LIST list of LU-LU half-session control blocks !page A-5) SENSE\_CODE (this field is set with a sense data value whenever an error is found)

ERROR\_ TYPE

ERROR\_TYPE: possible values: RETRY, NO\_RETRY

SESSION\_ TYPE

SESSION\_TYPE: possible values: FIRST\_SPEAKER, BIDDER

DEFTYPE 1 RESET\_NORMAL STRUCTURE,  $2 * \overline{CHAR(*)}$ 

DEFTYPE 1 RESET\_SON STRUCTURE,  $2 * \overline{CHAR(*)}$ ;

This page intentionally left blank

 $\bullet$ 

## CHAPTER 5.0. OVERVIEW OF PRESENTATION SERVICES

## GENERAL DESCRIPTION

Presentation services (PS) is the component of the LU with which transaction programs interact directly. Each execution instance of a transaction program at the LU is served by its own PS process. This PS process is responsible for processing the transaction program's requests for LU services. The transaction program requests these services by issuing verbs.

The verbs, along with their supplied and returned parameters, are fully described in SNA Transaction Programmer's Reference Manual <u>for LU Type 6.2</u>, which defines both the serv-<br>ices that the LU provides and a syntax for<br>transaction program requests for those services. The basic services are SNA-defined and<br>are provided by all LU implementations, but the syntax of requests for the services may be implementation-defined.

The services requested by verbs usually involve communication over a conversation with a transaction program at a remote LU. The supplied parameters of a verb therefore usually include an identifier of the conver- sation on which the verb is being issued. The data exchanged by conversing transaction programs is carried on a session assigned to the conversation.

PS interacts wi th various other LU components. The LU resources manager (RM> creates and destroys the PS process, and assigns half-sessions to it for conversation traffic. PS exchanges data with these half-sessions in carrying out transaction program verb requests. PS also interacts with the transaction program; or, more precisely, the PS process contains, and is driven by, a transaction program execution instance (TP).

#### PS COMPONENT FUNCTIONS

Figure 5.0-1 on page 5.0-2 shows the components of PS. PS.INITIALIZE loads and calls the TP. The TP then issues verbs, which are processed by the other PS components. The TP ends by returning to PS.INITIALIZE. The functions and interactions of the PS components are further described below.

TP:

• Interacts directly with local end users and resources.

• Requests LU services (for interaction with remote resources) by issuing verbs.

### PS. INITIALIZE:

- Receives program initialization parame-<br>ters (PIP data).
- 
- Loads and calls the TP.<br>Instructs RM (after the TP completes and returns) to destroy this PS process.

#### PS.VERB\_ROUTER:

- Checks every verb for compatibility with the type of the conversation on which it<br>was issued.<br>Routes valid verb-issuances to the appro-
- priate· verb-processing component.

PS.MC, PS.SPS, ..., PS.COPR:

- Process non-basic verbs that request optional special services (these components and their associated services are described in separate chapters of this
- Translate non-basic verbs into basic verbs.

PS.CONV:

- Processes basic conversation verbs. Checks each basic conversation verb for
- compatibility with the state of the con-<br>versation on which it was issued.<br>Performs (in co-operation with or at the
- request of other verb-processing components) all basic conversation services.

All the components of the PS process (includ-<br>ing the transaction program execution ing the transaction program execution interact synchronously (using call/return logic). PS may exchange information with other LU components by means of asynchronous inter-process communication (using send/receive logic).

## DATA BASE STRUCTURE

PS uses several data structures to record information needed to provide services to the transaction program. These data structures include PS PROCESS DATA, the transaction con- trol block- ( TCB J, - and the resource control block list (RCB\_LIST). This chapter describes the use of these data structures<br>by the PS.INITIALIZE and PS.VERB ROUTER components. Use of data structures by other PS

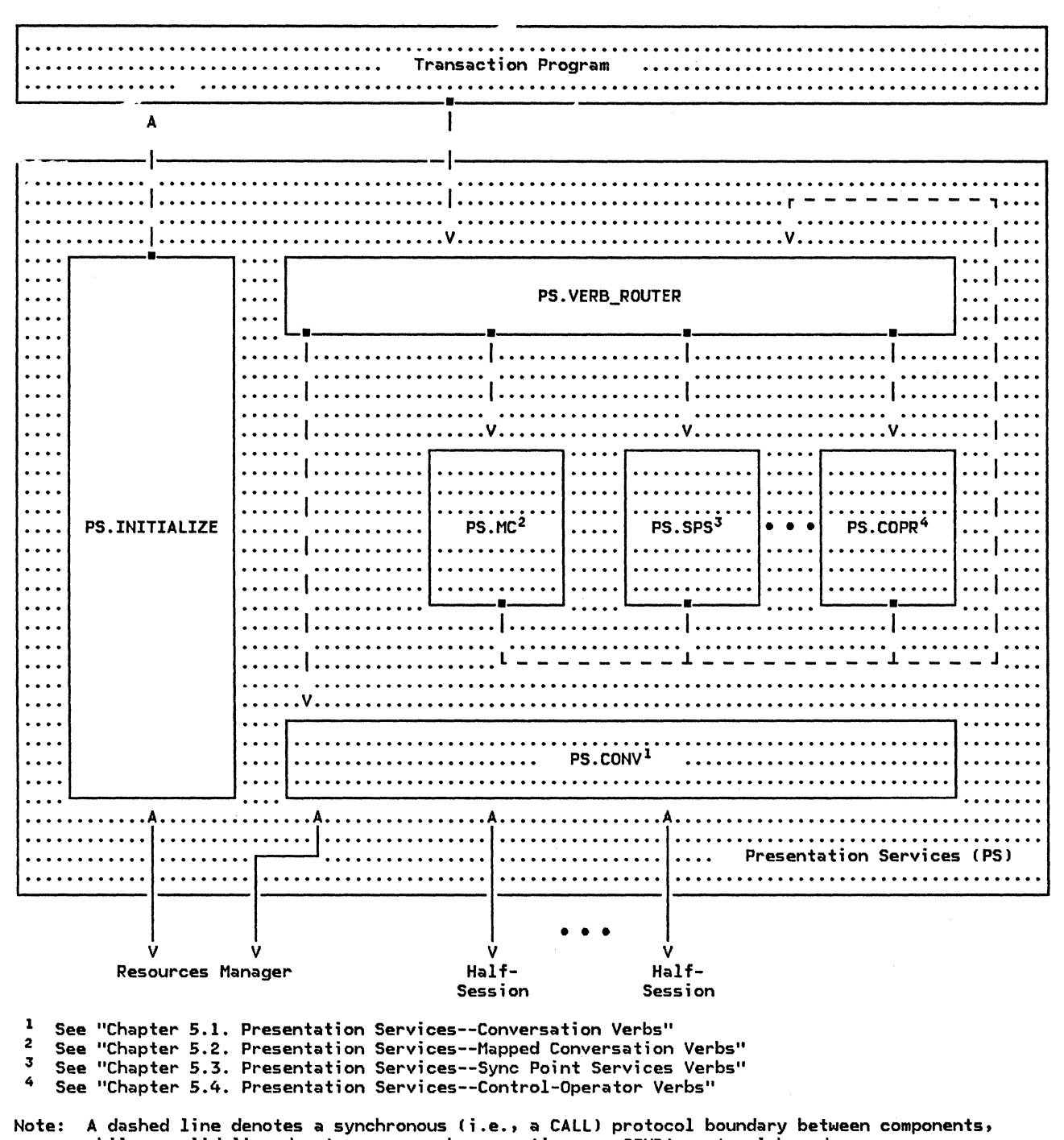

while a solid line denotes an asynchronous (i.e., a SEND) protocol boundary.

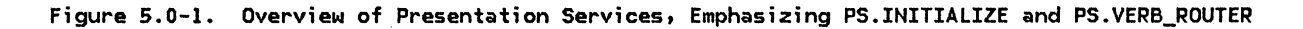

components is described in detail in the corresponding chapters.

PS\_PROCESS\_DATA on page 5.0-19 contains data that is accessible by all components of the PS process. This data includes pointers to lists of shared control blocks, and to single control blocks describing the local LU and this PS process. These pointers are initialized with data passed from RM when it creates the PS process, and they remain unchanged thereafter.

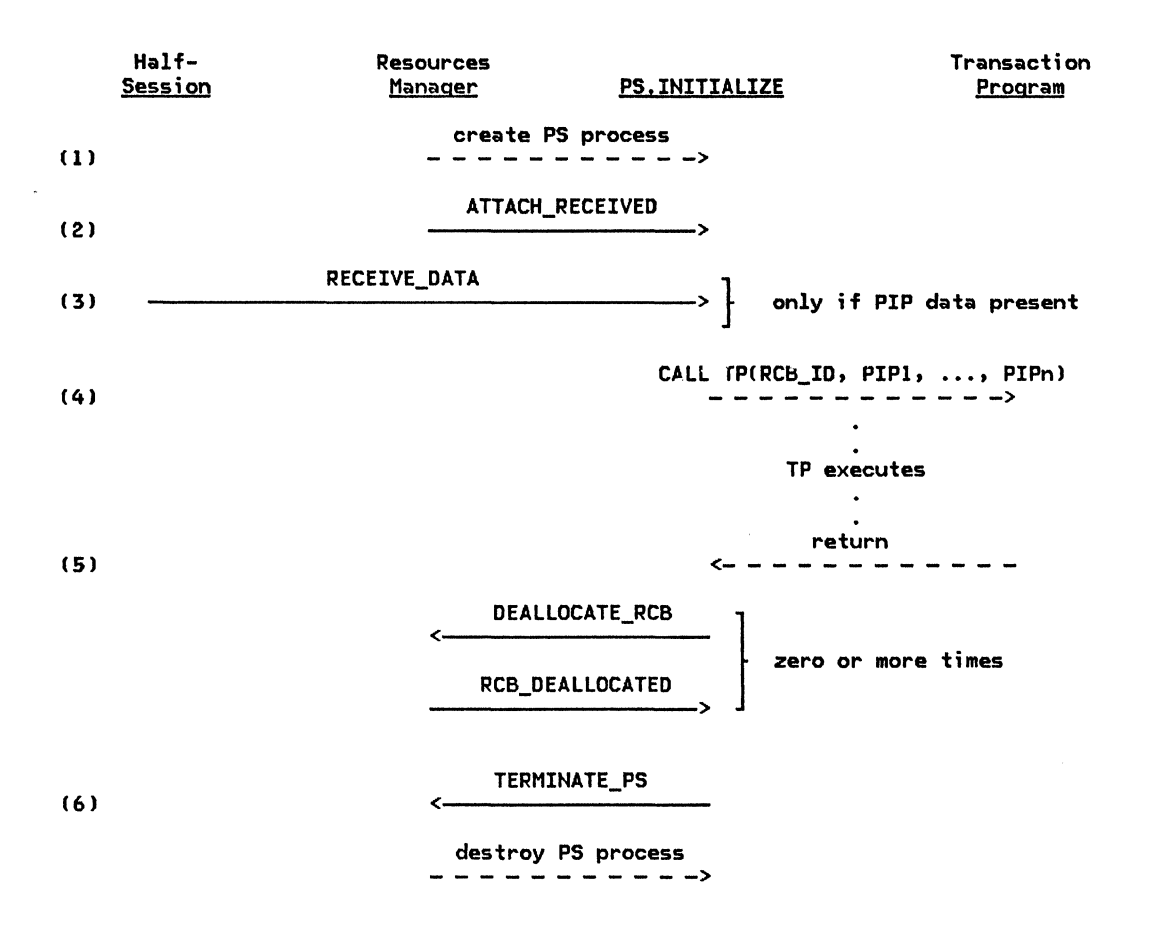

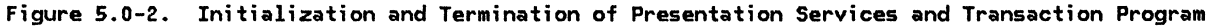

The transaction control block (TCB, page A-10) contains information specific to the transaction program instance, such as the list of resources allocated to it, the security user ID ("Appendix H. FM Header and LU Services Commands") carried in the Attach, and the security profile ("Appendix H. FM Header and LU Services Commands") optionally carried in the Attach. The TCB also contains the CONTROLLING\_COMPONENT field, which is maintained by PS.VERB\_ROUTER, and records whether the verb was issued by the TP or by a verb-processing component (on behalf of the TP). The TCB is created by RM when the PS process is created and destroyed by RM when the PS process is destroyed.

The resource control block (RCS, page A-7) contains information specific to a particular resource, such as the state of a conversation or the conversation type. One RCB exists for each active resource (e.g., for each active conversation>. The RCB is created and destroyed by RM at the request of PS as part of the processing of the ALLOCATE and DEALLO-CATE verbs. Certain fields of the RCB are shared between PS and RM, while other fields are used exclusively by PS.

### INITIALIZATION AND TERMINATION CPS.INITIALIZE)

The PS.INITIALIZE component performs initialization and termination of PS and the TP.

Figure 5.0-2 shows the protocol boundary flows that are used by PS.INITIALIZE for initialization and termination of the PS process. The steps below correspond to the numbers in the figure.

- 1. The PS process is created by RM, which passes it several parameters, including the LUCB\_LIST\_PTR, the TCB\_LIST\_PTR and the RCB\_LIST\_PTR. These parameters are used to initialize the PS\_PROCESS\_DATA structure.
- 2. PS next receives from RM an FMH-5 (Attach), accompanied by the TCB ID of this instance of PS, the RCB ID of the initial conversation (the conversation on which the Attach flowed), and sense data containing the result of RM's checking of the Attach. If the sense data is 0 (indicating no error was found by RM>, PS.INITIALIZE performs additional checking of the Attach. This includes a check of the transaction program's support of<br>the conversation type and program conversation

-1

initialization parameters (PIP data). If the Attach is in error (as determined by  $RM$  or  $PS.INITIALIZE$ ) the conversation is term;nated. Depending on the error detected, the session may be deactivated, or the conversation ended with DEALLOCATE TYPECABEND\_PROG>.

- 3. The Attach indicates whether PIP data follows. If the Attach is correct, the PIP data (if any) is received as a single GDS variable, and is then separated into<br>a list of individual PIP subfields.
- 4. An execution instance of the transaction program This TP is called with arguments of'·the RCB ID of the initial conversation and the list of PIP subfields (if pres $ent.$
- 5. When the TP completes processing (normally or abnormally), it returns to PS.INITIALIZE. PS.INITIALIZE terminates and deallocates C in an implementation-dependent way> the TP's remaining active conversations (if any; the list of conversations that are still  $\overline{a}$  active is found in the RESOURCES\_LIST of the TCB).
- 6. Finally. 75. INITIALIZE sends a TERMI-NATE PS record to the resources manager and waits to be terminated. On receipt of the TERMINATE\_PS record, RM destroys the PS process.

VERB PROCESSING (PS. VERB\_ROUTER)

PS.VERB\_ROUTER routes verbs to the appropr; ate PS verb-processing component. It also processes type-;ndependent conversation verbs such as WAIT and GET\_ TYPE. The supplied RESOURCE parameter of most verbs identifies the conversation on which the verb is being issued. The value in the RESOURCE parameter must match one in TCB.RESOURCES\_LIST, the list of resources allocated to the TP; if it does not, the TP is terminated abnormally.

PS. VERB\_ROUTER also maintains the CONTROL-LING\_COMPONENT field of the TCB. The value of CONTROLLING\_COMPONENT ; s TP if the verb has been issued directly by the TP. The val- ue is SERVICE\_COMPONENT if the verb has been issued by another PS component as part of its verb processing.

#### WAIT Verb Processing

 $\sim$ 

**Contract** 

The WAIT verb is not processed by PS.CONY, because C unlike most verbs > it is not issued over a conversation. Instead, it allows a TP to wait until specified conditions are satisfied ("posted") for any of several conversa-<br>tions. WAIT processing includes:

- Checking that all the resource IDs are<br>valid and that at least one resource is activated for posting
- Determining whether a resource is already posted Cand, if one is, returning immediately)
- Awaiting, if no· posting condition has been satisfied, the arrival of data that will cause a resource to be posted

### GET TYPE Verb Processing

GET\_TYPE processing is handled locally in PS. VERB\_ROUTER by copying the conversation type from the appropriate RCB into a returned parameter of the verb.

PS

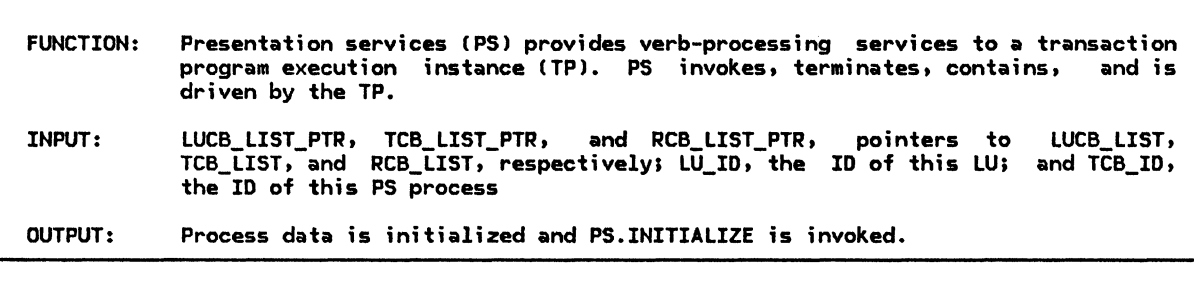

Referenced procedures, FSMs, and data structures: PS\_INITIALIZE

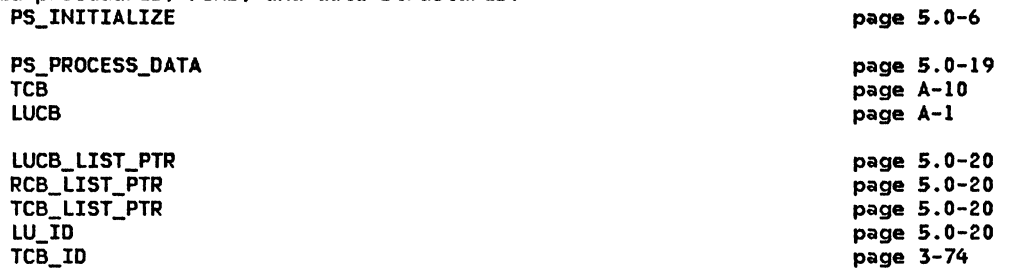

Copy the input parameters into the fields of PS\_PROCESS\_DATA (page 5.0-19). Set PS\_PROCESS\_DATA.LUCB\_PTR to point to the LUCB for this LU Cidentified by Set PS\_PROCESS\_DATA.TCB\_PTR to point to the TCB for this transaction process (identified by TCB\_ID).  $LU\_ID$ ).

Call PS.INITIALIZE (page 5.0-5).

 $\mathbf{r}$ 

## PS\_INITIALIZE

#### PS\_INITIALIZE

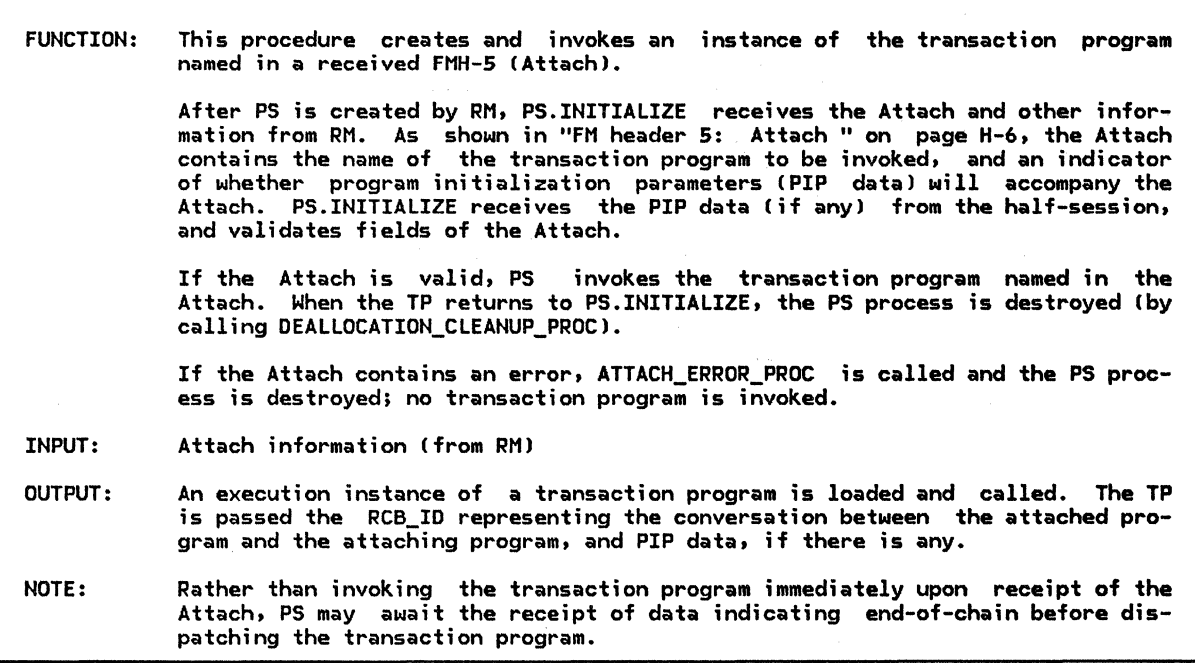

Referenced procedures, FSMs, and data structures:

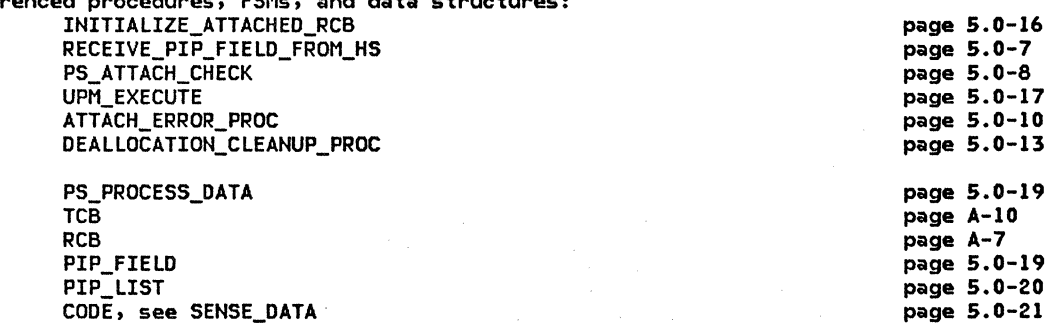

Receive Attach information from RM. Find the RCB for the conversation identified by RCB\_ID. Call INITIALIZE\_ATTACHED\_RCB(ATTACH\_RECEIVED) (page 5.0-16). Call RCB.FSM\_CONVERSATION(R, ATTACH, RCB) (page 5.1-63). Copy into the TCB the transaction program name, profile, and user ID fields of the Attach with trailing blanks removed.

### Set TCB.CONTROLLING\_COMPONENT to TP.

 $\mathbf{I}$ 

If Attach check CODE from RM indicates Attach is valid then If the Attart (see page  $H-6$  for format) indicates that  $FIP$  data is present, then Call RECEIVE\_PIP\_FIELD\_FROM\_HS(RCB,PIP\_FIELD) (page 5.0-7). Else Set PIP\_FIELD to null.<br>Call PS\_ATTACH\_CHECK (page 5.0-8), and pass it PIP\_FIELD and relevant Attach information. Store the resulting sense data in CODE. If the Attach is valid (CODE=0) then Call UPM\_EXECUTE(TCB.TRANSACTION\_PROGRAM\_NAME, RCB.RCB\_ID, PIP\_LIST) (page 5.0-17) (see Note). Else (Attach is not valid) Call ATTACH\_ERROR\_PROC(RCB, CODE) (page 5.0-10).

Call DEALLOCATION\_CLEANUP\_PROC Cpage 5.0-13).

## RECEIVE\_PIP\_FIELD\_FROM\_HS

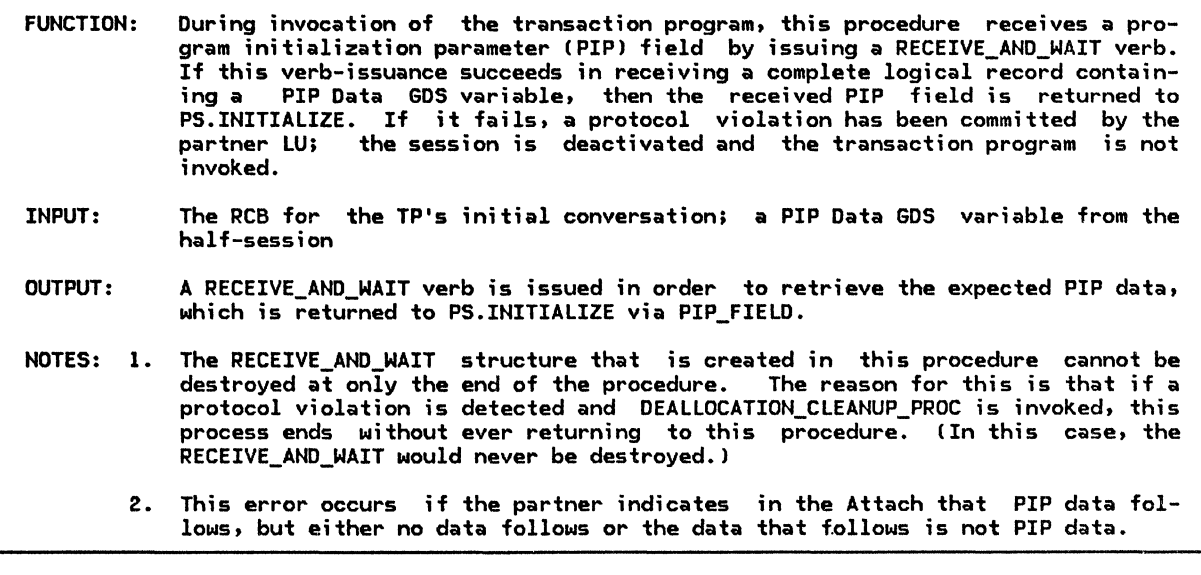

Referenced procedures, FSMs, and data structures: PS\_PROTOCOL\_ERROR DEALLOCATION\_CLEANUP\_PROC PS\_PROCESS\_DATA RCB PIP\_FIELD page 5.0-15 page 5.0-13 page 5.0-19 page A-7 page 5.0-19

Issue a RECEIVE\_AND\_WAIT verb on this conversation, with a MAX\_LENGTH of X'7FFF', a FILL of LL, and a DATA parameter of PIP\_FIELD. If PIP\_FIELD does not now contain a complete PIP Data GDS variable (see page H-7 for format), then (optional receive check--see Note 2) Call PS\_PROTOCOL\_ERRORCRCB.HS\_ID, RCB·.RCB\_ID, X'l008201D') Cpage 5.0-15>. Call DEALLOCATION\_CLEANUP\_PROC (page 5.0-13)

# PS\_ATTACH\_CHECK

 $\hat{I}$ 

 $\mathbf{I}$ 

PS\_ATTACH\_CHECK

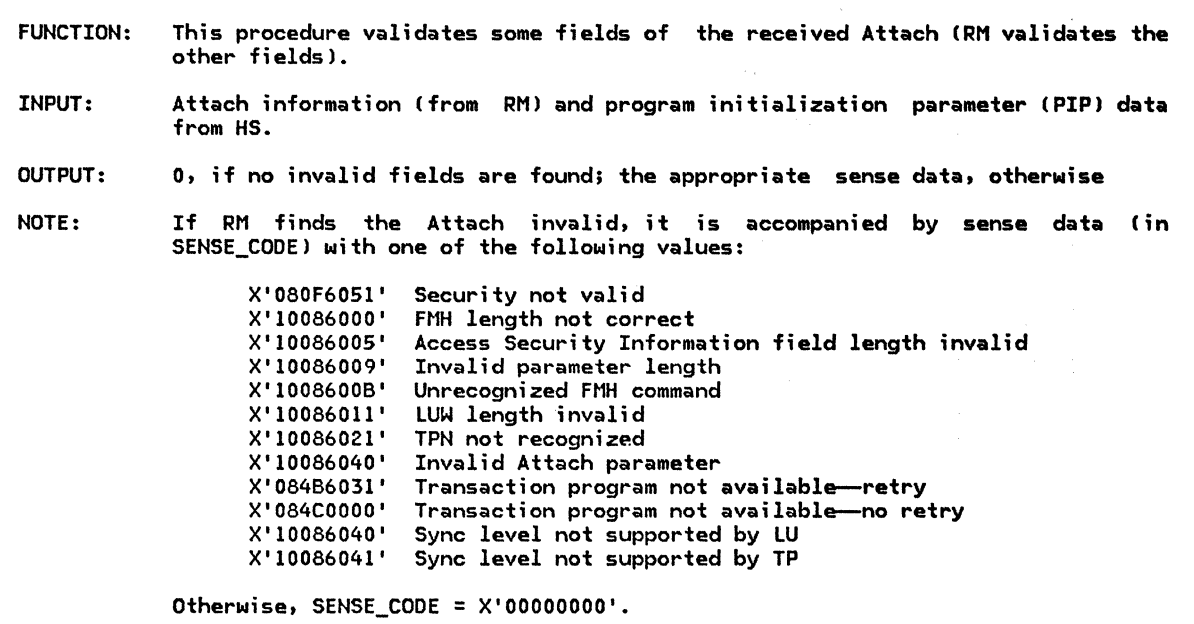

 $\sf {References}$  procedures, FSMs, and data structures:

PS\_PROCESS\_DATA TCB LUCB TRANSACTION\_PROGRAM PIP\_FIELD SENSE\_CODE, see SENSE\_DATA page 5.0-19 page A-10 page A-1 page A-4 page 5.0-19 page 5.0-21

If SENSE\_CODE > o, then Return sense data set by RM. Else (continue seeking Attach errors) Set TRANSACTION\_PROGRAM to the LUCB.TRANSACTION\_PROGRAM\_LIST-element named in Attach.

Select, in order, based on the contents of the Attach (for format, see page H-6):

Errors that cause the session to be deactivated

When the Logical Unit of Work Identifier fields are incorrectly formatted Return X'l0086011'.

Errors that cause an FMH-7 to be generated

When TRANSACTION\_PROGRAM.NUMBER\_OF\_PIP\_SUBFIELDS=O, but the Attach indicates that PIP data is present Return X'10086031' (PIP not allowed).

When TRANSACTION\_PROGRAM.NUMBER\_OF\_PIP\_SUBFIELDS is positive, but the actual number of PIP subfields Cin PIP\_FIELD> differs from it, or PIP data is not indicated as present Return X'10086032' (PIP not specified correctly).

When the Resource type is not supported by the transaction program Ci.e., is not on the TRANSACTION\_PROGRAM.RESOURCES\_SUPPORTED\_LIST) Return X'10086034' (conversation type mismatch).

Otherwise (ATTACH is valid) Return x•oooooooo•.

 $\mathbf{I}$ 

#### ATTACH\_ERROR\_PROC

#### ATTACH\_ERROR\_PROC

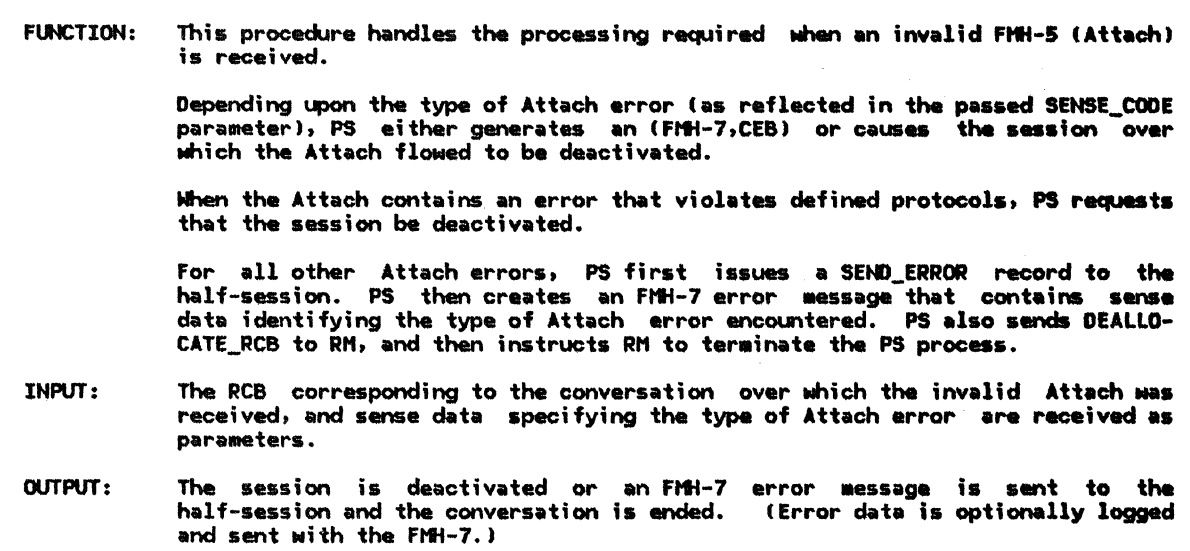

Referenced procedures, FSMs, and data structures: PS\_PROTOCOL\_ERROR DEALLOCATION\_CLEANUP\_PROC **GET\_END\_CHAIN\_FROM\_HS** SEND\_ERROR\_TO\_HS\_PROC UPM\_ATTACH\_LOG SEND\_DATA\_BUFFER\_HANAGEMENT SEND\_DATA.TO\_HS\_PROC PS\_PROCESS\_DATA RCB BUFFER\_ELEHENT SENSE\_COOE, see SENSE\_DATA If SENSE\_COOE is page 5.0-15 page 5.0-13 page 5.1-37 page 5.1-56 page 5.0-18 page 5.1-51 page 5.1-52 page 5.0-19 page A-7 page A-8 page 5.0-21 X'l008200E', X'l0086000', X'l008(1005', X'10086009', X'1008(1011', or X'10086040', then Cdeactivate the session) Call PS\_PROTOCOL\_ERRORCRCB.HS\_IO, RCB.RCB\_ID, SENSE\_CODE) (page S.0-15). Call DEALLOCATION\_CLEANUP\_PROC (page 5.0-13). Else (generate an FMH-7) Call SEND\_ERROR\_TO\_HS\_PROC(RCB) (page 5.1-56). Call GET\_EHD\_CHAIN\_FROM\_HSIRCB> (page 5.1-37). Set BUFFER\_ELENENT to the last entry in RCB.HS\_TO\_PS\_BUFFER\_LIST. If the BUFFER\_ELEHENT type is DEALLOCATE\_CONFIRM, CONFIRM, PREPARE\_TO\_RCV\_CONFIRM, or PREPARE\_TO\_RCV\_FLUSH then Call UPH\_ATTACH\_LOG (page 5.0-18) to generate log data describing this Attach error. If this log data is non-null, then Log it in the local system error log. Put into the conversation's send buffer (RCB.PS\_TO\_HS\_RECORD.DATA) an Ftlt-7 (page H-8> indicating that log data follows and sense data (from SENSE\_CODE) is included. Append to the conversation's send buffer an Error Log GDS variable (page H-19) containing the log data. Else Put into the conversation's send buffer IRCB.PS\_TO\_HS\_RECORD.DATA) an FMH-7 Cpage H-8) indicating that no log data follows and sense data (from SENSE\_CODE) is included. Call SEND\_DATA\_BUFFER\_MANAGEMENT( null string, RCB ) (page 5.1-51). Set RCB.PS\_TO\_HS\_RECORD.TYPE to DEALLOCATE\_FLUSH. Call SEND\_DATA\_TO\_HS\_PROC(RCB) (page 5.1-52). Send a DEALLOCATE\_RCB record (page A-26), derived from this RCB, to RM.

PS\_VERB\_ROUTER

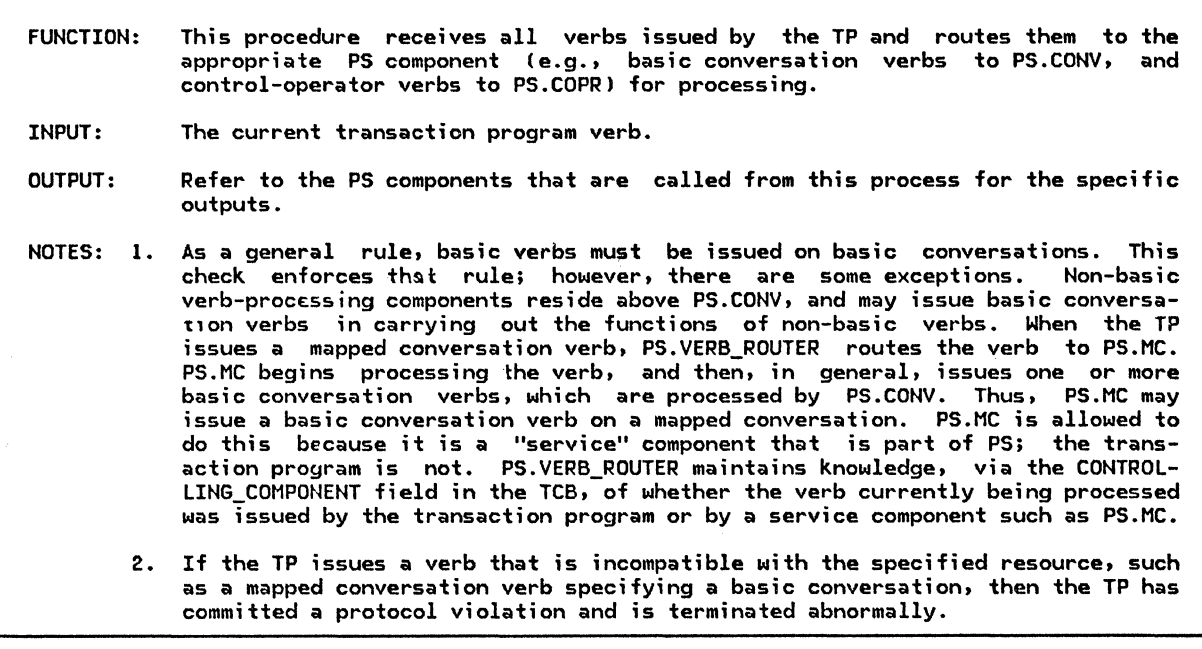

Referenced procedures, FSMs, and data structures:

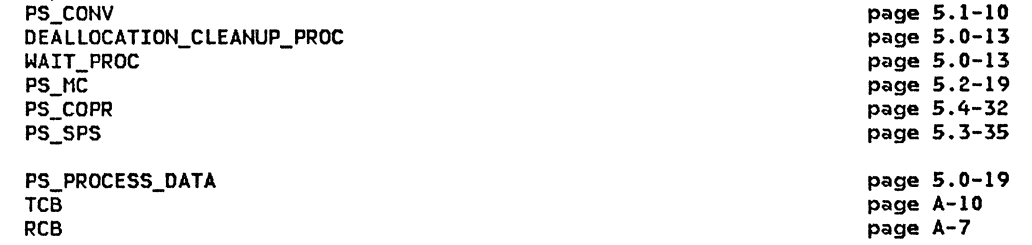

Select based on TRANSACTION\_PGM\_VERB contents

ı  $\mathbf{i}$  Verbs Processed by Presentation Services for Conversations

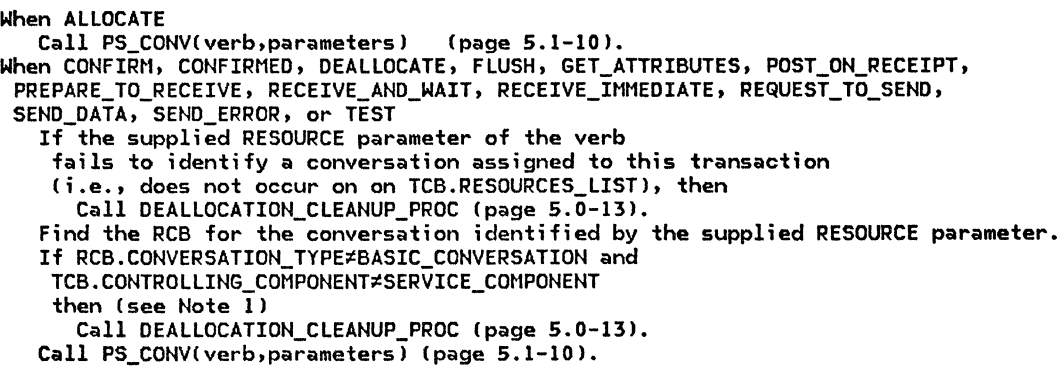

 $\bar{z}$ 

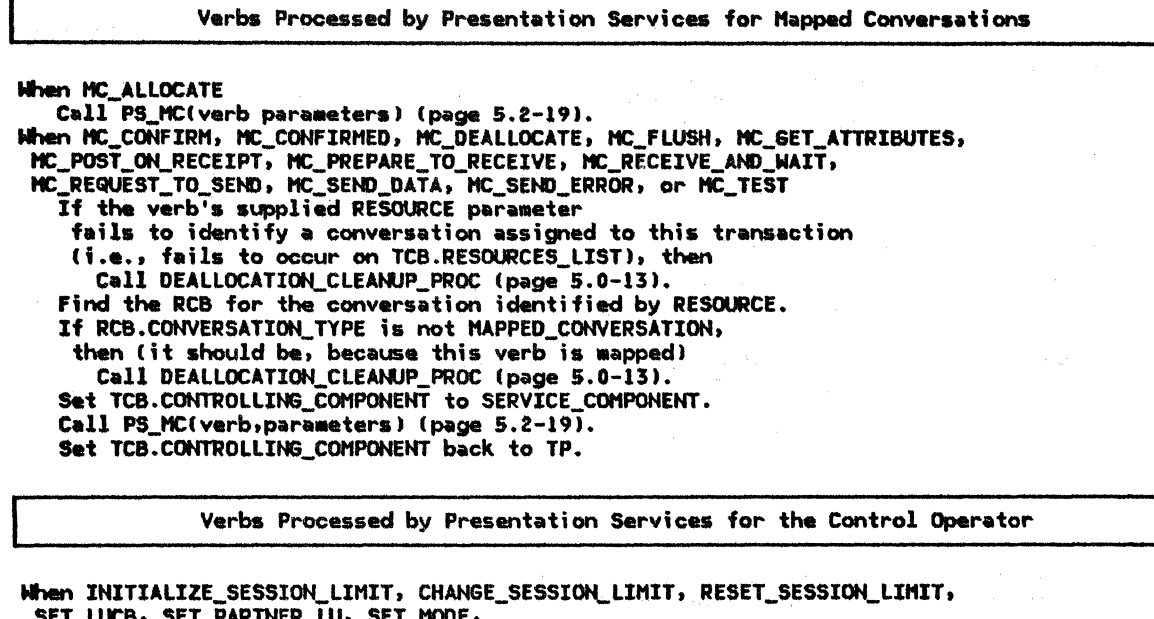

SET\_MODE\_OPTION, SET\_TRANSACTION\_PROGRAM, SET\_PRIVILEGED\_FUNCTION, SET\_RESOURCE\_SUPPORTED, SET\_SYNC\_LEVEL\_SUPPORTED, SET\_MC\_FUNCTION\_SUPPORTED\_TP,SET\_CPLU\_CAPABILITY, GET\_LUCB,GET\_PARTNER\_LU,GET\_MODE,GET\_LU\_OPTION,GET\_MODE\_OPTION, GET\_TRANSACTION\_PROGRAM, GET\_PRIVILEGED\_FUNCTION, GET\_RESOURCE\_SUPPORTED, GET\_SYNC\_LEVEL\_SUPPORTED, GET\_tte\_FUHCTION\_SUPPORTED\_LU, **GET\_MC\_FUNCTION\_SUPPORTED\_TP, GET\_CPLU\_CAPABILITY,** LIST\_PARTNER\_LU, LIST\_MODE, LIST\_LU\_OPTION, LIST\_MODE\_OPTION, LIST\_TRANSACTION\_PROGRAM, LIST\_PRIVILEGED\_FUNCTION, LIST\_RESOURCE\_SUPPORTED, LIST\_SYNC\_LEVEL\_SUPPORTED, LIST\_HC\_FUNCTION\_SUPPORTED\_LU, LIST\_MC\_FUNCTION\_SUPPORTED\_TP,LIST\_CPLU\_CAPABILITY, PROCESS\_SESSION\_LIMIT, ACTIVATE\_SESSION, or DEACTIVATE\_SESSION Set TCB.CONTROLLING\_COMPONENT to SERVICE\_COMPONENT, Call PS\_COPR(verb parameters) (page 5.4-32), and Set TCB.COHTROLLING\_COHPONENT back to TP.

Type-Independent Conversation Verbs

Nhen SYNCPT or BACKOUT Set TCB.CONTROLLING\_COHPONENT to SERVICE\_COHPONENT, Call PS\_SPS (page 5.3-35), Set TCB.CONTROLLING\_COMPONENT back to TP.

When GET\_TYPE<br>If the verb's supplied RESOURCE parameter fails to identify a conversation assigned to this transaction, then Call DEALLOCATION\_CLEANUP\_PROC (page 5.0-13). Find the RCB for the conversation identified by RESOURCE.

Copy RCB.CONVERSATION\_TYPE into the verb's returned TYPE parameter.

**When WAIT** 

Set TCB.CONTROLLING\_COMPONENT to SERVICE\_COMPONENT,<br>Call MAIT\_PROC(verb,parameters) (page 5.0-13), Set TCB.CONTROLLIN6\_COHPONENT back to TP.

**RETURN:** 

### DEALLOCATION\_CLEANUP\_PROC

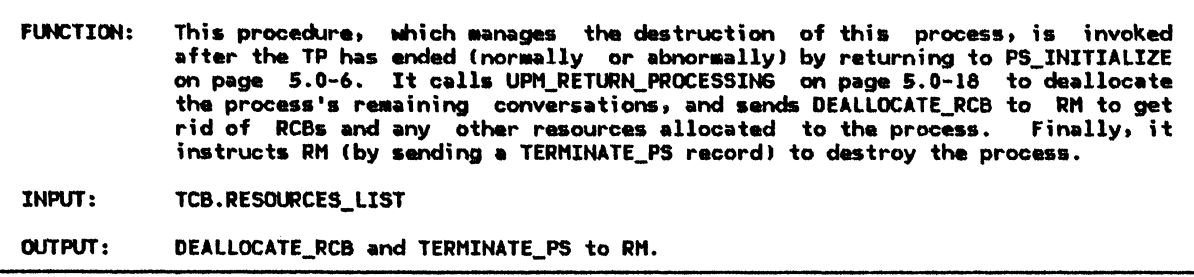

### Referenced proceck.lres, FSHs, and data structures: UPH\_RETURN\_PROCESSING

page 5.0-18

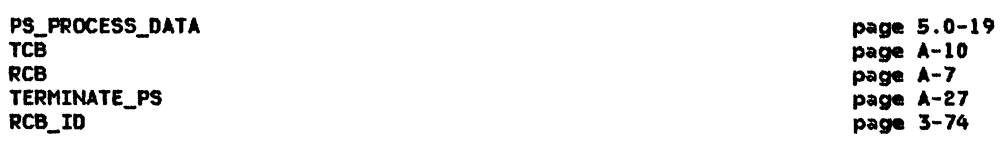

For each RCB\_ID on TCB.RESOURCES\_LIST, do the following: Find the RCB for the conversation identified by RCB\_ID. This the RCS for the conversation identified by RCS\_10.<br>If the conversation is not already in RESET or END\_CONV state, then Call UPM\_RETURN\_PROCESSING(RESOURCE.RCB\_ID) (page 5.0-18). Send a DEALLOCATE\_RCB record (page A-26), derived from this RCB, to RM.

Send a TERMINATE\_PS record to RM. Wait to be destroyed by RH.

## WAIT\_PROC

 $\mathbf{I}$ 

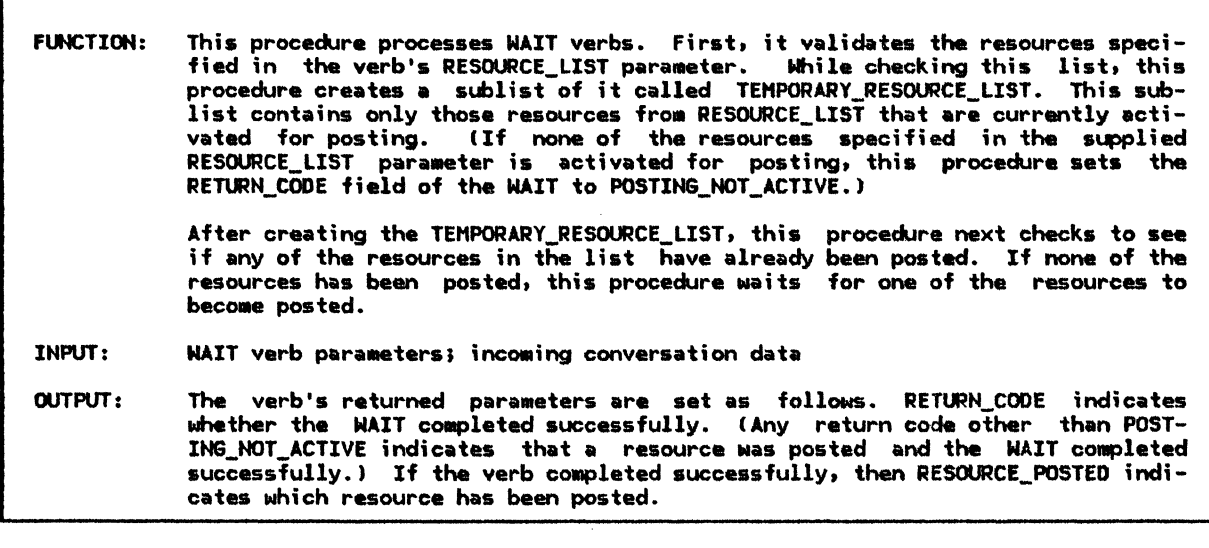

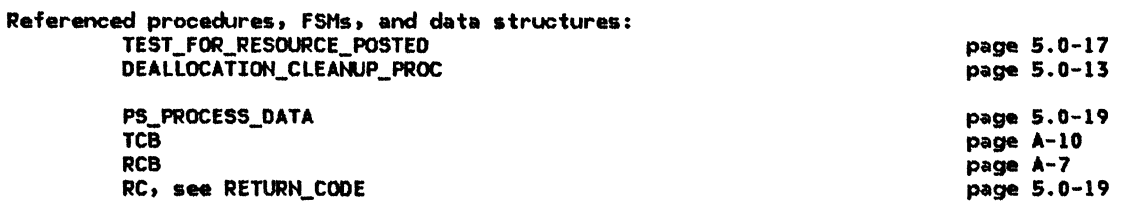

Check that all resources in the supplied RESOURCE\_LIST parameter are validly allocated to this transaction (i.e., occur in TCB.RESOURCES\_LIST), and that at least one of them has posting active. If any resource is invalid, then Call DEALLOCATION CLEANUP PROC (page 5.0-13).

If no resource has been posted, then

Set the verb's primary RETURN\_CODE to POSTING NOT ACTIVE, and return.

At this point (since all resources are valid and some have "posting active"), it is safe to wait for a resource to become posted. If some resource is already posted, though, then there is no need to wait.

For each resource that has posting active,

Call TEST\_FOR\_RESOURCE\_POSTED (page 5.0-17)

on its RCB, and save the result in RC.

If RC is not UNSUCCESSFUL, then

Set the verb's RETURN\_CODE to RC, and return.

Since no active resource is posted yet, wait until one is.

Initialize RC to UNSUCCESSFUL.

Do While RC remains UNSUCCESSFUL

Suspend this process until an HS for a posting-active resource forwards received data to that resource.

Set RCB to the RCB for the conversation on which the data has arrived.

Call TEST\_FOR\_RESOURCE\_POSTEDCRCB) Cpage 5.0-17--see Note 41,

and save the result in RC.

Set the returned RESOURCE\_POSTED parameter to RCB.RCB\_ID.

Set the verb's RETURN\_CODE to RC.

## LOW-LEVEL PROCEDURES

 $\cdots$ 

PS\_PROTOCOL\_ERROR

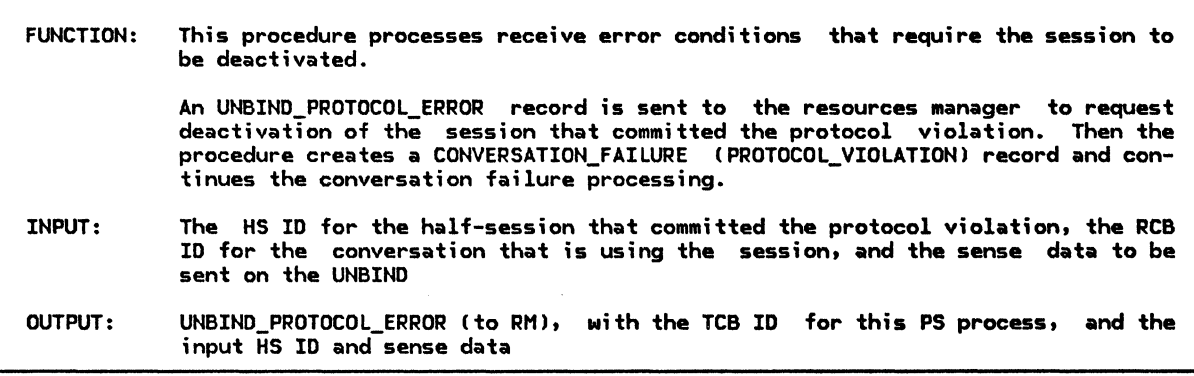

Referenced procedures, FSMs, and data structures: CONVERSATION\_FAILURE\_PROC

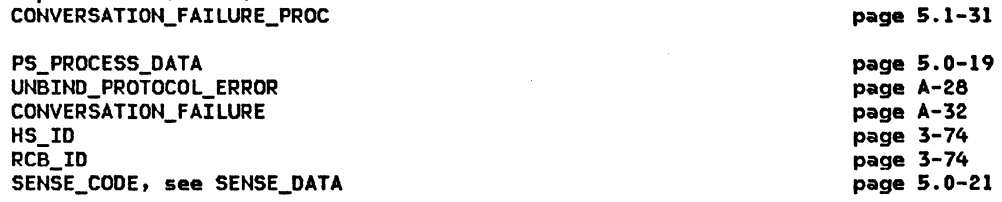

Create an UNBIND\_PROTOCOL\_ERROR record Cpage A-28) with this TCB\_ID, HS\_ID, and SENSE\_CODE. Send UNBIND\_PROTOCOL\_ERROR to RM.

Create a CONVERSATION\_FAILURE record with RCB\_ID for this convers<mark>ation.</mark><br>Set its REASON to PROTOCOL\_VIOLATION.<br>Call CONVERSATION\_FAILURE\_PROC(CONVERSATION\_FAILURE) (page 5.1–31).

#### INITIALIZE\_ATTACHED\_RCB

#### INITIALIZE\_ATTACHED\_RCB

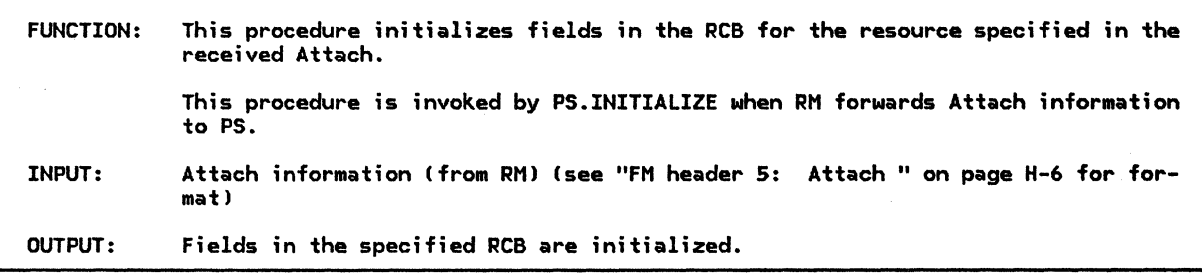

Referenced procedures, FSMs, and data structures: PS

page 5.0-5

PS\_PROCESS\_DATA RCB

page 5.0-19 page A-7

Find the RCB identified in the received Attach. Initialize this RCB's fields as follows: PS\_TO\_HS\_RECORD.ALLOCATE to NO PS\_TO\_HS\_RECORD.FMH to NO PS\_TO\_HS\_RECORD.TYPE to NOT\_END\_OF\_DATA PS\_TO\_HS\_RECORD.DATA to null string

SEND\_LL\_REMAINDER to 0 RECEIVE\_LL\_REMAINDER to 0 MAX\_BUFFER\_LENGTH to an implementation-defined maximum RQ\_TO\_SEND\_RCVD to NO LOCKS to SHORT POST\_CONDITIONS.FILL to LL POST\_CONDITIONS.MAX\_LENGTH to 0 SEND\_LL\_BYTE to NOT\_PRESENT

SYNC\_LEVEL to the synchronization level specified in the Attach CONVERSATION\_TYPE to the Resource type specified in the Attach

If RCB.CONVERSATION\_TYPE = MAPPED\_CONVERSATION then Initialize additional RCB fields as follows: MC\_RQ\_TO\_SEND\_RCVD to NO MC\_POST to RESET MC\_MAX\_SEND\_SIZE to an implementation-defined value MAPPER\_SAVE\_AREA according to an implementation-defined algorithm.

### TEST\_FOR\_RESOURCE\_POSTED

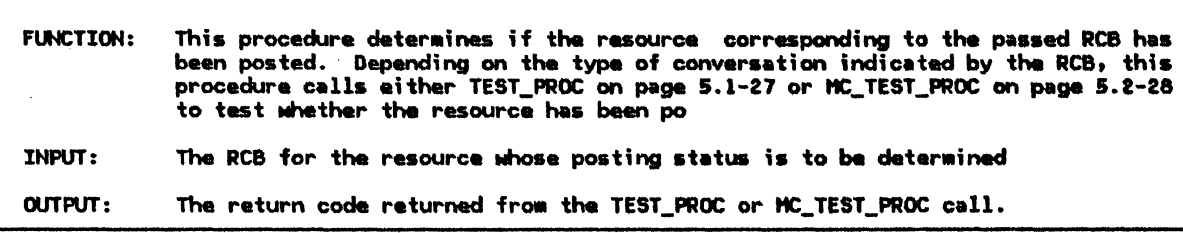

Referenced procedures, FSMs, and data structures: page 5.1-27 TEST\_PROC HC\_TEST\_PROC page 5.2-28 page 5.0-19 PS\_PROCESS\_DATA page A-7<br>page 5.0-19 RCB RETURN\_CODE Select based on RCB.CONVERSATION\_TYPE: When basic Call TEST\_PROC(RCB, POSTED) (page 5.1-27). When mapped Call MC\_TEST\_PROC(RCB, POSTED) (page 5.2-28).<br>Return the verb's RETURN\_CODE.

## UNDEFINED PROTOCOL MACHINES

**UPM\_EXECUTE** 

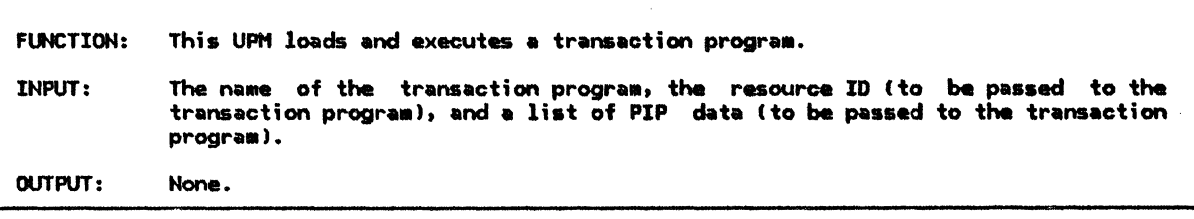

Not defined by SNA
# UPM\_ATTACH\_LOG

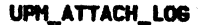

This UPM is invoked upon discovery of an error in an FMH-5 (Attach). It returns log data describing the error. This data is logged in the local system error log and is sent back to the conversation partner in an Error-Log **FUNCTION:** variable accompanying an FMH-7.

INPUT: Attach error sense data

OUTPUT: Log data (may be null)

Not defined by SNA

# UPH\_RETURN\_PROCESSING

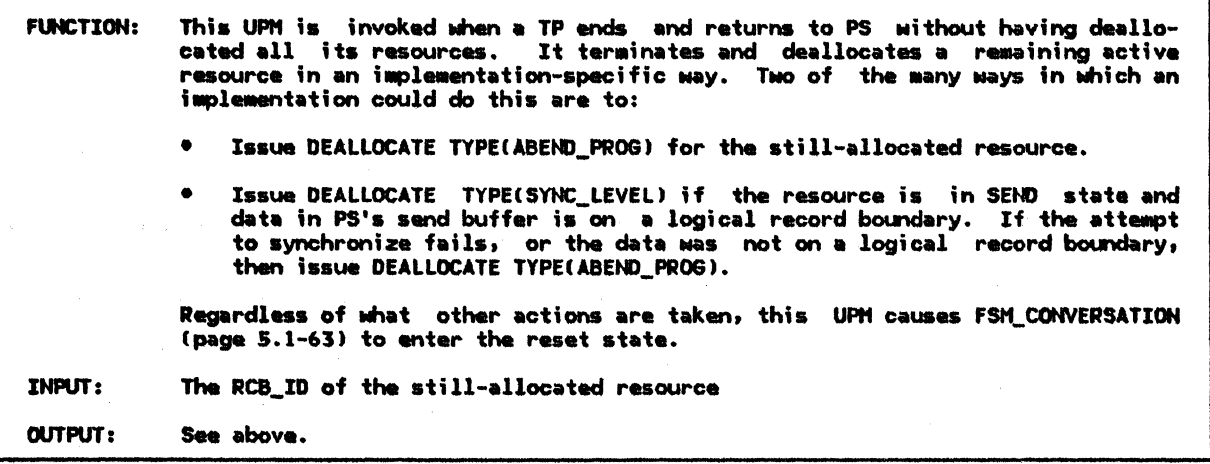

Not defined by SNA

 $5.0 - 18$ SNA Format and Protocol Reference Manual for LU Type 6.2

# **LOCAL DATA STRUCTURES**

#### PS\_PROCESS\_DATA

PS\_PROCESS\_DATA is available to all procedures in the presentation services process. The structure  $\overline{1}$ s initialized by the PS process (page 5.0-5) and remains unchanged for the l;fetime of the PS process.

PS PROCESS DATA

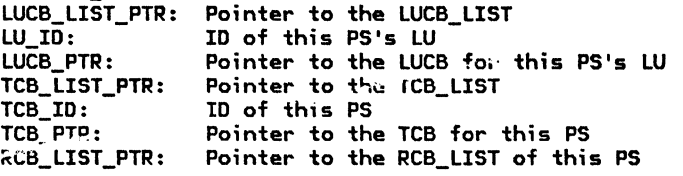

# PIP\_FIELD

Program Initialization Parameter (PIP) data is sent as a GDS variable immediately following the FMH-5 if the FMH-5 indicated that PIP data follows.

NOTES: 1. The value in the LL field includes the length of the LL field itself.

2. PIP subfields are type G symbol strings. Minimum send and receive support for PIP\_SUBFIELD.DATA is 64 characters.

PIP\_FIELD:

 $LL:$  Length of this logical record (See Note  $1.$ ). ID: GDS ID for PIP Data GDS Variable CX'l2F5'). DATA: Character string containing PIP data.

## RETURN\_CODE

The primary and secondary return codes that may be returned on transaction program verbs are described in SNA Transaction Programmer's Reference Manual for LU Type 6.2

RETURN\_CODE PRIMARY\_CODE: possible values: SECONDARY\_CODE: ssible values:<br>see <u>SNA Transaction Programmer's Reference Manual for LU Type 6.2</u> possible values: possible values:<br>see <u>SNA Transaction Programmer's Reference Manual for LU Type 6.2</u>

# PIP\_LIST

PIP\_LIST: list of PIP data subfields.

LU\_ID

LU\_ID: ID of this LU.

TCB\_LIST\_PTR

TCB\_LIST\_PTR: Pointer to the list of TCBs for TP/PS processes at this LU.

RCB\_UST\_PTR

RCB\_LIST\_PTR: Pointer to the RCB\_LIST for this TP/PS process.

LUCB\_LIST \_PTR

LUCB\_LIST\_PTR: Pointer to the list of LUCBs for LUs known to this LU.

SENSE\_DATA

SENSE\_DATA: 4-byte sense data

 $\ddot{\phantom{a}}$ 

This page intentionally left blank

 $\mathcal{L}(\mathbf{z})$  ,  $\mathcal{L}(\mathbf{z})$ 

 $\ddot{\phantom{a}}$ 

 $\label{eq:3.1} \left\langle \left\langle \mathbf{r}_{\mathbf{q}}\right\rangle \right\rangle \left\langle \left\langle \mathbf{r}_{\mathbf{q}}\right\rangle \right\rangle \left\langle \mathbf{r}_{\mathbf{q}}\right\rangle \left\langle \mathbf{r}_{\mathbf{q}}\right\rangle \left\langle \mathbf{r}_{\mathbf{q}}\right\rangle \left\langle \mathbf{r}_{\mathbf{q}}\right\rangle \left\langle \mathbf{r}_{\mathbf{q}}\right\rangle \left\langle \mathbf{r}_{\mathbf{q}}\right\rangle \left\langle \mathbf{r}_{\mathbf{q}}\right\rangle \left\langle \mathbf{r}_{\mathbf{q$ 

#### GENERAL DESCRIPTION

A PS process handles requests for LU serv- ices. A transaction program ( TP l execution instance makes these requests by issuing verbs. The verbs are divided into categories, and PS is divided into components. Each verb-processing component of PS proc- esses the verbs of one specific category. Presentation services for basic conversations (PS.CONV) is the component of PS that proc-<br>esses verbs of the basic conversation catego-<br>ry. Figure 5.1-1 on page 5.1-2 provides an overview of PS, showing the relationship of PS.CONV to the other PS components.

The basic conversation verbs correspond to the most basic services provided by the LU. Other PS components, such as PS. MC ("Chapter 5.2. Presentation Services--Mapped Conversation Verbs") and PS.COPR ("Chapter 5.4. Presentation Services--Control-Operator Verbs") use basic conversation verbs in providing their higher-level functions. implementations may choose to expose only the mapped conversation protocol boundary to user-application transaction programming, while leaving the lower-level basic conversa- tion protocol boundary "closed".

See Chapter 5.0 for an overview of PS and its components, and of the relationship of PS to the other components of the LU. Refer to SNA Transaction Programmer's Reference Manual for  $L$ U Type 6.2 for a complete description of the basic conversation verbs.

#### PS.CONV FUNCTIONS

The functions of PS.CONV include:

- Requesting the allocation and deallocation of conversation resources.
- Maintaining and checking the basic con- versation state.
- Transferring conversation data between the half-session and transaction program variables.
- Tracking logical record lengths •

#### COMPONENT INTERACTIONS

PS.CONV interacts with PS.VERB\_ROUTER ("Chapter 5.0. Overview of Presentation Services"), the resources manager ("Chapter 3. LU<br>Resources Manager"), and one or more half-session components ("Chapter 6.0. Half-Session").

All verb service requests are routed through PS.VERB\_ROUTER, which forwards basic conver-<br>sation verbs to PS.CONV. After PS.CONV has performed the requested service, control is returned to the caller, with updated values in those variables that are the verb's returned parameters, or in which it requested a result to be returned.

PS.CONV interacts with the resources manager CRMJ to request allocation and deallocation of LU resources, such as conversations and associated control blocks, and to report protocol errors. Since PS.CONV and RM may be in different processes, this interaction may occur by means of asynchronous inter-process communication (send/receive logic). RM also informs PS.CONV if a conversation being used by PS.CONV fails for some reason.

PS.CONV interacts with one half-session proc- ess for each active conversation used by PS.CONV. Each half-session serves a single conversation. Since the TP may have active conversations with several partners simultaneously, PS.CONV may be interacting with a number of different half-session processes.

#### PS.CONV DATA-BASE STRUCTURE

PS.CONV uses a number of control blocks and data structures. The most important ones are described here. See "Appendix A. Node Data Structures" for full details.

## LU Control Block (LUCB) and Associated Lists

The LU control block CLUCB--see Figure 5.1-2 on page 5.1-3) is used by PS.CONV. One LUCB exists for each LU in the node. The LUCB is identified by the LU ID, which is a unique identifier for each LU in the node. Each LUCB contains information such as the fully qualified LU name.

Associated with each LUCB is a TRANS-<br>ACTION-PROGRAM-LIST. The TRANS-ACTION\_PROGRAM\_LIST. The TRANS-<br>ACTION\_PROGRAM\_LIST for an LU contains an ACTION\_PROGRAM\_LIST for an LU contains an entry for each transaction program known by the LU. The information in a TRANS-ACTION\_PROGRAM LIST entry includes the trans-

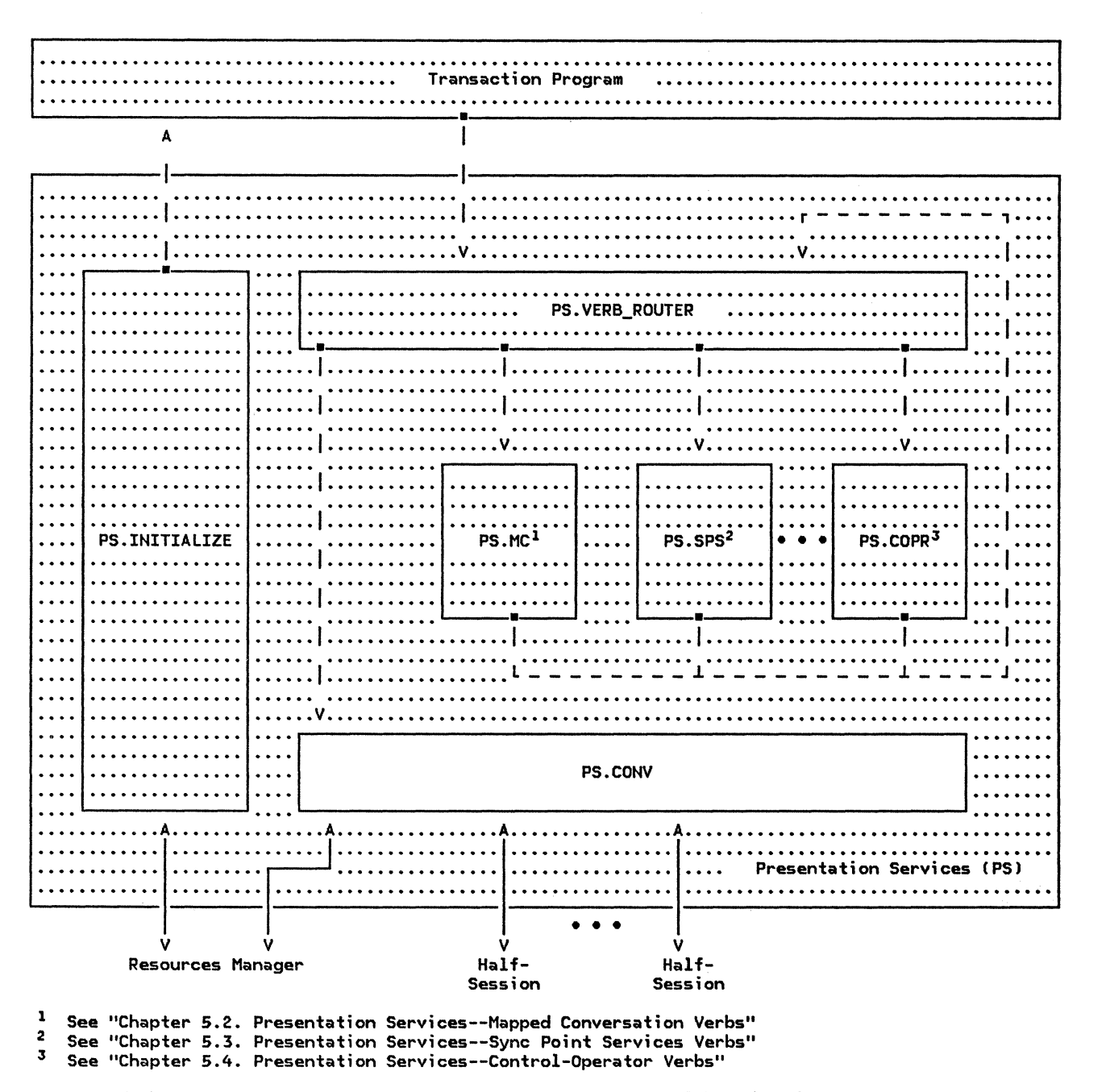

Note: A dashed line denotes a synchronous (call/return) protocol boundary between components, while a solid line denotes an asynchronous (send/receive) protocol boundary.

Figure 5.1-1. Overview of Presentation Services, Emphasizing Presentation Services for Basic Conversations

action program name and whether it supports various optional features (e.g., sync point, mapped conversations).

Another list associated with each LUCB is the PARTNER\_LU\_LIST (see Figure 5.1-2 on page<br>5.1-3). The PARTNER\_LU\_LIST contains one entry for each partner LU of the LU represented by the LUCB. The PARTNER\_LU entry con- tains information that is fixed for the specific partner LU, such as the local and fully qualified names of the partner LU.

Associated wlth each PARTNER\_LU entry is a MODE\_LIST Csee Figure 5.1-2 on page 5.1-3), which has one entry for each mode name that is defined for the particular partner LU name. The MODE entry contains information that is fixed on a mode basis, such as the mode name.

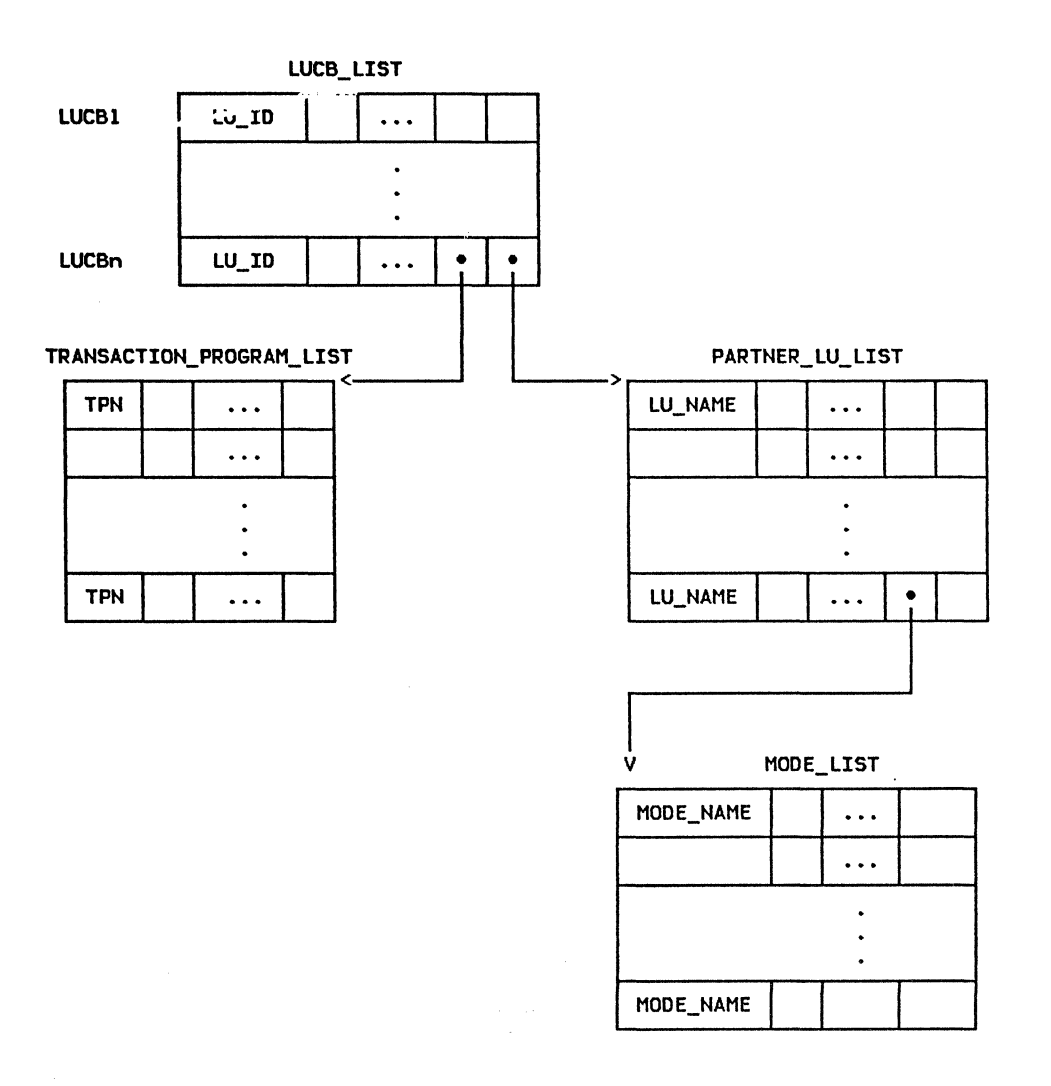

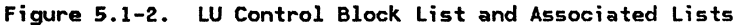

### Transaction Control Block (TCB)

The transaction control block CTCB--see f;g- ure 5.1-3 on page 5.1-4) contains information associated with the TP-PS process. One TCB exists for each TP-PS process. Each TCB con- tains a TCB ID, which is a unique identifier of the TP-PS process being represented by the TCB. The TCB ID is used in all communication between the resources manager and the PS servicing the transaction program. For exam-<br>ple, when PS sends a record to the resources<br>manager, it provides its TCB ID so that the manager, is profited will know, of all the<br>resources manager will know, of all the<br>transaction programs it manages, which PS process to send a reply to.

Associated with each TCB is the RESOURCES\_LIST, a list of the resources used by the TP-PS process. The RESOURCES\_LIST has one entry for each resource (e.g., for each conversation) associated with the transaction program.

### PS PROCESS DATA

PS\_PROCESS\_DATA (page 5.0-19) contains data that is available to all procedures in the PS process. It contains information about this particular TP-PS process, such as the LU ID and the pointer to the RCB\_LIST. It is initialized by the root procedure (PS.INITIALIZE) of the PS process (page 5.0-5) from parameters received from RM when the PS process is created.

# Resource Control Block (RCB)

One resource control block (RCB--see Fig-<br>ure 5.1-4 on page 5.1-5) represents each active conversation allocated to a transaction program. The RCBs for all active con- versations in an LU are kept in the RCB\_LIST. RCBs are added to or removed from the RCB\_LIST by the LU resources manager, at the request of PS.CONV. RCBs are also linked to the RESOURCES\_LIST for the particular TP-PS

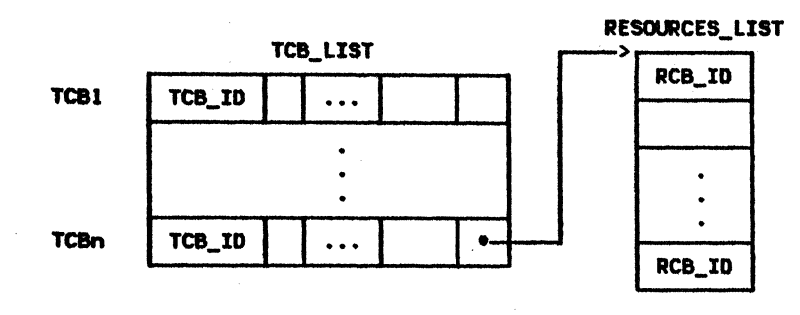

Figure 5.1-3. Transaction Control Block (TCB)

process to which they are allocated. The TCB contains, in its for the **process** RESOURCES LIST, the list of **RCBs** for | resources (such as conversations) allocated to the process.

| An RCB for a conversation contains information pertaining to a particular conversation, such as its resource ID, state, and characteristics (established when the conversation is allocated). Components of PS will update certain fields of the RCB as the conversation is used.

The RCB is identified by a unique RCB ID. This ID accompanies most transaction program verb issuances (as the RESOURCE parameter) to identify the conversation to which the verb is to be applied. The RCB also contains the TCB ID of its owning TP-PS process, and the<br>HS ID of the local half-session that carries the conversation's data. Other fields associated with the RCB are discussed in more detail below.

- FSM\_CONVERSATION (page 5.1–63) is finite-state machine that tracks the state of the conversation associated with the RCB. The state of FSM\_CONVERSATION is the state of the conversation from the viewpoint of the local IP. For example,<br>the conversation changes from receive to send state when the transaction program is notified by a WHAT RECEIVED = SEND<br>from a receive verb. The state of the conversation does not change until PS.CONV has actually notified the transaction program, even though the send<br>indication may have arrived from the half-session sometime earlier.
- PS\_TO\_HS\_RECORD (page A-24) is used as a buffer to contain data that has been generated by verb processing but that has not yet been sent to the half-session. The record is sent to the half-session when either a maximum size is exceeded or as the result of some transaction program verb (e.g., FLUSH, CONFIRM).
- FSM\_ERROR\_OR\_FAILURE (page 5.1-65) is **a** finite-state machine that stores error or failure records (which may arrive from RM or the half-session) until they can be returned to the TP in verb parameters.
- HS\_TO\_PS\_BUFFER\_LIST contains a list of records that have been received from the half-session but not yet passed to the transaction program.
- SECURITY\_SELECT initially contains the type of end-user verification: NONE, SAME, or PGM. This value might be downgraded from PGM to NONE or SAME to NONE (see "Chapter 3. LU Resources Manager" for details of when RM downgrades end-user verifica-The Attach is built using the tion). SECURITY\_SELECT value.

#### **VERB PARAMETERS**

The TP requests LU services by issuing verbs. A verb and its parameters are passed as<br>parameters to PS\_CONV (page 5.1-10). The service requested is identified by the verb name and the supplied parameter fields, and some results of the service (along with any other pertinent incoming data) are returned to the TP in the returned parameter fields. Each verb issuance has:

- An indicator of which verb is being issued (e.g., ALLOCATE, CONFIRM)
- Some supplied parameters, including (typically) an identifier of the conversation on which the verb is being issued
- Some returned parameters, including (typically) a return code telling whether the requested service was performed successfully

Some examples of exceptions to these parameter rules are the following. ALLOCATE does not supply a conversation ID (although it does return one), while WAIT supplies a whole list of conversation IDs. CONFIRMED and FLUSH do not need any returned parameters. The basic conversation verbs and their parameters are fully described in SNA Transaction Programmer's Reference Manual for LU Type  $6.2.$ 

#### PS-RM RECORDS

PS.CONV sends PS\_TO\_RM\_RECORDs (page A-25) to RM and receives RM\_TO\_PS\_RECORDs (page A-32)

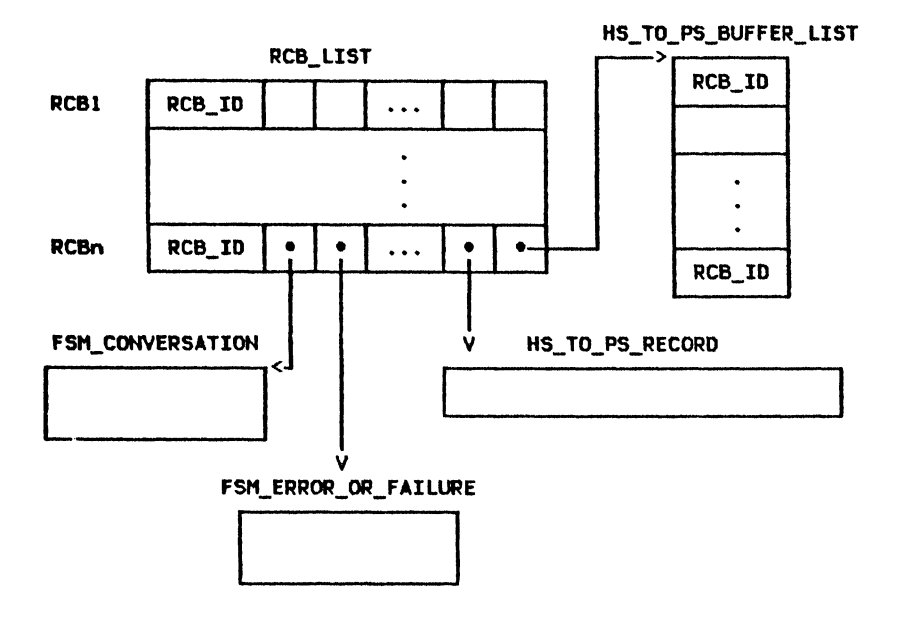

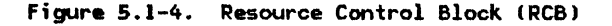

from RM. There are several types of PS\_TO\_RM records. Each contains a TCB ID identifying the PS process that sent the record, and possibly additional fields. RM\_TO\_PS\_RECORDs sent in reply PS\_ TO\_RH\_RECORD request, as shown in Figure  $5.1-5$ .

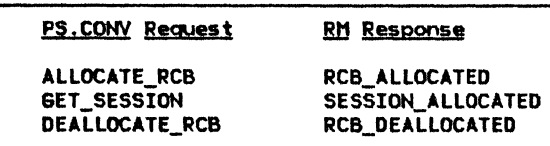

Figure 5.1-S. PS.CONV Requests and Associated RN Responses

The only exception is CONVERSATION FAILURE, which is sent, unsolicited, to PS.CONV when a conversation being used by PS.CONY fails.

# PS-HS RECORDS

PS.CONY sends PS\_ TO\_HS\_RECORDs I page A-24) to a half-session and receives HS\_TO\_PS\_RECORDs half-session.

A PS\_TO\_HS\_RECORD contains a VARIANT\_NAME field, identifying the particular variant; and additional fields, in the case of SEND\_DATA\_RECORD. SEND\_DATA\_RECORD is used to send data and RH information to the

half-session when the local transaction program is in send state for the conversation. Included in the SEND\_DATA\_RECORD is the transaction program data to be sent and an encoding of the RH bits (see "Appendix D. RH Formats") that are to be set by the half-session when the data is sent to the remote LU. Data to be sent to a half-session with a SEND\_DATA\_RECORD is buffered by (given by RCB.MAX\_BUFFER\_LENGTH) is exceeded, or the transaction program issues a verb that forces the data to be passed on for trans- •i ssion !e.g., CONFIRM, RECEIVE\_AND\_WAIT, or DEALLOCATE I.

The other PS\_ TO\_HS\_RECORD variants are sent to the half-session only when the local transaction program is in receive state. These include CONFIRMED, used to reply positively to a previous CONFIRM record1 REQUEST\_TO\_SEND, used to request the send indicator from the partner transaction program; and SEND\_ERROR, used to send -RSPl0846) to the partner LU.

The HS\_TO\_PS\_RECORD contains a VARIANT\_NAME field and an HS ID field. The HS ID is used to identify which half-session sent the The HS\_TO\_PS\_RECORD is symmetric to the PS\_TO\_HS\_RECORD. That is, RECEIVE\_DATA corresponds to a SEND\_DATA issued by the remote PS.CONV, CONFIRMED corresponds to CONFIRMED, RECEIVE\_ERROR to<br>SEND\_ERROR, and REQUEST\_TO\_SEND to REQUEST\_TO\_SEND to REQUEST\_TO\_SEND. RSP\_TO\_REQUEST\_TO\_SEND has no equivalent in the PS\_TO\_HS\_RECORD, since RSP\_TO\_REQUEST\_TO\_SEND is generated by the remote half-session.

#### .. TRACKING LOGICAL RECORD LENGTH

Transaction programs using a basic conversation must ensure that the data they exchange<br>is formatted into logical records. The is formatted into logical records. length of a logical record is given by the low-order 15 bits of the first two bytes of the record. The high-order bit is the "continuation bit"• which is used for GOS variables by PS.MC (see "Chapter 5.2. Presentation Servi ces--M&pped Conversation Verbs"). The value in the Length field includes the length of the field itself; thus the length value is normally in the range  $2-32767.$  Length values of  $0$  and  $1$  are used to indicate a PS header. (See "Chapter 5.3. Presentation Services--Sync Point Services Verbs" for more details.)

When sending data, the transaction program is responsible for correctly setting the Length bytes of each logical record. The amount of data sent by a SEND\_DATA verb need have no relation to a logical record.

PS.CONV performs some checking of the logical record Length field supplied by the transaction program. The value of the Length field must be greater than 1, unless TCB.CONTROLLING\_COMPONENT = SERV-ICE COMPONENT, that is. unless some PS service<sup>-</sup> component (e.g., PS.MC or PS.SPS) is sending a PS header in the record on behalf of a transaction program.

Certain verbs (e.g., CONFIRM) may be validly issued only at logical record boundaries. PS.CONY enforces this rule by remembering how many bytes are remaining to be sent in the current logical record, and terminating the transaction program abnormally if this remainder is not  $0$  when the verb is issued. SEND\_ERROR and DEALLOCATE TYPE(ABEND) are the only verbs that can prematurely truncate a logical record.

PS. CONV also tracks the value of the Length field on logical records received from the partner transaction program. Logical records with a Length of 1 are passed to PS\_SPS. PS.CONV maintains a count of the number of bytes remaining in the current logical record. PS.CONY performs an optional receive check. to determine if the partner LU has violated PS protocols by allowing the partner transaction program to invalidly truncate the logical record. Only an FMH-7 can validly truncate a logical record.

Finally, when a receive verb is issued with FILL(LLl, PS uses the receive count remainder to determine how many bytes of received data to pass to the transaction program.

MAINTAINING AND CHECKING THE BASIC CONVERSA-TION STATE

PS.CONV maintains the current state of each conversation in FSH\_CONVERSATIOH Cpage 5.1-631. As noted earlier, the state of FSH\_CONVERSATION is the state of the conversation as viewed by the local transaction program.

The state of the conversation may change as a result of verbs issued by the transaction program; e.g., PREPARE\_TO\_RECEIVE changes the state from send to receive. These inputs have DIRECTION=S in FSM\_CONVERSATION. The state may also change as a result of data or<br>indicators received from the half-session; e.g., receiving the send indicator changes the state of the conversation from receive to send. These inputs have DIRECTION=R in FSM\_CONVERSATION.

The current state of the conversation deter mines the verbs that can be validly issued; e.g.• a SEND\_DATA verb cannot be issued in receive state.

#### VERB PROCESSING

Details of PS.CONV's processing of some verbs are described here. See also "Chapter 2. Overview of the LU" for more flow diagrams corresponding to the processing of these and other verbs.

# Verb Checking

PS.CONV performs a number of checks on verb requests received from the trans action program. These include:

- Parameter checks, such as checking that:
	- The parameters specified on the ALLO-CATE are supported by the LU.
	- The verb conforms to the SYNC\_LEVEL of the conversation tas specified on ALLOCATE I.
	- The DATA parameter on SEND\_DATA contains a valid Length field (see "Tracking Logical Record Length").
- State checks, such as checking that:
	- The verb can be issued in the current conversation state (see "Haintairiing and Checking the Basic Conversation State").
	- The transaction program has completed the current logical record, if neces·· sary (see "Tracking logical Record Length" ).

# ALLOCATE

Processing of the ALLOCATE verb by PS.CONV includes:

- Requesting that RH allocate a resource control block (RCB).
- Requesting that RH allocate a session for the conversation.
- Creating an Attach FMH-5.

The order of performing the last two items depends on the supplied RETURN CONTROL parameter of the ALLOCATE verb, as described below.

A conversation resource is represented by a resource control block IRCB--see "PS.CONV Data-Base Structure" on page 5.1-1). PS.CONV<br>requests the creation of an RCB by sending an ALLOCATE\_RCB record to the resources manager IRHJ and waiting for an RCB\_ALLOCATED record in reply. If RETURN\_CONTROL(INMEDIATE) is specified, the ALLOCATE\_RCB record is a com-<br>posite request for the creation of an RCB and the allocation of a first-speaker session. This situation is indicated to RH by setting ALLOCATE\_RCB.INMEDIATE\_SESSION = YES.

After the RCB has been created, PS.CONV<br>requests the resources manager to allocate a session for use by the conversation (if a session has not already been allocated as a result of IMMEDIATE\_SESSION = YES). PS.CONV does this by sending a GET\_SESSION record to RM and waiting for a SESSION\_ALLOCATED record in reply.

If DELAYED\_ALLOCATION\_PERMITTED is specified on the ALLOCATE, the session allocation request is delayed until either the PS.CONV send buffer is exceeded or the transaction program issues a verb that causes the data to be passed on for transmission. Furthermore, PS.CONV instructs RH lvia the GET SESSION record) whether to bid for (request use of) the session with or without sending the buffered data. The bid is to be sent without data if the data buffered thus far would not require a definite response from the partner LU. Otherwise, the bid is to be sent with data.

The type of end-user verification is requested in the ALLOCATE as NONE, SAME, or<br>PGM. See <u>SNA Transaction Programmer's Refer-</u> PGM. See <u>SNA Transaction Programmer's Refer-</u><br><u>ence Manual for LU Type 6.2</u> for a more com-<br>plete description of the security parameter relating to end-user verification.

PS.CONV creates an Attach FNH-5 based on the parameter settings in the ALLOCATE verb and in the RCB. The Attach is inserted in RCB.PS\_TO\_HS\_RECORD.DATA, to be sent later. When processing an ALLOCATE verb, the Attach could be created prior to assignment of the session, thus causing the previously built Attach to differ from the SECURITY SELECT  $\frac{1}{2}$  field of the RCB as a result of a security downgrade. In these cases, it is necessary for PS to rebuild the Attach to match the updated value in the SECURITY\_SELECT field.

#### POST OH RECEIPT

The POST \_ON\_RECEIPT verb establishes the posting conditions for the conversation. The post conditions (FILL = BUFFER or LL, and LENGTH) are retained in the RCB associated with the conversation. The posting status<br>(reset, pending post, or posted) of a conver-(reset, pending post, or posted) of a conver- sation is maintained by FSM\_POST, also in the RCB. Whenever PS.CONV receives information

frOlll the half-session, the posting conditions are checked, and the state of FSH\_POST is updated if necessary. If POST\_ON\_RECEIPT has been issued, the state of FSM POST may be<br>checked by calling TEST\_PROC on page 5.1-27. checked by calling TEST\_PROC on page S.1-27 • This procedure is used by the WAIT verb to determine whether the post conditions have been satisfied for any of several conversa-<br>tions.

#### **REQUEST TO SEND**

When the transaction prograw issues a<br>REQUEST\_TO\_SENO verb, PS.CONY checks the con-<br>versation state to see if the verb can be validly issued now, and checks that the con- versation is still active. If so, PS.CONV sends a REQUEST\_TO\_SEND record to the appropriate half-session process and then waits for a RSP\_TO\_REQUEST\_TO\_SEND record from the half-session. By waiting for a response from the half-session before returning to the transaction program, PS.CONV prevents the transaction program from flooding the network with expedited-flow FMD RUs.

On receipt of a REQUEST\_TO\_SEND record from a<br>half-session, PS.CONV sets RCB.RQ TO SEND RCVD to YES, and notifies the transaction program at the earliest opportunity.

#### SEND ERROR

Processing of the SENO\_ERROR verb by PS.CONV includes:

- If the TP issuing the verb is in receive state:
	- Sending a SEND\_ERROR record to the half-session. This causes a -RSPI0846l to be sent to the partner LU.
	- Waiting until EC is received from the partner LU. The half-session purges all data until EC is received.

Note: If the TP issuing the verb is in send state, the above two steps are not performed.

- Creating an FMH-7 with the sense data based on the SEND\_ERROR type and the cur- rent state of the conversation.
- Creating a log data variable, if log data is present.

In the case of both sides of a conversation issuing SEND\_ERROR, the side that Nas in race. Figure 5.1-6 on page 5.1-8 shows a<br>flow diagram for a simple SEND\_ERROR race.

Figure 5.1-7 on page 5.1-8 shows a SEttD\_ERROR race with deallocation. In this case, neither error gets reported to the other side. This problem could be avoided by following the SEND\_ERROR with a PREPARE\_TO\_RECEIYE, as shown in the previous figure.

On receipt of a RECEIVE ERROR record from the half-session (as a result of the partner LU<br>sending a -RSPI08461), PS.CONV sends end-of-chain to the half-session, if it has not already done so. It then receives the expected FMH-7 and notifies the transaction program, at the earliest opportunity, with a return code based on the FMH-7 sense data.

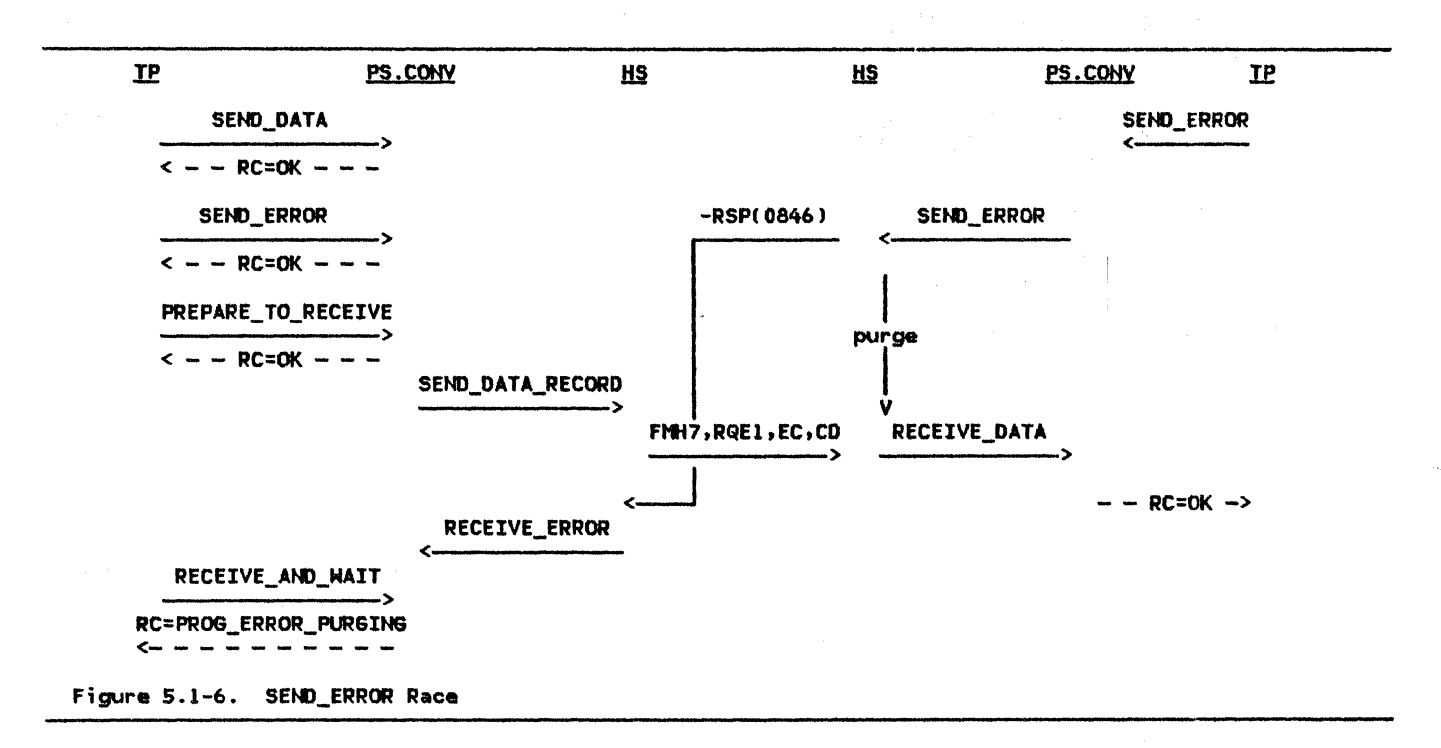

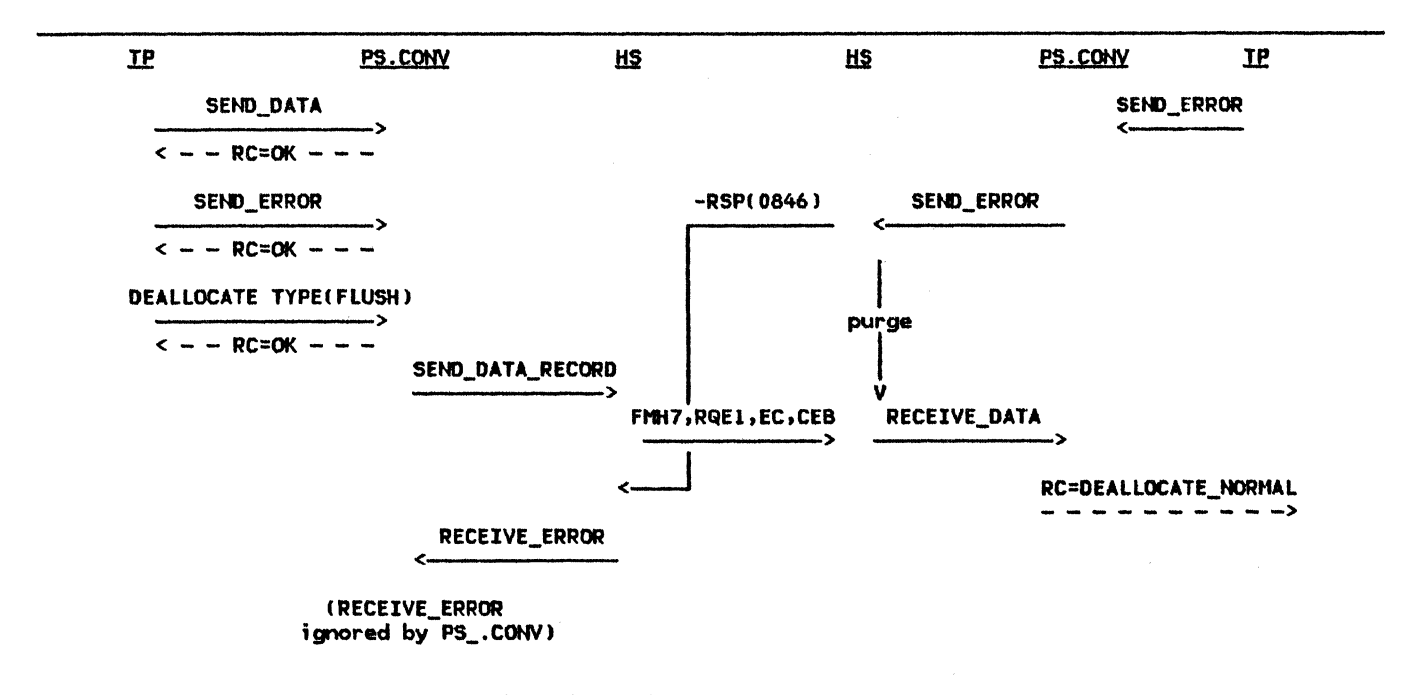

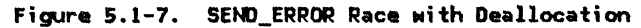

#### PROTOCOL ERRORS

PS.CONV contains a number of optional receive checks to determine if the partner LU has v;olated SNA-def;ned protocols. Examples of protocol violations checked by PS.CONY include:

- 
- Sending data when in receive state Invalidly truncating a logical record (see "Tracking Logical Record Length" on page 5.1-6 )<br>Sending an incorrectly formatted FMH-7
- 

When PS.CONY detects a protocol error, it requests that RH deactivate the session and sets FSH\_ERROR\_OR\_FAILURE to indicate that a conversation failure (protocol error) occurred.

## CONVERSATION FAILURES

PS.CONY is notified of a conversation failure by the CONVERSATION\_FAILURE record, sent by RH. The conversation failure may result from either session outage or a protocol violat ion.

On receipt of a CONVERSATION\_FAILURE record, PS.CONY sets RCB.FSH\_ERROR\_OR\_FAILURE to indicate either CONV\_FAILURE\_SON or CONV\_FAILURE\_PROTOCOL\_ERROR. PS.CONV notifies the transaction program of the conversation failure by returning a RESOURCE\_FAILURE return code on the next verb that allows one.

# $\ell$ HIGH-LEVEL PROCEDURES

# PS\_CONV

 $\mathbf{I}$ 

 $\mathbf I$ 

 $\frac{1}{1}$ 

 $\frac{1}{1}$ 

istica<br>Sant

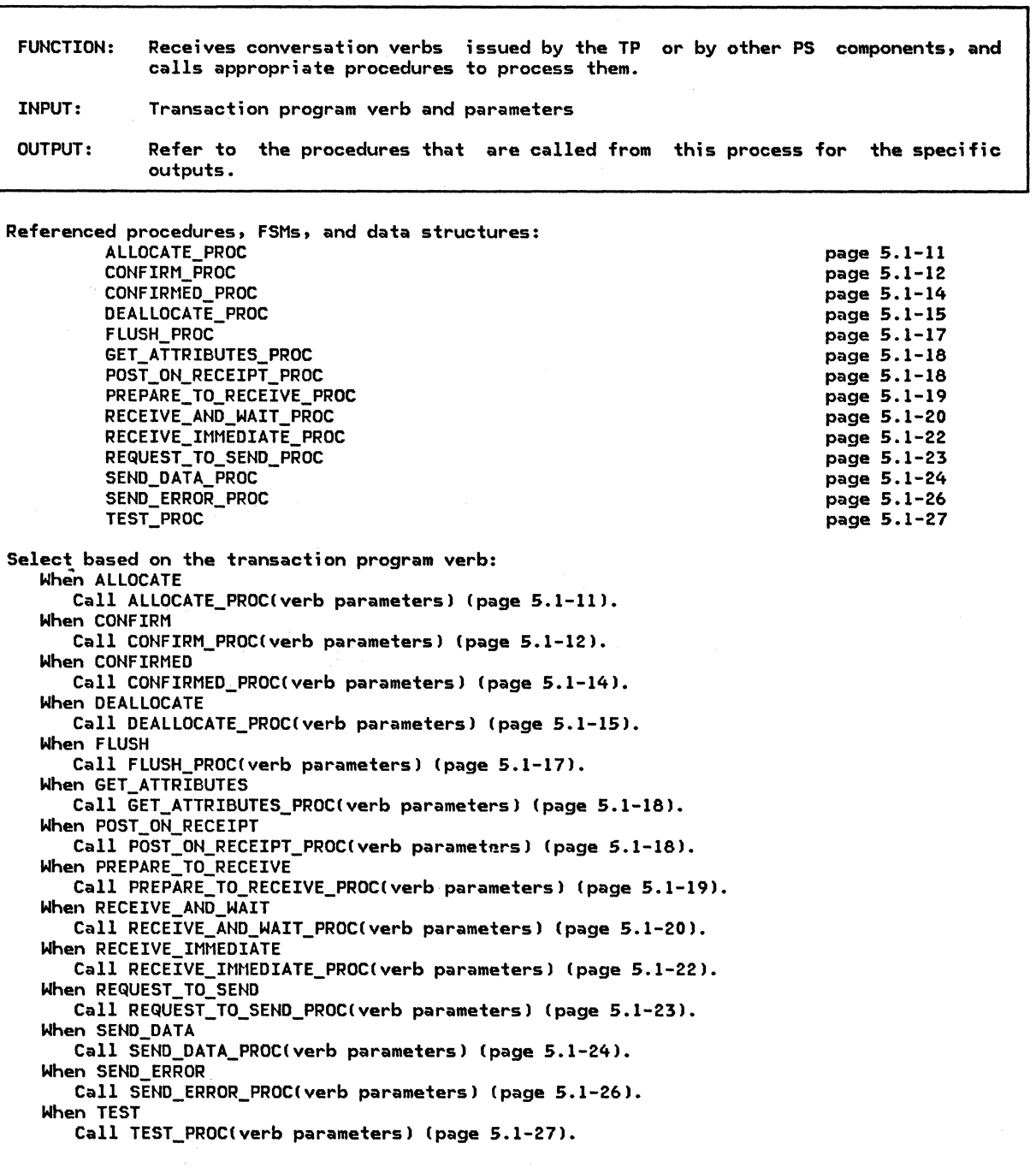

ALLOCATE\_PROC

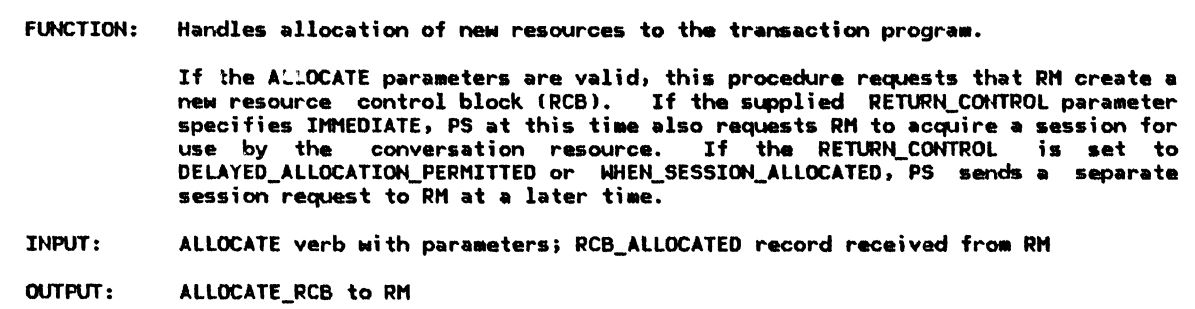

Referenced procedures, FSHs, and data structures:

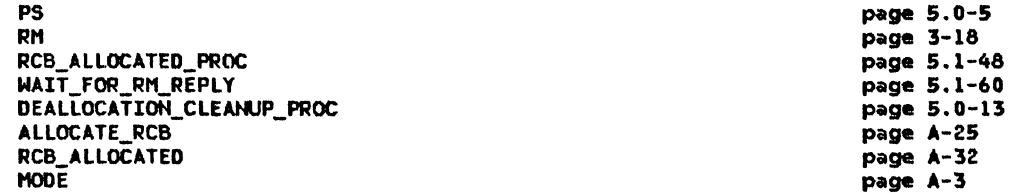

Check ALLOCATE for ABEND conditions (see ALLOCATE verb in SNA Transaction Programmer's Reference Manual for LU Type 6.2).

If ABEND conditions found then

Call DEALLOCATION\_CLEANUP\_PROC (page 5.0-13).

Else

If a HOOE control block exists for the LU\_NAHE and HOOE\_NAHE parameters specified in the ALLOCATE then Create and initialize ALLOCATE\_RCB request record with the

parameters of the ALLOCATE. Send ALLOCATE\_RCB request to RH. Call WAIT\_FOR\_RM\_REPLY to receive RCB\_ALLOCATED from RM (page 5.1-60). Call RCB\_ALLOCATED\_PROC(RCB\_ALLOCATED, ALLOCATE parameters), to build an FHH-5 Attach header, and to set the RETURN\_CODE parameter to the appropriate value (page  $5.1-48$ ).

Else

Set RETURN\_CODE of the ALLOCATE verb to PARAHETER\_ERROR.

# CONFIRH\_PROC

# CONFIRH\_PROC

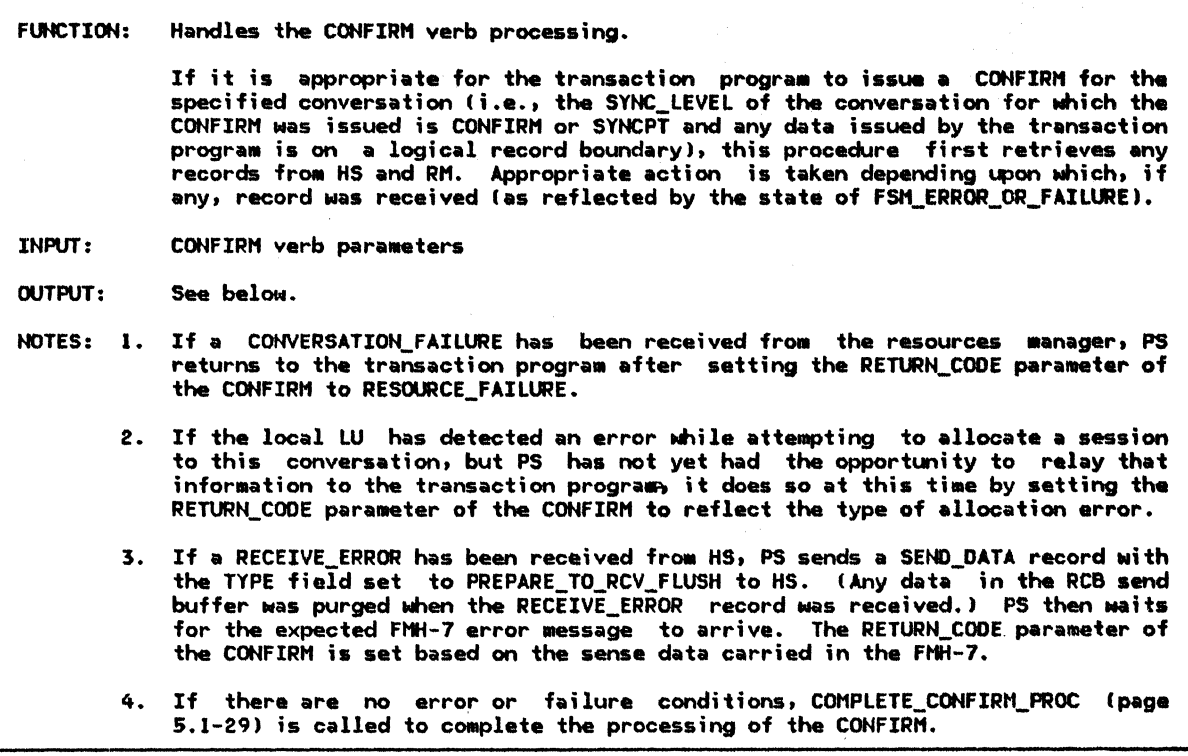

Referenced procedures, FSHs, and data structures: DEALLOCATIOH\_CLEANUP\_PROC PROCESS\_RM\_OR\_HS\_TO\_PS\_RECORDS SEND\_DATA\_TO\_HS\_PROC POST\_AND\_WAIT\_PROC DEQUEUE\_Fttf7\_PROC COMPLETE\_CONFIRM\_PROC FSH\_CONVERSATION FSM\_ERROR\_OR\_FAILURE RCB

page 5.0-13 page 5.1-47 page 5.1-52 page 5.1-40 page 5.1-36 page 5.1-29 page 5.1-63 page 5.1-65 page A-7

Find the RCB for the conversation identified in the RESOURCE parameter. If RCB.SYNC LEVEL = NONE and the send data is not at a logical record boundary then Call DEALLOCATION\_CLEANUP\_PROC (page 5.0-13). Else If executing FSM\_CONVERSATION(S, CONFIRM, RCB) (page 5.1-63) would cause a state-check (>) condition then Execute the corresponding output code in the FSM. Else Call PROCESS\_RM\_OR\_HS\_TO\_PS\_RECORDS(RCB.RCB\_ID, NO\_SUSPEND) (page 5.1-47). Select based on the state of FSM\_ERROR\_OR\_FAILURE: When CONV\_FAILURE\_PROTOCOL\_ERROR Set RETURN\_CODE to RESOURCE\_FAILURE\_NO\_RETRY. Call FSM\_CONVERSATION(R, RESOURCE\_FAILURE\_RC, RCB) (page 5.1-63). When CONV\_FAILURE\_SON Set RETURN\_CODE to RESOURCE\_FAILURE\_RETRY. Call FSM\_CONVERSATION(R, RESOURCE\_FAILURE\_RC, RCB) (page 5.1-63). When ALLOCATE\_FAILURE\_RETRY, ALLOCATE\_FAILURE\_NO\_RETRY, or SYNCLEVEL NOT SUPPORTED Set RETURN\_CODE to ALLOCATION\_ERROR with a subcode of ALLOCATION\_FAILURE\_RETRY, ALLOCATION\_FAILURE\_NO\_RETRY, or SYNC\_LEVEL\_NOT\_SUPPORTED\_BY\_LU, as appropriate.<br>Call FSM\_CONVERSATION(R, ALLOCATION\_ERROR\_RC, RCB) (page 5.1-63). When RCVD\_ERROR Set RCB.PS\_TO\_HS\_RECORD to PREPARE\_TO\_RCV\_FLUSH. Call SEND\_DATA\_TO\_HS\_PROC(RCB) (page 5.1-52). Call POST\_AND\_WAIT\_PROC(RCB, LL, X'7FFF') to post the resource when the whole FMH-7 is received (page 5.1-40). If state of FSM\_ERROR\_OR\_FAILURE (page 5.1-65) is CONV\_FAILURE\_SON or CONV\_FAILURE PROTOCOL\_ERROR\_then If state of FSM ERROR OR FAILURE (page 5.1-65) is CONV FAILURE SON then Set RETURN\_CODE to RESOURCE\_FAILURE\_RETRY. Else Set RETURN CODE to RESOURCE FAILURE NO RETRY. Call FSM\_CONVERSATION(R, RESOURCE\_FAILURE\_RC, RCB) (page 5.1-63). Else Call DEQUEUE\_FMH7\_PROC(CONFIRM verb parameters, RCB) (page 5.1-36). When NO RQS Call COMPLETE\_CONFIRM\_PROC(CONFIRM verb parameters, RCB) (page 5.1-29).

 $\mathbf{I}$ 

If REQUEST TO SEND has been received but not reported to TP then Set returned REQUEST\_TO\_SEND\_RECEIVED parameter to YES.

#### COHF.IRHED\_PROC

 $\mathbf{I}$ 

 $\mathbf{I}$ 

CONFIRHED\_PROC

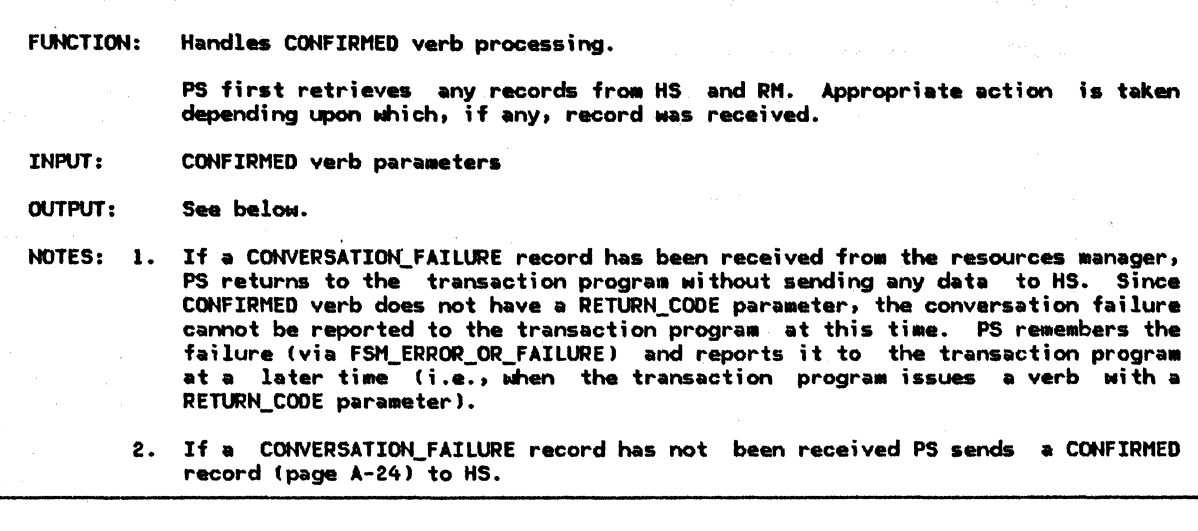

Referenced procedures, FSHs, and data structures:

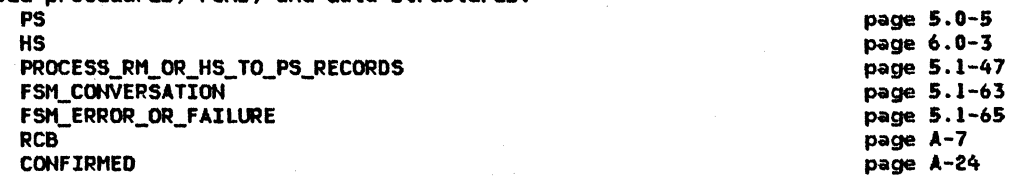

Find the RCB for the conversation identified by the RESOURCE parameter.<br>If executing FSM\_CONVERSATION(S, CONFIRMED, RCB) (page 5.1-63) would cause a state-check (>) condition then

Execute the corresponding output code in the FSH.

Else

Call PROCESS\_RH\_OR\_HS\_TO\_PS\_RECORD(RCB.RCB\_ID, NO\_SUSPEND> (page 5.1-47).

If state of FSH\_ERROR\_OR\_FAILURE is NO\_RQS (see Note 2) than Call FSH\_CONVERSATIONCS, CONFIRMED, RCB) (page 5.1-63>. Create a CONFIRMED record, initialize it, and send it to HS.

Else (errors reported)

Do nothing (see Note 1).

#### DEALLOCATE\_PROC

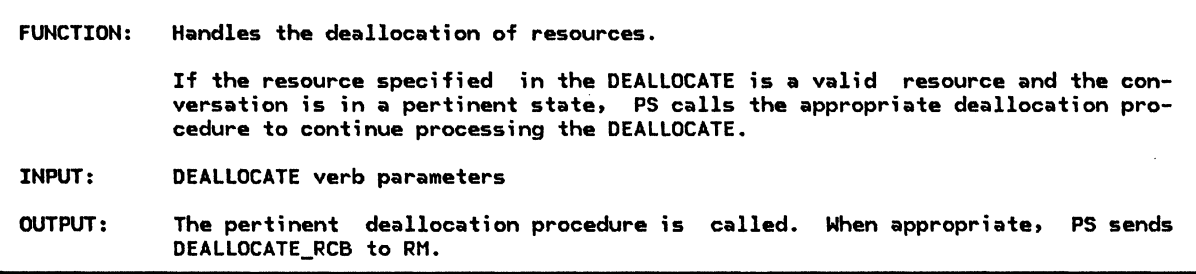

Referenced procedures, FSMs, and data structures: DEALLOCATION\_CLEANUP\_PROC DEALLOCATE\_FLUSH\_PROC DEALLOCATE\_CONFIRM\_PROC DEALLOCATE\_ABEND\_PROC FSM\_CONVERSATION DEALLOCATE\_RCB RCB Find the RCB for the conversation identified in the supplied RESOURCE parameter of the DEALLOCATE. Select based on the following criteria: page 5.0-13 page 5.1-35 page 5.1-33 page 5.1-32 page 5.1-63 page A-26 page A-7 When TYPE parameter of DEALLOCATE ;s FLUSH, or TYPE parameter is SYNC\_LEVEL and RCB.SYNC LEVEL is NONE If executing FSM\_CONVERSATION(S, DEALLOCATE\_FLUSH, RCB) (page 5.1-63) would cause a state-check (>) condition then Execute the corresponding output code in the FSM. Else Call DEALLOCATE\_FLUSH\_PROC(DEALLOCATE verb parameters, RCB) (page 5.1-35). Purge all records from HS to PS process.<br>Create DEALLOCATE\_RCB, initialize it, and send it to RM. When TYPE parameter is CONFIRM If executing FSM\_CONVERSATION(S, DEALLOCATE\_CONFIRM, RCB) (page 5.1-63) would cause a state-check (>) condition then Execute the corresponding output code in the FSM. Else If RCB.SYNC\_LEVEL is CONFIRM or SYNCPT then Call DEALLOCATE\_CONFIRM\_PROCIDEALLOCATE verb parameters, RCB) (page 5.1-33). Else Call DEALLOCATION\_CLEANUP\_PROC (page 5.0-13). When TYPE parameter is SYHC\_LEYEL and RCB.SYNC\_LEVEL = CONFIRM If executing FSM\_CONVERSATION(S, DEALLOCATE\_CONFIRM, RCB) (page 5.1-63) would cause a state-check (>) condition then Execute the corresponding output code in the FSM. Else Call DEALLOCATE\_COHFIRM\_PROC<DEALLOCATE, RCB) (page 5.1-33). When TYPE parameter  $i\bar{s}$  SYNC LEVEL and RCB.SYNC LEVEL = SYNCPT If executing FSM\_CONVERSATIONIS, DEALLOCATE\_DEFER, RCB) (page 5.1-63) would cause a state-check (>) condit;on then Execute the corresponding output code in the FSM. Else If the data sent by TP is on a logical record boundary then C=11 FSM\_CONVERSATION(S, DEALLOCATE\_DEFER, RCB) (page 5.1-63). Set RETURN\_CODE to OK. Else Call DEALLOCATION\_CLEANUP\_PROC (page 5.0-13). When TYPE parameter is ABEHD\_PROG, ABEHD\_SVC, or ABEHD\_TIMER If executing FSM\_CONVERSATION(S, DEALLOCATE\_ABEND, RCB) (page 5.1-63) would cause a state-check (>) condition then Execute the corresponding output code in the FSM. Else Call DEALLOCATE ABEND PROC(DEALLOCATE verb parameters, RCB) (page 5.1-32). Purge all records from HS to PS process. Create DEALLOCATE RCB, initialize it, and send it to RM.

When TYPE parameter is LOCAL If executing FSM\_CONVERSATION(S, DEALLOCATE\_LOCAL, RCB) (page 5.1-63) would cause a state-check (>) condition then Execute the corresponding output code in the FSM. Else Call FSM\_CONVERSATION(S, DEALLOCATE\_LOCAL, RCB) (page 5.1-63). Set RETURN\_CODE to OK. Purge all records from HS to PS process. Create DEALLOCATE\_RCB record, initialize it, and send it to RM.

FLUSH\_PROC

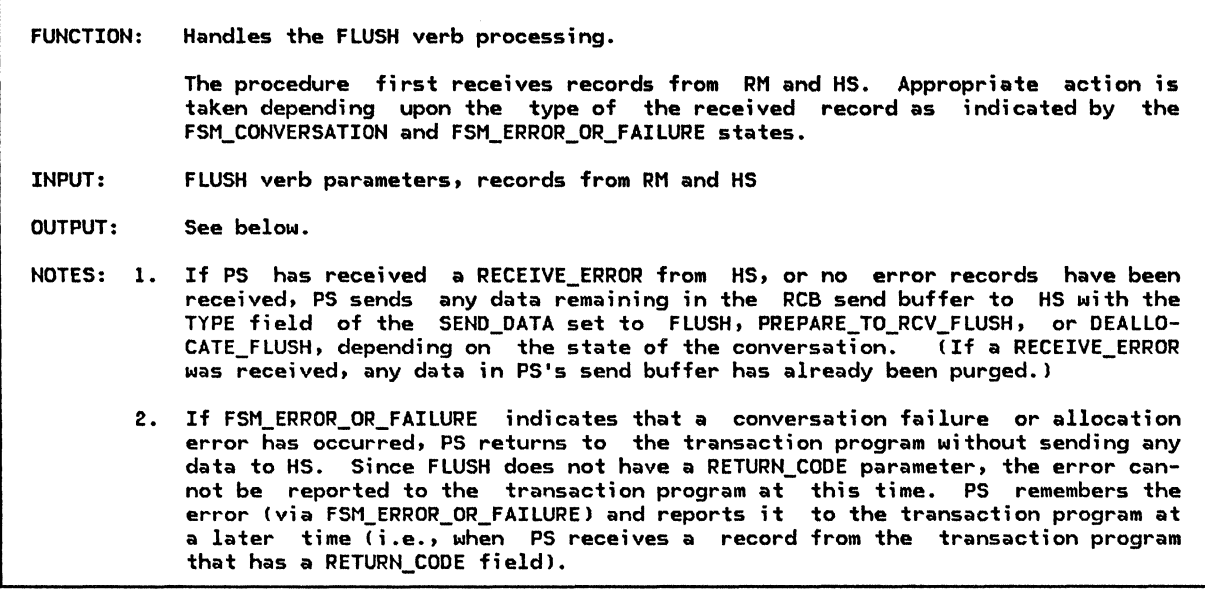

Referenced procedures, FSMs, and data structures: PS HS RM PROCESS\_RM\_OR\_HS\_TO\_PS\_RECORDS SEND\_DATA\_TO\_HS\_PROC FSM\_CONVERSATION FSM\_ERROR\_OR\_FAILURE RCB DEALLOCATE\_RCB Find RCB for the conversation identified by the RESOURCE parameter. If executing FSM\_CONVERSATION(S, FLUSH, RCB) (page 5.1-63) would cause a state-check (>) condition then Execute the corresponding output code in the FSM. Else page 5.0-5 page 6.0-3 page 3-18 page 5.1-47 page 5.1-52 page 5.1-63 page 5.1-65 page A-7 page A-26 Call PROCESS\_RM\_OR\_HS\_TO\_PS\_RECORDS<RCB.RCB\_ID, NO\_SUSPEND> (page 5.1-47). If the state of FSM\_ERROR\_OR\_FAILURE Cpage 5.1-65) is RCVD\_ERROR or NO\_RQS then Select based on state of FSM\_CONVERSAT<sup>T</sup>ON (page 5.1-63): When SEND Set RCB.PS\_TO\_HS\_RECORD.TYPE to FLUSH. When PREP\_TO\_RCV\_DEFER Set RCB.PS\_TO\_Hs\_RECORD.TYPE to PREPARE\_TO\_RCV\_FLUSH. When DEALL\_DEFER Set RCB.PS\_TO\_HS\_RECORD.TYPE to DEALLOCATE\_FLUSH. Call SEND\_DATA\_TO\_HS\_PROC<RCB> (page 5.1-52>. If state of FSM\_CONVERSATION is DEALL\_DEFER then Send a DEALLOCATE\_FLUSH record to HS. Purge all records-from HS to this PS. Create DEALLOCATE\_RCB, initialize it, and send it to RM. Call FSM\_CONVERSATION(S, FLUSH, RCB) (page 5.1-63).

#### GET\_ATTRIBUTES\_PROC

 $\mathbf{I}$ 

GET\_ATTRIBUTES\_PROC

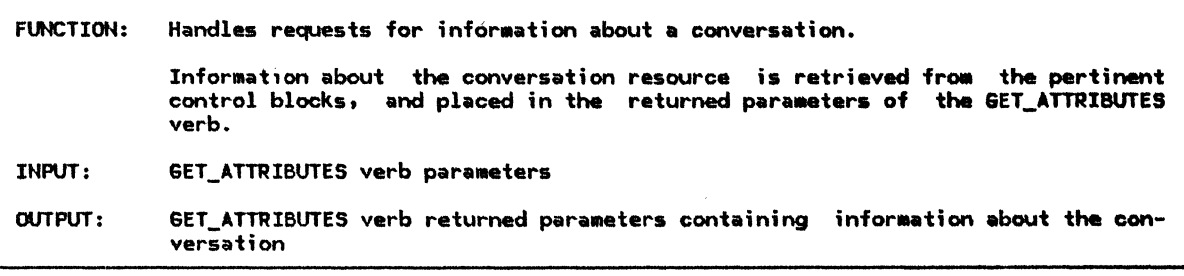

Referenced procedures, FSMs, and data structures: FSH\_CONVERSATIOH LUCB **TCB** PARTNER\_ LU RCB page S.1-63 page A-1 page A-10 page A-2 page A-7 Find the RCB for the conversation identified in the supplied RESOURCE parameter. Set the GET\_ATTIBUTES returned parameters as follows: OWN\_FULLY\_QUALIFIED\_LU\_NAHE to LUCB.FULLY\_GIUALIFIED\_LU\_NAHE, PARTNER LU NAME to RCB.LU NAME, PARTNER\_FULLY\_QUALIFIED\_LU\_NAHE to PARTNER\_LU.FULLY\_QUALIFIED\_LU\_NAHE, l10DE\_HAME to RCB.l'IOOE\_NAME, SYNC\_LEVEL to RCB.SYHC\_LEVEL, SECURITY\_PROFILE to TCB. INITIATING\_SECURITY. PROFILE, SECURITY\_USER\_ID to TCB.INITIATING\_SECURITY.USERID. Call FSM\_CONVERSATION(S, GET\_ATTRIBUTES, RCB) (page 5.1-63).

POST\_ON\_RECEIPT\_PROC

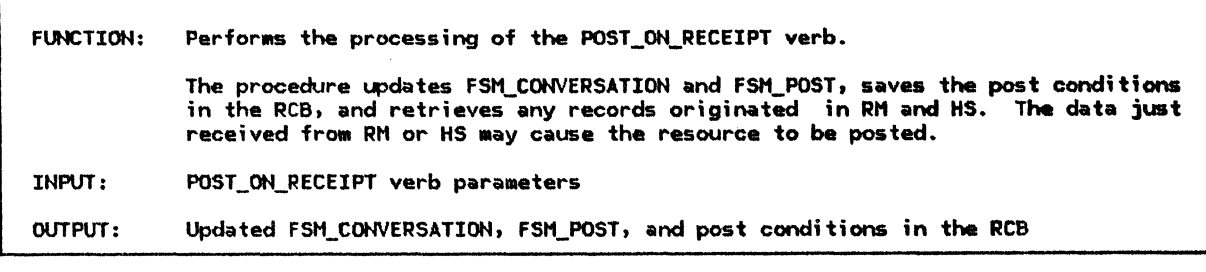

Referenced procedures, FSMs, and data structures: PROCESS\_RM\_OR\_HS\_TO\_PS\_RECORDS FSM\_CONVERSATION FSH\_POST RCB page 5.1-47 page 5.1-63 page 5.1-66 page A-7

Find the RCB for the conversation identified by the RESOURCE parameter. If executing FSM\_CONVERSATION(S, POST\_ON\_RECEIPT, RCB) (page 5.1-63).<br>would cause a state-check (>) condition then Execute the corresponding output code in the FSM.

 $\setminus$   $\setminus$  Else

Call FSM\_CONVERSATION(S, POST\_ON\_RECEIPT, RCB) (page 5.1-63). Call FSM\_POST(POST\_ON\_RECEIPT) (page 5.1-66). Copy FILL and LENGTH para•eters of the POST\_ON\_RECEIPT verb into RCB.POST\_CONDITIONS. Call PROCESS\_RM\_OR\_HS\_TO\_PS\_RECORDS(RCB.RCB\_ID, NO\_SUSPEND) (page 5.1-47),

## PREPARE\_TO\_RECEIVE\_PROC

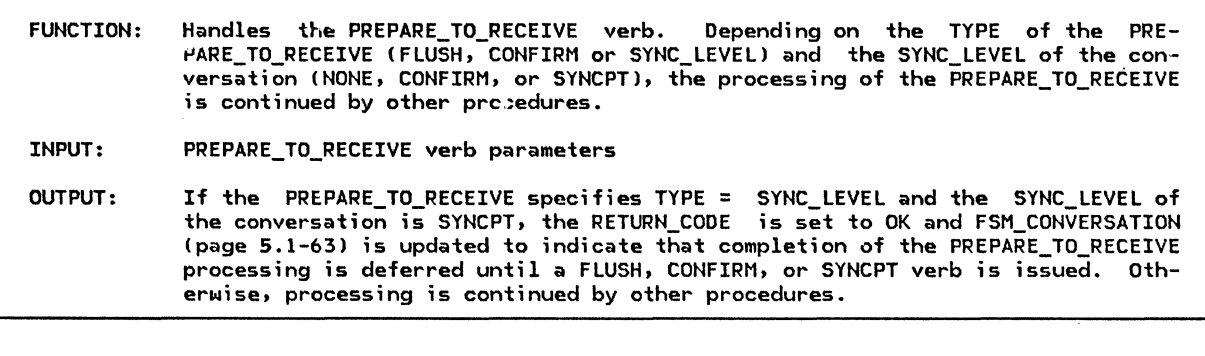

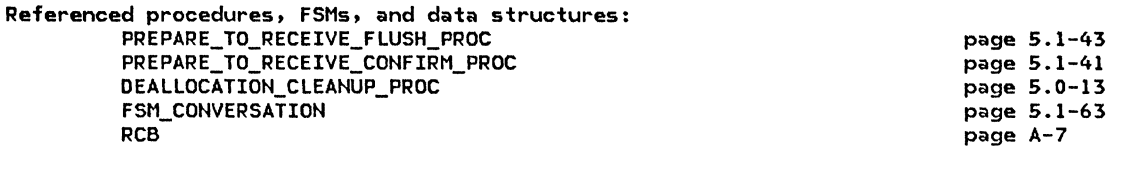

Find the RCB for the conversation identified by the RESOURCE parameter. If data sent by TP is on a logical record boundary then

Select based on one of the following conditions:

When TYPE parameter = FLUSH or !TYPE parameter = SYNC\_LEVEL and the

conversation sync level of the conversation is = NONE)

- If executing FSM\_CONVERSATION(S, PREPARE\_TO\_RECEIVE\_FLUSH, RCBl (page 5.1-63).
	- would cause a state-check (>) condition then

Execute the corresponding output code in the FSM.

- Else
	- Call PREPARE\_TO\_RECEIVE\_FLUSH\_PROC(PREPARE\_TO\_RECEIVE parameters, RCBl (page 5.1-43 l.

When TYPE parameter = CONFIRM

If executing FSM\_CONVERSATION(S, PREPARE\_TO\_RECEIVE\_CONFIRM, RCB) (page 5.1-63). would cause a state-check (>) condition then

Execute the corresponding output code in the FSM.

Else

If sync level of the conversation is CONFIRM or SYNCPT then Call PREPARE TO RECEIVE\_CONFIRM\_PROCCPREPARE TO\_RECEIVE parameters, RCBl  $(page 5.1-41).$ Else

Call DEALLOCATION\_CLEANUP\_PROC (page 5.0-13).

When TYPE parameter = SYNC\_LEVEL

If executing FSM\_CONVERSATION(S, PREPARE\_TO\_RECEIVE\_DEFER, RCB) (page 5.1-63). would cause a state-check (>) condition then

Execute the corresponding output code in the FSM.

Else

If sync level of the conversation is SYNCPT then

Call FSM\_CONVERSATION(S, PREPARE\_TO\_RECEIVE\_DEFER, RCB) (page 5.1-63).

Copy LOCKS parameter into RCB.

Set RETURN\_CODE parameter to OK.

Else

Call DEALLOCATION\_CLEANUP\_PROC Cpage 5.0-13).

Else

Call DEALLOCATION\_CLEANUP\_PROC Cpage 5.0-13).

# RECEIVE\_AND\_WAIT\_PROC

 $\mathbf{I}$ 

RECEIVE\_AND\_WAIT\_PROC

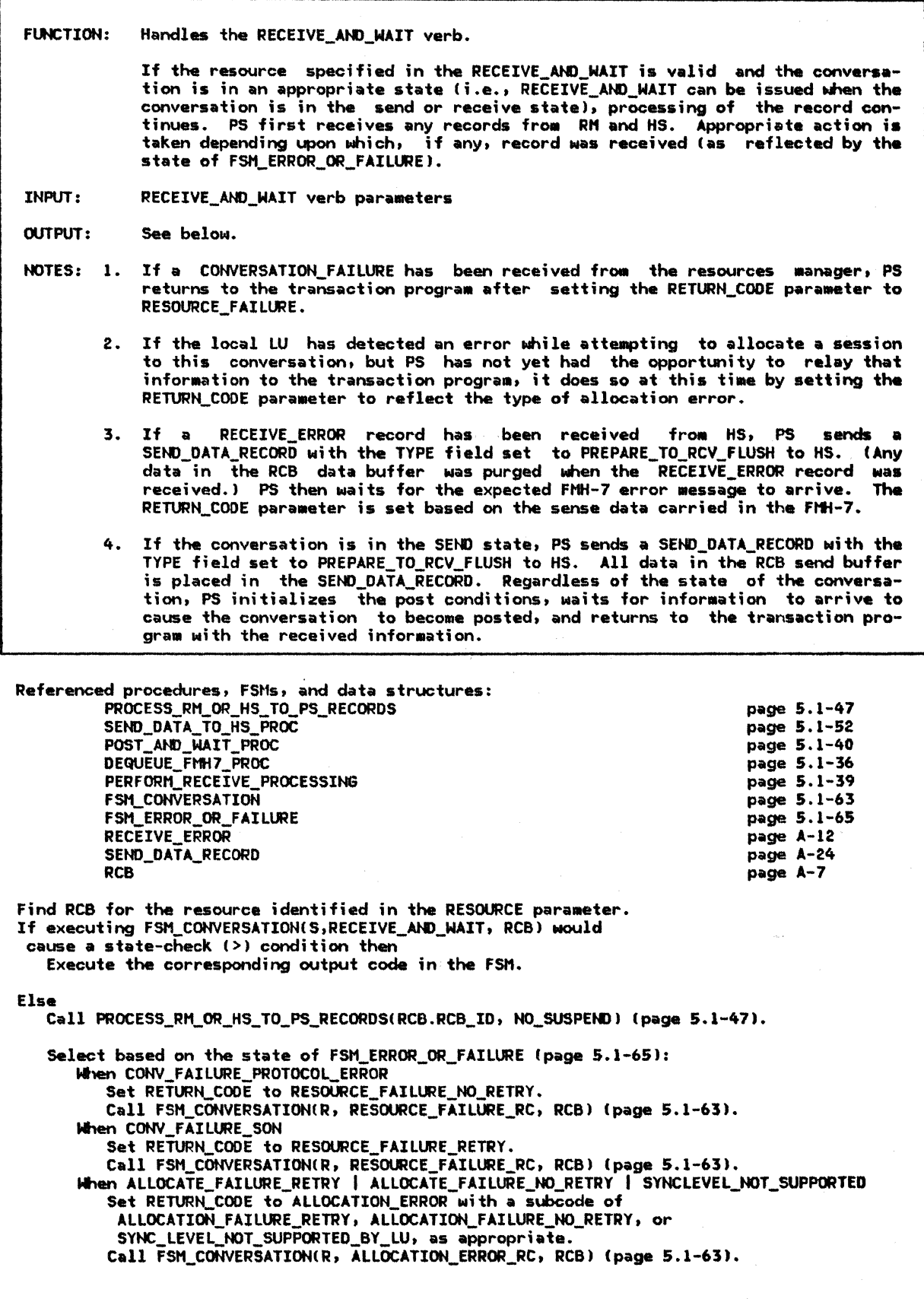

When RCVD\_ERROR

If state of FSH\_CONVERSATION = SEND then

Set RCB.PS\_TO\_HS\_RECORD type to PREPARE\_TO\_RCV\_FLUSH.

Call SEND\_DATA\_TO\_HS\_PROC(RCB) (page 5.1-52).

Call POST\_AND\_WAIT\_PROCIRCB, LL, X'7FFF') lpage 5.1-40). If state of FSH\_ERROR\_OR\_FAILURE lpaga 5.1-65) ;s CONV\_FAILURE\_SON or

CONV\_FAILURE\_PROTOCOL\_ERROR then

If state of FSM\_ERROR\_OR\_FAILURE (page 5.1-65) is CONV\_FAILURE\_SON then Set RETURN\_CODE to RESOURCE\_FAILURE\_RETRY.

Else

Set RETURN\_CODE to RESOURCE\_FAILURE\_NO\_RETRY.

Call FSM\_CONVERSATIONIR, RESOURCE\_FAILURE\_RC, RCB> (page 5.1-63).

Else

I

ı

 $\mathbf{I}$ 1 Call DEQUEUE\_FMH7\_PROC(RECEIVE\_AND\_WAIT, RCB) (page 5.1-36).

When NO RQS

Call FSM\_CONVERSATION(S, RECEIVE\_AND\_WAIT, RCB) (page 5.1-63).

If state of FSH\_ERROR\_OR\_FAILURE ;s ALLOCATE\_FAILURE\_RETRY,

ALLOCATE\_FAILURE\_NO\_RETRY, OR SYNCLEVEL\_NOT\_SUPPORTED then

ALLOCATION\_FAILURE\_RETRY, ALLOCATION\_FAILURE\_NO\_RETRY, or

to SYNC\_LEVEL\_NOT\_SUPPORTED\_BY\_LU, as appropriate.

Set RETURN\_CODE to ALLOCATION\_ERROR with a subcode of

Call FSM\_CONVERSATION(R, ALLOCATION\_ERROR\_RC, RCB) (page 5.1-63).

Else

Call POST\_AND\_WAIT\_PROC with RCB, FILL and LENGTH parameters (page 5.1-40).

Call PERFORM\_RECEIVE\_PROCESSING(RCB, RECEIVE\_AND\_WAIT parameters) (page 5.1-39).

If REQUEST\_TD\_SEND has been received but not reported to TP then

Set REQUEST\_TO\_SEND\_RECEIVED parameter to YES.

# RECEIVE\_IMMEDIATE\_PROC

#### RECEIVE\_IMMEDIATE\_PROC

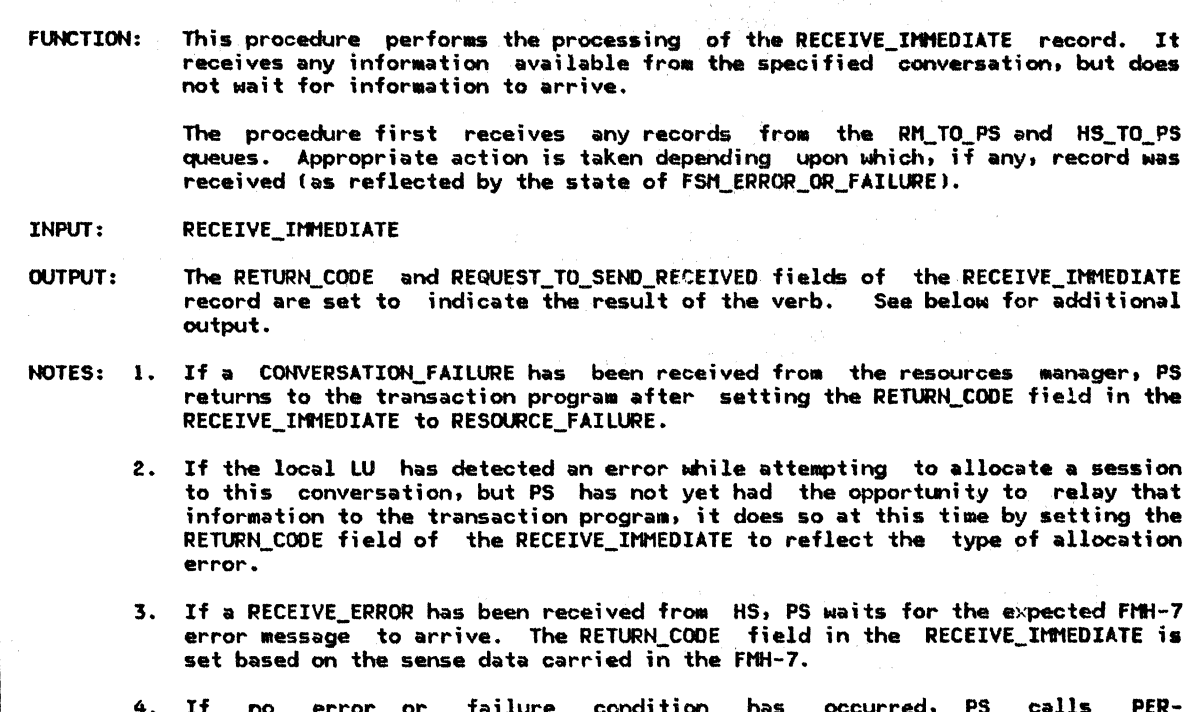

4. If no error or failure condition has occurred, PS calls PER-FORM\_RECEIVE\_PROCESSING (page 5.1-39), which checks to see if any information has arrived on the specified conversation and passes the received information Cif anyl to the transaction program.

Referenced procedures. FSMs, and data structures: PROCESS\_RM\_OR\_HS\_TO\_PS\_RECORDS POST\_AND\_WAIT\_PROC DEQUEUE\_Ft1H7\_PROC PERFORH\_RECEIVE\_PROCESSING FSH\_COHVERSATION FSH\_ERROR\_OR\_FAILURE RECEIVE\_ERROR RCB page 5.1-47 page 5.1-40 page 5.1-36 page 5.1-39 page 5.1-63 page 5.1-65 page A-12 page A-7

Find RCB for the resource identified in the RESOURCE parameter. If executing FSH\_COHVERSATIONCS, RECEIVE\_IMMEDIATE, RCB) would cause a state-check  $(>)$  condition then

Execute the corresponding output code in the FSM.

# Else

Call PROCESS\_RN\_OR\_HS\_TO\_PS\_RECORDSIRCB.RCB\_IO, NO\_SUSPEND> (page 5.1-47).

Select based on the state of FSM\_ERROR\_OR\_FAILURE (page 5.1-65): When CONV\_FAILURE\_PROTOCOL\_ERROR Set RETURN\_COOE to RESOURCE\_FAILURE\_NO\_RETRY. Call FSM\_CONVERSATION(R, RESOURCE\_FAILURE\_RC, RCB) (page 5.1-63). When CONV\_FAILURE\_SON Set RETURN\_CODE to RESOURCE\_FAILURE\_RETRY. Call FSM\_CONVERSATION(R, RESOURCE\_FAILURE\_RC, RCB) (page 5.1-63). When ALLOCATE\_FAILURE\_RETRY I ALLOCATE\_FAILURE\_NO\_RETRY I SYNCLEVEL\_NOT\_SUPPORTEO Set RETURN CODE to ALLOCATION ERROR with a subcode of ALLOCATION\_FAILURE\_RETRY, ALLOCATION\_FAILURE\_NO\_RETRY, or SYNC\_LEVEL\_NOT\_SUPPORTED\_BY\_LU, as appropriate. Call FSM\_CONVERSATION(R, ALLOCATION\_ERROR\_RC, RCB) (page 5.1-63).

When RCVD\_ERROR Call POST\_AND\_WAIT\_PROC(RCB, LL, X'7FFF') (page 5.1-40). If state of FSM ERROR OR FAILURE (page 5.1-65) is CONV FAILURE SON or CONV FAILURE PROTOCOL ERROR then If state of FSM\_ERROR\_OR\_FAILURE (page 5.1-65) is CONV\_FAILURE\_SON then Set RETURN\_CODE to RESOURCE FAILURE RETRY. Else Set RETURN CODE to RESOURCE FAILURE NO RETRY. Call FSM\_CONVERSATION(R, RESOURCE\_FAILURE\_RC, RCB) (page 5.1-63). Else Call DEQUEUE FMH7 PROC(RECEIVE AND WAIT, RCB) (page 5.1-36). When NO\_RQS Call FSM\_CONVERSATION(S, RECEIVE\_IMMEDIATE, RCB) (page 5.1-63). Set RCB. POST\_CONDITIONS. MAX\_LENGTH to RECEIVE\_IMMEDIATE.MAX\_LENGTH. Set RCB.POST\_CONDITIONS.FILL to RECEIVE\_IMMEDIATE.FILL. Call PERFORM\_RECEIVE\_PROCESSING(RCB, RECEIVE\_IMMEDIATE parameters) (page 5.1-39). If REQUEST\_TO\_SEND has been received but not reported to TP then Set REQUEST\_TO\_SEND\_RECEIVED parameter to YES.

REQUEST\_TO\_SEND\_PROC

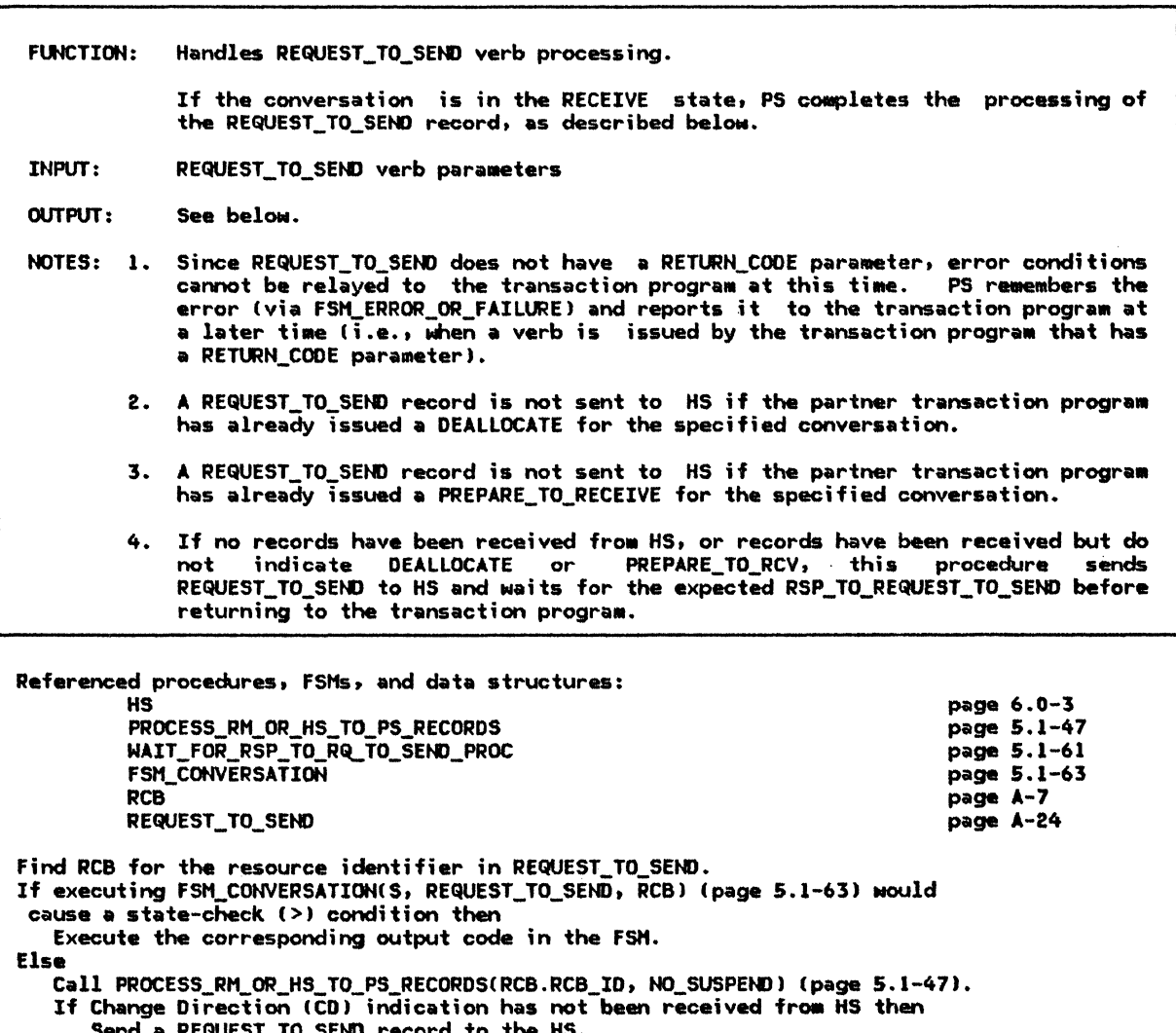

Call WAIT\_FOR\_RSP\_TO\_RQ\_TO\_SEND\_PROC(RCB) (page 5.1-61).

SEND\_DATA\_PROC

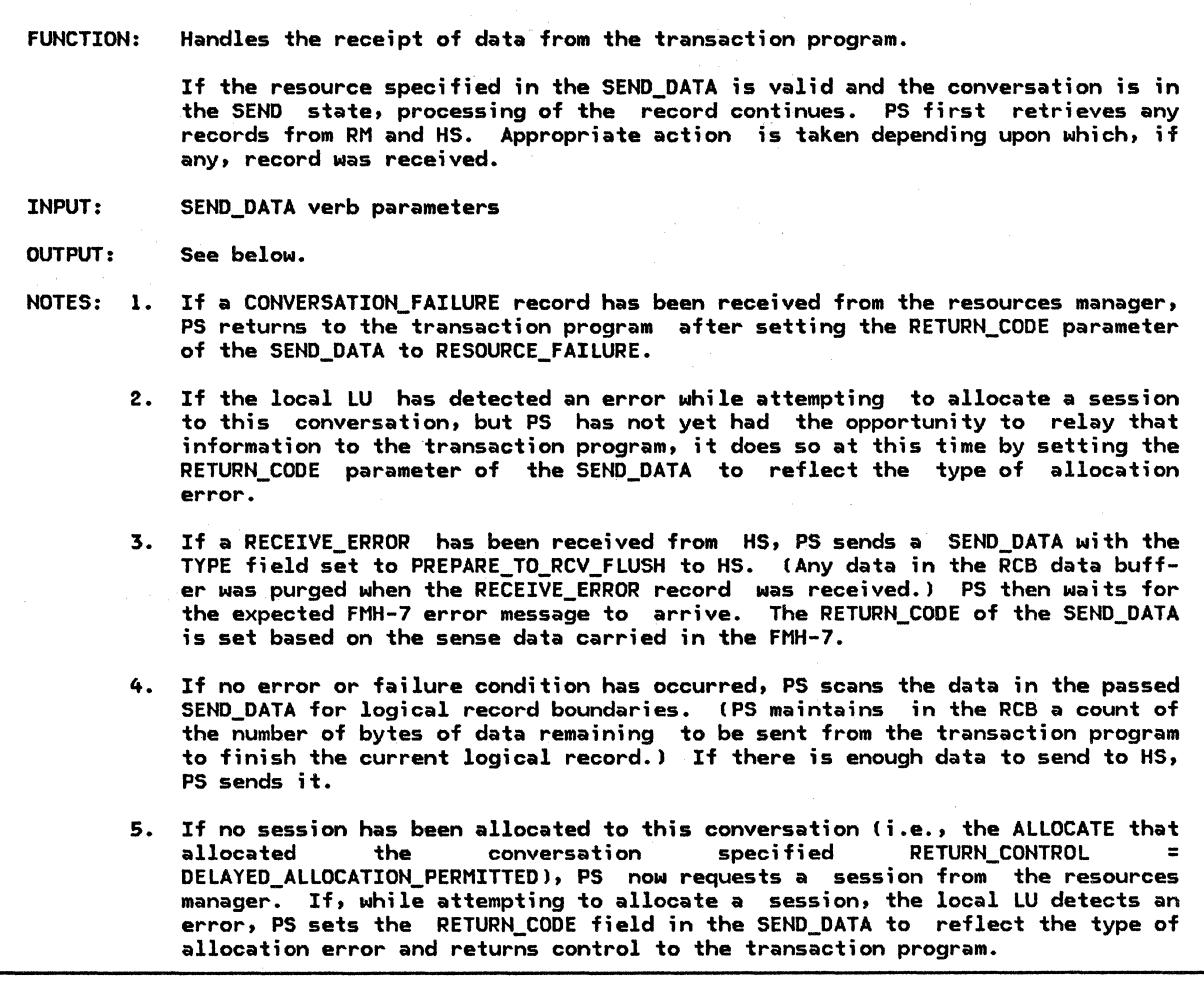

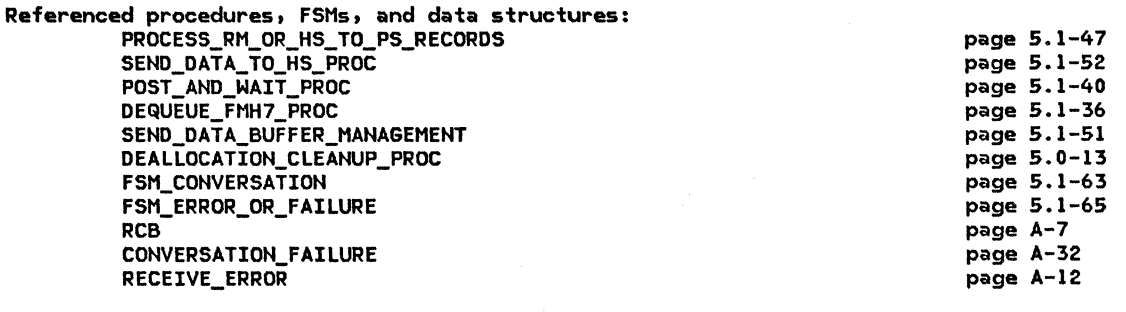

Find the RCB for the resource identified in the RESOURCE parameter. If executing FSM\_CONVERSATION(S, SEND\_DATA, RCB) (page 5.1-63) would cause a state-check  $(>)$  condition then Execute the corresponding output code in the FSM.

Else

Call PROCESS\_RM\_OR\_HS\_TO\_PS\_RECORDS(RCB.RCB\_ID, NO\_SUSPEND) (page 5.1-47).

Select based on state of FSM\_ERROR\_OR\_FAILURE (page 5.1-65): When CONV\_FAILURE\_SON (see Note 11 Set RETURN\_CODE\_to RESOURCE FAILURE RETRY. Call FSM\_CONVERSATION(R, RESOURCE\_FAILURE\_RC, RCB) (page 5.1-63). When CONV\_FAILURE\_PROTOCOL\_ERROR (see Note 1) Set RETURN\_CODE to RESOURCE\_FAILURE\_No\_RETRY. Call FSM\_CONVERSATIONIR, RESOURCE\_FAILURE\_Rc. RCB) (page 5.1-63). When ALLOCATE\_FAILURE\_RETRY, ALLOCATE\_FAILURE\_NO\_RETRY, or<br>SYNCLEVEL\_NOT\_SUPPORTED (see Note 2) Set RETURN\_CODE to ALLOCATION\_ERROR with a subcode of ALLOCATION FAILURE RETRY, ALLOCATION FAILURE NO RETRY, or<br>SYNC\_LEVEL\_NOT\_SUPPORTED\_BY\_LU, as appropriate. Call FSM\_CONVERSATIONIR, ALLOCATION\_ERROR\_Rc. RCB) (page 5.1-63). When RCVD ERROR (see Note 3) Set RCB.PS\_TO\_HS\_RECORD type to PREPARE\_TO\_RCV\_FLUSH. Call SEND\_DATA\_TO\_HS\_PROC(RCB) (page 5.1-52). Call POST\_AND\_WAIT\_PROC(RCB, LL, X'7FFF') (page 5.1-40). If state of FSM\_ERROR\_OR\_FAILURE lpage 5.1-65) is CONV\_FAILURE\_SON or CONV\_FAILURE\_PROTOCOL\_ERROR then If state of FSM\_ERROR\_OR\_FAILURE lpage 5.1-65) is CONV\_FAILURE\_SON then Set RETURN\_CODE to RESOURCE\_FAILURE\_RETRY. Else Set RETURN\_CODE to RESOURCE\_FAILURE\_NO\_RETRY. Call FSM\_CONVERSATION(R, RESOURCE\_FAILURE\_RC, RCB) (page 5.1-63). Else Call DEQUEUE\_FMH7\_PROCISEND\_DATA, RCB) (page 5.1-36). When NO RQS Perform the LL processing (see Note 4). If LL is not valid (i.e., values X'0000', X'8000', and X'8001' are not valid; X'OOOl' is valid only for PS headers--see Appendix HJ then Call DEALLOCATION CLEANUP PROC (page 5.0-13). Call SEND\_DATA\_BUFFER\_MANAGEMENT (page 5.1-51) with the first LENGTH bytes of the DATA (see SEND\_DATA verb parameters) and RCB. If the state of FSM\_ERROR\_DR\_FAILURE lpage 5.1-65) is ALLOCATE\_FAILURE\_RETRY, ALLOCATE\_FAILURE\_NO\_RETRY, or SYNCLEVEL\_NOT\_SUPPORTED (see Note 5) then Set RETURN\_CODE to ALLOCATION\_ERROR with a subcode of<br>ALLOCATION\_FAILURE\_RETRY, ALLOCATION\_FAILURE\_NO\_RETRY, or SYNC\_LEVEL\_NOT\_SUPPORTED\_BY\_LU, as appropriate. Call FSM\_CONVERSATIONIR, ALLOCATION\_ERROR\_Rc, RCBJ (page 5.1-63). Else Set RETURN\_CODE to OK. If REQUEST\_TO\_SEND has been received but not reported to TP then

Set REQUEST\_TO\_SEND\_RECEIVED return parameter to YES.

 $\mathbf{I}$ 

ı ı -

t

 $\mathbf{I}$ 

# SEND\_ERROR\_PROC

 $\mathbf{I}$ 

SEND\_ERROR\_PROC

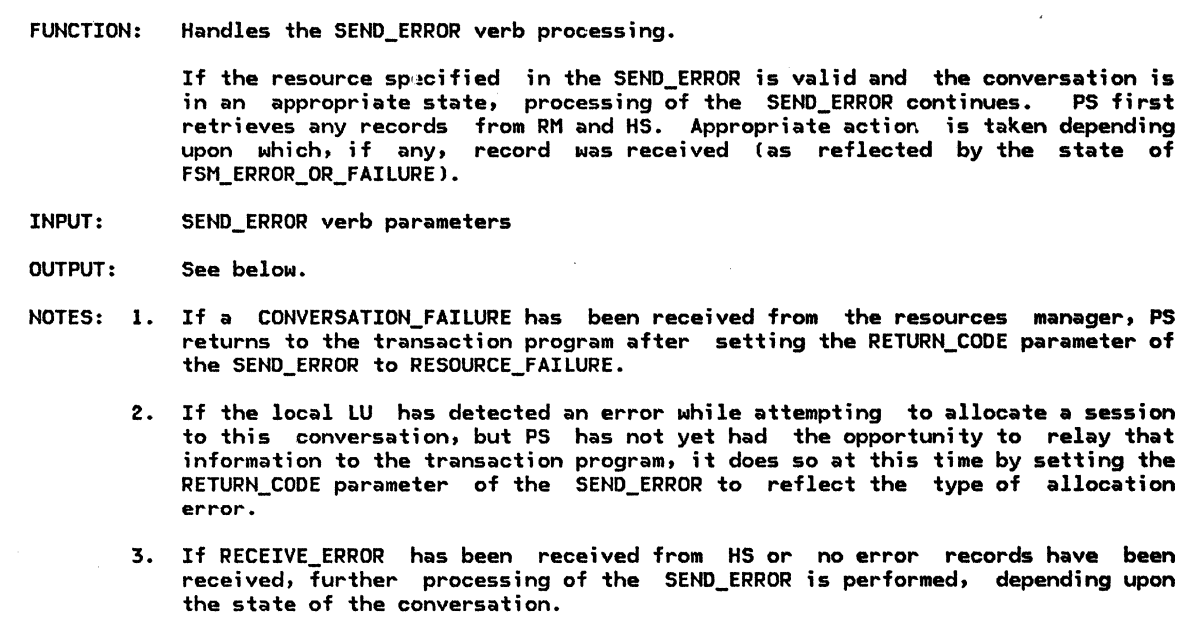

Referenced procedures, FSMs, and data structures:

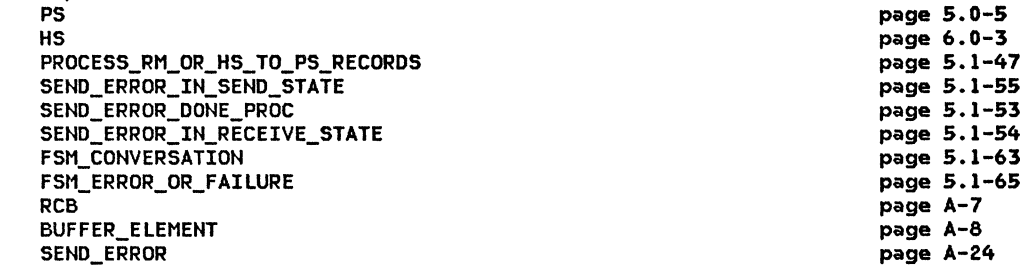

Find the RCB for the resource identifier for SEND\_ERROR.

If executing FSM\_CONVERSATION(S, SEND\_ERROR, RCB) (page 5.1-63) would cause a state-check  $(>)$  condition then Execute the corresponding output code in the FSM.

Else

Call PROCESS\_RM\_OR\_Hs\_TO\_PS\_RECORDSCRCB.RCB\_ID, NO\_SUSPEND) (page 5.1-47).

Select based on state of FSM\_ERROR\_OR\_FAILURE: When CONV\_FAILURE\_SON Csee Note 1) Set RETURN\_CODE of SEND\_ERROR verb to RESOURCE\_FAILURE\_RETRY. Call FSM\_CONVERSATION(R, RESOURCE\_FAILURE\_RC, RCB) (page 5.1-63). When CONV\_FAILURE\_PROTOCOL\_ERROR (see Note 1> Set RETURN\_CODE of SEND\_ERROR verb to RESOURCE\_FAILURE\_NO\_RETRY. Call FSM\_CONVERSATION(R, RESOURCE\_FAILURE\_RC, RCB) (page 5.1-63).<br>When ALLOCATE\_FAILURE\_RETRY, ALLOCATE\_FAILURE\_NO\_RETRY, or When ALLOCATE\_FAILURE\_RETRY, ALLOCATE\_FAILURE\_NO\_RETRY, or<br>SYNCLEVEL\_NOT\_SUPPORTED (see Note 2) Set RETURN\_CODE of SEND\_ERROR verb to ALLOCATION\_ERROR with a subcode of ALLOCATION\_FAILURE\_RETRY, ALLOCATION\_FAILURE\_NO\_RETRY, or<br>SYNC\_LEVEL\_NOT\_SUPPORTED\_BY\_LU, as appropriate. Call FSM\_CONVERSATIONCR, ALLOCATION\_ERROR\_RC, RCB> (page 5.1-63).

When NO\_RQS or RCVD\_ERROR (see Note 3)

Select based on the state of FSH\_CONVERSATION (page 5.1-63): When SEND Call SEND\_ERROR\_IN\_SEND\_STATE(SEND\_ERROR parameters, RCB) (page 5.1-55). When RCVD\_CONFIRH, RCVD\_CONFIRH\_SEND, or RCVD\_CONFIRH\_DEALL Send SEND ERROR record to HS. Call FSM\_CONVERSATION(S, SEND\_ERROR, RCB) (page 5.1-63). Call SEND\_ERROR\_DONE\_PROC(SEND\_ERROR, RCB) (page 5.1-53). **When RCV** Call SEND\_ERROR\_IN\_RECEIVE\_STATE(SEND\_ERROR parameters, RCB) (page 5.1-54). Remove all entries in the RCB.HS\_TO\_PS\_BUFFER\_LIST.

If REQUEST\_TO\_SEND has been received but not reported to TP then Set REQUEST\_TO\_SEND\_RECEIVED parameter of SEND\_ERROR verb to YES.

TEST\_PROC

 $\mathbf{I}$ 

 $\mathbf{I}$ 

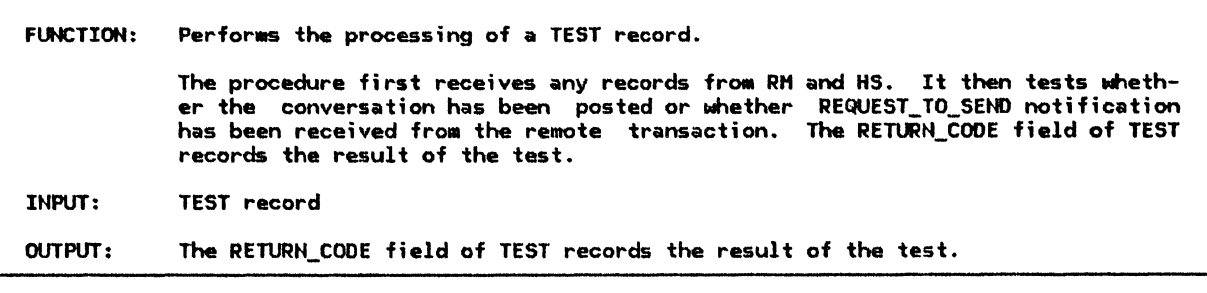

Referenced procedures, FSMs, and data structures: PROCESS\_RM\_OR\_HS\_TO\_PS\_RECORDS POST\_AND\_WAIT\_PROC DEQUEUE\_FMH7\_PROC FSH\_CONVERSATION FSM\_ERROR\_OR\_FAILURE FSM\_POST **TEST** RCB BUFFER\_ELEMENT page 5.1-47 page 5.1-40 page 5.1-36 page 5.1-63 page 5.1-65 page 5.1-66 page 5.1-67 page A-7 page A-8 Find the RCB for the resource identified in the RESOURCE field of the TEST record. If executing FSM\_CONVERSATION(S, TEST, RCB) (page 5.1-63) would cause a state-check  $(>)$  condition then Execute the corresponding output code in the FSH. Else Call PROCESS\_RM\_OR\_HS\_TO\_PS\_RECORDSCRCB.RCB\_ID, NO\_SUSPENDI (page 5.1-47J. Select based on test type (recorded in TEST.TEST): When POSTED If state of FSM POST  $=$  RESET then Set RETURN\_CODE of TEST to POSTIHG\_NOT\_ACTIVE. Else Select based on the state of FSH\_ERROR\_OR\_FAILURE: When CONV\_FAILURE\_SON Set RETURN\_CODE of TEST to RESOURCE\_FAILURE\_RETRY. Call FSM\_CONVERSATIONCR, RESOURCE\_FAILURE\_RC, RCB) (page 5.1-63). When CONV\_FAILURE\_PROTOCOL\_ERROR Set RETURN\_CODE of TEST to RESOURCE\_FAILURE\_NO\_RETRY. Call FSM\_CONVERSATION(R, RESOURCE\_FAILURE\_RC, RCB) (page 5.1-63). When ALLOCATE\_FAILURE RETRY, ALLOCATE\_FAILURE\_NO\_RETRY, or SYNCLEVEL\_NOT\_SUPPORTED Set RETURN\_CODE of TEST to ALLOCATION\_ERROR with a subcode of ALLOCATION\_FAILURE\_RETRY, ALLOCATION\_FAILURE\_NO\_RETRY, or, SYNC\_LEVEL\_NOT\_SUPPORTED\_BY\_LU respectively. Call FSM\_CONVERSATION(R, ALLOCATION\_ERROR\_RC, RCB) (page 5.1-63).

TEST\_PROC

When RCVD\_ERROR

Call POST\_AND\_WAIT\_PROCCRCB, LL, X'77FF') Cpage S.1-40).

If state of FSM\_ERROR\_OR\_FAILURE (page 5.1-65) ;s CONV\_FAILURE\_SON or CONV\_FAILURE\_PROTOCOL\_ERROR then

If state of  $FSM$  ERROR\_OR\_FAILURE (page  $5.1-65$ ) is CONV\_FAILURE\_SON then Set RETURN\_CODE of TEST to RESOURCE\_FAILURE\_RETRY.

Else

Set RETURN\_COOE of TEST to RESOURCE\_FAILURE\_NO\_RETRY.

Call FSM\_CONVERSATION(R, RESOURCE\_FAILURE\_RC, RCB) (page 5.1-63).

Else

Call DEQUEUE\_FMH7\_PROC(TEST, RCB) (page 5.1-36).

When NO\_RQS

Select on state of FSM\_POST:

When PEND\_POSTED.

Set RETURN\_CODE of TEST to UNSUCCESSFUL.<br>When POSTED

Set RETURN\_CODE of TEST to OK with a subcode of NOT\_DATA

or DATA as the RCB.HS\_TO\_PS\_BUFFER\_LIST is or is not empty.

Call FSM\_CONVERSATION(S, TEST, RCB) (page 5.1-63).

Call FSM\_POST(TEST) (page 5.1-66).

When REQUEST\_TO\_SEND\_RECEIVED

If REQUEST\_TO\_SEND has been received but not reported to TP then Set RETURN\_CODE of TEST to OK.

Record as reported to TP the REQUEST\_TO\_SEND.

Else

Set RETURN CODE to UNSUCCESSFUL.

 $\mathbf{I}$ 

# COMPLETE\_CONFIRM\_PROC

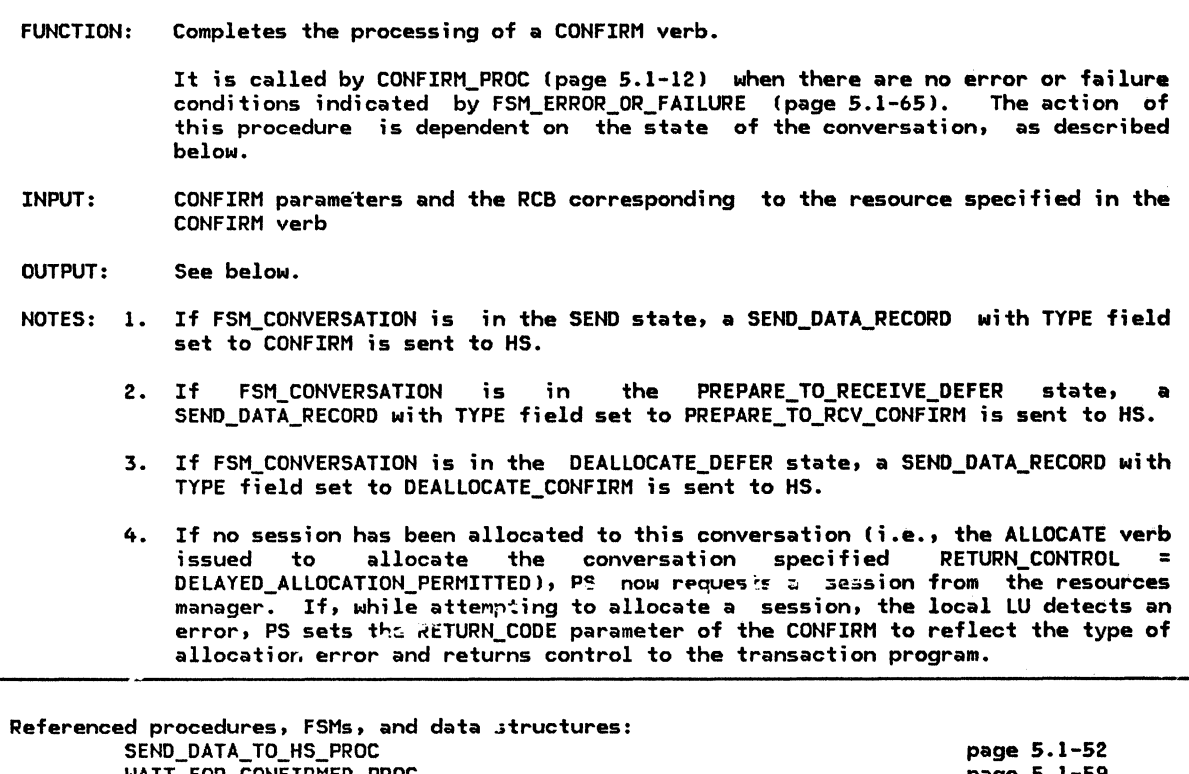

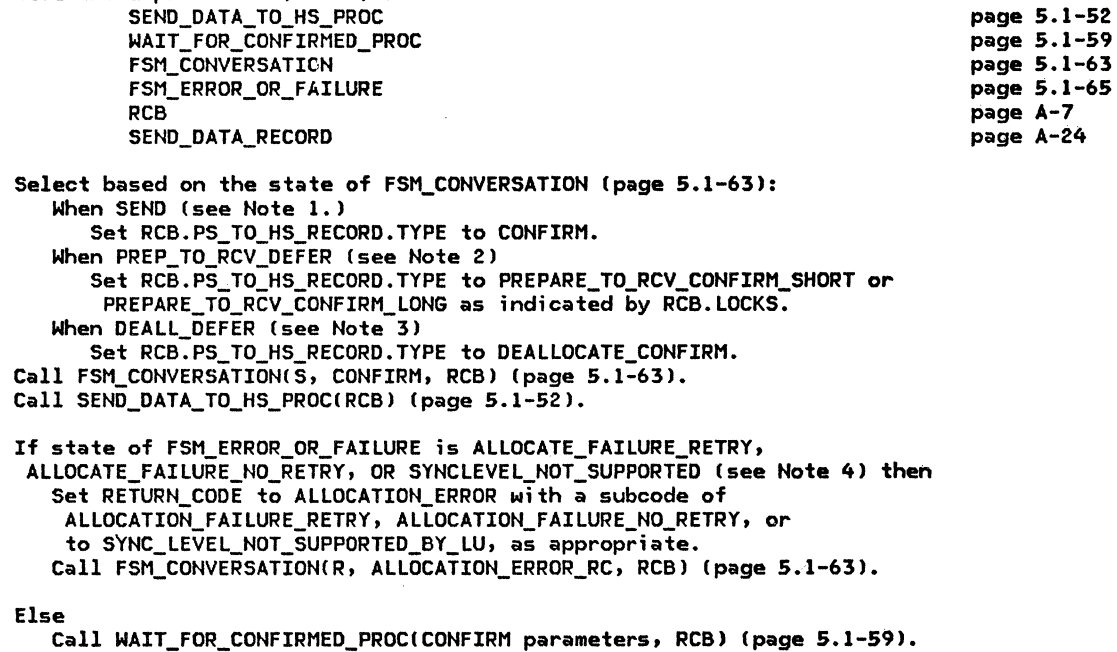

COHPLETE\_DEALLOCATE\_ABEND\_PROC

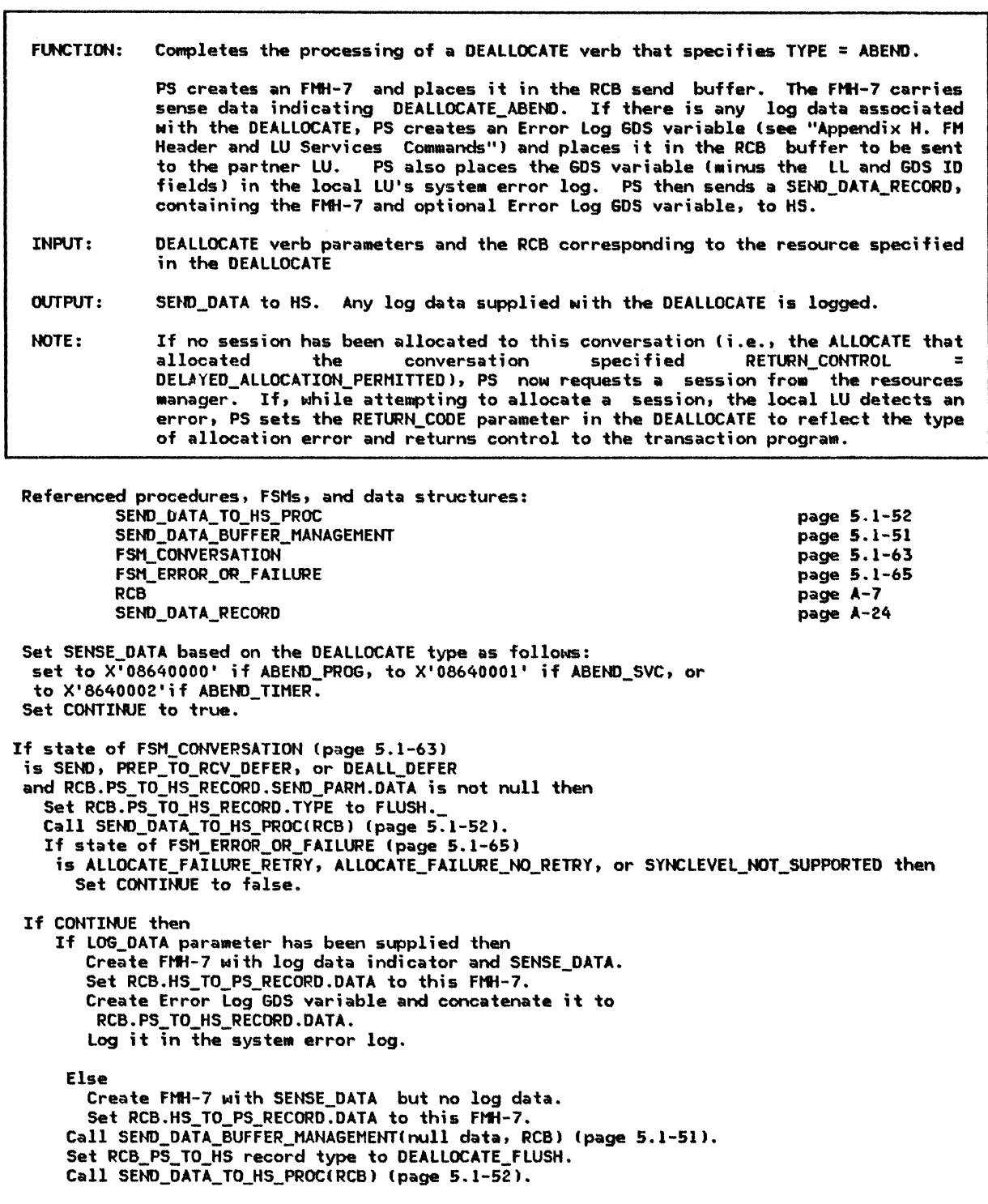

CONVERSATION\_FAILURE\_PROC

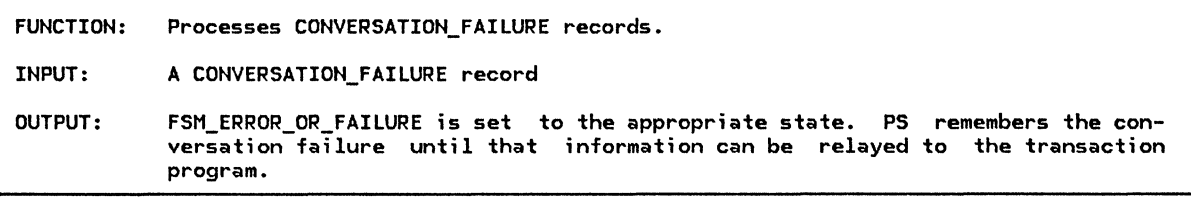

Referenced procedures, FSMs, and data structures: FSM\_ERROR\_OR\_FAILURE FSM\_POST CONVERSATION\_FAILURE RCB If the RCB for the CONVERSATION\_FAILURE record is found, then If CONVERSATION FAILURE.REASON = PROTOCOL VIOLATION then Call FSM\_ERROR\_OR\_FAILURE Cpage 5.1-65) and pass it a CONV\_FAIL\_PROTOCOL signal. page 5.1-65 page 5.1-66 page A-32 page A-7

Else Call FSM\_ERROR\_OR\_FAILURE Cpage 5.1-65) and pass it a CONV\_FAIL\_SON signal.

If state of FSM\_POST is PENO\_POSTEO then  $Call FSM_POST(POST) (page 5.1-66).$
### DEALLOCATE\_ABEND\_PROC

DEALLOCATE\_ABEND\_PROC

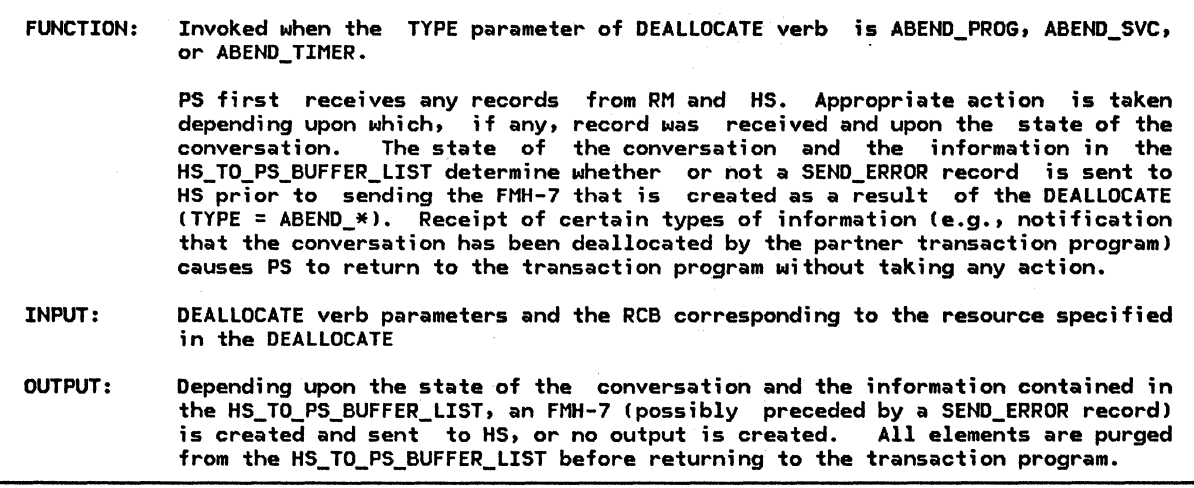

Referenced procedures, FSMs, and data structures: **PS** 

> HS PROCESS\_RM\_OR\_HS\_TO\_PS\_RECORDS WAIT\_FOR\_SEND\_ERROR\_DONE\_PROC COMPLETE\_DEALLQCATE\_ABEND\_PROC FSM\_CONVERSATION FSM\_ERROR\_OR\_FAILURE RCB SEND\_ERROR

page 6.0-3 page S.1-47 page S.1-62 page 5.1-30 page 5.1-63 page 5.1-65 page A-7 page A-24

page S.0-S

Call PROCESS\_RM\_OR\_HS\_TO\_PS\_RECORDSlRCB.RCB\_ID, NO\_SUSPEND) lpage 5.1-47).

If the state of FSM\_ERROR\_OR\_FAILURE (page 5.1-65) is NO\_RQS or RCVD\_ERROR then

Select based on the state of FSM\_CONVERSATION (page 5.1-63): When RCV If the first entry of RCB.HS\_TO\_PS\_BUFFER\_LIST is not DEALLOCATE\_FLUSH then Send SEND\_ERROR record to HS. Call WAIT\_FOR\_SEND\_ERROR\_DONE\_PROC(DEALLOCATE parameters, RCB) l page 5.1-62). When RCVD\_CONFIRM I RCVD\_CONFIRM\_SEND I RCVD\_CONFIRM\_DEALL Send SEND\_ERROR record to HS. Call COMPLETE\_DEALLOCATE\_ABEND\_PROClDEALLOCATE parameters, RCB) (page 5.1-30). When SEND I PREP\_TO\_RCV\_DEFER I DEALL\_DEFER Call COMPLETE\_DEALLOCATE\_ABEND\_PROC(DEALLOCATE parameters, RCB) l page 5.1-30).

Purge all buffers in HS\_TO\_PS\_BUFFER\_LIST. Set RETURN\_CODE to OK. Call FSM\_CONVERSATION(S, DEALLOCATE\_ABEND) (page 5.1-63).

#### DEALLOCATE\_CONFIRM\_PROC

FUNCTION: Invoked when DEALLOCATE TYPE(SYNC\_LEVEL) is issued for a conversation whose SYNC\_LEVEL is CONFIRM.

> PS first retrieves any records from HS. Appropriate action is taken depending upon which, if any, record was received.

- INPUT: DEALLOCATE verb parameters and the RCB corresponding to the resource specified in the DEALLOCATE
- OUTPUT: See below.

 $\mathbf{I}$ 

- NOTES: 1. If a CONVERSATION\_FAILURE has been received from the resources manager, PS returns to the transaction program after setting the RETURN\_CODE parameter of the DEALLOCATE to RESOURCE\_FAILURE.
	- 2. If the local LU has detected an error while attempting to allocate a session to this conversation, but PS has not yet had the opportunity to relay that information to the transaction program, it does so at this time by setting the RETURN\_CODE parameter of the DEALLOCATE to reflect the type of allocation error.
	- 3. If a RECEIVE ERROR has been received from HS, PS sends a SEND DATA RECORD with the TYPE field set to PREPARE\_TO\_RCV\_FLUSH to HS. CAny data in the RCB send buffer was purged when the RECEIVE\_ERROR\_RECORD was received.> PS then waits for the expected FMH-7 error message to arrive. The RETURN\_CODE parameter of the DEALLOCATE is set based on the sense data carried in the FMH-7.
	- 4. If no error or failure condition has occurred, PS sends a SEND\_DATA\_RECORD with the TYPE field set to DEALLOCATE\_CONFIRM to HS.
	- 5. If no session has been allocated to this conversation (i.e., the ALLOCATE that allocated the conversation specified RETURN\_CONTROL = conversation specified DELAYED\_ALLOCATION\_PERMITTED>, PS now requests a session from the resources manager. If, while attempting to allocate a session, the local LU detects an error, PS sets the RETURN\_CODE parameter of the DEALLOCATE to reflect the type of allocation error and returns control to the transaction program.

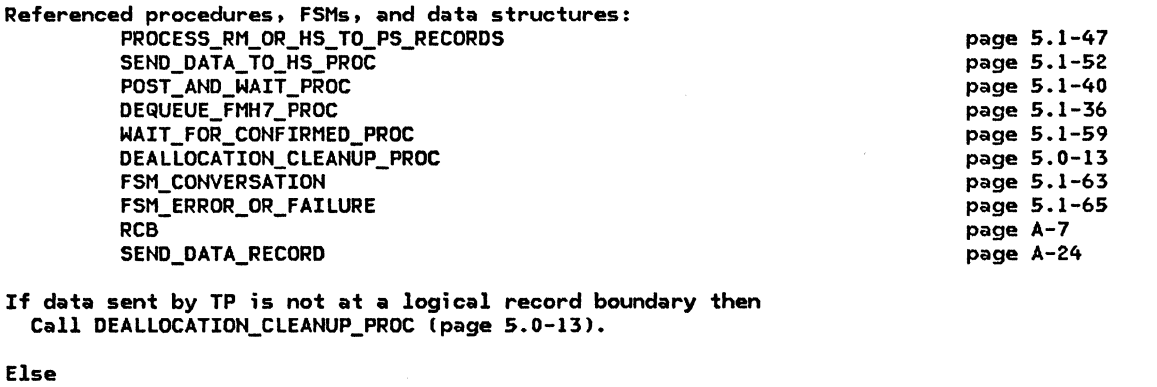

Call FSM\_CONVERSATION(S, DEALLOCATE\_CONFIRM, RCB) (page 5.1-63). Call PROCESS\_RM\_OR\_HS\_TO\_PS\_RECORDSCRCB.RCB\_ID, NO\_SUSPEND> Cpage 5.1-47). Select based on the state of FSM\_ERROR\_OR\_FAILURE (see Note 1): When CONV FAILURE PROTOCOL ERROR Set RETURN CODE of DEALLOCATE to RESOURCE FAILURE NO RETRY. Call FSM\_CONVERSATION(R, RESOURCE\_FAILURE\_RC, RCB) (page 5.1-63). When CONV\_FAILURE\_SON Set RETURN CODE of DEALLOCATE to RESOURCE FAILURE RETRY. Call FSM\_CONVERSATION(R, RESOURCE\_FAILURE\_RC, RCB) (page 5.1-63). When ALLOCATE\_FAILURE\_RETRY, ALLOCATE\_FAILURE\_NO\_RETRY, or SYNCLEVEL NOT SUPPORTED (see Note 2) Set RETURN\_CODE of DEALLOCATE to ALLOCATION\_ERROR with a subcode of ALLOCATION\_FAILURE\_RETRY, ALLOCATION\_FAILURE\_NO\_RETRY, or SYNC\_LEVEL\_NOT\_SUPPORTED\_BY\_LU, as appropriate. Call FSM\_CONVERSATION(R, ALLOCATION\_ERROR\_RC, RCB) (page 5.1-63).

#### DEALLOCATE\_CONFIRH\_PROC

 $\mathbf{I}$ 

When RCVD\_ERROR (see Note 3) Set RCB.PS\_TO\_HS\_RECORD type to PREPARE\_TO\_RCV\_FLUSH. Call SEND\_DATA\_TO\_HS\_PROCIRC8) (page 5.1-52). Call POST\_AND\_WAIT\_PROCIRCB, LL, X'7FFF'1 to post the resource when the whole FMH7 is received (page  $5.1-40$ ). If state of FSM\_ERROR\_OR\_FAILURE (page 5.1-651 ;s COHY\_FAILURE\_SOH or CONV\_FAILURE\_PROTOCOL\_ERROR than If state of FSM\_ERROR\_OR\_FAILURE (page 5.1-65) is CONV\_FAILURE\_SON then Set RETURN\_CODE of DEALLOCATE to RESOURCE\_FAILURE\_RETRY. Elsa

Set RETURN\_CODE of DEALLOCATE to RESOURCE\_FAILURE\_NO\_RETRY.

Call FSM\_CONVERSATION(R, RESOURCE\_FAILURE\_RC, RCB) (page 5.1-63). Else

Call DEQUEUE FMH7 PROC(RECEIVE AND WAIT, RCB) (page 5.1-36). When NO\_RQS Csee Note 4)

Set RCB.PS\_TO\_HS\_RECORD type to PREPARE\_TO\_RCV\_FLUSH.

Call SEND\_DATA\_TO\_HS\_PROC(RCB) (page 5.1-52).

If state of FSM\_ERROR\_OR\_FAILURE is ALLOCATE\_FAILURE\_RETRY,

ALLOCATE\_FAILURE\_NO\_RETRY, or SYNCLEVEL\_NOT\_SUPPORTED than Set RETURN\_CODE of.DEALLOCATE to ALLOCATION\_ERROR Nith a subcode of ALLOCATION\_FAILURE\_RETRY, ALLOCATION\_FAILURE\_NO\_RETRY, or SYNC\_LEVEL\_NOT\_SUPPORTED\_BY\_LU, as appropriate.

Call FSM\_CONVERSATIONIR, ALLOCATION\_ERROR\_RC, RCB) (page 5.1-631.

Call WAIT\_FOR\_CONFIRMED\_PROC(DEALLOCATE parameters, RCB) (page 5.1-59).

### DEALLOCATE\_FLUSH\_PROC

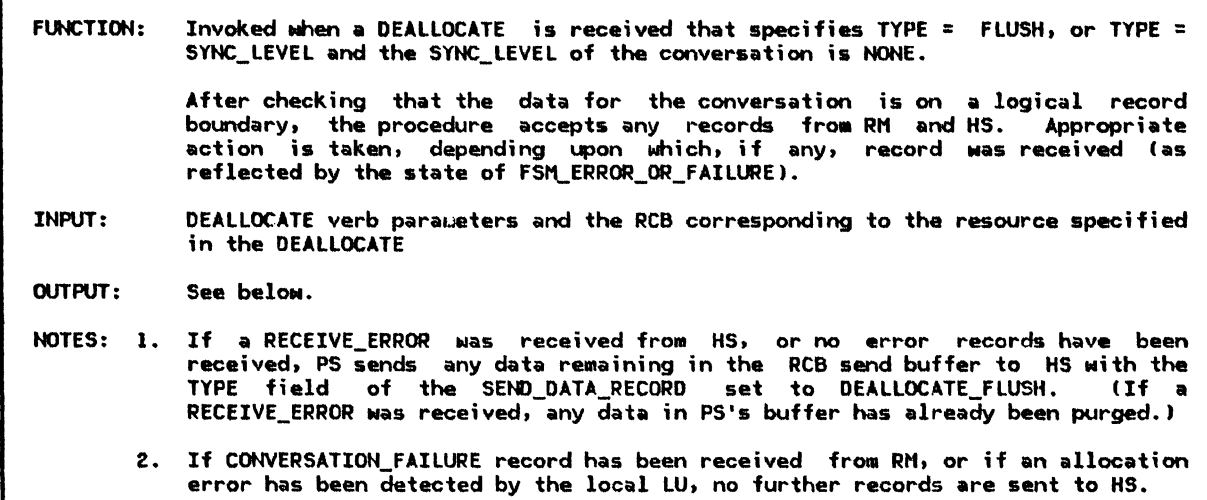

Referenced procedures, FSNs, and data structures: PROCESS\_RM\_OR\_HS\_TO\_PS\_RECOROS SEHD\_DATA\_TO\_HS\_PROC DEALLOCATION\_CLEANUP\_PROC FSM\_CONVERSATION FSM\_ERROR\_OR\_FAILURE RCB SEHD\_DATA\_RECORO RECEIVE\_ERROR page 5.1-47 page S.1-52 page 5.0-13 page 5.1-63 page 5.1-65 page A-7 page A-24 page A-12

If the data sent by TP is not at a logical record boundary then Call DEALLOCATION\_CLEANUP\_PROC (page 5.0-13).

Else

Call PROCESS\_RM\_OR\_HS\_TO\_PS\_RECORDS(RCB.RCB\_ID, NO\_SUSPEND) (page 5.1-47). If state of FSM\_ERROR\_OR\_FAILURE is RCVD\_ERROR or NO\_RQS lsee Note 11 then Set RCB.PS\_TO\_HS record type to DEALLOCATE\_FLUSH. Call SEHD\_DATA\_TO\_HS\_PROC<RCB) (page 5.1-521. Else lsee Note 2) Do nothing.

Set RETURN\_CODE of DEALLOCATE to OK.

Call FSM\_CONVERSATION(S, DEALLOCATE\_FLUSH, RCB) (page 5.1-63).

# DEQUEUE\_FttH7\_PROC

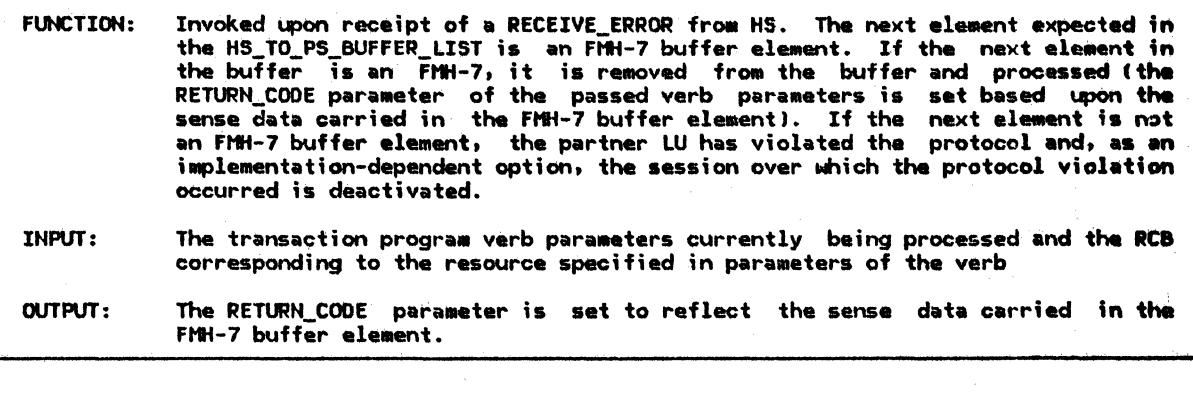

Referenced procedures, FSHs, and data structures: PROCESS\_FMH7\_PROC PS\_PROTOCOL\_ERROR t SM\_POST RCB BUFFER~ELEMENT

page 5.1-46 page 5.0-15 page 5.1-66 page A-7 page A-8

Call FSM\_POST(RECEIVE\_IMMEDIATE) (page 5.1-66). If first entry in RCB.HS\_TO\_PS-BUFFER\_LIST is FMH-7 then Remove the first entry of RCB.HS\_TO\_PS\_BUFFER\_LIST. Call PROCESS\_FMH7\_PROC(RCB, BUFFER\_ELEMENT.DATA, TP verb parameters) (page 5.1-46 J. Set RCB.RECEIVE\_LL\_REMAINDER to 0.<br>Else (as an implementation-dependent option)

Call PS\_PROTOCOL\_ERROR with X'1008201D' for Request Error, FMH-7, and Associated Data Mismatch (page 5.0-15).

# GET\_END\_CHAIN\_FROM\_HS

 $\mathcal{L}^{\text{max}}_{\text{max}}$ 

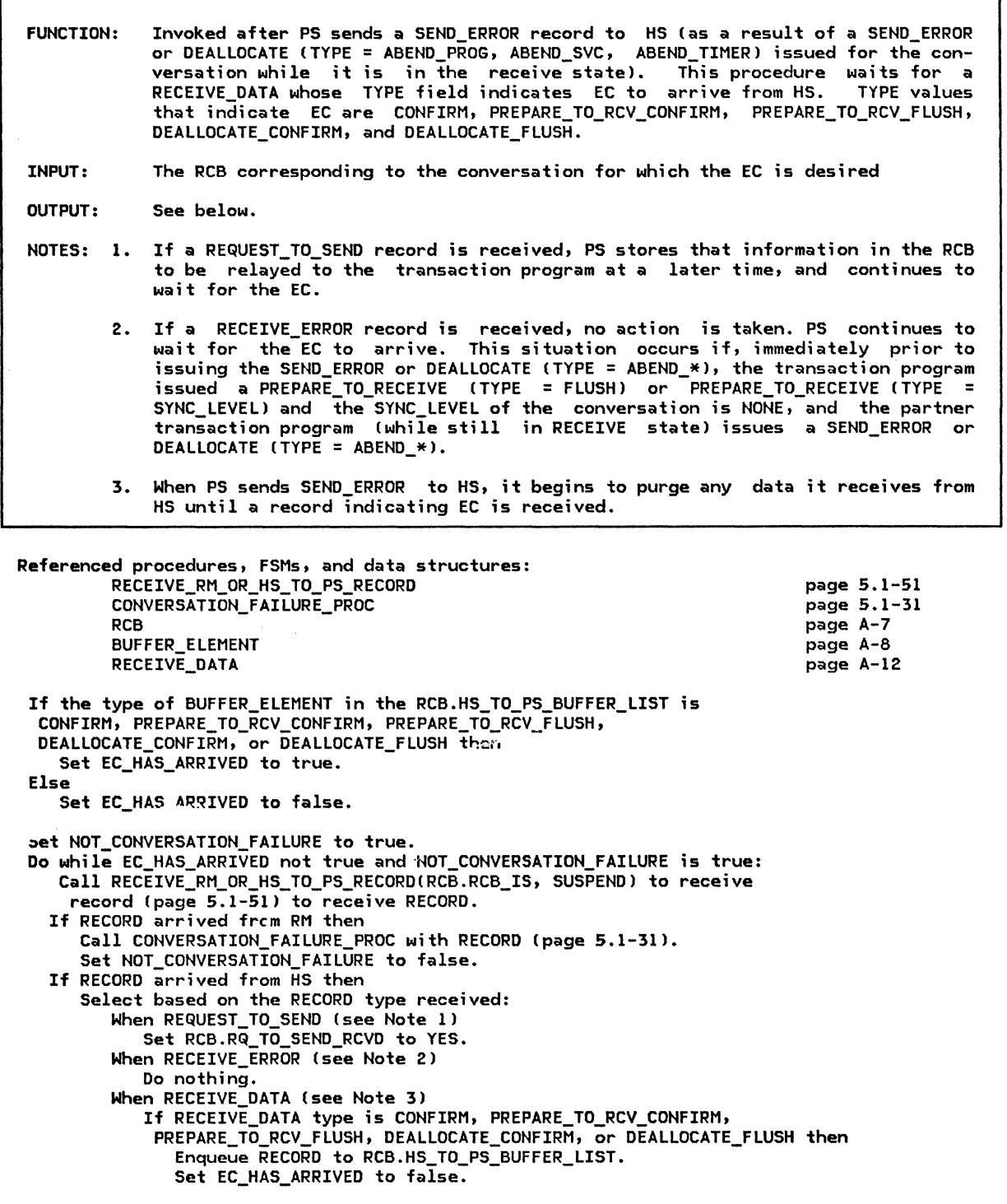

# OBTAIN\_SESSION\_PROC

I Ī

### OBTAIN\_SESSION\_PROC

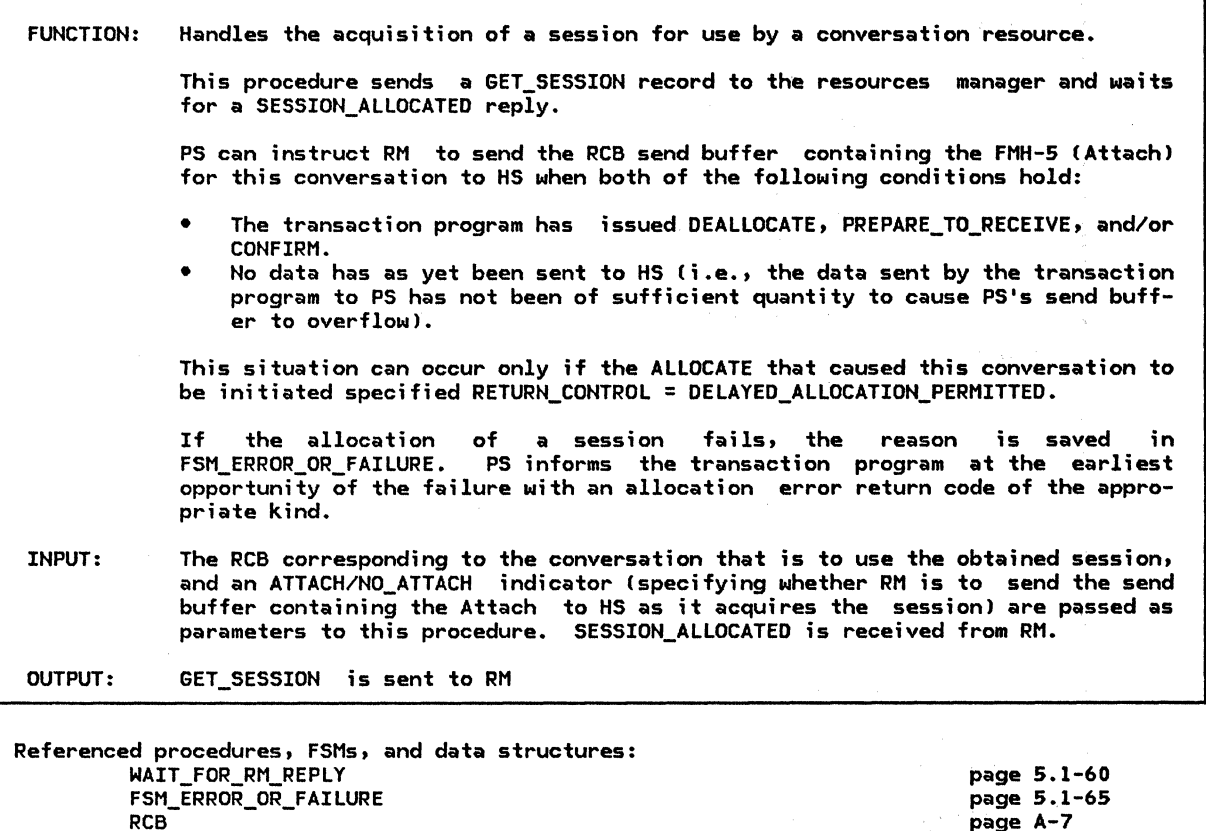

RCB<br>GET\_SESSION SESSION\_ALLOCATED page A-7 page A-26 page A-33

Copy TCB\_ID and RCB\_ID from RCB into GET\_SESSION record. Set GET\_SESSION.BID\_INDICATOR to ATTACH or NO\_ATTACH to agree with the input indicator. Send GET\_SESSION request to RM. Call WAIT\_FOR\_RM\_REPLY Cpage 5.1-601 to receive SESSION\_ALLOCATED. Select based on SESSION\_ALLOCATED.RETURN\_CODE: When OK If the security level of RCB.SECURITY\_SELECT has been downgraded to NONE then Rebuild the Attach omitting the obsolete security information. When UNSUCCESSFUL\_NO\_RETRY Call FSM\_ERROR\_OR\_FAILURE Cpage 5.1-65) and pass it an ALLOCATE\_FAIL\_NO\_RETRY signal. When SYNC\_LEVEL\_NOT\_SUPPORTED Call FSM\_ERROR\_OR\_FAILURE (page 5.1-65) and pass it a SYNCLEVEL\_NOT\_SUPPTD signal.

## PERFORM\_RECEIVE\_PROCESSIN6

 $\mathbf{r}$ 

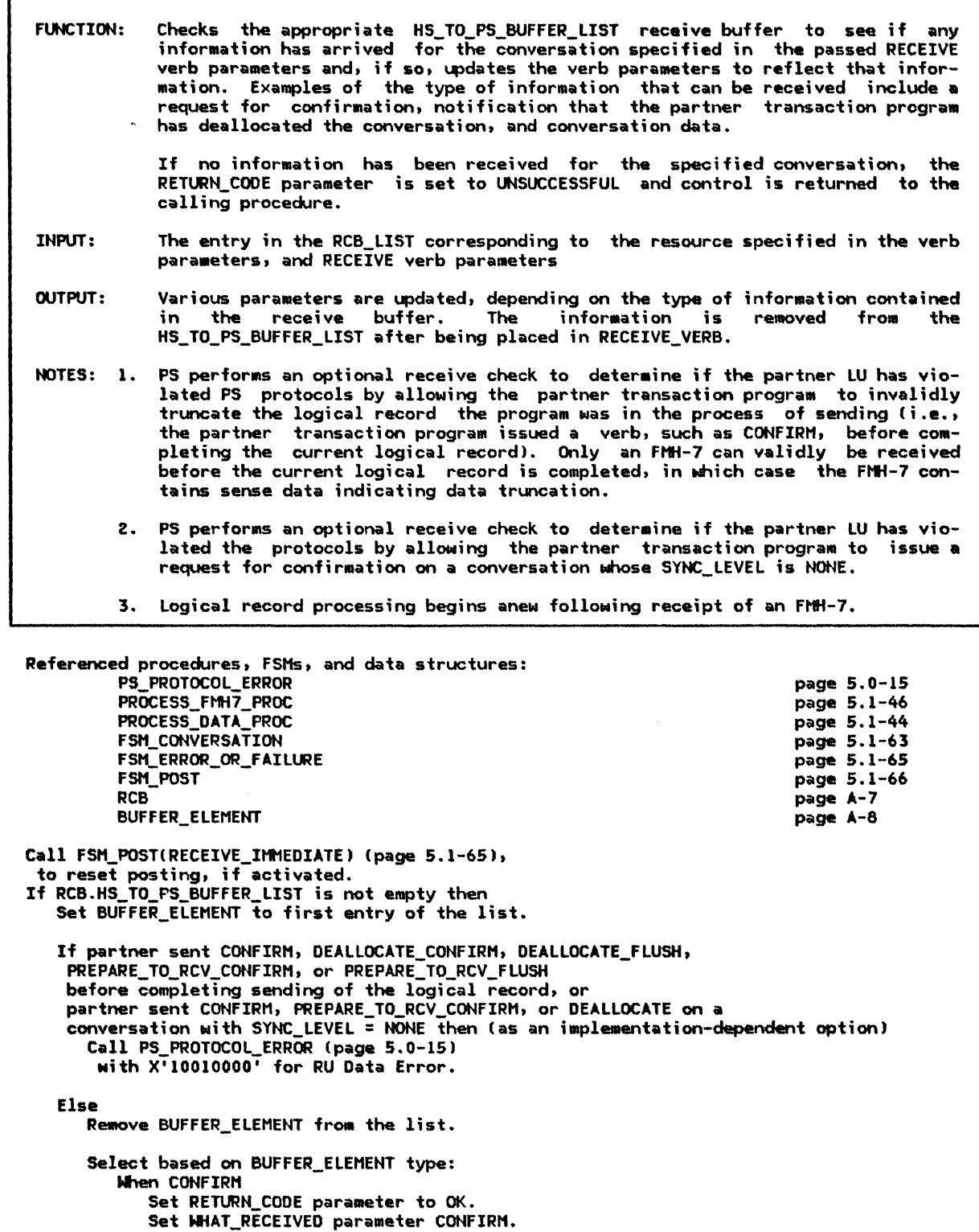

Call FSH\_CONVERSATION(R, CONFIRH\_INDICATOR, RCB> (page 5.1-63).

When PREPARE\_TO\_RCV\_CONFIRM Set RETURN\_CODE paraaeter to OK.

Set WHAT\_RECEIVEO parameter to CONFIRH\_SEND.

Call FSM\_CONVERSATION(R, CONFIRM\_SEND\_INDICATOR, RCB) (page 5.1-63).

#### PERFORM RECEIVE PROCESSING

When PREPARE\_TO\_RCV\_FLUSH Set RETURN CODE parameter to OK. Set WHAT\_RECEIVED parameter to SEND. Call FSM\_CONVERSATION(R, SEND INDICATOR, RCB) (page 5.1-63). When DEALLOCATE\_CONFIRM Set RETURN\_CODE parameter to OK. Set WHAT\_RECEIVED parameter to CONFIRM\_DEALLOCATE. Call FSM\_CONVERSATION(R, CONFIRM\_DEALLOCATE\_INDICATOR, RCB) (page 5.1-63). When DEALLOCATE\_FLUSH Set RETURN\_CODE parameter to DEALLOCATE\_NORMAL. Call FSM\_CONVERSATION(R, CONFIRM\_DEALLOCATE\_NORMAL\_RC, RCB) (page 5.1-63). When FMH7 Call PROCESS.FMH7\_PROCCRCB, BUFFER\_ELEMENT.DATA, RECEIVE verb parameters>  $(p$ age  $5.1-46)$ . When DATA Call PROCESS\_DATA\_PROCCRCB, BUFFER\_ELEMENT.DATA, RECEIVE verb parameters)  $(page 5.1-44)$ . If length of BUFFER\_ELEMENT.DATA > 0 then Insert BUFFER\_ELEMENT at the beginning of the RCB.HS\_TO\_PS\_BUFFER\_LIST.

POST\_ANO\_WAIT\_PROC

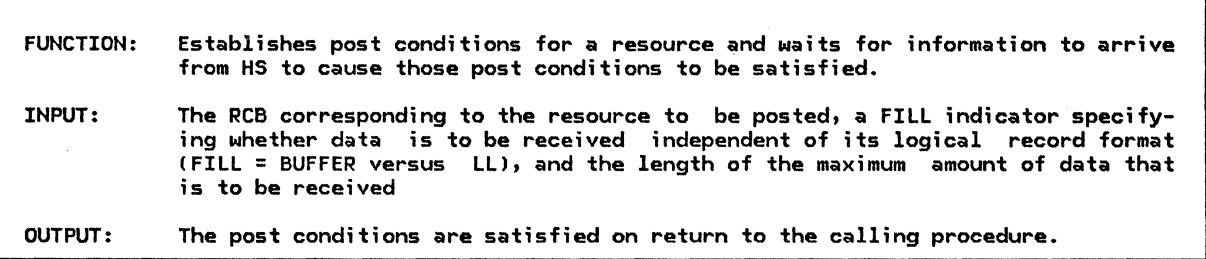

Refereoced procedures, FSMs, and data structures: TEST FOR POST SATISFIED PROCESS\_RM\_OR\_HS\_TO\_PS\_RECORDS

FSM\_POST RCB

page 5.1-58 page 5.1-47 page 5.1-66 page A-7

Call FSM\_POST(POST\_ON\_RECEIPT) (page 5.1-66). Set RCB.POST\_CONDITIONS.FILL to supplied FILL parameter. Set RCB.POST\_CONDITIONS.MAX\_LENGTH to the supplied LENGTH parameter. Call TEST\_FOR\_POST\_SATISFIEDCRCB) (page 5.1-58).

Do while state of FSM\_POST  $\neq$  POSTED: Call PROCESS\_RM\_OR\_HS\_TO\_PS\_RECORDS(RCB.RCB\_ID, SUSPEND) (page 5.1-47).

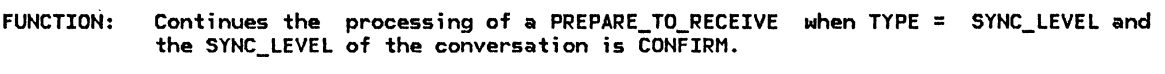

INPUT: PREPARE\_TO\_RECEIVE verb parameters and the RCB corresponding to the resource specified in the PREPARE\_TO\_RECEIVE

OUTPUT: See below.

- NOTES: 1. If a CONVERSATION FAILURE has been received from the resources manager, PS returns to the transaction program after setting the RETURN\_CODE parameter of the PREPARE TO RECEIVE verb to RESOURCE FAILURE.
	- 2. If a RECEIVE\_ERROR has been rece;ved from HS, PS sends a SEND\_DATA\_RECORD with the TYPE field set to PREPARE\_TO\_RCV\_FLUSH to HS. CAny data in the RCB send buffer was purged when the RECEIVE\_ERROR record was received.) PS then waits for the expected FMH-7 error message to arrive. The RETURN\_CODE parameter of the PREPARE\_TO\_RECEIVE verb is set based on the sense data carried in the FMH-7.
	- 3. If no error or failure condition has occurred, PS sends a SEND\_DATA record with the TYPE f;eld set to PREPARE\_TO\_RCV\_CONFIRM to HS and waits for a CON-FIRMED reply.
	- 4. If no sess;on has been allocated to th;s conversation Ci.e •• the ALLOCATE that DELAYED\_ALLOCATION\_PERMITTED), PS now requests a session from the resources<br>manager. If, while attempting to allocate a session, the local LU detects an<br>error, PS sets the RETURN\_CODE field in the PREPARE\_TO\_RECEIVE to ref type of allocation error and returns control to the transaction program.
	- 5. If the local LU has detected an error while attempting to allocate a session to this conversation, but PS has not yet had the opportunity to relay that information to the transaction program, it does so at this time by setting the RETURN\_CODE parameter of the PREPARE\_TO\_RECEIVE to reflect the type of allocation error.

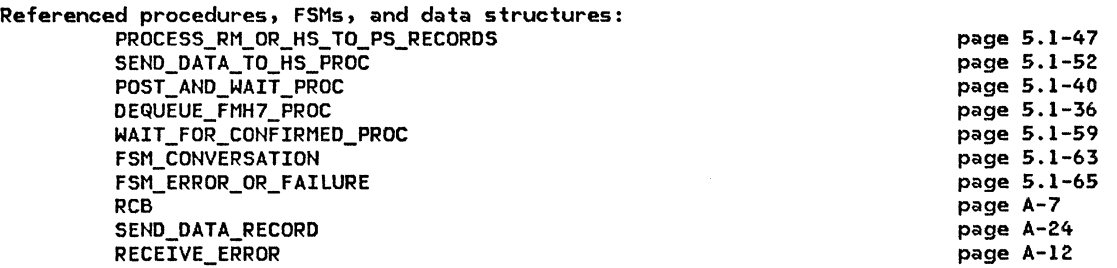

Call FSM\_CONVERSATION(S, PREPARE\_TO\_RECEIVE\_CONFIRM, RCB) (page 5.1-63). Call PROCESS\_RM\_OR\_HS\_TO\_PS\_RECORDSCRCB.RCB\_ID, NO\_SUSPEND> Cpage 5.1-47).

Select based on state of FSM\_ERROR\_OR\_FAILURE Cpage 5.1-65): When CONV FAILURE PROTOCOL ERROR (see Note 1) Set RETURN\_CODE of PREPARE\_TO\_RECEIVE to RESOURCE\_FAILURE\_NO\_RETRY. Call FSM\_CONVERSATION(R, RESOURCE\_FAILURE\_RC, RCB) (page 5.1-63). When CONV\_FAILURE\_SON (see Note 1) Set RETURN\_CODE of PREPARE\_To\_RECEIVE to RESOURCE\_FAILURE\_RETRY. Call FSM CONVERSATION(R, RESOURCE\_FAILURE\_RC, RCB) (page 5.1-63).

#### PREPARE\_TO\_RECEIVE\_CONFIRM\_PROC

When RCVD\_ERROR (see Note 2) Set PS\_TO\_HS\_RECORO.TYPE to PREPARE\_TO\_RCV\_FLUSH. Call SEND\_DATA\_TO\_HS\_PROC(RCB) (page 5.1-52). Call POST\_AND\_WAIT\_PROC(RCB, LL, X'7FFF') to receive the whole FMH7 (page 5.1-40). If state of FSM\_ERROR\_OR\_FAILURE (page 5.1-65) is CONV\_FAILURE\_SON or CONV\_FAILURE\_PROTOCOL\_ERROR then If state of FSM\_ERROR\_OR\_FAILURE (page 5.1-65) is CONV\_FAILURE\_SON then Set RETURN\_CODE of PREPARE\_TO\_RECEIVE to RESOURCE\_FAILURE\_RETRY. Else Set RETURN\_CODE of PREPARE\_TO\_RECEIVE to RESOURCE\_FAILURE\_NO\_RETRY.

Call FSM\_CONVERSATION(R, RESOURCE\_FAILURE\_RC, RCB) (page 5.1-63). Else

Call DEQUEUE FMH7 PROC(PREPARE TO RECEIVE parameters, RCB) (page 5.1-36). When NO\_RQS (see Note 3):

If LOCKS supplied parameter is SHORT then

Set RCB.PS\_TO\_HS.TYPE to PREPARE\_TO\_RCV\_CONFIRM\_SHORT.

Else

Set RCB.PS\_TO\_HS.TYPE to PREPARE\_TO\_RCV\_CONFIRH\_LONG.

Call SEND\_DATA\_TO\_HS\_PROC(RCB) (page 5.1-52).

If state of FSH\_ERROR\_OR\_FAILURE (page 5.1-651 is

ALLOCATE\_FAILURE\_RETRY I ALLOCATE\_FAILURE\_NO\_RETRY I SYNCLEVEL\_NOT\_SUPPORTED Csee Note 41 then

Set RETURN\_CODE of PREPARE\_TO\_RECEIVE to ALLOCATION\_ERROR with a subcode of ALLOCATION\_FAILURE\_RETRY, ALLOCATION\_FAILURE\_NO\_RETRY,

or SYNC\_LEVEL\_NOT\_SUPPORTED\_BY\_LU, as appropriate.

Call FSM\_CONVERSATION(R, ALLOCATION\_ERROR\_RC, RCB) (page 5.1-63).

Else<br>| Call WAIT\_FOR\_CONFIRMED\_PROC(PREPARE\_TO\_RECEIVE parameters, RCB) (page 5.1–59). Call WAIT\_FOR\_CONFIRMED\_PROC(PREPARE\_TO\_RECEIVE parameters, RCB) (page 5.1-59).<br>When ALLOCATE\_FAILURE\_RETRY | ALLOCATE\_FAILURE\_NO\_RETRY | SYNCLEVEL\_NOT\_SUPPORTED

Set RETURN\_CODE of PREPARE\_TO\_RECEIVE to ALLOCATION\_ERROR with a subcode of ALLOCATION\_FAILURE\_RETRY, ALLOCATION\_FAILURE\_NO\_RETRY,

or SYNC\_LEVEL\_NOT\_SUPPORTED\_BY\_LU, as appropriate.

Call FSM\_CONVERSATION(R, ALLOCATION\_ERROR\_RC, RCB) (page 5.1-63).

PREPARE\_TO\_RECEIVE\_FLUSH\_PROC

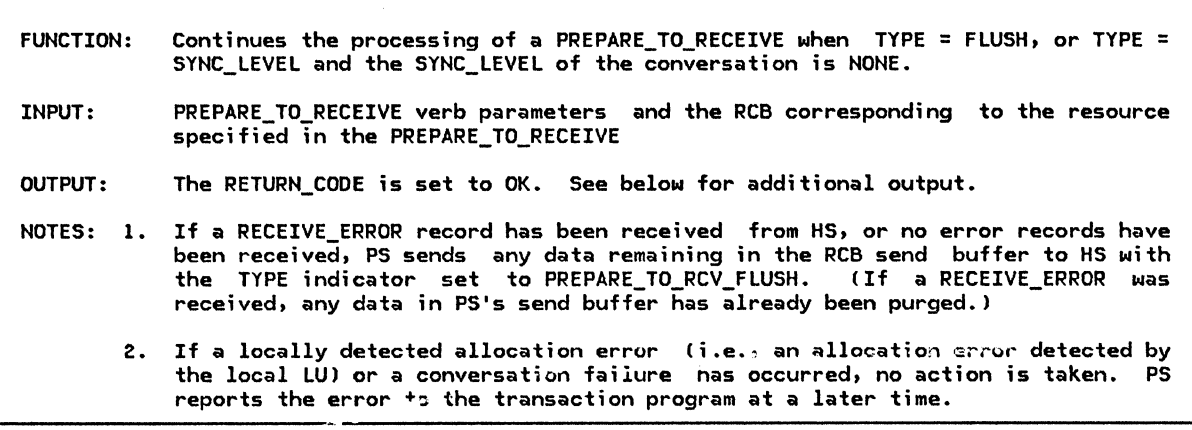

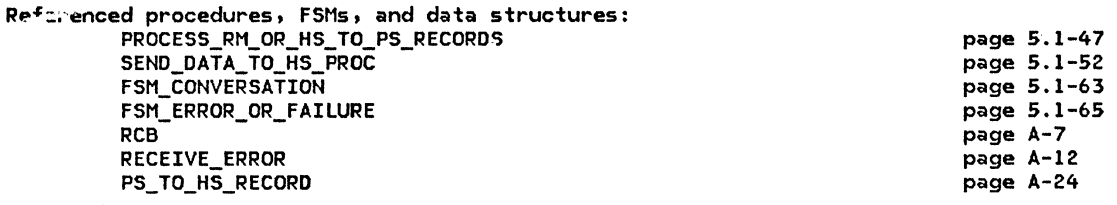

Call PROCESS\_RM\_OR\_HS\_TO\_PS\_RECORDSCRCB.RCB\_ID, NO\_SUSPEND> Cpage 5.1-47).

If the state of FSM\_ERROR\_OR\_FAILURE (page 5.1-65) is RCVD\_ERROR or NO\_RQS then Set RCB.PS\_TO\_HS\_RECORD.TYPE to PREPARE\_TO\_RECEIVE\_FLUSH. Call SEND\_DATA\_TO\_HS\_PROC with RCB Cpage 5.1-52) Set RETURN\_CODE of PREPARE\_TO\_RECEIVE to OK. Call FSM\_CONVERSATION(S, PREPARE\_TO\_RECEIVE\_FLUSH, RCB) (page 5.1–63).

## PROCESS\_DATA\_PROC

### PROCESS\_DATA\_PROC

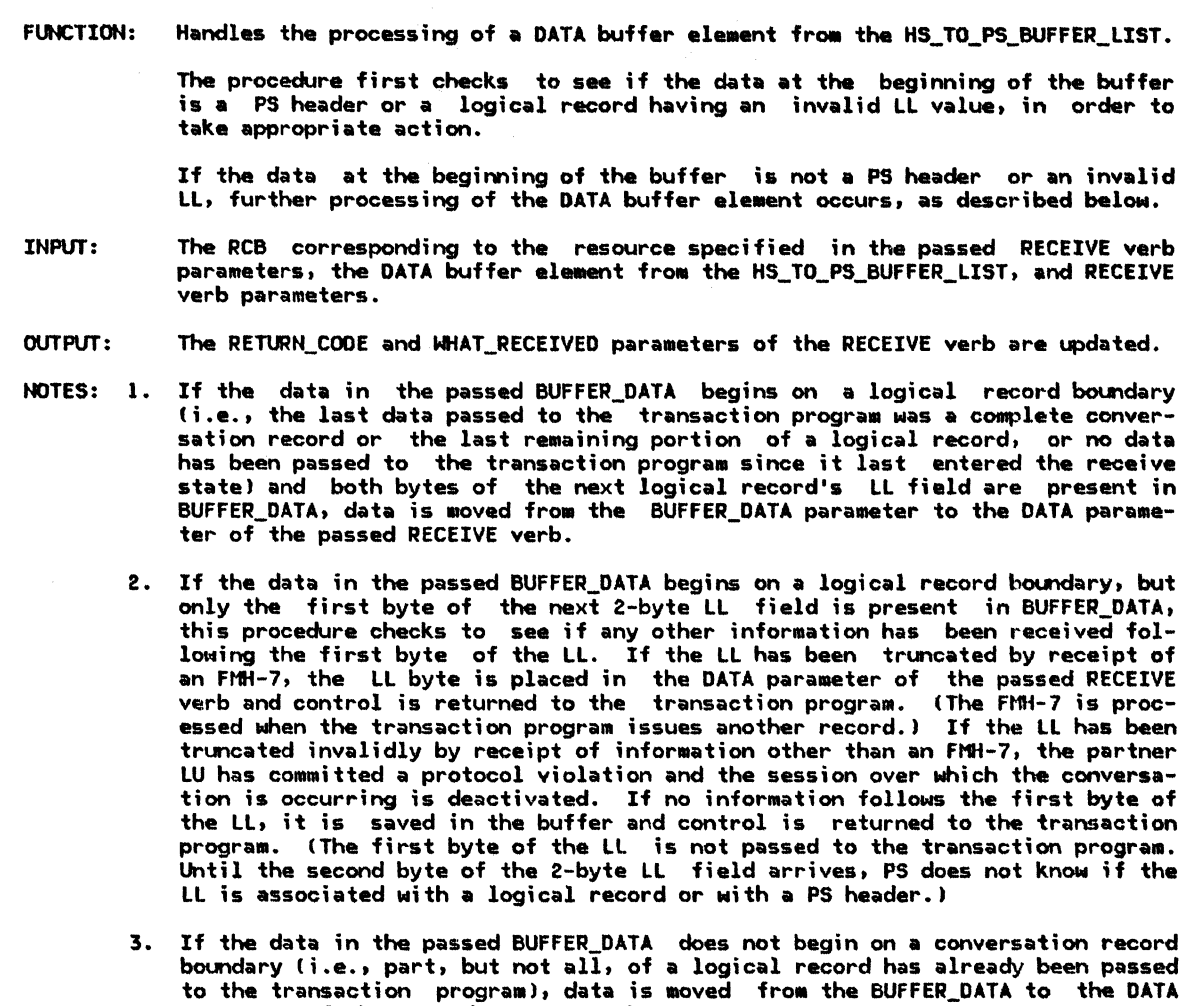

Referenced procedures, FSMs, and data structures: PS\_SPS PS\_PROTOCOL\_ERROR RECEIVE\_DATA\_PROCESSING RCB Select based on the following conditions: When BUFFER\_DATA is the beginning of a logical record and is a PS header If RCB.SYNC\_LEVEL = SYNCPT then Call PS\_SPS (page 5.3-35). Else (as an implementation-dependent option) Call PS\_PROTOCOL\_ERROR (page 5.0-15) N;th X'l0010000' for RU Data Error When BUFFER DATA is the beginning of a logical record and has an invalid LL (as an implementation-dependent option) Call PS\_PROTOCOL\_ERROR (page 5.0-15) Nith X'lOOlOOOO' for RU Data Error. Otherwise Select based on the following conditions: When BUFFER\_DATA is the beginning of a logical record and its length is greater than 1 page S.3-35 page 5.0-15 page 5.1-50 page A-7 Call RECEIVE\_DATA\_PROCESSIN6 (RCB, BUFFER\_DATA, RECEIVE verb parameters) (page 5.1-50).

parameter of the passed RECEIVE verb.

When BUFFER\_DATA is the beginning of a logical record and

- its length is 1 (i.e., LL field possibly split at buffer boundaries):
- If HS\_TO\_PS\_BUFFER\_LIST is not empty then
	- If buffer in the HS\_TO\_PS\_BUFFER\_LIST ;s of FMH-7 type then
		- Set RETURN\_CODE of the RECEIVE verb to OK. If RCB.POST\_CONDITIONS.MAX\_LENGTH > 0 then
			- Set DATA of RECEIVE verb to BUFFER\_DATA.
			-
			- Set BUFFER\_DATA to null value.
			- Set LENGTH of RECEIVE verb to 1. If RCB.POST CONDITIONS.FILL = BUFFER then
			- Set WHAT\_RECEIVED of receive verb to DATA.

Else

Set WHAT\_RECEIVED of RECEIVE verb to DATA\_INCOMPLETE.

Else (optional installation check)

Call PS\_PROTOCOL\_ERROR lpage 5.0-15)

with X'10010000' for RU Data Error.

Else (i.e., buffer list is empty)

Set RETURN\_CODE of RECEIVE verb to UNSUCCESSFUL.

When BUFFER\_DATA is the continuation of a logical record partially already received:

Call RECEIVE\_DATA\_PROCESSING(RCB.BUFFER\_DATA, RECEIVE verb parameters) (page 5.1-50).

### PROCESS\_FMH7\_PROC

### PROCESS\_FMH7\_PROC

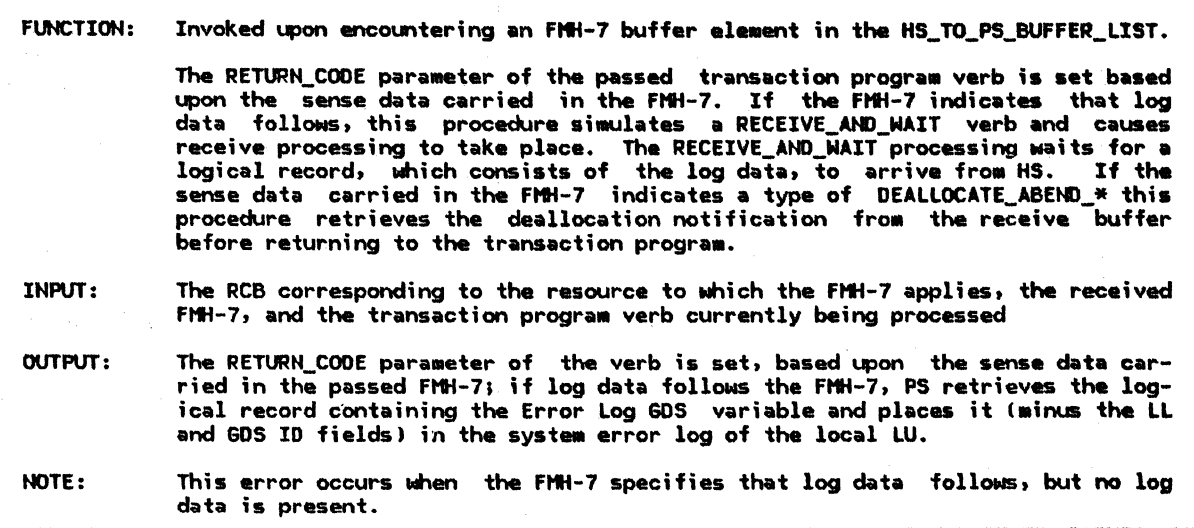

Referenced procedures, FSMs, and data structures: PS PROTOCOL ERROR POST\_AND\_WAIT\_PROC PERFORM\_RECEIVE\_PROCESSING SET\_FMH7\_RC FSM\_CONVERSATION RCB As an implementation-dependent option perform receive check of the FMH-7. If error found then Call PS\_PROTOCOL\_ERROR (page 5.0-15) with  $X<sup>T</sup>10086000<sup>T</sup>$  (Request Error--FMH Length Incorrect) or with X'1008200E' (Request Error--Invalid Concatenation Bit). Set RCB.RECEIVE\_LL\_REMAINDER to 0. If Error Log GOS variable follows then Call POST\_AND\_WAIT\_PROC(RCB, LL, X'7FFF') (page 5.1-40) to get the whole GDS variable. Create and initialize RECEIVE\_AND\_WAIT verb parameters. Set the RESOURCE parameter to RCB.RCB\_ID, FILL to LL, and LENGTH to X'7FFF'.<br>Call PERFORM\_RECEIVE\_PROCESSING(RCB, RECEIVE\_AND\_WAIT parameters) (page 5.1-39). page 5.0-15 page 5.1-40 page S.1-39 page 5.1-57 page S.1-63 page A-7 If RETURN\_CODE of RECEIVE AND WAIT is OK and WHAT\_RECEIVED is DATA\_COMPLETE then<br>Insert error data into system error log. Else (as an implementation-dependent option)<br>Call PS\_PROTOCOL\_ERROR (page 5.0-15) with  $X'10082010'$  (log data is expected but absent). If sense data is DEALLOCATE\_ABEND then Call PROCESS\_RM\_OR\_HS\_TO\_PS\_RECORDS (page 5.1-47) with RCB\_ID and SUSPEND, and remove DEALLOCATE buffer from RCB.HS\_TO\_PS\_BUFFER\_LIST. If no DEALLOCATE\_FLUSH or DEALLOCATE\_CONFIRM is found then Call PS\_PROTOCOL\_ERROR (page  $5.0-15$ ) with  $X'1008201D'$ . If the state of FSM\_CONVERSATION (page  $5.1-63$ ) = SEND then Set RCB.SEND\_lL\_REMAINDER to O. Set RCB.SEND\_LL\_BYTE of RCB to NOT\_PRESENT. Call SET\_FMH7\_RC(RCB, FMH-7, transaction program verb parameters) (page 5.1-57).

page 5.0-5

PROCESS\_RM\_OR\_HS\_TO\_PS\_RECORDS

 $\ddot{\phantom{1}}$ 

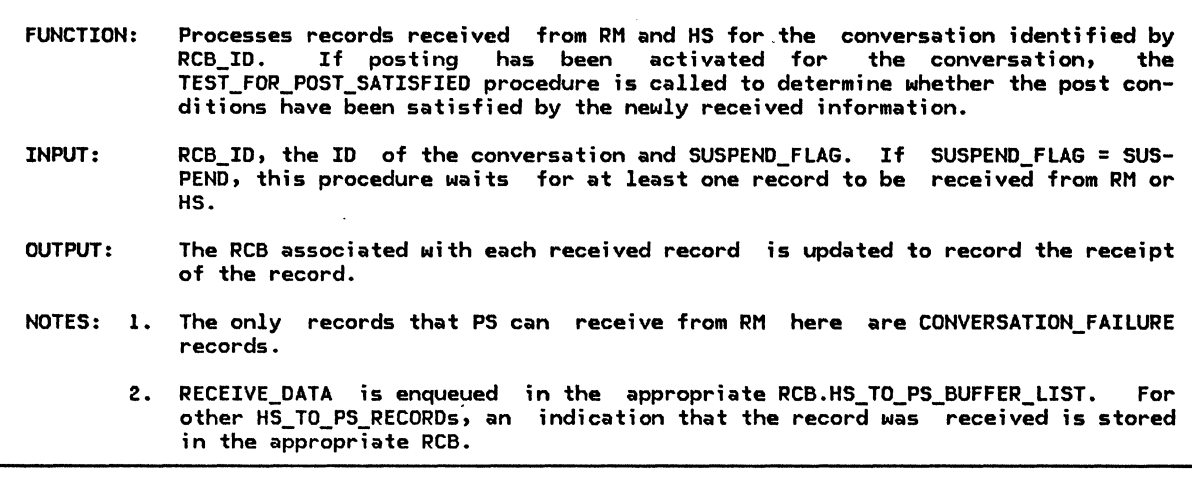

Referenced procedures, FSMs, and data structures: PS

HS RM RECEIVE\_RM\_OR\_HS\_TO\_PS\_RECORD CONVERSATION\_FAILURE\_PROC PS\_PROTOCOL\_ERROR TEST\_FOR\_POST\_SATISFIED FSM\_CONVERSATION FSM\_ERROR\_OR\_FAILURE FSM\_POST RCB RM\_TO\_PS\_RECORD HS\_TO\_PS\_RECORD Call RECEIVE\_RM\_OR\_HS\_TO\_PS\_RECORDCRCB\_ID, SUSPEND\_FLAG) Cpage 5.1-51) to receive RECORD. Do while RECORD is not null: Select based on the origin of the record: When origin is RM Call CONVERSATION\_FAILURE\_PROC Cpage 5.1-31) with RECORD. When origin is HS Select based on RECORD type: When REQUEST\_TO\_SEND Record that a request to send was received on this conversation. When RECEIVED\_ERROR page 6.0-3 page 3-18 page 5.1-51 page 5.1-31 page 5.0-15 page 5.1-58 page 5.1-63 page 5.1-65 page 5.1-66 page A-7 page A-32 page A-12 Call FSM\_ERROR\_OR\_FAILURE(RECEIVE\_ERROR, RCB) (page 5.1-65). When RECEIVE\_DATA<br>If state of FSM\_CONVERSATION is RCV or state of FSM\_ERROR OR FAILURE (page 5.1-65) is RCVD\_ERROR then Insert the record into RCB.HS\_TO\_PS\_LIST. Else Cas an implementation-dependent option) Call PS\_PROTOCOL\_ERROR Cpage 5.0-15) with X'20040000' for State Error--Direction. Call RECEIVE\_RM\_OR\_HS\_TO\_PS\_RECORD(RCB\_ID, SUSPEND\_FLAG) (page 5.1-51) and receive RECORD. If state of FSM\_POST Cpage 5.1-66) is PEND\_POSTED then Call TEST\_FOR\_POST\_SATISFIED(RCB) (page 5.1-58).

# RCB\_ALLOCATED\_PROC

 $\mathbf{I}$ 

## RCB\_ALLOCATED\_PROC

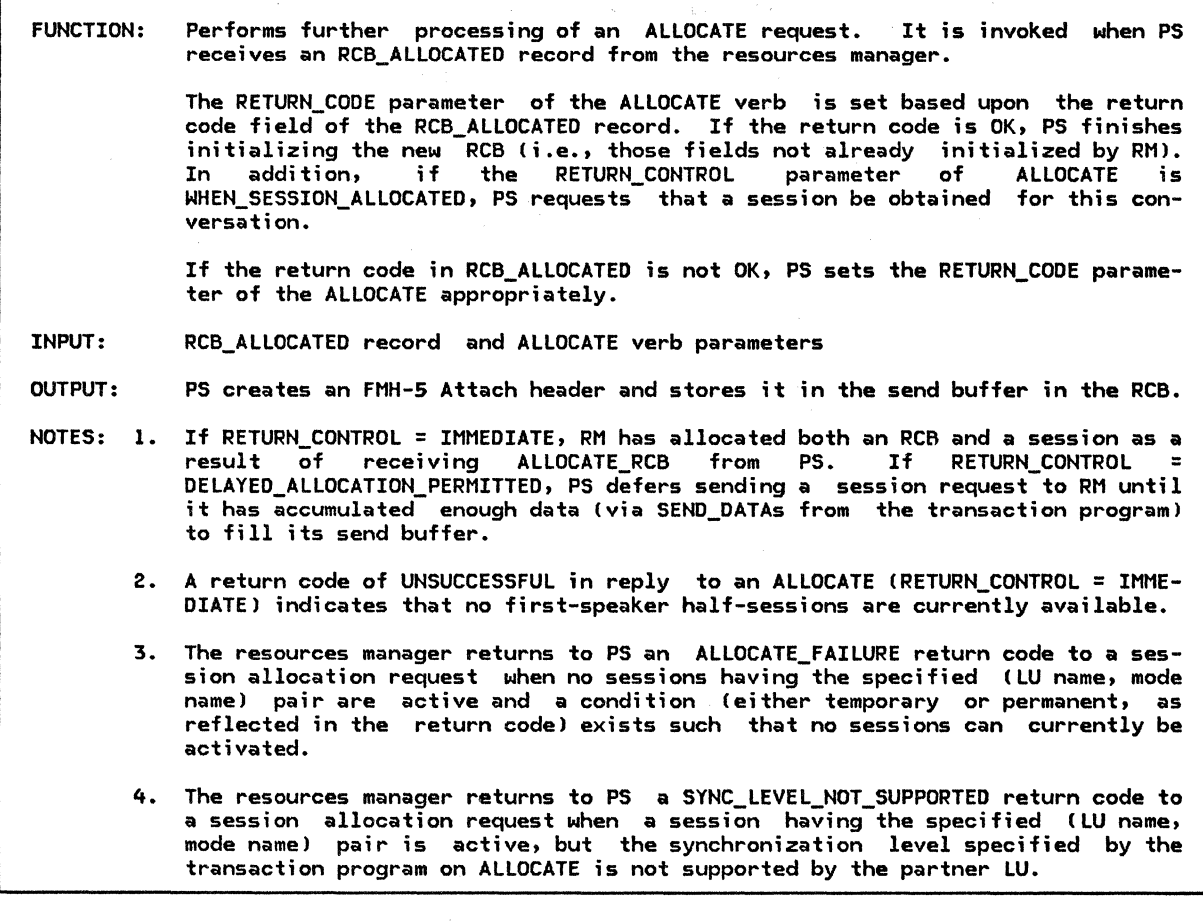

á,

Referenced procedures, FSMs, and data structures: OBTAIN\_SESSION\_PROC SEND\_DATA\_TO\_HS\_PROC FSM\_CONVERSATION FSM\_ERROR\_OR\_FAILURE RCB\_ALLOCATED ATTACH\_RECEIVED RCB **TCB** 

page 5.1-38 page 5.1-52 page 5.1-63 page 5.1-65 page A-32 page A-32 page A-7 page A-10

5.1-48 SNA Format and Protocol Reference Manual for LU Type 6.2 Select based on RCB\_ALLOCATED.RETURN\_CODE (see Notes 1, 2, and 3): When OK Set RETURN\_CODE of ALLOCATE verb to OK. Call FSH\_CONVERSATIDN(S, ALLOCATE, RCB) (page 5.1-63). Set RESOURCE parameter of ALLOCATE to RCB identifier. Initialize allocated RCB: set RCB.PS\_TO\_HS\_RECORD fields to ALLOCATE, FMH, NOT\_END\_OF\_DATA, and null data. Set SEND\_LL\_REMAINDER to 0, RECEIVE\_LL\_REMAINDER to 0, MAX\_BUFFER\_LENGTH to maximum buffer length allowed (implementation dependent), RQ\_TO\_SEND\_RCVD to NO, LOCKS to SHORT, POST\_CONDITIONS.FILL to LL, POST\_CONDITIONS.MAX\_LENGTH to 0, SEND\_LL\_BYTE to NOT\_PRESENT, CONVERSATION\_TYPE to TYPE parameter value of ALLOCATE verb, and SYNC\_LEVEL to ALLOCATE.SYNC\_LEVEL. Build FNH-5 Attach header (see Appendix H> with data in ALLOCATE. If RC8.SECURITY\_SELECT parameter is HONE then Set the security indicator field of the Attach to user ID is not already verified. If RCB.SECURITY\_SELECT parameter is SAHE then If the security user ID is present in the TCB then Set the security indicator field of the Attach to user ID is already verified. Else Set the security indicator field of the Attach to user ID is not already verified. Set RCB.SECURITY\_SELECT to NONE (represents downgrade from previous value of SAME). Select based on RCB.SECURITY\_SELECT: When HONE Attach password, profile, and user ID are omitted. When SAHE Attach profile and user ID fields are set using data from the TCB. When P6H Attach password, profile, and user ID fields are set as specified on the ALLOCATE verb. Complete building FMH-5 Attach header with remaining data in ALLOCATE (see Appendix H), and place it in the RCB.PS\_TO\_HS\_RECORD.DATA. If RETURN\_CONTROL parameter is WHEN\_SESSION\_ALLOCATED (see Note 1 for the other cases) then Call OBTAIN\_SESSION\_PROC(RCB, NO\_ATTACH) (page 5.1-3&). If state of FSM\_ERROR\_OR\_FAILURE (page 5.1-65) is (ALLOCATE\_FAILURE\_RETRY I SYNCLEVEL\_NOT\_SUPPORTED I ALLOCATE\_FAILURE\_NO\_RETRY) then Set RETURN\_CODE of ALLOCATE to ALLOCATION\_ERROR with a subcode of ALLOCATION\_FAILURE\_RETRY, ALLOCATION\_FAILURE\_NO\_RETRY, or<br>SYNC\_LEVEL\_NOT\_SUPPORTED\_BY\_LU, as appropriate. Call FSM\_CONVERSATION(R, ALLOCATION\_ERROR\_RC, RCB) (page 5.1-63). Else If the FHH-5 is to be flushed (as an implementation-dependent option) then Set the RCB.PS\_TO\_HS\_RECORD.TYPE to FLUSH. Call SEND\_DATA\_TO\_HS\_PROC (RCB) (page 5.1-52).<br>When UNSUCCESSFUL Set RETURN\_CODE of ALLOCATE to UNSUCCESSFUL. When SYNC\_LEVEL\_NOT\_SUPPORTED Call FSM\_CONVERSATION(S, ALLOCATE, RCB) (page 5.1-63). Initialize allocated RCB (for details see above). Call FSM\_CONVERSATION(R, ALLOCATION\_ERROR\_RC, RCB) (page 5.1-63).

Set RETURN\_COOE to ALLOCATION\_ERROR\_SYNC\_LEVEL\_NOT\_SUPPORTED\_BY\_LU (see Note 4).

### RECEIVE\_DATA\_PROCESSIN6

#### RECEIVE\_DATA\_PROCESSIN6

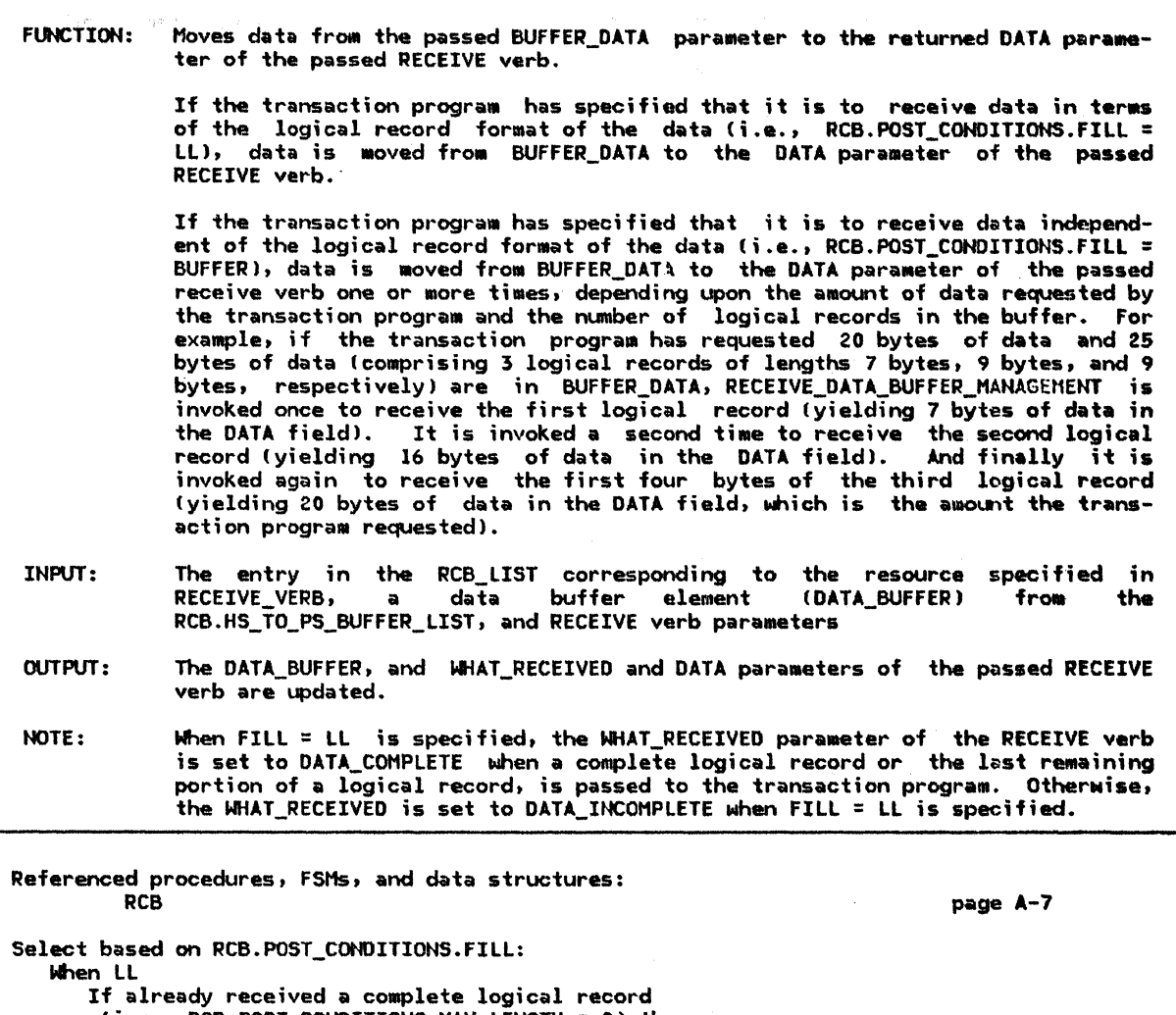

(i.e., RCB.POST\_CONDITIONS.MAX\_LENGTH = 0) then Set WHAT\_RECEIVED of receive verb to DATA\_INCOMPLETE. Else<br>Set DATA of receive verb to the first LEN bytes (LEN is the smaller of RECEIVE\_LL\_REMAINDER and RCB.POST\_CONDITIONS.MAX\_LENGTH) of the DATA\_BUFFER and subtract LEN from RECEIVE\_LL\_REMAINDER and RCB.POST\_CONDITIONS.MAX\_LENGTH. Remove the first LEN bytes from the DATA\_BUFFER. If RECEIVE\_LL\_REMAINDER =  $0$  then Set NHAT\_RECEIVED of RECEIVE verb to DATA\_COMPLETE. Else Set WHAT\_RECEIVED of RECEIVE verb to DATA\_INCOHPLETE. When BUFFER Set WHAT\_RECEIVED of RECEIVE verb to DATA. Do while RCB.POST\_CONDITIONS.MAX\_LENGTH > 0 and while the of length BUFFER DATA  $> 0$ If RECEIVE\_LL\_REMAINDER  $\equiv$  0 and length of BUFFER\_DATA = 1 then Set RCB.POST\_CONDITIONS.MAX\_LENGTH to 0. Else Set DATA of RECEIVE verb to OATA\_BUFFER as described above. Set RETURN\_CODE of RECEIVE verb to OK. Set LENGTH parameter of RECEIVE verb to length of DATA of RECEIVE verb.

## RECEIVE\_RM\_OR\_HS\_TO\_PS\_RECORD

FUNCTION: Returns a record sent by RM (or HS) to the conversation identified by RCB\_ID. INPUT: RCB\_ID (the ID of the conversation), and SUSPEND\_FLAG OUTPUT: A record received from RM or HS. This record may be null if no record is available and SUSPEND\_FLAG = NO\_SUSPEND. NOTE: CONVERSATION FAILURE is the only possible record that can arrive from RM.

Referenced procedures, FSMs, and data structures: PS

HS **DM** CONVERSATION\_FAILURE HS\_TO\_PS\_RECORD RCB If SUSPEND\_FLAG = SUSPEND then Wait until a record has arr•ved from RM or HS for conversation RCB\_IO. Else (i.e., wnen SUSPEND\_FLAG=NO\_SUSPEND)  $det$  the record arrived from RM or HS  $(Record$  may be null if no record  $hs$  arrived yet.) Return record. page S.0-S page 6.0-3 page 3-18 page A-32 page A-12 page A-7

### SEND\_DATA\_BUFFER\_MANAGEMENT

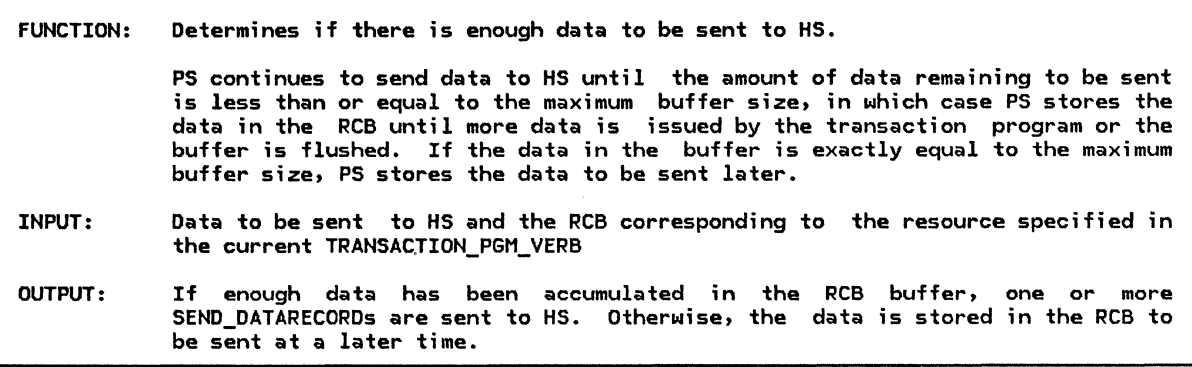

Referenced procedures, FSMs, and data structures: SEND\_DATA\_TO\_HS\_PROC FSM\_ERROR\_OR\_FAILURE RCB Set TEMP\_BUFFER to RCB.PS\_TO\_HS\_RECORO\_DATA concatenated to DATA. Set NO\_ERROR\_OR\_FAILURE to true. Do while length of TEMP\_BUFFER > RCB.MAX\_BUFFER\_LENGTH and NO\_ERROR\_OR\_FAILURE is true: Set RCB.PS\_TO\_HS\_RECORD.DATA to first RCB.MAX\_BUFFER\_LENGTH bytes of the TEMP\_BUFFER, remove these bytes from TEMP\_BUFFER. Call SEND\_DATA\_TO\_HS\_PROC(RCB) (page 5.1-52). If state of FSM\_ERROR\_OR\_FAILURE (page S.1-65) page S.l-52 page S.l-6S page A-7 is ALLOCATE\_FAILURE\_RETRY I ALLOCATE\_FAILURE\_NO\_RETRY SYNCLEVEL\_NOT\_SUPPORTED then Set NO\_ERROR\_OR\_FAILURE to false.

SEND\_DATA\_TO\_HS\_PROC

**PCB** 

FUNCTION: Handles the sending of data to HS to be sent to the partner transaction program. If no session has as yet been allocated to the conversation associated with the passed RCB, PS now requests a session from the resources manager. If the transaction program has stopped sending data and has issued DEALLOCATE, PRE-PARE\_TO\_RECEIVE, and/or CONFIRH, PS requests RH to send the data, Mhich contains an Attach header, when RM allocates the session. Otherwise, PS sends the data itself Wien RH has allocated a session. INPUT: The RCB associated with the conversation OlITPUT: SEND\_DATA\_RECORD to HS Referenced procedures, FSHs, and data structures: PS HS OBTAIN\_SESSION\_PROC page s.o-s page 6.0•3 page S.1-38 page A-7

page A-24

SEND\_DATA\_RECORD If no session has been allocated to this conversation then If RCB.PS\_TO\_HS\_RECORD.TYPE = FLUSH I NOT\_END\_OF\_DATA then Call OBTAIN\_SESSION\_PROCCRCB, NO\_ATTACH) (page 5.1-38). Create a SEND\_DATA\_RECORD, copy RCB.PS\_TO\_HS\_RECORD into it, and send it to HS. Else

Call OBTAIN\_SESSION\_PROC(RCB, ATTACH) (page 5.1-38).<br>Else (session previously allocated)

Create a SEND\_DATA\_RECORD, copy RCB.PS\_TO\_HS\_RECORD into it, and send it to HS.

Set RCB.PS\_TO\_HS\_RECORD fields ... as .. follows:

ALLOCATE to NO, FMH to NO, TYPE to NOT\_END\_OF\_DATA, and DATA to null.

#### SEND\_ERROR\_DONE\_PROC

FUNCTION: This procedure performs further processing of the SEND\_ERROR verb.

It creates an Ftlt-7 record, and selects the sense data to be inserted in the Ftlt-7 based upon the type of SEND\_ERROR, the state of the conversation, and whether the outgoing logical record is complete. If the transaction program is in send state and has completed the current logical record, sense data indicating that no truncation of data has taken place is inserted into the FMH-7. If the transaction program is in send state and has not completed the current logical record, sense data indicating data truncation has occurred in inserted into the FMH-7. Finally, if the transaction program is in receive state, sense data indicating that data sent by the partner transaction program is being purged by the half-session is inserted into the Ft1H-7.

Sense data X'08890000' and X'08890100' have either of two meanings, depending upon whether the transaction program is in send or receive state.

INPUT: SEND\_ERROR verb parameters and the RCB corresponding to the resource specified in the SEND\_ERROR

OUTPUT: An FMH-7 is created and stored in the RCB send buffer. If any log data is associated Ni th the SEND\_ERROR, PS creates an Error Log GDS variable (see "Appendix H. FM Header and LU Services Commands") and stores the GDS variable in<br>the RCB send buffer following the FMH-7. PS also places the GDS variable (minus the LL and GDS ID fields) in the system error log at the local LU. PS returns to the transaction program with the RETURN\_COOE parameter in the SEND\_ERROR set to OK.

Referenced procedures, FSHs, and data structures: SEND\_OATA\_TO\_HS\_PROC SEND\_DATA\_BUFFER\_MANAGEMENT FSM\_CONVERSATION RCB Select based on the following conditions: When TYPE parameter of SEND\_ERROR verb is PROG and state of FSM\_CONVERSATION (page 5.1-63) is SEND If data sent by the TP is at a logical record boundary then Set SENSE\_DATA to X'08890000'. Else Set SENSE\_DATA to X'08890001'. lfien TYPE parameter of SENO\_ERROR verb is PROG and state of FSM\_CONVERSATION (page 5.1-63) is RCV, RCVD\_CONFIRM, RCVD\_CONFIRM\_SEND, RCVD\_CONFIRM\_DEALL Set SENSE\_DATA to X'08890000'. , When type of SEND\_ERROR is SVC and state of FSM\_CONVERSATION (page 5.1-63) is SEND If data sent by the TP is at a logical record boundary then Set SENSE\_DATA to X'08890100'. Else Set SENSE\_DATA to X'08890101'. When TYPE parameter of SEND\_ERROR is SVC and state of FSM\_COHVERSATION (page 5.1-63) is RCV | RCVD\_CONFIRM | RCVD\_CONFIRM\_SEND | RCVD\_CONFIRM\_DEALL Set SENSE\_OATA to X'08890100'. If LOG\_DATA parameter of SEND\_ERROR is not null then Move SENSE\_OATA into RCB.PS\_TO\_HS\_RECORD.DATA as an Ftlt-7 record. Create Error log GDS variable with the LOG\_DATA and concatenate it, to RCB.PS\_TO\_HS\_RECORD.DATA. Insert Error Log GOS variable into a system error log. Else Hove SENSE\_DATA into RCB.PS\_TO\_HS\_RECORD.DATA as an FHH-7 record. If FLUSH verb is not implemented or the FMH-7 is to be flushed immediately then (as an implementation-dependent option)<br>Set type of RCB.PS\_TO\_HS\_RECORD to FLUSH. Call SEND\_DATA\_TO\_HS\_PROCIRCB) (page 5.1-52). Else Call SEND\_DATA\_BUFFER\_MANAGEMENT (null data, RCB) (page 5.1-51). Set RETURN\_CODE of SEND\_ERROR to OK. page 5.1-52 page 5.1-51 page 5.1-63 page A-7

# SEND\_ERROR\_IN\_RECEIVE\_STATE

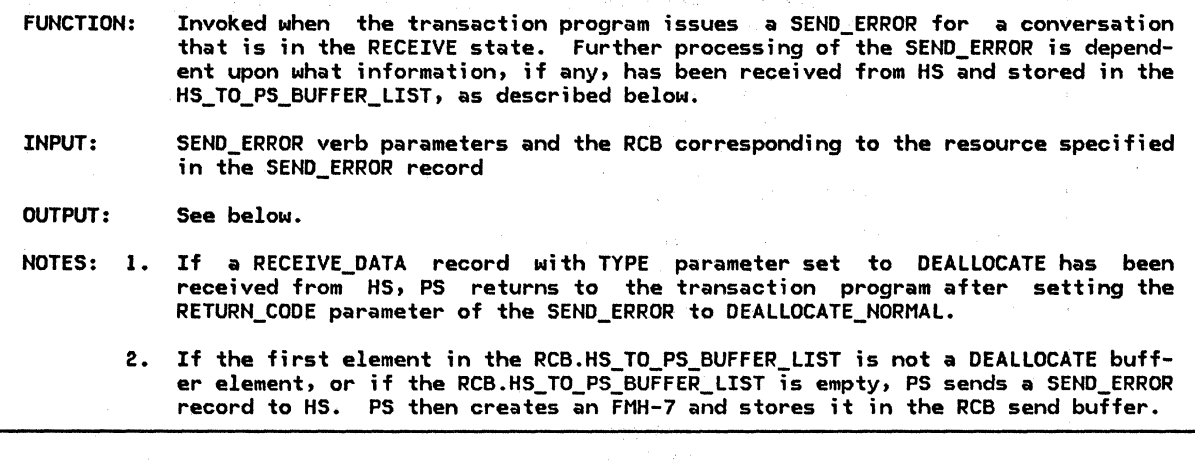

Referenced procedures, FSMs, and data structures: PS page 5.0-5<br>HS page 6.0-5<br>HS page 6.0-3  $page 6.0-3  
\npage 5.1-62$ WAIT\_FOR\_SEND\_ERROR\_DONE\_PROC page 5.1-62 FSM\_CONVERSATION<br>RCB RCB page A-7 SEND\_ERROR page A-24 If first entry on RCB.HS\_TO\_PS\_BUFFER\_LIST is DEALLOCATE\_FLUSH (see Note 1) then Set RETURN\_CODE parameter of the SEND\_ERROR verb to DEALLOCATE\_NORMAL. Call FSM\_CONVERSATION(R, DEALLOCATE\_NORMAL\_RC, RCB) (page 5.1-63). Else (see Note 2)

Send SEND\_ERROR record to HS.

Call WAIT\_FOR\_SEND\_ERROR\_DONE\_PROCCSEND\_ERROR verb parameters, RCB> (page 5.1-62).

page 5.1-52 page 5.1-53 page 5.1-40  $page 5.1-36$ page 5.1-63 page  $5.1-65$ page A-7

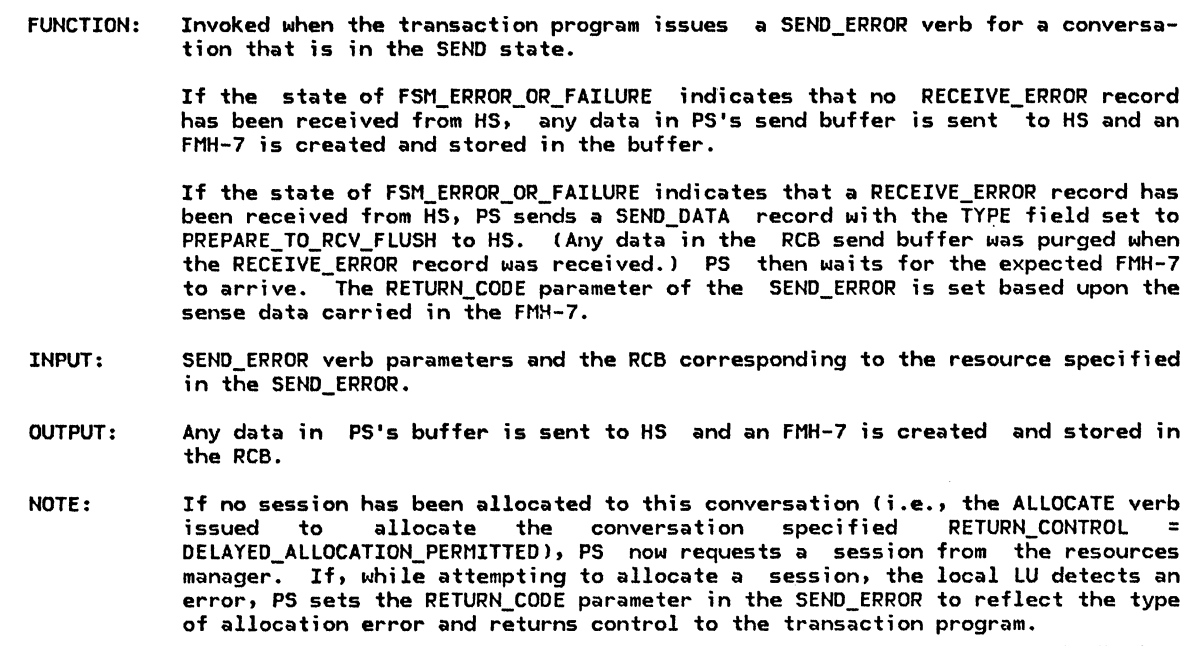

Referenced procedures, FSMs, and data structures: SENO\_OATA\_TO\_HS\_PROC SEND\_ERROR\_DONE\_PROC POST\_AND\_WAIT\_PROC DEQUEUE\_FMH7\_PROC FSM\_CONVERSATION FSM\_ERROR\_OR\_FAILURE RCB

If state of FSM\_ERROR\_OR\_FAILURE = NO\_RQS then Set CONTINUE to true.

 $\mathbf{I}$ 

 $\ddot{\phantom{a}}$ 

If RCB.PS\_TO\_HS\_RECORD.TYPE is not null then Set RCB.PS TO HS RECORD.TYPE to FLUSH. Call SEND\_DATA\_TO\_HS\_PROC(RCB) (page 5.1-52).

If state of FSM\_ERROR\_OR\_FAILURE (page 5.1-65) is ALLOCATE FAILURE RETRY I ALLOCATE FAILURE NO RETRY ISYNCLEVEL\_NOT\_SUPPORTED then (see Note)<br>- Set RETURN\_CODE parameter of SEND\_ERROR verb to ALLOCATION\_ERROR with a subcode of ALLOCATION FAILURE RETRY, ALLOCATION FAILURE NO RETRY, or<br>SYNC\_LEVEL\_NOT\_SUPPORTED\_BY\_LU, as appropriate. Call FSM\_CONVERSATION(R, ALLOCATION\_ERROR\_RC, RCB) (page 5.1-63). Set CONTINUE to false.

If CONTINUE then Call FSM\_CONVERSATION(S, SEND\_ERROR, RCB) (page 5.1-52). Call SEND\_ERROR\_DONE\_PROCCSEND\_ERROR verb parcimeters, RCBJ (page 5.1-53!. Set RCB.SEND\_LL\_REMAINDER to 0 and set RCB.SEND\_LL\_BYTE to NOT\_PRESENT to

indicate that the data sent by TP is at a logical boundary.

# SEND\_ERROR\_IN\_SEND\_STATE

Else (i.e., RCVD\_ERROR) Set RCB.PS\_TO\_HS\_RECORD type to PREPARE\_TO\_RCV\_FLUSH. Call SEND\_DATA~TO\_HS\_PROCIRCB) (page 5.1-52>. Call POST\_ANO\_WAIT\_PROCCRCB, LL, X'7Fff') (page 5.1-40) to post when the whole FMH7 is received. If state of FSM\_ERROR\_OR\_FAILURE (page 5.1-65) is CONV\_FAILURE\_SON or CONV\_FAILURE\_PROTOCOL\_ERROR then If state of FSM\_ERROR\_OR\_FAILURE (page 5.1-65) is CONV\_FAILURE\_SON then Set RETURN\_COOE to RESOURCE\_FAILURE\_RETRY. Else Set RETURN\_COOE to RESOURCE\_FAILURE\_NO\_RETRY. Call FSM\_CONVERSATION(R, RESOURCE\_FAILURE\_RC, RCB) (page 5.1-63). Else Call OEQUEUE\_FMH7\_PROCISEND\_ERROR verb parameters, RCB) Cpage 5.1-36).

SENO\_ERROR\_TO\_HS\_PROC

FUNCTION: This procedure creates a SEND\_ERROR and sends it to HS. INPUT: The RCB associated with the HS to which the SEND\_ERROR is to be sent OUTPUT: SEND\_ERROR (a variant of PS\_TO\_HS\_RECORD) to PS

> page 5.0-5 page A-7 page A-24

Referenced procedures, FSMs, and data structures:

RCB SEND\_ERROR

PS

Create a SENO\_ERROR record Cpage A-24> with RCB.RCB\_ID.

Send this SENO\_ERROR record to HS.

5.1-56 SNA Format and Protocol Reference Manual for LU Type 6.2

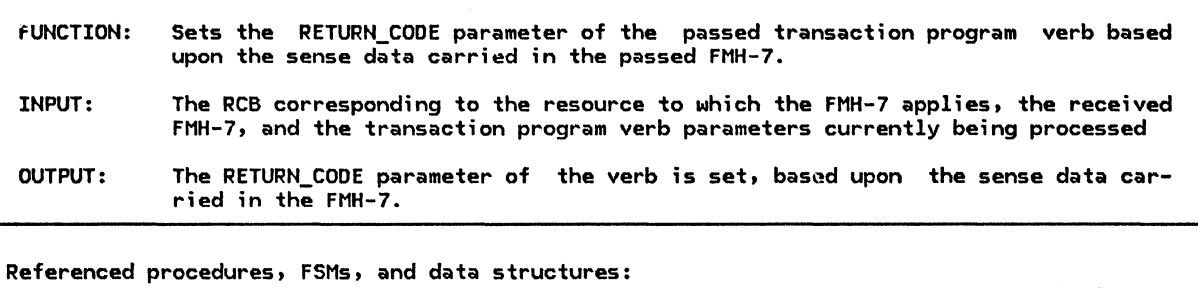

PROCESS\_RM\_OR\_HS\_TO\_PS\_RECORDS PS\_PROTOCOL\_ERROR FSM\_CONVERSATION FSM\_ERROR\_OR\_FAILURE RCB Select based on the Sense Data in FMH-7: When ALLOCATION ERROR code page 5.1-47 page 5.0-15 page 5.1-63 page 5.1-65 page A-7 Call PROCESS\_RM\_OR\_HS\_TO\_PS\_RECORDS with RCB\_ID and SUSPEND (page 5.1-47), and remove DEALLOCATE buffer from RCB.HS\_TO\_PS\_BUFFER\_LIST. If neither DEALLOCATE FLUSH nor DEALLOCATE\_CONFIRM are found then Call PS\_PROTOCOL\_ERROR (page 5.0-151 with X'l008201D'. Set RETURN CODE parameter of the verb to the corresponding value (see Appendix H to find the value corresponding to a given Sense Data). Call FSM\_CONVERSATION(R, ALLOCATION\_ERROR, RCB) (page 5.1-63). When RESOURCE FAILURE NO RETRY Set RETURN\_CODE parameter of the TP verb to RESOURCE\_FAILURE\_NO\_RETRY. Call FSM\_CONVERSATION(R, RESOURCE\_FAILURE\_RC, RCB) (page 5.1-63). When PROG\_ERROR\_NO\_TRUNC or PROG\_ERROR\_PURGING If state of FSM\_ERROR\_OR\_FAILURE Cpage 5.1-65) is RCVD\_ERROR then Set RETURN\_CODE parameter of the verb to PROG\_ERROR\_PURGING. Else Set RETURN\_CODE parameter of the verb to PROG\_ERROR\_NO\_TRUNC. Call FSM\_CONVERSATION(R, PROGRAM\_ERROR\_RC, RCB) (page 5.1-63). When PROG\_ERROR\_TRUNC Set RETURN\_CODE parameter of the verb to PROG\_ERROR\_TRUNC. Call FSM\_CONVERSATION(R, PROGRAM\_ERROR\_RC, RCB) (page 5.1-63). When SVC\_ERROR\_NO\_TRUNC or SVC\_ERROR\_PURGING If state of FSM ERROR OR FAILURE (page 5.1-65) is RCVD ERROR then Set RETURN\_CODE parameter of the verb to SVC\_ERROR\_PURGING. Else Set RETURN\_CODE parameter of the verb to SVC\_ERROR\_NO\_TRUNC. Call FSM\_CONVERSATION(R, SERVICE\_ERROR\_RC) (page 5.1-63). When SVC ERROR TRUNC Set RETURN\_CODE parameter of the verb to svc\_ERROR\_TRUNC. Call FSM\_CONVERSATION(R, SERVICE\_ERROR\_RC, RCB) (page 5.1-63). When DEALLOCATE ABEND Set RETURN\_CODE parameter of the verb to DEALLOCATE\_ABEND\_PROG, DEALLOCATE\_ABEND\_SVC, DEALLOCATE\_ABEHD\_TIMER, or to DEALLOCATE\_ABEHD\_RC as shown in Appendix G under X'0864' Sense Code. Call FSM\_CONVERSATION(R, DEALLOCATE\_ABEND\_Rc, RCBl. Otherwise (as an implementation-dependent option): Call PS\_PROTOCOL\_ERROR Cpage 5.0-151 with FMH-7 Sense Data.

 $\frac{1}{2} \frac{1}{2}$ 

TEST\_FDR\_POST\_SATISFIED

FUNCTION: Tests whether the post conditions specified in the RCB have been satisfied. INPUT: The entry in the RCB\_LIST corresponding to the resource to be tested. OUTPUT: The state of FSH\_POST is set to POSTED if the post conditions ere satisfied. NOTES: 1. If there are no entries on the HS\_TO\_PS\_BUFFER\_LIST, the resource cannot be posted. 2. Receipt of a CONFIRM, PREPARE TO RCV, or DEALLOCATE indicator causes the conversation to be posted. A later (optional) receive check determines if the received indicator invalidly truncates a logical record end, if so, appropriate action is taken at that time. Similarly, receipt of a logical record with associated LL field containing an invalid value or indicating a PS header causes posting to occur. Processing of the invalid LL or PS header takes  $_{\text{black}}$ 3. The high-order bit of the LL field is a Continuation bit, which is on unless this logical record is the final one in the current 6DS variable. (Continued 6DS variables and the information in this bit are specific to "Chapter 5.2. Presentation Services--Happed Conversation Verbs" in Chapter 5.2). 4. If more than one entry is on the RCB.HS\_TO\_PS\_BUFFER\_LIST, one of the entries must be a CONFIRM, PREPARE TO RCV, or DEALLOCATE indicator, which causes the conversation to be posted.

Referenced procedures, FSHs, and data structures: FSM\_POST **DCB** BUFFER ELEMENT Select based on nunber of entries in the RCB.HS\_TO\_PS\_BUFFER\_LIST: When 0 Do nothing (see Note 1). When 1 Select based on the type of the first buffer in the list: When CONFIRM | PREPARE\_TO\_RCV\_CONFIRM | PREPARE\_TO\_RCV\_FLUSH | DEALLOCATE\_CONFIRM | DEALLOCATE\_FLUSH | FMH7 page 5.1-66 page A-7 page A-8 Call FSH\_POST (page 5.1-66) and pass it a POST signal (see Note 2). When DATA Select based on RCB.POST\_CONDITIONS.FILL: When BUFFER If length of buffer data  $\geq$  maximum length in POST\_CONDITIONS, or if PS header or invalid length present (see Appendix H) then Call FSH\_POST (page 5.1-66) and pass it a POST signal. When LL If RCB.RECEIVE\_LL\_REMAINDER = 0 and length of buffer data  $\geq 2$  then If PS header or invalid LL (see Appendix H and Note 3) then Call FSM\_POST (page  $5.1-66$ ) and pass it a POST signal. Else Else Calculate RCB.RECEIVE\_LL\_REMAINDER from LL in the buffer and high order bit forced to O. If length of buffer 2 RCB.RECEIVE\_LL\_REHAIHDER or  $\geq$  RCB.POST\_CONDITIONS.MAX\_LENGTH then Call FSM\_POST (page 5.1-66) and pass it a POST signal. Else Do nothing. If length of buffer data  $\geq$  RCB\_RECEIVE\_LL\_REMAINDER or 2 RCB.POST\_CONDITIOHS.MAX\_LENGTH then  $Call$  FSM\_POST (page  $5.1-66$ ) and pass it a POST signal. Otherwise (number of entries is  $\geq 2$ , see Note 4) Call FSM\_POST (page 5.1-66) and pass it a POST signal.

Г

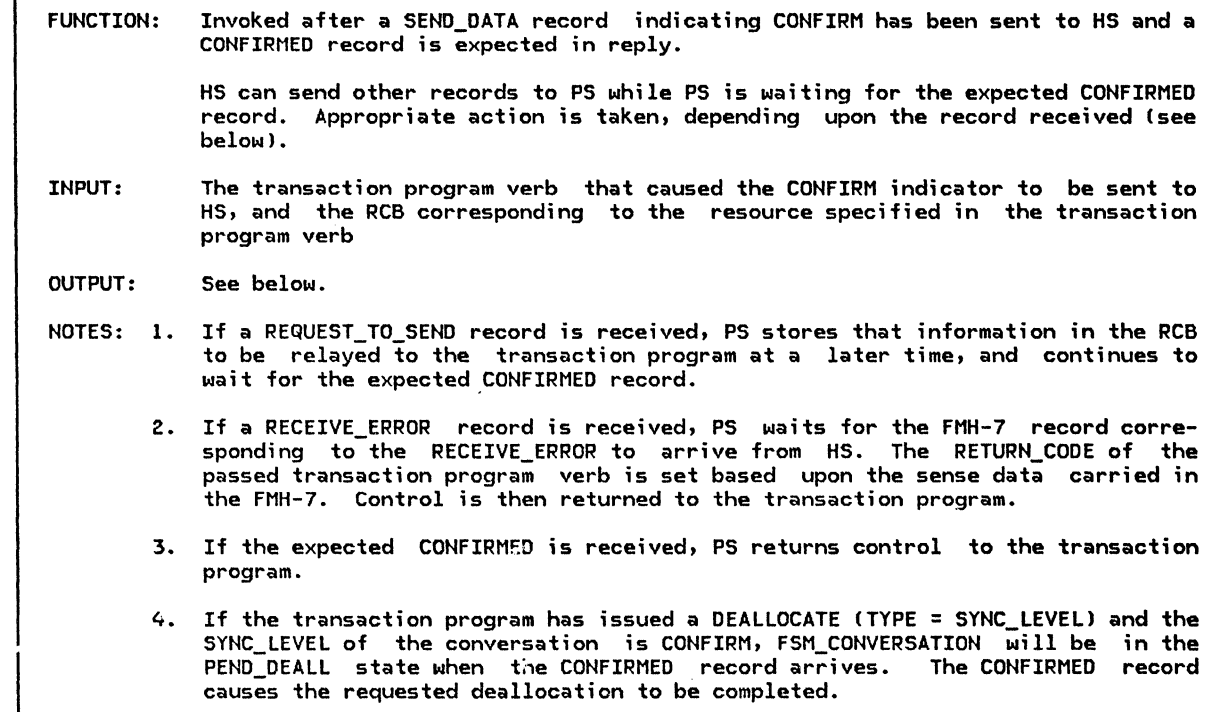

Referenced procedures, fSMs, and data structures:

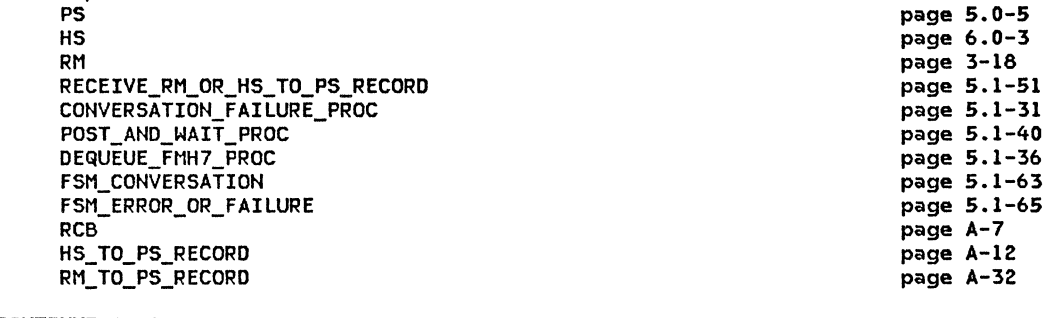

Set CONTINUE to true.

Do while CONTINUE is true:

Wait for record to arrive.

If record arrived from RM then

Call CONVERSATION\_FAILURE\_PROC with record (see page 5.1-31).

If state of FSM\_ERROR\_OR\_FAILURE (page 5.1-65) is CONV\_FAILURE\_SON then Set RETURN\_CODE parameter of the verb to RESOURCE\_FAILURE\_RETRY. Else

Set RETURN\_CODE parameter of the verb to RESOURCE\_FAILURE\_NO\_RETRY. Call FSM\_CONVERSATION(R, RESOURCE\_FAILURE\_RC, RCB) (page 5.1-63). Set CONTINUE to false.

### WAIT FOR CONFIRMED PROC

Else (i.e., record arrived from HS) Select based on record type: When REQUEST\_TO\_SEND Record in the RCB that request to send was received on the conversation. When RECEIVE\_ERROR Call FSM ERROR OR FAILURE(RECEIVE ERROR, RCB) (page 5.1-65). Call POST\_AND\_WAIT\_PROCCRCB, LL, X'7FFF') Cpage 5.1-40). If state of FSM\_ERROR\_OR\_FAILURE (page 5.1-65) is CONV\_FAILURE\_SON or CONV\_FAILURE\_PROTOCOL\_ERROR then If state of FSM\_ERROR\_OR\_FAILURE Cpage 5.1-65) is CONV\_FAILURE\_SON then Set RETURN\_CODE parameter of the verb to RESOURCE\_FAILURE\_RETRY. Else Set RETURN\_CODE parameter of the verb to RESOURCE\_FAILURE\_NO\_RETRY. Call FSM\_CONVERSATION(R, RESOURCE\_FAILURE\_RC, RCB) (page 5.1-63). Else Call DEQUEUE\_FMH7\_PROC(CONFIRM verb parameters, RCB) (page 5.1-36). Set CONTINUE to false. When CONFIRMED Set RETURN\_CODE parameter of the verb to OK. If state of FSM\_CONVERSATION is PEND\_DEALL then Call FSM\_CONVERSATION(R, DEALLOCATION\_INDICATOR, RCB) (page 5.1-63). Purge all records from HS to PS process. Create DEALLOCATE\_RCB, initialize it, and send it to RM. Set CONTINUE to FALSE.

WAIT\_FOR\_RM\_REPLY

FUNCTION: Waits for an expected reply from the LU resources manager. INPUT: None OUTPUT: A record received from the resources manager NOTES: 1. CONVERSATION\_FAILURE is the only record that can arrive unexpectedly from the resources manager. 2. Anv record from the resources manager, other than CONVERSATION\_FAILURE must be the expected reply. No more than one reply from the resources manager is outstanding at any time.

Referenced procedures, FSMs, and data structures:

PS RM CONVERSATION\_FAILURE\_PROC RM\_TO\_PS\_RECORD

page 5.0-5 page 3-18 page 5.1-31 page A-32

Set CONTINUE to true. Do while CONTINUE is true:

Wait until RM\_TO\_Ps\_RECORD has arrived from RM. If RM\_TO\_PS\_RECORD type is CONVERSATION\_FAILURE then Call CONVERSATION\_FAILURE\_PROCCRM\_TO\_PS\_RECORD> Cpage 5.1-31).

Else

Set CONTINUE to false. Return with RM\_TO\_PS\_RECORD. WAIT\_FOR\_RSP\_TO\_RQ\_TO\_SEND\_PROC

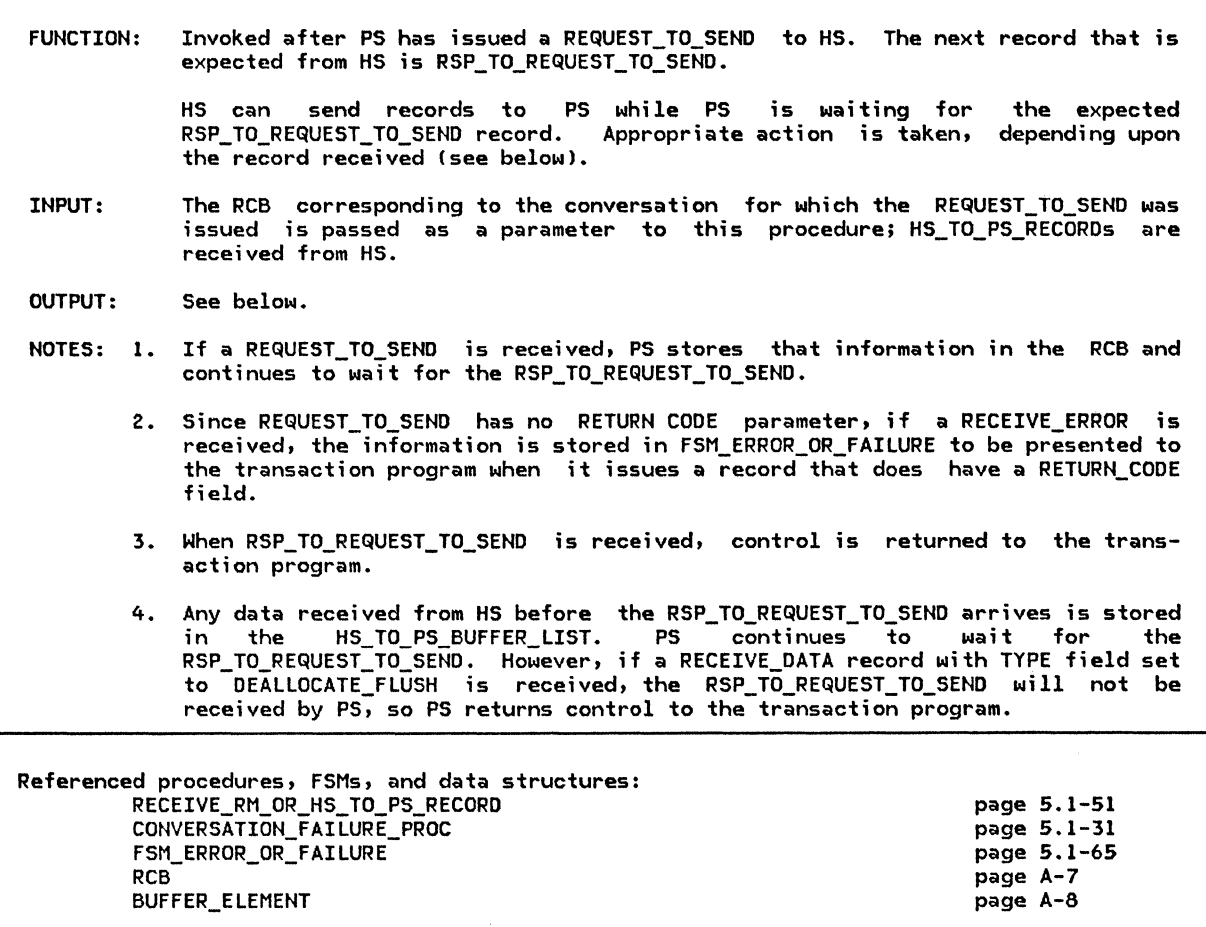

Set CONTINUE to true. Do while CONTINUE is true: Call RECEIVE\_RM\_OR\_HS\_TO\_PS\_RECORD(RCB.RCB\_ID, SUSPEND) and receive record  $(page 5.1-51)$ . If record arrived from RM then Call CONVERSATION\_FAILURE\_PROC with record Cpage 5.1-31). Set CONTINUE to false. If record arrived from HS then Select based on the type of the record: When REQUEST\_TO\_SEND (see Note 1) Set RCB.RQ TO SEND POVJ to YES. When RECEIVE\_ERRC<sub>is</sub> (see Note 2) ~~ii FSM ERROR OR FAILURECRECEIVE ERROR, RCBJ (see page 5.1-65) When  $\mathsf{RSP\_TO\_REQUEST\_TO\_SEND}$  (see Note 3) Set CONTINUE to false. When RECEIVE\_DATA (see Note 4) Enqueue record to RCB.HS\_TO\_PS\_BUFFER\_LIST. Set BUFFER\_ELEMENT to the last entry of HS\_TO\_PS\_RECORD\_LIST. If BUFFER ELEMENT type = DEALLOCATE FLUSH then

Set CONTINUE to false.

NAIT\_FOR\_SEND\_ERROR\_DONE\_PROC

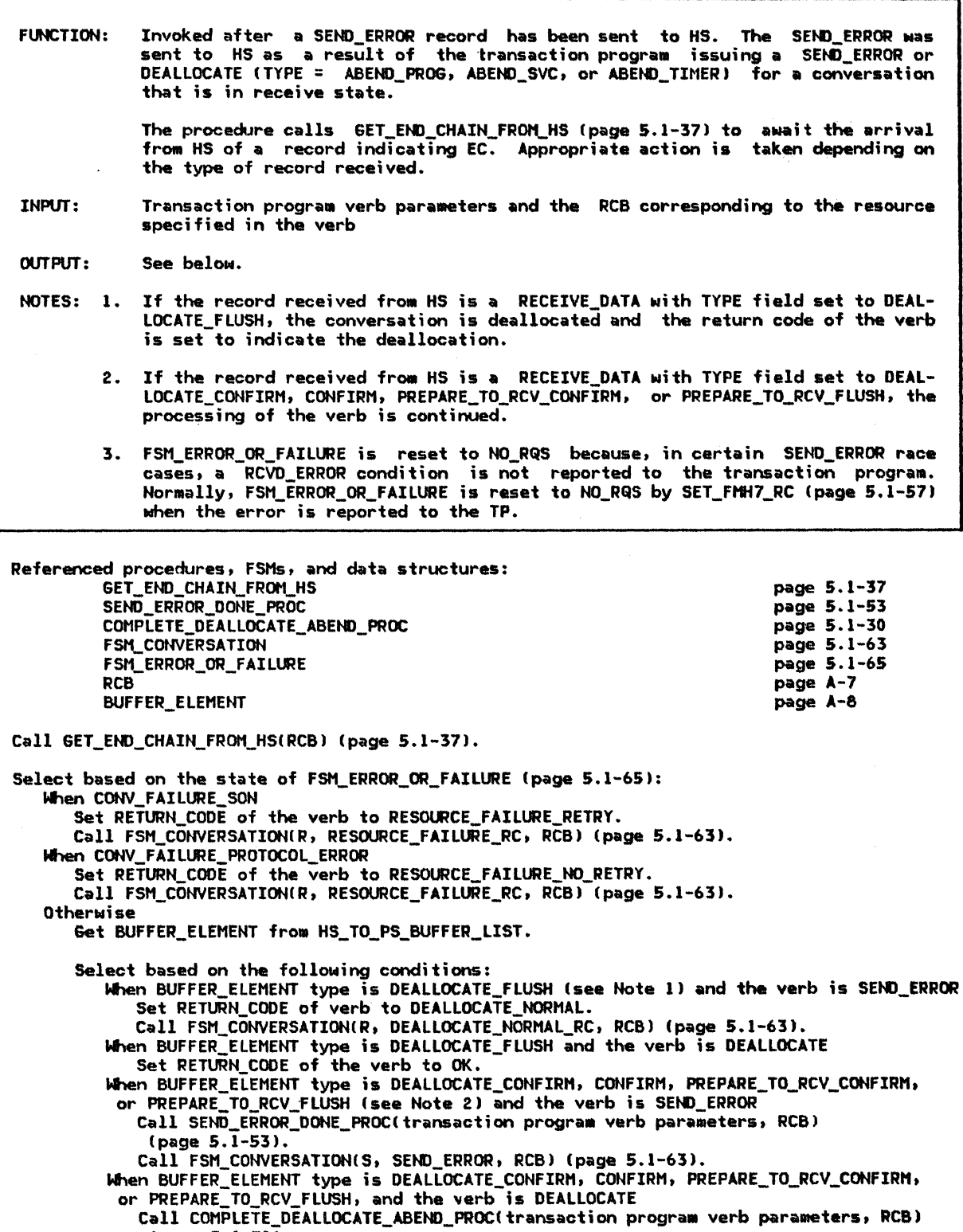

(page S.1-30). Call FSM\_ERROR\_OR\_FAILURE (page 5.1-65) and pass it a RESET signal (sae Note3).

# FINITE-STATE MACHINES

 $\sim$ 

# FSM\_CONVERSATION

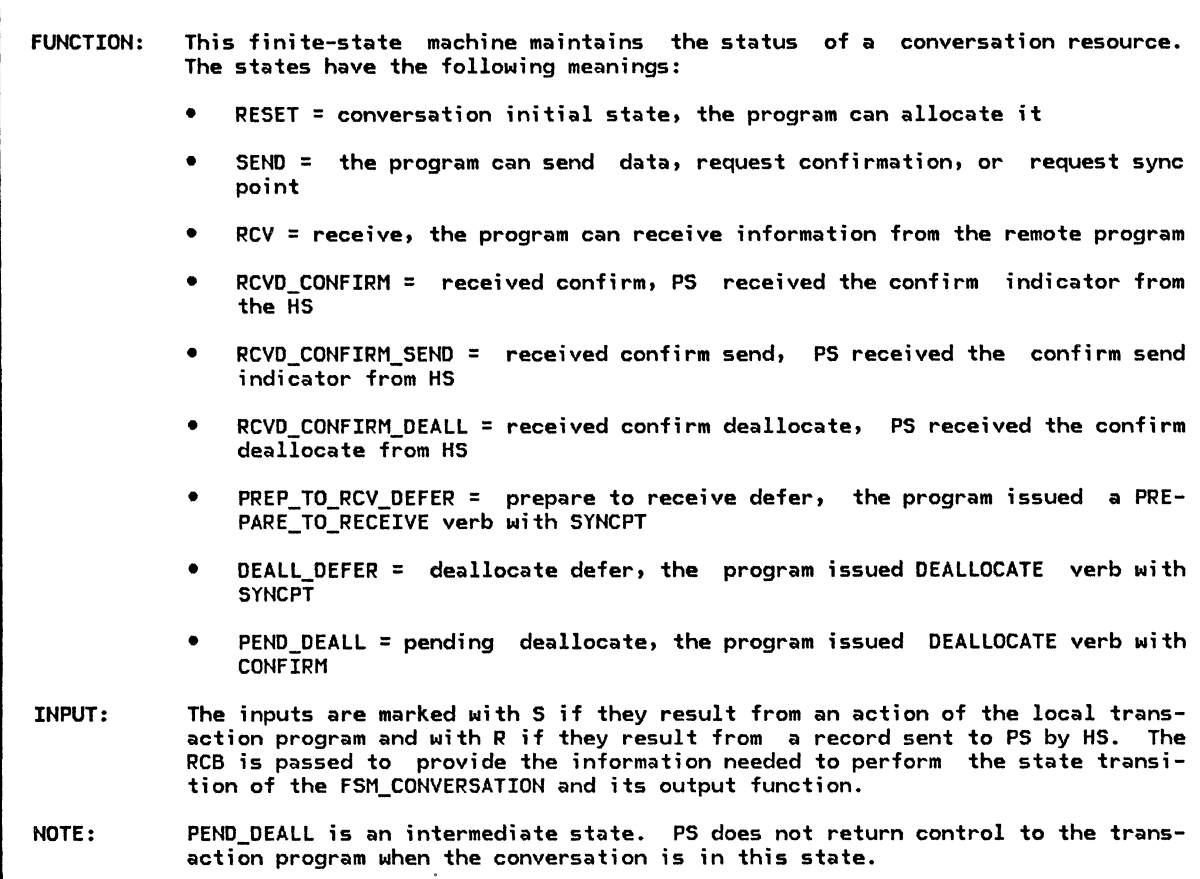

Referenced procedures, FSMs, and data structures:

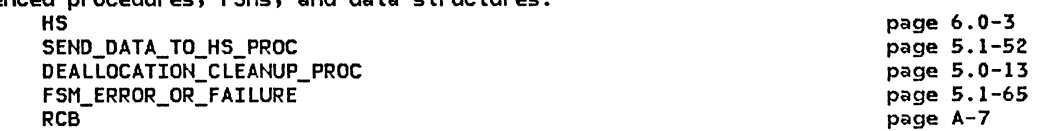

# FSH\_CONVERSATION

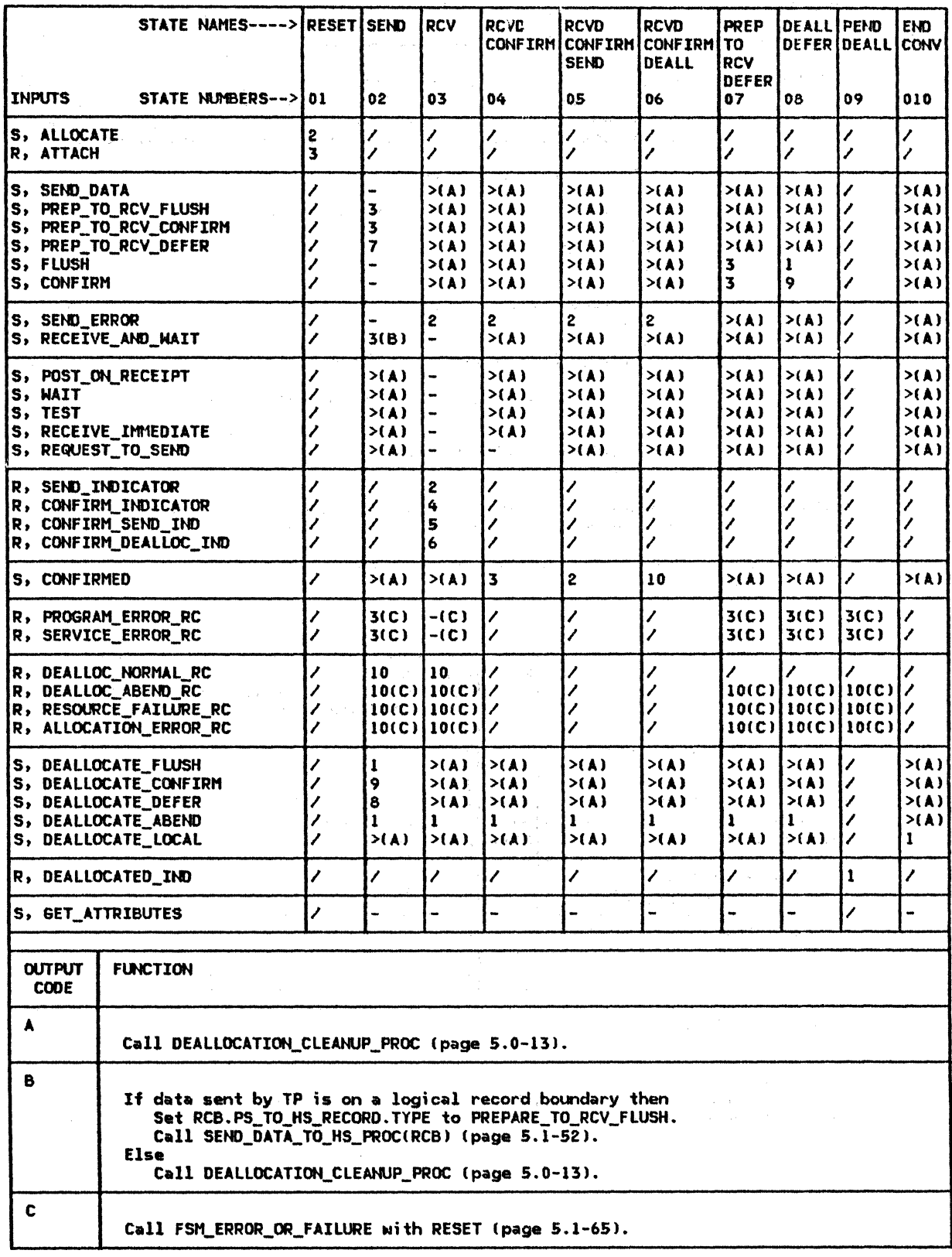

# FSH\_ERROR\_OR\_FAILURE

 $\label{eq:1} \begin{aligned} \mathcal{L}_{\text{max}}(\mathcal{L}_{\text{max}}, \mathcal{L}_{\text{max}}) = \mathcal{L}_{\text{max}}(\mathcal{L}_{\text{max}}, \mathcal{L}_{\text{max}}) \end{aligned}$ 

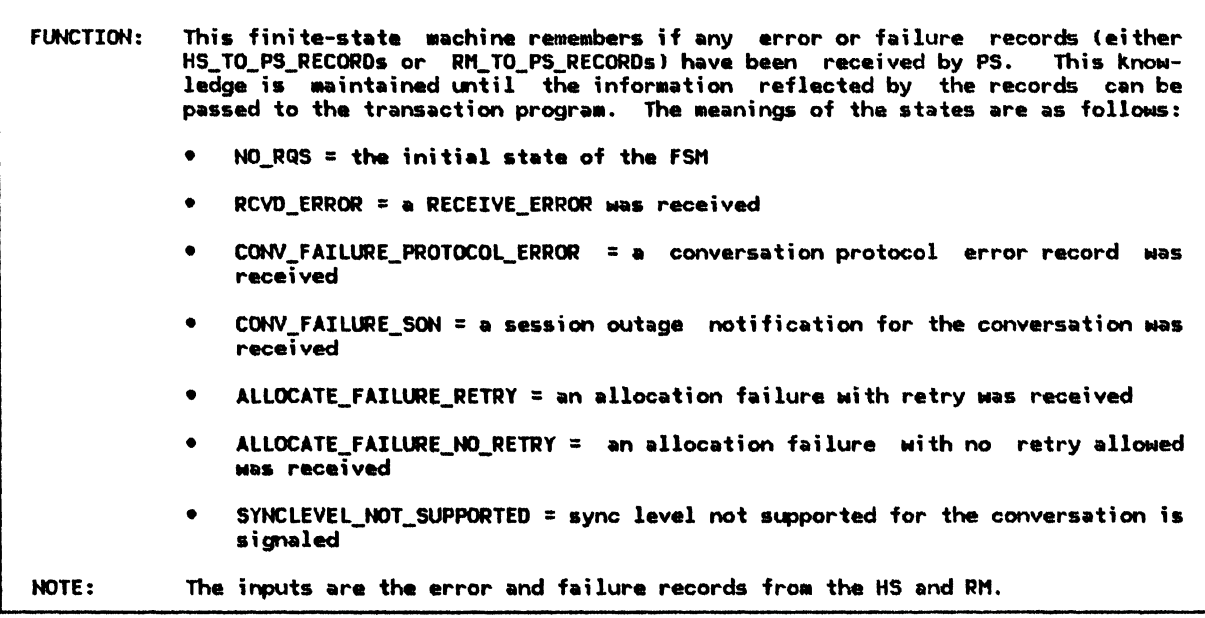

Referenced procedures, FSMs, and data structures:

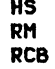

page 6.0-3 page 3-18 page A-7

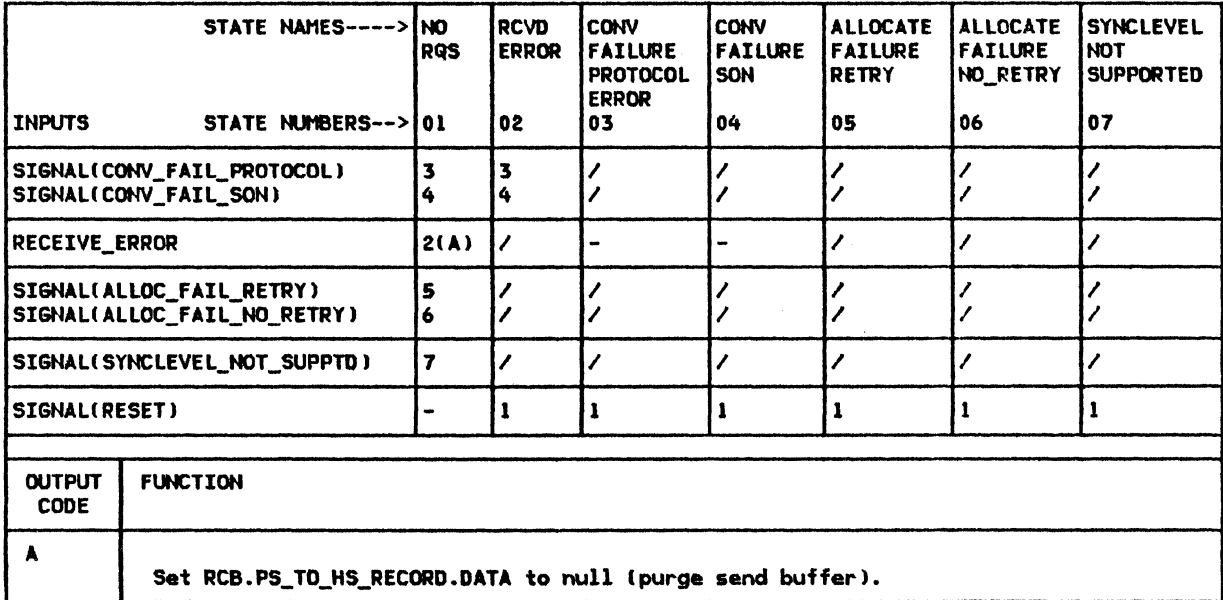

# FSH\_POST

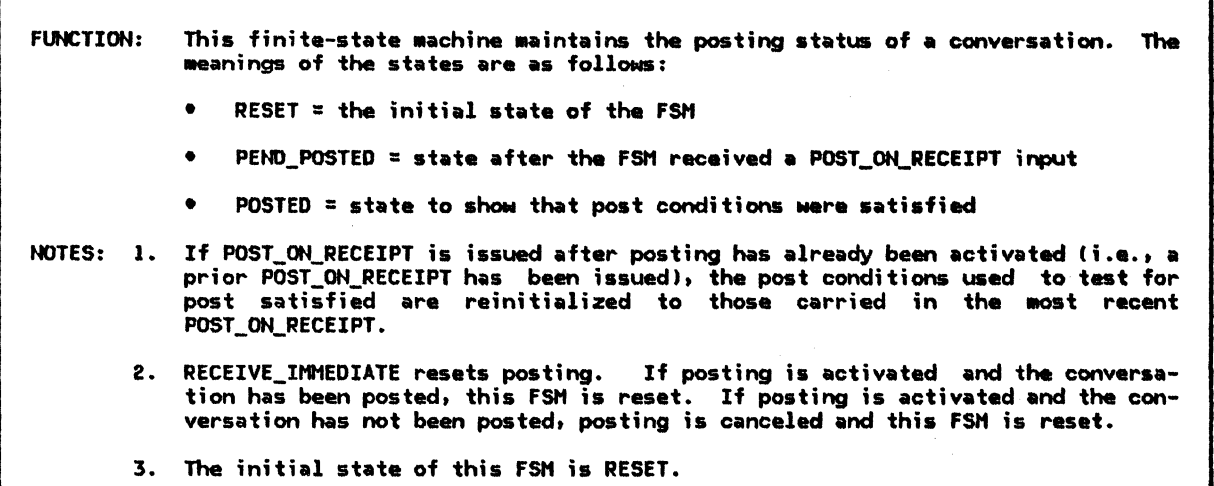

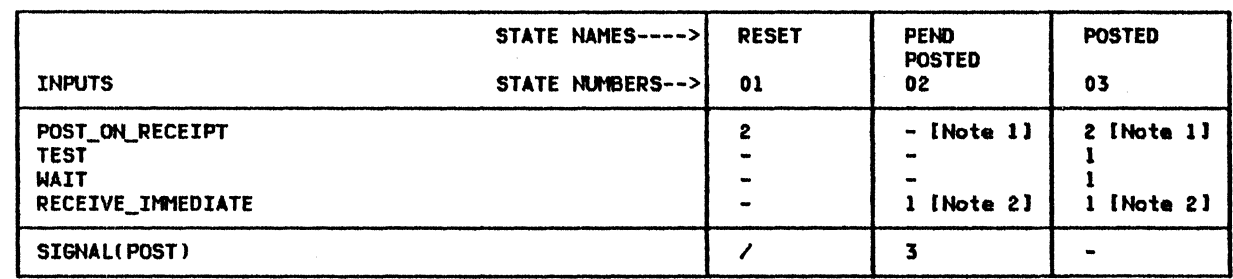

# LOCAL DATA STRUCTURES

TEST

TEST contains information that describes the test  $\,$  to be performed on the conversation and the result of the test.

TEST

RESOURCE: resource ;dentifier TEST: possible values: POSTED, REQUEST\_TO\_SEND\_RECEIVED RETURN\_CODE: possible values: OK, UNSUCESSFUL, POSTING\_NOT\_ACTIVE RESOURCE\_FAILURE\_RETRY, RESOURCE\_FAILURE\_NO\_RETRY, ALLOCATION\_ERROR
# This page intentionally left blank

 $\tilde{\mathbf{z}}_i$ 

### CHAPTER 5.2. PRESENTATION SERVICES--MAPPED CONVERSATION VERBS

## **GENERAL DESCRIPTION**

A Transaction Program (TP) requests LU serv-<br>ices by issuing verbs. The verbs request several different kinds of services, and are therefore divided into several different cattherefore divided into several different cat-<br>egories (see SNA <u>Transaction</u> Programmer's Reference Manual for LU Type 6.2 for a complete description of the verbs). Each verb-processing component of PS processes the verbs of one specific category. Presentation Services for Mapped Conversations (PS.MC) is the PS component that processes the verbs of<br>the mapped conversation category (basic conversation verbs are processed by "Chapter 5.1. Presentation Services--Conversation Verbs" in Chapter 5. l).

The mapped conversation verbs are issued on<br>mapped conversations, and basic conversation verbs are issued on basic conversations. Both the basic and the mapped conversation verbs request cownunication services for transaction programs. A mapped conversation, however, is easier for the communicating<br>transaction programs to use because it also provides data formatting services that the programs would have to perform for themselves if they were using a basic conversation.

## PS.MC FUNCTIONS

The primary function of PS.MC is reformatting the data contained in the DATA parameters of the MC\_SEND\_DATA and MC\_RECEIVE\_AND\_WAIT verbs. Its subsidiary functions include the processing of errors related to this refor-111atting, and the translation of Mapped con- versation verbs into basic conversation verbs in support of services unrelated to formatting.

When the TP issues a mapped conversation verb, PS.MC processes the verb and performs the services that it requests. PS.MC does not, however, perform all of the services requested by every Mapped conversation verb. PS.MC performs only those services related to data formatting. If the verb requests additional conversation services that are not related to data formatting, then PS.MC, by issuing one or more basic conversation verbs, causes PS.COHV to perform those services.

In general, the TP is faced with two formatting problems. The data format that it prefers for computational processing differs from the formats in which data is presented to Cor byl:

- local end users and resources
- Half-sessions (for communication with remote end users and resources).

PS.MC solves the formatting problem for local end users and resources by routing all data presented to Cor byl them through a component called "the Mapper" ( UPM\_MAPPER on page 5.2-46), which transforms data into (when receiving) or out of (when sending) formats preferred by end users. For communication with conversation partners, TP data must be made to conform to the format that SNA defines for the conversation data stream. On basic conversations, the conversing TPs must perform this formatting for themselves, but<br>on mapped conversations, PS.MC adds (when sending) and strips (when receiving) the data-stream details required by the format.

The functions that PS.NC performs for the transaction program are summarized below:

- Adding and stripping c'nversation data-stream formatting details (see "Conversation Data Stream Formatting" on page 5.2-51
- Data mapping (see "Data Napping and the Happer" on page S.2-8>
- Allowing function management headers IFMHsl to flow on the Mapped conversation lsee "FH Header Data" on page 5.2-71
- Detecting service errors committed by the partner transaction program I see<br>"Service Errors Detected in Received  $Data"$  on page  $5.2-141$
- Processing service errors committed by the local transaction program and detected by the partner LU (see "Processing of a Service Error Detected by Part- ner LU" on page S.2-171.

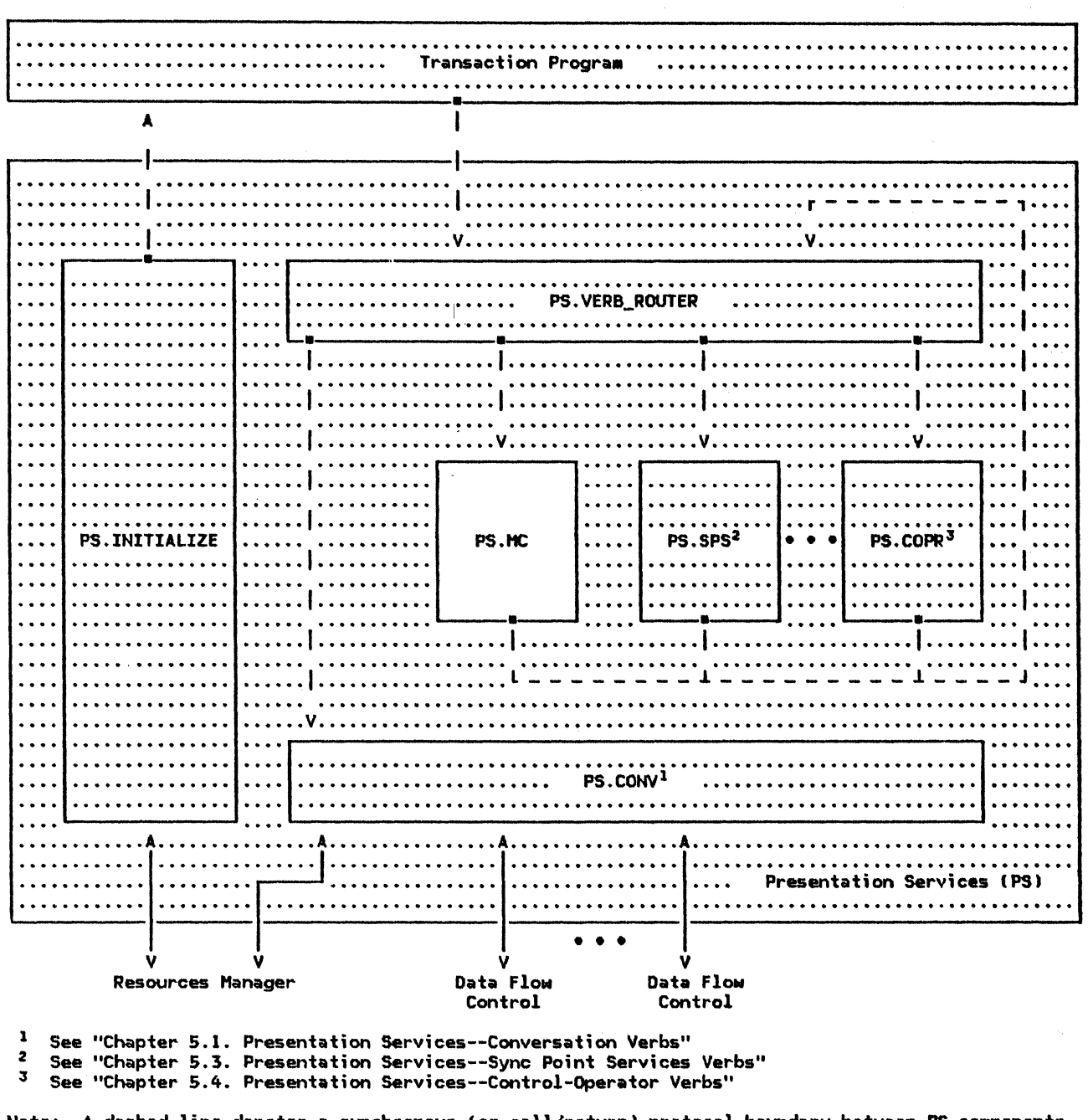

Note: A dashed line denotes a synchronous (or call/return) protocol boundary between PS components, while a solid line denotes an asynchronous (or send/receive) protocol boundary.

Figure 5.2-1. Overview of Presentation Services, Emphasizing Presentation Services for Mapped Conversations

## COMPONENT INTERACTIONS

In terms of layering, non-basic-conversation verb-processing components (such as PS.MC)<br>reside below the TP but above the PS.CONV sublayer of presentation services. PS.MC<br>communicates primarily with the TP and PS.CONV. Figure 5.2-2 on page 5.2-3 illus-

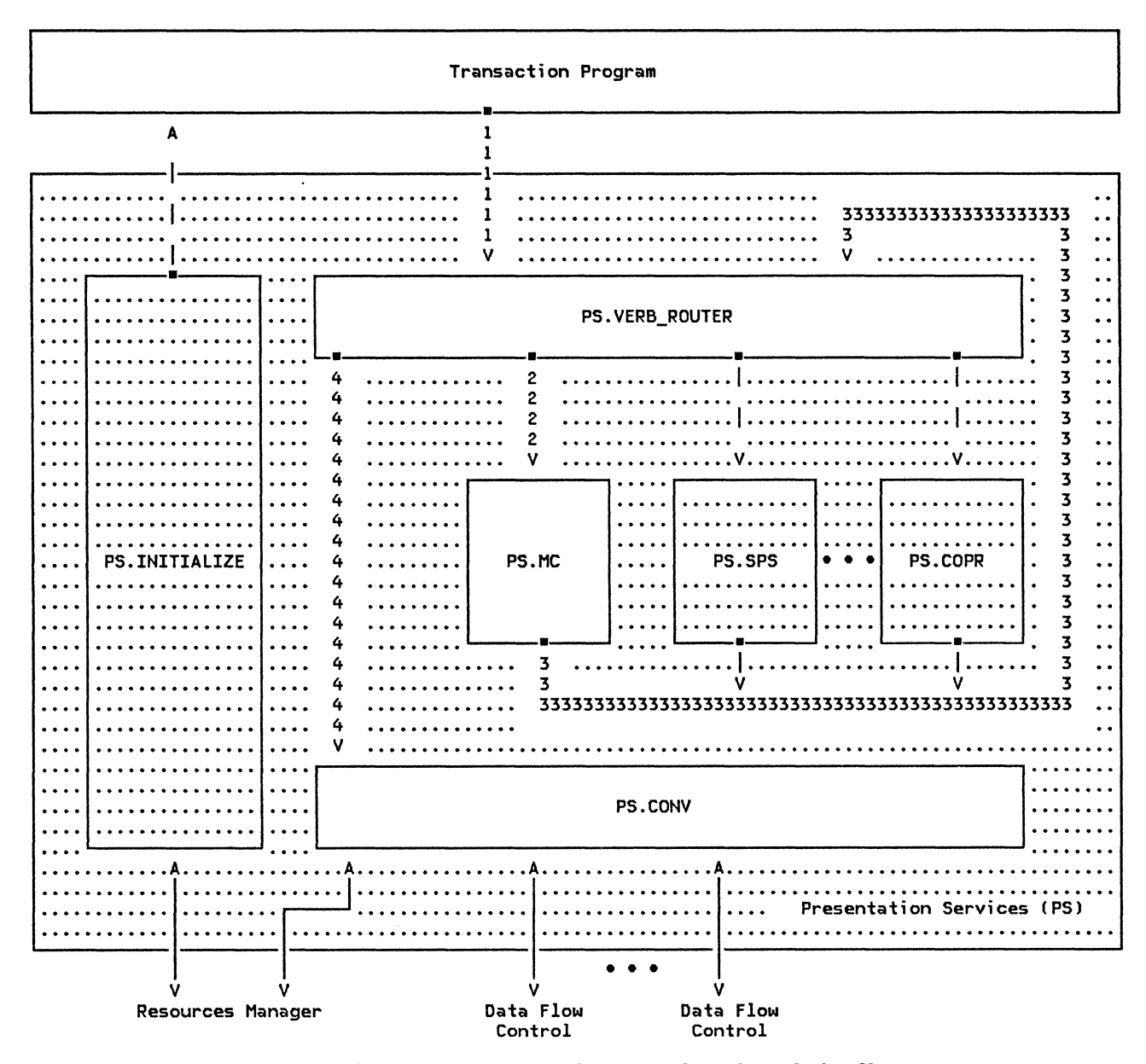

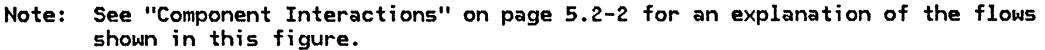

Figure 5.2-2. PS.MC's Use of the Basic Conversation Protocol Boundary

trates the flow of processing. PS.MC accepts issuances of mapped conversation verbs from the TP, but issues basic conversation verbs to PS.CONV. In both cases, the interaction<br>actually occurs indirectly through actually occurs indirectly through<br>PS.VERB\_ROUTER (Chapter 5.0). Whenever a verb is issued by any component (for exam-<br>ple, the TP), PS.VERB\_ROUTER gains control and is responsible for routing the verb to the appropriate PS component for processing.

When the TP issues a mapped conversation verb Cflow 1 in Figure 5.2-2), the verb is inspected by PS. VERB\_ROUTER. PS. VERB\_ROUTER determines that the verb is a mapped conversation verb and calls PS.MC, passing to it the received verb C flow 2). PS. MC may issue a basic conversation verb during its processa basic conversation verb during its process-<br>ing of the mapped conversation verb. If it does, then PS. VERB\_ROUTER once again gains control, receiving the verb issued by PS.MC  $ers$  that the verb is a basic conversation verb, so it calls PS.CONV and passes the verb to it (flow 4). PS.CONV processes the basic conversation verb, after returns along the same path to PS.MC.

A transaction program may support only mapped conversations or only basic conversations.

Alternatively, it may support both types of conversation. In the latter case, the transaction program may have mapped conversations and basic conversations allocated concurrently. The PS. VERB\_ROUTER requires the TP to

### PS.MC DATA BASE STRUCTURE

In order to perform its functions, PS requires information about the transaction<br>program that it is serving and about the resources currently allocated to that trans-Action program. This information, which is<br>described in "PS.CONV Data-Base Structure" on page 5.1-1, is stored in lists of control blocks in the LU (see Appendix A for complete definitions of the lists and of the entities that may be found in the lists). Some of the fields in these control blocks are especially important to PS.MC. Those fields are described below.

### TRANSACTION CONTROL BLOCK (TCB)

Each transaction control block (TCB) contains<br>information about one execution instance of a transaction program. PS.MC identifies the TCB describing the particular transaction program instance that it is serving by means of the TCB\_ID that RM passed to PS when the transaction program instance was created. The TCB fields used by PS.MC contain such information as the name of the transaction program that PS is serving and the LU\_ID of the LU in which the PS resides.

### LU CONTROL BLOCK CLUCB)

PS.MC accesses the appropriate LUCB using a unique LU\_ID, which is stored in the TCB to which PS.MC has access. The LUCB fields in which PS.MC is particularly interested con- tain information about whether the LU supports various mapped conversation options, such as handling of FM header data.

### Transaction Program Control Block CTPCBl

Each LUCB also contains a pointer to a list of transaction program control blocks<br>(TPCBs). For a given—LU, the list-contains a TPCB for each transaction program that is capable of running at the LU. The information contained in a TPCB includes the name of the transaction program and whether it supports various optional features. PS.MC, in particular, is interested in whether or not the TP supports mapped conversations.

issue only mapped conversation verbs on mapped conversations and only basic conversa- tion verbs on basic conversations. However, PS. VERB ROUTER allows PS. MC to issue basic conversition verbs on a mapped conversation.

#### RESOURCE CONTROL BLOCK (RCB)

PS.MC also requires information about all the mapped conversations allocated to the transaction program. This information is found in the resource control block ( RCB), one for each resource associated with any transaction programs running at an LU. As in the case of the TCB, PS.MC is interested in only those<br>RCBs containing information about mapped conversation resources allocated to its own<br>transaction-program. It does not need information about resources that are not mapped conversations or are allocated to other transaction programs.

PS.MC accesses an RCB by means of the RCB\_ID. The transaction program supplies an RCB\_ID in the RESOURCE parameter of a verb in order to<br>indicate the particular conversation resource on which the verb is being issued. Whenever<br>a new resource is allocated, the resources<br>manager ("Chapter 3. LU Resources Manager" in Chapter 3) creates a new RCB ID and returns it to the transaction program in the RESOURCE parameter of the MC\_ALLOCATE verb. The RCB also contains the TCB\_ID of the transaction program instance that has allocated the resource. RCB information is initialized when the conversation is allocated.

The following RCB fields are especially important to PS.MC.

- MC\_MAX\_SEND\_SIZE contains the length of the longest logical record that can be sent on the conversation, and is used to segment outgoing data (see "Construction of GOS Variables" on page 5.2-5).
- MAPPER\_SAVE AREA contains information used in data mapping, such as the currently effective map names (see "Map Names" on page 5.2-8). The mapper may also, however, use data stored in this area to perform implementation-defined (as opposed to SNA-map-name-definedl data mapping. The mapper also uses this area to save any error data or indicators of events that occurred during data mapping.
- MC\_RECEIVE BUFFER contains information that has arrived from a conversation partner but that has not yet been received by the transaction program.

### CONVERSATION DATA STREAM FORMATTING

When a transaction program sends data on a<br>basic conversation, it must ensure that that data conforms to the format of the conversa-<br>tion data stream. A transaction program that allocates a mapped conversation, however, does not need to perform this task, because PS.MC assumes responsibility for editing the data to make it conform to the format of the conversation data stream. Transaction programs communicating over a mapped conversation may supply their data in any format.

All data flowing on any conversation is for-•atted into logical records. A logical record consists of a 2-byte logical record length field (LL) followed by a data field.<br>A transaction program sending data over a basic conversation must take care to include the LL fields in its data, and to complete the logical record that it is sending before leaving SEND state.

A TP sending data over a mapped conversation has neither of these concerns, because PS.MC computes and inserts the LLs for it. The TP simply supplies the data in the DATA parameter of MC SEND DATA. PS.MC then waps the data and formats the mapped data into one or<br>more complete logical records.

#### CONSTRUCTION OF GDS VARIABLES

PS.MC formats all data flowing on a mapped conversation into general data stream (GDS) variables (see Figure 5.2-3). A 605 variable consists of one or More complete logical records. The data field of the first logical record in a  $605$  variable begins with a 2-byte 605 ID that identifies the type of information contained in the variable. The information itself begins in the third byte of the data field of the first logical record, and continues throughout the data fields of the variable's remaining logical records, which do not contain the 6DS ID.

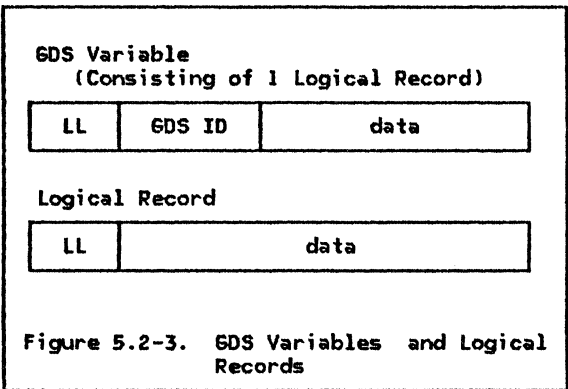

The follONing types of 605 variables flON on mapped conversations:

- Map Name
- Application Data
- User Control Data
	- Error Data
- Error Log<br>Le Null Data
- Null Data

(See Appendix H for descriptions of all the valid types of 605 variables and their GOS ID values.)

Hap Name GOS variables are generated from the MAP NAME parameter of MC SEND DATA (see "Map Names" on page 5.2-8 for details). Application Data and User Control Data GOS variables (collectively called data 605 variables) are generated from data supplied via the DATA<br>parameter of MC\_SEND\_DATA. If this verb is issued with FMH\_DATAIYES), the data is put into a User Control Data 6DS variable; otherwise, it is put into an Application Data 6DS variable. Error Data GOS variables are generated Nhen the TP issues HC\_SENO\_ERROR or when PS detects an error (see "Happed Conversation Errors" on page 5.2-12 for details).

Null Data 605 variables are optionally generated when the TP, after entering SEND state, leaves SEND state without sending any data. Instead of issuing MC SEND DATA, the TP issues HC\_CONFIRM, HC\_PREPARE\_TO\_RECEIVE, or some other verb that removes the  $TP$  from SEND state.) The partner must be notified of this change in state. The RH that conveys this state-change notification (CO for HC\_PREPARE\_TO\_RECEIVE, or RQD2 I MC CONFIRM) can flow to the partner by means of a null-data Ftl) request, a LUSTAT request, or a Null Data GOS variable created by PS.MC. An Application Data GDS variable with a null data field cannot be used for this purpose, because that would erroneously indicate that the TP had issued MC\_SEND\_DATA with LENGTH( 0), when the TP has not issued MC\_SEND\_DATA at all.

## GDS Yariables with Multiple Logical Records

Only data GDS variables may consist of multiple logical records; Error and Map Name GOS variables each consist of a single logical record. Whether a data GDS variable will have more than one logical record is deter- •ined by the value of HC\_HAX\_SEND\_SIZE, which is the length of the longest logical record that may be sent on the mapped conversation. HC\_MAX\_SEND\_SIZE may vary from mapped conversation to mapped conversation, or it may be section to mapped conversation, or it may be<br>the same for all mapped conversations. HC\_HAX\_SElf>\_SIZE is stored in the resource control block associated with the conversa-<br>tion (see "PS.CONV Data-Base Structure" on<br>page 5.1-1 and "PS.MC Data Base Structure"<br>on page 5.2-4 for further details).

If the length of the data returned from the mapper does not exceed MC\_MAX\_SEND\_SIZE, PS.MC creates a GDS variable containing a

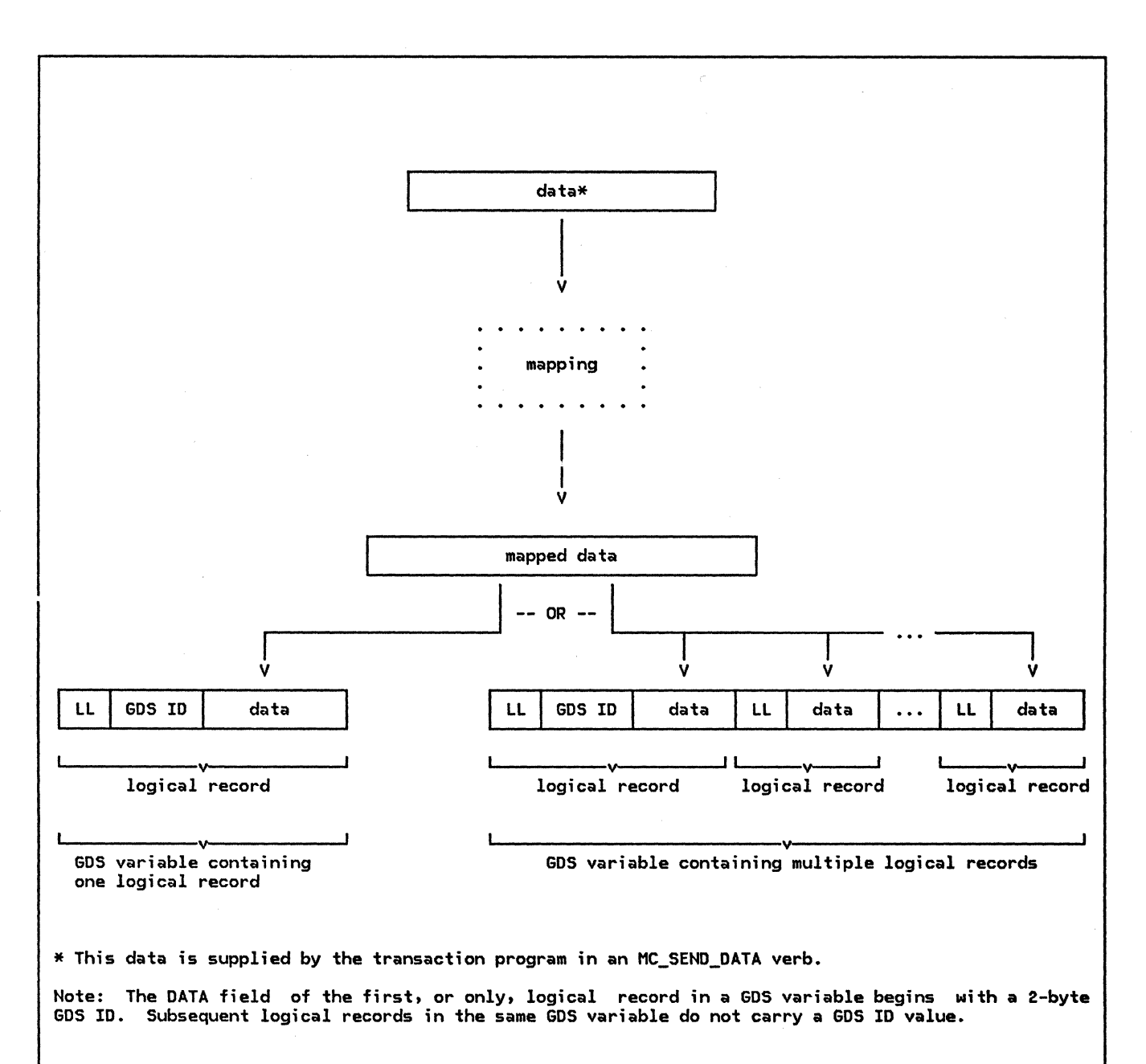

Figure 5.2-4. Transformation of Data from MC\_SEND\_DATA to a GOS Variable

single logical record. MC\_MAX\_SEND\_SIZE is used only to determine how many logical records to create from the data; it is not used to determine whether enough data exists to be sent to the partner LU. (See Fig-<br>ure 5.2-4.)

If PS.MC determines that multiple logical records are required, the LL fields of all but the last logical record have the high-order bit turned on to indicate that the data is continued in the next logical record. PS.MC continues. to create logical records containing data returned from the mapper until the end of the data is reached. The high-order bit of the LL field of the last logical record in the outgoing GOS variable is turned  $off$  by the mapper. Fig- ure 5.2-4 illustrates the transfer of</u> outgoing data from its beginning in the DATA parameter of MC\_SEND\_OATA to its final position in a logical record in a GOS variable.

When the TP is receiving data, this process is reversed. PS.MC continues to receive data from PS.CONY until it receives a logical record in which the high-order bit of the LL field is off. At this point, PS.MC has a complete data GOS variable. Next, PS.MC strips the GDS ID and LLs from the received<br>data, and maps the data according to the currently effective map name. The mapped data goes into application transaction program variables.

In either case, exactly one data GDS variable is created as a result of each issuance of MC\_SENO\_DATA, and exactly one GOS variable is received as a result of each issuance of MC\_RECEIVE\_AND\_WAIT.

## FM HEADER DATA

In LU 6.2, FM header data is normally processed by PS rather than by the transaction program. All FHHs except FMH-5 Cto initiate a conversation) and FMH-7 (to report a PS or transaction program error) are trapped as errors. In LU 6.1, however, an FMH-5 could be used for transaction program functions (for example, transaction program parameters were sometimes encoded in an FMH-5), and could flow at any time during a conversation. Therefore, in order to allow transaction programs that were written for LU 6.1 to run on LU 6.2, PS.MC provides a way for transaction

### EXAMPLES OF MAPPED COHVERSATIQN VERB PRQCESSIH§

As discussed in "PS.MC Functions" on page 5.2-1, one function of PS.MC is to translate mapped conversation verbs and their parameters into basic conversation verbs and parameters Cthe other functions relate specifically to the mapping of data). The functions of PS.MC that relate to verb translation are illustrated and described below. CThe data-mapping-related functions are described in detail in "Data Mapping and the Mapper" on page 5.2-8.J

### ESTABLISHING A MAPPED CONVERSATION

A mapped conversation is established when the transaction program issues MC\_ALLOCATE. PS.MC, upon receipt of MC\_ALLOCATE from the transaction program, performs some initial processing. If the processing succeeds, then PS.MC issues the basic conversation verb ALLOCATE, with TYPE(MAPPED\_CONVERSATION), to<br>PS.CONV. PS.CONV copies the supplied TYPE PS.CONV copies the supplied TYPE value into the Resource Type field in the FMH-5 that it creates as a result of the ALLOCATE. Then, after completing its normal ALLOCATE processing, returns control to PS.MC.

When the FMH-5 arrives at the target LU, it causes the conversation partner transaction program to be attached (or invoked). When the partner program is attached, it is only for the mapped conversation with the transaction program that has just invoked it. It may, however, request additional mapped conversations by issuing MC\_ALLOCATE verbs of its own.

Once PS.MC returns control to the transaction program after processing of the MC\_ALLOCATE programs to prevent PS from intercepting the FM header data that they are trying to exchange.

If the TP Nants to send application data containing FM headers to its partner, the TP issues MC\_SEND\_DATA with FMH\_DATA(YES). This causes PS.MC to create a User Control Data GDS variable to contain the data. When FM header data is contained in a User Control Data GOS variable, the sending PS and the receiving PS do not process it; they allow it to flow directly to the receiving TP. PS.MC notifies the receiving TP of the presence of FM headers in the received data on the MC\_RECEIVE\_AND\_WAIT verb (see SHA Transaction MC\_RECEIVE\_AND\_WAIT verb (see <u>SNA Transaction</u><br><u>Programmer's</u> Reference Manual for LU Ivpe<br>6.2) that the receiving TP issues to receive the data.

Currently, the sole use of User Control Data GOS variables on Mapped conversations is this processing of FM header data.

is complete, the transaction program may issue •apped conversation verbs on the conversation whose IO was returned in the RESOURCE ID parameter of the MC ALLOCATE.

PS.VERB\_ROUTER prohibits the transaction program from issuing basic conversation verbs specifying the resource ID of this mapped  $conversation.$  When the transaction program issues a mapped conversation verb, however, PS.VERB\_ROUTER allows PS.MC, as part of its processing of that verb, to issue a basic conversation verb on the same mapped conversation. See Chapter 5.0 for a further discussion of this topic.

#### TERMINATING A MAPPED CONVERSATION

When the transaction program determines that its processing related to a mapped conversation has completed, or that the mapped conversation should be ended for other reasons, it causes the conversation to be terminated by issuing MC\_DEALLOCATE. PS.MC processes this by issuing DEALLOCATE to PS.CONY. HON-ever, if the MC\_DEALLOCATE specified a deallocation type of ABEND (see SNA Transaction location type of ABEND (see <u>SNA Transaction</u><br>Programmer's Reference Manual for LU Iype Linguishment a Reference Danual 191 Ly 1984 to ABEND\_PROG before setting the type of deallocation. This reflects the fact that it is the transaction program, rather than PS.MC, that caused the DEALLOCATE to be issued. For all other types of deallocation, PS.MC sets the TYPE field of the DEALLOCATE to the value specified in that field of the MC\_DEALLOCATE.

The transaction program sends data to its partner by issuing MC\_SEND\_DATA. The partner transaction program receives this data by issuing MC\_RECEIVE\_ANO\_WAIT. Whenever PS.MC processes either of these verbs, it passes the data through a component called the mapper (page  $5.2-46$ ). All mapped conversation data is thus mapped twice: once when sent, and once when received. PS.MC's processing of MC\_SEND\_DATA is called <u>send</u> essing of MC\_SEND\_DATA is called <u>send</u><br>mapping; its processing of<br>MC\_RECEIVE\_AND\_WAIT is called <u>receive</u><br><u>mapping</u>. The particular mappings that the mappers perform are determined by the map name supplied by the sending transaction program.

### BLOCK MAPPING

PS.MC performs block mapping, where a block is the amount of data contained in one data GOS variable (see "Construction of GOS Variables" on page 5.2-5 for definitions and descriptions of GOS variables). Typically, a data GOS variable Cor block) resides in a transaction program buffer variable dedicated to network communication. The ultimate source or destination of the data, however, is usually one or more other transaction program variables that are significant to the transaction program application. A map provides an algorithm for transferring data between transaction program application variables and the transaction program buffer variable, and for performing any changes in the format or representation of the data that this transfer may require. Thus, in receive mapping, the received data is mapped out of a block and into application variables, while in send mapping, the data is mapped out of application variables and into a block before being sent to the conversation partner.

### MAPPING EXAMPLF

Figure 5.2-5 on page 5.2-9 shows a high-level overview of the transformations that map name and data undergo during mapping by the sending and receiving transaction programs. Mapping is symmetric, in that receive mapping is basically the inverse of send mapping.

The transaction program sending data on a mapped conversation supplies a map name with each issuance of MC\_SEND\_DATA. The map name supplied by the sending transaction program determines the kind of mapping that occurs. In the figure, transaction program A issues MC\_SEND\_DATA, supplying MAP\_NAMECmap-name-ll and DATA(data-1). PS.MC, as part of its processing of this verb, then invokes the .<br>mapper. PS.MC passes to the mapper map-name-1 and data-1.

The output from the mapper is map-name-2 and data-2. Data-2 may be a different size from data-1 and may be in an entirely different format. After reformatting data-2 into a GOS variable Cby breaking it into logical records according to MC MAX SEND SIZE, and prefixing a GDS ID), PS.MC sends map-name-2 and data-2 to the partner LU.

When the data arrives, the PS.MC component at the partner LU processes the MC\_RECEIVE\_AND\_WAIT by repeatedly issuing RECEIVE AND WAIT with a fill value of LL. PS.MC accumulates the data, one logical record at a time, until it receives a logical record whose LL field indicates that it is the final logical record of the incoming data GOS variable. At this point, PS.MC has one complete data GOS variable. It then strips the GDS ID and LLs, and invokes the mapper, passing it map-name-2 and data-2. Here, at the receiving LU, the map name and data once again go through a transformation. The receiving mapper transforms map-name-2 and data-2 into map-name-3 and data-3, and returns these to the receiving transaction program in the MAP\_NAME and DATA parameters of MC\_RECEIVE\_AND\_WAIT Conly the amount of data requested by the transaction program is passed to it; any remaining data that is not requested and returned is discarded). Data-3 may again differ in size and format from data-2, or from data-1. Map-name-3, similarly, may be different from map-name-2 and map-name-1. In the simplest case, the three map names are identical.

"Send Mapping" on page 5.2-10 "Receive Mapping" on page 5.2-11 show more details of the processing of MC\_SEND\_DATA and MC\_RECEIVE\_AND\_WAIT.

### MAP NAMES

With every issuance of MC\_SEND\_DATA, the transaction program supplies a map name to PS.MC and the mapper. Similarly, on every issuance of MC\_RECEIVE\_AND\_WAIT, the mapper returns a map name to the transaction program. The sending transaction program may supply the same map name repeatedly, and the same map name may be received repeatedly by the receiving transaction program, but the sending PS.MC does not send consecutive duplicate map names. Instead, the locally known map name supplied by the transaction program is translated into a globally known .<br>map name and stored in the MAPPER\_SAVE\_AREA as the currently effective map name. This map name is similarly stored by the receiving PS. MC. The sending PS. MC sends (and the receiving PS.MC receives) a new map name only when the currently effective map name changes. The currently effective map name changes when the map name supplied by the sending transaction program is translated into a globally known map name that differs from the currently effective one stored in the MAPPER\_SAVE\_AREA. When the mapper discovers this difference, it updates the curTP(A)

(Sending LU> PS.MC ( UPH\_HAPPER ) CReceiving LU> PS.MC (UPM MAPPER)

TP(B)

1nap-name-l, data-1

•ap-na•e-2, data-2 ~~~~~~~~~~~~~~>

.ap-name-3, data-3

Map-name-1 and data-1 are supplied by the sending transaction program on MC\_SEND\_DATA. Map-name-2 and data-2 flow from sending PS.MC to receiving  $\overline{P}$ S.MC as 6DS variables. Map-name-3 and data-3 are passed to the receiving transaction program via  $MC$  RECEIVE\_AND\_WAIT.

See "Mapping Example" for an explanation of the flows shown in this figure.

Figure  $5.2-5$ . An Example of Mapping

rently effective map name in its HAPPER\_SAVE\_AREA, and infor115 PS.NC of this change by returning an indicator and the new map name.

The mapper can translate map names in many different ways. It may, for example, translate the supplied map name to null, thereby preventing the data from being transformed. The mapper may also translate two different locally known map names to the same globally known map name. For instance, if the transaction program issues MC\_SEND\_DATA with map name A followed by another HC\_SEND\_DATA with map name B, the mapper may map both map names to map name C. Moreover, the mapper may translate the same locally known map name differently on di fferent occasions. If the transaction program issues MC\_SEND\_DATA with map name A and the mapper translates it to map name B, then when the transaction program again issues MC\_SEND\_DATA with map name A, the mapper may, because of information known only to itself, translate this map name to •ap name C. Nevertheless, the translation of map names by the mapper is subject to some constraints. For example, the mapper never translates a null map name to a nonnull map name.

## Map Name GDS Variables

To complete its processing of & change in the effective map name, the sending PS.MC must notify the receiving PS.MC of the change. It Map Name GDS variable containing the new effective map name. In this situation, a single MC\_SEND\_OATA causes two 6DS variables

to be created: a Map Name GDS variable and a data 6DS variable.

Similarly, the receiving mapper saves, in its MAPPER SAVE AREA, the map name received in a Hap Name GOS variable. When subsequent data  $GDS$  variables are received with no intervening Map Name GDS variables, the mapper uses the saved map name in mapping the new data. Once a Hap NaMe 6DS variable is received, that map name remains in effect until another map name is received or the mapped conversation ends.

When the effective map name is null (with a length of zero), mapping is said to be "off"; that is, any data passed to the mapper is returned unchanged. At the beginning of all are initialized to null. This happens prior to any flow of Map Name GDS variables. A Map Name GOS variable containing • null map naae is sent to the partner only to change the effective map name back to null after it has not previously been null. If the transaction program always supplies <mark>a null map name, no</mark><br>Map Name GDS variabl**e is e**ver sent to th<del>e</del> partner LU.

### HAPPER INVOCATION

PS.MC invokes the mapper whenever any of the following occurs:

The transaction program sends or receives data (that is, issues MC\_SEND\_DATA or MC\_RECEIVE\_AND\_WAIT). The data may be application data or FM header data; both of these types of data may be mapped.

PS.MC receives, from PS.CONV, information indicating that the partner transaction program has received and processed all the recently sent map names. This includes information such as a positive reply to CONFIRM or to SYNCPT, or any information that the partner transaction program issued from SEND state (see explanation below).

The mapper is also invoked during the error processing triggered by the events listed below. This processing is more thoroughly described in "Mapper Errors" on page 5.2-12.

- The transaction program issues MC\_SEND\_ERROR.
- PS.MC issues SEND\_ERROR with a type value of SVC (see <u>SNA Transaction Programmer's</u><br><u>Reference Manual for LU Type 6.2</u>).
- The transaction program or the sync point manager ("Chapter 5.3. Presentation Services--Sync Point Services Verbs") issues BACKOUT.
- A return code of SVC\_ERROR\_\* is received from PS.CONV.
- A return code of PROG\_ERROR\_\* is received from PS.CONV.

A positive reply to CONFIRM or to SYNCPT<br>informs the mapper that any map names it has caused to be sent to the partner have been received and processed by it. For example, if the mapper causes a Map Name GOS variable to be sent to the partner LU, and is informed that a positive reply to CONFIRM has been received, and is next invoked because the partner LU detected an error while in RECEIVE state, the mapper knows, because of the processing at the partner did not cause the<br>map name to be purged. The mapper does not cause a duplicate map name to be sent in this<br>case.

In addition, receipt of data from the partner also indicates that all the recently sent map names have been processed, because the part- ner cannot have sent data unless it has entered SEND state, and it cannot have entered SEND state (from RECEIVE state, which is the state it was in when it was receiving and processing the data sent by the trans-action program) unless. it has finished receiving and mapping all the data that the transaction program was sending. Moreover, not only receipt of data, but receipt of any information whatsoever that the partner issued from SEND state (such as a SEND indicator, CONFIRM, or even an error notification) indicates to the mapper that the partner has received and processed the most recently sent map names.

### MAPPER PARAMETERS

Each time PS.MC invokes the mapper, it supplies required information to the mapper. This information includes, in addition to the map name and the data to be mapped, such information as whether send or receive mapping is to be performed. Also, based upon the reason for the mapper invocation, information may be returned by the mapper to PS.MC. The mapper also uses other data structures in the RCB to store currently effective map names and incoming data. The information used and returned by the mapper is listed below. For a further description of mapper input and output, see the formal description of the UPM\_MAPPER on page 5.2-46.

## Supplied Information

- Reason for the mapper invocation
	- Data mapping
	- Errors
	- Positive confirmation
- Data polarity
	- Send
	- Receive
- FMH data indicator
- Input map name
- Input data
- Error code

#### Returned Information

- Output map name
- Output data (mapped data)
- Mapper return code

## SEND MAPPING

When the transaction program is sending data PS.MC is processing MC\_SEND\_DATAJ, the mapper is responsible for:

- Mapping the data supplied by the transaction program Cin the verb's DATA parameter) in accordance with the MAP\_NAME parameter supplied by the transaction program
- Mapping the locally known map name sup-<br>plied by the transaction program to a globally known map name corresponding to the format of the mapped data
- Determining whether to send a Map Name GOS variable to the partner LU, and preventing duplicate Map Name GOS variables from flowing consecutively to the partner LU

• Determining whether to resend a Map Name GOS variable to the partner LU, in the event of an error

PS.MC's processing of MC\_SEND\_DATA is described below. For example, the transaction program issues MC\_SEND\_DATA with MAP\_NAMECA> and DATACdata-1). PS.MC invokes the mapper, informing it that send mapping is to be performed. PS.MC also passes to the mapper the supplied map name and data.

The mapper translates map name A to map name<br>B and maps data-1 to data-2, to be sent to the partner LU. The translated map name, since it differs from the currently effective map name (which is stored in the MAPPER\_SAVE\_AREA and is initially null) is returned to PS.MC. The translated data is also returned.

When control is returned to PS.MC from the mapper call, PS.MC first determines whether the mapper succeeded in mapping the supplied data (it could have failed if the trans-<br>action program had provided a map name unknown to the mapper). Since the mapping<br>was successful, PS.MC next determines whether<br>a new map name has been returned. In this case, the mapper has returned the output map name, because the translated map name B di ffers from the currently effective map name. Therefore, PS.MC updates the currently effective map name to B and creates a Map Name GOS variable (to be sent to the partner) containing map name B. PS.MC next formats the data returned by the mapper as a an Application Data or User Control Data GOS variable, by segmenting it into logical records and prefixing the GOS ID. PS.MC uses the MC\_MAX\_SEND\_SIZE field in the RCB to determine the size of the logical records.

Finally, PS.MC issues SEND\_DATA, with a DATA parameter containing the Map Name and data GOS variables. When the SEND\_DATA completes successfully, PS.MC returns control to the transaction program, indicating that the MC\_SEND\_DATA was also successful.

When the transaction program again issues MC SEND DATA, again specifying a map name of A, PS.MC again invokes the mapper. As in the previous invocation, the mapper translates .<br>map nam<mark>e A to</mark> map name B. Since it has already caused PS.NC to send map name B to the partner LU, it does not return an output map name to PS.MC.

Since no map name was returned from the mapper, PS.MC does not create a Nap Name GOS above, creating an Application Data or User Control Data GDS variable containing the<br>data. Finally, it issues SEND\_DATA with a<br>DATA parameter containing only the data GDS variable. An OK return code is returned on the SEND DATA, and PS.MC returns a return code of OK on the MC\_SEND\_DATA.

### RECEIVE MAPPING

When the transaction program is receiving data Ci.e., when PS.NC is processing MC\_RECEIVE\_AND\_WAIT>, the mapper is responsible for

- Mapping the data received from the part- ner LU in accordance with the currently effective map name,
- Mapping the currently effective map name to a locally known map name corresponding to the format of the mapped data, and returning this map name and the mapped data to the transaction program, and
- Optionally, checking incoming Nap Name GOS variables from the partner LU for duplication and symbol-string consistency.

example of PS.MC's processing of MC\_RECEIVE\_AND\_WAIT is described below.

First, PS.MC issues the basic conversation verb RECEIVE\_AND\_WAIT to PS.CONV, specifying<br>a fill value of LL (see <u>SNA Transaction Pro-</u> grammer's Reference Manual for LU Type 6.2) to request that PS.CONV return one logical record. After the RECEIVE\_AND\_WAIT completes successfully, PS.NC finds that the data received consists of a Map Name GDS variable. Knowing that a data GOS variable is to follow the map name, PS.MC again issues RECEIVE\_AND\_WAIT to PS.CONV, again retrieving one logical record. The data received in<br>the second RECEIVE\_AND\_WAIT is application or FM header data, but the high-order bit of the<br>LL field in the logical record indicates that more data follows that is to be associated with the data just received; that is, the data GDS variable consists of multiple logical records (see "Construction of GOS Variables" on page 5.2-5J. PS.NC continues to request data from PS.CONV until the high-order bit of the LL field of the received logical record is <u>off</u>, indicating that the entire data GOS variable has been received. In the example, this occurs on the third RECEIVE\_AND\_WAIT.

PS.NC has now received a map name and data to be mapped. It invokes the mapper and receives from the mapper the map name and mapped data to be passed to the transaction program. PS.MC passes to the transaction program the amount of data that the transaction program has requested, and discards any remaining data.

### MC TEST PROC

An implementation of the mapped conversation verbs includes an entry point, NC\_TEST\_PROC, plete data GDS variable has been received from the remote TP without causing the calling program to wait if data is not available immediately. This entry point is called by the implementation of the WAIT verb, which

enables a TP to wait for arrival of data on<br>any of a list of basic and mapped conversa-<br>tions.

An MC POST ON RECEIPT verb must be issued  $before^-$  a  $call^-$  to MC\_PROC\_TEST is effective. Thus, MC POST ON RECEIPT must be issued before a WAIT verb that includes a mapped conversation in its list. Then a sequence of calls can be made to MC TEST PROC, which returns the code OK when a complete data GDS variable is available.

In order to determine whether a complete data GOS variable has been received from the remote TP, MC\_TEST\_PROC has to issue a RECEIVE\_AND\_WAIT verb, so that it can examine the data. Several RECEIVE\_AND\_WAIT. verbs may be required before a complete data GOS variable is received. As the pieces of the data<br>GDS variable are received, they are placed in an RCB field, MC\_RECEIVE\_BUFFER, where they are held until the local TP issues an MC RECEIVE AND WAIT verb.

To make sure that the RECEIVE AND WAIT verbs that it issues do not cause waits for data to be received from the remote TP, MC\_TEST\_PROC calls a similar entry point of PS.CONV, TEST\_PROC, to determine whether a logical record has already been received. Only when such a record is available does it issue a<br>RECEIVE AND WAIT verb.

An example of the use of MC\_ TEST \_PROC is illustrated in Figure 5.2-6 on page 5.2-13 and described below. This figure begins with<br>the TP issuing an MC\_POST\_ON\_RECEIPT verb for a specified mapped conversation. It then issues a WAIT verb, which causes the PS. VERB ROUTER to call MC TEST PROC for the specified conversation, as well as others.<br>MC TEST PROC first checks the  $MC_TEST_PROC$  first MC\_RECEIVE\_BUFFER in the RCB associated with<br>the conversation to see if it holds a complete data GDS variable. In this example, PS.MC does not have a data GOS variable ready. Therefore, MC\_ TEST \_PROC calls TEST\_PROC to determine whether PS.CONV has any data ready to be received. PS.CONV returns to PS.MC with a code indicating that data is available, WHAT\_RECEIVED DATA\_COMPLETE. PS.MC issues RECEIVE\_AND\_WAIT to retrieve the waiting data. After inspect-ing the data, PS.MC discovers that it is not

#### MAPPED CONVERSATION ERRORS

### MAPPER ERRORS

In send mapping, the supplied map name is not checked for symbol-string consistency; its symbol-string restrictions, if any, are implementation-defined. The mapper translates the supplied map name to a globally known map name that conforms to the symbol-string definitions in the SNA Trans- $\frac{\text{action Programmer's Reference Manual for LU}}{\text{Type } 6.2.}$  PS.MC, therefore, also performs no sufficient to complete the current data GOS variable. PS.MC stores the received data in MC\_RECEIVE\_BUFFER, issues POST\_ON\_RECEIPT to request that PS.CONV reinitiate posting, and returns the code UNSUCCESSFUL to PS.VERB\_ROUTER. PS.VERB\_ROUTER resumes testing this resource and all others specified in the WAIT verb for receipt of a complete data GDS variable.

In this example, had the call to TEST\_PROC returned any code other than OK--DATA, PS.MC would not issue RECEIVE\_AND\_WAIT but would return to PS. VERB\_ROUTER the same code that it received from TEST\_PROC. On the other<br>hand, had the data returned by hand, had the data returned by RECEIVE\_AND\_WAIT completed a data GOS variable, MC\_TEST\_PROC would not have issued POST ON RECEIPT but would have returned the code-oK=-oATA to PS.VERB\_ROUTER.

When MC\_TEST\_PROC is called, MC\_RECEIVE\_BUFFER is in one of the following states:

- 
- It is empty.<br>It contains the initial logical records of a data GOS variable (perhaps preceded by an associated map name GOS variable), but does not yet contain the remaining logical records of the data GDS variable,<br>which must be received before the data
- can be passed to the transaction program.<br>It contains a complete data GDS variable that is ready to be mapped and passed to the transaction program.

Once a complete data GOS variable has been received, PS.MC requests no more information from PS.CONV until it passes to the transaction program the MC\_RECEIVE\_BUFFER.

MC\_RECEIVE\_BUFFER may contain many different types of information. It may contain transient information, such as a return code or a<br>SEND indicator, which is returned to the transaction program as soon as processing of the current verb is completed. It may con- tain part or all of a data GOS variable. These logical records remain in the list until the incoming data GOS variable is com- plete and is retrieved by RECEIVE\_ANO\_WAIT.

checking of the globally known map name returned by the mapper; the mapper is responsible for supplying map names that conform to SNA-defined formats. In receive mapping, received in a Map Name GDS variable for symbol-string consistency. The mapper informs PS.MC via a return code of MAP\_NOT\_FOUND when the map name violates SHA-defined symbol-string types, or when the map name conforms to defined symbol-string types but is unknown to the mapper (see

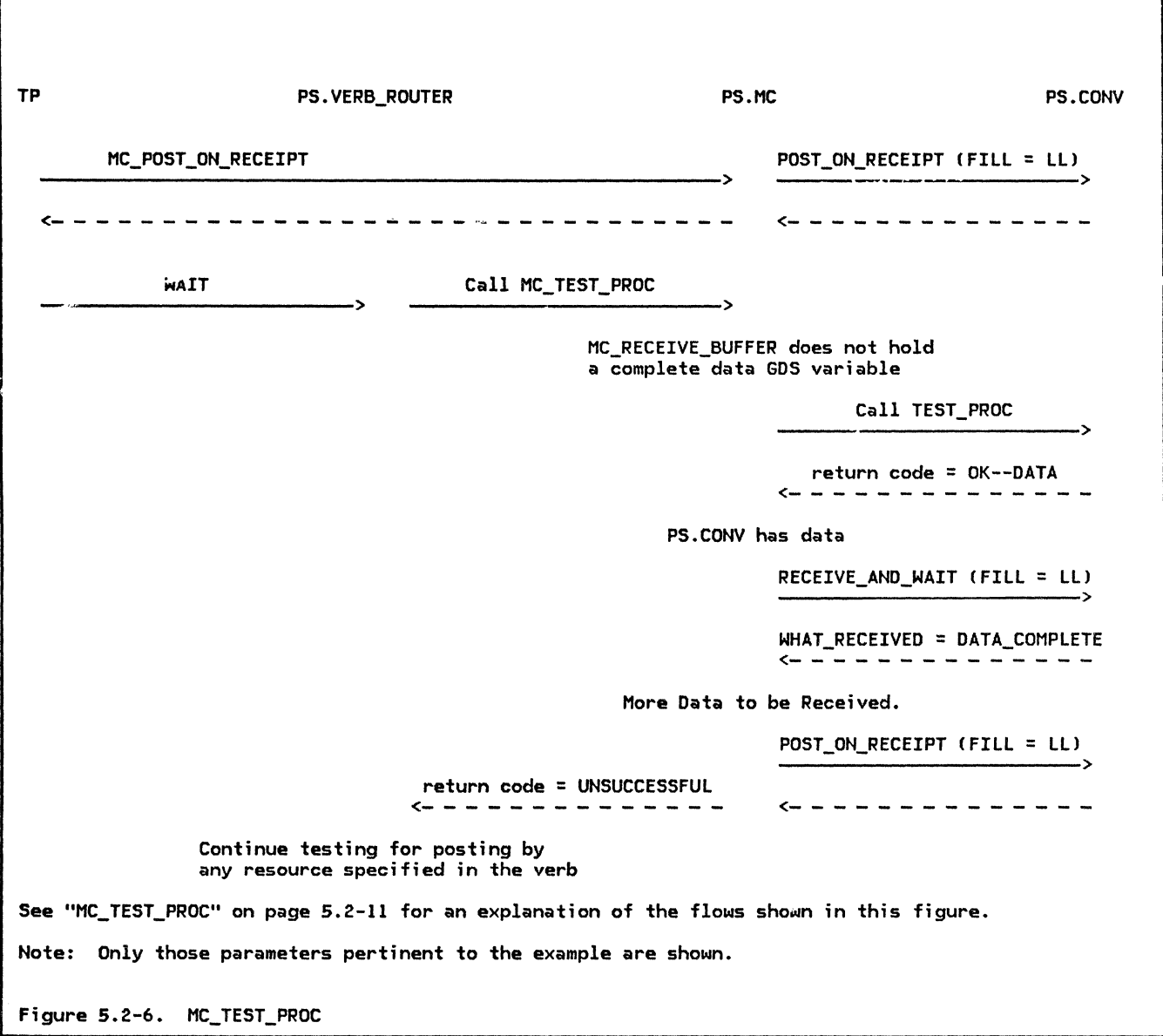

Appendix H for definitions of the valid symbol-string types).

The mapper also performs an optional receive check to determine if it has received a map name that is the duplicate of the map name last received. If it has, then the mapper informs PS.MC, which ends the mapped conversation. See "Protocol Violations" on page 5.2-14 for details.

If notification of an error is received, PS.MC passes the error notification to the transaction program as a return code. In addition, PS.MC invokes the mapper to inform it of the error. The mapper then determines whether a map name needs to be re-sent, since the MC\_SEND\_ERROR issued by the partner transaction program or PS.MC might have caused the map name to be purged on receipt.

If notification of an error is received and the mapper has previously caused PS.MC to send a map name to the partner LU, the mapper checks to see if any information has been received that would indicate that the partner LU has received and processed the map name. Examples of the type of information that would indicate this are an affirmative reply to CONFIRM or to SYNCPT, received data, or a SEND indicator. If none of the above has been received, the mapper causes a map name to be re-sent to the partner LU. The map name that is sent is based upon the map name supplied by the transaction program on the next MC\_SEND\_DATA.

The mapper needs to be informed of any errors that occur on a mapped conversation, and of any issuances of BACKOUT that occur on a mapped conversation whose synchronization

level is SYNCPT, because these events may require the mapper to re-send the currently effective map name. In the case of an error detected by the partner LU, a map name that the mapper has sent to the partner may have<br>been purged by the partner as a result of its been purged by the partner as a result of its<br>error processing. Therefore, the mapper has to determine whether it needs to re-send the map name that may have been purged. In the case of BACKOUT, the ent;re mapped conversa- tion is required to revert to the status it had at the last issuance of SYNCPT. If the currently effective map name has changed<br>since then, the mapper needs to resend the since then, the mapper needs to resend the<br>map name that was in effect at the last issu-<br>ance of SYNCPT.

#### ERROR DATA GOS VARIABLES

A GDS variable that is not created as a<br>direct result of action taken by the transaction program is the Error Data GOS variable. When PS.MC detects an error in the data being received from the partner LU- it issues a SEND\_ERROR TYPE(SVC) followed by a<br>SEND\_DATA. The DATA parameter of the SEND\_DATA comtains the Error Data GDS variable. which describes the exact nature of the criror encountered. The transaction program serviced by the PS.MC that received the data<br>and detected the error is not informed of the error. The transaction program that issued the data in which an error was found is told of the error via a return code derived from the information contained in the Error Data GOS variable Csee "Processing of a Service Error Detected by Partner LU" on page 5.2-17>.~ An example of the type of error that PS.MC might encounter in received data is receipt of a User Control Data GDS variable when FM header data is not supported by the transaction program or the LU.

## PROTOCOL VIOLATIONS

PS.MC performs optional receive checks to protocol violation. An example of a protocol<br>violation PS.MC can detect is the receipt of a Map Name GDS variable followed by something other than a data GOS variable C map names have to be followed by data).

When PS.MC detects a protocol violation such as the one above, it issues DEALLOCATE with TYPECABEND\_SVC) and returns a return code of RESOURCE\_FAILURE\_NO\_RETRY to the transaction program. Correspondingly, when PS.MC receives a return code of DEALLO-CATE\_ABEND\_SVC or DEALLOCATE\_ABEND\_TIMER from PS.CONV, it translates the return code to RESOURCE\_FAILURE\_NO\_RETRY, and passes it to the transaction program.

If, however, the protocol violation occurred because the mapped" conversation ended prematurely at the partner LU (i.e., the partner LU has issued a deallocation notification that indicates a protocol error), then PS.MC simply logs the error and passes the RESOURCE\_FAILURE\_NO\_RETRY return code to the<br>transaction program. Since the mapped conversation has already been deallocated at the partner LU, PS.MC cannot issue the DEALLOCATE CTYPE=ABEND SVC) that it normally issues when it detects a protocol violation.

#### SERVICE ERRORS

The TP, upon detecting an error on a mapped conversation, issues MC\_SEND\_ERROR with<br>TYPE(PROG). This indicates that the type of error detected was a program error (i.e., was<br>an error discovered by a TP). Another category of errors may be detected by the LU rather than the TP. These errors are called service errors because they are detected by a presentation services component within the LU.

As a service component, PS.MC checks for cer-<br>tain types of service errors. If a partner TF requests a function, such as handling of function management header ( FMH) data, that is not supported by the local LU or transaction program, PS.MC performs service error processing and advises the partner LU of the lack of support for that function.

Another service error that PS.MC may detect is receipt of a map name from the partner LU that is not known by the mapper. Similarly, name it has received from the partner LU are incompatible, i.e., that the data cannot be mapped using the received map name.

PS.MC also handles receipt of a service error notification from a partner LU when it is the partner that discovered the service error.

The following sections describe the processing that PS.MC performs when it detects a service error, and the processing that results when PS.MC learns that the partner detected an error.

### SERVICE ERRORS DETECTED IN RECEIVED DATA

As mentioned earlier, one type of error that<br>PS.MC may detect is receipt of an invalid map name. Figure 5.2-7 on page 5.2-15 illustrates this service error. In the figure, PS.MC has issued a RECEIVE\_AND\_WAIT to PS.CONY as a result of the MC\_RECEIVE\_AND\_WAIT issued by the TP. The data returned in the RECEIVE\_AND\_WAIT is a Map Name GOS variable. PS.MC stores the map name and issues another RECEIVE\_AND\_WAIT in order to receive the data that follows the<br>map name. In this example, PS.MC receives a map name. In this example, PS.MC receives a complete data GOS variable in the RECEIVE AND WAIT land therefore does not ~etrieve any more data from PS.CONY>.

PS.MC invokes the mapper, passing it the received map name and data. Instead of mapping the data, however, the mapper returns to<br>PS.MC a return code indicating that the map name received is invalid. The mapper has

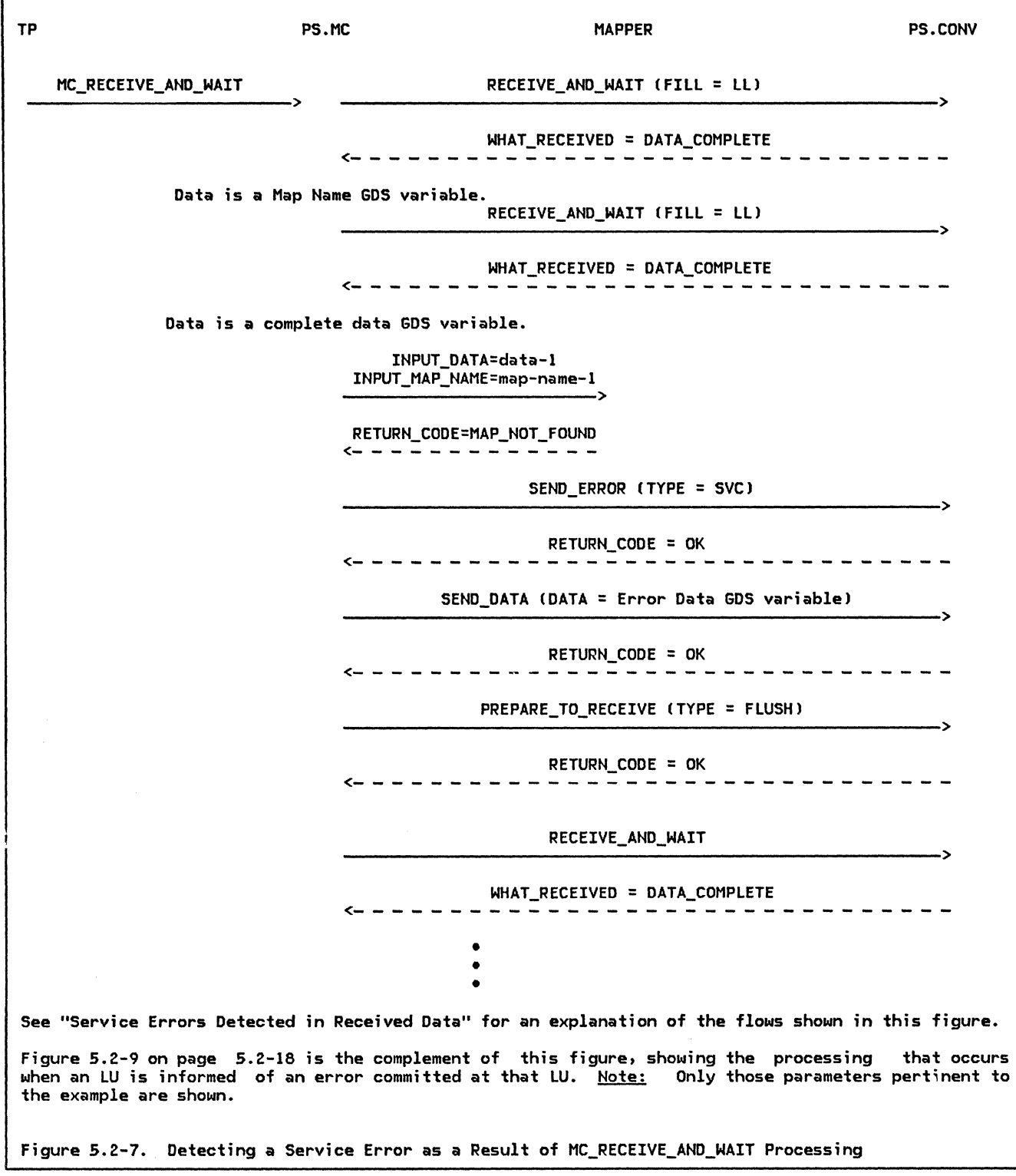

detected a service error and informed PS.MC of the error.

PS.MC now has to inform the partner that a service error occurred and to return SEND control of the mapped conversation to the partner TP. PS.MC first issues SEND\_ERROR

with TYPE(SVC). This tells the partner LU<br>only that an error occurred; it does not indicate to the partner the exact nature of the error. In order to convey this important information to the partner, PS.MC creates an Error Data GOS variable. The GOS variable carries an indication that the received map

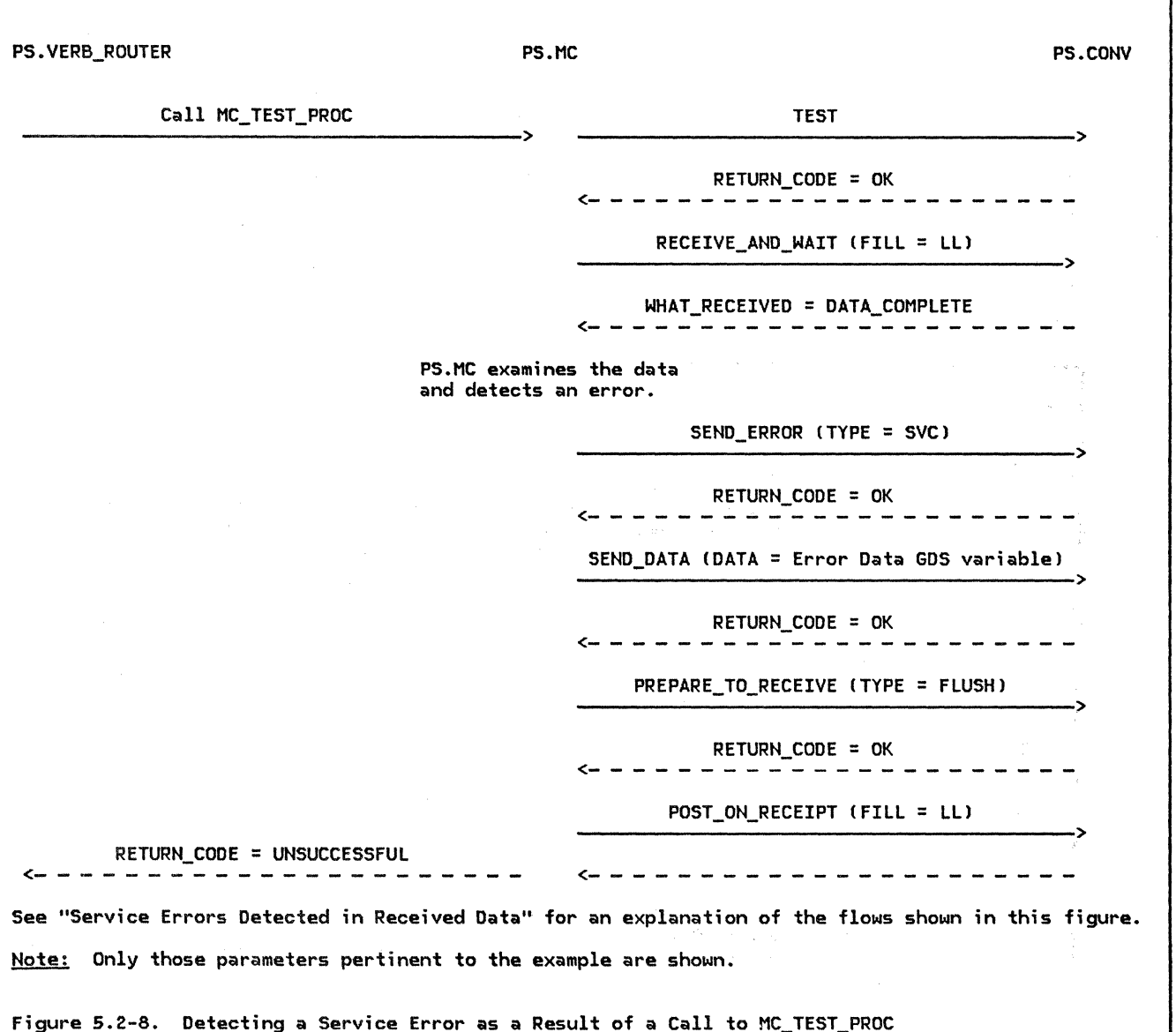

name was not found in the mapper's library of map names;  $\pm$  invalid map name is also returned to the partner LU in the Error Data ~:~ variable so that the partner LU will know exactly which map name was unknown. PS.MC then issues a SEND\_DATA carrying the Error Data GOS variable to PS.CONV.

PS. NC completes i ts processing of the received service error by issuing PRE-PARE\_TO\_RECEIVE with TYPECFLUSH), which returns SEND control of the mapped conversa- tion to the partner TP.

PS.MC does not inform its local TP of the service error committed by the partner LU. It instead returns SEND control of the mapped conversation to the partner TP, which is informed of the error, and waits for the<br>partner TP to recover from the error. The partner TP to recover from the error. transaction program that committed the error is responsible for determining what error recovery is to take place. When the service error is detected as a result of an MC\_RECEIVE\_AND\_WAIT, PS.MC immediately issues another RECEIVE\_AND\_WAIT to wait for information from the partner.

Figure 5.2-8 illustrates a slightly different situation in which a service error is<br>detected. This time, the error is detected This time, the error is detected in data that was received as a result of a<br>call to MC\_TEST\_PROC by the PS.VERB\_ROUTER eall to no\_thor\_rhou by the roivenb\_nooter<br>while it is processing a WAIT verb. Another difference is that instead of the mapper detecting the error, PS.MC discovers it. One<br>cause of this type of error would be incoming data requesting a function that the receiving PS.MC did not support (for example, the function of handling FM header data when User Control Data GOS variables *are* not supported by the receiving PS.MC).

In handling this error during a call to<br>MC\_TEST\_PROC, PS.MC, as in the MC\_TEST\_PROC, PS.MC, as in the<br>MC\_RECEIVE\_AND\_WAIT example, issues MC\_RECEIVE\_AND\_WAIT example, issues SEND\_ERROR, followed by SEND\_DATA with an Error Data GOS variable, followed by PRE-PARE\_TO\_RECEIVE with TYPE(FLUSH). PS.MC then continues, however, in a manner different<br>from the MC RECEIVE AND WAIT example: the MC\_RECEIVE\_AND\_WAIT MC\_TEST\_PROC returns to the PS. VERB\_ROUTER, after passing SEND control of the mapped conversation to the partner (and after causing posting to be re-activated). The PS. VERB\_ROUTER is informed that its MC\_ TEST was unsuccessful, but not of the specific error.

PROCESSING OF A SERVICE ERROR DETECTED BY PARTNER LU

PS.MC also handles service errors that are detected by the partner LU. The error could have been detected in data sent to the partner LU by the local TP. Alternatively, the partner LU may have detected an error while sending data to PS.MC. Figure 5.2-9 on page 5.2-18 and Figure 5.2-10 on page 5.2-19 illustrate these two cases of error notification.

In Figure 5.2-9 on page 5.2-18, the transaction program is in the midst of sending data to the partner transaction program. However, a return code of SVC\_ERROR\_PURGING is returned on one of the SEND\_DATAs that<br>PS.MC issues to PS.CONV. The issues to PS.CONV. SVC\_ERROR\_PURGING return code indicates that the partner LU has detected an error in the data it has received. PS.MC, upon receipt of the SVC ERROR PURGING return code, issues a RECEIVE AND WAIT to learn the type of service error the partner LU encountered. The data returned in the RECEIVE AND WAIT consists of an Error Data GOS variable specifying the type of service error. The return code that PS.MC returns to the transaction program is derived from the information carried in the Error Data GDS variable. Before returning to the transaction program, PS.MC issues another RECEIVE AND WAIT to retrieve the SEND indicator. As discussed in the previous section, the transaction program that caused a service error to be committed is responsible for determining what error recovery is to occur. PS.MC returns to the transaction program with

return code, in this example, of MAP\_NOT\_FOUNO. The transaction program still has SEND control of the mapped conversation (the transaction program is placed in SEND state as a result of a remotely detected error, even if the transaction program was in RECEIVE state when it issued the verb on which the error is reported).

The example shown in Figure 5.2-7 on page 5.2-15 and described in "Processing of a Service Error Detected by Partner LU" is the complement of the example just discussed and shown in Figure  $5.2-9$  on page  $5.2-18$ . The first figure mentioned shows a transaction program requesting to receive data on a mapped conversation and the LU detecting an error in the data received. The second figure shows a transaction program sending data on a mapped conversation and being notified that a problem with the data was encountered at the partner LU.

As was pointed out in "Block Mapping" on page 5.2-8, PS.MC never sends a service-error notification to its partner from SEND state. An LU providing implementation-defined mapping, however, could issue such an error. For example, the LU may have mapped some, but not all, of the data issued by the transaction program in an MC\_SEND\_DATA. The part of the data that has been mapped is sent on the mapped conversation. While mapping the remainder of the data, however, the mapper discovers a problem. It informs its PS.MC component, which then issues a service-error notification indicating that data truncation has occurred at the sending LU. An LU with implementation-defined mapping may also, at some point, need to notify its partner that an error was detected but no data truncation has occurred.

While PS.MC does not issue service errors from SEND state, it does handle receipt of notifications that the partner LU detected a service error while it was in SEND state. Figure 5.2-10 on page 5.2-19 illustrates the processing that PS.MC performs as a result of this error. If it has received any incomplete data prior to receiving the service-error notification, PS.MC purges the data and immediately begins to wait for new data to arrive. Again, the transaction program is not informed of the error.

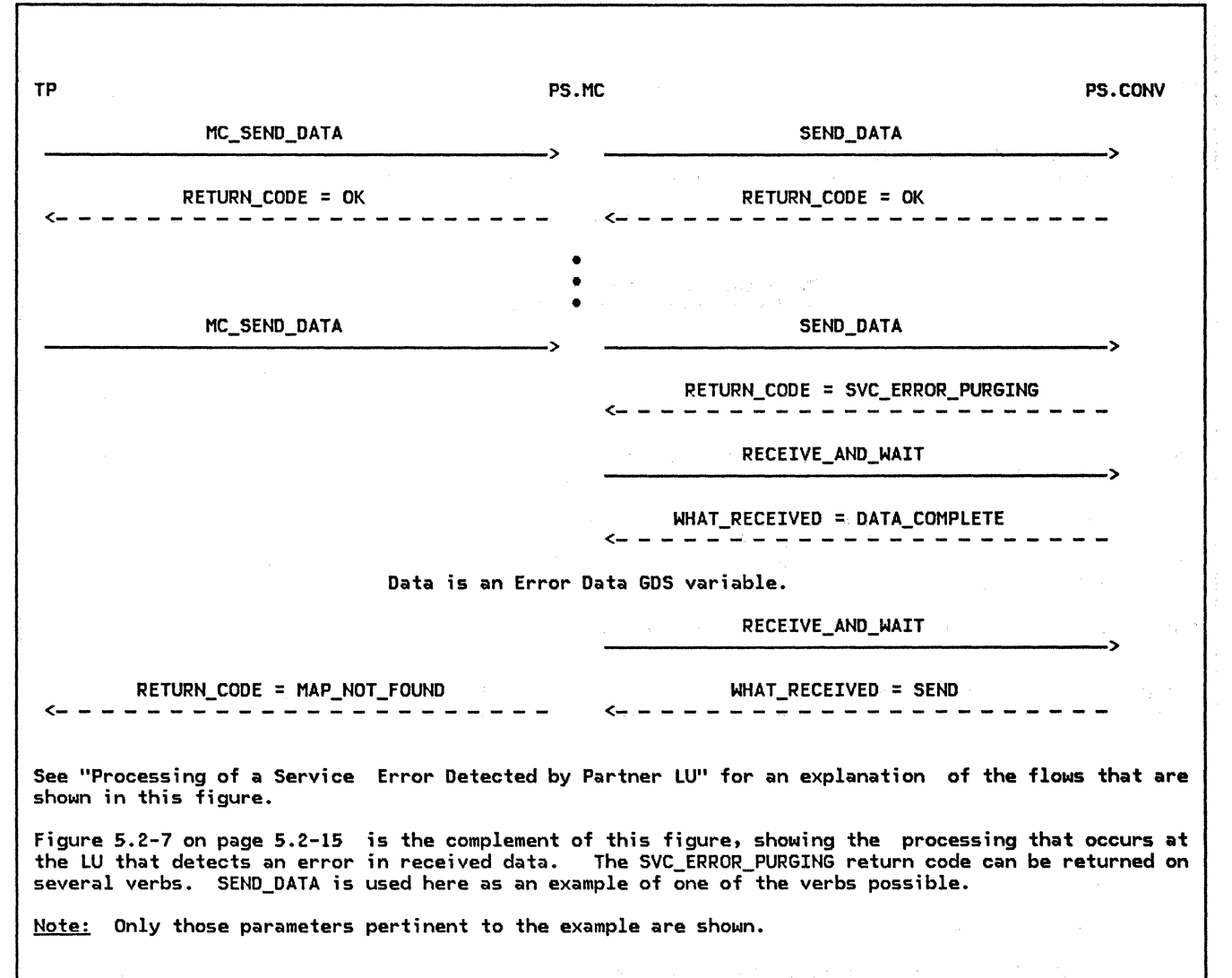

Figure 5.2-9. Receipt by PS.MC of a SVC\_ERROR\_PURGING Return Code

5.2-18 SNA Format and Protocol Reference Manual for LU Type 6.2

MC\_RECEIVE\_ANO\_WAIT RECEIVE\_ANO\_WAIT CFILL = LL> ------------------------------------------> ------------------------------------------>

> RETURN\_CODE = SVC\_ERROR\_TRUNC/SVC\_ERROR\_NO\_TRUNC ~---------------------

PS.MC purges any data that it has received prior to the service error notification.

RECEIVE\_AND\_WAIT

• • •

See "Processing of a Service Error Detected by Partner LU" for an explanation of the flows that are shown in this figure.

The processing that occurs when a SVC\_ERROR\_TRUNC or SVC\_ERROR\_NO\_TRUNC return code is received by PS.MC while processing a call to MC\_TEST\_PROC differs from this figure only in that PS.NC does not issue a RECEIVE\_AND\_WAIT after receiving the return code. PS.NC returns a code of UNSUCCESSFUL to the PS.VERB\_ROUTER.

Note: Only those parameters pertinent to the example are shown.

Figure 5.2-10. Receipt by PS.MC of a SVC\_ERROR TRUNC or SVC\_ERROR\_NO\_TRUNC Return Code

### PS\_MC

 $\mathbf{I}$ 

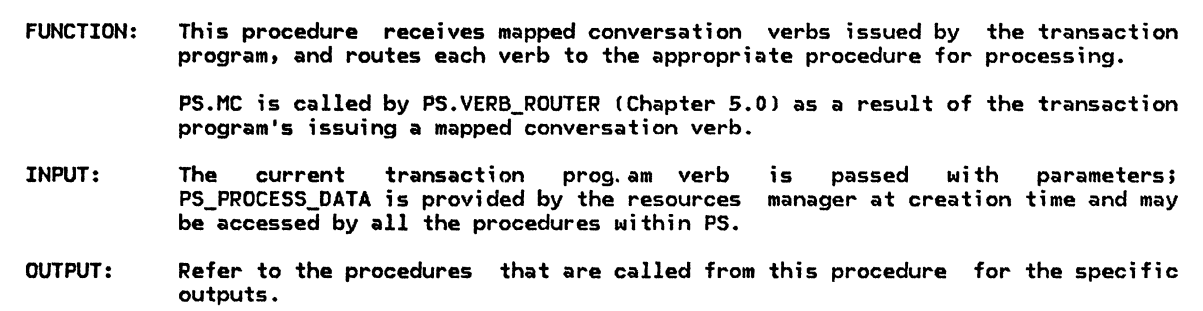

Referenced procedures, FSMs, and data structures: MC\_ALLOCATE\_PROC MC\_CONFIRM\_PROC NC\_CONFIRNED\_PROC NC\_OEALLOCATE\_PROC NC\_FLUSH\_PROC MC\_GET\_ATTRIBUTES\_PROC MC\_POST\_ON\_RECEIPT\_PROC MC\_PREPARE\_TO\_RECEIVE\_PROC MC\_RECEIVE\_AND\_WAIT\_PROC MC\_REQUEST\_TO\_SEND\_PROC MC\_SENO\_DATA\_PROC MC\_SEND\_ERROR\_PROC MC\_TEST\_PROC page 5.2-20 page 5.2-21 page 5.2-22 page 5.2-23 page 5.2-23 page 5.2-24 page 5.2-25 page 5.2-26 page 5.2-27 page 5.2-37 page 5.2-38 page 5.2-40 page 5.2-28

TP The particle of the pseudo-controlled pseudo-controlled pseudo-controlled pseudo-controlled pseudo-controlled pseudo-controlled pseudo-controlled pseudo-controlled pseudo-controlled pseudo-controlled pseudo-controlled p

PS\_MC

-1

Select based on the mapped conversation verb (issued by the TP): When MC\_ALLOCATE Call MC\_ALLOCATE\_PROC Cpage 5.2-20). When MC\_CONFIRM Call MC\_CONFIRM\_PROC (page 5.2-21). When MC\_CONFTRMED Call nC\_CONFIRMED\_PROC (page 5.2-22). When MC\_DEALLOCATE Call MC\_DEALLOCATE\_PROC (page 5.2-23). When MC\_FLUSH CALL MC\_FLUSH\_PROC (page 5.2-23). When MC\_GET\_ATTRIBUTES Call MC\_GET\_ATTRIBUTES\_PROC Cpage S.2-24>. When MC\_POST\_ON\_RECEIPT Call MC\_POST\_ON\_RECEIPT\_PROC (page 5.2-25). When MC\_PREPARE\_TO\_RECEIVE<br>Call MC\_PREPARE\_TO\_RECEIVE\_PROC (page 5.2-26). When MC\_RECEIVE\_AND\_WAIT Call MC\_RECEIVE\_AND\_WAIT\_PROC (page S.2-27). When MC\_REQUEST\_TO\_SEND<br>Call MC\_REQUEST\_TO\_SEND\_PROC (page 5.2-37). When MC\_SEND\_DATA Call MC\_SEND\_DATA\_PROC (page 5.2-38). When MC\_SEND\_ERROR Call MC\_SENO\_ERROR\_PROC Cpage 5.2-40). When MC\_TEST Call MC\_TEST\_PROC (page 5.2-28).

## MC\_ALLOCATE\_PROC

FUNCTION: This procedure handles the allocation of mapped conversations. INPUT: MC\_ALLOCATE verb parameters (See SNA Transaction Programmer's Reference Manual for  $LU$  Type  $6.2.$ ) OUTPUT: A return code as described in SNA Transaction Programmer's Reference Manual for LU<sub>1</sub> Type 6.2. Also, if the allocation is successful, PS.MC initializes the mapped conversation fields in the RCB that is created by the ALLOCATE verb and returns the ID of this RCB. NOTES: 1. The SNASVCMG mode name is not allowed at the mapped conversation protocol boundary. 2. A return code on ALLOCATE of PARAMETER\_ERROR or UNSUCCESSFUL indicates that no resource has been allocated (and, therefore, no RCB has been created). When the ALLOCATE returns a RETURN\_CODE value of OK or ALLOCATION\_ERROR, an RCB has been created.

Referenced procedures, FSMs, and data structures: PS\_VERB\_ROUTER OEALLOCATION\_CLEANUP\_PROC

page 5.0-11 page 5.0-13

page A-7

RCB

If the transaction program supports mapped conversations and the mode name is not SNASVCMG (see Note 1) then Call PS\_VERB\_ROUTER (Chapter 5.0) to issue an ALLOCATE verb using the parameters given with the MC\_ALLOCATE verb and specifying that the conversation type is mapped. Set the return code to the value returned by the ALLOCATE verb. If the return code from ALLOCATE was OK or ALLOCATION\_ERROR then Prepare to return the ID of the RCB created by the ALLOCATE verb. Initialize RCB.MAPPER\_SAVE\_AREA as required by the implementation. Set RCB.MC\_MAX\_SEND\_SIZE to the implementation limit on the length of RUs that can be sent to the partner LU. Else (allocation of a conversation is not allowed) Call DEALLOCATION CLEANUP PROC (Chapter 5.0).

MC\_CONFIRM\_PROC

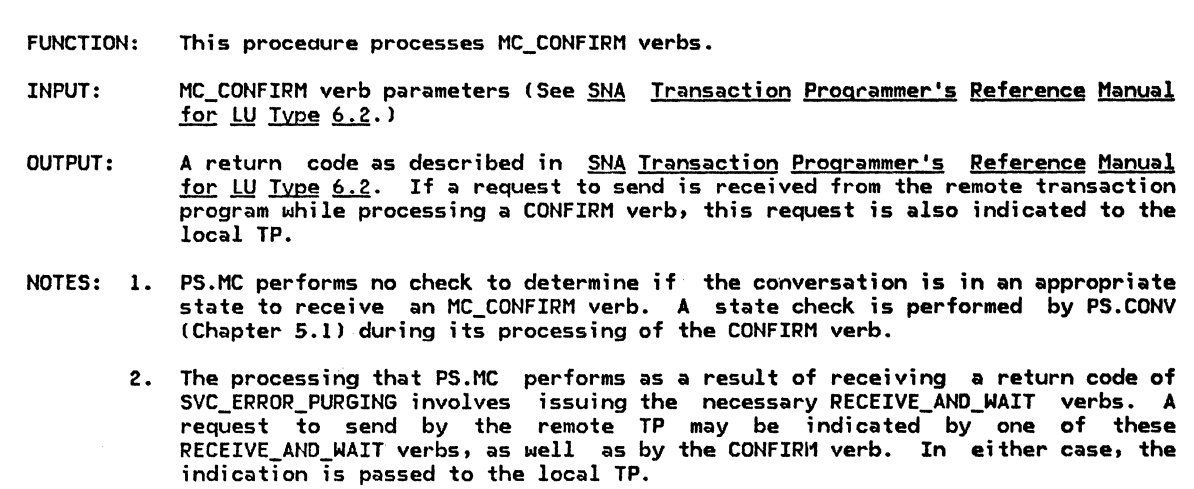

Referenced procedures, FSMs, and data structures: RCVD\_SVC\_ERROR\_PURGING PS\_SPS UPM\_MAPPER PS\_VERB\_ROUTER page 5.2-42 page 5.3-35 page 5.2-46 page 5.0-11

RCB

page A-7

Find the RCB for the specified conversation (resource). Call PS\_VERB\_ROUTER (Chapter 5.0) to issue a CONFIRM verb for the current conversation. Select based on the code returned by CONFIRM: When OK Set the return code to the value returned by the CONFIRM verb. Call UPM\_MAPPER (page 5.2-46) to record a positive confirmation. When PROG\_ERROR\_PURGING Set the return code to the value returned by the CONFIRM verb. Call UPM\_MAPPER (page 5.2-46) to record a remotely detected error of the type indicated by the return code from CONFIRM. When ALLOCATION\_ERROR, RESOURCE\_FAILURE\_RETRY, or RESOURCE\_FAILURE\_NO\_RETRY Set the return code to the value returned by CONFIRM. When DEALLOCATE ABEND PROG Set the return code to DEALLOCATE\_ABEND. When DEALLOCATE\_ABEND\_SVC or DEALLOCATE\_ABEND\_TIMER Set the return code to RESOURCE\_FAILURE\_NO\_RETRY. When BACKED OUT Call PS\_SPS (sync point manager, Chapter 5.3). Set the return code to the value returned by CONFIRM. When SVC ERROR PURGING Call RCVD\_SVC\_ERROR\_PURGING Cpage 5.2-42) to get and process error data from the remote TP. Set the return code to the value returned by RCVD\_SVC\_ERROR\_PURGING. If a request to send has been received from the remote TP and not indicated on a prior MC\_CONFIRM, MC\_RECEIVE\_AND\_WAIT, MC\_SEND\_DATA, or MC\_SEND\_ERROR verb then Return a request to send received indication to the local TP.

MC\_CONFIRMED\_PROC

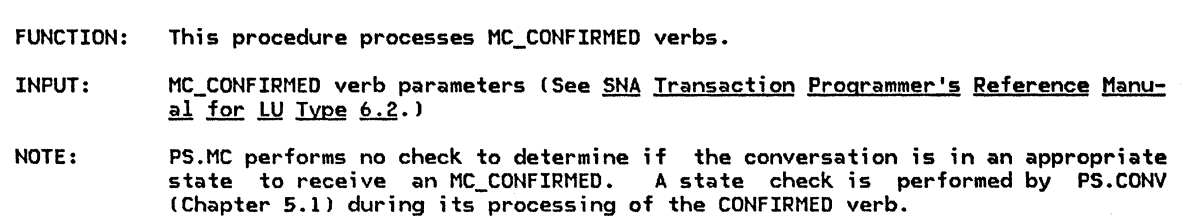

Referenced procedures, FSMs, and data structures: PS\_VERB\_ROUTER

page 5.0-11

Call PS\_VERB\_ROUTER (Chapter 5.0) to issue a CONFIRMED verb for the current conversation.

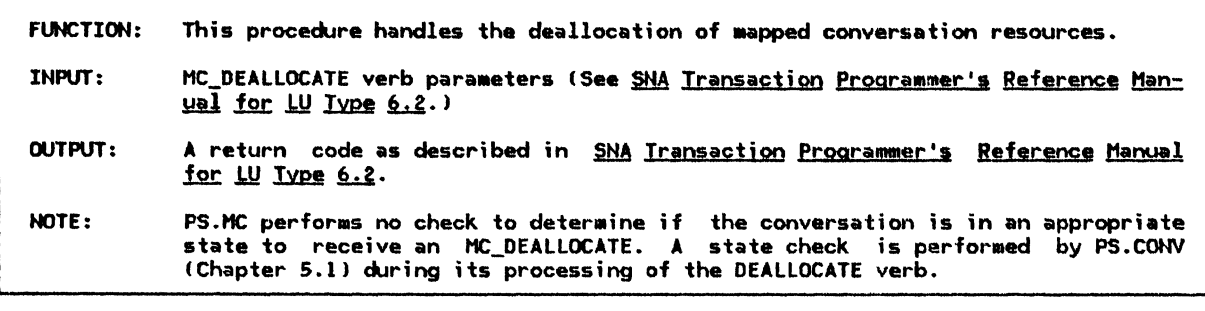

Referenced procedures, FSMs, and data structures: RCVD\_SVC\_ERROR\_PURGING PS\_VERB\_ROUTER UPH\_MAPPER page 5.2-42 page 5.0-11 page 5.2-46 RCB page A-7 Find the RCB for the specified conversation (resource). If the deallocation type is ABEND then Clear RCB.MC\_RECEIVE\_BUFFER. Call PS\_VERB\_ROUTER (Chapter 5.0) to issue a DEALLOCATE Else verb for the current conversation with no error data and indicating that the type of deallocation is ABEND\_PROG. Call PS\_VERB\_ROUTER (Chapter 5.0) to issue a DEALLOCATE verb for the current conversation with no error data and the specified deallocation type. Select based on the return code from DEALLOCATE: When OK, ALLOCATION\_ERROR, RESOURCE\_FAILURE\_RETRY, or RESOURCE\_FAILURE\_NO\_RETRY Set the return code to the code returned by DEALLOCATE. lifien PROG\_ERROR\_PURGING Set the return code to the code returned by DEALLOCATE. Call UPH\_MAPPER (page 5.2-46) to record a remotely detected error of the type indicated by the return code from the DEALLOCATE verb. When DEALLOCATE ABEND PROG Set the return code to DEALLOCATE\_ABEND. When DEALLOCATE\_ABEND\_SVC or DEALLOCATE\_ABEND\_TIMER Set the return code to RESOURCE\_FAILURE\_NO\_RETRY. When SVC\_ERROR\_PURGING Call RCVD\_SVC\_ERROR\_PURGING (page 5.2-42).

**MC\_FLUSH\_PROC** 

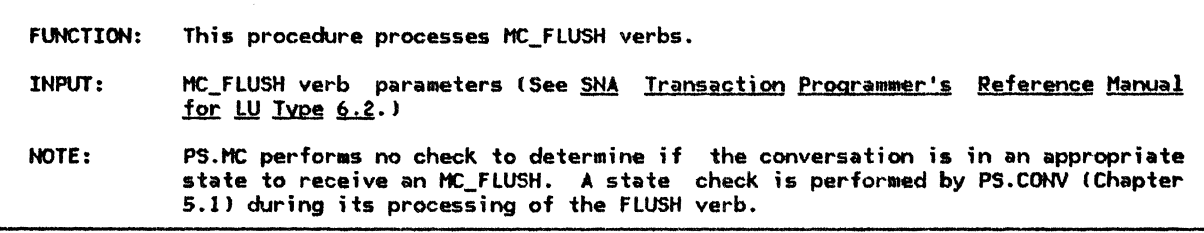

Referenced procedures. FSHs, and data structures: PS\_VERB\_ROUTER

page 5.0-11

Call PS\_VERB\_ROUTER (Chapter 5.0) to issue a FLUSH verb for the current conversation.

 $\frac{1}{1}$ 

#### MC\_GET\_ATTRIBUTES\_PROC

FUNCTION: INPUT: OUTPUT: This procedure handles requests from the transaction program for information about a mapped conversation. MC\_GET\_ATTRIBUTES verb parameters (See SNA Transaction Programmer's Reference  $M$ anual for LU Type  $6.2.$ ) PS.MC issues a GET\_ATTRIBUTES (See SNA Transaction Programmer's Reference Manual for  $LU$  Type  $6.2$ ) verb for the resource specified in MC\_GET\_ATTRIBUTES. PS.MC places the information returned in the GET\_ATTRIBUTES verb into the appropriate fields in the MC\_GET\_ATTRIBUTES and returns control to the transaction program.

Issue a basic GET\_ATTRIBUTES verb on the current conversation.

Return the attributes of the mapped conversation, returned from the GET\_ATTRIBUTES verb, to the TP, such as the fully qualified LU names of both LUs of the conversation, the mode name, synchronization level, security profile, and security user ID.

FUNCTION: This procedure processes MC\_POST\_ON\_RECEIPT verbs.

INPUT: MC\_POST\_ON\_RECEIPT verb parameters (See SNA Transaction Programmer's Reference Manual for LU Type 6.2.)

- OUTPUT: If the MC\_RECEIVE\_BUFFER is empty when the MC\_POST\_ON\_RECEIPT is issued, PS.MC issues a POST\_ON\_RECEIPT verb Otherwise, no POST\_ON\_RECEIPT is necessary Csee below>.
- NOTES: 1. If the MC RECEIVE\_BUFFER is not empty, the transaction program has, prior to issuing the current MC\_POST\_ON\_RECEIPT, issued one or more MC\_POST\_ON\_RECEIPTs followed by one or more MC\_TESTs. The MC\_TEST processing caused PS.MC to receive data Cvia a RECEIVE\_ANO\_WAITl from PS.CONV !Chapter 5.ll and PS.MC has stored that data in the MC\_RECEIVE\_BUFFER. See "MC\_TEST\_PROC" on page S.2-11 for a discussion of MC\_TEST.
	- 2. If the information stored in the MC\_RECEIVE\_BUFFER indicates that a complete Application Data or User Control Data GOS variable has been received land that the data in that variable has been mapped), then PS.MC has already informed the transaction program via the RETURN\_CODE on a previous MC\_TEST that posting has been satisfied. The transaction program, however, has issued another MC\_POST\_ON\_RECEIPT (after having issued an MC\_TEST on which was returned a return code of OK--DATAl. PS.MC remembers the fact that an MC\_POST\_ON\_RECEIPT has been issued, in case the transaction program issues another MC\_TEST, but does not issue a POST\_ON\_RECEIPT to PS.CONV.
	- 3. If the data stored in the MC\_RECEIVE\_BUFFER is not complete (i.e., a Map Name GDS variable, but no data, has been received; or part, but not all, of the data in an Application or FMH Data GDS variable has been received), posting is still activated. PS.MC, therefore, does not issue a POST\_ON\_RECEIPT to PS.CONV. In this situation, the transaction program has issued one or more prior MC\_TESTs, all of which have been unsuccessful.
	- 4. PS.MC performs no check to determine if the conversation is in an appropriate state to receive an MC\_POST\_ON\_RECEIPT. This state check is performed by PS.CONV (Chapter 5.1) during its processing of the POST\_ON\_RECEIPT verb, if PS.MC issues one. As described above, there are certain situations in which PS.MC receives an MC\_POST\_ON\_RECEIPT from the transaction program but does not issue a POST ON RECEIPT to PS.CONV. In these situations, however, the MC\_RECEIVE\_BUFFER-in the RCB is not empty. This indicates that the conversation is in RECEIVE state and therefore the MC\_POST\_ON\_RECEIPT is valid at the present time.

Referenced procedures, FSMs, and data structures: RCB page A-7

If the RCB.MC\_RECEIVE\_BUFFER for the current conversation is empty then Issue a basic POST ON RECEIPT verb on this conversation, specifying the maximum length of the data to be received before posting, and that posting should be done after receiving a complete logical record.

#### MC\_PREPARE\_TO\_RECEIVE\_PROC

FUNCTION: This procedure processes MC\_PREPARE\_TO\_RECEIVE verbs. PS.MC issues a PREPARE\_TO\_RECEIVE verb against the resource specified in the<br>MC\_PREPARE\_TO\_RECEIVE. It sets the return code field in the MC\_PREPARE\_TO\_RECEIVE based upon the value returned in the PREPARE\_TO\_RECEIVE. Some return codes, such as OK, are placed in the MC\_PREPARE\_TO\_RECEIVE unchanged. Others, such as DEALLOCATE\_ABEND\_PROG, are transformed to another value before being placed in the MC\_PREPARE\_TO\_RECEIVE. In addition, some return codes cause PS.MC to perform further processing. For example, when PS.MC receives a return code of PROG\_ERROR\_PURGING to its PREPARE\_TO\_RECEIVE, it invokes the mapper to inform that procedure that an error was detected by the partner transaction program. (See "Mapper Invocation" on page  $5.2-9.$ ) When a return code of SVC\_ERROR\_PURGING is received, PS.MC performs the processing necessary to determine what type of service error the PS.MC component at the partner LU encountered. A return code reflecting the type of error is returned to the local transaction program in the MC\_PREPARE\_TO\_RECEIVE. (See "Processing of a Service Error Detected by Partner  $LU''$  on page  $5.2-17.$ ) INPUT: MC\_PREPARE\_TO\_RECEIVE verb parameters (See SNA Transaction Programmer's Reference Manual for LU Type 6.2.) OUTPUT: PS.MC issues a PREPARE\_TO\_RECEIVE verb and sets the return code field ;n the MC\_PREPARE\_TO\_RECEIVE based upon the corresponding field in the PRE-PARE\_TO\_RECEIVE. NOTE: PS.MC performs no check to determine if the conversation is in an appropriate state to receive an MC\_PREPARE\_TO\_RECEIVE. This state check is performed by PS.CONV (Chapter 5.1) during its processing of the PREPARE\_TO\_RECEIVE verb.

Referenced procedures, FSMs, and data structures: UPMA LA LIMINING RCVD\_SVC\_ERROR\_PURGING

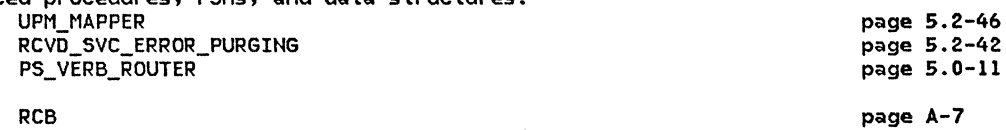

Find the RCB for the current conversation.

Call the PS\_VERB\_ROUTER (Chapter 5.0) to issue a

PREPARE\_TO\_RECEIVE verb, specifying a LOCKS value and verb type,

for the current RCB.

Select based on the returned PREPARE\_TO\_RECEIVE return code:

When (OK, ALLOCATION\_ERROR, RESOURCE\_FAILURE\_RETRY, RESOURCE\_FAILURE\_NO\_RETRY)

Set the MC\_PREPARE\_TO\_RECEIVE return code to the PREPARE\_TO\_RECEIVE return code. When (PROG\_ERROR\_PURGING)

Call the UPM\_MAPPER (page 5.2-46) to record

the return code for the remotely detected error.

When lDEALLOCATE\_ABEND\_PROG)

Set the MC\_PREPARE\_TO\_RECEIVE return code to DEALLOCATE\_ABEND.

When (DEALLOCATE\_ABEND\_SVC, DEALLOCATE\_ABEND\_TIMER)

Set the MC\_PREPARE\_TO\_RECEIVE return code to RESOURCE\_FAILURE\_NO\_RETRY.

When (SVC\_ERROR\_PURGING)

Ceil! RCVD\_SVC\_ERROR\_PURGING (page 5.2-42) to

do service error process;ng, specify;ng the return code and current RCB.

MC\_RECEIVE\_AND\_WAIT\_PROC

FUNCTION: This procedure processes MC\_RECEIVE\_AND\_WAIT verbs.

PS.MC first determines the status of the MC RECEIVE BUFFER. Processing of the MC\_RECEIVE\_AND\_WAIT continues based upon the status of the buffer.

The MC\_RECEIVE\_BUFFER contains any information that has been received from PS.CONY CChapter 5.1) but has not yet been passed to the transaction program. It is in one of the following states:  $(1)$  the buffer is empty,  $(2)$  the buffer contains information, but the information is incomplete and more has to be received before it can be passed to the transaction program, or C3) the buffer contains information that is complete and ready to be passed to the transaction program.

If the MC\_RECEIVE\_BUFFER is not empty, the transaction program has issued one or more prior MC\_TEST verbs. The processing that PS.MC performed as a result<br>of the MC\_TEST(s) involved receiving data from PS.CONV. It is the data that resulted from the MC\_TEST(s) that is stored in the MC\_RECEIVE\_BUFFER.

INPUT: MC\_RECEIVE\_AND\_WAIT verb parameters (See <u>SNA Transaction Programmer's Refer- ence Manual for LU Type 6.2</u>.)

OUTPUT: Fields in the MC\_RECEIVE\_AND\_WAIT are set based upon the type of information being returned to the transaction program.

> If the MC\_RECEIVE\_BUFFER is empty or contains incomplete data, this procedure causes one or more RECEIVE\_AND\_WAIT verbs to be issued to PS.CONY. PS.MC continues to issue RECEIVE\_AND\_WAITs until it has a complete piece of information.

NOTES: l. PS.MC performs no check to determine if the conversation is in an appropriate state to receive an MC\_RECEIVE\_AND\_WAIT. This state check is performed by PS.CONV !Chapter 5.1) during its processing of the RECEIVE\_AND\_WAIT verb, if PS.MC issues one. If the MC\_RECEIVE\_BUFFER already contains complete information ready to be passed to the transaction program, PS.MC does not issue a RECEIVE\_AND\_WAIT. However, the fact that the MC\_RECEIVE\_BUFFER is not empty indicates that the mapped conversation is in RECEIVE state and that the MC RECEIVE AND WAIT is valid at the present time.

2. RECEIVE\_INFO\_PROC C page 5.2-30 ) issues a RECEIVE\_AND\_WAIT to PS.CONY and causes processing of the information returned in the RECEIVE\_AND\_WAIT to cour. It is possible that when control is returned from this procedure, the It is possible that when control is returned from this procedure, the MC\_RECEIVE\_BUFFER is empty, even though data was returned in the RECEIVE\_AND\_WAIT. This is the case when PS.MC detects an error in the data (e.g., the data specified a function not supported). Nothing is placed in the buffer during this invocation of RECEIVE\_INFO\_PROC. For more details, see "Service Errors Detected in Received Data" on page 5.2-14.

Referenced procedures, FSMs, and data structures: RECEIVE\_INFO\_PROC

page 5.2-30

RCB

page A-7

If the RCB.MC\_RECEIVE\_BUFFER contains a null entry, map name, data-continued indicator, or map name and data-continued indicator then Call RECEIVE\_INFO\_PROCCRCB) (page 5.2-30)

to issue a RECEIVE\_AND\_WAIT verb.

If the RCB.MC\_RECEIVE\_BUFFER does not contain a null entry, or contains

mapped data or a return code entry then

Select based on the contents of the RCB.MC\_RECEIVE\_BUFFER:

When the buffer element contains a WHAT\_RECEIVED indicator

Put the WHAT\_RECEIVED indicator in the MC\_RECEIVE\_AND\_WAIT verb.

Set the MC RECEIVE AND WAIT return code to OK.

When the buffer element contains a return code Set the MC\_RECEIVE\_AND\_WAIT return code to the buffer return code.

When the buffer element contains mapped data

Retrieve the mapped data from the MC\_RECEIVE\_BUFFER and place the

amount of data requested by the transaction program into the DATA

field of the MC\_RECEIVE\_AND\_WAIT. Indicate whether data was complete

or truncated, and indicate that FMH data, if present, was complete.

#### MC\_RECEIVE\_AND\_WAIT\_PROC

Clear the MC\_RECEIVE\_BUFFER for the current RCB.

- If a request to send has been received from the remote TP and not returned on
- a prior MC\_CONFIRM, MC\_RECEIVE\_AND\_WAIT, MC\_SEND\_DATA, or MC\_SEND\_ERROR verb then

Return a request-to-send-received indication to the local  $\bar{TP}$  on the verb.

MC\_TEST\_PROC

FUNCTION: This procedure processes MC TEST verbs. INPUT: MC\_ TEST OUTPUT: PS.MC sets the RETURN\_CODE field in the MC\_TEST based upon the outcome of the specified test. Depending upon the type of test specified and the information contained in the RCB, PS.MC may issue basic conversation verbs that are processed by PS.CONY. RCB.MC\_RECEIVE\_BUFFER, or a return code obtained by calling TEST\_PROC Cpage 5.l-27l. NOTES: 1. If RCB.MC\_RECEIVE\_BUFFER ;s not empty when a return code of OK--NOT\_DATA is received, the partner LU has comm;tted a protocol violation. For example, the partner LU has sent data with an indication that the data is continued in the next logical record, but instead of sending the remaining data, the partner LU allowed a SEND indicator to flow. 2. RCB.MC\_RECEIVE\_BUFFER may be empty at this point. This occurs when the TEST verb just issued returns OK--DATA but an error is detected in the data by RECEIVE\_INFO\_PROC (page 5.2-30). For more details, see "Service Errors Detected in Received Data" on page 5.2-14. 3. An INDICATOR element cannot appear in RCB.MC\_RECEIVE\_BUFFER here. If the TEST verb just issued returns OK--NOT\_DATA, the conversation ;ndicator that caused this return code remains in PS.CONV's buffer. PS.MC does not issue a RECEIVE\_AND\_WAIT to PS.CONY to get the indicator until the transaction program ;ssues an MC\_RECEIVE\_AND\_WAIT. 4. The RCB.MC\_RECEIVE\_BUFFER contains data ready to be returned to the transaction program as a result of one or more prior calls to MC\_TEST (TEST=POSTED).

Referenced procedures, FSMs, and data structures: TEST\_PROC RECEIVE\_INFO\_PROC PROTOCOL\_ERROR\_PROC· PROCESS\_ERROR\_OR\_FAILURE\_RC PS\_VERB\_ROUTER **PCB** page 5.1-27 page 5.2-30 page 5.2-47 page 5,2-31 page 5.0-11 page A-7

Select based on the specified type of test: When POSTED If RCB.MC RECEIVE BUFFER is emoty or contains a map name or unmapped data then Call TEST\_PROC (page  $5.1-27$ ) to determine whether the current conversation has been posted indicating that data, status, or a request for confirmation has been received from the remote TP. Select based on the return code from TEST PROC: When OK--DATA Call RECEIVE\_INFO\_PROC (page 5.2-30) to receive the data and place it in RCB.MC\_RECEIVE\_BUFFER. When OK--NOT\_DATA If RCB.HC\_RECEIVE\_BUFFER is empty then Put the return code from TEST\_PROC in RCB.HC\_RECEIVE\_BUFFER. Else (optional check when receiving data; see Note  $1$ ) Call PROTOCOL\_ERROR\_PROC (page 5.2-47) to deallocate the current conversation. Replace the contents of RCB.HC\_RECEIVE\_BUFFER Nith the return code RESOURCE\_FAILURE\_HO\_RETRY. When POSTING\_NOT\_ACTIVE or UNSUCCESSFUL Put the return code from TEST\_PROC in RCB.MC\_RECEIVE\_BUFFER. Otherwise Call PROCESS\_ERROR\_OR\_FAILURE\_RC (page 5.2-31) to process the return code from TEST\_PROC. If RCB.MC\_RECEIVE\_BUFFER is empty or contains a map name or umaapped data (see Note 2) then Set the code to be returned by this routine to UNSUCCESSFUL. Call PS\_VERB\_ROUTER (Chapter 5.0) to issue a POST\_ON\_RECEIPT verb specifying posting when a complete or truncated logical record is received. Else Else Select based on the type of information in RCB.MC\_RECEIVED\_BUFFER (see Note 3): When it is mapped data Set code returned by this routine to OK--DATA. When it is a return code Set the code returned by this routine to the return code found in RCB.HC\_RECEIVE\_BUFFER. Clear RCB.MC\_RECEIVE\_BUFFER. If there is mapped data in RCB.MC\_RECEIVE\_BUFFER and the local TP has issued a HC\_POST\_ON\_RECEIPT verb since this data was mapped then (see Note  $4)$ Set the code to be returned by this routine to OK--DATA. Else Set the coda to be returned to POSTING\_NOT\_ACTIVE. When REQUEST TO SEND RECEIVED If a request to send has been received from the remote TP and not yet returned to the local TP then Return a request-to-send-rece;ved indication to the local TP. Else Call TEST\_PROC (page 5.1-27) to determine whether a request to send has been received from the remote TP and is being held by PS.CONY. If a request to send was held by PS.CONV then Return a request-to-send-received indication to the local TP.

## RECEIVE\_INFO\_PROC

#### RECEIVE\_INFO\_PROC

RCB

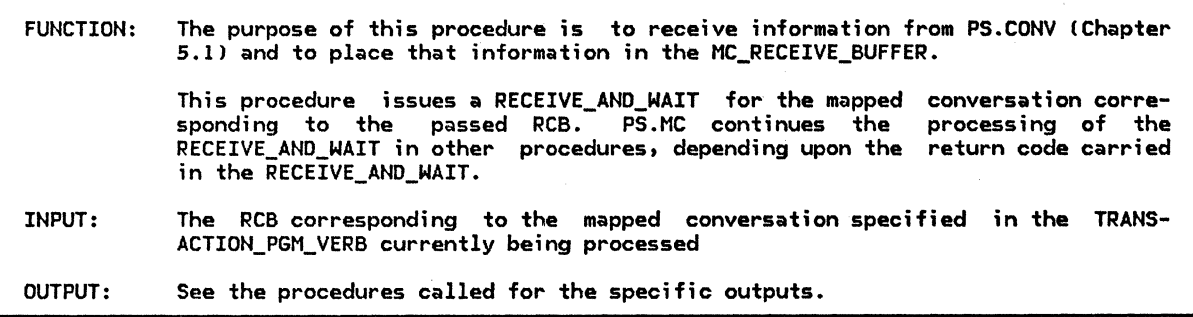

Referenced procedures, FSHs, and data structures: PROCESS\_ERROR\_OR\_FAILURE\_RC PROTOCOL\_ERROR\_PROC PROCESS\_DATA\_COMPLETE PROCESS\_DATA\_INCOMPLETE UPM\_HAPPER

page A-7

page 5.2-31 page 5.2-47 page 5.2-33 page 5.2-36 page 5.2-46

Issue a basic RECEIVE\_AND\_WAIT verb for a complete logical record specifying the maximum length of the data. If a request to send data was received from the remote TP then Save an indication of the request to be returned later. If the RECEIVE\_AND\_WAIT was successful then Select based on the WHAT\_RECEIVED field on tne RECEIVE\_AND\_WAIT verb: When the data received is complete Call PROCESS\_DATA\_COMPLETE(RCB, RECEIVE\_AND\_WAIT) (page 5.2-33). When the  $\theta$ ata received is incomplete ~all PROCESS\_DATA\_INCOMPLETE!RCB> Cpage 5.2-36). When the RCB.MC\_RECEIVE\_BUFFER is empty Put the WHAT\_RECEIVED indicator in the MC\_RECEIVE\_BUFFER of the current RCB. Call the UPM\_MAPPER (page 5.2-46) to save an indication that the end of the logical message was received. When the RCB.MC\_RECEIVE\_BUFFER is not empty, but does not contain data, Clear the HC\_RECEIVE\_BUFFER in the current RCB. Else Call PROTOCOL\_ERROR\_PROC (page 5.2-47) to deallocate the current conversation. Put the RESOURCE\_FAILURE\_NO\_RETRY return code in the MC\_RECEIVE\_BUFFER of the current RCB.

Call PROCESS\_ERROR\_OR\_FAILURE\_RC Cpage 5.2-31)

### PROCESS\_ERROR\_OR\_FAILURE\_RC

FUNCTION: This procedure is invoked after PS.MC has issued a RECEIVE\_AND\_WAIT to which has been returned a RETURN\_CODE value other than OK. Processing of the return code continues in other procedures, depending upon the return code. INPUT: The RCB corresponding to the conversation specified in the verb being processed, and the RECEIVE\_AND\_WAIT return code to be processed OUTPUT: A return code value is placed in RCB.MC\_RECEIVE\_BUFFER. NOTES: 1. Certain return codes are invalid if RCB.MC\_RECEIVE\_BUFFER is not empty, and, if received at such a time, indicate that the partner LU has committed a protocol violation. Depending upon the return code, PS.MC may end the mapped conversation. 2. A return code on RECEIVE AND WAIT of ALLOCATION ERROR cannot occur if prior information has been received on the specified mapped conversation. 3. A return code on RECEIVE\_ANO\_WAIT of PROG\_ERROR\_PURGING or SVC\_ERROR\_PURGING cannot occur if MC\_RECEIVE\_BUFFER is not empty. It can occur only if the RECEIVE\_AND\_WAIT was issued by PS.MC while the mapped conversation was in SEND state. CThe partner transaction program or LU that issued the \*\_ERROR\_PURGING information was in RECEIVE state.) Since the mapped conversation was in the SEND state locally, no information can be in RCB.MC\_RECEIVE\_BUFFER. 4. The return codes that reference this note can be received at any time and are valid regardless of the status of RCB.MC\_RECEIVE\_BUFFER. 5. A return code of \*\_ERROR\_TRUNC cannot be received on the RECEIVE\_AND\_WAIT issued by this procedure because it can only be received following a RECEIVE\_AND\_WAIT in which a WHAT\_RECEIVED value of DATA\_INCOMPLETE is returned. CThis procedure is not invoked after a DATA\_INCOMPLETE indicator has been received.)

Referenced procedures, FSMs, and data structures: PS\_SPS RCVD\_svc\_ERROR\_TRUNC\_NO\_TRUNC RCVD\_SVC\_ERROR\_PURGING UPM\_MAPPER PROTOCOL\_ERROR\_PROC RCB Select based on the RECEIVE\_AND\_WAIT return code being processed: When ALLOCATION\_ERROR (see Note 2) Put the return code in RCB.MC\_RECEIVE\_BUFFER. When DEALLOCATE\_NORMAL If RCB.MC\_RECEIVE\_BUFFER is empty then Put the return code in RCB.MC RECEIVE BUFFER. Else (optional check when receiving data; see Note 1) Replace the contents of RCB.MC\_RECEIVE\_BUFFER by the return code value RESOURCE\_FAILURE\_NO\_RETRY. Optionally log implementation-dependent error data. When DEALLOCATE\_ABEND\_PROG If RCB.MC\_RECEIVE\_BUFFER is empty then Put the return code DEALLOCATE\_ABEND in RCB.MC\_RECEIVE\_BUFFER. Else (optional check when receiving data; see Note 1 J Replace the contents of RCB.MC\_RECEIVE\_BUFFER by the return code RESOURCE\_FAILURE\_NO\_RETRY. Optionally log implementation-dependent error data. When PROG\_ERROR\_PURGING (see Note 3) Put the return code parameter in RCB.MC\_RECEIVE\_BUFFER. Call UPM\_MAPPER Cpage 5.2-46) to record a remotely detected error of the type indicated by the return code parameter. page 5.3-35 page 5.2-41 page 5.2-42 page 5.2-46 page 5.2-47 page A-7

When PROG\_ERROR\_NO\_TRUNC If RCB.MC\_RECEIVE\_BUFFER is empty then Put the return code in RCB.MC\_RECEIVE\_BUFFER. Call UPM\_MAPPER (page  $5.2-46$ ) to record a remotely detected error of the type indicated by the return code. Else (optional check when receiving data; see Note 1) Call PROTOCOL\_ERROR\_PROC (page 5.2-47! to deallocate the current conversation. Replace the contents of RCB.MC\_RECEIVE\_BUFFER by the return code RESOURCE\_FAILURE\_NO\_RETRY. When OEALLOCATE\_ABEND\_SVC, OEALLOCATE\_ABEND\_TIMER (see Note 4) Replace the contents of RCB.MC\_RECEIVE\_BUFFER by the return code RESOURCE\_FAILURE\_NO\_RETRY. When RESOURCE\_FAILURE\_RETRY, RESOURCE\_FAILURE\_NO\_RETRY (see Note 4l Replace the contents of RCB.MC\_RECEIVE\_BUFFER by the return code. When BACKED\_OUT If RCB.MC\_RECEIVE\_BUFFER is empty then Call PS\_SPS (sync point manager, Chapter 5.3). Put the return code in RCB.MC\_RECEIVE\_BUFFER. Else (optional check when receiving data; see Note  $1$ ) Call PROTOCOL\_ERROR\_PROC Cpage 5.2-47) to deallocate the current conversation. Replace the contents of RCB.MC\_RECEIVE\_BUFFER by the return code RESOURCE\_FAILURE\_NO\_RETRY. When SVC\_ERROR\_NO\_TRUNC (see Note 4) Clear the RCB.MC RECEIVE BUFFER. Call RCVD\_SVC\_ERROR\_TRUNC\_NO\_TRUNC Cpage 5.2-41! to process the return code. When SVC\_ERROR\_PURGING (see Note 3) Call RCVD\_SVC\_ERROR\_PURGING (page 5.2-42) to get and process error data from the partner LU.

Put the code it returns in RCB.MC\_RECEIVE\_BUFFER.

#### PROCESS\_DATA\_COMPLETE

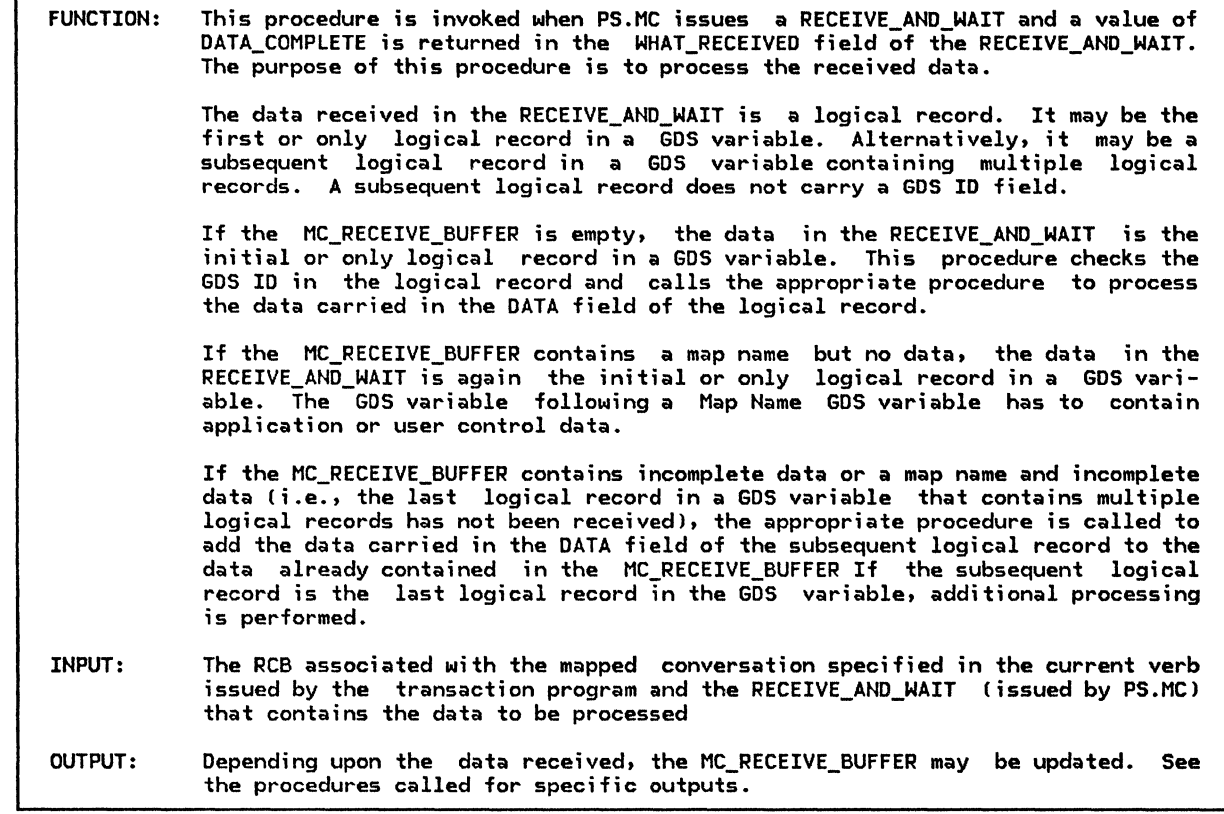

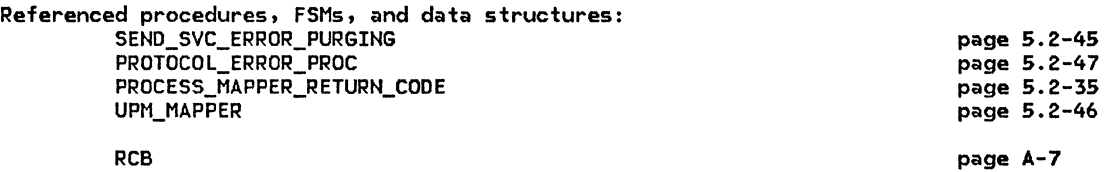

If the MC\_RECEIVE\_BUFFER for the current conversation is empty Cno map name) then Select based on the type of GDS variable in the passed data (first record): When a Map Name GOS variable

If the LU receiving the map name supports mapping and the TP for this conversation supports mapping then

Put the unmapped map name in the MC\_RECEIVE\_BUFFER Cdata incomplete). Else Cthe LU or TP doesn't support mapping)

Call SENO\_svc\_ERROR\_PURGING (page 5.2-45) to

handle the invalid map name and mapping request.

When an Application Data GOS variable

Put the passed unmapped data and an indication that FM headers are not included in the data in the MC\_RECEIVE\_BUFFER.

If data is not continued in the next logical record (only one record) then Call the UPM\_MAPPER(RCB.MAPPER\_SAVE\_AREA) (page 5.2-46)

to map the received data, specifying that FMH data is not included.

CNo mapping will occur if no map name is found.)

### PROCESS\_DATA\_COMPLETE

When a User Control Data GOS variable If the LU for the current conversation supports FMH data and the TP for the current conversation supports FMH data then Put the passed unmapped data and an indication that FM headers are included in the data in the MC\_RECEIVE\_BUFFER. If the data is not continued in the next record (one logical record) ther Call the UPM\_MAPPER(RCB.MAPPER\_SAVE\_AREA) (page 5.2-46) to get the map name and to map the received data, specifying that FMH  $data$  is included. (No mapping will occur if no map name is found.) Call PROCESS\_MAPPER\_RETURN\_CODECRCBJ (page 5.2-351.  ${\sf Else}$  (the LU or TP doesn' $\tilde{ }$  Support FMH-data) Call SEND SVC ERROR PURGING (page 5.2-45) to perform service error purging, and to notify the partner LU. When a Null Structured Data GOS variable Do nothing. When an Error Data GOS variable, optionally Call PROTOCOL\_ERROR\_PROC (page 5.2-47) to deallocate the current conversation. Put the return code in the MC\_RECEIVE\_BUFFER of the current RCB. When the GOS ID is invalid Call SEND\_SVC\_ERROR\_PURGING (page 5.2-45) to handle the invalid GOS ID (no such variable type). Else (the MC\_RECEIVE\_BUFFER is not empty) If the buffer element in the MC\_RECEIVE\_BUFFER is a map name then Select based on the contents of the passed RECEIVE\_AND\_WAIT data: When the GOS ID indicates an Application Data variable Add the passed data and an indication that FM headers are not included in the data to the unmapped map name in the MC\_RECEIVE\_BUFFER. If the data is not continued in the next record (one record) then Call the UPM\_MAPPER(RCB.MAPPER\_SAVE\_AREA) (page 5.2-46) to map the received data in the MC\_RECEIVE\_BUFFER. Call PROCESS\_MAPPER\_RETURN\_CODE (page 5.2-35). When the GDS ID indicates a User Control Data GDS variable If the LU for the current conversation supports FMH data and the TP for the current conversation supports FMH data then Add the passed data and an indication that FM headers are included in the data to the unmapped map name in the MC\_RECEIVE\_BUFFER. If the data is not continued in the next record (only one record) then Call the UPM\_MAPPER(RCB.MAPPER\_SAVE\_AREA) (page 5.2-46) to map the received data in the MC\_RECEIVE\_BUFFER. Call PROCESS\_MAPPER\_RETURN\_CODE (page 5.2-35). Else (the LU or TP doesn't support FMH data) Call SEND\_SVC\_ERROR\_PURGING (page 5.2-45) to perform service error purging, and to notify the partner LU. When the GOS ID is invalid for a map name buffer element, optionally Purge the MC\_RECEIVE\_BUFFER for the current RCB. CALL PROTOCOL\_ERROR\_PROC !page 5.2-47) to deallocate the conversation. Put the return code in the MC\_RECEIVE\_BUFFER of the current RCB. Else Cthe buffer element indicates continued data, with or without a map name) Add the passed data to the data contained in the MC\_RECEIVE\_BUFFER. If the data is not continued in the next logical record then

Call the UPM\_MAPPER (page 5.2-461 to map the contents of the MC\_RECEIVE\_BUFFER Ca complete variable), specifying the map name, if any, and that FM header data is included.

# PROCESS\_MAPPER\_RETURN\_COOE

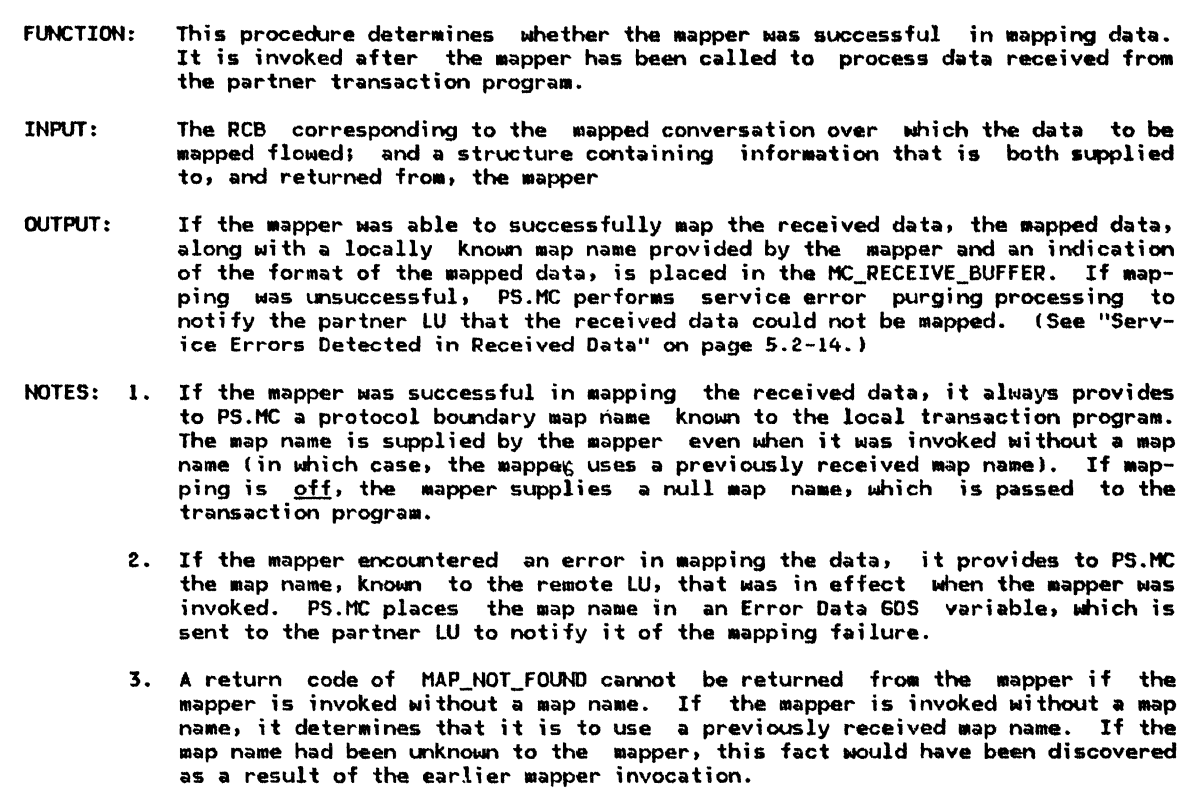

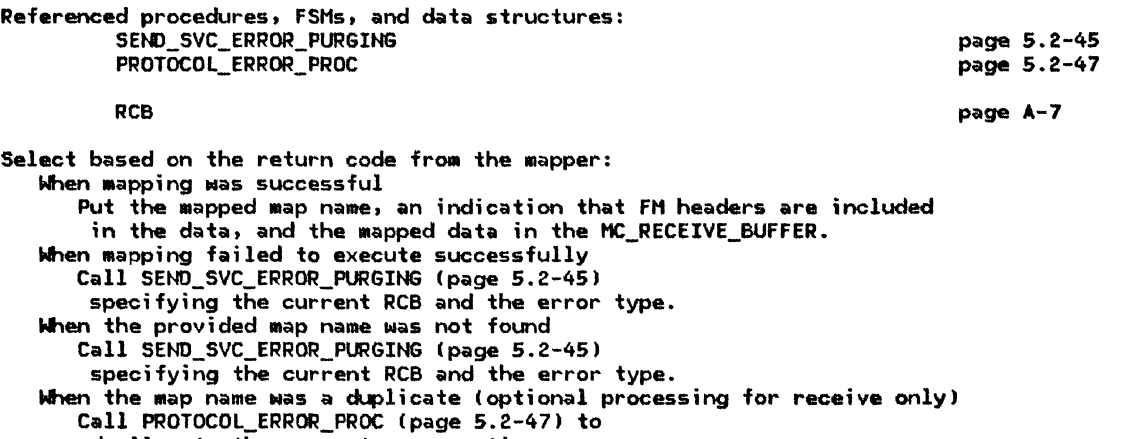

deallocate the current conversation. Put a duplicate map name return code in the current MC\_RECEIVE\_BUFFER.
#### PROCESS\_DATA\_INCOMPLETE

# PROCESS\_DATA\_INCOMPLETE

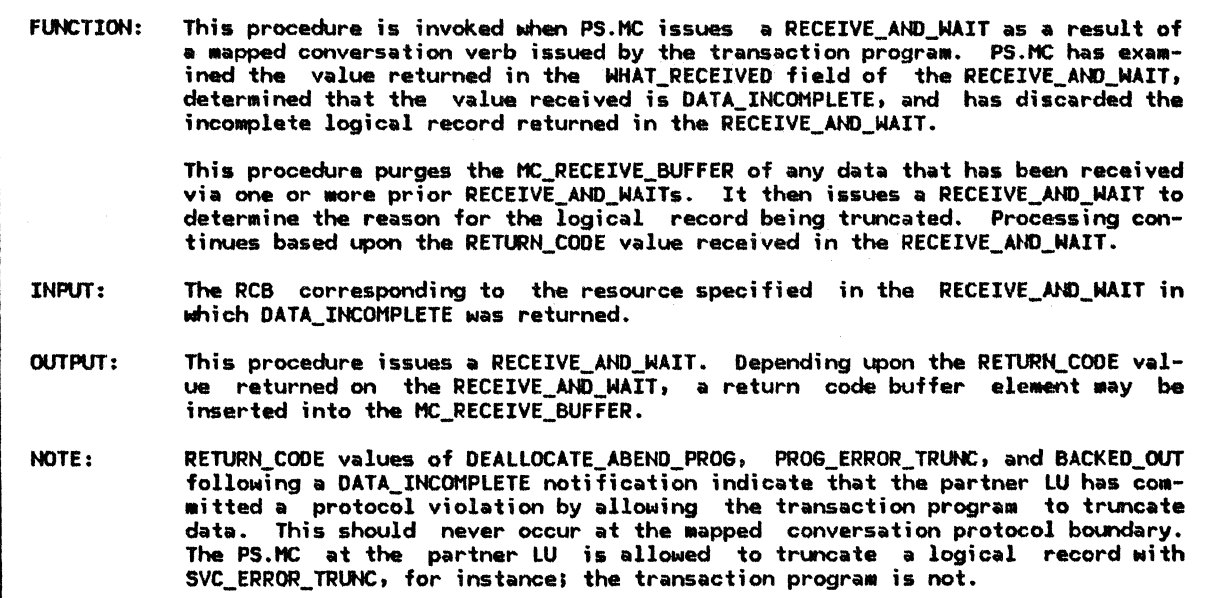

Referenced procedures, FSMs, and data structures: RCVD\_SVC\_ERROR\_TRUNC\_NO\_TRUNC PROTOCOL\_ERROR\_PROC PS\_VERB\_ROUTER RCB Clear the RCB.MC\_RECEIVE\_BUFFER. Call the PS\_VERB\_ROUTER (Chapter 5.0) to issue a RECEIVE\_AND\_WAIT verb to get the return code that explains why the<br>data was incomplete. If a request to send data was received from the remote TP then Save an indication of the request to be returned later. Select based on the RECEIVE\_AHD\_WAIT return code: When the return code is SVC\_ERROR\_TRUNC Call RCVD\_SVC\_ERROR\_TRUNC\_NO\_TRUNC to do service error processing (page 5.2-41). page 5.2-41 page S.2-47 p&ge s.0-11 page A-7

When the return code is DEALLOCATE\_ABEND\_SVC or DEALLOCATE\_ABEND\_TIMER Put the return code RESOURCE\_FAILURE\_NO\_RETRY in the 11C\_RECEIVE\_BUFFER of the current RCS.

When the return code is RESOURCE\_FAILURE\_RETRY or RESOURCE\_FAILURE\_NO\_RETRY Put the return code in the MC\_RECEIVE\_BUFFER of the current RCB.

When the return code is DEALLOCATE\_ABEND\_PROG, optionally do the following: Put the return code RESOURCE\_FAILURE\_NO\_RETRY in the

MC\_RECEIVE\_BUFFER of the current RCB.

Log implementation-dependent error data in the system error log.

When the return code is PROG\_ERROR\_TRUNC or BACKED\_OUT, optionally do the follONing: Call PROTOCOL\_ERROR\_PROC (page 5.2-47) to deallocate the current conversation.

Put the return code in the MC\_RECEIVE\_BUFFER of the current RCB.

# MC\_REQUEST\_TO\_SEND\_PROC

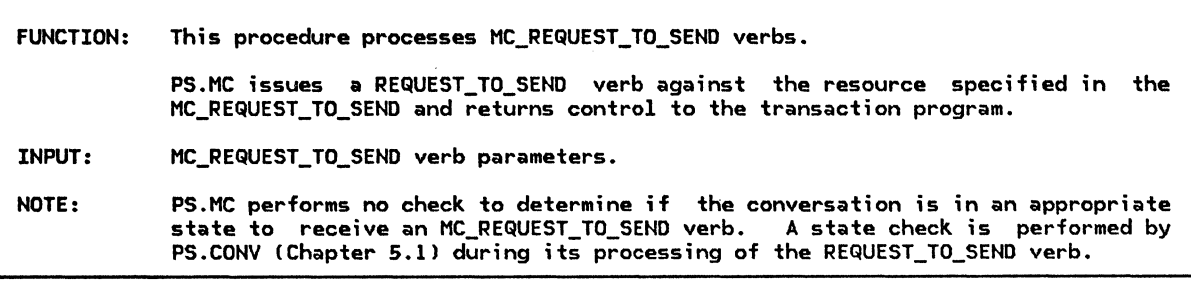

Referenced procedures, FSMs, and data structures: PS\_VERB\_ROUTER

page 5.0-11

Call PS\_VERB\_ROUTER (Chapter 5.0) to issue a<br>REQUEST\_TO\_SEND verb for the current conversation.

# HC\_SEND\_DATA\_PROC

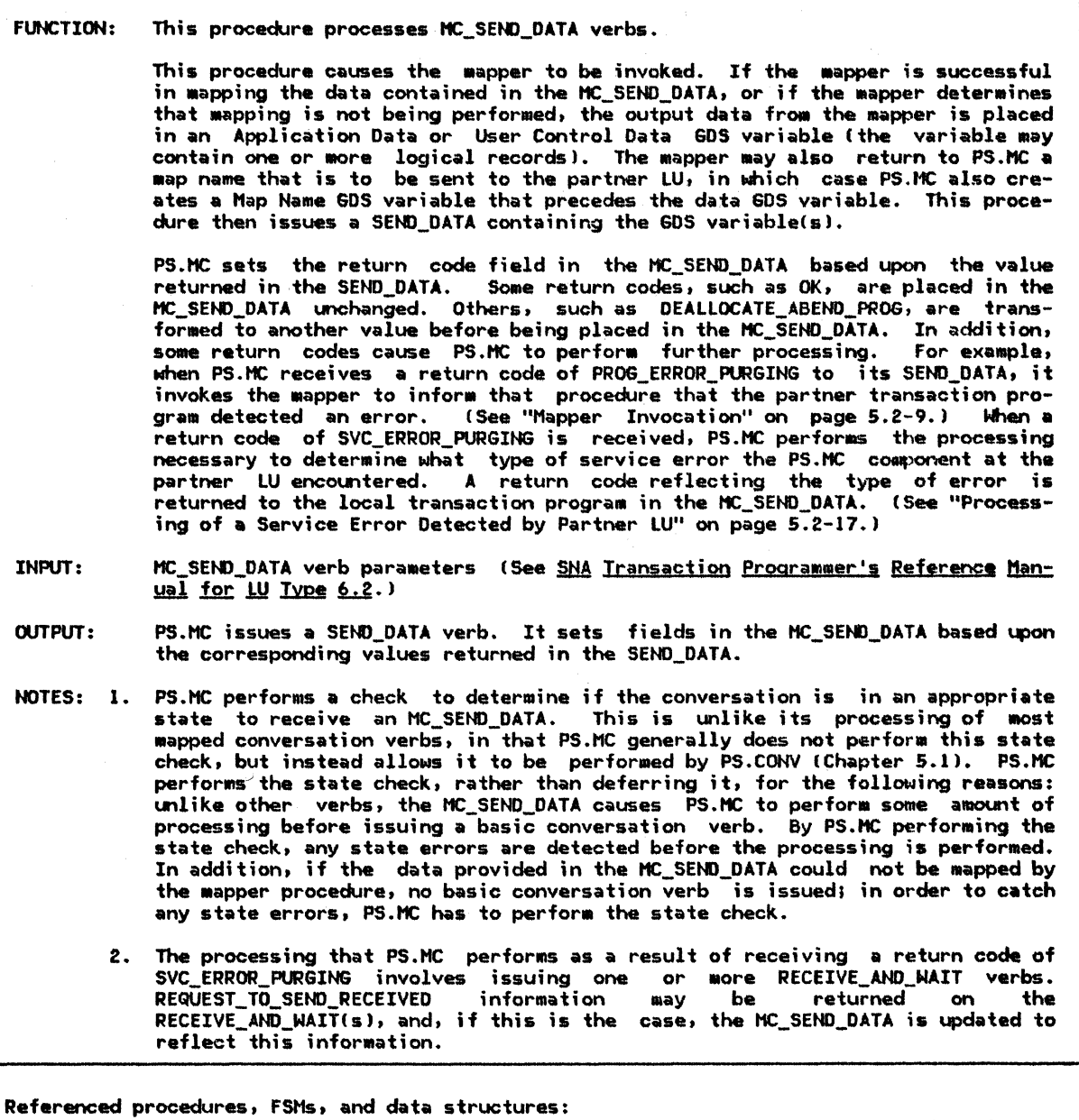

Rcvo\_svc\_ERROR\_PURGING PS\_SPS PS\_VERB\_ROUTER UPH\_MAPPER SEND\_BUFFER **RCB** 

page 5.2-42 page 5.3-35 page 5.0-11 page 5.2-46 page S.2-48 page A-7

Find the RCB for the resource specified in the MC\_SEND\_DATA verb.

If the resource is in a state to receive data (Chapter  $5.1$ ) then

Call the UPM\_MAPPER(RCB.MAPPER\_SAVE\_AREA) (page 5.2-46)

to map the data to be sent, specifying the map name and whether or not the data contains FM header data (all from the verb).

Select based on the return code from the mapper:

When the mapper return code is MAP\_NOT\_FOUND

Set the MC\_SEND\_DATA return code to MAP\_NOT\_FOUND.

When the mapper return code is MAP\_EXECUTION\_FAILURE

Set the MC\_SEND\_DATA return code to MAP\_EXECUTION\_FAILURE.

Optionally, log implementation-dependent error data in system error log. When the mapping was successful

If a map name was returned from the mapper then

Create a Map Name GOS variable for the map name and put it in the SEND\_BUFFER. Create a GOS variable that contains the data passed with the verb,

which has been successfully mapped. The GOS variable, depending on the amount of data, may consist of one logical record or of multiple continued

logical records. Only the first logical record will carry the GOS ID

indicating either a User Control Data or an Application Data GOS variable type.

Put, or add, the data GOS variable in, or to, the SEND\_BUFFER.

SEND DATA verb, specifying the SEND BUFFER and the length of the data to send, for the current RCB.

If the SENO\_DATA verb processing resulted in a saved request in the current RCB, from the remote TP, to send data then

Save this request to be returned to the local TP on the MC\_SEND\_DATA verb. Select based on the SEND\_DATA return code:<br>When OK do nothing.

When ALLOCATION\_ERROR, RESOURCE\_FAILURE\_RETRY, or RESOURCE\_FAILURE\_NO\_RETRY Set the MC\_SEND\_DATA return code to the SEND\_DATA return code.<br>When DEALLOCATE\_ABEND\_PROG

Set the MC\_SEND\_DATA return code to DEALLOCATE\_ABEND.

When DEALLOCATE ABEND SVC or DEALLOCATE ABEND TIMER

Set the MC\_SEND\_OATA reurn code to RESOURCE\_FAILURE\_NO\_RETRY. When PROG ERROR PURGING

Set the HC\_SEND\_DATA return code to the SEND\_DATA return code.

Call UPM\_MAPPER(RCB.MAPPER\_SAVE\_AREA) (page 5.2-46)

to notify the mapper of the remotely detected error. When BACKED\_OUT

Call PS\_SPS (Chapter 5.3).

Set the HC\_SEND\_DATA return code to the SEND\_DATA return code. When SVC ERROR PURGING

Call RCVD SVC ERROR PURGING passing the current RCB and the SENO\_OATA return code (page 5.2-42).

If a request to send has been received from the remote TP and not

returned on a prior MC\_CONFIRM, MC\_RECEIVE\_AND\_WAIT, MC\_SEND\_DATA, or MC\_SEND\_ERROR verb then

Return a request-to-send-received indication to the local TP on the MC\_SEND\_DATA verb.

### **MC\_SEND\_ERROR\_PROC**

## HC\_SEtl>\_ERROR\_PROC

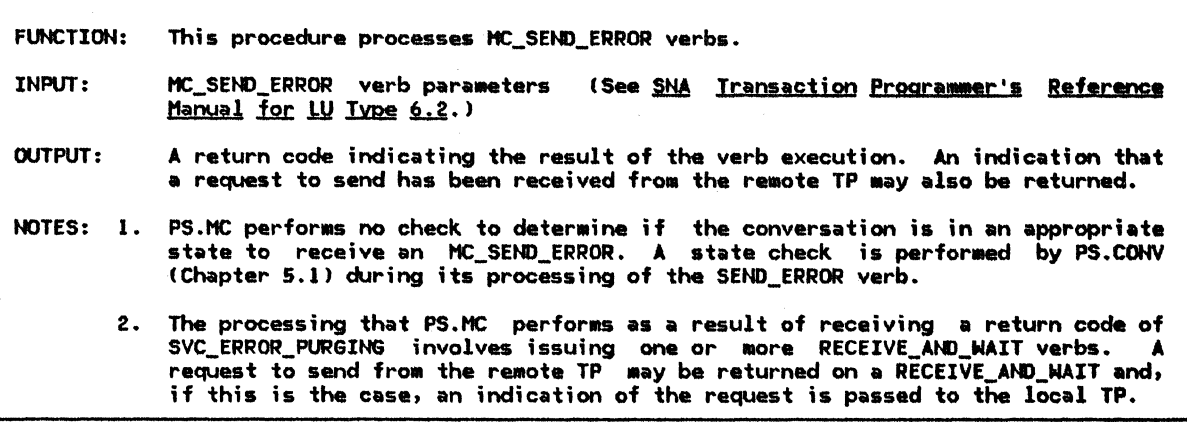

page A-7

Referenced procedures, Fstls, and data structures: RCVD\_svc\_ERROR\_PURGING PS\_SPS PS\_VERB\_ROUTER UPH MAPPER page 5.2-42 page 5.3-35 page s.0-11 page 5.2-46

RCB

Find the RCB for the specified conversation. Clear RCB.HC\_RECEIVE\_BUFFER. Call PS\_VERB\_ROUTER (Chapter 5.0) to issue a SEND\_ERROR verb for the current conversation without data for the system error log<br>and indicating that the request originated from the transaction program. Select based on the return code from SEND\_ERROR: When OK Set the return code to the code returned by SEND\_ERROR. If the conversation is in send state (Chapter  $5.\overline{1}$ ) then Call UPM\_MAPPER (page 5.2-46) to record a locally detected error of the type PROG\_ERROR\_NO\_TRUNC. Else Call UPM\_MAPPER (page 5.2-46) to record a locally detected error of the type PROG\_ERROR\_PURGING. When PROG\_ERROR\_PURGING Set the return code to the code returned by SEND\_ERROR. Call UPM\_MAPPER (page 5.2-46) to record a remotely detected error of the type indicated by the return code from SEND\_ERROR. When ALLOCATION\_ERROR, DEALLOCATE\_NORMAL, RESOURCE\_FAILURE\_RETRY, or RESOURCE\_FAILURE\_NO\_REIRY Set the return code to the code returned by SEND\_ERROR. Nhen DEALLOCATE\_ABEND\_PROG Set the return code to DEALLOCATE\_ABEND. When DEALLOCATE\_ABEND\_SVC or DEALLOCATE\_ABEND\_TIMER Set the return code to RESOURCE\_FAILURE\_NO\_RETRY. **When BACKED OUT** Call PS\_SPS (Chapter 5.3). Set the return code to the code returned by SEND\_ERROR. When SVC ERROR PURGING Call RCVD\_svc\_ERROR\_PURGING (page 5.2-42). Set the return code to the code returned by RCVD\_SVC\_ERROR\_PURGING. If a request to send has been received from the remote TP and not indicated to the local TP on a prior MC\_CONFIRM, MC\_RECEIVE\_AND\_WAIT, MC\_SEND\_DATA, or MC\_SEND\_ERROR verb then Return a request-to-send-received indication to the local TP (see SNA Iransaction Programmer's Reference Manual for LU Type 6.2).

RCVD\_SVC\_ERROR\_TRUNC\_NO\_TRUNC

FUNCTION: This procedure is invoked when a return code of SVC\_ERROR\_TRUNC or SVC\_ERROR\_NO\_TRUNC is returned by a RECEIVE\_AND\_WAIT verb. indicates that the partner LU detected a aap execution failure while sending data. All or only part of the date may have been sent. Any data that was received prior to the error is purged. Error information is optionally placed in the system error log, but the local transaction program is not informed of the error.

- INPUT: The RCB associated with the •apped conversation on Nhich the service error Nas detected and the SVC\_ERROR\_TRUNC or SVC\_ERROR\_NO\_TRUNC return code
- NOTES: 1. If the expected Error Data GOS variable is not received, or is received but indicates an error condition that is invalid in the present situation, the partner LU has committed a protocol violation. If the protocol violation occurred as a result of the partner LU allowing the Mapped conversation to be prematurely ended without having sent the error data, PS.MC simply logs the error. Otherwise, PS.MC ends the 11apped conversation. In either case, PS.MC inserts a return code of RESOURCE\_FAILURE\_NO\_RETRY in RCB.MC\_RECEIVE\_BUFFER.
	- 2. A return code of RESOURCE\_FAILURE\_RETRY or \_NO\_RETRY can occur at any time and does not indicate that the partner LU committed a protocol violation.

Referenced procedures, FSHs, and data structures: UPH\_MAPPER PS\_VERB\_ROUTER PROTOCOL\_ERROR\_PROC **DCB** ERROR\_DATA\_STRUCTURE Call UPH\_HAPPER lpage 5.2-46) to record a remotely detected error of the type SVC\_ERROR\_TRtMC or SVC\_ERROR\_NO\_TRUNC as indicated by the input parameter. Call PS\_VERB\_ROUTER !Chapter 5.0) to issue a RECEIVE\_ANO\_WAIT verb for the current conversation, specifying a wait for the receipt of a complete logical record. Select based on the return code from RECEIVE\_AND\_WAIT: When OK Interpret the data returned by the RECEIVE\_ANO\_WAIT verb as an ERROR DATA STRUCTURE. If RECEIVE\_AND\_WAIT returns DATA\_COMPLETE, the GOS\_ID in ERROR\_DATA\_STRUCTURE indicates that the structure contains error data Csee Appendix H), and ERROR\_DATA\_STRUCTURE.ERROR\_CODE indicates a map execution failure (see Appendix H) then Optionally log implementation-dependent error data. Else (optional check when receiving data; see Note 1 I Call PROTOCOL\_ERROR\_PROC (page S.2-471 to deallocate the current conversation. Put the return code RESOURCE\_FAILURE\_NO\_RETRY in the HC\_RECEIVE\_BUFFER of the current RCB. When RESOURCE\_FAILURE\_RETRY or RESOURCE\_FAILURE\_HO\_RETRY (see Note 2> Put the return code from the RECEIVE\_AND\_WAIT verb in the MC\_RECEIVE\_BUFFER of the current RCB. When PROG\_ERROR\_NO\_TRUNC, SVC\_ERROR\_NO\_TRUNC, or BACKED\_OUT (optional check Nhen receiving data; see Note 1) Call PROTOCOL\_ERROR\_PROC lpage S.2-471 to deallocate the current conversation. Put the return code RESOURCE\_FAILURE\_NO\_RETRY in the HC\_RECEIVE\_BUFFER of the current RCB. When DEALLOCATE\_NORMAL, DEALLOCATE\_ABEND\_PROG, DEALLOCATE\_ABENO\_svc. or DEALLOCATE\_ABEND\_TIHER (optional check when receiving data; see Note 1) Put the return code RESOURCE\_FAILURE\_NO\_RETRY in the HC\_RECEIVE\_BUFFER of the current RCB. Optionally  $\overline{\log}$  implementation-dependent error data. page S.2-46 page S.0-11 page 5.2-47 page A-7 page 5.2-48  $\sim$ 

RCVD\_svc\_ERROR\_PURGING

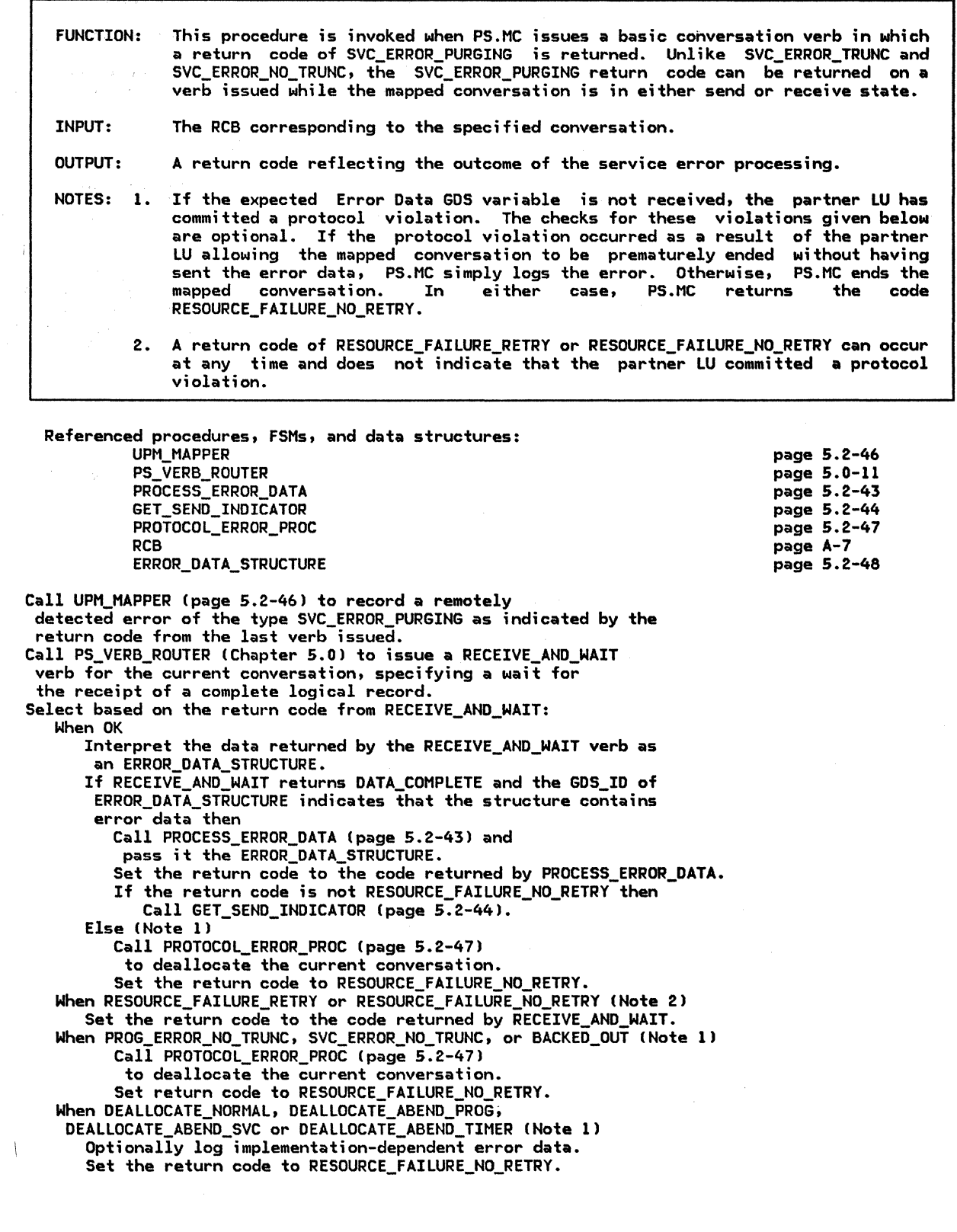

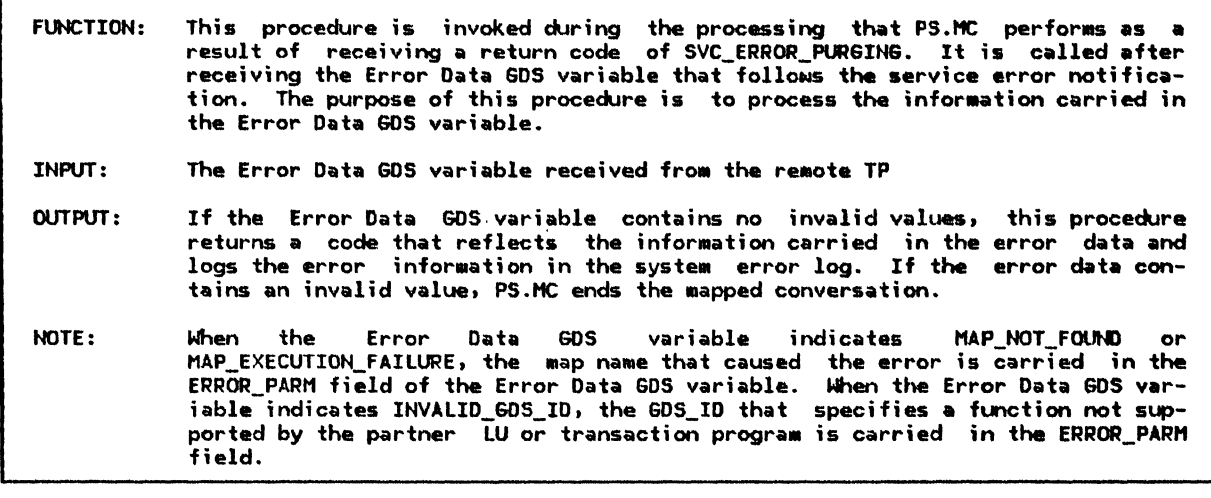

Referenced procedures, fSMs, and data structures: PROTOCOL\_ERROR\_PROC

#### ERROR\_DATA\_STRUCTURE

Select based on ERROR\_DATA\_STRUCTURE.ERROR\_CODE: When it indicates an invalid GDS\_ID (see Appendix H) Select based on the GDS\_ID in ERROR\_DATA\_STRUCTURE.ERROR\_PARH: When it indicates user control data (see Appendix H) Set the return code to FMH\_DATA\_NOT\_SUPPORTED. Optionally log implementation-dependent error data. When it indicates map name (see Appendix H) Set the return code to HAPPING\_NOT\_SUPPORTED. Optionally log implementation-dependent error data. Otherwise (optional check when receiving data) Call PROTOCOL\_ERROR\_PROC Cpage 5.2-471 to deallocate the current conversation. Put the return code RESOURCE\_FAILURE\_NO\_RETRY in the MC\_RECEIVE\_BUFFER of the current RCB. When it indicates map not found (see Appendix H) Set the return code to HAP\_NOT\_FOUND. Optionally log implementation-dependent error data. When it indicates map execution failure (see Appendix H) Set the return code to MAP\_EXECUTION\_FAILURE. Optionally log implementation-dependent error data. Otherwise (optional check when receiving data) Call PROTOCOL\_ERROR\_PROC Cpage 5.2-47) to deallocate the current conversation. Put the return code RESOURCE\_FAILURE\_NO\_RETRY in the HC\_RECEIVE\_BUFFER of the current RCB.

page 5.2-48

#### GET\_SEND\_INDICATOR

GET\_SEND\_INDICATOR

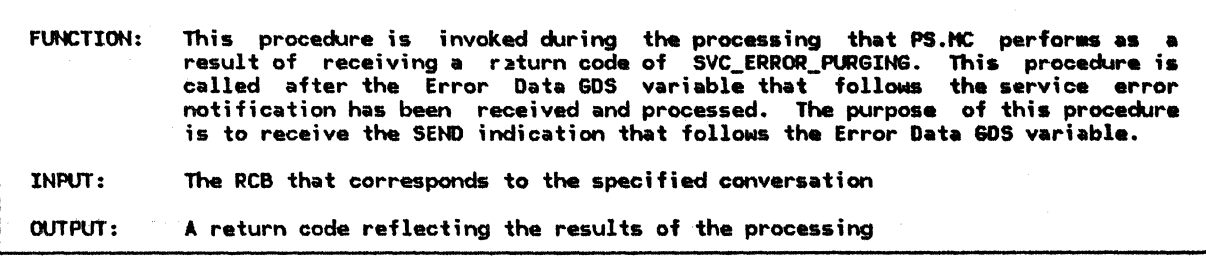

Referenced procedures, FSHs, and data structures: PS\_VERB\_ROUTER PROTOCOL\_ERROR\_PROC

page 5.0-11 page 5.2-47

RCB

page A-7

Call PS\_VERB\_ROUTER (Chapter 5.0) to issue a RECEIVE\_AND\_WAIT verb for the current conversation, specifying a wait for the receipt of a complete logical record. Select based on the return code from RECEIVE\_AND\_WAIT: When OK (optional check when receiving data)<br>If RECEIVE\_AND\_WAIT returns WHAT\_RECEIVED other than SEND then Call PROTOCOL\_ERROR\_PROC (page S.2-47) to deallocate the current conversation.<br>Set the return code to RESOURCE\_FAILURE\_NO\_RETRY. When RESOURCE FAILURE RETRY or RESOURCE\_FAILURE\_NO\_RETRY Set the return code to the code returned by RECEIVE\_ANO\_WAIT. When DEALLOCATE\_NORMAL, DEALLOCATE\_ABEND\_PROG, DEALLOCATE\_ABEND\_SVC, or DEALLOCATE\_ABEND\_TIMER !optional check when receiving data J Set the return code to RESOURCE\_FAILURE\_NO\_RETRY. Optionally log implementation-dependent error data. When PROG\_ERROR\_NO\_TRUNC, SVC\_ERROR\_NO\_TRUNC, or BACKED\_OUT (optional check when receiving data) Call PROTOCOL\_ERROR\_PROC (page 5.2-47) to deallocate the current conversation. Set the return code to RESOURCE\_FAILURE\_HO\_RETRY.

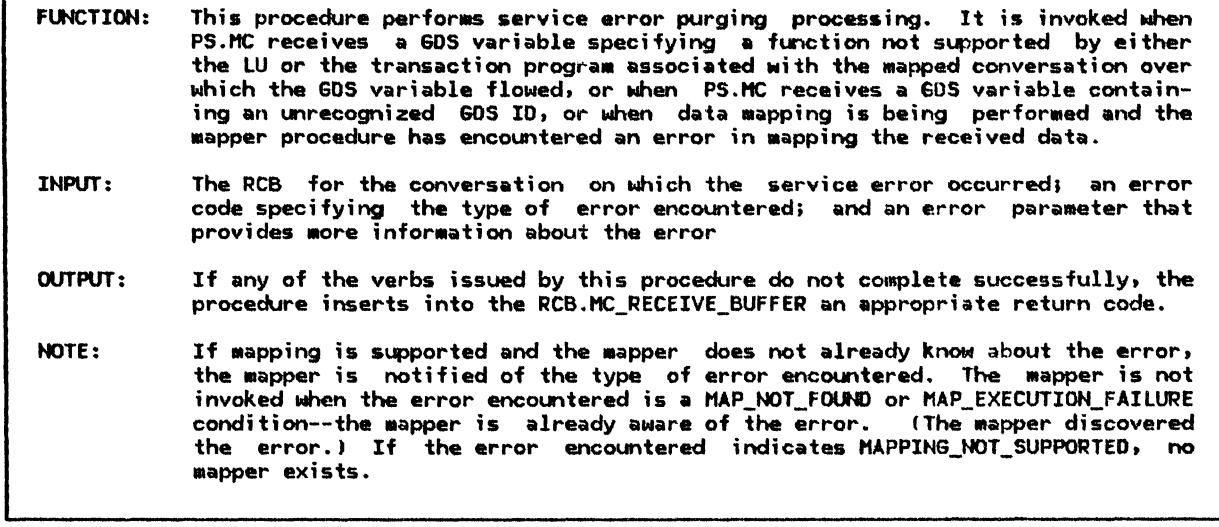

Referenced procedures, FSHs, and data structures: UPH MAPPER PS\_VERB\_ROUTER PROTOCOL\_ERRDR\_PROC RCB ERROR\_DATA\_STRUCTURE If the input error code indicates an invalid  $60S_1ID$  (see Appendix H) and the GDS\_ID in the input error parameter does not indicate a map name (see Appendix H) then Call UPM\_MAPPER (page 5.2-46) to record a remotely detected error of the type SVC\_ERROR\_PURGING, as indicated by the return code from the last verb issued. Call PS\_VERB\_ROUTER IChapter 5.0) to issue a SEND\_ERROR verb for the current conversation, specifying error type SVC and implementation-dependent error log data. Select based on the return code from SEND\_ERROR:<br>When OK Create an ERROR\_DATA\_STRUCTURE la single logical record) using the data in the parameters ERROR\_CODE and ERROR\_PARH. Call PS\_VERB\_ROUTER !Chapter 5.0) to issue a SENO\_DATA verb to send the ERROR\_DATA\_STRUCTURE to the remote TP. Select based on the return code from SENO\_DATA: Nhen OK Call PS\_VERB\_ROUTER (Chapter 5.0) to issue a PREPARE\_TO\_RECEIVE verb for the current conversation with the type parameter set to FLUSH and locks set to SHORT. When RESOURCE\_FAILURE\_RETRY or RESOURCE\_FAILURE\_NO\_RETRY Put the return code from SENO\_DATA in the HC\_RECEIVE\_BUFFER of the current RCB. When PROG\_ERROR\_PURGING, SVC\_ERROR\_PURGING, or BACKED\_OUT (this check is optional when receiving data) Call PROTOCOL\_ERROR\_PROC (page 5.2-47) to deallocate the current conversation. Put the return code RESOURCE\_FAILURE\_NO\_RETRY in the HC\_RECEIVE\_BUFFER of the current RCB. When DEALLOCATE\_ABEND\_SVC, DEALLOCATE\_ABEND\_TIMER, or DEALLOCATE\_ABEND\_PROG loptional check when receiving data) Optionally log implementation-dependent error data. Put the return code RESOURCE\_FAILURE\_NO\_RETRY in the HC\_RECEIVE\_BUFFER of the current RCB. page 5.2-46 page 5.0-11 page 5.2-47 page A-7 page 5.2-48 When DEALLOCATE\_NORHAlt RESOURCE\_FAILURE\_RETRY, or RESOURCE\_FAILURE\_NO\_RETRY Put the return code from SEND\_DATA in the MC\_RECEIVE\_BUFFER of the current RCB.

# UPM\_MAPPER

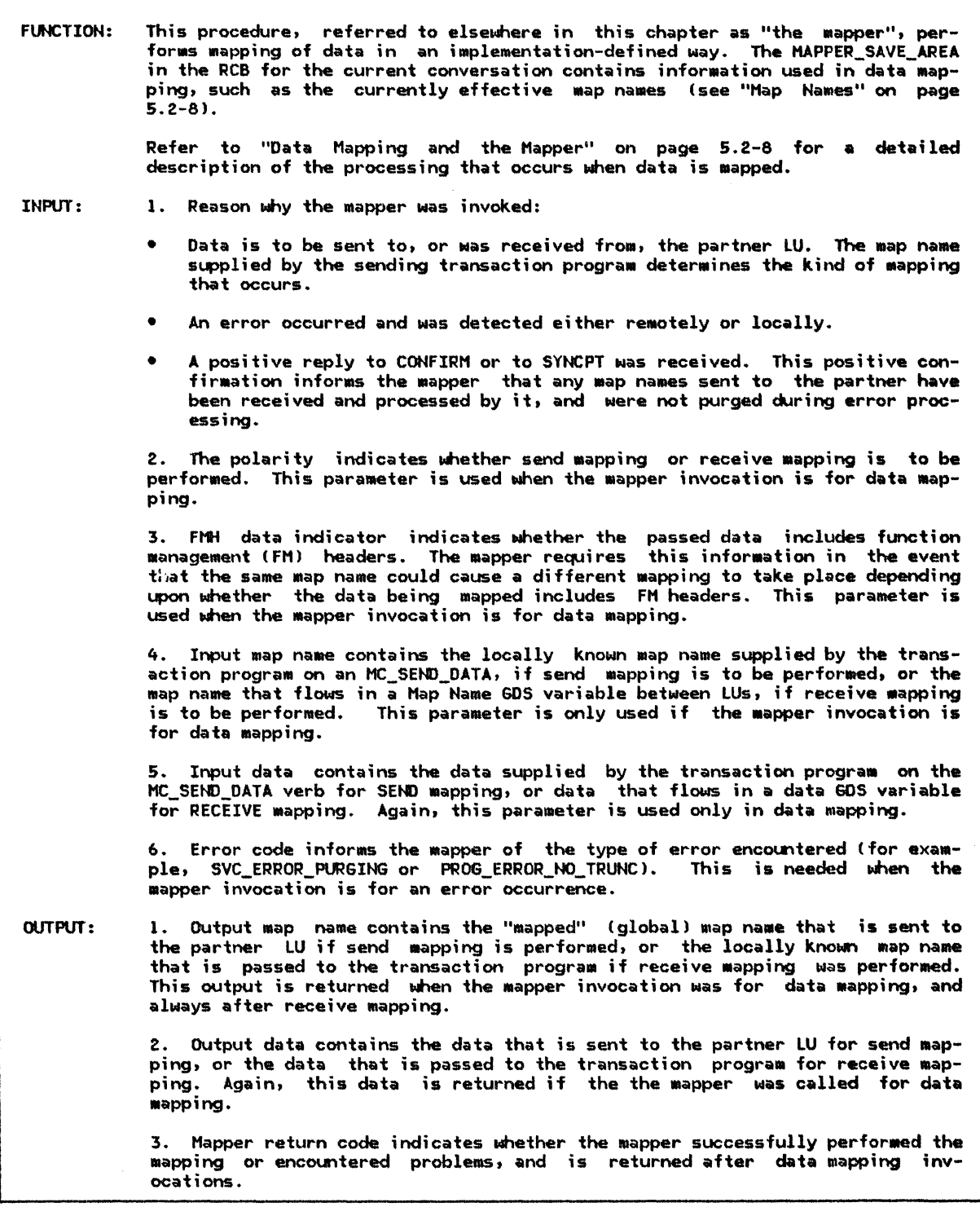

PROTOCOL\_ERROR\_PROC

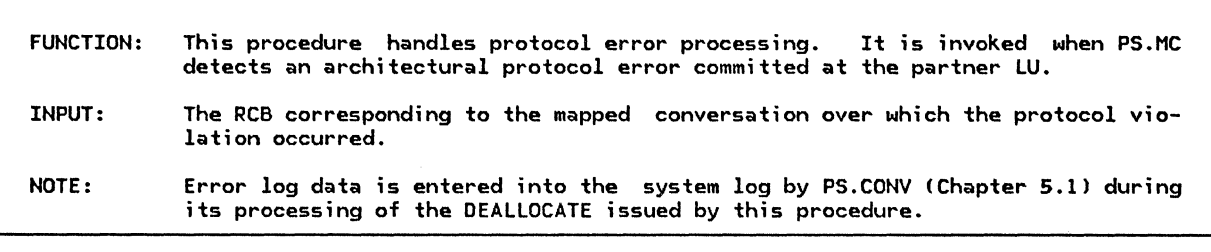

Referenced procedures, FSMs, and data structures: PS\_VERB\_ROUTER RCB page 5.0-11 page A-7

Call PS\_VERB\_ROUTER (Chapter 5.0) to issue a DEALLOCATE verb for the current conversation, specifying a deallocation type of ABEND\_SVC and indicating that the resource ID is to be discarded. Optionally, implementation-dependent error data may be recorded in the

system error log.

ERROR\_DATA\_STRUCTURE

 $\overline{\phantom{a}}$ 

ERROR\_DATA\_STRUCTURE: an instance of a GDS variable LL\_LENGTH: the high-order bit is set to 0 indicating a single-segment record GDS\_ID Csee format of an Error Data GOS variable in Appendix H) DATA ERROR\_CODE Csee Appendix H> ERROR\_PARM Csee Appendix H>

SEND\_BUFFER

SEND\_BUFFER: a buffer containing the mapped data to be sent.

Recovery from errors and failures is a cen-<br>tral consideration in the design of transaction programs. LU 6.2 provides optional services to aid transaction programs in recovery from errors. A synchronization

service is selected by the SYNC\_LEVEL parameter in the ALLOCATE verb. This chapter is primarily concerned with the sync point synchronization services.I

# ERRORS, FAILURES, AND RECOVERY

Errors and failures can be classified as:

- Application errors--these errors may occur frequently; recovery is part of the application design. In data entry, for instance, field validation and requests for repeated input are normal portions of the application logic.
- Recoverable system errors--these errors occur frequently; recovery is part of the example (see "Chapter 6.1. Data Flow Control">; link-level retransmission is another.
- I I • I Transaction program failures--transaction well-tested system, this will not occur<br>frequently. Application-level recovery varies by application. See "Chapter 5.1. Services--Conversation Verbs" for details of abnormal termination processing.
- Conversation failures--conversations will sometimes fail as a result of failure of the underlying sessions caused by the sions are carried. The reactivation of failed sessions is handled by system logic; see "Chapter 4. LU Network Services" for details. Application-level recovery more detail in <u>SNA Transaction Program-</u><br>mer's Reference Manual for LU Type 6.2.
- LU failures--LUs will sometimes fail by themselves or as a result of the failure of underlying hardware or software. Much<br>of the recovery from LU failures, as seen of the recovery from LU failures, as seen by other LUs, is handled by the recovery of sessions that have failed. Other aspects of this recovery are the concern of sync point services.
- -. Local resource fa i lures--local resources (e.g., files) will sometimes fail. If the local resource that fails is not protected by the sync point service, recov- ery is an application-level responsibility.

Applications are often designed as a sequence of logical units of work, each unit consist ing of some changes to the resources under the control of the transaction program. Each logical unit of work llUWl is recoverable by itself. The simplest case occurs when there is one LUW for a transaction program; recov- ery can often then consist of running the transaction again from the beginning. LUWs<br>are delimited by the start-up of a transaction program and by execution of each SYNCPT verb. The SYNC\_LEVEL(SYNCPT) service simplifies the design of transaction programs that use protected resources, since changes to those resources will be seen by the application transaction program as having occurred only after one LUW completes and before the next LUW begins. <sup>2</sup>

Figure 5.3-1 on page 5.3-2 illustrates the relationships among failures and recovery.

<sup>1</sup>  Full support of sync point services in actual implementations includes provisions for synchronizing local resources as well as d;stributed resources accessed through conversations. For completeness, this section sketches fully general sync point services. Details of sync point services for local resources are not specified by SNA, but are implementation defined.

<sup>2</sup>  The sync point service is not always able to provide a consistent state for the protected resources. When this occurs, a heuristic decision is made. This sometimes damages the LUW by making the states of its protected resources inconsistent. More details about this are provided in "RESOURCE\_FAILURE\_\*, Recovery, and Heuristic Decisions" on page 5.3-15.

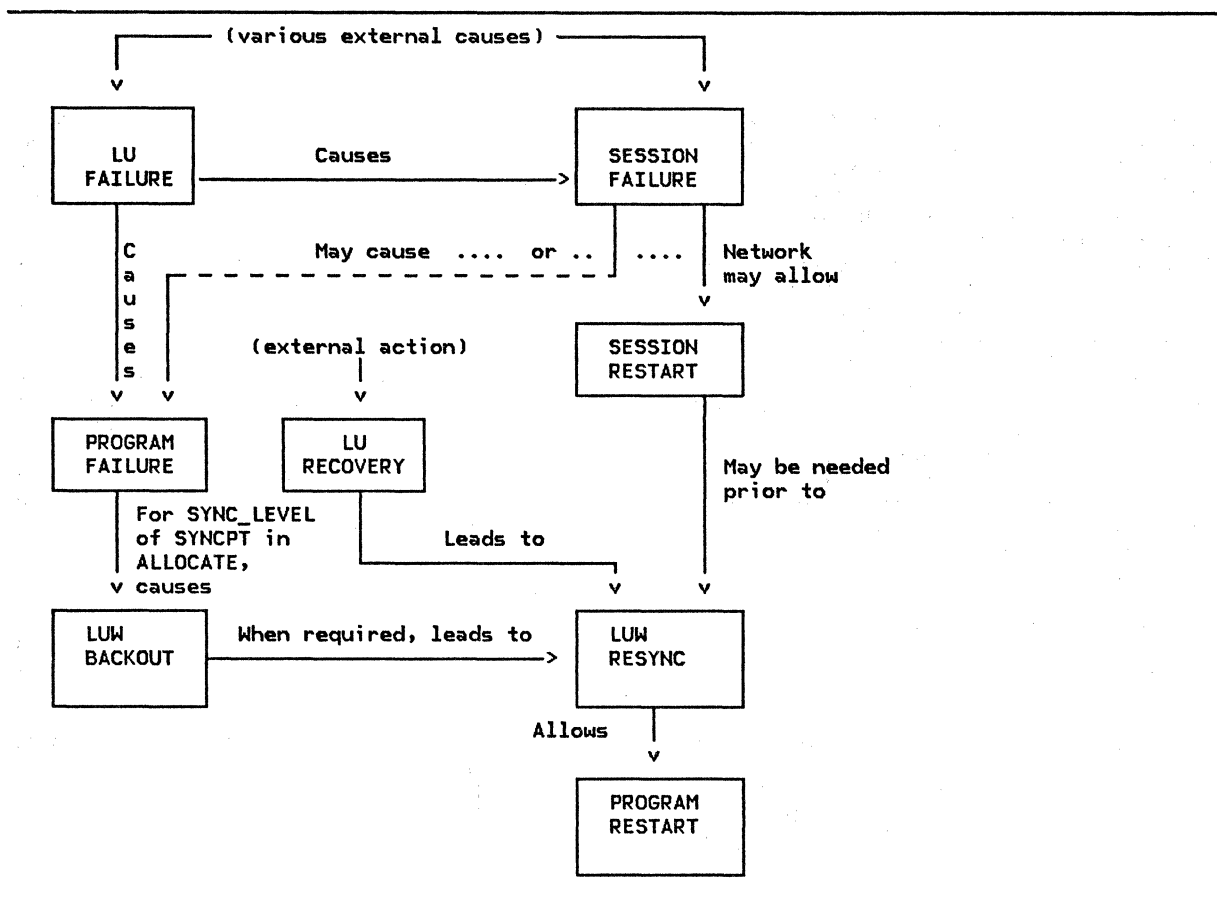

I I I I

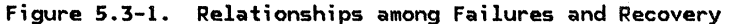

# SYNC POINT CONCEPTS

I

I I I I I I I I I I

> I I I I I

I I

The following are some terms that are used in this chapter:

- I SYNCPT---A verb used by a transaction program CTPJ to invoke sync point services. Sync point services coordinate the updates of distributed resources. Coordination is performed by the sending and receiving of presentation services (PS) headers by the sync point services component. The protocol allows recovery if messages are lost because of transaction program, conversation, or LU failures.
- I INITIATOR-The role of the local sync point services component when the TP issues the SYNCPT verb that begins the coordinated update of distributed resources.
- I AGENT-The role of the sync point serv- ices component that receives sync point requests from an initiator.
- I CASCADED AGENT-An agent of an initiator that is itself an agent of another initiator; in other words, an agent may allocate other protected conversations. In this role an agent is responsible for propagating sync point requests to its cascaded agents.
	- RESYNC-Recovery processing that is performed by sync point services after a failure of a session, transaction profailure of a session, transaction pro-<br>gram, or LU. The resync exchange includes exchanging log names and comparing LUW states.
	- PRESENTATION SERVICES (PS) HEADER-The requests and replies that sync point services components exchange to perform SYNCPT verb processing.

The component of LU presentation services<br>that provides the sync point service is called PS.SPS, also called the sync point<br>manager when all the resources used by a TP When all the resources used by a TP are at one LU, only one copy of PS.SPS is executed. Usually the situation is more com-<br>plicated since every conversation allocated with the SYNC LEVEL(SYNCPT) option connects two separate TPs, which cooperate to perform<br>one or more distributed units of work. In the distributed cases, one TP is the first to issue the SYNCPT verb, and its local sync point manager becomes the sync point initi-I ator for the current sync point, with respect to the sync point managers on the other ends of any conversation. These other sync point managers become agents with respect to the  $initiator, but may in turn become initialors$ with respect to additional, cascaded, sync point managers.

The sync point managers maintain consistency of the changes to protected resources by the propagation throughout the network of these sync point commands:

• Prepare--Solicits Request Commit. This  $command$  tells the agent to place its pro $tected$  resources  $\overline{in}$  a state that allows them to be fully committed to the changes that have been accumulated during this LUW, but that also allows these changes to be reversed, or backed out. The choice to commit or back out is made by the initiator after interaction with all agents.

- Request Commit--Solicits Committed. This ceeded in preparing all of its protected resources.
- Committed--Informs the soliciting sync point manager that all resources attached through this conversation are committed.
- Forget--Informs the sync point manager that sent Committed that its log record for this LUW can be erased.<sup>3</sup> Forget also tells the initiating sync point manager that the sync point is complete and that control can be returned to the TP.
- Backed Out--Informs the receiving sync point manager that the sending sync point manager has backed out the LUW.

The SNA encoding for transmission of these commands are described in "Appendix H. FM Header and LU Services Commands" under presentation services (PS) headers for the first four, and FMH-7 sense data for Backed Out.

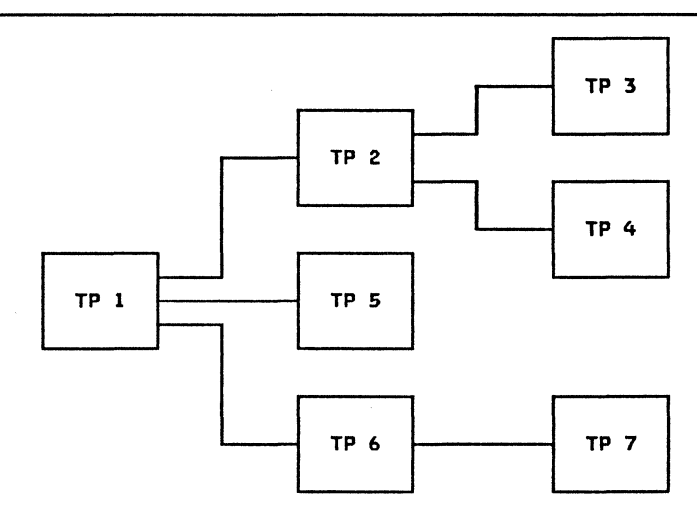

Figure 5.3-2. A Typical Sync Point Tree

 $\overline{\mathbf{3}}$ The sync point managers keep records about LUWs on logs, held on nonvolatile storage by the log manager, so that LUWs can be kept consistent across failures of LUs. The logical unit of work ID (LUWID) is comprised of three components: the fully qualified LU network name; the instance number, which is unique at the LU that creates it; and the sequence number, which is incremented by 1 following a successful sync point. In addition, a conversation  $correlation$  is used to further qualify LUWIDs. The LUWID is created by RM for a conversation whenever a conversation is allocated by a TP that does not already have an LUWID associated with it. A TP already has an LUWID associated with it, if it was the subject of an Attach by a TP that already has an LUWID. The LUWID and conversation correlator are carried in the FMH-5 (see "Appendix E. Request/Response Unit (RU) Formats" in Appendix E).

#### LUW STATES

A distributed transaction program is a tree, with individual TPs as nodes on the tree, and conversations as branches. Distributed TPs support distributed LUWs, consisting of local LUWs at the individual TPs. The distr;buted LUW has a state made up of all the local LUW states. For the distributed transaction program shown in Figure 5.3-2 on page 5.3-3, the distributed LUW state is a vector with seven components:

LUW = [LUW1,LUW2, ••• LUW7J

where LUWi is the local LUW state fer 1P;. The first TP to issue SYNCPT becomes the root of the tree for the global LUW that is ended by that verb. In the figure, the root, or initiator, is TP 1.

The sync point managers at each node of the tree cooperate to place all the LUW components into the same consistent state. They do this with four waves of sync point commands.

The Prepare wave starts at the root and spreads down the tree. The Request Commit wave starts at the leaves (nodes without subordinate nodes) and spreads up the tree to the root. The Committed wave returns down the tree, and the rorget wave flows up the tree to the root. Figure 5.3-3 shows these waves as they occur between the root and one of the nodes adjacent to the root.

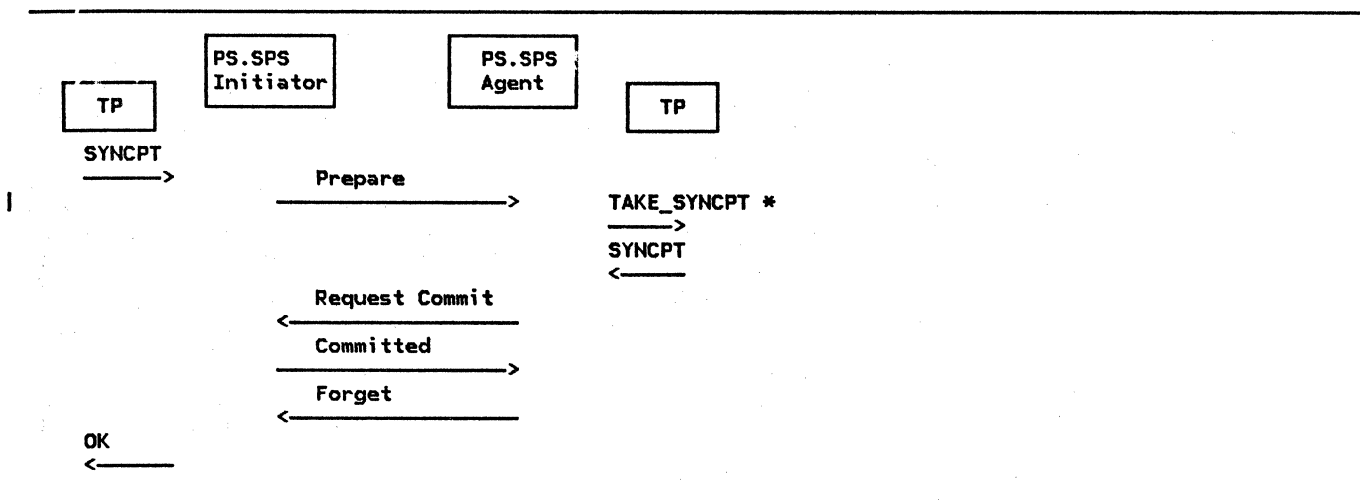

NOTE: TAKE\_SYNCPT is returned in the WHAT\_RECEIVED field of verbs that can receive data.  $\mathbf{I}$ 

F;gure 5.3-3. Basic Sync Point Flows

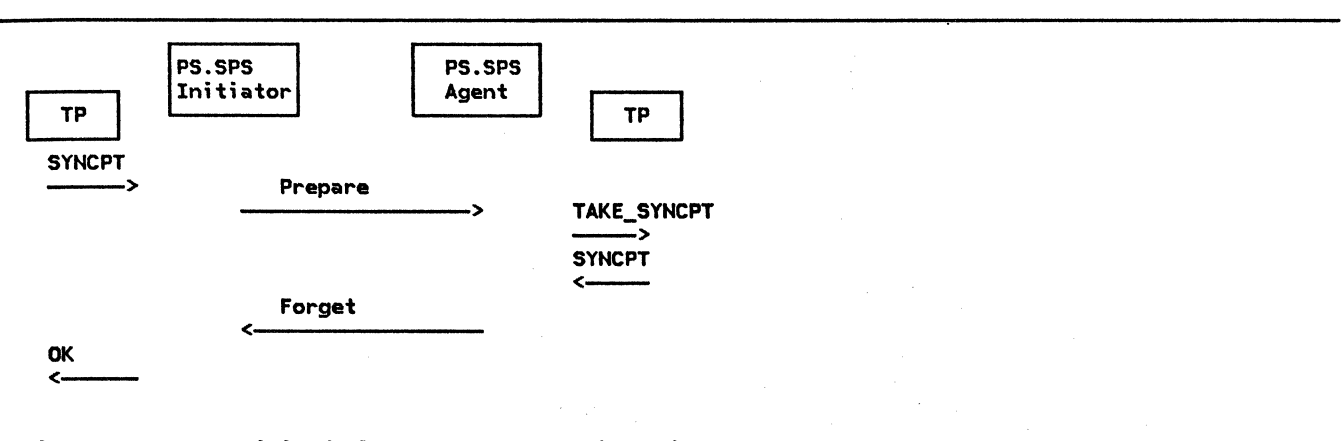

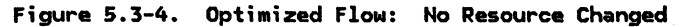

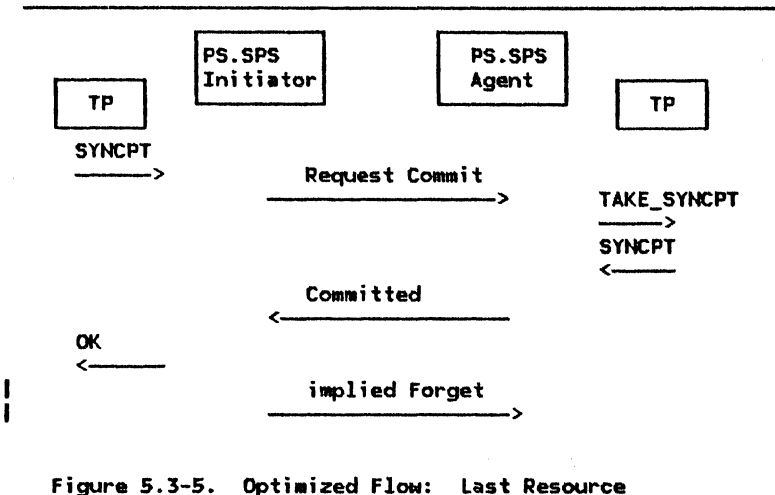

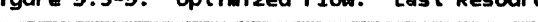

#### FLOW OPTIMIZATION

Since wessage flows are costly, the sync point managers attempt to reduce the number of flows. Figure 5.3-4 on page 5.3-4 illustrates one such case: when a sync point manager agent determines that the state of the local LW is reset, that is, no protected resources have been changed, it answers Forget to Prepare. Intermediate agents can<br>reply Forget only if all the local LUWs in their entire subtree are reset.

Figure 5.3-5 shows the other flow reduction that can be used. The initiator can pick one adjacent agent to receive Request Commit rather than Prepare. The Request Commit can be sent only after all the prepared agents

have sent Request Commit up their subtree to the initiator, making the selected agent the last agent. This last agent is then free to select one of its cascaded agents also to be last, and so on.

Message flows are further reduced because the<br>PS header that starts the sync point exchange indicates that one of three things should occur after the sync point message exchange is complete: the initiator is to be in send state, the initiator is to be in receive state, or the conversation is to be deallo-<br>cated. This is shown in Figure 5.3-32 on This is shown in Figure 5.3-32 on page 5.3-38 to Figure 5.3-36 on page 5.3-40. The first PS header sent has a modifier field that indicates the setting of the CD and CEB indicators of the RH that completes the sync point exchange.

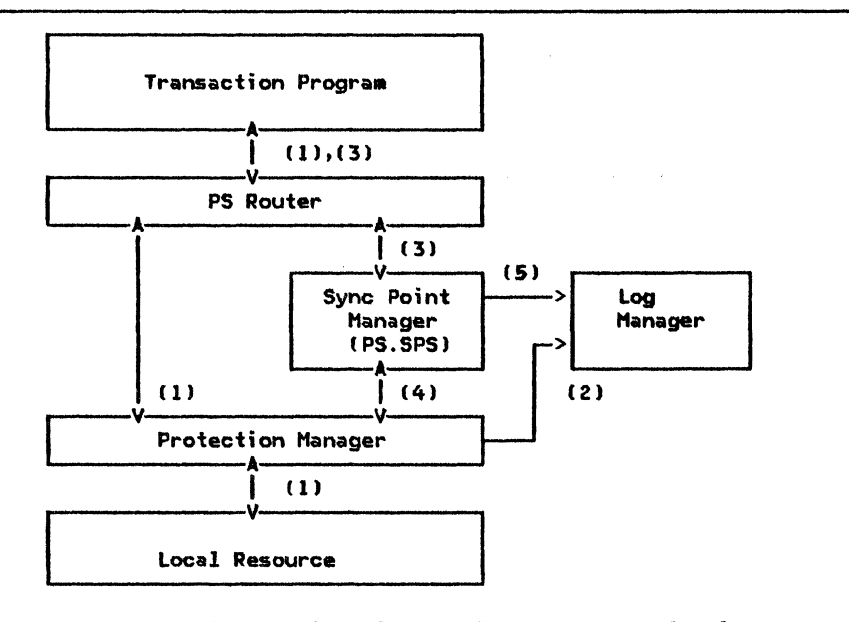

Figure 5.3-6. Sync Point Services for Local (Nonconversational) Resources, Such as Files

## SYNC POINT AND OTHER LU COMPONENTS

The relationships among the transaction program, its resources, and the sync point man- ager are illustrated in Figure 5.3-6 through Figure 5.3-8.

The following notes correspond to the numbers in Figure 5.3-6 on page 5.3-5.

- 1. The transaction program issues a resource verb, which is passed, by the PS router, to the proper procedure to handle the local resource. See "Chapter 5.1. Presentation Services--Conversation Verbs" for details.
- 2. The local resource is protected, and so<br>it has a protection manager, which exam-<br>ines the resource verb. If the resource<br>is changed by the verb (e.g., it is a<br>Write of some kind), the protection manager writes a log record containing the before-change data.<sup>4</sup>
- 3. Eventually the transaction program issues SYNCPT or BACKOUT. The PS router invokes

the sync point manager, which coordinates the action of all sync point managers involved in the distributed LUW.

- 4. The sync point manager interacts with the protection manager for each protected resource, exchanging PS headers indicating Prepare, Request Commit, Committed, an FMH-7 indicating Backed Out to coordi-<br>nate backout of changes, either as requested by the TP, or as required by a resource failure.
- S. When all resources are prepared, the LUW is committed when the sync point manager writes Committed on the log, and forces the log.<sup>5</sup> The single force of the log is sufficient to commit the entire LUW<br>because all local resources used by a<br>single TP share a single log, which is single TP share a single log, which is<br>also the log used by the TP's sync point manager.

Recovery that uses the log records is discussed later in "Resynchronization Logic" on page S.3-18.

4 Logging before-change data is the technique suggested in the formal description. Other equivalent techniques are possible and permissible.

 $\mathbf{I}$ 

1

<sup>5</sup>  Some writes to the log can be made to volatile log buffers. If these are lost because of a<br>failure of the LU, no damage results. Other writes (called <u>forced</u> writes) to the log must be made to the nonvolatile log itself before the sync point protocol can proceed, if the LUW is to be kept synchronized even across LU failures. This use of the nonvolatile log is called forcing the log.

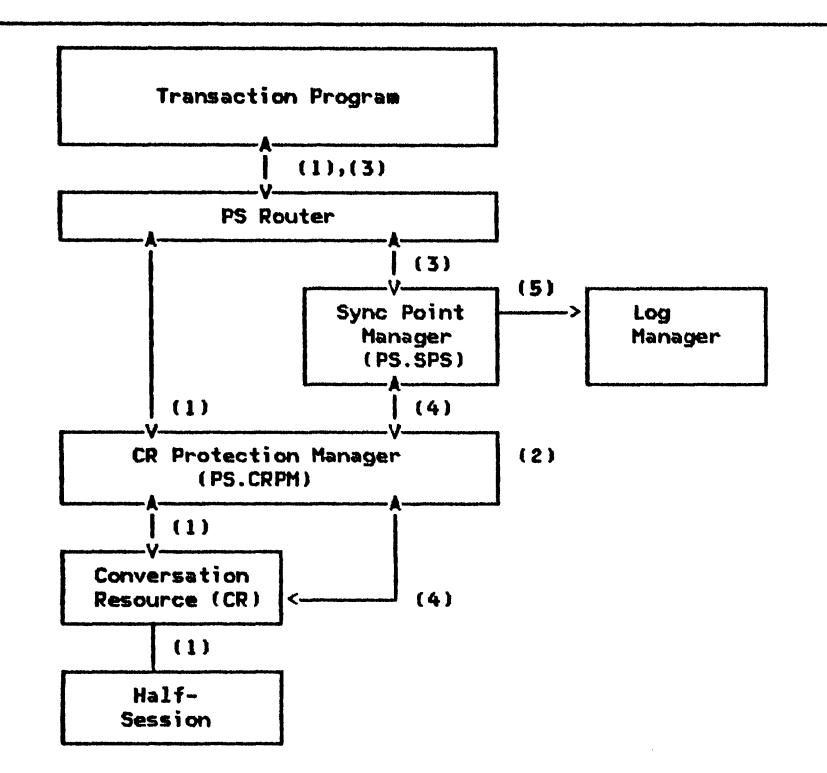

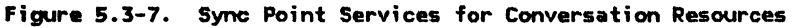

The following notes correspond to the numbers in Figure 5.3-7.

- 1. The transaction program uses a conversa- $\mathbf{I}$ tion. The conversation resource (CR> protection manager is not sensitive to any of the conversation verbs.
- 2. The CR protection manager does not write any log records. RH does write log records as part of ALLOCATE processing in<br>order to be able to re-create the order to be able to re-create 1 resource control blocks (RCBs) and their relationship to transaction control blocks (TCBs) following an LU failure. See RCB on page A-7 for details of the  $\mathbf{r}$ RCB and TCB.
	- 3. Eventually the transaction program issues SYNCPT or BACKOUT. The PS router invokes the sync point manager to do the coordination.
- 4. The sync point manager interacts with the<br>protection manager for each protected conversation, exchanging Prepare, Request<br>Commit, Committed, and Forget PS headers  $\mathbf{r}$ to coordinate commitment, or Backed Out to coordinate backout of changes, either as requested by the TP, or as required by a resource failure.

Protected conversations are treated somewhat differently from protected local resources; this difference is driven by a local/nonlocal6 indicator in the RCB. A Backed Out FMH-7 can be received from nonlocal resources. Compare States GDS variables (also referred to as Compare States command or reply) can be exchanged Nith the• to resynchronize follONing conversation failures.

The local protection manager for the conversation communicates with its remote partner by exchanging PS headers and the Backed Out FMH-7 sense data. half-session has no knowledge that a protected conversation is assigned to it.

5. The sync point manager has to do additional writes to the log whenever nonlocal resources are pointed to by a TCB. Also, additional forces of the log are required. Finally, the sync point manager attempts resynchronization by an exchange of Compare States GDS variables with its partner sync point manager after resource failures.

Local resources are those that share the sync point manager's log.

1 ł

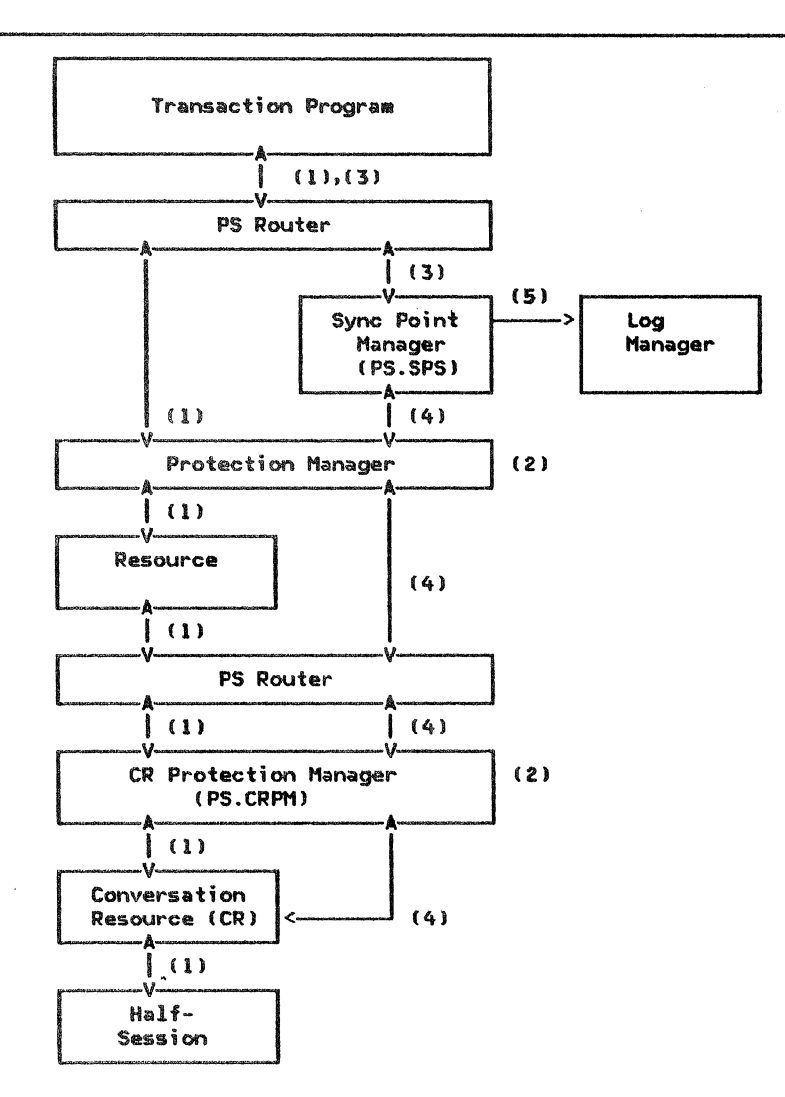

Figure 5.3-8. Sync Point Services for Function Shipping

The following notes correspond to the numbers in Figure 5.3-8.

- 1. The transaction program allocates a resource that is located remotely. The tion to communicate to the remote<br>resource.
- 2. Neither the local-resource protection manager nor the CR protection manager writes log records. The only logging is done by RH in order to be able to re-create the resource RCBs and their<br>relationship to TCBs. The ALLOCATE  $\mathbf{R}$ relationship to TCBs. issued by the local resource wanager is understood to be for a function shipping situation, so the conversation's RCB is chained under the local resource's RCB rather than being chained directly to the TCB. At the same time, the local resource's RCB is marked nonlocal.
	- 3. Eventually the transaction program issues SYNCPT or BACKOUT. The PS router invokes

the sync point wanager to do the coordi-<br>nation.

4. The sync point manager interacts with the protection manager for each protected resource, exchanging Prepare, Request Commit, Committed, and Forget PS headers to coordinate commitment, and Backed Out<br>to coordinate backout of changes, either as requested by the TP, or as required by<br>a resource failure.

ı

 $\mathbf{I}$ 

The nonlocal resources are treated the<br>same as protected conversations: Backed Out can be received; Compare States GOS variables can be exchanged.

The protection manager for the local resource, after dealing with local states<br>(e.g., on a Prepare it may need to flush a local buffer), passes the PS headers that it receives from the sync point manager to the CR protection manager.

5. The sync point manager has to do addi - tional writes to the log whenever nonlocal resources are pointed to by a TCB. Also. additional forces of the log are required to handle the extra error states introduced by the existence of remote logs. Finally, the sync point manager attempts resynchronization via exchange of Compare States GOS variables with partner sync point managers after resource failures.

## SYNC POINT LOGIC

 $\mathbf{I}$ 

A transaction program can issue a SYNCPT verb<br>as an initiator, or in reply to a<br>| WHAT\_RECEIVED value of TAKE\_SYNCPT,<br>| TAKE\_SYNCPT\_SEND, or TAKE\_SYNCPT\_DEALLOCATE on RECEIVE. After giving the TAKE\_SYNCPT indication. the conversation resource rejects most verbs until SYNCPT, BACKOUT, or<br>SEND\_ERROR is issued. See <u>SNA</u> <u>Transaction</u> SEND\_ERROR is issued. See <u>SNA Iransaction</u><br><u>Programmer's Reference Manual for LU Type 6.2</u> <u>Programmer's Reference Manual for LU Type 6.2</u><br>for details.

PS.SPS processes the SYNCPT verb in the phases described below.

#### CLASSIFICATION PHASE

Since SYNCPT can be issued under many circumstances. PS.SPS begins by scanning the resources allocated to the transaction program in order to determine their states. Further PS.SPS processing varies according to the states of the local resources and TP:

- l. PREPARE RECEIVED state--Prepare was received from an initiating sync point The local TP did not initiate sync pointing. PS.SPS prepares its local and down-tree protected resources and replies up-tree with Request Commit if preparation succeeds. If it fails, it replies Backed Out.
- 2. REQUEST COMMIT RECEIVED state--Request Commit was received from an initiating sync point manager. The local TP did not initiate sync pointing. Since the initiating PS.SPS has used an optimized flow. which it can do only for the last resource that it is attempting to coordinate. the local PS.SPS coordinates the resources and replies Committed if com-<br>mitment succeeds. If it fails, it replies Backed Out.
- 3. SEND state--All protected conversations are verified to be in SEND state. Before issuing the SYNCPT verb, the transaction program puts all its protected resources into SEND st&te. If required, this can be done by issuing REQUEST\_TO\_SEND and waiting for the right to send.
- 4. Unprotected resource--Resource was allocated with SYNC\_LEVEL(NONE | CONFIRM).

The resource is not affected by the SYNCPT verb.

At the end of the scan. PS.SPS knows if a resource Ci.e., the one in PREPARE RECEIVED state) must be sent Request Commit during its local coordination. Request Commit must be sent last, after all other resources have been prepared. If no last resource is idencan consider things like minimizing session<br>flows (which leads to making a remote converflows (which le&ds to making a remote conver- sation last whenever possibiel. It can also choose to prepare all resources. which allows all coordination to proceed in parallel, since Prepares can be sent simultaneously to several resources.

If any protected resources are in Receive state or more than one last resource is identified, the sync point manager recognizes a state error and abnormally terminates the TP. Since any TP may be sync point initiator, the design of the distributed TPs must be such that only one TP at a time is the initiator. For example. TPa is in conversation with TPb and TPb has a cascaded conversation with TPc. If TPa and TPc both initiate sync point with TPb at the same time. it is an error in the design of the transaction program. The sync<br>point service at TPb recognizes this error point service BACKED\_OUT to TPb. TPb then issues the BACKOUT verb. Otherwise, PS.SPS advances to the Prepare phase.

# PREPARE PHASE

PS.SPS now issues Prepare to all not-last resources. When Request Commit has been received from all of them, the next phase is entered. Other replies to Prepare are discussed in "Errors during Sync Point" on page 5.3-15. If no not-last resources exist. this phase is skipped and PS.SPS proceeds directly to the Request Commit phase.

### REQUEST COMMIT PHASE

After receiving Request Commit from all not-last resources. PS.SPS issues Request reply, thus entering the Committed phase.

#### COMMITTED PHASE

PS.SPS completes sync point processing after receiving Committed from the last resource by sending Committed to all not-last resources, thus entering the Forget phase.

#### FORGET PHASE

In the Forget phase, PS.SPS waits for Forgets from all the not-last resources. When all Forgets have been received, PS.SPS gives the SYNCPT verb that was issued by the local TP a return code of OK.

The following figures and comments illustrate the preceding discussion.

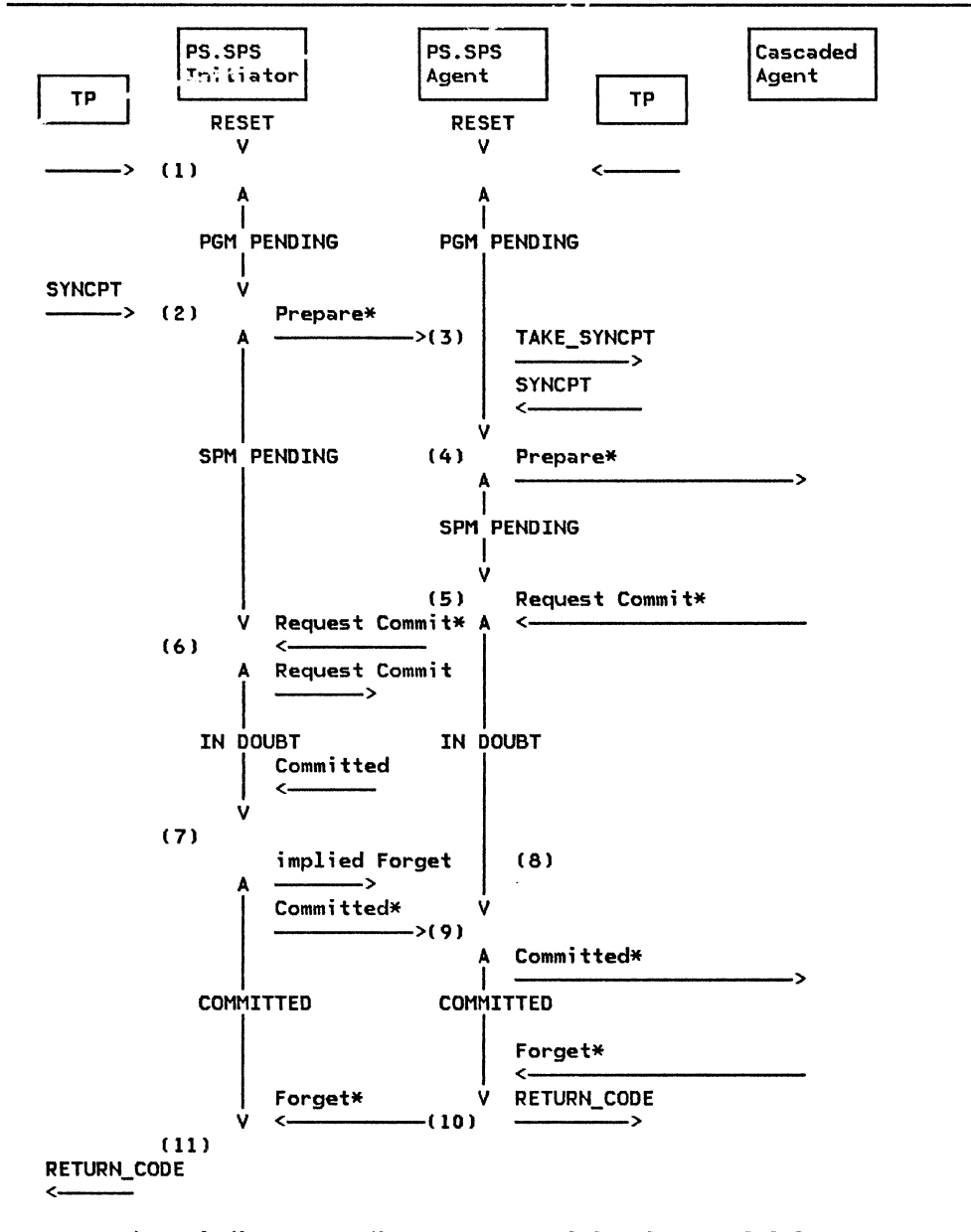

NOTE: The \* indicates sending to, or receiving from, multiple agents.

Figure 5.3-9. Illustrative Sync Point Flow: General Case

The following notes correspond to the numbers in Figure 5.3-9.

1. The distributed LUW begins in RESET state. Any change to a local protected resource or receipt by PS of any message unit (including the initial Attach) over

a protected conversation drives a local LUW from RESET to PGM PENDING.

2. The initiating TP issues SYNCPT. PS.SPS logs all affected conversations except the last as [INITIATOR, SPM PENDING]

while the last one is not logged yet.<sup>7</sup> The log is forced once. PS.SPS sends Prepare to all but the last agent (where the \* at the end of Prepare means all the agents, except possibly the last).

- J. Each agent PS.SPS returns to its transaction program, a WHAT\_RECEIVED value of TAKE\_SYNCPT. All TPs agree by issuing SYNCPT.
- 1 4. The agent PS.SPS logs [AGENT, SPM PEND-ING] for the conversation over which the Prepare is received. It logs UNITI-ATOR-CASCADE, SPM PENDING] for all the cascaded conversations, if any exist (there might only be local resources). The log is forced once if and only if any cascaded conversations exist.
- 5. All cascaded agents agree to commit. PS.SPS places [AGENT, IN DOUBT] on the log and forces the log.
- 6. All agents agree to commit. [INITIATOR,<br>IN DOUBT] is placed on the log if and only if the last resource is being opti-<br>mized with the last-resource sequence. If IN DOUBT is placed on the log, the log is forced and then Request Commit is sent to the last agent.
- $\vert$  7. The last agent replies Committed (if the optiaized flON is being used for the last agent). [INITIATOR, COMMITTED] is logged and the log is forced. Committed is sent to all agents (except the optimized<br>last).
- 8. An implied Forget is sent to the last agent with the aid of RH and the session<br>process. The implied Forget is the next normal-flow RU of any kind that flows from the initiator to the last agent. For instance, if the agent sent Committed as CEB, then the next RU wight be a (BB, Attach); or it might be a (BB, LUSTAT); or BISJ or a data reply to a BB that came from the agent's half-session. Since the Committed can get lost, the agent retains the state of the LUW across session outage. Since the implied Forget can get lost, and since the initiator may have erased its log, the agent carries a resync responsibility for itself. Only in this way can it erase its log. "Resynchronization logic" on page 5.3-18 describes resync in more detail.
- 9. PS.SPS logs [Initiator-Cascade, Committed lfor all cascade agents and forces<br>the log. It then sends Committed to the cascaded agents.
- 10. All cascaded agents return Forget. PS.SPS resets the LUW by erasing the logl then PS.SPS sends Forget to the initiator and returns control to the agent TP.
- U. All agents return Forget. PS.SPS erases the log and returns control to the initiating TP. The log does not have to be forced before PS.SPS sends Forget, since any Forgets lost during a failure can be reconstructed by resynchronizing with cascaded agents.

The log records are (state of local PS.SPS relative to remote PS.SPS, state of local LUW].

5.3-12 SNA Format and Protocol Reference Manual for LU Type 6.2

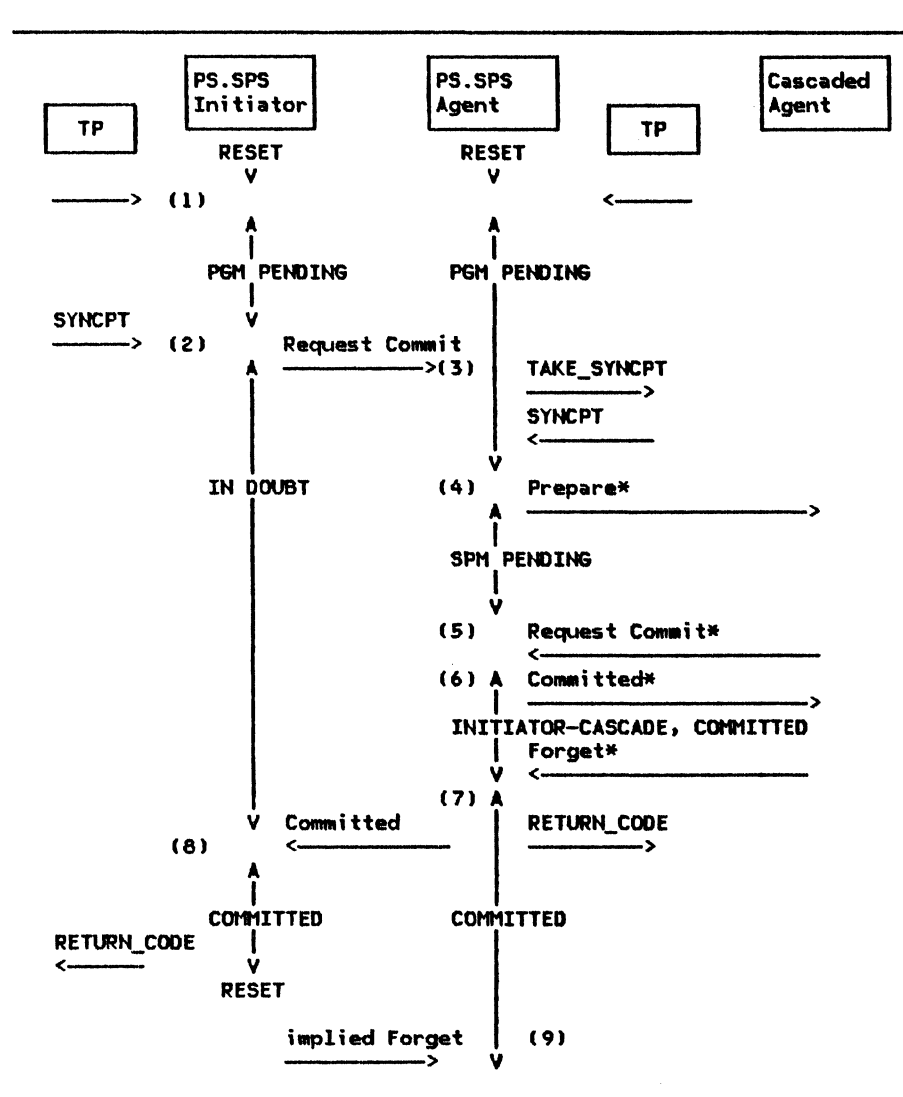

NOTE: The  $*$  indicates sending to, or receiving from, multiple agents.

Figure 5.3-10. Illustrative Sync Point Flow: Last-Resource Optimization

The following notes correspond to the numbers in Figure 5.3-10.

- 1. The distributed LlM begins in RESET state. Any change to a local protected resource or receipt by PS of any message unit (including the initial Attach) over a protected conversation drives a local LUM from RESET to PGM PENDING.
- 2. The initiating TP isaues SYHCPT. PS.SPS logs the last conversation as IINITIATOR, IN DOUBT J. It forces the log and sends Request Commit.
- 3. The agent PS.SPS presents TAKE\_SYHCPT to the agent transaction program. The TP agrees by issuing SYNCPT.
- 4. The agent PS.SPS logs [AGENT, SPM PEND-ING] for the conversation over which the Request Commit is received. It logs IINITIATOR-CASCADE, SPM PENDINGI for all

the cascaded conversations, if any exist (there might be only local resources). It forces the log if and only if any cascaded conversations exist.

- 5. All cascaded agents agree to commit. The agent PS.SPS logs [INITIATOR-CASCADE,<br>COMMITTED] and forces the log again (in the example, the agent is not using the last-resource optimization on cascaded resources). Then it sends Committed to all cascaded agents.
- 6. The agent PS.SPS waits for all cascaded agents to return Forget. This is done so that, in case of failures and resynchro- nization, it can return to the initiator an accurate report of any damage that may occur from heuristic decisions (discussed in "DEALLOCATE\_ABEND\_\*" on page 5.3-151.
- 7. All Forgets are returned. The subtree for which this PS.SPS is responsible is

-1

COMMITTED. The agent PS.SPS returns Committed to the initiator, even if no<br>down-tree resources were changed, and then returns control to its TP.

8. The initiator sees the Committed. If there are no other participants, the initiator erases the log for the LIM and returns OK to the initiating transaction program. If there are other agents, [IN-ITIATOR, COMMITTED ] is placed on the log

while the Forgets from the not-last<br>agents are collected. See Figure 5.3-9 agents are collected. See Figure S.3-11 for this type of sequence.

1

19. Implied Forget is sent to the last agent with the aid of the session process. That is, any conversation data that flows<br>on the half-session is treated as an<br>implied Forget. This includes a BB that begins a new conversation when Committed<br>was sent with CEB.

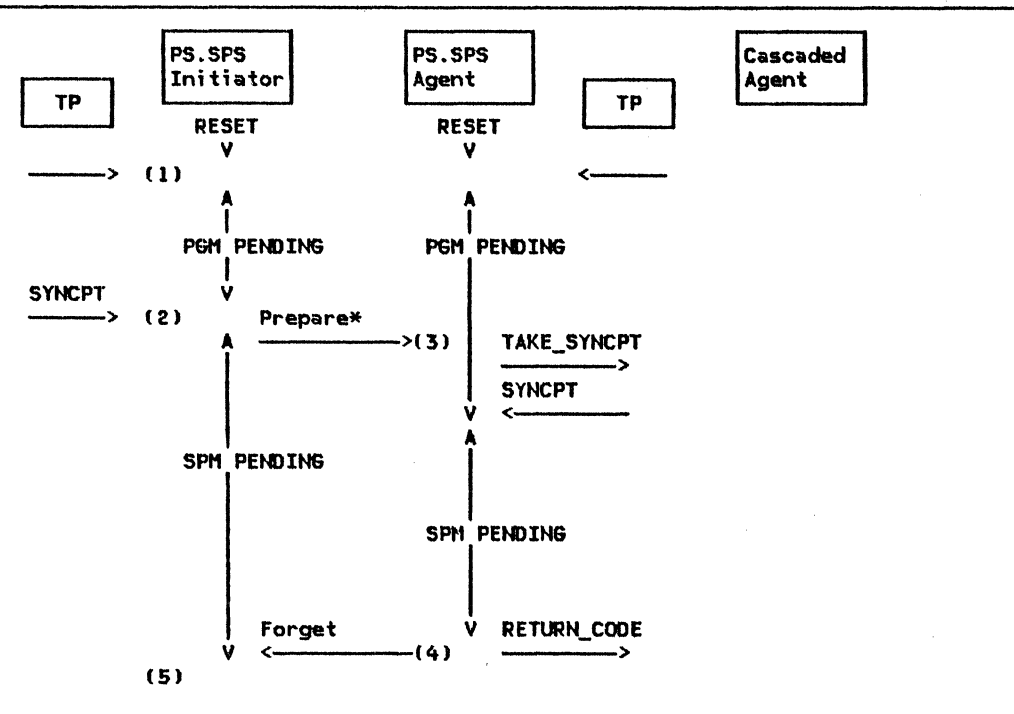

NOTE: The  $*$  indicates sending to, or receiving from, multiple agents.

Figure 5.3-11. Illustrative Sync Point Flow: No Resources Changed

The following notes correspond to the nunbers in Figure S.3-11. The situation that the figure illustrates arises when a sync point is requested, but no remote resources have been altered during the LUW. In this case, the Request Commit and Committed flows are<br>not necessary and are omitted.

- 1. The distributed LUW begins in RESET state. Any change to a local protected<br>resource or receipt by PS of any message<br>unit (including the initial Attach) over und including the including the including the including the initial attack and the initial attacks a local LIM from RESET to PGH PENDING.
- 2. The initiating TP issues SYNCPT. PS.SPS logs all affected conversations but the last as IINITIATOR, SPM PENDING1, not logging the last one yet. It forces the log once, then sends Prepare to all but the last agent (represented by the  $*$  following Prepare).

 $\mathbf{I}$ 

- 3. The agent PS.SPS presents TAKE\_SYNCPT to the agent TP, Nhich agrees to commit. The rest of this flow illustrates the processing performed by a single agent where no resources have been changed. The generalization to cascaded LUWs is straightforward.
- 4. The agent PS.SPS sees (by receiving Forgets from the local resources) that no<br>resources have been changed. It resets the LUM by erasing the log, sends Forget to the initiator, and returns control to the agent TP. •
- 5. The agent returns Forget. The Request Commit and Committed flows were not<br>needed; the initiator PS.SPS still processes the flows from other conversations that may or may not require the additional flows.

PS.SPS needs to force the log only once when all resources are local, while it uses at least two forces of the log as the initiator<br>(SPM PENDING and COMMITTED states) and may use an additional force (IN DOUBT state) if the last resource is flow optimized.

PS.SPS uses at least one log force as the agent CIN DOUBT state), but if any cascaded

### **ERRORS DURING SYNC POINT**

The preceding discussion assumed that sync point processing completed normally, without incident. This section shows how consistency can be maintained even when errors occur.

The errors addressed are those caused by many transaction programs operating independently of each other, communicating only when required. With this independence, unexpected return codes can occur after any verb. As *i* tion resource protection manager (PS.CRPM) in order to exchange sync point commands with partner sync point managers, PS.SPS has logic to deal with these return codes:

- PROG\_ERROR\_\*, including SVC\_ERROR\_\*<br>• BACKED\_OUT<br>• DEALLOCATE\_ABEND\_\*<br>• RESOURCE\_FAILURE\_\*
- 
- 
- 

Because recovery from conversation failure can require that a session be reactivated, case where this cannot be accomplished in a timely manner.

PROG\_ERROR\_\*

PS.SPS treats PROG\_ERROR\_\* as BACKED\_OUT. It is the using transaction program's responsibility to avoid this by correct transaction design.

## BACKED\_OUT

BACKED\_OUT is the return code given when the remote transaction program issues a BACKOUT I verb. Unlike the case of FROG\_ERROR\_\*, where the TP that issued SEND\_ERROR gives the TP that receives the PROG ERROR  $*$  an option, on BACKOUT the issuing TP expects the entire distributed LUW to be backed out. The TP that receives BACKED\_OUT therefore propagates the backout to all other resources by also issuing the BACKOUT verb.

conversations exist for this LUW, the agent PS.SPS has to appear to the cascaded agents as if it were the initiator. Therefore, the middle agent has to force the log CSPM PEND-ING state) in order to reliably assume the resync responsibility if it should terminate abnormally. The middle agents do not need to force the log to COMMITTED state since resync will re-establish this state if it is lost.

### DEALLOCATE\_ABEND\_\*

PS.SPS may receive DEALLOCATE\_ABEND\_\*. Since PS.SPS for the abnormally terminating TP will back out all of the TP's local resources, the local PS.SPS treats these return codes as BACKED\_OUT.

RESOURCE FAILURE \*, RECOVERY, AND HEURISTIC DECISIONS

Recovery from conversation failure depends upon the state of the conversation at the time of the outage:

1. If the conversation is under the control<br>of the sync point manager, it attempts to  $recover$  from the failure by exchanging Compare States GOS variables with the remote sync point manager as part of resync processing. PS.SPS does this by issuing ALLOCATE specifying the LU resync service TP X'06F2' as the transaction program. See "Resynchronization Logic" on page 5.3-18 for the logic that is exe- cuted during this resynchronization effort.

If resynchronization succeeds, PS.SPS absorbs the RESOURCE\_FAILURE\_\* return code and returns from the SYNCPT or BACK-OUT verb with the appropriate SYNCPT or BACKOUT return code. PS gives the RESOURCE\_FAILURE\_\* return code to the TP on the next verb ( other than SYNCPT and on the next verb (other than SYNCPT and BACKOUT<sup>8</sup> ) issued against the failing conversation, thus making the sync point verb and the resource failure appear to have occurred in the reverse order. This is done for the convenience of the TP writer. A TP that is using protected<br>resources can take advantage of this by<br>issuing SYNCPT or BACKOUT whenever a conversation failure return code is recognized. This gets the TP to a known

ł

I

1

-1

H

<sup>8</sup> If SYNCPT and BACKOUT returned RESOURCE\_FAILURE\_\* there would be no way to resynchronize short of an IPL to drive the resync logic.

state: backed out to the last successful sync point call. Backed out state is arrived at when BACKOUT or SYNCPT is issued, after a resource failure, because a resync occurs. In this case, resync can only lead to backed out. The TP can a known state, greatly simplifying the TP's recovery logic.

Because a new session may not be imme-<br>diately available, the sync point manager and the. lock manager have a protocol boundary that provides a capability to free locks on resources that may be needed by other TPs. When the lock manthe guidance provided by the TP's entry in the transaction program list in RM, the LU control operator, or a programmed operator. The choices are either to hold the locks or to choose to do a partial<br>commit or a partial backout of those commit of a partial backowing the resources with which communication has been maintained. The guidance (not shown in this book) indicates whether committing, backing out, or holding the locks is to be performed when the TP fails and the lock manager needs to release locks. As PS.SPS makes this decision with only partial information, it is called a<br><u>heuristic decisio</u>n.

1

BACKOUT PROCESSING

1 ł ł

 $\mathbf{I}$ 

When processing the BACKOUT verb, PS.SPS causes all protected resources in the LUW to be restored to their condition at the start of the LUW. The exception is that protected conversations are not deallocated, and the remote TPs that they started are not terminated by backout processing.

like SYNCPT, BACKOUT is propagated to all TPs associated with the LUW. Also like SYHCPT, BACKOUT propagation requires all transaction programs that share a distributed unit of work to participate by issuing verbs, i.e., BACKOUT.

When a transaction program is notified of a BACKOUT initiated by another transaction program, the remote BACKOUT is complete. That PS.SPS reports the resource state (whichever is chosen, HEURISTIC COMMIT or<br>HEURISTIC RESET) to the LU control operator (since the heuristic decision may result in a loss of synchronization among the distributed resources that has to be repaired by operator action) and saves the state for comparison during resynchronization. The PS.SPS that is responsible for resync continues resync attempts until resync completes. At this time, PS.SPS writes another message to the LU control operator and erases the LUW's log entries.

2. If the conversation is not under the con- trol of the sync point manager, the responsibility for recovery is the transaction program's. However, if sync point is in use, the TP can typically turn the recovery processing over to the sync point manager by using the SYNCPT or BACKOUT verb as soon as any desired processing has been completed. Resources that are not protected are cleaned up according to application program logic. A failure by one TP or the other to<br>return control to the sync point manager return control to the sync point manager can lead to an extended holding of locks on shared resources. It may also lead to heuristic decisions if the locks have to be broken.

is, the conversation resource that reports BACKED\_OUT has already done so. The return code indicating this, BACKED\_OUT, may be returned on several of the verbs. No backout of other resources in the local unit of work has been done. The TP must issue BACKOUT before it issues any other verb against protected resources.

Of particular interest is the case where BACKOUT is issued in the midst of SYNCPT processing. The locally issued BACKOUT takes precedence over the SYNCPT requested by the<br>remote TP if the LUW stays intact. See Fig $ure 5.3-12$  and Figure  $5.3-13$  for examples that illustrate how this is accomplished. For brevity, the Forget commands are not shown.

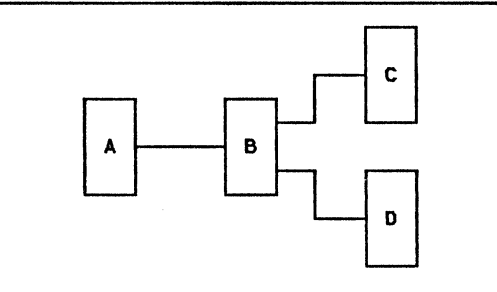

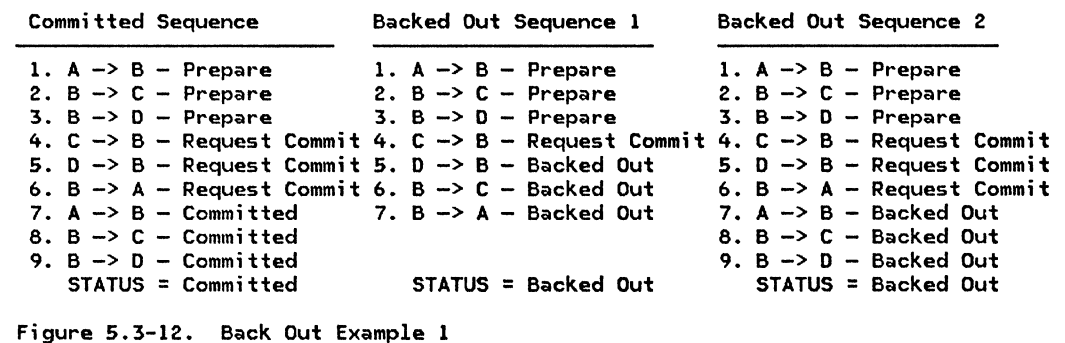

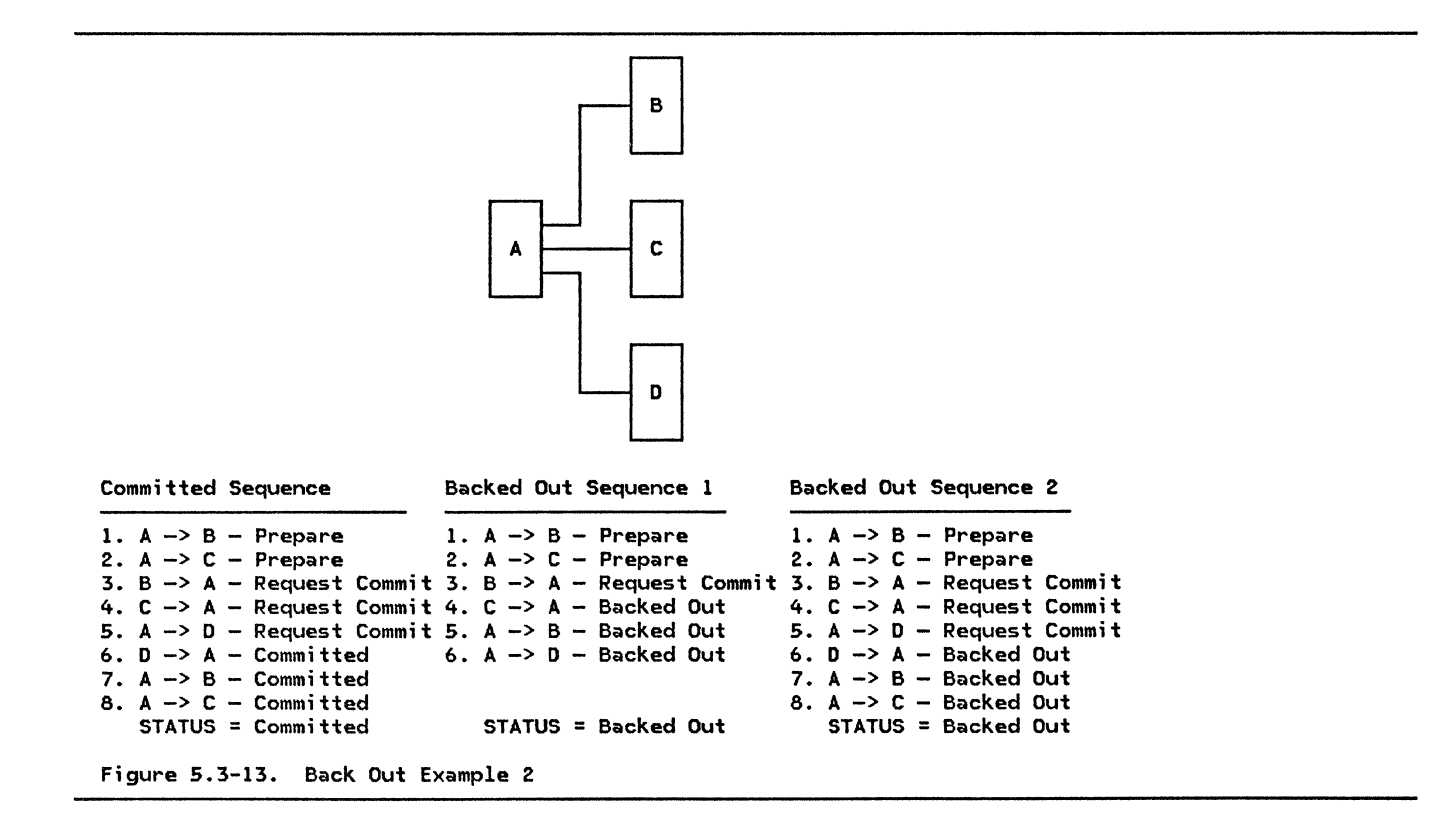

#### HEURISTIC DECISIONS AND RELIABLE RESOURCES

Each implementation of the sync point option set makes available to transaction programs at least one protected resource that is fully reliable in that it is not subject to heuristic decisions. This can be done in a variety of ways; the simplest is to allow variety of ways; the simplest is to allow<br>application designers to designate certain

# RESYNCHRONIZATION LOGIC

- Resynchronization logic involves these steps:
	- If an IPL has occurred, RM retrieves log<br>records from the log manager and reconstructs the protected TCBs and RCBs that were active at the time of the failure. It then causes PS.SPS to gain control on the reconstructed TCB. PS.SPS uses the log to restore its relevant states. For instance, it restores the initiator/agent state for each resource. PS.SPS also supplies log records to the protection managers for each resource so that they can back out their resources if this is required.
- I When PS.SPS finishes resynchronizing, RM deallocates the TCB.
	- If the resync is occurring without an IPL, PS.SPS will return control to the TP or to the abnormal termination processor, depending on the caller. The abnormal termination processor, of course, will deallocate all resources as needed.
	- Since it can happen that multiple conver- sations connect TCBs with the same LUWIDs uses the the value in the Conversation Correlator field carried in Attach (see "Appendix H. FM Header and LU Services Commands") to uniquely identify the LUW whose states are to be compared. For example, this case occurs when TPa at LUa allocates a conversation with TPb at LUb. Then, as part of the same LUW, TPb allocates a conversation with TPc at LUa. way for PS.SPS at LUa to distinguish the

resources as not subject to heuristic decisions. However the reliable resource is provided, application designers can use data kept in the reliable resource to aid in recovery from any heuristic mismatches that may occur.

- part of the LUW that LUa initiated from sation correlator is unique in a network. To provide uniqueness, the fully quali-<br>fied LU name of the LU that created the conversation correlator is concatenated parisons are made. The fully qualified LU name of the partner LU is known from the system definition of the PARTNER\_LU data structure.
- The decision to initiate resync by either end is depends upon the state of the unit of work. The following table reflects the action PS.SPS takes after a conversation failure or an IPL of the LU.

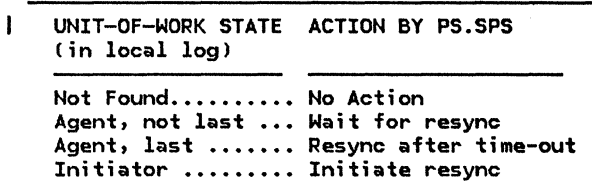

#### VALIDATION OF LOG IDS

The first level of resynchronization is the validation of the log IDs. PS.SPS accom- plishes this by exchanging Log ID GDS variables. When this exchange validates the integrity of the LU pair's logs, PS.SPS exchanges Compare States. The following fig- ures illustrate this resync logic.

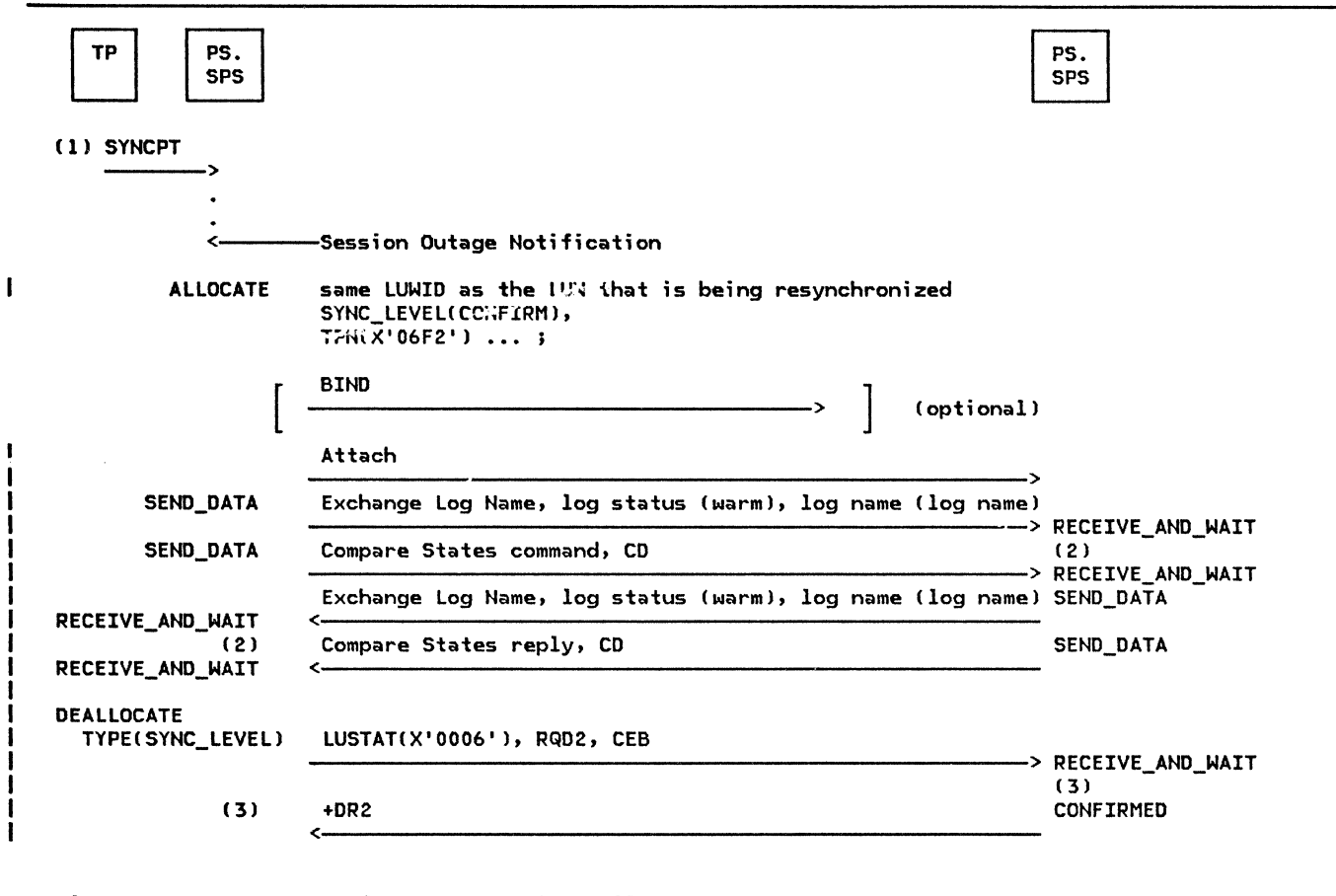

-1  $\mathbf{I}$ 

 $\mathbf{I}$ 

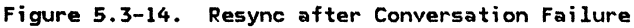

-1

The following notes correspond to the numbers in Figure 5.3-14.

1. The TP issues SYNCPT or BACKOUT, giving PS.SPS control. Conversation failure results from the session outage. PS.SPS detects this and begins resynchronization by issuing ALLOCATE specifying the resync transaction program, X'06F2', as the TPN. The optional BIND may flow between LUs as a result of RM logic; RM will send BIND to activate a new session if an existing session is not available; PS.SPS does not know if it flows. PS. SPS retrieves the

LUWID carried in this Attach from the TCB.

- 2. PS.SPS validates the log name and then executes resync logic. Each conversation to be resynchronized is processed in a<br>separate resync conversation using a sepseparate resync conversation using a sep-<br>arate copy of the resync TP.
- 3. PS.SPS tells the log manager to erase the LUW's log records. The half-session sends an LUSTAT because there is no data to send. The LUSTAT carries the RH. PS.SPS is not aware of this detail.  $\mathbf{1}$

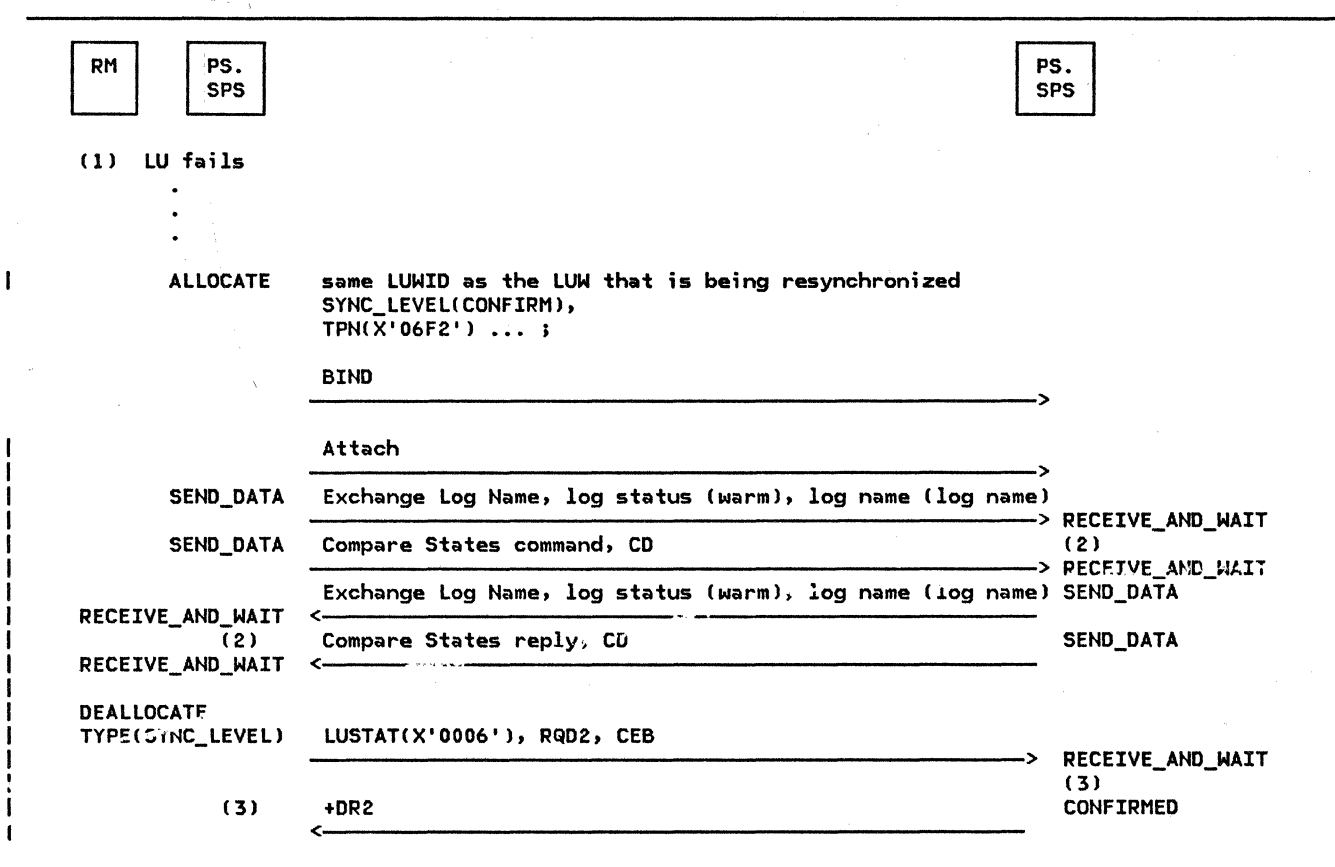

Figure 5.3-15. Resync after LU Failure

ł ŧ The following notes correspond to the numbers in Figure 5.3-15.

- 1. The LU fails. After the LU is IPLed, RM reads the sync point records from the log, rebuilds the TCB and RCBs, and gives PS.SPS control. After re-establishing<br>the states of the local protected resources in cooperation with their protection managers, PS.SPS proceeds to resync each LUW in a separate conversa-<br>tion, since the reply can be delayed while cascaded resync occurs. If all the resync conversations are processed in parallel, multiple sessions will be used--up to one per LUW to be resynchronized. This can cause as many BINDs as LUWs that are in resynchronization. A UPM determines the degree of parallelism. The more parallelism, the more session resources will be used, but the resync may complete faster.
- 2. PS.SPS validates the log name and then executes resync logic.
- 3. PS.SPS erases the log. If a conversation or LU failure occurs during resynchronization, PS.SPS repeats resynchronization until both logs are erased.

I SESSIC"I OUTAGE DURING ATTACH

If session outage occurs, the Compare States command that is part of resync can arrive ahead of the session outage notification. When this occurs and the last-resource optimization is being used, and if no special steps were taken, the result could be that<br>one partner backs out and the other partner commits. The resolution of this race condition is depicted in Figure 5.3-16 on page  $1.5.3 - 21.$ 

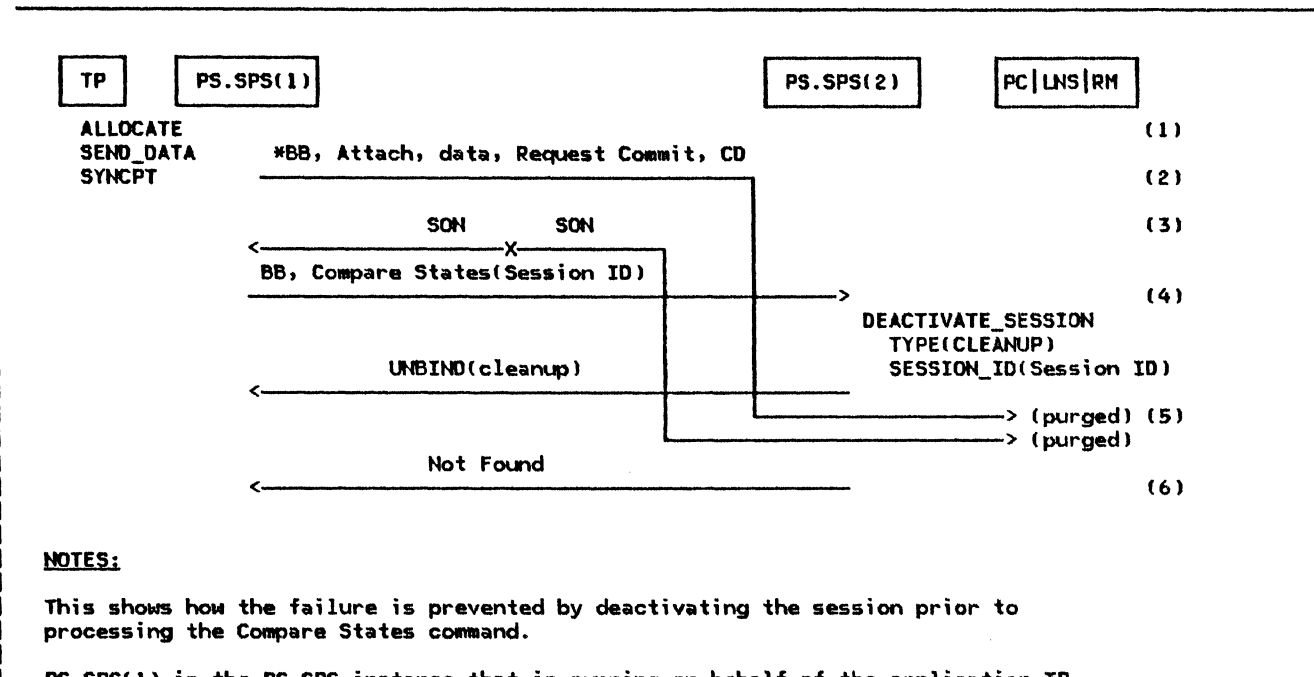

 $PS.SPS(1)$  is the PS.SPS instance that is running on behalf of the application TP.  $PS.$ SPS(2) is the PS.SPS instance that is processing the Compare States command. It is using a different session from that used by the application TP.

Internal flows are not shown.

Figure 5.3-16. Avoiding Failure Resulting from an Attach-SON Race

The comments below correspond to the numbers in Figure 5.3-16.

- 1. A transaction is allocated with a sync level of sync point.
- 2. Data is sent and a sync point (in this case, for an optimized last resource) is requested.
- 3. After the data and Request Commit are sent, a session outage occurs. Both sides of the conversation are informed of the outage.
- 4. When the sync point manager receives the<br>outage indication, it sends a Compare States command (Exchange Log Name al5o flows but it is not shown in the diagram). This flows on a different session from the transaction program data. This session can use any mode. However, the performance characteristics of tha mode should be good enough to avoid undue delays in resynchronization. As a result of using a different session, the Compare States command can arrive ahead of the TP data.

To resolve this race condition, the receiving sync point manager, PS.SPS<2>, issues a DEACTIVATE\_SESSION TYPE(CLEANUP) whenever Compare States is received. The Session Instance Identifier field of the Compare States command has the session identifier, to allow the sync point wanager to deactivate the affected session. When the session deactivation is complete, any Attaches that are in transit are discarded and RM purges any records received from that half-session. Then the Compare States processing can proceed. If the Attach has been processed and the attached TP executed before the deactivation is complete, a log entry for the LUW will be found. If the Attach is discarded, no log entry wi 11 be found. In either case, both data bases will remain synchronized.

- 5. Depending upon when the Attach and SON arrive, either path control, RM or LNS purges them because the session has been deactivated.
- 6. The receiving sync point manager, PS. SPS(2), checks the log for awareness of the LUW for which the Compare States was sent. Since the Attach has not arrived yet, or it was purged, no log entry exists. The reply to Compare States" is therefore Not Found.

It is possible that the incoming Attach has been processed and the PS process for the application TP was created, but the TP has never been dispatched when the Compare States arrives. In this case, the Attach arrives ahead of the Compare States, but as a result of timing conditions in the node, the Compare States TP (shown above as PS.SPS(2)) executes<br>before the attached application TP. Then.  $\vert$  before the attached application TP.

before the application TP runs and the LUM is logged, the half-session is deactivated because of the Compare States processing. When the DEACTIVATE\_SESSION processing is  $completed$ , PS. SPS(2) checks the log to find the state of the LUW. The LUW is not logged yet, so the reply to the Compare States is<br>Not Found. In order to avoid having the application TP execute later and commit the<br>LUM, the sync point manager that is running on behalf of an application TP checks that the LUW was not previously backed out, because of a session deactivation, before it commits. This is accomplished by having RM inform the sync point manager that the half-session it is using was deactivated. The sync point manager cannot perform a Com-•i t if it is informed of a session deactivation.

LOST SYNC POINT MESSAGES

The logic for resync is summarized in Fig-<br>ure 5.3-21 on page 5.3-26 through Figure 5.3-25 on page 5.3-30. This logic is derived from Figure 5.3-19 on page 5.3-24,

which shows the sync point messages that can be lost because of session outage, as viewed by the initiator. For example, when a Prepare is lost because of SON, the state of the LUW at the sender of the Prepare (the initiator I, is either SPM PENDING or HEURISTIC RESET; the state of the LUW at the receiver<br>(the agent) is either RESET or PGH PENDING. In the case when SEND\_ERROR and Prepare are<br>lost from one TP and Prepare is lost from the partner, the state of LUM on either side of the conversation is SPM PENDING or HEURISTIC RESET. Given this, it is possible to construct the tables that guide the resynchronization actions that the sync point managers must take.

Prepare vs. Prepare races (when both sides issue Prepare, and the flows cross), Prepare vs. Request Commit races, and Request Commit<br>vs. Request Commit races also can occur as a result of races between session outage notification and SEND\_ERRORs.

An example is shown in Figure 5.3-17.

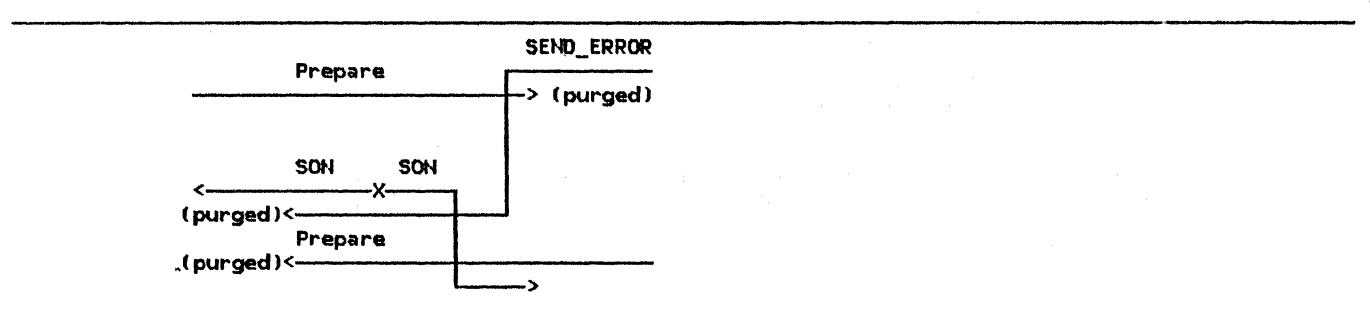

Figure 5.3-17. SEND\_ERROR and Prepare vs. Prepare Race during Session Outage

When one TP issues SEND\_ERROR followed by SYNCPT and messages are lost because of ses-<br>I sion outage, it is possible that both partners are the sync point initiator. In this case, each reports its state on the Compare States reply as if it were an agent.

The one exception to this rule is in the case<br>I shown in Figure 5.3-18 on page 5.3-23. In this case, when resynchronizing, the original I sender of Prepare (sync point services[1])

J  $\mathbf{I}$ 

recognizes that the partner is resynchroniz-L ing (following SON, the partner (sync point services[2]) sent a Compare States command with a state indicator of IN DOUBT). The sender of Prepare then replies with a RESET state indicator on the Compare States reply.

The details of resync, based on the state of the LUW is shown in the matrix in Figure 5.3-19 on page 5.3-24 and the logic depicted in Figure 5.3-23 and Figure S.3-24.

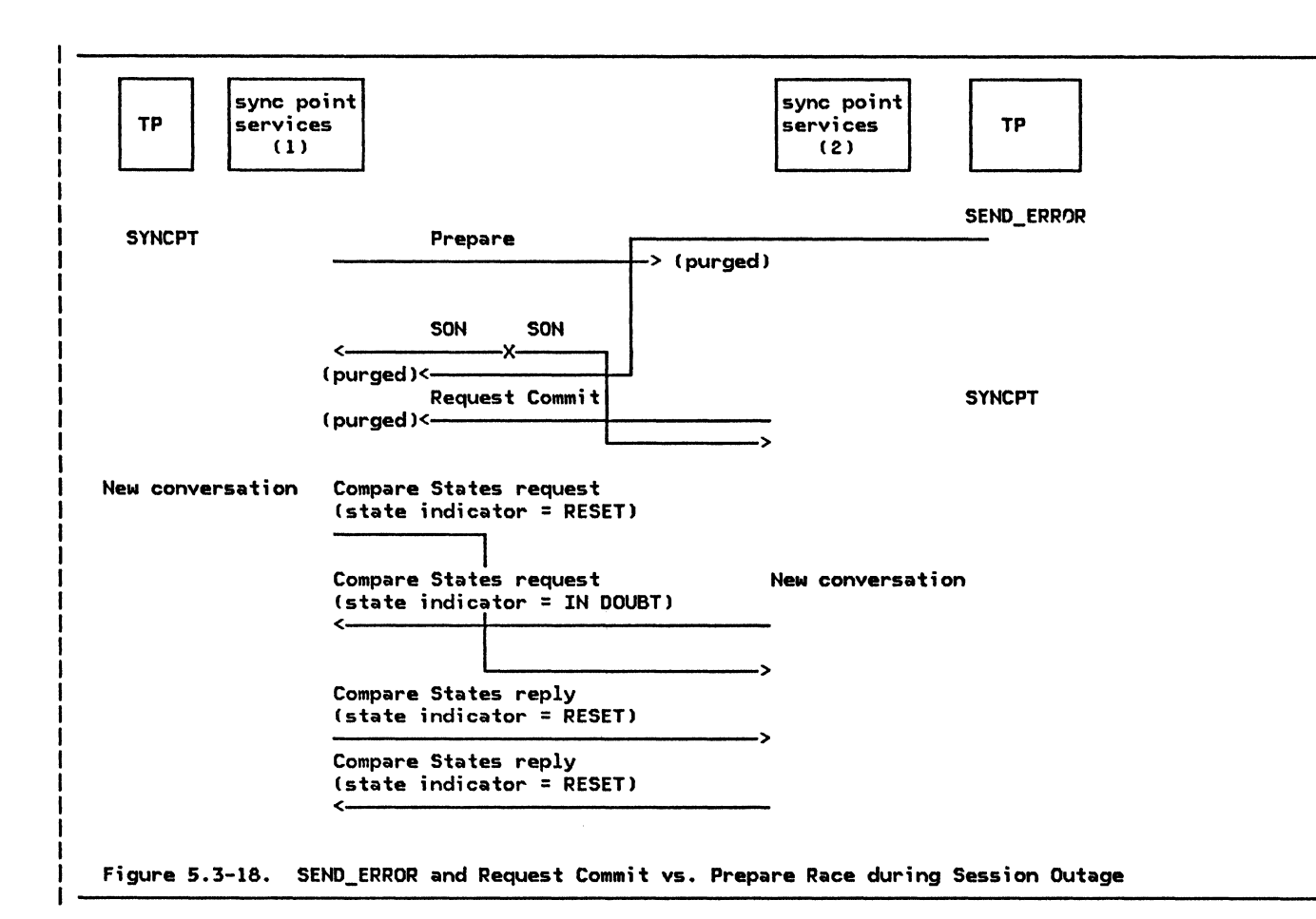
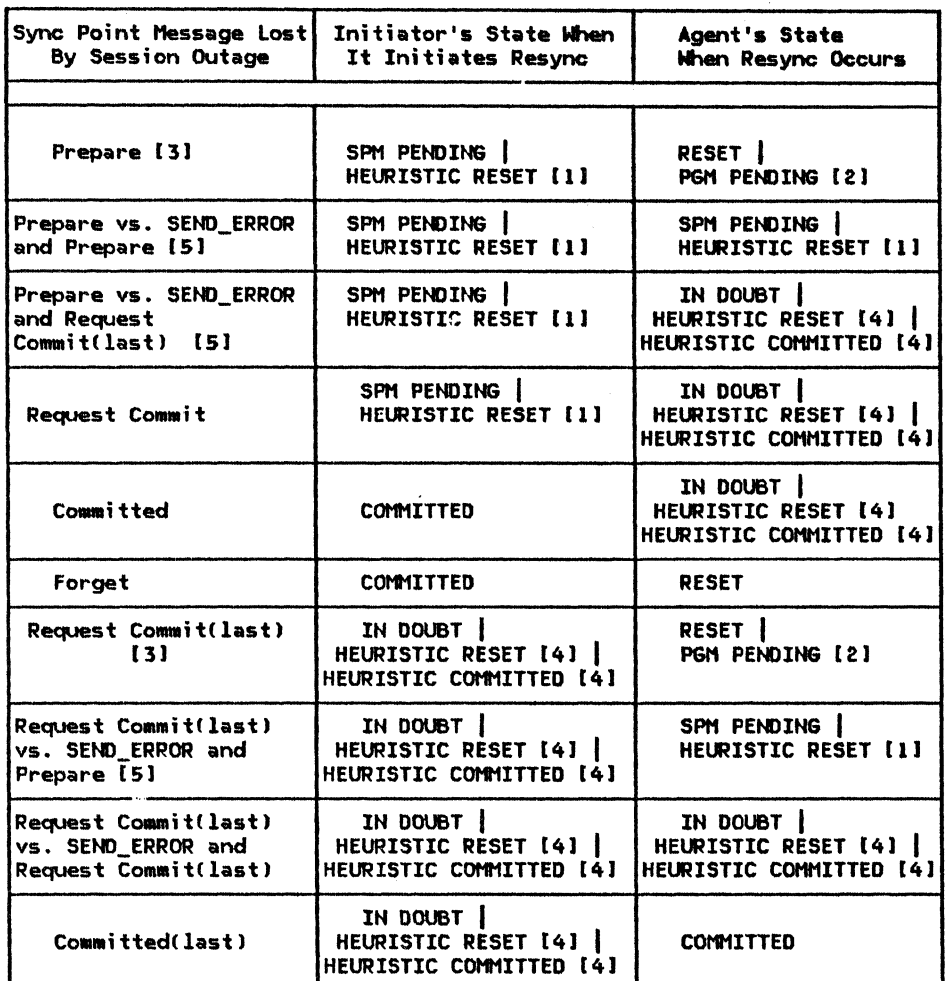

Notes:

 $\mathbf{I}$ 

 $\mathbf{I}$ 

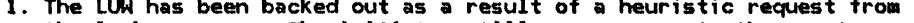

- the lock manager. The initiator still owes resync to the agents.
- 2. The PGM PENDING state is never visible during resync, since it<br>is converted to RESET.

in Links

 $\mathcal{L}_{\mathrm{max}}$ 

- 
- These rows assume that no Prepare vs. Prepare type races have occurred.<br>4. Either HEURISTIC RESET or HEURISTIC COMMITTED can occur from IN DOUBT.<br>5. The agent issues SEND\_ERROR and a sync point message, making the agent also an initiator for this race.

Figure 5.3-19. Lost Sync Point Messages: Initiator's View

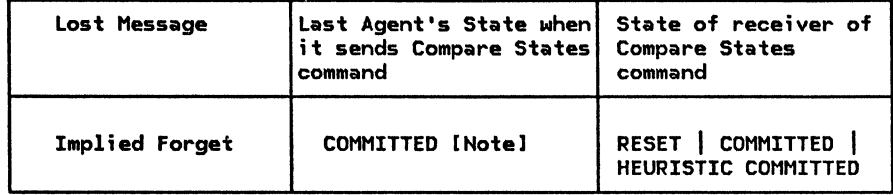

<u>Note:</u> The last agent does not have to send this Compare States command unless it needs to erase its<br>log. The last agent does have to remember the COMMITTED state if it does not receive Forget, either The last agent does have to remember the COMMITTED state if it does not receive Forget, either implied or as part of the initiator's resync or following its own resync. (See Figure 5.3-25 on page 5.3-30 for further details.) It is not possible to eliminate entirely this responsibility of the last agent without coupling the sync point resync to a single session instance. If the sync point resync were restricted to a single session instance, session data on that session could be treated as<br>an Implied Forget.

Figure 5.3-20. Lost Messages for Sync Point: Last Agent's View

RESYNCHRONIZATION ACTION

Figure 5. 3-21 on page 5. 3-26 through Fig- ure 5.3-25 on page 5.3-30 show the indicated states that the sync point manager is either sending or receiving in the Compare States command, in relation to the action taken. The logic depicted in these diagrams is the logic needed to implement resynchronization when an IPL has taken place or after an LU or<br>a session fails.

The top left-hand corner of the tables indicates the role the sync point manager has in<br>the sync point exchange. In Figure 5.3-21 on page  $\overline{5.3-26}$ , Figure  $\overline{5.3-23}$  on page  $5.3-28$ ,  $\overline{5.3-28}$  on page  $5.3-30$  the Figure  $5.3-25$  on page  $5.3-30$  the left-hand column shows the state indication that is sent on the Compare States command. The top row shows the state that is indicated<br>in the Compare States reply. In Figin the Compare States reply. In Fig- ure 5.3-22 on page 5.3-27 and Figure 5.3-24 on page 5.3-29, the left-hand column shows the state that is indicated in the Compare States command. The top row indicates the state of the LUW at the receiver; this state is indicated in the returned Compare States reply.

The matrix entry for the column-row pair indicates the action to be taken based on the pair of state indications exchanged. The **duck** is the taken includes changing the distribution to be taken includes changing the loss of the LUW at the LU and/or sending a  $\overline{I}$  message to the control operator. (See "Re-

Ì

synchronization Operator Messages" on page 5.3-30 for a description of the messages sent to the LU control operator.) For example, in Figure  $5.3-21$  on page  $5.3-26$ , if the initiator finds the state of an LUW to be IN DOUBT on its log, it sends a Compare States command to the last agent, with the state indicator in the command set to IN DOUBT. If the initiator receives a Compare States reply with the state indicator set to RESET, it backs out the LUW. If the Compare States reply indicates COMMITTED, it commits the LUW. If the Compare States reply indicates HEURISTIC MIXED, .it either commits or resets the LUW, based on a heuristic decision. The heuristic decision taken depends on the transaction program's defined characteristics. When the heuristic decision is taken, the LU control operator receives message 3.

Figure 5.3-21 on page 5.3-26 and Fig- ure 5.3-22 on page 5.3-27 show the actions when resynchronizing with the last agent. The last agent must be resynchronized before any not-last agents are resynchronized because the state indication the last agent trols the state indication sent to any not-last agents. When a Request Commit is sent to the last agent, the state of the LUW at the initiator with respect to the last agent is IN DOUBT. No other resynchroniza-<br>tion is possible until it is known whether the state of the LUW at the last agent is RESET or COMMITTED.

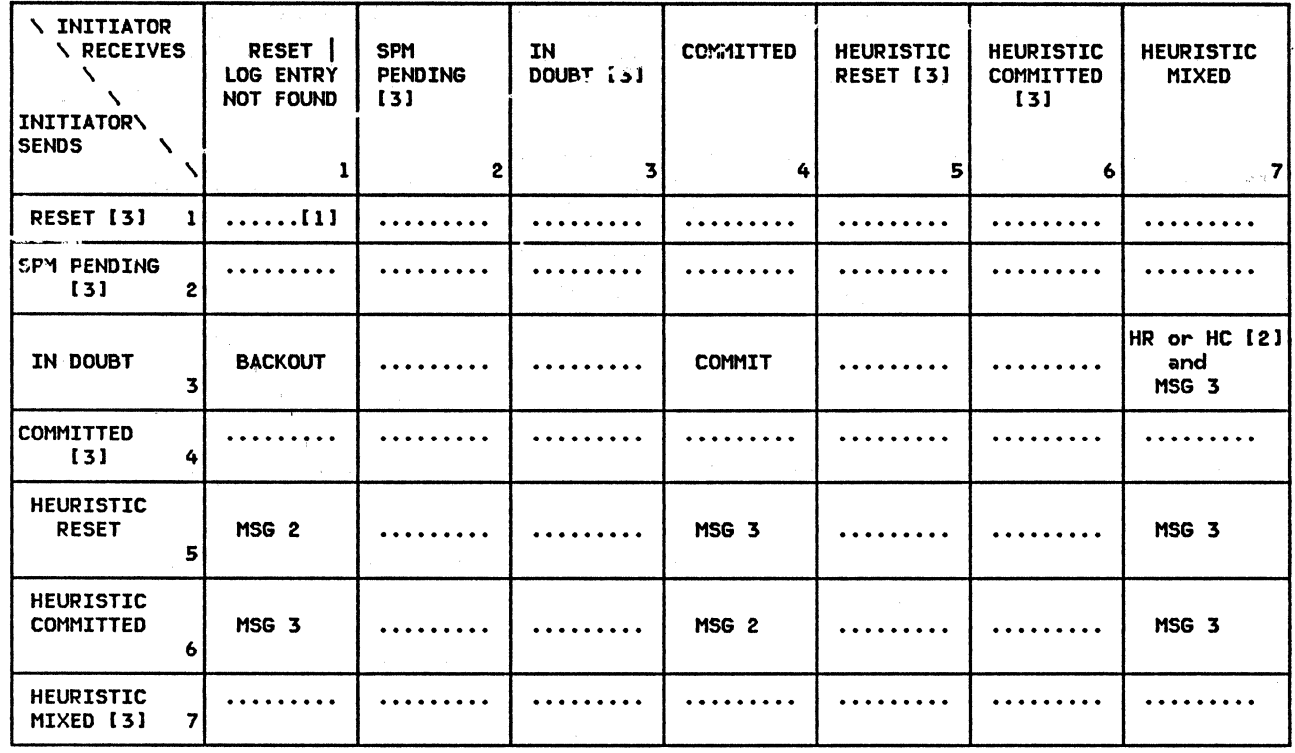

Notes:

ł

 $\mathbf{I}$  $\mathbf{I}$ 

- 1. All intersections with dots should not occur. States 1, 2, 4, and 7 are not possible at the initiator. Message 4 is generated for the control operator if indications of states 2, 3, 5, or 6 are returned by the last agen
- 2. The heuristic direction is taken from the TP definition table. The TP definition table is created when the TP is defined to the LU. The HR (HEURISTIC RESET) or HC (HEURISTIC COMMITTED) action applies to local resources and cascaded resources. HEURISTIC MIXED (HM) state is reported to the resync initiator on the Compare States reply. In the case where the resync initiator was<br>a cascaded agent, HM is reported to the sync point initiator in a PS header (Heuristic Mixed)

3. These state indications should never occur.

Figure 5.3-21. Resynchronization Action: At Initiator, When Resynchronizing with the Last Agent

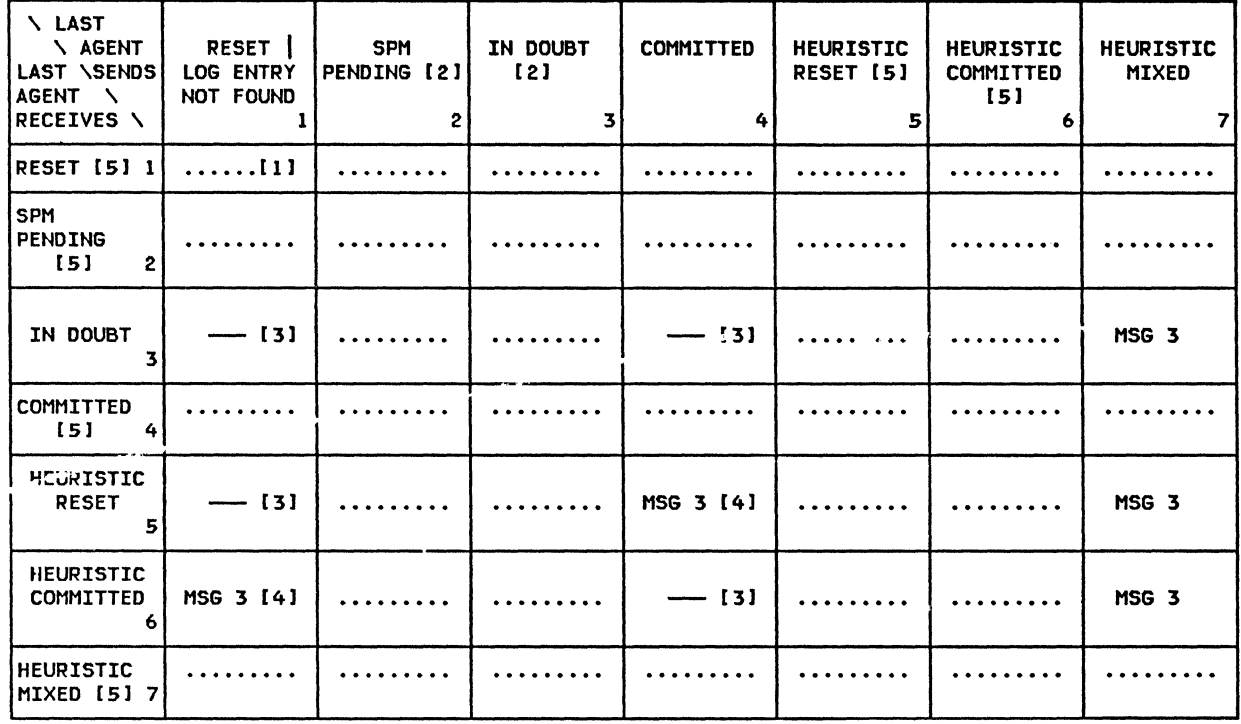

### Notes:

- 1. All intersections with dots should not occur. States 1, 2, 4, and 7 are not possible at the initiator. Message 4 is generated if indications of states 2, 3, 5, or 6 are returned by the last agent.
- 2. If resync occurs while the last agent is still in SPM PENDING or IN DOUBT state, the agent defers sending the reply until it completes its cascaded protocol, which may include resynchronization with cascaded agents. Eventually the last agent's state will resolve to RESET, COMMITTED, or HEURISTIC MIXED. The HEURISTIC MIXED state is reported when SON occurs on sessions with at least two cascaded agents and the control operator at one of the LUs causes the LUW to be put into a HEURISTIC RESET state, while the operator at the other LU causes the LUW to be put into a HEURISTIC COMMIT state. If there are no cascaded resources, the last agent changes the state of the LUW to reflect the state reported on the Compare States request.
- 3. In these cases, the agent takes no action, except to erase its log (if the log entry was found) upon the completion of the resync flows. The end of the resync flows is defined by receipt of<br>LUSTAT(X'0006'), RQD2, CEB from the initiator, or receipt of +RSP(LUSTAT) from the agent. See Figure 5.3-14 on page 5.3-19 and Figure 5.3-15 on page 5.3-20 for more details.
- 4. A HEURISTIC MIXED situation (described in Note 2) has been detected and is reported to the resync initiator on the Compare States reply. The HEURISTIC MIXED state indicator is not propagated to the cascaded agents. See Figure 5.3-23 on page 5.3-28 for this case.
- 5. These state indications should never occur.

Figure 5.3-22. Resynchronization Action: At Last Agent, When Resynchronizing with the Initiator

| <b>\ INITIATOR</b><br><b>\ RECEIVES</b><br>╲<br>╲ | RESET  <br>LOG ENTRY<br>NOT FOUND | <b>SPM</b><br><b>PENDING</b><br>[2] | IN-DOUBT<br>121 | <b>COMMITTED</b> | <b>HEURISTIC</b><br><b>RESET</b> | <b>HEURISTIC</b><br>COMMITTED | <b>HEURISTIC</b><br>MIXED [4] |
|---------------------------------------------------|-----------------------------------|-------------------------------------|-----------------|------------------|----------------------------------|-------------------------------|-------------------------------|
| INITIATOR \<br><b>SENDS</b>                       |                                   | $\mathbf{2}$                        | 3               | 4                | 5                                | 6                             |                               |
| <b>RESET</b>                                      | [3]                               |                                     |                 |                  | $-131$                           | MSG <sub>3</sub>              | MSG 3                         |
| <b>SPM</b><br>PENDING [5] 2                       | $\ldots$ [1]                      |                                     |                 |                  |                                  |                               |                               |
| IN DOUBT [6] 3                                    | .                                 |                                     |                 |                  |                                  |                               |                               |
| COMMITTED<br>4                                    | $\frac{1}{2}$                     |                                     |                 | 131<br>--------- | MSG <sub>3</sub>                 | $-131$                        | MSG <sub>3</sub>              |
| <b>HEURISTIC</b><br><b>RESET</b><br>5             | MSG <sub>2</sub>                  |                                     |                 |                  | MSG <sub>2</sub>                 | MSG <sub>3</sub>              | MSG <sub>3</sub>              |
| <b>HEURISTIC</b><br><b>COMMITTED</b><br>6         | MSG <sub>3</sub>                  |                                     |                 | MSG <sub>2</sub> | MSG <sub>3</sub>                 | MSG <sub>2</sub>              | MSG <sub>3</sub>              |
| <b>HEURISTIC</b><br>MIXED [6]<br>7                |                                   |                                     |                 |                  |                                  |                               |                               |

- 1. All intersections with dots should not occur. States 2, 3, and 7 are not possible at the  $i$ nitiator. Message 4 is generated if an indication of state 2 or 3 is returned by the agent.
- 2. If resync occurs while the not-last agent is still in SPM PENDING or IN DOUBT state, the agent defers sending the reply until it completes its cascaded protocol, which may include resynchronization with cascaded agents. Eventually the not-last agent's state will resolve to RESET, COMMITTED, or HEURISTIC MIXED. The HEURISTIC MIXED state is reported when SON occurs on<br>sessions with at least two cascaded agents and the control operator at one of the LUs causes the LUW to be put into a HEURISTIC RESET state, while the operator at the other LU causes the LUW to be put into a HEURISTIC COMMIT state. If there are no cascaded resources, the last agent changes the state of the LUW to reflect the state reported on the Compare States request.
- 3. In these cases, the agent takes no action, except to erase its log Cif the log entry was found) upon the completion of the resync flows.
- 4. In all the HEURISTIC MIXED (HM) cases displayed in this matrix, while HEURISTIC MIXED is reported as a return code on the SYNCPT verb, HM is not propagated to agents. Rather, they are told the initial state of the initiator so that Message 3 is not issued for those agents that are synchronized with the initiator. This is illustrated by the following case: the initiator of resynchronization reports COMMITTED on the Compare States command, the agent has three protected cascaded conversations. The agent finds SPM PENDING on its log, so it initiates resynchronization with its cascaded agents. One of the cascaded agents reports HEURISTIC COMMITTED and the other reports HEURISTIC RESET on the Compare States reply. Rather than send a Compare States command indicating HEURISTIC MIXED to the third protected conversation, COMMITTED is reported.
- 5. When the initiator is in SPM PENDING state, it has resync responsibility. However, it reports its state as RESET on the Compare States command. The SPM PENDING state indicates that a resync is expected. If the state is actually RESET, no resync is needed.
- 6. These state indications should never occur.

Figure 5.3-23. Resynchronization Action: At Initiator, When Resynchronizing with the Not-last Agent

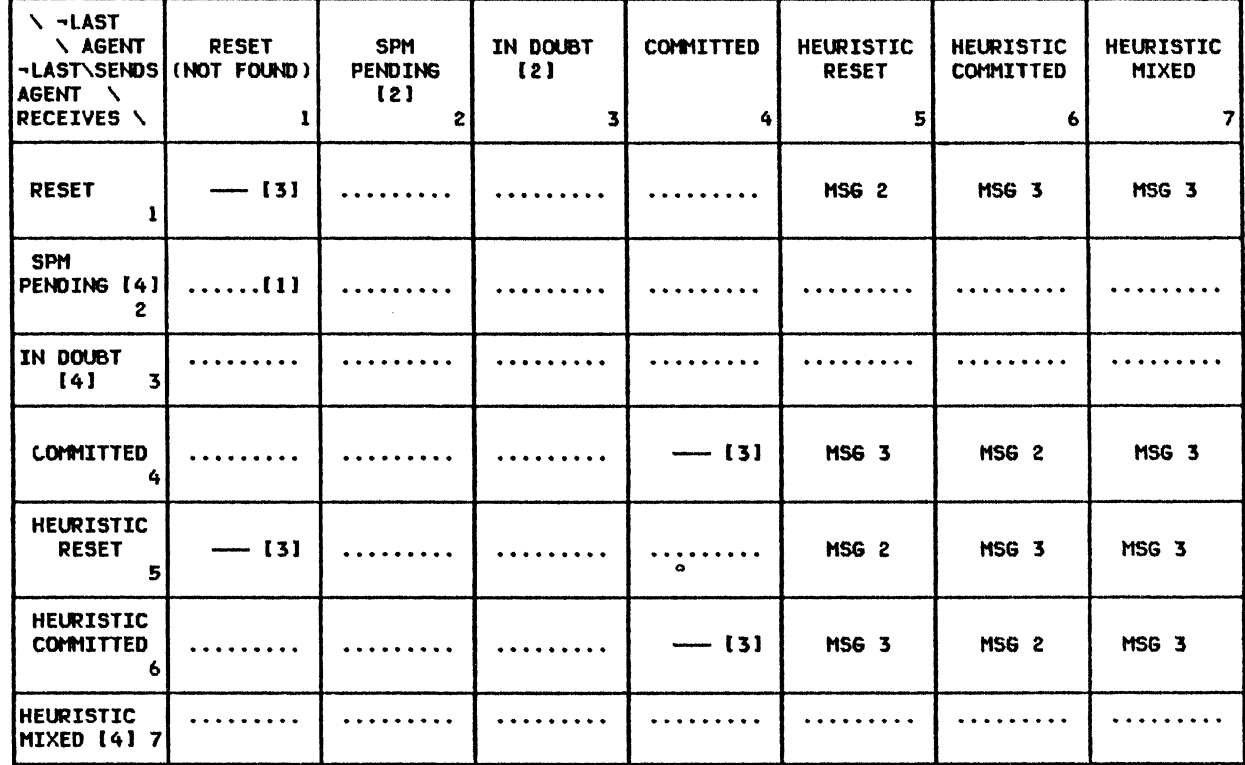

# Notes:

- 1. All intersections with dots should not occur. States 2, 3, and 7 are not possible at the initiator. Message 4 is generated if they are received.
- 2. If resync occurs while the agent is still in SPM PENDING or IN DOUBT state, the agent defers sending the reply until it completes its cascaded protocol, which may include resynchronization with cascaded agents. Eventually the not-last agent's state will resolve from SPM PENDING to RESET or HEURISTIC MIXED; or IN DOUBT will resolve to RESET, COMMITTED, or HEURISTIC MIXED. If there are no cascaded resources, the last agent changes the state of the LUW to reflect the state reported on the Compare States request.
- 3. In these cases, the agent takes no action, except to erase its log upon the completion of the resync flows.

4. These state indications should never occur.

Figure 5.3-24. Resynchronization Action: At Not-Last Agent, When Resynchronizing with the Initiator

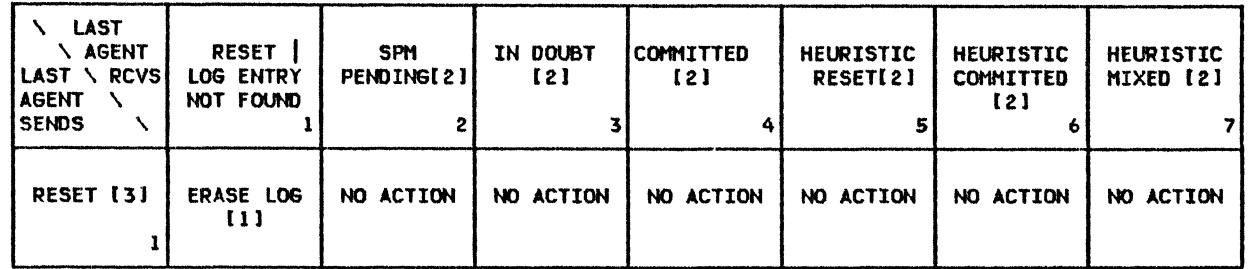

Notes:

1. The last agent erases its log upon receipt of the initiator's state indication.

- 2. If the initiator is in any state other than RESET, both the last agent and the initiator ignore the state exchange that started from the last agent. It was started, at the last agent, by the sending of a Compare States command. The state indication exchange started by the initiator will perform the actual resynchronization.
- 3. The last agent actually finds COHMITTED on its log. In this case, it is possible that the initiator has already sent the implied Forget, but the implied Forget was lost. As a result, the initiator has no log record that indicates that the initiator is responsible for the resync. After a period of time, if the initiator has not attempted to resync, the last agent takes responsibility. It sends RESET. If the initiator replies with any state indication other than RESET, it means there has been a resync race. The initiator has resync responsibility and the resync is forthcoming.

Figure 5.3-25. Resynchronization Action: Resync from Last Agent

### I RESYNCHRONIZATION OPERATOR MESSAGES

The sync point manager issues several messages to the LU control operator. Messages can be sent to the operator at the following times: following session outage, during the log name exchange, and during the resync exchange. The parameters shown in parenthesis (such as TPN, for transaction program name) are passed in the message. In the messages that follow, reference is made to a 'waiting unit of work'. A waiting unit of work is an LUW for which resynchronization is necessary. Until the resynchronization is complete, resources may be locked and unavailable for other computations. The order that the messages may occur in are shown in Figure 5.3-26 on page 5.3-31.

• HSG 1: A heuristic decision has been made for transaction program name (TPN), process ID (PID), at time (TIME), and logical unit of work ID (LUWID). As a result, resources in LUs ( LU name-1, LU name-2, ••• , LU name-X) may be in inconsistent states with respect to the local resource states.

Operator Action: Take user-defined action, if any, to protect data integrity until the local and remote data can be synchronized.

• HSG 2 : Resources in LUs ( LU name-1 , ••• , LU name-X >, previously reported to be exposed to state inconsistency with respect to local resources for transaction program name (TPN), process ID <PIO>, at time <TIME), logical unit of work ID ( LUWIO >, have been found to be synchronized.

Operator Action: Reverse the user-defined action taken when HSG 1 NaS acted upon.

• HSG 3: Resources in LUs <LU n<1Mel, ••• , LU nameX), previously reported to be exposed to inconsistency with respect to local resources for transaction program name (TPN), process ID (PID), at time (TIME), logical unit of work ID (LUWID), have been found to be out of synchronization.

Operator Action: Take user-defined action to resynchronize the local and remote resources.

• MS6 4: Protocol failure in resynchronization logic during attempted resynchronization of transaction program name (TPN), process ID (PID), at time (TIME), logical unit of work IO ( UMID), conversation correlator (CID). The local state was state (state name), the remote state was state (state name).

Operator Action: Hake inquiries to determine the state of the resources. Take user-defined action to resynchronize the resources. Submit APAR report.

MSG 5: Session failure (with LU name-i, mode name-j) at time (TIME), has resulted in a waiting unit of work for transaction<br>program name (TPN), process ID (PID), with logical unit of work ID (LUWID) and conversation correlator <CID>. This LUN is coupled to other LUs (LU name-m,...,  $\Box$ 

Operator Action: Reactivate the session as soon as possible.

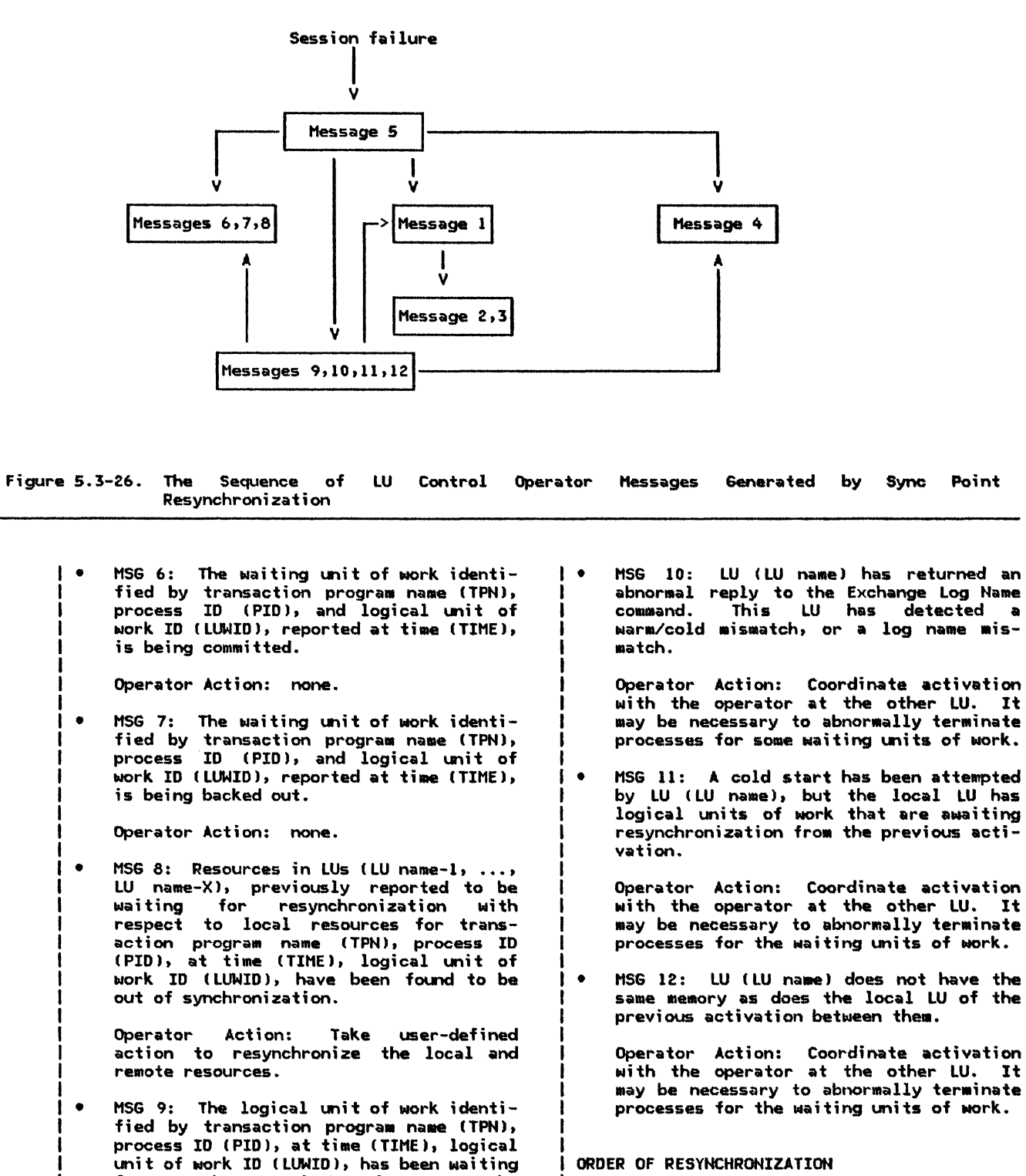

for HHH hours and MMM minutes. Locks<br>held by this resynchronization are

Operator Action: If desired, abnormally

terminate the PID specified process. This will release locks and may result in heuristic mismatches when resynchroniza-

enqueued by NN transactions.

tion does complete.

ORDER OF RESYNCHRONIZATION

When a distributed unit of work fails because of a session or LU failure, more than one resynchronization exchange may be needed before resynchronization is complete. Fig-<br>| ure 5.3-27 on page 5.3-32 illustrates what | can happen.

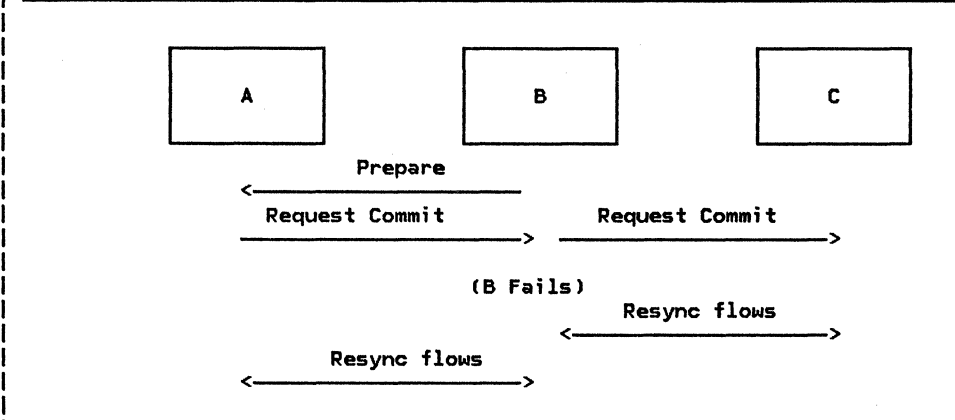

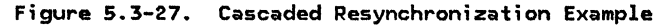

The rule illustrated in the figure is the following: The initiator resolves in-doubt resources before it resynchronizes with the other resources involved in the logical unit of work. One result can be that some participants in the distributed LUW will make heuristic decisions.

ERRORS AND FAILURES DURING RESYNCHRONIZATION

Errors and additional failures can occur during attempted resynchronization. Repeated conversation failures are handled by the are not erased until after the state indi-<br>cations have been exchanged; see Figceiticans increase been examples. Errors that<br>on page 5.3-20 for examples. Errors that<br>occur while the sync point manager has con-<br>trol, such as completion of the receive timer that is started when resynchronization begins, are mapped into conversation failures, created by UNBIND, thereby falling back into an error recovery loop (described below).

The conversation failures, created by UNBIND, to recover from errors detected while the UNBIND(X'FE08640002' | X'FE08640001') depend-I ing on the error--timer or logic error, respectively-rather than DEALLOCATE (ABEND), since the latter is not guaranteed to work under double failures (the receiver of DEAL-LOCATE has to continue to issue RECEIVE in order for it to workl.

| The error recovery process is described as a<br>| loop because it iterates until one of the<br>| loop exit conditions is satisfied. The error recovery loop has two exits: Either  $(1)$  the resync completes, or (2) the control operator, after being informed that the resync attempt has been going on for a long time Cthe resync timer completes), decides to abnormally terminate processes that are holding locks for this LUW rather than continue with the sync point manager resync attempts. The cleanup transaction will erase the log<br>record after writing suitable messages to the error log. It may additionally force (unilaterally change, without agreement among partners) the states of any pending resources, to HEURISTIC RESET or HEURISTIC COMMITTED, in the same way that heuristic decisions may force states.

RESET STATE AND ERASING OF LOG RECORDS

Reset state of the LUW (equivalent to unit of work backed out) is denoted by the absence of<br>a log record.

The initiator's side can erase its log when eill Forget flows heive been completed, beceiuse, eit this point, it is known theit resync will never be required. Therefore the question of ambiguity of no record found nev-<br>er arises.<sup>9</sup>

The slaves erase their logs before sending Forget, so that a subsequent failure that results in the loss of the Forget will result I in a resync that finds no log record.

#### LOG NAME PROCESSING

The following two figures illustrate the processing of log names so theit log mis| matches do not occur. A log mismatch occurs<br>| if the LU control operator mounts the wrong

The ambiguity is that not finding a log record could mean that the LUW has either not been logged yet (not started), or is committed (completely finished).

| sync-point-log tape or instructs the LU to<br>| use the wrong log-dataset, or the LU IPLs and<br>| no log exists (this is referred to as a cold start). When this happens. the sync-point

| log is not available for resync processing. The Exchange Log Name command is sent before  $\mathbf{I}$ the Compare States command, to detect a log mismatch.

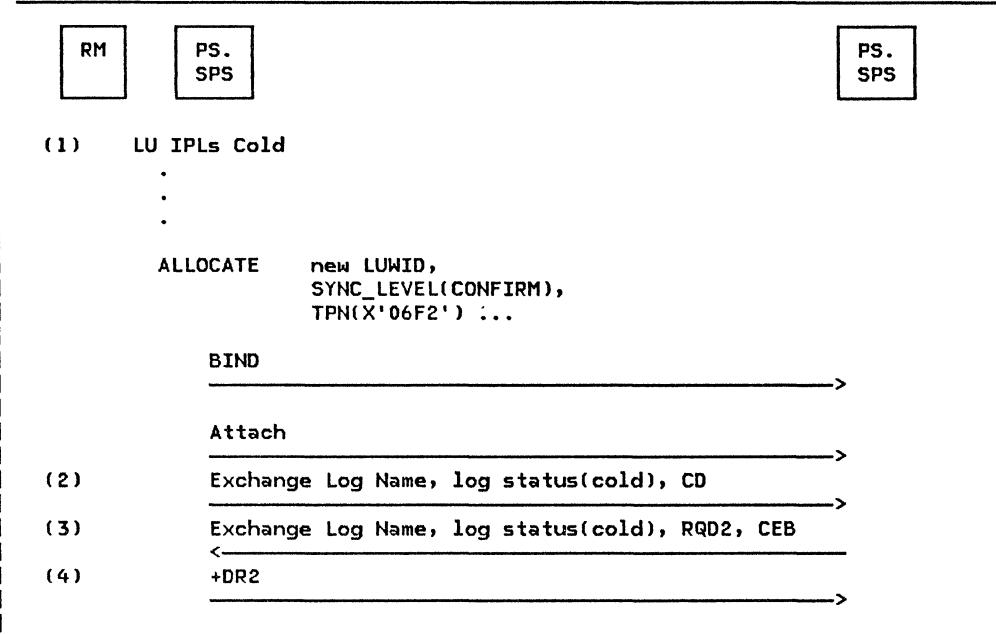

Figure 5.3-28. Cold Start of an LU

-1

 $\mathbf{I}$  $\overline{\phantom{a}}$ 

The following notes correspond to the numbers in Figure 5.3-28.

1. The LU IPLs cold. that is, with a new log tape or new log dataset. No resync attempt occurs, since the log is empty. If the name of the LU's log is changed, a cold IPL is required.

PS.SPS is given control before any con-<br>versations with SYNC\_LEVEL(SYNCPT) are<br>allocated in order to exchange log names<br>with PS.SPS in the partner LU. The sync point manager needs to know the partner's log name so log mismatches can be detected during resynchronization.

- 2. The resync TP, X'06F2', accepts the cold log name and returns its own LU's log<br>name. Message 11 might also be returned<br>on an error reply, as shown in Fig-<br>ure 5.3-29 on page 5.3-34.
- 3. Upon logging the log name of the partner PS.SPSo PS.SPS tells RM that PS.SPS, PS.SPS tells RM that<br>SYNC\_LEVEL(SYNCPT) conversations can now<br>be allocated to the partner LU.
- 4. The partner PS.SPS similarly informs its RM. Race conditions can cause this transaction to be executed twice, once in each direction.

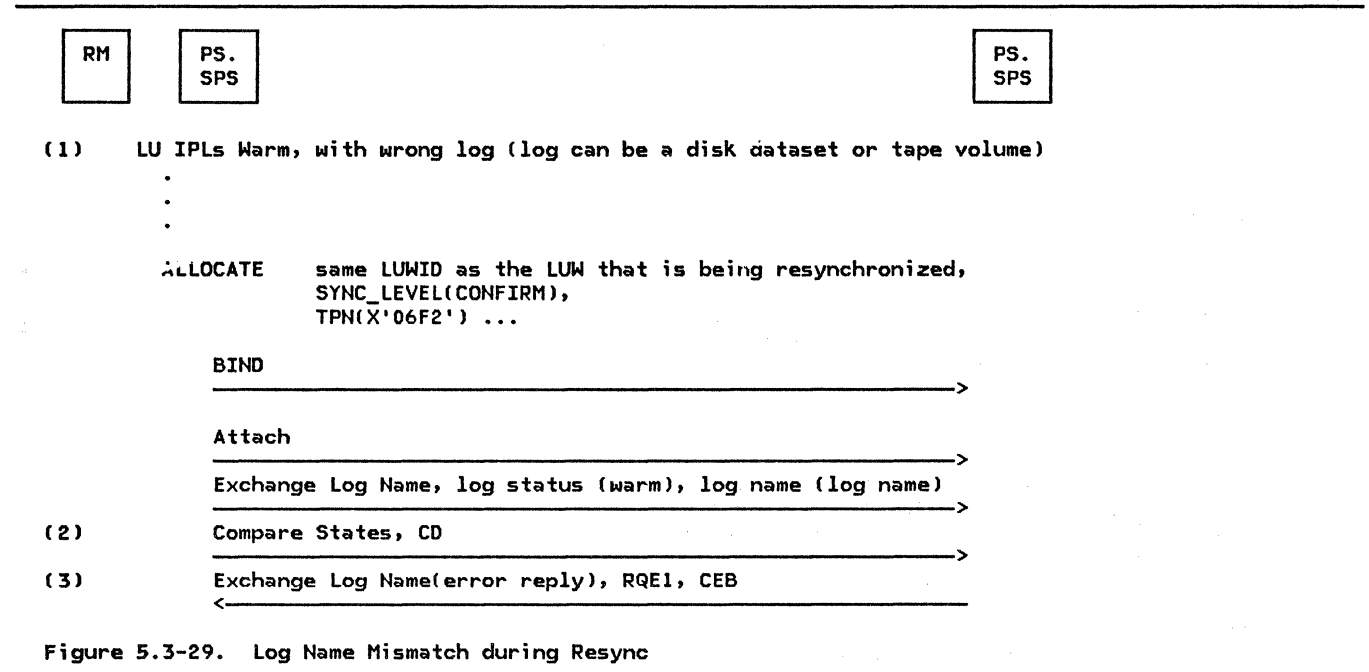

The following notes correspond to the numbers ŧ in Figure  $5.\overline{3}-29.$ 

- 1. The LU IPLs warm, but the wrong log vol- ume is active. However, RM and PS.SPS do not know this at first, and proceed with resync processing.
- 2. The partner PS.SPS detects the mismatch of log names, notifies its control operator with Message 12, and returns an error reply.
- | 3. PS.SPS sees the error reply and notifies its control operator of the mismatch with Message 10. Conversations with SYNC\_LEVEL(SYNCPT) cannot be allocated between these LUs until the mismatch has been fixed. Perhaps the correct volume can be activated; or the operator can use a cold IPL, although th;s may damage the consistency of protected resources. Ł

### PROCEDURES USED BY SYNC POINT

#### PS\_SPS

 $FUNCTION:$  To coordinate sync point processing, as described in this chapter. Details are not formally specified.

The sync point service is made up of a controlling subcomponent (PS.SPS) that deter-•ines when presentation services headers should be sent, and a subcomponent (in conversation resources protection manager [PS.CRPHJ> that builds and sends the sync point headers. The subcomponents that build and send sync point headers are:

- 1. PREPARE
- 2. REQUEST COMMIT
- 3. COMHITTED
- 4. FORGET
- 5. HEURISTIC\_MIXED

The calling tree to show the relation of the components of sync point services is shown in Figure 5.3-30 on page 5.3-36.

A high-level overview of these subcomponents is described below.

### PREPARE

The presentation services header contains a field (i.e., Sync Point Control Modifier) by which the receiver is requested to take a specific action upon cOMpletion of the sync point flows. This is done because the initiator issues SYNCPT when it is in either SEND state or DEFER state (see FSM\_CONVERSATION on page 5.1-63). DEFER state is reached two ways: by issuing PREPARE\_TO\_RECEIVE or DEAL-LOCATE with TYPE(SYNC\_LEVEL) when the sync level is SYNCPT. At the completion of the sync point flow, the sender of the last sync point command has send control; however, the TP may not need send control. Therefore, on the first command of the sequence, the Sync Point Control Modifier field of the PS header indicates the side of the conversation that is to have send control, or deallocation responsibility, after the last sync point command is sent. The Sync Point Control Modifier can be set to the following values:

Request RECEIVE: The sync point initiator requests to be in RECEIVE state upon completion of the sync point flow.

Request DEALLOCATE: The sync point initiator requests that a DEALLOCATE be issued upon completion of the sync point flow.

Request SEND: The sync point initiator requests to be in SEND state upon completion of the sync point flow.

When PREPARE is issued, the CD and CEB indicators in PS's send buffer lsee Chapter 5.1) may be in one of three combinations of settings:

- 1. ~CD and ~CEB-neither PREPARE TO RECEIVE nor DEALLOCATE has been issued.
- 2. CD and ~CEB-PREPARE TO RECEIVE has been issued.
- 3. ~co and CEB~OEALLOCATE has been issued.

If in state 1 (~CD and ~CEB), a PS header (Prepare) with modifier Request SEND is<br>placed in the send buffer. The RQE1, CD, and placed in the send buffer. EC indicators are turned on and the send buffer is sent to DFC. The Prepare then requires a reply. The reply will be either a PS header (Request Commit | Forget) or a -RSP. If a PS header is received, PREPARE subcomponent returns with a REQUEST\_COMMIT or FORGET return code. It can also return RESOURCE\_FAILURE (it is not a<br>resource-specific verb). If a PS header, resource-specific verb). -RSPI0846), or resource failure is not present, a fatal error has occurred and the session is deactivated (using X'FE' reason code and appropriate UNBIND sense code). If a -RSP<0846J. is received, the next data to arrive on the session is an FMH-7 and the return code is set according to the FMH-7 sense data.

If in state 2 (CD and ~CEB), a PS header (Prepare) with modifier Request RECEIVE is placed in the send buffer. The RQE1, CD, and EC indicators are turned on and the send buffer contents are transmitted to DFC. The PREPARE subcomponent then requires a reply. A PS header indicates a successful Prepare;

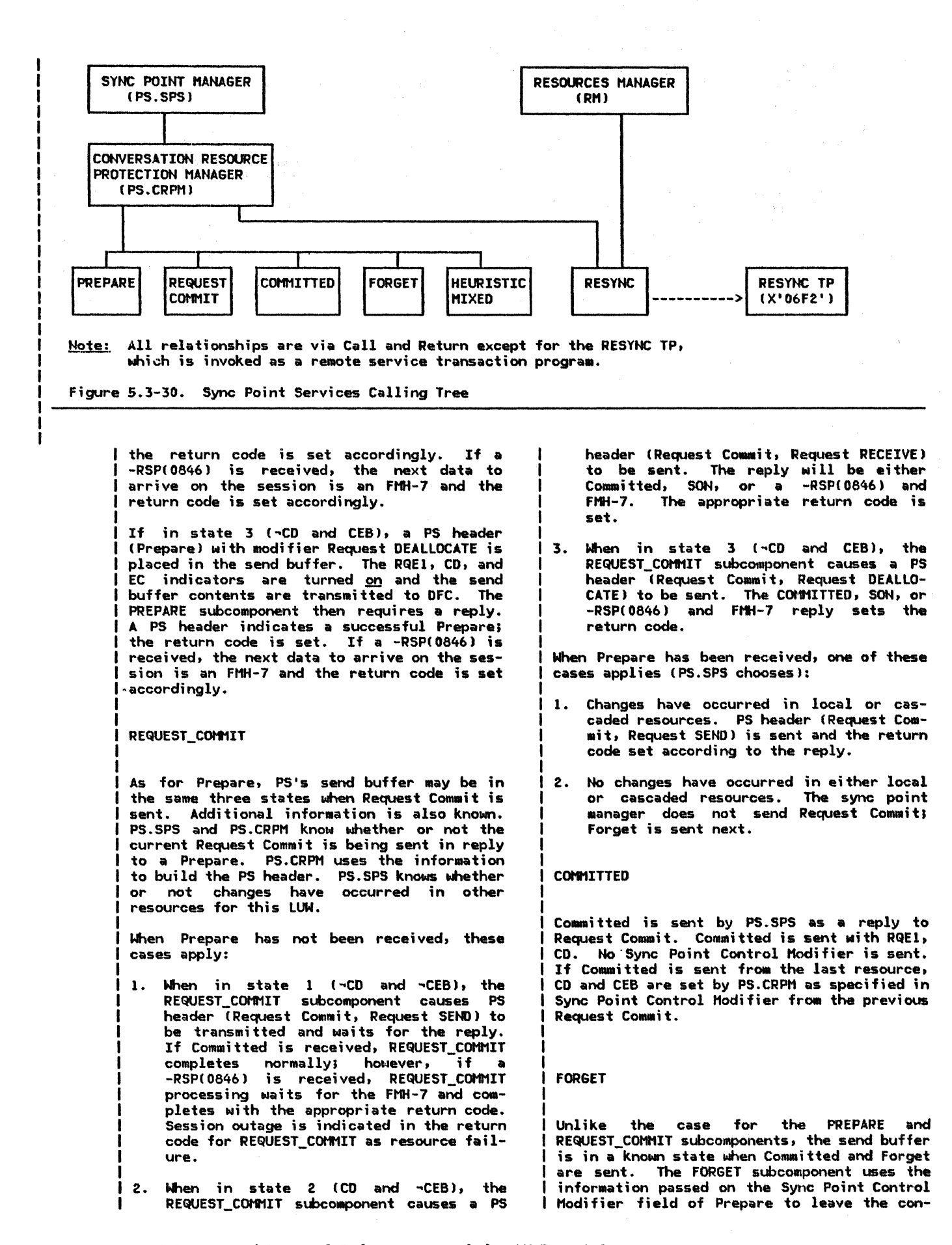

versation in the state desired by the transaction that initiated SYNCPT.

### HEURISTIC\_MIXED

As in the case for FORGET, the send buffer is in a known state when Heuristic Mixed is The HEURISTIC\_MIXED subcomponent builds and sends the PS header(Heuristic Mixed> using the information passed on the Sync Point Control Modifier field of the Prepare to leave the conversation in the state desired by the transaction that initiated SYNCPT.

| The Heuristic Mixed PS header is sent when a<br>| sync point agent discovers that two or more

**SESSION FLOWS CREATED BY SYNC POINT** 

۱

| The following illustrates the flows that can<br>| be generated by SYNCPT:

| cascaded agents have gotten out of sync after<br>| a failure and resync. This is illustrated in Figure 5.3-31 on page 5.3-38. In this diagram, conversation or session failures at TPb with TPc and TPd can lead to a heuristic decision at TPc that conflicts with the heuristic decision that is made at TPd. This can be avoided with properly defined failure recovery procedures for the LU control operator. However, if heuristic damage occurs, it is discovered when TPb resyncs with TPc and TPd. Because no failure has occurred between ш TPb and TPa, no resync occurs on that conver- sation. The Heuristic Mixed PS header is used to inform the sync point initiator, TPa, that a heuristic decision has caused damage  $\mathbf{I}$ in the distributed LUW.

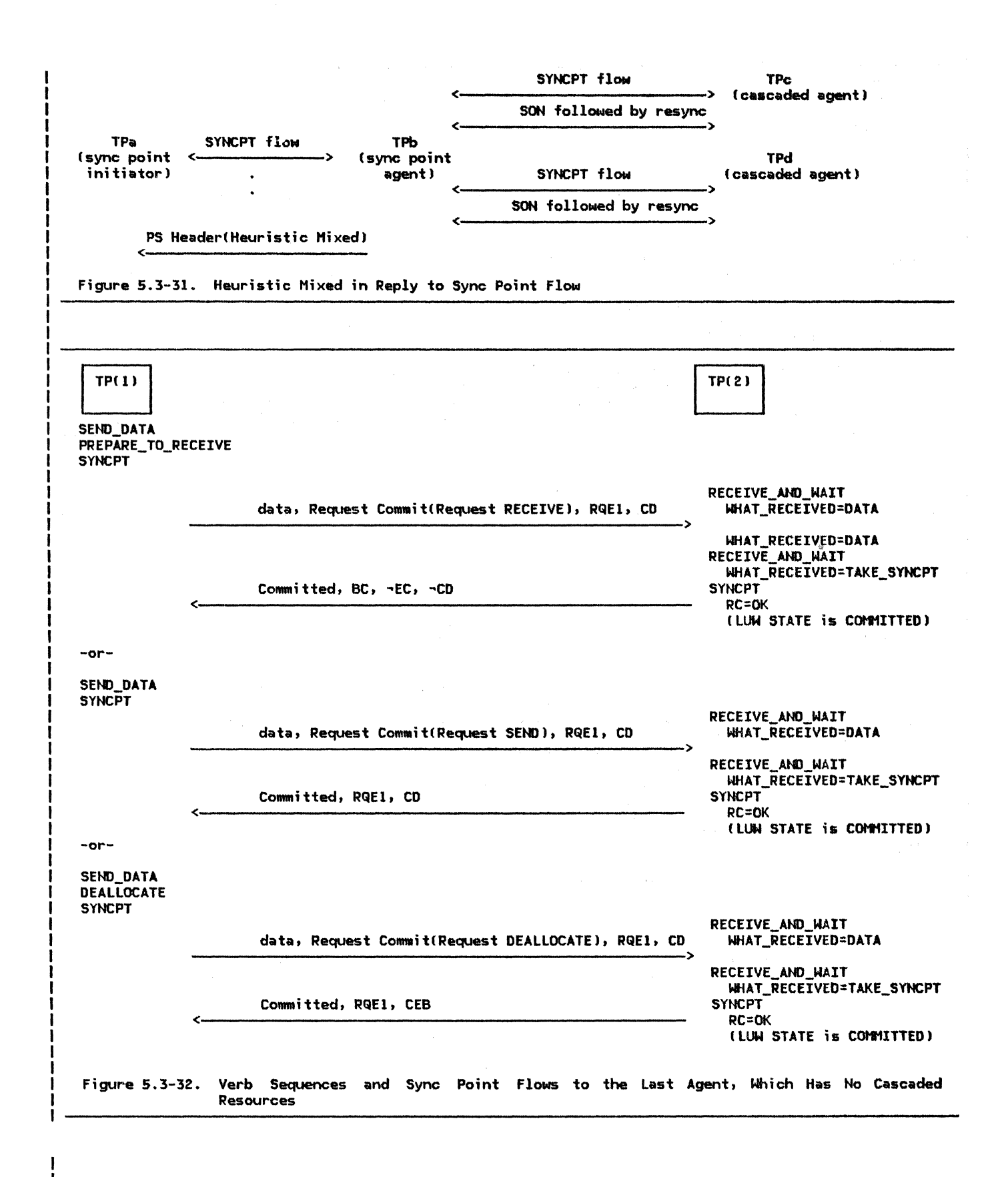

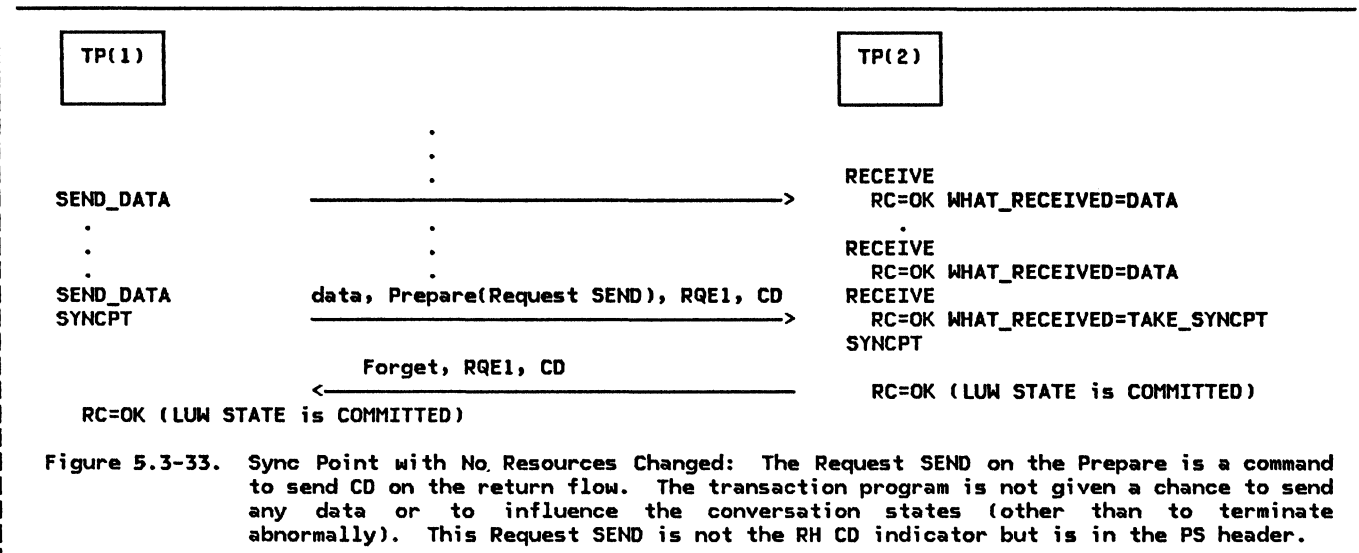

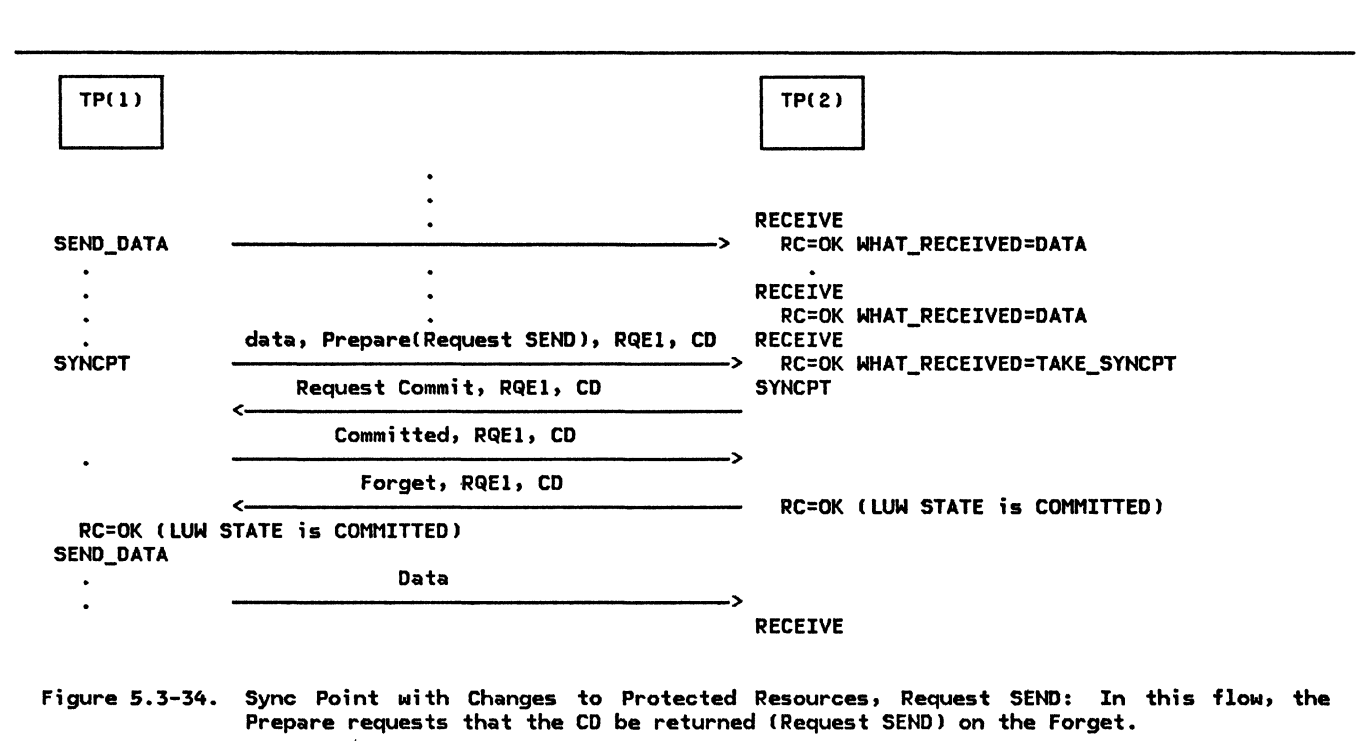

 $\frac{1}{1}$ 

 $\sim 10^{11}$  km  $^{-1}$ 

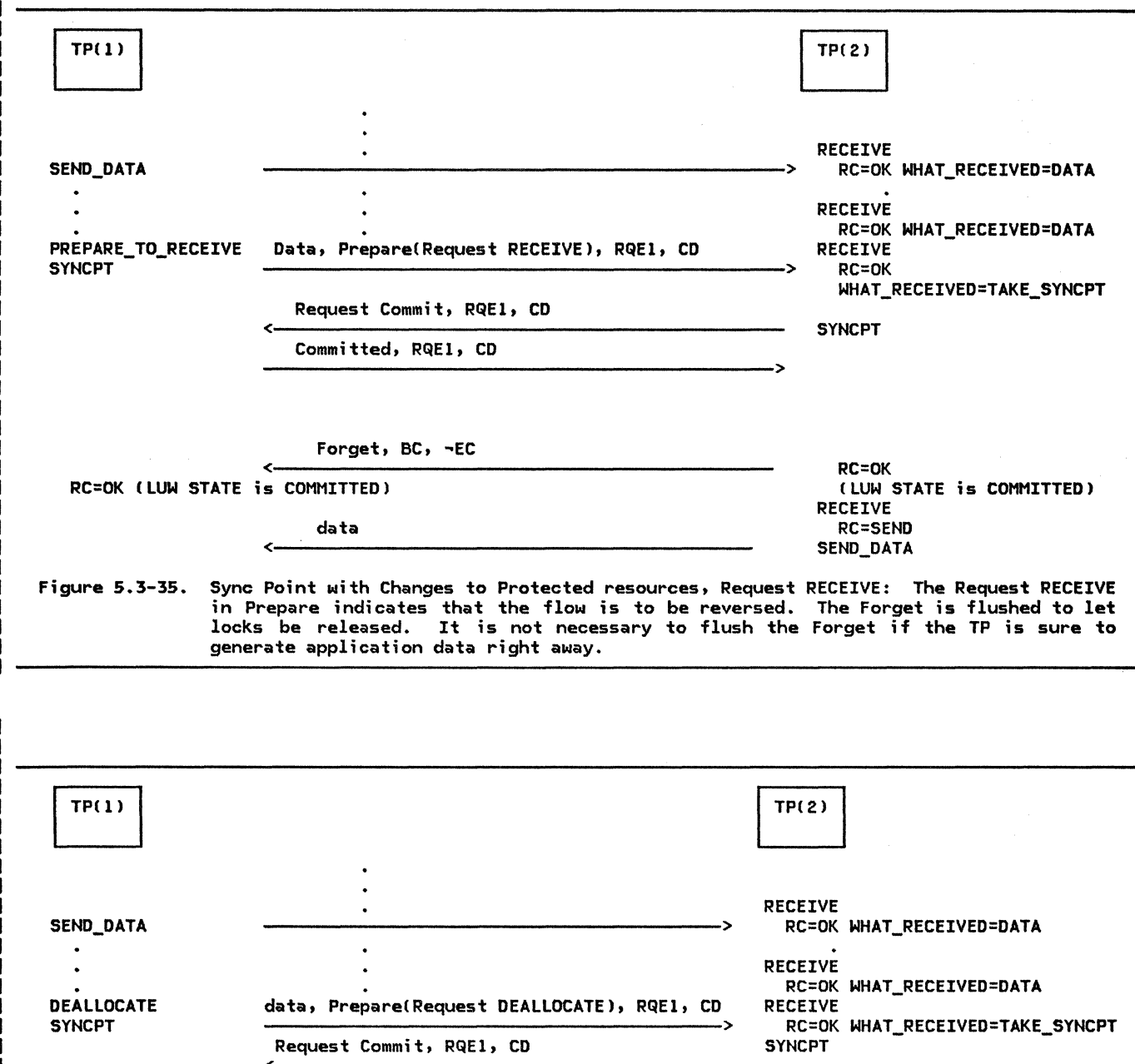

RC=OK (LUW STATE is COMMITTED)<br>RECEIVE RC=DEALLOCATE\_NORMAL

<.----------------------------------------- DEALLOCATE local deallocation

local deallocation RC=OK CLUW STATE is COMMITTED)

Figure 5.3-36. Sync Point with Changes to Protected Resources, Request DEALLOCATE: The Request DEALLOCATE in the PS header (Prepare) is a command to send CEB on the return flow. The transaction program is not given *a* chance to send any data or to influence the conversation state if the sync point completes normally. If BACKOUT or a negative response is received, the transaction program is not deallocated and the TP may issue BACKOUT.

Committed, RQE1, CD

Forget, CEB, RQEl

SESSION FLOWS CREATED BY ERRORS DURING SYNC POINT

All base error flows may occur. These include application errors, local resource failures, program failures, session failures, conversation failures, and LU failures. See Chapter 2 for an explanation of the types of errors. Additionally, BACKOUT can be issued. This verb causes flows the same as SEND\_ERROR  $\int$  (i.e., -RSP(0846) followed by FMH-7) except

I the FMH-7 is limited to carrying a sense code of X'0824' CSync Point Hanager Abort). BACK-OUT may be issued whenever a SEND\_ERROR can be issued (i.e., it is independent of the send/receive state).

**BACK OUT** 

.

The BACKOUT verb results in the sequence shown in Figure 5.3-37.

Do until RC=OKIRESOURCE\_FAILURE\_\*IBACKEO\_OUTIDEALLOCATE\_\* Issue SEND\_ERROR with a sense code of X'0824'. Issue a CONFIRM verb lBackout flows RQD2l3>. If send control was at the other end at the last sync point Issue PREPARE\_TO\_RECEIVE CFLUSH).

Figure 5.3-37. BACKOUT Logic

I This has the advantage of propagating the backout even if the partner transaction has issued SEND\_ERROR. It also handles send and receive state variations.

The expansion shown above places responsibilities on the transaction programs: for instance, ;f entered while the partner has the CD bit and before the first RU of the chain arrives, it can hang in the SEND\_ERROR for a long time. This is because the SEND ERROR doesn't cause a -RSP to flow until a chain arrives. Transaction programs that issue BACKOUT must take the potential delay into account. It is the transaction program's responsibility to make sure that the delay has no undesirable results. If the BACKOUT process takes too long to complete, the session can be abnormally terminated. The LUW state will be repaired by resync processing.

Abnormal termination after • BACKOUT verb results in several flows, but this is acceptable, since it is an error case.

| Transaction programs that are cooperating with each other need to obey a discipline in issuing SYNCPT. A TP must be coded to issue SYNCPT when its partner TP expects a sync point request. However, because the CD bit is, in effect, a protected variable (i.e., it flows in the Sync Point Control Modifier field of the PS header and the sync point manager is responsible for maintaining the conversation in the proper state with respect to the CD bit) the TPs do not need to obey a convention for BACKOUT. BACKOUT may be issued in SEND, DEFER, RECEIVE, CONFIRH, SYNC POINT, or BACKED-OUT state. The SEND state is restored to the transaction that owned it | at the completion of the last successful SYNCPT. For BACKOUT prior to the first SYNCPT call, the CD bit is restored to the Attach sender.

# This page intentionally left blank

 $\mathbf{r}$ 

 $\bar{\lambda}$ 

### CHAPTER 5.4. PRESENTATION SERVICES--CONTROL-OPERATOR VERBS

# INTRODUCTION

This chapter presents an overview of LU services for the LU control operator, and in particular describes those services contained in the presentation services components of the LU and in LU service transaction programs.

#### FUNCTION SUMMARY

The control operator is represented to the LU by a control-operator transaction program which invokes operator functions by issuing LU-defined control-operator verbs. The relationship between the control-operator transaction program and the control operator is implementation-defined and is not deter-•ined by SNA. Throughout this chapter, the terms control-operator and control-operator transaction program are used synonymously.

The control-operator transaction program differs from application transaction programs in its focus on control-operator concerns and its privileged access to the control-operator verbs.

The functions available to the control operator and the control-operator verbs that invoke them are described in SNA Transaction Programmer's Reference Manual for LU Type  $6.2$ . That book is a prerequisite to this chapter.

The control operator describes and controls the availability of certain resources. The particular functions and corresponding control-operator verbs are:

To describe the network resources accessed by the local LU, such as transaction programs, partner LUs, and mode names. The relevant verbs are:

## CONCEPTS AND TERMS

This section discribes some of the concepts and terms used throughout this chapter.

- **DEFTNE**
- DISPLAY
- To control the number of sessions between the LU and its partners. The relevant verbs are:
	- $\overline{a}$ INITIALIZE\_SESSION\_LIHIT
	- RESET\_SESSION\_LIMIT
	- CHANGE\_SESSION\_LIHIT  $\overline{\phantom{0}}$
	- $\blacksquare$ ACTIVATE\_SESSION
	- DEACTIVATE\_SESSION
- To invoke local processing on behalf of a control-operator verb issued at a remote LU. The relevant verb is:
	- PROCESS\_SESSION\_LIMIT (This verb is not available to the local operator, but is issued from within the LU.)

### STRUCTURE SUMMARY

This chapter describes two LU components for control-operator functions: presentation services for the control operator (PS.COPR),<br>a component of presentation services, and the CNOS service transaction program (CNOS service TP). It also describes the functional relationship of these components to the<br>installation- or implementation-defined installation- or implementation-defined control-operator transaction program, to the LU resources Manager ( RN--see Chapter 3), to presentation services for conversations CPS.CONV--see Chapter 5.0 and Chapter 5.1), and to half-sessions CHS--see "Chapter 6.0. Half-Session").

Figure 5.4-1 on page 5.4-2 shows the structural relationship of these components (see Chapter 2 for the complete structure of the LUJ.

#### **OPFOATOR**

The control-operator transaction program is an implementation-defined transaction program that interacts with presentation services on behalf of, or in lieu of, a human operator.

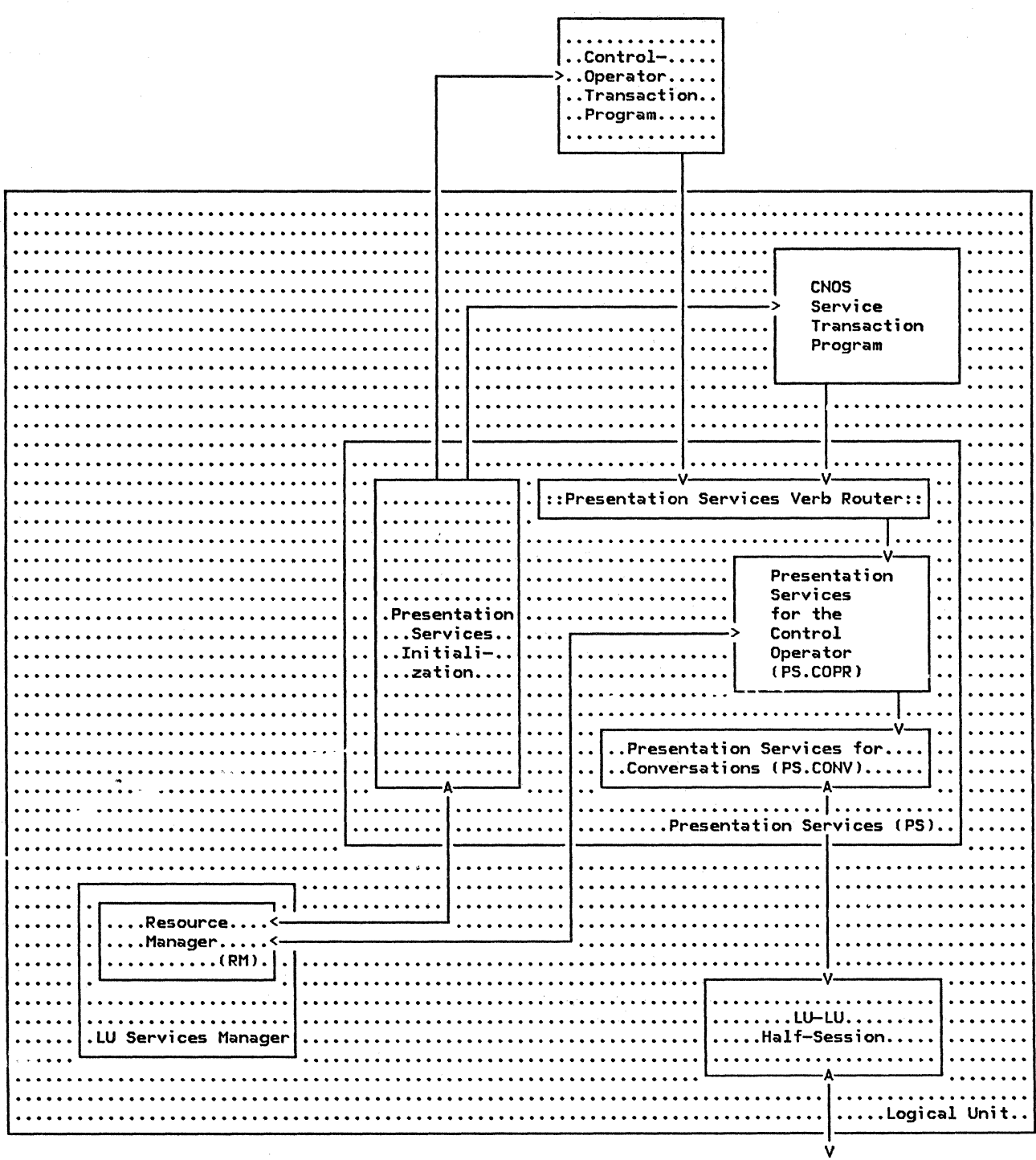

Path Control Network

Note: Unshaded components are described in this chapter.

Figure 5.4-1. Control-Operator Components in Relation to Other Components of the LU

control-operator transaction program **The** interacts with presentation services by issuing control-operator verbs to control the LU or to control the interactions of the LU with a partner LU.

A control-operator verb is a privileged verb that may be issued by the control-operator transaction program to convey the operator's request to the internal components of the LU. Control-operator verbs are described in SNA Transaction Programmer's Reference Manual for  $LU$  Type  $6.2.$ 

SCOPE OF CONTROL-OPERATOR FUNCTIONS

LU control-operator-verb functions vary in scope.

Control-operator local functions affect only that LU whose control operator issues the control-operator verb, or they affect a ses-<br>sion with another LU but take effect without the concurrent participation of  $\bullet$ control-operator transaction program at the<br>other LU. These functions include describing LU-accessed resources, regulating the number of sessions with single-session LUs, and activating and deactivating specific sessions.

Control-operator <u>distributed</u> functions affect<br>the relationship between the LU at which the control-operator verb is issued (called the source LU) and another LU with which it shares one or more sessions (called the target LU). The functions take effect only with the cooperation of transaction programs representing the control operators at the two LUs. These functions involve primarily regulating the number of parallel sessions with other LUs, including orderly increase from no sessions and decrease to no sessions; they are called change-number-of-sessions (CNOS) finations.

A control-operator verb for distributed functions may be issued at either LU. Thus, the roles of source LU and target LU are relative to a particular verb issuance: a particular LU may be source LU for one issuance and target LU for another.

### LU-ACCESSED NETWORK RESOURCES

The control operator describes to the local LU those network resources accessed from the local LU (LU-accessed network resources). The following resources are described.

- The local LU itself
- A control point e.g., an SSCP, that provides session services during session initiation
- Transaction programs available for execution at this LU
- Partner LUs: The remote LUs with which this LU can have sessions
- Modes: defined sets of characteristics for sessions with particular partner LUs (One or more modes are defined for each potential partner LU.)

The control operator also controls the number and availability of the following resources:

Sessions with particular partner LUs.

Each LU resource is identified to the operator either implicitly or by a resource key such as a transaction program name, a partner  $U$  name, a mode name, or a session identifiar.

Each LU resource is described by the LU definition that characterizes the way the LU can use it. For example, these include transaction program characteristics such as availability status and optional functions supported; LU capabilities such as parallel sessions; mode name attributes such as session limits, RU size bounds, and cryptography; and control point capabilities such as INIT (logon) formats supported.

### SESSION CHARACTERISTICS

### Session Identification

Most control-operator verbs do not specify a specific session, but specify only the partner LU and mode name for the session; the implementation selects the particular session. Some verbs, however, can reference a specific session by specifying an implementation-supplied unique session ID.

### Single- ys. Parallel-Sassions

An LU can be characterized by the number of sessions it allows with other LUs. single-session LU can have only one LU-LU session at a time; (it can have successive sessions with different partner LUs selected<br>from a group of LUs known to it). A parallel-session LU can have one or more concurrently active sessions with each of one or more LUs, subject to session limits discussed below. No middle capability exists, i.e., no LU supports concurrent sessions to multiple single-session LUs without also supporting<br>multiple concurrent sessions (or <u>parallel</u> sessions) with any other parallel-session LU.

The term <u>parallel session</u> denotes any session between a pair of parallel-session LUs, even if only one such session is currently active. This contrasts with the term single session, which denotes a session between a pair of single-session LUs or between  $\bullet$ single-session LU and a parallel-session LU. A parallel session--even a solitary parallel session--uses protocols different from those used on a single session.

# Contention Polarity

Sessions are also characterized by their contention polarity. This determines which of the two LUs has the right to control use of<br>the session. If two LUs attempt to initiate a conversation on the same session simultaneously, the LU that is contention winner for

that session will succeed and the other, the contention loser, will fail.

When used in reference to sessions, these<br>terms are relative to the perspective of one of the LUs: a session for which an LU is the<br>contention an winner is called and contention winner is called a contention-winner session from its perspective, but it is a <u>contention-loser</u> session from the perspective of the partner LU. Unless otherwise specified, the perspective used in this chapter is that of the LU at which a relevant control-operator verb is issued.

### SESSION LIMITS AND COUNTS

The number of active sessions between two LUs fluctuates as a result of transaction program demand and explicit operator action. The number of sessions active at any given time is called the session count.

The maximum number of sessions allowed between LUs is set dynamically by the LU operators. This number is called a session limit. Several session limits may be specified by the operator.

The total LU-LU session limit is the maximum number of LU-LU sessions allowed by the local<br>LU. If this limit is 1, the LU is a single-session LU; if it is greater than 1, the LU is a parallel-session LU. This limit  $regulates$  the  $total$   $LU-LU$  session count.

The operator can regulate the number of ses- sions between the LU and a particular partner can be active concurrently using that pair of LUs.

The  $(1U, mode)$  session limit specifies the currently allowed maximum number of sessions with a specific partner LU using a specific mode name. This limits the corresponding ILU, mode) session count, i.e., the number of currently active sessions with that partner LU using that mode name. One such limit and count exist for each mode name that is defined for each potential partner LU.

In this chapter, unless otherwise specified, the unqualified terms "session limit" and "session count" refer to the (LU,mode) ses-<br>sion limit and count, respectively.

For parallel-session connections, other limits regulate the (LU, mode) session count within the (LU, mode) session limit.

The operator can assure that each  $\overline{1}$  can allocate a minimum share of the concurrent conversations by setting limits on session contention polarities.

The local-LU minimum contention-winner limit is the minimum number of sessions with a particular (LU,mode) pair for which the local LU is allowed to be the contention winner; the partner-LU minimum contention-winner limit is

the minimum number of sessions with that C LU, mode) pair for which the partner LU is allowed to be the contention-winner. When activating a session, each LU selects a contention-polarity for the session that is consistent with these limits, i.e., it does not encroach on the partner's allowed con- tention winner sessions.

The operator can specify that a certain num-<br>ber of sessions be activated whenever the relevant limits allow, without waiting for explicit requests for each session.

The automatic-activation limit is the maximum number of sessions that the local LU may activate in the absence of explicit requests from transaction programs or the operator.

SESSION BRINGUP AND TAKEDOWN

#### Phases

The following four phases of session bringup and takedown activities exist, although som<mark>e</mark><br>phases are omitted in some circumstances.

<u>Session-limit initialization and reset</u> con-<br>sists of issuing control-operator verbs to<br>specify the number of sessions the LU can have with a given partner, and to specify conditions for their activation and deactivation.

Session initiation and termination consists of control-point activity that mediates requests for session activation and deactivation, such as issuing INITEATE CINIT\_SELF) and CONTROL INITIATE (CINIT) or TERMINATE ITERM\_SELF) RUs.

Session shutdown consists of the LU activity to terminate conversation activity (brackets)<br>on the session by issuing BRACKET INITIATION STOPPED (BIS) RUs.

Session activation and deactivation consists of exchanging the BIND or UNBIND request and response RUs between the LUs.

### Control-Operator Functions

The operator can cause an orderly deactivation of sessions between a pair of LUs by specifying that the CLU,mode) session limits be reset to 0.

The operator can also specify whether to  $\frac{\text{drain}}{\text{request}}$  (i.e., satisfy) pending allocation<br>requests before deactivating sessions. It can specify drain separately for each of the<br>source and target LUs. If drain is specified for an LU, that LU continues using sessions until there are no further transaction-program allocation requests for a session. If drain is not specified, the LU shuts down and deactivates the sessions as<br>soon as the current transactions finish.

The operator can specify session-deactivation responsibility, i.e., it can request that either the source LU or the target LU take responsibility for any session deactivations required as a consequence of a particular verb issuance. Session limit decreases might leave the current session count in excess of the new limits. In this case, the LU with a termination count, which is the number of sessions it must deactivate to reach the new<br>limits. Each LU has its own termination count, i.e., one LU could be responsible for deactivating sessions to one limit, but before it had done so, a subsequent verb could make the partner LU responsible for deactivating sessions from that limit to a newer limit.

#### (LU,MODEl ENTRY

The LU maintains an (LU, mode) entry for each defined combination of partner LU and mode name. This describes the dynamic relative state of the local and partner LU for that mode name. This includes the session limits, session counts, drain state, and termination count.

#### DISTRIBUTED OPERATOR CONTROL

Change number of sessions ( CNOS) is a control-operator distributed function to regulate the number of parallel sessions between a pair of LUs and to determine when sessions will be activated or deactivated. A CNOS verb issuance causes the source LU to negotiate with the target LU to establish a mutually acceptable number of parallel sessions.

#### LOCAL FUNCTIONS ANO SERVICES

 $\mathbf{I}$ 

local control-operator verbs update definitional and operational parameters at the local LU without the participation of the operator at the remote LU.

#### LU DEFINITION VERBS

I LU definition verbs are local  $\overline{\text{control-operator}}$  verbs that define or display the locally-known characteristics of the accesses. These resources and the principal characteristics that can be defined or displayed are:

- Local LU: the fully-qualified LU name and the optional capabilities the LU supports such as parallel sessions and map names
- Partner LUs: the various names of potenlocal LU name,

To do this, the control-operator transaction program at the source LU initiates a distributed transaction, using a conversation, with the target LU. It uses the conversation to send a copy of the operator command to the partner LU and to receive a reply from the partner.

At the target LU, the transaction program that constitutes the partner for this transaction is the CNOS service transaction program ( CNOS service TP), which issues complementary control-operator verbs to receive the command and send a negotiated reply. The negotiation uses an implementation-defined algorithm that does not depend on interaction with a human opera-<br>tor, i.e., it can run unattended, but it may use values supplied by that operator by earlier verb issuances, e.g., from LU definition verbs. The CNOS service TP may, however, use non-interactive implementation-defined means to inform the operator of any changes.

Each program then changes its session limits and performs its local responsibility for deactivating sessions.

The CNOS transaction requires use of a session. In order to allow operator commands to be exchanged regardless of the state of session traffic between the LUs, an SNA-defined mode name, SNASVCMG, is dedicated to sessions for the control-operator transactions. Each LU supports one session of each contention polarity for this mode name with each active partner LU. Thus, an LU can always obtain a contention-winner session to send a CNOS com- mand to its partner.

fully-qualified LU name, and uninterpreted LU name; the optional capabilities of the partner LU such as parallel sessions; and the list of mode descriptions for that LU.

- Modes: the mode name and optional funcon a mode basis, such as sync point; and session parameters that characterize this mode, such as maxi mum RU size, pacing counts, and cryptography.
- Transaction programs: the transaction program name, its availability, and the optional functions that it supports such as map names and sync point.

The LU definition verbs consist of four<br>Interine the verbs the series (DEFINE LOCAL LU, verbs (DEFINE\_LOCAL\_LU,<br>LU, DEFINE\_MODE, and DEFINE\_REMOTE\_LU, DEFINE\_MODE, and<br>DEFINE\_TP), four DISPLAY verbs (DIS-DEFINE\_TP), four DISPLAY verbs (DIS-<br>PLAY\_LOCAL\_LU, DISPLAY\_REMOTE\_LU, DIS-DISPLAY\_REMOTE\_LU, PLAY\_MODE, and DISPLAY\_TP), and one DELETE

I verb. See SNA Transaction Programmer's Reference Manual for LU Type 6.2 for detailed I descriptions of these verbs.

LOCAL SESSION-CONTROL VERBS

Local session-control verbs are local control-operator verbs that set the session limits, contention polarity, and drain spec ification for single-session mode names and for mode name SNASVCMG, or that activate and deactivate single or parallel sessions for any mode name.

The local session-control verbs are the following.

INITIALIZE\_SESSION\_LIMIT sets the<br>(LU,mode) session limit to allow one session, for a single-sessions mode name, or<br>to allow one session of each contention polarity, for the parallel-session mode name SNASVCMG. This allows a session to be activated when requested by a trans-

### DISTRIBUTED FUNCTIONS AND SERVICES

CHANGE NUMBER OF SESSIONS VERBS

Change number of sessions CCNOSl control-operator verbs specify the maximum number of parallel sessions between two LUs, sions to be activated or deactivated. The verbs also specify the minimum number of sessions allowed with each contention polarity. The verbs further specify whether the ses- sions are to be activated or deactivated immediately or according to the needs of transaction programs, and which LU is responsible for activating or deactivating sessions to attain or maintain the number of sessions within the agreed limits.

CNOS verbs are distributed-function control-operator verbs; they take effect only with the mutual participation of both the control operator at the source LU and the CNOS service transaction program at the target LU, which enforces constraints previously specified by the control operator at that LU.

The CNOS verbs are:

- INITIALIZE\_SESSION\_LIMIT
- RESET\_SESSION\_LIMIT
- CHANGE\_SESSION\_LIMIT
- PROCESS SESSION LIMIT

action program, or to be activated immediately (automatic activation) if so specified by a previously issued LU definition verb. It also specifies the contention polarity to be selected when a session is activated by the local LU and the contention-polarity negotiation rule to be used when a session is activated by a remote LU.

- RESET\_SESSION\_LIMIT sets the (LU,mode) session limits to O to cause deactivation of any currently active sessions and to disallow any further session activations. It also specifies the drain mode, indicating whether sessions are to be deactivated immediately or only when there are no remaining requests for their use.
- ACTIVATE\_SESSION requests immediate activation of a session.
- DEACTIVATE\_SESSION requests deactivation of a specific session. (This is the only control-operator verb that explicitly identifies a specific session.)

CThe INITIALIZE\_SESSION\_LIMIT and RESET SESSION LIMIT verbs are included in both the local verbs and CNOS verbs. They are distinguished by the characteristics of their specified mode name.) CNOS verbs control the number of parallel sessions by setting the C LU,mode) session limit; this limits the corresponding CLU,model session count.

CNOS verb identifies the particular CLU,mode) entry that it affects, or it indicates that it affects all (LU,mode) entries for a given partner LU name. In the latter case, it affects all the (LU, mode) entries for the specified LU in the same way, e.g., it applies the same drain specification and sessir 1-deactivation responsibility to all sessions.

FUNCTIONAL RELATIONSHIPS FOR DISTRIBUTED VERB PROCESSING

The complete processing function for a CNOS verb issuance is distributed among several components at both the source and the target LUs. Figure 5.4-2 on page 5.4-7 illustrates the relationships among the major LU components involved in processing a CNOS verb. and target LUs; only the components active for the LU's role are shown for that LU.

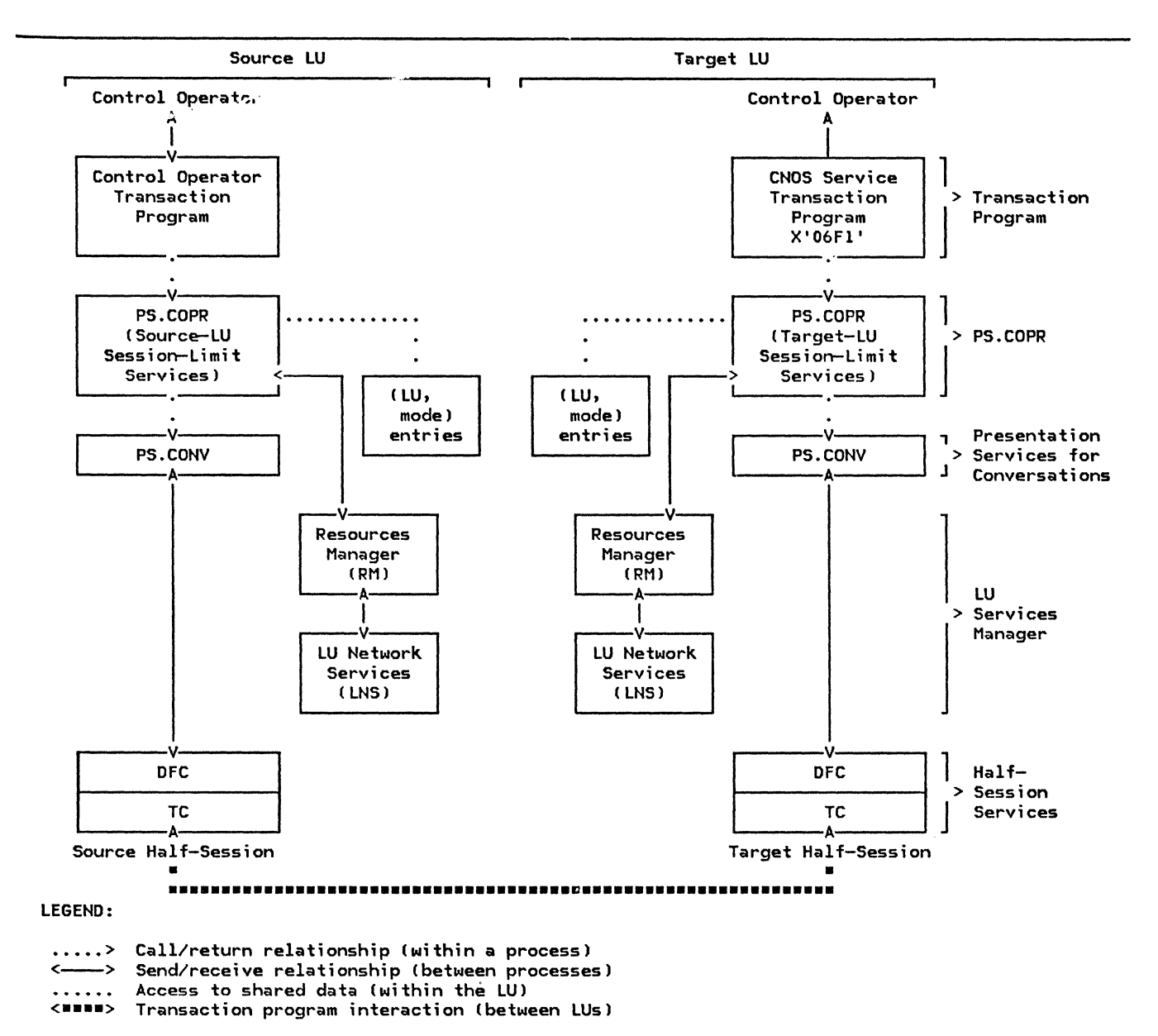

Figure 5.4-2. LU Component Relationships for Distributed Session-Control Verbs

#### **OPERATION PHASES**

When the LU control operator invokes a CNOS function, the source and target LUs perform the following functions, in four phases.

 $1.$ Operator Phase--Control-Operator Transaction Program

At the source-LU, the control-operator transaction program receives a CNOS request from the LU control operator (in an implementation-defined way) and, on behalf of the LU control operator, issues a CNOS verb. The appropriate CNOS verb<br>invokes PS.COPR; this begins the next phase.

 $dataile$ **Further** appear in "Control-Operator Transaction Program" on page 5.4-22.

2. Negotiation Phase--PS.COPR

PS.COPR at the source LU initiates a conversation with PS.COPR at the target LU, via the CNOS service transaction program at the target LU. Using the conversation, the source LU sends a change number of sessions GDS variable (CNOS command) carrying an encoding of the parameters<br>that were specified in the CNOS<br>control-operator verb. The target LU receives the CNOS command, negotiates acceptable session limits, drain specification, and session-deactivation responsibility, and sends the acceptable values

of the parameters back to the source LU in another change number of sessions GOS  $variable$  ( $CNOS$   $reply$ ).

The two LUs then terminate their conver- sation and make the agreed-upon changes to their respective CLU,model entries. Each LU then determines whether it is responsible for changing the session<br>count, and if so, notifies its-resources<br>manager that the limits have been changed.

This phase is performed synchronously with the transaction program issuing the CNOS verb, i.e., it complete\_ prior to return of control to the control-operator transac+' *:i•,* program. Further details Pricear in "Session-Limit Services at the Source LU" on page 5.4-25 , "CNOS Service Transaction Program" on page 5. 4-22, and "Session-Limit Services at the Target LU"<br>on page 5.4-28.

3. Action Phase--Resources Manager

The resources manager (RM) at each LU receives the session-limits-change notification CCHANGE SESSIONS) from PS.COPR. RM determines whether any session activations or additional deactivations are required to bring the session count within the new session limits. If so, it performs the necessary session shutdown and issues requests for session deactivation to LU network services. For example:

- If the current session count is less than the minimum contention-winner limit and is also less than the  $automatic\text{-}activation$  limit, requests activations to reach the lower of these limits.
- If the CLU,mode) session limit is decreased and the current session count is between the previous limit and the new limit, RM shuts down and requests deactivation of the number of sessions necessary to reduce the session count from the present value to the new limit.
- If the (LU,mode) session limit was<br>decreased but the current session count is above the previous limit, RM requests the additional deactivations necessary to reduce the session count from the previous 1 i mi t to the new 1 i mi t C the RM with session-deactivation responsibility for the previous limit continues to request the deactivations that are necessary to reach that limit).
- If the session count for either contention polarity encroaches on the minimum contention-winner limit for the opposite polarity, RM requests deactivations sufficient to allow the

minimum of each polarity, even ;f this would reduce the  $(LU, mode)$  session count below the (LU, mode) limit.

When RM determines that some sessions must be deactivated, it might be that a sufficient number of sessions are not immediately free. So, each RM maintains<br>a count, the <u>termination count</u>, of the number of sessions for which it has<br>session-deactivation responsibility. It session-deactivation responsibility. It<br>increments this count whenever a limits change requires the LU to deactivate<br>additional sessions. It decrements this count when it requests a session deactivation.

If the termination count is not 0, and the mutually-accepted drain specification so indicates, RM performs <u>drain action,</u><br>i.e., it continues to initiate conversations until no requests for new conversations for the specified LU name and mode name are pending from any transaction program.

When drain action is completed, or if it was not requested, RM selects sessions of appropriate contention-polarity to be deactivated. It then shuts down all traffic on each selected session: after each partner LU ends its last bracket, it sends the BIS RU; when the partner receives this, it knows that there are no<br>more brackets in transit from its partner. RM then issues requests to LU network services to deactivate the selected sessions.

This phase is performed asynchronously with the transaction program issuing the CNOS verb. (Details of these functions are discussed in Chapter 3.)

4. Enforcement Phase--LU Network Services

Whenever LU network services receives a request to activate a session from RM or<br>from the remote LU (via the PU), it checks the current session counts and session limits to determine whether another session of that contention polarity is allowed. (The resources manager also assists in limits enforcement by checking the current counts and limits before issuing session activation requests.) If another session is allowed, LNS issues the appropriate BIND or response to BIND; otherwise, it rejects the request.

Whenever LU network services receives a request to deactivate a session, it issues UNBIND or response to UNBIND.

This phase is performed asynchronously with the transaction program issuing the CNOS verb and after the action phase. I For details of this phase, see Chapter 4.)

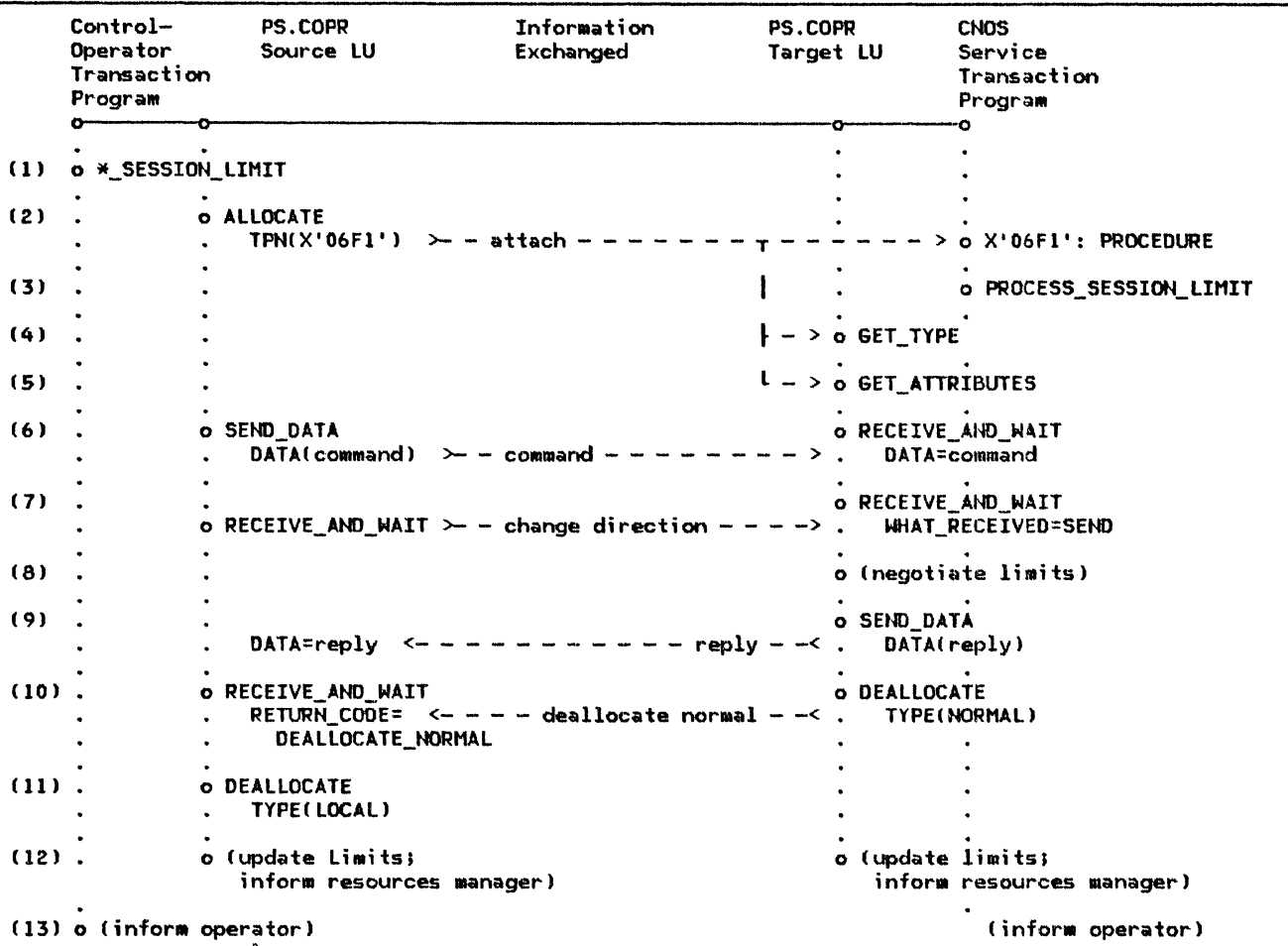

Notes:

The figure shows the verbs issued and their most significant parameters.

- Numbers in the left column refer to the explanation in the text.
- Arrows represent information exchange resulting from verbs issued by the two transaction programs. (For an explanation of the actual message units exchanged, see Figure 5.4-4 on page  $5.4 - 10.$

Figure 5.4-3. Sequence of Verbs and Information Exchange in CNOS Transaction Programs

#### CNOS TRANSACTION

The control-operator transaction program and the CNOS service transaction program, together with their corresponding PS.COPR compo-<br>nents, process a distributed transaction to exchange the CNOS command and reply. The sequence of basic conversation verbs issued<br>by PS.COPR at the source and target LUs is shown in Figure 5.4-3. The following comments correspond to the numbered lines in that figure.

1. The control-operator transaction program at the source LU issues one of the control-operator verbs **INITIAL-**IZE\_SESSION\_LIMIT, CHANGE\_SESSION\_LIMIT, or RESET SESSION LIMIT. This activates<br>PS.COPR at the source LU (source-LU session-limit services, abbreviated

SSLS). SSLS builds the CNOS command and issues a sequence of conversation verbs.

- 2. The source LU issues ALLOCATE to initiate a conversation with the target LU and to build an Attach FM header to invoke the CNOS service transaction program.
- 3. When the target LU receives the Attach, it initiates the CNOS service transaction program. This program issues the PROC-ESS\_SESSION\_LIMIT verb. This activates<br>PS.COPR at the target LU (target-LU<br>session-limit services, abbreviated TSLS), which issues a sequence of conversation verbs complementary to those being issued at the source LU.
- 4. TSLS issues the GET\_TYPE verb to verify that this is a basic conversation.
- 5. TSLS issues the 6ET\_ATTRIBUTES verb to verify that the attributes of the conversation are those expected, and to get the partner LU name. The latter is used to resolve races between concurrent CNOS commands.
- 6. SSLS issues SEHD\_OATA to send the CNOS command to TSLS.

Meanwhile, TSLS issues RECEIVE\_AND\_WAIT to receive the command.

7. SSLS issues RECEIVE\_AND\_NAIT to receive the reply from SSLS. This verb has the<br>added effect of sending a added effect of sending a change-direction indication to TSLS, giving TSLS permission to send.

Meanwhile, TSLS issues RECEIVE\_AND\_WAIT to receive the change-direction  $\overline{\text{indi}_{\tau}}$ cation.

- 8. TSLS negotiates the proposed session limit parameters and builds the CNOS reply.
- 9. TSLS issues SEND\_DATA to send the reply to SSLS.

When the reply arrives at the source LU, the RECEIVE\_AND\_WAIT verb previously issued by SSLS completes, and SSLS receives the reply.

10. TSLS issues DEALLOCATE to end the conversation. This sends an indication to the source LU that the conversation is ended.

Meanwhile, SSLS issues RECEIVE\_AND\_WAIT to receive the deallocation notification.

- 11. SSLS issues DEALLOCATE to complete its processing of the conversation.
- 12. Now both SSLS and TSLS have a copy of the negotiated reply record containing the agreed-upon limits, drain specification, and deactivation responsibility. They each update the session limits in their local data structures and inform the resources manager.
- 13. When SSLS and TSLS have finished processing the CNOS reply, they return to their respective callers, the transaction programs that issued the CNOS verbs. These transaction programs then perform any further implementation-defined actions, such as notifying the LU operators of the change.

If, during the conversation, either LU detects a message unit or return code that does not conform to this protocol, it terminates the conversation by issuing DEALLOCATE TYPE(ABEND) (not shown in Figure 5.4-3), and<br>the partner responds with DEALLOCATE partner responds with DEALLOCATE TYPE (LOCAL).

lfor further information on verb usage, see<br>SNA Transaction Programmer's Reference Manual for  $LU$  Type  $6.2$ .

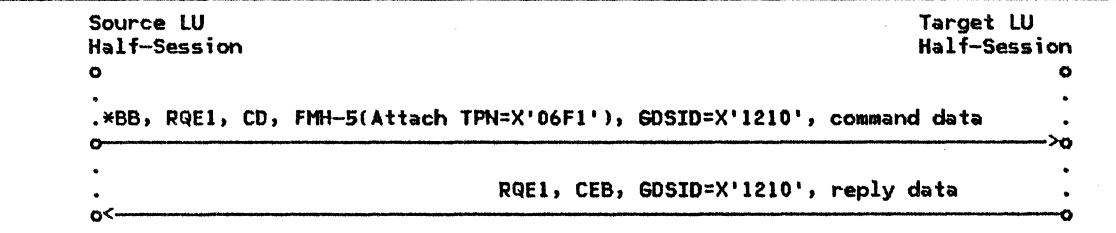

Notes:

- Each arrow represents a chain, which comprises one or more request units.<br>• EMH-E(Attach IDN=Y'O6El') is the encoding of the Attach from the AllOCATE
- Fl1H-5lAttach TPN=X'06fl'l is the encoding of the Attach from the ALLOCATE verbs.
- Request-header indication CD is the encoding of change-direction.
- 60S ID=X'l210' distinguishes the CNOS command or reply record from other 605 variables.
- Request-header indication CEB is the encoding of deallocate-normal.<br>• These flous are concented by the Sine inappeation as illustrated in
- These flows are generated by the CNOS transaction as illustrated in Figure 5.4-3 on page 5.4-9. Unless errors occur, the CNOS transaction always generates the same flow.

figure 5.4-4. CNOS External Message-Unit.Flows

#### CHOS EXTERNAL MESSAGE-UNIT FLOWS

The CNOS transaction presented in "CNOS Transaction" on  $~$ page  $~5.4-9$  causes other LU components to generate the request chains shown in Figure 5.4-4. This is the external representation of the information exchanged by the verbs.

Exactly one bracket is initiated for each CHOS verb issued at the source LU. The bracket consists of exactly two chains, each containing exactly one Change Humber Of Sessions 6DS variable (CNOS command or CNOS reply).

A single CNOS verb generates only one chain in each direction, even if MODE\_NAME(ALL) is specified. In that case, the verb affects all mode names the same, e.g., there is a

single negotiated response, and all Cnew) session deactivations have the same drain

status and session-deactivation responsibilitv.

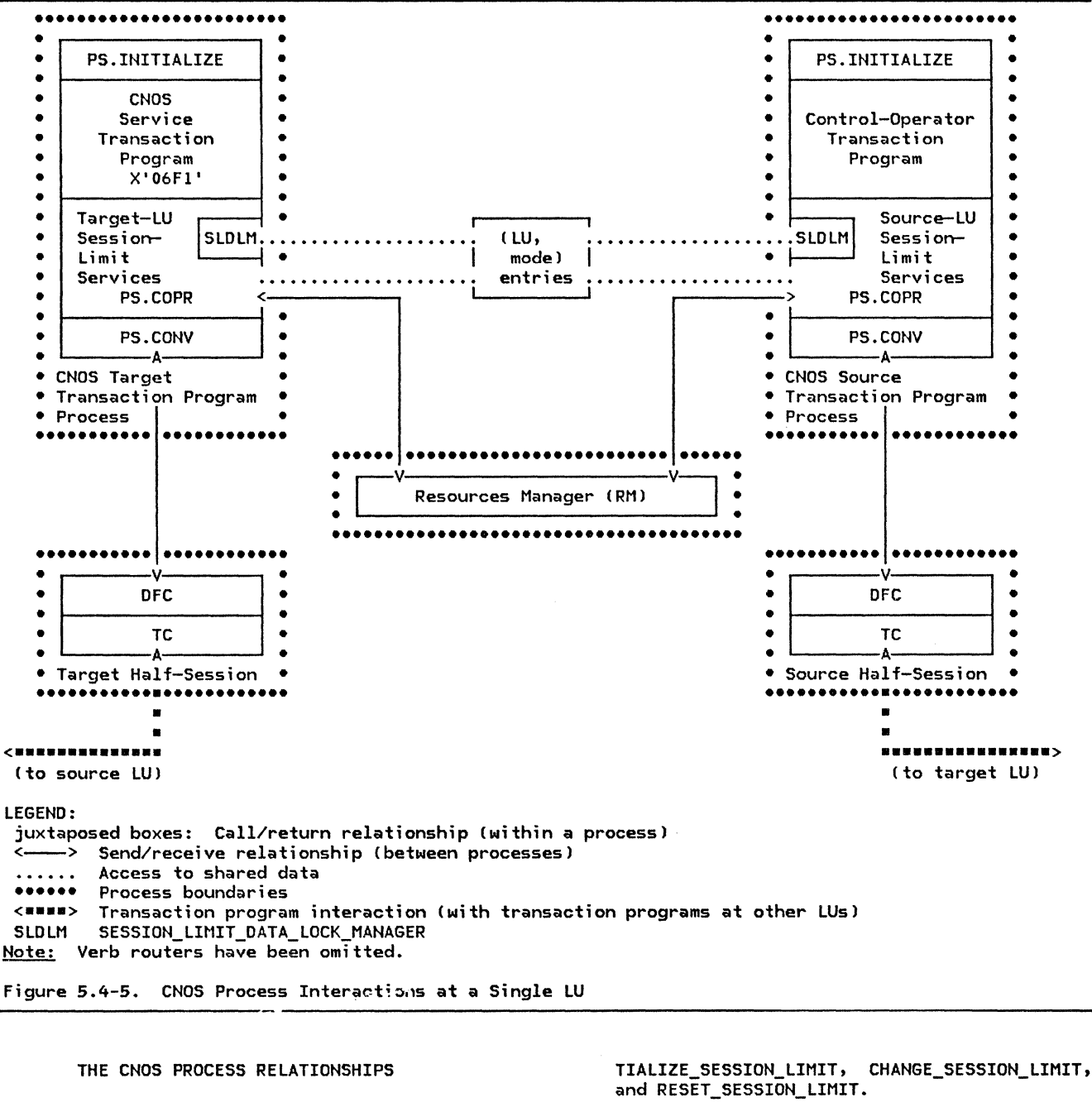

#### **Processes**

The LU components that support the CNOS function are distributed among several processes, as illustrated in Figure 5.4-5.

The source transaction-program process con- tains the control-operator transaction program; this program interacts with the internal LU components by issuing internal LU components by issuing<br>control-operator verbs, specifically, INI-

The target transaction-program process con- tains the CNOS service transaction program. This program :nterac<sup>+</sup>s with the internal LU components by issuing the PROCcomponents ESS\_ SESSION\_ LIMIT verb.

CThe transaction programs also interact with the LU control operators in an implementation-defined way.l

Each transaction-program process also con- tains within PS.COPR a session-limit services component (source or target), which processes

the control-operator verbs. In processing a CNOS control-operator verb, session-limit<br>services interacts with other LU components and, indirectly, with its peer in the partner LU, by issuing basic conversation verbs, e.g., ALLOCATE, SEND\_DATA, RECEIVE\_AND\_WAIT. and DEALLOCATE. Session-limit services also  $accesses$  the  $(LU, mode)$  entries within the internal environment of the LU.

ttultiple CNOS transaction-progra• processes, and corresponding half-session processes, can be active concurrently at any LU. For example, both the local control operator and a remote control operator might issue a CNOS verb at about the same time. Or two remote operators might both issue CNOS to the same LU. The local LU implementation might even allOM two control-operator transaction programs to be active at the same time.

(Only one instance of the resources-manager process exists per LU.)

### **Shared Data**

An (LU, mode) entry is a shared data structure owned by the LU process (not shown). An (LU,mode) entry exists for each combination of mode name and potential partner LU. Each (LU, mode) entry contains the session limits and other CNOS parameters affected by the<br>CNOS verbs, such as the drain status. (It CNOS verbs, such as the drain status. also contains other fields not used by CHOS.)

Each (LU, mode) entry also is associated with a session-limit-data lock field, that serves as a lock on that entry to prevent simultaneous changes to the entry by different control-operator verb issuances. The state of the session-limit-data lock is maintained<br>by the <u>session-limit-data-lock</u> manager (SLDLM), a PS.COPR component that each transaction-program process invokes to obtain or release exclusive use of an (LU, mode) entry.

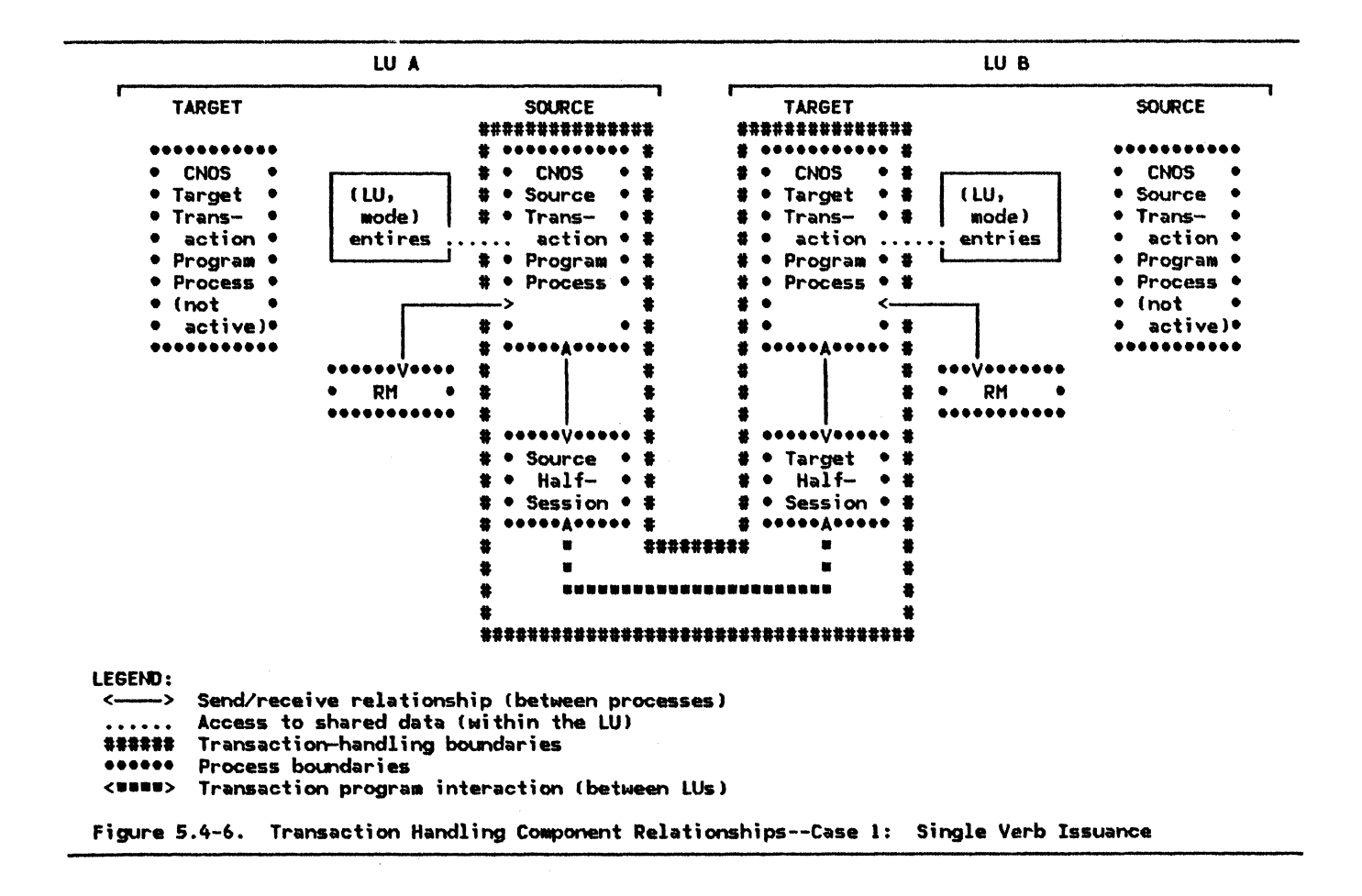

### Transaction-Handling Process Relationships

Single Yerb Issuance: A single issuance of a CNOS verb uses unique instances of a control-operator transaction program process and half-session process at the source LU and of a CNOS service-transaction program processes tnd half-session process at the target LU. These processes have shared access to the single instances of the resources manager process and the set of (LU, mode) entries at their respective LUs. These components, with the conversation between them, process a single <u>CNOS transaction</u>, as illustrated in Fig-<br>ure 5.4-6.

Several different cases of process and transaction relationships can occur when two CNOS verbs are issued concurrently at a local LU, partner LU. If the two verb issuances are<br>not contending for the same (LU, mode) entry, both verb issuances complete concurrently (if<br>no errors occur). But if the two verb issuances are contending for the same  $LU, mode)$ entry, one of the issuances will fail.

To determine whether two transact;ons are contending for the same <LU,mode) entry, and if so, which one wins the contention, each<br>transaction-program process invokes its transaction-program process session-limit-data-lock manager. Details of<br>this contention detection and resolution are described in "CNOS Race Resolution" on page 5.4-14.

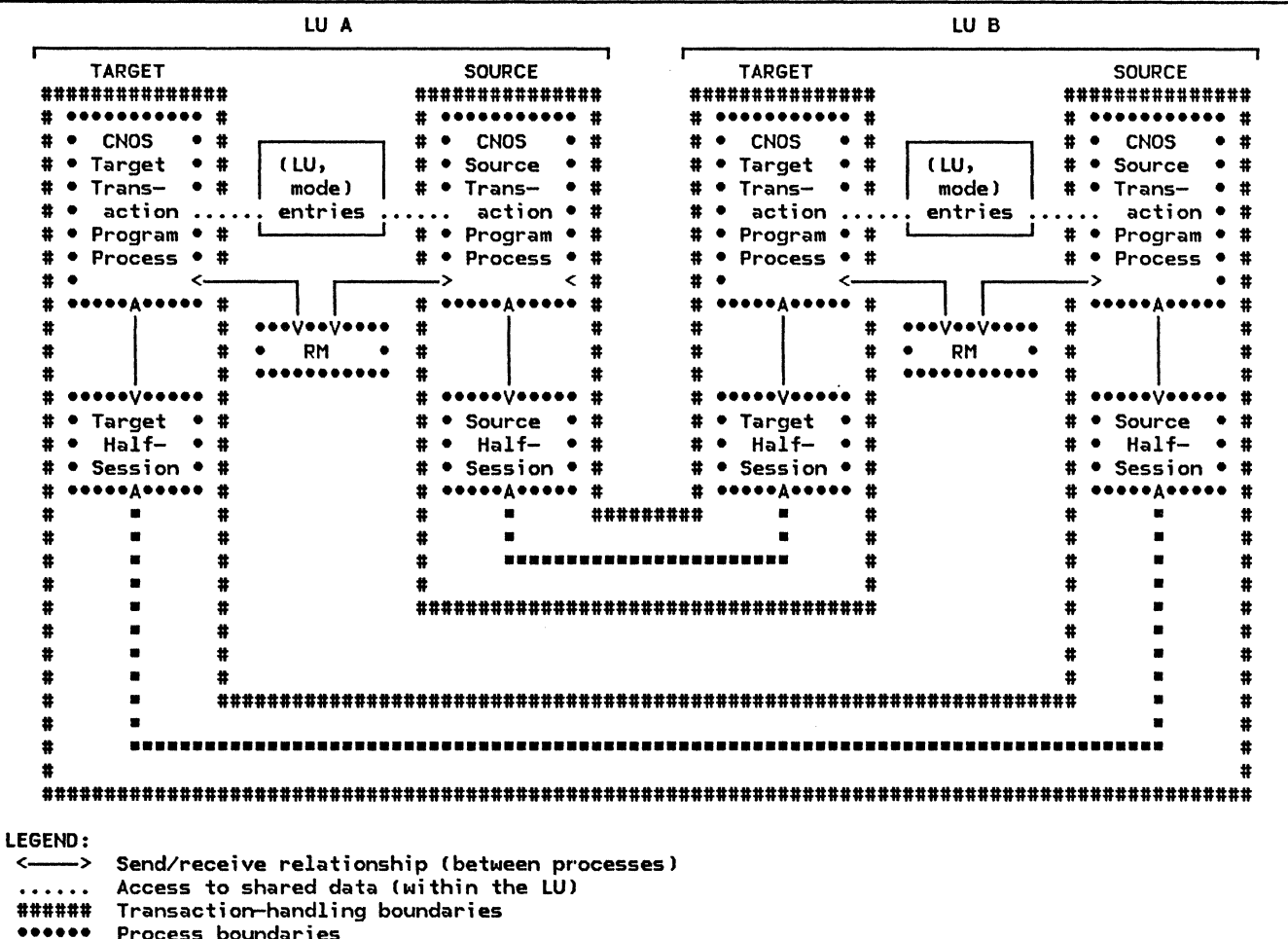

<**\*\*\*\***> Transaction program interaction (between LUs)

Figure 5.4-7. Transaction Handling Component Relationships--Case 2: Simultaneous Verb Issuances at Partner LUs

Simultaneous Verb Issuances at Partner LUs: When the LU is concurrently processing a CNOS verb from both the local LU and from the partner LU, for either the same or different <sup>I</sup>LU.mode> entries, both the source and the target processes are active at each LU, as illustrated in Figure 5.4-7.

 $Simultaneous$  Verb Issuances at the Same LU: If the local LU allows two control-operator transaction programs to be concurrently active, then if two CNOS verbs are issued concurrently at that LU, two source-LU transaction-program processes become active at that LU, as illustrated in Figure 5.4-8 on page 5.4-14. If contention results, the process handling the later·verb issuance will terminate without initiating a conversation with its partner. If no contention results, two source processes and transactions are active at the local LU. Th;s case is not illustrated, but is similar to Figure 5.4-7,

with the roles of source-LU and target-LU appropriately reversed.

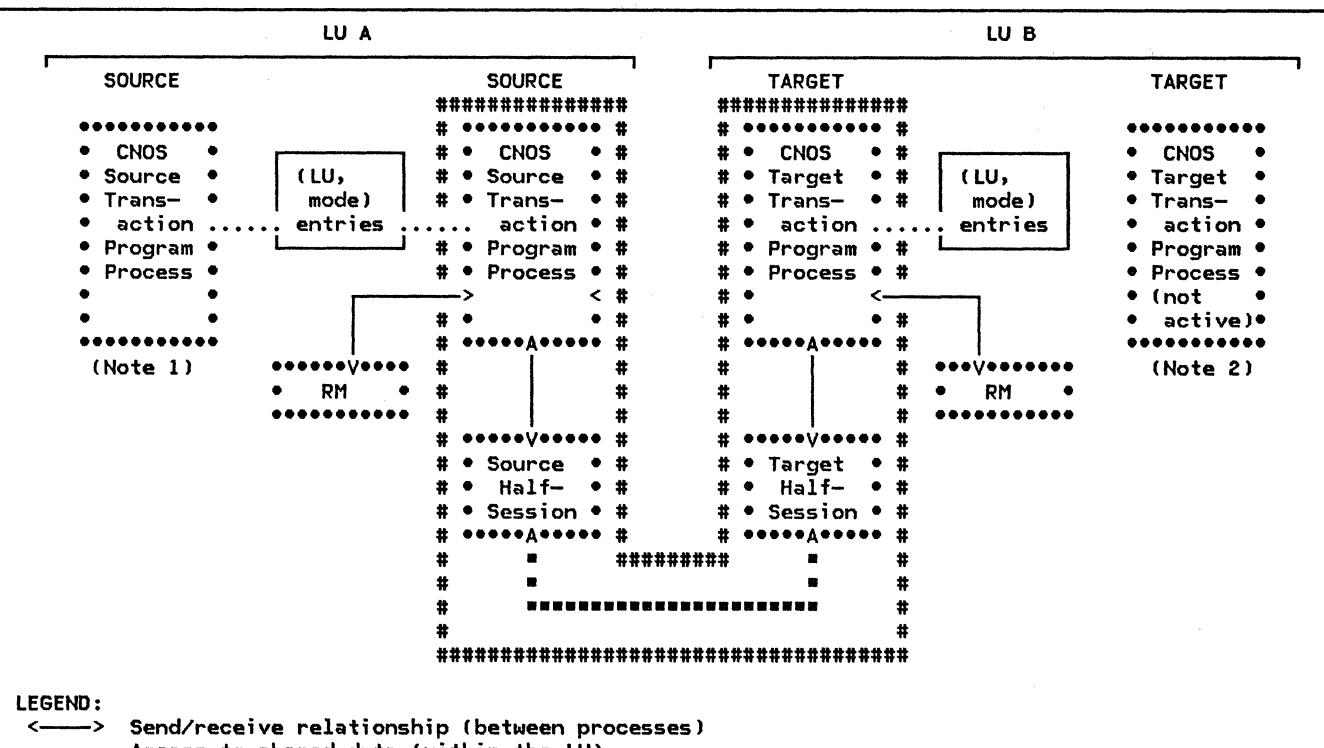

- 
- Access to shared data (within the LU)<br>Transaction-handling boundaries
- 
- ###### Transaction-handling boundaries •••••• Process boundaries <••••> Transaction program interaction !between LUsl

Notes:

- The CNOS source transaction-program process attempts to lock an (LU,mode) entry in the LU\_MODE\_LIST after another source transaction-program had locked it but had not yet unlocked it. The later process is denied the lock and recognizes the contention; it goes away.
- 2. A target transaction-program process corresponding to the failing source process is never<br>activated.

Figure 5.4-8. Transaction Handling Component Relationships--Case 3: Simultaneous Verb Issuances at the Same LU

CNOS RACE RESOLUTION

#### **Command Race**

Two LU control operators might simultaneously issue a CNOS verb affecting the same LU name and mode name. If such a verb is issued or the target LU is in the negotiation phase, i.e., a prior instance of PS.COPR is active on either LU for the same (LU,mode)<br>entry or entries, a <u>command race</u> has entry or entries, a <u>command race</u> has<br>occurred, and one (but not both) of the verbs fails.

If a verb is issued when a previous verb is in the action phase, i.e., PS.COPR has already updated the CLU,model entry, but the resources manager and LU network services have not yet completed adjustments to the session count, an <u>action race</u> has occurred and neither verb fails. For details, see SNA Transaction Programmer's Reference Manual for LU Type 6.2 and Chapter 3 of this volume.

# Locking the (LU, mode) Entry

When a command race occurs, PS. COPR assures that exactly one of the commands completes successfully by observing a locking protocol for the (LU, mode) entry. The session-limit services routines invoke a shared component, SESSION\_LIMIT\_DATA\_LOCK\_MANAGER (abbreviated SLDLM hereafter), to prevent simultaneous<br>access to an (LU,mode) entry, to detect races, and to resolve double-failure race<br>conditions.

Source-LU session-limit services (SSLS) of PS.COPR tests and simultaneously sets the CNOS lock in the  $LU,$  mode) entry by issuing LOCK to its SLDLM before allocating a conver-<br>sation to the target LU. If another instance of sess;on-lim;t services has already locked the I LU1110de) entry, SSLS returns an error code. It does not send the CNOS command to the target LU or modify the session-limit parameters in the (LU, mode) entry.

If SSLS succeeds, target-LU session-limit services ITSLS) at the partner LU issues LOCK to its SLOLH after receiving the CHOS command from the source LU. If TSLS finds the lock at its LU already set (for example, because a control-operator transaction program at its LU, acting as source LU, had simultaneously issued a CNOS verb), then TSLS sends the partner LU a CNOS reply with a reply-Modifier value indicating that a command race was detected. It does not •odi fy the session-limit parameters in the (LU,mode) entry.

In some cases, two commands issued simultane- $_{\circ}$ ously from each LU could both be rejected. For example, each LU might issue its command before the other arrived. Each target session-limit services would then reject the command from the partner because its source session-limit services had a command outstanding. This is called a double-failure race condition. To detect this case, SLDLM •aintains another indicator, LOCK\_DENIEO. This is set by TSLS when it sends a CO!llllland-race-detected reply •odifier.

When SSLS receives the reply from TSLS, it checks the reply to determine whether the partner LU rejected the command because it detected a race. If so, it also tests the session-limit-data lock to determine if, meanwhile, its LU, acting as a target LU for another CHOS command, has rejected a command from the partner LU. SLDLM determines this from the LOCK\_DENIED indicator.<br>(LOCK\_DENIED, together with the receipt of a ILOCK\_DENIED, together with the receipt of a command-race-detected reply 111<>di f i er, i ndicates a double-failure race condition; either LOCK\_DEHIED or command-race-detected alone does not represent a double failure.)

#### Race Flows

Example flows for the types of command races<br>that can occur are shown in Figure 5.4-10 on

page 5.4-17, Figure S.4-11 on page 5.4-18, and Figure  $5.4-12$  on page  $5.4-19$ . The flows for the no-race case are shown in Figure S.4-9 on page 5.4-16 for comparison.

In the figures:

- The change number of sessions commands sent from each of the two LUs are on different conversations.
- The columns labeled "Transaction-x" show the actions performed by the CHOS transaction-program processes in processing a CNOS verb issued by the control operator at LUa.
- The columns labeled "Transaction-y" show<br>the actions performed in processing a CNOS verb issued by the control operator at LUb.
- The column labeled "(LU, mode) entry ILUb, 111 ) " &hows the changes made by the two transactions to the (LU, mode) entry for LUb, mode name m at LUa.
- The column labeled "(LU,mode) entry<br>(LUa,m)" shows the changes in the corresponding (LU, mode) entry for LUa, mode name m at LUb.
- HAX\_SESS represents the session liniit for mode name m in the (LU, mode) entry.
- SLD\_LOCK represents the state <sup>I</sup>LOCKED, UNLOCKED, session-limit-data lock.

The flows shown are:

- A CHANGE\_SESSION\_LIMIT verb (abbreviated CHANGE\_SESSLIMl
- The CNOS commands and replies exchanged by the CNOS transaction-program processes,
- The internal requests (LOCK, TEST, UNLOCK) and their replies (OK, REJECT, DENIED>
- Update actions on session-li11it field of entry the the (LU, mode) I LU,mode)

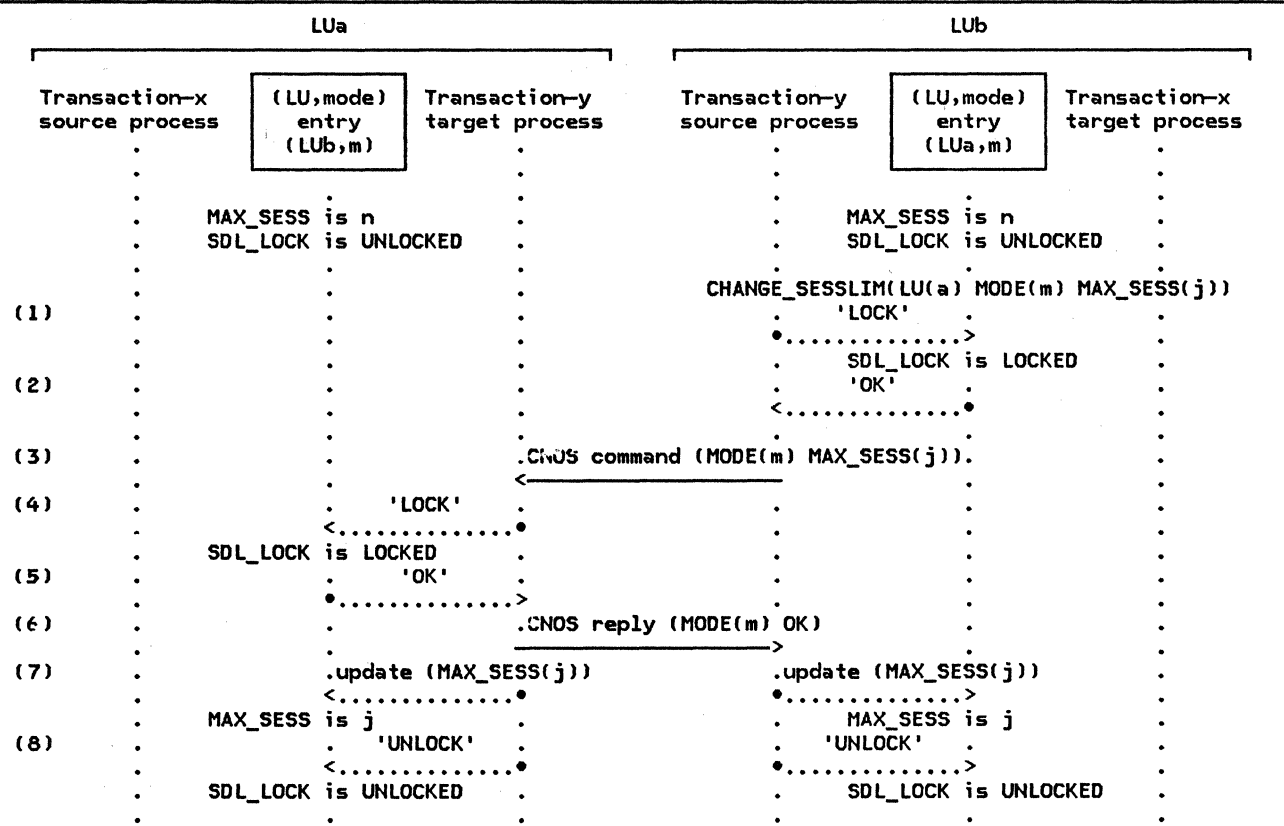

Note: Numbers in the left column refer to explanations in the text.

Figure 5.4-9. No Race: Only One LU Issues a CNOS Verb

No Race: If only one LU issues a CNOS command, no race occurs, and the transaction is successful.

Figure 5.4-9 shows the no-race case. In this example:

- 1. Before sending the CNOS command, the source LU (LUbJ attempts to lock the affected (LU, mode) entry.
- 2. Since no other CNOS transaction at LUb has the (LU,mode) entry locked, the attempt is successful.
- 3. LUb now issues the CNOS command.
- 4. When the target LU (LUa) receives the CNOS command, it attempts to lock the CLU,mode> entry.
- 5. Since no other CNOS transaction at LUa has the (LU,mode) entry locked, the attempt is successful.
- 6. LUa then negotiates and sends the CNOS reply.
- 7. LUa then updates tha (LU.mode entry).
	- Similarly, when LUb receives the reply, it also updates its (LU, mode) entry.

8. Both LUs unlock the (LU, mode) entries. The (LU,mode) entries are now available for updating by subsequent CNOS verbs.

Single-Failure Races: In the single-failure cases !Figure 5.4-10 on page 5.4-17 and Figure  $5.4-11$  on page  $5.4-18$ , one transaction fails; it does not modify the session-limit parameters in the CLU, mode) entry. The other<br>transaction succeeds and changes the transaction succeeds and changes session-limit parameters.

Figure 5.4-10 on page 5.4-17 shows a single-failure race condition in which one transaction's command and reply both cross the reply of the transaction for a verb issued at the other LU. In this example,

- 1. LUa 's command succeeds because LUb was not busy when the command arrived.
- 2. LUb's command fails because LUa's verb has not completed at LUa when LUb's command arrives, even though LUa's verb processing has completed at LUb.
- 3. When LUb receives the REJECT reply, it tests for LOCK\_DENIED, which is not set, and so determines that no command from LUa C for mode name m) has been rejected

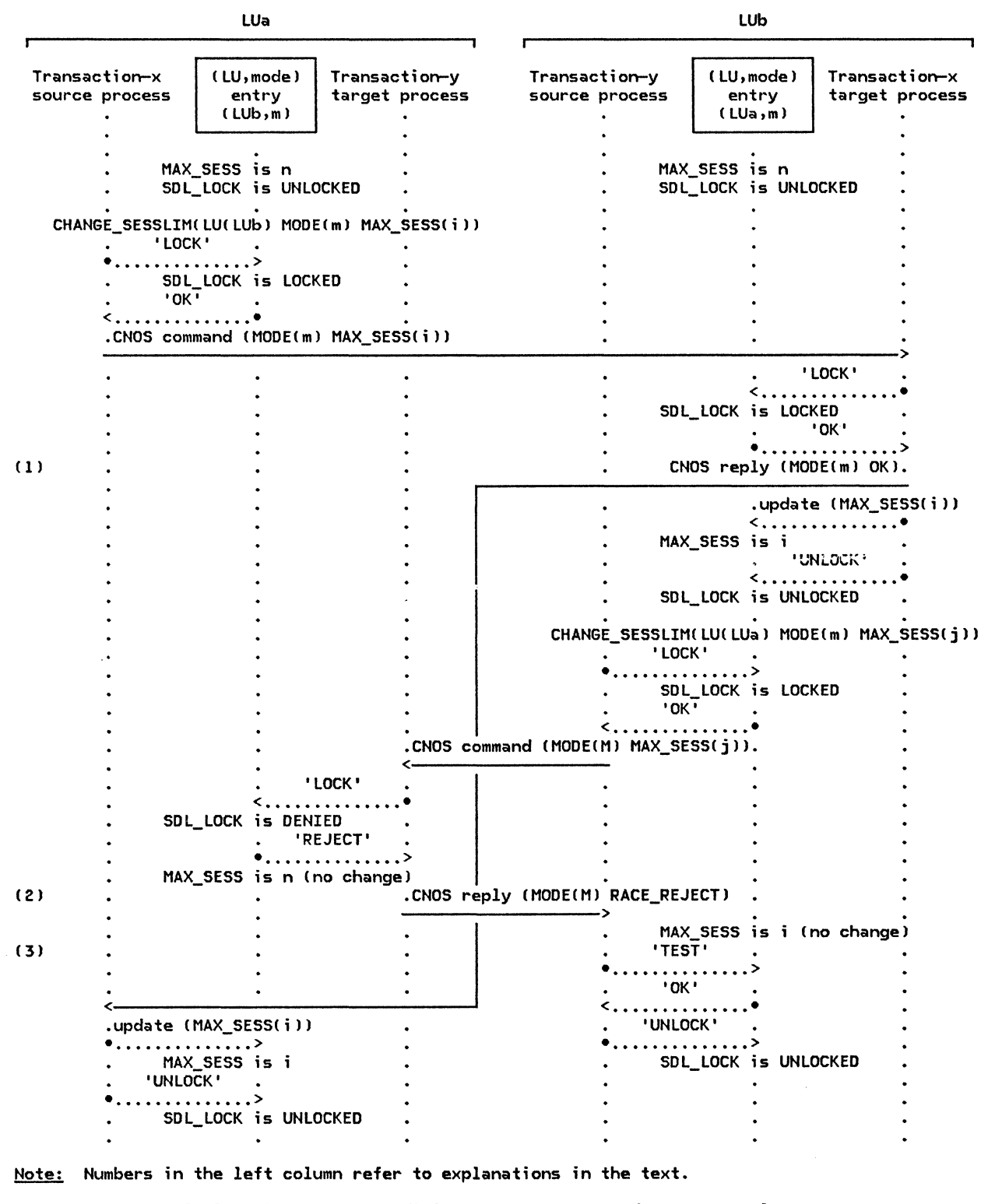

Figure 5.4-10. Single-Failure Race Condition--Case 1: Command.Crosses Reply

and therefore does not attempt to retry the command.

command of the transaction for a verb issued at the other LU. In this example,

Figure 5.4-11 on page 5.4-18 shows another single-failure race condition, in which one transaction's command and reply cross the 1. LUb's command fails because LUa's command has not completed when LUb's command arrives.
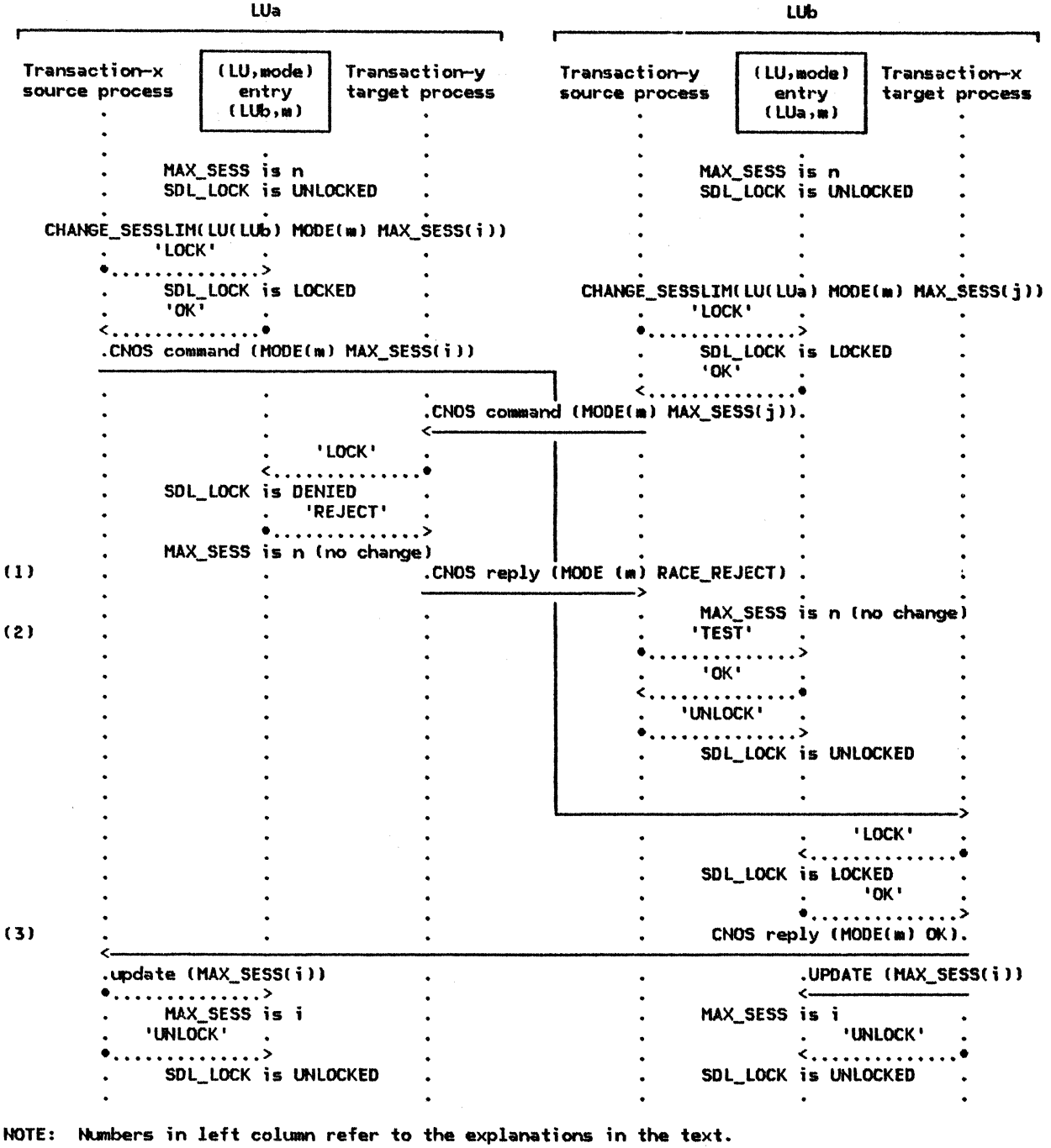

Figure 5.4-11. Single-Failure Race Condition--Case 2: Command and Reply Cross Command

- 2. When LUb receives the REJECT reply, it tests LOCK\_DENIED and determines that no command from LUa (for mode name m) has<br>been rejected and therefore it does not attempt to retry the command.
- 3. LUa's command succeeds because LUb's unsuccessful command has already completed at LUb, and has released the lock, before LUa's command arrives at LUb.

e in

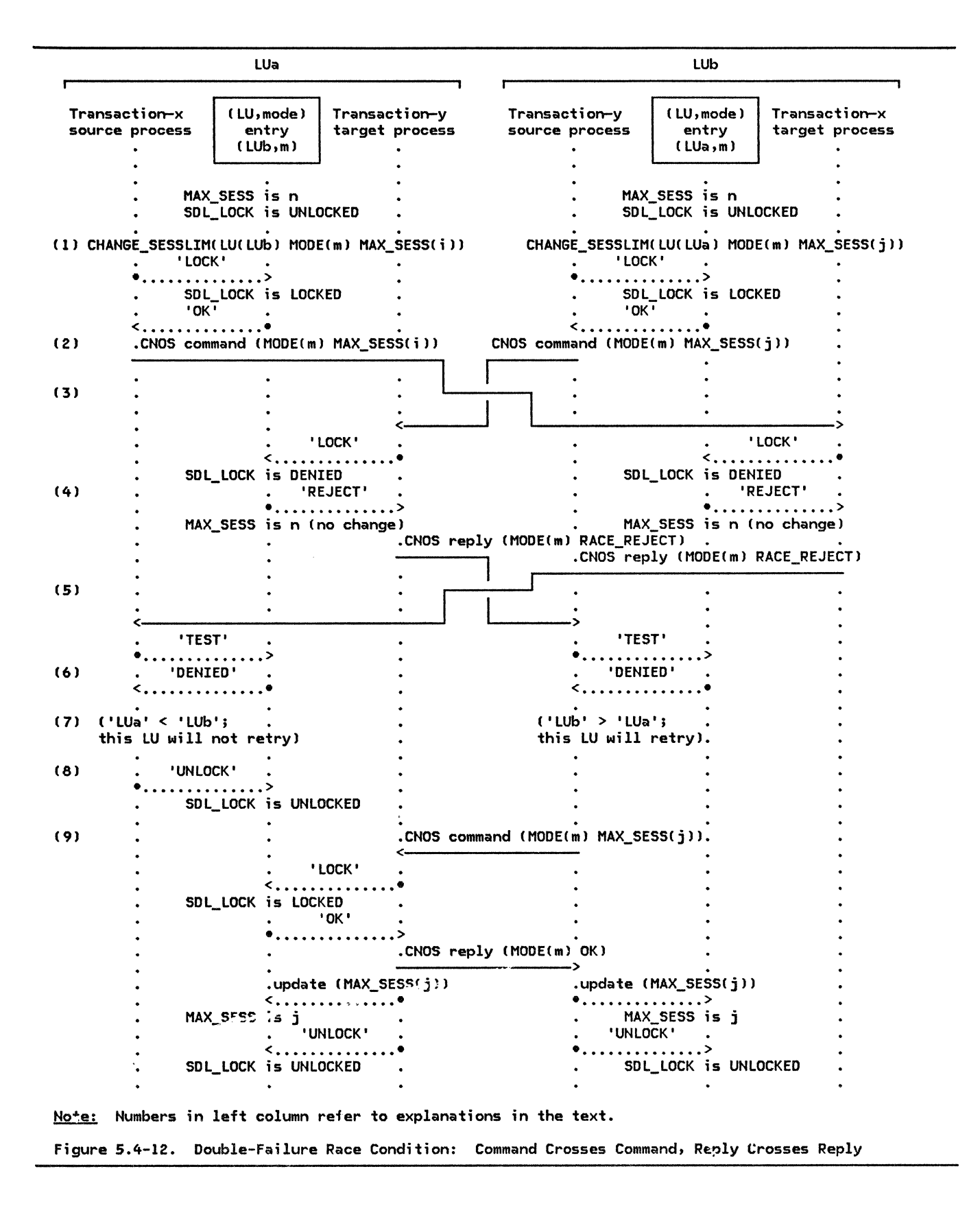

Double-Failure Race: In the double-failure  $\overline{\text{case}}$  (Figure 5.4-12), both transactions initially fail. The SSLS components at each LU discover the double failure and compare their fully-qualified LU names to resolve it. (For the comparison, the fully-qualified LU names are left-justified and padded to the right with space [ X' 40' J characters to make the lengths equal.) The LU with LU name lower in EBCDIC collating sequence loses; the verb fails as in a single-failure race condition. The LU with LU name higher in EBCDIC collating sequence retries the CNOS command, i.e., it allocates a new conversation and sends the same CNOS command again. If no further errors occur, the verb eventually succeeds.

Figure 5.4-12 on double-failure case. page 5.4-19 shows In this example:

- $0$ perators at both LUs simultaneously issue CNOS verbs.
- 2. The source processes successfully lock the (LU, mode) entries at their respective LUs, and issue CNOS commands.
- 3. The commands cross in transit.
- 4. When the commands arrive, the target processes attempt to lock the (LU,model entries but fail because they are already locked by the source processes of the other transaction, each of which has not yet received the reply to its own command. The failing attempt to lock also sets the LOCK\_DENIED state of the lock. MAX SESSIONS remains temporarily at n.
- 5. Each target process sends a reply indi-<br>cating a race reject. These replies also cross in transit.
- 6. When the REJECT replies arrive, each transaction program tests LOCK\_DENIED and finds it set, indicating that a target transaction program at the same LU had attempted to set the lock but

### BASE AND OPTIONAL SUPPORT

I I I

I I I

The basic and optional functions available at the control-operator protocol boundary are<br>defined in SNA Transaction Programmer's Refdefined in <u>SNA Transaction Programmer's Ref-</u><br><u>erence Manual for LU Type 6.2</u>. This section<br>relates those functions to the capabilities of the components in the formal description.

BASE-FUNCTION-SET SUPPORT

All implementations support an<br>implementation-defined control-operator implementation-defined transaction program that is able to issue any of the required (base function set) control-operator verbs and all optional control-operator verbs and parameters that the LU supports.

The base function set, supported by all implementations, includes the functions corresponding to the LU definition verbs, i.e., the ability to specify the values of certain LU parameters that are chosen by the installation. An implementation may support issu-

had been refused. This is a double failure: the local LU's own command has failed, and meanwhile the local LU has rejected a command from the partner LU.

- 7. Each source process compares LU names to determine whether it should retry.
- 8. The LU with low LU name (LUa) releases the lock and terminates its CNOS verb to avoid another race.
- 9. The LU with the high LU name (LUb) re-issues the command. Processing continues as in the no-race case (figure 5.4-9 on page 5.4-16).

#### RECOVERY FROM CONVERSATION FAILURE

If conversation failure, e.g., session outage, were to occur during CNOS processing, the CNOS command would not cOMplete successfully at the source LU. Nevertheless, it might complete at the target LU, for example, because the reply was lost after the target LU had already deallocated the conversation. In this case, the session limits could become different at the two LUs.

To prevent this discrepancy, SSLS retries any command that fails because of conversation failure. Since the original session has been lost, SSLS attempts to obtain a new session on the same or another mode name. It first tries to obtain a session with the mode name that failed, then with mode name SNASVCMG (if different), then with each mode name affected by the command, until either the command succeeds or the LU determines that no session can be allocated with any affected mode name.

ing these verbs from the control-operator transaction program. Alternatively, instead<br>of exposing these verbs at the of exposing these verbs at the<br>control-operator protocol boundary, the protocol boundary, implementation may provide other support in the form of installation-time, IPL-time, or run-time processing of the system-definition values, as long as the values are initialized prior to first use.

The base function set also includes local support of the functions of INITIAL-IZE\_SESSION\_LIMIT and RESET\_SESSION\_LIMIT IZE\_SESSION\_LIMIT and RESET\_SESSION\_LIMIT<br>that apply to single-session mode names, and includes receive support for remotely-issued and DEACTIVATE\_SESSION verbs.

All LUs providing an "open" protocol boundary, i.e., one to which application transaction programs have access, also support parallel sessions, including the CNOS minimum support (see "CNOS Minimum Support Set" on page 5.4-21).

Parallel-session LUs optionally support optional function set parameters of the CNOS verbs (see "Parallel-Session Optional Functions" on page  $5.4-21$ ).

LUs with a "closed" protocol boundary, i.e.,<br>one to which application transaction programs do not have access, may optionally support parallel sessions and the corresponding CNOS minimum support.

#### CNOS MINIMUM SUPPORT SET

The CNOS minimum-support functions are:

• Send (source) support for INITIAL-IZE\_SESSION\_LIMIT

This increases the session limit from O.

• Send support for RESPONSIBLE<SOURCEJ DRAIN\_TARGET(YES) RESET\_SESSION\_LIMIT DRAIN\_SOURCE(NO) DRAIN\_SOURCE(YES)

This resets the session limit to O. This new conversations after the verb com-<br>pletes, but it allows the LU to accept<br>new conversations initiated by a partner LU.

- Receive (target) support for all CNOS verbs, except that:
	- The target LU may unconditionally change RESPONSIBLE(TARGET) to RESPON-SIBLE( SOURCE J.
	- The target LU may unconditionally<br>change DRAIN\_TARGET(YES) to DRAIN\_TARGET(YES) DRAIN\_TARGET(NO).

The minimum-support CNOS components are:

- An implementation-supplied control-operator transaction program that can issue the CNOS minimum-support verbs
- The CNOS service transaction program (TPN=X'06F1')
- Presentation services for the control operator CPS.COPRJ, except for the optional functions listed in "Parallel-Session Optional Functions"
- Support for a sufficient number of reserved sessions using the SNA-defined mode name SNASVCMG

The LU provides the capability for two such sessions for each LU with which the LU can have concurrently-active parallel sessions; these mode-name-SNASVCMG ses- sions are in addition to the sessions

provided for user transactions. For each potential parallel-session partner LU, the operator specifies an (LU,mode) entry with mode name SNASVCMG and with limits allowing one contention-winner and one contention-loser session.

(The SNA-defined mode name is provided so<br>that PS.COPR will always be able to acti-<br>vate a session to send the CNOS command. even when all other session limits are<br>O, as in the initial state, or when all other active sessions are in in-brackets state or are bidder sessions on which a bid request is being refused.)

An LU that provides only the CNOS minimum-support does not expose  $DRA\overline{IN}\rceil$ TARGET at the control-operator protocol boundary. In that case, the source LU sends MIN CONWINNERS TARGET(implementation choice), RESPONSIBLE(SOURCE), and DRAIN TARGET(YES) for those parameters that it does not expose.

#### PARALLEL-SESSION OPTIONAL FUNCTIONS

The optional parallel-session CNOS functions &re:

Receive support for DRAIN\_TARGET(YES)

This means that the LU supports local drain, i.e., it is able to start new con-<br>versations after the session limit is reset to O and to defer deactivating ses- sions until there are no more local requests for new conversations.

- Send support for any or all of the following:
	- MIN\_CONWINNERS\_TARGET
	- RESPONSIBLECTARGETJ
	- DRAIN\_TARGET(NO)

This means that the LU exposes these parameters at the control-operator protocol boundary.

• Receive support for RESPONSIBLE(TARGET)

This means the LU can be responsible for<br>decreasing the session count to a nonzero value, i.e., it maintains an exact count of sessions to be terminated.

• Send support for CHANGE\_SESSION\_LIMIT

This means that the LU can increase or<br>decrease the session limit to a nonzero<br>value when it is currently nonzero.

This section describes the functions and interrelationships of the components for control-operator functions.

The principal components are:

- Presentation services for the control opera tor ( PS. COPR )
- Control-operator transaction program
- CNOS service transaction program

To perform its functions, PS.COPR may invoke the follONing other LU components:

- Resources manager (RM), which performs session shutdown and invokes LU network<br>services for session initisession initi-<br>and actiation/termination vation/deactivation
- Presentation services for conversations, which uses an LU-LU half-session for the conversation with the partner LU.

Figure  $5.4-1$  on page  $5.4-2$  illustrates the relationships among these components.

#### TRANSACTION PROGRAMS

Control-Qperator Transaction Program

The control-operator transaction program is an implementation-defined transaction program at the source LU that represents the LU gram at the source LO that represents the LO<br>control operator. It forms part of the local-LU (source-LU) transaction-program<br>process. It is invoked by presentation services (PS. INITIALIZE) as a result of an implementation-defined program-initiation request.

The control-operator transaction program may interact with a human operator, at the imple mentation- and/or installation-option, to obtain input parameters or to present results. It issues any of the supported control-operator verbs exposed at the control-operator protocol boundary.

The transaction program passes to PS.COPR a transaction-program-verb structure specifying the verb type and verb parameters. When PS.COPR processing is complete, the transaction program is returned the same structure containing the returned parameter values, e.g., a return code indicating success or a failure reason.

## CNOS Service Transaction Program

The CNOS service transaction program is that SHA-defined transaction program with transaction-program name (TPN) X'06Fl'. It represents the control operator at the target LU. It is invoked by presentation services (PS. INITIALIZE) when the target LU receives the Attach FM header that resulted from the ALLOCATE verb issued by PS.COPR at the source LU.

The CNOS service transaction program performs the following functions •

- It is the target for the ALLOCATE verb issued by the source-LU control-operator transaction program. By being invoked, it completes the activation of the conversation for the CNOS transaction. <The characteristics of the conversation &re discussed in section "CNOS Conversation Allocation" on page 5.4-27. The <sub>o</sub> conversation parameters from the Attach FM header are verified by the resources manager and presentation services for conversations before this program is
- It issues the PROCESS\_SESSION\_LIMIT verb before any other processing. Thus, the CNOS service transaction program does not induce any undue delay, e.g., it does not wait on operator input. It also does not affect the values of the negotiable parameters; these values are determined by an algorithm within PS.COPR.

invoked.)

The CNOS service transaction program<br>passes to PS.COPR a PS.COPR .<br>transaction-program-verb data structure specifying the verb type and identifying the return parameters for the CNOS verb. When PS.COPR processing is complete, the CNOS service transaction program is returned the same structure containing a return code indicating success or a failure reason and other  $\bar{\mathbf{p}}$ arameters identifying the (LU,mode) entry or entries affected by the CNOS command. The PROC-ESS\_SESSION\_LIMII verb does not provide the values of the session-limit parameters to the CNOS service transaction program; these values are available by issuing the DISPLAY verb.

When control returns from the PROC-ESS\_.SESSIOH\_LIMII verb, the conversation with the source LU has already been deallocated and the session-limit parameters have been updated at the target LU.

It performs an implementation-defined action to notify its control operator of the activity. For example, it could trigger an interrupt to the LU's control-operator transaction program (see section "Control-Operator Transaction Program") to allow that program to examine the new session-limit parameters and display them for the operator.

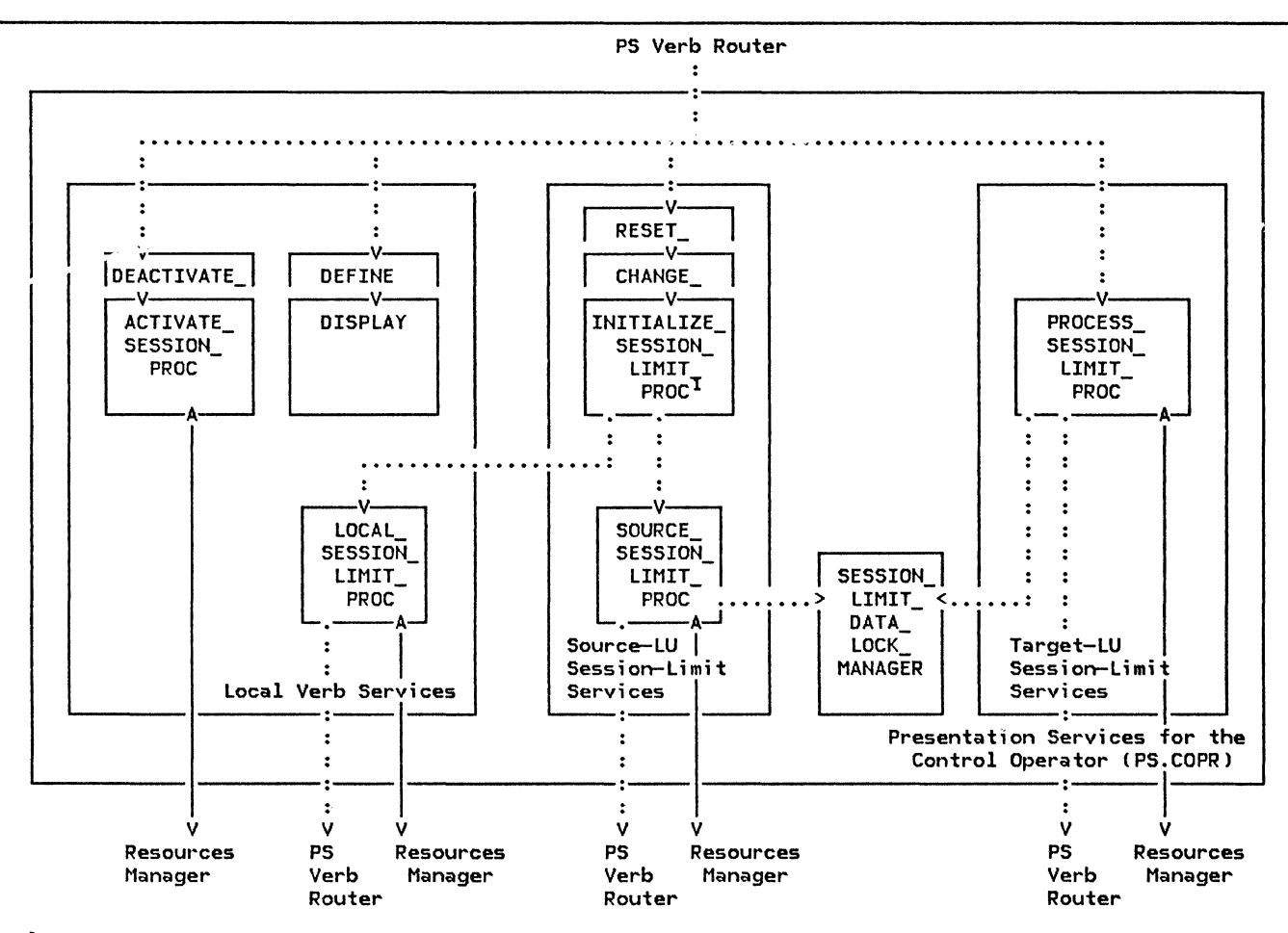

 $<sup>1</sup>$  These routines are verb handlers for both local- and distributed-function session-limit verbs.</sup>

LEGEND:

 $\dots$  Call/return relationship (within a process)

-> Send/receive relationship (between processes)

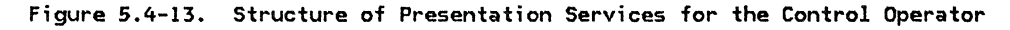

#### PS.COPR COMPONENTS

Figure 5.4-13 shows the structure of PS.COPR. Its main components are:

- The control-operator-verb router (repres-<br>ented in the figure by the connecting ented in the figure by the connecting arrows from the PS verb router to the various verb-handler routines)
- A verb handler for each verb (e.g., ACTI-VATE\_SESSION\_PROC, DEFINE\_PROC, DIS-PLAY\_PROC, INITIALIZE\_SESSION\_LIMIT\_PROC, PROCESS\_SESSION\_LIMIT\_PROC)
- Common verb-processing routines for groups of verbs:
- Local session-limit services single-session mode names and for mode name SNASVCMG CAL\_SESSION\_LIMIT\_PROC) for  $(LO -$
- Source-LU CNOS session-limit services CSOURCE\_SESSION\_LIMIT\_PROC)
- Target-LU CNOS session-limit services (combined ESS\_SESSION\_LIMIT\_PROC)
- The session-limit-data lock manager that controls contention between source-LU session-limit services (running on behalf of a locally-issued verb) and target-LU session-limit services (running on behalf of a remotely-issued verbl.

### CNOS Verb Router

The control-operator verb router component is the root procedure of PS.COPR. It is invoked by the PS verb router (see Chapter 5.0) when<br>a transaction program issues a transaction program control-operator verb. It forms part of the transaction-program process. It is passed transaction-program-verb (TRANSACTION\_PGM\_VERB) from the PS verb router, and passes this structure on to the<br>corresponding verb handler. Upon regaining control from the verb handler, it returns to the PS verb router.

#### LOCAL CONTROL-OPERATOR VERB PROCESSING

Local-verb services comprises the verb handlers for two groups of local-function verbs: LU definition verbs and local session-control verbs.

#### LI' CcFINITION VERB PROCESSING

The LU definition verbs include DEFINE and DISPLAY Csee Figure 5.4-13). These verbs allow an implementation to define and display the parameters that are configuration depend $ent$   $(i.e., the maximum number of sessions)$ and optional capabilities that are supported by the LU, the partner LUs, the MODES, and the transaction programs.

The verb handler checks privilege to determine that the requesting control-operator transaction program has DEFINE or DISPLAY privilege, as appropriate to the verb. It locates the relevant data structure and its containing structures using the keys provided as verb parameters. It provides a return code indicating whether the operation was performed successfully.

The verb handler copies values from control-operator transaction program variables into the LU data structures, or vice versa; the transaction program never has direct access or addressability to the LU data structures.

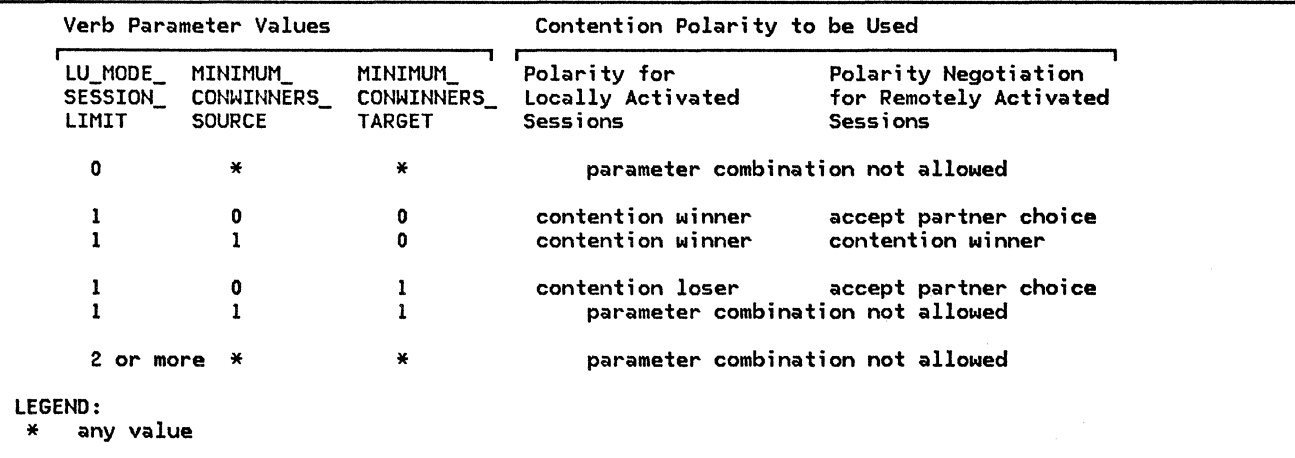

Figure 5.4-14. Single-Session Contention Polarity Determined by Minimum-Contention-Winner-Limit Parameters

### LOCAL SESSION-CONTROL VERB PROCESSING

The session-activation verb handlers (e.g., ACTIVATE\_SESSION\_PROCl have an inter-process (send/receive) relationship with the<br>resources manager for exchanging the resources manager for session-activation and -deactivation records.

The local session-limit services component CLOCAL\_SESSION\_LIMIT\_PROCl provides the functions of the session-limit verbs for both single-session mode names and for the parallel-session mode name SNASVCMG, i.e., I the SNA-defined mode name for used by CNOS. CEven though SNASVCMG-mode-name sessions are parallel sessions, local verbs are used to initialize--to fixed session limits--and to reset the SNASVCMG mode name, because a session with this mode name must be activated befor<mark>e the first CNOS command and reply can</mark><br>be sent.) This component has an be sent.) This component has<br>inter-process (send/receive) relation (send/receive) relationship with the resources manager to notify RM of limits changes.

INITIALIZE SESSION LIMIT: When this verb is issued for a single-session mode name or for mode name SNASVCMG, local session~limit services checks session-limit constraints and sets the CLU,model session limit at the local LU. The partner LU does not participate in

setting the limits. Local session-limit services sends a change-sessions notification to the resources manager so that the resources manager may request activation of the allowed sessions according to its session-activation algorithm.

For single-session mode names, local session-limit services also determines the contention polarity to be used when a session is activated by the local LU and determines the contention-polarity negotiation rule to be used when a settings is activated by a partner LU. It determines these settings from the minimum-contention-winner limit parameters of the verb, as specified in Fig- ure 5.4-14 on page 5.4-24.

In the figure, the first three columns list<br>possible combinations of verb parameter valpossible combinations of versions of vertex ratios. The next column (locally activated ses-<br>interestions) specifies the corresponding contention-polarity choice that will be sent in a BIND RU issued by the local LU; the partner LU may negotiate contention-winner to contention-loser (i.e., make the partner LU<br>the contention winner), but not the reverse. The next column (remotely activated sessions) specifies the contention-polarity that will be sent in the response issued by the local LU to a BIND from a partner LU. The local LU contention-winner, but not the reverse. The last two columns also indicate those combinations of verb parameter values that are<br>invalid\_with\_single-session\_mode\_mames.

For the parallel-session mode name SNASVCMG, the verb parameters have their usual interpretation, but the only accepted values are:<br>(LU,mode) session limit = 2, minimum contention-winner limit (source) = 1, minimum contention-winner limit  $(target) = 1$ .

RESET SESSION LIMIT: When this verb is issued for a single-session mode name or for mode name SNASVCMG, 2002 2002. sets the (LU, mode) session limit to 0 at the local LU. It also sets the drain specificaner LU does not participate in setting these<br>limits. Local session limit services sends a change-sessions notification to the resources<br>manager so that the resources manager will deactivate the specified sessions according to its drain and session-deactivation algorithms.

For mode name SNASVCMG, local session-limit<br>services also verifies that all other mode<br>names for the specified partner LU are fully names for the specified partner LU are fully reset, i.e., have (LU, mode) session limit = 0 and drain state NO. If so, it sets the session limits for mode name SNASVCMG to 0 and to deactivate SNASVCMG-mode-name sessions; otherwise, it does not change the limits but sets the appropriate return code.

ACTIVATE SESSION: For this verb, if the TP has session control privilege, the verb handler sends a session-activation request to the resources manager, and receives a reply record indicating whether the session was<br>successfully activated.

DEACTIVATE SESSION: For this verb, if the TP<br>I has session control privilege, PS.COPR sends has session-deactivation request to the resources manager; the resources manager sends no reply, as session deactivation is assured.

SESSION-LIMIT SERVICES AT THE SOURCE LU

Source-LU session-limit services CSSLSJ proc- esses CNOS verbs issued at the source LU. It forms a part of the source-LU transaction-program process that includes the control-operator transaction program. It is invoked via the presentation services CPS) verb router and PS.COPR when the control-operator transaction program issues a<br>CNOS verb, and returns to the control-operator transaction program via the routers upon completing processing.

SSLS interacts with other LU components as follows Csee Figure 5.4-15 on page 5.4-26).

A verb-handling routine corresponding to the specific verb (INITIALIZE\_SESSION\_LIMIT\_PROC,<br>CHANGE SESSION LIMIT PROC, CHANGE SESSION LIMIT PROC, RESFT\_SESSICN\_LINIT\_PROC), receives the verb<br>parameters from the PS.COPR router. It then invokes the common session-limit services routine SOURCE SESSION LIMIT PROC. It is returned the same structure with a return code, which it passes back to the PS.COPR router.

SOURCE\_SESSION\_LIMIT\_PROC is passed the CNOS verb parameters which its processing is com-<br>a return code when its processing is com-<br>plete. It performs the remainder of SSLS processing, as follows.

- It verifies that the program issuing the verb is privileged to issue CNOS verbs.
- It allocates a conversation with the target.
- Using that conversation, it sends a CNOS command record and receives a CNOS reply record
- It invokes the session-limit-data-lock manager (see "Session-Limit Data Lock Manager" on page 5.4-30) to prevent simultaneous updating of the same<br>(LU,mode) entry, or entries, and to (LU,mode) entry, or entries, and to<br>resolve-races.
- It updates the CLU,model entry with the accepted session-limit parameters.
- If necessary, it notifies the resources manager to increase or decrease the cur- rent number of sessions.

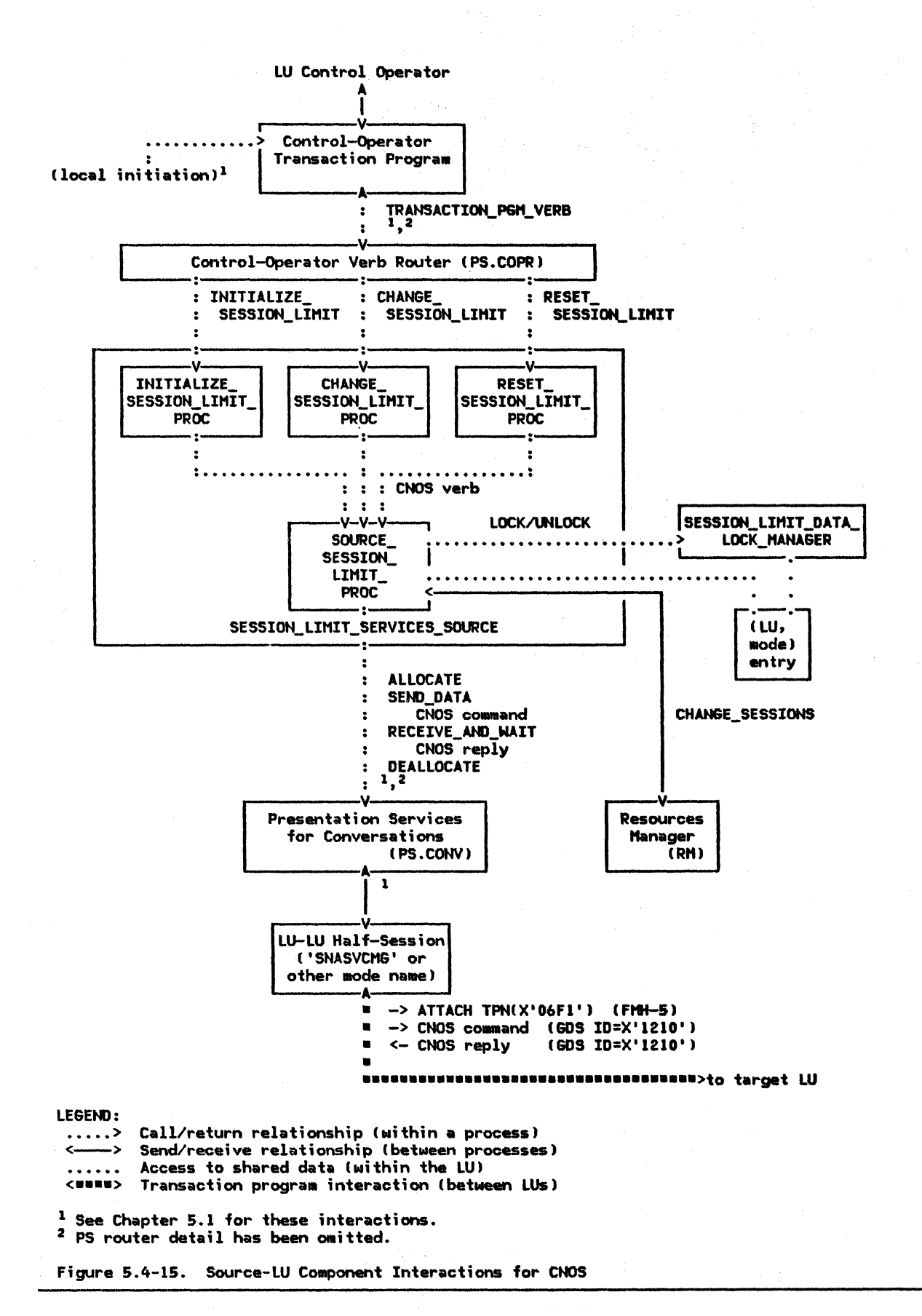

## Prjv;leqe Cbeckjnq

SSLS examines the source-LU's transaction program list to determine whether the<br>control-operator transaction program is control-operator transaction program authorized to issue CNOS verbs, i.e., whether it has change-number-of-sessions privilege. If not, SSLS causes the verb to fail.

(Since the target transaction program has a privileged transaction-program name, i.e., TPN less than X'40', presentation services for conversations also verifies, by checking the transaction-program list at the source LU, that the transaction program issuing the ALLOCATE is allowed to invoke privileged pro $q$ rams. $)$ 

## CNOS Conversation Allocation

SSLS allocates a conversation with the target LU to exchange the CNOS command and reply. The conversation requires only conversation verbs in the base set, but an implementation may use verbs and parameters from the<br>locally-supported "performance" option sets that do not require remote support (see SNA Transaction Programmer's Reference Manual for LU Type  $6.2$ ).

The following subsections discuss the allocation parameters for the conversation.

LU name: SSLS uses the target LU name sup-<br>plied by the CNOS verb.

~ D.l!!!ml SSLS uses an i11ple11entation-defined algori thll to select a mode name for the CNOS conversation; for example, the algorithm can select a mode name for which a session is currently active and available. If no session is available on any other implementation-selected mode name, SLSS uses the SNA-defined mode name SNASVCMG. It also uses SNASVCMG for the first CNOS verb issued by the LU, i.e., when no sessions are active for other mode names and the session<br>limits for all mode names (except SNASVCMG) are all O.

(The operator previously initializes the sesvion limits for mode name SNASVCHG to<br>
HAX\_SESSIONS(2), HIN\_CONWINNERS\_SOURCE(1), and  $MIN\_CONWINERS\_TARGET(1)$ , so that the source LU may always succeed in activating<br>one contention winner session to send the CNOS command and reply.)

Type: Basic Conversation

Transaction Proara• Name: SSLS establishes the conversation with the CNOS service transaction program, whose SNA-defined transaction program name (TPN) is X'06Fl', at the target LU.

5ecurity: The CNOS conversation uses SECURI-TYCNONE>.

Synchronization Level: The CNOS conversation uses SYNC\_LEVEL(NONE).

## Recovery Level: The CNOS conversation uses RECOVERY\_LEVEL(NONE).

Program Initialization Parameters: The CNOS conversation does not use program initialization parameter data, i.e., it uses PIPCNO>.

## 6DS Variable

SSLS builds a CNOS command containing the verb and parameter information passed from the CNOS service transaction program and sends it to the target transaction program. The Change Number of Sessions GDS variable and the CNOS command and reply are described in "Appendix H. FH Header and LU Services CoMmands". It receives from the target transaction program a similar CNOS reply containing a reply code that indicates either that the command was accepted or the reason for its rejection.

#### CNOS Record Flows

SSLS generates a conversation between the source-LU and the target-LU transaction programs. The sequence of conversation verbs issued by SSLS, and the complementary verbs issued by the partner program SES-SION\_LIHIT\_SERVICES\_TARGET, are shown in Figure 5.4-3 on page 5.4-9.

**Errors** 

SSLS analyzes the CNOS verb parameters for transaction program errors, checks the return codes from conversation verbs for conversation errors such as session failure or protocol violation, and analyzes the CNOS reply for target-detected errors or changes to negotiable parameters, and determines the proper return code for the CNOS verb.

If conversation failure (session outage) occurs, the source LU retries the CNOS command as described in "Recovery from Conversation Failure" on page 5.4-20.

## Update (LU, mode) Entry

If the command and reply exchange is completed without error, SSLS updates the session-limit parameters for the specified (LU, mode) entry using the new values of LU\_MODE\_SESSION\_LIHIT, HIN\_CONWINNERS\_SOURCE, HIN\_CONWINNERS\_TARSET, RESPONSIBLE, and DRAIN\_ TARGET fro• the reply record. If the command specifies MODE\_NAME(ALL), the limits for all mode names defined for the specified LU name, except the SNA-defined mode name SNASVCNG, are updated. SSLS then invokes the session-limit-data lock manager to unlock the entries it locked (see "Session-Limit Data Lock Manager" on page 5.4-30).

The new limits are enforced by the resources<br>manager (see "Chapter 3. LU Resources Manager") and by LU network services (see "Chapter 4. LU Network Services").

## Request Changes in Session Count

If the CNOS command action is Set, or if it designates the source LU as responsible for session deactivation, SSLS issues<br>CHANGE\_SESSIONS request, identifying affected LU name and mode names, to the resources manager (RM). If MODE\_NAME(ALL) is specified, SLSS sends a separate CHANGE\_SESSIONS request for each mode name<br>except mode name SNASVCMG.

The CHANGE\_SESSIONS request notifies RH that the session limit parameters have changed and that, as a consequence, RM may make changes to the nunber of sessions. RH deteraines the actual changes to be made to the session count and issues appropriate requests to LU network services to activate or deactivate sessions.

### Return to the Transaction Program

When the above functions are completed, SSLS returns to the control-operator transaction program, passing back the appropriate return code in the transaction-prograa-verb structure.

## SESSION-LIMIT SERVICES AT THE TARGET LU

Target-LU session-liait services lTSLS> proc- esses the CNOS verbs issued at the target LU. It functions in a manner complementary to SSLS (see "Session-Limit Services at the Source LU" on page 5.4-25). It forms a part of the target-LU transaction-program process that includes the CNOS service transaction program. It is invoked via the presentation<br>services (PS) verb router and the PS.COPR router when the CNOS service transaction prograa issues the PROCESS\_SESSION\_LIHIT verb; it returns to the CNOS service transaction program upon completion of processing.

TSLS interacts Ni th other LU components as follows (see Figure S.4-16 on page S.4-29).

It receives the transaction-program-verb<br>structure representing the PROCstructure representing ESS\_SESSION\_LIHIT verb

When its processing is complete, It returns to the CNOS service transaction<br>program, passing back the pass ing transaction-program-verb structure updated with a return code and the identity of the affected (LU, mode) entries. CThe latter aay be used by the implementation to infora the control operator of the changes. )

- It deteraines whether the issuing transaction prograa is the CNOS service transaction program (TPN=X'06F1') and has the change-number-of-sessions privilege. If not, TSLS abnormally terminates the transaction program, which causes the LU issue DEALLOCATE TYPE(ABEND) on the con-<br>versation.
- It communicates with SSLS at the source<br>LU, using the conversation with which the CNOS service transaction program was<br>
attached, by issuing conversation verbs to presentation services for conversa- tions.
- It receives a CNOS command from the<br>source LU, changes the source LU's source to session-limit parameters to values acceptable to the target LU, if necessary, and sends a CNOS reply, with the same format, back to the source LU.
- It invokes the session-limit-data-lock manager Cs- "Sess i on-U •it Data Lock Hanager" on page S.4-30) to prevent  $sim[1]$  taneous updating of any  $(10, \text{mode})$ entry.
- It updates the affected  $(LU, mode)$ entries.
- If necessary, it notifies the resources unager to increase or decrease the cur- rent number of sessions.

#### CNOS Reply

TSLS receives from the source-LU transaction program a CNOS command record containing the verb and parameter information passed from the control-operator transaction program. It builds a similar CNOS reply record containing the acceptable values of the negotiable session-limit parameters--see "Session-Limit Parameter Negotiation"--and a reply code,<br>which either indicates that the command was which either indicates that the command was<br>accepted or gives the reason for its rejection, and sends it to the source LU.

# Session-Limit Parameter Negotiation

TSLS executes an implementation-determined algorithm to accept or modify the negotiable session-limit parameters received from the<br>source LU, subject to the negotiation rules source LU, subject to the negotiation rules<br>given below. It sets the Reply Modifier field in the CNOS reply to indicate whether the all parametera were accepted as received or whether any were negotiated to new values, and sends it with the received or modified values to the source LU in the CNOS reply. (The source LU accepts any modified values that satisfy the negotiation rules.)

The negotiation rules are as follows. Cln the formulas, variables prefixed with c\_ refer to values of verb parameters specified by the source LU in the CNOS command record; variables prefixed with R\_ refer to values of

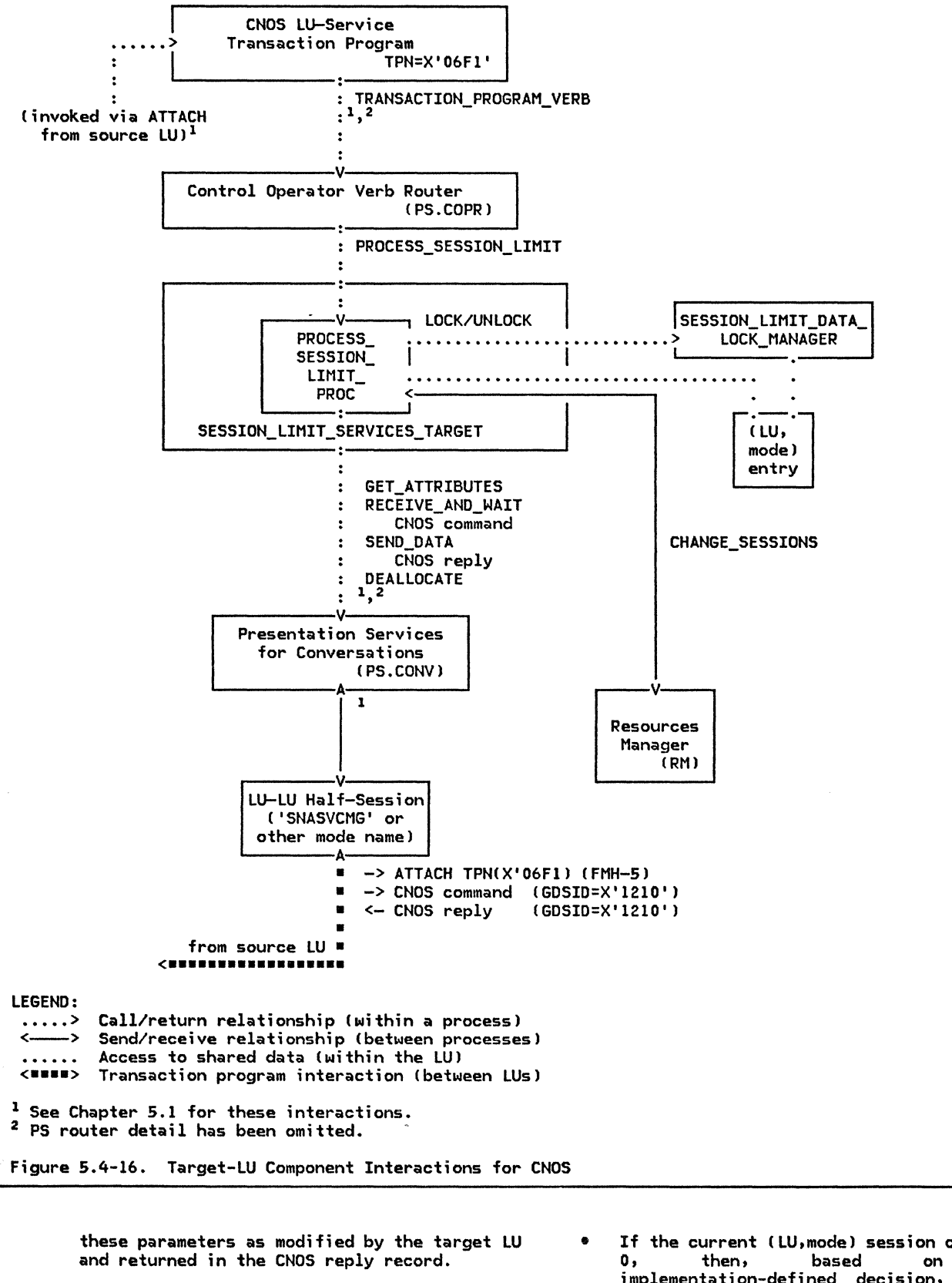

If the command action is Set (INITIALIZE\_ or CHANGE\_SESSION\_LIMIT verb issued):

If the current (LU, mode) session count is<br>0, then, based on an o, then, based on an i mplementa ti on-defined dee is ion, the LU may refuse to accept the command by returning an abnormal reply with reply-modifier value abnormal--(LU,mode) session limit is O. Both LUs then ignore

the session-limit parameters of the reply; they do not change the current session-limit parameters in the (lU,mode> entry.

- The target LU LU\_HODE\_SESSION\_LIHIT to a lower number of sessions, but not to 0, i.e., the new value satisfies: may decrease
	- 0 < R\_LU\_HOOE\_SESSIOH\_LIMIT S

C\_LU\_HODE\_SESSIOH\_LIHIT.

If the proposed source contention winners<br>(C MIN CONWINNERS SOURCE) exceeds (C\_MIN\_CONNINNERS\_SOURCE) R\_LU\_HOOE\_SESSICN\_LINIT/2, the target LU may change MIN\_CONWINNERS\_SOURCE to any<br>lower value not less than lower value not less than R\_LU\_NODE\_SESSION\_LINIT/2 rounded down- $\overline{\text{mard}}$ , i.e., the new value satisfies:

C\_HIN\_CONWIHNERS\_SOURCE *i* 

R\_NIH\_CONWINNERS\_SOURCE *i* 

HIHCC\_NIN\_CONWIHHERS\_SOIJRCE, R\_LU\_MODE\_SESSIOH\_LINIT/2).

The target LU may change its own minimum<br>contention-winner contention-winner CR\_NIH\_CONWIHNERS\_TARGET> to any value not exceeding the difference between the<br>total session limit and session HIH\_CONWIHHERS\_SOURCE, i.e., the new value satisfies:

 $0 \leq R$  MIN CONWINNERS TARGET  $\leq$ 

CR\_LU\_HOOE\_SESSIOH\_LINIT - R\_MIN\_CONWINNERS\_SOURCE).

The target LU may change RESPONSIBLE to SOURCE.

If the command action is Close for only one<br>mode mame (RESET\_SESSION\_LIMIT mode name CRESET\_SESSIOH\_LIHIT CHODE\_NAHEIONE, ••• ) issued):

- If the ( LU. mode) session count is 0 and the current drain state is NO, then, based on an implementation-defined decision, the target LU may refuse to accept the command by returning an abnormal reply with reply modifier abnormal--(LU, mode) session limit is 0. Both LUs then ignore the session-limit parameters of the reply; they do not change the current session-limit parameters in the I LU,mode) entry.
- The target LU may change RESPONSIBLE to SotmCE.
- The target LU may change its own drain action (DRAIN TARGET) from YES to NO.
- The target LU does not change DRAIN\_SOURCE.

If the command action is Close for all mode names (RESET\_SESSION\_LIMIT (MODE\_NAME(ALL) issued):

- If the (LU.model session count is 0 and the current drain state is NO for all mode names with the partner LU, then, based on an implementation-defined decision, the target LU may refuse to accept the command by returning an abnormal reply with reply modifier abnormal--ILU,11ode) session limit is o. Both LUs then ignore the session-limit parameters of the reply; they do not change the current session-limit parameters in the (LU.model entry.
- The target LU may change RESPONSIBLE to<br>SOURCE. If so, it changes all mode names not already at SESSION\_LIMIT =  $0$  to the same (SOURCE) responsibility.
- The target LU does not send a changed value for DRAIN\_TARGET in the reply, but echoes the value received. Nevertheless,<br>if the command specifies if the command specifies DRAIN\_TARGET(YES), and the current session  $\overline{\text{limit}}$  is not zero, the target LU may set its local drain state for any mode names to either YES or NO, regardless of the previous drain state. If the current session limit is already zero and the drain state is no, the drain state for that mode is left unchanged.
- The target DRAIN\_SOURCE. LU does not change

## **Errors**

ł

ł

If TSLS detects a condition that precludes performing the nominal action (e.g., a race condition or unrecognized mode name), but that does not violate architectural rules, it sends an abnormal reply with the appropriate reply modifier (see "Appendix H. FM Header and LU Services Commands" for reply-modifier codes l.

If it detects an invalid command from the source LU, e.g., undefined or disallowed parameter values, it treats this as a protocol violation. TSLS does not change the CNOS parameters or send a reply, but instead issues DEALLOCATE TYPECABEND). TSLS also reports any errors detected to the CNOS serv-<br>ice transaction program via the transaction transaction-program-verb structure.

## Other Interactions

Other TSLS interactions are similar to the corresponding interactions of SSLS.

SESSION-LIMIT DATA LOCK MANAGER

Locking the (LU, mode) Entry

The session-limit services routines invoke a shared component, SES-

SION\_LIHIT\_DATA\_LOCK\_HANA6ER (SlDLH), to prevent simultaneous access to an (LU,mode) entry, to detect races, and to resolve double-failure race conditions, as described in "CNOS Race Resolution" on page S.4-14.

SLDLM is a shared routine, invoked from both SSLS and TSLS, that maintains the session-limit data lock. A session-limit data lock exists for each (LU, mode) entry. It is in one of the following states:

UNLOCKED: Ho CNOS component is currently using the (LU.mode) entry. The lock is reset to this state whenever the process that locked it completes processing.

LOCKED\_BY\_SOURCE: SSLS has locked the tLU,111e>de> entry to process a CNOS

command issued at the local LU. The lock had previously been in UNLOCKED state.

- LOCKED\_BY\_TARGET: TSLS has locked the !LU,•ode) entry to process a CNOS command issued at a remote LU. The lock had previously been in UNLOCKED state.
- LOCK\_DENIED: While the lock NaS in LOCKED\_BY\_SOURCE state, TSLS attempted to lock it on behalf of a remotely-issued verb. TSLS was refused.

This state allows SSLS to determine Nhether a double-failure race occurred.

PS\_COPR

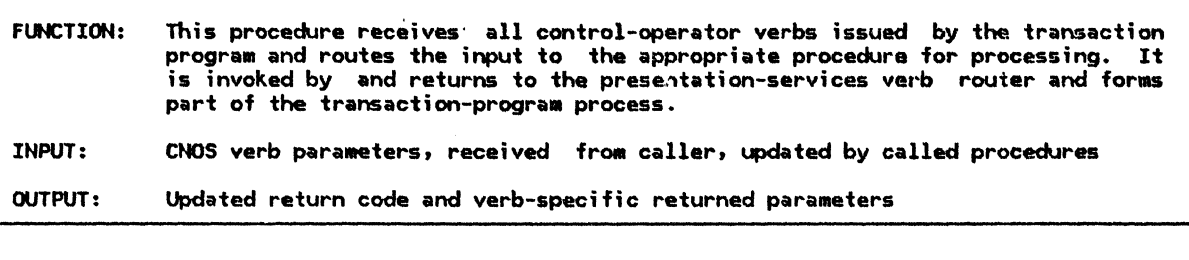

Referenced procedures, FSMs, and data structures:

INITIALIZE\_SESSIOH\_LIMIT\_PROC CHANGE\_SESSION\_LIMIT\_PROC RESET\_SESSION\_LIHIT\_PROC PROCESS\_SESSION\_LIMIT\_PROC ACTIVATE\_SESSION\_PROC DEACTIVATE\_SESSION\_PROC DEFINE\_PROC DISPLAY\_PROC DELETE\_PROC page 5.4-33 page 5.4-35 page 5.4-34 page 5.4-58 page 5.4-36 page 5.4-37 page S.4-38 page S.4-39 page 5.4-40

Select based on type of verb parameters:

llien INITIALIZE\_SESSIOH\_LIHIT Call INITIALIZE\_SESSION\_LIMIT\_PROC with the verb parameters (page 5.4-33). Mhen CHANGE\_SESSION\_LIMIT

Call CHANGE SESSION\_LIMIT\_PROC with the verb parameters (page 5.4-35). llien RESET\_SESSION\_LIMIT

Call RESET\_SESSION\_LIMIT\_PROC with the verb parameters (page 5.4-34). litien PROCESS\_SESSION\_LIMIT

Call PROCESS\_SESSION\_LIHIT\_PROC Mith the verb parameters (page 5.4-58). When DEACTIVATE SESSION

Call DEACTIVATE\_SESSION\_PROC Nith the verb parameters lpage 5.4-37). When ACTIVATE\_SESSION

Call ACTIVATE\_SESSION\_PROC with the verb parameters (page 5.4-36). When DEFINE\_LOCAL\_LU, DEFINE\_REMOTE\_Lu, DEFINE\_HODE, or DEFINE\_TP

Call DEFINE PROC with the verb parameters (page  $5.4-38$ ).

When DISPLAY\_LOCAL\_LU, DISPLAY\_REMOTE\_LU, DISPLAY\_HODE, or DISPLAY\_TP Call DISPLAY\_PROC Nith the verb parameters (page 5.4-39).

When DELETE

Ŧ 1

Call DELETE\_PROC with the verb parameters (page 5.4-401.

## INITIALIZE\_SESSION\_LIMIT\_PROC

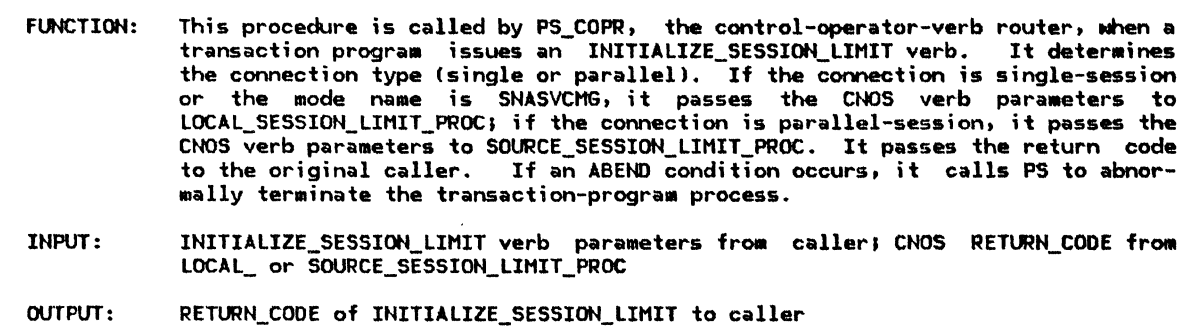

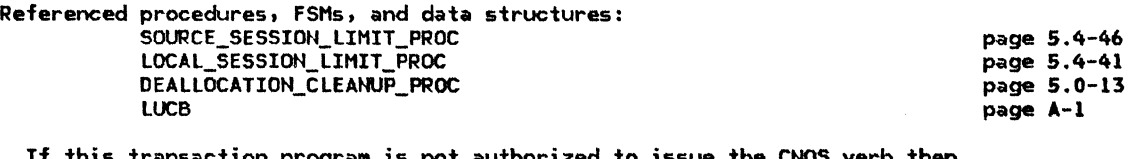

not authorized to issue the CNOS verb then Call DEALLOCATION\_CLEANUP\_PROC (page 5.0-13) to abnormally terminate this instance of the transaction program !control is not returned).

Else

Using the LUCB, determine the type of sessions possible with the partner LU, either single or parallel.

> For parallel session connections, an LU may elect not to expose the MIN\_CONWINNERS\_TARGET para•eter at the control-operator protocol boundary. In this case, the implementation way choose any value that<br>satisfies the description of this parameter in <u>SNA Transaction Pro-</u><br>grammer's Reference Manual for LU Type 6.2.

If the specified LU is not defined as a partner LU for this LU then Set the CHOS RETURN\_CODE to PARAMETER\_ERROR.

Else

If the type of connection is parallel sessions and the mode name is not SNASVCMG then Call SOURCE\_SESSION\_LIMIT\_PROC (page 5.4-46), with the verb parameters, to begin the negotiation phase of the CNOS process. Else (local control-operator verb) Call LOCAL\_SESSION\_LIMIT\_PROC Cpage 5.4-41),

with the verb parameters, to perform the CNOS action solely at the local LU.

#### RESET\_SESSION\_LIHIT\_PROC

### RESET\_SESSION\_LIHIT\_PROC

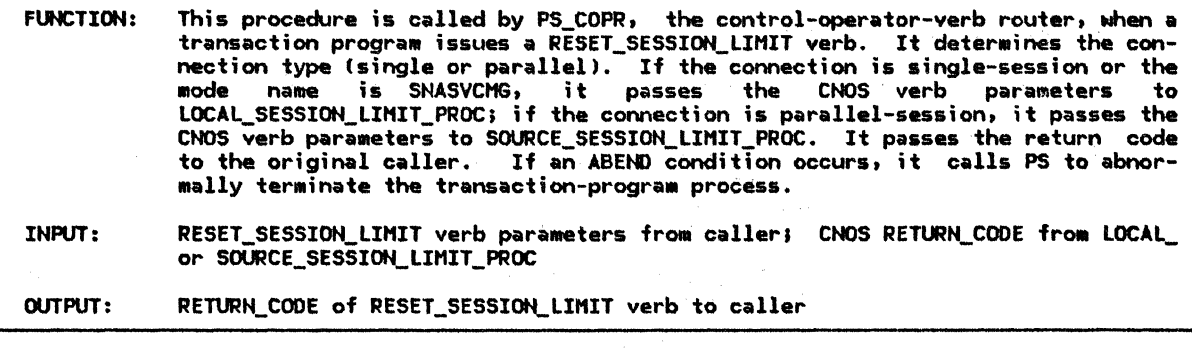

Referenced procedures, FSHs, and data structures: SOURCE\_SESSION\_LIMIT\_PROC LOCAL\_SESSION\_LIMIT\_PROC CHANGE\_ ACTION DEALLOCATIOH\_CLEANUP\_PROC LUCB page 5.4-46 page 5.4-41 page 5.4-44 page 5.o-13 page A-1

If this transaction program is not authorized to issue the CNOS verb then Call DEALLOCATION\_CLEANUP\_PROC (page 5.0-13) to abnormally terminate this instance of the transaction program<br>(control is not returned).

#### Else

ł

Using the LUCB, determine the type of sessions possible with the partner LU, either single or parallel.

> For parallel-session connections, an LU may elect not to expose the DRAIN\_TARGET, and RESPONSIBLE parameters at the control-operator pro-<br>tocol boundary. In this case, the implementation provides default values for these parameters consistent with the description on page 5.4-21.

> For single-session connections, the RESPONSIBLE parameter on the verb is not used. It is forced to SOURCE.

> For the SNA-defined mode name, SNASVCMG, the DRAIN\_SOURCE, DRAIN\_TARGET, and RESPONSIBLE parameters 'on the verb are not used. They are forced to NO, NO, SOURCE, respectively.

If the specified LU is not defined as a partner LU for this LU then Set the CNOS RETURN\_COOE to PARAHETER\_ERROR.

#### Else

If the type of connection is parallel sessions and the mode name is not SNASVCMG then Call SOURCE\_SESSION\_LIHIT\_PROC (page 5.4-46), with the verb parameters, to begin the negotiation phase of the CNOS process.<br>If FORCE = YES is specified on the RESET\_SESSION\_LIMIT verb then If the CNOS return code indicates ALLOCATION\_ERROR-ALLOCATION\_FAILURE\_NO\_RETRY, LU\_MODE\_SESSION\_LIMIT\_CLOSED, RESOURCE\_FAILURE\_NO\_RETRY or UNRECOGNIZED\_MODE\_NAHE then Change RESPONSIBLE to SOURCE. Call CHANGE\_ACTION (page 5.4-44> with the CNOS request to update the limits in the MODE structure(s) for the source LU and notify RM. Set the CNOS return code to OK-FORCED.

Else (local control-operator verb)

Call LOCAL\_SESSION\_LIMIT\_PROC (page 5.4-41),

with the verb parameters, to perform the CNOS action solely at the local LU.

## CHANGE\_SESSION\_LIMIT\_PROC

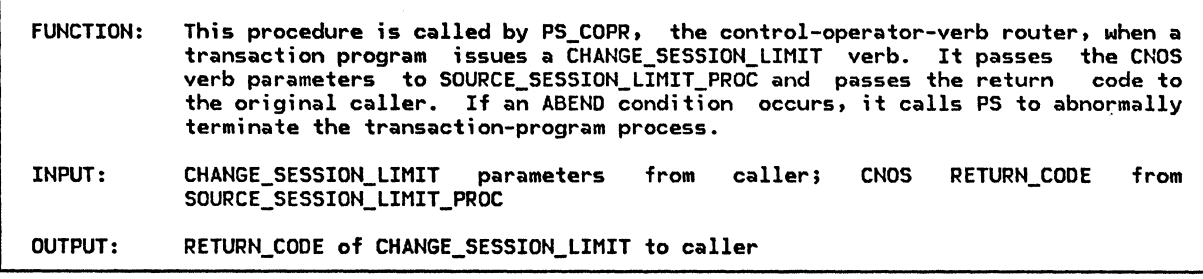

Referenced procedures, FSMs, and data structures: SOURCE\_SESSION\_LIMIT\_PROC DEALLOCATION\_CLEANUP\_PROC LUCB page 5.4-46 page 5.0-13 page A-1

If the control-operator transaction program, at the source LU, is not authorized to issue the CNOS verb then Call DEALLOCATION\_CLEANUP\_PROC (page 5.0-13) to abnormally terminate this instance of the transaction program (control is not returned).

#### Else

Using the LUCB, determine the type of sessions possible with the partner LU, either single or parallel.

> An LU might elect not to expose the RESPONSIBLE and MIN\_CONWINNERS\_TARGET parameters at the control-operator protocol boundary. In this case, the implementation provides default values for these parameters consistent with the description on page 5.4-21 and the parameter specification in SNA Transaction Programmer's Refer-<br>ence Manual for LU Type 6.2.

If the specified LU is not defined as a partner for this LU then Set the CNOS RETURN\_CODE to PARAMETER\_ERROR.

Else

If the type of connection is parallel sessions and the mode name is not SNASCVMG the Call SOURCE\_SESSION\_LIMIT\_PROC (page 5.4-46J,

with the verb parameters, to begin the negotiation phase of the CNOS process.

Else

Call DEALLOCATION\_CLEANUP\_PROC (page 5.0-13l

to abnormally terminate this instance of the transaction program (control is not returned).

#### ACTIVATE\_SESSION\_PROC

#### ACTIVATE\_SESSION\_PROC

**DM** 

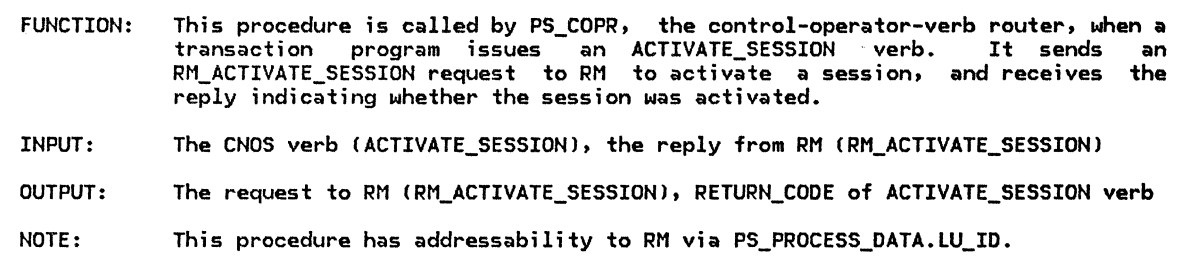

Referenced procedures, FSMs, and data structures:

DEALLOCATION\_CLEANUP\_PRDC PS\_PROCESS\_DATA RM\_ACTIVATE\_SESSION RM\_SESSION\_ACTIVATED

page 3-18 page 5.0-13 page 5.0-19 page A-27 page A-33

Verify that the verb parameters specified satisfy the parameter values for the ACTIVATE\_SESSION verb described in SNA Iransaction Programmer's Reference Manual for LU Type 6.2.

Select based on result of parameter verification: When an ABEND condition is identified Call DEALLOCATION\_CLEANUP\_PROC (page 5.0-131 to abnormally terminate this instance of the transaction program (control is not returned). When a parameter error is identified Set the CNOS RETURN\_CODE to PARAMETER\_ERROR. When all parameters are correct Create an ACTIVATE\_SESSION request record. Set RM\_ACTIVATE\_SESSION.TCB\_ID to PS\_PROCESS\_DATA.TCB\_ID to identify the transaction control block describing this instance of PS. Set RM\_ACTIVATE\_SESSION.LU\_NAME to the LU name specified in the CNOS verb. Set RM\_ACTIVATE\_SESSION.HODE\_NAME to the mode name specified in the CNOS verb. Send ACTIVATE SESSION request to RM. Receive SESSION\_ACTIVATED reply from RM. Set CNOS RETURN\_CODE according to the return code in the SESSION\_ACTIVATED reply received from RM.

#### DEACTIVATE\_SESSION\_PROC

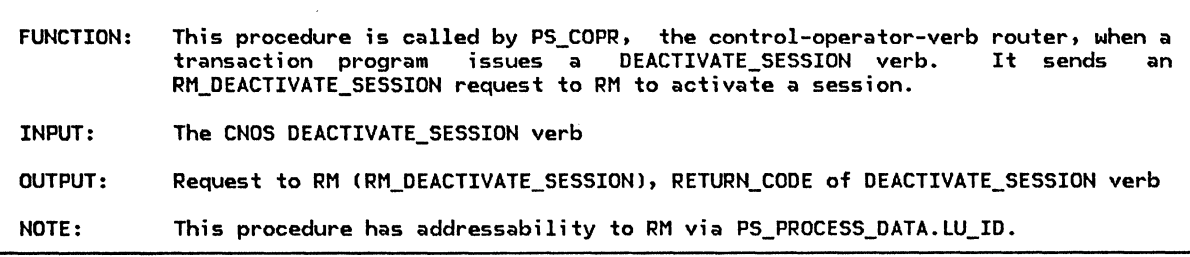

Referenced procedures, FSMs, and data structures: **DM** 

> DEALLOCATION\_CLEANUP\_PROC PS\_PROCESS\_DATA RM\_DEACTIVATE\_SESSION

page 3-18 page 5.0-13 page 5.0-19 page A-27

Verify that the verb parameters specified satisfy the parameter values for the ACTIVATE\_SESSION verb described in <u>SNA Transaction Programmer's Reference Manual for LU Type 6.2</u>. If an ABEND condition is identified then Call DEALLOCATION\_CLEANUP\_PROC (page 5.0-131 Else to abnormally terminate this instance of the transaction program (control is not returned). Set the CNOS RETURN\_CODE to OK.

ı ł ŧ

> Create a DEACTIVATE\_SESSION request record. Set RM\_DEACTIVATE\_SESSION.TCB\_ID to PS\_PROCESS\_DATA.TCB\_ID to identify the transaction control block describing this instance of PS. Set RM\_DEACTIVATE\_SESSION.SESSION\_ID to the SESSION\_ID specified in the CNOS verb. Set RM\_DEACTIVATE\_SESSION.TYPE to the TYPE specified in the CNOS verb. Send DEACTIVATE\_SESSION request to RM.

# DEFINE\_PROC

ſ j

 $\mathbf{I}$ I

 $\mathbf{I}$ 

ł

## DEFINE\_PROC

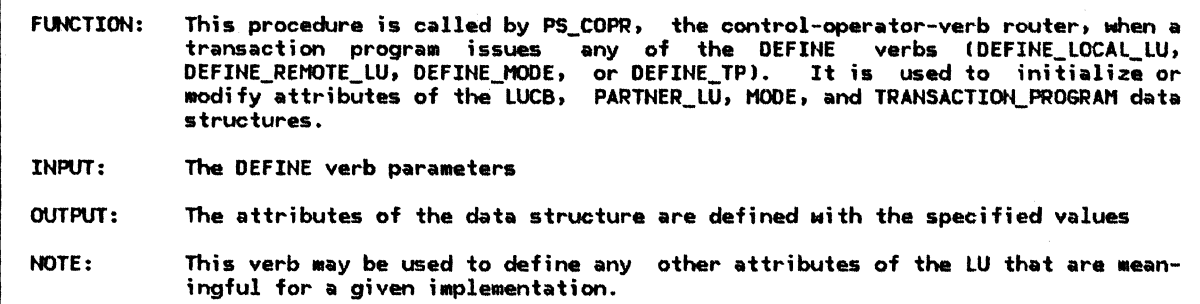

Referenced procedures, FSHs, and data structures:

**LUCB** PARTNER\_ LU MODE TRANSACTIDN\_PROGRAH

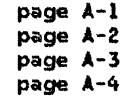

Verify that the verb parameters specified satisfy the parameter values for the DEFINE verb in SNA Transaction Programmer's Reference Manual for LU Ivpe 6.2.

If an ABEND condition is identified then

Call DEALLOCATION\_CLEANUP\_PROC (page 5.0-13) to abnormally

terminate this instance of the transaction program (control is not returned).

Else

The parameters specified are all valid attributes of the LUCB, PART-NER\_LU, MODE, or TRANSACTION\_PROGRAH data structure.

Assign values to the attributes of the data structure according to those specified on the DEFINE verb.

DISPLAY\_PROC

 $\mathbf{I}$ -1  $\mathbf{I}$ 

 $\mathbf{I}$  $\mathbf{I}$ 

 $\mathbf{I}$ 

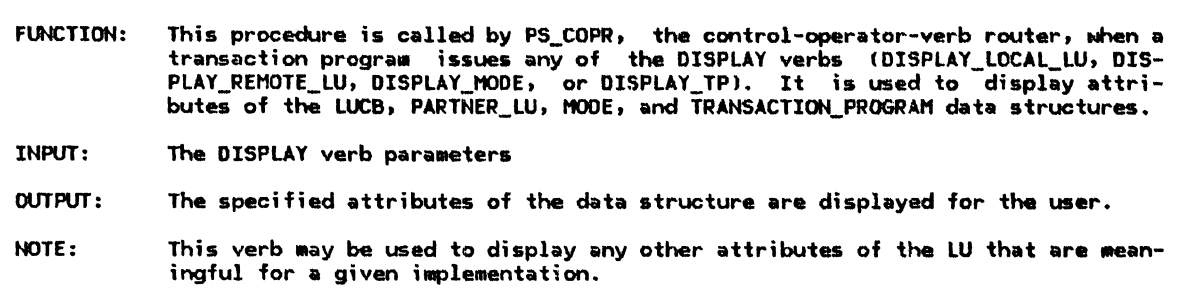

Referenced procedures, FSHs, and data structures: LUCB PARTNER\_LU MODE TRANSACTION\_PROGRAM Ve•·ify that the verb parameters specified satisfy the parameter values for the DISPLAY verb in page A-1 page A-2 page A-3 page A-4

SNA Transaction Programmer's Reference Manual for LU Type 6.2.

If an ABEND condition is identified then Call DEALLOCATION\_CLEANUP\_PROC (page 5.0-13) to abnormally terminate this instance of the transaction program (control is not returned).

Else

The parameters specified are all valid attributes of the LUCB, PART-NER\_LU, MODE MODE, or TRANSACTION\_PROGRAM data structure.

Display the requested LUCB, PARTNER\_LU, HOOE, or TRANSACTION\_PROGRAM attributes as they are currently defined.

## DELETE\_PROC

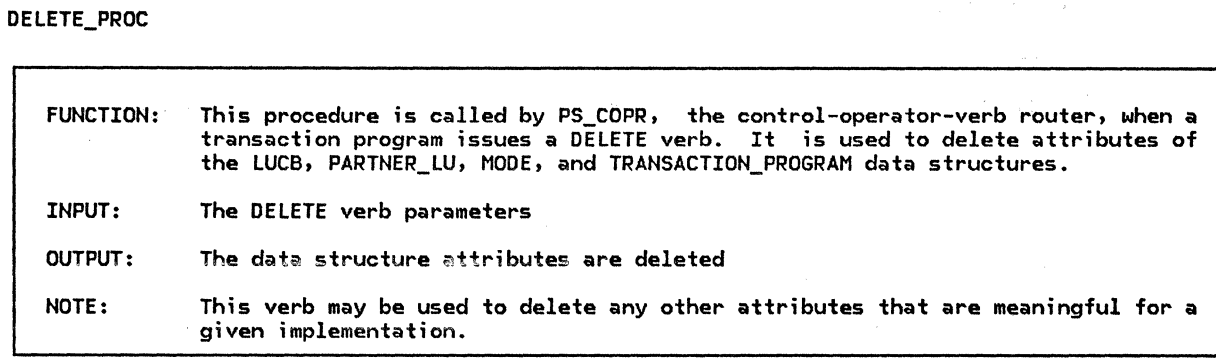

Referenced procedures, FSMs, and data structures:

LUCB PARTNER\_ LU MODE TRANSACTION\_PROGRAM page A-1 page A-2 page A-3 page A-4

Verify that the verb parameters specified satisfy the parameter values for the DELETE verb in SNA <u>Transaction Programmer's Reference Manual for LU Type 6.2</u>.

If an ABEND condition is identified then Call DEALLOCATION\_CLEANUP\_PROC (page 5.0-13) to abnormally terminate this instance of the transaction program (control is not returned).

## Else

r---.. -----------------------------------. The parameters specified are all valid attributes of the LUCB, PART-NER\_LU, MODE, or TRANSACTION\_PROGRAH data structure.

Delete the LUCB, PARTNER\_LU, MODE, or TRANSACTION\_PROGRAM attributes as specified on the DELETE verb.

# LOCAL\_SESSION\_LIMIT\_PROC

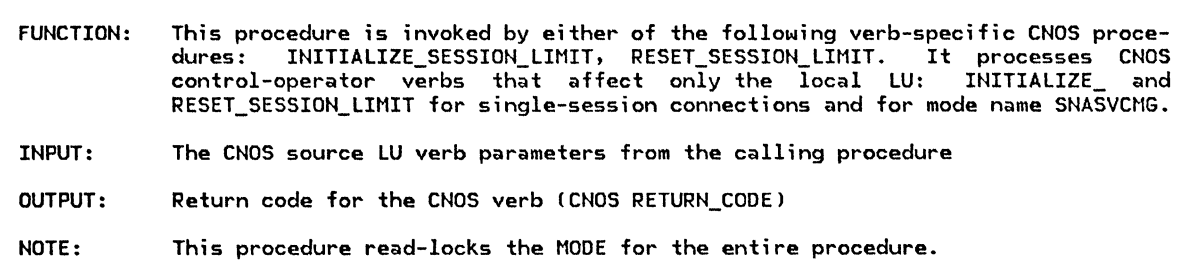

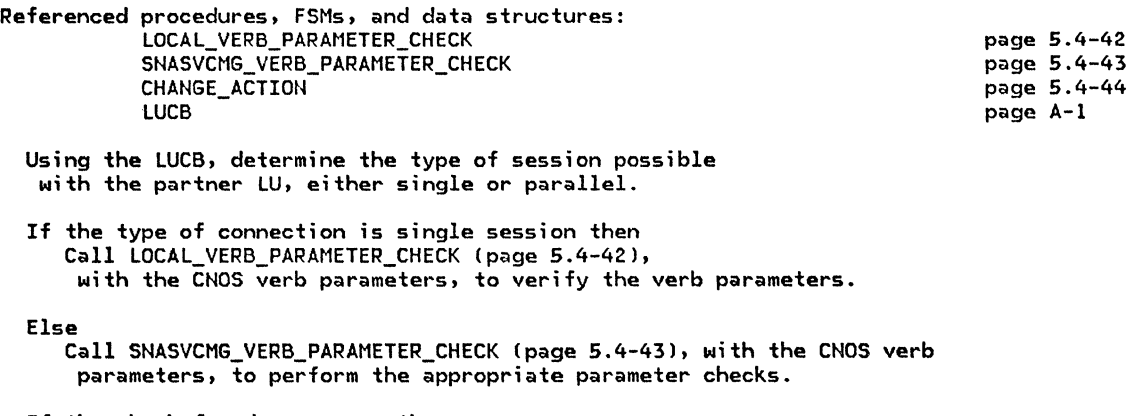

If the check found no errors then

Call CHANGE\_ACTION !page 5.4-441, with the CNOS verb parameters, to change the session limits at the source LU according to the parameters specified.

#### LOCAL\_VERB\_PARAMETER\_CHECK

LOCAL\_VERB\_PARAMETER\_CHECK

FUNCTION: This procedure performs validity checks on a CNOS verb for single-session connections, and it returns the CNOS-verb RETURN\_CODE for-any error detected. INPUT: OUTPUT: The CNOS source LU verb parameters, PARTNER\_LU\_LIST, and MODE\_LIST CNOS verb RETURN\_CODE value

Referenced procedures, FSMs, and data structures: DEALLOCATION\_CLEANUP\_PROC LUCB PARTNER\_ LU MODE

page 5.0-13 page A-1 page A-2 page A-3

Verify that the specified verb parameters satisfy the single-session parameter values as described for this verb in SNA Transaction Programmer's Reference Manual for LU Type 6.2.

> Attributes of the mode are verified against fields in the appropriate MOOE structure for the specified PARTNER\_LU.

Select based on result of parameter verification: When all parameters are correct Set the CNOS RETURN\_CODE to OK--AS\_SPECIFIED. When an ABEND condition is identified Call DEALLOCATION\_CLEANUP\_PROC (page 5.0-13l to abnormally terminate this instance of the transaction program (control is not returned).

> A mode name value of ALL constitutes an ABEND condition when the CNOS verb is RESET\_SESSION\_LIMIT.

When a parameter error is identified Set the CNOS RETURN\_COOE for this verb to PARAMETER\_ERROR. When the MODE.SESSION\_LIMIT is not 0 Set the CNOS RETURN\_CODE to LU\_MODE\_SESSION\_LIMIT\_NOT\_ZERO. When all (LU,MODE) session limits to this single session partner LU are currently 0 and the sum of all CLU,MODEl session limits to other partner LUs = the total

session limit (in the LUCB) Set the CNOS RETURN CODE for this verb to LU\_SESSION\_LIMIT\_EXCEEDED.

When the session limit specified exceeds the LOCAL\_MAX\_SESSION\_LIMIT in the MODE Set the CNOS RETURN\_COOE for this verb to REQUEST\_EXCEEDS\_MAX\_ALLOWED.

page 5.0-13 page A-1 page A-2 page A-3

#### SNASVCMG\_VERB\_PARAMETER\_CHECK

 $\mathbf{I}$ 

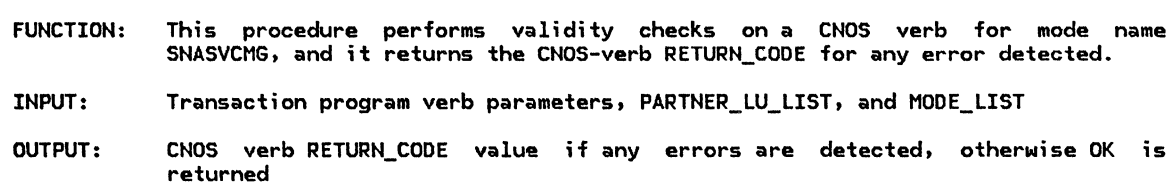

Referenced procedures. FSMs, and data structures: DEALLOCATION\_CLEANUP\_PROC LUCB PARTNER\_LU MODE

Verify that the verb parameters specified satisfy the parameter values appropriate for parallel-session connections, as described in

SNA Transaction Programmer's Reference Manual for LU Type 6.2.

Attributes of the mode are verified against fields in the appropriate MODE structure for the specified PARTNER\_LU.

Select, in order, based on result of parameter verification: When an ABEND condition is identified Call DEALLOCATION\_CLEANUP\_PROC Cpage 5.0-13) to abnormally terminate this instance of the transaction program (control is returned). When a parameter error is identified Set the CNOS RETURN\_CODE to PARAMETER\_ERROR. When the MODE.SESSION\_LIMIT is not 0 Set the CNOS RETURN\_CODE to LU\_MODE\_SESSION\_LIMIT\_NOT\_ZERO. When the session limit specified could not be added without exceeding the session limit in the LUCB for the LU (page 5.4-4> Set the CNOS RETURN\_CODE to LU\_SESSION\_LIMIT\_EXCEEDED.

## CHANGE\_ACTION

# CHANGE\_ACTION

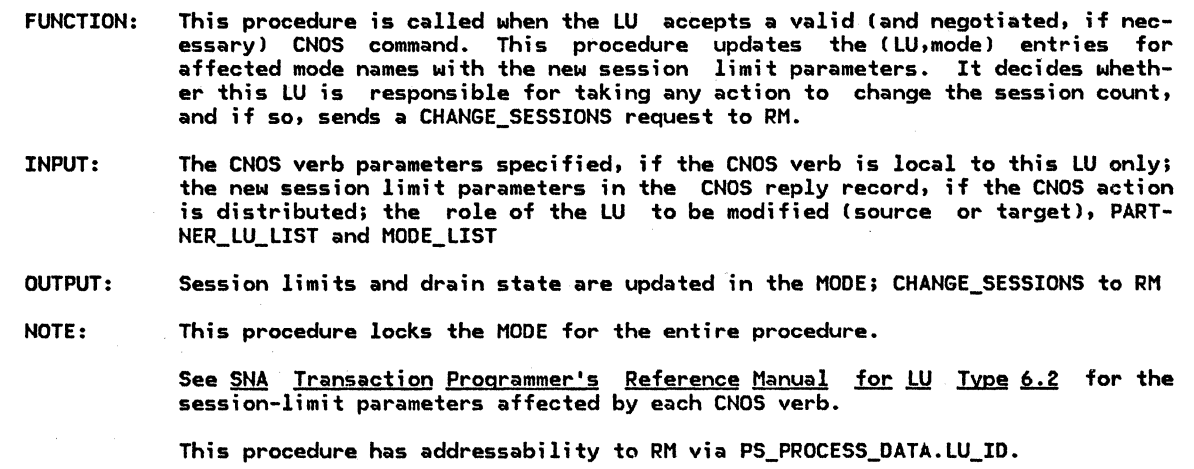

 $\mathcal{L}$ 

Referenced procedures, FSMs, and data structures:

RM<br>CHANGE\_SESSIONS PARTNER\_ LU MODE

page 3-18 page A-26 page A-2 page A-3

Select based on whether one MODE *or* all MODEs with the PARTNER\_LU are affected (see the MODE\_LIST associated with the PARTNER\_LU): When only one MODE is affected

Update the session-limit parameters for the specified (LU, mode) entry IMODE.SESSION\_LIMIT, MODE.MIN\_CONWINNERS\_LIMIT, MODE.MIN\_CONLOSERS\_LIMIT, MODE.DRAIN\_SELF, MODE.DRAIN\_PARTNERo MODE.RESPONSIBLE) as they are applicable:

For single-session mode names and for mode name SNASVCMG, the session limit parameters affected are those specified on the particular CNOS verb and the changes are reflected in the source LU only.

MODE.MINCONWINNERS\_LIMIT is set from MINCONWINNERS\_SOURCE specified in<br>the CNOS command. MODE.MINCONLOSERS LIMIT is set from MODE. MINCONLOSERS\_LIMIT MINCONWINNERS\_TARGET specified in the CNOS command.

For parallel-session connections defined with the partner LU, the session limit parameters affected are those specified on the CNOS reply and the changes are reflected as appropriate in both the source and the target LU (when this procedure is called from SOURCE\_SESSION\_LIMIT !or LOCAL\_SESSION\_LIMIT> and PROCESS\_SESSION\_LIMIT, respectively).

At the source LU, MODE.MIN\_CONWINNERS\_LIMIT is set from MIN\_CONWINNERS\_SOURCE specified in the CNOS reply and MODE.MIN\_CONLOSERS\_LIMIT is set from MIN\_CONWINNERS\_TARGET specified in the CNOS reply. The reverse is true at the target LU.

If the verb issued at the source LU is INITIALIZE\_SESSION\_LIMIT *or* CHANGE\_SESSION\_LIMIT, *or,* according to the responsible field of the CNOS reply (applicable only when the CNOS function is distributed), this LU is responsible for session deactivation then

Create a CHANGE\_SESSIONS request record.

Set CHANGE\_SESSIONS.TCB\_ID to PS\_PROCESS\_DATA.TCB\_ID to identify the transaction control block describing this instance of PS.

Set CHANGE\_SESSIONS.LU\_NAME to PARTNER\_LU.LOCAL\_LU\_NAME.

Set CHANGE\_SESSIONS.MODE\_NAME to the affected mode name as specified on the CNOS verb.

Set CHANGE\_SESSIONS.DELTA to the difference between the LU\_MODE\_SESSION\_LIMIT specified on the CNOS command *or* reply and the current MODE.SESSION\_LIMIT. If the verb issued by the source LU is CHANGE\_SESSION\_LIMIT and the limit in the reply is less than the current session limit, *or* the verb issued by the source LU

- is the distributed function RESET\_SESSION\_LIMIT verb I MODE.DRAIN\_SELF = NO then If the responsible field value in the CNOS reply specifies the current LU Cwhich
	- could be source *or* target) then
	- Set CHANGE\_SESSIONS.RESPONSIBLE to YES.

Else

 $\mathbf{I}$ 

ł ı

Set CHANGE\_SESSIONS.RESPONSIBLE to NO.

Else (RESPONSIBLE value will not be significant to RM)

- Set CHANGE SESSIONS.RESPONSIBLE to NO.
- Send the CHANGE\_SESSIONS request to RM.

When all MODEs are affected Cin which case the verb issued by the source LU is RESET\_SESSION\_LIMIT)

Do the following for each MODE (except SNASVCMG) with the PARTNER LU Set MODE.DRAIN SELF and MODE.DRAIN PARTNER based on the current

- session limit and the drain parameters of the CNOS reply.
- 

Set SESSION\_LIMIT, MIN\_CONWINNERS\_LIMIT and MIN\_CONLOSERS\_LIMIT to O.

If this LU is responsible for session deactivation I MODE.DRAIN\_SELF = NO then Create a CHANGE\_SESSIONS request record as described in detail above. Send the CHANGE\_SESSIONS request to RM.

SOURCE-LU CNOS PROCEDURES

### SOURCE\_SESSION. lIMIT\_PROC

,..-.-----------------------------------------~---------------------------------------------. FUNCTION: This procedure is invoked by any of the following verb-specific CNOS procedures: INITIALIZE\_SESSION\_LIMIT, CHANGE\_SESSION\_LIMIT, RESET\_SESSION\_LIMIT. It provides common overall processing of a parallel-session CNOS control-operator verb issued by a source LU control operato~ transaction program. It invokes other procedures to check the verb parameters for validity, detect and resolve race conditions with any other CNOS transaction, build a command record, allocate a conversation with the target LU, exchange command and reply records with the target LU, update the PARTNER\_LU\_LIST and MODE\_LIST with the new session limit parameters, and, if necessary, request the resources manager to activate or deactivate sessions. If errors are detected at any point, it skips subsequent steps and cleans up from previous steps. It passes a RETURN\_CODE to the calling procedure indicating success or a failure reason. INPUT: OUTPUT: CNOS source LU verb parameters, from the calling procedure; the CNOS reply from the target LU, via SOURCE\_CONVERSATION\_CONTROL; the (LU,mode) entries with the session limits in the MODE, PARTNER\_LU\_LIST and MODE\_LIST, and other CNOS parameters; the lock to control contention for the PARTNER\_LU\_LIST and MODE\_LIST by CNOS transaction processes, and to resolve CNOS races (maintained by SESSION\_LIMIT\_DATA\_LOCK\_MANAGER) Return code for the CNOS verb, CNOS RETURN\_CODE; procedure SOURCE\_CONVERSATION allocates and deallocates a conversation with the target LU and issues conversation verbs; specified CLU,mode) entries updated via CHANGE\_ACTION in the MODE; CHANGE\_SESSIONS issued to RM--via CHANGE\_ACTION

Referenced procedures, FSMs, and data structures: SESSION\_LIMIT\_DATA\_LOCK\_MANAGER VERB\_PARAMETER\_CHECK SOURCE\_CONVERSATION\_CONTROL CHECK\_CNOS\_REPLY CHANGE\_ACTION PARTNER\_ LU MODE

page 5.4-67 page 5.4-48 page 5.4-49 page 5.4-56 page 5.4-44 page A-2 page A-3

Call VERB\_PARAMETER\_CHECK Cpage 5.4-48), with the verb parameters, to verify the syntax of the parameters.

If all parameters are determined to be correct then

Call SESSION\_LIMIT\_DATA\_LOCK\_MANAGER Cpage 5.4-67) to perform a source-LU lock on the affected (LU, mode) entry or entries and prevent simultaneous access by other CNOS transactions.

Select based on one of the following conditions: When the state of the lock is changed from UNLOCKED to LOCKED\_BY\_SOURCE for each affected (LU,mode) entry

MODE is now locked against any other CNOS transaction.

Build a CNOS command record with the parameters specified on the verb and consistent with the change-number-of-sessions record CAppendix H>.

If the command is change or initialize session limits then

If the MODE.SESSION\_LIMIT < the new limit that is being proposed then Set MODE.CNOS\_NEGOTIATION\_IN\_PROGRESS = TRUE.

Set MODE.LIMIT\_BEING\_NEGOTIATED = LU\_MODE\_SESSION\_LIMIT from verb.

This is done so BINDs that arrive prior to the CNOS reply are not rejected.

Do until the CHECK\_CNOS\_REPLY procedure does not return RETRY

The verb completes or a permanent error occurs.

Call SOURCE\_CONVERSATION\_CONTROL Cpage 5.4-49),

with the CNOS command, to send on the conversation and to receive the CNOS reply.

If the SOURCE\_CONVERSATION\_CONTROL returns OK Ca CNOS reply was successfully received) then

Optionally, perform syntax checking on the CNOS reply record according to the description in Appendix H.

If the CNOS reply is syntactically correct, or the syntax check was not performed then Call CHECK CNOS REPLY with the CNOS reply record and the

fully-qualified LU names for the source and target LUs

to determine the result of the negotiation (page 5.4-56).

Else

Set the CNOS RETURN\_CODE to RESOURCE\_FAILURE\_NO\_RETRY.

If the session limits were successfully accepted or negotiated then Call CHANGE\_ACTION (page 5.4-44), with the CNOS reply, to update the limits in the MODE structure for the source LU and notify RM.

If the command is change or initialize session limits then Set MODE.CNOS\_NEGOTIATION\_IN\_PROGRESS = FALSE.

Call SESSION\_LIMIT\_DATA\_LOCK\_MANAGER Cpage 5.4-67)

to perform the unlock operation on the affected (LU, mode) entry or entries.

When the lock operation performed on any of the affected (LU,mode) entries was other than a state change from UNLOCKED to LOCKED\_BY\_SOURCE (because of a previous lock operation performed for a different CNOS command) Set the CNOS RETURN\_CODE to COMMAND\_RACE\_REJECT.

When the mode name is not found for the PARTNER\_LU

Set the CNOS RETURN\_CODE to PARAMETER\_ERROR.

Ī

f,

YERB\_PARAHETER\_CHECK

LUCB PARTNER\_ LU MODE

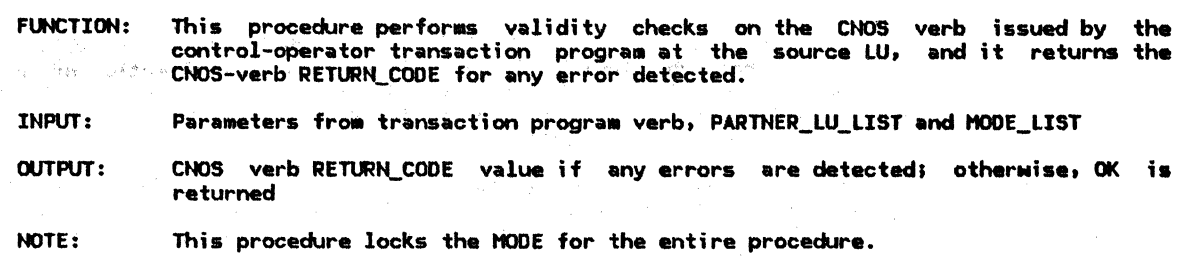

Referenced procedures. FSHs, and data structures: DEALLOCATION\_CLEANUP\_PROC

page S.0-13 page A-1 page A-2 page A-3

Verify that the specified verb parameters satisfy the parameter values as described for this verb in SNA Transaction Programmer's Reference Manual for LU Type 6.2.

Attributes of the mode name are verified against fields in the appro- priate HOOE structure for the specified PARTNER\_LU.

Select based on result of parameter verification: When all parameters are correct Set the CNOS RETURN CODE for this verb to OK--AS SPECIFIED. When an ABEND error condition is identified Call DEALLCCATION\_CLEANUP\_PROC (page S.0-13) to abnormally terminate this instance of the transaction program<br>(control is not returned). When a parameter error is identified Set the CNOS RETURN\_CODE to PARAHETER\_ERROR. When the verb issued is INITIALIZE\_SESSION\_LIHIT and the HODE.SESSION\_LIHIT is not 0 for the affected HOOE at the PARTNER\_LU Set the CNOS RETURN\_CODE to lU\_HODE\_SESSION\_lIHIT\_NOT\_ZERO. When the verb issued is CHANGE\_SESSION\_LIMIT and the MODE.SESSION\_LIMIT is 0 for the affected MODE at the PARTNER\_LU Set the CNOS RETURN\_CODE to LU\_MODE\_SESSION\_LIMIT\_ZERO.<br>When the specified session limit could not be added without exceeding<br>the session limit in the LUCB for the LU (page 5.4-4). Set the CNOS RETURN\_CODE to LU\_SESSION\_LIMIT\_EXCEEDED.<br>When the specified session limit could not be added without exceeding<br>the LOCAL\_MAX\_SESSION\_LIMIT in the MODE Set the CNOS RETURN\_CODE to REQUEST\_EXCEEDS\_HAX\_ALLOWED.

S.4-48 SNA Format and Protocol Reference Manual for LU Type 6.2

#### SOURCE\_ CONVERSATION\_ CONTROL

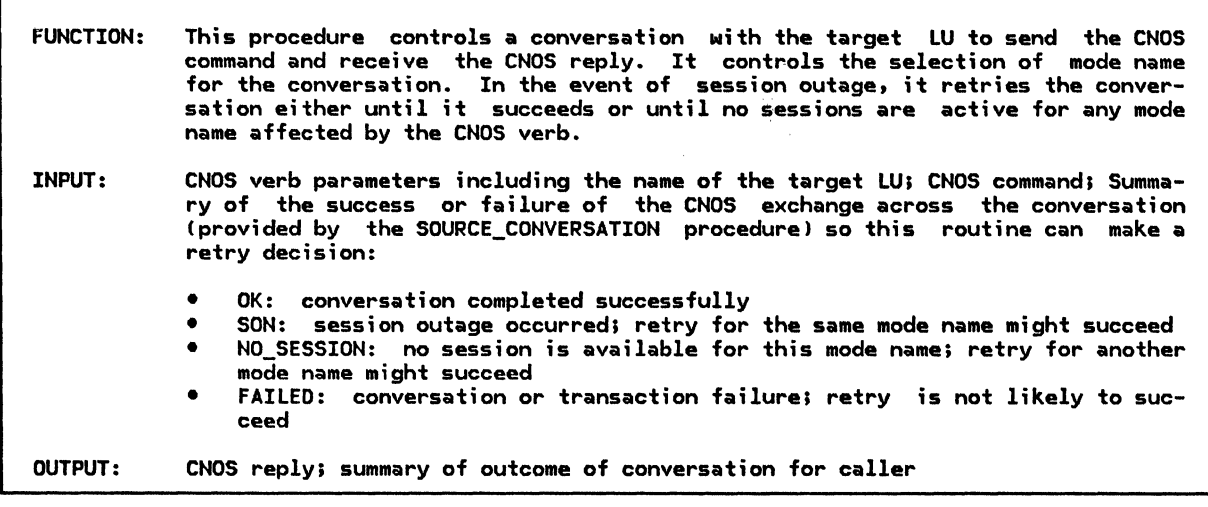

Referenced procedures, FSMs, and data structures:

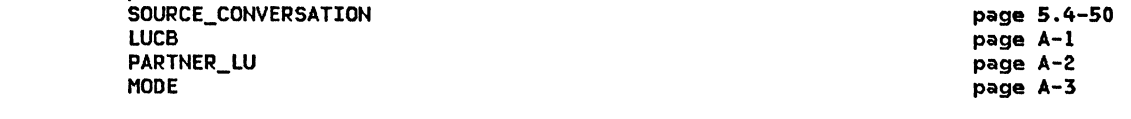

Do until the SOURCE\_CONVERSATION procedure returns a value OK or FAILED, or ;f all possible modes are tried but no sessions are available on any of these

Choose a mode name with which to allocate a conversation. The mode name is optionally selected from an implementation-defined list (if any of these sessions is immediately available) or the SNAdefined mode name SNASVCMG. Choose the RETURN\_CONTROL value for the ALLOCATE verb

(see SNA Transaction Programmer's Reference Manual for LU Type 6.2).

Initially, choose mode names from the implementation defined list and use a RETURN\_CONTROL value of IMMEDIATE. Once t~~~e havG been exhausted, try the SNA-defined mode (SNASVCMGJ with a RETURN\_CONTROL value of WHEN\_SESSIO~\_ALLOCATED. If this is not· successful, choose a mode name from chose that will be affected by this CNOS command and  $~\text{LSS}$  a RETURN\_CONTROL value of WHEN\_SESSION\_ALLOCATED.

Call SOURCE\_CONVERSATION Cpage 5.4-50) with the parameters chosen above and the CNOS command record. SOURCE\_CONVERSATION will issue the basic conversation verbs to send the CNOS command, receive the CNOS reply over the conversation and obtain the fully-qualified LU names for this and the partner LU for later comparison.

If SON (session outage notification) is returned, the conversation is retried on another session for the same mode name.

Set the return value for this routine to the value returned from SOURCE\_CONVERSATION.

SOURCE\_CONVERSATION

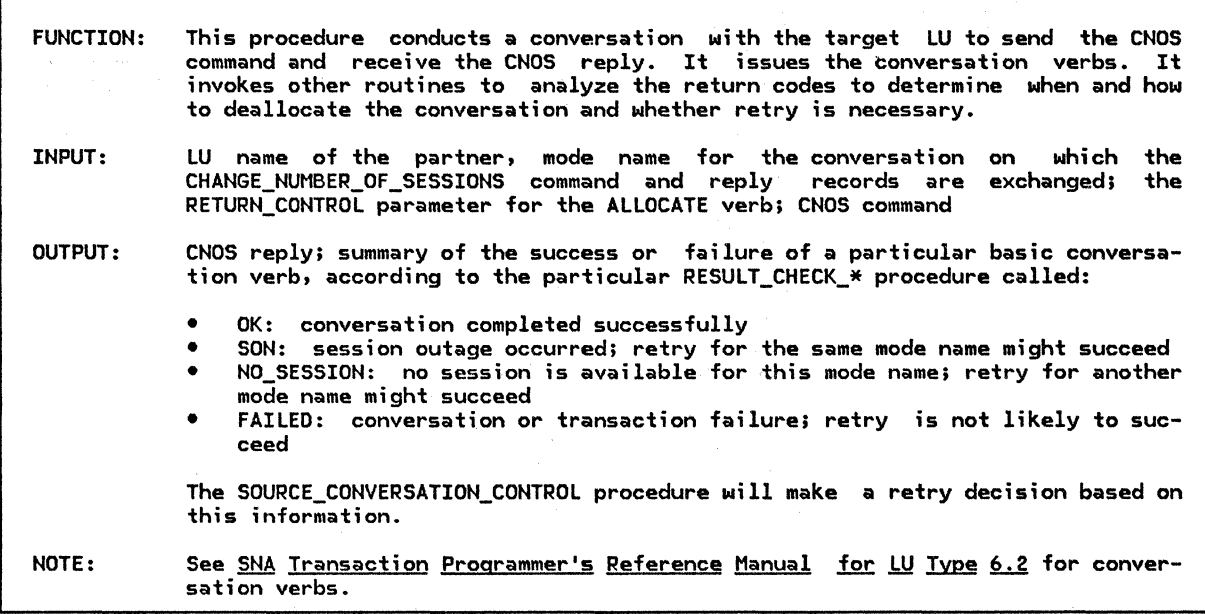

Referenced procedures, FSMs, and data structures: RESULT\_CHECK\_ALLOCATE RESULT\_CHECK\_SEND\_COMMAND RESULT\_CHECK\_RECEIVE\_REPLY RESULT\_CHECK\_RECEIVE\_DEALLOCATE LUCB PARTNER\_LU

page 5.4-52 page 5.4-53 page 5.4-54 page 5.4-55 page A-1 page A-2

Conduct a conversation with the partner.

Issue the ALLOCATE verb according to the mode name and RETURN\_CONTROL values passed to this procedure and default values as described on page 5.4-27. Call RESULT\_CHECK\_ALLOCATE to examine the RETURN\_CODE value from the ALLOCATE (according to the RETURN\_CONTROL value specified on the verb) and DEALLOCATE the conversation if appropriate Cpage 5.4-52>. If the ALLOCATE verb returned OK then

Issue a GET\_ATTRIBUTES verb, w;th the RESOURCE parameter returned from the ALLOCATE, to obtain the fully qualified LU names for this LU and the partner LU.

These LU names are required for comparison in the CHECK\_CNOS\_REPLY to determine the winner for a double-failure race. Issue a SEND\_DATA verb to send the CNOS command. Call RESULT\_CHECK\_SEND\_COMMAND (page 5.4-53) to examine the parameters returned from the SEND\_DATA verb and perform the DEALLOCATE ;f appropriate. If the SEND DATA verb returned OK then Issue a RECEIVE\_AND\_WAIT verb to rece;ve the CNOS reply. Call RESULT CHECK RECEIVE REPLY (page 5.4-54) to examine the parameters returned from the RECEIVE\_AND\_WAIT verb and perform the DEALLOCATE if appropriate. If the RECEIVE\_AND\_WAIT verb returned OK then Issue the RECEIVE\_AND\_WAIT verb to receive the DEALLOCATE from the partner LU. Call RESULT\_CHECK\_RECEIVE\_DEALLOCATE (page 5.4-55) to examine the parameters returned from the RECEIVE\_AND\_WAIT verb and perform the DEALLOCATE if appropriate.

Set the return code for this procedure from the value returned by the last RESULT\_CHECK\_\* procedure called.

г

#### RESULT\_CHECK\_ALLOCATE

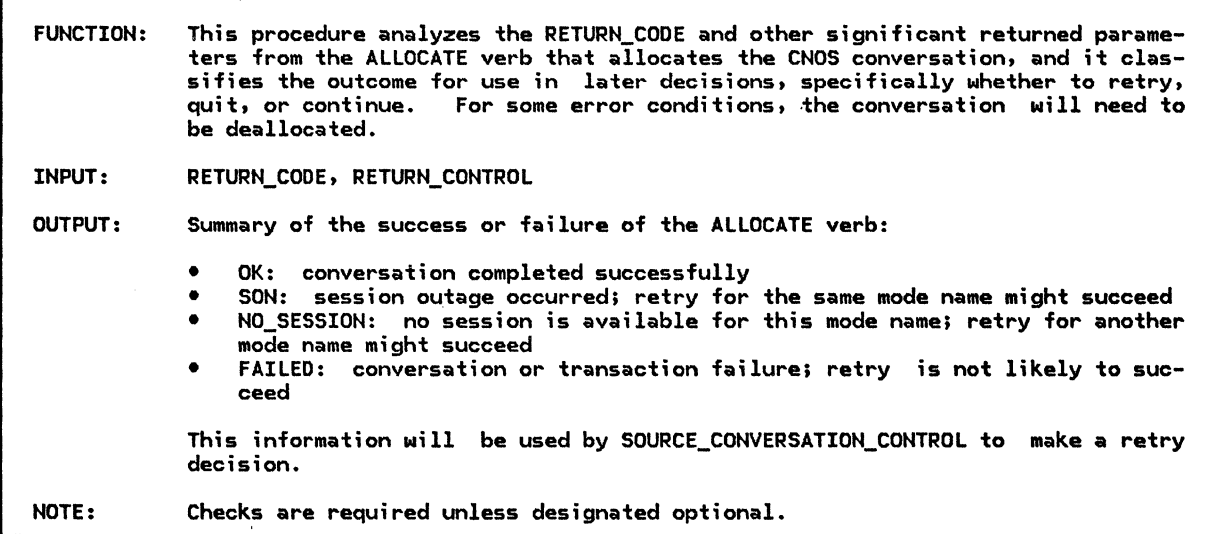

Select based on the RETURN CONTROL value specified on the ALLOCATE verb: When IMMEDIATE (implementation-selected mode name)

Select based on the RETURN\_CODE value from the ALLOCATE verb: When OK Return OK to the SOURCE CONVERSATION procedure. When ALLOCATION\_ERROR (optional check) Issue a DEALLOCATE verb with TYPE=LOCAL to deallocate the conversation locally. Return FAILED to the SOURCE\_COHVERSATIOH procedure. When UNSUCCESSFUL (no session is immediately available) Return HO\_SESSIOH to the SOURCE\_COHVERSATIOH procedure. Otherwise (optional check) Return FAILED to the SOURCE\_CONVERSATIOH procedure.

When WHEN\_SESSION\_ALLOCATED

Select based on the RETURN\_CODE value from the ALLOCATE verb: When OK Return OK to the SOURCE\_CONVERSATION procedure.<br>When ALLOCATION\_ERROR--ALLOCATION\_FAILURE\_RETRY Issue a DEALLOCATE verb with TYPE=LOCAL to deallocate the conversation locally. Return HO\_SESSIOH to the SOURCE\_COHVERSATIOH procedure. Otherwise (optional check) Return FAILED to the SOURCE\_COHVERSATION procedure.

#### RESULT\_CHECK SEND\_COMMAND

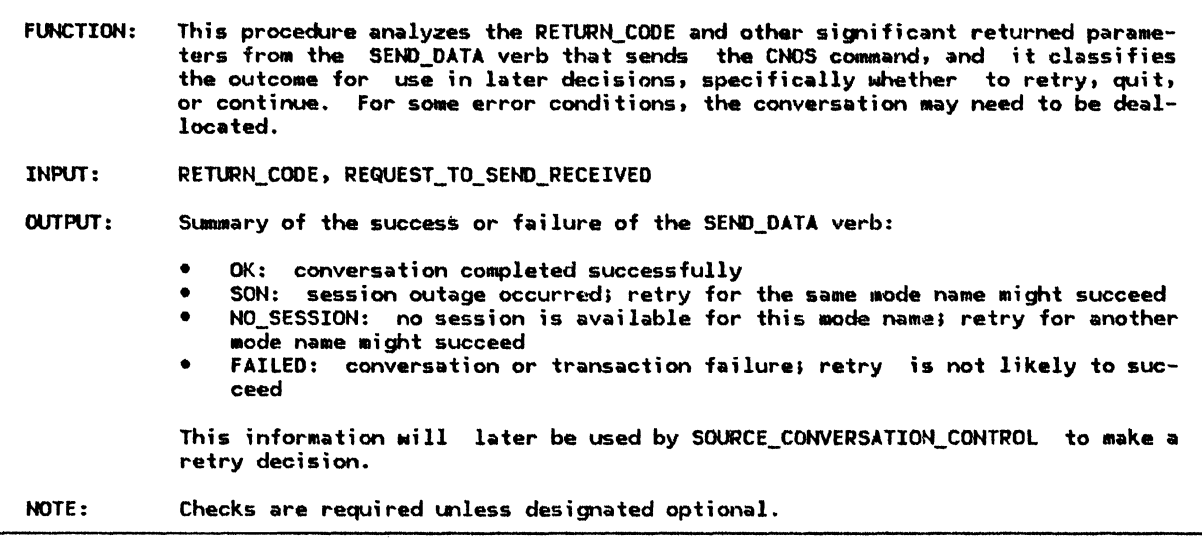

If the REQUEST\_TO\_SEND\_RECEIVED parameter returned from the SEND\_DATA verb is NO then

Return FAILED to the SOURCE\_CONVERSATION procedure.

```
Select, in order, based on the RETURN_CODE parameter from the SEND_DATA verb:
     When OK
Else 
        Return OK to the SOURCE CONVERSATION procedure.
      When RESOURCE FAILURE RETRY
         Issue a DEALLOCATE verb Nith TYPE=LOCAL to deallocate the conversation 
          locally. 
         Return SON (session outage notification) to the SOURCE_CONVERSATION procedure. 
     lrllen ALLOCATION_ERROR--SECURITY_NOT_VALID, 
       ALLOCATION_ERROR--TP_NOT_AVAILABLE_NO_RETRY, 
       or ALLOCATION_ERROR--TP_NOT_AVAILABLE_RETRY 
        Issue a DEALLOCATE verb Mith TYPE=LOCAL to deallocate the 
          conversation locally. 
         Return FAILED to the SOURCE_CONVERSATION procedure. 
      When ALLOCATION_ERROR--* (optionally check for any other variety of ALLOCATION_ERROR)
        Issue a DEALLOCATE verb Nith TYPE=LOCAL to deallocate the 
          conversation locally. 
         Return FAILED to the SOURCE_CONVERSATION procedure. 
      linen DEALLOCATE_ABEND_PROG
         Issue a DEALLOCATE verb Nith TYPE=LOCAL to deallocate the conversation 
          locally. 
         Return FAILED to the SOURCE_CONVERSATION procedure. 
      Otherwise 
         Issue a DEALLOCATE verb Nith TYPE=ABEND_PROG to deallocate the 
          conversation. 
         Return FAILED to the SOURCE_CONVERSATION procedure.
   Issue a DEALLOCATE verb Nith TYPE=ABEND_PROG to deallocate the conversation.
```
Chapter 5.4. Presentation Services--Control-Operator Verbs 5.4-53
# RESULT\_CHECK\_RECEIVE\_REPLY

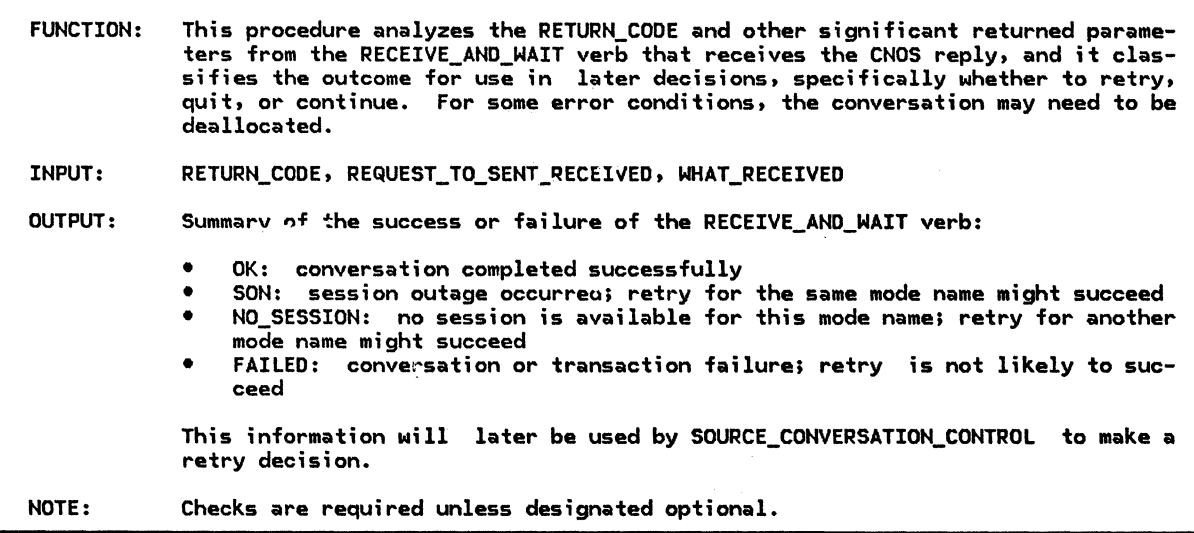

If the REQUEST\_TO\_SEND\_RECEIVED parameter from the RECEIVE\_AND\_WAIT verb is NO then

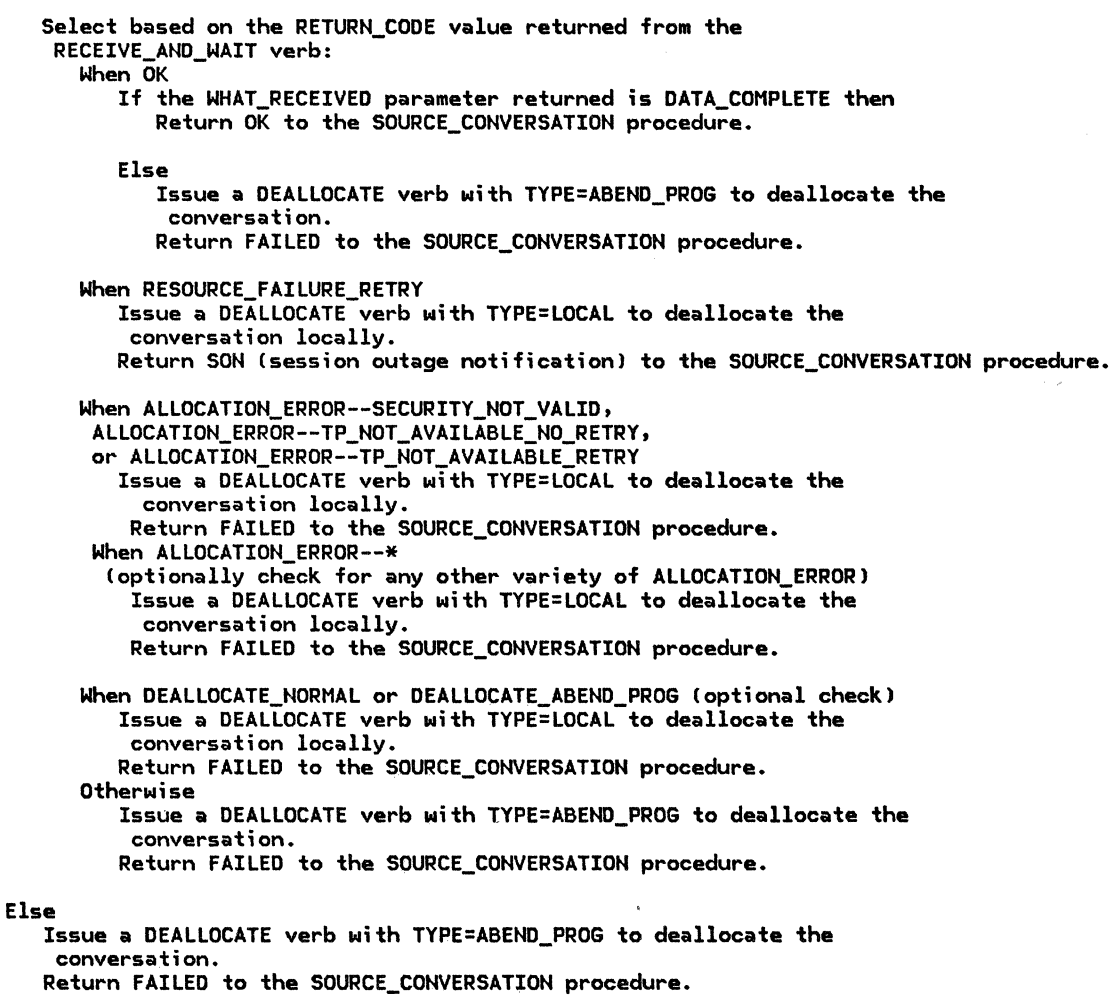

## RESULT\_CHECK\_RECEIVE\_DEALLOCATE

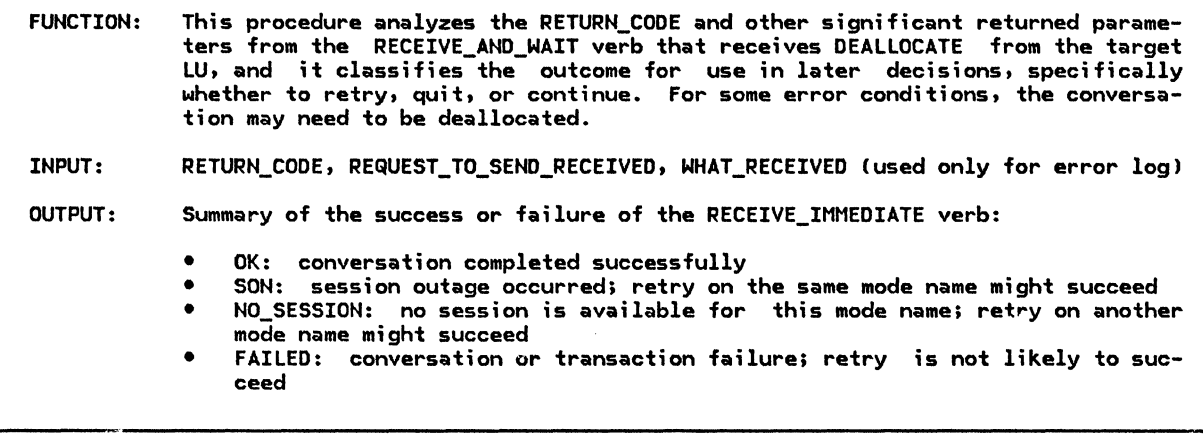

If the REQUEST\_TO\_SEND\_RECEIVED parameter returned from the DEALLOCATE verb is NO then

Select based on the RETURN\_CODE value returned from the DEALLOCATE verb: When DEALLOCATE\_NORMAL

Issue a DEALLOCATE verb with TYPE=LOCAL to deallocate the conversation locally. Return OK to the SOURCE\_CONVERSATION procedure.

- When RESOURCE FAILURE RETRY
	- Issue a DEALLOCATE verb with TYPE=LOCAL to deallocate the conversation locally.

Return SON (session outage notification) to the SOURCE\_CONVERSATION procedure. When DEALLOCATE\_ABEND\_PROG

Issue a DEALLOCATE verb with TYPE=LOCAL to deallocate the conversation locally. Return FAILED to the SOURCE\_CONVERSATION procedure.

**Otherwise** 

Issue a DEALLOCATE verb with TYPE=ABEND\_PROG to deallocate the conversation. Return FAILED to the SOURCE\_CONVERSATION procedure.

Else

Issue a DEALLOCATE verb with TYPE=ABEND\_PROG to deallocate the conversation. Return FAILED to the SOURCE\_CONVERSATION procedure.

CHECK CNOS REPLY

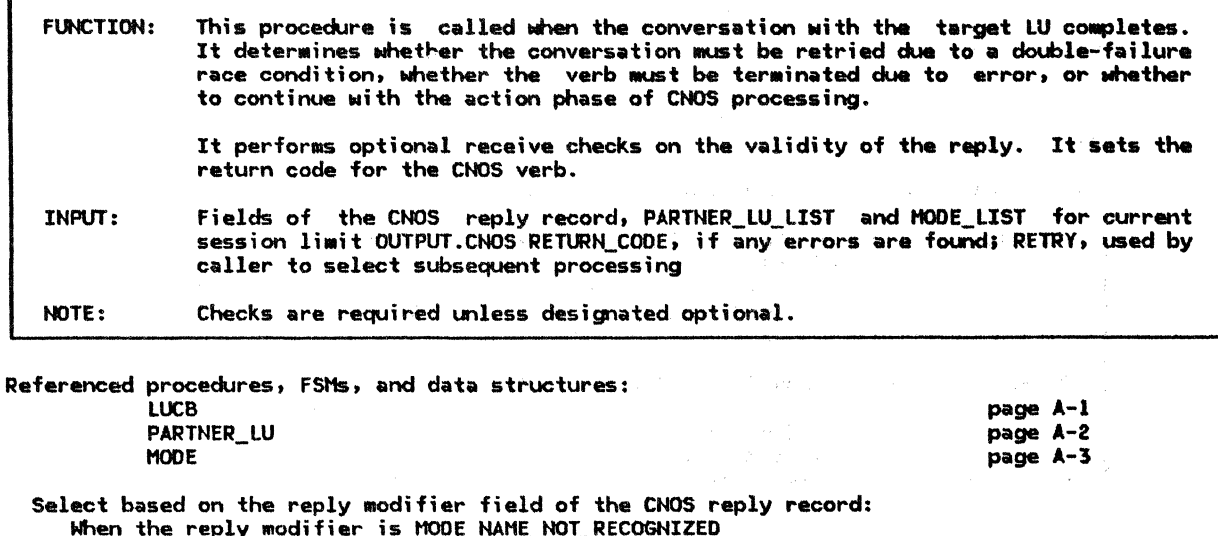

Set the CNOS RETURN\_CODE to UNRECOGNIZED\_MODE\_NAME. When the reply modifier indicates an (LU,mode) session limit of 0 Verify that, for the PARTNER\_LU MODEs specified on the original CNOS verb, that the SESSION\_LIMIT=0, and DRAIN\_SELF=NO.

If these MODE attributes are correctly verified then<br>Set the CNOS RETURN\_CODE to LU\_MODE\_SESSION\_LIMIT\_CLOSED.

Else Set the CNOS RETURN CODE to RESOURCE FAILURE NO RETRY. When the reply modifier is COMMAND\_RACE\_DETECTED Check the state of the lock to determine whether the race is a single- or double-failure race (page 5.4-30). Compare the fully-qualified LU names for the source and target LUs (returned from the GET\_ATTRIBUTES verb in the SOURCE\_CONVERSATION procedure) with respect to the EBCDIC collating sequence (page 5.4-14). If the race detected is a single-failure race or the LU name of the target LU is greater by the above comparison then Set the CNOS RETURN\_CODE to COMMAND\_RACE\_REJECT. Else (double-failure race condition and source LU name is greater) Return RETRY to SOURCE\_SESSION\_LIMIT\_PROC. When the reply modifier is ACCEPTED Set the CNOS RETURN CODE to OK--AS SPECIFIED. When the reply modifier is NEGOTIATED Optionally verify that the parameters in the CNOS reply were correctly negotiated, according to page 5.4-28. If the reply parameters were successfully verified or the optional checks were not implemented then Set the CNOS RETURN\_CODE to OK--AS\_NEGOTIATED.

Else

Set the CNOS RETURN CODE to RESOURCE FAILURE NO RETRY.

X06Fl

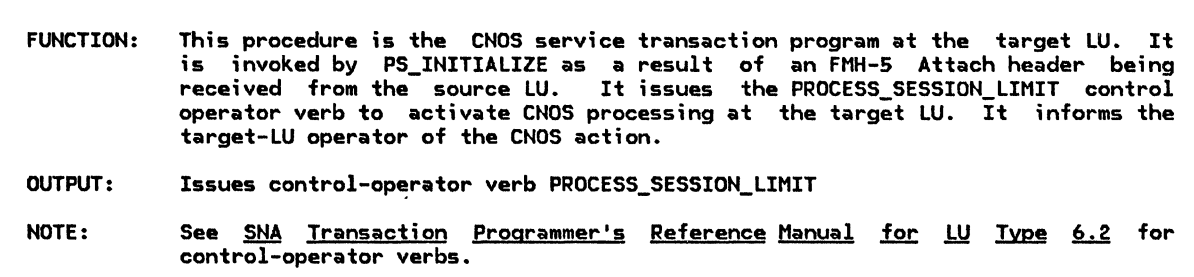

Issue the PRDCESS\_SESSION\_LIMIT verb to be processed by PS\_COPR (page 5.4-32) and inform the target-LU operator of the resulting CNOS RETURN\_CODE.

> The algorithm to inform the operator is implementation dependent. This algorithm may make use of DEFINE or DISPLAY control-operator verbs to determine the current session limits, in the MODE, and then display them on the operator console.

# PROCESS\_SESSION\_LIHIT\_PROC

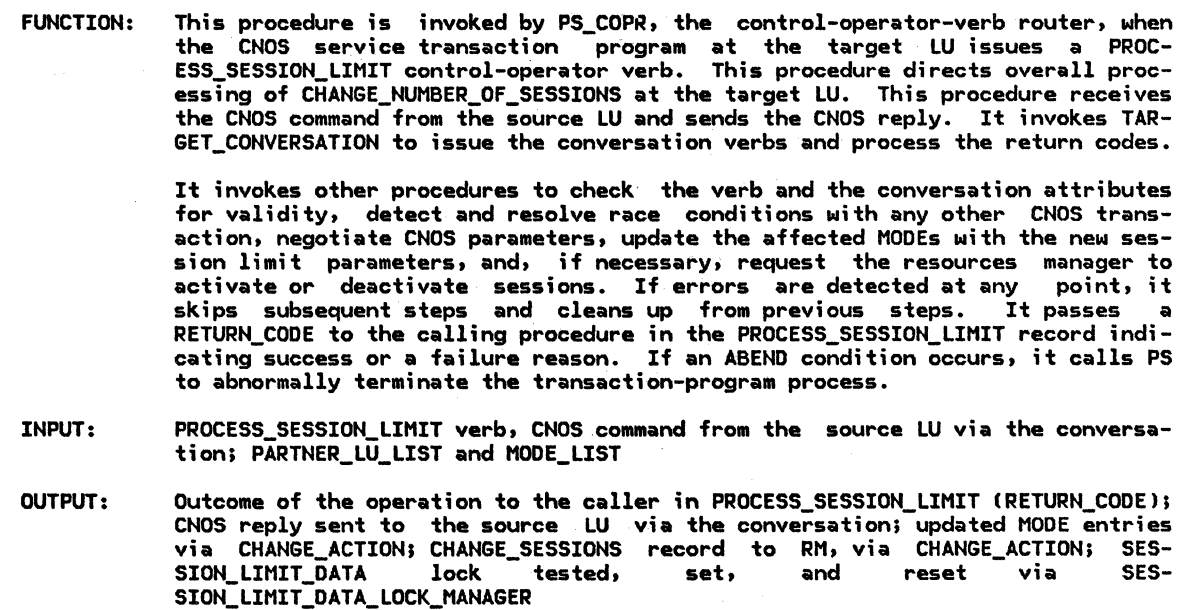

Referenced procedures, FSMs, and data structures: CHECK\_CNOS\_COMMAND CHANGE\_ACTION TARGET\_COMMAND\_CONVERSATION TARGET\_REPLY\_CONVERSATION SESSION\_LIMIT\_DATA\_LOCK\_MANAGER DEALLOCATION\_CLEANUP\_PROC LUCB PARTNER\_LU MODE page 5.4-63 page 5.4-44 page 5.4-60 page 5.4-65 page 5.4-67 page 5.0-13 page A-1 page A-2 page A-3

Check the verb parameters to detect ABEND conditions as described in<br><u>SNA Transaction Programmer's Reference Manual for LU Type 6.2</u> for this verb. If either of the ABEND conditions exists then Call DEALLOCATION\_CLEANUP\_PROC Cpage 5.0-13) to abnormally terminate this instance of the transaction program (control is not returned). Else Call TARGET\_COHHAND\_CONVERSATION (page 5.4-60) with the resource ID of the conversation with the partner LU to receive the CNOS command from the source LU. If an error occurs before the CNOS command can be successfully received then Set the CNOS RETURN CODE to RESOURCE\_FAILURE\_NO\_RETRY. Else<br>Call SESSION LIMIT DATA LOCK MANAGER to perform a target-LU lock on the appropriate (LU,mode) entry or entries to prevent simultaneous access by other CNOS transactions (page 5.4-67). Optionally, perform syntax checking on the CNOS command record according to the description in Appendix H. Select, in order, based on the values of fields in the CNOS command: When syntax errors are identified Issue a DEALLOCATE verb with TYPE=ABEND\_PROG to deallocate the conversation. When the HODEs specified on the CNOS command cannot be found in the list of MODEs for the PARTNER\_LU Set the reply modifier field for the CNOS reply to MODE\_NAME\_NOT\_RECOGNIZED. When the HODEs specified on the CNOS command have SESSION\_LIHIT=O, and DRAIN\_SELF=NO then The LU may refuse to accept the command by returning an abnormal reply modifier field specifying an (LU, mode) session limit of 0 (this is implementation defined). Otherwise Select based on result of SESSION\_LIMIT\_DATA\_LOCK\_MANAGER: When the state of the LOCKs have changed from UNLOCKED to LOCKED BY TARGET Call CHECK\_CNOS\_COMMAND (page 5.4-63), with the CNOS command, to perform optional receive checks (if errors are found, the conversation is deallocated). If the checks were not performed or no errors were detected then Call NEGOTIATE REPLY (page 5.4-64), with the CNOS command record, in order to generate the negotiated values of the CNOS parameters. Otherwise (if any LOCK has been rejected) Set the reply modifier field for the CNOS reply to COMHAND\_RACE\_DETECTED. [f the conversation has not been deallocated then Build the CNOS reply record consistent with the original CNOS command, the reply modifier field reflecting the identified errors, and the negotiated CNOS limits, as appropriate (see Appendix HJ. Call TARGET\_REPLY\_CONVERSATION (page 5.4-65) with the CNOS reply record to be sent to the source LU. If the CNOS reply is successfully sent across the conversation then Set the CNOS RETURN\_CODE for the PROCESS\_SESSION\_LIMIT verb according to the modifier field of the CNOS reply. If the reply modifier field indicates that the CNOS limits were either ACCEPTED or NEGOTIATED then Else Call CHANGE\_ACTION Cpage 5.4-44) with the CNOS reply record to change the session limits at the target LU. Set the CNOS RETURN\_CODE to RESOURCE\_FAILURE\_NO\_RETRY. Call SESSION LIMIT DATA LOCK MANAGER (page 5.4-67) to UNLOCK the affected

!LU,mode) entry or entries.

#### TARGET\_COMMAND\_CONVERSATION

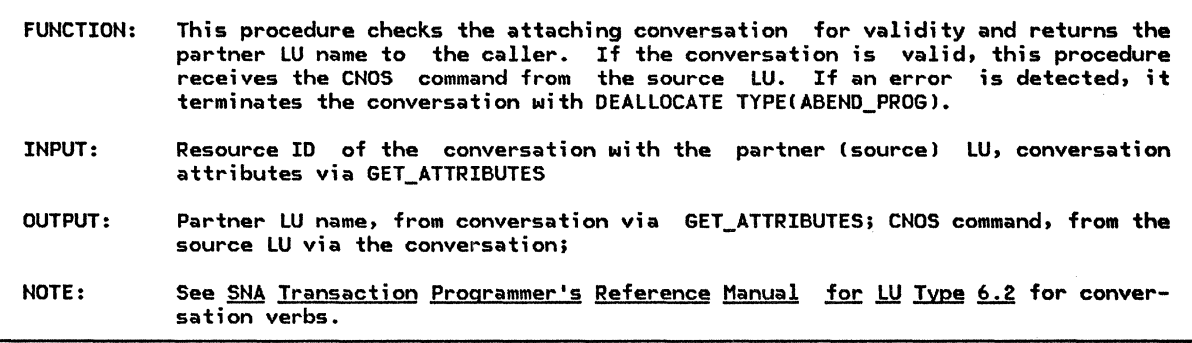

Referenced procedures, FSMs, and data structures: RESULT\_CHECK\_RECEIVE\_COMMAND RESULT\_CHECK\_RECEIVE\_SEND RESULT\_CHECK\_SEND\_REPLY page 5.4-61 page 5.4-62 page 5.4-66

Issue a GET\_TYPE verb (according to the input parameters provided) to verify that the type of conversation is BASIC. Issue a GET\_ATTRIBUTES verb (according to the input parameters provided) to verify

that the connection type is parallel sessions and that the SYNC\_LEVEL is NONE (optional receive check).

The GET\_ATTRIBUTES verb returns the name of the source LU. The target then uses this information to determine the type of sessions possible with the source LU as a conversation partner.

If the above conversation attributes are not verified to be correct then (optional check)

.<br>Issue a DEALLOCATE verb with TYPE=ABEND\_PROG and return from this procedure. The LOG\_DATA parameter of the DEALLOCATE verb, if used, is supplied by the implementation. For its format, see ERROR LOG GOS VARIABLE in "Appendix H. FM Header and LU Services Commands".

## Else

Issue a RECEIVE\_AND\_WAIT verb to receive the CNOS command. Call RESULT CHECK RECEIVE COMMAND to examine the parameters returned and perform the DEALLOCATE, if appropriate (page  $5.4-611$ .

If RESULT CHECK RECEIVE COMMAND returns OK then Issue a RECEIVE\_AND\_WAIT verb to receive the SEND indicator. Call RESULT\_CHECK\_RECEIVE\_SEND to examine the parameters returned and perform the DEALLOCATE, if appropriate Cpage 5.4-62). If RESULT\_CHECK\_RECEIVE\_SEND returns OK, the CNOS command was successfully received.

## RESULT\_CHECK\_RECEIVE\_COMMAND

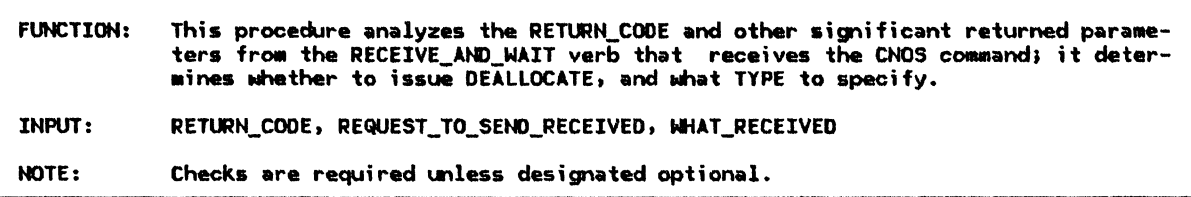

If the REQUEST\_TO\_SEND\_RECEIVED parameter returned from the RECEIVE\_AND\_WAIT verb is NO then

```
Select based on the RETURN_CODE parameter returned from
RECEIVE AND NAIT:
  When OK
     If WHAT_RECEIVED = DATA_COMPLETE then
        Return OK to TARGET_COMMAND_CONVERSATION.
      Else (optional check)
        Issue a DEALLOCATE verb with TYPE=ABEND_PROG to
         deallocate the conversation.
  When RESOURCE_FAILURE_RETRY, DEALLOCATE_NORMAL or
   DEALLOCATE_ABEND_PROG (optional check)
     Issue a DEALLOCATE verb with TYPE=LOCAL to deallocate
      the conversation locally.
   When RESOURCE_FAILURE_NO_RETRY
      Issue a DEALLOCATE verb with TYPE=ABEND_PROG to
      deallocate the conversation.
   Gtherwise (optional check)
      Issue a DEALLOCATE verb with TYPE=ABEND_PROG to
      deallocate the conversation.
```

```
Else (REQUEST_TO_SEND_RECEIVED=YES--an optional check)
  Issue a DEALLOCATE verb with TYPE=ABEND_PROG to
   deallocate the conversation.
```
## RESULT\_CHECK\_RECEIVE\_SEND

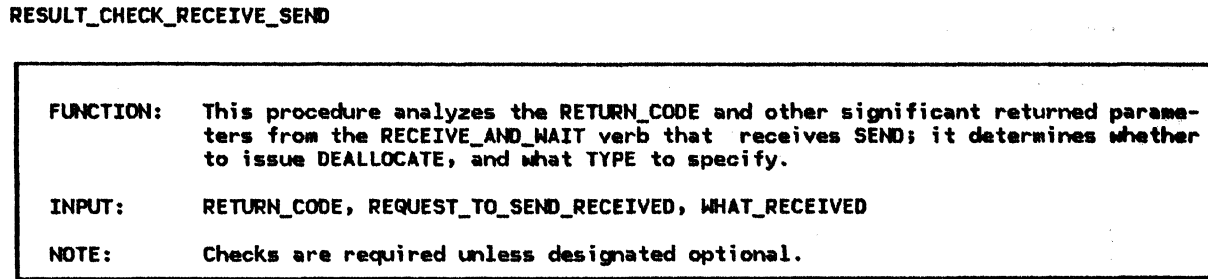

If the REQUEST\_TO\_SEND\_RECEIVED parameter returned from the RECEIVE\_AND\_WAIT is NO then

Select based on the RETURN\_CODE parameter returned from the RECEIVE\_AND\_WAIT: When OK If WHAT\_RECEIVED = SEND then Return OK to TARGET\_COMMAND\_CONVERSATION. Else Issue a DEALLOCATE verb with TYPE=ABEND\_PROG to deallocate the conversation. When RESOURCE\_FAILURE\_RETRY, DEALLOCATE\_NORMAL, or<br>DEALLOCATE\_ABEND\_PROG (optional check) Issue a DEALLOCATE verb with TYPE=LOCAL to deallocate the conversation locally. Otherwise Issue a DEALLOCATE verb with TYPE=ABEND PROG to deallocate the conversation.

Else

Issue a DEALLOCATE verb with TYPE=ABEND\_PROG to deallocate the conversation.

## CHECK\_CNOS\_COMMAND

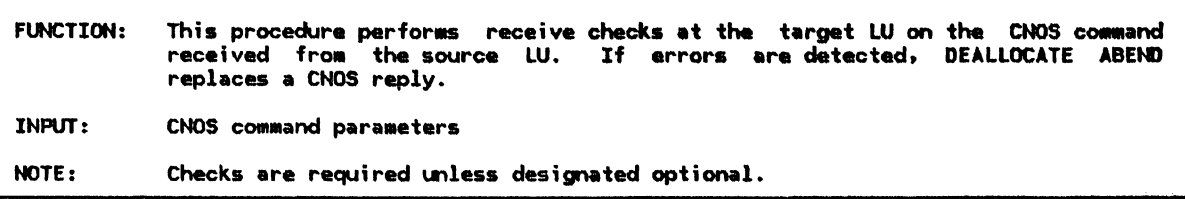

Referenced procedures, FSMs, and data structures: **LUCB** 

**PARTNER\_LU MODE** 

page A-1 page A-2 page A-3

Optionally check the verb parameters, encoded as fields in the CNOS command, for ABEND conditions as described in

SNA Iransaction Programmer's Reference Manual for LU Type 6.2.

Since the session limits of the SNA-defined mode name, SNASVCMG, may not be changed, a mode name of SNASVCMG in the CNOS command constitutes another ABEND condition.

Some parameter checks may require knowledge of mode attributes that<br>currently exist. For these, see the appropriate MODE structure for the specified PARTNER\_LU.

If any ABEND condition is identified then Issue a DEALLOCATE verb with TYPE=ABEND\_PROG to deallocate the conversation.

#### NEGOTIATE\_REPLY

NEGOTIATE\_REPLY

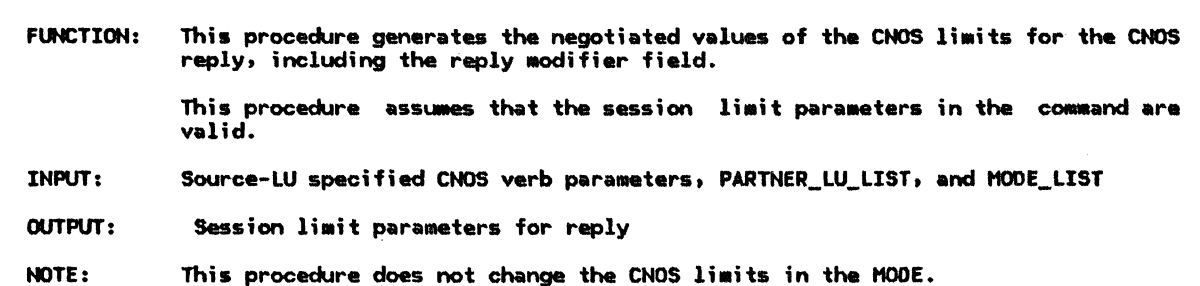

Referenced procedures, FSMs, and data structures: CLOSE\_ONE\_REPLY page 5.4-65 PARTNER\_LU page A-2 **MODE** page A-3

If the CNOS verb issued at the source LU is INITIALIZE\_SESSION\_LIMIT or CHANGE\_SESSION\_LIMIT (when the action field of the CNOS command is SET) then<br>Negotiate the LU\_MODE\_SESSION\_LIMIT, MIN\_CONWINNERS\_SOURCE, and MIN\_CONWINNERS\_TARGET parameters (as described in SNA Transaction Programmer's Reference Manual for LU Type 6.2) according to an implementation-dependent algorithm. If any of the session limits are going to be less than the current limits, RESPONSIBLE may also be negotiated from TARGET to SOURCE.

Else (RESET\_SESSION\_LIMIT verb)

If the command affects only one MODE at the PARTNER\_LU then Call CLOSE\_ONE\_REPLY (page 5.4-65) with the CNOS command record to build the CNOS reply record. Else (all mode names affected) For MODE\_NAME(ALL), only RESPONSIBLE may be negotiated. Negotiate the RESPONSIBLE parameter from TARGET to SOURCE.

If any of these parameters is negotiated then Set the reply modifier field of the CNOS reply to NEGOTIATED.

#### Else

Set the reply modifier field of the CNOS reply to ACCEPTED.

CLOSE\_ONE\_REPLY

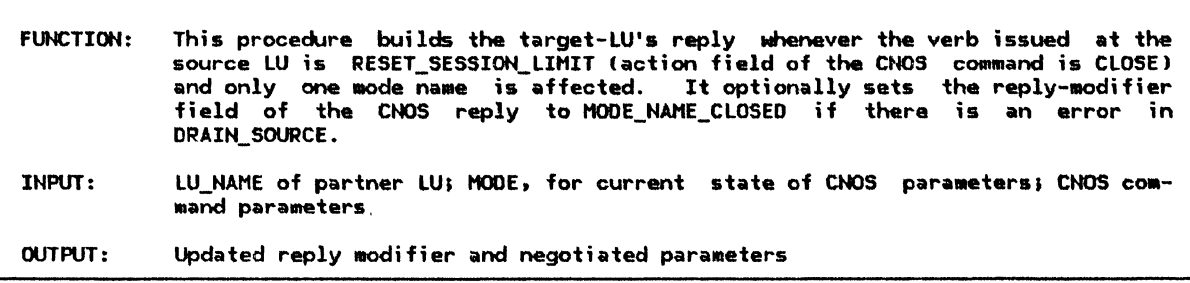

Referenced procedures, FSMs, and data structures: PARTNER\_LU **MODE** 

page A-2 page A-3

Create the CNOS reply according to the negotiation rules described on page 5.4-28 (when the action field in the CNOS command is CLOSE and only one mode name is affected) and the description of the DRAIN and RESPONSIBLE parameters of the RESET\_SESSION\_LIMITS verb in SNA Transaction Programmer's Reference Manual for LU Type 6.2.

> If the current session limit is 0, the drain for the source LU (MODE.DRAIN\_PARTNER) is set to NO and the command specifies DRAIN\_SOURCE(YES), the target LU may either issue a DEALLOCATE with<br>TYPE=ABEND or send a CNOS reply with the MODIFIER field specifying an (LU, mode) session limit of 0.

> This condition occurs only when there is a design error in the source LU such that this ABEND condition is not recognized and the command is forwarded to the target LU.

#### TARGET REPLY CONVERSATION

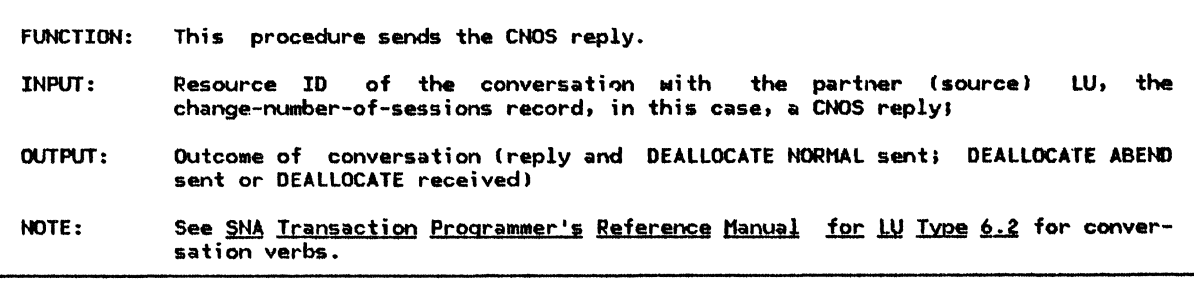

Referenced procedures, FSMs, and data structures: page 5.4-66 RESULT\_CHECK\_SEND\_REPLY Issue a SEND\_DATA verb (with the resource ID of the attaching conversation) to send the CNOS reply to the source LU. Call RESULT\_CHECK\_SEND\_REPLY (page 5.4-66) to examine the parameters returned on the verb and perform a DEALLOCATE of the conversation,

if appropriate.

## RESULT\_CHECK\_SEND\_REPLY

FUNCTION: This procedure analyzes the RETURN\_CODE and other significant returned parameters from the SEND\_DATA verb that sends the CNOS reply, and it determines whether to issue DEALLOCATE, and what TYPE to specify. INPUT: RETURN\_CODE, REQUEST\_TO\_SEND\_RECEIVED

Pital Lo

If the REQUEST\_TO\_SEND\_RECEIVED parameter returned from the SEND\_DATA verb is NO then

Select based on the RETURN\_CODE parameter returned from the SEND\_DATA verb: When OK

Issue a DEALLOCATE verb with TYPE=SYNC\_LEVEL to 'deallocate

When RESOURCE\_FAILURE\_RETRY or DEALLOCATE\_ABEND\_PROG Issue a DEALLOCATE verb with TYPE=LOCAL to deallocate the

conversation locally. When RESOURCE\_FAILURE\_NO\_RETRY

Issue a DEALLOCATE verb with TYPE=ABEND\_PROG to deallocate the conversation.

Otherwise

Issue a DEALLOCATE verb with TYPE=ABEND\_PROG to deallocate the conversation.

#### Else

Issue a DEALLOCATE verb with TYPE=ABEND\_PROG to deallocate the conversation.

## SESSION\_LIMIT\_DATA\_LOCK\_MANAGER

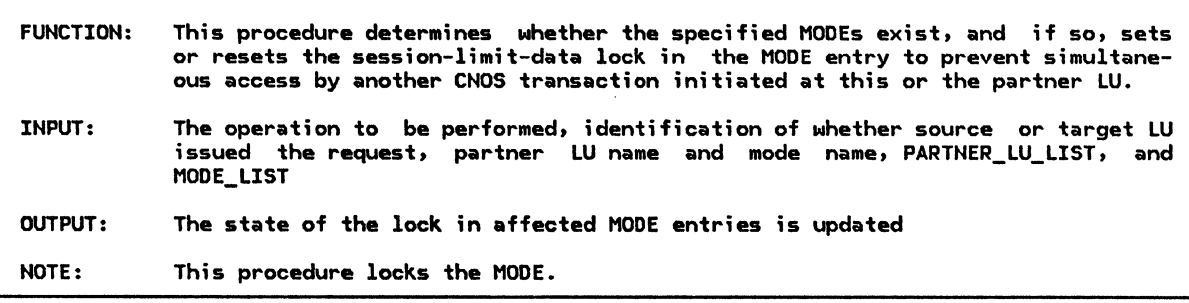

Referenced procedures, FSMs, and data structures:

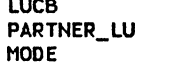

page A-1 page A-2 page A-3

Select based on the requested locking operation:

#### When LOCK

Change the state of the lock (or locks) as described on page 5.4-30.

The four resulting lock states depend upon their previous lock state (if applicable) and the input that caused the transition to that state. For any input operation and current lock state combination not explicitly described, the state of the lock does not change.

If the CNOS command affects all MODEs for the PARTNER\_LU then the lock is to be placed on all affected  $(LU, mode)$  entries. If any of the affected (LU, mode) entries has been previously LOCKED\_BY\_SOURCE, LOCK\_DENIED is set for that mode name, but the others are left unlocked. When UNLOCK

The state of the (LU,mode)-entry lock can be changed to the UNLOCK state only when the UNLOCK is attempted by the transaction program at the LU that currently has the entry locked.

Note that, *in* the LOCK\_DENIED state, the transaction program at the source LU has the lock on the  $(LU, mode)$  entry.

If the CNOS command affects ALL MODEs, the UNLOCK is performed for all  $a$ ffected (LU, mode) entries.

# This page intentionally left blank

 $\sim$ 

÷.

#### GENERAL DESCRIPTION

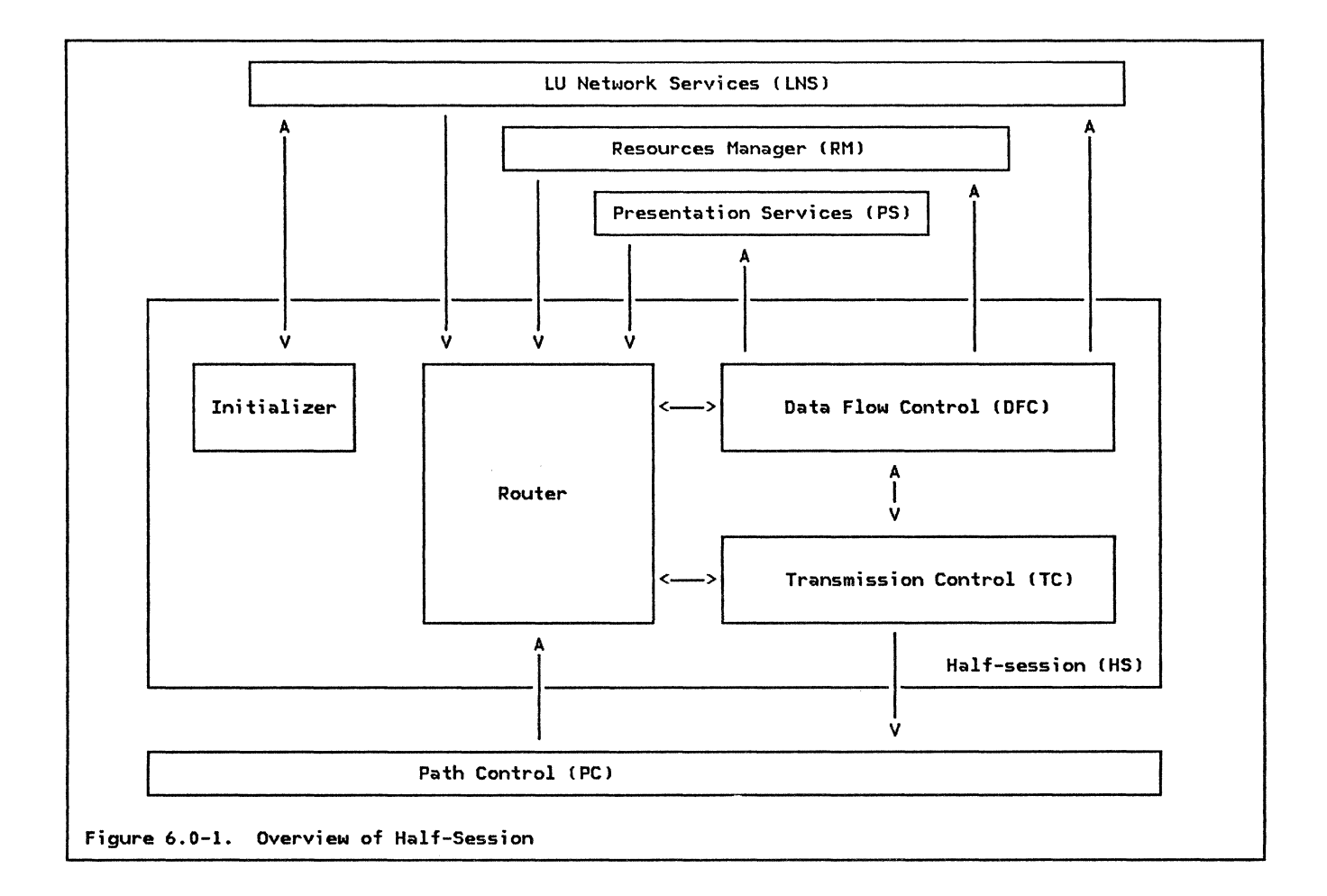

The half-session component (see Figure 6.0-1) resides in the LU and represents a session with another LU or with a control point (e.g., an SSCP). The half-session's primary function is to control the data traffic flow for a session. It also performs initialization when activated and, when necessary, causes itself to be deactivated.

The components of the half-session are an initializer, a router, data flow control nitivalizer, a rodier, data flow control" . and transmission control (TC--see "Chapter 6.2. Transmission Control"). The initializer records information from the session activation request (e.g.,  $BIND$ ) for later use by

 $\mathbf{w} = (1, \ldots, 1, \ldots, 1)$ 

DFC and TC. The router distributes message units to DFC and TC. Message units received from LU network services (LNS--see "Chapter 4. LU Network Services"), resources manager (RM--see "Chapter 3. LU Resources Manager"), and presentation services (PS--see "Chapter 5.0. Overview of Presentation Services") are routed to DFC. Message units received from path control (PC) are routed to TC. The primary functions of DFC are to translate between BIUs and records produced from transaction program verbs and to control the flow of data between the half-session and PS, RM, and LNS. The primary function of TC is to control the flow of data between the half-session and path control.

The LU half-session is created by LNS when a session-activation request (BIND or ACTLU) has been successfully processed. The half-session is destroyed by LNS when (1) a session-deactivation request (UNBIND or DACTLU) has been processed, (2) a session route outage has occurred, or (3) a control point session has been deactivated and requires a heirarchical reset of all related sessions (e.g., the PU-CP session has been deactivated).

The half-session, RM, PS, LNS, and PC are all separate processes. Message units are sent

# PROTOCOL BOUNDARIES BETWEEN HS AND OTHER COMPONENTS

to HS by RM, PS, LNS, and PC. When a message<br>unit arrives, HS may receive and process it. Another message unit cannot be received by HS until the current one is completely proc-<br>essed.

HS can selectively receive from these proc-<br>esses; e.g., when HS is waiting for a<br>required reply or response from the partner HS, HS may elect to ignore messages from PS and process messages from only RM, LNS, and PC.

 $\mathcal{L}_{\mathrm{max}}$ 

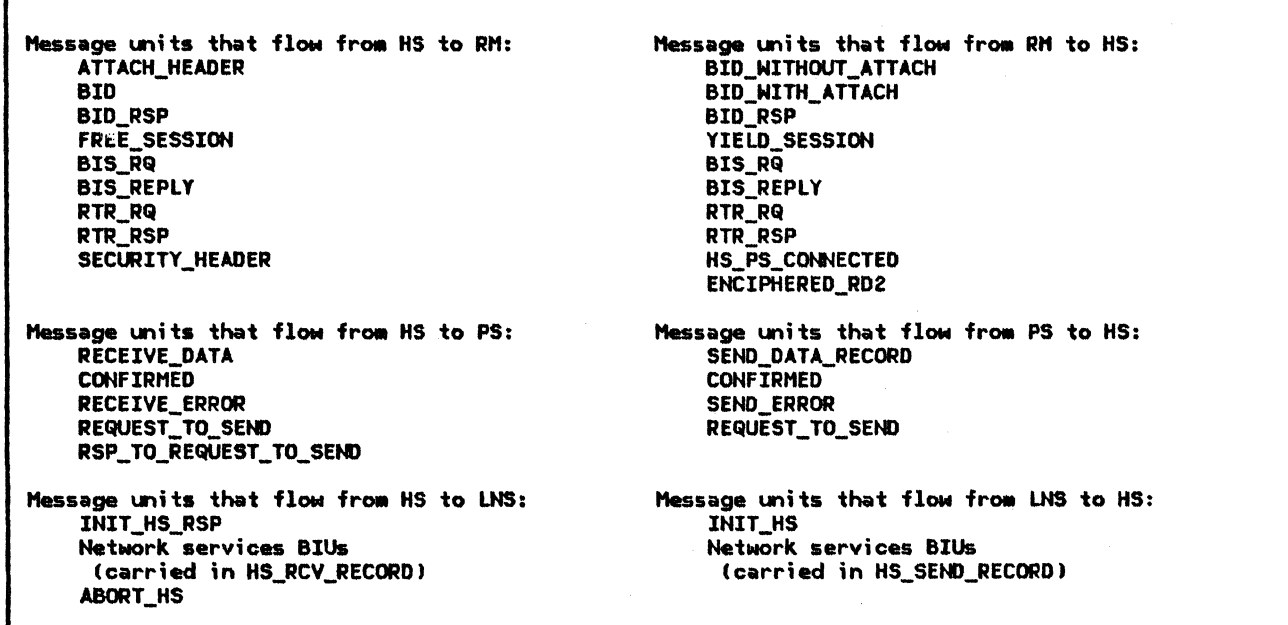

Message units that flow from HS to PC: PIU information containing a request or response BIU

 $\mathbf{I}$ 

Message units that flow from PC to HS: PIU information containing a request or response BIU

HS

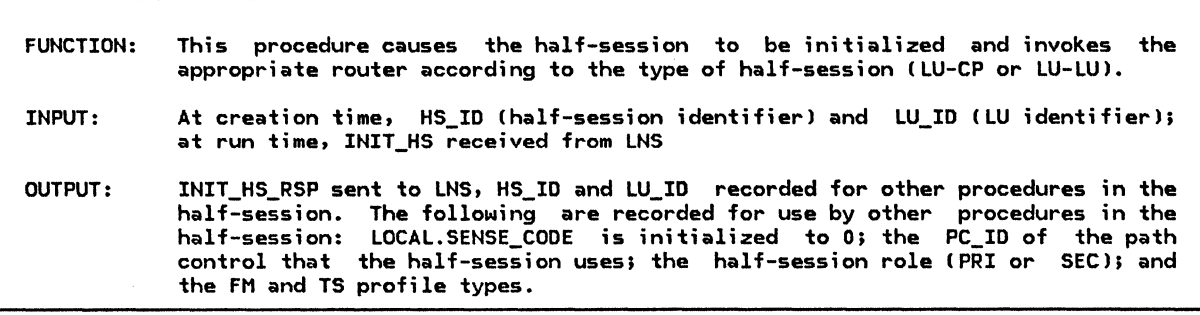

Referenced procedures, FSMs, and data structures: TC.INITIALIZE DFC\_INITIALIZE PROCESS\_LU\_LU\_SESSION

PROCESS\_CP\_LU\_SESSION

INIT\_HS INIT\_HS\_RSP LOCA:..

page 6.2-8 page 6.1-18 page 6.0-4  $page 6.0-5$ page A-16 page A-11 page 6.0-6

Before the half-session can begin processing, it must be initialized. Therefore, the first thing HS does after creation is to receive an initialization record CINIT\_HS) from LNS. The initialization record specifies the rules and parameters that this session will use (this information comes from BIND or ACTLU).

Record the HS\_ID and LU\_ID to make the information available to all half-session procedures.

Set LOCAL.SENSE\_CODE to 0 (the no error state). From INIT\_HS.TYPE, record an indication that this half-session is primary (PRI) or secondary (SEC). Depending on whether the INIT\_HS.DATA\_TYPE = ACTLU\_IMAGE or BIND\_IMAGE, record the FM profile and TS profile types from the ACTLU or BIND image.

Initialize the half-session by calling TC.INITIALIZE(INIT\_HS record) (page 6.2-8) and DFC\_INITIALIZECINIT\_HS record) (page 6.1-18), passing them the INIT\_HS record.

If TC and DFC initialization is successful then Send a positive INIT\_HS\_RSP to LNS Cuse 0 for the SENSE\_CODE; POS for TYPE, and HS\_ID to identify this HSl. If FM profile is 0 or 6 CCP-LU session) then Call PROCESS\_CP\_LU\_SESSION (page 6.0-5). Else CFM profile is 19, for an LU-LU session) Call PROCESS\_LU\_LU\_SESSION (page 6.0-4).

Else Cinitialization unsuccessful--LOCAL.SENSE\_CODE indicates the type of error) Send a negative INIT\_HS\_RSP to LNS for this LU. Use LOCAL.SENSE\_CODE as the INIT\_HS\_RSP sense code, NEG for TYPE, and HS\_ID to identify this HS.

Wait to be destroyed.

PROCESS\_LU\_LU\_SESSION

FUNCTION: Does processing for LU-LU half-session <FM profile 19). Message units received from RM and PS are routed to DFC. Message units received from PC are routed to TC. The LU-LU half-session continues to operate until an error condition occurs or the half-session process is destroyed. If an error condition occurs, LOCAL.SENSE\_CODE is set (by OFC or TCl with the sense data indicating what kind of error  $\overline{\phantom{a}}$  occurred. When this field is set, the half-session sends an ABORT message to LNS. This causes LNS to send an UNBIND(protocol error) for this LU-LU session. INPUT: Message units received from PS, RM, and PC; LOCAL.SENSE\_CODE OUTPUT: ABORT\_HS sent to LNS if error Referenced procedures, FSMs, and data structures: DFC\_SEND\_FROM\_RM DFC\_SEND\_FROH\_PS TRY\_TO\_RCV\_SIGNAL TC.RCV TC.TRY\_TO\_SEND\_IPR FSM\_BSM\_FMP19 FSM\_CHAIN\_SEND\_FMP19 ABORT\_HS LOCAL Do while LOCAL.SENSE\_CODE =  $0.$  (Do while no errors.) Select based on the source of the record: When the record is from PS Call DFC\_SEND\_FROM\_PS (page 6.1-19) to route the record to DFC. (When the session is between brackets  $listate of FSM_BSM_FMP19 = BETB1 or PS is sending data and the$ half-session is expecting either a response or a reply [state of FSM\_CHAIN\_SEND\_FMP19 = PEND\_RSP or PEND\_RCV\_REPLYJ, processing of request records from  $PS$  is deferred until this condition is resolved.) When the record is from RM Call DFC\_SEND\_FROH\_RM (page 6.1-20) to route the record to DFC. When the record is from PC Call TC.RCV (page 6.2-15) to route the record to TC. The input to those procedures is the received record. page 6.1-20 page 6.1-19 page 6.1-22 page 6.2-15 page 6.2-19 page 6.1-43 page 6.1-46 page A-11 page 6.0-6

If LOCAL.SENSE\_CODE  $\neq$  0 (error found) then Send an ABORT HS record to LNS. The ABORT HS.SENSE CODE comes from LOCAL.SENSE\_CODEJ ABORT\_HS.HS\_ID is the HS\_ID saved during HS initialization. (LNS sends an UNBIND.)

Else (no error found--continue processing) Call TRY\_TO\_RCV\_SIGNAL (page 6.1-22) to try to process a queued SIGNAL request. Whether or not a queued SIGNAL request is processed depends on the state of the half-session. The state of the half-session may change each time a record is received and processed; therefore, the TRY\_TO\_RCV\_SI6NAL procedure is called after each record so that it can check the current half-session s~ate and process a SIGNAL request if necessary.

Call TC.TRY\_TO\_SEND\_IPR (page 6.2-19) to see if an ISOLATED PACING RESPONSE (IPR) may be sent, depending on the pacing state of the half-session. The TC.TRY\_TO\_SEND\_IPR procedure is called so that it can check the current half-session pacing state and send an IPR if necessary. CThe formal description sends IPRs even if a response will be the next RU sent. Implementations may optimize flows by setting the Pacing indicator to PAC on the response, rather than sending an IPR followed by a response that has the pacing indicator set to ~PAC.l

PROCESS\_CP\_LU\_SESSIOH

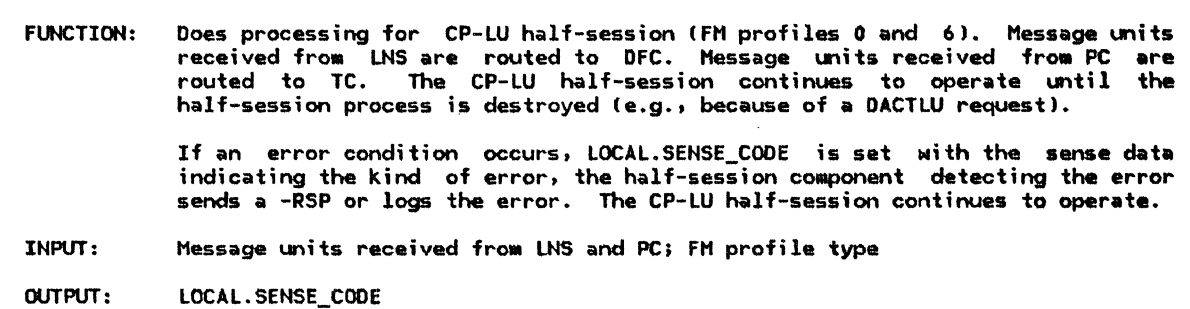

Referenced procedures, FSHs, and data structures: DFC\_SEND\_FROM\_LNS TC.RCV FSM\_IMMEDIATE\_RQ\_MODE\_SEND LOCAL Do until HS process is destroyed. Set LOCAL.SENSE\_CODE to 0. Select based on the source of the record: When the record is from LNS page 6.1-22 page 6.2-15 page 6.1-48 page 6.0-6 Call DFC\_SEND\_FROH\_LNS (page 6.1-22) to route the record to DFC. (When the session is using immediate request mode IFM profile =  $01$ and a request is already outstanding [FSM\_IMMEDIATE\_RQ\_MODE\_SEND Cpage 6.1-48) is in the PEND\_RSP stateJ, processing of request records from LNS is deferred until a response to the outstanding request is received.) When the record is from PC

Call TC.RCV lpage 6.2-15) to route the record to TC.

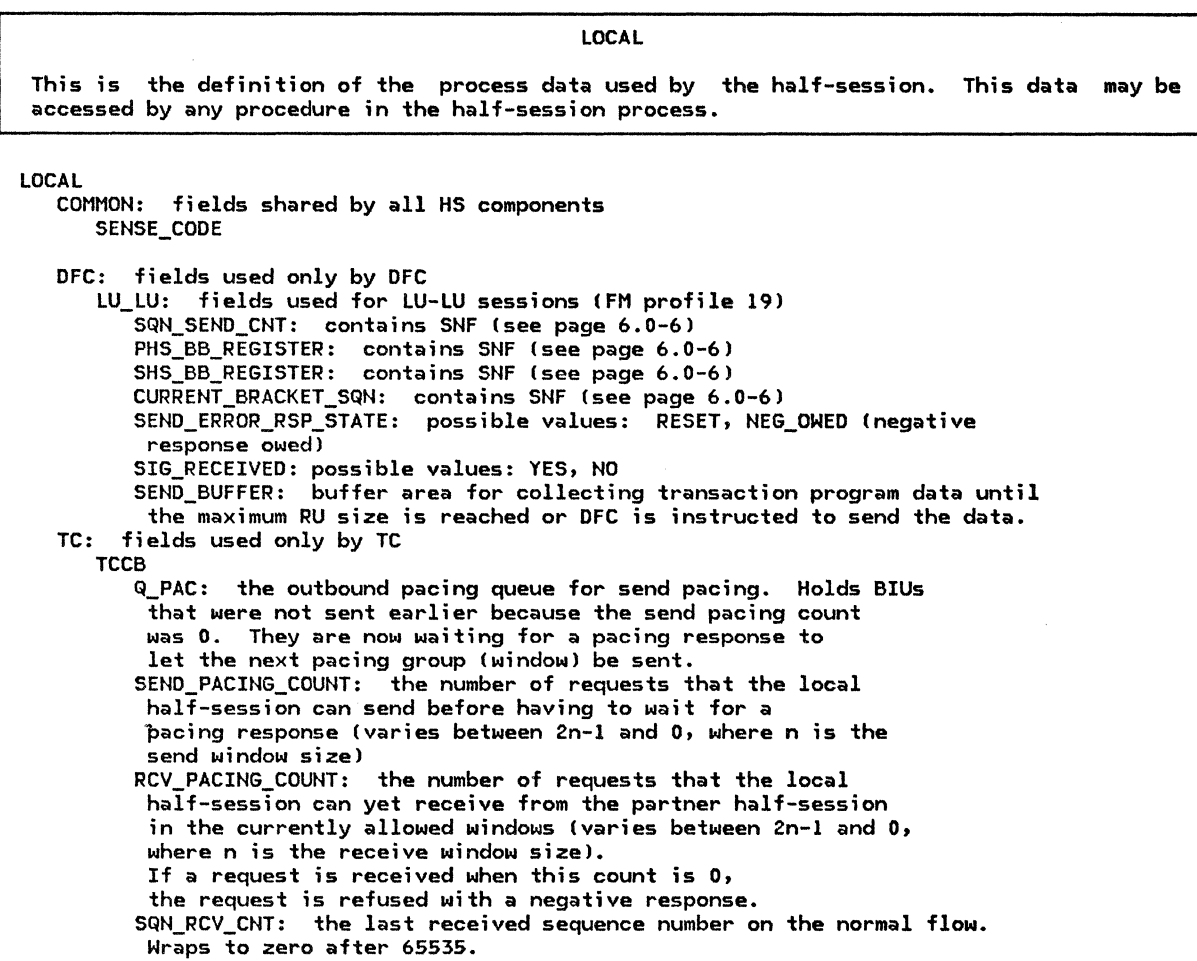

SNF

Defines sequence number field.

SNF: a 16-bit sequence number field.

SQN: a 16-bit sequence number whose value wraps to 0 after 65535.

BRACKET\_STARTEO\_BY: possible values are PRI Cll or SEC (0).

The high-order bit of the sequence number field is set when the bracket is started by the primary half-session and reset when the bracket is started by the secondary half-session. This is done so that sequence numbers on BB requests are ~·ninve. NUMBER: a 15-bit sequence number whose value wraps to  $2$  witer 32767.

#### INTRODUCTION

The basic function of data flow control (DFC) component is to control the flow of data between half-sessions. DFC and FMD RUs flow through the data flow control component; network control and session control RUs do not.<br>An LU may have a session with another LU or a control point (CP). The protocol rules (e.g., FM profile) to be used on the session are established when the session is activated and differ based on the type of session.

LU-LU sessions use FM profile 19; CP-LU ses- sions use FM profile 0 or 6. Data flow con- trol protocols differ significantly based on the FM profile. Protocols associated with FM profile 19 contain many more functions and capabilities then those associated with FM profile 0 or 6. The following describes the data flow control protocols for LU-LU and CP- LU sessions.

## DFC FOR LU-LU HALF-SESSIONS

## OVERVIEW OF DFC FUNCTIONS

The following functions are done by DFC for LU-LU sessions:

- Request/Response Formatting: DFC enforces correct RH parameter settings for FMD and DFC requests and responses.
- Chaining Protocol: Chaining is a means of sending or receiving a group of RUs response. DFC enforces the chaining protocol.
- Request/Response Correlation: DFC corre- lates responses with their associated requests.
- Request/Response Mode Protocols: Immediate request and immediate response modes are enforced by DFC.
- Send/Receive Mode Protocols: The send/receive !half-duplex flip-flop) specifies a particular form of coordination between sending and receiving of normal-flow requests and responses.
- Bracket Protocols: Bracket protocols provide a means of sending or receiving a sequence of chains as a delimited transaction entity.
- Purging: When a bracket error negative response is sent for an incoming begin bracket (88) chain, the remainder of that chain is purged.

## DFC STRUCTURE

The DFC structure is shown in Figure 6.1-1 on page 6.1-2.

#### Initialization

The DFC initialization procedure is called by the half-session router (see "Chapter 6.0. Half-Session") at the activation of each session. It initializes FSMs and other protocol related parameters to be used during the session.

#### Send

The DFC send procedures receive records from presentation services CPS) and from the resources manager (RM). They also receive records from the DFC receive procedure. The send procedures process the records and send them on to transmission control (TC). The<br>send processing consists of creating corresponding BIU records and updating the states of DFC send FSMs.

## Receive

The DFC receive procedure (DFC RCV) receives BIU records from TC, processes them, and sends them on to PS or RM. It also generates BIU records that it sends to the DFC send procedures. DFC\_RCV optionally checks the BIU records for receive error conditions. These are conditions that occur only when the other half-session has violated the architec-

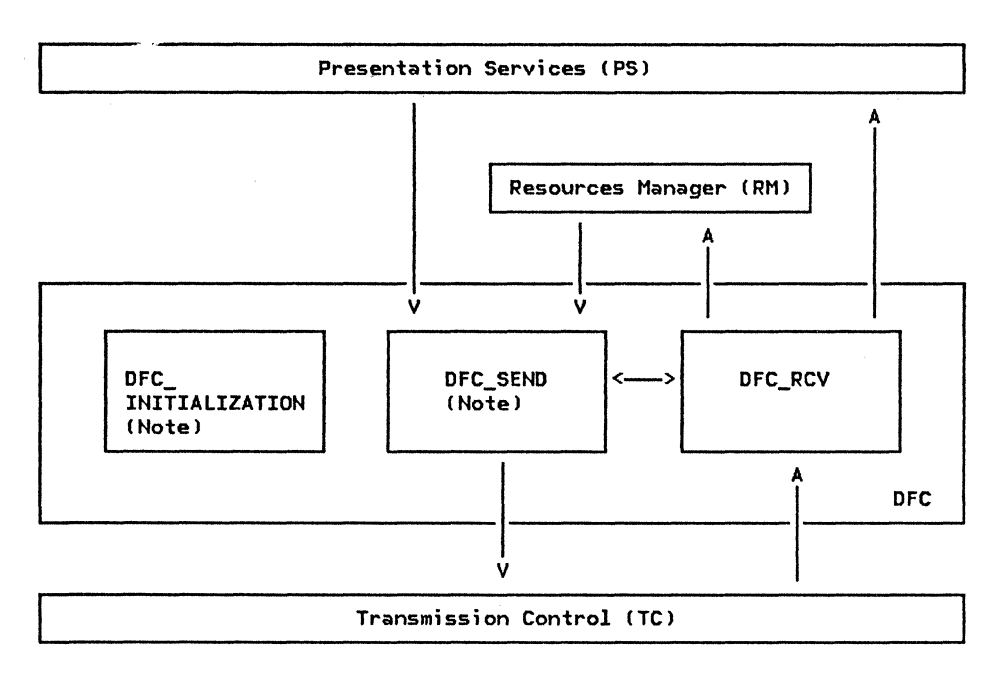

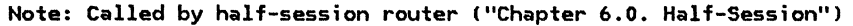

Figure 6.1-1. Overview of DFC for LU-LU Half-Sessions

ture. When DFC\_RCV detects an error condition, it sets the sense code (in global process data) and returns to the half-session router. The router will then cause the half-session to be deactivated. If no receive errors are detected, the processing receive errors are detected, the processing<br>consists mainly of updating the states of DFC receive FSMs and creating corresponding records to be sent on to PS or RM.

#### Termination

DFC and other half-session components stay active until a deactivation request <UNBIND or DACTLU) flows. On LU-LU sessions, DFC causes an UNBIND to be sent when an error is detected. See Chapter 6.0.

#### PROTOCOL BOUNDARIES

DFC sends, receives, and processes records. The records DFC sends to and receives from RM and PS represent commands and replies unique to DFC's protocol boundaries with RM and PS. DFC maps the commands and replies it receives from RM and PS into BIU records suitable for its processing; similarly, it maps BIU records into commands and replies suitable for processing by RM and PS. The records DFC sends to, and receives from, TC are BIU records that represent RU chains.

The protocol boundary information (records<br>exchanged) is summarized in Figure 6.1-2 on page 6.1-3. The detailed specifications of the protocol boundaries with PS, RM, and TC appear in the individual DFC procedures.

Throughout this chapter, references to request units (requests) and response units (responses ) pertain to the BIU records that represent the requests and responses. Refer- ences to the sending or receiving of requests and responses pertain to the protocol boundary with TC, unless stated otherwise.

#### FUNCTION MANAGEMENT PROFILE 19

FM profiles are used to convey information about the protocols used on a session. FM profile 19 is used for LU-LU half-sessions. The DFC requests for this profile are BIS, LUSTAT, RTR, and SIG. These requests are used to control the flow of data between the half-shasions and are described in "DFC Request and Response Descriptions" on page 6.1-14.

The FM usage settings in BIND are as follows:

- Chaining use (primary and secondary): multiple RU chains.
- Request control mode selection (primary and secondary): immediate.
- Form of response requested (primary and secondary): RQE or RQD.
- Compression indicator (primary and sec-<br>ondary): no compression.
- Send CEB indicator (primary and secondary): either end may send CEB.

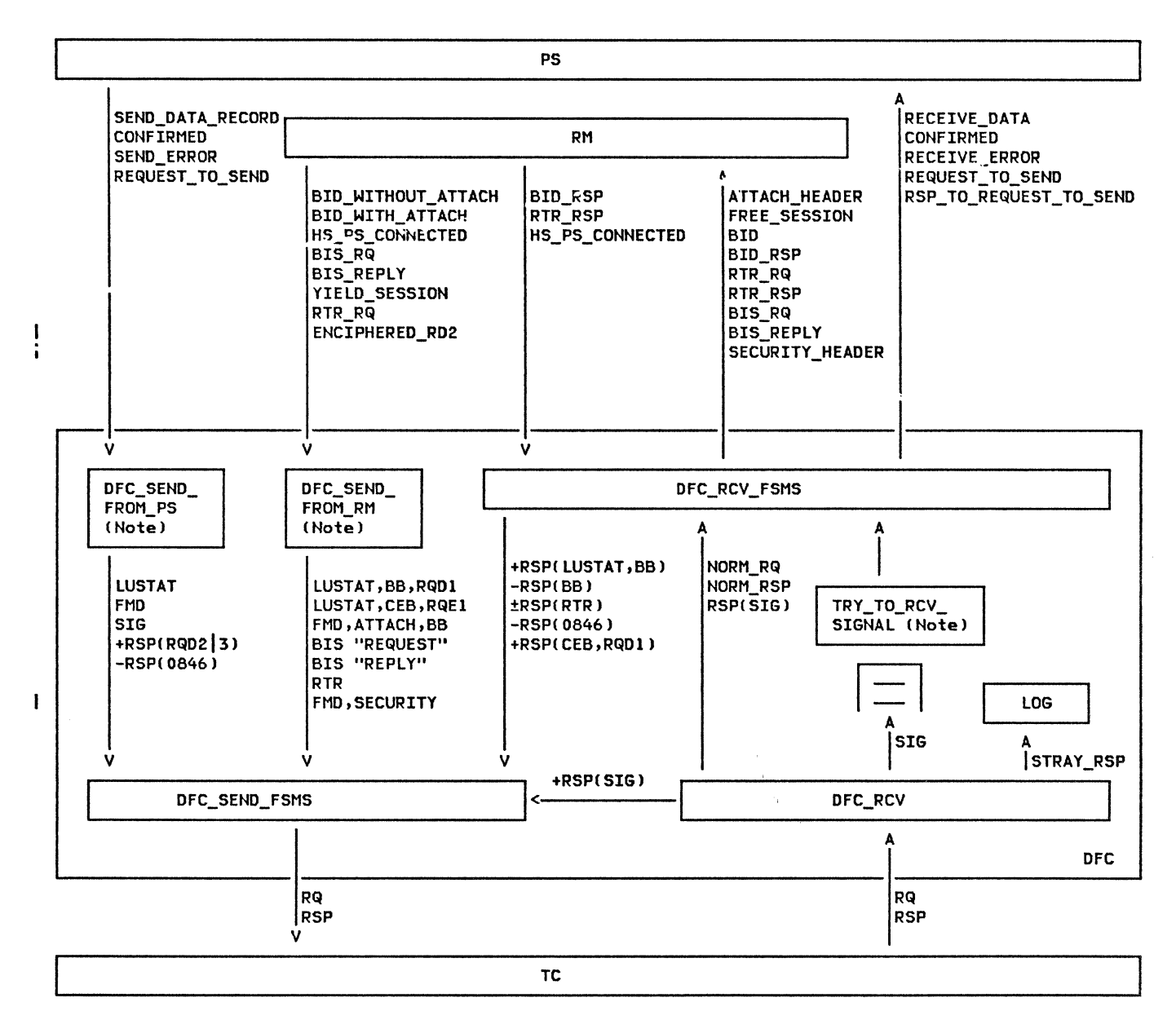

Note: Called by half-session router ("Chapter 6.0. Half-Session")

Figure 6.1-2. Detailed Structure and Protocol Boundaries of DFC for LU-LU Half-Sessions

- FM header usage: FM headers (only FMH-5 [Attach], FMH-7 [Error Description] and FMH-12 [Security]) are used.
- Brackets: brackets are used and the reset state is in-brackets.
- Bracket termination rule: conditional termination.
- Alternate Code Set Allowed indicator: may or may not be used.
- Normal-flow send/receive mode: half-duplex flip-flop.
- Recovery responsibility: symmetric. Contention winner/loser: primary
	- half-session (BIND sender) or secondary<br>half-session (BIND receiver). The state half-session (BIND receiver). is negotiated at BIND time. This determines who is bidder (contention loser) and who is first speaker (contention winner).
- Half-duplex flip-flop reset states: BIND sender is in send state after RSP(BIND).

More detail of FM usage settings, and the formats and protocols implied by them, may be found in the following pages.

#### USAGE ASSOCIATED WITH FH PROFILE 19

#### Conditional End Bracket (CEB)

The Conditional End Bracket (CEB) is used to indicate bracket termination. It is allowed only on an RH with EC. The bracket is terminated in all cases except that a -RSP to a (CEB,RQD2|3) chain leaves the session in-bracket (INB). The bracket terminates in all other circumstances. (See "Bracket Protocols" on page 6.1-9 for more details on bracket termination.)

## FM Header Usage

The Format indicator (FI) in the RH is used to indicate the presence of an FH header as the first byte of FM data following this RH. The FH headers that are indicated by the FI are either FMH-SlAttach), FMH-7lError Description), or FMH-12(Security); see "Appendix H. FM Header and LU Services Commands" for details.

The FMH-5(Attach) may be carried in an RU with the Begin Chain indicator <BCI> set to BC. It may also be sent with BCI set to -BC when it is sent in an RU immediately follow $i$  ing an FMH-12 that was  $(-EC, -CEB)$ .

The FMH-7(Error Description) may appear in any RU in a chain at any time during the life of a bracket; it may be followed by data  $(i.e., it does not terminate the chain) or it$ may terminate a chain. The FMH-7 is not related to or bound by the chain state; it may be sent in a (BC,-EC), (-BC,-EC), ( .. BC,EC), or <BC.EC> request.

The FMH-12(Security> may flow only as the first RU after the session is initiated. If cryptography is in effect, the FHH-12 flows after the CRV exchange is complete. . FMH-12 is always sent in a (BC,RQEl) request. The request may indicate either (EC,CEB) or (-EC,-CEB); the latter is used when the next I request carries an FMH-5 with -BC.

## Usage of DR1

DRl is sent in a positive response to an RQDl request in order to indicate that the requested fwiction has been performed. The following are the only uses of DRl in +RSP.

1. When the sender of Attach elects to bid for the session without sending an Attach, it may do so with an (RQD1,BB) LUSTAT(0006). The receiver sends the +DR1 when the session has been "allocated" to the sender. The only request that may follow this sequence is an FHH-5(Attach> to attach a transaction program or LUSTAT with (RQE1,CEB) to can-.<br>cel the bid. (See "Chapter 3. LU Resources Manager" for more details on bidding.)

- 2. When RTR flows. (RTR is always sent RQDl.>
- 3. When (RQD1,BB,CEB,Attach,data...) received, i.e., a Bid with data. is
- 4. When (RQD1,CEB) is received as a result<br>of the remote transaction program issuing the DEALLOCATE verb with the ABEND option.
- s. When <RQOl,CEB> is received at sequence numbering wrap points, as part of the stray SIGNAL and stray response logic I see "Stray SIGNALS and Responses" on page  $6.1-5$ ).

Sending RQE with BB from Contention Loser

The contention loser is allowed to send <AqE\*,BB,CO,FHH-5,data) as a Bid.

#### Usage of LUSTAT(0006) (RQE1,CEB)

LU-LU sessions are activated in the in-brackets CINBI state. If, for some reason, RM decides a newly activated session is not needed, it sends YIELO\_SESSION to DFC. This results in an (RQE1,CEB) LUSTAT(0006) being sent to terminate the unused bracket.

#### Usage of SIGNAL(00010001)

PS issues the REQUEST\_TO\_SEND command to DFC when the conversation is in receive state, requesting that the conversation be placed in send state (see "Send/Receive Mode Protocols" on page 6.1-10). SIGNAL always uses the code Request to Send IX'00010001'). DFC then sends SIGNAL to the other half-session. When +RSP(SIG> is received, DFC passes the RSP\_TO\_REQUEST\_TO\_SEMD reply up to PS. The conversation enters the send state when an RU carrying CD is received.

## Sequence Numbering of Requests and Responses

DFC assigns sequence numbers to DFC and FMD requests and responses, as follows:

- For normal-flow requests, the send sequence number count is incremented by 1 and then assigned to the request.
- A normal-flow BB response is assigned the sequence number of the corresponding 88 request. The high-order bit is 0 if the bracket was started by the secondary half-session, or 1 if the bracket was started by the primary half-session.
- SIGNAL (the only expedited-flow DFC request) and all responses are assigned

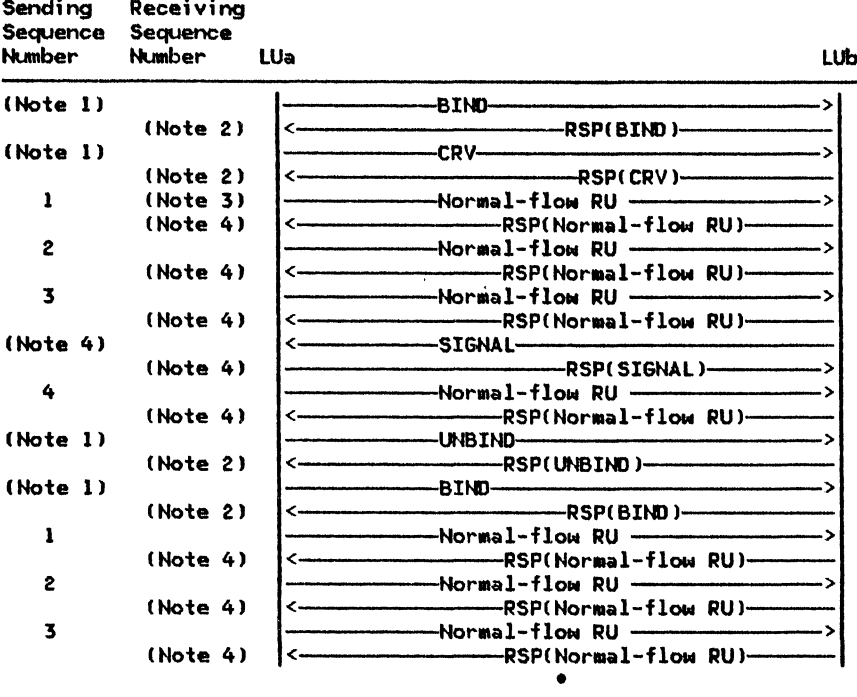

# **Notes**

- 1. The sequence number in this case is an identifier, which can have any value 0-65535.
- 2. The sequence number in this case is an identifier, which has the same value as the request.
- 3. The first normal-flow RU following the BIND begins the first bracket. The session comes up in bracket for efficiency. The bracket sequence number is 0, the sequence number of the first RU is 1. After the first bracket is ended, subsequent brackets begin with a BB request. The bracket sequence number is the sequence number that flowed on the BB request.
- 4. The sequence number in this case is an identifier, which has the following properties:
	- The low-order 15 bits are the same as the low-order 15 bits of the sequence number that started the bracket.
	- The high-order bit is 0 if the bracket was started by the secondary half-session, or 1 if the bracket was started by the primary half-session.

Figure 6.1-3. Use of Sequence Numbers

the sequence number of the current bracket.

A normal-flow RTR response is assigned the sequence number of the corresponding RTR request.

Figure 6.1-3 illustrates an example of the use of sequence numbers. In this figure, some session control RUs (BIND, UNBIND, and CRV) are also illustrated.

## **Stray SIGNALs and Responses**

When a request is sent (RQE1,CEB) or (RQD\*,CEB) a stray SIGNAL or response can occur. This is a SIGNAL or response that is received outside the bracket it is intended for, and which could be disruptive if not eliminated or not recognized as a stray. SIGNALs received outside the intended (current) bracket may be "early" or "late." "Early" SIGNALs are those received in a bracket that was started prior to the current<br>bracket that was started prior to the current in a bracket that was started after the current bracket. Responses received outside the current bracket are always "late." Examples are shown in the following figures.

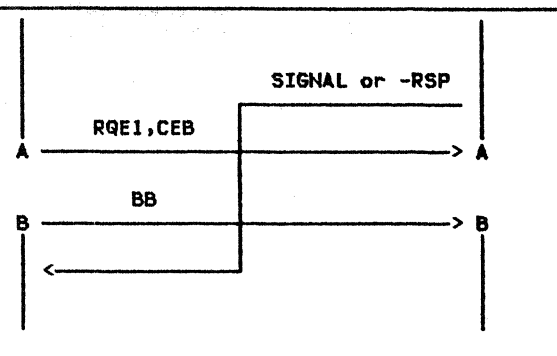

Bracket B gets the SIGNAL intended for A.

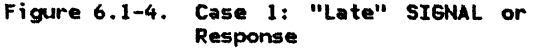

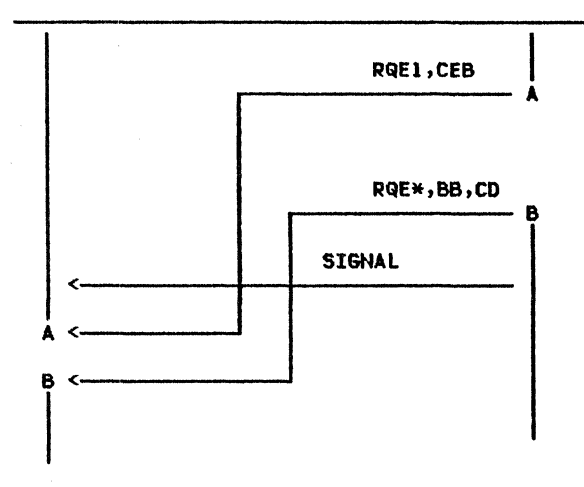

Bracket A gets the SIGNAL intended for B.

Figure 6.1-5. Case 2: "Early" SIGNAL

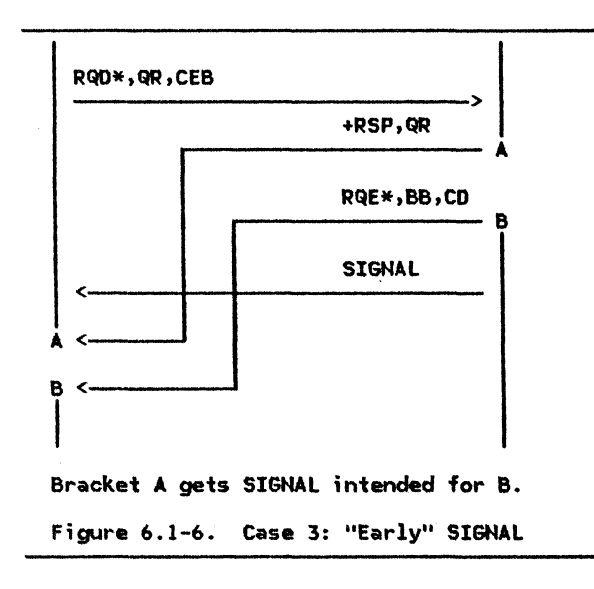

The following subsections discuss how problems with strays are avoided.

SENDING SIGNAL AND RESPONSES: Each LU eliminates problems with stray SIGNALs and stray responses by keeping three 16-bit "bracket<br>ID" registers, a 1-bit switch, and a 15-bit normal-flow request counter:

- PHS\_BB\_REGISTER
	- Bit O: 1 Bits 1-15: Low-order 15 bits of TH sequence number of last BB request sent by (or received from) primary half-session  $(PHS)$
- SHS\_BB\_REGISTER

Bit O: Bits 1-15: Low-order 15 bits of TH sequence number of last BB request sent by (or received from) secondary half-session  $(SHS)$ 

**CURRENT BRACKET SQN** 

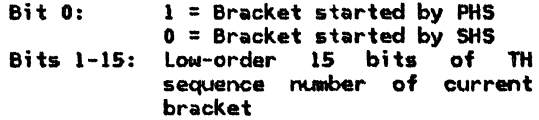

- An indication that a definite response is required on the next CEB
	- $0 = No$  RQD required on next  $R<sub>i</sub> + R<sub>j</sub>$ CEB sent  $1 = RQ0$  required on next CEB sent
- A count of normal-flow requests
	- Bits 0-14: A count of the number of normal-flow requests sent and received since the last-sent  $(RQD, CEB)$

When a normal-flow response (except for<br>RSP(RTR)) or a SIGNAL is sent, DFC places the contents of the CURRENT\_BRACKET\_SQN register in the sequence number field (SNF) of the response or SIGNAL. The current bracket sequence is not used for RSP(RTR) because it<br>does not flow within a bracket.

RQD REQUIRED ON CEB: RQD is required on some CEB requests to enable proper recognition of stray SIGNALs and stray responses. Since the CURRENT\_BRACKET\_SQN field is 15 bits, an identical value can occur after 2\*\*15 RUs flow, causing the field to wrap. This can lead to confusion when recognizing stray SIGNALs and stray responses. In order to avoid this confusion, the normal flow is<br>cleaned out periodically by the use of an (RQD, CEB) request and its response. This results in the following:

1. Whenever the count of normal-flow requests reaches 2\*\*14, the indication that a definite response is required on the next CEB is set to YES.

2. Whenever the indication that a definite response is required on the next CEB is set to YES, the next CEB request is sent using RQD1, RQD2, or RQD3. The indication that a definite response is required on the next CEB is reset to NO and the count of normal-flow requests is an indication to send it RQE1 (e.g., the transaction program issued DEALLOCATE with the FLUSH option), DFC will change it to RQDl in order to comply with this  $r(RQDI,CEB)$  request, no information is forwarded to PS because the transaction program is no longer communicating with the half-session.

RECEIVING SIGNAL REQUESTS: When SIGNAL is received, the DFC component of the half-session does the following:

- 1. Validates the SIGNAL code--if it is other than Request to Send IX'00010001' ), an UNBIND indicating protocol error<br>(X'FE,10050000') is sent. The SIGNAL response is sent immediately. This cre- ates the potential for receiving further ates the potential for receiving further<br>SIGNALs before this one is processed. A I-deep queue for SIGNAL is defined, so later SIGNALs overlay earlier ones. If overlaying occurs, the receiving transaction program only gets a single indieven though more than one SIGNAL has been sent. This is sufficient since all SIGNALs indicate Request to Send.
- 2. Places the SIGNAL in the correct bracket--the TH identifier field CSNF) is com- pared against the CURRENT\_BRACKET\_SQN register.
	- If they are equal, the SIGNAL is accepted and processed.
	- If the SIGNAL is early (see Fig- ure 6.1-5 on page 6.1-6 and Figure  $6.1-6$  on page  $6.1-6$ ), it is pushed into the correct bracket by .<br>saving the SIGNAL value until the correct BB arrives, which can be several brackets in the future.
	- If the SIGNAL is late (see Figure 6.1-4 on page 6.1-6), it is discarded because the transaction  $program$  is no longer communicating with the half-session  $(i.e., the con-  
	version has ended).$
- 3. Reports receipt of the SIGNAL, via a<br>REQUEST\_TO\_SEND record, to the PS component of the transaction's process. See "Chapter 5 .1. Presentation Services--Conversation Verbs" for further discussion of the PS logic.

RECEIVING RESPONSES: When a response is received, the DFC component:

- 1. Identifies failures--path errors and invalid sense code values are detected and a conversation failure is reported to PS and RM. An UNBIND(X'FE....') with sense code from the negative response is sent to terminate the session itself.
- 2. Detects stray negative responses--the TH identifier field (SNF) of the response is compared against the CURRENT\_BRACKET\_SQN register. If they are equal, the -RSP is intended for the current chain. If the -RSP is late (see Figure 6 .1-4 on page 6.1-6), it is discarded because the transaction program the response is intended for is no longer communicating with the half-session. (If a positive response, other than +RSP(SIG), is not in the correct bracket, an UNBIND protocol error CX'FE,200EOOOO') is sent; +RSPISIGJ is discarded.)
- 3. Reports RTR responses--responses to RTR are reported to RM without regard for the bracket boundaries.
- 4. Reports responses to RQDl requests--in general, responses to RQDl requests, such are reported to RM; an exception is RSPCSIGJ, which is reported to PS.
- 5. Reports responses to RQD2 Reports responses to RQD2 and<br>requests--responses to RQD2 and requests are reported to PS. and RQD3 RQD3

# SEND ERROR Processing

PS issues the SEND ERROR command to DFC when PS is in HDX receive state, in order to change to send state so that it (PS) can send FHH-7(Error Description). (If already in send state, PS sends the FMH-7 without issuing the SEND\_ERROR command; see "Chapter 5.0. Overview of Presentation Services" for more details. <sup>l</sup>

Issuing SEND\_ERROR in receive state causes DFC to send -RSPC ERP message forthcomi ng--0846 l if some data has been received. a chain is received and then responds with -RSPC 0846 J.

After the EC request is received, PS can send the FMH-7CError Description); the FMH-7 includes sense data for  $PS's$  use-it is not processed by DFC. If the EC request ended the bracket, PS does not send the FMH-7.

#### DETAILED DESCRIPTION OF DFC FUNCTIONS

#### REQUEST/RESPONSE FORMATTING

DFC optionally checks that the requests and responses it receives are formatted correct-

- ly. The formatting checks involve:
- Enforcing that invalid RH bit combinations are not used, e.g., BBI=BB and BCI=~BC, or CDI=CD and ECI=~EC.
- Enforcing that the FM profile 19 rules are not violated, e.g., the receiving of an expedited-flow DFC request other than SIGNAL, or the receiving of a request Nith 68 that is neither LUSTAT nor Fl'lt-S (Attach).

Format checks occur before the use of<br>finite-state machines(FSMs). (State checks are checks that involve FSMs.) FSMs require the BIU record to be formatted correctly before processing it.

CHAINING PROTOCOL

Chaining provides a means to send (and receive) a sequence of requests as one entity in the context of error recovery. At most one response is sent per chain.

A chain consists of a single response RU or one or more request RUs with the following properties:

- The requests belong to the same flow (ex $pedited$  or normal).
- The requests flow in the same direction.
- The first request is marked BC (Begin  $Chain)$  in the  $RH$ .
- The last request is marked EC (End Chain) in the RH.
- All requests that are neither first nor last are marked ( $-BC$ ,  $-EC$ ) in the RH.

The checking of received requests for proper chaining is provided for each half-session.

Each response and each expedited-flow request is a single-RU chain, i.e., the RH indicates CBC1EC>.

Only chains of the following types are sent:

- Exception-response CRQEl chain: Each request in the chain is 11arked exception-response.
- Definite-response ( RQD) chain: The last request in the chain is marked definite-response; all other requests in the chain are marked exception-response.

See "Appendix D. RH Formats" for details of the possible variations within each type.

The sender of the chain sets the Form of Response Requested bits properly in each request of the chain. Thus, the receiver of a chain need examine the Form of Response Requested bits only in the last request in a chain, or in a request in error.

Rormal-flow DFC requests are not sent while sending a normal-flow FMD multiple-request chain.

If a chain sender receives a negative response to a chain being sent, the chain may be ended prematurely by sending the end-of-ch•in <EC> request.

#### REQUEST/RESPONSE CORRELATION

In order to remember the information on normal-flON chains that DFC sends or receives, DFC maintains two correlation entries: one for sent chains and one for received chains. There can never be more<br>than one sent or received chain outstanding at any point in time (FM profile 19 protocol rules do not allow it), hence the need for only two entries. A correlation entry is established when the first RU in a chain is sent or received. The entry is reset when the chain has been completely processed, that is, when the end-of-chain request and its response, if any, have been processed. A correlation entry includes such information as selected RH parameters needed by DFC (e.g., RU category, BBI, and CEBil, and the DFC request code.

Some examples of how the correlation entry is used are:

- When receiving a response, the entry for the sent chain is checked to verify that the RU category in the response is the same as the RU category of the sent chain.
- When sending a response, the entry for the received chain is examined to determine whether a bracket has begun (i.e., the first RU in the chain was FMD with BBI=BB1 or the single-RU chain was LUSTAT with BBI=BB).

REQUEST/RESPONSE MODE PROTOCOLS

Every half-session issues requests and responses according to the immediate request mode and the immediate response mode. Immediate request mode means that all request chains are sent under the constraint that no request may be sent by a given half-session when a previously sent request is still awaiting a response or reply. CA reply is a request sent in reaction to a received RQE request unit.) Request chains are replied or responded to in order of receipt. DFC enforces immediate request and response mode in the chaining FSHs.

There are only two expedited RUs used (SIG and CRV) and both use the immediate request mode. The two RUs flow at different times (when in use, the CRV exchange is complete before SIG is ever sent), and therefore the protocol can be enforced by the initiating cOlllpOnents--DFC enforces the protocol for SIG, and TC enforces it for CRV.

The immediate response mode requires that responses be sent in the order the requests are received (i.e., requests are processed and responses issued first-in, first-out). When a response to a particular request is received, it means that all requests in the same flow sent before the responded-to request have been processed by the receiver, and that their responses, if any, have been sent.

#### BRACKET PROTOCOLS

A bracket is a sequence of normal-flow request chains and their responses, exchanged in either or both directions between two half-sessions. Bracket protocols allow contention for session resources and assist in resolving the race condition that can result from that contention.

The primary use of brackets is to carry con- versations between transaction programs. A transaction program requests a conversation with another transaction program by issuing the ALLOCATE verb. ALLOCATE causes the<br>resources manager (RM) to select a half-session (based on ALLOCATE parameters l and attempt to initiate a bracket on it. If the bracket is successful, that half-session is used to carry the conversation. (See<br>"Chapter 3. LU Resources Manager" for more details.) A transaction program ends a con-<br>versation by issuing a DEALLOCATE verb. This causes the half-session to terminate the bracket carrying the conversation. When the bracket terminates, the half-session becomes available again for selection by RM.

The bracket rules regulate the initiation and termination of a bracket.

A bracket is delimited by setting BBI to Begin Bracket CBBl in the first request of the first chain, and CEBI to Conditional End Bracket CCEBl in the last request of the last chain in the bracket.

BIND parameters specify one of the half-sessions as <u>first speaker</u> and the other<br>as <u>bidder</u>. The first speaker has the freedom to begin a bracket without requesting permission from the other half-session to do so. Any request carrying BB sent by the first speaker wi 11 begin a bracket. The bidder must request and receive permission from the first speaker to begin a bracket. The bracket protocols are verified by the bracket state manager in the receiving half-session.

The bidder may attempt to initiate a bracket (i.e., Bid> by sending an FMD request chain with CRQD,BB,QRl or with CRQE,BB,CD,QRl. (See "Queued Response Protocol" on page  $6.1-10$  for description of QR usage.) The first speaker grants the attempt via a reply to an (RQE,CD) (see "Send/Receive Mode Protocols" on page 6.!-10 for definition of reply) or a positive or negative response (other than 0813, 0814, or 088BI or refuses the attempt via negative response (0813, 0814, or<br>088B). A negative response with sense code 0813, 0814, or 088B indicates that the first speaker has denied permission for the bidder to begin a bracket. A READY TO RECEIVE (RTR)<br>request may be sent later by the first speaker when permission to start a bracket is granted. (The first speaker may or may not have the capability to subsequently send RTR. The 0814 sense code is used only when the first speaker has the capability to send RTR.) If the first speaker will send RTR later, the sense code with the negative response is 0814 (Bracket Bid Reject--RTR Forthcoming). In this case, the bidder waits for the RTR before sending another BB. If the RTR will not be sent, the sense code is either 0813 !Bracket Bid Reject--No RTR Forthcoming) or 088B (BB Not Accepted--BIS Reply Requested). In the 0813 case, the bidder will send BB again, if it still wants to begin a bracket. In the 088B case, the BB is not sent again because no more conversations will be allowed to start. A BIS request will be received shortly and a BIS reply will be sent.

Expedited requests and responses are not affected by bracket indicators on normal-flow requests, nor by the states of the bracket FSMs.

The following rules apply to the bracket indicators:

- BB may be indicated only on the first (or only> request of a chain.
- CEB may be indicated only on the last (or only> request of a chain. It indicates the last chain in the bracket. (If CEB is set, CD must not be indicated because CEB overrides CD.l
- BB and CEB may both be indicated within the same chain.
- BB or CEB may be indicated by either half-session.
- BB or CEB may be indicated on FMD requests.
- Neither BB nor CEB may be indicated on any normal-flow DFC request except LUSTAT.
- Neither BB nor CEB may be indicated on responses or on expedited requests.

The following bracket termination rule is used:

• Bracket Termination Rule: Bracket termination is influenced by whether the RU carrying CEB is an RQE, RQD1, or RQD2 3, request. If the request is  $RQD2|3$  the bracket terminates only upon receipt of a positive response; a negative response to the chain causes the session to remain in bracket. If the RU is sent as RQE, the bracket terminates unconditionally upon the sending of that RU. A negative response to an (RQE, CEB) request will not find an entry in the receive correlation entity, and therefore is logged and discarded. If the RU is specified as RQDl, the bracket terminates unconditionally upon receipt of a response to the chain, Nhether the response is positive or nega- tive. RQOl is generated by DFC for the sequence number wrap case (unless the request is already RQD2l3> and for the DEALLOCATE TYPE(ABEND\_\*) verb. When DFC<br>uses RQD1, PS and the transaction program consider the conversation to be terminated when the DEALLOCATE TYPE(ABEND  $*$ ) or DEALLOCATE TYPECFLUSHI verb is issued: PS and the TP don't expect a response. DFC waits for a response before informing RM that the session is available for  $\overline{a}$  new conversation.

No more than one BB can be outstanding from a half-session.

The normal-flow DFC requests, RTR and BIS, may be sent only between brackets and do not carry bracket bits. FMD requests always carry BB when flowing between brackets. LUSTAT is treated exactly like an FMD request containing CBC,EC), and 111ay be used Mith BB to bid for, or with CEB to end, a bracket.

The following types of error conditions are detected in the management of brackets:

- Bracket protocol errors detected at the receiver and caused by sender error.
- Errors detected at the receiver and caused by race conditions. The appropriate action is for the receiver to send a Bracket Bid Reject sense code (0813, 0814, or 088B) on a negative response to the other half-session. A retry of the operation may be necessary.

## SEND/RECEIVE HOOE PROTOCOLS

Once a bracket has started, the normal-flow send/receive mode protocol is half-duplex<br>flip-flop (HDX-FF). One half-session is designated HDX-FF bidder, and the other, HDX-FF first speaker. Parameters in BIND specify which half-session is first speaker and which is bidder. The bidder may send a request containing BB, but its bid for the bracket is pending until it receives a response.

Once a bracket is begun, a half-duplex flip-flop state is established, and the sender issues normal-flow requests and the receiver issues responses. When the sender C0111Pletes its transmission of normal-flow requests, it transfers control of sending to the other half-session by setting the Change Direction indicator to CD on the last request sent. See "Bracket Protocols" on page 6.1-9 for additional details.

The Change Direction indicator  $(CDI)$  is used in the HDX-FF protocols. Only a request on

the normal flow that is marked End Chain may carry CDI=CD. When the sending half-session includes CD in a request, it indicates that<br>it is prepared to receive and that its paired half-session may send. CD is not conveyed in a response or on a request that carries CEB.

An exception-response (RQE) chain always has CD indicated on the last RU of the chain, unless that RU carries CEB, in which case it does not indicate CO.

A "reply" is the request sent by a half-session immediately after receiving an (RQE,CD) chain. A reply is treated as implicitly containing a positive response.<br>That is, once an (RQE,CD) chain is replied to, a negative response to that chain is not permitted. A BIS. RTR, or an RU carrying BB is not treated as a reply.

#### QUEUED RESPONSE PROTOCOL

DFC enforces the setting of the Queued<br>Response indicator (QRI) bit on requests. The setting of the QRI bit is the same for all RUs in a chain. See "Appendix o. RH For mats" for a discussion of this RH indicator.

QR is always indicated on a chain carrying BB that is sent by the bidder. When QR is indicated in a response, that response will not pass any other RUs flowing through the network on the same session. It is used so that a positive response to the bidder's BB chain will not interfere with a bracket sent earlier by the first speaker. The positive response will be received after the first speaker's bracket ends. QR is not indicated on any other chain.

#### PS SEHD AHD RECEIVE RECORDS

This section describes how the SEND\_DATA\_RECORD (sent from PS to HS) and the RECEIVE DATA record (sent from HS to PS) are mapped to and from the RH portion of a BIU containing a request. The SEND\_DATA\_RECORD is used by PS to send data in accordance with the verbs issued by a transaction program. This record (defined using transaction program verb terminology) is mapped into a request BIU by DFC before being sent. The RECEIVE\_DATA record is used to inform PS about data received on the half-session. This record (defined using transaction program verb terminology) is mapped from a received BIU containing a request. Fig $ure 6.1-7$  on page  $6.1-11$  summarizes the SEND\_DATA\_RECORD to RH mapping and Figure  $6.1-8$  on page  $6.1-11$  summarizes the RH to RECEIVE\_DATA record mapping.

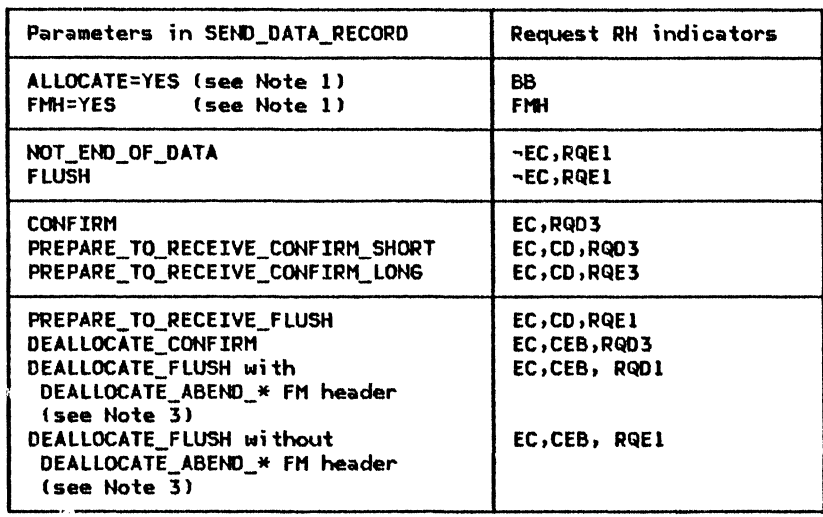

## Notes:

- 1. This parameter is used in conjunction with the rest of the parameters (e.g., if ALLOCATE is YES and Ftll is YES, specified with DEALLOCATE\_CONFIRM, the request RH indicators are BB,FttH,EC,CE8,RQD3),
- 2. RH indicators not shown (e.g., QRI) are set independently from the SEND\_DATA\_RECORD parameters.
- 3. To indicate a DEALLOCATE\_ABEHD\_\* action, FttH is set to YES and DATA (offset 2 through 4) is set to X'070864'.

Figure 6.1-7. SEND\_DATA\_RECORD to Request RH Mapping

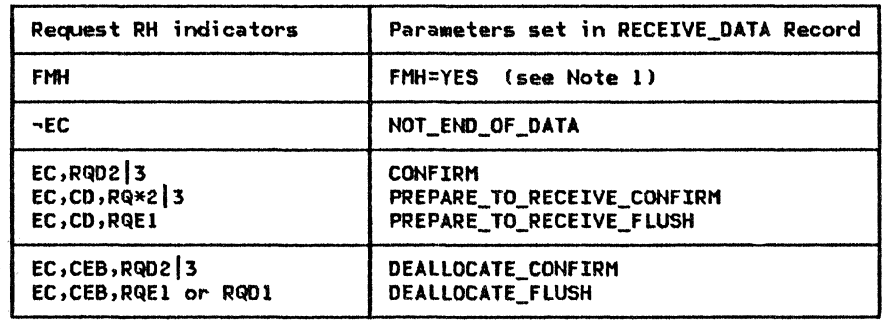

### Notes:

- 1. This parameter is set in conjunction with the rest of the parameters (e.g., if FMH,EC,CEB,RQD2|3 are indicated in the RH, FHH is YES and DEALLOCATE\_CONFIRH is indicated in the RECEIYE\_DATA record).
- 2. Other RH indicators (e.g., QRI) have no effect on the RECEIVE\_DATA record parameter settings.

Figure 6.1-8. Request RH to RECEIVE\_DATA Record Mapping

DFC REQUEST AHD RESPONSE FORMATS

This section describes the DFC request and response formats; the RH formats are shown in

this section; the RU formats are shown in "Appendix E. Request/Response Unit (RU) Formats". Figure 6.1-9 on page 6.1-12 and Figure 6.1-10 on page 6.1-13 show the foraat of DFC requests and responses, respectively. The Expedited Flow indicator (EFI in the TH)

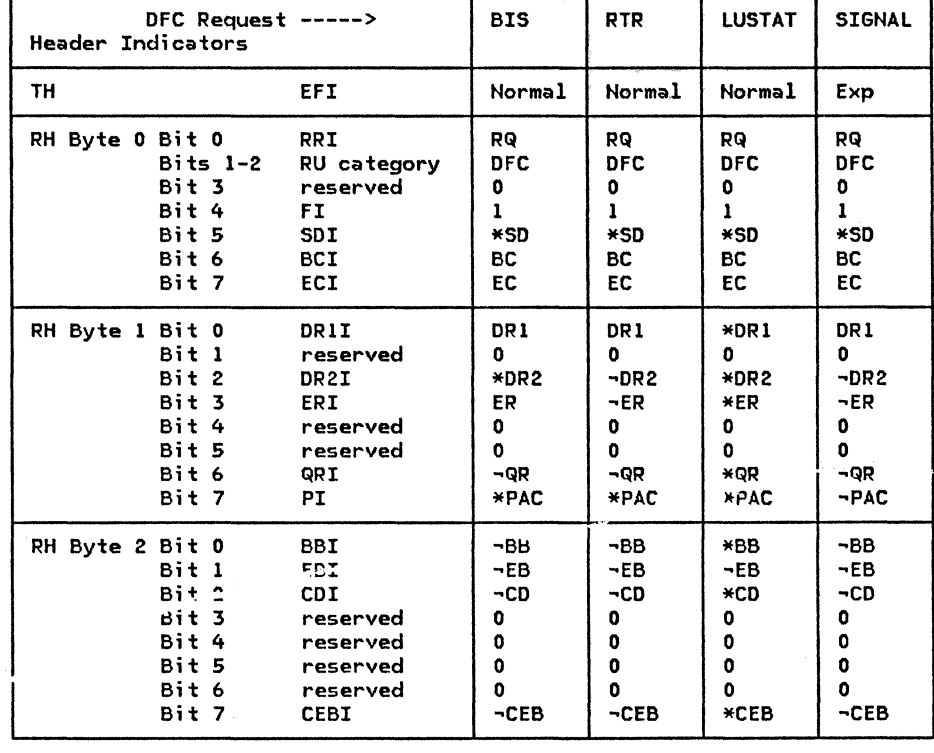

shows which flow, expedited or normal, the DFC request or response flows on.

# Notes:

- 1.  $*XX$  means  $\text{either } XX$  or  $\neg XX$ .
- 2. See "Appendix D. RH Formats" for complete RH description.
- 3. If CEBI is set to CEB, CDI is set to  $\neg CD$ .
- 4. For LUSTAT:  $(DR1I, DR2I) = (0,1) | (1,0) | (1,1).$
- 5. For LUSTAT: QRI is set to QR when BBI is set to BB.
- 6. The SNf and DCF TH fields are also set by DFC.
- 7. The TH formats are not described in this volume.

Figure 6.1-9. DfC Request formats

 $\lambda$ 

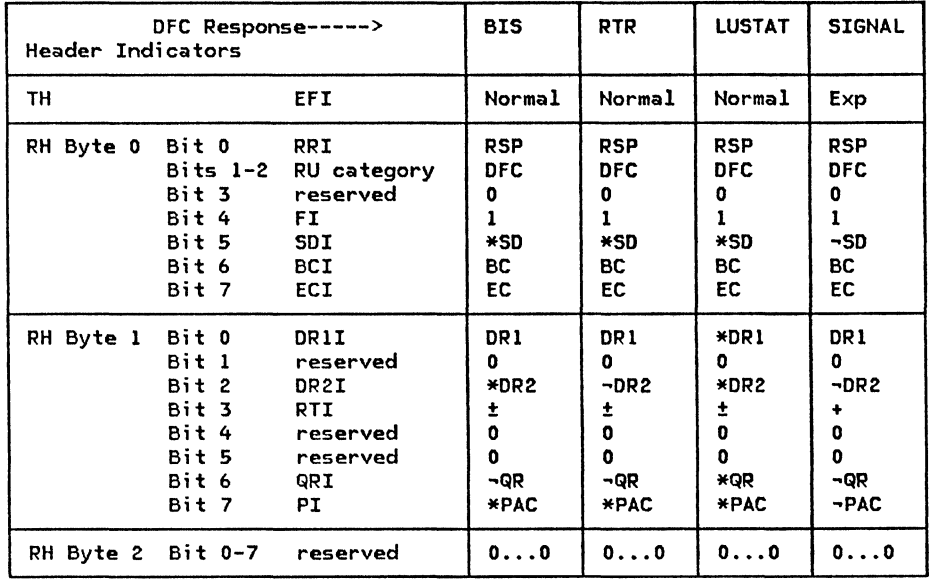

Notes:

- l. \*XX means either XX or ~xx.
- 2. See "Appendix D. RH Formats" for complete RH description.
- 3. For LUSTAT: DRlI, DR2I, and QRI are set the same as they were on the request.
- 4. The SNF and DCF TH fields are also set by DFC.
- 5. The TH formats are not described in this volume.

Figure 6.1-10. DFC Response Formats

## DFC REQUEST AND RESPONSE DESCRIPTIONS

The DFC requests for FM profile 19 are<br>described below.

#### BIS (BRACKET INITIATION STOPPED)

Flow: Primary to secondary and secondary to primary (Normal)

Principal FSM: None in DFC

BIS is sent by a half-session to indicate that it will not attempt to begin any more brackets (i.e., send any more BB requests). The use of BIS and it's principle FSMs are<br>described in more detail in "Chapter 3. LU Resources Manager".

# LUSTAT (LOGICAL UNIT STATUS)

**Flow:** Primary to secondary and secondary to primary (Normal)

Principal FSM: Uses same FSMs as normal-flow data

LUSTAT is used to accompany RH bits. The status value is set to  $X'0006'$ . Specifically, LUSTAT is used in place of a null RU; that is, when it is time to send an RU to DFC, and the RU is marked (BC,EC) and has RU length = 0, an LUSTAT(0006) is sent instead. This<br>results in the following RH encoding with<br>LUSTAT(0006):

- 1. (RQD1,BB): Sending half-session bids without data.
- 2. (RQE2,CD): Sending half-session transfers send control to the other<br>half-session, specifies that a Confirm be taken, and that completion of the Confirm be indicated by receipt of the next<br>request from the other half-session.<br>Confirm--means that the transaction pro-

gram connected to the other half-session has received and processed the RU data successfully.

- 3. (RQD2,CD): Same as 2, except that completion of the Confirm will be indicated by receipt of +RSP.
- 4. (RQE1,CD): Sending half-session transfer send control to the other half-session specifying no Confirm.
- 5. (RQD2,CEB): Same as 3, plus the bracket will be terminated when a +RSP is received.
- 6. (RQE1,CEB): Same as 4, plus the bracket is terminated unconditionally.

#### RTR (READY TO RECEIVE)

Flow: First speaker to bidder (Normal)

Principal FSM: None in DFC

RTR indicates to the bidder that it is now allowed to initiate a bracket. An RTR request is sent only by the first speaker (see "Bracket Protocols" on page 6.1-9). The

use of RTR and it's principal FSMs are described in more detail in "Chapte.r 3. LU Resources Manager".

## SIG (SIGNAL)

Flow: Primary to secondary and secondary to primary (Expedited)

Principal FSM: None

SIG is an expedited request that can be sent between half-sessions, regardless of the status of the normal flows. It is the only expedited DFC request defined for FM profile expedited urt request defined for rn profile<br>19. It carries a four-byte value, of which the first two bytes are the Signal code and the last two bytes are the Signal extension value.

The only Signal code defined for use with FM profile 19 is X'OOOlOOOl'. This signal code is used in conjunction wi th the PS command REQUEST\_TO\_SEND. See "Chapter 5.1. Presentation Services--Conversation Verbs" for more details.
The overview, structure, and protocol boundaries for DFC for CP-LU half-sessions is shown in Figure 6.1-11 on page 6.1-17.

The CP-LU session uses FM profile 0 or 6. Immediate request and immediate response modes are used for FM profile o. Delayed request and delayed response modes are used for FM profile 6. Chain form-of-response-requested indications for FM profile 0 are restricted to RQD, while FM profile 6 allows any CRQD, RQE, or RQN). FM profiles 0 and 6 share the following properties:

- 
- 
- 
- 
- 
- Only single-RU chains are allowed.<br>• Compression is not used.<br>• Brackets are not used.<br>• FM headers are not used.<br>• Alternate code is not allowed.<br>• Send/Receive mode is full duplex (FDX).

DFC is initialized at half-session activation time to the FM profile being used.

### OVERVIEW OF DFC FUNCTIONS

The functions of DFC for CP-LU half-sessions are:

- Enforce correct request and response formats (e.g., RH parameter settings).
- Enforce immediate request and immediate response mode for sending and receiving normal-flow data. No enforcement is nec- essary for the delayed request or delayed response mode.

### Request/Response Formatting

DFC optionally checks that received requests and responses are formatted correctly. For example, all RHs must have BCI=BC and ECI=EC. Formats may vary depending upon the FM profile used on the session. For instance, FM profile 0 allows chains asking only for definite response (RQD).

#### Immediate Request and Immediate Response Mode Enforcement

DFC optionally checks that received requests do not violate immediate request mode protorequest asking for a definite response has been received, it must be responded to before<br>another sequest is received. Immediate another request is received. Immediate sions using FM profile 0. Any response received must be to an outstanding RQD request.

### ERROR PROCESSING

If a format error or immediate request or immediate response mode violation occurs, a negative response is sent if possible; otherwise, the error is logged. The half-session then continues to run until it is destroyed Ce.g., via DACTLU>.

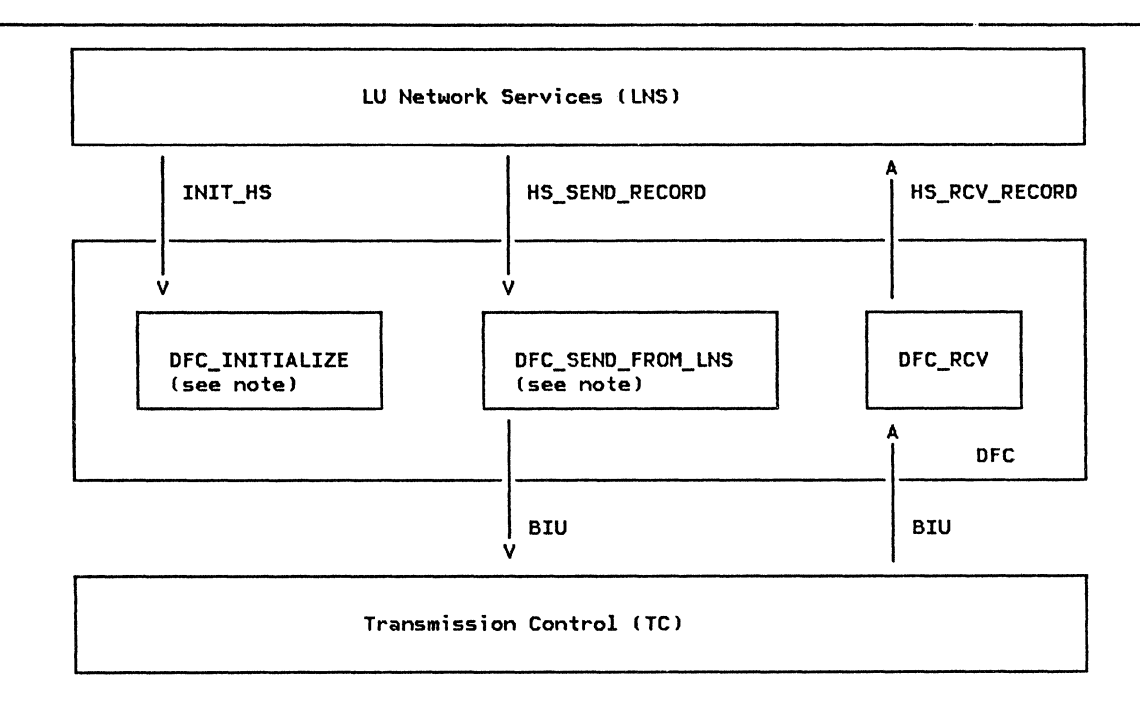

Note: Called by half-session router ("Chapter 6.0. Half-Session")

Figure 6.1-11. Overview, Structure, and Protocol Boundaries of DFC for CP-LU Half-Sessions

 $\sim$ 

 $\bullet$ 

## DFC\_INITIALIZE

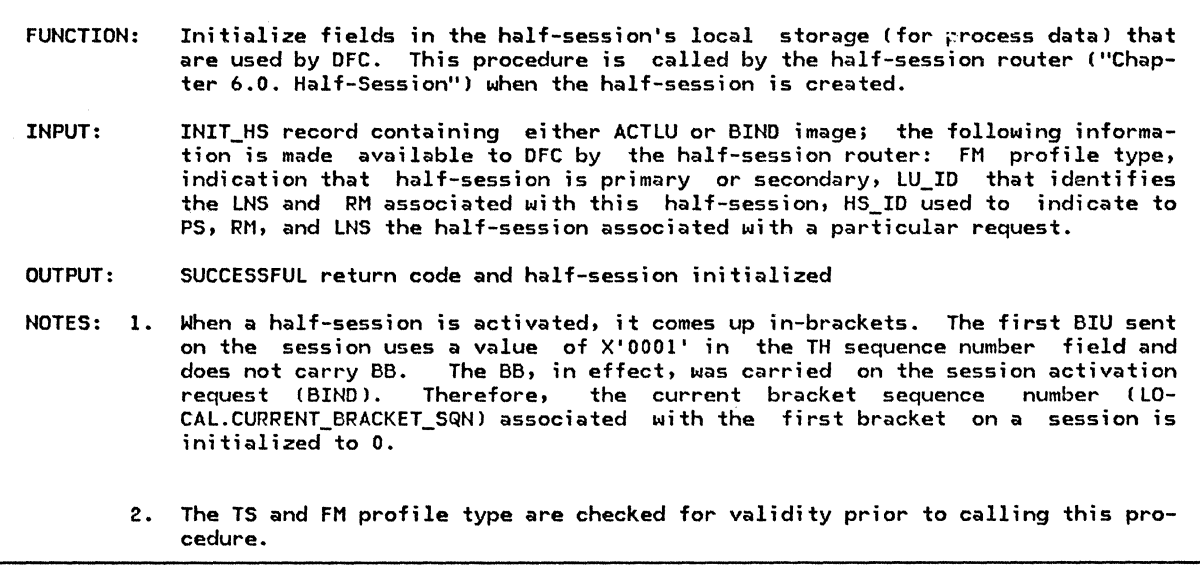

 $\sim$ 

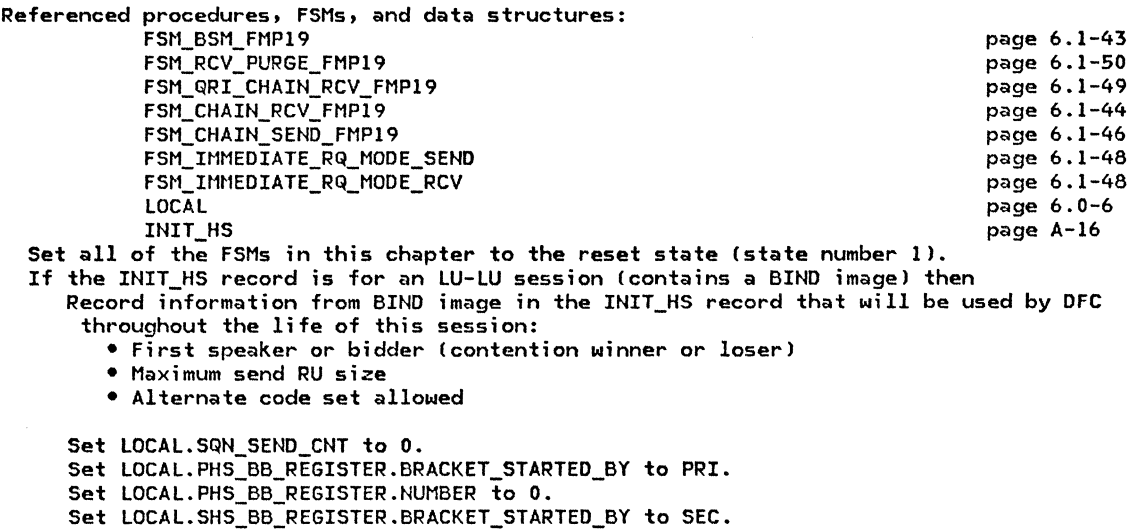

- Set LOCAL.SHS\_BB\_REGISTER.NUt1BER to O.
- 
- Set LOCAL.CURRENT\_BRACKET\_SQN.BRACKET\_STARTED\_BY to PRI.<br>Set LOCAL.CURRENT\_BRACKET\_SQN.NUMBER to 0. (See Note l)
- Set LOCAL.SEND\_ERROR\_RSP\_STATE to RESET.

Set LOCAL.SIG\_RECEIVED to NO.

#### DFC\_SEND\_FROM\_PS

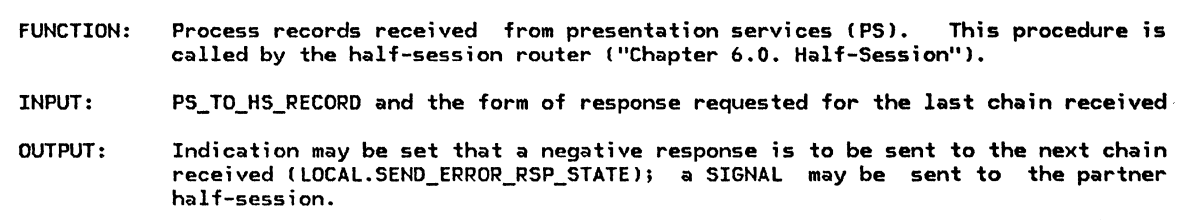

#### Referenced procedures, FSMs, and data structures:

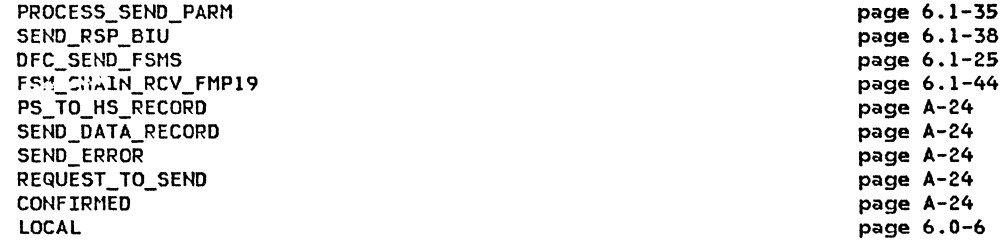

Select based on PS\_TO\_HS\_RECORD type: When SEND DATA RECORD

Call PROCESS\_SEND\_PARMISEND\_PARM from input record) (page 6.1-35).

When CONFIRMED

If last request received was RQD2 or RQD3 then

Call SEND\_RSP\_BIU (page 6.1-381 to send normal-flow,

positive response. BIU\_PTR passed to procedure has null value.

When SEND\_ERROR

If state of  $FSM_CCHAIN_RCV_FMP19 = BETC$  (between chains) then Set LOCAL.SEND ERROR RSP STATE to NEG OWED to indicate that a negative response should be sent to the next RU received.

Else (send -RSP to chain currently being processed)<br>Call SEND\_RSP\_BIU (page 6.1-38) to send normal-flow, -RSP with sense data X'08460000'. BIU PTR passed to the procedure has null value.

When REQUEST\_TO\_SEND

Create a-BIU and initialize it to all O's. See Appendix D. Set EFI to indicate expedited. Set RH as described in Figure 6.1-9 on page 6.1-12. Set RU as described under SIG request in Appendix E. Call DFC\_SEND\_FSMS(BIU) (page 6.1-25).

 $\ddot{\phantom{a}}$ 

#### DFC\_SEND\_FROM\_RM

 $\mathbf{I}$ 

#### DFC\_SEND\_FROM\_RM

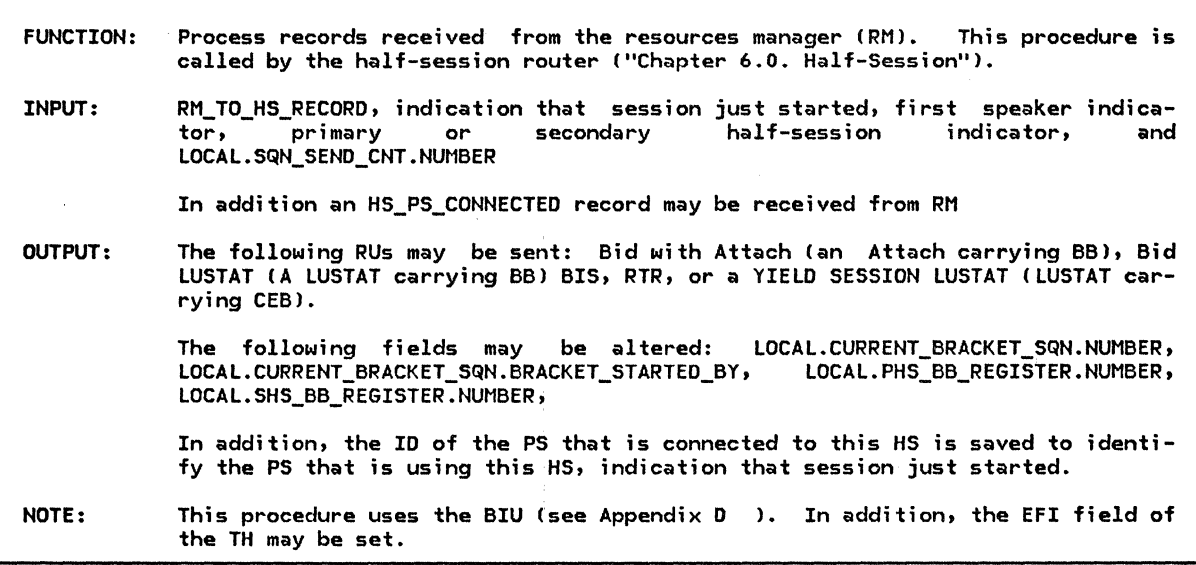

Referenced procedures, FSMs, and data structures:

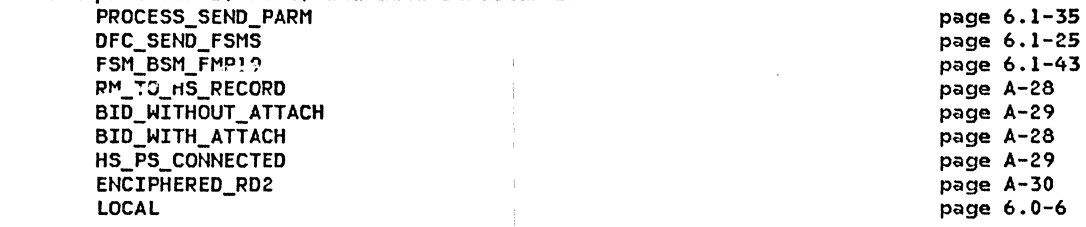

Select based on RM\_TO\_HS\_RECORD type:

When BID WITH ATTACH

If the session just started (this is the first conversation on this session) then Cno need to set current bracket sequence number because it has already been properly initialized) Receive the HS\_PS\_CONNECTED record that RM sends immediately after it sends the BID WITH ATTACH record. Save the PS identifier CHS PS CONNECTED.PS IDl. Call FSM\_BSM\_FMP19 (page 6.1-43) with an INB signal to indicate that this half-session is connected to a PS.

Record that the session did not just start.

Else Cthe session did not just start)

If this half-session is the first speaker then

Receive the HS PS CONNECTED record that RM sends immediately following the BID WITH ATTACH record. Save the PS identifier (HS PS CONNECTED.PS ID). Call FSM\_BSM\_FMP19 with an INB signal to indicate that this half-session is connected to a PS Cpage 6.1-43).

The following sets the current bracket sequence number and LOCAL.\*\_BB\_REGISTER before the BB request is sent:

Set LOCAL.CURRENT\_BRACKET\_SQN.NUMBER to LOCAL.SQN\_SEND\_CNT.NUMBER + 1 Ctaking the wrap case into account).

If the half-session is primary then

Set LOCAL.CURRENT\_BRACKET\_SQN.BRACKET\_STARTED\_BY to PRI.

Set LOCAL.PHS\_BB\_REGISTER.NUMBER to LOCAL.CURRENT\_BRACKET\_SQN.NUMBER.<br>Else

Set LOCAL.CURRENT\_BRACKET\_SQN.BRACKET\_STARTED\_BY\_to SEC.

Set LOCAL.SHS\_BB\_REGISTER.NUMBER to LOCAL.CURRENT\_BRACKET\_SQN.NUMBER.

Call PROCESS\_SEND\_PARMCBID\_WITH\_ATTACH.SEND\_PARMJ (page 6.1-35).

When BID\_WITHOUT\_ATTACH Create and send a (LUSTAT, BB, RQD1) request to bid for a conversation on this session as follows: Create a BIU and initialize it to all O's. Set EFI to indicate nornid-flow. Set the RH to indicate OFC, FMH, BC, EC, RQDl, QR, and BB. Set the RU to an LUSTAT as described in Appendix E. Call DFC\_SEND\_FSMS(BIU) (page 6.1-25). When BIS REPLY Create a BIU and initialize it to all 0's. Set EFI to indicate normal-flow. Set the RH to indicate DFC, ftlH, BC, EC, RQE3, QR, and BB. Set the RU to BIS as described in Appendix  $E$ . Call DFC SEND\_FSMS(BIU) (page 6.1-25). When BIS RQ Same as processing for BIS\_REPLY labovel except RH indicates RQEl instead of RQE3. When HS PS CONNECTED Save the ID of the PS lHS\_PS\_CONNECTED.PS\_IDI that is connected to this HS. Call FSM BSM FMP19 (page  $6.1-43$ ) with an INB signal to indicate that this half-session is connected to a PS. If the session did not just start !i.e., this is not the first conversation on this session) then The following calculates the value for the current bracket sequence number and the BB\_REGISTER before the BB request lto be sent) is received by DFC. Set LOCAL.CURRENT\_BRACKET\_SQN.NUMBER to LOCAL.SQN\_SEND\_CNT.NUMBER + 1 (taking the wrap case into account). If the half-session is primary then Set LOCAL.CURRENT\_BRACKET\_SQN.BRACKET\_STARTED\_BY to PRI. Set LOCAL.PHS\_BB\_REGISTER.NUMBER to LOCAL.CURRENT\_BRACKET\_SQN.NUMBER. Else Set LOCAL.CURREHT\_BRACKET\_SQH.BRACKET\_STARTED\_BY to SEC. Set LOCAL.SHS\_BB\_REGISTER.NUMBER to LOCAL.CURRENT\_BRACKET\_SQN.NUMBER. Else (session just started! Record that the session did not just start. When RTR<sub>RQ</sub> Create a BIU and initialize it to all O's. Set EFI to indicate normal-flow. Set the RH to indicate DFC, FMH, BC, EC, and RQDl. Set the RU to RTR as described in Appendix E. Call DFC\_SEND\_FSMS(BIU) (page 6.1-25). When YIELD\_SESSION If the session just started then Record that the session did not just start. The following sends an CLUSTAT. RQEl, CEBl to end the current conversation on this session. Create a BIU and initialize it to all O's. Set EFI to indicate normal-flON. Set the RH to indicate DFC, FMH, BC, EC, RQEl, and CEB. Set the RU to LUSTAT as described in Appendix E. Call DFC\_SEND\_FSMS(BIU) (page 6.1-25). When FNCTPHERED RD2

Call PROCESS SEND PARM(ENCIPHERED RD2.SEND PARM) (page 6.1-35).

 $\mathbf{I}$ 

### DFC\_SEND\_FROM\_LNS

### DFC\_SEND\_FROM\_LNS

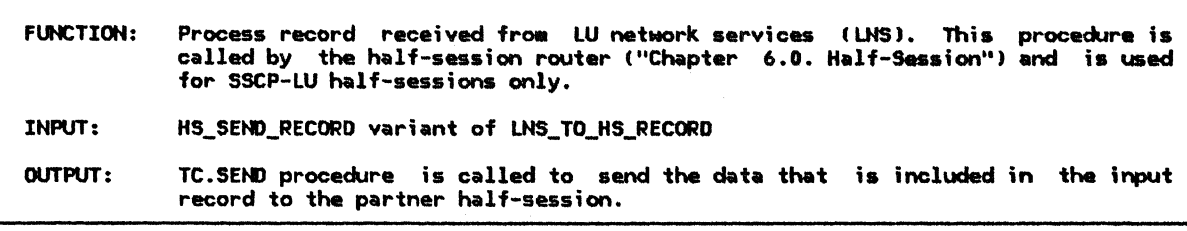

Referenced procedures, FSHs, and data structures: TC.SEND FSM\_IMMEDIATE\_RQ\_MODE\_SEND

FSH\_IHHEDIATE\_RQ\_MODE\_RCV LOCAL LNS\_TO\_HS\_RECORD HS\_SEND\_RECORD

page 6.2-13 page 6 .1-48 page 6.1-48 page 6.0-6 page A-16 page A-16

If FM profile = 0 (FM profile 0 uses immediate request mode.) then Call FSM\_IMMEDIATE\_RQ\_MODE\_SEND(the BIU from the HS\_SEND\_RECORD.PIU) (page 6.1-48). Call FSM\_IMMEDIATE\_RQ\_MODE\_RCV(the BIU from the HS\_SEND\_RECORD.PIU) (page 6.1-48).

Call TC.SEND(the BIU from the HS\_SEND\_RECORD.PIU along with the EFI and SNF) (page 6.2-13).

#### TRY TO RCV SIGNAL

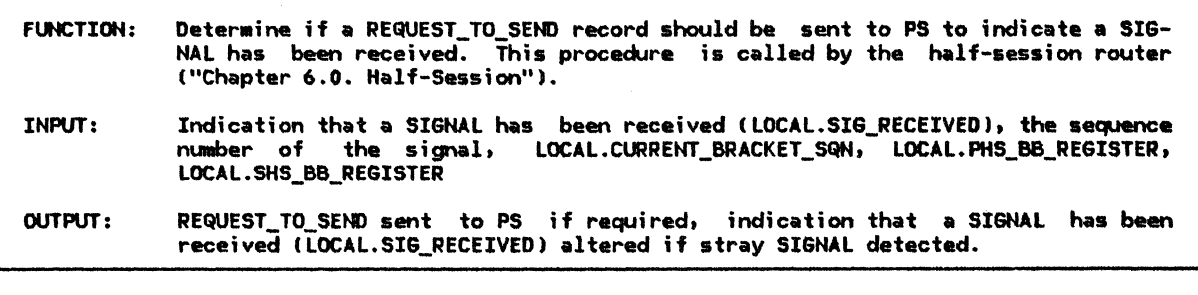

Referenced procedures, FSHs, and data structures: FSH\_BSH\_FHP19 REQUEST\_TO\_SEND LOCAL page 6.1-43 page A-13 page 6.0-6

If the state of FSM\_BSM\_FMP19 is INB and LOCAL.SIG\_RECEIVED = YES then If the sequence number of the received SIGNAL request = LOCAL.CURRENT\_BRACKET\_SQN then Ca SIGNAL request has been received for the current bracket). Create and send a REQUEST\_TO\_SEND record to PS. Set LOCAL.SIG\_RECEIYED to NO. Else (the SIGNAL is either stray or future)

Set BB\_REGISTER (see below) to the low-order 15 bits of either LOCAL.PHS\_BB\_REGISTER or LOCAL.SHS\_BB\_REGISTER according to the value of the high order bit of the SIGNAL sequence number (e.g., if it indicates primary (1) use PHS\_BB\_REGISTER). Set SIG\_NUMBER (see below) to the low-order I5 bits of the SIGNAL sequence number.

Calculate (SIG\_NUMBER - BB\_REGISTER) modulo 2\*\*15.

If the result is  $0$  or  $> 2*+14$  then

The SIGNAL is a stray that was intended for a previous conversation.

Optionally log the condition and set LOCAL.SIG\_RECEIYED to NO. Else

The SIGNAL is for a future conversation. Save it until the bracket in which it was sent sent becomes the current bracket.

```
DFC_RCV
```
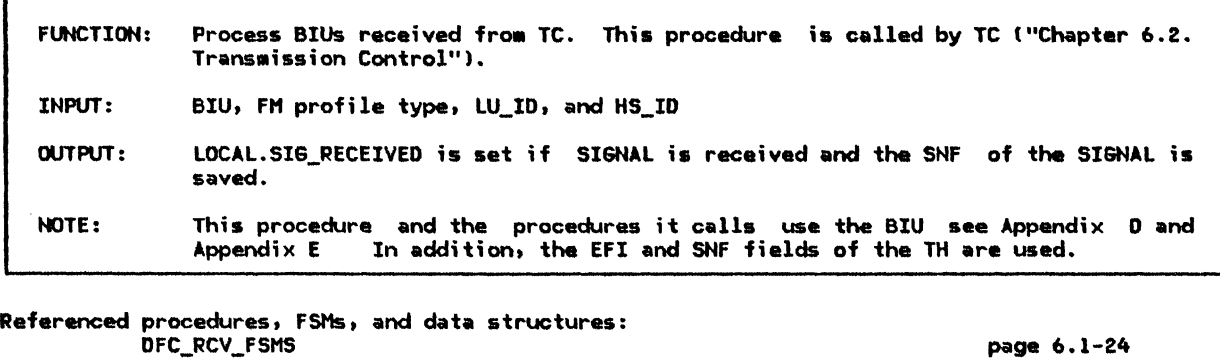

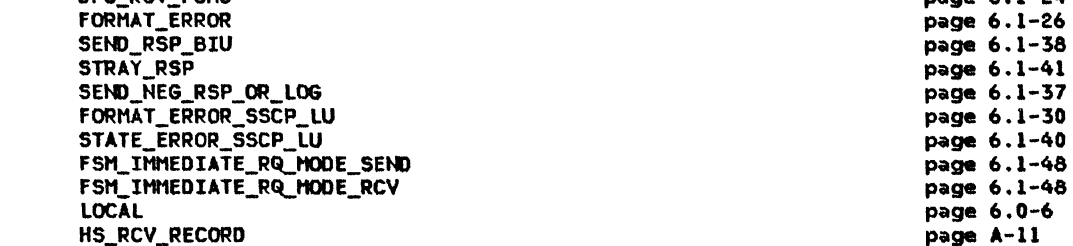

If FM profile for this session is 19 (X'13'), indicating LU-LU session, then If the BIU indicates RQ, FMD,  $\neg$ SD, CODE1, and the RU length > 0 then Translate the data in the RU from ASCII to EBCDIC.

```
Call FORMAT_ERROR(BIU) to perform optional format error checks (page 6.1-26).
If a format error was found in the BIU then
   Return to the HS router ("Chapter 6.0. Half-Session") Nith LOCAL.SEHSE_CODE set
```

```
to a nonzero value. This will cause the session to be deactivated and the 
half-session to be destroyed.
```
Else (no format error) If RQ then If EFI = normal-flow then Call DFC\_RCV\_FSMS(BIU) (page 6.1-24). Else (expedited-flow SIGHAL request) Save only the latest SIGHAL request received. Set LOCAL.SIG\_RECEIVED = YES and save the sequence number. The sequence number is used in determining the bracket the SIGNAL was intended for. Call SEND\_RSP\_BIU (page 6.1-38) to send an expedited positive response to the SIGNAL request immediately.<br>Else (RSP) Call STRAY\_RSP(BIU) to determine if response is stray (page 6.1-41). If response is not stray then Call DFC\_RCV\_FSMS(BIU) (page 6.1-24). Else ICP-LU half-session, FH profile O or 6.) Call FORHAT\_ERROR\_SSCP\_LUlBIU) (page 6.1-30). Call STATE\_ERROR\_SSCP\_LUCBIU) (page 6.1-40). If there is either a format or state error then Call SEND\_NEG\_RSP\_OR\_LOG(BIU) (page 6.1-37). Else (no errors) If FM profile = 0 then (FM profile 0 uses immediate request mode.) Call FSM\_IMMEDIATE\_RQ\_MODE\_SEND(BIU) (page 6.1-48).

Call FSM\_IMMEDIATE\_RQ\_MODE\_RCV(BIU) (page 6.1-48).

Incorporate the BIU in an HS\_RCV\_RECORD and send it to the I.NS associated with this HS. The HS\_RCV\_RECORD includes the HS\_ID to identify this half-session.

DFC\_RCV\_FSMS

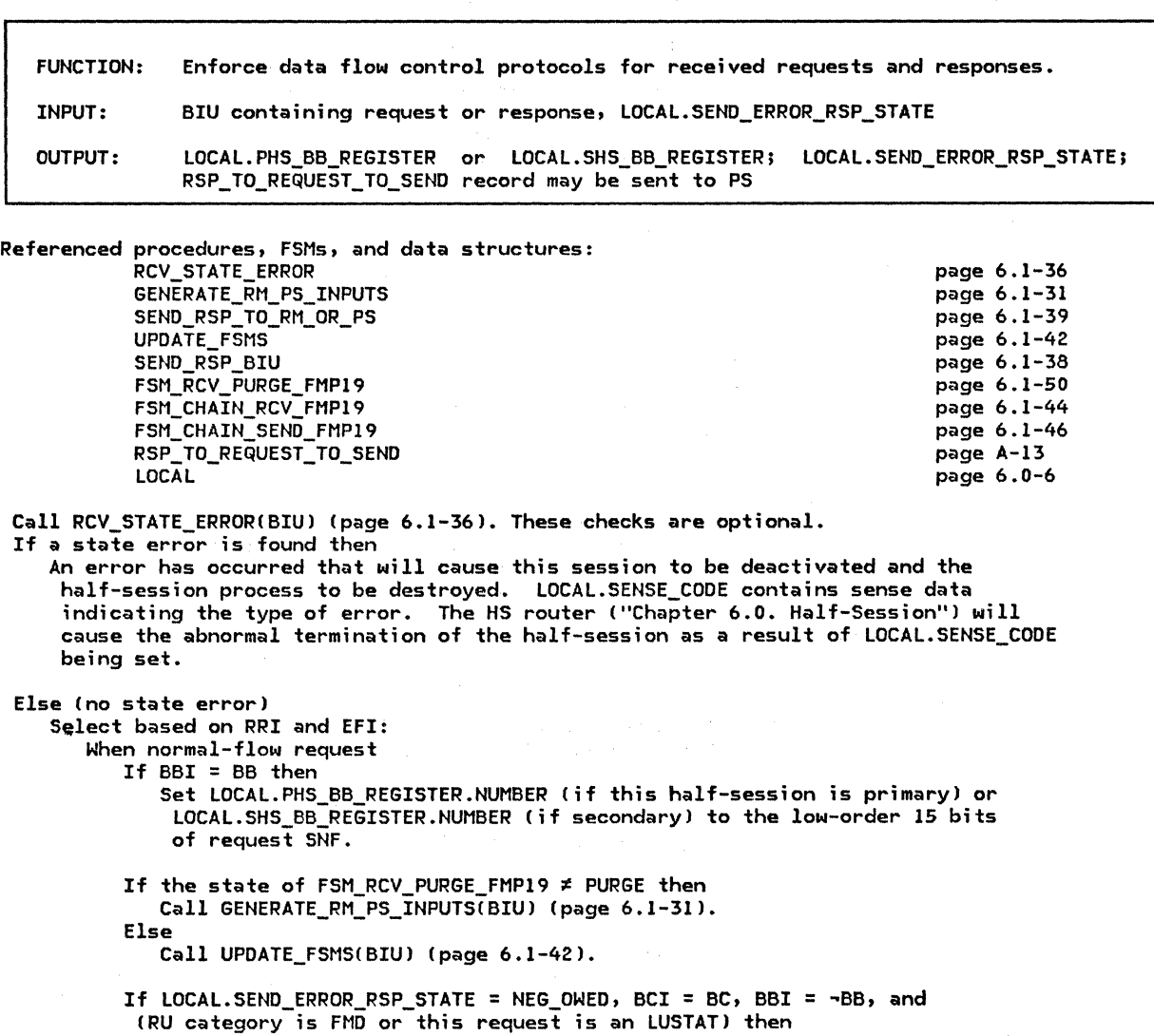

Call SEND\_RSP\_BIU(BIU, NORMAL, NEG, X'08460000') (page 6.1-38) to send negative response to the chain.

Set LOCAL.SEND\_ERROR\_RSP\_STATE to RESET.

If the state of FSM\_CHAIN\_RCV\_FMP19 = PEND\_RSP (a response is owedJ, CEBI = CEB, and form of response requested is RQDl then Call SEND\_RSP\_BIU(BIU, NORMAL, POS, X'00000000') (page 6.1-38) to send<br>a positive response.

When normal-flow response Call SEND\_RSP\_TO\_RM\_OR\_PS(BIU) (page 6.1-39). Call FSM\_CHAIN\_SEND\_FMP19(BIU) (page 6.1-46).

```
When expedited-flow response (i.e., a positive response to SIGNAL)
   Create and send a RSP_TO_REQUEST_TO_SEND record to PS.
```
DFC\_SEND\_FSMS

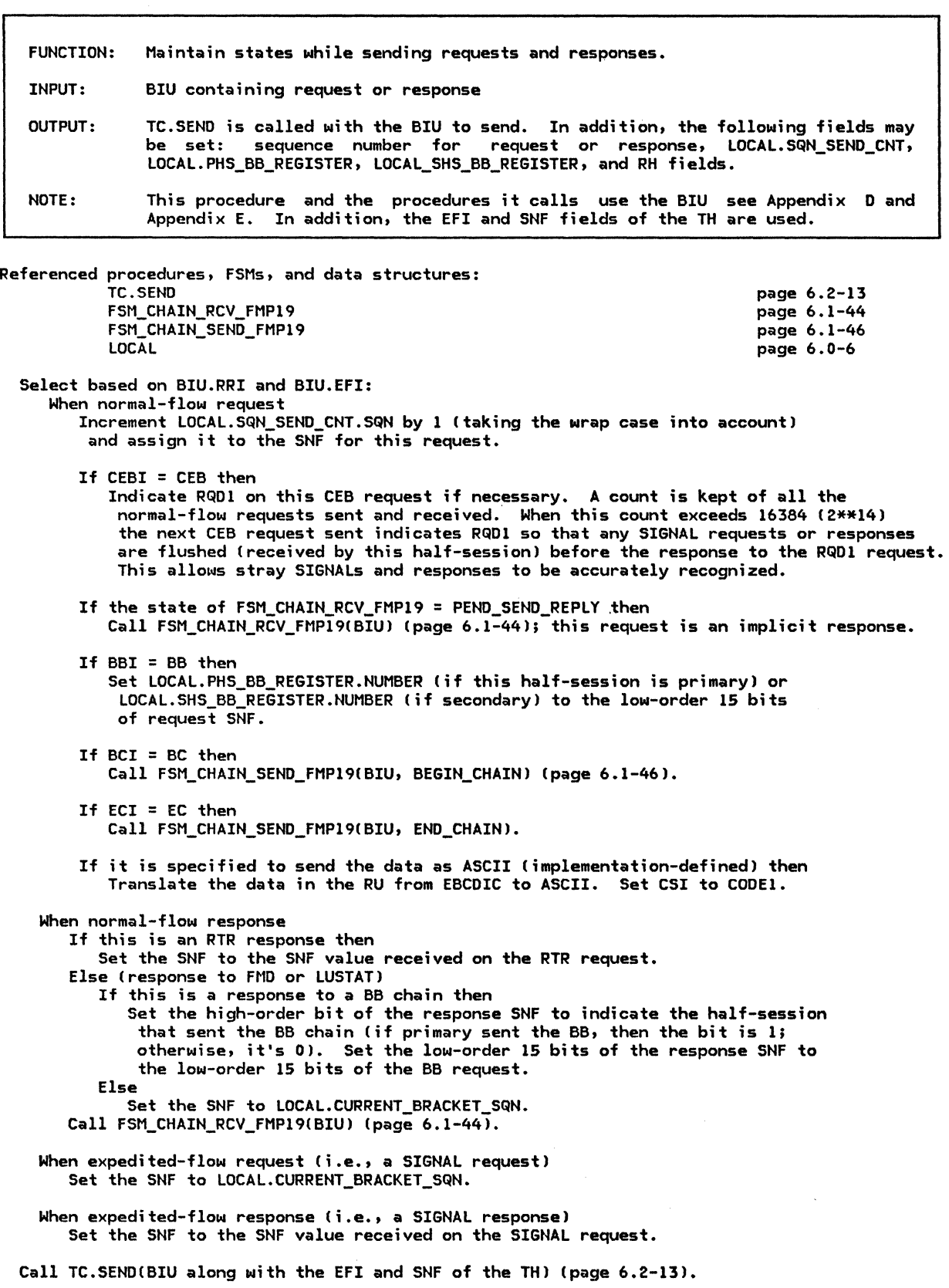

FORMAT\_ERROR

 $\bar{\mathcal{A}}$ 

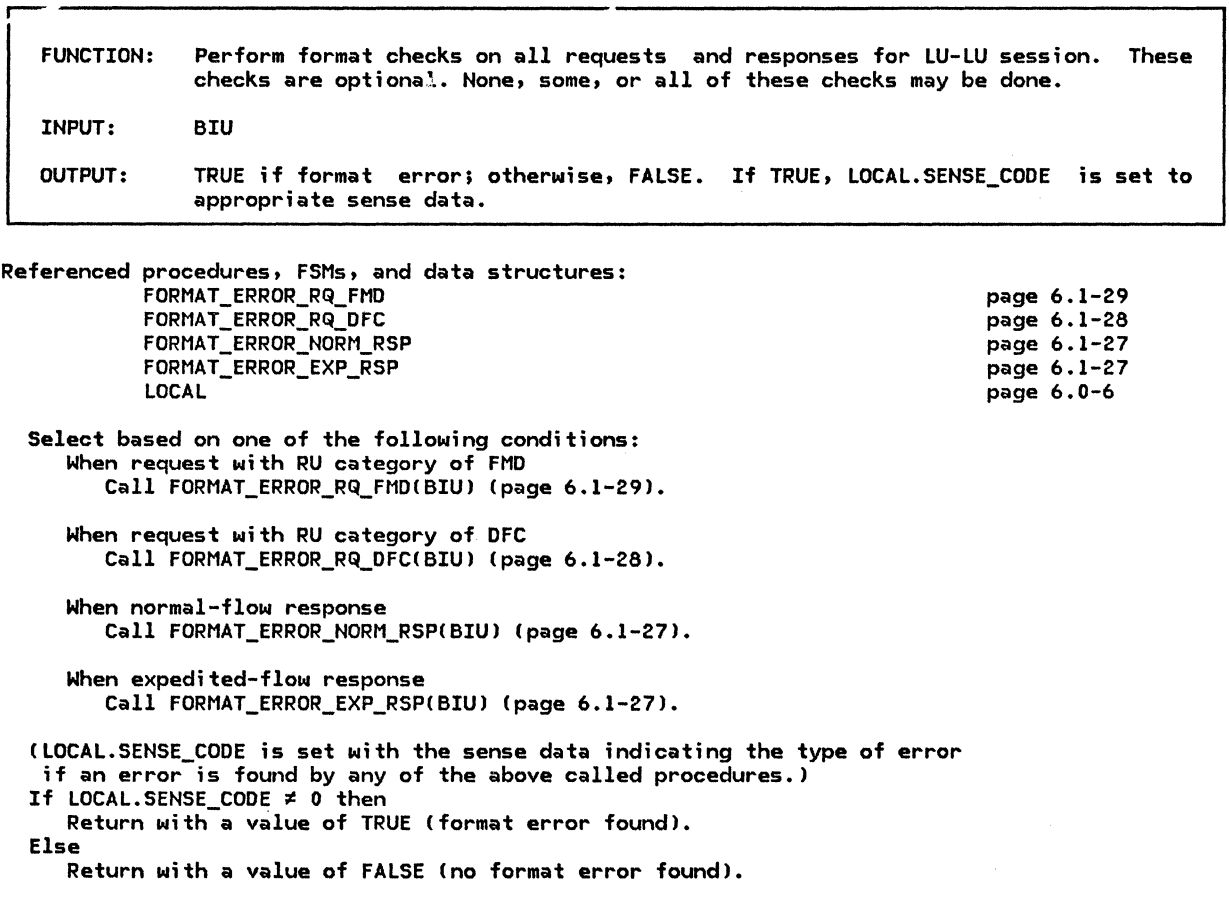

page 6.0-6

FORMAT\_ERROR\_EXP\_RSP

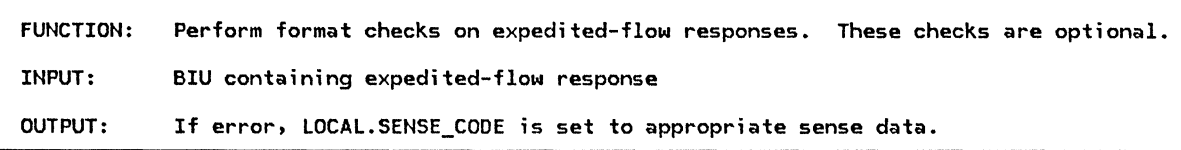

Referenced procedures, FSNs, and data structures: Select, in order, based on fields in the BIU: When RU category is not DFC Set LOCAL.SENSE\_CODE to X'40ll0000'. When FI = ~FMH Set LOCAL.SENSE\_CODE to X'400FOOOO'. When  $(SDI = SD$  and  $RTI = POS$ ) or  $(SDI = \neg SD$  and  $RTI = NEG$ ) Set LOCAL.SENSE\_CODE to X'40130000'. When  $BCI = -BC$  or  $ECI = -EC$ Set LOCAL.SENSE\_CODE to X'400B0000'. ~hen QRI = QR Set LOCAL.SENSE\_CODE to X'40150070'. When request code  $\overline{z}$  SIGNAL Set LOCAL.SENSE CODE to X'40120000'. When RTI = NEG (-RSP to expedited request) Set LOCAL.SENSE\_CGDE to BIU.SENSE\_CODE.

FORMAT\_ERROR\_NORM\_RSP

FUNCTION: Perform format checks on normal-flow responses. These checks are optional. INPUT: BIU containing normal-flow response OUTPUT: If error, LOCAL.SENSE\_CODE is set to appropriate sense data.

```
Referenced procedures, FSMs, and data structures: 
           LOCAL 
  Select, in order, based on BIU fields: 
     When BCI = -BC or ECI = -ECSet LOCAL.SENSE_CODE to X'400BOOOO'. 
     When (SDI = SD \text{ and } RTI = POS) or (SDI = \neg SD \text{ and } RTI = NEG)Set LOCAL.SENSE_CODE to X'40130000'.
     When RU category is DFC and FI = -FHHSet LOCAL.SENSE_CODE to X'400F0000'.
     When RU category is FMD, RTI = POS, and FI = FMH
        Set LOCAL.SENSE_CODE to X'400F0000'.
                                                                                 page 6.0-6 
     When RTI = NEG (negative response) and the sense data is not X'08130000', 
      X'08140000', X'08190000', X'08460000', or X'088BOOOO' 
        Set LOCAL.SENSE_COOE to the response sense data.
```
'n

FORMAT\_ERROR\_RQ\_DFC

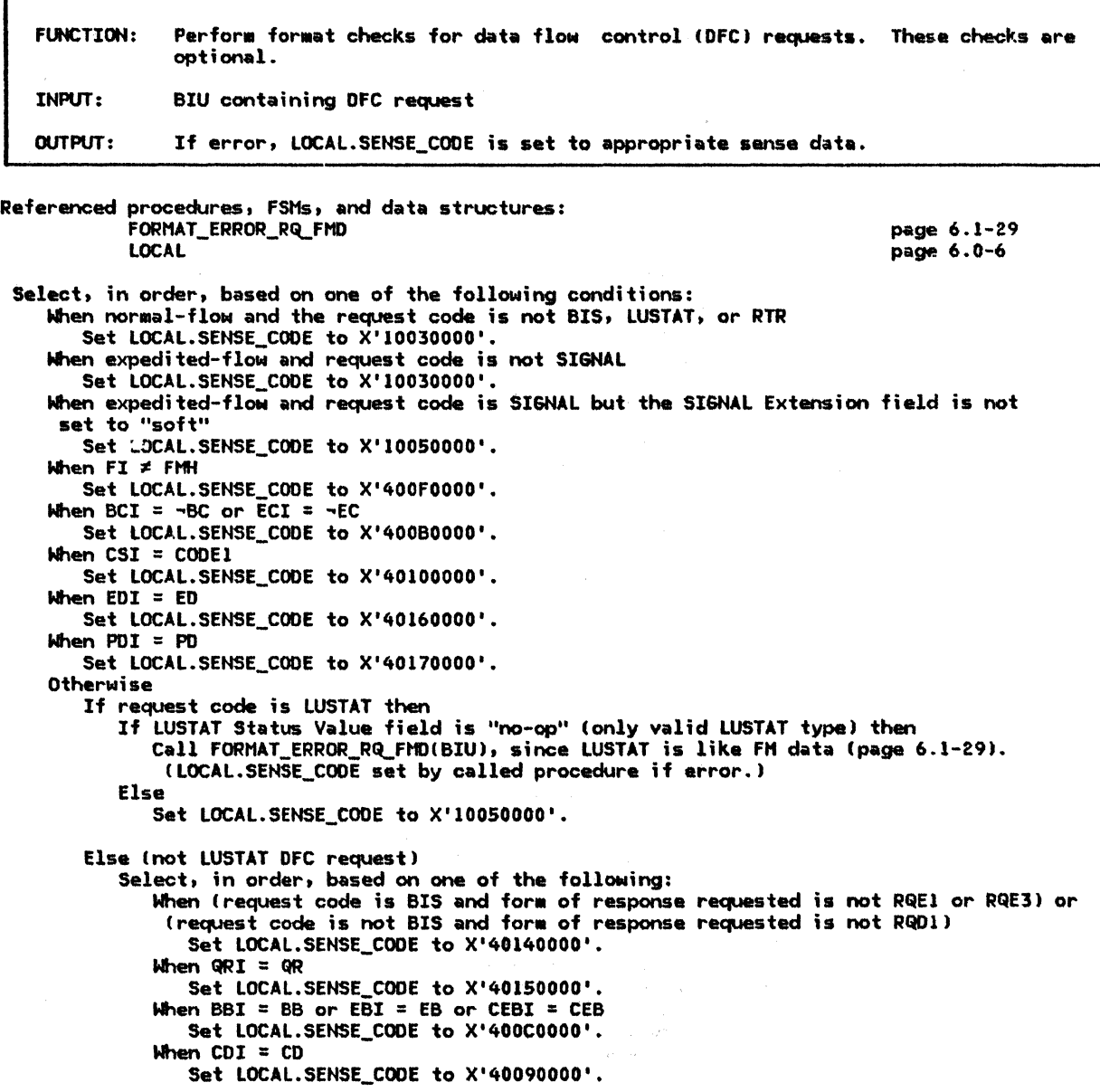

FORMAT\_ERROR\_RQ\_FMD

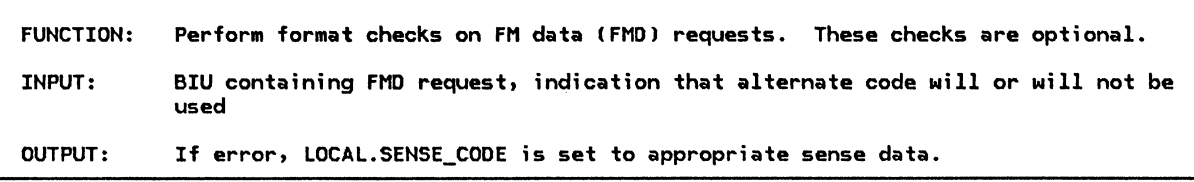

```
Referenced procedures, FSMs, and data structures: 
           LOCAL 
  Select, in order, based on one of the following conditions: 
     When expedited-flow 
        Set LOCAL.SENSE_CODE to X'40110000'. 
     When the form of response requested is not RQE or RQD 
        Set LOCAL.SENSE_CODE to X'40140000'. 
     When the form of response requested is RQD and ECI = -ECSet LOCAL. SENSE CODE to X'40070000'.
     When BBI = BB and \overline{BCI} = -BCSet LOCAL.SENSE_CODE to X'40030000'. 
                                                                                  page 6.0-6 
     When BBI = BB and RU category is FMD and \neg (FI = FMH and FM header type = 5)
        Set LOCAL.SENSE_CODE to X'40030000'.
     When CSI = CODEl and alternate code will not be used 
        Set LOCAL.SENSE_CODE to X'40100000'. 
     When EBI = EB (EB not used with FM profile 19.)
        Set LOCAL.SENSE_CODE to X'40040000'. 
     When CDI = CD and \overline{ECI} = \neg EC (CD allowed only on EC)
        Set LOCAL.SENSE_CODE to X'40090000'. 
     When CDI = CD and form of response requested is RQD1 (CD may not be sent RQD1)
        Set LOCAL.SENSE CODE to X'40090000'. 
     When CEBI = CEB and ECI = \negEC
        Set LOCAL.SENSE_CODE to X'40040000'. 
     When (BB, ~QRI request is received from the bidder or (BB, QRI request is received from the first speaker 
        Set LOCAL.SENSE CODE to X'40180000'. 
     When CEBI = CEB and CDI = CD (Transaction program verbs cannot generate this combination.)
        Set LOCAL.SENSE_CODE to X'40090000'. 
     When CEBI = CEB and form of response requested is RQE2 or RQE3
      <DEALLO:ATE-CONFIRM CCEB,RQD2(31 and DEALLOCATE-FLUSH CCEB,RQEll are validl 
        Set LOCAL.SENSE_CODE to X'40040000'. 
     When CEBI = \negCEB, CDI = \negCD, ECI = FC, and form of response requested is RQE
        Set LOCAL.SENSE_CODE to X'40190000'. 
     When RU category is FMD, CEBI = ~CEB, and form of response requested is RQDl 
        Set LOCAL.SENSE CODE to X'40190000'.
     When BBI = BB, CEBI = CEB, form of response requested is RQEl, and this 
      half-session is the first speaker (BB, CEB, RQE not allowed from bidder)
        Set LOCAL.SENSE_CODE to X'40040000'. 
     When FI = FMH, RU category is FMD, and FM header type is not 5 or 7
        If FM header type is 12 then 
           If EC & ~CEB then 
               Set LOCAL.SENSE_CODE to X'080F6051'. 
        Else (not FMH 5, 7 or 121 
            Set LOCAL.SENSE CODE to X'10084001'.
```
FORMAT\_ERROR\_SSCP\_LU

FUNCTION: Perform format error checks on RUs received on the SSCP-LU secondary half-session (for FM profiles 0 and 6). These checks are optional; none, some, or all of the checks may be done. INPUT: BIU, indication of FM profile type OUTPUT: TRUE if error; otherwise, FALSE. If TRUE, LOCAL.SENSE\_CODE is set to appropriate sense data.

```
Referenced procedures, FSMs, and data structures: 
           LOCAL 
 If expedited-flow then 
     Set LOCAL.SENSE_CODE to X'40110000'.
  Else (normal-flow)
     If request (RRI = RQ) then
        Select, in order, based on one of the following conditions: 
           When the RU length is < 3
              Set LOCAL.SENSE_CODE to X'10020000'.
           When RU category is not FMD
              Set LOCAL.SENSE_CODE to X'40110000'.
           When FI \neq FMHSet LOCAL.SENSE CODE to X'400FOOOO'. 
           When SDI = SDSet LOCAL.SENSE_CODE to the first 4 bytes of the RU data.
           When BCI = -BC or \overline{E}CI = -ECSet LOCAL.SENSE_CODE to X'400B0000'.
           When FM profile is 0 and the form of response requested is not RQDSet LOCAL.SENSE_CODE to X'40140000'. 
                                                                               page 6.0-6 
           When FM profile is 6 and the form of response requested is not RQE, RQD, or RQN
              Set LOCAL.SENSE_CODE to X'40140000'.
           When QRI = QRSet LOCAL.SENSE CODE to X'40150000'. 
           When PI = PACSet LOCAL.SENSE_CODE to X'40080000'. 
           When BBI = BB, EBI = EB, or CEBI = CEB
              Set LOCAL.SENSE_CODE to X'400COOOO'. 
           When CDI = CD 
              Set LOCAL.SENSE_CODE to X'400D0000'.
           When CSI = CODE1Set LOCAL.SENSE_CODE to X'40100000'. 
           When EDI = ED 
              Set LOCAL.SENSE CODE to X'40160000'. 
           When PDI = PDSet LOCAL.SENSE_CODE to X'40170000'. 
      Else (response) 
         Select, in order, based on one of the following conditions:
            When (RTI = POS and RU length < 3) or (RTI = NEG and RU length < 7)
               Set LOCAL.SENSE_CODE to X'l0020000'. 
            When RU category is not FMD 
               Set LOCAL.SENSE_CODE to X'40110000'.
            When FI \neq FMHSet LOCAL.SENSE CODE to X'400F0000'.
            When BCI = -BC or ECI = -ECSet LOCAL.SENSE_CODE to X'40030000'.
            When (RTI = POS and SDT = SD or (RTI = NEG and SDI = -SD)
            Set LOCAL.SENSE_CODE to X'40130000'.<br>When GRI = QR
               Set LOCAL.SENSE_CODE to X'40150000'. 
            When PI = PACSet LOCAL.SENSE_COOE to X'40080000'. 
  If LOCAL.SENSE CODE = 0 then 
     Return with a value of FALSE (no format error found).
  Else 
     Return with a value of TRUE (format error foundl.
```
GENERATE\_RM\_PS\_INPUTS

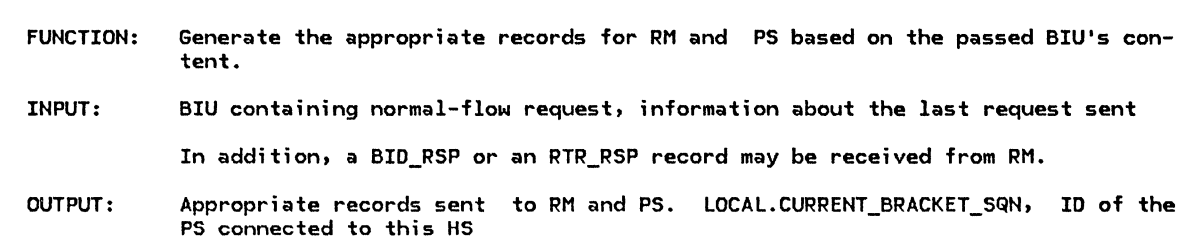

Referenced procedures, FSMs, and data structures:

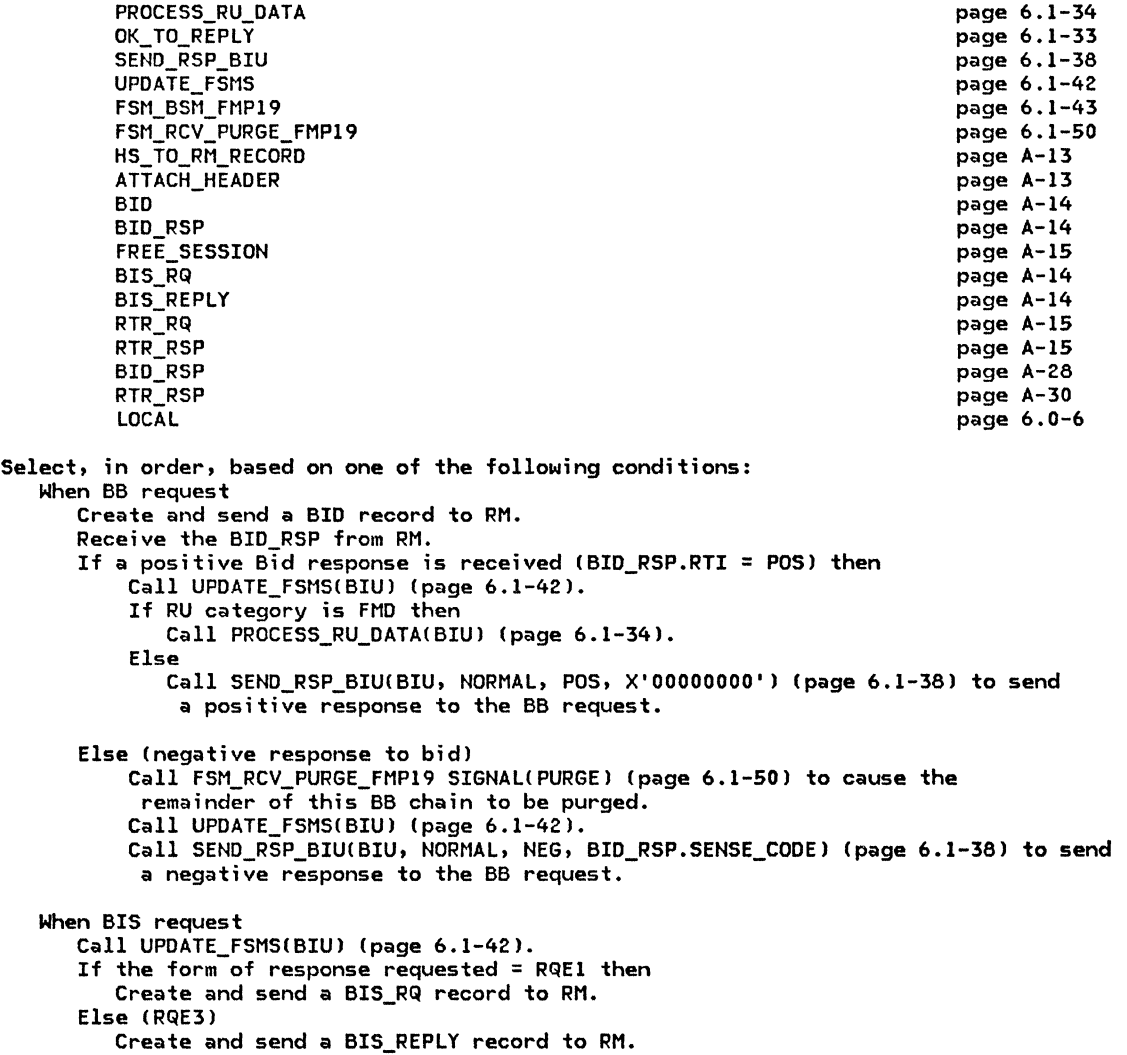

### GENERATE\_RM\_PS\_INPUTS

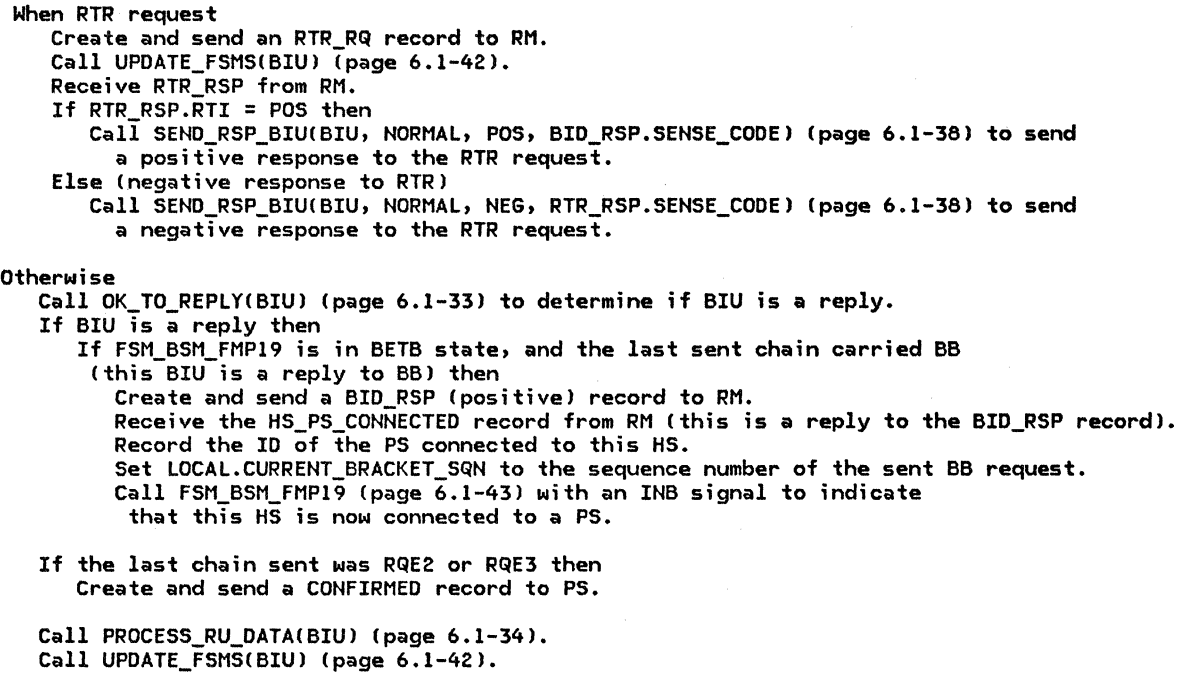

INVALID\_SENSE\_CODE

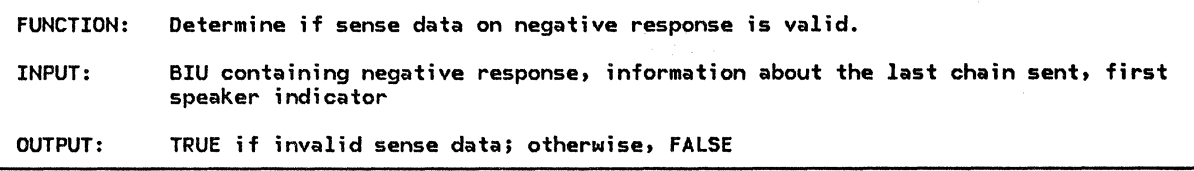

```
If this is a response to a BB chain then 
   If this half-session is first speaker then 
      If the response sense data is not X'08460000' or X'088BOOOO' then 
         Return with a value of TRUE (invalid sense data).
   Else (bidder) 
      If response to LUSTAT then (i.e., RSP(LUSTAT, BB))
         If the response sense data is not X'08130000', X'08140000', 
          or X'088B0000' then 
            Return with a value of TRUE (invalid sense data).
      Else (response to BB not LUSTAT) 
         If the response sense data is not X'08130000', X'08140000', 
          X'088BOOOO', X'08460000' then 
            Return with a value of TRUE (invalid sense data).
Else (response to -BB chain)
   If response to RTR then 
      If the response sense data is not X'08190000' then 
         Return with a value of TRUE (invalid sense data).
   Else (not response to RTR)
      If response to BIS then (negative response to BIS not allowed)
         Return with a value of TRUE (invalid sense data). 
      Else 
         If the sense data is not X'08460000' then 
            Return with a value of TRUE (invalid sense data).
Return with a value of FALSE (valid sense data).
```
OK\_TO\_REPLY

FUNCTION: Determine whether or not a request is a valid reply. A reply is a request sent (or received) after receiving (or sending) an (RQE,CD) request. INPUT: BIU containing a normal-flow request, LOCAL.CURRENT\_BRACKET\_SEQUENCE\_NUMBER, information about the last chain sent OUTPUT: TRUE if valid reply; otherwise, FALSE

Referenced procedures, FSMs, and data structures: FSM\_BSM\_FHP19 FSM\_CHAIN\_RCV\_FMP19 FSM\_CHAIN\_SEND\_FMP19 LOCAL Select, in order, based on one of the following conditions: When the request is BIS or RTR Return with a value of FALSE (not a valid reply). When the request indicates BB or ~BC Return with a value of FALSE (not a valid reply). page 6.1-43 page 6.1-44 page 6 .1-46 page 6.0-6 When (sending and the state of FSM\_CHAIN\_RCV\_FMP19 is not PEND\_SEND\_REPLY) or !<br>(receiving and the state of FSM\_CHAIN\_SEND\_FMP19 is not PEND\_RCV\_REPLY) (page 6.1-44 and page 6.1-46) Return with a value of FALSE (not valid reply). When receiving and state of FSM\_BSM\_FMP19 (page 6.1-43) is INB and the last chain sent carried BB and LOCAL.CURRENT BRACKET SQN # the SNF of that chain Return with a value of FALSE (not a valid reply).

Return with a value of TRUE Ca valid reply).

#### PROCESS\_RU\_DATA

 $\mathbf{I}$ 

#### PROCESS\_RU\_DATA

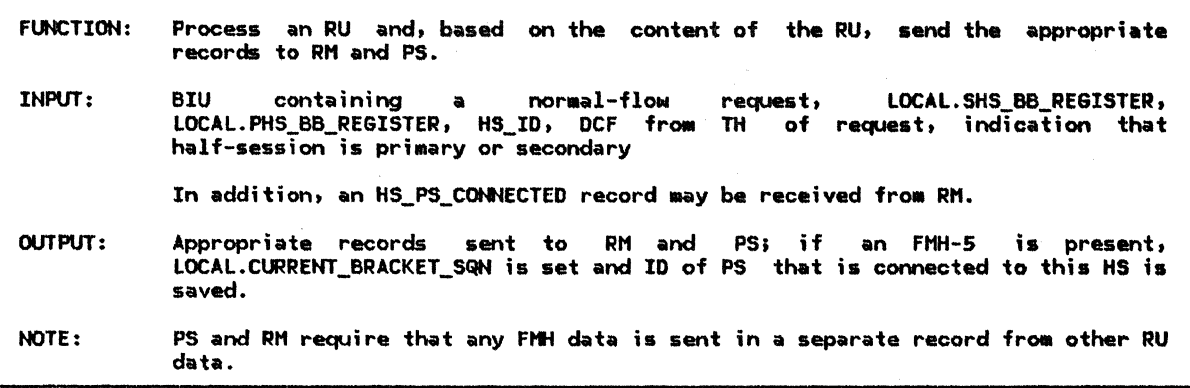

Referenced procedures, FSMs, and data structures:

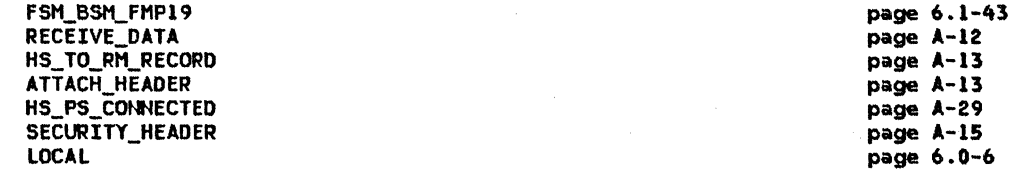

Determine if a complete FM header is present. FM headers may fit into a single RU (along with other data) or span several RUs within a chain. FM header data is treated se arately from other data. When FM headers span RUs (this can be determined by examining the data count field and the FMH length fields) the data is accumulated until the entire header has been received. The RH of the first (or only) RU containing an FM header indicates FMH and an RU category of FMD. FMH is indicated only in the first RU; successive RUs containing FM header data indicate -FMH.

If a complete FH header is present then

Select based on the FM header type:<br>When type 5 (Attach) Create and send an ATTACH\_HEADER record (contains the FM header 5 data) to RM. Receive the HS\_PS\_CONNECTED record from RM (this is a reply to ATTACH\_HEADER). Save the ID of the PS that is connected to this HS. Call FSM\_BSM\_FMP19 (page 6.1-43) with an INB signal to indicate that this HS is now connected to a PS.

Update the current bracket sequence number using the sequence number of the last received BB request as follows: If this half-session is primary then Set LOCAL.CURRENT\_BRACKET\_SQN to LOCAL.SHS\_BB\_REGISTER. Else Set LOCAL.CURRENT\_BRACKET\_SQN to LOCAL.PHS\_BB\_REGISTER.

When type 7 (Error data) Create a RECEIVE\_DATA record and send it to PS (FMH=YES, TYPE=NOT\_END\_OF\_DATA, DATA=FM header 7 data from BIU).

When type 12 (Security header) Create and send a SECURITY\_HEADER record (contains the FH header 12 data) to RH.

If EC or data other than FH header data is present then Create and send a RECEIVE\_DATA record to PS (FMH=NO, DATA=non-FMH data from BIU, TYPE = see Figure  $6.1-8$  on page  $6.1-11$ ).

PROCESS\_SEHD\_PARH

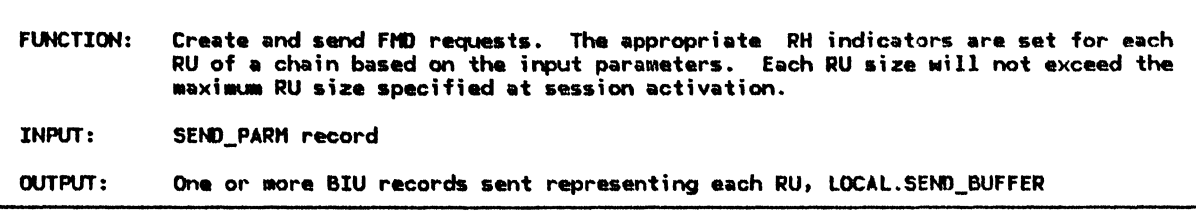

Referenced procedures, FSHs, and data structures: SEND\_BIU SEND\_PARM **LOCAL** 

page 6.1-37 page A-36 page 6.0-6

If SEND\_PARM.FMH = YES and LOCAL.SEND\_BUFFER contains data then Call SEND\_BIU(data in LOCAL.SEND\_BUFFER, FLUSH) (page 6.1-37) to flush out data so this FM header may begin in a new RU.

Concatenate data to be sent (SEND\_PARM.DATA) with the data in LOCAL.SEND\_BUFFER.

Divide LOCAL.SEND\_BUFFER into pieces of the maximum size and send all but the last one by calling SEND\_BIU and passing it the data from the send buffer and indicating that it needs to be flushed. The last piece is saved to minimize sending null RUs (RUs that contain no data). Otherwise, if the last piece is sent and the next SEND from PS indicates EC but no data, a null EC would have to be sent.

If SEND\_PARM.TYPE = NOT\_END\_OF\_DATA or  $t$ SEND\_PARM.TYPE = FLUSH and the LOCAL.SEND\_BUFFER is empty) then Don't send out a BIU now.

Else (send out a BIUJ

Call SEND\_BIU(LOCAL.SEND\_BUFFER, SEND\_PARM.TYPE) (page 6.1-37).

#### RCV\_STATE\_ERROR

Ĺ.

#### RCV\_STATE\_ERROR

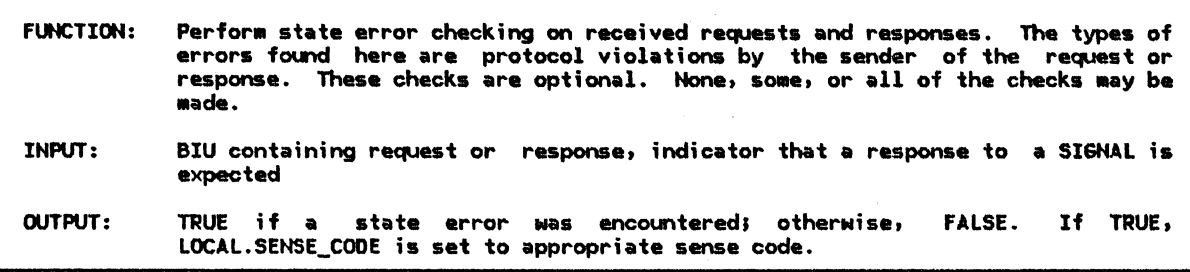

I Referenced procedures, FSMs, and data structures: INVALID\_SENSE\_CODE<br>FSM\_BSM\_FMP19 FSM\_QRI\_CHAIN\_RCV\_FMP19 FSM\_CHAIN\_RCV\_FMP19 FSM\_CHAIN\_SEND\_FMP19 LOCAL Select based on EFI and RRI: Select based on the following conditions: When a  $(RQE, BB, CEB)$  chain is received from the bidder page 6.1-32 page 6.1-43 page 6.1-49 page 6.1-44 page 6.1-46 page 6.0-6 Set LOCAL.SENSE\_CODE to X'40040000' ((RQE,BB,CEB) not allowed from bidder). When executing FSM\_BSM\_FMP19(BIU) (page 6.1-43), FSM CHAIN RCV FMP19(BIU) (page 6.1-44), or FSM\_QRI\_CHAIN\_RCV\_FMP19(BIU) (page 6.1-49) would cause a state check (>) condition Execute the corresponding output code in the first FSM that encountered a state-check condition (to set LOCAL.SENSE\_CODE). Mhen normal-f lON response Select based on the following conditions: When RU category of the response  $\neq$  RU category of the request Set LOCAL.SENSE\_CODE to X'40110000'. When RU category of the response = DFC and the request code of the response  $\neq$  the request code of the request<br>Set LOCAL.SENSE\_CODE to X'40120000'. When the QRI field of the response  $\neq$  the QRI of the request Set LOCAL.SENSE\_CODE to  $X'40210000'$ . When response is negative and contains an invalid sense data (call INVALID\_SENSE\_CODE(BIU) [page 6.1-32])<br>Set LOCAL.SENSE CODE to X'20120000'. When executing FSM\_CHAIN\_SEND\_FMPl9(BIU) (page 6.1-46). NOuld cause a state-check (>) condition Execute the corresponding output code (to set LOCAL.SENSE\_CODE). When expedited-flow response (i.e., a positive response to SIGNAL) If a SIGNAL request is not outstanding (not waiting for response to SIGNAL) then Set LOCAL.SENSE\_CODE to X'200E0000' (response correlation error).

SEND\_BIU

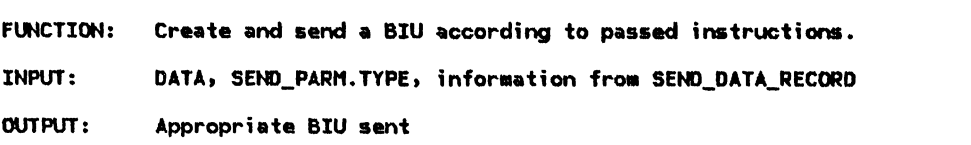

Referenced procedures, FSMs, and data structures: DFC\_SEND\_FSMS page 6.1-25 Create a BIU and initialize it to all O's. If starting a new chain (the last RU sent was EC) then Set BCI to BC. Set other RH indicators as described in Figure 6.1-7 on page 6.1-11. If sending a BB chain and this half-session is the bidder then Set QRI to QR for every RU in this chain. Set the RU to the passed input data. If this BIU indicates <BC, EC> and there is no data in the RU then Convert the RU to an LUSTAT (RH indicates FMH and DFC; RU contains an LUSTAT (see Appendix E>. Call DFC\_SEND\_FSMS(BIU) (page 6.1-25).

SEND\_NEG\_RSP\_OR\_LOG

FUNCTION: Convert the BIU to a negative response or log the error-. INPUT: BIU and LOCAL.SENSE\_CODE OUTPUT: Response BIU sent if possible; otherwise, error logged

Referenced procedures, FSMs, and data structures: TC.SEND LOCAL

page 6.2-13 page 6.0-6

- If BIU is a response or a request with a form of response requested of RQN then Unable to send a negative response; optionally log the error.
- Else (this is a request to which a negative response may be sent) Build and send a negative response. This is done by copying the RH, EFI, and SNF from the request to the response and setting the following RH fields: RSP, so, BC. EC, NEG. ~PAC, ~BB. ~co, CODEO, ~eo, ~PD. ~CEB

Set the response BIU RU to LOCAL.SENSE\_CODE followed by the request code of the request BIU. For CP-LU sessions the BIU indicates FMH, the RU category is FMD, and the request code is 3 bytes long. For request with an RU category of DFC the request code is 1 byte long.

Call TC.SEND(response BIU along with the SNF and EFI) (page 6.2-13).

### SEND RSP\_BIU

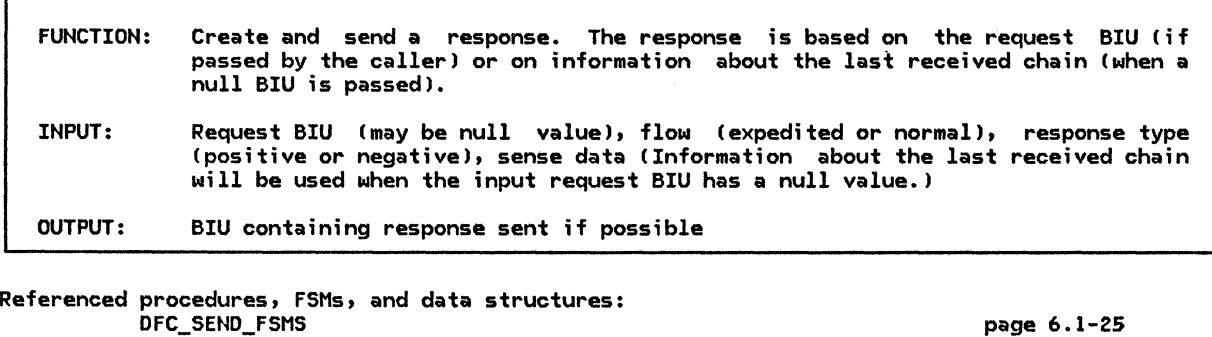

Create a response BIU and initialize it to all O's. Set the RH fields of the response BIU to (RSP, BC, EC). If the input response type is negative (NEG) then Set the RH to (SD, NEG) and copy the input sense data into the response BIU data.

If input flow is normal then

FSM\_CHAIN\_RCV\_FMP19

If input request BIU has null value then Copy the RU category; FI; DRII; DR2I; QRI; and if the RU category = DFC, the request code; from the last received normal-flow request into the response BIU. Else (a request BIU was passed as input) Copy the RU category; FI; DRII; DR2I; QRI; and if the RU category = DFC, the request code; from the input request BIU to the response BIU.

Else (expedited, the only expedited-flow response is for SIGNAL> Set EFI to expedited, RU category to DFC, ORI, and request code to SIGNAL in the response BIU.

CNote: the DFC request code always immediately follows the sense data in the RU>

If executing FSM\_CHAIN\_RCV\_FMP19(response BIU) (page 6.1-44) would cause a state-check  $(>)$  condition then Execute the corresponding output code in the FSM.

Else

Call DFC\_SEND\_FSMS(response BIU) (page 6.1-25) to send the response.

page 6.1-25 page 6.1-44

page 6.1-43 page A-12 page A-12 page A-14 page A-15 page A-29 page 6.0-6

SEND\_RSP\_TO\_RM\_OR\_PS

If the response is RTR then

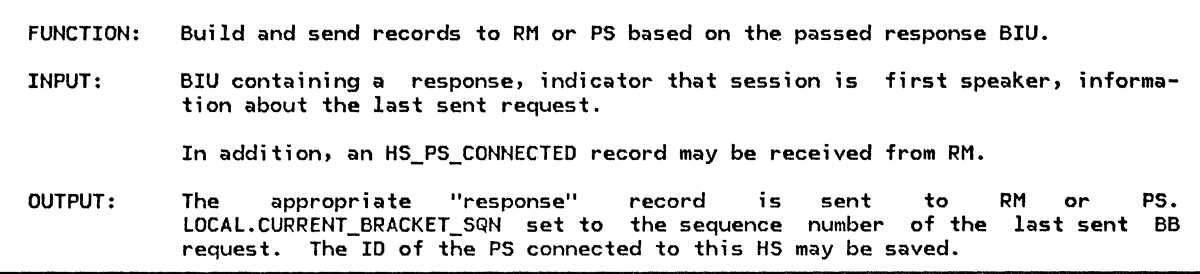

Referenced procedures, FSMs, and data structures: FSN\_BSM\_FMP19 CONFIRMED RECEIVE\_ERROR BID\_RSP RTR\_RSP HS\_PS\_CONNECTED LOCAL

Create and send an RTR\_RSP record to RM. Else If the response is positive  $(RTI = POS)$  then If last chain sent was a BB chain and the state of FSM\_BSM\_FMP19 (page 6.1-43) is BETB then Create and send a BID\_RSP (positive) record to RM. Receive the HS\_PS\_CONNECTED record from RM (this is a reply to BID\_RSP record). Save the ID of the PS connected to this HS. Set LOCAL.CURRENT\_BRACKET\_SQN to the sequence number of the sent BB request. Call FSM\_BSM\_FMP19 (page 6.1-43) with an INB signal to indicate that this HS is now connected to a PS. If the form of response requested of the last chain sent was RQD2 or RQD3 then Create and send a CONFIRMED record to PS. Else (response is negative) If the response sense data is X'08460000' then

If this half-session is not the first speaker and the last chain sent carried BB Cthis is a response to a bidder's BB with datal then Create and send a BID\_RSP (positive) record to RM. Receive the HS\_PS\_CONNECTED record from RM (this is a reply to BID\_RSP record). Save the ID of the PS connected to this HS. Set LOCAL.CURRENT\_BRACKET\_SQN to the sequence number of the sent BB request. Call FSN\_BSN\_FNP19 (page 6.1-43l with an !NB signal to indicate that this HS is now connected to a PS.

Create and send a RECEIVE\_ERROR record to PS.

Else (bracket reject, i.e., X'08130000', X'08140000', or X'088BOOOO') Create and send a BID\_RSP record (indicates negative response and contains the sense data from the response) to RN.

STATE\_ERROR\_SSCP\_LU

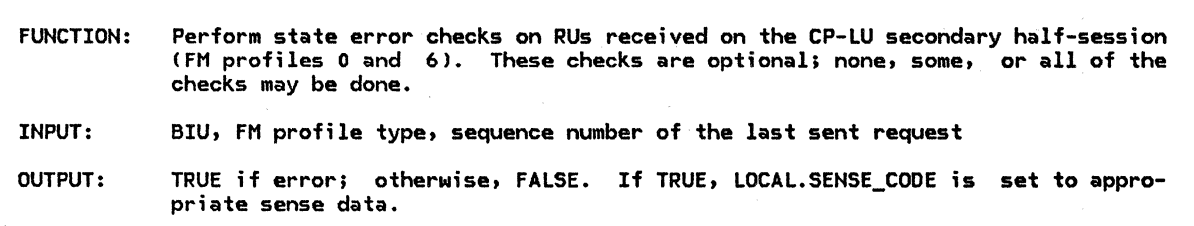

Referenced procedures, FSMs, and data structures: FSM\_IMMEDIATE\_RQ\_MODE\_SEND FSM\_IMMEDIATE\_RQ\_MODE\_RCV **LOCAL** If this session is using FM profile 0 (using immediate request mode) then If  $RRI = RQ$  then If executing FSM\_IMMEDIATE\_RQ\_MODE\_RCVCBIU) Cpage 6.1-48) would cause a state-check  $(>)$  condition then page 6.1•48 page 6.1-48 page 6.0-6 Execute the corresponding output code in that FSM to set LOCAL.SENSE\_CODE. Else (response) If the state of FSM\_IMMEDIATE\_RQ\_MODE\_SEND (page 6•1-48) is PEND\_RSP  $(Half-session is a waiting a response to a sent RQD request.) then$ If the response SNF  $\neq$  the SNF of the last sent request then Set LOCAL.SENSE\_CODE to X'200E0000' (response correlation error). Else (not waiting for a response) Set LOCAL.SENSE\_CODE to X'200E0000' (response correlation error). If LOCAL.SENSE\_CODE = 0 then

 $Return with a value of FALSE (no state error).$ Else

Return with a value of TRUE (state error).

 $\ddot{\phantom{a}}$ 

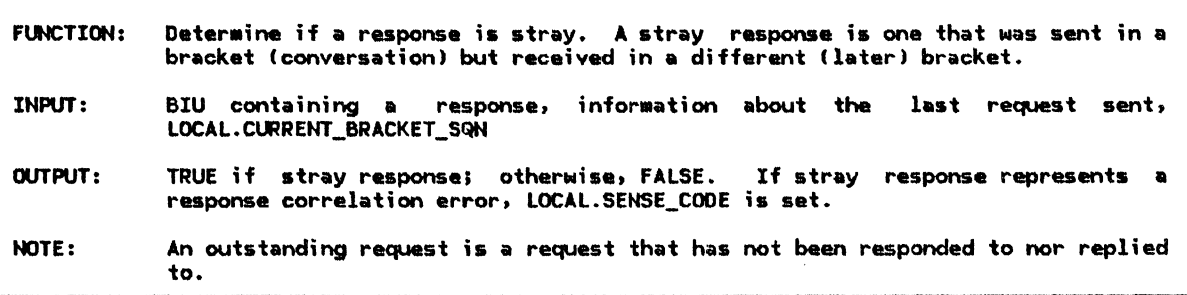

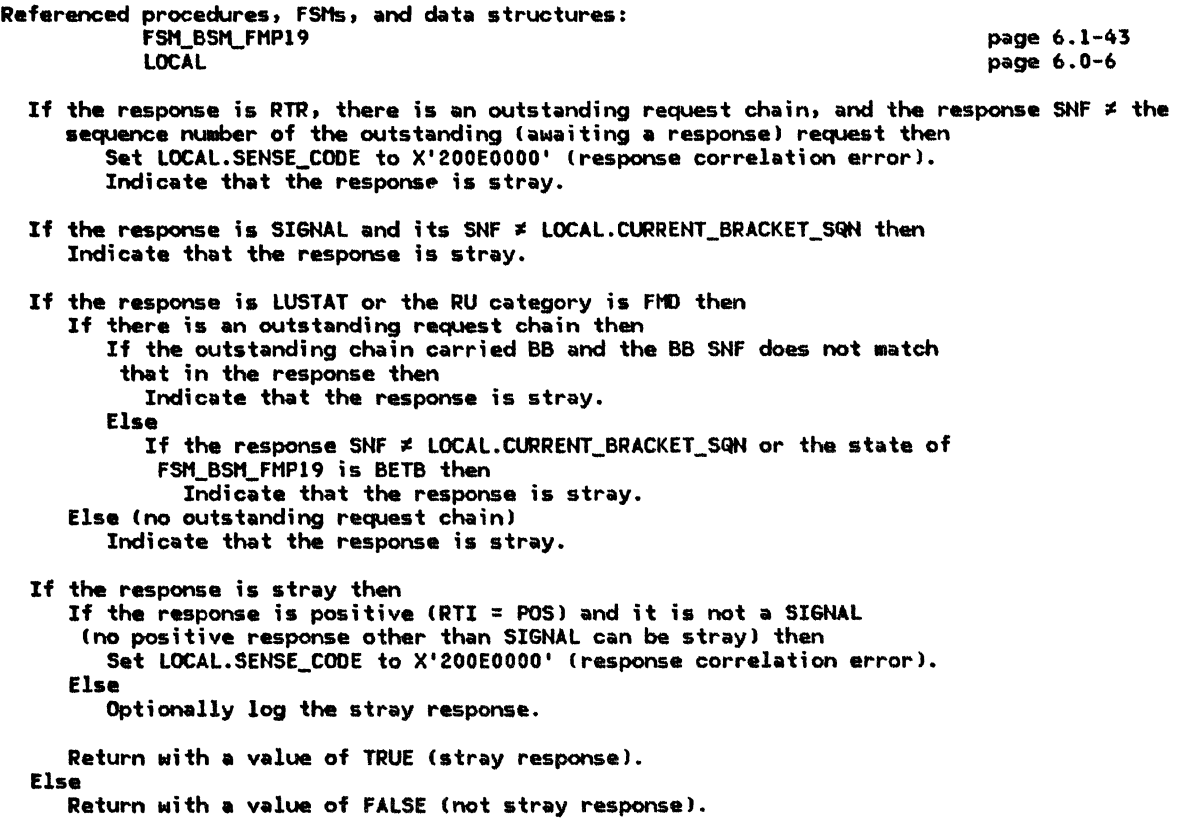

#### UPDATE\_FSHS

UPDATE\_FSHS

FUNCTION: Update the appropriate FSMs for received requests. INPUT: BIU containing request OUTPUT: FSMs updated

Referenced procedures, FSMs, and data structures: FSM\_RCV\_PURGE\_FMP19 FSM\_QRI\_CHAIN\_RCV\_FHP19 FSM\_CHAIN\_RCV\_FMP19 FSM\_CHAIH\_SENO\_FMP19 Call FSM\_RCV\_PURGE\_FMP19(BIU) (page 6.1-50).<br>If the state of FSM\_CHAIN\_SEND\_FMP19 = PEND\_RCV\_REPLY then  $Call$  FSM\_CHAIN\_SEND\_FHP19(BIU) (page 6.1-46).  $page 6.1-50$ page 6.1-49 page 6.1-44 page  $6.1-46$ 

If BCI = BC then Call FSM\_CHAIN\_RCV\_FMP19(BIU, BEGIN\_CHAIN) (page 6.1-44).

If  $ECI = EC$  then Call FSM\_CHAIN\_RCV\_FMP19(BIU, END\_CHAIN) (page 6.1-44).

Call FSM\_QRI\_CHAIN\_RCV\_FMP19(BIU) (page 6.1-49).

 $\mathcal{A}$ 

These are the FSM input definitions used for all the FSMs in this chapter:

- R or S: BIU that is being processed is being received or sent, respectively.
- RQ, RSP, BC, EC, CD, CEB, FMD, QR: Refer to the RH of the BIU.
- BEGIN CHAIN or END CHAIN: Refer to values of CHAIN\_INDICATOR. CHAIN\_INDICATOR does not have to be specified. In that case, it is neither BEGIN\_CHAIN nor END\_CHAIN.
- RQD: BIU = RQDl, RQD2, or RQD3.
- RQE: BIU = RQEl, RQE2, or RQE3.
- REPLY: A call to OK\_TO\_REPLY(BIU) (page 6.1-33) returns TRUE.
- BIS: BIU is a BIS RU.
- RTR: BIU is an RTR RU.
- FMHS: BIU contains an FMHS.
- I FMH12: BIU contains an FMH12.
	- LUSTAT: BIU is a LUSTAT request or response.
	- NOT BID REPLY: BIU = BC,  $\neg$ BB and either the last sent chain did not carry BB or a call to OK\_TO\_REPLY Cpage 6.1-33) returns a value of FALSE.
	- CEB UNCOND: BIU = CEB and response cate $gory = (RQD1|RQE1).$

NOTE: FSM\_IMMEDIATE\_RQ\_MODE\_SEND and FSM\_IMMEDIATE\_RQ\_MODE\_RCV are used for CP-LU sessions. All others are used for LU-LU sessions.

### ~5M\_BSM\_FMP19

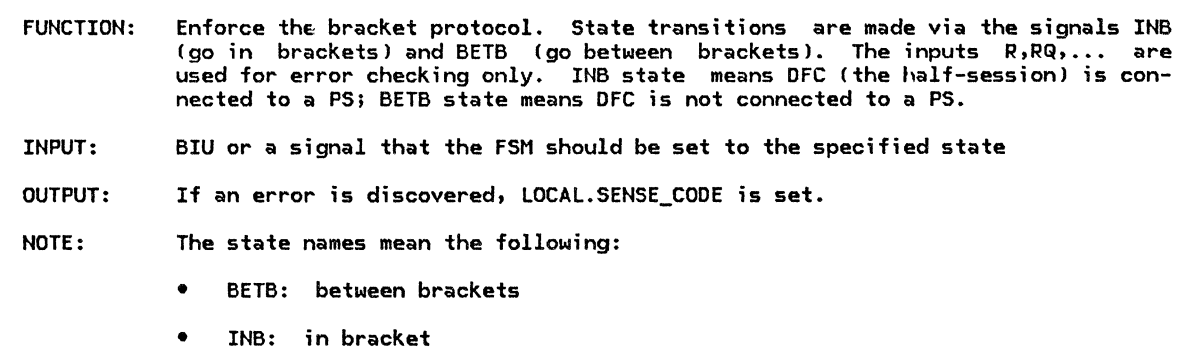

Referenced procedures, FSMs, and data structures:

#### page 6.0-6

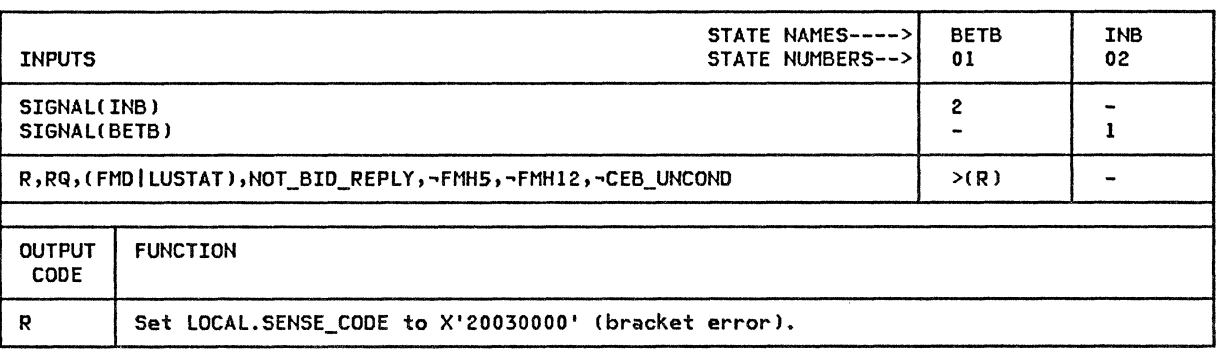

# FSM\_CHAIN\_RCV\_FMP19

 $\bar{a}$ 

## FSM\_CHAIN\_RCV\_FMP19

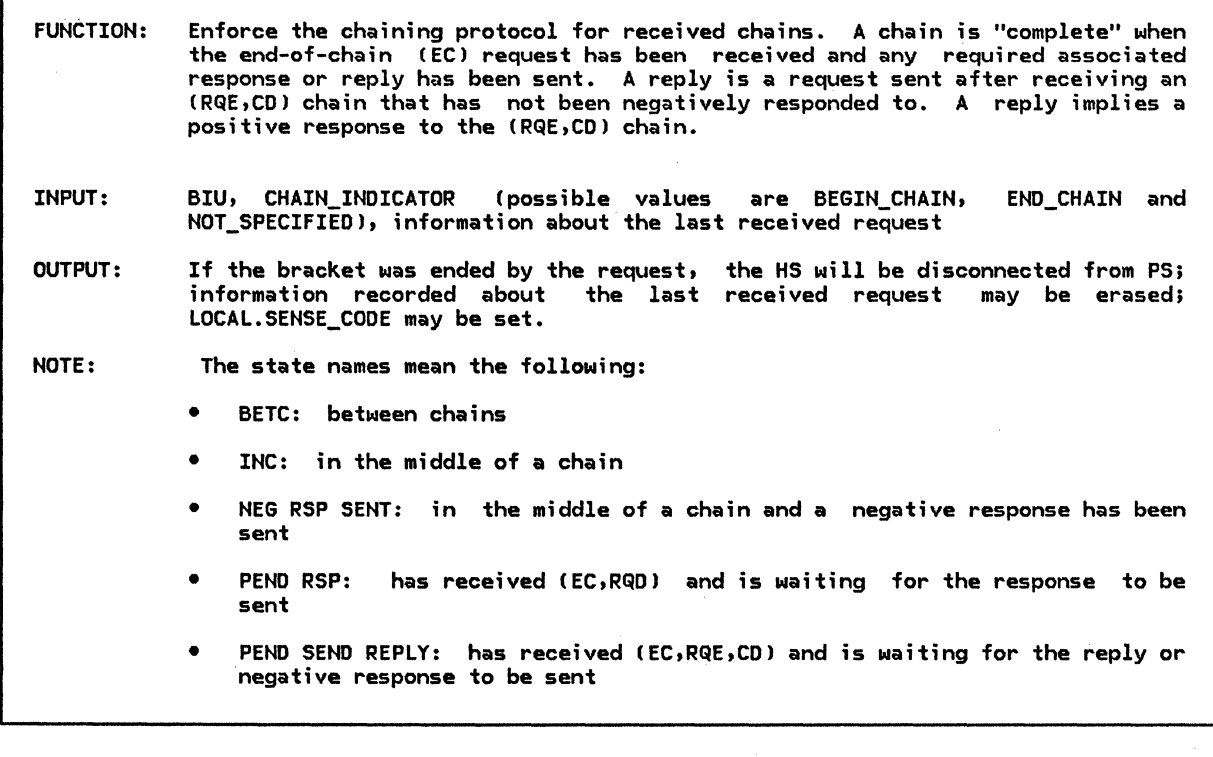

Referenced procedures, FSMs, and data structures: OK\_TO\_REPLY FREE\_ SESSION LOCAL

page 6.1-33 page A-15 page 6.0-6

 $\hat{\mathcal{A}}$ 

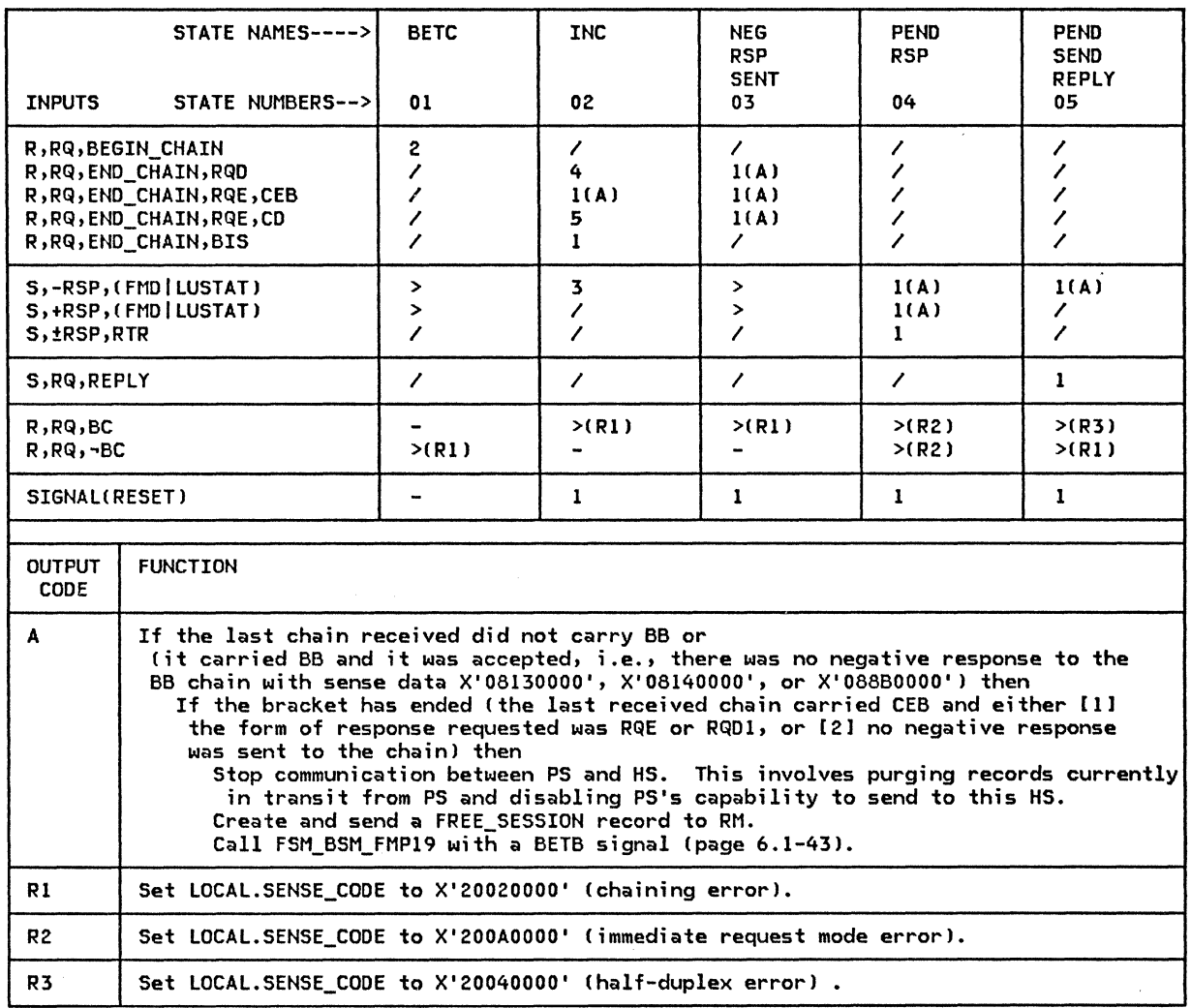

## FSM\_CHAIN\_SEND\_FMP19

 $\frac{1}{1}$ 

## FSM\_CHAIN\_SEND\_FMP19

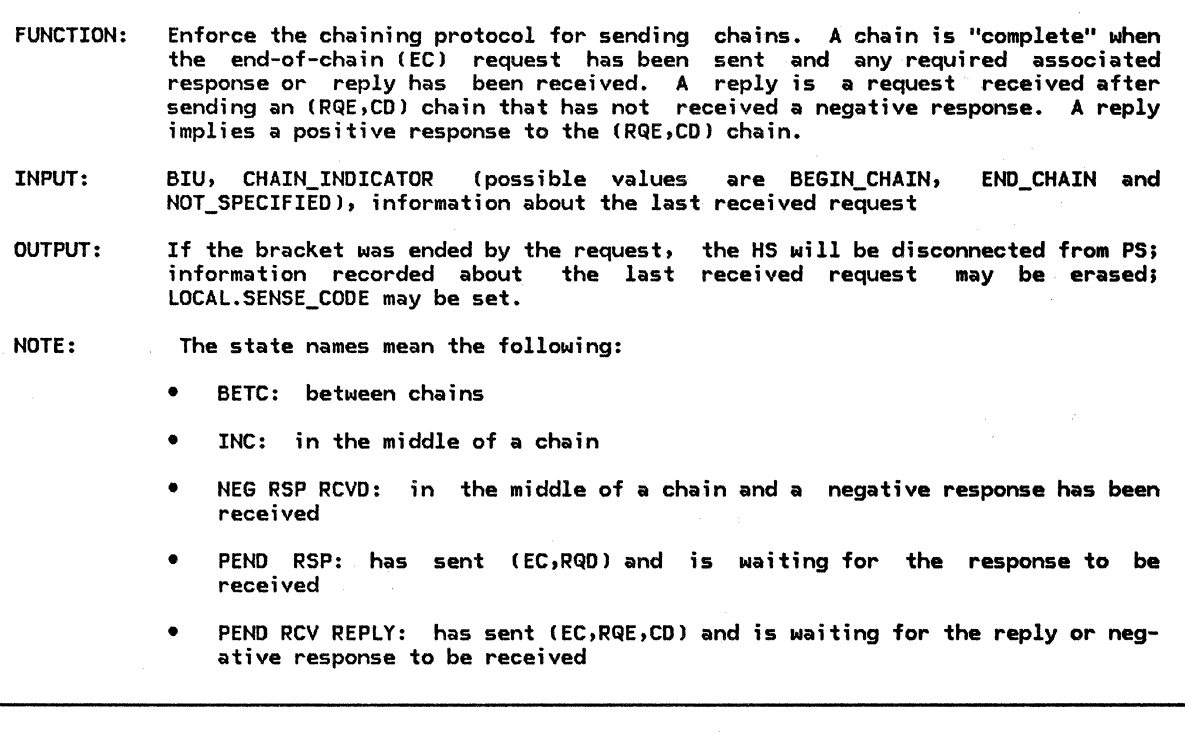

Referenced procedures, FSMs, and data structures: OK\_TO\_REPLY FSM\_BSM\_FMP19 FREE\_ SESSION LOCAL

page 6.1-33 page 6.1-43 page A-15 page 6.0-6

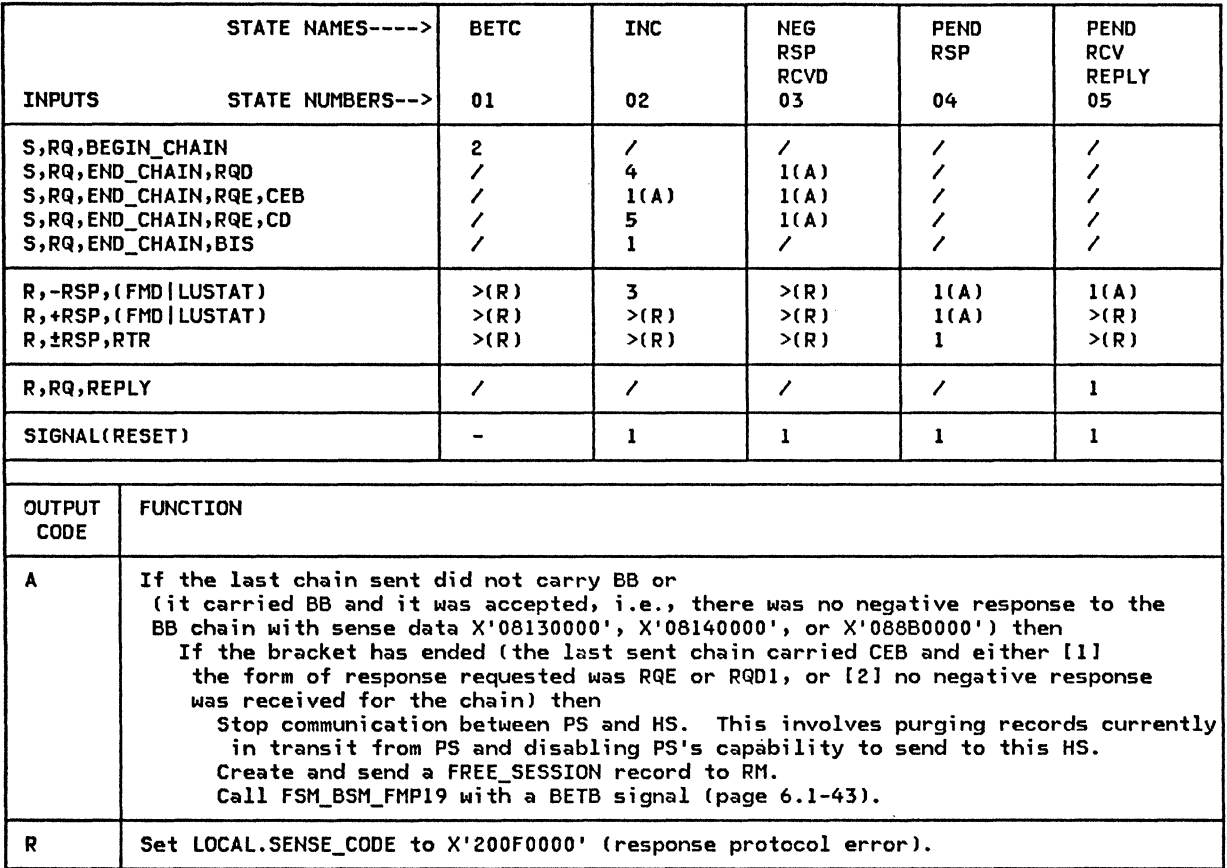

## FSM\_IMMEDIATE\_RQ\_MODE\_SEND

### FSM\_IMMEDIATE\_RQ\_MODE\_SEND

FUNCTION: Enforce the immediate request mode send protocol. half-sessions using FM profile O. It is used only on CP-LU INPUT: BIU OUTPUT: LOCAL.SENT\_RQD\_SNF may be set. NOTE: The state names mean the following: • RESET: no request is awaiting a response.

• PEND\_RSP: a response is expected to the last sent request.

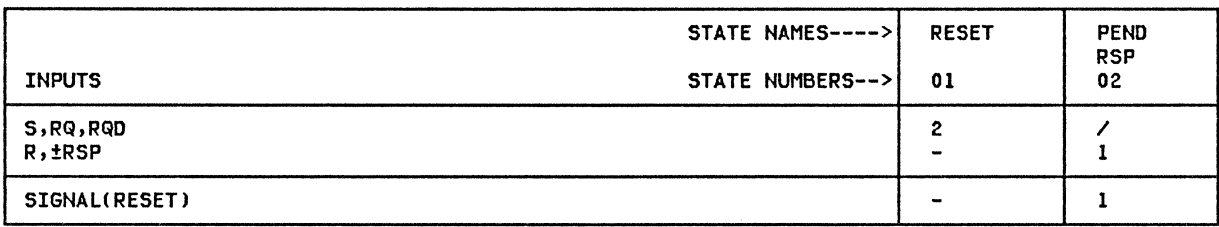

FSM\_IMMEDIATE\_RQ\_MODE\_RCV

FUNCTION: Enforce the immediate request mode receive protocol. It is used only on CP-LU half-sessions using FM profile O. INPUT: BIU OUTPUT: LOCAL.SENSE\_CODE is set if an *error* is found. NOTE: The state names mean the following: RESET: a response is not owed to a chain. • PEND RSP: a chain was received to which a response is owed.

Referenced procedures, FSMs, and data structures:

page 6.0-6

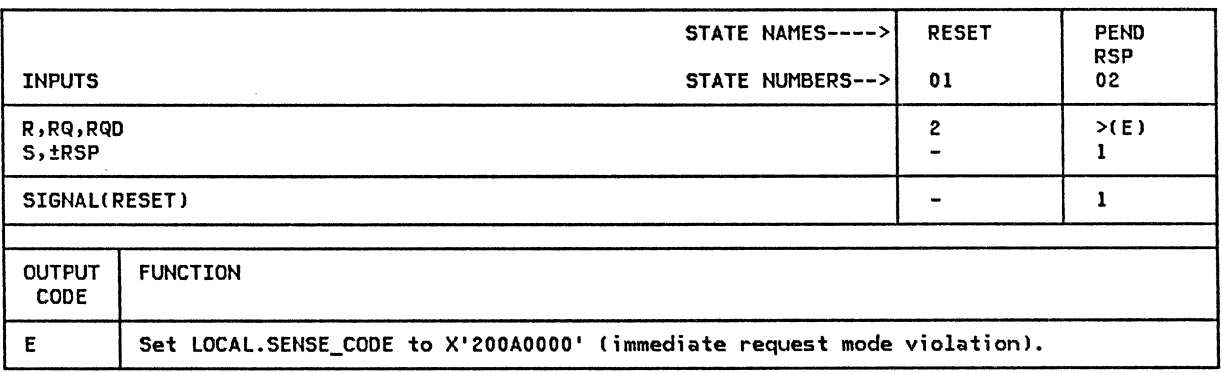

FSM\_QRI\_CHAIN\_RCV\_FHP19

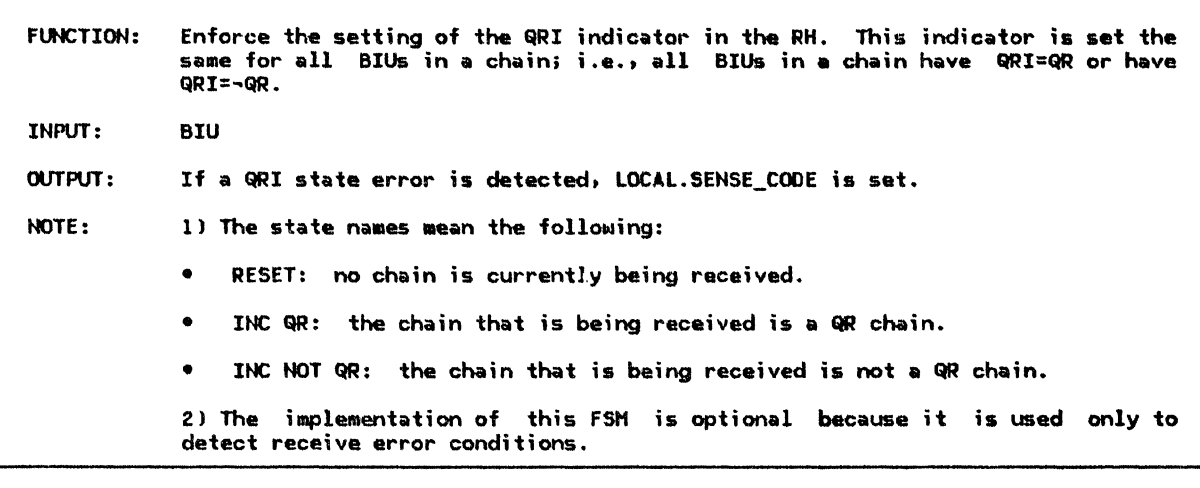

Referenced procedures, FSMs, and data structures:

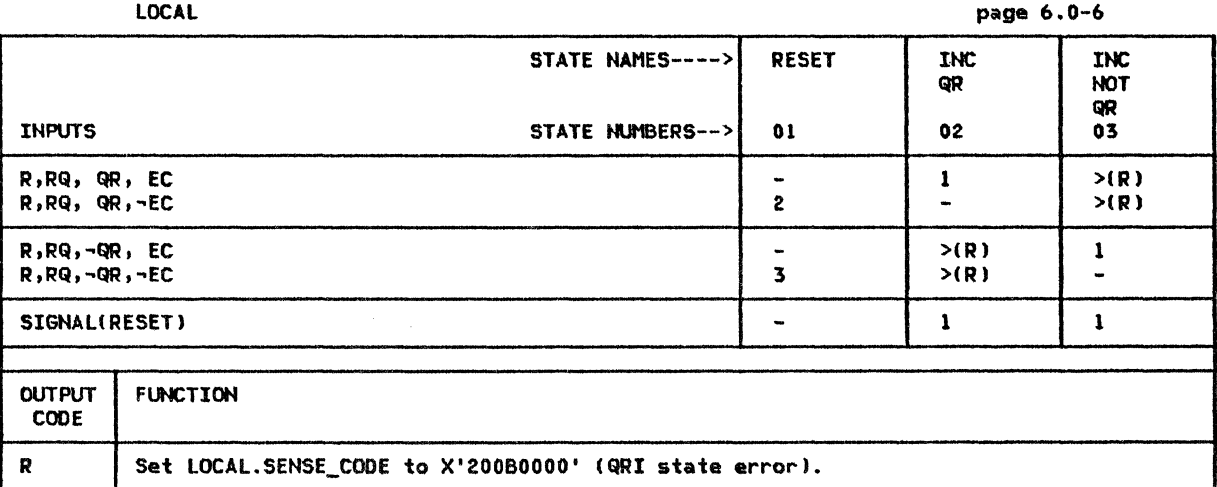

 $\sim \epsilon_{\rm max}$ 

# FSM\_RCV\_PURGE\_FMP19

# FSM\_RCV\_PURGE\_FMP19

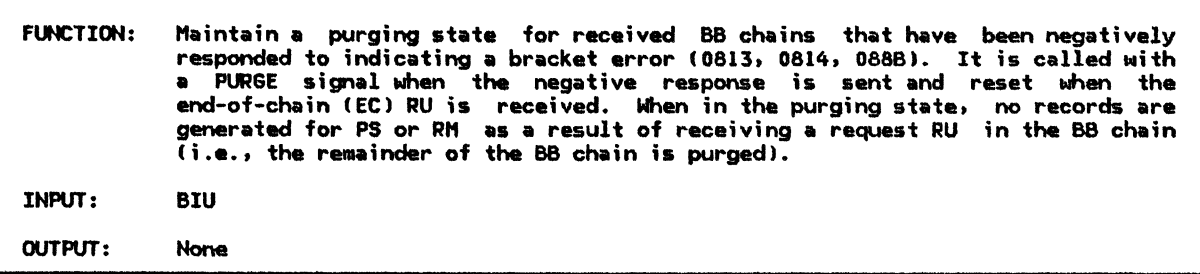

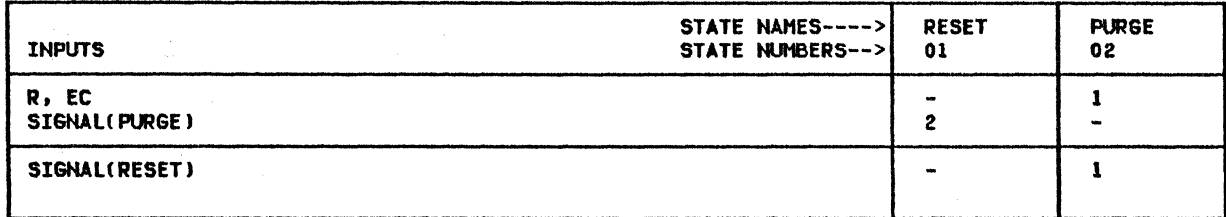

 $\mathcal{L}$ 

## CHAPTER 6.2. JRANSMISSION CONTROL

#### **INTRODUCTION**

A distinct transmission control (TC) element is provided for each half-session supported in a node.

Each TC element participates in two activities:

- Initialization:  $\bullet$ 
	- Variable initialization
	- Cryptography initialization
- Normal operation:
	- Sending data from data flow control (DFC) to path control (PC)
	- Receiving data from PC and giving it to DFC

The protocol machine for session initialization, TC.INITIALIZE (page 6.2-8), is invoked after LU network services (LNS) processes a<br>BIND or ACTLU. TC.INITIALIZE, provides or ACTLU. TC.INITIALIZE, provides session-specific support for starting data flows in the session. When session-level cryptography is used, TC.INITIALIZE checks that the enciphering and deciphering functions are operative before any user data is permitted to flow.

The TC.SEND and TC.RCV components control sequence number checking, pacing, enciphering and deciphering, and manage expedited and normal flows.

The relationship of transmission control to the other elements of the half-session, after initialization, is shown in Figure 6.2-1.

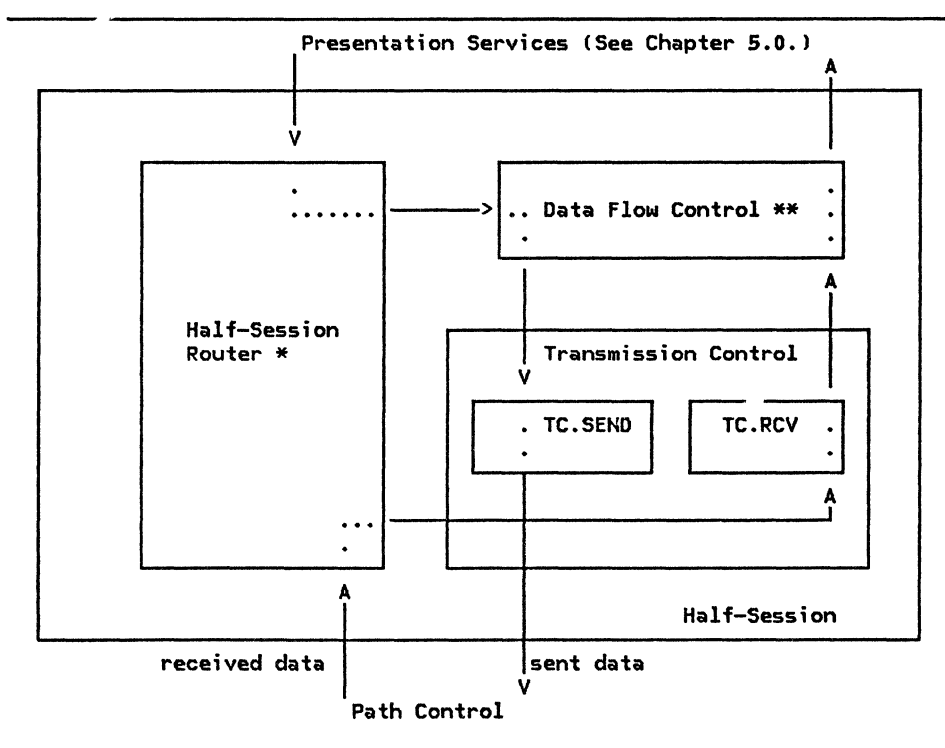

\* See "Chapter 6.0. Half-Session" for details. \*\* See "Chapter 6.1. Data Flow Control" for details.

Figure 6.2-1. Structure of TC and Flow of Data within the Half-Session
TC.INITIALIZE (page 6.2-8) is called by half-session initialization ("Chapter 6.0. Half-Session") during initialization when a half-session is being activated. The initialization procedure sets up pacing, CRYPTOGRAPHY VERIFICATION lCRV), and sequence number usage variables according to the TS profile in use.

For sessions that support cryptography, the initialization procedure calls TC.EXCHANGE\_CRV (page 6.2-10) to perform the message-unit exchanges necessary to enable data enciphering and deciphering.

#### CRYPTOGRAPHY VERIFICATION (CRV)

Flow: From primary LU to secondary LU (Expedited)

When session-level cryptography is specified in the BIND, CRV is sent by the primary LU TC to the secondary LU TC to enable sending and receiving of enciphered Fl1D requests by both half-sessions. CRV is a valid request only when session-level cryptography is selected in BIND. CRV carries an 8-byte field (see "Appendix E. Request/Response Unit IRU) For- •ats") that contains a transform of the deciphered test value (enciphered under the session cryptography keyl. The test value is received by the primary LU in the +RSP(BIND); the transform in CRV is the test value with each bit of its first four bytes inverted  $(i.e., a 1 becomes a 0 and a 0 becomes a 1).$ (The test value is also used as the session seed, or initial chaining value, when enciphering and deciphering FMD RUs while the session is active.) The secondary TC element obtains the returned test value by deciphering the aforementioned 8-byte field in CRV and inverting the first four bytes; it then  $conpheres$  it with the test value sent (enciphered) in +RSP(BIND). Failure to compare resets the session cryptography key and the session seed. Failure to compare also causes the session to be deactivated.

Valid cryptography options are defined under the BIND format in "Appendix E. Request/Response Unit (RU) For111ats"J "Appendix D. RH Formats" describes the RH bits used for cryptography.

Where session cryptography is used, session key distribution is •anaged by the CP of the primary LU; session keys are conveyed (enciphered under LU master cryptography keys I to the PLU in a CINIT RU and then to the secondary LU in a BIND request (see "Appendix E. Request/Response Unit (RU) Formats" and Figure 6.2-2 on page 6.2-3l. The flows involved in distributing the session seed to the LU are shown in Figure 6.2-2 on page 6.2-3.

The comments below correspond to the numbers in Figure 6.2-2 on page 6,2-3.

1. In the CIHIT RU, the session cryptography key is distributed to the primary LU in

two enciphered formats: it is enciphered using the master cryptography key of the primary LU and in another field it is enciphered using the master cryptography key of the secondary LU. The initial chaining value is O for both cases.

- 2. In the SINO RU, the primary LU sends the session cryptography key to the secondary LU as it was received in the CIHIT RU: enciphered using the master cryptography key of the secondary LU as the cryptography key and 0 as the initial chaining value.
- 3. The sacondary LU deciphers the session cryptography key using its master cryptography key as the cryptography key and 0 as the initial chaining value. The<br>secondary 10 then oenerates a secondary LU then generates pseudo-random value, retains it for use as the aession seed, and enciphers it using the session cryptography key as the cryptography key and 0 as the initial chaining value. This enciphered value is returned on the response to BIND. The value serves two purposes: it is used as a test value li.e., when returned in CRV discussed below), and is subsequently used as the session seed, or initial chaining value, in enciphering and deciphering FMD requests within the session.
- 4. The primary LU deciphers the test value received in the RSP(BIND) using the session cryptography key as the deciphering key and O as the initial chaining value. The resulting\_ value is retained for use as the session seed and then transformed exclusive-ORing X'FFFFFFFFOOOOOOOO'. This inverts the bit settings in the first four bytes. The transformed value is then enciphered using the session cryptography key as the key and O as the initial chaining value. This transformed, enciphered value is sent on the CRV request.
- S. The secondary LU deciphers the enciphered, transformed test value using the

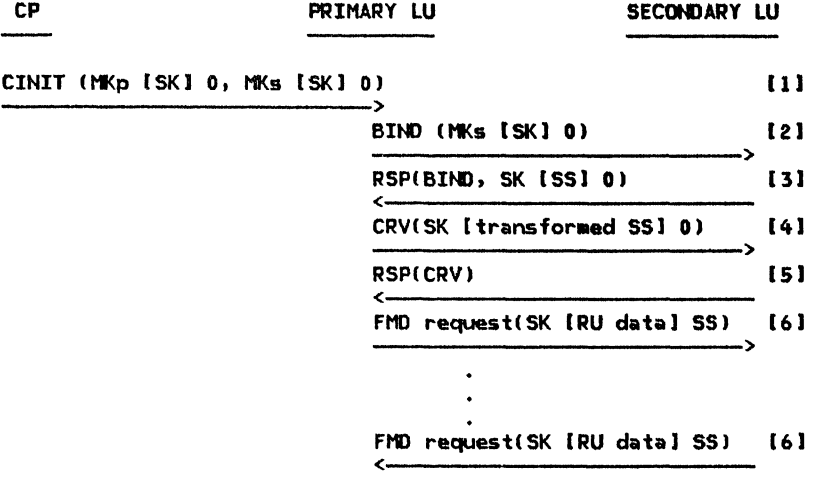

LEGEND:

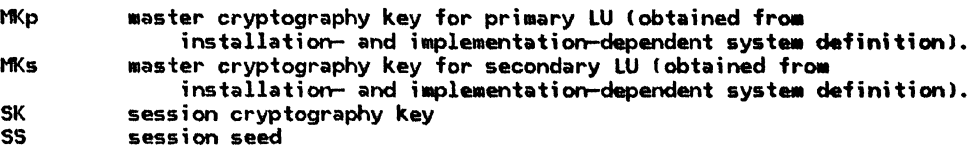

NOTE: Enciphered data is represented in the diagram as follows:

cryptography key [ data J initial chaining value

For example, to show an RU that was enciphered using the session key as the cryptography key and 0 as the initial chaining value, the following string is used:

SK [RU data] O.

Figure 6.2-2. Distributing the Session Cryptography Key and Session Seed to the LU

session cryptography key as the key and 0 as the initial chaining value. The result is then exclusive-ORed with X'FFFFFFFFOOOOOOOO' to recreate the original pseudo-random value sent by the secondary LU in RSP(BIND). The recreated value is compared with the actual value that was created by the secondary LU. If the recreated value matches the original value, a positive response is sent to CRV. The test value can then be used as the session seed.

6. From then on, all FMD requests are enciphered using the session cryptography key as the key and the session seed as the initial chaining value.

Cryptography verification is the only session control (SC) request handled by TC. SC requests for session activation and deactivation (for example, BIND and UNBIND) are routed from PC to LNS (see "Chapter 4. LU Network Services") without passing through TC. Session control requests and responses have the header bit-settings described below.

All SC requests are issued by TC or by LNS. The following fields of the TH and RH are set for session control RUs.

TH: All SC requests and responses are sent expedited (the EFI bit is on in the TH).

RH: The RH settings for SC requests are defined in TC.BUILD\_CRV on page 6.2-11.

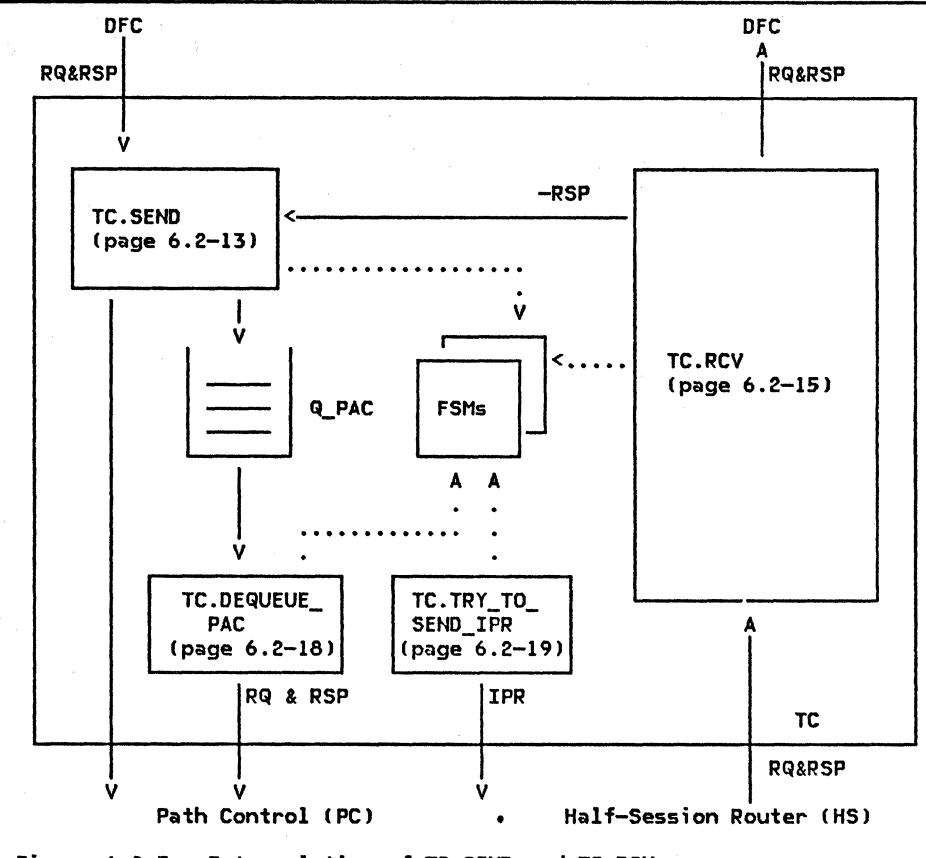

Figure 6.2-3. Interrelation of TC.SEND and TC.RCV

#### NORMAL OPERATION

The TC.SEND and TC.RCV protocol machines are  $related$  as shown in Figure 6.2-3. Detailed definitions for TC.SEND and TC.Rev, the major TC procedures, are shown on page 6.2-13 and page 6.2-15, respectively.

The protocols supported by TC include:

- Checking of sequence numbers on received normal-flow requests (Sequence numbers are assigned to normal-flow requests by DFC, see "Chapter 6.1. Data Flow Control")
- Proper separation of the normal flows from the expedited flows with respect to sequencing and pacing.
- Sending of normal-flow requests using pacing; this involves a queue (LO-CAL.Q\_PACJ for temporarily holding outgoing requests, and a set of coupled FSMs and procedures that manage the sending and receiving of pacing requests and responses (FSM\_PAC\_RQ\_SEND [paoe 6.2-20] and FSM\_PAC\_RQ\_RCV Trage 6.2-211)
- Proper routing of requests and responses to PC and DFC
- Enciphering and deciphering control for all LU-LU FMD request RUs on sessions<br>using session-level mandatory session-level cryptography (see TC. TRY\_TO\_ENCIPHER [page 6.2-14] and TC.RCV\_NORM\_RQ [page 6.2-17])

TC PROCEDURES INVOKED FROM OTHER COMPONENTS OF THE HALF-SESSION

Procedures TC.RCV (page 6.2-15) and TC.TRY\_TO\_SEND\_IPR !page 6.2-19) are invoked by the half-session router (see "Chapter 6.0. Half-Session" for details l.

When the half-session router receives a message unit from path control, it calls TC.RCV to initiate TC processing of the message unit.

TC.TRY\_TO\_SEND\_IPR, which is called periodically from the half-session router, is responsible for generating an ISOLATED PACING RESPONSE C IPR, see "Pacing") when both the architectural and resource requirements are<br>satisfied.

TC.SEND (page 6.2-13) is called by DFC when DFC has a full buffer to send or when DFC is flushing a partially filled buffer. The buffer is considered full when it contains<br>more than the maximum RU size as specified in BIND.

#### SEQUENCE NUMBERING OF REQUESTS AND RESPONSES

For TS profile 7 (used in LU-LU sessions, see<br>"Appendix F. Profiles") each request that is<br>sent on the normal flow is assigned a sequence number. The sequence number is initialized to 0 when a half-session is activated CBIND is sent or received); it is incremented by 1 before sending each request. Thus, the sequence number for the first request is 1. After reaching 65,535, the sequence number wraps to 0. CA sequence num- ber of 0 is sent in the wrap situation only.) Sequence numbers are assigned in the sending half-session by DFC and are checked in the receiving half-session by TC.

For the expedited flow, an identifier is assigned to each request sent. The identifi- er is not necessarily managed as a sequence number, but is used to uniquely identify each outstanding expedited-flow request sent. The expedited-flow DFC RU SIGNAL is assigned an identifier by DFC; the expedited-flow request CRV is assigned an identifier by TC; expedited-flow session-activation (BIND) and<br>session-deactivation (UNBIND) requests are sessioned identifiers by LNS (see "Chapter 4. LU Network Services").

For TS profile 1 (used in CP-LU and CP-PU sessions), identifiers are used on the normal flows as well as on the expedited flows.

The sequence number or the identifier, as appropriate, is given to path control with the associated BIU, to be carried in the TH.

The sequence number or identifier generated<br>by the sending component is retained for use in correlating responses to requests (a response carries the sequence number or identifier of the corresponding request).

For further information on sequence numbering, see "Sequence Numbering of Requests and Responses" in "Chapter 6.1. Data Flow Control".

#### SESSIONS WITH CRYPTOGRAPHY

If session-level mandatory cryptography is selected when the session is activated, TC enciphers all FMD request RUs being sent and<br>deciphers, all those being received. The deciphers all those being received. process of enciphering involves the following actions:

- The RU is padded, when necessary, to an integral multiple of eight bytes. The padding bytes are added at the end and contain unpredictable values, except for the last pad byte, which contains an unsigned 8-bit binary count of the pad bytes. If only one byte of pad is required, that byte is the pad byte and it contains a 1. If padding is performed, the Padded Data indicator (PDI) in the RH is set to PD.
- Prior to enciphering, the first eight bytes of an RU are exclusive-ORed with the session seed Ci.e., the initial chaining value); the result is then enciphered. Each subsequent 8-byte block within the same RU is exclusive-ORed with the output of the previously enciphered block. This technique is referred to as "block chaining with cipher text feedback." When an enciphered RU is sent, the Enciphered Data indicator (EDI) in the RH is set to ED.
- Enciphering employs an 8-byte block chain algorithm and an 8-byte key, the session  $cryptography$   $key$ , and is in accordance with the Data Encryption Standard (DES) algorithm described in Federal Information Processing Standards Publication 46, dated January 15, 1977.

The deciphering process is simply the inverse of enciphering.

#### SESSION-LEVEL PACING

Session-level pacing allows TC to control the rate at which it receives requests on the normal flow. If pacing is selected when the session is activated, all normal-flow requests are paced. Send pacing controls the trols the inbound flow of data. A TC.SEND performing send pacing has a session partner TC.RCV that is doing receive pacing. Requests and responses on the expedited flow are not paced and are unaffected by pacing on the normal flow. Pacing is generally used the normal flow. Pacing is generally used<br>when the sending TC is capable of sending requests faster than the receiving TC can process them.

The pacing environment assumes that the receiving TC is able to accept no more than a<br>certain number of requests (N) at a time. certain number of requests (N) at a time.<br>This number, called the <u>window size</u>, is defined when the session is being activated. Pacing operates according to the following cycle. The sending TC initially may send up to N requests. On the first request, it turns on the Pacing Request indicator. After the receiving TC receives the request that contains the Pacing Request indication, it can signal the sending TC Cby using the Pacing Response indication) when it is ready to receive another group of requests.

The sending TC keeps a count of the number of requests that it can send before receiving a pacing response; this number is kept in the

pacing count field (SEND\_PACING\_COUN'n. This field and all others related to session-level pacing or the maximum RU size are maintained in the transmission control control block (TCCB). The TCCB is a substructure of the control block named LOCAL. When a pacing response is received, the sending TC can send N more requests and therefore increases the pacing count by N. This makes the pacing count equal to the window size  $(N)$ plus the residual pacing count (the remaining requests not yet sent from the previous winrequests not yet sent from the previous win-<br>dow). If the pacing count drops to 0, the  $s$ ender waits until a pacing response is received before sending any MOre requests. The value of the pacing count can range from 0 to 2N-1.

Only one pacing response is generated for each pacing request. There are two methods by which the pacing response way be returned: on a normal-flow response header or on an ISOLATED PACING RESPONSE (IPR). The IPR may be used at any time; however, it is especially useful when no other response to a request '• available in which to send the pacing response or when the available response is blocked on the pacing queue. IPR can be sent on the normal or expedited flON.

TC.TRY\_TO\_SEND\_IPR, which includes all the checks to determine if a pacing response should be sent, is invoked by the half-session router (see "Chapter 6.0. Half-Session">. The decision on whether there are sufficient resources for sending a pacing response is implementation-dependent.

Normal-flow responses that have the Queued Response indicator (QRI> set to QR are placed on the pacing queue, but do not cause the pacing count to be decremented when they are .<br>sent. When normal-flow responses indicate<br>-QR, they can pass requests and responses •arked QR at the queuing point in TC. If a request is held up by pacing, all responses request is held up by pacing, all responses<br>marked QR and queued behind the request are also held up.

A Pacing Response indication is never added to a response held in Q\_PAC; it is added only to a response with QRI=QR as it is dequeued from  $Q$  PAC or to a response with  $QRL = -QR$ . If FSM\_PAC\_RQ\_SEHD (page 6.2-20) is preventing the only available responses from flowing from the queue, an IPR can be generated and sent directly to PC; this prevents session deadlock, which could occur when both TCs' pacing queues contain a request that cannot flow and that blocks the flow of the only available responses that might be used to carry the Pacing Response indication.

In the BIND RU, four fields exist that define values for the send and receive window sizes of each stage of pacing. BIND also contains the staging indicators that specify one or two stages of pacing in the PLU-to-SLU direction and in the SLU-to-PLU direction.

If pacing on a session stage in a particular  $divection$  is not to be performed, the values for the window size on that stage are set to O. For example, if there is to be no pacing in the SLU-to-PLU direction, the PLU-receive and the SLU-send window sizes are both set to o.

When a T2.1 node is sending a BIND to  $acti$ vate  $a$  session with an LU in an adjacent  $I2.1$ node, the PLU sets the staging indicators to specify one-stage in both directions, and sets the pacing window sizes to implementation-dependent values. When a sub-<br>area node is sending a CP-mediated BIND, the values. for the staging indicators and pacing windows are contained in the BIND image sent to the LU in CINIT, which the PLU way or way not place in the BIND RU.

#### ISOLATED PACING RESPONSE (IPR)

An IPR is sent by TC. TRY\_TO\_SEHD\_IPR (page 6.2-19) to return a Pacing indication as discussed in the preceding section.

The following fields of the TH and RH are set for an IPR:

TH: The normal or expedited flow is indicated. The sequence number is undefined (it may be set to any value, and it is not checked by the receiver).

RH: IPRs are coded all 0's except for the Response indication, the Pacing Response indication, and the chaining bits; thus, the IPR RH is coded X'830100', and the test for an IPR is: RRI=RSP, -DR1, -DR2, and PI=PAC. IPR is the only response that indicates both<br>-DRL and -DR2.

There is no RU accompanying the TH and RH.

#### REQUEST AHO RESPONSE CONTROL MOOES

TC enforces the immediate request mode during CRYPTOGRAPHY VERIFICATION (CRV) exchange as part of TC initialization. The last thing that the primary IC does during initialization is to send a CRV request and receive the CRV response. The last thing that the  $sec$ ondary IC does during initialization is to receive the CRV request and send the CRV response. TC accepts no other records from HS components, and nothing from Path Control except CRV, during this time.

TC is not involved in enforcing immediate request mode at any other time.

TC is not involved in inforcing immediate response mode at any time.

## TRANSMISSION CONTROL CALLING TREES

Figure 6.2-4 through Figure 6.2-6 show the calling trees for transmission control<br>initialization and CRV exchange (Figure  $6.2-4$ ), sending data (Figure  $6.2-5$ ), and receiving data (Figure  $6.2-6$ ). In addition

to the procedures in these calling trees, TC also contains TC.TRY\_TO\_SEND\_IPR, a procedure that is called only by the half-session router.

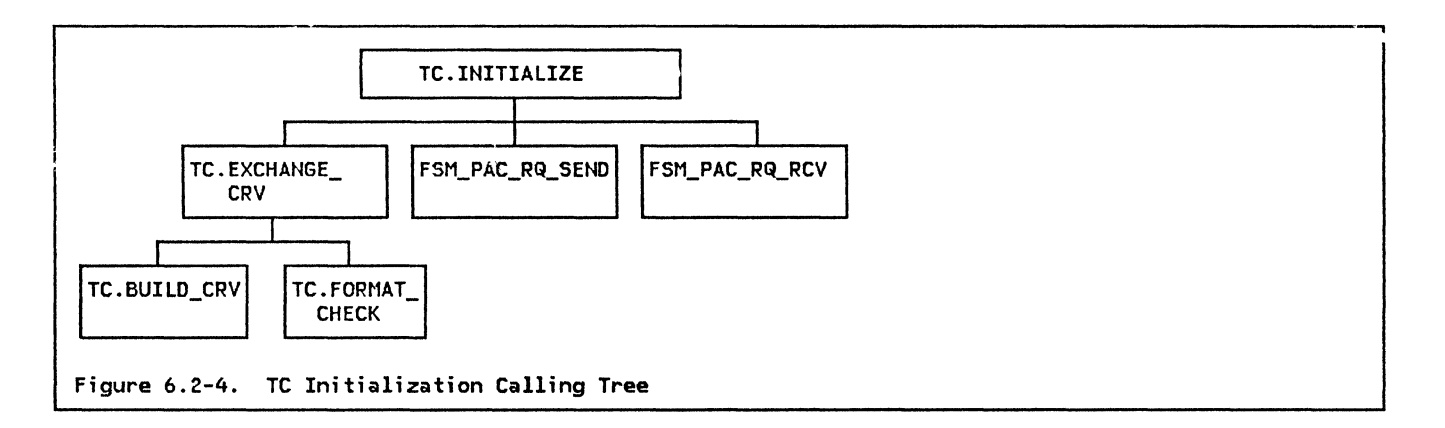

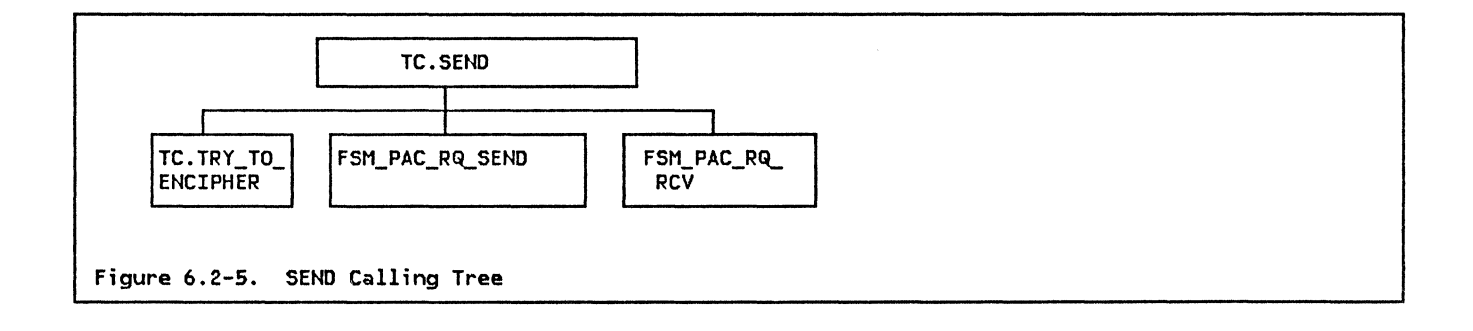

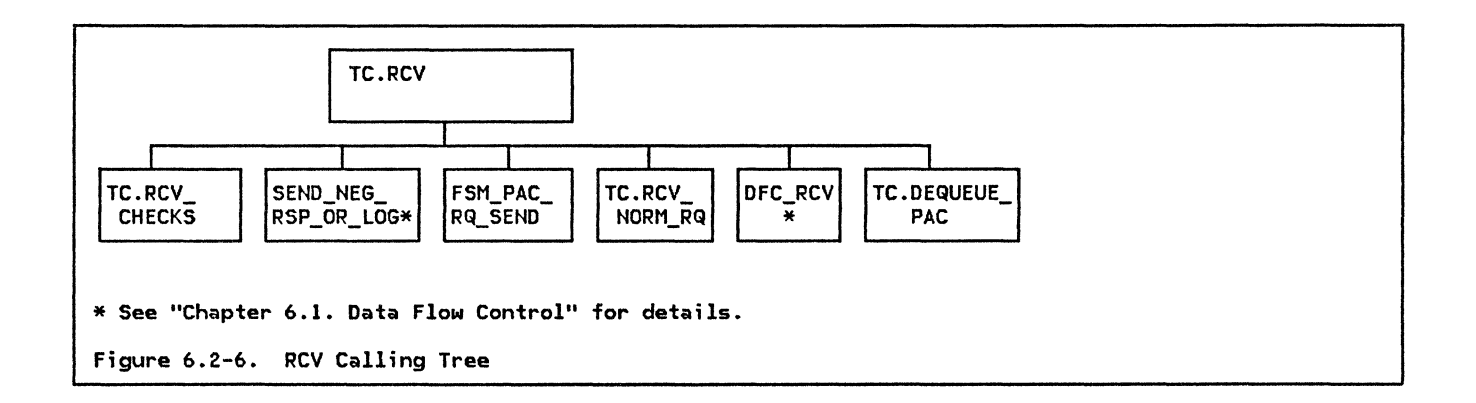

## SESSION INITIALIZATION PROCEDURES

## TC.INITIALIZE

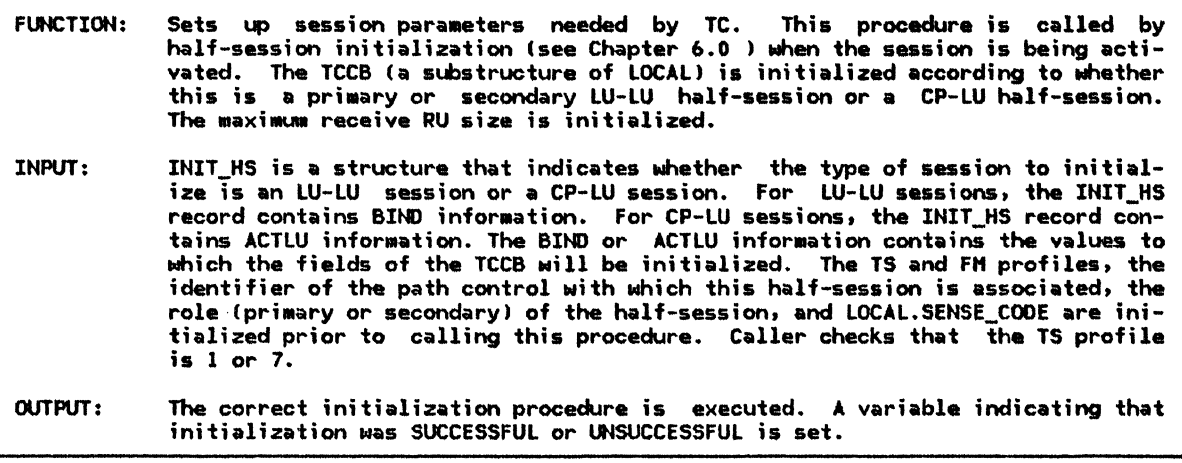

Referenced procedures, FSMs, and data structures: TC.EXCHANGE\_CRV<br>FSM\_PAC\_RQ\_SEND<br>FSM\_PAC\_RQ\_RCV page 6.2-10 page 6.2-20 page 6.2-21 page 6.0-6 LOCAL INIT\_HS<br>Initialize the half-session according to the TS profile (see Appendix F) and the session<br>activation RU (see Appendix E). The procedure has access to the INIT\_HS record<br>and the LOCAL control block and the LOCAL control block.

 $6.2 - 8$ SNA Format and Protocol Reference Manual for LU Type 6.2 If CP-LU half-session then

- see TS profile 1 and the ACTLU RU. Record the following information:
- . Maximum RU size that can be received (obtained from the INIT HS.ACTLU IMAGE), converted from exponent/mantissa form to binary form (see BIND in Appendix E for the conversion table). The maximum RU size parameter is not part of the ACTLU RU, but is initialized by LNS and passed in the ACTLU\_IMAGE
- That identifiers are used
- That neither send nor receive pacing is active
- That cryptography is not active

Else (LU-LU sessions--see TS profile 7 and the BIND RU)

- Record the following information:
- Maximum RU size sent by the partner half-session on the normal flow, (obtained from the INIT\_HS.BIND\_IMAGE), converted from exponent/mantissa form to binary form
- That sequence numbers are used
- For a primary half-session,
	-
- Whether send pacing is active, and, if so, the primary send window size<br>• Whether receive pacing is active, and , if so, the primary receive window size • For a secondary half-session,
- . Whether send pacing is active, and, if so, the secondary send window size • Whether receive pacing is active, and, if so, the secondary receive window size
- Whether cryptography is active
- If the BIND\_IMAGE indicates that cryptography is active then
	- Call TC. EXCHANGE\_CRV(INIT\_HS.BIND\_IMAGE) (page 6.2-10) to participate in cryptography verification. (The BIND image and the CRV format are found in Appendix  $E.$ )
	- If cryptography verification is unsuccessful (LOCAL.SENSE\_CODE  $\neq$  0) then Return with a value of UNSUCCESSFUL.

Call FSM\_PAC\_RQ\_SEND (page 6.2-20) and FSM\_PAC\_RQ\_RCV (page 6.2-21), passing them RESET signals.

Purge the pacing queue (LOCAL.Q\_PAC), set the send and receive pacing counts (LOCAL.SEND\_PACING\_COUNT and LOCAL.RCV\_PACING\_COUNT) to the values of the corresponding window sizes, and initialize the receive sequence number (LOCAL.SQN\_RCV\_CNT) to 0.

Return with a value of SUCCESSFUL.

# TC.EXCHANSE\_CRY

# TC.EXCHAN6E\_CRY

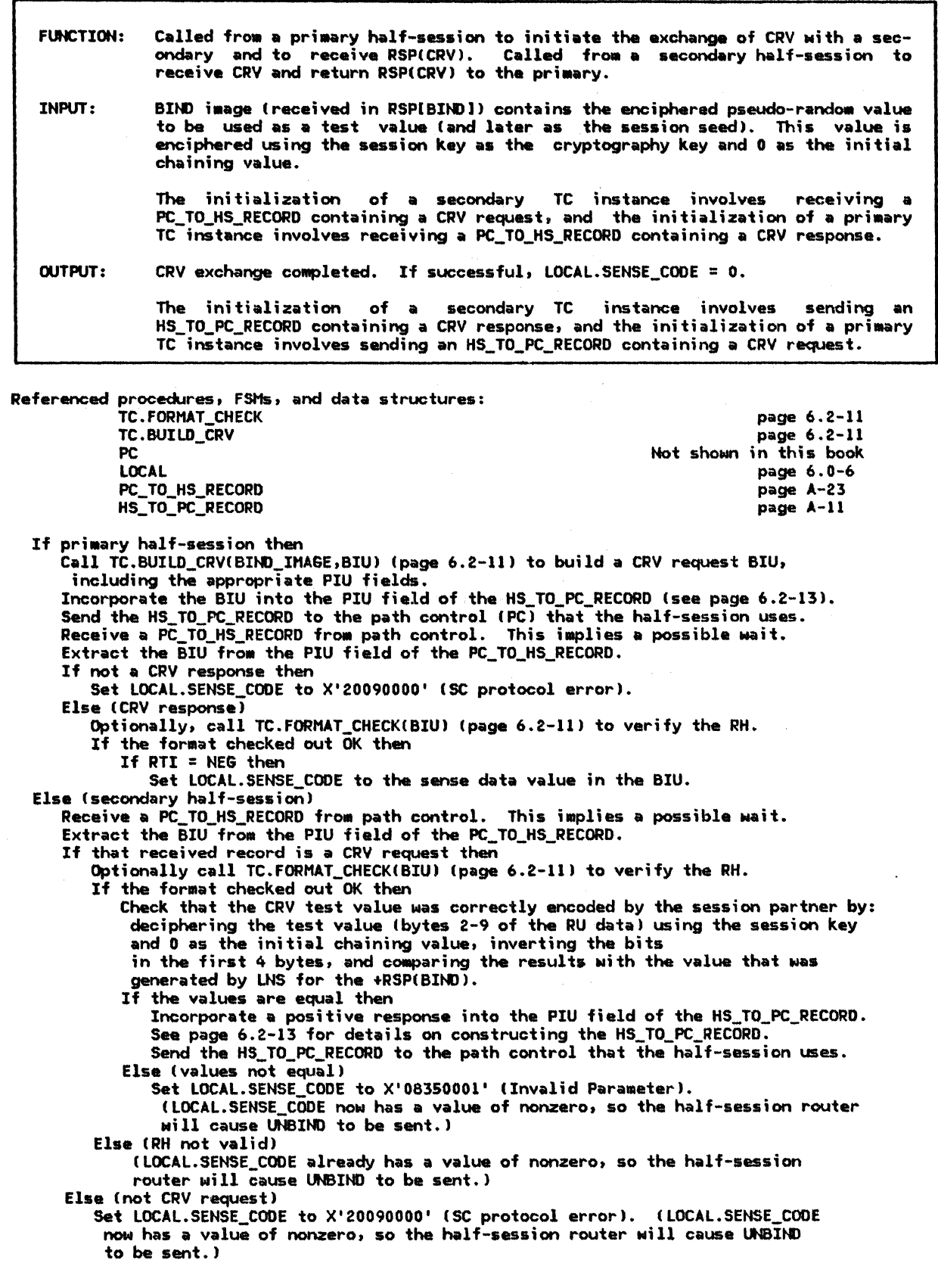

TC.BUILD\_CRV

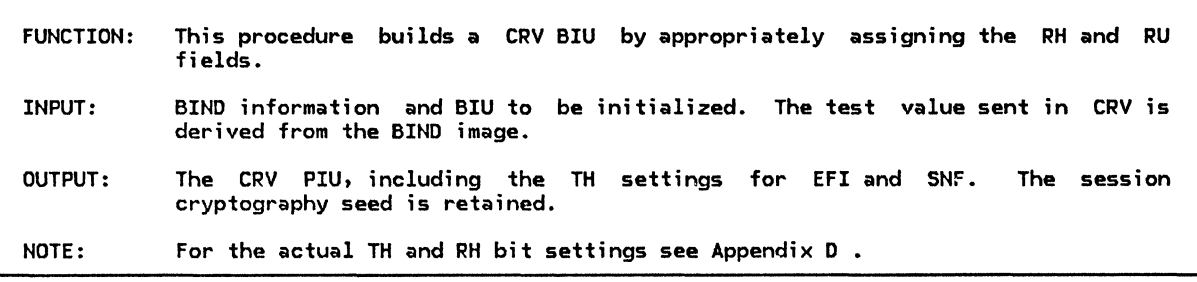

Set EFI to EXP. Set SNF to some value (implementation-dependent). CRV is on the TC-TC flow, not the half-session to half-session flow, so is not related to the half-session send sequence number (LOCAL.SQN\_SEND\_CNT).

Set the RH to the following values: (RQ, sc, FMH, ~so, BC, EC, RQDI, ~QR, ~PAC, ~BB, ~co, CODEO, ~ED, ~Po, ~cEBl. Set the RU data to CRV request code (see page A-331. Prepare the cryptography test value: Decipher the test value in the BIND image, which is in the INIT\_HS record. Use the session cryptography key that was received from the CP in the CINIT request as the cryptography key, and O as the initial chaining value. See the Data Encryption Standard for details. Retain the resulting value for use as the session seed. Transform the result by inverting each bit of the first four bytes and enciphering the transformed value (use the session  $key$  as the cryptography key and  $0$  as the initial chaining value).

Append this transformed test value to the RU data.

TC.FORMAT\_CHECK

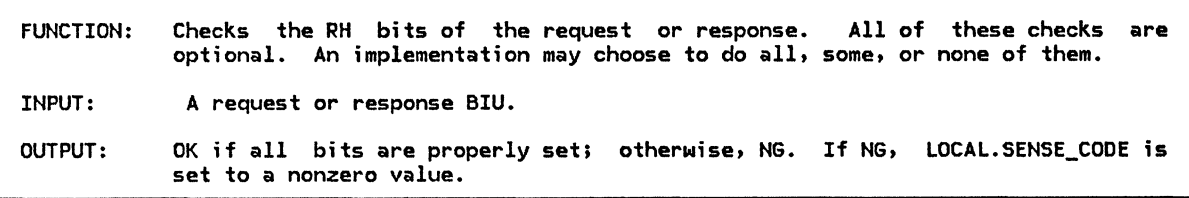

Referenced procedures, FSMs, and data structures:

page 6.0-6

#### TC.FORMAT\_CHECK

```
If EFI \neq EXP then
    Set LOCAL. SENSE CODE to X'40110000'.
Else (expedited BIUl 
   If RRI = RQ then
       Select in the following order, based on the RH bits: 
           When (SDI \neq SD and RU LENGTH < 1) or (SDI = SD and RU LENGTH < 5)
           Set LOCAL.SENSE_CODE to X'10020000'.<br>When FI ≠ FMH
               Set LOCAL.SENSE_CODE to X'400F0000'.
           When SDI = SD 
               Set LOCAL.SENSE_CODE to the sense data in the BIU.
           When BCI \neq BCSet LOCAL.SENSE_CODE to X'400B0000'.
           When ECT \neq ECSet LOCAL.SENSE_CODE to X'400B0000'.
           When response category \neq RQD1
               Set LOCAL.SENSE_CODE to X'40140000'. 
           When QRI = QR 
           Set LOCAL.SENSE_CODE to X'40150000'.<br>When PI = PAC
           Set LOCAL.SENSE_CODE to X'40080000'.<br>When BBI = BB
           Set LOCAL.SENSE_CODE to X'400C0000'.<br>When EBI = EB
           Set LOCAL.SENSE_CODE to X'400C0000'.<br>When CDI = CD
           Set LOCAL.SENSE_CODE to X'400D0000'.<br>When CSI = CODE1
               Set LOCAL.SENSE_CODE to X'40100000'.
           When EDI = ED 
              Set LOCAL.SENSE_CODE to X'40160000'. 
           When POI = PD 
           Set LOCAL.SENSE_CODE to X'40170000'.<br>When CEBI = CEB
               Set LOCAL.SENSE_CODE to X'400C0000'.
   Else (response)
       Select in the following order, based on RH bits:<br>When (RTI = POS and RU LENGTH < 1) or
                (RTI = NEG and RU_LENGTH < 5)Set LOCAL.SENSE_CODE to X'10020000'.<br>When FI ≠ FMH
           Set LOCAL.SENSE_CODE to X'400F0000'.<br>When BCI \neq BC
               Set LOCAL.SENSE_CODE to X'400B0000'.
           When ECT \neq ECSet LOCAL.SENSE_CODE to X'400B0000'.<br>When DRlI ≠ DRl
           Set LOCAL.SENSE_CODE to X'40140000'.<br>When DR2I = DR2
               Set LOCAL.SENSE_CODE to X'40140000'.
           When \overline{RTI} = \overline{POS} and \overline{SDI} = \overline{SD} or \overline{RTI} = \overline{NEG} and \overline{SDI} = \overline{NOT} sD)
           Set LOCAL.SENSE_CODE to X'40130000'.<br>When QRI = QR
               Set LOCAL.SENSE_CODE to X'40150000'.
           When PI = PAC 
               Set LOCAL.SENSE_CODE to X'40080000'.
If LOCAL.SENSE CODE = 0 (no error) then
   Return with-a value of OK. 
Else (format error)
   Return with a value of NG.
```
# IC SEND AND RECEIVE PROCEDURES

TC.SEND

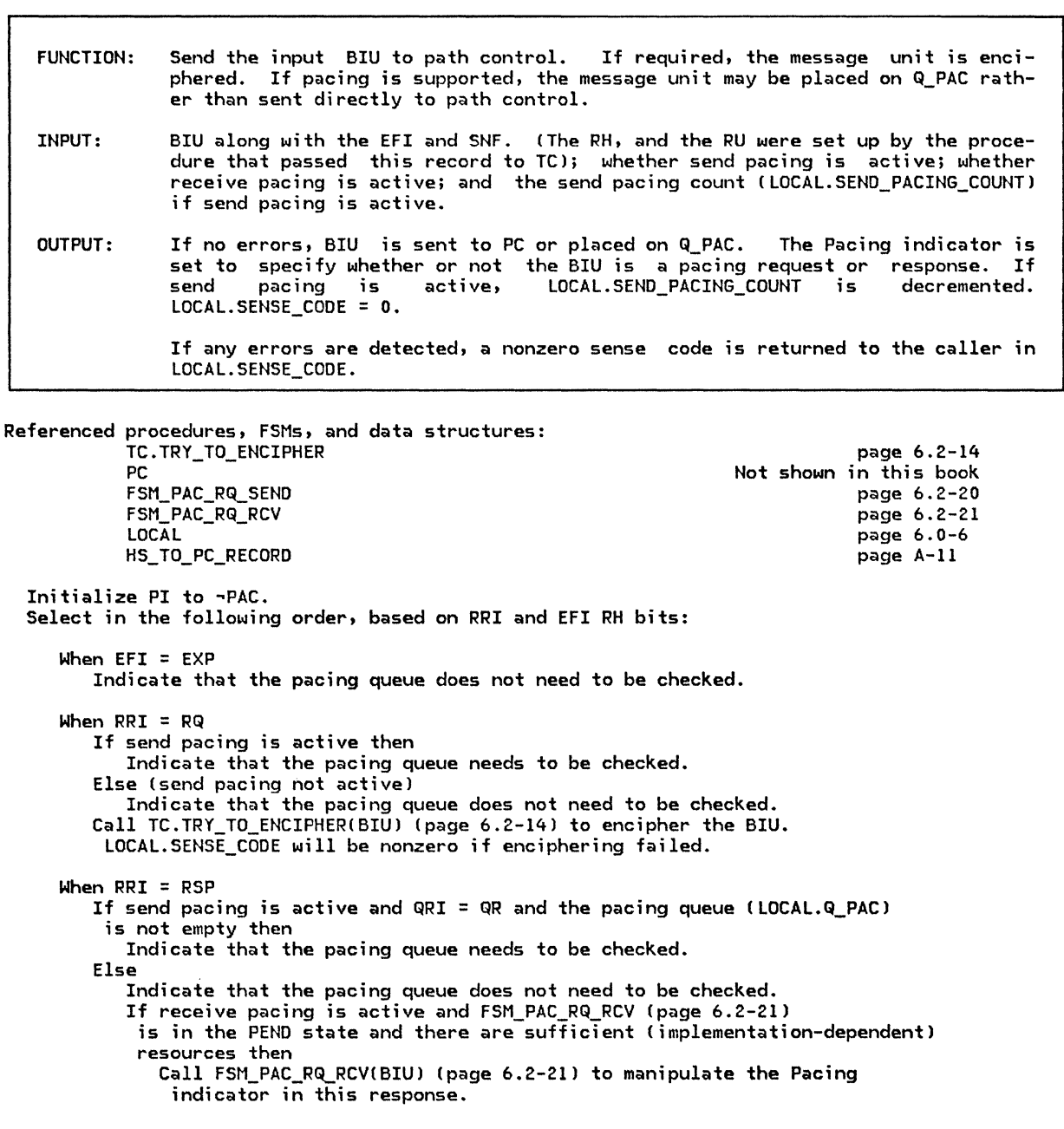

 $\hat{\boldsymbol{\epsilon}}$ 

TC.SEND

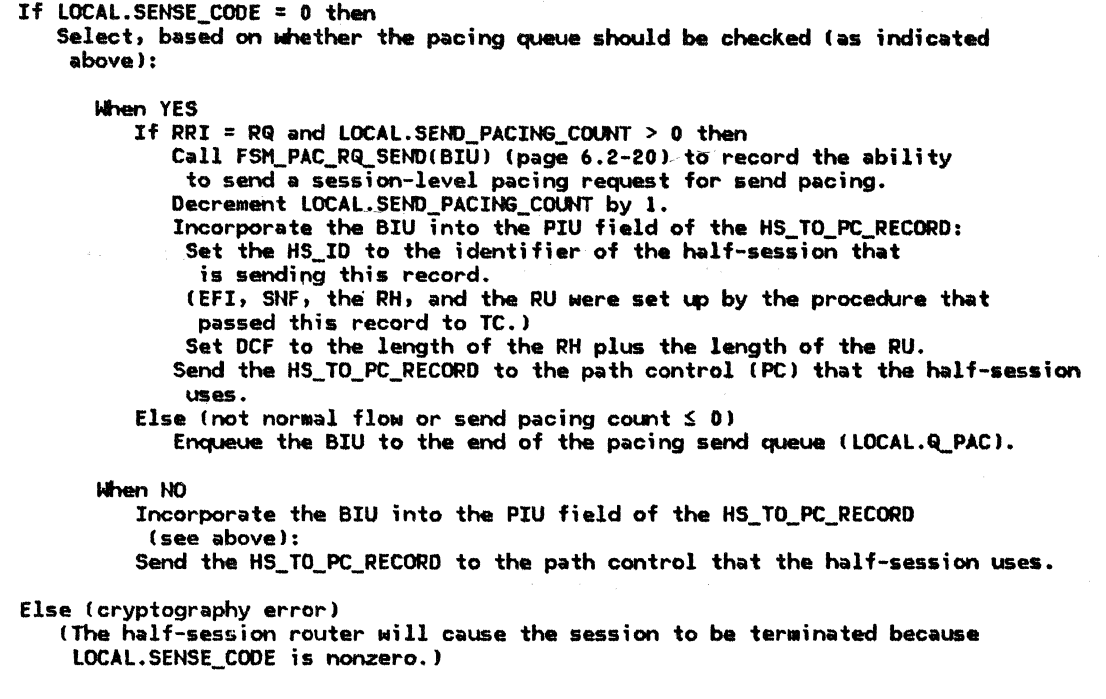

#### TC.TRY\_TO\_ENCIPHER

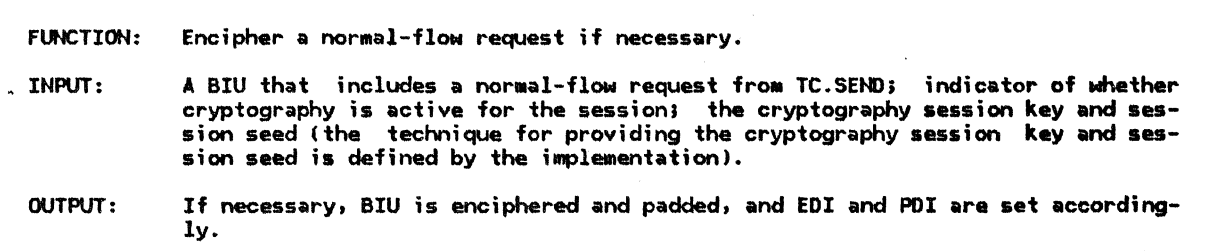

page 6.0-6

Referenced procedures, FSMs, and data structures: LOCAL If the RU category is FMD and the RU data length  $> 0$ and cryptography is active then If the RU length is not an even multiple of 8 then Pad the RU to an integral number of eight bytes. The padding bytes are added to the end and contain unpredictable values, except for the last pad byte, which contains an unsigned 8-bit binary count of the pad bytes

preceding it. If only one byte of pad is required, it is the count byte itself and contains 1. Set PDI to PD. Else Set PDI to -PD. Encipher the RU data:

Execute the Data Encryption Standard (DES) algorithm, using the session key as the cryptography key and the session seed as the initial chaining value.<br>The manner in which the session key and the session seed are made available to this procedure is implementation-defined. Details of the DES algorithm are not formally specified in this book. If enciphering fails then Set LOCAL. SENSE\_CODE to X'08480000' (cryptography function inoperative). Else Set EDI to ED.

```
TC.RCV
```
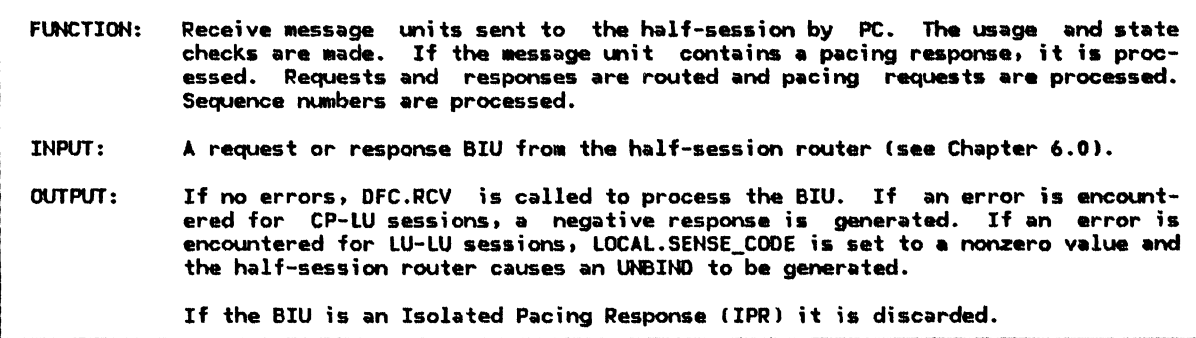

Referenced procedures, FSMs, and data structures:

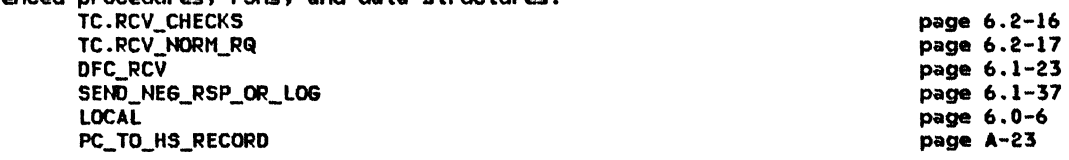

This procedure has access to the PC\_TO\_HS\_RECORD and to the LOCAL control block. Extract the BIU from the PIU field of the PC\_TO\_HS\_RECORO.

```
Call TC.RCV_CHECKS(BIU) (page 6.2-16) to check for
errors in the received BIU. 
If there is a receive check error (LOCAL.SENSE_CODE \neq 0) then
   If this is an LU-LU session then 
      (The nonzero setting of LOCAL.SENSE_CODE causes an UNBIND to terminate
      the session.)
   Else (CP LU session)
      Call SEND_NEG_RSP_OR_LOGIBIU) (page 6.1-37) to send a negative 
      response or to log the error. 
Else (no receive-check errors)
   If send pacing is active then 
      If RRI=RSP and PI=PAC then 
         Call FSM PAC_RQ_SEND(BIU) (page 6.2-20) to record the ability to send
          a pacing request for send pacing.
         Call TC.DEQUEUE_PAC (page 6.2-18) to remove BIUs from the
          send pacing queue (LOCAL.Q_PAC).
   If RRI=RSP and PI=PAC and DR1I≠DR1 and DR2I≠DR2 (it is an IPR) then
      Discard the IPR. 
   Else (not IPR)
      If EFI = NORMAL and RRI = RQ then 
         Call TC.RCV_NORM_RQ(BIU) (page 6.2-17) to decipher the RU data (if necessary),
          update the receive pacing FS11, and increment the last received sequence 
          number ( LOCAL.SQH_RCV_CNT). 
      If LOCAL.SENSE_COOE = 0 then 
         Call DFC_RCV(BIU) (page 6.1-23) to pass the record to DFC.
      Else 
         (The nonzero setting of LOCAL.SENSE_CODE causes an UNBIND to terminate
         an LU-LU session.)
```
# TC.RCV\_CHECKS

 $\Gamma$ 

TC.RCV\_CHECKS

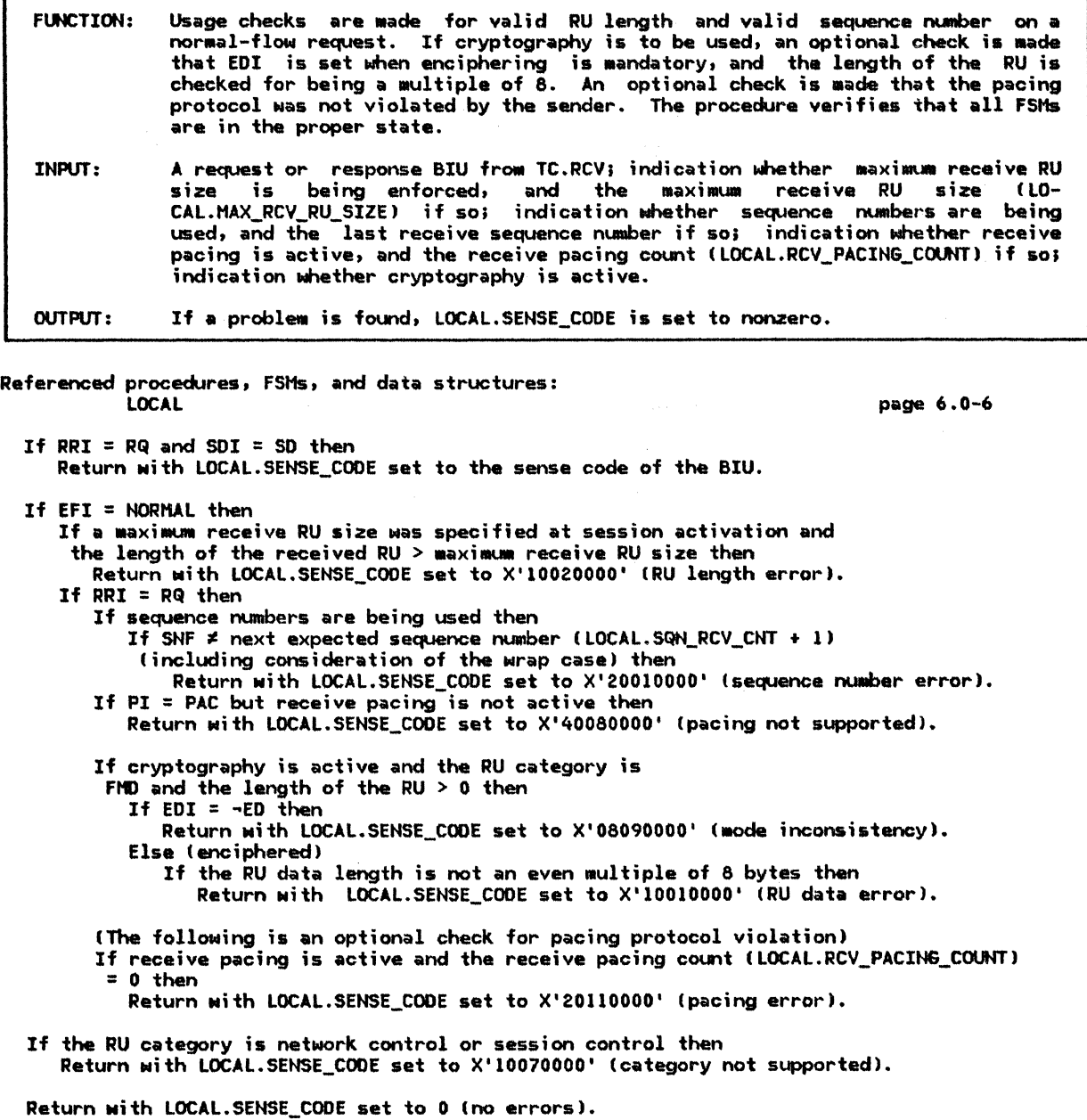

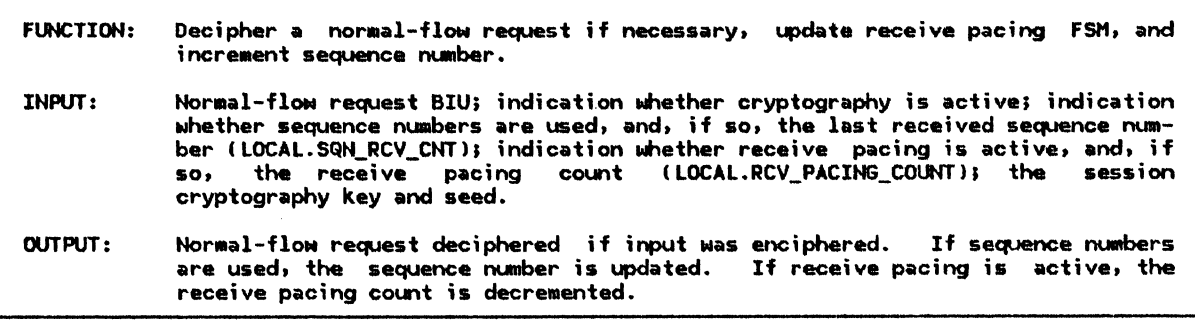

Referenced procedures, FSMs, and data structures: FSM\_PAC\_RQ\_RCV LOCAL If cryptography is active and the RU category is FMD and the RU data length  $> 0$  then page 6.2-21 page 6.0-6 Execute the DES decipher algorithm. Use the session key as the cryptography key. Use the session seed as the initial chaining value. The manner in which the session key and the session seed are made available to this procedure is implementation-defined. Details of the DES algorithm are not formally specified in this book. If deciphering is not successful then Set LOCAL.SENSE\_CODE to X'084&0000' Ccryptography function inoperative). Log the error. Else  $I$ deciphering was successful) If  $PI = PAD$  then If the pad count is less than 1 or greater than 7 then Set LOCAL.SENSE\_CODE to X'lOOlOOOO', RU data error. Log the error. Else Eliminate the padding. Set PI to  $\neg$ PAD. If sequence numbers are being used then Increment the last received sequence number (LOCAL.SQN\_RCV\_CNT) by 1, including handling the wrap condition.

If receive pacing is active then Call FSM\_PAC\_RQ\_RCV(BIU) (page 6.2-21) to record the ability to send a session pacing response for receive pacing. Decrement the receive pacing count (LOCAL.RCV\_PACING\_COUNT) by 1.

#### TC.DEQUEUE\_PAC

TC.DEQUEUE\_PAC

 $\bar{f}$ 

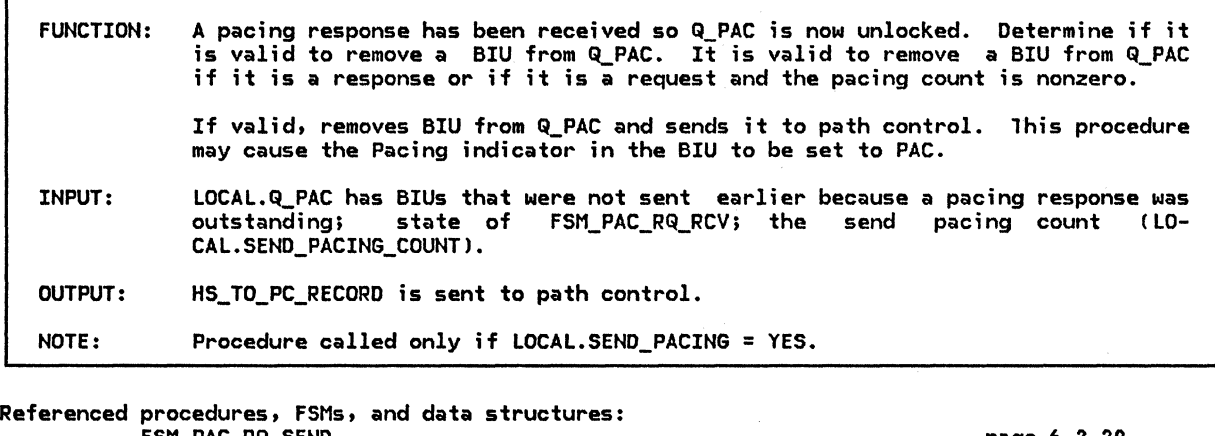

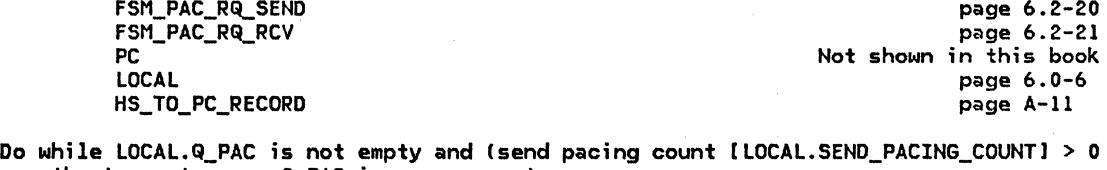

or the top entry on Q\_PAC is a response) Remove the first enqueued BIU from Q\_PAC.

Select, based on the RRI of the removed BIU:

When RRI = RQ CALL FSM\_PAC\_RQ\_SEND(removed BIU) (page 6.2-20) to manipulate the PI in the BIU being sent and to manage send pacing states. Decrement the send pacing count (LOCAL.SEND\_PACING\_COUNT) by 1.

When RRI = RSP

If sufficient <implementation-dependent> resources exist and FSM\_PAC\_RQ\_RCV (page 6.2-21) is in the PEND state and receive pacing is active then CALL FSM\_PAC\_RQ\_RCV(removed BIU) (page 6.2-21) to manipulate the PI in the BIU being sent and to manage receive pacing states.

Incorporate the BIU into the PIU field of the HS\_TO\_PC\_RECORD Csee page 6.2-13 for details).

CEFI, SNF, the RH, and the RU data were set up by the process that originally passed this record to TC.)

Send the HS\_TO\_PC\_RECORD to the path control (PC) that the half-session uses.

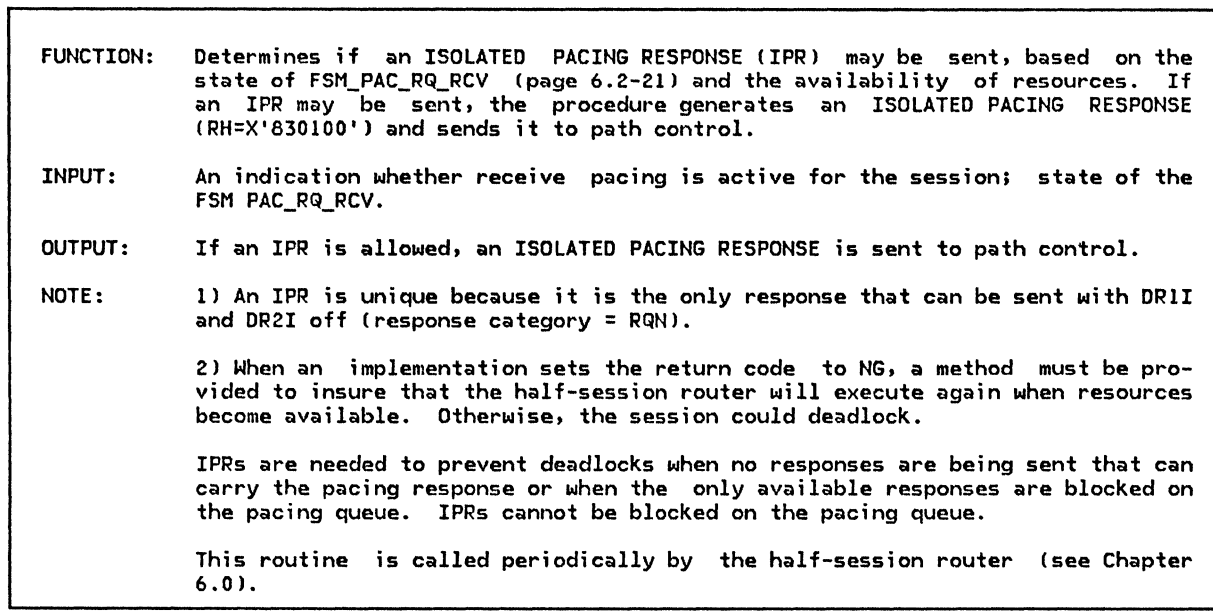

Referenced procedures, FSMs, and data structures: FSM\_PAC\_RQ\_RCV

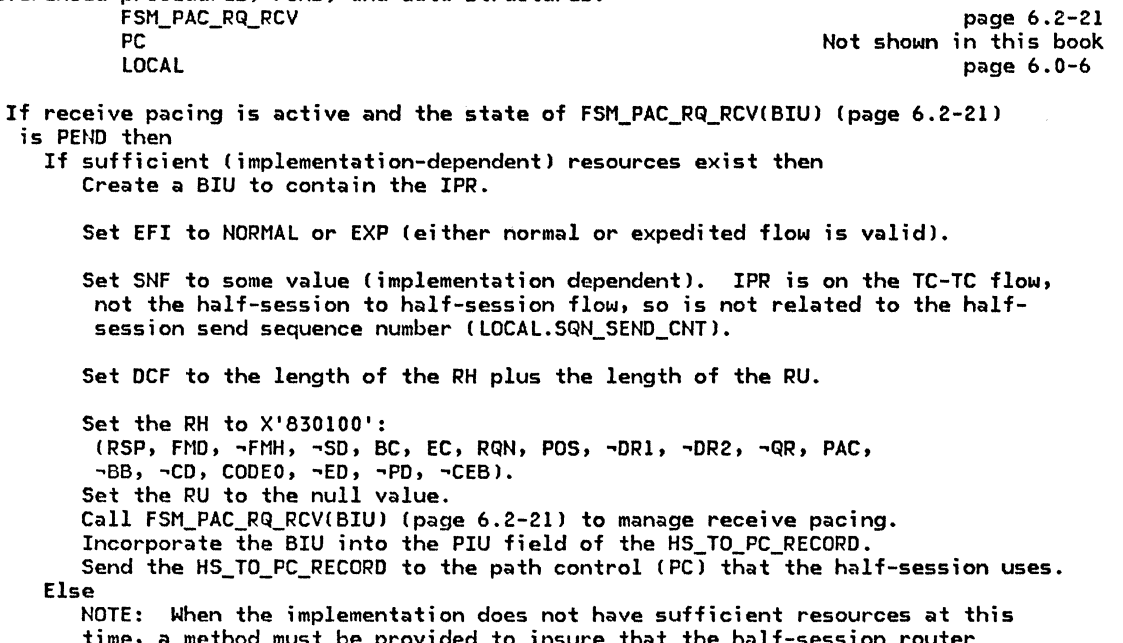

time, a method must be provided to insure that the half-session router will execute again when resources become available. Otherwise, the session could deadlock.

FSM\_PAC\_RQ\_SEND

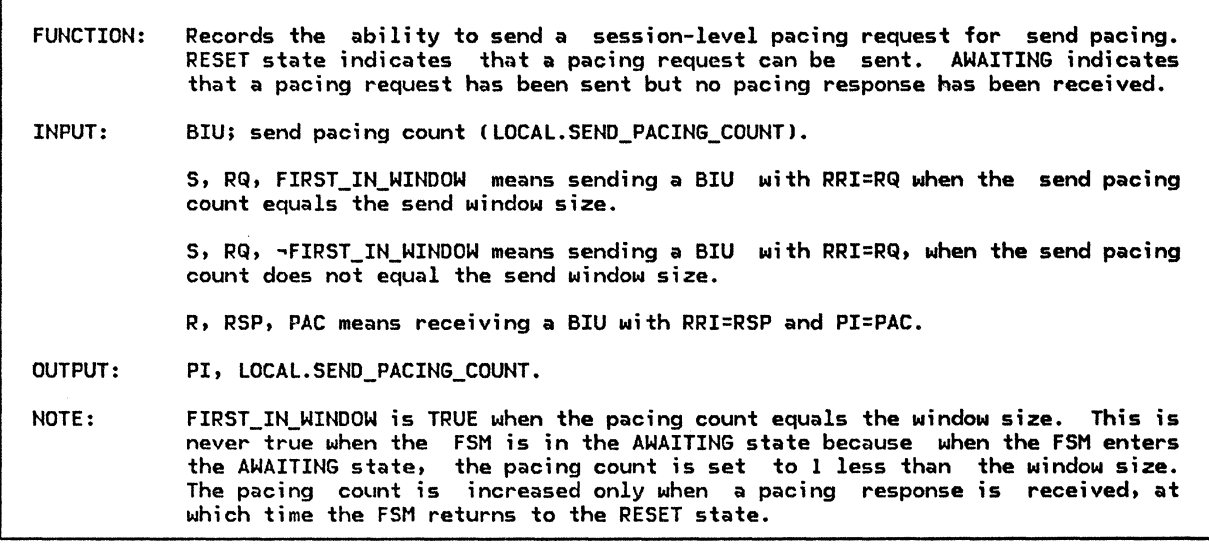

# Referenced procedures, FSMs, and data structures:

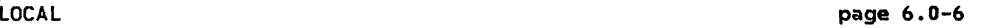

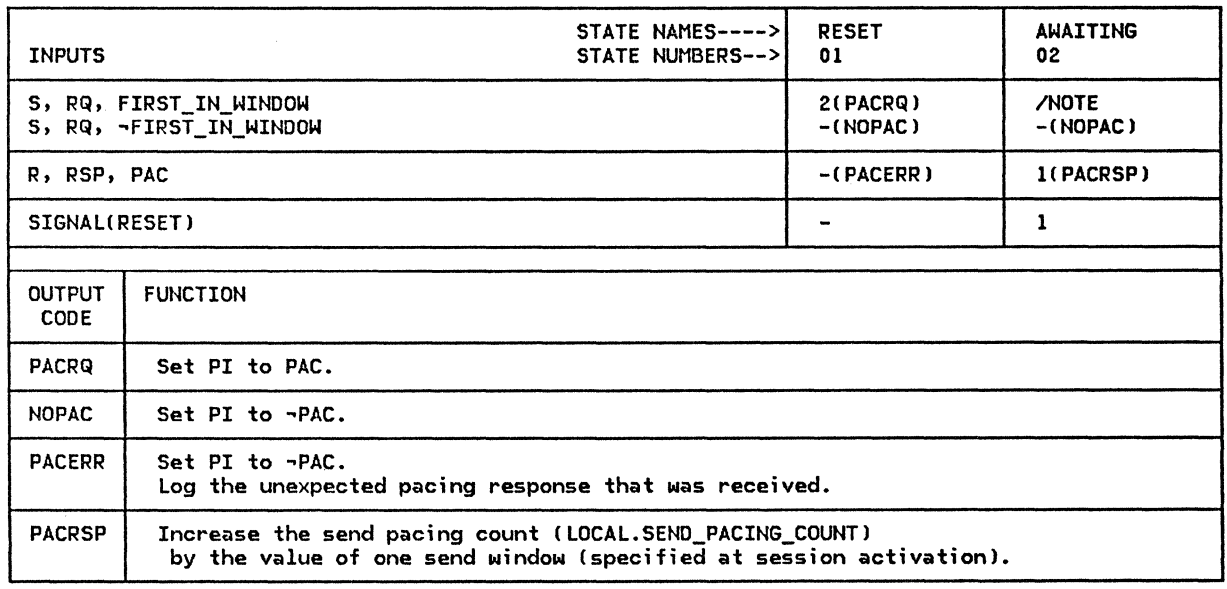

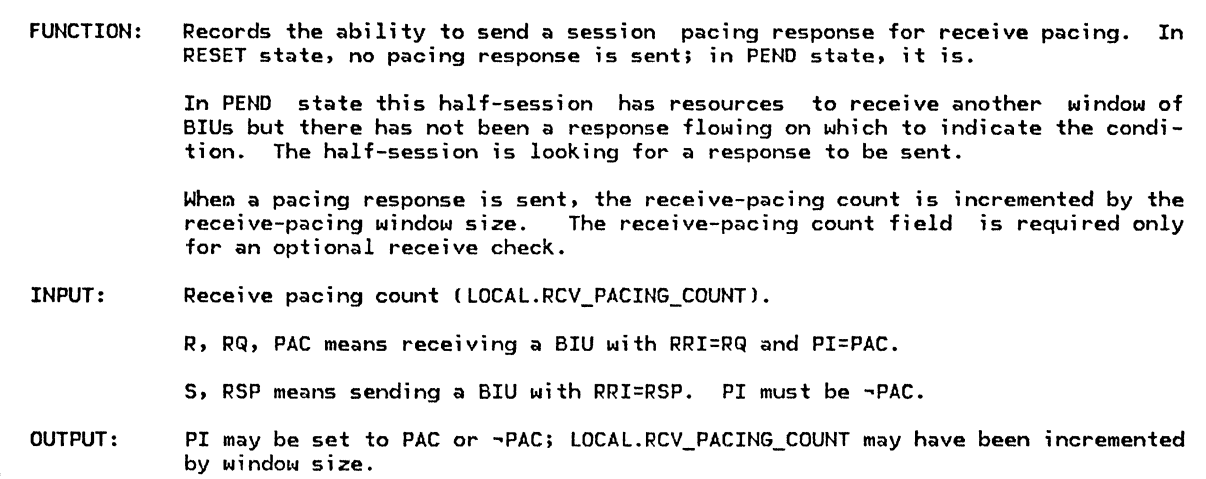

# Referenced procedures, FSMs, and data structures:

page 6.0-6

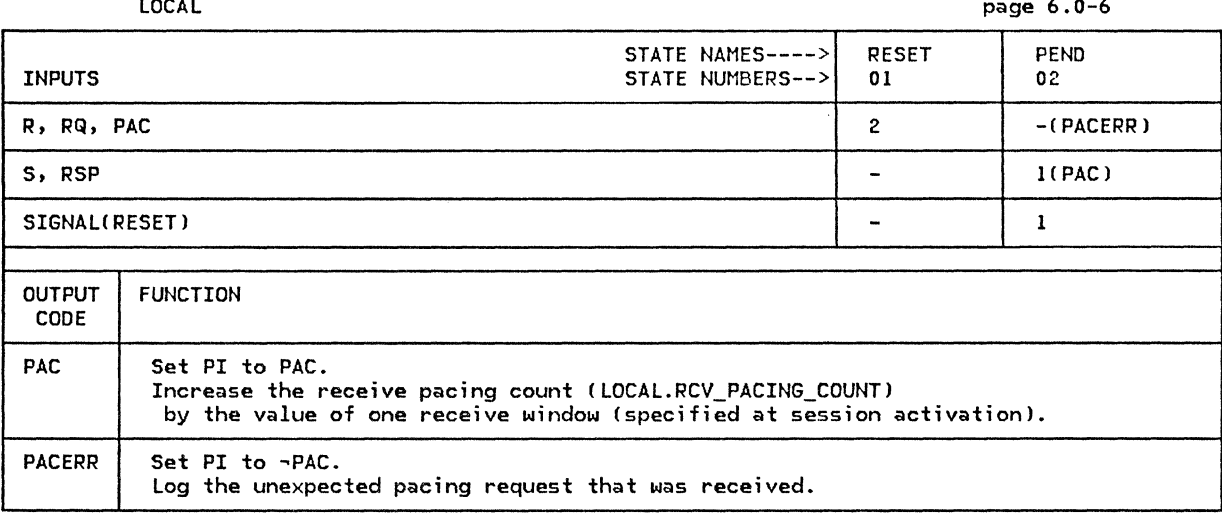

# This page intentionally left blank

 $\sim$   $^{-1}$ 

#### APPENDIX A. NODE DATA STRUCTURES

This appendix contains the shared data structures for LU 6.2.

## CPLU\_CB

The CP-LU control block represents an active session between this LU and a control point CSSCP or PNCPl.

CPLU\_CB

CP\_ID: control point identifier (see page A-21 PC\_ID: identifier of path control being used by this CP-LU session HS\_ID: identifier of the CP-LU half-session

#### LUCB

The LUCB\_LIST contains information about LUs. There is one LUCB\_LIST per node and one LUCB per LU.

The LUCB\_LIST is created at system-definition time. The initial values of the fields in each LUCB entry are implementation-specific.

NOTES: 1. Fully-qualified LU names consist of type-A symbol strings. Transaction progra• names consist of type-AE up through type-GR symbol strings. depending on the implementation. See "Appendix E. Request/Response Unit (RU) Formats" for symbol-string definitions.

- 2. If the LU name is not present, the fULLY\_QUALIFIED\_LU\_NAME field is null. Subarea LUs, LUs doing sync point. and LUs using parallel sessions have to know their own names.
- 3. The fULLY\_QUALifIED\_LU\_NAHE contains no trailing blanks.

LUCB

Shared Data

LU\_ID: identifier of the local LU fULLY\_QUALIFIED\_LU\_NAHE Csee Notes) PARTNER\_LU\_LIST (see page A-2) TRANSACTION\_PROGRAH\_LIST: (see page A-41 PENDING\_RANDOM\_DATA\_LIST: list of randow data that has been sent on a BIND to a partner

Data Unique to PS.COPR

LU\_SESSION\_LIMIT: maximum number of LU-LU sessions the local LU can have

CP\_ID

The CP\_ID structure is the unique control point (e.g., SSCP, PHCP) identifier.

CP\_ID

Subarea node contents:

CP\_NETWORK\_AODRESS: full network address of control point

Peripheral node contents:

ALS: adjacent link station that control point is using for CP-LU and CP-PU sessions

#### PARTNER\_ LU

The PARTNER\_LU\_LIST is a list contained within each LUCB entry. There is one PART-NER\_LU\_LIST per LU and one PARTNER\_LU entry for each LU name known by a given LU. Each PARTNER\_LU entry contains information that is LU name specific li.e., information that is  $constan\bar{t}$  across all mode names for a given LU name).

The PARTNER\_LU\_LIST is created at system-definition time. fields in each PARTNER\_LU entry are implementation specific. The initial values of the

<code>NOTES: 1. The (partner)</code> <code>LOCAL\_LU\_NAME</code> is the name that a  $\;$  transaction program specifies in conjunction with the HODE\_NAHE when requesting the allocation of a conversation. It is a local name by which one LU knows another LU and is not sent outside the LU. The maximum length of the LU\_NAME is implementation-defined.

> There may be an entry in the PARTNER\_LU\_LIST whose LOCAL\_LU\_NAHE is the same as the LU name of this LU. This allows for cases when the remote transaction program is located in the same LU as the local program.

- 2. Local LU names consist of type-6 symbol strings. Fully-qualified LU names consist of type-A symbol strings. See "Appendix E. Request/Response Unit IRUJ Formats" for symbol-string definitions.
- 3. The (partner) FULLY\_QUALIFIED\_LU\_NAME is the LU name that is sent on external flows, e.g., BIND.
- 4. The LOCAL\_LU\_NAME, FULLY\_QUALIFIEO\_LU\_NAME, and UNINTERPRETED\_LU\_NAME fields contain no trailing blanks.

PARTNER\_ LU

 $\mathbf{I}$ 

Shared Data

LOCAL LU NAME (see Notes 1, 2, and 4) FULLY\_QUALIFIED\_LU\_NAME (see Notes 2, 3, and 4) UNINTERPRETED\_LU\_NAME (see Note 4) MODE\_LIST (see page A-3)

HOOE

The MODE\_LIST is a list contained within each PARTNER\_LU entry. There is one MODE entry<br>in the MODE\_LIST for each mode name that is associated with PARTNER\_LU.LOCAL\_LU\_NAME. Each MODE entry contains mode-name specific information.

The MODE\_LIST is created at system-definition time. The initial values of the fields in each MODE entry are implementation specific.

- NOTES: 1. The WAITING\_REQUEST\_LIST contains requests for sessions sent by PS.CONY ("Chapter 5.1. Presentation Services--Conversation Verbs") that the resources manager cannot presently fulfill because no free sessions are available. entries are removed from the list when an existing session becomes free or when a new session is activated.
	- 2. The FREE\_SCB\_LIST is a list of sessions that are currently not in use by any conversation. The list is an ordered list in that all first-speaker half-sessions are grouped at the front of the list with all bidder half-sessions following. A new first-speaker entry is inserted at the beginning of the list, while a new bidder entry is inserted at the end.

The FREE\_SCB\_LIST and the WAITING\_REQUEST\_LIST are mutually exclusive. An entry in the FREE\_SCB\_LIST precludes there being an entry in the WAIT-IN6\_REQUEST\_LIST, and vice versa.

- 3. Mode names consist of type-A symbol strings. See "Appendix E. Request/Response Unit (RU) Formats" for symbol-string definitions.
- 4. TERMINATION COUNT is the count of the number of sessions that this LU is responsible for deactivating. PENDING\_TERMINATION\_\* counts sessions that are responsible for deactivating. PENDING\_TERMINATION\_\* counts sessions that are<br>pending termination. A session is pending termination from the time that RM<br>("Chapter 3. LU Resources Manager") sends BIS(RQE1) or BIS(RQE3 that the LU resources manager sends DEACTIVATE\_SESSION *or* receives SES-SION\_DEACTIVATED.
- 5. ACTIVE\_\*\_COUNT counts active sessions. These counts are maintained by RM ("Chapter 3. LU Resources Manager"). A session is active from the time that the resources manager receives SESSION\_ACTIVATED or +ACTIVATE\_SESSION\_RSP to the time that the resources manager sends DEACTIVATE\_SESSION or receives SES-SION\_DEACTIVATED. ACTIVE\_\*\_COUNT includes sessions that are pending termination (see below). ACTIVE\_SESSION\_COUNT is the sum of ACTIVE\_CONWINNERS\_COUNT and ACTIVE\_CONLOSERS\_COUNT.
- 6. PENDING\_\*\_COUNT counts pending-active sessions. These counts are maintained by RM ("Chapter 3. LU Resources Manager"). A session is pending active from the time that the resources manager sends ACTIVATE\_SESSION to the time that the resources manager receives ACTIVATE\_SESSION\_RSP. PENDING\_SESSION\_COUNT is the sum of PENDING\_CONWINNERS\_COUNT and PENDING\_CONLOSERS\_COUNT.

HOOE

Shared Data

NAME: mode name (see Note 3) SESSION\_LIMIT: maximum number of sessions allowed for this partner (LU, mode) pair MIN\_CONWINNERS\_LIMIT: winimum number of contention winner sessions MIN\_CONLOSERS\_LIMIT: winimum number of contention loser sessions CNOS\_NE60TIATION\_IN\_PROGRESS: possible values: TRUE, FALSE LIMIT\_BEING\_NEGOTIATED: when CNOS negotiation is in progress, this is the tentative new session limit

ACTIVE\_SESSION\_COUNT (see Note 5) ACTIVE\_CONNINNERS\_COUNT ACTIVE\_CONLOSERS\_COUNT

PEHDING\_SESSION\_COUHT (see Note 6) PENDING\_CONNINNERS\_COUNT PENDING\_CONLOSERS\_COUNT

 $\mathbf{I}$ 

DRAIN\_SELF: possible values: YES, NO DRAIN\_PARTNER: possible values: YES, NO AUTO\_ACTIVATIONS\_LIMIT

#### Data Unique to LU Resources Manager

TERMINATION\_COUNT (see Note 41 PEND ING\_ TERMINATION\_ CONWINNERS PENDING\_TERMINATION\_CONLOSERS SINGLE\_SESSION\_POLARITY: possible values: FIRST\_SPEAKER, BIDDER

#### TRANSACTION\_PROGRAM

Each LUCB contains a TRANSACTION\_PROGRAM\_LIST. This list contains one entry for each transaction program known at the LU. Each TRANSACTION\_PROGRAM entry in the TRANS-ACTION\_PROGRAM\_LIST contains information describing one transaction program.

The TRANSACTION\_PROGRAM\_LIST is created at system-definition time • The initial values of the fields in each TRANSACTION\_PROGRAM entry are implementation-defined.

NOTE: Transaction program names consist of type-AE up through type-GR symbol strings, depending upon the implementation. See "Appendix E. Request/Response Unit CRUl Formats" for symbol-string definitions.

TRANSACTION\_PROGRAM

Shared Data

TRANSACTION\_PROGRAM\_NAME Cup to 64 bytes longl PRIVILEGED\_FUNCTIONS\_LIST: possible values: ATTACH\_SERVICE\_TP, CHANGE\_NUMBER\_OF\_SESSIONS, DEFINE LU PARAMETERS, DISPLAY LU PARAMETERS, SESSION CONTROL RESOURCES\_SUPPORTED\_LIST: possible values: BASIC\_CONVERSATION, MAPPED\_CONVERSATIN

Data Unique to PS.INITIALIZE

NUMBER\_OF\_PIP\_SUBFIELDS

Data Unique to RM

SYNC\_LEVELS\_SUPPORTED\_LIST: possible values: MONE, CONFIRM, SYNCPT

Data Unique to PS.MC

MC\_FUNCTIONS\_SUPPORTED\_LIST: possible values: MAPPING, FMH\_DATA

## LULU\_CB

The LU-LU session control block is used by LU network services CLNSJ to keep information about an LU-LU session. There is one LULU\_CB for each LU-LU session.

LULU\_CB

The following fields are always set to the correct value when the LULU\_CB is created and initialized (independent of what caused it to be created).

CP\_LU: contains information pertaining to CP\_LU session CP\_ID: control point identifier (see page A-21 HS\_ID: identifier for CP-LU half-session LUNAME: contains local and fully qualified target LU names MODENAME: mode name for this LU-LU session SESSION\_ID: session instance identifier SESSION\_INFORMATION HALF=SESSION\_TYPE: possible values: PRI, SEC SESSION TYPE: possible values: FIRST SPEAKER, BIDDER

> CORRELATOR field is set when an ACTIVATE\_SESSION (from RMI causes the creation of the LULU\_CB. It is used by RM to correlate ACTI-VATE\_SESSION\_RSP to ACTIVATE\_SESSION.

#### CORRELATOR

LU\_LU: information pertaining to the LU-LU session

PC\_ID--path control identifier representing the path control process being used by this LU-LU session. request or PC\_CONNECT\_RSP is received.

PC\_ID

ALS--adjacent link station identifier representing the link this LU-LU session is using. This field is set when a BIND request is received or a PC\_CONNECT is sent. It is used only in peripheral nodes.

ALS

ADDRESS--the addresses of the LUs for this LU-LU session. For subarea nodes this field is set when a CINIT or BIND request is received. For peripheral nodes it is set when a BIND request or PC\_CONNECT\_RSP is received.

ADDRESS (see page A-341

HS\_ID--this field contains the process identifier for the LU-LU half-session process CHS). When the half-session process does not exist, this field is set to a null value.

HS\_ID

SENT\_INITIATE\_RQ fields are set when an INIT-SELF request is sent.

SENT INITIATE RQ

URC: used to correlate future CINIT or BIND request. SNF: TH sequence number of sent INIT-SELF request (used to correlate INIT-SELF response).

SENT\_BIND\_RQ fields are set when a BIND request is sent. A copy of<br>the sent BIND request RU is saved because it is needed to perform<br>error checking on the received BIND response. to perform

SENT\_BIND\_RQ

SNF: TH sequence number of sent BIND request Cused to correlate BIND resonseJ BIND\_RQ\_RU: saved BIND request RU

SEHT\_UNBIND\_RQ fields are set when an UNBIND request is sent.

SENT\_UNBIND\_RQ

SNF: TH sequence number of sent UNBIND request (used to correlate UNBIND response)

RANDOM holds the random data sent to a partner LU in BIND or BIND response, and the random data received in a BIND response.

RANDOM

#### RCB

The RCB\_LIST contains information about resources. There is one RCB\_LIST per LU and one<br>RCB per resource known by that LU. The RCB\_LIST is managed by RM ("Chapter 3. LU Resources Manager"). Entries are added to, and deleted from, the RCB\_LIST by the resources manager. The RCB\_LIST is also referenced by presentation services, e.g., PS.CONV ("Chapter 5.1. Presentation Services--Conversation Verbs"). The RCB\_LIST contains entries for all the resources associated with all the transaction program instances active at a particular LU.

- NOTES: I. The (partner) LU\_NAHE is the name that a transaction program specifies in con- junction with the MODE\_NAHE when requesting the allocation of a conversation. It is a local name by which one LU knows another LU and is not sent outside the LU. The maximum length of the LU\_NAHE is implementation-defined, but is shown here as having a maximum length of 17 characters.
	- 2. LU names consist of type-G symbol strings. Mode names consist of type A symbol strings. Conversation correlators consist of type-G symbol strings. See "Appendix E. Request/Response Unit CRUJ Formats" for symbol string definitions.
	- 3. When the resources manager receives a GET SESSION (page A-26) from PS.CONV and determines that only a bidder half-session is available (i.e., all first speaker half-sessions are in use), it has to request permission to use the half-session. Because permission may be denied, SESSION\_PARHS\_PTR points to the GET\_SESSION record while the request for permission to use the session is outstanding. If permission is denied, the GET\_SESSION record is used to issue a new request for a session. After permission has been granted, or if a first speaker session can be allocated, SESSION\_PARHS\_PTR has a value of NULL.

### RCB

 $\mathbf{I}$ 

 $\mathbf{I}$ 

Shared Data

RCB\_ID: ID of this RCB  $\mathsf{TCB\_ID}\colon$  ID of the transaction that owns this RCB <code>HS\_ID: ID</code> of the half-session associated with this RCB  $\,$  $LU\_NAME:$  Partner LU name (see Notes 1 and 2) MODE\_NAME (see Note 2J CONVERSATION\_CORRELATOR (see Note 2J CONVERSATION\_TYPE: possible values: BASIC\_CONVERSATION, HAPPED\_CONVERSATION FSM\_CONVERSATION

Data Unique to RH

SESSION\_PARHS\_PTR (see Note 3)

RCB

ł

Data Unique to PS.CONV PS\_TO\_HS\_RECORD, see SEND\_DATA\_RECORD page A-24 SEND\_LL\_REMAINDER: number of bytes remaining to be sent in the outgoing logical record RECEIVE\_LL\_REMAINDER: number of bytes remaining to be received in the incoming logical record POST\_CONDITIONS FILL: possible values: BUFFER, LL MAX\_LENGTH: maximum number of bytes in incoming logical record or buffer LOCKS: possible values: SHORT, LONG SEND LL BYTE: possible values: PRESENT, NOT PRESENT SAVED\_BYTE: retains SEND\_LL\_BYTE (reserved when SEND\_LL\_BYTE=NOT\_PRESENT) MAX\_BUFFER\_LENGTH: waximum number of bytes in outgoing logical record or buffer SYNC\_LEVEL: possible values: NONE, CONFIRM, SYNCPT SECURITY\_SELECT: possible values: NONE, SAME, PGM<br>RQ\_TO\_SEND\_RCVD: possible values: YES, NO FSM\_ERROR\_OR\_FAILURE page 5.1-65 FSM POST page 5.1-66 HS\_TO\_PS\_BUFFER\_LIST: List of BUFFER\_ELEMENT (see page A-8)

Data Unique to PS.MC

MC\_RECEIVE\_BUFFER: Contains RECEIVED\_INFO (see page A-8) MAPPER SAVE AREA MC\_MAX\_SEND\_SIZE: maximum number of bytes in a mapped-conversation logical record

#### BUFFER\_ELEMENT

BUFFER ELEMENT is the structure that is inserted into the HS\_TO\_PS\_BUFFER\_LIST. The HS\_TO\_PS\_BUFFER\_LIST is contained within an RCB and consists of information received by<br>PS.CONV ("Chapter 5.1. Presentation Services--Conversation Verbs") from the half-session but not yet passed to the transaction program.

BUFFER\_ELEMENT: TYPE: possible values: DATA, FMH7, CONFIRM, PREPARE\_TO\_RCV\_FLUSH,<br>PREPARE\_TO\_RCV\_CONFIRM, DEALLOCATE\_FLUSH, DEALLOCATE\_CONFIRM DATA (reserved when TYPE#DATA, FMH7)

#### RECEIVED INFO

RECEIVED\_INFO is the structure that is inserted into the MC\_RECEIVE\_BUFFER\_LIST. The MC\_RECEIVE\_BUFFER\_LIST is contained within an RCB and consists of information received by PS.MC ("Chapter 5.2. Presentation Services--Mapped Conversation Verbs") but not yet passed to the transaction program.

RECEIVED\_INFO TYPE: possible values: MAP\_NAME, MAP\_NAME\_AND\_DATA\_CONTINUED, DATA CONTINUED, MAPPED DATA, INDICATOR, RC

**SCB** There is one SCB per half-session. SCBs are maintained by the resources manager. NOTES: l. The (partner) LU\_NAHE is the name that a transaction program specifies in conjunction with the HODE\_NAME when requesting the allocation of a conversation. It is a local name by which one LU knows another LU and is not sent outside the LU. The maximum length of the LU\_NAME is implementation-defined, but is shown here as having a maximum length of 17 characters. 2. LU names consist of type-6 symbol strings. Fully-qualified LU names and mode names consist of type-A symbol strings. See "Appendix E. Request/Response Unit (RU) Formats" for symbol-string definitions.

**SCB** 

 $\mathbf{I}$  $\mathbf{I}$ İ

Shared Data

HS\_ID: unique SCB identifier LU\_NAME: partner LU name (see Notes) MODE\_NAME: mode name (see Note 2)  $RCB\_ID:$  ID of RCB representing the conversation that is using this session; null if no conversation is using this session FULLY\_QUALIFIED\_LU\_NAHE: Partner LU name (see Note 21

Data Unique to RM

RANDOH\_DATA: used to validate FMH-12

The TCB\_LIST contains information about active transaction program instances. There is one TCB\_LIST per LU and one TCB per active transaction program instance running at that<br>LU. The TCB\_LIST is managed by RM ("Chapter 3. LU Resources Manager"). Entries are added to and deleted from the TCB\_LIST by the resources manager. The TCB\_LIST is also referenced by presentation services, e.g., PS.CONV ("Chapter 5.1. Presentation Services--Conversation Verbs").

Each TCB contains an embedded RESOURCES\_LIST, which contains one (pointer) entry for each resource associated with a particular transaction program instance.

- NOTES: 1. Transaction program names and Access Security Information subfield consist of type-AE up through type-GR symbol strings, depending upon the implementation.
	- 2. Each entry in the RESOURCES\_LIST has a corresponding entry in the RCB\_LIST.<br>The RCB\_LIST contains entries for all the resources associated with all the transaction program instances running at the LU. In contrast, the<br>RESOURCES\_LIST contains entries for only those resources associated with a particular transaction program instance.

**TCB** 

Shared Data

TCB\_ID: identifies the PS process TRANSACTION\_PROGRAM\_NAME (See Note 1) ONN LU ID LUW IDENTIFIER FULLY\_QUALIFIED\_LU\_NAME LUM\_INSTANCE LUM SEQUENCE NUMBER RESOURCES LIST (see Note 2) CONTROLLING\_COMPONENT: possible values: TP, SERVICE\_COMPONENT<br>INITIATING\_SECURITY: initiating security information is received on the Attach that started this TP; (see Note 1) **PROFILE USERID** 

HS\_TO\_LNS\_RECORD

HS\_TO\_LNS\_RECORD is a record sent by the half-session (HS) to LU network services (LNS).

HS\_TO\_LNS\_RECORD: contains INIT\_HS\_RSP, HS\_RCV\_RECORD, or ABORT\_HS record (see below)

ABORT\_HS

ABORT\_HS indicates to LU network services that the half-session has found a severe error and cannot continue processing. This will cause an UNBIND request to be sent for the aborted half-session.

NOTE: This record is sent only by LU-LU half-sessions.

ABORT\_HS

HS\_ID: identifies the half-session sending this record SENSE\_CODE: indicates the reason the half-session aborted

# HS\_RCV\_RECORD

This record contains PIU information pertaining to FMD NS RUs that flow from the control point to the LU on the LU-CP session (e.g., CINIT, NOTIFY).

NOTE: This record is sent only by LU-CP half-sessions.

HS\_RCV\_RECORD HS\_ID: identifies the half-session sending this record PIU (see page A-35)

#### INIT\_HS\_RSP

This record is a response to the INIT\_HS record that was sent from LU network services (lNS) to the half-session (HS) to initialize the half-session. The response indicates whether or not the initialization was successful (POS) or not (NEG). When NEG, the reason is indicated by the sense data in SENSE\_CODE.

IHIT\_HS\_RSP TYPE: possible values: POS, NEG SENSE\_COOE: indicating the type of error (reserved when TYPE=POS) HS\_ID: identifies the half-session sending the record

#### HS\_TO\_PC\_RECORD

HS\_TO\_PC\_RECORD is a record sent by the half-session CHS) to path control (PC). It contains the sending half-session's process identifier (many half-sessions may send to the same path control) and PIU information from which path control will build and send a PIU.

HS\_TO\_PC\_RECORD

HS\_ID: identifier of the half-session sending this record.

PIU: contains path information unit (see page A-35)

#### HS\_TO\_PS\_RECORD

The HS\_TO\_PS\_RECORD is the record that HS ("Chapter 6.0. Half-Session") sends to PS\_CONV ("Chapter 5.1. Presentation Services--Conversation Verbs").

HS\_TO\_PS\_RECORD: contains a RECEIVE\_DATA, REQUEST\_TO\_SEND., RSP\_TO\_REQUEST\_TO\_SEND, RECEIVE\_ERROR, or CONFIRMED record (see below)

#### CONFIRMED

CONFIRMED is sent by the half-session to PS\_CONV to inform PS\_CONV that a positive<br>response to the previous request for confirmation has been-received. Confirmation is response to the previous request for confirmation has been-received. Confirmation is<br>requested when SEND\_PARM.TYPE (page A-36) = CONFIRM, DEALLOCATE\_CONFIRM, PRErequested when SEND\_PARM.TYPE !page A-36) = CONFIRM, DEALLOCATE\_CONFIRM, PRE-PARE\_TO\_RCV\_CONFIRM\_SHORT, or PREPARE\_TO\_RCV\_CONFIRM\_LONG.

**CONFIRMED** 

HS ID: identifies the half-session sending this record

RECEIVE\_DATA

RECEIVE\_DATA is sent by the half-session to PS\_CONV to inform PS\_CONV of receipt of conversation data. The data is passed to PS\_CONV in · the DATA field: If FMH = YES, the DATA contains an FMH-7.

RECEIVE\_DATA

HS\_ID: identif;es the half-session sending this record FMH: possible values: YES, NO !If FMH=YES, DATA contains an FMH-7.) TYPE: possible values: NOT\_END\_OF\_DATA, CONFIRM, PREPARE\_TO\_RCV\_CONFIRM, PREPARE\_TO\_RCV\_FLUSH, DEALLOCATE\_CONFIRM, OEALLOCATE\_FLUSH DATA: data received from partner transaction program

RECEIVE\_ERROR

RECEIVE\_ERROR is sent by the half-session to PS\_CONV to inform PS\_CONV that a -RSP(0846) has been received.

RECEIVE\_ ERROR HS\_ID: identifies the half-session sending this record

#### REQUEST\_TO\_SEND

REQUEST\_TO\_SEND is sent by the half-session to PS\_CONV to inform PS\_CONV that the transaction program at the partner LU has requested to enter the send state for the conversation.

REQUEST\_TO\_SEND HS\_ID: identifies the half-session sending this record

RSP\_TO\_REQUEST\_TO\_SEND

RSP\_TO\_REQUEST\_TO\_SEND is sent by the half-session to PS\_CONV to inform PS\_CONV that the response to the previous REQUEST\_TO\_SEND record Cpage A-26) has been received.

RSP\_TO\_REQUEST\_TO\_SEND HS\_ID: identifies the half-session sending this record

HS\_TO\_RM\_RECORD

The HS\_TO\_RM\_RECORD is the record that HS ("Chapter 6.0. Half-Session") sends to RM ("Chapter 3. LU Resources Manager").

HS\_TO\_RM\_RECORD: contains ATTACH\_HEAOER, BID, BID\_RSP, FREE\_SESSION, BIS\_RQ, BIS\_REPLY, RTR\_RQ, RTR\_RSP, or SECURITY\_HEADER record (see below)

#### ATTACH\_HEADER

ATTACH\_HEAOER is sent by the half-session to the resources manager to inform the resources manager of the receipt of an FMH-5 on the half-session. The HEADER field contains the FMH-5.

ATTACH\_HEADER

 $\mathbf{I}$ 

 $HS$  $I$ D: identifies the half-session sending this record HEADER: contains the received FMH-5

#### **BID**

BID is sent by the half-session to the resources manager to inform the resources manager that the partner LU has requested permission to use the half-session for a conversation. The resources manager will reply with a BID\_RSP record (page A-281. The half-session will send a BID record to the resources manager even if the partner LU is the first-speaker.

BID

HS\_ID: identifies the half-session sending this record

#### BID\_RSP

BID\_RSP is sent by the half-session to the resources manager to inform the resources manager of the partner LU's response to the local LU's request to use the session (see BID\_WITHOUT\_ATTACH [page A-29] and BID\_WITH\_ATTACH [page A-28]1. BID\_RSP is sent by the half-session only if the local LU is the bidder. If RTI = NEG, SENSE\_CODE contains the sense data carried on the negative response.

BID RSP

HS\_ID: identifies the half-session sending this record RTI: type of response--possible values: POS, NEG SENSE\_CODE: indicates the type of error (reserved when RTI=POSI

BIS\_RQ

BIS\_RQ is sent by the half-session to the resources manager to inform the resources manager that a BISCRQEll request unit was received.

BIS\_RQ

HS\_ID: identifies the half-session sending this record

BIS\_REPLY

BIS\_REPLY is sent by the half-session to the resources manager to inform the resources manager that a BISCRQE31 request unit was received.

**BIS REPLY** 

HS\_ID: identifies the half-session sending this record

## FREE\_SESSION

FREE\_SESSION is sent by the half-session to the resources manager to inform the resources<br>manager that the half-session has become free (i.e., not in use by a conversation).

FREE SESSION

HS\_ID: identifies the half-session sending this record (the half-session that has become free)

#### RTR\_RQ

RTR\_RQ is sent by the half-session to the resources manager to inform the resources manag- er that an RTR request unit was received.

RTR\_RQ

HS\_ID: identifies the half-session sending this record

#### RTR\_RSP

RTR\_RSP is sent by the half-session to the resources manager to inform the resources man-<br>ager that an RTR response unit was received. If RTI = NEG, SENSE\_CODE contains the sense<br>data carried on the negative response.

RTR RSP HS\_ID: identifies the half-session sending this record RTI type of response: possible values: POS, NEG SENSE\_CODE: indicates the type of error (reserved when RTI=POS)

#### SECURITY\_HEADER

SECURITY\_HEADER is sent by the half-session to the resources manager to inform the<br>resources manager of the receipt of an FMH-12 on the half-session. The HEADER field conresources manager of the receipt of an FMH-12 on the half-session. The HEADER field con-<br>tains the FMH-12.

SECURITY\_HEADER HS\_ID: identifies the half-session sending this record HEADER: contains the received FMH-12
## LNS\_TO\_HS\_RECORD

LNS\_TO\_HS\_RECORD is a record sent by LU network services (LNS) to the half-session (HS).

LNS\_TO\_HS\_RECORD: contains HS\_SEND\_RECORD or INIT\_HS record Csee below)

# HS\_SEND\_RECORD

This record contains PIU infornation pertaining to FMD NS RUs that flow from the LU to the control point on the LU-CP session (e.g., INIT-SELF, SESSST).

NOTE: This record is sent only to LU-CP half-sessions.

HS\_SEND\_RECORD PIU (see page A-35)

#### INIT\_HS

This record contains the information necessary for the half-session to initialize itself. It is sent when a successful session activation occurs and contains information from the activation RUs (e.g., BIND, ACTLU). This is the first record received by the half-session after its creation.

INIT\_HS identifies the path control the half-session communicates with TYPE of half-session: possible values: PRI, SEC DATA\_TYPE: specifies whether the DATA contains ACTLU image or BIND image DATA: contains either ACTLU image or BIND image ACTLU\_IMAGE: contains fields associated with activating an LU-CP half-session FM\_PROFILE (see ACTLU in Appendix E) TS\_PROFILE Csee ACTLU in Appendix El MAX\_RU\_SIZE: maximum RU size to be used on the LU-CP session BIND\_IMAGE: fields associated with activating an LU-LU half-session (see BIND request in Appendix El

#### LNS\_TO\_NNM\_RECORD

LNS\_TO\_NNM\_RECORD is a record sent by LU network services CLNSl to the nodal NAU manager CNNMl.

LNS\_TO\_NNM\_RECORD: contains BIND\_RQ\_SEND\_RECORD, BIND\_RSP\_SEND\_RECORD, UNBIND\_RQ\_SENO\_RECORD, UNBIND\_RSP\_SEND\_RECORD, ACTLU\_RSP\_SEHO\_RECORD, DACTLU\_RSP\_SEHD\_RECORD, PC\_COHHECT, HIERARCHICAL\_RESET\_RSP, or PC\_HS\_COHHECT record (see below>

#### ACTLU\_RSP\_SEND\_RECORD

This record contains information for an ACTLU response PIU that is to be sent.

ACTLU\_RSP\_SEND\_RECORD LU\_ID: process identifier of the sending LU PC\_ID: process identifier of path control to be sent to ADDRESS: contains TH address fields (see page A-34) PIU: contains ACTLU response (see page A-35)

BIND\_RQ\_SEND\_RECORD

This record contains information for a BIND request PIU that is to be sent.

BIND\_RQ\_SEND\_RECORD LU\_ID: process identifier of the sending LU PC\_ID: process identifier of path control to be sent to ADDRESS: contains TH address fields Csee page A-34) PIU: contains BIND request (see page A-35)

BIND\_RSP\_SEND\_RECORD

This record contains information for a BIND response PIU that is to be sent.

BIND\_RSP\_SEND\_RECORD LU\_ID: process identifier of the sending LU PC\_ID: process identifier of path control to be sent to ADDRESS: contains TH address fields Csee page A-34> PIU: contains BIND response (see page A-35)

# DACTLU\_RSP\_SEND\_RECORD

This record contains information for a DACTLU response PIU that is to be sent.

DACTLU\_RSP\_SEND\_RECORD LU\_ID: process identifier of the sending LU PC\_ID: process identifier of path control to be sent to ADDRESS: contains TH address fields Csee page A-34) PIU: contains DACTLU response (see page A-35)

#### HIERARCHICAL\_RESET\_RSP

This record is a response to a HIERARCHICAL\_RESET record. It indicates that hierarchical reset processing is complete.

HIERARCHICAL\_RESET\_RSP

LU\_ID: process identifier of the sending LU PC\_ID: process identifier of path control to be sent to CP\_ID: control point identifier !see page A-2)

#### PC\_CONNECT

This record is used, by primary LUs, to request information about a path control that will be used to activate an LU-LU session. for peripheral nodes, the adjacent link station (ALS) is used to specify the path to be used. For subarea nodes, the subarea address for the secondary LU (SUBAREA\_ADDRESS) and path information (PATH\_INFORMATION) are used to specify the path. Path information includes the class-of-service name and the virtual r~~te identifier list.

PC\_COHNECT

LU\_ID: process identifier of the sending LU HS\_ID: half-session process identifier used to correlate the PC\_CONNECT\_RSP TYPE of node this PLU resides in: possible values: PERIPHERAL, SUBAREA ALS: adjacent link station (reserved when TYPE=SUBAREA) SUBAREA\_ADDRESS: for SLU needed to assign route (reserved when TYPE=PERIPHERAL)<br>PATH\_INFORMATION: contains class-of-service and virtual-route-identifier list (reserved when TYPE=PERIPHERAL)

## PC\_HS\_CONNECT

This record is used to notify a path control that it can now send to, and receive from, a newly activated half-session.

PC\_HS\_CONNECT LU\_ID: process identifier of the sending LU PC\_ID: process identifier of path control to be sent to HS\_ID: half-session process identifier ADDRESS: contains TH address fields (see page A-34)

## PC HS\_DISCONNECT

This record is used to notify a path control that a half-session has been deactivated. Path control will stop sending to, and receiving from, the half-session.

PC\_HS\_DISCONNECT

LU\_ID: process identifier of the sending LU HS\_ID: process identifier of half-session being deactivated

## UNBIND\_RQ\_SEND\_RECORD

This record contains information for an UNBIND request PIU that is to be sent.

UNBIND\_RQ\_SEND\_RECORD LU\_ID: process identifier of the sending LU PC\_ID: process identifier of path control to be sent to ADDRESS: contains TH address fields Csee page A-34) PIU: contains UNBIND request (see page A-35)

## UNBIND\_RSP\_SEND\_RECORD

This record contains information for an UNBIND response PIU that is to be sent.

UNBIND\_RSP\_SEND\_RECORD LU\_ID: process identifier of the sending LU PC\_ID: process identifier of path control to be sent to ADDRESS: contains TH address fields (see page A-34) PIU: contains UNBIND response (see page A-35)

LNS\_TO\_RM\_RECORD

The LNS\_TO\_RM\_RECORD is the record that LNS !"Chapter 4. LU Network Services") sends to RM ("Chapter 3. LU Resources Manager").

LNS\_TO\_RM\_RECORD: contains ACTIVATE\_SESSION\_RSP, SESSION\_ACTIVATED, SESSION\_DEACTIVATED, or CTERM\_DEACTIVATE\_SESSION record (see below)

## ACTIVATE\_SESSION\_RSP

ACTIVATE\_SESSION\_RSP is sent by LU network services to the resources. manager in reply to an ACTIVATE\_SESSION record (page A-311. ACTIVATE\_SESSION\_RSP records need not be sent in the same order as the the ACTIVATE\_SESSION records, so CORRELATOR is used to correlate the ACTIVATE\_SESSION\_RSP to the ACTIVATE\_SESSION. If TYPE = POS (a session was activated), SESSION\_INFORMATION contains session characteristics. If TYPE = NEG (a session was not activated), ERROR\_TYPE contains a retry/no-retry indication.

ACTIVATE\_SESSION\_RSP CORRELATOR: as supplied in ACTIVATE\_SESSION (see page A-31) TYPE of response: possible values: POS, NEG SESSION\_INFORMATION (reserved when TYPE=NEG-see page A-36) ERROR\_TYPE: possible values: RETRY, NO\_RETRY (reserved when TYPE=POSl

CTERM\_DEACTIVATE\_SESSION

CTERM\_DEACTIVATE\_SESSION is sent by LU network services to the resources manager to request normal shutdown (i.e., BIS exchange followed by DEACTIVATE SESSION) of the session identified by HS\_ID.

CTERM\_DEACTIVATE\_SESSION HS\_ID: identifier of the half-session to be shut down

#### SESSION\_ACTIVATED

SESSION\_ACTIVATED is sent by LU network services to the resources manager to notify the resources manager that the partner LU named by LU\_NAME and MODE\_NAME has activated a session to this LU. The characteristics of the session are given in SESSION\_INFORMATION.

NOTES: 1. The (partner) LU\_NAME is the name that a transaction program specifies in conjunction with the MODE\_NAME when requesting the allocation of a conversation. It is a local name by which one LU knows another LU and is not sent outside the LU. The maximum length of the LU\_NAME is implementation-defined.

2. LU names consist of type-G symbol strings. Mode·names consist of type-A symbol strings. See "Appendix E. Request/Response Unit (RUl Formats" for symbol-string definitions.

SESSION\_ACTIVATED SESSION\_INFORMATION (see page A-361 LU\_NAME (see Notes 1 and 21 MODE\_NAME (see Note 21

## SESSION\_DEACTIVATED

SESSION\_DEACTIVATED is sent by LU network services to the resources manager to notify the resources manager that the session identified by HS\_ID has been deactivated by the partner LU.

SESSION\_DEACTIVATED

HS\_ID: identifies half-session that was deactivated REASON for deactivation: possible values: NORMAL, ABNORMAL\_RETRY, ABNORMAL\_NO\_RETRY

# NNM\_TO\_LNS\_RECORD

NNM\_TO\_LNS\_RECORD is a record sent by the nodal NAU manager <NNMI to LU network services ( LNSl.

NNM TO LNS\_RECORD: contains BIND\_RQ\_RCV\_RECORO, BIND\_RSP\_RCV\_RECORO, UNBINO\_RQ\_RCV\_RECORD, UNBINO\_RSP\_RCV\_RECORO, ACTLU\_RQ\_RCV\_RECORO, DACTLU\_RQ\_RCV\_RECORO, PC\_CONNECT\_RSP, SESSION\_ROUTE\_INOP, or HIERARCHICAL\_RESET record (see below)

#### ACTLU\_RQ\_RCV\_RECORD

This record contains information about a received ACTLU request PIU.

ACTLU\_RQ\_RCV\_RECORD PC\_IO: process identifier of path control that received this PIU ADDRESS: contains TH address fields (see page A-341 CP\_ID: control point identifier (see page A-21 PIU: contains ACTLU request (see page A-35)

#### BIND\_RQ\_RCV\_RECORD

This record contains information about a received BIND request PIU and information about the path control that received it.

BIND\_RQ\_RCV\_RECORD

PC\_ID: process identifier of path control that received this PIU ADDRESS: contains TH address fields (see page A-341 PC.CHARACTERISTICS: path control characteristics (see page A-351 PIU: contains BIND request (see page A-351

 $\mathcal{L}$ 

## BIND\_RSP\_RCV\_RECORD

This record contains information about a received BIND response PIU.

BIND\_RSP\_RCV\_RECORD

PC\_ID: process identifier of path control that received this PIU ADDRESS: contains TH address fields (see page A-341 PIU: contains BIND response (see page A-35)

#### DACTLU\_RQ\_RCV\_RECORD

This record contains information about a received DACTLU request PIU.

DACTLU\_RQ\_RCV\_RECORD

PC\_ID: process identifier of path control that received this PIU ADDRESS: contains TH address fields (see page A-341 CP\_ID: control point identifier (see page A-21 PIU: contains DACTLU request (see page A-351

#### HIERARCHICAL\_RESET

This record is used to reset all sessions with respect to a specific control point (e.g., SSCP) session. It contains the identifier of the control point affected (CP\_ID) and path control process identifier associated with that control point (PC\_ID).

HIERARCHICAL\_RESET

PC\_ID: path control process identifier associated with the CP-LU session CP\_ID: control point identifier Csee page A-21

#### PC\_CONNECT\_RSP

This record is a response to a PC\_CONNECT record sent by LU network services (LNS). If positive, it contains information about the path control (PC\_ID and PC\_CHARACTERISTICS) that will be used for the LU-LU session being activated. For peripheral nodes, it also contains an assigned address CADDRESSI for the LU-LU session.

PC\_CONNECT\_RSP HS\_ID: half-session process identifier used- to correlate to PC\_CONNECT record TYPE of response: possible values: POS, NEG PC\_ID: process identifier of path control that received this PIU (reserved when TYPE=NEGI ADDRESS: contains TH address fields (for peripheral node--see page A-341 PC\_CHARACTERISTICS: path control characteristics (reserved when TYPE=NEG--see page A-351 SENSE\_CODE: indicating the type of error (reserved when TYPE=POSI

## SESSION\_ROUTE\_INOP

This record indicates that a route, represented by a path control process, has become inoperative.

SESSION ROUTE INOP

PC\_ID: process identifier of path control process that has become inoperative

UNBIND\_RQ\_RCV\_RECORD

This record contains information about a received UNBIND request PIU.

UNBIND\_RQ\_RCV\_RECORD PC\_ID: process identifier of path control that received this PIU ADDRESS: contains TH address fields (see page A-34) PIU: contains UNBIND request (see page A-35)

UNBIND\_RSP\_RCV\_RECORD

This record contains information about a received UNBIND response PIU.

UNBIND\_RSP\_RCV\_RECORD PC\_ID: process identifier of path control that received this PIU ADDRESS: contains TH address fields (see page A-34) PIU: contains UNBIND response (see page A-35)

PC\_TO\_HS\_RECORD

PC\_TO\_HS\_RECORD is a record sent by path control (PC) to the half-session (HS). It con-<br>tains PIU information that path control obtained from a received PIU.

PC\_TO~HS\_RECORD PIU (see page A-35)

## PS\_TO\_HS\_RECORD

The PS\_TO\_HS\_RECORD is the record that PS COIW ("Chapter 5.1. Presentation Services--Conversation Verbs") sends to HS C"Chapte; 6.0. Half-Session">.

PS\_TO\_HS\_RECORD: contains SEND\_DATA\_RECORD, SEND\_ERROR, REQUEST\_TO\_SEND, or CONFIRMED record (see below)

## **CONFIRMED**

CONFIRMED is sent by PS\_CONV to the half-session to request the half-session to send a positive response to a previous request for confirmation by the partner transaction program.

CONFIRMED

## REQUEST\_TO\_SEND

REQUEST\_TO\_SEND is sent by PS\_CONV to the half-session to request the half-session to send<br>a SIGNAL(SOFT). SIGNAL(SOFT) is used to request permission to enter the send state for the conversation.

REQUEST\_TO\_SEND

## SEND\_DATA\_RECORD

SEND\_DATA is sent by PS\_CONV to the half-session to request the half-session to send con- versation data.

SEND\_DATA\_RECORD SEND\_PARN: Csee page A-361

SEND\_ERROR

SEND\_ERROR is sent by PS\_CONV to the half-session to request the half-session to send a -RSPC 0846 l.

SEND\_ERROR

#### PS\_TO\_RN\_RECORD

The PS\_TO\_RH\_RECORD is the record that presentation services <i.e., PS.CONY ["Chapter 5.1. Presentation Services--Conversation Verbs"], PS.INITIALIZE ["Chapter 5.0. Overview of Presentation Services"], or PS.COPR ["Chapter S.4. Presentation Services--Control-Operator Verbs")) sends to RH ("Chapter 3. LU Resources Hanager"l to request that a certain function be performed.

PS\_TO\_RH\_RECORD: contains ALLOCATE\_RCB, GET\_SESSIOH, DEALLOCATE\_RCB, TERHINATE\_PS, CHANGE\_SESSIONS, UNBIND\_PROTOCOL\_ERROR, RM\_ACTIVATE\_SESSION, or RH\_DEACTIVATE\_SESSION record (see belowl

#### ALLOCATE\_RCB

ALLOCATE\_RCB is sent by PS.CONY to the resources manager to request creation and initialization of a resource control block. The resources Manager will also attempt to reserve a first-speaker session if IMMEDIATE\_SESSION = YES. The resources manager will reply to the ALLOCATE\_RCB with an RCB\_ALLOCATED record (page A-32).

NOTES: 1. The (partner) LU\_NAME is the name that a transaction program specifies in conjunction with the NODE\_NAME when requesting the allocation of a conversation. It is a local name by which one LU knows another LU and is not sent outside the LU. The maximum length of the LU\_NAME is implementation-defined, but is shown here as having a maximum length of 17 characters.

2. LU names consist of type-6 symbol strings. Mode names consist of type-A symbol strings. See "Appendix E. Request/Response Unit (RU) Formats" for symbol-string definitions.

ALLOCATE\_RCB TCB\_ID: ID of PS process that sent ALLOCATE\_RCB LU\_NAHE tsee Notes 1 and 2) MODE\_NAHE tsee Note 21 Itt1EOIATE\_SESSIOH: possible values: YES, NO SYNC\_LEVEL: possible values: NONE, CONFIRH, SYNCPT SECURITY\_SELECT: possible values: NONE, SAME, PGH

 $\mathbf{I}$ 

## CHANGE\_ SESSIONS

CHANGE\_SESSIONS is sent by PS.COPR to the resources manager to inform the resources manager of a change in the session limits for (LU\_NAME, MODE\_NAME). PS.COPR changes the session limits in the MODE control block (page A-3) before sending this record to the resources manager. RESPONSIBLE = YES if this LU is responsible for deactivating sessions to satisfy the new session limits. DELTA contains the (signed) difference between the current MODE.SESSION\_LIMIT and the previous MODE.SESSION\_LIMIT.

- NOTES: 1. The (partner) LU\_NAME is the name that a transaction program specifies in conjunction with the HODE\_NAME when requesting the allocation of a conversation.<br>It is a local name by which one LU knows another LU and is not sent outside the LU. The maximum length of the LU\_NAME is implementation-defined.
	- 2. LU names consist of type-6 symbol strings. Hode names consist of type-A symmit bol strings. See "Appendix E. Request/Response Unit CRUI Formats" for symbol string definitions.

CHANGE\_ SESSIONS TCB\_ID :• ID of the PS process that sent CHAN6E\_SESSIOHS RESPONSIBLE: possible values: YES, NO LU\_NAME (see Notes 1 and 21 <sup>l</sup>'IODE\_NAME (see Note 21 DELTA: change in MODE.SESSION\_LIMIT

#### DEALLOCATE\_RCB

DEALLOCATE\_RCB is sent by PS.CONV to the resources manager to request destruction of the resource control block identified by RCB\_IO. The resources manager will reply to the OEALLOCATE\_RCB with an RCB\_DEALLOCATED record (page A-33).

DEALLOCATE\_RCB TCB\_ID: ID of the PS process that sent OEALLOCATE\_RCB RCB\_ID: ID of the RCB to deallocate

#### 6ET\_SESSION

6ET\_SESSION ;s sent by PS.CONY to the resour-ces manager to request the allocation of a session to the conversation identified by RCB\_ID. The resources manager will reply to the GET\_SESSION with a SESSION\_ALLOCATED record Cpage A-33).

GET\_SESSION TCB\_ID: ID of the PS process that sent GET\_SESSION  $RCB_1ID:$  ID of the conversation BID\_IN>ICATOR: poss;ble values: ATIACH, NO\_ATTACH

## RH\_ACTIVATE\_SESSION

RM\_ACTIVATE\_SESSION is sent by PS.COPR to the resources manager to request activation of a new session with the partner LU identified by LU\_NAME on mode name identified by  $100E\_NAME$ . This record is sent as a result of the ACTIVATE\_SESSION control operator verb.

- NOTES: 1. The (partner) LU\_NAME is the name that a transaction program specifies in conjunction with the l10DE\_NAME when requesting the allocation of a conversation. It is a local name by which one LU knows another LU and is not sent outside the LU. The maximum length of the LU\_NAME is implementation-defined, but is shown here as having a maximum length of 17 characters.
	- 2. LU names consist of type-6 symbol strings. Mode names consist of type-A symbol strings. See "Appendix E. Request/Response Unit (RUJ For•ats" for symbol-string definitions.

RH\_ACTIVATE\_SESSION TCB\_ID: ID of the PS process that sent RH\_ACTIVATE\_SESSION LU NAME (see Notes 1 and 2) MODE\_NAHE (see Note 2)

## RH\_DEACTIYATE\_SESSION

RH\_DEACTIYATE\_SESSION is sent by PS.COPR to the resources manager to request deactivation of the session identified by SESSION\_ID. This record is sent as a result of the DEACTI-YATE\_SESSION control-operator verb.

RH\_DEACTIVATE\_SESSION TCB\_ID: ID of the PS process that sent RH\_DEACTIVATE\_SESSION SESSION\_ID: identifies the session TYPE: possible values: NORMAL, CLEANUP

#### TERHINATE\_PS

TERMINATE\_PS is sent by PS\_INITIALIZE to the resources manager to request termination of the process that comprises presentation services and the transaction program.

tERMINATE\_PS TCB\_ID: ID of the PS process to be terminated

### l.teIHD\_PROTOCOL\_ERROR

UNBIND\_PROTOCOL\_ERROR is sent by PS\_COHV or PS\_INITIALIZE to the resources unager to request abnormal termination of the session identified by HS\_ID. The record is sent when the partner LU commits a serious protocol error. The sense data to be carried on the UNBIND is in SENSE CODE.

ll'eIHD\_PROTOCOL\_ERROR TCB\_ID: ID of the PS process that sent UNBIHD\_PROTOCOL\_ERROR HS\_ID: ID of the half-session to be deactivated SENSE\_ CODE

#### RM\_TO\_HS\_RECORD

The RH\_TO\_HS\_RECORD is the record that RH ("Chapter 3. LU Resources Hanager"J sends to HS ("Chapter 6.0. Half-Session").

RM\_TO\_HS\_RECORD: contains BID\_NITHOUT\_ATTACH, BID\_RSP, BID\_NITH\_ATTACH, BIS\_REPLY, HS\_PS\_CONNECTED, BIS\_RQ, YIELD\_SESSION, RTR\_RQ, RTR\_RSP, or ENCIPHERED\_RD2 record (see below)

## BID\_RSP

BID\_RSP is sent by the resources manager to the half-session in response to a previous BID record (page  $A-14$ ) from the half-session. If RTI = POS, the partner LU is granted permission to use the session. If RTI = NEG, permission is denied and SENSE\_CODE contains the sense data to be sent on the negative response.

BID RSP

 $\mathbf{I}$ 

RTI: possible values: POS, NEG SENSE CODE (reserved when RTI=POS)

#### BID\_WITH\_ATTACH

BID\_WITH\_ATTACH is sent by the resources manager to the half-session to request permission (from the partner LU) to use the session. The request for permission is accompanied by conversation data (including the FMH-5 that will attach the remote transaction program) in the SEND\_PARM structure (page A-36). The resources manager will send BID\_WITH\_ATTACH if this LU is the first speaker or the bidder. When bidding for a session, the resources Manager chooses bettaeen BID\_WITtlOUT\_ATTACH and BID\_WITH\_ATTACH on the basis of the BID INDICATOR field in the GET SESSION (page A-26) from PS CONV. If this LU is the bidder, the half-session will inform the resources manager of the partner LU's response with a BID\_RSP record (page A-14>.

BID\_WITH\_ATTACH SEND\_PARM (see page A-36)

# BID\_WITHOUT\_ATTACH

BID\_WITHOUT\_ATTACH is sent by the resources manager to the half-session to request permission (from the partner LUI to use the session. The request for permission is not accompanied by any other data. The resources manager will send BID\_WITHOUT\_ATTACH only if this<br>LU is the bidder, since it does not need permission from the partner LU to use a<br>first-speaker session. The half-session LU's response with a BID\_RSP record (page A-141.

BID\_WITHOUT\_ATTACH

BIS\_REPLY

BIS\_REPLY is sent by the resources manager to the half-session to request the half-session to send a BIS(RQE3) request unit.

BIS\_REPLY

BIS\_RQ

BIS RQ is sent by the resources manager to the half-session to request the half session to send a BIS(RQE1) request unit.

BIS\_RQ

HS\_PS\_CONNECTED

HS\_PS\_CONNECTED is sent by the resources manager to the half-session to inform the half-session that it has been connected to a presentation services process. This occurs<br>as a result of allocation of a session to a conversation.

HS\_PS\_CONNECTED

PS\_ID: ID of presentation services process

#### RTR\_RQ

RTR\_RQ is sent by the resources manager to the half-session to request the half-session to send an RTR request unit.

RTR\_RQ

## RTR\_RSP

RTR\_RSP is sent by the resources manager to the half-session to request the half-session to send an RTR response unit. If RTI = NEG, SENSE\_CODE contains the sense data to be sent with the negative response.

RTR\_RSP

RTI: possible values: POS, NEG SENSE\_CODE (reserved when RTI=POSl

## ENCIPHEREO\_RD2

ENCIPHERED\_RD2 is sent by RM to tne half-session to request the half-session to send an FMH 12.

ENCIPHERED\_RD2 SEND\_PARM: (see page A-361

## YIELD\_SESSION

YIELD\_SESSION is sent by the resources manager to the half-session to end the open bracket in a newly activated session. When a session is activated, the session comes up in the "in-brackets" state with the primary LU in control. If the resources manager at the primary LU does not nave a waiting session-allocation request (see GET\_SESSION, page A-261, it will send YIELD\_SESSION to the half-session; the half-session then reverts to con-<br>tention state.

YIELO\_SESSION

## RH\_TO\_LNS\_RECORD

The RM\_TO\_LNS\_RECORD is the record that RM ("Chapter 3. LU Resources Manager") sends to LNS ("Chapter 4. LU Network Services").

RH\_TO\_LNS\_RECORD: contains ACTIVATE\_SESSION or DEACTIVATE\_SESSION record (see below)

### ACTIVATE\_ SESSION

ACTIVATE\_SESSION is sent by the resources manager to LU network services to request the activation of a session of type SESSION\_TYPE with the partner LU identified by LU\_NAME and mode name identified by MODE\_NAME. LU network services will reply to ACTIVATE\_SESSION Mith an ACTIVATE\_SESSION\_RSP record (page A-20) that has the same CORRELATOR value as that in the ACTIVATE SESSION.

- NOTES: 1. The (partner) LU\_NAME is the name that a transaction program specifies in conjunction with the MOOE\_NAHE when requesting the allocation of a conversation. It is a local name by which one LU knows another LU and is not sent outside the LU. The maximum length of the LU\_NAME is implementation-defined.
	- 2. LU names consist of type-G symbol strings. Mode names consist of type-A symbol strings. See "Appendix E. Request/Response Unit (RU) Formats" for symbol-string definitions.

ACTIVATE\_ SESSION **CORRELATOR** SESSION\_TYPE: possible values: FIRST\_SPEAKER, BIDDER LU\_NAME (see Notes 1 and 2> HODE~HANE (see Note 2)

# DEACTIVATE\_SESSION

DEACTIVATE\_SESSION is sent by the resources manager to LU network services to request the deactivation of a session. If STATUS = ACTIVE, the session is identified by HS\_ID. If STATUS = PENDING, the session is identified by CORRELATOR, which contains the same value used in the ACTIVATE\_SESSION request.

DEACTIVATE\_SESSION STATUS: possible values: ACTIVE, PENDING CORRELATOR (reserved when STATUS=ACTIVEl HS\_ID !reserved when STATUS = PENDING) TYPE of deactivation: possible values: NORMAL, CLEANUP, ABNORMAL !CLEANUP or ABNORMAL imply STATUS=ACTIVE) SENSE\_CODE: reason for deactivation (reserved when TYPE~ABNORHAL>

## RM\_TO\_PS\_RECORD

The RM\_TO\_PS\_RECORD is the record that RM ("Chapter 3. LU Resources Manager") sends to PS\_INITIALIZE ("Chapter 5.0. Overview of Presentation Services") or PS\_CONV ("Chapter 5.1. Presentation Services--Conversation Verbs").

RM\_TO\_PS\_RECORD: contains ATTACH\_RECEIVED, RCB\_DEALLOCATED, RM\_SESSION\_ACTIVATED, or CONVERSATION\_FAILURE record (see below).

## ATTACH\_RECEIVED

ATTACH\_RECEIVED is sent by the resources manager to PS\_INITIALIZE in a newly created PS process (created as the result of an Attach Ftlf-5). TCB\_ID is the ID of the transaction control block, RCB ID is the ID of the initial resource control block, and FMH 5 is the FMH-5 that initiated the new presentation services process. The resources manager per-<br>forms some validity checks on the FMH-5 before passing it to presentation services. SENSE\_CODE indicates the result of these checks.

ATTACH\_RECEIVED TCB\_ID: ID of transaction control block RCB\_ID: ID of resource control block SENSE\_ CODE FMH 5: Attach FMH-5 header (see Appendix H)

#### COHVERSATION\_FAILURE

CONVERSATION\_FAILURE is sent by the resources manager to PS\_CONV to notify presentation services of the failure of the conversation identified by RCB\_ID. The REASON field assumes only the values SON or PROTOCOL\_VIOLATION.

CONVERSATION\_FAILURE RCB\_ID: ID of failed conversation REASON: possible values: SON, PROTOCOL\_VIOLATION

## RCB\_ALLOCATED

RCB\_ALLOCATED is sent by the resources manager to PS\_CONV in reply to an ALLOCATE\_RCB RUB\_ALLUUATED 15 SENT by the resources manager to PS\_CONV in reply to an ALLUUATE\_RUB<br>(page A-25). RETURN\_CODE indicates the success of the allocation. If RETURN\_CODE = OK, RCB\_ID contains the ID of the newly created resource control block.

RCB\_ALLOCATED RETURN\_CODE: possible values: OK, UNSUCCESSFUL, SYNC\_LEVEL\_NOT\_SUPPORTED RCB\_ID: ID of newly created resource control block (reserved when RETURN\_CODE#OK)

# RCB\_DEALLOCATED

RCB\_DEALLOCATED is sent by the resources manager to PS\_CONV in reply to a DEALLOCATE\_RCB record (page A-26).

RCB\_DEALLOCATED

#### RH\_SESSION\_ACTIVATED

RM\_SESSION\_ACTIVATED is sent by the resources manager to PS\_COPR in reply to an  $RM\_ACTIVATE\_SESSION$  record (page A-27). The success or failure of the session activation is indicated in the RETURN\_CODE field.

RH\_SESSION\_ACTIVATED RETURN\_CODE: possible values: OK, ACTIVATION\_FAILURE\_NO\_RETRY, ACTIVATION\_FAILURE\_RETRY,LU\_MODE\_SESSION\_LIMIT\_EXCEEDED

## SESSION\_ALLOCATED

SESSION\_ALLOCATED is sent by the resources manager to PS\_CONV in reply to a GET\_SESSION record (page A-26). RETURN\_CODE indicates the success or failure of the session allocation.

SESSIOH\_ALLOCATED RETURN\_CODE: possible values: OK, IMSUCCESSFUL\_RETRY, UNSUCCESSFUL\_NO\_RETRY,

CRV\_RQ\_RU

CRV\_RQ\_RU RQ\_CODE: possible valuea: X'CO' (signifying CRY) CRYPTO\_SEED

 $\frac{1}{1}$ 

#### ADDRESS

ADDRESS contains TH addresses. For subarea nodes they are 6-byte network addresses. For peripheral nodes, they along with the TH ODA! bit, comprise a 17-bit session identifier. The ODA! identifies the node that assigned the session identifier, allowing two communicating nodes to assign values independently without collision. The relationship between session identifier fields and the OAFI and DAFI fields in the TH depends on the direction of flow of the RU. If it flows in the direction of the session-activation request, OAFI=SIDH and DAFI=SIDL. If the RU flows in the opposite direction, the mapping is reversed.

#### ADDRESS

Subarea address structure: THIS NAU: address of the local NAU (contains 32-bit subarea and 16-bit element address) OTHER NAU: address of the partner NAU (contains 32-bit subarea and 16-bit element address) Peripheral node structure: ODAI: origin/destination assignment indicator SIDH: 8-bit address representing the local NAU SIDL: 8-bit address representing the partner NAU

BIU

This record is used only by the half-session (HS) process. It contains information about TH, RH, and RU fields.

BIU: same as PIU (see page A-35)

## PC\_ CHARACTERISTICS

PC\_CHARACTERISTICS: path control characteristics

PATH\_CONTROL\_TYPE--PEER means that this path control is being used for a PNCP-mediated session; BACKBONE means that this path control is being used for an SSCP-mediated session.

PATH\_CONTROL\_TYPE: possible values: PEER, BACKBONE

ALS--adjacent link station address associated with this path control. This field is used only by peripheral nodes.

ALS

SEGHENTING--path control segmenting capability. This applies to both send and receive segmenting. Either both are supported or both are not supported.

SEGHENTING: possible values: SUPPORTED, NOT\_SUPPORTED

MAX\_RU\_SEGMENT\_SIZE-the maximum number of RU bytes that may be sent or received by this path control. This value is independent of path control's segmenting capability.

HAX\_RU\_SEGHENT\_SIZE

### PIU

This record contains selected TH fields, an RH, and an RU. This is the information used by components in layers above path control dealing with PIUs (e.g., half-session, LU net-Hork services). The PIU data structure does not contain a complete TH. It contains only the TH fields that are needed by the byers above PC. Other TH fields are not visible above PC.

PIU

TH: fields from the transmission header needed above the PC layer EFI expedited-flON indicator: possible values: EXP, NORHAL SNF: contains a 16-bit sequence number field DCF: data count field-contains length of BIU BIU: basic information unit RH: request/response header (see Appendix 0)

RU: request unit lsee Appendix E>

 $\mathbf{I}$ 

## SEND\_PARM

SEND\_PARM is a substructure that is embedded in SEND\_DATA\_RECORD Cpage A-24) and BID\_WITH~ATTACH (page A-281. It contains the data to be sent to the half-session as well as an encoding of the RH bit settings. If ALLOCATE = YES, this data is the first to be sent on a conversation. If FMH = YES, DATA begins with an FM header (FMH-5 or FMH-7).

SEND\_PARM

ALLOCATE: possible values: YES, NO Cif ALLOCATE=YES, DATA is first in bracket) FHH: possible values: YES, NO Cif FMH=YES, DATA begins with FM header) TYPE: possible values: NOT\_END\_OF\_DATA, FLUSH, CONFIRM, DEALLOCATE\_CONFIRM, DEALLOCATE\_FLUSH, PREPARE\_TO\_RCV\_FLUSH, PREPARE\_TO\_RCV\_CONFIRM\_SHORT, PREPARE\_TO\_RCV\_CONFIRM\_LONG DATA: data to be sent on the half-session

# SESSION\_INFORMATION

SESSION INFORMATION is a substructure that is embedded in SESSION\_ACTIVATED Cpage A-20) and ACTIVATE\_SESSION\_RSP (page A-201. Sent from LU Network Services to Resources Manager, SESSION\_INFORMATION contains data about the session that has just been established.

SESSION\_INFORMATION HS\_ID: half-session identifier HALF\_SESSION\_TYPE: possible values: PRI, SEC BRACKET\_TYPE: possible values: FIRST\_SPEAKER, BIDDER RANDOM\_DATA: used to validate FMH-12

## APPENDIX D. RH FORMATS

The request/response header (RH) is a 3-byte<br>field; it may be a request header or a fitter, it may be a response header. Figure D-1 on page D-2 shows the RH formats and summarizes the allowed values.

The control fields in the request header include:

Request indicator

RU Category

Format indicator

Sense Data Included indicator

Chaining Control

Form of Response Requested

Queued Response indicator

Pacing indicator

Bracket Control

Change Direction indicator

Code Selection indicator

Enciphered Data indicator

Padded Data indicator

The control fields in the response header include:

Response indicator

RU Category

Format indicator

Sense Data Included indicator

Chaining Control

Response Type indicator

Queued Response indicator

Pacing indicator

The above RH control fields are described below.

Request/Response Indicator (RRI): Denotes whether this is a request or a response.

RU Category: Denotes that the BIU belongs to one of four categories: session control (SCI, network control (NC), data flow control (OfCJ, or function management data (fMDl. (The NC category is not supported by T2. 1 nodes. l

Format Indicator: Indicates which of two formats <denoted Format 1 and Format 0) is used within the associated RU (but not including the sense data field, if any; see Sense Data Included indicator, below!.

For SC, NC, and DFC RUs, this indicator is always set to Format 1.

For (SSCP,PUl and (SSCP,LUl sessions, Format 1 indicates on FMD requests that the request RU includes a network services (NS) header and is field-formatted (with various encodings, such as bi nary data or bit-significant data, in the individual fields!. Format 0 indicates that no NS head- er is contained in the request RU and the RU is character-coded. The Format indicator value on a response is the same as on the corresponding request.

for LU-LU sessions that support FM headers on FMD requests, Format 1 indicates that an FM header is present. The Format indicator is always set to 0 on positive responses.

Sense Data Included Indicator (SDI): Indi-<br>cates that a 4-byte sense data field is<br>included in the associated RU. The sense data field (when present) always immediately follows the RH and has the format and meaning tained in the RU follows the sense data field. Sense data is included on negative responses and on EXRs, where it indicates the type of condition causing the exception.

(The Format indicator does not describe or affect the sense data, which is always in the 4-byte format shown in Appendix G.)

Chaining Control: Indicates that a sequence of contiguous transmitted requests is being grouped in a chain. Two indicators, Begin Chain indicator (BCI) and End Chain indicator CECIJ, together denote the relative position of the associated RU within a chain. The 1 values of these indicators (BCI = 1 and ECI = ll are referred to as BC and EC, respectively.

 $(BC, -EC) = first RU in chain$ 

 $(-BC, -EC) = middle RU in chain$ 

<~BC, ECJ = last RU in chain

 $(BC, EC)$  = only RU in chain

Responses are always marked "only RU in chain."

form of Response Requested: In a request header, defines the response protocol to be executed by the request receiver.

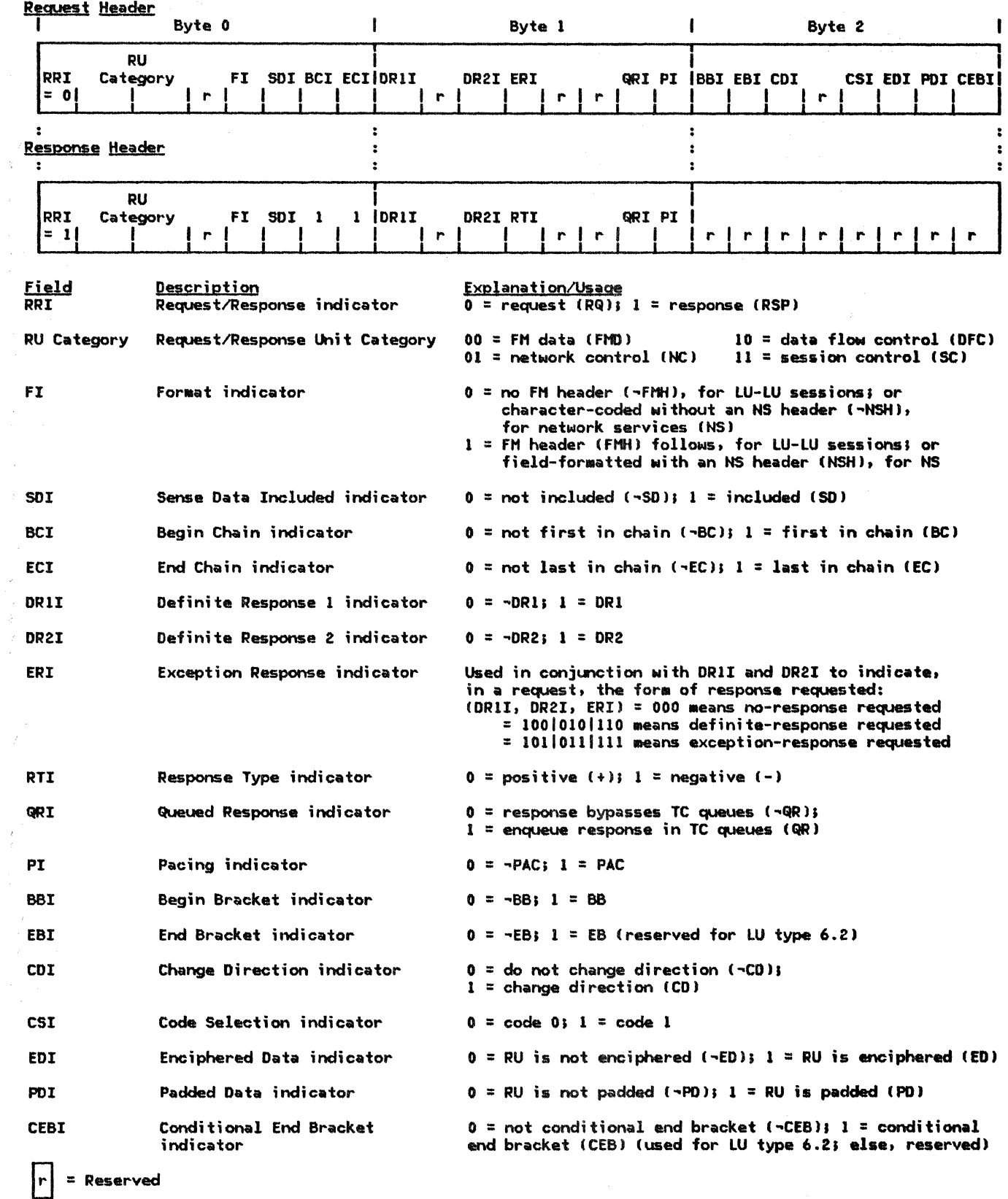

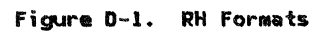

Three bits in a request header specify the form of response that is desired. They are: Definite Response 1 indicator (DRII), Definite Response 2 indicator IDR2I), and the Exception Response indicator (ERI). They can be coded to request:

- 1. No-response, which Means that a response will not be issued by the half-session receiving the request.  $(DR1I, DR2I) =$  $(0,0) = \overline{(-0R1,-0R2)}$  and ERI=0 is the only coding possible; the abbreviation RQN refers to a request with this coding. IA special response, ISOLATED PACING<br>RESPONSE (IPR), does set RESPONSE [IPR], does set<br>[DRII,DR2I,ERI]=[0,0,0], but it is used independently of the other responses listed. IPR is sent in connection with session-level pacingl the sequence number in its associated TH does not correlate it to any given request.)
- 2. Exception response, which means that a negative response will be issued by the half-session receiving the request only in the event of a detected exception (a positive response will not be issued).  $[ORII, OR2I] = (1,0)|(0,1)|(1,1)$  and ERI=l are the possible codings; RQEl, RQE2, and RQE3 are the abbreviations, respectively; the abbreviation RQE or RQE\* refers to a request with any of these codings.
- 3. Definite response, which means that a response will always be issued by the half-session receiving the request, whether the response is positive or negative.  $(DRII, DR2I) = (1,0)[(0,1)][(1,1)]$ and ERI=O are the possible codings; RQDl, RQ02, and RQD3 are the abbreviations. respectively; the abbreviation RQO or RQD\* refers to a request with any of these codings.

A request that asks for an exception response or a definite response has one or both of the DRII and DR2I bits set to 1 (three combinations J; a response to a request returns the same (DRII, DR2I) bit combination (see Fig-<br>ure D-2 on page D-4).

The setting of the DRII, DR2I, and ERI bits varies by RU category. Chapter 4 and Chapter 6.2 define the settings for SC; Chapter  $6.1$  defines them for DFC; Chapter 4 defines them for network services Ft'D.

In the case of LU-LU sessions, BIND parameters (see Appendix E) specify the form of response to be requested during the session; see Chapter 2 and Chapter 5.3, as well as Figure D-2 on page D-4.

The  $(DR1I, DR2I, ERI) = (0, 0, 1)$  combination is reserved.

Queued Response Indicator (QRI): In a<br>response header for a normal-flow RU, the Queued Response indicator denotes whether the response is to be enqueued in TC queues: QRI=QR, or whether it is to bypass these queues: QRI=~QR. In a request header for a normal-flow RU, it indicates what the setting of the QRI should be on the response, if any, to this request (i.e., the values on the request and response are the same).

For expedited-flow RUs, this bit is reserved.

The setting of the QRI bit is the same for all RUs in a chain.

Response Type: In a response header, two basic response types can be indicated: positive response or negative response. For negative responses, the RH is always immediately followed by four bytes of sense data in the RU. Thus, RTI=NEG and RTI=POS occur jointly with SDI=SD and SOI=·•SD, respectively.

Three kinds of positive and negative responses correspond to the three valid<br>(DRIT, DR2T) combinations allowed on  $(DR11, DR21)$  combinations allowed requests. The settings of the DRlI and DR2I bits in a response always equal the settings of the DRlI and DR2I bits of the form-of-response-requested field of the corresponding request header, except as shown in Figure 0-2 on page 0-4.

Pacing: Request indicator denotes that the sending TC element can accept a Pacing Response indicator. In a request header, the Pacing

The Pacing Response indicator in a response header is used to indicate to the receiving TC element that additional requests may be sent on the normal flow. The Pacing Response indicator may be  $\Omega$  in an RH that is attached to a response RU on the normal flow; or, if desired, a separate, or isolated, response header may be used, to which no RU is attached. This latter RH signals only the pacing response; it is called an ISOLATED PACING RESPONSE (see Chapter 6.2). Isolated and nonisoLated pacing responses are functionally equivalent.

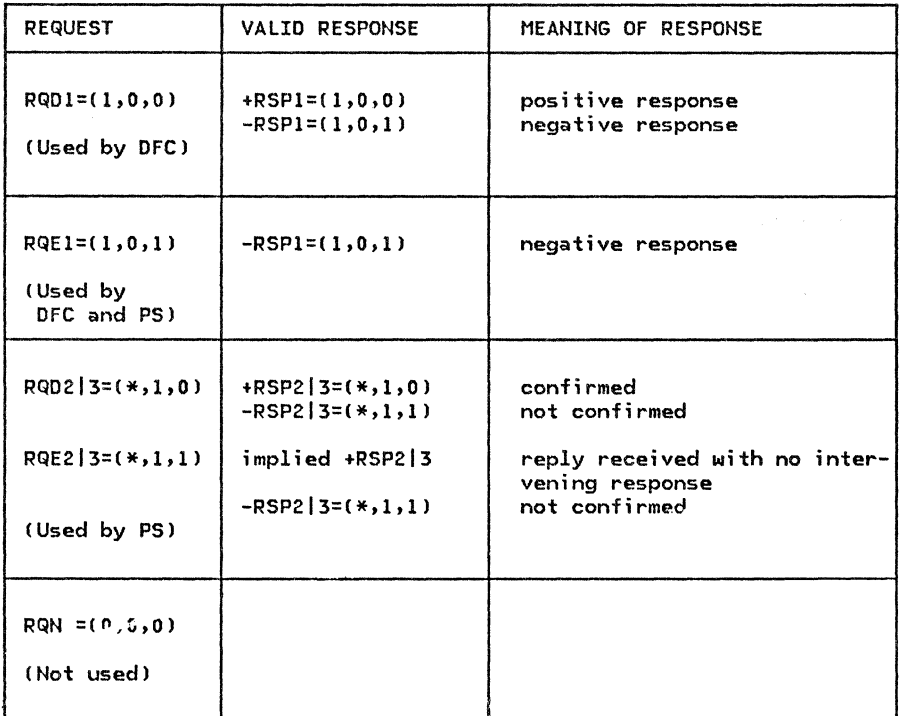

#### NOTES:

- 1. Values displayed in this table are in the order (DR1I,DR2I,ERI) for requests and (DR1I,DR2I,RTI) for responses.
- 2. All ~EC requests are sent as RQEl.

Figure D-2. FMO Request/Response Combinations for Sessions between Two LU 6.2s

Bracket Control: Used to indicate the beginning or end of a group of exchanged requests and responses called a bracket. Bracket protocols are used only on LU-LU sessions. When used, BB appears only on the first request in the first chain of a bracket; CEB appears only on the last request of the last chain of<br>a bracket. (When bracket usage is specified in BIND, the BIND request carries an implied LUSTAT and FMD requests, and are thus sent normal-flow. See Chapter 6.1 for detailed discussion of bracket protocols.

Change Direction Indicator (CDI): Used when there is half-duplex (HDX) control of the normal flows within a session Cnot to be con- fused with 1 ink-level HDX protocols). It permits a sending half-session to direct the receiving half-session to send. The HDX protocol is useful to half-sessions with limited input/output capabilities that cannot simultaneously send and receive user data. When used, CD appears only on the last request in a chain; it is set only on LUSTAT and FMD requests. See Chapter 6.1 for detailed discussion of this protocol.

Code Selection Indicator (CSI): Specifies the encoding used for the associated FMD RU. When a session is activated, the half-sessions can choose to allow use of two codes in their FMD RUs (e.g., EBCDIC and ASCII), which they designate as Code 0 and Code 1. FM headers and request and response codes are not affected by the Code Selection indicator.

For SC, NC, and OFC RUs, this bit is reserved.

Enciphered Data Indicator (EDI): Indicates that information in the associated RU is enciphered under session-level cryptography protocols.

Padded Data Indicator (PDI): Indicates that the RU was padded at the end, before encipherment, to the next integral multiple of 8 bytes in length; the last byte of such padding is the count of pad bytes added, the .<br>count being a number (1-7 inclusive) in unsigned 8-bit binary representation.

# APPENDIX E. REQUEST/RESPONSE UNIT (RU) FORMATS

This appendix defines detailed RU formats. A categorized list of RU abbreviations is presented first, followed by an alphabetic list of request RU format descriptions, a summary of response RUs, and a list of response format descriptions for those positive response RUs that return data in addition to the request code. Two final sections describe control vectors and session keys.

The initial line for each RU in the two RU format description lists is in one of the following formats:

#### Reauests

"RU ABBREVIATION; Origin NAU-->Destination NAU, Normal (Norm) or Expedited (Exp) Flow; RU Category (RU NAME)"

#### Responses

"RSP(RU ABBREVIATION); Origin NAU-->Destination NAU, Norm or Exp Flow; RU Category"

#### Notes:

- l. "RU Category" is abbreviated as follows:
	- DFC data flow control

SC session control

FMD N3(ma) function management data, network services, maintenance services

FMD NS(s) function management data, network services, session services

- 2. The formats of character-coded FMD NS RUs are implementation dependent; LU-->LU FMD RUs (e.g., FM headers) are described in "Appendix H. FM Header and LU Services Commands".
- 3. All values for field-formatted RUs that are not defined in this section are reserved.
- 4. The request code value X'FF' and the NS header values X'C317IBIF>F\*\*\*\*' and X'\*\*l317IBIFlF\*\*' are set aside for implementation internal use, and will not be otherwise defined in SHA.
- 5. Throughout this appendix the following symbol-string types are used:
	- Type-A (Assembler oriented): a byte string consisting of one or more EBCDIC uppercase letters (A through Z), numerics (O through 9),  $\frac{1}{2}$ ,  $\frac{1}{2}$ , and  $\frac{1}{2}$ , the first character of which is nonnumeric.
	- Type-USS C "unformatted system services" or character-coded subset of the SHA character set): a byte string consisting of one or more EBCDIC uppercase letters (A through Z), numerics (0 through 9), \$, #, a, line feed  $(X'15')$ , space  $(X'40')$  and the following 11 special characters:  $!= ( ) , +-*, / \&$  with no restriction on the first character.
	- Type-AE IA extended): a byte string consisting of one or more EBCDIC lowercase letters (a through z), uppercase letters (A through Z), numerics (0 through 9), \$, #, a, and period (.), with no restriction on the first character.
	- Type-SR I EBCDIC graphics): a byte string consisting of one or more EBCDIC characters in the range X'41' through X'FE', with no restriction on the first character.
	- Type-6 (general): a byte string consisting of one or more bytes of binary values 0 through 255.

The RU field to which a type-A, type-AE, or type-GR symbol string is assigned may be longer than the symbol string; in this case, the symbol string is left-justified within the field, which is filled out to the right with space (X'40') characters. Space characters, if present, are not part of the symbol string. If the symbol string is formed from the concatenation of two or more individual symbol strings, such as the fully-qualified LU name, the concatenated symbol string as a whole is left-justified within the field ,which is filled out to the right with space characters. Space characters, if present, are not part of the concatenated symbol string.

- 6. Throughout this appendix, <u>reserved</u> is used as follows: reserved bits, or fields, are cur-<br>rently set to 0's (unless explicitly stated otherwise); reserved values are those that cur-<br>rently are invalid. Correct usage o checks are made on these fields.
- 7. Throughout this appendix, <u>retired</u> fields and values are those that were once defined by SNA but are no longer defined. To accommodate implementations of back-level SNA, current implementations of SNA treat retired fields as follows: send checks enforce the setting of retired fields to all O's except where other unique values are required (described individually in this appendix); no receive checks are made on these fields, thereby accepting back-level settings of these fields. Special handling of retired fields, such as echoing or<br>passing on retired fields as received, is discussed where appropriate.

**SC** 

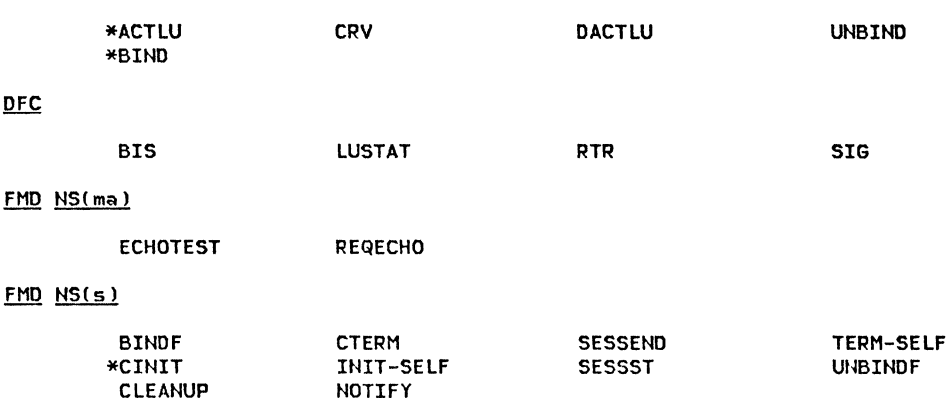

 $\ast$  These request RUs require response RUs that, if positive, may contain data in addition to the NS header or request code. See "Summary of Response RU's" on page E-18 and "Positive Response RU's with Extended Formats" on page E-18

# INDEX OF RU'S BY NS HEADERS AND REQUEST CODES

Within DFC, SC, or any specific FMD NS category, the request code is unique. However, while a request code has only one meaning in a specific category, a given code can represent different requests in separate categories.

FMD NS Headers CThird byte is the request code)

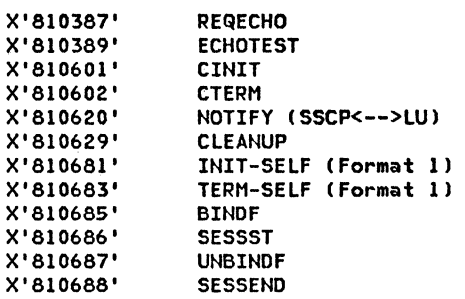

DFC Request Codes

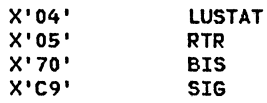

SC Request Codes

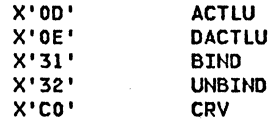

 $\overline{a}$ 

```
ACTLU; SSCP-->LU, Exp; SC (ACTIVATE LOGICAL UNIT)
\mathbf{I}ACTLU is sent from an SSCP to an LU to activate a session between the 
                        SSCP and the LU and to establish common session parameters. 
ł
           0 
                     X'OD' request code 
           1 
                     Type activation requested: 
                     X' 01' cold 
                     X'02' ERP 
           \overline{2}bits 0-3, FM profile: 
                                X'O' FM profile 0 
                                X'6' FM profile 6 
                     bits 4-7, TS profile: 
                               X'l' TS profile 1 (only value defined) 
           BIND; PLU-->SLU, Exp; SC (BIND SESSION)
                        BIND is sent from a primary LU to a secondary LU to activate a session 
                        between the LUs. The secondary LU uses the BIND parameters to help 
                        determine whether it will respond positively or negatively to BIND. 
           0 
                     X'31' request code 
           1 
                     bits 0-3, format: 0000 
                     bits 4-7, type: 
                                0000 negotiable 
           \overline{2}FM profile: 
                     X'l3' FM profile 19 
           3 
                     TS profile: 
                     X'07' TS profile 7 
                     FM Usage--Primary LU Protocols for FM Data 
           4 
                     bit O, chaining use selection: 
                              1 multiple-RU chains allowed from primary LU half-session 
                     bit 1, request control mode selection: 
                              0 immediate request mode 
                     bits 2-3, chain response protocol used by primary LU half-session for FMD requests; 
                                chains from primary will ask for: 
                                11 definite or exception response 
                     bits 4-6, reserved 
                     bit 7, send End Bracket indicator: 
                              0 primary will not send EB 
                      FM Usage-Secondary LU Protocols for FM Data
           5 
                     bit o, chaining use selection: 
                              1multiple-RU chains allowed from secondary LU half-session 
                     bit 1, request control mode selection: 
                              0 immediate request mode 
                     bits 2-3, chain response protocol used by secondary LU half-session for FMD requests; 
                                chains from secondary will ask for: 
                                11 definite or exception response 
                     bits 4-6, reserved 
                     bit 7, send End Bracket indicator 
                              0 secondary will not send EB 
                     FM Usage-Common LU Protocols
           6 
                     bit O, session segmenting support: 
                              0 this LU supports reception of segments on this session
                              1this LU does not support reception of segments on this session; the BIND 
                                sender and receiver set the maximum RU sizes, in bytes 10-11 of BIND and 
                                RSPlBINO), so that segmenting will not occur on the link for this session 
                      bit 
1, FM header usage: 
                              1 FM headers allowed 
                      bit 
2, brackets usage and reset state: 
                              O brackets are used and bracket state managers' reset states are INB
                      bit 
3, bracket termination rule selection 
                              1Rule 1 (conditional termination) will be used during this session 
                      bit 4, alternate code set allowed indicator:
                              0 alternate code set will not be used
                              1alternate code set may be used 
                      bi ts 
5-6, reserved 
                      bit 
7, BIND response queue capability: 
                              0 BIND response cannot be held/queued
```
**ACTLU** 

1 BIND sender allows bind receiver to queue BIND and withhold BIND response for an indefinite period

Note: BIND sender may provide a timer or operator interface to send UNBIND if session activation time exceeds BIND sender's limits. BIND queuing is terminated by sending UNBIND to the BIND receiver.

- bits 0-1, normal-flow send/receive mode selection:
- 10 half-duplex flip-flop

bit 2, recovery responsibility:

1 synnnetric responsibility for recovery

bit 3, contention winner/loser:

0 secondary is contention winner and primary is contention loser

1 primary is contention winner and secondary is contention loser

- Note: Contention winner is also brackets first speaker.
- bits 4-5, alternate code processing identifier (reserved unless Alternate Code Set Allowed indicator lbyte 6, bit 41 is 11:

01 process alternate code FMD RUs as ASCII-8

Note: When the Alternate Code Processing Identifier indicator is set to the value 01, the entire FMD request RU is to be translated using the transforms defined by the ANSI X3.26 Hollerith Card Code.

bit 6, reserved

- bit 7, half-duplex flip-flop reset states:
	- 1 HDX-FF reset state is SEND for the primary and RECEIVE for the secondary (e.g., the primary sends normal-flow requests first after session activation I

**IS Usage** 

bit o, staging indicator for secondary TC to primary TC normal flow:

- 0 pacing in this direction occurs in one stage (only value used for PNCP-mediated sessions)
- 1 pacing in this direction occurs in more than one stage
- Note: The meanings of 0 and 1 are reversed from the staging indicator for primary TC to secondary TC.
- bit 1, reserved
- bits 2-7, secondary TC's send window size:  $0$  means no pacing of requests flowing from the secondary
- bits 0-1, reserved
- bits 2-7, secondary TC's receive window size: a value of 0 causes the boundary function to substitute the value set by a system definition pacing parameter (if the system definition includes such a parameter) before it sends the BIND RU on to the secondary is interpreted to mean no pacing of requests flowing to the secondary
- Maximum RU size sent on the normal flow by the secondary half-session: bit 0 is set<br>to 1, and the byte is interpreted as X'ab' = a•2\*\*b. (By definition, a28 and therefore X'ab' is a normalized floating point representation.) See Figure E-1 on page E-8 for all possible values.
- 11 12 Haximum RU size sent on the normal flow by the primary half-session: identical encoding as described for byte 10
	- bit 0, staging indicator for primary TC to secondary TC normal flow:
		- <sup>1</sup>pacing in this direction occurs in one stage (only value used for PNCP-mediated sessions)<br>O pacing in this direction occurs in two stages
		-
		- Note: The meanings of 0 and 1 are reversed from the staging indicator for secondary to primary TC.

bit 1, reserved

bits.2-7, primary TC's send window size: a value of 0 causes the value set by a sysparameter) to be assumed for the session; if this is also 0, it means no pacing of requests flowing from the primary. (For single-stage pacing in the primary-to-secondary direction, this field is redundant with, and indicates ·the same value as, the secondary TC's receive window size--see byte 9, bits 2-7, above. <sup>I</sup>

13 bits 0-1. reserved

bits 2-7,. primary TC's receive window size: a value of 0 means no pacing of requests flowing to the primary. (For single-stage pacing in the secondary-to-primary direction, this field is redundant with, and indicates the same value as, the secondary TC's send window size-see byte 8, bits 2-7, above.)

PS Profile

bit o, PS Usage field format:

0 basic format

- 
- bits 1-7, LU type: . 0000110 LU type 6
- PS Usage characteristics
- 15 LU-6 level:
- X'02' Level 2 Ci.e., LU 6.2)
- 16-22 Reserved

14

8

 $\bullet$ 

10

7

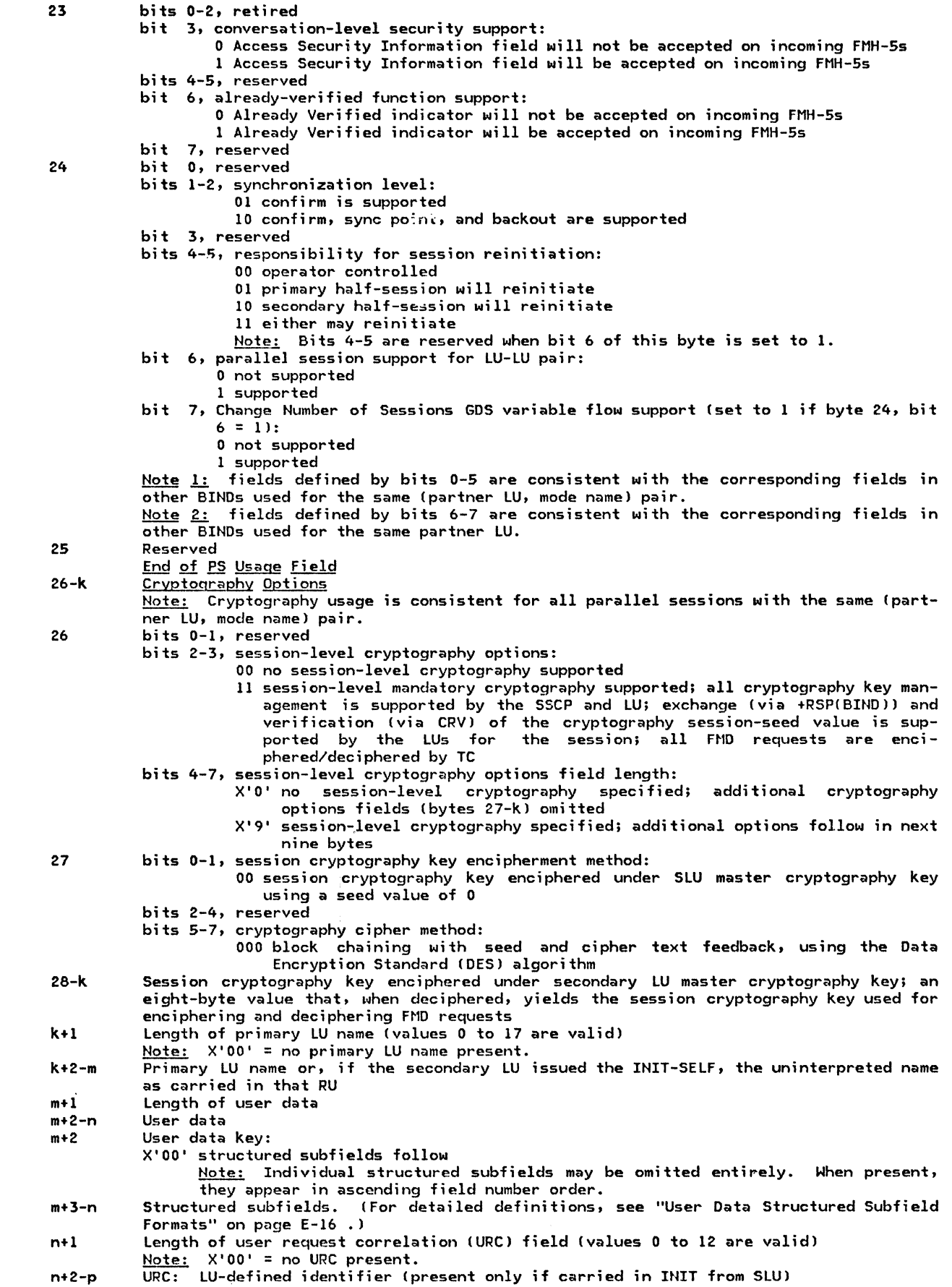

 $\mathbf{I}$ 

n+2-p

 $\hat{\boldsymbol{\beta}}$ 

p+1 Length of secondary LU name (values 0 to 17 are valid) Note: X'00' = no secondary LU name present.

p+2-r Secondary LU name

×

Hote 1: The length of the BIND RU cannot exceed 256 bytes, lest a negative response be returned.

<u>Note 2:</u> If the last byte of a request is a length field and that field is 0, that byte may be omitted from the BIND request.

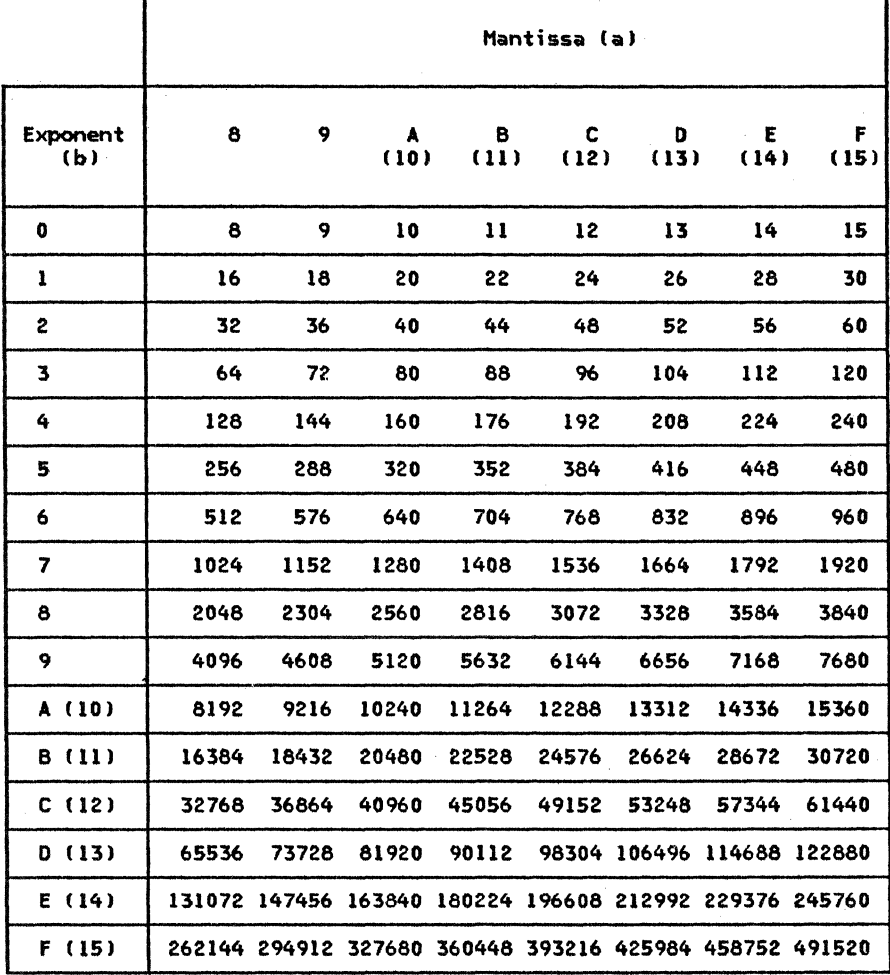

Note: A value of X'ab' in byte 10 or byte 11 of BIND represents a•2\*\*b. For example, X'C5' represents (in decimal)  $12*2**5 = 384$ .

Figure E-1. RU Sizes Corresponding to Values X'ab' in BIND

BINJ

BINDF is sent, with no-response requested, by the PLU to notify the SSCP that the attempt to activate the session between the specified LUs has failed.

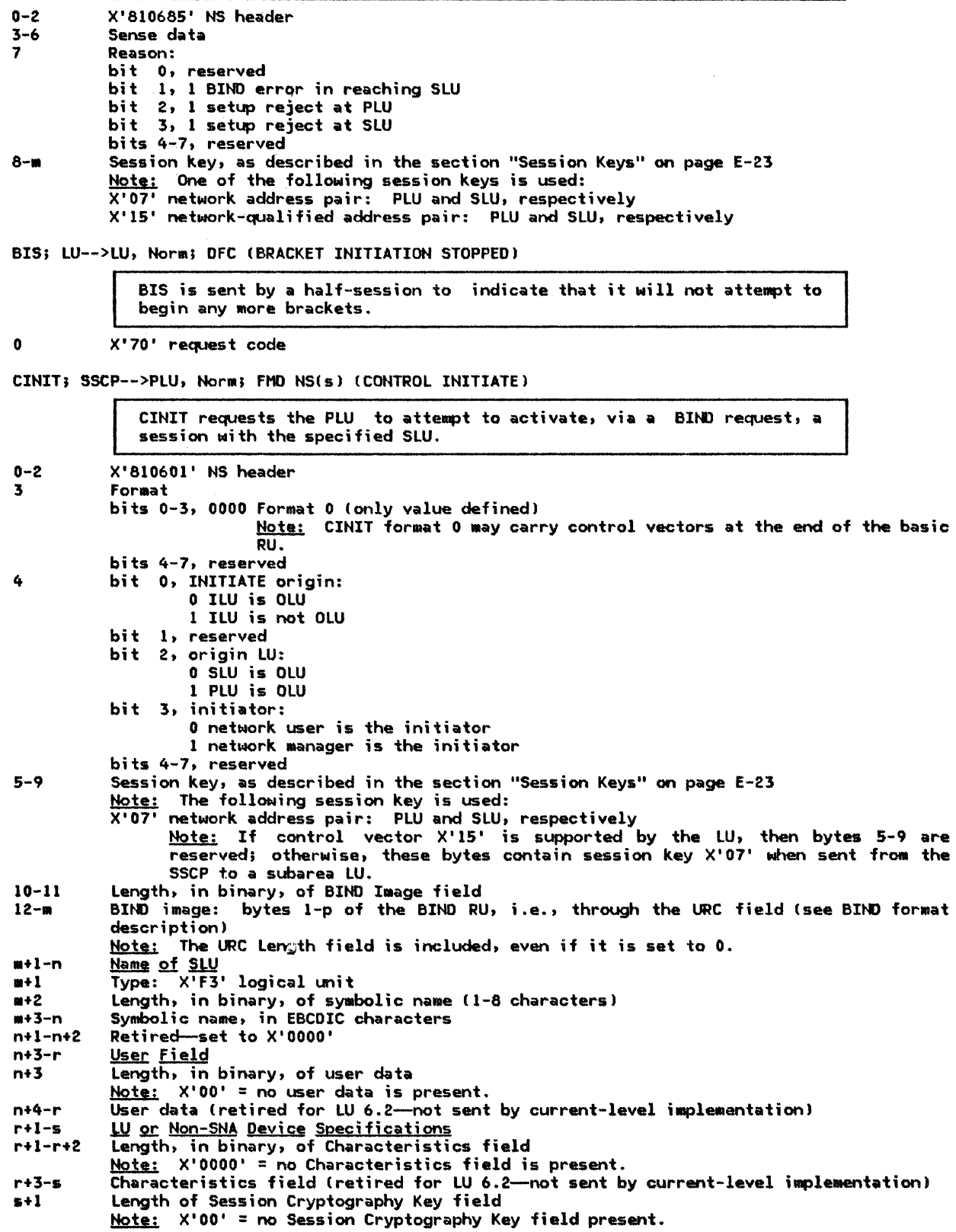

# CINIT

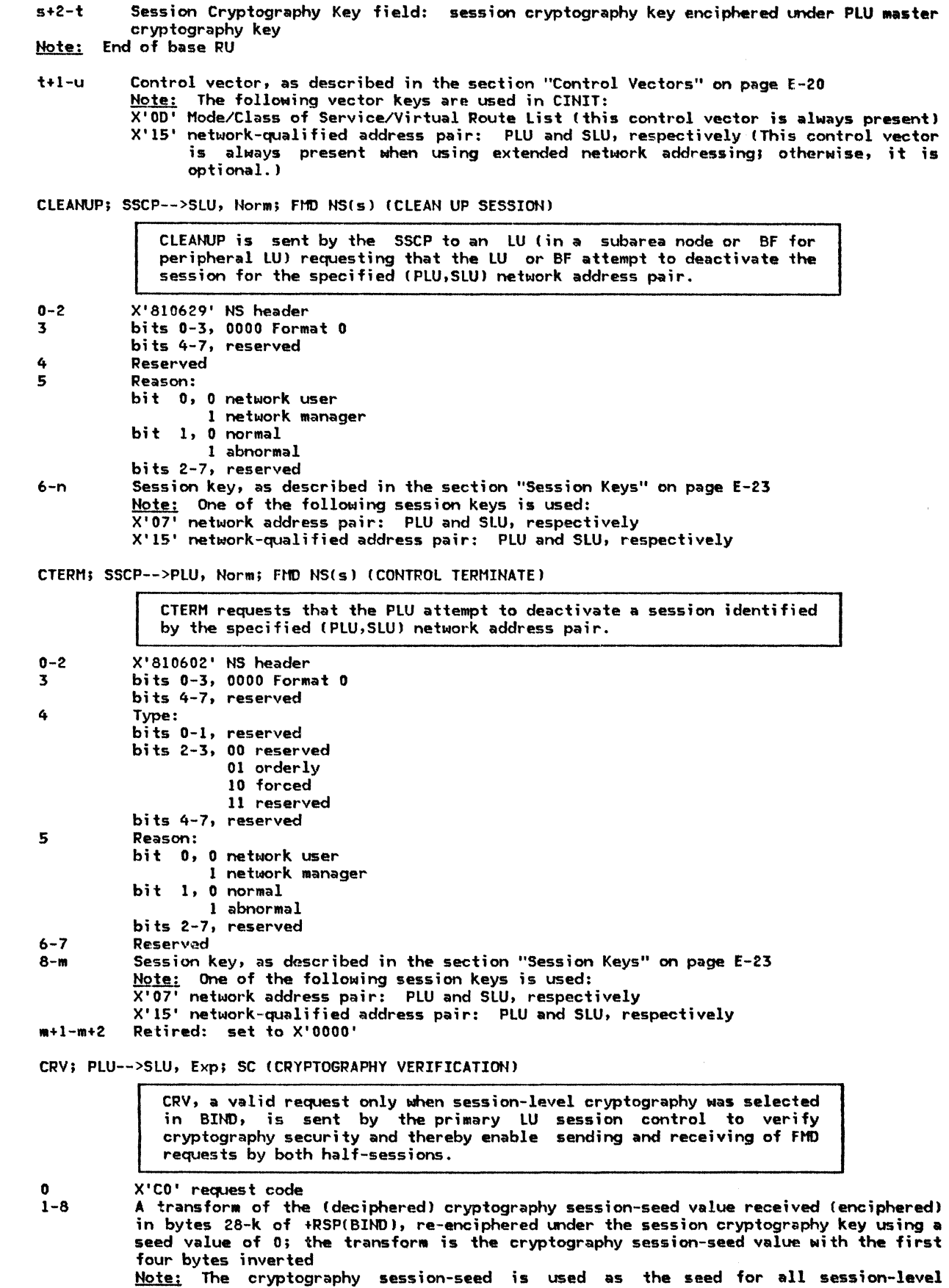

cryptography encipherment and decipherment provided for Ftll RUs.

DACTLU; SSCP-->LU, Exp; SC (DEACTIVATE LOGICAL UNIT)

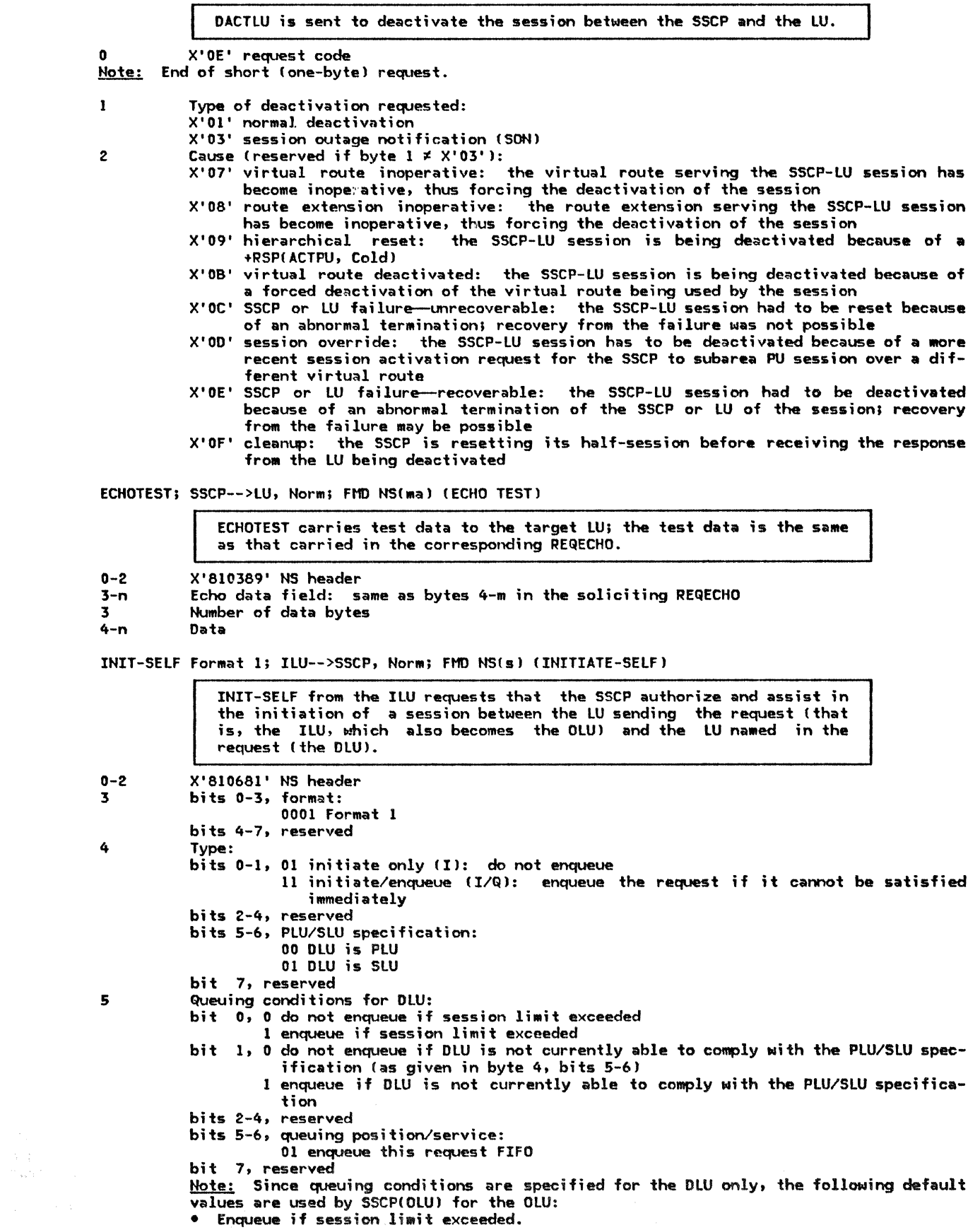
$\mathbf{I}$ 

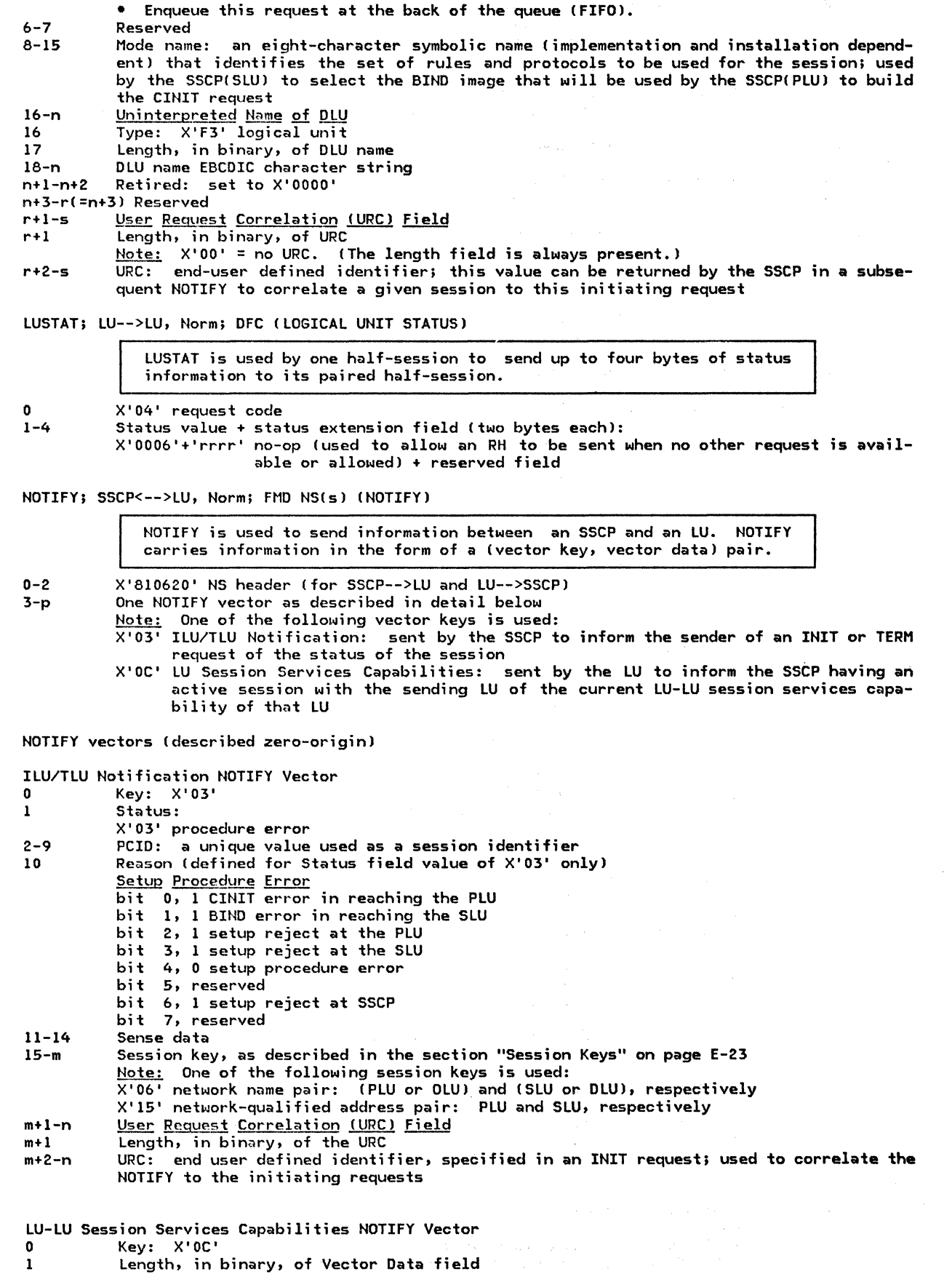

2-m <u>Vector</u> Data

NOTIFY

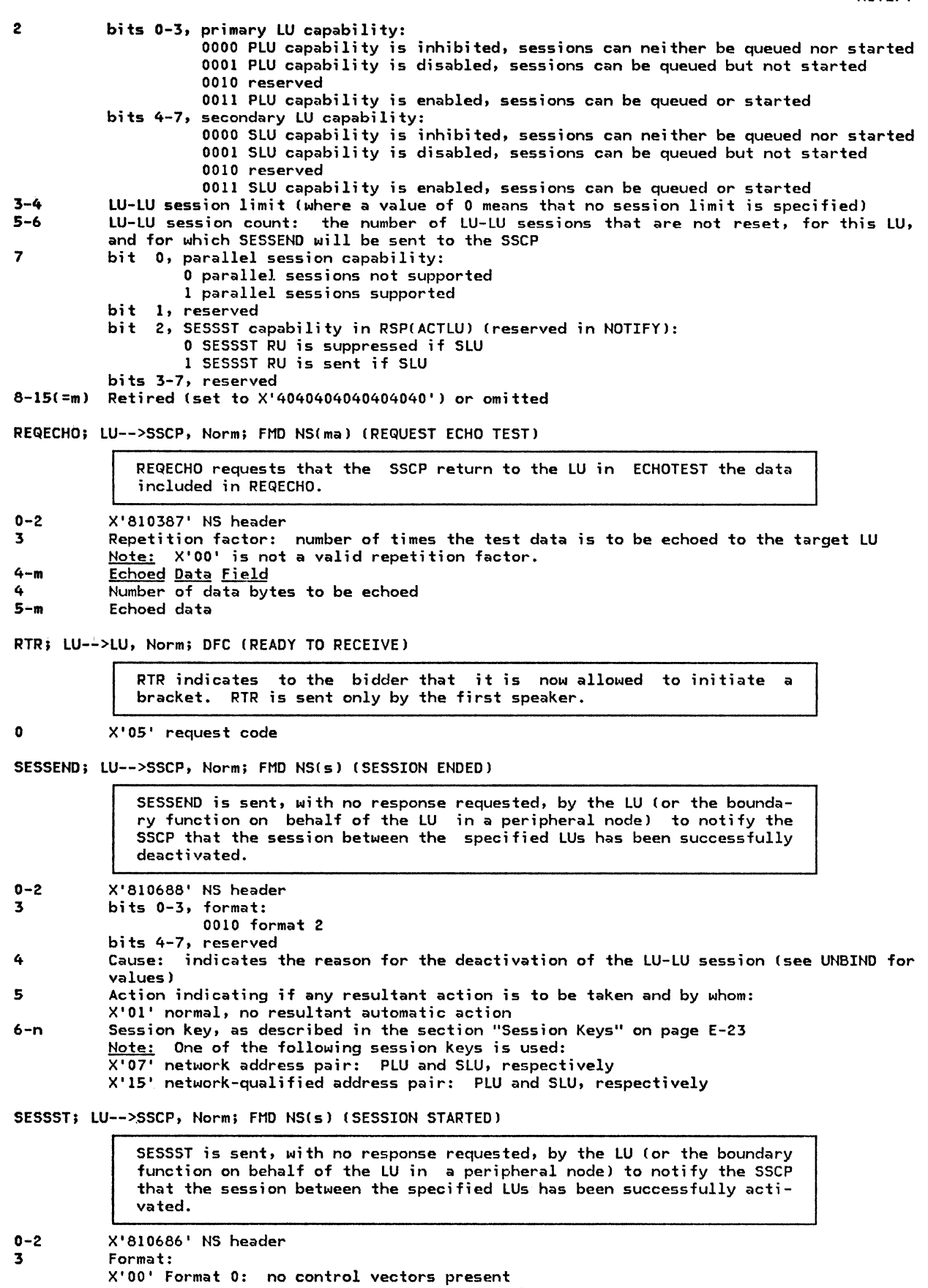

X'Ol' Format 1: control vectors present in bytes n+l-p

4-n Session key, as described in the section "Session Keys" on page E-23

 $\mathbf{I}$ 

n+l-p  $Note: One of the following session keys is used:$ </u> X'07' network address pair: PLU and SLU, respectively<br>X'15' network-qualified address pair: PLU and SLU, respectively Note: End of Format O; Format 1 continues below. One or more control vectors, as described in the section "Control Vectors" on page<br>E-20 The following vector keys way be used in SESSST: Note: The following vector of the following Data X'23' Local Form Session Identifier SIG; LU-->LU, Exp; DFC (SIGNAL) SIG is an expedited request that can be sent between half-sessions, regardless of the status of the normal flows. It carries a four-byte value, of which the first two bytes are the signal code and the last two bytes are the signal extension value. 0 X'C9' request code<br>1-2 Signal code: Signal code: X'0001' request to send 3-4 Signal extension: X'OOOl' soft TERM-SELF Format 1; TLU-->SSCP, Norm; FMD NS(s) (TERMINATE-SELF) 0-2 3 4 5 6-7 8-n n+l-n+2 n+3-p n+3 n+4-p TERM-SELF from the TLU requests that the SSCP assist in the termination of one or more sessions between the sender of the request (TLU = OLUJ and the DLU. X'810683' NS header bits 0-3, format: 0001 Format l bits 4-6, reserved bit  $7$ , 1 indicates that byte 3, bits 0-3, contain the format value Type: bits 0-1, 01 the request applies to active, pending-active, and queued sessions bit 2, reserved if byte 4, bit  $7 = 13$  otherwise:  $0$  forced termination-session to be deactivated immediately and unconditionally 1 orderly termination--permitting an end-of-session procedure to be executed at the PLU before the session is deactivated bit 3, 1 send DACTLU to OLU when appropriate; no further session initiation request<br>will be sent (from this sender) for OLU bit 4, reserved bits 5-6, 00 select session(s) for which DLU is PLU 01 select session(s) for which DLU is SLU 10 select session(s) regardless of whether DLU is SLU or PLU 11 reserved bit 7, 0 orderly or forced (see byte 4, bit 2) 1 clean up Reason: bit o, 0 network user bit 1, 0 normal termination 1 abnormal termination bits 2-7, reserved Reserved Session key, as described in the section "Session Keys" on page E-23 Note: One of the following session keys is used:  $X'$ 01' Uninterpreted name X'OA' URC URC<br><u>Note:</u> This URC is the one carried in the INIT issued previously by the same LU ti.e., ILU = TLU), and differs from the one in bytes n+4 through p. Retired: set to X'OOOO' User Request Correlation *(URC)* Field Length, in binary, of URC field  $Note: X'00' = no URC.$  $\overline{URC}$ : end-user defined identifier; this value can be returned by the SSCP in a subsequent NOTIFY to correlate the NOTIFY to this terminating request

UNBIND; LU-->LU, Exp; SC (UNBIND SESSION)

UNBIND is sent to deactivate  $a$  session between the two LUs.

- 0 X'32' request code<br>1 Type:
	- l Type:
		- $X'01'$  normal end of session
		- X'02' BIND forthcoming: retain the node resources allocated to this session, if possible
		- X'06' invalid session parameters: the BIND negotiation has failed due to an inability of the primary half-session to support parameters specified by the secondary
		- X'07' virtual route inoperative: the virtual route used by the LU-LU session has become inoperative, thus forcing the deactivation of the identified LU-LU session
		- X'08' route extension inoperative: the route extension used by the LU-LU session has become inoperative, thus forcing the deactivation of the identified LU-LU session
		- X'09' hierarchic•l reset: the identified LU-LU session is being deactivated because of a +RSP((ACTPU | ACTLU), Cold)
		- X'OA' SSCP gone: the identified LU-LU session had to be deactivated because of a forced deactivation of the SSCP-PU *or* SSCP-LU session (e.g., DACTPU, DACTLU, or DISCONTACT)
		- X'OB' virtual route deactivated: the identified LU-LU session had to be deactivated because of a forced deactivation of the virtual route being used by the LU-LU session
		- X'OC' LU failure--unrecoverable: the identified LU-LU session had to be deactivated because of an abnormal termination of the PLU or SLU; recovery from the failure was not possible
		- X'OE' LU failure-recoverable: the identified LU-LU session had to be deactivated because of an abnormal termination of one of the LUs of the session; recovery from the failure may be possible
		- X'OF' cleanup: the LU sending UNBIND is resetting its half-session before receiving<br>the response from the partner LU
		- X'll' gateway node cleanup: a gateway node is cleaning up the session because a gateway SSCP has directed the gateway node <via NOTIFY) to deactivate the session (e.g., a session setup error or session takedown failure has occurred>
		- X'FE' format or protocol error: the LU sending UNBIND has detected a format or protocol error; the error is identified by the associated sense data

2-5 Sense data (included only when Type =  $X'FE'$ ; otherwise, this field is omitted): same value as generated at the time the error was originally detected (e.g., for a negative response, receive check, or EXR J

UNBINDF; PLU-->SSCP, Norm; FMD NS(s) (UNBIND FAILURE)

UNBINDF is sent, with no-response requested, by the PLU to notify the SSCP that the attempt to deactivate the session between the specified<br>LUs has failed (for example, because of a path failure).

- 0-2 X'810687' HS header
- Sense data
- 7 Reason:

 $\frac{1}{1}$ 

- bit o, reserved
	- bit 1, l UNBIND error in reaching SLU
	- bit 2, 1 takedown reject at PLU
- bits 3-7, reserved
- 8-n Session key, as described in the section "Session Keys" on page E-23
	- Note: One of the following session keys is used:<br>X'07' network address pair: PLU and SLU, respectively
		-
		- X'07' network address pair: PLU and SLU, respectively X'l5' network-qualified address pair: PLU and SLU, respectively

 $\mathbf 0$ 1

#### USER DATA STRUCTURED SUBFIELD FORMATS

The structured subfields of the User Data field are defined as follows (shown with zero-origin<br>indexing of the subfield bytes—see the individual RU description for the actual displacement<br>within the RU). Each subfield star subfield number in the following byte. The length does not include the Length byte itself. When more than one subfield is included, they appear in ascending order by subfield number.

Any subfields received in the Structured User Data field of BIND that are not recognized by the SLU are discarded and not returned as part of the Structured User Data field of the RSP(BIND).

Unfor•atted Data Structured Data Subfield

The Unformatted Data subfield May optionally be sent in Bitll or RSP(BIND). The content is implementation-defined.

Length of the remainder of the Unformatted Data subfield: values 1 to 17 are valid x•oo·

 $2-n$ Unformatted data: a type-6 symbol string

Mode Name Structured Data Subfield

The Mode Name subfield is present in both BIND and  $RSP(BIND)$  if the PLU knows the mode name being used by the session.

- 0 Length of the remainder of the Mode Name Structured User Data subfield: values 1 to 9 are valid
- 1 X'02' Mode name:  $0$  to 8 type-A symbol string characters with optional (but not significant) trailing blanks

Session Instance Identifier Structured Data Subfield

The Session Instance Identifier subfield may be present in both BIND and RSP(BIND).

0 Length of the remainder of the Session Instance Identifier subfield: values 3 to 9 are valid

1 X'03' Note: In BIND, the PLU sets a unique session instance identifier of length 1 to 7 and appends it to X'00'. If known, the SLU compares its fully qualified name with that of the PLU; if the PLU name > SLU name then the SLU changes the first byte of the Session Instance Identifier subfield in the BIND response from X'00' to X'FO'; if the PLU name<br>< SLU name then the subfield is simply echoed. The session instance identifier is alway present when using either parallel sessions or synchronization level "all."

Fully Qualified PLU Network Name Structured Data Subfield

BIND contains the Fully Qualified PLU Network Name subfield (if the name is known by the PLU).

0 Length of the remainder of the Fully Qualified PLU Network Name subfield: values 2 to 18 are valid

1 X'04'<br>2-n Fully qualified PLU network name

Note: The fully qualified PLU network name is 1 to 17 bytes in length, consisting of an optional 1- to 8-byte network ID and a 1- to 8-byte LU name, both of which are type-A symbol strings. When present, the network ID is concatenated to the left of the LU name, using a separating period and having the form "NWID.NAME"; when the net-<br>the LU name, using a separating period and having the form "NWID.NAME"; when the network ID is omitted, the period is also omitted.

Fully Qualified SLU Network Name Structured Data Subfield

The RSP(BIND) contains the Fully Qualified SLU Network Name subfield !if the name is known by the SLU).

0 length of the remainder of the Fully Qualified SLU Network Name subfield; values 2 to 18 are valid

- $\frac{1}{2-n}$   $\frac{1}{2}$   $\frac{1}{2}$
- Fully qualified SLU network name

<u>Note:</u> The fully qualified SLU network name is 1 to 17 bytes in length, consisting <mark>of</mark><br>an optional 1- to 8-byte network ID and a 1- to 8-byte LU name, both of which are type-A symbol strings. When present, the network ID is concatenated to the left of the LU name, using a separating period and having the form "NWID.NAME"; when the network ID is omitted, the period is also omitted.

Random Data Structured Data Subfield

The Random Data subfield contains the random data used in session-level security verification. When session-level security ver- ification is in effect, this subfield is present in both BIND and RSPCBIND J. 0 Length of the remainder of the Random Data subfield: 10 is the only valid value  $\frac{1}{2}$   $\frac{11}{8}$ 2 Reserved Random data: a type-G random value generated for subsequent encipherment and checking in RSPCBINDJ or FMH-12 Enciphered Data Structured Data Subfield The Enciphered Data subfield is present in the RSPCBINDJ when session-level security verification is in effect. This subfield con- tains the enciphered version of the random data received in BIND. 0 Length of the remainder of the Enciphered Data subfield: 9 is the only valid value 1  $X'12'$ <br>2-9 Encip

2-9 Enciphered version of the Random Data field carried in BIND (using the DES algorithm and the installation-defined LU-LU password as the cryptographic key)

Apart from the exceptions cited below, response RUs return the number of bytes specified in the following table; only enough of the request RU is returned to include the field-formatted request code.

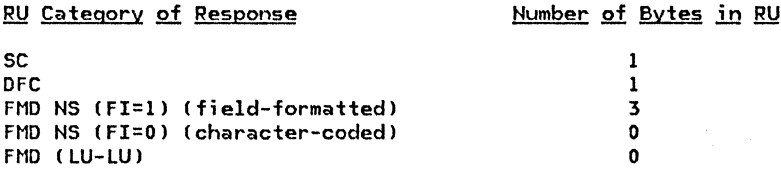

Various positive response RUs return additional data. See "Positive Response RU's with Extended Formats" for details.

All negative responses return four bytes of sense data in the RU, followed by either (1) the number of bytes specified in the table above or  $(2)$  three bytes (or the entire request RU, if shorter than three bytes>. The second option applies where a sensitivity to SSCP-based sessions versus LU-LU sessions does not exist and can be chosen for implementation simplicity. Refer to "Appendix G. Sense Data" for sense data values and their corresponding meanings.

#### POSITIVE RESPONSE RU'S WITH EXTENDED FORMATS

RSPCACTLU>; LU-->SSCP, Exp; SC 0 X'OD' request code<br>1 Tyne of activation Type of activation selected: X'Ol' cold X'02' ERP 2 bits 0-3, FM profile: X'O' FM Profile 0 X'6' FM Profile 6 Note: This field contains the same value as the FM profile field received in the ACTLU request except in the following case. If the request specified<br>FM profile 0, the LU may respond either FM profile 0 or FM profile 6. FM profile 0, the LU may respond either FM profile 0 or FM profile 6. 3-m bits 4-7, TS profile: same as the corresponding request Control vectors, as described in the section "Control Vectors" on page E-20

Note: Two versions of this RU are defined.

• A full response can be sent in which all fields and control vectors are present. These con- trol vectors always appear in the following order:

X'OO' SSCP-LU session capabilities X'OC' LU-LU session services capabilities

A two-byte response can be sent; it means maximum PP size = 256 bytes, LU-LU session limit = 1, the LU can act as a secondary LU, and all other fields in control vectors X'00' and X'OC' are defaulted to O's.

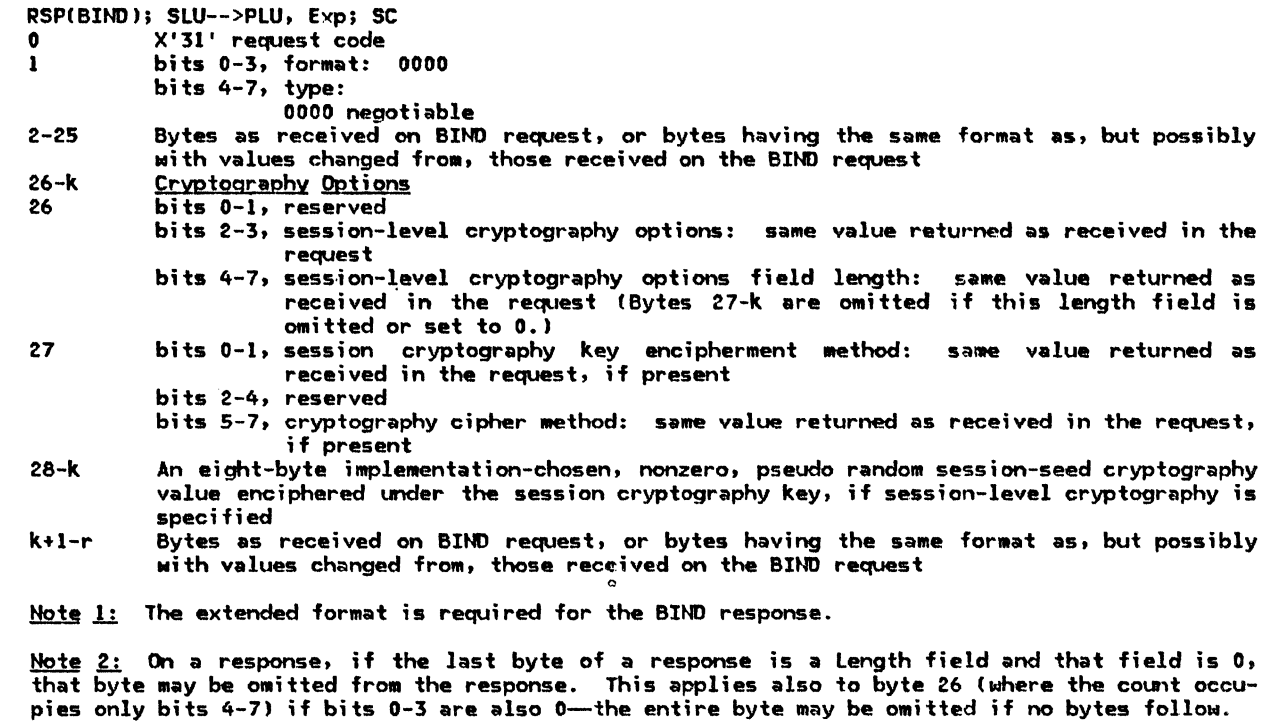

Note 3: Reserved fields in the BIND are set by the SLU to binary O's in the RSP(BIND); any fields at the end of the BIND that are not recognized by the SLU are discarded and not returned in the RSP(BIND).

# RSP(CINIT); PLU-->SSCP, Norm; FMD NS(s)<br>0-2 X'810601' NS header

 $\bar{\lambda}$ 

 $\frac{1}{1}$ 

0-2 X'810601' NS header<br>3-n Control vectors as 3-n Control vectors as described in the section "Control Vectors" on page E-20 Note: The following control vector key is used in RSP(CINIT): X'FE' control vector keys not recognized

## COMMON STRUCTURED SUBFIELDS

#### CONTROL VECTORS

The following table shows, by key value, the control vector and the message-unit structures that can carry the control vector.

 $\lambda$ 

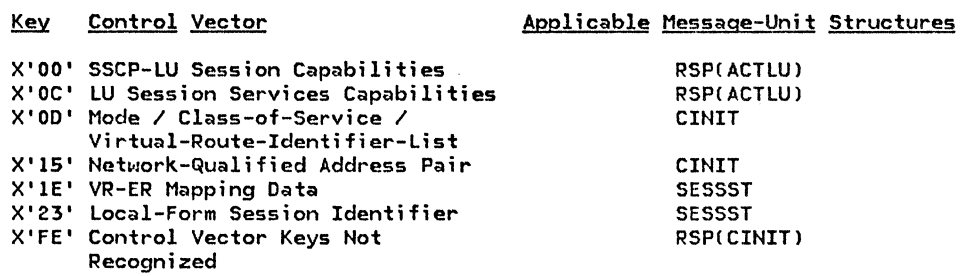

<u>Note:</u> Control vector X'FE' is used to report receipt of one or more unrecognized control vectors, provided that each unrecognized control vector has a key greater thatn X'08'. A negative response indicating sense code 08 response indicating sense code 0835—Invalid Parameter (with Pointer Only)—is returned if a<br>request is received with an unrecognized control vector with a key less than or equal to X'08'. When all unrecognized control vectors have keys greater than 8, the receiver responds using a X'FE' control vector that identifies each unrecognized control vector by key; this allows the  $X'FE'$  control vector that identifies each unrecognized control vector by key; this allows the response sender to indicate that some control vectors have been processed, while others have not.

The <u>control</u> vectors are defined as follows (with zero-origin indexing of the vector bytes—see the individual RU description for the actual displacement within the RU): Note: When more than one control vector may appear in an RU, the vectors may appear in any order, unless otherwise stated.

SSCP-t..U Session Capabilities Control Vector

0 1 Key: X'OO' Maximum RU size sent on the normal flow by either half-session: if bit 0 is set to o,

then no maximum is specified and the remaining bits 1-7 are ignored; if bit 0 is set to 1, then the byte is interpreted as  $X'$ ab' = a•2\*\*b. (Notice that, by definition, a28 and therefore X'ab' is a normalized floating point representation.) See Fig-<br>ure E-1 on page E-8 for all possible values.

2-3 LU capabilities:

bit 0, character-coded capability:

- 0 the SSCP may not send unsolicited character-coded requests; a solicited request is a reply request or a request that carries additional error information to supplement a previously sent negative response or error information after a positive response has already been sent
- 1 the SSCP may send unsolicited character-coded requests
- bit 1, field-formatted capability:
	- 0 the SSCP may not send unsolicited field-formatted requests
	- 1 the SSCP may send unsolicited field-formatted requests
- bits 2-15, reserved
- 4 Reserved

LU-LU Session Services Capabilities Control Vector  $\mathbf{0}$ Key: X'OC' Length, in binary, of Vector Data field<br>Vector Data  $\frac{1}{2-m}$  $\overline{2}$ bits 0-3, primary LU capability: 0000 PLU capability is inhibited, sessions can neither be queued nor started 0001 PLU capability is disabled, sessions can be queued but not started 0010 reserved 0011 PLU capability is enabled, sessions can be queued or started bits 4-7, secondary LU capability: 0000 SLU capability is inhibited, sessions can neither be queued nor started 0001 SLU capability is disabled, sessions can be queued but not started 0010 reserved 0011 SLU capability is enabled, sessions can be queued or started 3-4 LU-LU session limit (where a value of 0 means that no session limit is specified) 5-6 LU-LU session count: the number of LU-LU sessions that are not reset, for this LU, and for which SESSEND will be sent to the SSCP 7 bit o, parallel session capability: O parallel sessions not supported 1 parallel sessions.supported bit 1, reserved bit 2, SESSST capability in RSP(ACTLU) (reserved in NOTIFY): 0 SESSST RU is suppressed if SLU <sup>l</sup>SESSST RU is sent if SLU bits 3-7, reserved 8-15(=m) Retired (set to X'4040404040404040') or omitted Mode/ Class-of-Service/ Virtual-Route-Identifier-List Control Vector 0 Key: X'OO' Length, in binary, of Vector Data field 1 2-n Vector Data 2-9 Mode name: an eight-character symbolic name (implementation and installation dependent) of type-A symbol string characters that identifies the set of rules and protocols to be used for the session; used by the SSCP(SLU) to select the BIND image that is to be used by the SSCP(PLU) to build the CINIT request 10-17 COS name: symbolic name of class of service in EBCDIC characters 18-n Virtual Route Information 18 Length (in bytes)--binary, not including this length field, of remainder of Virtual Route Information field 19 Format of virtual route identifier list: X'OO' format 0 Type of virtual route required: 20 X'OO' only virtual routes mapping to ERO from the subarea of the SLU to the subarea of the PLU may be used X'Ol' virtual routes mapping to any ERN may be used 21 Number of entries in the virtual route identifier list Virtual route identifier list: two-byte (VRN, TPF) entries where VRN is one byte and 22-n TPF is one byte Network-Qualified Address Pair Control Vector 0 Key: X'15'<br>1 Tenath.in 1 Length, in binary, of Vector Data field 2-n <u>Vector</u> Data<br>2-7 NAU 1 netwo 2-7 NAU 1 network address<br>8-13 NAU 2 network address NAU 2 network address

- Note: See the RUs that carry this vector for NAU1/NAU2 definitions and order requirements.
- 14-21(=n) Network ID of the subnetwork in which the above addresses are valid
- Note: If the Network ID contains all space  $(X'40...40')$  characters, the network addresses are in the sender's network.

# Control Vectors

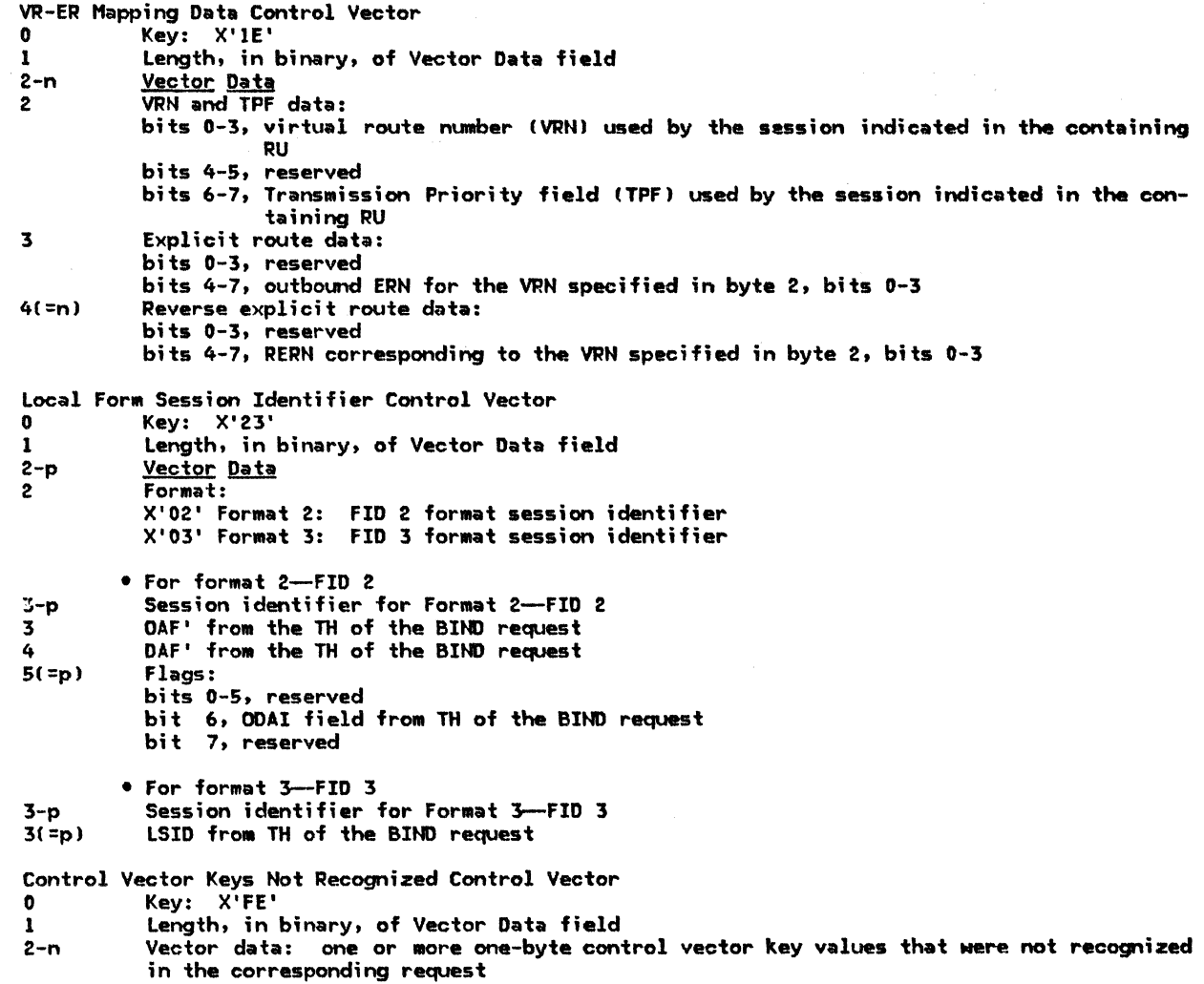

#### SESSION KEYS

 $\mathbf{I}$ 

 $\overline{\phantom{a}}$  $\mathbf{I}$ ı 1

The following table shows, by key value, the session key and the message-unit structures that can carry the session key.

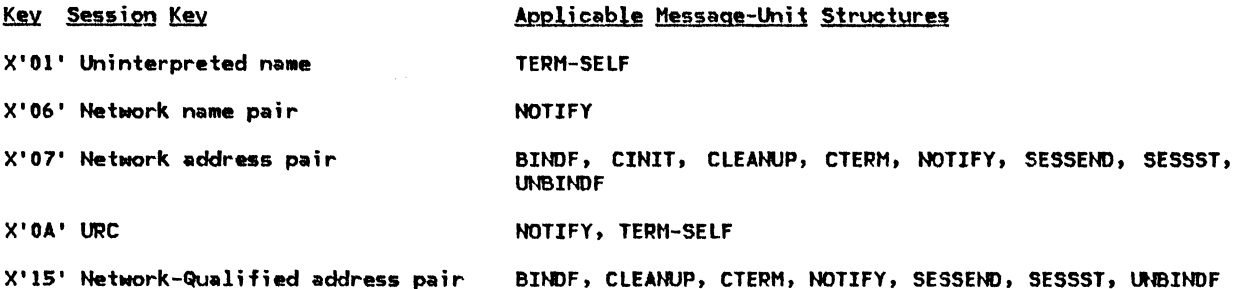

The session keys are defined as follows (with zero-origin indexing of the key bytes-see the individual RU description for the actual displacement within the RU>.

Uninterpreted Na•e Session Key 0 Key: X'Ol' 1 Type: X'F3' logical unit 2 Length, in binary, of name<br>3-n Uninterpreted Name Uninterpreted Name Note: The name is an EBCDIC character string. NetNOrk Name Pair Session Key 0 Key: X'06' 1 Type: X'F3'' logical mit 2 Length, in binary, of PLU (or OLU or LUI) name<br>3-m Mame in FBCDIC characters (see Note below) 3-• Name in EBCDIC characters (see Note belON) •+1 Type: X'F3' logical unit •+2 Length, in binary, of SLU (or DLU or LU2> na111e Name in EBCDIC characters (see Note below) Note: The names in this session key consist of type-A symbol string characters. NetNork Address Pair Session Key  $\mathbf{0}$ 1-2 3-4 Key: X'07' Network address of NAUl Network address of NAU2 Note: See the RUs that carry this session key for NAU1/NAU2 definitions and order requirements. URC Session Key 0 Key: X'OA' 1 Length, in binary, of the URC<br>2-n URC: LU-defined identifier URC: LU-defined identifier NetNOrk-Qualified Address Pair Session Key 0 Key: X'15'<br>1 Length, in 1 Length, in binary, of Key Data field 2-21 KEY Data field<br>2-7 NAUl network a 2-7 NAUl network address<br>8-13 NAU2 network address 8-13 NAU2 network address Note: See the RUs that carry this session key for NAU1/NAU2 definitions and order requirements. 14-21 Network IO of the subnetwork in which the above addresses are valid Note: The Length byte is set to 12 when network ID is not included and to 20 when network ID is included. If the Network ID contains all space (X'40...40') characters, the network addresses are in the sender's network.

 $\mathbf{I}$ 

 $\mathbf{I}$ 

I <sup>j</sup> COMMON SUBVECTORS

The following table shows, by key value, the common subvectors and the message-unit structures that can carry the subvector.

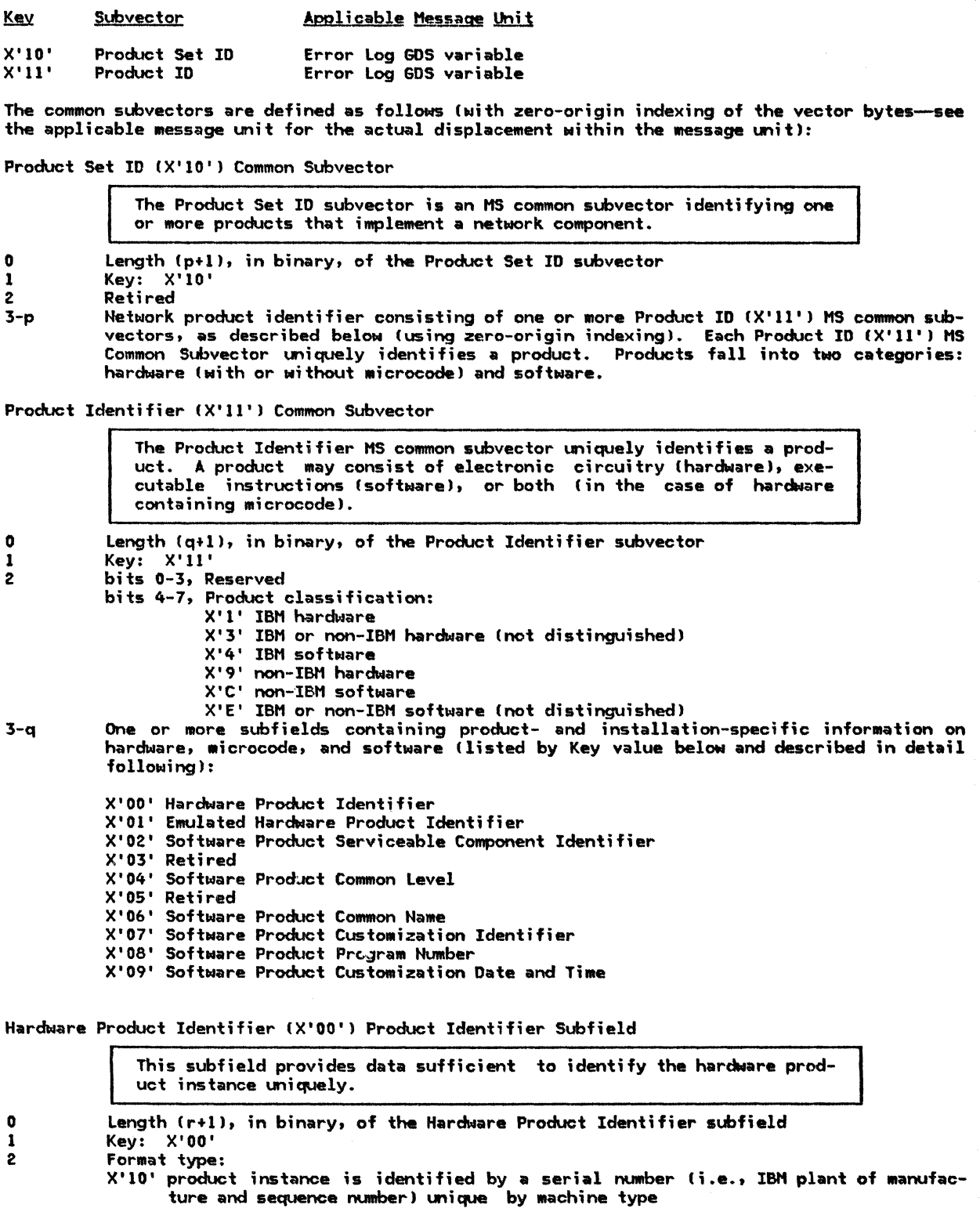

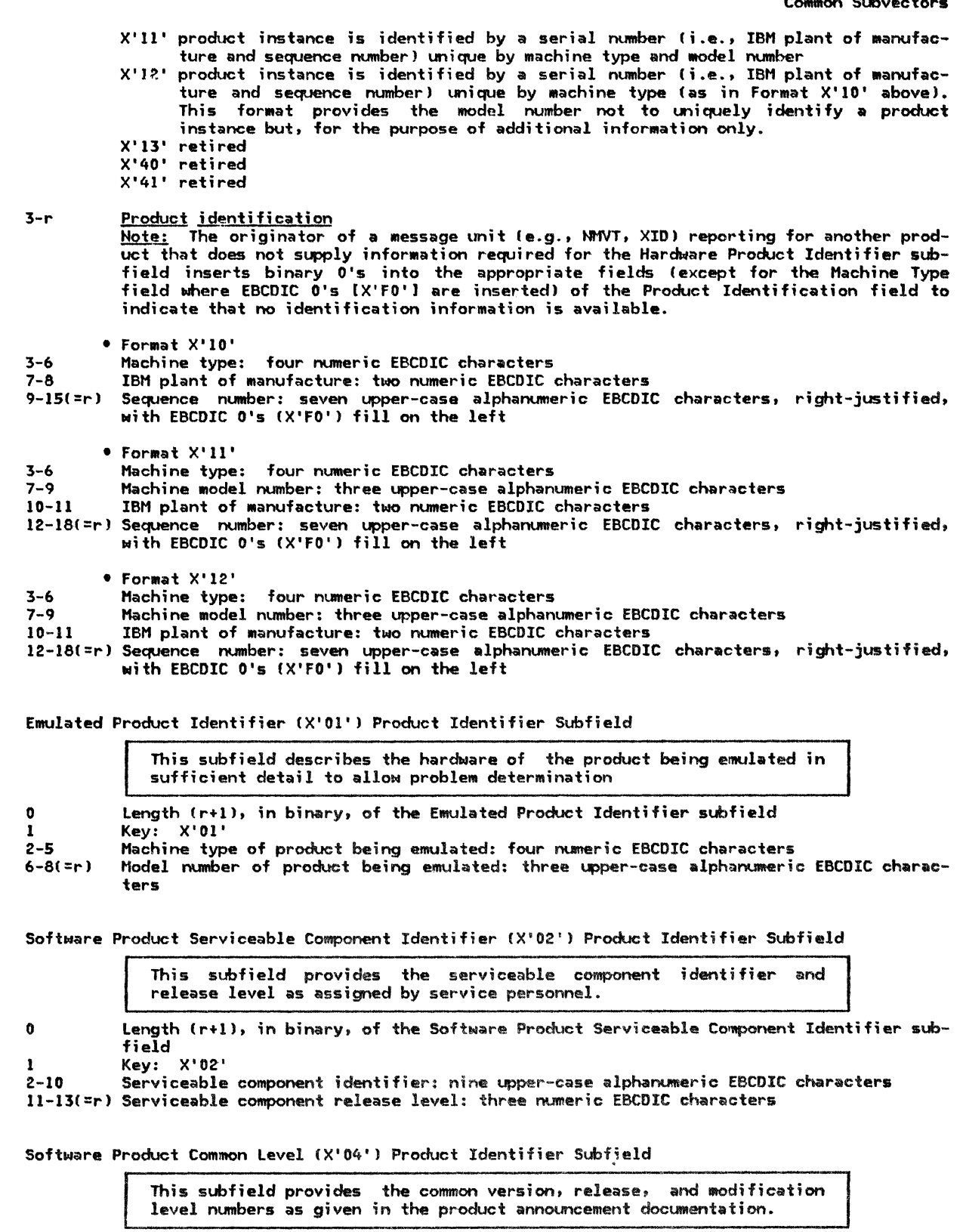

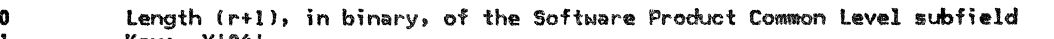

- 1 Key: X'04'<br>2-3 Common vers
	- 2-3 Common version identifier (numeric EBCDIC characters, right-justified Mith X'FO' fill<br>on left)<br>4-5 Common release identifier (numeric EBCDIC characters, right-justified Mith X'FO' fill the series of the final term in the common release identified with X'FO' fill
	- $on$  left)

## Common Subvectors

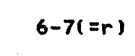

6-7(=r) Common modification identifier (numeric EBCDIC characters, right-justified with X'FO'<br>fill on left)

Software Product Common Name (X'06') Product Identifier Subfield

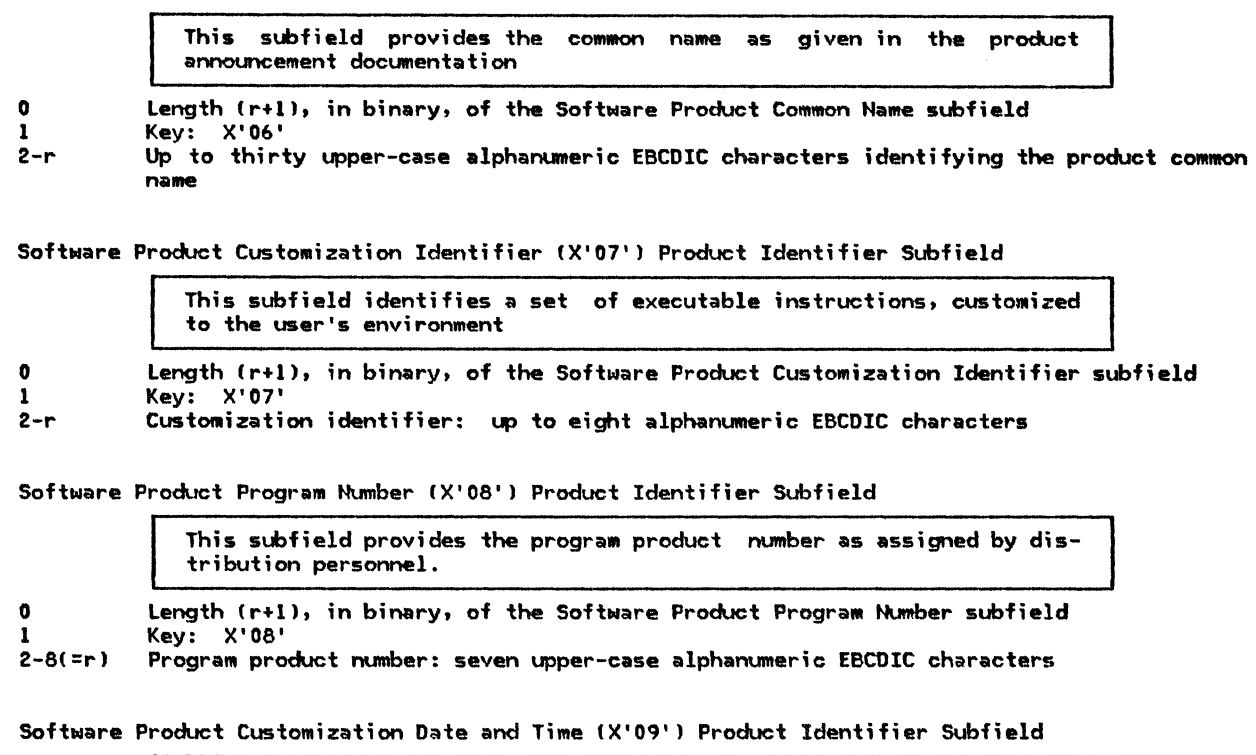

This subfield identifies the date and time that a set of executable instructions was customized to the user's environment

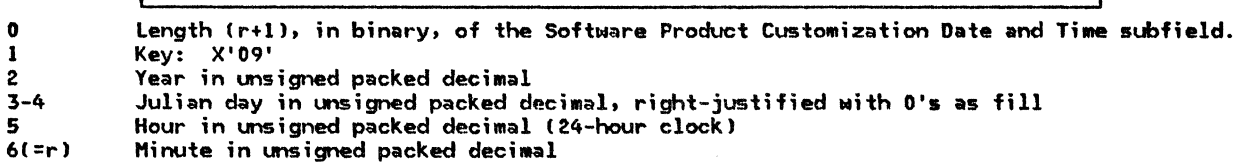

÷

## APPENDIX F. PROFILES

#### FUNCTION MANAGEMENT (FM) PROFILES

This section describes the function management (FM) profiles and their use for LU 6.2 sessions. Profile numbers not shown are reserved in these sessions.

Note: If the FM Usage field in BIND specifies a value for a parameter, that value is used unless it conflicts with a value specified by the FM profile. The FM profile overrides the FM Usage field.

# FM PROFILE 0

Profile 0 (used on SSCP-LU sessions) specifies the following session rules:

Primary and secondary half-sessions use immediate request mode and immediate response mode.

Only single-RU chains allowed.

Primary and secondary half-session chains indicate definite response.

No compression.

Primary half-session sends no DFC RUs.

Secondary LU half-session may send LUSTAT.

No brackets.

No FM headers.

No alternate code.

Normal-flow send/receive mode is full-duplex.

#### FM PROFILE 6

Profile 6 (used on SSCP-LU sessions) specifies the following session rules:

Primary and secondary half-sessions use delayed request mode and delayed response mode.

Only single-RU chains allowed.

Primary and secondary half-session chains may indicate definite response, exception response, or no response.

No compression.

Primary half-session sends no DFC RUs.

Secondary half-session may send LUSTAT.

No brackets.

No FM headers.

No alternate code.

Normal-flow send/receive mode is full-duplex.

FH PROFILE 19

Profile 19 (used on LU-LU sessions) specifies the following session rules:

Primary LU half-session and secondary LU half-session use immediate request and immediate response mode.

Multiple RU chains allowed.

Primary LU half-session and secondary LU half-session chains indicate definite or exception response.

No compression.

Primary and secondary half-sessions support the following DFC functions:

**STGNAL LUSTAT** BIS RTR

Brackets are used.

r'M headers (types 5 and 7 only) are allowed.

Conditional termination for brackets (specified by CEB) will be used--primary and secondary half-sessions may send CEB.

The following combinations of RQE, RQD, CEB, and CD are allowed on end-chain RUs:

RQE\*, CD, ~CEB RQD2, CD, ~CEB RQD3, CD, -CEB RQE1, -CD, CEB RQD\*, -CD, CEB RQD\*, -CD, -CEB

Normal-flow send/receive mode is half-duplex flip-flop.

Half-duplex flip-flop reset state is send for the primary LU half-session and receive for the secondary LU half-session after RSP(BIND).

Symmetric responsibility for recovery.

Contention winner/loser polarity is negotiated at BIND time; the contention winner is the first speaker and the contention loser is the bidder.

The only FH Usage field defining options for Profile 19 is Contention Winner/Loser.

## FM PROFILE VS. TYPE OF SESSION

The following table specifies which FM profiles may be used with each type of session.

The State Re

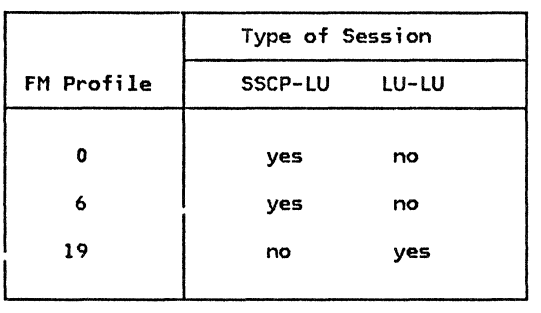

LUs in the same node as an SSCP use FM profile 6 for the SSCP-LU session; otherwise, the LU uses FM profile O.

#### TRANSMISSION SERVICES (TS) PROFILES

This section describes the transmission services (TS) profiles and their use for LU 6.2 ses-<br>sions. Profile numbers not shown are reserved in these sessions.

Note: If the TS Usage field in BIND specifies a value for a parameter, that value is used unless it conflicts with a value specified by the TS profile. The TS profile overrides the TS Usage field.

TS PROFILE 1

Profile 1 (used on SSCP-LU sessions) specifies the following session rules:

No pacing.

Identifiers rather than sequence numbers are used on the normal flows.

SOT, CLEAR, RQR, STSN, and CRV are not supported.

Maximum RU size on the normal flow for either half-session is 256, unless a different value is specified in RSPCACTLU).

There is no  $75$  Usage field associated with this profile.

TS PROFILE 7

Profile 7 (used on LU-LU sessions) specifies the following session rules:

Primary-to-secondary and secondary-to-primary normal flows are cotionally paced.

Sequence numbers are used on the normal flows.

SOT, CLEAR, RQR, and STSN are not supported.

CRV is supported when session-level cryptography is selected (via a BIND parameter).

The TS Usage subfields in BIND defining the options for this profile are:

Pacing counts

Max;mum RU s;zes on the normal flows

# TS PROFILE VS. TYPE OF SESSION

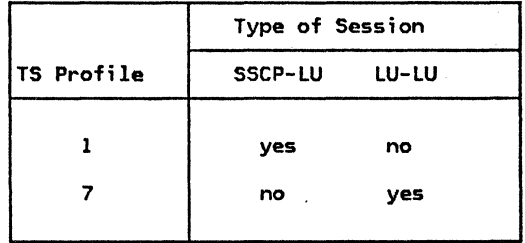

The following table specifies which TS profile may be used with each type of session.

The sense data included 1o1ith an EXCEPTION REQUEST CEXR), a negative response, an UNBIND request, a function management header type 7 CFl'li-7), *or* a send *or* receive check is a four-byte field Isee Figure 6-1) that generally includes a one-byte category value, a one-byte modifier value, and two bytes of sense code specific information, whose format is defined along with the sense code definition, below.

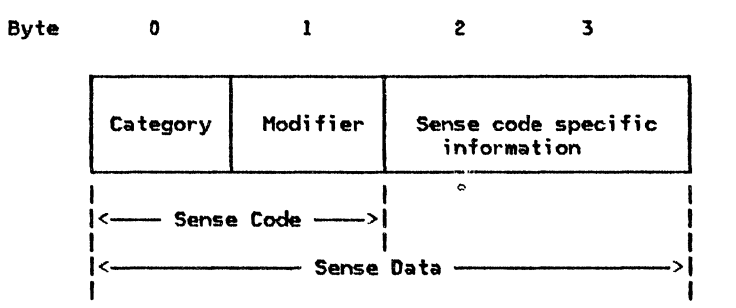

Figure 6-1. Sense Data Format

Together, the category byte 0, the modifier byte 1, and the sense code specific bytes 2 and 3 hold the sense data defined for the exception condition that has occurred.

The following categories are defined; all others are reserved:

**CATEGORY VALUE** X'OO' User Sense Data Only X'08' Request Reject Request Error X' 10' X'20' State Error X'40' Request Header CRH) Usage Error X'80' Path Error

The category User Sense Data Only (X'00') allows the end users to exchange sense data in bytes  $2-3$  for conditions not defined by SNA within the other categories (and perhaps unique to the end users involved). The modifier value is also  $X'00'$ . In earlier versions of SNA, user data (as well as implementation-specific data) generally could be carried in bytes 2-3 for all categories. This is no longer permitted. Bytes 2-3 are used only for SNA-defined conditions for nonzero categories.

The sense codes for the other categories are discussed below.

## REQUEST REJECT (CATEGORY CODE =  $X'08'$ )

This category indicates that the request was delivered to the intended half-session component and was understood and supported, but not executed.

Category and modifier (in hexadecimal):

0601 Resource Not Available: The LU, PU, or link specified in an RU is not available.

0805 Session Limit Exceeded: The requested session cannot be activated, as one of the NAUs is at its session limit (e.g., LU-LU session limit, or [LU, model session limit). Applies to ACTCDRM, INIT, BIND, and CINIT requests.

Bytes 2 and 3 may contain the following sense code specific information:

0000 No specific code applies.

- 0001 If accepted, the BIND request would prevent either the receiving LU or the sending LU from activating the number of contention winner sessions to the partner LU that Nere agreed upon during a change-number-of-sessions procedure.
- 0806 Resource Unknown: The request contained **a** name or address not identifying a PIJ, LU, link, or link station known to the receiver.
- 0809 Mode Inconsistency: The requested function cannot be performed in the present state of the receiver.
- 080A Permission Rejected: The receiver has denied an implicit or explicit request of the sender; when sent in response to BIND, it implies either that the secondary LU will not notify the SSCP when a BIND can be accepted, or that the SSCP does not recognize the NOTIFY vector key X'OC'. (See the X'0845' sense code for a contrasting response.)
- 080E NAU Not Authorized: The requesting NAU does not have access to the requested resource.
- 080F End User Not Authorized: The requesting end user does not have access to the requested resource.

Bytes 2 and 3 may contain the following sense code specific information:

- 0000 No specific code applies.
- 6051 Security Violation: **A** security protocol error has been detected in an RU received from the remote LU or transaction program. This sense data is sent in -RSP(BIND), UNBIND, and FMH-7.
- 0812 Insufficient Resource: Receiver cannot act on the request because of a temporary lack of resources.
- 0813 .Bracket Bid Reject--No RTR Forthcoming: BID (or BBJ was received Nhile the first speaker was in the in-bracket state, or while the first speaker was in the between-brackets state and the first speaker denied permission. RTR will not be sent.
- 0814 Bracket Bid Reject--RTR Forthcoming: BID (or BB) was received while the first speaker was in the in-bracket state, or while the first speaker was in the between-brackets state and the first speaker denied permission. RTR will be sent.
- 0815 Function Active: A request to activate a network element or procedure was received, but the element or procedure was already active.
- 0816 Fwiction Inactive: A request to deactivate a network element or procedure Nas received, but the element or procedure was not active.
- 0819 RTR Not Required: Receiver of READY TD RECEIVE has nothing to send.
- 081A Request Sequence Error: Invalid sequence of requests.
- 0820 Control Vector Error: Invalid data for the control vector specified by the target net-NOrk address and key.
- 0823 Unknown Control Vector: The control vector specified by a network address and key is not known to the receiver.
- 0824 Logical Uii t of Work Aborted: The current unit of Nork has been aborted; Nhen sync point protocols are in use, both sync point •anagers are to revert to the previously committed sync point.

Bytes 2 and 3 may contain the following sense code specific information:

0000 For LU 6.2, Backout Initiated: A transaction program or its LU has initiated<br>backout. The protected resources for the distributed logical unit of work are to be restored to the previously committed sync point. This sense data is sent only in FHH-7. backout. The protected resources for the distributed logical unit of work are

For non-LU 6.2. no specific code applies.

- 082C Resource-Sharing Limit Reached: The request received from an SSCP was to activate a<br>half-session, a link, or a procedure, when that resource was at its share limit.
- 0835 Invalid Parameter (with Pointer Only): The request contained a fixed- or variable-length field whose contents are invalid or not supported by the NAU that received the request. Bytes 2 and 3 are used for sense code specific information:
	- nnnn Bytes 2 and 3 contain a two-byte binary count that indexes (zero-origin) the first byte of the fixed- or variable-length field having invalid contents.
- 0836 PLU/SLU Specification Mismatch: For a specified LU-LU session, both the origin LU (OLU) and the destination LU (DLU) have only the primary capability or have only the secondary capability.
- 0837 Queuing Limit Exceeded: For an LU-LU session initiation request (INIT, CDINIT, or<br>INIT-OTHER-CD) specifying (1) Initiate or Queue (if Initiate not possible) or (2) Queue Only, the queuing limit of either the OLU or the DLU, or both, was exceeded.
- 0839 LU-LU or SSCP-LU Session Being Taken Down: At the time an LU-LU session initiation or termination request is received, the SSCP of at least one of the LUs is either processing a CDTAKED request or is in the process of deactivating the associated SSCP-LU session.
- 083A LU Not Enabled: At the time an LU-LU session initiation request is received at the SSCP, at least one of the two LUs, although having an active session with its SSCP, is not ready to accept CINIT or BIND requests.
- 0842 SSCP-SSCP Session Not Active: The SSCP-SSCP session, which is required for the processing of a network services request, is not active; e.g., at the time an LU-LU session initiation or termination request is received, at least one of the following conditions exists:
	- The SSCP of the ILU and the SSCP of the OLU do not have an active session with each other, and therefore INIT-OTHER-CD cannot flow.
	- The SSCP of the OLU and the SSCP of the DLU do not have an active session with each other, and therefore CDINIT or CDTERM cannot flow.
- 0845 Permission Rejected--SSCP Will Be Notified: The receiver has denied an implicit or explicit or explicit request of the sender; when sent in response to BIND, it implies that the secondary LU will notify the SSCP (via NOTIFY vector key X'OC') when a BIND can be accepted, and the SSCP of the SLU supports the notification. (See the X'080A' sense code for a contrasting response.)
- 0846 ERP Message Forthcoming: The received request was rejected for a reason to be specified in a forthcoming request.
- 0848 Cryptography Function Inoperative: The receiver of a request was not able to decipher the request because of a malfunction in its cryptography facility.
- 084B Requested Resources Not Available: Resources named in the request, and required to honor it, are not currently available. It is not known when the resources will be made available.
	- Bytes 2 and 3 may contain the following sense code specific information:
	- 0000 No specific code applies.
	- 6031 Transaction Program Not Avai lable--Retry Allowed: The FMH-5 Attach command specifies a transaction program that the receiver is unable to start. Either the program is not authorized to run or the resources to run it are not available at this time. The condition is temporary. The sender is responsible for subsequent retry. This sense data is sent only in FMH-7.
- 084C Permanent Insufficient Resource: Receiver cannot act on the request because resources<br>required to honor the request are permanently unavailable. The sender should not retry immediately because the situation is not transient.

Bytes 2 and 3 may contain the following sense code specific information:

0000 For LU 6.2, Transaction Program Not Available -- No Retry: The FMH-5 Attach command specifies a transaction program that the receiver is unable to start. The condition is not temporary. The sender should not retry immediately. This sense data is sent only in FMH-7.

For non-LU 6. 2, no additional information is specified.

- 084D Invalid Session Parameters--BF: Session parameters were not valid or were unacceptable by the boundary function. Bytes 2 and 3 following the sense code contain a binary count that indexes (zero origin) the first byte of the fixed- or variable-length field having invalid contents.
- 084E Invalid Session Parameters--PRI: A positive response to an activation request (e.g., BIND) was received and was changed to a negative response because of invalid session parameters carried in the response. The services manager receiving the response will send a deactivation request for the corresponding session.
- 0852 Duplicative Session Activation Request: Two session activation requests have been received with related identifiers. The relationship of the identifiers and the<br>resultant action varies by request. For BIND, it means that the BIND request was<br>received with the same session instance identifier (in the str received with the same session instance identifier (in the structured subfield X'03'<br>of the User Data field) as an active session's; the current request is refused.
- 0856 SSCP-SSCP Session Lost: Carried in the Sense Data field in a NOTIFY CThird-Party Notification vector, X'03') or -RSP(INIT OTHER) sent to an ILU to indicate that the activation of the LU-LU session is uncertain because the SSCP(ILU)-SSCP(OLU) session has been lost. (Another sense code, X'0842', is used when it is known that the LU-LU session activation cannot be completed.)
- 0857 SSCP-LU Session Not Active: The SSCP-LU session, required for the processing of a request, is not active; e.g., in processing REQECHO, the SSCP did not have an active session with the target LU named in the REQECHO RU.
- 0859 REQECHO Data Length Error: The specified length of data to be echoed (in REQECHO) violates the maximum RU size limit for the target LU.
- 0861 Invalid COS Name: The class of service <COS) name, either specified by the ILU or generated by the SSCP of the SLU from the mode table is not in the "COS name to VR identifier list" table used by the SSCP of the PLU.

Bytes 2 and 3 may contain the following sense code specific information:

- 0000 COS name was generated by the SSCP.
- 0001 COS name was generated by the ILU.
- 0003 CDINIT request (or response) contains a Session Initiation control vector that has class of service (COS) name fields that have not been properly specified. If the RU is a positive response, it is changed into a negative response and sent to the request sender; a CDTERM is sent to the CDINIT response sender. CThis is to cover a system definition error in the event a gateway SSCP down~ stream from another gateway SSCP receives a CDINIT or RSP(CDINIT) without valid information in the appropriate COS name fields of the Session Initiation control vector.)
- 0864 Function Abort: The conversation was terminated abnormally. Other terminations may occur after repeated reexecutions; the request sender is responsible to detect such a loop.

Bytes 2 and 3 may contain the following sense code specific information:

0000 For LU 6.2, Premature Conversation Termination: The conversation is terminated abnormally; for example, the transaction program may have issued a DEALLO-<code>CATE\_ABEND</code> verb, or the program may have terminated (normally or abnormally) without explicitly terminating the conversation. This sense data is sent only in FMH-7.

For non-LU 6.2, no additional information is specified.

- 0001 System Logic Error--No Retry: A system logic error has been detected. No retry of the conversation should be attempted. This sense data is sent only in FMH-7.
- 0002 Excessive Elapsed Time--No Retry: Excessive time has elapsed while waiting for a required action or event. For example, a transaction program has failed to issue a conversation-related protocol boundary verb. No retry of the conversa-

tion should be attempted. This sense data is sent in UNBIND when there is no chain to respond to; otherwise, it is sent in FMH-7.

0889 Transaction Program Error: The transaction program has detected an error.

This sense code is sent only in FMH-7.

Bytes 2 and 3 may contain the following sense code specific information:

0000 Program Error--No Data Truncation: The transaction program sending data detected an error but did not truncate a logical record.

Program Error--Purging: The transaction program receiving data detected an error. All remaining information, if any, that the receiving program had not yet received, and that the sending program had sent prior to being notified of the error, is discarded.

- 0001 Program Error--Data Truncation: The transaction program sending data detected an error and truncated the logical record it was sending.
- 0100 Service Error--No Data Truncation: The presentation services component for mapped conversations detected an error while sending data but did not truncate a logical record.

Service Error--Purging: The presentation services component for mapped conversations detected an error while receiving data. All remaining information, if any, that the receiving mapped-conversations component had not yet received, and that the sending component had sent prior to being notified of the error, is discarded.

- 0101 Service Error--Data Truncation: The presentation services component for mapped conversations detected an error while sending data and truncated the logical record it was sending.
- 088B BB Not Accepted--BIS Reply Requested: Sent in response to a BB (either an LUSTAT bid or an Attach) to indicate that the receiver has sent a BIS request and wishes to terminate the session without processing any more conversations, but without sending an UNBIND. A BIS reply is requested so that the negative response sender may send a normal UNBIND. This sense code is sent only by LUs not supporting change-number-of-session protocols.
- 088C Hissing Control Vector: The RU did not contain a control vector Nhich was expected to appear. The first byte of the sense code specific field contains the hex code of the control vector first noticed to be missing. If more than one control vector is missing, only the first omission is reported. The second byte of the sense code specific field is set to X'OO'.

REQUEST ERROR (CATEGORY CODE =  $X'10'$ )

This category indicates that the RU was delivered to the intended NAU component, but could not be interpreted or processed. This condition represents a mismatch of NAU capabilities.

Category and modifier (in hexadecimal):

- 1001 RU Data Error: Data in the request RU is not acceptable to the receiving component; for example, a character code is not in the set supported, a formatted data field is not acceptable to presentation services, a value specified in the length field (LL) of a structured field is invalid, or a required name in the request has been omitted.
- 1002 RU Length Error: The request RU Nas too long or too short.
- 1003 Function Not Supported: The function requested is not supported. The function may have been specified by a formatted request code, a field in an RU, or a control character.
- 1005 Parameter Error: A parameter modifying a control function is invalid, or outside the range allowed by the receiver.
- 1007 Category Not Supported: DFC, SC, NC, or FMD request was received by a half-session not supporting any requests in that category; or an NS request byte *0* was not set to a defined value, or byte 1 was not set to an NS category supported by the receiver.
- 1008 Invalid FM Header: The FM header was not understood or translatable by the receiver, or an FM header was expected but not present. This sense code is sent in FHH-7 or UNBIND.

Bytes 2 and 3 may contain the following sense code specific information:

- *0000* Reserved.
- 200E Invalid Concatenation Indicator: The concatenation indicator is  $\mathbf{g}_1$  but concatenation is not allowed.
- 201D FM Header and Associatcd Oata Mismatch: The FM header indicated associated data would or would not follow (e.g., FM header 7 followed by log data, or FM header !' followed by program initialization parameters), but this indication was in error; or a previously received RU [e.g., -RSP(0846)] implied that an FM header would follow, but none was rece;ved.
- 4001 Invalid FM Header Type: The type of the FM header is other than 5, 7, or 12.
- 6000 FM Header Length Not Correct: The value in the FM header Length field differs from the sum of the lengths of the subfields of the FM header.
- 6005 Invalid Access Security Information length or invalid Access Security Information subfield length.
- 6009 Invalid Parameter Length. The field that specifies the length of fixed-length parameters has an invalid setting.
- 600B Unrecognized FM Header Command Code: The partner LU received an FM header com- For LU 6.2, this sense data is sent only mand code that it does not recognize. For LU 6.2, this sense data is sent only in FMH-7.
- 6011 Invalid Logical Unit of Work: The LUW Length field (in a Compare States GDS variable or an FMH-5) is incorrect or the LUW is invalid or a LUWID is not present but is required by the setting of the synchronization level field.
- 6021 Transaction Program Name Not Recognized: The FMH-5 Attach command specifies a<br>transaction program name that the receiver does not recognize. This sense data is sent only in FMH-7.
- 6031 PIP Not Allowed: The FMH-5 Attach command specifies program initialization parameter (PIP) data is present but the receiver does not support PIP data for the specified transaction program. This sense data is sent only in FMH-7.
- 6032 PIP Not Specified Correctly: The FHH-5 Attach command specifies a transaction program name that requires program initialization parameter (PIP) data and either the FMH-5 specifies PIP data is not present or the number of PIP subfields present does not agree with the number required for the program. This sense data is sent only in FMH-7.
- 6034 Conversation Type Mismatch: The FMH-5 Attach command specifies a conversation type that the receiver does not support for the specified transaction program. This sense data is sent only in FMH-7.
- 6040 Invalid Attach Parameter: A parameter in the FMH-5 Attach command conflicts with the statement of LU capability previously provided in the BIND negotiation.
- 6041 Synchronization Level Not Supported: The FMH-5 Attach command specifies a synchronization level that the receiver does not support for the specified transaction program. This sense data is sent only in FMH-7.

#### STATE ERROR (CATEGORY CODE =  $X'20'$ )

This category indicates a sequence number error, or an RH or RU that is not allowed for the receiver's current session control or data flow control state. These errors prevent delivery of the request to the intended half-session component.

Category and modifier (in hexadecimal):

- 2001 Secrence Number: Sequence number received on normal-flow request was not 1 greater than the last.
- 2002 Chaining: Error in the sequence of the chain indicator settings (BCI. ECI), such as first, middle, first.
- 2003 Bracket: Error resulting from failure of sender to enforce bracket rules for session. <sup>I</sup>This error does not apply to contention or race conditions.)
- $2004$  Direction: Error resulting from a normal-flow request received while the half-duplex flip-flop state was not Receive.
- 2008 No Begin Bracket: An FMD request specifying BBI=BB was received after the receiver had previously received a BRACKET INITIATION STOPPED request.
- 2009 Session Control Protocol Violation: An SC protocol has been violated; a request, allowed only after a successful exchange of an SC request and its associated positive response, has been received before such successful exchange has occurred (e.g., an FMD request has preceded a required CRYPTOGRAPHY VERIFICATION request). The request code of the particular SC request or response required, or X'00' if undetermined, appears in the fourth byte of the sense data.
- 200A Immediate Request Mode Error: The immediate request mode protocol has been violated by the request.
- 200B Gueued Response Error: The Queued Response protocol has been violated by a request,  $i.e.,$  QRI=-QR when an outstanding request had QRI=QR.
- 200E Response Correlation Error: A response Mas received that cannot be correlated to a previously sent request.
- 200F Response Protocol Error: A violation has occurred in the response protocol; e.g., a +RSP to an RQE chain Nas generated.
- 2010 BIS Protocol Error: A BIS protocol error was detected; e.g.• a BIS request Mas received after a previous BIS was received and processed.
- 2011 Pacing Error: A normal-flow request is received by a half-session after the pacing count has been reduced to 0 and before a pacing response has been sent.
- 2012 Invalid Sense Code Received: A negative response Nas received that contains an SNA-defined sense code that cannot be used for the sent request.

RH USAGE ERROR (CATEGORY CODE =  $X'40'$ )

This category indicates that the value of a field or combination of fields in the RH violates architectural rules or previously selected BIND options. These errors prevent delivery of the request to the intended half-session component and are independent of the current states of the session. They may result from the failure of the sender to enforce session rules. Detection by the receiver of each of these errors is optional.

Category and modifier (in hexadecimal):

- 4003 BB Not Allowed: The Begin Bracket indicator (BBIJ was specified incorrectly, e.g.• BBI=BB Mith BCI=~BC.
- 4004 CEB or EB Not Allowed: The Conditional End Bracket indicator (CEBil or End Bracket indicator (EBIJ Nas specified incorrectly, e.g., CEBI=CEB Nhen ECI=~EC or EBI=EB with BCI=-BC, or by the primary half-session when only the secondary may send EB, or by the secondary when only the primary may send EB.
- 4005 Incomplete RH: Transmission shorter than full TH-RH.
- 4006 Exception Response Not Allowed: Exception response was requested when not permitted.
- 4007 Definite Response Not Allowed: Definite response Nas requested Nhen not permitted.
- 4008 Pacing Not Supported: The Pacing indicator was set on a request, but the receiving half-session or boundary function half-session does not support pacing for this session.
- 4009 CD Not Allowed: The Change Direction indicator CCDI> was specified incorrectly, e.g., CDI=CD Nith ECI=~Ec , or CDI=CD with EBI=EB.
- 400A No-Response Not Allowed: No-response was specified on a request when not permitted. (Used only on EXR. J
- 400B Chaining Not Supported: The chaining indicators (BCI and ECI) were specified incorrectly, e.g., chaining bits indicated other than  $(BC,EC)$ , but multiple-request chains are not supported for the session or for the category specified in the request header.
- 400C Brackets Not Supported: The bracket indicators <BBI, CEBI, and EBil were speeified incorrectly, e.g., a bracket indicator was set CBBI=BB, CEBI=CEB, or EBI=EBJ, but brackets are not used for the session.
- 4000 CD Not Supported: The Change-Direction indicator was set, but is not supported.
- 400F Incorrect Use of Format Indicator: The Format indicator CFil was specified incorrectly, e.g., FI was set with BCI=~Bc, or FI was not set on a DFC request.
- 4010 Alternate Code Not Supported: The Code Selection indicator (CSI) was set when not supported for the session.
- 4011 Incorrect Specification of RU Category: The RU Category indicator was specified incorrectly, e.g., an expedited-flow request or response was specified with RU Category  $indicateor = FMD.$
- 4012 Incorrect Specification of Request Code: The request code on a response does not match the request code on its corresponding request.
- 4013 Incorrect Specification of CSDI, RTII: The Sense Data Included indicator CSDil and the Response Type indicator (RTI) were not specified properly on a response. The proper value pairs are (SDI=SD, RTI=negative) and (SDI=-SD, RTI=positive).
- 4014 Incorrect Use of CDRlI, DR2I, ERII: The Definite Response 1 indicator !ORlII, Definite Response 2 indicator IOR2I), and Exception Response indicator CERil were specified incorrectly, e.g., a SIGNAL request was not specified with DR1I=DR1, DR2I=-DR2, and ERI=~ER.
- 4015 Incorrect Use of QRI: The Queued Response indicator (QRI) was specified incorrectly, e.g., QRI=QR on an expedited-flow request.
- 4016 Incorrect Use of EDI: The Enciphered Data indicator (EDI) was specified incorrectly, e.g., EDI=ED on a DFC request.
- 4017 Incorrect Use of POI:· The Padded Data indicator (POIJ was specified incorrectly, e.g., PDI=PD on a DFC request.
- 4018 Incorrect Setting of QRI with Bidder's BB: The first speaker half-session received a BB chain requesting use of a session (via LUSTAT(X'0006')), but the QRI was specified incorrectly, i.e.,  $QRI = -QR$ .
- 4019 Incorrect Indicators with Last-In-Chain Request: A last-in-chain request has specified incompatible RH settings, e.g., RQE•. CEBI=~CEB. and CDI=~co.
- 4021 QR! Setting in Response Different From That in Request: The QR! setting in the response differs from the QRI setting in the corresponding request.

#### PATH ERROR (CATEGORY CODE =  $X'S0'$ )

This category indicates that the request could not be delivered to the intended receiver, because of a path outage, an invalid sequence of activation requests, or one of the listed path information unit (PIU) errors. (Some PIU errors fall into other categories, e.g., sequence number errors are category X'20'.) A path error received while the session is active generally indicates that the path to the session partner has been lost.

Category and modifier (in hexadecimal):

6-8 SNA Format and Protocol Reference Manual for LU Type 6.2

- 8001 Intermediate Node Failure: Machine or program check in a node providing intermediate routing function. A response may or may not be possible.
- 8002 Link Failure: Data link failure.
- 8003 NAU Inoperative: The NAU is unable to process requests or responses, e.g., the NAU has been disrupted by an abnormal termination.
- 8004 Unrecognized Destination: A node in the path has no routing information for the destination specified either by the SLU name in a BIND request or by the TH.

Bytes 2 and 3 may contain the following sense code specific information:

- 0000 No specific code applies.
- 0001 A request was received by a gateway function that could not be rerouted because of invalid or incomplete routing information.
- 8005 Ho Session: No half-session is active in the receiving end node for the indicated origination-destination pair, or no boundary function half-session component is active for the origin-destination pair in a node providing the boundary function. A session activation request is needed.
	- Bytes 2 and 3 may contain the follONing sense code specific information:
	- 0000 Ho specific code applies.
	- 0001 The receiver received a request other than session control request Nhen no LU-LU session Nas active.
	- 0002 The receiver received a request other than session control request when no LU-SSCP session was active.
	- 0003 The receiver received a session control request other than BIND/UNBIND when no LU-LU session was active.
	- 0004 The receiver received an UNBIND when no LU-LU session was active.
	- 0005 The receiver received a session control request other than ACTLU/DACTLU for the LU-SSCP session when no LU-SSCP session was active.
	- 0006 The receiver received DACTLU Nhen no LU-SSCP session was active.
- 8006 Invalid FID: Invalid FID for the receiving node. (Note 1>
- 8007 Segmenting Error: First BIU segment had less than 10 bytes; or mapping field sequencing error, such as first, last, middle; or segmenting not supported and HPF not set to 11. (Note 2)
- 8008 PU Not Active: The SSCP-PU secondary half-session in the receiving node has not been activated and the request was not ACTPU for this half-session; for example, the request was ACTLU from an SSCP that does not have an active SSCP-PU session with the PU associated with the addressed LU.
- 8009 LU Not Active: The destination address specifies an LU for which the SSCP-LU secondary half-session has not been activated and the request was not ACTLU.
- 800B Incomplete TH: Transmission received was shorter than a TH. (Note 1)
- 800C DCF Error: Data Count field inconsistent Mith transmission length.
- 800E Unrecognized Origin: The origin address specified in the TH Mas not recognized.
- 800F Invalid Address Combination: The (DAF', OAF') (FID2) combination or the LSID (FID3) specified an invalid type of session, e.g., a PU-LU combination.
- 8010 Segmented RU Length Error: An RU was found to exceed a maximum length, or required buffer allocation that might cause future buffer depletion.
- 8013 COS Not Available: A session activation request cannot be satisfied because none of the virtual routes requested for the session is available.

Bytes 2 and 3 may contain the following sense code specific information:

Byte 2 indicates the environment in which the failure was detected:

- 00 Single network
- 01 Interconnected network: Failure was detected at a node in a subnetwork other than that of the NAU sending the activation request.

Byte 3 indicates the reason for the session-activation failure:

- 00 No Specific Code applies: This means an error occured, but none of the conditions listed below applies.
- 01 No Mapping Specified: A session activation request cannot be satisfied because for each VR in the VR identifier list for the session, no VR to ER mapping is specified.
- 02 No Explicit Routes Defined: A session activation request cannot be satisfied because each VR in the VR identifier list for the session maps to a corresponding ER that is not defined.
- 03 No VR Resource Available: A session activation request cannot be satisfied because each VR specified in the VR identifier list for the session requires a node resource that is not available.
- 04 No Explicit Routes Operative: A session activation request cannot be satisfied because no underlying ER is operative for any VR specified in the VR identifier list for the session.
- 05 No Explicit Route Can Be Activated: A session activation request cannot be satisfied because no VR specified in the VR identifier list for the session mapped to a defined and operative ER that could be activated.
- 06 No Virtual Route Can Be Activated: A session activation request cannot be satisfied because no VR specified in the VR identifier list for the session can be activated by the PU, though for at least one VR an underlying ER is defined, operative, and activated.
- 07 No Virtual Route Identifier List Available: A session activation request cannot be satisfied because a VR identifier list is not available.

Note: If none of the virtual routes specified in the VR identifier list for the ses-<br>sion is active or can be activated, the reported reason is set based on a hierarchy of failure events. The "highest" of the failures that occurred within the set of virtual routes is returned on the response. For example, if the VR manager receives a negative response to an NC\_ACTVR request for a VR specified in the VR identifier list and for all other VRs in the list no VR to ER mapping is specified, then reason X'06' is reported. The hierarchy of the failure reasons is in ascending numeric order (e.g., reason X'02' is higher than reason X'Ol').

#### Notes:

- 1. It is generally not possible to send a response for this exception condition, since information (fID, addresses) required to generate a response is not available. It is logged as an error if this capability exists in the receiver.
- 2. If segmenting is not supported, a negative response is returned for the first segment only, since this contains the RH. Subsequent segments are discarded.

 $\mathbf{I}$ 

ı

 $\mathbf{I}$  $\mathbf{I}$ 

1  $\mathbf{I}$ 

-1 H ı

I l. Throughout this appendix the same symbol-string types are used as defined in "Appendix E. Request/Response Unit (RU) Formats". The symbol-string types define the character sets that LUs and transaction programs use to specify the symbol strings used in RUs.

Figure H-1 defines the send and receive support for each symbol string in terms of th<mark>e</mark><br>symbol-string types. Depending on the symbol string, support is defined by either a single type symbol-string types. Depending on the symbol string, support is defined by either a single type or multiple types. Where implementation-defined and send multiple types are indicated, the type selected is support may differ from receive support.

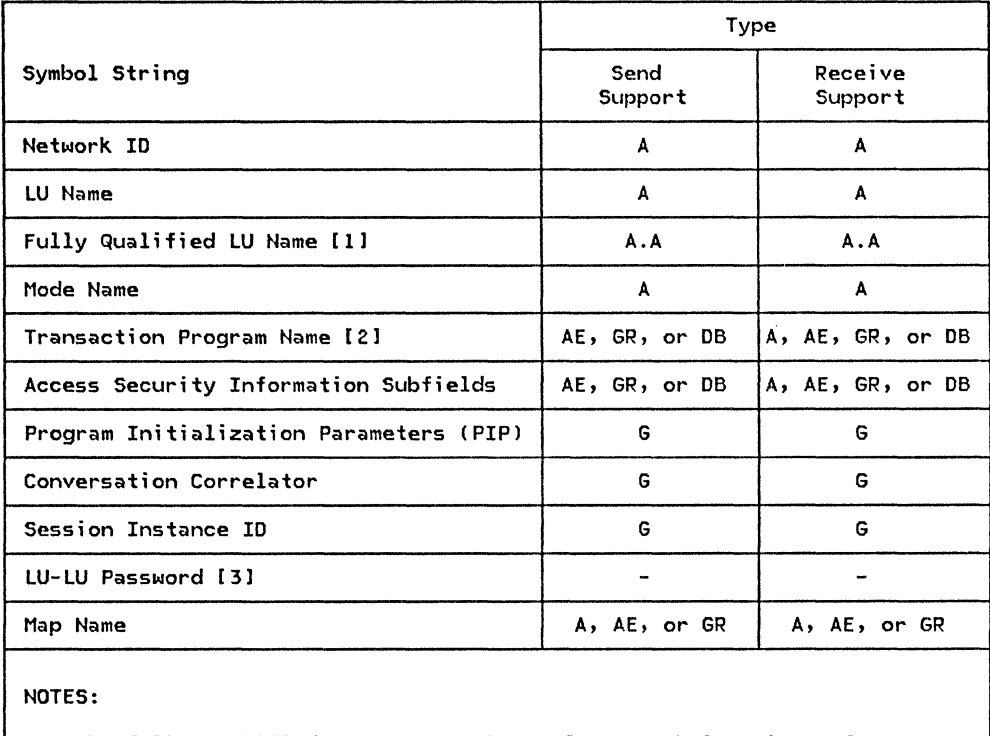

- I. The fully qualified LU name consists of two symbol strings of type A concatenated by a period  $(.).$  The left-hand symbol string represents the network ID; the right-hand symbol string represents the network LU name. The period is not part of the network ID or the network LU name.
- 2. The first character of an SNA-defined service transaction program name is a character ranging in value from X' 00' through  $X'$  OD' and  $X'$  10' through  $\bar{X}'$  3F' (excluding  $X'$  OE' and x'0F). The remaining characters of the name are type-A without any restriction on the first type-A character. A list of SHA-defined service programs is given in "SHA-Defined Transaction Program Names" on page H-15.
- 3. The LU-LU password is a locally-specified value and is not sent outside the LU. The symbol-string type is G.

Figure H-1. Symbol-String Types

#### SYMPOL-STRING LENGTH

The symbol-string length represents the number.of characters a symbol string can contain. Three symbol-string lengths are defined:

- Minimum specification length: the minimum number of characters that a transaction program is allowed to use to specify the symbol string. For some symbol strings, the minimum specification length is O. Zero-length strings are valid symbol strings and are subject to the<br>same usage conditions as nonzero-length strings that fulfill the definition of the specific symbol-string type (or range of types) allowed.
- Maximum send support: the maximum number of characters that every implementation can send in the symbol string.
- Maximum receive support: the maximum number of characters that every implementation can receive in the symbol string.

The maximum send or receive support for a symbol-string's length is defined either by a single value or within a range of values, depending on the symbol string:

- the single value is the maximum number of characters in a symbol string that every implementation can send or receive.
- The range of values represents a lower and upper bound of the maximum number of characters in a symbol string that an implementation can send or receive. The specific maximum number of characters an implementation can send or receive for each of these symbol strings is implementation-defined within the range. Compatibility in the maximum lengths allowed by sender and receiver is a concern of system definition and program design.

Figure H-2 on page H-3 defines the product maximum send and receive support for each symbol string in terms of the symbol-string lengths. Where support is defined to be within a range of values, the range is given as "lower-value<->upper-value," which identifies the lower and upper bounds of the range.

The variable to which a type-A, type-AE, or type-GR symbol string is assigned may be longer than the symbol string; in this case, the symbol string is left-justified within the variable and the variable is filled out to the right with space (X'40'l characters. Space characters, if present, are not part of the symbol string. If the symbol string is formed from the concatenation of two or more individual symbol strings, such as the fully qualified LU name, the concatenated symbol string as a whole is left-justified within the variable and the variable is filled out to the right with space characters. Space characters, if present, are not part of the concatenated symbol string.

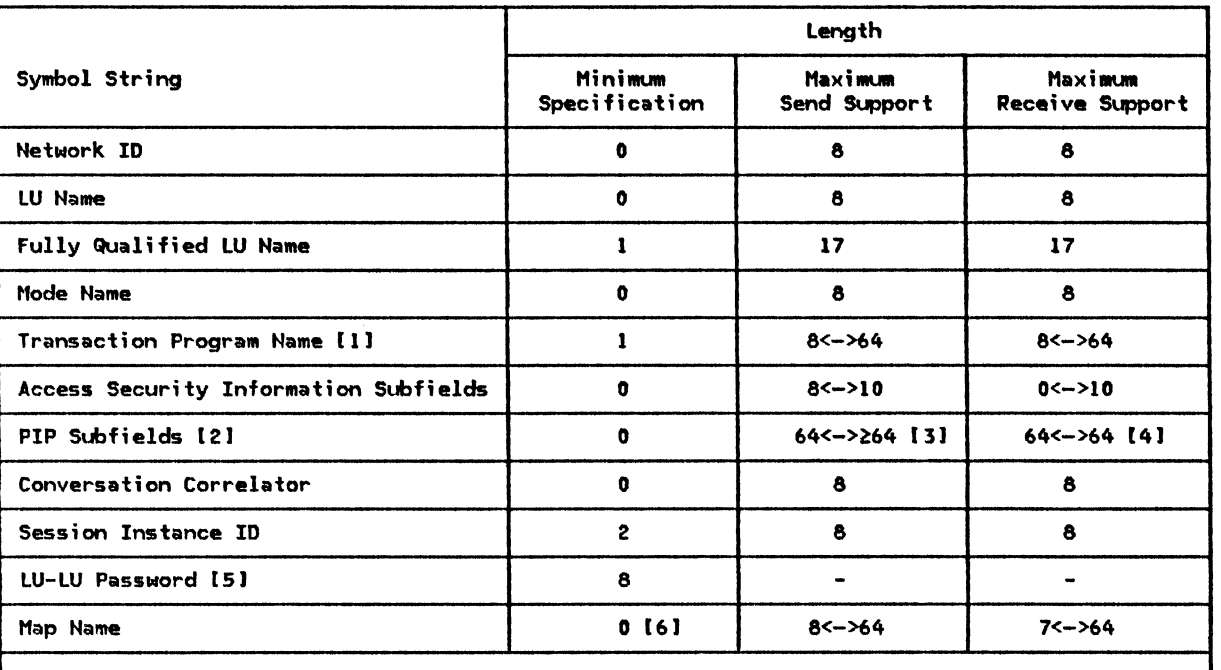

# NOTES:

 $\mathbf{I}$ 

 $\mathbf{I}$  $\mathbf{I}$ 

ł  $\mathbf{i}$ 

> ł  $\mathbf{i}$

- 1. The name-of an SNA service-transaction program can be one to four characters in length; typically, however, they are four characters in length.
- 2. Support of PIP subfields is optional, and send support is independent of receive support. The maximum number of PIP subfields an implementation can send or receive is implementation-defined; it is any number greater than or equal to 16.
- 3. The maximum send support for PIP subfields is implementation-defined.
- 4. The maximum receive support for PIP subfields is implementation-defined.
- 5. LU-LU passwords are 64 bits (8 bytes). Product designs may allow shorter passwords to be entered, in which case the passwords are filled to the right with binary O's.
- 6. The zero-length map name has a special meaning: it indicates mapping is not to be performed by the LU.

Figure H-2. Symbol-String lengths

This section explains how function management (FM) headers are used to exchange information by LU 6.2. It also defines the formats of the FM headers and how they are related to other data in request units.

The request header (RH) contains a format indicator (FI) that, when  $\mathbf{g}_0$ , indicates that an FM header is at the beginning of the RU; FM headers may appear only singly at the beginning of an RU. The RU containing the FM header may appear anywhere within a chain.

The placement of FM headers within a request unit is shown below:

FM Header Contained in One RU:

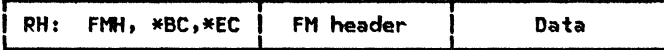

FM Header Contained in Two Contiguous RUs of a Chain:

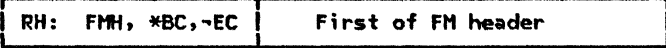

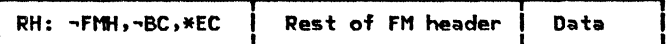

NOTE: FM handers are placed at the beginning of a request unit, but not necessarily the first or last request unit of a chain. When the FM header is longer than one RU will hold, the FM header is continued in as many additional RUs as are needed to hold it.

Figure H-3. Examples of FM Header Placement

The following FM headers are used by LU 6.2:

• Fttt-5 carries a request for a conversation to be established between two transaction programs. identifies the transaction program that is to be put into execution and connected to the receiving half-session.

When a transaction program issues an ALLOCATE verb (see <u>SNA Transaction Programmer's Refer-</u> ence for the state r<br><u>ence Manual for LU Type 6.2</u> for details) naming a transaction program to be run at the other end of the conversation, an Attach FMH-5 carries the transaction program name (TPN) to the receiving LU.

- FMH-7 carries information that relates to an error on the session or conversation. For example, an FMH-7 and additional error information are sent when an FMH-5 specifies a nonexistent transaction program name.
- Fl1H-12 carries the enciphered version received in the +RSP(BINDJ; the installation-defined LU-LU password as cryptographic key. Ftfl-12 is used for LU-LU password verification. of the random data found in the Random Data Subfield encryption uses the DES algori thm and the

The formats for these FM headers are shown below.

 $\mathbf{I}$ i Ì
#### FM header 5: Attach

 $\begin{array}{c} 1 \\ 1 \\ 1 \end{array}$ 

ı j

ł

The function management header 5 (FMH-5), with a command of Attach, has the following format.

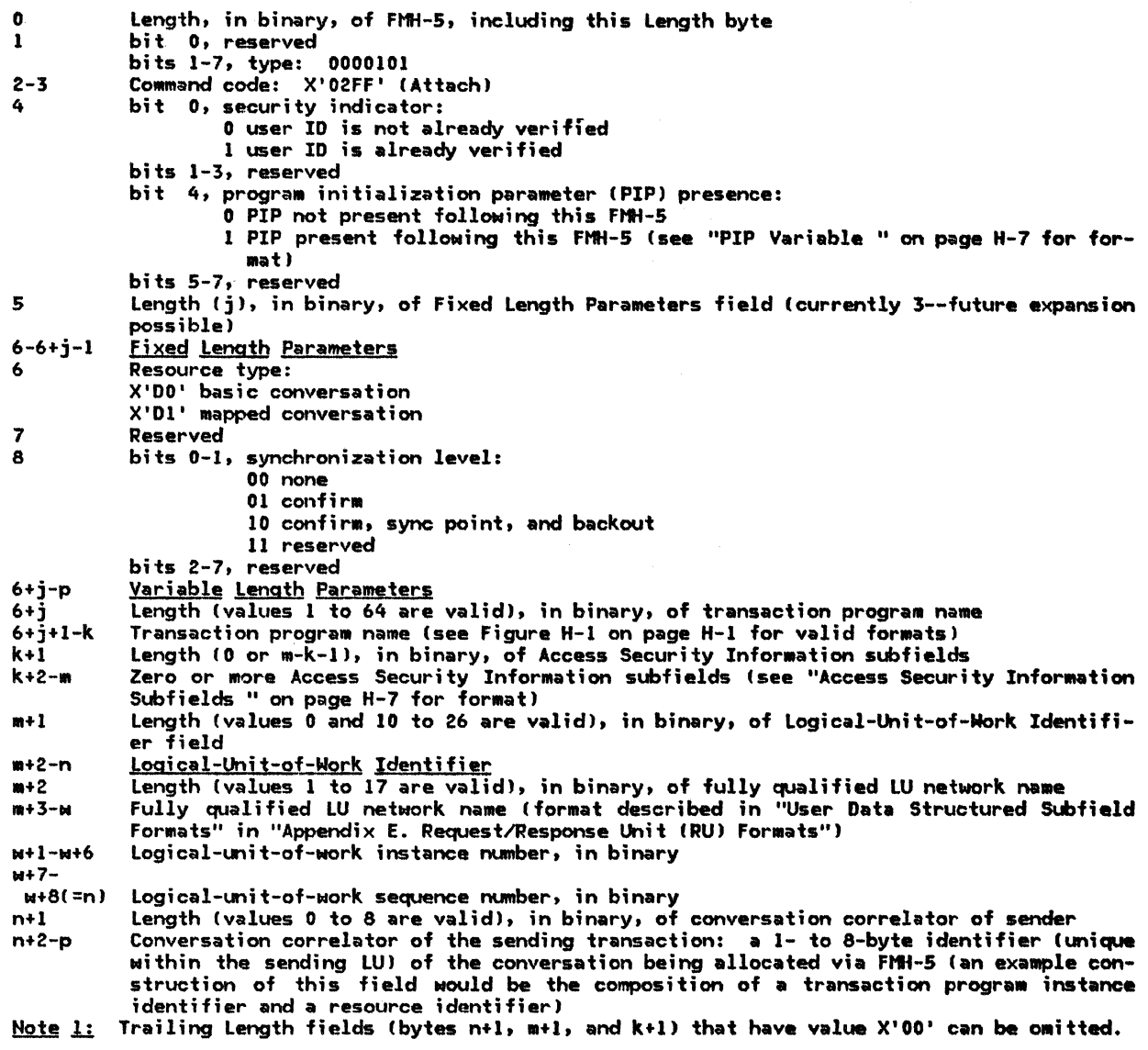

Note 2: In FMH-5, the offset "m" represents the end of the last subfield.

#### Access Security Information Subfields

The Access Security Information subfields in FMH-5 have the following formats:

0 Length (valid values are 1 to 11), in binary, of remainder of subfield--does not include this Length byte

- 1 Subfield type:
	- X'OO' profile
	- X O l ' password
		- X'02' user ID

2-i Data (see Figure H-1 on page H-1 for the symbol-string type and Figure H-2 on page H-3 for the symbol-string length restrictions)

Note: The Access Security Information subfields may appear in any order in the Access Security Information field of the FMH-5.

#### PIP Variable

The PIP variable following FMH-5 Attach has the following format:

- 0-1 Length (4 or n+1), in binary, of PIP variable, including this Length field<br>2-3 GDS indicator: X'12F5'
- 
- 2-3 GOS indicator: X'12F5' Zero or more PIP subfields, each of which has the following format (shown using zero-origin)
- 0-1 Length, in binary, of PIP subfield, including this Length field<br>2-3 GDS indicator:  $X'12E2'$
- 
- 2-3 GOS indicator: X'12E2' 4-m PIP subfield data Csee Figure H-1 on page H-1 for the symbol-string type and Fig- ure H-2 on page H-3 for the symbol-string length restrictions)

#### FM header 7: Error Description

The function management header 7 CFMH-71 has the following format:

0 Length (7), in binary, of FMH-7, including this Length byte<br>1 bit 0, reserved bit 0, reserved bits 1-7, type: 0000111 2-5 SHA-defined sense data (see below) bit 0, error log variable presence: 0 no error log variable follows this FMH-7 1 error log GOS variable follows this FMH-7 bits 1-7, reserved

The following sense data Cin hexadecimall can be sent in an FMH-7; see "Appendix G. Sense Data" for additional details on the sense data; The phrases following the sense data are the symbolic return codes provided to the application program in LU 6.2 verbs (see SNA Transaction Program mer's Reference Manual for LU Type 6.2) when the sense data is received.

- Sense Data Return Code
- 10086006 RESOURCE\_FAILURE\_NO\_RETRY
- 10086021 ALLOCATION\_ERROR--TPN\_NOT\_RECOGNIZED
- 10086031 ALLOCATION\_ERROR--PIP\_NOT\_ALLOWED
- 10086032 ALLOCATION\_ERROR--PIP\_NOT\_SPECIFIED\_CORRECTLY
- 10086034 ALLOCATION\_ERROR--CONVERSATION\_TYPE\_MISMATCH
- 10086041 ALLOCATION\_ERROR--SYNC\_LEVEL\_NOT\_SUPPORTED\_6Y\_PGM
- 080F6051 ALLOCATION\_ERROR--SECURITY\_NOT\_VALID
- 08240000 6ACKED\_OUT
- 08466031 ALLOCATION\_ERROR--TRANS\_PGM\_NOT\_AVAIL\_RETRY
- 084COOOO ALLOCATION\_ERROR--TRANS\_PGM\_NOT\_AVAIL\_NO\_RETRY
- 08640000 DEALLOCATE\_A6END\_PROG
- 08640001 DEALLOCATE\_ABEND\_SVC
- 08640002 DEALLOCATE\_A6END\_TIMER
- 08890000 PROG\_ERROR\_NO\_TRUNC or PROG\_ERROR\_PURGING
- 08890001 PROG\_ERROR\_TRUNC
- 08890100 SVC\_ERROR\_NO\_TRUNC or SVC\_ERROR\_PURGING
- 08890101 SVC\_ERROR\_TRUNC

FM header 12: Security The function management header 12 CFMH-12) has the following format: O Length ClOJ, fn binary, of FMH-12, including this Length byte. 1 bit o, reserved bits  $1-7$ , ty<sub>r</sub>a<sub>1</sub> 0001100 2-9 Enciphered version of the random data received in RSPCBINDJ

 $\bar{\mathbf{v}}$ 

 $\pmb{\mathsf{l}}$  $\overline{1}$ i  $\frac{1}{2}$  $\mathbf{I}$  $\mathbf{I}$ 

### PRESENTATION SERVICES (PS) HEADERS

Presentation services (PS) headers convey information between PS component sync point managers when the conversation using the session is allocated with the sync-point synchronization level. "Chapter 5.3. Presentation Services--Sync Point Services Verbs" describes the use of these PS headers.

Transaction program data is delimited using a 2-byte length field called an LL, containing a<br>value that is the number of bytes contained in the transaction program data plus 2 (the length of the LL field itself).

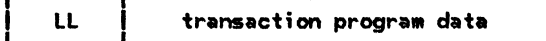

All PS headers are identified by an LL of  $X'0001'$  immediately preceding the header.  $X'0001'$  is an invalid LL value for use by transaction programs because the LL's value must include the length of itself, which is 2 bytes. Therefore, all LLs indicating a length of less than 2 are<br>reserved for use by the LU. The format of PS headers is shown below.

#### PS header 10: Sync Point Control

 $\mathbf{I}$ 

ł.

Presentation services header 10 (Sync Point Control) has the following format:

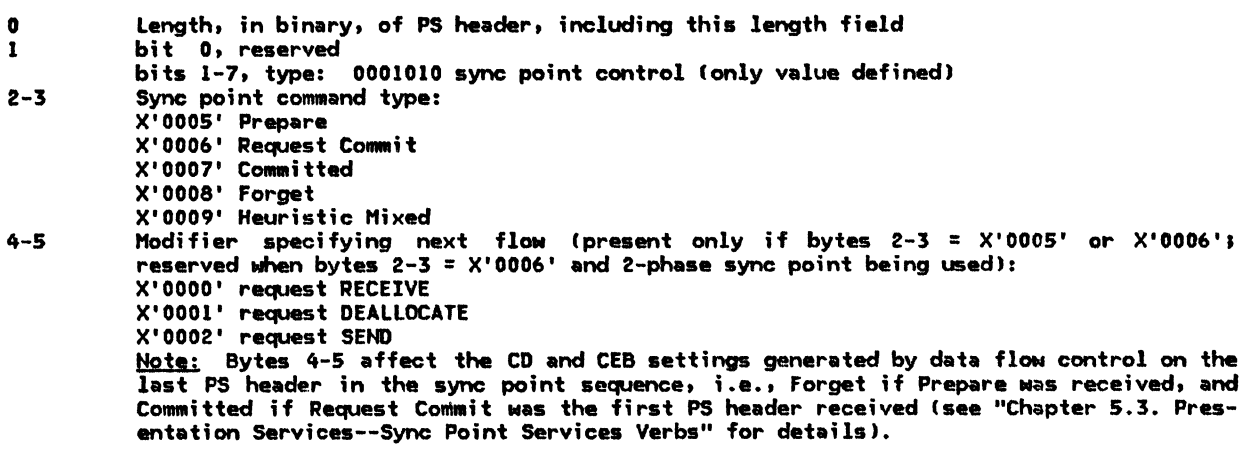

A TPN value starting with  $X'06'$  in the Attach header indicates that the LU resources manager is to initiate execution of one of the LU service transaction programs.

LU services managers exchange data directly via 6DS variables. A group of 6DS IDs of the form  $X'$ 12\*\*' is assigned for use by the LU service transaction programs; the commands use a Service Flag (SF) byte (following the 6DS ID) to denote the processing options of the command; the spe-<br>cific options are encoded in the last four bits of the Service Flag byte as shown in the individual GDS variables. Requests have bit 4 set to 0 and replies have bit 4 set to 1; therefore, requests and replies have the same ID values. The first four bits are unique to the command.

#### Change Number of Sessions (CNOS)

See "Chapter 5.4. Presentation Services--Control-Operator Verbs" for a detailed description of<br>the use of this command.

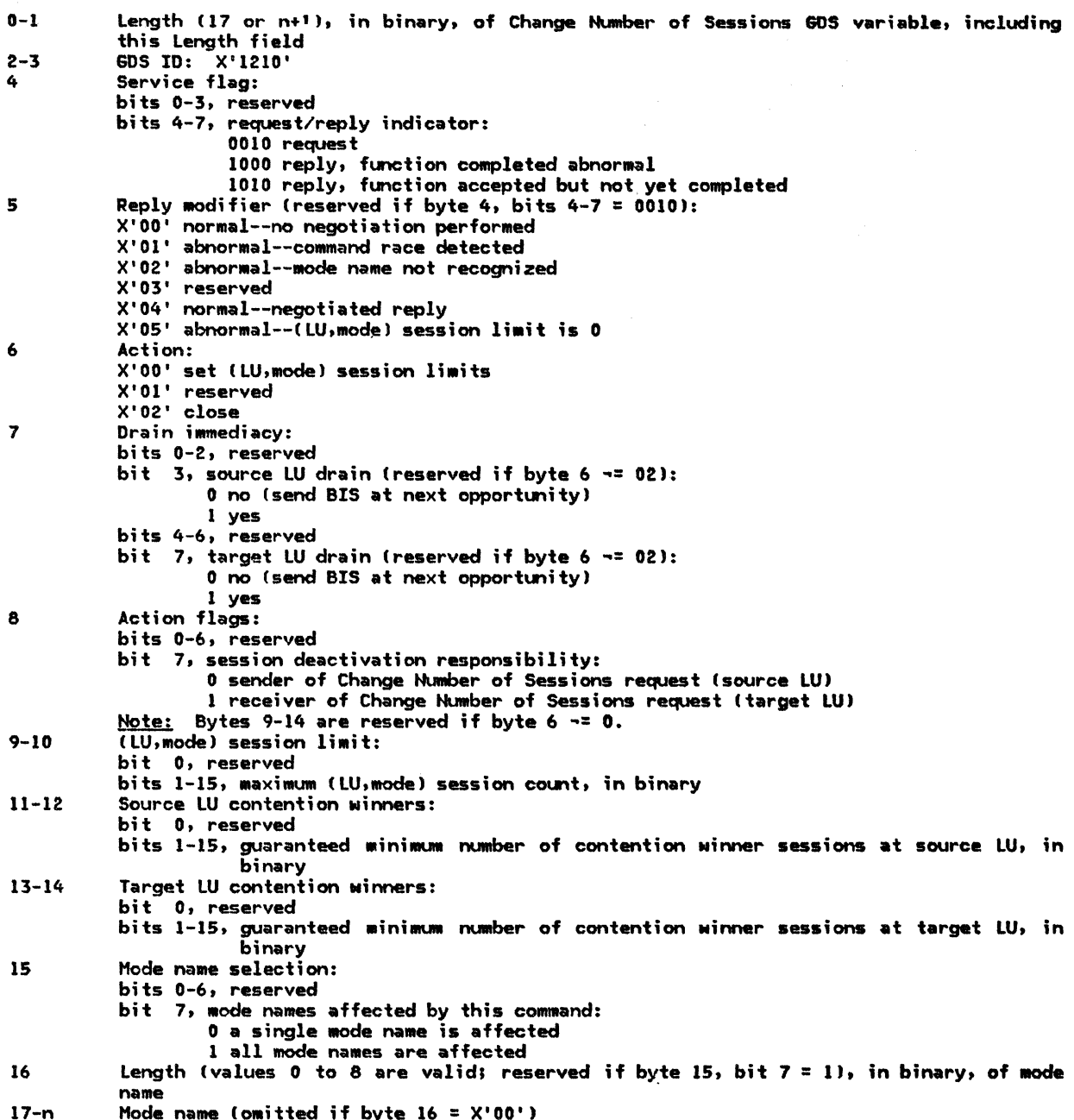

#### Exchange Log Name

 $\mathbf{I}$ 

See "Chapter 5.3. Presentation Services--Sync Point Services Verbs" for a detailed description of the use of this command.

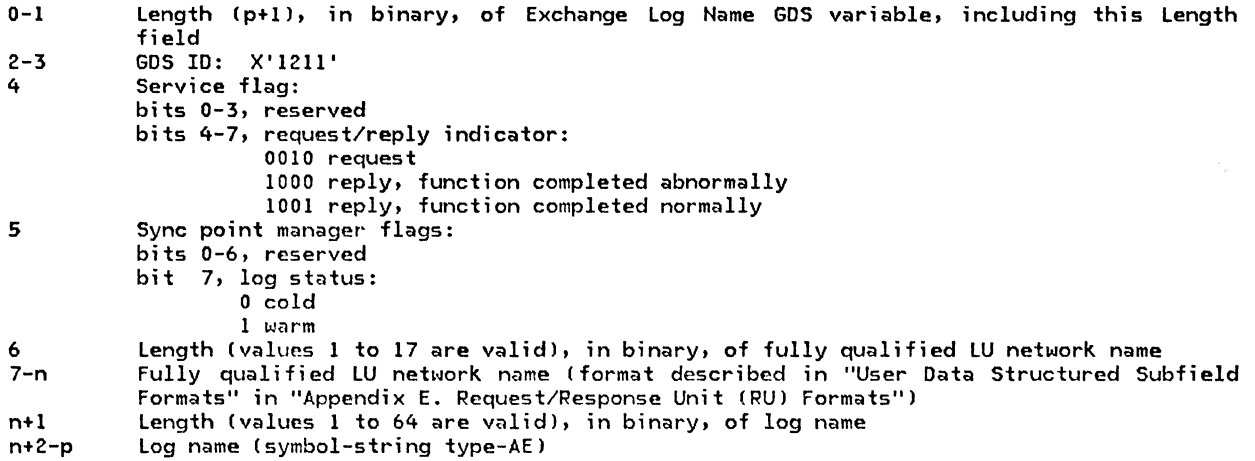

 $\ddot{\phantom{0}}$ 

#### Compare States

 $\mathbf{I}$ 

 $\frac{1}{1}$ 

See "Chapter 5.3. Presentation Services--Sync Point Services Verbs" for a detailed description of the use of this command.

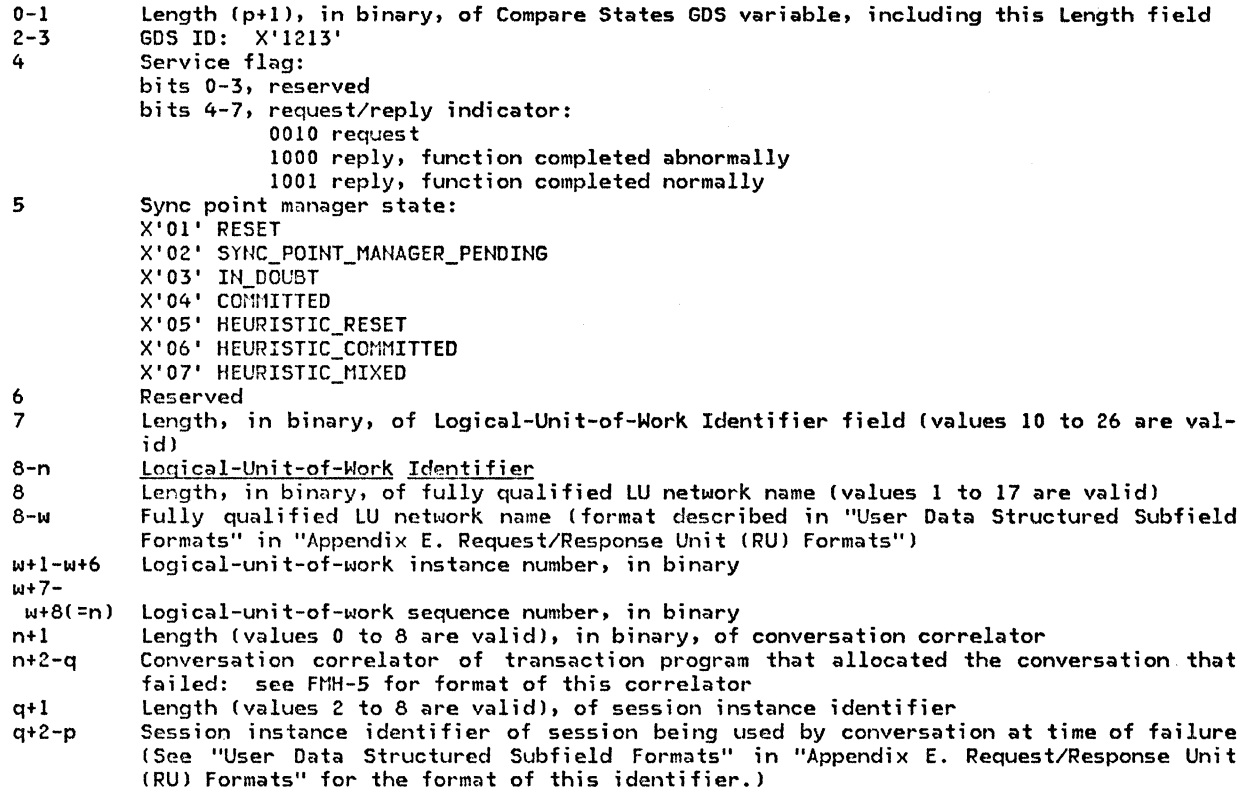

### SNA-DEFINED TRANSACTION PROGRAM NAMES

The following transaction program names CTPNs> specify SHA-defined service transaction programs discussed in this book.

TPN Service Transaction Program

X' 06Fl' X'06F2' Change Number of Sessions Compare States and Exchange Log Name

#### GOS VARIABLES

 $\mathbf{I}$ 

I I I I

The following chart indicates (using an "X") each GDS variable code point (with first byte = X'l2'J used by LU 6.2.

 $\langle \cdot \rangle$ 

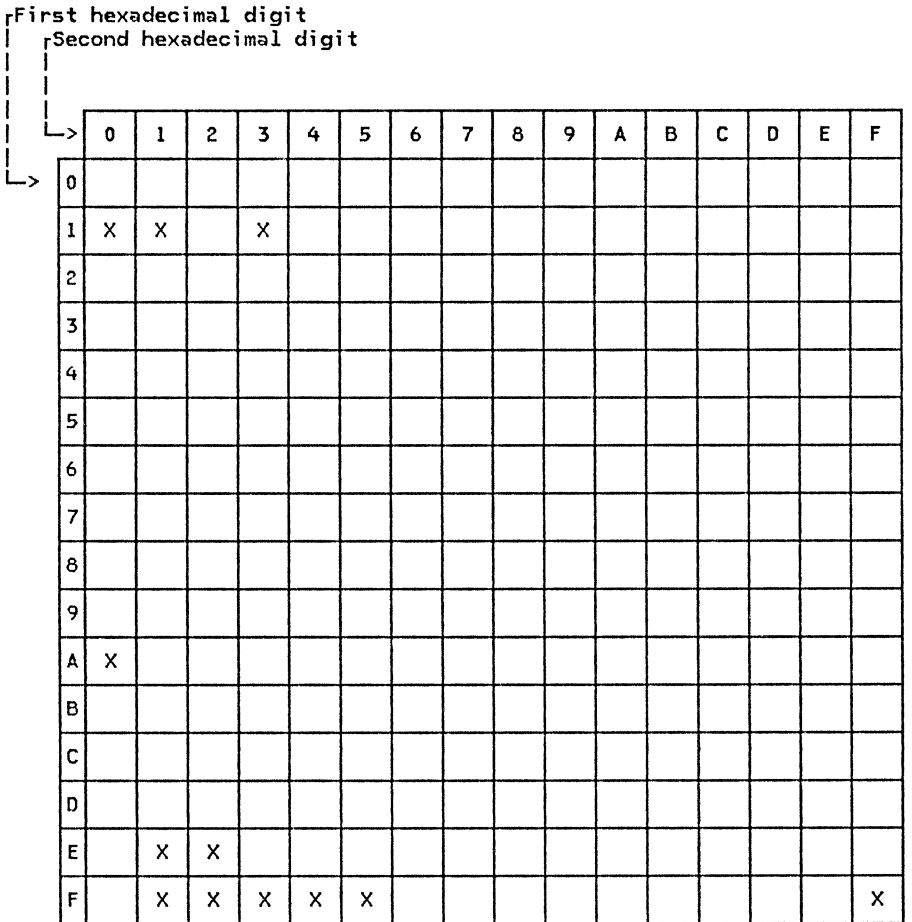

The code points used by LU 6.2 are:

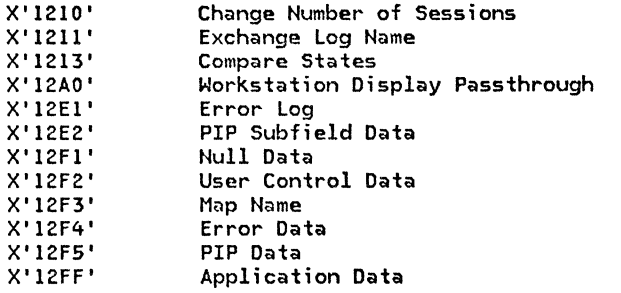

H-16 SNA Format and Protocol Reference Manual for LU Type 6.2

#### FORMAT OF APPLICATION DATA GOS VARIABLE

The Application Data GOS variable, ID X' 12FF', contains application data. The application transaction program's data as specified in the MC\_SEND\_DATA verb is (optionally) mapped and then sent as X'l2FF' variables.

#### FORMAT OF NULL DATA VARIABLE

 $\overline{1}$ 

 $\mathbf{I}$  $\mathbf{I}$ ł

J.

The Null Data GOS variable, ID X'l2Fl', contains no application data. This variable may optionally be generated (see "Chapter 5.2. Presentation Services--Mapped Conversation Verbs") to carry certain control information (e.g., Confirm) when no application data is available.

#### FORMAT OF USER CONTROL DATA GOS VARIABLE

The User Control Data GOS variable, ID X'l2F2', contains user control data. The meaning of this data is known only to the LU Services Component Programs or the transaction programs and their mapping programs. This data can be used, for example, as prefix control information for an<br>Application Data GDS variable that follows it or to carry FM Header Data for a mapped conversa-<br>tion transaction.

#### FORMAT OF MAP NAME GOS VARIABLE

The Map Name GDS variable, ID X'12F3', is followed by a 0- to 64-byte map name. See Figure H-1 on page H-1 for the valid map name symbol-string type.

#### Format of an Error Data GOS variable

The Error Data GDS variable, ID X'12F4', is used to convey information about mapping errors. It is sent using the SEND\_DATA verb following a SEND\_ERROR verb. Its format is:

0-1 Length (n+1), in binary, of Error Data GDS variable, including this Length field<br>2-3 GDS ID: X'12F4' 2-3 GDS ID: X'l2F4' Error code:

X'00010000' Invalid GDS ID: The mapped conversation verb component (see "Chapter 5.2. Presentation Services--Mapped Conversation Verbs") encountered a SOS ID that it did not recognize.

X'00030001' Map Not Found: The specified map was not available at the target, or access to the referenced map could not be completed.

X'00030002' Map Execution Failure: The map program was not able to process the data stream.

8 Length (n-8), in binary, of error parameter

9-n Error parameter: for a Mapping failure, the •ap name carried in the GOS variable for Nhich the error occurred; for an invalid SOS ID, the 2-byte GOS ID that NaS not recognized

#### Format of Error Log GDS Variable

The Error Log GOS variable, 10 X'l2El', following an FMH-7 conveys implementation-specific error information to an LU, where it is added to the system error log for use in debugging and error recovery. It is not used by SNA-defined service transaction programs (other than to log it) since 1t contains implementation-specific data. The Error Log variable is sent as a consequence of issuing the SEND\_ERROR verb, but is not passed to the receiving transaction program. Its format is:

- 0-1 Length (n+l), in binary, of Error Log GDS variable, including this Length field<br>2-3 GDS ID: X'12E1'
- 2-3 GDS ID: X'l2El'

 $\mathbf{I}$  $\mathbf{I}$ Ť ı H

- 4-**m** Product Set ID<br>4-5 Length, in bin
- Length, in binary, of Product Set ID, including this Length field (values 2 to 32,767 are valid)
- Note: The Length field is always present; a value of 2 indicates no Product Set ID subvector follows.
- 6-m Product Set ID (X'10') subvector (format described in "Common Subvectors" on page  $E-24$

w+1-n Message Text<br>w+1-w+2 Length, in b

- Length, in binary, of message text, including this Length field (values 2 to 32,767 are valid) Note: The Length field is always present; a value of 2 indicates no message text follows.
- m+3-n Message text data: implementation-specific data

This page intentionally left blank

This appendix defines the general data stream (6DS), which is used in a variety of ways by SNA products. For instance, it is used to encode the Document Interchange Architecture <DIA> message units. The basfo structural unit in 6DS is the structured field, a string of bytes preceded by a length and beginning with a GDS identifier (ID) that defines the structure of the remainder of the field. Some structured fields are used by components of SNA that are defined in this book; these<br>uses are defined in "Appendix E. defined in "Appendix E. Request/Response Unit <RUJ Formats" and "Appendix H. FM Header and LU Services Commands". SOS IDs are assigned, generally in blocks of consecutive values, to different layers and components of SNA and to other interconnection architectures.. For a complete listing of these block assignments, see the SNA Reference Summary.

The general data stream applies to data exchanged between nodes over SNA links, over non-SHA links, and to data exchanged via removable storage media or shared storage facilities.

#### STRUCTURED FIELDS

Each structured field has the format shown in Figure I-1.

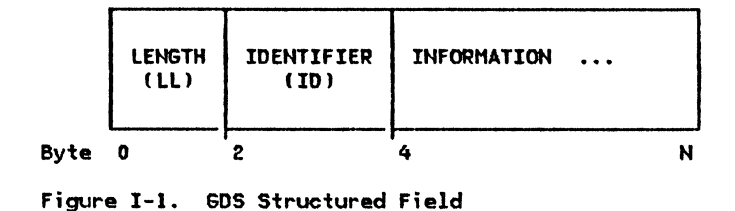

#### LENGTH (LL) DESCRIPTION

Bits 1 to 15 of the LL contain a binary number from 4 through 32767, which is the length, in bytes. of the variable-length field that follows. Values O and 1 of the LL are reserved for use as escape sequences; values 2 and 3 are not used. For example, a value of X'OOOl' indicates a presentation services header, which is used for sync point management.

Bit 0 of byte 0 (high-order bit) is used for a length continuation indicator, where a value of 0 means last GOS variable segment, and a value of 1 means not-last segment. Some data streams built from structured fields use other methods to create data objects that are longer than a 15-bit length can specify.

#### IDENTIFIER (ID) DESCRIPTION

The 2-byte identifier that follows the length<br>field describes the format and meaning of the data that follow. Sometimes additional values appearing in the information field are needed to completely specify the information field's content.

### This page intentionally left blank

#### APPENDIX N. ESM NOTATION

A finite-state machine (FSM) is a combination of processing and memory, where the memory consists of the state of the FSM. The state can take one of a small number of named values (the state names). An FSM is defined by a matrix that lists the states and specifies the processing to be performed when the FSM is called. This processing typically depends on the current state of the FSM and on the input passed to the FSM, and may change the FSM state (resulting in a state transition) and produce output. Within this matrix definition, each state is given a number as well as its name, for notational convenience.

A number of alternative FSM definitions may be grouped together as a generic FSM, the definition to be used being assigned dynamically. The assignment of a particular definition to be used at a given time is called the binding of the generic FSM. A generic FSM can also be assigned to be a "no operation."

The following operations are performed on an FSM:

- Call. Processing is performed as defined in the FSM definition for the existing combination of current state and input. This may involve a state transition.
- State check. Validity checking is performed for the existing combination of current state and input.
- State test. The current state of the FSM is tested for equality or inequality with a specisulcy hait

An FSM is represented by a state-transition matrix.

The syntax of the state-transition matrix FSM definition is shown in Figure  $N-1$  on page 2. The column headings give the FSM state names, while the row headings name the inputs to the FSMs. The matrix elements---(row,column) intersections--define the state transitions and output actions.

Horizontal lines are used to group input lines together to improve readability. Their location has no bearing on the FSM function. For compactness, mnemonic abbreviations are used in the matricae

The input lines within the matrix are scanned from top to bottom at execution time. The first input line found with all its conditions true is used to address the matrix for the next state and the output code. No more than one input line in a matrix has all its conditions true during a scan.

An FSM comes into existence initialized to state 1. If another state is to be the initial state, the FSM is initialized explicitly by calling the FSM with an appropriate signal.

Calling an FSM executes the FSM; i.e., an FSM action code is selected based on the current state of the FSM and the input line that is true. The input line evaluation uses the parameters or signal passed to the FSM. The FSM is scanned for a true input line from top to bottom of the matrix.

If the next-state indicator is a number n, the FSM enters state n. If the next-state indicator is a state-check indicator  $(>)$ , the call of the FSM would act as if a no-state-change indicator (-) were encountered. (In practice, the formal description checks for such conditions prior to calling an FSM in order to perform special error handling.) If the next-state indicator is a<br>cannot-occur indicator (/), this is an execution-time error; calls of the FSM cannot encounter this indicator because previous logic has filtered out the input for that state of the FSM.

If no input line is  $true$ , the CALL acts as if a no-state-change indicator  $(-)$  were encountered.

fname:

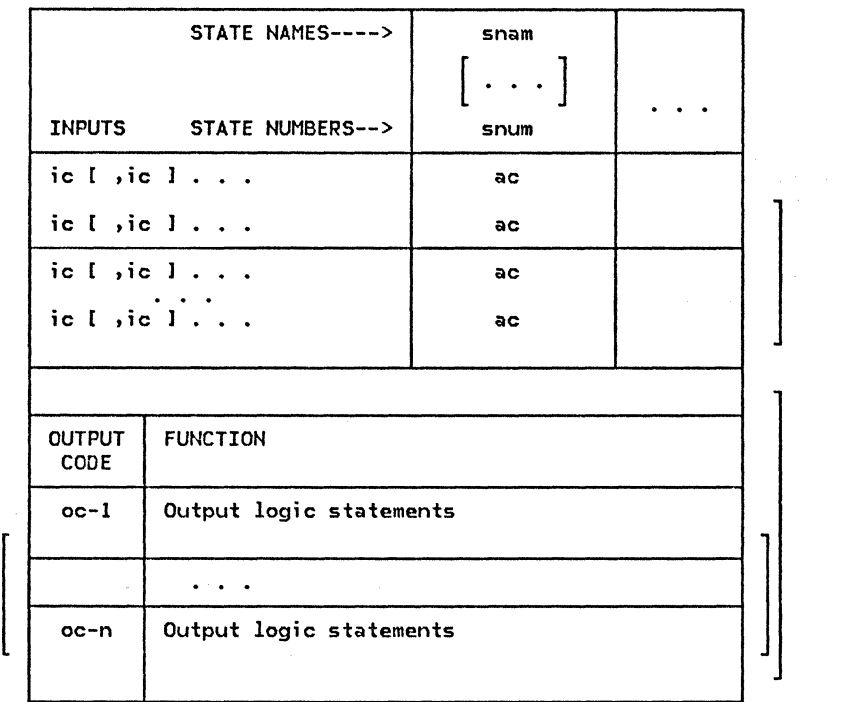

Legend:

```
[ ] = optional parameter<br>fname = FSM name
snam = state name component snum = state number
ic = input condition name<br>ac = action code
```
An action code (ac) has the syntax: ns[(oc)], where:

ns = next-state indicator<br>oc = output code (The parentheses around the oc are<br>sometimes omitted to save space.)

Possible next-state indicators and associated action code formats are:

- n[ Coe) J normal state transition to state n (corresponding to some snuml
- 

 $\sim$   $^{-1}$ 

 $\frac{1}{2\pi} \mathcal{O}(\mathcal{E}_1)$ 

- -CCocll same-state transition-remain in the same state error condition, no state change >[(oc)] error condition, no state change
	- $\mathcal{L}$ "cannot occur" condition, no state change

Figure N-1. Syntax of an FSM State-Transition Matrix

#### SPECIAL CHARACTERS

. (period), to separate name qualifiers denoting decomposition 1-5 (underscore), in name phrases 1-5 T (vertical stroke), to mean "ei-<br>ther...or" 1-5 & (ampersand), to indicate composition in names 1-5 \* (asterisk), to mean "any value" or "don't care" 1-6

ABORT\_HS structure A-11 referenced by **FSM\_STATUS**  $4 - 95$ PROCESS\_ABORT\_HS 4-77 PROCESS LU LU SESSION 6.0-4 PROCESS\_RECORD\_FROM\_HS 4-48 Access Security Information Subfields H-7 format H-7 action codes calling result N-1 ACTIVATE LOGICAL UNIT (ACTLU) 4-17, E-5 ACTIVATE\_NEEDED\_SESSIONS procedure 3-22 referenced by CHANGE SESSIONS PROC 3-37 SESSION DEACTIVATED PROC 3-58 ACTIVATE\_SESSION\_ERROR procedure 4-51 referenced by PROCESS\_ACTIVATE\_SESSION 4-77 ACTIVATE SESSION PROC procedure 5.4-36 referenced by PS\_COPR 5.4-32 ACTIVATE SESSION\_RSP\_PROC procedure 3-23 referenced by PROCESS\_LNS\_TO\_RM\_RECORD 3-20 ACTIVATE SESSION RSP structure A-20 referenced by ACTIVATE\_SESSION\_RSP\_PROC 3-23 BUILD\_AND\_SEND\_ACT\_SESS\_RSP\_NEG  $4 - 56$ BUILD\_AND\_SEND\_ACT\_SESS\_RSP\_POS  $4 - 57$ ACTIVATE\_SESSION structure A-31 referenced by ACTIVATE\_NEEDED\_SESSIONS 3-22 ACTIVATE\_SESSION\_ERROR 4-51 BUILD\_AND\_SEND\_ACT\_SESS\_RSP\_NEG 4-56<br>INITIALIZE\_LULU\_CB\_ACT\_SESS 4-73 PROCESS\_ACTIVATE\_SESSION 4-77 PROCESS\_RECORD\_FROM\_RM 4-48 SEND\_ACTIVATE\_SESSION 3-52 ACTIVATE SESSION verb 5.4-6, 5.4-20 processing by PS.COPR 5.4-25 activation, session CP-LU 4-2, 4-17 Cold 4-17 ERP 4-17  $LU$ - $LU$  4-3, 4-19 **ACTLU E-5** See also ACTIVATE LOGICAL UNIT ACTLU response 4-17

ACTLU RQ RCV RECORD structure A-21 referenced by BUILD\_AND\_SEND\_ACTLU\_RSP\_NEG 4-57 BUILD AND SEND ACTLU RSP POS 4-58 PROCESS\_ACTLU\_RQ 4-78 PROCESS RECORD FROM NNM 4-50 ACTLU RSP SEND RECORD structure A-17 referenced by BUILD AND SEND ACTLU RSP NEG 4-57 BUILD AND SEND ACTLU RSP POS 4-58 address See network address ADDRESS structure A-34 referenced by BIND\_SESSION\_LIMIT\_EXCEEDED 4-55 BUILD AND SEND PC HS CONNECT 4-65 agent See sync point, roles, agent ALLOCATE\_PROC procedure 5.1-11<br>referenced by PS\_CONV 5.1-10 ALLOCATE\_RCB\_PROC procedure 3-24 referenced by PROCESS PS TO RM RECORD 3-21 ALLOCATE\_RCB structure A-25 referenced by ALLOCATE\_PROC 5.1-11 ALLOCATE\_RCB\_PROC 3-24 CREATE RCB 3-39 TEST\_FOR\_FREE\_FSP\_SESSION 3-65 Already Verified indicator See conversation-level security, Already Verified indicator **ADT** See application program interface (API) application program interface (API) 2-4 See also protocol boundary closed 2-13 open  $2-13$ application transaction program 2-1 See also transaction program asynchronous transfer 2-7, 2-38 See also SNA Distribution Services (SNADS) ATTACH\_CHECK procedure 3-25 referenced by ATTACH\_PROC 3-27 ATTACH\_ERROR\_PROC procedure 5.0-10 referenced by PS\_INITIALIZE 5.0-6 Attach FM header (FMH-5) See also FM header, type 5 (Attach) purpose of H-5 ATTACH\_HEADER structure A-13 referenced by ATTACH\_CHECK 3-25 ATTACH\_PROC 3-27 SENERATE\_RM\_PS\_INPUTS 6.1-31 PROCESS\_RU\_DATA 6.1-34<br>PS\_CREATION\_PROC 3-47 ATTACH\_LENGTH\_CHECK procedure 3-26 referenced by ATTACH\_CHECK 3-25 ATTACH\_PROC procedure 3-27 referenced by PROCESS\_HS\_TO\_RM\_RECORD 3-19 RM 3-18 ATTACH\_RECEIVED structure A-32

referenced by ATTACH\_PROC 3-27 RCB\_ALLOCATED\_PROC 5.1-48 ATTACH\_SECURITY\_CHECK procedure 3-29 ATTACH\_CHECK 3-25 attaching transaction programs 2-38, 2-47 autoactivation See session limits, automatic activation automatic session activation See session limits, automatic activation ava;lab;lity of an LU for session initiation 4-9 notification using NOTIFY(Vector Key x•oc• > 4-14

# $\mathbf{B}$

back-out See sync point, back-out Backed Out See sync point, commands, Backed Out base function set  $2-12$ ,  $2-13$ CNOS functions 5.4-21 control operator funct;ons 5.4-20 basic conversation 2-3, 2-13 See also conversation state 5.1-6 basic conversation message 2-15 basic information unit  $(BIU)$  2-15, 2-16,  $2 - 32$ Begin Bracket indicator (BBI) use 6.1-1, 6.1-4, 6.1-6, 6.1-9, 6.1-10, 6.1-11. 6.1-12, 6.1-14 Begin Chain indicator (BCI) use 6.1-8. 6.1-12, 6.1-13 bid See bracket, bid BID\_PROC procedure 3-30 referenced by PROCESS\_HS\_TO\_RH\_RECORD 3-19 BID\_RSP\_PROC procedure 3-32 referenced by PROCESS\_HS\_TO\_RH\_RECORD 3-19 BID RSP structure  $\overline{A}-1\overline{4}$ , A-28<br>referenced by BID\_PROC 3-30 BID\_RSP\_PROC 3-32 GENERATE\_RH\_PS\_INPUTS 6.1-31 SEND\_RSP\_TO\_RM\_OR\_PS 6.1-39 BID structure A-14 referenced by BID\_PROC 3-30 GENERATE\_RH\_PS\_INPUTS 6.1-31 BID WITH ATTACH structure A-28 referenced by BIDDER\_PROC 3-34 DFC\_SEND\_FROM\_RM 6.1-20 FIRST\_SPEAKER\_PROC 3-43 SESSION\_ACTIVATED\_ALLOCATION 3-56 BID WITHOUT ATTACH structure A-29 referenced by BIDDER\_PROC 3-34 DFC\_SEND\_FROM\_RM 6.1-20 b;dder 2-8, 2-35 See also bracket, b;dder See also contention loser BIDDER\_PROC procedure 3-34 referenced by GET\_SESSION\_PROC 3-45 bidding 2-35, 3-5, 3-10

See also bracket, bidding bidding with data See bracket, bidding Bitll 2-8, 2-16, 2-36, E-5 See also BIND SESSION BIND FAILURE CBINDFJ 4-11, E-9 BIND image derived from mode name 4-5 in CINIT 4-9 Bitll negotiation 2-36 BIND response 4-25 BINO\_RQ\_RCV\_RECORD structure A-21 referenced by BIND\_RQ\_STATE\_ERROR 4-52 BUILD\_AND\_SEND\_BIND\_RSP\_NEG 4-59 BUILD\_AND\_SEND\_BIND\_RSP\_POS 4-60 FSH\_STATUS 4-95 INITIALIZE\_LULU\_CB\_BIND 4-74 PROCESS\_BIND\_RQ 4-79 PROCESS\_RECORD\_FROM\_NNM 4-50 BIND\_RQ\_SEND\_RECORD structure A-17 referenced by BUILD AND SEND BIND RQ 4-59 BIND\_RQ\_STATE\_ERROR procedure 4-52 referenced by PROCESS\_BIND\_RQ 4-79 BIND\_RSP\_RCV\_RECORD structure A-22 referenced by BIND\_RSP\_STATE\_ERROR 4-53 PROCESS\_BIND\_RSP 4-81 PROCESS\_RECORD\_FROH\_NNH 4-50 BIND\_RSP\_SEND\_RECORD structure A-17 referenced by<br>BUILD\_AND\_SEND\_BIND\_RSP\_NEG 4-59 BUILD\_AND\_SEND\_BIND\_RSP\_POS 4-60 BIND\_RSP\_STATE\_ERROR procedure 4-53 referenced by PROCESS\_BIND\_RSP 4-81 BIND SESSION (BIND) 4-19, E-5 BIND\_SESSION\_LIMIT\_EXCEEDED procedure 4-55 referenced by BIND\_RQ\_STATE\_ERROR 4-52 BINDF E-9 See also BIND FAILURE binding of generic finite-state machines N-1 BIS  $2-16$ ,  $2-36$ ,  $E-9$ See also BRACKET INITIATION STOPPED BIS (BRACKET INITIATION STOPPED) 6.1-14 BIS\_RACE\_LOSER procedure 3-35 referenced by FSM\_BIS\_BIDDER 3-70 BIS\_REPLY\_PROC procedure 3-35 referenced by PROCESS\_Hs\_ro\_RH\_RECORD 3-19 BIS REPLY structure A-14, A-29 referenced by BIS\_RACE\_LOSER 3-35 BIS\_REPLY\_PROC 3-35 GENERATE\_RH\_PS\_INPUTS 6.1-31 SEND\_BIS\_REPLY 3-53 BIS\_RQ\_PROC procedure 3-36 PROCESS\_HS\_TO\_RM\_RECORD 3-19 BIS\_RQ structure A-14, A-29 BIU referenced by BIS\_RQ\_PROC 3-36 GENERATE\_RM\_PS\_INPUTS 6.1-31 SEND\_BIS\_RQ 3-54 See basic information unit (BIU) BIU structure A-34 blanks See space (X'40') characters block chaining cryptography 6.2-5

 $\overline{\phantom{a}}$ 

```
block diagram representation 1-1
block diagram, arrow and line conventions
 within 1-6blocking of message units
   See reblocking
bracket 2-16, 2-35
   See also message units, session sequences
   bid 6.1-4, 6.1-9, 6.1-10, 6.1-14bidder 6.1-3, 6.1-9, 6.1-10, 6.1-15
   bidding 6.1-4, 6.1-9<br>bracket termination rule 6.1-3, 6.1-4,
    6.1 - 9error conditions 6.1-10
   first on session 2-35
   first speaker 6.1-3, 6.1-9, 6.1-10
   initiation 6.1-9<br>protocols 6.1-1, 6.1-9relationship to conversation 6.1-9
   RH indicators 6.1-9, 6.1-10BRACKET INITIATION STOPPED (BIS) 3-16,
 5.3-12, 6.1-2, 6.1-9, 6.1-10, 6.1-12,6.1 - 13, 6.1 - 14, E-9bracket state 2-35, 2-36
bracket termination rule
   See bracket, bracket termination rule
BUFFER_ELEMENT structure A-8
   referenced by
      ATTACH_ERROR_PROC 5.0-10
      DEQUEUE FMH7 PROC 5.1-36
      GET_END_CHAIN_FROM_HS 5.1-37
      PERFORM_RECEIVE_PROCESSING 5.1-39
      SEND ERROR PROC 5.1-26
      TEST_FOR_POST_SATISFIED 5.1-58
      TEST PROC 5.1-27
      WAIT_FOR_RSP_TO_RQ_TO_SEND_PROC 5.1-61
      WAIT_FOR_SEND_ERROR_DONE_PROC 5.1-62
buffer record 2-14, 2-16, 2-31, 2-32<br>buffering between LU component proc-
 esses 2-32BUILD_AND_SEND_ACT_SESS_RSP_NEG proce-
 dure 4-56
   referenced by
      FSM_STATUS 4-95
      PROCESS_ACTIVATE_SESSION 4-77
BUILD_AND_SEND_ACT_SESS_RSP_POS proce-
 dure 4-57
   referenced by
      FSM_STATUS 4-95
BUILD AND SEND ACTLU RSP NEG procedure 4-57
   referenced by
      PROCESS_ACTLU_RQ 4-78
BUILD_AND_SEND_ACTLU_RSP_POS procedure 4-58
   referenced by
      PROCESS ACTLU RQ 4-78
BUILD_AND_SEND_BIND_RQ procedure 4-59
   referenced by
      FSM STATUS 4-95
BUILD_AND_SEND_BIND_RSP_NEG procedure 4-59
   referenced by
      FSM_STATUS
                  4 - 95PROCESS_BIND_RQ 4-79
BUILD_AND_SEND_BIND_RSP_POS procedure 4-60
   referenced by
      FSM_STATUS 4-95
BUILD_AND_SEND_BINDF_RQ procedure 4-60
   referenced by
      FSM STATUS 4-95
BUILD_AND_SEND_CINIT_RSP procedure 4-61
   referenced by
      FSM_STATUS 4-95
      PROCESS_CINIT_RQ 4-82
BUILD_AND_SEND_DACTLU_RSP procedure 4-62
   referenced by
      PROCESS DACTLU RQ 4-86
```
BUILD\_AND\_SEND\_DEACTIVATE\_SESS procedure  $4-62$ referenced by FSM STATUS 4-95 BUILD\_AND\_SEND\_HIER\_RESET\_RSP\_procedure 4-63 referenced by PROCESS\_HIERARCHICAL\_RESET 4-87 BUILD\_AND\_SEND\_INIT\_HS procedure  $4 - 63$ referenced by **FSM\_STATUS**  $4 - 95$ BUILD\_AND\_SEND\_INIT\_RQ procedure 4-64 referenced by  $4 - 95$ **FSM\_STATUS** BUILD\_AND\_SEND\_PC\_CONNECT procedure 4-64 referenced by **FSM\_STATUS**  $4 - 95$ BUILD\_AND\_SEND\_PC\_HS\_CONNECT procedure 4-65 referenced by **FSM\_STATUS**  $4 - 95$ PROCESS\_ACTLU\_RQ 4-78 BUILD\_AND\_SEND\_PC\_HS\_DISCONNECT procedure 4-65 referenced by CLEANUP\_LU\_LU\_SESSION 4-72<br>FSM\_STATUS 4-95 PROCESS\_DACTLU\_RQ 4-86 BUILD\_AND\_SEND\_RSP\_OR\_LOG\_procedure 4-66 referenced by **FSM STATUS**  $4 - 95$ PROCESS\_CLEANUP\_RQ 4-84 PROCESS CTERM RQ 4-85 PROCESS\_NOTIFY\_RQ 4-89 PROCESS\_RECORD\_FROM\_HS 4-48 BUILD AND SEND SESS ACTIVATED procedure 4-67 referenced by **FSM\_STATUS** 4-95 BUILD\_AND\_SEND\_SESS\_DEACTIVATED procedure 4-67 referenced by FSM STATUS 4-95 BUILD\_AND\_SEND\_SESSEND\_RQ procedure 4-68 referenced by CLEANUP\_LU\_LU\_SESSION 4-72 BUILD\_AND\_SEND\_SESSST\_RQ procedure 4-68 referenced by **FSM\_STATUS**  $4 - 95$ BUILD\_AND\_SEND\_TERM\_RQ procedure 4-69 referenced by **FSM\_STATUS**  $4 - 95$ BUILD\_AND\_SEND\_UNBIND\_RQ procedure 4-69 referenced by FSM STATUS  $4 - 95$ BUILD\_AND\_SEND\_UNBIND\_RSP procedure 4-70 referenced by **FSM STATUS**  $4 - 95$ PROCESS\_UNBIND\_RQ 4-91 BUILD\_AND\_SEND\_UNBINDF\_RQ procedure 4-70 referenced by **FSM\_STATUS** 4-95

# $\mathbf{c}$

CALL/RETURN procedure interaction CALL statement finite-state machines N-1 input signal N-1 next-state indicator N-1 calling trees TC initialization calling tree 6.2-7 TC RCV calling tree 6.2-7 TC SEND calling tree 6.2-7

cascaded agent See sync point, roles, cascaded agent cascaded protocol See sync point, roles, cascaded agent category value, sense code 6-1 See also sense data  $chain$   $2-16$ relationship to verbs 2-19 chaining definite-response chain 6.1-8 exception-response chain 6.1-8 general description  $6.1-1$ ,  $6.1-8$ RH indicators 6.1-8 use in FH profiles 6.1-2, 6.1-16 CHANGE\_ACTION procedure 5.4-44 referenced by LOCAL\_SESSION\_LIMIT\_PROC 5.4-41 PROCESS\_SESSION\_LIMIT\_PROC 5.4-58 RESET\_SESSION\_LIMIT\_PROC 5.4-34 SOURCE\_SESSION\_LIMIT\_PROC 5.4-46 Change Direction indicator <CDI) use 6.1-4, 6.1-9, 6.1-10, 6.1-11, 6.1-12, 6.1-14 change number of sessions (CNOS) 2-38, 5.4-3, 5.4-5, H-12 See also presentation services for the control operator (PS.COPR) command format H-12 component relationship 5.4-6 source-LU services 5.4-25 target-LU services 5.4-28 conversation 5.4-7 allocating 5.4-27 Attach processing 5.4-22 basic conversation verbs used 5.4-9 1110de name 5.4-20, 5.4-27 error recovery See error recovery, CNOS  $locking$  (LU, mode) entry  $5.4-14$ ,  $5.4-30$ 111essage unit flONS 5.4-10 privilege 5.4-24, 5.4-27 processes 5.4-11 concurrency 5.4-12 race resolution action race 5.4-14 command race 5.4-14 double command failure 5.4-15, 5.4-19 LU name comparison 5.4-19 no race 5.4-16 single command failure 5.4-16 relationship to HS 5.4-12 relationship to LHS 5.4-8 relationship to RM 5.4-8, 5.4-28 retry See change number of sessions (CNOS), race resolution, double command failure See error recovery, CNOS security See change number of sessions (CNQS), privilege transaction 5.4-9, 5.4-12 Change Number of Sessions GOS variable 5.4-7 CNOS command 5.4-7, 5.4-27 Close action 5.4-30 Set action 5.4-28, 5.4-29 CNOS reply 5.4-7, 5.4-27, 5.4-28 See also Change Number of Sessions GDS variable, CNOS command Accepted reply modifier 5.4-28 Command Race reply modifier 5.4-15, S.4-30 Mode Name Closed reply modifier 5.4-29, 5.4-30

Mode Name Not Recognized reply modifier S.4-30 Negotiated reply modifier 5.4-28 reply modifier field 5.4-30 change-number-of-sessions service transaction program 5.4-1, 5.4-5, 5.4-11, 5.4-21, 5.4-22 name 5.4-22, 5.4-27 relationship to PS.COPR 5.4-1, 5.4-28 CHANGE\_SESSION\_LIHIT\_PROC procedure 5.4-35 referenced by PS\_COPR 5.4-32 CHANGE\_SESSION\_LIHIT verb S.4-6, S.4-15, 5.4-21 processing by PS.COPR 5.4-29 CHANGE\_SESSIOHS 5.4-8, 5.4-24, 5.4-25, 5.4-28 CHANGE\_SESSIONS\_PROC procedure 3-37 referenced by PROCESS\_PS\_TO\_RM\_RECORD 3-21 CHANGE\_SESSIONS structure A-26 CHANGE\_ACTION 5.4-44 CHANGE\_SESSIONS\_PROC 3-37 CHECK\_CNOS\_COMMAND procedure 5.4-63<br>referenced by PROCESS\_SESSION\_LIMIT\_PROC 5.4-58 CHECK\_CNOS\_REPLY procedure 5.4-56 SOURCE\_SESSION\_LIMIT\_PROC 5.4-46 CHECK\_FOR\_BIS\_REPLY procedure 3-38 referenced by FSM\_BIS\_BIDDER 3-70 FSM\_BIS\_FSP 3-71 CINIT E-9 See also CONTROL INITIATE CINIT response 4-10 CINIT\_RQ\_STATE\_ERROR procedure 4-71 referenced by PROCESS\_CINIT\_RQ 4-82 class of service 2-3, 4-5 CLEAN UP SESSION (CLEANUP) 4-12, E-10 CLEANUP E-10 See also CLEAN UP SESSION CLEANUP\_LU\_LU\_SESSION procedure 4-72 referenced by FSM\_STATUS 4-95 CLOSE\_ONE\_REPLY procedure 5.4-65<br>referenced by REGOTIATE\_REPLY 5.4-64 CNOS See change number of sessions (CNOS) CNOS service TP See change-number-of-sessions service transaction program commit See sync point commitment See sync point Committed See sync point, commands, Committed Common Subvector Product Identifier (X'll') E-24 Product Set ID (X'10') E-24 Compare States H-14 See also sync point, commands, Compare States command format H-14 COMPLETE\_CONFIRH\_PROC proceclire 5.1-29 referenced by CONFIRM\_PROC 5.1-12 COHPLETE\_DEALLOCATE\_ABEND\_PROC procedure 5.1-30 referenced by

DEALLOCATE\_ABEND\_PROC 5.1-32 WAIT\_FOR\_SEND\_ERROR\_DONE\_PROC 5.1-62 COMPLETE\_HS\_ATTACH procedure 3-38 referenced by ATTACH\_PROC 3-27 conditional bracket termination See bracket, bracket termination rule Conditional End Bracket indicator (CEBil use  $6.1-2, 6.1-4, 6.1-6, 6.1-9, 6.1-10,$  $6.1-11, 6.1-14$ CONFIRM\_PROC procedure 5.1-12 referenced by PS\_CONV S. l-10 CONFIRMED\_PROC procedure 5.1-14 referenced by PS\_CONV 5.1-10 CONFIRMED structure  $A-12$ ,  $A-24$ referenced by CONFIRNED\_PROC 5.1-14 DFC\_SEND\_FROM\_PS 6.1-19 SEND\_RSP\_TO\_RM\_OR\_PS 6.1-39 CONNECT\_RCB\_AND\_SCB\_procedure 3-39 referenced by BID\_RSP\_PROC 3-32 COMPLETE\_HS\_ATTACH 3-38 FIRST\_SPEAKER\_PROC 3-43 SESSION\_ACTIVATED\_ALLOCATION 3-56 I TEST\_FOR\_FREE\_FSP\_SESSION 3-65 contention loser  $2-8$ ,  $2-35$ ,  $5.4-3$ ,  $5.4-4$ See also bidder See also bracket, bidder See also session, contention polarity contention winner  $2-8$ ,  $2-35$ ,  $5.4-4$ See also bracket, first speaker See also first speaker See also session, contention polarity contention, bracket See bracket, protocols continuation bit in length prefix 2-14 See also length prefix (LL) control component CONTROL INITIATE (CINIT) 4-9, E-9 control mode delayed request 6.1-16 delayed response 6.1-16  $immediate$  request  $6.1-1$ ,  $6.1-2$ ,  $6.1-8$ , 6.1-16  $immediate$  response  $6.1-1$ ,  $6.1-2$ ,  $6.1-8$ , 6.1-16 control operator 2-2, 2-3, 2-38, 5.4-1, S.4-22 See also control-operator transaction pro-<br>cram control-operator transaction program 2-3,  $2-36$ ,  $2-38$ ,  $2-46$ ,  $5.4-1$ ,  $5.4-5$ ,  $5.4-7$ , 5.4-11, 5.4-20. 5.4-21, 5.4-22 relationship to PS.COPR 5.4-1, 5.4-25 control-operator verbs 2-3, 2-8, 2·38, 5.4-2  $CNOS$   $5.4-6$ ,  $5.4-21$ See also change number of sessions (CNOSJ distributed function  $5.4-3$ ,  $5.4-5$ ,  $5.4-6$  $local function 5.4-3, 5.4-5, 5.4-6,$ 5.4-24 local session control 5.4-6 LU definition S.4-5, 5.4-20 processing by PS.COPR 5.4-24 control point (CP) 2-4, 2-6, 2-8, 2-11,  $2-16$ ,  $2-36$ ,  $2-42$ ,  $4-2$ See also PHCP (peripheral node control See also SSCP (system services control point)

relationship to  $LU$  2-28, 2-37 CONTROL TERMINATE (CTERM) 4-12, E-10 Control Vector Control Vactor Keys Not Recognized E-22 Local Form Session Identifier E-22 LU-LU Session Services Capabilities E-21 Hode/ Class-of-Service/ Virtual-Route-Identifier-list E-21 Network-Qualified Address Pair SSCP-LU Session Capabilities E-20 VR-ER Napping Data E-22 Control Vector Keys Not Recognized Control Vector E-22 conversation  $2-1$ ,  $2-3$ ,  $6.1-9$ See also bracket allocation to transaction program 2-35, 3-4, 5.1-6 basic See basic conversation deallocation 2-35 mapped See mapped conversation relationship to bracket 6.1-9 termination 3-12 conversation correlator 5.3-3, 5.3-18 conversation exchange 2-15 See also message units, conversation sequences conversation failure See errors, conversation failure CONVERSATION\_FAILURE\_PROC procedure 5.1-31 referenced by GET\_END\_CHAIN\_FROM\_HS 5.1-37 PROCESS\_RM\_OR\_HS\_TO\_PS\_RECORDS 5.1-47 PS\_PROTOCOL\_ERROR 5.0-15 WAIT\_FOR\_CONFIRHED\_PROC 5.1-59 WAIT\_FOR\_RM\_REPLY 5.1-60 WAIT\_FOR\_RSP\_TO\_RQ\_TO\_SEND\_PROC 5.1-61 CONVERSATION\_FAILURE structure A-32 referenced by CONVERSATION\_FAILURE\_PROC 5.1-31 PS\_PROTOCOL\_ERROR 5.0-15 RECEIVE\_RM\_OR\_HS\_TO\_PS\_RECORD 5.1-51 SEND DATA PROC 5.1-24 SESSION\_DEACTIVATED\_PROC 3-58<br>sation-level security 2-10, 2-11,  $conversation-level$  security 2-341 2-36, 2-37, 3-2. 3-9 Access Security Information subfields H-7 already verified Attach 2-11 Already Verified indicator 2-11, 2-34 downgrade 5.1-4, 5.1-7 passNOrd 2-11, 2-37 profile 2-11, S.0-3 user ID 2-11, S.0-3 conversation message 2-15, 2-16 See also basic conversation message See also message units conversation resource 2-35, 2-42 See also conversation correlation See request/response correlation correlation entries See request/response correlation cos See class of service CP See control point (CPJ CP\_ID structure A-2 referenced by ACTIVATE\_SESSION\_ERROR 4-51 INITIALIZE\_LULU\_ce\_ACT\_SESS 4-73 PROCESS\_ACTIVATE\_SESSION 4-77  $CP-LU$  session  $2-16$ ,  $2-36$ ,  $2-45$ See also session

CPLU\_CAPABILITY structure 2-42 CPLU\_CB structure A-1 referenced by INITIALIZE\_LULU\_CB\_CINIT 4-75 PROCESS\_ACTLU\_RQ 4-78 PROCESS\_DACTLU\_RQ 4-86 PROCESS\_HIERARCHICAL\_RESET 4-87 PROCESS\_SESSION\_ROUTE\_INOP 4-90 CREATE\_RCB procedure 3-39 referenced by ALLOCATE\_RCB\_PROC 3-24 TEST\_FOR\_FREE\_FSP\_SESSION 3-65 CREATE\_SCB procedure 3-40 referenced by SUCCESSFUL\_SESSION\_ACTIYATION 3-63 CRY E-10 See also CRYPTOGRAPHY VERIFICATION See also CRYPTOGRAPHY VERIFICATION (CRV) CRV\_RQ\_RU structure A-33 cryptography 6.2-1, 6.2-2, 6.2-3, 6.2-4, 6.2-5 See also session cryptography<br>block chaining 6.2-5 CRY 6.2-2, 6.2-3 initial chaining value 6.2-2, 6.2-3 session cryptography key 6.2-2 session seed 6.2-2 test value 6.2-2 Data Encryption Standard (DES) 6.2-5 initial chaining value 6.2-2, 6.2-3 initialization 6.2-2 parameters in BIND 4-23 session cryptography key 6.2-2, 6.2-5 session key distribution 6.2-3 session-level 4-23 session seed 6.2-2, 6.2-S session seed distribution 6.2-3 cryptography key, session in BIND image enciphered under SLU Master key 4-10 in CINIT enciphered under PLU master key 4-10 CRYPTOGRAPHY VERIFICATION CCRVJ 6.2-2, E-10 session cryptography key 6.2-2 session seed 6.2-2 test value 6.2-2 CTERM E-10 See also CONTROL TERMINATE CTERM\_DEACTIVATE\_SESSION\_PROC procedure 3-40 PROCESS\_LNS\_TO\_RM\_RECORD 3-20 CTERH\_DEACTIVATE\_SESSION structure A-20 BUILD\_AND\_SEND\_DEACTIVATE\_SESS 4-62 CTERH\_DEACTIVATE\_SESSION\_PROC 3-40 current bracket ID See current bracket sequence number current bracket sequence number 6.1-5, 6.1-6, 6.1-7

# D

DACTLU E-11 See also DEACTIVATE LOGICAL UNIT DACTLU\_RQ\_RCV\_RECORD structure A-22 BUILD\_AND\_SEND\_DACTLU\_RSP 4-62 PROCESS\_DACTLU\_RQ 4-86 PROCESS\_RECORD\_FROM\_NNM 4-50 DACTLU\_RSP\_SEND\_RECORD structure A-17 referenced by

BUILD\_AND\_SEND\_DACTLU\_RSP 4-62 data base resources 2-4, 2-39 consistency of updates See sync point, data base update consistency Data Encryption Standard (DES) 6.2-5 data flow control (DFC) BIS  $6.1-2, 6.1-9, 6.1-10, 6.1-12, 6.1-13,$ 6.1-14 initialization 6.1-1 LUSTAT 6.1-2, 6.1-4, 6.1-10, 6.1-12, 6.1-13. 6.1-14 protocol boundaries 6.1-3, 6.1-17 request formats 6.1-12, 6.1-13 response formats RTR  $6.1-2, 6.1-4, 6.1-5, 6.1-7, 6.1-9,$ 6.1-10, 6.1-12, 6.1-13, 6.1-15 SIG 6.1-2, 6.1-4, 6.1-5, 6.1-6, 6.1-7, 6.1-12, 6.1-13, 6.1-15 structure 6.1-1 data record 2-14, 2-31, 2-39 data shipping data structures 2-42 system definition 2-42 data traffic activation 6.2-1 deactivation 6.2-1 data traffic protocols CRY 6.2-2 session cryptography key 6.2-2 session seed 6.2-2 test value 6.2-2 session cryptography key 6.2-2 session seed 6.2-2 DEACTIVATE\_FREE\_SESSIONS procedure 3-41 CHANGE\_SESSIONS\_PROC 3-37 DEACTIVATE LOGICAL UNIT (DACTLU) 4-19, E-11 DEACTIVATE\_PENDING\_SESSIONS procedure 3-41 CHANGE\_SESSIONS\_PROC 3-37 DEACTIYATE\_SESSION\_PROC procedure 5.4-37 referenced by<br>PS\_COPR 5.4-32 DEACTIVATE\_SESSION structure A-31 BUILD\_AND\_SEND\_TERM\_RQ 4-69 FSH\_STATUS 4-95 PROCESS\_DEACTIYATE\_SESSION 4-87 PROCESS\_RECORD\_FROM\_RM 4-48 SEND\_DEACTIYATE\_SESSION 3-55 DEACTlYATE\_SESSION verb S.4-6, S.4-20 processing by PS.COPR 5.4-25 deactivation, session CP-LU 4-2, 4-19 LU-LU 4-3, 4-28 deadlock 6.2-6 DEALLOCATE\_ABEND\_PROC procedure 5.1-32 referenced by DEALLOCATE PROC 5.1-15 DEALLOCATE\_CONFIRH\_PROC procedure 5.1-33 referenced by DEALLOCATE\_PROC S.1-15 DEALLOCATE\_FLUSH\_PROC procedure 5.1-35 DEALLOCATE\_PROC 5.1-15 DEALLOCATE\_PROC procedure 5.1-15 referenced by<br>PS\_CONV 5.1-10 DEALLOCATE\_RCB structure A-26 referenced by<br>DEALLOCATE\_PROC 5.1-15 FLUSH\_PROC 5.1-17 PROCESS\_PS\_TO\_RH\_RECORD 3·21

DEALLOCATION\_CLEANUP\_PROC procedure 5.0-13 referenced by ACTIYATE\_SESSION\_PROC 5.4-36 ALLOCATE\_PROC 5.1-11 ATTACH\_ERROR\_PROC 5.0-10 CHANGE\_SESSION\_LIMIT\_PROC 5.4-35 CONFIRM\_PROC 5.1-12 DEACTIVATE\_SESSION\_PROC S.4-37 DEALLOCATE\_CONFIRM\_PROC 5.1-33 DEALLOCATE\_FLUSH\_PROC 5.1-35 DEALLOCATE\_PROC 5.1-15 FSH\_CONVERSATION 5.1-63 INITIALIZE\_SESSION\_LIHIT\_PROC 5.4-33 LOCAL\_VERB\_PARAMETER\_CHECK 5.4-42 HC\_ALLOCATE\_PROC 5.2-20 PREPARE\_TO\_RECEIVE\_PROC 5.1-19 PROCESS\_SESSION\_LIMIT\_PROC 5.4-58 PS\_INITIALIZE 5.0-6 PS\_VERB\_ROUTER 5.0-11 RECEIVE\_PIP\_FIELD\_FROH\_HS 5.0-7 RESET\_SESSION\_LIMIT\_PROC 5.4-34 SEND\_DATA\_PROC 5.1-24 SNASVCMG\_VERB\_PARAMETER\_CHECK 5.4-43 VERB\_PARAMETER\_CHECK 5.4-48 WAIT\_PROC 5.0-13 deciphering 6.2-1, 6.2-4, 6.2-5 block chaining 6.2-5 CRY 6.2-2 session cryptography key 6.2-2 session seed 6.2-2 test value 6.2-2 Data Encryption Standard CDES) 6.2-5 session cryptography key 6.2-2, 6.2-5 session seed 6.2-2 DEFINE\_PRDC procedure 5.4-38 referenced by PS\_COPR 5.4-32 definite-response chain See chaining, definite-response chain delayed request mode See control mode, delayed request delayed response mode See control mode, delayed response DELETE\_PROC procedure 5.4-40 referenced by PS\_COPR 5.4-32 DEQUEUE\_FMH7\_PROC procedure 5.1-36 referenced by CONFIRM\_PROC 5.1-12 DEALLOCATE\_CONFIRM\_PROC 5.1-33 PREPARE\_TO\_RECEIVE\_CONFIRM\_PROC 5.1-41 RECEIVE\_AND\_WAIT\_PROC S.1-20 RECEIVE\_IHHEDIATE\_PROC 5.1-22 SEND\_DATA\_PROC S.1-24 SENO\_ERROR\_IH\_SENO\_STATE 5.1-55  $TEST\_PROC$  5.1-27 WAIT\_FOR\_CONFIRMED\_PROC 5.1-59 DEQUEUE\_WAITING\_REQUEST procedure 3-42 referenced by FREE\_SESSION\_PROC 3-44 RTR\_RSP\_PROC 3-51  $DES$  algorithm  $4-5$ destination LU (DLU) 4-4 destination transaction program 2-7 DFC\_INITIALIZE procedure 6.1-18 referenced by HS 6.0-3 DFC\_RCV\_FSMS procedure 6.1-24 referenced by DFC\_RCY 6.1-23 DFC\_RCY procedure 6.1-23 referenced by TC.RCV 6.2-15 DFC\_SEND\_FROM\_LNS procedure 6.1-22

referenced by PROCESS\_CP\_LU\_SESSION 6.0-5 DFC\_SEND\_FROM\_PS procedure 6.1-19 referenced by PROCESS LU LU SESSION 6.0-4 DFC\_SEND\_FROM\_RM procedure 6.1-20 referenced by PROCESS\_LU\_LU\_SESSION 6.0-4 DFC\_SENO\_FSMS procedure 6.1-25 DIA referenced by DFC\_SEND\_FROH\_PS 6.1-19 DFC\_SEND\_FROM\_RM 6.1-20  $SEND$   $BIU$  6.1-37 SEND\_RSP\_BIU 6.1-38 See Document Interchange Architecture CDIA) DISPLAY\_PROC procedure 5.4-39 referenced by PS\_COPR 5.4-32 distributed operator control 2-3 See also control-operator verbs, distributed function distributed processing 2-1 distributed transaction 2-1, 2-38, 2-45 CNOS 5.4-9 distributed transaction program See logical unit of work (LUW), distributed distribution service unit (DSU) 2-38 DLU See destination LU (DLU) Document Interchange Architecture IDIA> 2-38 document interchange services See Document Interchange Architecture <DIA) domain, definition of 1-S drain 2-36, 2-47 drain of session allocation requests  $3-16$ , 5.4-4, 5.4-81 S.4-21, 5.4-25, 5.4-30 negotiation by CNOS 5.4-30 DSU

See distribution service unit (DSU)

# $E$

ECHO TEST (ECHOTEST) 4-31, E-11 ECHOTEST E-11 See also ECHO TEST EDI See Enciphered Data indicator (EDI) Emulated Product Identifier (X'Ol') Product Identifier Subfield E-25 enciphered data 4-27 See also LU-LU verification See also session-level security, enciphered data Enciphered Data indicator IEDI) 6.2-5 Enciphered Data Structured Data Subfield E-17 ENCIPHERED\_RD2 structure A-30 referenced by DFC\_SEND\_FROM\_RH 6.1-20 SUCCESSFUL\_SESSION\_ACTIVATION 3-63 enciphering 6.2-1, 6.2-4, 6.2-5 block chaining 6.2-5 CRV 6.2-2 session cryptography key 6.2-2 session seed 6.2-2 test value 6.2-2 Data Encryption Standard <DES) 6.2-5

session cryptography key 6.2-2, 6.2-5 session seed 6.2-2 End Chain indicator (ECI> use 6.1-s, 6.1-11 end of conversation message 2-15, 2-20, 2-31, 2-32 ERP (error recovery procedure) session activation and deactivation 4-34 type of RSP(ACTLU) 4-17 error category See sense data ERROR\_DATA\_STRUCTURE structure 5.2-48 referenced by PROCESS ERROR DATA 5.2-43 RCVD\_SVC\_ERROR\_PURGING S.2-42 RCVD\_SVC\_ERROR\_TRUNC\_NO\_TRUNC 5.2-41 SEND\_SVC\_ERROR\_PURGING 5.2-45 Error Description FH header (FHH-7) H-5 See also FH header, type 7 (Error Description) error recovery See also errors CNOS 5.4-27, 5.4-30 conversation failure 5.4-20, 5.4-27 protocol violation 5.4-30 unrecognized command parameters 5.4-30 confirmation 2-12, 2-15 control operator 2-12 conversation deallocation 2-12 distributed See sync point LU 2-12 program 2-12, 2-15 session deactivation 2-12 sync point See sync point transaction program 2-12 ERROR\_TYPE structure 4-101 referenced by ACTIVATE\_SESSION\_ERROR 4-51 BUILD:AND\_SEND\_ACT\_SESS\_RSP\_NEG 4-56 PROCESS\_ACTIVATE\_SESSION 4-77 errors 2-11 See also error recovery See also errors and failures application-detected 2-11 conversation failure  $2-12$ ,  $2-36$ ,  $5.1-9$ local resource 2-11 LU failure 2-12, 2-42 program failure 2-11 protocol S.1-9 session failure 2-12 system recoverable 2-11 errors and failures 5.3-1, S.3-19, S.3-24, 5.3-25, 5.3-30, 5.3-31, 5.3-32, 5.3-33, 5.3-41 application errors 5.3-1 conversation failures 5.3-1, 5.3-2, 5.3-18, 5.3-19, 5.3-22, 5.3-32 local resource failures 5.3-1 LU failur-es S.3-1, 5.3-2, 5.3-20 program failures 5.3-1, 5.3-2 recoverable system errors 5.3-1 errors during sync point See sync point, errors during sync point exception-response chain See chaining, exception-response chain Exchange Log Name H-13 See also sync point, commands, Exchange Log Name command format H-13 expedited flow in contrast to normal flow 6.2-4, 6.2-5 TC 6.2-1, 6.2-4, 6.2-5

F failures See errors and failures FI See Format indicator (FI) files See sync point, local resources finite-state machine (FSHJ, basic notion of 1-1 finite-state machines binding N-1 call N-1 generic finite-state machines N-1 initialization N-1 no-op finite-state machines N-1 state N-1 state check N-1 state name N-1 state test N-1 state transition N-1 first speaker 2-8, 2-35 See also bracket, first speaker See also contention winner FIRST SPEAKER PROC procedure 3-43 referenced by GET\_SESSION\_PROC 3-45 flip-flop, half-duplex See send/receive mode, half-duplex flip-flop (HDX-FFJ flow sequences basic conversation 2-50 external protocol boundaries 2-19 application-detected error cases 2-25 er-ror-free cases 2-20 REQUEST\_TO\_SEND case 2-25 internal protocol boundaries 2-50 session activation and deactivation 2-s2, 2-54 FLUSH\_PROC procedure 5.1-17 referenced by PS\_CDNV 5.1-10 FM (function management) profiles F-1 Usage field F-1 FM header 2-15, 2-16, 2-40 relationship to verbs 2-19 type 12 (Security) 2-10, 2-15, 2-35, 2-37, 3-14, 6.1-3, 6.1-4 type 5 (Attach) 2-11, 2-15, 2-32, 2-34, 2-35, 3-2, 3-9, 5.0-3, 5.1-7, S.3-12, 6.1-3, 6.1-4 type 7 (Error Description) 2-15, 5.1-7, 5.3-6, 5.3-7, 6.1-3, 6.1-4. 6.1-7 use in FM profile 19 6.1-3 FM header 12: Security H-9 FH header 5: Attach H-6 FM header 7: Error Description H-8 FM headers using H-4 FM profile See also profiles in BIND 4-20  $FM$  profile 0  $6.1-1$ ,  $6.1-16$ FH profile 19 6.1-1, 6.1-2, 6.1-4, 6.1-8, 6.1-14 FH profile 6 6.1-1, 6.1-16 FH Usage field F-1

EXR (EXCEPTION REQUEST)

sense data included with 6-1

in  $BIND$  4-20 FMH value in RH use in chains H-4 FHH-12 See also FM header, type 12 (Security) format H-9 purpose of H-5  $FMH-5$ See also FH header, type 5 (Attach) format H-6 purpose of H-5 FHH-7 See also FM header, type 7 <Error Description) format H-8 purpose of H-5 Forget See sync point, commands, Forget formal description, definition  $of$   $1-1$ FORHAT\_ERROR\_EXP\_RSP procedure 6.1-27 referenced by FORMAT ERROR 6.1-26 FORHAT\_ERROR\_NORH\_RSP procedure 6.1-27 referenced by FORHAT\_ERROR 6.1-26 FORHAT\_ERROR procedure 6.1-26 referenced by DFC\_RtV 6.1-23 FORHAT\_ERROR\_Rll\_DFC procedure 6.1-28 referenced by FORMAT\_ERROR 6.1-26 FORMAT\_ERROR\_RQ\_FMD procedure 6.1-29 referenced by FOR~IAT\_ERROR 6.1-26 FORMAT\_ERROR\_RQ\_DFC 6.1-28 FORHAT\_ERROR\_SSCP\_LU procedure 6.1-30 referenced by DFC\_RCV 6.1-23 Format indicator (FI) of RH H-4 use 6.1-4 Format of an Error Data 6DS variable H-18 Format of Error Log 6DS Variable H-19 FREE\_SESSION\_PROC procedure 3-44 referenced by PROCESS\_HS\_TO\_RH\_RECORD 3-19 FREE SESSION structure A-15 referenced by FREE\_SESSION\_PROC 3-44 FSM\_CHAIN\_RCV\_FMP19 6.1-44 FSM\_CHAIN\_SEND\_FMP19 6.1-46 GENERATE\_RM\_PS\_INPllTS 6.1-31 FSH\_BIS\_BIDDER 3-70 FSH\_BIS\_BIDDER FSH referenced by BID\_PROC 3-30 BIS\_REPLY\_PROC 3-35 BIS\_RQ\_PROC 3-36 CREATE\_sce 3-40 FREE\_SESSION\_PROC 3-44 PROCESS\_Hs\_ro\_RM\_RECORD 3-19 RH\_DEACTIVATE\_SESSION\_PROC 3-49 RTR\_RSP\_PROC 3-51 SEND\_BIS 3-53 SEND\_BIS\_REPLY 3-53 SEND\_BIS\_RQ 3-54 SHOULD\_SEND\_BIS 3-62 FSH\_BIS\_FSP 3-71 FSH\_BIS\_FSP FStl referenced by BID\_PROC 3-30 BIS\_REPLY\_PROC 3-35 BIS\_RQ\_PROC 3-36 CREATE\_SCB 3-40

FREE\_SESSION\_PROC 3-44 PROCESS HS\_TO\_RM\_RECORD 3-19 RH\_DEACTIVATE\_SESSION\_PROC 3-49 RTR\_RSP\_PROC 3-51 SEND\_BIS 3-53 SEND\_BIS\_REPLY 3-53 SEND\_BIS\_RQ 3-54<br>SHOULD SEND BIS 3-62 SHOULD\_SEND\_BIS FSM\_BSM\_FMP19 6.1-43 FSH\_BSM\_FHP19 FSH referenced by DFC\_INITIALIZE 6.1-18 DFC\_SEND\_FROM\_RM 6.1-20 FSH\_CHAIN\_SEND\_FMP19 6.1-46 6ENERATE\_RH\_PS\_INPUTS 6.1-31 OK\_TO\_REPLY 6.1-33 PROCESS\_LU\_LU\_SESSION 6.0-4 PROCESS\_RU\_DATA 6.1-34 RCV\_STATE\_ERROR 6.1-36 SEND\_RSP\_TO\_RM\_OR\_PS 6.1-39 STRAY\_RSP 6.1-41 TRY\_TO\_RCV\_SIGNAL 6.1-22 FSH\_CHAIN\_RCV\_FMP19 6.1-44 FSH\_CHAIN\_RCV\_FHP19 FSH referenced by DFC\_INITIALIZE 6.1-18 DFC\_RCV\_FSHS 6.1-24 DFC\_SEND\_FROM\_PS 6.1-19 DFC\_SEND\_FSHS 6.1-25 OK\_TO\_REPLY 6.1-33 RCV\_STATE\_ERROR 6.1-36 SEND\_RSP\_BIU 6.1-38 UPDATE\_FSHS 6.1-42 FSM\_CHAIN\_SEND\_FMP19 6.1-46 FSH\_CHAIN\_SEND\_FMP19 FSH referenced by DFC\_INITIALIZE 6.1-18 DFC\_RCV\_FSMS 6.1-24 DFC\_SEND\_FSHS 6.1-25 OK\_TO\_REPLY 6.1-33 PROCESS\_LU\_LU\_SESSION 6.0•4 RCV\_STATE\_ERROR 6.1-36 UPDATE\_FSHS 6.1-42 FSH\_CONVERSATION 5.1-63 FSH\_CONVERSATION FSH referenced by COHPLETE\_CONFIRH\_PROC S.1-29 COMPLETE\_DEALLOCATE\_ABEND\_PROC 5.1-30 CONFIRH\_PROC 5.1-12 CONFIRMED\_PROC 5.1-14 DEALLOCATE\_ABEND\_PROC 5.1-32 DEALLOCATE\_CONFIRH\_PROC 5.1-33 DEALLOCATE\_FLUSH\_PROC 5.1-35 DEALLOCATE\_PROC 5.1-15 FLUSH\_PROC 5.1-17 6ET\_ATTRIBUTES\_PROC 5.1-18 PERFORM\_RECEIVE\_PROCESSING 5.1-39 POST\_ON\_RECEIPT\_PROC 5.1-18 PREPARE\_TO\_RECEIVE\_CONFIRH\_PROC 5.1-41 PREPARE\_TO\_RECEIVE\_FLUSH\_PROC 5.1-43 PREPARE\_TO\_RECEIVE\_PROC 5.1-19 PROCESS\_FMH7\_PROC 5.1-46 PROCESS\_RH\_OR\_Hs\_ro\_Ps\_RECORDS 5.1-47 RCB\_ALLOCATED\_PROC 5.1-48 RECEIVE\_AND\_WAIT\_PROC 5.1-20 RECEIVE\_IMMEDIATE\_PROC 5.1-22 REQUEST\_TO\_SEND\_PROC S.1-23 SEND\_DATA\_PROC 5.1-24 SEND\_ERROR\_DONE\_PROC S.l-53 SEND\_ERROR\_IN\_RECEIVE\_STATE 5.1-54 SEND\_ERROR\_IH\_SEND\_STATE 5.1-55 SEND\_ERROR\_PROC 5.1•26 SET\_FNH7\_RC 5.1-57 TEST\_PROC 5.1-27

NAIT\_FOR\_CONFIRHED\_PROC 5.1-59 NAIT\_FOR\_SEND\_ERROR\_DONE\_PROC 5.1-62 FSM\_ERROR\_OR\_FAILURE 5.1-65 FSM\_ERROR\_OR\_FAILURE FSM referenced by COHPLETE\_CONFIRH\_PROC 5.1-29 COHPLETE\_DEALLOCATE\_ABEND\_PROC 5.1-30 CONFIRH\_PROC 5.1-12 CONFIRHED\_PROC 5.1-14 CONVERSATION\_FAILURE\_PROC 5.1-31 DEALLOCATE\_ABEND\_PROC 5.1-32 DEALLOCATE\_CONFIRM\_PROC 5.1-33 DEALLOCATE\_FLUSH\_PROC 5.1-35 FLUSH\_PROC 5.1-17 FSH\_CONVERSATION 5.1-63 OBTAIN\_SESSION\_PROC 5.1-38 PERFORM\_RECEIVE\_PROCESSING 5.1-39 PREPARE\_TO\_RECEIVE\_CONFIRH\_PROC 5.1-41 PREPARE\_TO\_RECElYE\_FLUSH\_PROC 5.1-43 PROCESS\_RH\_OR\_HS\_TO\_Ps\_RECORDS 5.1-47 RCB\_ALLOCATED\_PROC S.l-48 RECEIVE\_AND\_WAIT\_PROC 5.1-20 RECEIVE\_lHHEDlATE\_PROC 5.1-22 SEND\_DATA\_BUFFER\_HANAGEMENT 5.1-51 SEND\_DATA\_PROC 5.1-24 SEND\_ERROR\_IN\_SEND\_STATE 5.1-55 SEND\_ERROR\_PROC 5.1-26 SET\_FHH7\_RC 5.1-57 TEST\_PROC 5.1-27 NAlT\_FOR\_CONFIRHED\_PROC 5.1-59 WAIT\_FOR\_RSP\_TO\_RQ,\_TO\_SEND\_PROC 5.1-61 WAIT\_FOR\_SEHD\_ERROR\_DONE\_PROC 5.1-62 FSM\_INMEDIATE\_RQ\_MODE\_RCV 6.1-48 FSH\_IHHEDIATE\_RQ,\_HODE\_RCV FSH referenced by DFC\_INITIALIZE 6.1•18 DFC\_RCY 6.1-23 DFC\_SEND\_FROH\_LNS 6.1-22 STATE\_ERROR\_SSCP\_LU 6.1-40 FSH\_IHHEDIATE\_RQ,\_HODE\_SEtl> 6.1-48 FSM\_IMMEDIATE\_RQ\_MODE\_SEND FSM referenced by DFC\_INITIALIZE 6.1-18 DFC\_RCY 6.l-23 DFC\_SEND\_FROH\_LNS 6.1-22 PROCESS\_CP\_LU\_SESSION 6.0-5 STATE\_ERROR\_SSCP\_LU 6.l-40  $FSM\_PAC\_RQ\_RCV$  6.2-21 FSH\_PAC\_RQ,\_RCY FSH referenced by<br>TC.DEQUEUE\_PAC 6.2-18 TC.INITIALIZE 6.2-8 JC.RCV\_NORH\_RQ 6.2-17 TC.SEND 6.2-13 TC.TRY\_TO\_SEND\_IPR 6.2-19 FSM\_PAC\_RQ\_SEND 6.2-20 FSM\_PAC\_RQ\_SEND FSM referenced by TC.DEQUEUE\_PAC 6.2-18 TC.INITIALIZE 6.2-8 TC.SEND 6.2-13 FSH\_POST 5.1-66 FSH\_POST FSH referenced by CONVERSATION\_FAILURE\_PROC 5.l-31 DEQUEUE\_FHH7\_PROC 5.1-36 PERFORM\_RECEIVE\_PROCESSING 5.1-39 POST\_AND\_WAIT\_PROC 5.1-40 POST\_ON\_RECEIPT\_PROC 5.1-18 PROCESS\_RH\_OR\_Hs\_To\_PS\_RECORDS 5.1-47 TEST\_FOR\_POST\_SATISFIED 5.1-58 TEST\_PROC 5.1-27 Fstl\_QR1\_CHAIN\_RCV\_FHP19 6.1-49 FSM\_QRI\_CHAIN\_RCV\_FMP19 FSM

referenced by DFC\_INITIALIZE 6.l-18 RCY\_STATE\_ERROR 6.1-36 UPDATE\_FSHS 6.1-42 FSM RCB STATUS BIDDER 3-72 FSH\_RCB\_STATUS\_BIDDER FSH referenced by BID\_RSP\_PROC 3-32 BIDDER\_PROC 3-34 PS\_CREATION\_PROC 3-47 SESSION\_ACTIVATED\_ALLOCATION 3-56 SESSION\_DEACTIVATED\_PROC 3-58 SET\_RCB\_AND\_SCB\_FIELDS 3-61 FSM\_RCB\_STATUS\_FSP 3-73 FSH\_RCB\_STATUS\_FSP FSH referenced by BID\_RSP\_PROC 3-32 BIDDER\_PROC 3-34 PS\_CREATION\_PROC 3·47 SESSION\_ACTIVATED\_ALLOCATION 3·56 SESSION\_DEACTIVATED\_PROC J-58 SET\_RCB\_AND\_SCB\_FIELDS 3-61 FSH\_RCY\_PURGE\_FHP19 6.1-50 FSM\_RCV\_PURGE\_FMP19 FSM<br>referenced by DFC\_INITIALIZE 6.1-18 DFC\_RCV\_FSHS 6.1-24 GENERATE\_RH\_PS\_INPUTS 6.1-Jl UPDATE\_FSHS 6.1-42 FSM\_SCB\_STATUS\_BIDDER 3-68 FSH\_SCB\_STATUS\_BIDDER FSH referenced by ATTACH\_PROC 3-27 BID\_PROC 3-30 COMPLETE\_HS\_ATTACH 3-38 CREATE\_SCB 3-40 FREE\_SESSION\_PROC 3-44 SECURITY\_PROC 3-52 SESSION\_DEACTIVATED\_PROC 3-58 SET\_RCB\_AND\_SCB\_FIELDS 3-61 SUCCESSFUL\_SESSION\_ACTIVATION J-63 FSH\_SCB\_STATUS\_FSP 3-69 FSH\_SCB\_STATUS\_FSP FSH referenced by ATTACH\_PROC 3-27 BID\_PROC 3-30 COHPLETE\_HS\_ATTACH J-38 CREATE\_SCB 3-40 FREE\_SESSION\_PROC 3-44 SECURITY\_PROC 3-52 SESSION\_DEACTIVATED\_PROC 3-58 SET\_RCB\_AHD\_sce\_FIELDS J-61 SUCCESSFUL\_SESSION\_ACTIVATION J-63 FSM\_STATUS 4-94 FSM\_STATUS FSM<br>referenced by referenced by BUILD\_AND\_SEND\_ACTLU\_RSP\_POS 4-58 PROCESS\_ABORT\_HS 4-77 PROCESS\_ACTIVATE\_SESSION 4-77 PROCESS\_BIND\_RQ 4-79 PROCESS\_BIND\_RSP 4-81 PROCESS\_CINIT\_RQ 4-82 PROCESS\_CLEANUP\_RQ 4-84 PROCESS\_CTERH\_RQ 4-85 PROCESS\_DACTLU\_RQ 4-86 PROCESS\_DEACTIVATE\_SESSION 4-87 PROCESS\_HIERARCHICAL\_RESET 4-87 PROCESS\_INIT\_HS\_RSP 4-88 PROCESS\_INIT\_SELF\_RSP 4-88 PROCESS\_NOTIFY\_RQ 4-89 PROCESS\_PC\_CONNECT\_RSP 4-90 PROCESS\_SESSION\_ROUTE\_INOP 4•90 PROCESS\_UNBIND\_RQ 4-91 PROCESS\_UNBIND\_RSP 4-92

full-duplex send/receive mode See send/receive mode, full-duplex (FDX) fully qualified LU name See LU name, fully qualified fully qualified network name  $4-5$ Fully Qualified PLU Network Name Structured Data Subfield E-16 Fully Qualified SLU Network Name Structured Data Subf;eld E-16 function management  $(FM)$  profiles  $F-1$ function management header See FM header and FMH function shipping See sync point, function shipping resource See resource. function-sh;pped

 $\mathbb{G}$ 

GOS See general data stream See general data stream variable GOS header See general data stream header 60S ID See general data stream variable identifier GDS variable See general data stream variable general data stream I-1 general data stream header 2-14, 2-31, 2-32 general data stream variable 2-14, 2-38, s.2-s. 1-1 Applicat;on Data S.2-5. 5.2-11, H-17 Change Number of Sessions 2-38 See also Change Number of Sessions 605 variable code points H-16 Compare States 2-42 Error Data 5.2-14, 5.2-15, H-18 Error Log H-19 Exchange Log Name 2-42 format H-11 Map Name 2-39, 5.2-9, 5.2-11, H-17 Null Data 5.2-5. H-17 User Control Data S.2-5, 5.2-11, 5.2-14, H-17 general data stream variable identifier 2-14 general data stream variables for Mapped conversations 2-16, 2-39 for resynchronization 2-42 6ENERATE\_RH\_PS\_INPUTS procedure 6.1-31 referenced by DFC\_RCV\_FSMS 6.1-24 generic finite-state machines N-1 binding N-1 no-op finite-state machines N-1 6ET\_ATTRIBUTES\_PROC procedure 5.1-18 referenced by PS\_CONV 5.1-10 GET\_END\_CHAIN\_FROM\_HS procedure 5.1-37 referenced by ATTACH\_ERROR\_PROC 5.0-10 NAIT\_FOR\_SEND\_ERROR\_DONE\_PROC 5.1-62 6ET\_SEND\_INDICATOR procedure S.2-44 referenced by RCVD\_SVC\_ERROR\_PURGING 5.2-42 6ET\_SESSION\_PROC procedure 3-45 referenced by BID\_RSP\_PROC 3-32 DEQUEUE\_WAITIHG\_REQUEST 3-42

PROCESS\_PS\_TO\_RH\_RECORD 3-21 RTR\_RQ\_PROC 3-50 SESSION DEACTIVATED PROC 3-58 GET\_SESSION structure A-26 referenced by BID\_RSP\_PROC 3-32 BIDDER\_PROC 3-34 DEQUEUE\_WAITIHG\_REQUEST 3-42 FIRST\_SPEAKER\_PROC 3-43 GET\_SESSION\_PROC 3-45 OBTAIN\_SESSION\_PROC S.l-38 RTR\_RQ\_PROC 3-50 SESSION\_ACTIVATED\_ALLOCATION 3-56 SESSION\_DEACTIVATED\_PROC 3-58 SUCCESSFUL\_SESSION\_ACTIVATION 3-63

### $H$

half-duplex flip-flop send/receive mode 2-6 See also send/receive mode. half-duplex flip-flop (HDX-FF) See also two-way alternate send/receive protocol half-session (HS) 2-1 activation and deactivation 6.0-1 components 6.0-1 function summary 2-37 process 2-35, 2-37, 2-42, 2-44, 2-47 process queues 6.0-2 processes 6.0-2 protocol boundaries 2-49, 2-so, 6.0-2 half-session ID 2-6 HardNare Product Identifier IX'OO'l Product Identifier Subfield E-24 HIERARCHICAL\_RESET\_RSP structure A-18 referenced by BUILD AND SEND HIER RESET RSP 4-63 HIERARCHICAL\_RESET structure A-22 HS referenced by BUILD\_AND\_SEND\_HIER\_RESET\_RSP 4-63 PROCESS\_HIERARCHICAL\_RESET 4-87 PROCESS\_RECORD\_FROM\_NNM 4-50 See half-session (HS) HS\_ID structure 3-74 referenced by BIDDER\_PROC 3-34 BIS\_RACE\_LOSER 3-35 CHECK\_FOR\_BIS\_REPLY 3-38 COHPLETE\_HS\_ATTACH 3-38 CONNECT\_RCB\_AND\_SCB 3-39 DEQUEUE\_NAITING\_REQUEST 3-42 FIRST\_SPEAKER\_PROC 3-43 FSM\_BIS\_BIDDER 3-70 FSM\_BIS\_FSP 3-71 PS\_PROTOCOL\_ERROR 5.0-15 RM\_PROTOCOL\_ERROR 3-49 SEND\_BIS 3-53 SEND BIS REPLY 3-53 SEND- BIS RQ 3-54 SESSION\_ACTIVATED\_ALLOCATION 3-56 SET\_RCB\_AND\_sce\_FIELDS 3-61 SHOULD\_SEND\_BIS 3-62 HS-initiated procedure HS process 6.0-3 referenced by BID\_PROC 3-30 BIDDER\_PROC 3-34 BIS\_RACE\_LOSER 3-35 CONFIRMED\_PROC 5.1-14 CONNECT\_RCB\_AND\_SCB 3-39

DEALLOCATE\_ABEND\_PROC 5.1-32<br>FIRST SPEAKER PROC 3-43 FIRST\_SPEAKER\_PROC FLUSH\_PROC S.1-17 FREE\_SESSION\_PROC 3-44 FSM\_CONVERSATION 5.1-63 FSM\_ERROR\_OR\_FAILURE 5.1-65 PROCESS\_RM\_OR\_Hs\_ro\_PS\_RECORDS 5.1-47 RECEIVE\_RM\_OR\_Hs\_ro\_PS\_RECORD 5.1-51 REQUEST\_TO\_SEND\_PROC 5.1-23 RTR\_RQ\_PROC 3-50 SEND\_BIS\_REPLY 3-53  $SEND$  $BIS$  $RQ$  3-54 SEND\_DATA\_TO\_HS\_PROC 5.1-52 SEND\_ERROR\_IN\_RECEIVE\_STATE 5.1-54 SEND\_ERROR\_PROC S.1-26 SESSION\_ACTIVATED\_ALLOCATION 3-56 SUCCESSFUL\_SESSION\_ACTIVATION 3-63 WAIT\_FOR\_CONFIRMED\_PROC 5.1-59 HS\_PS\_CONNECTED structure A-29 referenced by CONNECT\_RCB\_AND\_SCB 3-39 DFC\_SEND\_FROM\_RM 6.1-20 PROCESS RU DATA 6.1-34 SEND\_RSP\_TO\_RM\_OR\_PS 6.1-39 HS\_RCV\_RECORD structure A-11 referenced by BUILD\_AND\_SEND\_CINIT\_RSP 4-61 BUILD\_AND\_SEND\_RSP\_OR\_LOG 4-66 CINIT\_RQ\_STATE\_ERROR 4-71 DFC\_RCV 6.1-23 FSM\_STATUS 4-95 INITIALIZE\_LULU\_ce\_CINIT 4-75 PROCESS CINIT RQ 4-82 PROCESS\_CLEANUP\_RQ 4-84 PROCESS\_CTERH\_RQ 4-85 PROCESS\_ECHOTEST\_RQ 4-87 PROCESS\_INIT\_SELF\_RSP 4-88 PROCESS\_NOTIFY\_RQ 4-89 PROCESS\_NOTIFY\_RSP 4-89 PROCESS\_RECORD\_FROH\_HS 4-48 PROCESS REQECHO RSP 4-90 PROCESS\_TERM\_SELF\_RSP 4-91 HS\_SEND\_RECORD structure A-16 referenced by BUILD\_AND\_SEND\_BINDF\_RQ 4-60 BUILD\_AND\_SEND\_CINIT\_RSP 4-61 BUILD\_AND\_SEND\_INIT\_RQ 4-64 BUILD\_AND\_SEND\_RSP\_OR\_LOG 4-66 BUILD\_AND\_SEND\_SESSEND\_RQ 4-68 BUILD\_AND\_SEND\_SESSST\_RQ 4-68 BUILD\_AND\_SEND\_TERM\_RQ 4-69 BUILD\_AND\_SEND\_UNBINDF\_RQ 4-70 DFC\_SEND\_FROH\_LNS 6.1-22 HS\_TO\_LNS\_RECORD structure A-IO referenced by lNS 4-47 PROCESS\_RECORD\_FROH\_HS 4-48 HS\_TO\_PC\_RECORD structure A-11 referenced by TC.DEQUEUE\_PAC 6.2-18 TC.EXCHANGE\_CRV 6.2-10 TC.SEND 6.2-13 HS\_TO\_PS\_RECORD structure A-12 referenced by PROCESS\_RH\_OR\_Hs\_ro\_PS\_RECORDS 5.1-47 RECEIVE\_RH\_OR\_Hs\_ro\_PS\_RECORD 5.1-51 WAIT\_FOR\_CONFIRHED\_PROC 5.1-59 HS\_TO\_RM\_RECORD structure A-13 referenced by GENERATE\_RH\_PS\_INFUTS 6.1-31 PROCESS\_HS\_TO\_RM\_RECORD 3-19 PROCESS\_RU\_DATA 6.1-34

 $I$ 

identification of session in BIND 4-24 in BIND image in CINIT PLU network name 4-10 PLU uninterpreted name 4-10 in BINDF PLU-SLU network addresses 4-11 in CINIT URC 4-10 in CLEANUP PLU-SLU network addresses 4-12 in CTERH PLU-SLU network addresses 4-12 in INIT-SELF DLU uninterpreted name 4-9 URC 4-9 in NOTIFY(Vector Key X'03') PLU-SLU network names 4-14 PLU-SLU network addresses 4-13 in SESSST PLU-SLU network addresses 4-11 in TERM-SELF URC 4-11 in UNBINDF PLU-SLU network addresses 4-13 identity transformation of uninterpreted name 4-S ILU See initiating LU (ILU) IlU/TLU Notification NOTIFY Vector E-12 immediate request mode 6.1-8 See also control mode, immediate request immediate response mode  $6.1-8$ See also control mode, immediate response implementation-dependent parameters 4-6 implementation-determined functions See also non-SNA functions API 2-4 closed 2-13 buffer sizes 2-31, 2-32 control operator 2-3 control operator TP 2-38 error recovery 2-11 initiating TP locally 2-34 logging 2-40 Mapping 2-39 names 2-5 network configuration 2-4 optional function sets 2-13 record length and format constraints 2-14, 2~31 resources 2-30, 2-39, 2-40 function-shipping system definition 2-46 implied Forget See sync point, commands, implied Forget INIT\_HS\_RSP structure A-11 referenced by BUILD\_AND\_SEND\_ACTLU\_RSP\_POS 4-58 FSH\_STATUS 4-95 HS 6.0-3 PROCESS\_INIT\_HS\_RSP 4-68 PROCESS\_RECORD\_FROH\_HS 4-48 INIT\_HS structure A-16 referenced by 8UILD\_AND\_SEND\_ACTLU\_RSP\_POS 4-58 BUILD\_AND\_SEND\_INIT\_HS 4-63 DFC\_INITIALIZE 6.1-18  $HS \ 6.0 - 3$ 

```
TC.INITIALIZE 6.2-8 
INIT-SELF E-11 
   See also INITIATE-SELF
INIT-SELF Format 1
   See INITIATE-SELF 
initial chaining value 6.2-2, 6.2-3INITIALIZE_ATTACHED_RCB procedure 5.0-16 
   referenced by 
      PS_INITIALIZE 5.0-6 
INITIALIZE_LULU_CB_ACT_SESS procedure 4-73 
   referenced by 
      PROCESS_ACTIYATE_SESSION 4-77 
INITIALIZE_LULU_CB_BIND procedure 4-74 
   referenced by 
      PROCESS_BIND_RQ 4-79 
INITIALIZE_LULU_CB_CINIT procedure 4-75 
   referenced by 
      PROCESS CINIT RQ 4-82
INITIALIZE_SESSION_LIMIT_PROC proce-
 dure 5.4-33 
   referenced by 
      PS_COPR 5.4-32 
INITIALIZE_SESSION_LIMIT verb 5.4-6, 5.4-20 
   processing by PS. COPR 
      parallel-session mode name 5.4-29 
      single-session mode name 5.4-24 
      SNASVCMG mode name 5.4-24 
INITIATE-SELF (lNIT-SELF) 4-9, E-11 
initiating LU (ILU) 4-4
initiator 
   See sync point, roles, initiator 
installation-specified parameters 4-6 
intermediate routing 1-4 
internal transaction routine 
INVALID_SENSE_CODE procedure 6.1-32 
IPR 
   referenced by 
      RCY_STATE_ERROR 6.1-36 
   See Isolated Pacing Response (IPR)
Isolated Pacing Response fIPR) 6.2-5, 6.2-6
```
# L

last resource See sync point, flows, last resqurce optimization layer of SNA 2-4, 2-28 layer protocols 2-4 length prefix f LL) 2-3, 2-14, 2-16, 2-31, 5.1-6, I-1 accumulation and checking 2-31, 2-32 LL See length prefix (LL) LLID See general data stream header **LNS** See LU network services (LNS) LNS process 4-47 referenced by BUILD AND SEND PC HS CONNECT 4-65 SEND\_ACTIVATE\_SESSION 3-52 SEND\_DEACTIVATE\_SESSION 3-55 LNS\_TO\_HS\_RECORD structure A-16 referenced by DFC\_SEND\_FROM\_LNS 6.1-22 LNS\_TO\_NNM\_RECORD structure A-16 LNS\_TO\_RM\_RECORD structure A-19 referenced by PROCESS\_LNS\_TO\_RM\_RECORD 3-20 Local Form Session Identifier Control Vector E-22

local LU characteristics 2-42 local LU name See LU name, local local resources See resource, local See sync point, local resources LOCAL\_SESSION\_LIMIT\_PROC procedure 5.4-41 referenced by INITIALIZE\_SESSION\_LIMIT\_PROC 5.4-33 RESET\_SESSION\_LIMIT\_PROC 5.4-34 LOCAL structure 4-101, 6.0-6 BIND RQ STATE\_ERROR 4-52 BIHD\_SESSION\_LIMIT\_EXCEEDED 4-55 BUILD\_AND\_SEND\_ACTLU\_RSP\_NEG 4-57 BUILD\_AND\_SEND\_BIND\_RSP\_NE6 4-59 BUILD\_AND\_SEND\_CINIT\_RSP 4-61 BUILD AND SEND DACTLU RSP 4-62 BUILD\_AND\_SEND\_RSP\_OR\_LOG 4-66 BUILD\_AND\_SEND\_UNBIND\_RSP 4-70 CINIT\_RQ\_STATE\_ERROR 4-71 DFC\_INITIALIZE 6.1-18 DFC\_RCV 6.1-23 DFC\_RCY\_FSHS 6.1-24 DFC\_SEND\_FROM\_LNS 6.1-22 DFC\_SEND\_FROM\_PS 6.1-19 DFC\_SEND\_FROM\_RM 6.1-20 DFC\_SEND\_FSMS 6.1-25 FORNAT\_ERROR 6.1-26 FORNAT\_ERROR\_EXP\_RSP 6.1-27 FORMAT\_ERROR\_NORM\_RSP 6.1-27 FORMAT\_ERROR\_RQ\_DFC 6.1-28 FORMAT\_ERROR\_RQ\_FHD 6.1-29 FORMAT\_ERROR\_SSCP\_LU 6.1-30 FSM\_BSM\_FMP19 6.1-43 FSM\_CHAIN\_RCV\_FMP19 6.1-44 FSM\_CHAIN\_SEND\_FMP19 6.1-46 FSM\_IHtlEDIATE\_RQ\_MOOE\_RCY 6 .1-48 FSM\_PAC\_RQ\_RCY 6.2-21 FSM\_PAC\_RQ\_SEND 6.2-20 FSM\_QRI\_CHAIN\_RCV\_FMP19 6.1-49 FSM\_STATUS 4-95 6ENERATE\_RM\_PS\_INPUTS 6.1-31 HS 6.0-3 LNS 4-47 LU\_MOOE\_SESSION\_LIMIT\_EXCEEDED 4-76 OK\_TO\_REPLY 6.1-33 PROCESS\_ABORT\_HS 4-77 PROCESS\_ACTLU\_RQ 4-78 PROCESS\_BIND\_RQ 4-79 PROCESS\_BIND\_RSP 4-81 PROCESS\_CINIT\_RQ 4-82 PROCESS\_CLEANUP\_RQ 4-84 PROCESS\_CP\_LU\_SESSION 6.0-5 PROCESS CTERM RQ 4-85 PROCESS\_DACTLU\_RQ 4-86<br>PROCESS\_LU\_LU\_SESSION 6.0-4 PROCESS\_LU\_LU\_SESSION PROCESS\_NOTIFY\_RQ 4-89 PROCESS\_RECORD\_FROM\_HS 4-48 PROCESS\_RECORD\_FROM\_NNM 4-50 PROCESS\_RU\_DATA 6.1-34 PROCESS\_SEND\_PARM 6.1-35 PROCESS UNBIND RQ 4-91 RCY\_STATE\_ERROR 6.1-36 SEND\_NEG\_RSP\_OR\_L06 6.1-37 SEND\_RSP\_TO\_RM\_OR\_PS 6.1-39 STATE\_ERROR\_SSCP\_LU 6.1-40 STRAY\_RSP 6.1-41 TC.DEQUEUE\_PAC 6.2-18 TC.EXCHANGE\_CRY 6.2-10 TC.FORHAT\_CHECK 6.2-11 TC.INITIALIZE 6.2-8 TC.RCV 6.2-lS TC.RCY\_CHECKS 6.2-16

TC.RCV\_NORM\_RQ 6.2-17 TC.SEND 6.2-13 TC.TRY\_TO\_ENCIPHER 6.2-14 TC.TRY\_TO\_SEND\_IPR 6.2-19 TRY\_TO\_RCV\_SIGNAL 6.1-22 LCICAL\_VERB\_PARAMETER\_CHECK procedure S.4-42 referenced by LOCAL\_SESSION\_LIMIT\_PROC 5.4-41 local, role of LU and TP 2-5<br>lock manager See sync point, heuristic decision, and<br>lock manager log manager 5.3-3, 5.3-19, 5.3-20, 5.3-25, 5.3-32, 5.3-33, 5.3-34 log mismatch 5.3-33, 5.3-34 See also sync point, log log name See sync point, log logging 2-4 See also sync point, logging logical record 2-14, 2-16, 2-31, 2-32, S.1-6 logical unit (LU) See LU (logical unit) logical unit of work See sync point logical unit of work (LUW) 5.3-1, 5.3-3, S.3-16, S.3-19, 5.3-24, 5.3-25, S.3-30, 5.3-32 delimiting 5.3-1, S.3-20, S.3-32 distributed 5.3-4 local S.3-4 state of S.3-4, 5.3-18, S.3-20, 5.3-22, 5.3-24, S.3-25, S.3-30, S.3-32 LOGILAL UNIT STATUS (LUSTAT) 6.1-2, 6.1-4, 6.1-10, 6.1-12, 6.1-13, 6.1-14, E-12 loser, contention See bracket, bidder LU llogical unit) 2-1 association with end users 1-3 component interaction 2-50 control block (LUCB) 5.1-1 creation 2-45 definition 1-3 parallel-session 5.4-3 peripheral 1-S single-session 5.4-3 structure 2-28 subarea 1-5 LU data structures LU control block (LUCB) 5.2-4 transaction program control block (TPCB) 5.2-4 LU definition 5.4-3 LU\_ID structure S.0-20 referenced by PS 5.0-5 LU-LU password 4-5 See also session-level security, LU-LU password LU-LU session See session LU-LU Session Services Capabilities Control Vector E-21 LU-LU Session Services Capabilities NOTIFY Vector E-12 LU-LU sessions initiation overview 4-3 RUs 4-7 status notification RUs 4-7 See also session status notification RUs termination overview 4-3

RUs 4-7 LU-LU verification 4-5 See also session-level security, LU-LU verification LU-MOde 2-4 LU-mode entry 5.4-5, 5.4-12 locking for CNOS See change number of sessions ( CNOS), locking (LU, mode) entry processing by PS.COPR (CNOS) 5.4-8, S.4-27 LU\_HODE\_SESSION\_LIMIT\_EXCEEDED procedure 4-76 referenced by ACTIVATE\_SESSION\_ERROR 4-51 BIND\_SESSION\_LIMIT\_EXCEEDED 4-55 CINIT\_RQ\_STATE\_ERROR 4-71 LU name 2-6, 2-34 fully qualified 2-6, 2-42 local 2-6, 2-42 network-qualified See LU name, fully qualified uninterpreted 2-6, 2-42 LU\_NAME structure 3-74 referenced by ACTIVATE\_NEEDED\_SESSIONS 3-22<br>BIS\_RACE\_LOSER 3-35 BIS\_RACE\_LOSER CREATE\_SCB 3-40 DEACTIVATE\_PENDING\_SESSIONS 3-41 DEQUEUE\_WAITING\_REQUEST 3-42 SEND\_ACTIVATE\_SESSION 3-52 SESSION\_ACTIVATION\_POLARITY 3-57 SESSION\_DEACTIVATION\_POLARITY 3-60 SHOULD\_SENO\_BIS 3-62 SUCCESSFUL\_SESSION\_ACTIVATION 3-63 UNSUCCESSFUL\_SESSION\_ACTIVATION 3-66<br>work services (LNS) 4-1 LU network services (LNS) formal description 4-46 function summary 2-38 general description 4-1 process 2-45 protocol boundaries 2-49, 2-50, 4-32<br>LU services manager See LU network services (LNS) See resources manager (RM) LU services record See Change Number of Sessions 6DS variable LUCB\_LIST\_PTR structure 5.0-20 referenced by PS 5.0-5 LUCB structure 2-42, A-1 referenced by BUILD\_AND\_SEND\_BINO\_RQ 4-59 BUILD\_AND\_SEND\_BINO\_RSP\_POS 4-60 CHANGE\_SESSION\_LIMIT\_PROC S.4-35 CHECK\_CNOS\_COMMAND 5.4-63 CHECK\_CNOS\_REPLY 5.4-56 DEFINE\_PROC 5.4-38 DELETE\_PROC 5.4-40 DISPLAY\_PROC 5.4-39 GET\_ATTRIBUTES\_PROC S.l-18 INITIALIZE\_SESSION\_LIMIT\_PRCIC S.4-33 LNS 4-47 LOCAL\_SESSION\_LIMIT\_PROC 5.4-41 LOCAL\_VERB\_PARAMETER\_CHECK 5.4-42 PROCESS\_BINO\_RQ 4-79 PROCESS\_BIND\_RSP 4-81 PROCESS\_SESSION\_LIHIT\_PROC 5.4-58 PROCESS\_UNBIND\_RQ 4-91 PS 5.0-5 PS\_ATTACH\_CHECK 5.0-8 RESET\_SESSION\_LIMIT\_PROC 5.4-34 SECURITY\_PROC 3-52 SESSION\_LIMIT\_DATA\_LOCK\_HANAGER 5.4-67

SNASVCM6\_VERB\_PARAMETER\_CHECK 5.4-43 SOURCE\_CONVERSATION 5.4-50 SOURCE CONVERSATION CONTROL 5.4-49 VERB\_PARAMETER\_CHECK 5.4-48 LULU\_CB structure A-5 referenced by BIND\_RSP\_STATE\_ERROR 4-53 BUILD\_AND\_SEND\_ACT\_SESS\_RSP\_NEG 4-56 BUILD\_Atl>\_SEND\_ACT\_SESS\_RSP\_POS 4-57 BUILD\_AND\_SEND\_ACTLU\_RSP\_POS 4-58 BUILD\_AND\_SEND\_BIND\_RQ 4-59 BUILD\_AND\_SEND\_BIND\_RSP\_POS 4-60 BUILD\_AND\_SEND\_BINDF\_RQ 4-60 BUILD\_AND\_SENO\_INIT\_HS 4-63 BUILD\_AND\_SEND\_INIT\_RQ 4-64 BUILD\_AND\_SEND\_PC\_CONNECT 4-64 BUILD\_AtlJ\_SEtlJ\_SESS\_ACTIVATEO 4-67 BUILD\_AND\_SEND\_SESSEND\_RQ 4-68 BUILD\_Atl>\_SEtlJ\_SESSST\_RQ 4-68 BUILD\_AND\_SEND\_TERM\_RQ 4-69 BUILO\_AND\_SENO\_UNBIND\_RQ 4-69 BUILD\_AND\_SEND\_UNBINDF\_RQ 4-70 CINIT\_RQ\_STATE\_ERROR 4-71 CLEAHUP\_LU\_LU\_SESSIOH 4-72 FSM\_STATUS 4-95 INITIALIZE\_LULU\_CB\_ACT\_SESS 4-73 IHITIALIZE\_LULU\_CB\_BINO 4-74 IHITIALIZE\_LULU\_ce\_cINIT 4-75 PROCESS\_ABORT\_HS 4-77 PROCESS\_ACTIVATE\_SESSION 4-77 PROCESS\_BIND\_RQ 4-79 PROCESS\_BIND\_RSP 4-81 PROCESS\_CINIT\_RQ 4-82 PROCESS\_CLEANUP\_RQ 4-84 PROCESS\_CTERM\_RQ 4-85 PROCESS\_DEACTIVATE\_SESSION 4-87 PROCESS\_INIT\_HS\_RSP 4-88 PROCESS\_INIT\_SELF\_RSP 4-88 PROCESS\_HOTIFY\_RQ 4-89 PROCESS\_PC\_CONNECT\_RSP 4-90 PROCESS\_SESSIOH\_ROUTE\_INOP 4-90 PROCESS\_UNBINO\_RQ 4-91 PROCESS\_UNBIND\_RSP 4-92 LUSTAT E-12 See also LOGICAL UNIT STATUS LUSTAT (LOGICAL UNIT STATUS) 6.1-14 LlM See logical unit of work (LUW)  $M$ Rintenance services RUs 2-18, 4-29 ECHOTEST 4-31

REQECHO 4-31<br>#anager component manager component<br>map 2-39 Mp name 2-39 globally known 2-39 receiver locally known 2-39 sender locally known 2-39 •apped conversation 2-3, 2-13, 5.2-3, 5.2-5 See also conversation data stream format 5.2-5 errors 5.2-14, 5.2-16, 5.2-17 function summary 5.2-1 initiation 5.2-7 protocol boundary 5.2-1<br>termination 5.2-7 mapped-conversation message 2-15<br>mapped-conversation record 2-14, 2-16, 2-31 mapper 2-39

mapping 2-7, 2-13, 2-16, 2-31, 2-39, 5.2-1,  $5.2-8$ <br>errors  $5.2-14$ erap names 5.2-8, 5.2-9, 5.2-12<br>errors 5.2-8, 5.2-11, 5.2-12, 5.2-14 para~eters 5.2-10 save area 5.2-4. s.2-e, 5.2-9 receive mapping 5.2-11 receive-buffer list 5.2-4<br>send mapping 5.2-9, 5.2-10  $maximum$  send size  $5.2-5$ ,  $5.2-4$ tte\_ALLOCATE\_PROC procedure 5.2-20 referenced by PS\_MC S.2-19 HC\_CONFIRH\_PROC proceclire S.2-21 referenced by PS\_MC 5.2-19 HC\_CONFIRMED\_PROC procedure 5.2-22 referenced by PS\_HC 5.2-19 MC\_DEALLOCATE\_PROC procedure 5.2-23 referenced by PS\_MC 5.2-19 MC\_FLUSH\_PROC procedure 5.2-23<br>referenced by PS\_MC 5.2-19 MC\_GET\_ATTRIBUTES\_PROC procedure 5.2-24 referenced by PS\_HC 5.2-19 MC\_POST\_ON\_RECEIPT\_PROC procedure 5.2-25 referenced by PS\_HC 5.2-19 HC\_PREPARE\_TO\_RECEIVE\_PROC procedure 5.2-26<br>Freferenced by PS\_MC 5.2-19 MC\_RECEIVE\_AND\_WAIT\_PROC procedure 5.2-27 referenced by PS\_HC 5.2-19 HC\_REQUEST\_TO\_SEHD\_PROC pr-ocedure 5.2-37 referenced by PS\_HC 5.2-19 MC\_SEND\_DATA\_PROC procedure 5.2-38 referenced by PS\_MC 5.2-19 MC\_SEND\_ERROR\_PROC procedure 5.2-40 referenced by PS\_MC 5.2-19 MC\_TEST\_PROC procedure 5.2-28 referenced by PS\_HC 5.2-19 TEST\_FOR\_RESOURCE\_POSTEO 5.0-17 message-unit transformation 2-31 basic conversation 2-16, 2-32 Rpped conversation 2-16, 2-31 See also mapping MeSsage units 2-13 basic conversation 2-14 **CHOS** See Change Number of Sessions GDS variable conversation sequences 2-15 data record See data record header 2-14 length limitations 2-14, 2-15 mapped conversation 2-14 session 2-15 session sequences 2-16 mode control block 3-3, s.1-2 Mode/ Class-of-Service/ Virtual-Route-Identifier-List Control Vector E-21 mode na• 2-6, 2-34, 2-42, 4-S

deriving BIND image from 4-5 in  $CINI\tilde{T}$  4-9 in INIT-SELF 4-9 MODE\_NAME structure 3-74 referenced by ACTIVATE\_NEEDED\_SESSIONS 3-22 ACTIVATE\_SESSION\_RSP\_PROC 3-23 BIS\_RACE\_LOSER 3-35 CREATE\_sce 3-40 DEACTIVATE\_PENDING\_SESSIONS 3-41 DEQUEUE\_WAITING\_REQUEST 3-42 SEND\_ACTIVATE\_SESSION 3-52 SESSION\_ACTIVATION\_POLARITY 3-57 SESSION\_DEACTIVATION\_POLARITY 3-60 SHOULD\_SEND\_BIS 3-62 SUCCESSFUL\_SESSION\_ACTIVATION 3-63 UNSUCCESSFUl\_SESSIOH\_ACTIVATION 3-66 11ode Name Structured Data Subfield E-16 HOOE structure 2-42. A-3 referenced by ACTIVATE\_NEEDED\_SESSIONS 3-22 ACTIVATE\_SESSION\_ERROR 4-51 ACTIVATE\_SESSION\_RSP\_PROC 3-23 AllOCATE\_PROC 5.1-11 BID\_PROC 3-30 BIND\_RQ\_STATE\_ERROR 4-52 BIND\_SESSION\_LIMIT\_EXCEEDED 4-55 BIS\_RACE\_lOSER 3-35 BUILD\_AND\_SEND\_BIND\_RSP\_POS 4-60 CHANGE\_ACTION 5.4-44 CHANGE\_SESSIONS\_PROC 3-37 CHECK\_CNOS\_COMMAND 5.4-63 CHECK\_CNOS\_REPLY 5.4-56 CHECK\_FOR\_LIS\_REPLY 3-38 CINIT\_RQ\_STATE\_ERROR 4-71 CLOSE\_ONE\_REPLY 5.4-65 DEACTIVATE\_PENDING\_SESSIONS 3-41 DEFINE\_PROC 5.4-38 DELETE\_PROC 5.4-40 DISPLAY\_PROC 5.4-39 INITIALIZE\_LULU\_CB\_BIND 4-74 INITIALIZE\_LULU\_CB\_CINIT 4-75 LOCAL\_VERB\_PARAMETER\_CHECK 5.4-42 LU\_HODE\_SESSION\_LIMIT\_EXCEEDED 4-76 NEGOTIATE\_REPLY 5.4-64 PROCESS\_SESSION\_LIMIT\_PROC 5.4-58 SEND\_ACTIVATE\_SESSION 3-52 SEND\_BIS\_REPLY 3-53 SEND\_BIS\_RQ 3-54 SEND\_DEACTIVATE\_SESSION 3-55 SESSION\_ACTIVATED\_PROC 3-57 SESSION\_ACTIVATION\_POLARITY 3-57 SESSION\_DEACTIVATED\_PROC 3-58 SESSION\_DEACTIVATION\_POLARITY 3-60 SESSION\_LIMIT\_DATA\_LOCK\_MANAGER 5.4-67 SHOULD\_SEND\_BIS 3-62 SNASVCMG\_VERB\_PARAMETER\_CHECK 5.4-43 SOURCE\_CONVERSATION\_CONTROL 5.4-49 SOURCE\_SESSION\_LIMIT\_PROC 5.4-46 UNSUCCESSFUL\_SESSION\_ACTIVATION 3-66 VERB\_PARAMETER\_CHECK 5.4-48 MOde, control See control mode mode, LU 2-3, 2-4, 2-6, 2-42 See also transport characteristics modifier value, sense code 6-1 See also sense data multiple-session LU 2-7 See also session, parallel

 $\mathbf{N}$ 

name 2-4 fully qualified LU See LU name, fully qualified local alias 2-5 LU See LU name MOde See mode name name translation 2-5, 2-6, 2-16 naming conventions using periods 1-5 using underscores 1-5 NAU (network addressable unit) 2-16 definition 1-3 negative response sense data included with 6-1 negotiable BIND 4-20, 4-25 NEGOTIATE\_REPLY procedure 5.4-64 nested nodes 1-4 network path control 1-3, 1-5 SNA 1-3 network address 2-6, 2-16, 2-36 network address of LU in BINDF  $4-11$ in CLEANUP 4-12 in CTERM 4-12 in SESSEND 4-13 in SESSST 4-11  $\frac{1}{10}$  UNBINDF 4-13 Network Address Pair Session Key E-23 network addressable unit See NAU (network addressable unit) netNOrk ID 2-6 network LU name 2-6 network name 4-5 network name of LU in BIND image  $4-10$ in NOTIFYIVector Key X'03') 4-14 Network Name Pair Session Key E-23 Network-Qualified Address Pair Control Vector E-21 Network-Qualified Address Pair Session Key E-23 network-qualified LU name See LU name, fully qualified NNM\_TO\_LNS\_RECORD structure A-21 referenced by LHS 4-47 PROCESS\_RECORD\_FROH\_NNH 4-50 no-op finite-state aachines N-1 node definition 1-3 SNA 1-3, 1-4 SNA product 1-3, 1-4 synonymous with "SNA node" 1-3 type 1 1-3 2.0 1-3 2.1 1-3 4 1-3 5 1-3 user-application 1-3, 1-4 node type 2-16 nodes nesting of 1-3, 1-4 non-SNA functions See also implementation-determined functions API 2-4

```
error recovery 2-11
   mapping 2-39
   names 2-5
   resources 2-11, 2-30, 2-40
     local 2-4normal flow 6.2-1
  session-level pacing 6.2-5
   TC = 6.2 - 4normal-flow send/receive mode
   See send/receive mode
notational conventions, general 1-5
notification
   of changes in LU's session services capa-
   bilities 4-14
   of LU's availability
      using NOTIFY(Vector Key X'0C') 4-14
   of session initiation failure
     using NOTIFY(Vector Key X'03') 4-14
   of session termination failure
     using NOTIFY(Vector Key X'03') 4-14
NOTIFY 4-14, E-12
NOTIFY Vector
   ILU/TLU Notification E-12
   LU-LU Session Services Capabilities E-12
```
# $\bullet$

OAF'-DAF' assignor indicator (ODAI) 4-19 OBTAIN SESSION\_PROC procedure 5.1-38 referenced by RCB ALLOCATED PROC 5.1-48 SEND DATA TO HS PROC 5.1-52 **ODAT** See OAF'-DAF' assignor indicator (ODAI) OK\_TO\_REPLY procedure 6.1-33 referenced by FSM\_CHAIN\_RCV\_FMP19 6.1-44<br>FSM\_CHAIN\_SEND\_FMP19 6.1-46 **GENERATE RM PS INPUTS 6.1-31**  $0111$ See origin LU (OLU) one-way conversation 2-6 operator See control operator operator messages, sync point See sync point, operator messages optimized flows See sync point, flows optional function sets 2-12, 2-13, 2-38,  $2 - 42$ CNOS 5.4-21 receive options 2-13 send options  $2-13$ <br>origin LU (OLU)  $4-4$ origin transaction program 2-7

# P

pacing  $6.2-6$ See also session-level pacing initialization 6.2-2 pacing queue 6.2-6 Queued Response indicator (QRI) 6.2-6 session-level 6.2-1, 6.2-4, 6.2-5 deadlock 6.2-6 FSM\_PAC\_RQ\_RCV 6.2-21 FSM\_PAC\_RQ\_SEND 6.2-20  $IPR$  6.2-6

pacing count 6.2-6 parameter set up 6.2-2, 6.2-6 PI  $6.2-5, 6.2-6$ stages  $6.2-5$  $window size 6.2-5$ Pacing Request indicator (PI) 6.2-5<br>Pacing Response indicator (PI) 6.2-5, 6.2-6 Padded Data indicator (PDI) 6.2-5 padding H-2 parallel session See session, parallel parallel session LU 2-7, 2-38 See also session, parallel partner LU 2-4, 2-42 See also remote, role of LU and TP control block 5.1-2 PARTNER LU structure 2-42, A-2 referenced by ACTIVATE\_SESSION\_ERROR 4-51 BIND\_RQ\_STATE\_ERROR 4-52 BIND\_SESSION\_LIMIT\_EXCEEDED 4-55 BUILD\_AND\_SEND\_BIND\_RSP\_POS 4-60 CHANGE\_ACTION 5.4-44 CHECK\_CNOS\_COMMAND 5.4-63 CHECK\_CNOS\_REPLY 5.4-56 CINIT\_RQ\_STATE\_ERROR 4-71 CLOSE\_ONE\_REPLY 5.4-65 DEFINE\_PROC 5.4-38 DELETE\_PROC 5.4-40<br>DISPLAY\_PROC 5.4-39 GET\_ATTRIBUTES\_PROC 5.1-18 INITIALIZE LULU CB ACT SESS 4-73 INITIALIZE\_LULU\_CB\_BIND<br>INITIALIZE\_LULU\_CB\_CINIT 4-75<br>LOCAL\_VERB\_PARAMETER\_CHECK 5.4-42 NEGOTIATE\_REPLY 5.4-64 PROCESS SESSION LIMIT PROC 5.4-58 SESSION\_LIMIT\_DATA\_LOCK\_MANAGER 5.4-67 SNASVCMG\_VERB\_PARAMETER\_CHECK 5.4-43 SOURCE\_CONVERSATION 5.4-50 SOURCE\_CONVERSATION\_CONTROL 5.4-49 SOURCE\_SESSION\_LIMIT\_FROC 5.4-46 VERB\_PARAMETER\_CHECK 5.4-48 password See conversation-level security See session-level security path control network 1-3, 1-5, 2-1, 2-28 protocol boundary with LU 2-28, 2-49 PC. See path control network PC CHARACTERISTICS structure A-35 PC\_CONNECT\_RSP structure A-22 referenced by **FSM STATUS**  $4 - 95$ PROCESS\_PC\_CONNECT\_RSP 4-90 PROCESS\_RECORD\_FROM\_NAM 4-50 PC CONNECT structure A-18 referenced by BUILD\_AND\_SEND\_PC\_CONNECT 4-64 PC\_HS\_CONNECT structure A-18 referenced by BUILD AND SEND PC HS CONNECT 4-65 PC\_HS\_DISCONNECT structure A-19 referenced by BUILD\_AND\_SEND\_PC\_HS\_DISCONNECT 4-65 PC\_TO\_HS\_RECORD structure A-23 referenced by TC.EXCHANGE\_CRV 6.2-10 TC.RCV 6.2-15 **PDT** See Padded Data indicator (PDI) peer protocols 2-4 PERFORM\_RECEIVE\_PROCESSING procedure 5.1-39 referenced by
PROCESS\_FMH7\_PROC 5.1-46 RECEIVE\_AND\_WAIT\_PROC 5.1-20 RECEIVE\_IMMEDIATE\_PROC 5.1-22 perforMance-related options 2-13 periods, separating name qualifiers denoting<br>decomposition 1-5 peripheral LU 1-5 peripheral node 1-4 See also node peripheral node control point (PNCP) See PNCP (peripheral node control point) peripheral node to peripheral node communication 2-1 See also PNCP-mediated sessions peripheral node to subarea node communication 2-1 See also SSCP-mediated sessions peripheral PU 1-5 phases, sync point See sync point, commands physical unit (PUJ PI **PTP** See PU (physical unit) See Pacing Request or Pacing Response indicator (PI) See program initialization parameter<mark>s</mark><br>(PIP) PIP FIELD structure 5.0-19 referenced by PS\_ATTACH\_CHECK 5.0-8 PS\_INITIALIZE 5.0-6 RECEIVE\_PIP\_FIELD\_FROM\_HS 5.0-7 PIP\_LIST structure 5.0-20 referenced by PS\_INITIALIZE 5.0-6 PIP Variable H-7 PIU structure A-35 PLU See primary LU (PLU) PLU name in BIND 4-23 PNCP (peripheral node control point) 1-5, 4-2 PNCP-mediated sessions 4-2 POST\_AND\_WAIT\_PROC procedure 5.1-40 referenced by CONFIRM\_PROC 5.1-12 DEALLOCATE\_CONFIRM\_PROC 5.1-33 PREPARE\_TO\_RECEIVE\_CONFIRH\_PROC 5.1-41 PROCESS\_FMH7\_PROC 5.1-46 RECEIVE\_AND\_WAIT\_PROC 5.1-20 RECEIVE\_IMHEDIATE\_PROC 5.1-22 SEND\_DATA\_PROC 5.1-24 SEND\_ERROR\_IN\_SEND\_STATE 5.1-55 TEST\_PROC 5.1-27 WAIT\_FOR\_CONFIRMED\_PROC 5.1-59 POST\_ON\_RECEIPT\_PROC procedure 5.1-18 referenced by PS\_CONV 5.1-10 Prepare See sync point, commands, Prepare PREPARE\_TO\_RECEIVE\_CONFIRM\_PROC procedure 5.1-41 referenced by PREPARE\_TO\_RECEIVE\_PROC 5.1-19 PREPARE\_TO\_RECEIVE\_FLUSH\_PROC procedure 5.1-43 referenced by PREPARE\_TO\_RECEIVE\_PROC 5.1-19 PREPARE\_TO\_RECEIVE\_PROC procedure 5.1-19 referenced by PS\_CONV 5.1-10 presentation services (PS) 5.0-1, 5.2-1

creation 3-17 data structures 5.2-4 function summary 2-37 process 2-34, 2-35, 5.0-3 protocol boundaries 2-49, 5.0-2 structure 2-30, 5.0-2, 5.1-1 termination 3-17 presentation services CPS) headers 2-40, 5.1-6, 5.3-6, S.3-7, 5.3-8, 5.3-35 definition H-10 format H-10 presentation services (PS) initialize 2-30, 5.0-3 See also presentation services (PS) protocol boundaries 5.0-3 presentation services (PS) verb router 2-30, 5.0-4 See also presentation services (PS) See also recursion in PS presentation services for conversations (PS.CONY> 2-30 See also presentation services (PS) function summary 5.1-1 protocol boundaries 2-491 5.1-1 structure 5.1-1 presentation services for Mapped conversations <PS.MC> 2-30, 2-39 See also mapped conversation<br>See also mapping See also presentation services (PS) protocol boundaries 2-49 presentation services for sync point services lPS.SPSJ 2-30, 2-40 See also presentation services (PS) See also sync point protocol boundaries 2-40 presentation services for the control operator (PS.COPR> 2-30, 5.4-1, S.4-21 See also change number of sessions (CNOS) See also presentation services (PS) local-verb services 5.4-24 protocol boundaries 2-49 session-limit-data lock 5.4-12, 5.4-31 session-limit-data-lock manager 5.4-12, 5.4-14, S.4-30 shared data S.4-12 See also LU-mode entry source-LU session-limit services 5.4-12, 5.4-14. 5.4-25 See also change number of sessions ( CNOS), component relationship, source-LU services structure 5.4-1, 5.4-23 target-LU session-limit services 5.4-12, S.4-lS, 5.4-28 See also change number of sessions (CNOSJ, component relationship, target-LU services verb router 5.4-24 presentation services verb router 5.2-3 presentation space 2-7 primary LU (PLU) 2-8, 2-35, 2-36, 4-4 See also session, activation polarity primary LU name inBIND 4-23 process 2-42 PROCESS\_ABORT\_HS procedure 4-77 referenced by PROCESS\_RECORD\_FROM\_HS 4-48 PROCESS\_ACTIVATE\_SESSION procedure 4-77 referenced by · PROCESS\_RECORD\_fROH\_RH 4-48 PROCESS\_ACTLU\_RQ procedure 4-78 referenced by

PROCESS\_RECORD\_FROM\_NNM 4-50 PROCESS\_BIND\_RQ procedure 4-79 referenced by PROCESS\_RECORD\_FROM\_NNM 4-50 PROCESS BIND RSP procedure 4-81 referenced by PROCESS\_RECORD\_FROM\_NNM 4-50 PROCESS\_CINIT\_RQ procedure 4-82 referenced by PROCESS\_RECORD\_FROM\_HS 4-48 PROCESS\_CLEANUP\_RQ procedure 4-84 referenced by PROCESS RECORD\_FROM\_HS 4-48 process connection 2-35, 2-37 PROCESS\_CP\_LU\_SESSION procedure 6.0-5 referenced by HS 6.0-3 PROCESS\_CTERH\_RQ procedure 4-85 referenced by PROCESS\_RECORD\_FROM\_HS 4-48 PROCESS\_DACTLU\_RQ procedure 4-86 referenced by PROCESS\_RECORD\_FROM\_NNM 4-50 PROCESS\_DATA\_COMPLETE procedure 5.2-33 referenced by RECEIVE\_INFO\_PROC 5.2-30 PROCESS\_DATA\_INCOHPLETE procedure 5.2-36 referenced by RECEIVE\_INFO\_PROC 5.2-30 PROCESS\_DATA\_PROC procedure 5.1-44 referenced by PERFORM\_RECEIVE\_PROCESSING 5.1-39 PROCESS\_DEACTIVATE\_SESSION procedure 4-87 referenced by PROCESS\_RECORD\_FROH\_RM 4-48 PROCESS\_ECHOTEST\_RQ procedure 4-87 referenced by PROCESS\_RECORD\_FROM\_HS 4-48 PROCESS\_ERROR\_DATA procedure 5.2-43 referenced by RCVD\_SVC\_ERROR\_PURGING 5.2-42 PROCESS\_ERROR\_OR\_FAILURE\_RC procedure 5.2-31 referenced by HC\_TEST\_PROC 5.2-28 RECEIVE\_INFO\_PROC 5.2-30 PROCESS\_FMH7\_PROC procedure 5.1-46 referenced by<br>DEQUEUE\_FMH7\_PROC 5.1-36 PERFORM\_RECEIVE\_PROCESSING 5.1-39 PROCESS\_HIERARCHICAL\_RESET procedure 4-87 referenced by PROCESS\_RECORD\_FROH\_NNM 4-50 PROCESS\_HS\_TO\_RM\_RECORD procedure 3-19 referenced by RH 3-18 PROCESS\_INIT\_HS\_RSP procedure 4-88 referenced by PROCESS\_RECORD\_FROM\_HS 4-48 PROCESS\_INIT\_SELF\_RSP procedure 4-88 referenced by PROCESS\_RECORD\_FROM\_HS 4-48 PROCESS\_LNS\_TO\_RM\_RECORD procedure 3-20 referenced by<br>RM 3-18 PROCESS\_LU\_LU\_SESSION procedure 6.0-4 referenced by HS 6.0-3 PROCESS\_HAPPER\_RETURN\_CODE procedure 5.2-35 referenced by PROCESS\_DATA\_COMPLETE 5.2-33 PROCESS\_NOTIFY\_RQ procedure 4-89 referenced by PROCESS\_RECORD\_FROH\_HS 4-48 PROCESS\_NOTIFY\_RSP procedure 4-89

referenced by PROCESS RECORD FROM HS 4-48 PROCESS\_PC\_CONNECT\_RSP procedure 4-90 referenced by PROCESS\_RECORD\_FROM\_NNM 4-50 PROCESS\_Ps\_ro\_RM\_RECORO procedure 3-21 referenced by RM 3-18 PROCESS\_RECORO\_FROM\_HS procedure 4-48 referenced by lN5 4-47 PROCESS\_RECORD\_FROH\_NNM procedure 4-50 referenced by LNS 4-47 PROCESS\_RECORD\_FROM\_RM\_procedure 4-48 referenced by LNS 4-47 PROCESS\_REQECHO\_RSP procedure 4-90 referenced by PROCESS\_RECORO\_FROH\_HS 4-48 PROCESS\_RM\_OR\_HS\_TO\_PS\_RECORDS procedure 5.1-47 referenced by CONFIRH\_PROC 5.1-12 CONFIRHED\_PROC 5.1-14 DEALLOCATE\_ABEND\_PROC 5.1-32 DEALLOCATE\_CONFIRH\_PROC 5.1-33 DEALLOCATE\_FLUSH\_PROC 5.1-35 FLUSH\_PROC 5.1-17 POST\_AND\_WAIT\_PROC 5.1-40 POST\_ON\_RECEIPT\_PROC 5.1-18 PREPARE\_TO\_RECEIVE\_CONFIRM\_PROC S.1-41 PREPARE\_TO\_RECEIVE\_FLUSH\_PROC 5.1-43 RECEIVE\_AND\_WAIT\_PROC 5.1-20 RECEIVE\_IMMEDIATE\_PROC 5.1-22 REQUEST\_TO\_SEND\_PROC 5.1-23 SEND\_DATA\_PROC 5.1-24 SEND\_ERROR\_PROC 5.1-26 SET\_FMH7\_RC 5.1-57 TEST\_PROC 5.1-27 PROCESS\_RU\_DATA procedure 6.1-34 referenced by GENERATE\_RH\_PS\_IHPUTS 6.1-31 PROCESS\_SEHD\_PARM procedure 6.1-35 referenced by DFC\_SEND\_FROM\_PS 6.1-19 DFC\_SEND\_FROM\_RM 6.1-20 PROCESS\_SESSION\_LIHIT\_PROC procedure 5.4-58 referenced by PS\_COPR 5.4-32 PROCESS\_SESSION\_LIMIT verb 5.4-6 processing by PS.COPR 5.4-22, 5.4-28 PROCESS\_SESSION\_ROUTE\_INOP procedure 4-90 referenced by PROCESS\_RECORD\_FROM\_NNM 4-50 PROCESS\_TERM\_SELF\_RSP procedure 4-91 referenced by PROCESS\_RECORD\_FROM\_HS 4-48 PROCESS\_UNBIHO\_RQ procedure 4-91 referenced by PROCESS\_RECORD\_FROM\_NNH 4-50 PROCESS\_UNBIND\_RSP procedure 4-92 referenced by PROCESS\_RECORD\_FROH\_NNM 4-50 Product Identifier  $(\overline{X}$ 'll') Common Subvector E-24 Product Identifier Subfield Emulated Product Identifier (X'Ol') E-25 Hardware Product Identifier (X'OO') E-24 Software Product Common Level (X'04') E-25 Software Product Common Name (X'06') E-26 Software Product Customization Date and Time (X'09') E-26

Software Product Customization Identifier (X'07'J E-26 Software Product Program Number (X'08' J E-26 Software Product Serviceable Component Identifier (X'02') E-25 Product Set ID (X'10') Common Subvector E-24 profile, security See conversation-level security<br>profiles 2-9 corresponding to type of session F-4, F-6  $FM$  (function management)  $F-I$ FM profile  $0 \quad 2-9$ , F-1 FM profile  $19$  2-9, F-3 FM profile  $6 \times 2-9$ ,  $F-2$ TS (transmission services) F-5 TS profile 1 2-9, F-5 TS profile 7 2-9, F-5 program initialization parameters (PIPJ 2-13, 5.0-4 program-to-program communication 2-1 protection See sync point protection manager See sync point, protection manager protocol boundary 2-4, 2-49 See also application program interface (APIJ See also under individual component<br>between layers 2-4 between peer components 2-4 general definition 1-1 internal 2-49 partitioned 2-4 PROTOCOL\_ERROR\_PROC procedure 5.2-47 referenced by GET\_SEND\_INDICATOR 5.2-44 MC\_TEST\_PROC 5.2-28 PROCESS\_DATA\_COMPLETE 5.2-33 PROCESS\_DATA\_INCOMPLETE 5.2-36 PROCESS\_ERROR\_DATA 5.2-43 PROCESS\_ERROR\_OR\_FAILURE\_RC 5.2-31 PROCESS\_MAPPER\_RETURN\_CODE 5.2-35 RCYD\_Svt\_ERROR\_PURGING 5.2-42 RCYD\_svc\_ERROR\_TRUHC\_NO\_TRUNC 5.2-41 RECEIVE INFO PROC 5.2-30 SEND\_svc\_ERROR\_PUR6IN6 5.2-45 protocol machine, definition of  $1-1$ PS See presentation services (PS) PS\_ATTACH\_CHECK procedure 5.0-8 referenced by PS\_INITIALIZE 5.0-6 PS.CONY See presentation services for conversations (PS.CONY> PS\_CONV procedure 5.1-10 referenced by PS\_VERB\_ROUTER 5.0-11 PS.COPR See presentation services for the control operator (PS.COPRJ PS\_COPR procedure 5.4-32 referenced by PS\_YERB\_ROUTER 5.0-11 PS\_CREATION\_PROC procedure 3-47 referenced by ATTACH\_PROC 3-27 PS header See presentation services (PS) headers PS header 10: Sync Point Control H-10 PS\_INITIALIZE procedure 5.0-6 referenced by PS 5.0-5

PS\_MC procedure 5.2-19<br>referenced by PS\_VERB\_ROUTER 5.0-11 PS process 5.0-5 referenced by ALLOCATE\_PROC 5.1-11 ALLOCATE\_RCB\_PROC 3-24 ATTACH\_PROC 3-27 BID\_RSP\_PROC 3-32 CONFIRHED\_PROC 5.1-14 CONNECT\_RCB\_AND\_SCB 3-39 DEALLOCATE\_ABEND\_PROC 5.1-32<br>FIRST\_SPEAKER\_PROC 3-43 FIRST\_SPEAKER\_PROC FLUSH\_PROC 5.1-17 6ET\_SESSION\_PROC 3-45 IHITIALIZE\_ATTACHED\_RCB 5.0-16 PROCESS\_PS\_TO\_RM\_RECORD 3-21 PROCESS\_RM\_OR\_HS\_TO\_PS\_RECORDS 5.1-47 PS\_CREATIOH\_PROC 3-47 RECEIVE\_RM\_OR\_HS\_TO\_PS\_RECORD 5.1-51 RM\_ACTIVATE\_SESSION\_PROC 3-48 SEHD\_DATA\_TO\_HS\_PROC 5.1-52 SEHD\_DEACTIVATE\_SESSION 3-55 SEHD\_ERROR\_IH\_RECEIVE\_STATE 5.1-54 SEHD\_ERROR\_PROC 5.1-26 SEND\_ERROR\_TD\_HS\_PROC 5.1-56 SESSION\_ACTIVATED\_ALLOCATION 3-56 SESSION\_DEACTIVATED\_PROC 3-58 SUCCESSFUL\_SESSION\_ACTIVATION 3-63<br>UNSUCCESSFUL SESSION ACTIVATION 3-66 UNSUCCESSFUL\_SESSION\_ACTIVATION WAIT\_FOR\_COHFIRHED\_PROC 5.1-59 WAIT\_FOR\_RM\_REPLY 5.1-60 PS\_PROCESS\_DATA structure 5.0-2, 5.0-19, 5.1-3 referenced by ACTIVATE\_SESSIOH\_PROC 5.4-36 ATTACH\_ERROR\_PROC 5.0-10 DEACTIVATE\_SESSION\_PROC 5.4-37 DEALLOCATIOH\_CLEAHUP\_PROC 5.0-13 INITIALIZE\_ATTACHED\_RCB 5.0-16 PS 5.0-5 PS\_ATTACH\_CHECK 5.0-8 PS\_INITIALIZE 5.0-6 PS\_PROTOCOL\_ERROR 5.0-15 PS\_VERB\_ROUTER 5.0-11 RECEIVE PIP FIELD FROM HS 5.0-7 TEST\_FOR\_RESOURCE\_POSTED 5.0-17 WAIT\_PROC 5.0-13 PS profile in BIND 4-22 PS\_PROTOCOL\_ERROR procedure 5.0-15 referenced by ATTACH\_ERROR\_PROC 5.0-10 DEQUEUE\_FMH7\_PROC 5.1-36 PERFORM\_RECEIVE\_PROCESSING 5.1-39 PROCESS\_DATA\_PROC 5.1-44 PROCESS\_FMH7\_PROC 5.1-46 PROCESS\_RM\_OR\_HS\_TO\_PS\_RECORDS 5.1-47 RECEIVE\_PIP\_FIELD\_FROM\_HS 5.0-7 SET\_FttH7\_RC 5.1-57 PS.SPS See also presentation services for sync<br>point services (PS.SPS) See also sync point, 11anager logic 5.3-9, 5.3-16, 5.3-18, 5.3-20, 5.3-22, 5.3-25, 5.3-30, 5.3-31, 5.3-32. 5.3-34, 5.3-35 PS\_SPS procedure S.3-35 referenced by MC CONFIRM\_PROC 5.2-21 MC\_SEND\_DATA\_PROC 5.2-38

See presentation services for mapped con-

versations (PS.MC>

PS.MC

tte\_SEND\_ERROR\_PROC 5.2-40 PROCESS\_DATA\_PROC 5.1-44 PROCESS\_ERROR\_OR\_FAILURE\_RC 5.2-31 PS\_VERB\_ROUTER 5.0-11 PS\_TO\_HS\_RECORD structure A-24 referenced by DFC\_SEND\_FROH\_PS 6.1-19 PREPARE\_TO\_RECEIVE\_FLUSH\_PROC 5.1-43 PS\_TO\_RM\_RECORD structure A-25 referenced by PROCESS\_PS\_TO\_RM\_RECORD 3-21 PS Usage field in BIND 4-22 PS\_VERB\_ROUTER procedure 5.0-11 referenced by GET\_SEND\_INDICATOR 5.2-44 MC\_ALLOCATE\_PROC 5.2-20 MC\_CONFIRM\_PROC 5.2-21 MC\_COHFIRMED\_PROC 5.2-22 MC\_DEALLOCATE\_PROC 5.2-23 MC\_FLUSH\_PROC 5.2-23 MC\_PREPARE\_TO\_RECEIVE\_PROC 5.2-26 MC\_REQUEST\_TO\_SEND\_PROC 5.2-37 MC\_SEND\_DATA\_PROC 5.2-38 MC\_SEND\_ERROR\_PROC 5.2-40 MC\_TEST\_PROC 5.2-28 PROCESS\_DATA\_IHCOHPLETE 5.2-36 PROTOCOL\_ERROR\_PROC 5.2-47 RC\ID\_SVC\_ERROR\_PURGING 5.2-42 RC\ID\_SVC\_ERROR\_TRUHC\_NO\_TRUNC 5.2-41 SEND\_svc\_ERROR\_PURGING 5.2-45 PU Cphysical unit> 1-3. 2-16. 2-36 peripheral 1-5 protocol boundary to LU 2-49 relationship to LU 2-18, 2-28, 2-37, 2-45 subarea 1-5 PU type 1-5 corresponding to node type 1-5 purging of chains 2-12. 2-15, 6.1-1

#### Q

**GRT** See Queued Response indicator CQRIJ queue 2-4 See also SEND/RECEIVE process interaction Queued Response indicator CQRIJ 6.2-6 use 6.1-9, 6.1-10 queuing of session initiation RUs determination using NOTIFY(Vector Key  $X'0C'$ ) 4-14 INIT-SELF 4-9

## $\mathbf{R}$

random data 4-24, 4-27 See also LU-LU verification See also session-level security, random data Random Data Structured Data Subfield E-17 RCB See resource control block (RCB) RCB\_ALLOCATED\_PROC procedure 5.1-48 referenced by ALLOCATE\_PROC 5.1-11 RCB\_ALLOCATED structure A-32 referenced by ALLOCATE\_PROC 5.1-11

AlLOCATE\_RCB\_PROC 3-24 CREATE\_RCB 3-39 RCB\_ALLOCATED\_PROC 5.1-48 TEST\_FOR\_FREE\_FSP\_SESSION 3-65 RCB\_DEALLOCATED structure A-33 referenced by PROCESS\_Ps\_To\_RH\_RECORD 3-21 RCB\_ID structure 3-74 referenced by ATTACH\_PROC 3-27 COMPLETE\_HS\_ATTACH 3-38 CONNECT\_RCB\_AND\_SCB 3-39 DEALLOCATION\_CLEANUP\_PROC 5.0-13 PS\_PROTOCOL\_ERROR 5.0-15 SET\_RCB\_AND\_SCB\_FIELDS 3-61 RCB\_LIST\_PTR structure 5.0-20 referenced by PS 5.0-5 RCB structure A-7 referenced by ATTACH\_ERROR\_PROC 5.0-10 BID\_RSP\_PROC 3-32 BIDDER\_PROC 3-34 COMPLETE\_CONFIRH\_PROC 5.1-29 COMPLETE\_DEALLOCATE\_ABEND\_PROC 5.1-30 CONFIRM\_PROC 5.1-12 CONFIRMED\_PROC 5.1-14 CONVERSATION\_FAILURE\_PROC 5.1-31 CREATE\_RCB 3-39 DEALLOCATE\_ABEND\_PROC 5.1-32 DEALLOCATE\_CONFIRM\_PROC 5.1-33 DEALl.OCATE\_FlUSH\_PROC 5.1-35 DEALLOCATE\_PROC 5.1-15 DEAllOCATION\_ClEANUP\_PROC S.0-13 DEQUEUE\_FMH7\_PROC 5.1-36 FIRST\_SPEAKER\_PROC 3-43 FlUSH\_PROC 5.1-17 FREE\_SESSION\_PROC 3-44 FSM\_CONVERSATION 5.1-63 FSM\_ERROR\_DR\_FAILURE 5.1-65 GET\_ATTRIBUTES\_PROC 5.1-18 GET\_END\_CHAIN\_FROM\_HS S.1-37 6ET\_SEND\_INDICATOR S.2-44 6ET\_SESSION\_PROC 3-45 INITIALIZE\_ATTACHED\_RCB 5.0-16 ttc\_AllOCATE\_PROC S.2-20 MC\_CONFIRM\_PROC 5.2-21 MC\_DEALLOCATE\_PROC 5.2-23 MC\_POST\_ON\_RECEIPT\_PROC 5.2-25 tte\_PREPARE\_TO\_RECEIVE\_PROC 5.2-26 MC\_RECEIVE\_AND\_WAIT\_PROC 5.2-27 MC\_srnD\_DATA\_PROC 5.2-38 MC\_SEND\_ERROR\_PROC S.2-40 MC\_TEST\_PROC 5.2-28 OBTAIN\_SESSION\_PROC 5.1-38 PERFORM\_RECEIVE\_PROCESSING 5.1-39 POST\_AtID\_WAIT\_PROC 5.1-40 POST\_ON\_RECEIPT\_PROC S.1-18 PREPARE\_TO\_RECEIVE\_CONFIRM\_PROC 5.1-41 PREPARE\_TO\_RECEIVE\_FLUSH\_PROC 5.1-43 PREPARE\_TO\_RECEIVE\_PROC 5.1-19 PROCESS\_DATA\_COMPLETE S.2-33 PROCESS\_DATA\_IHCOMPLETE S.2-36 PROCESS\_DATA\_PROC 5.1-44 PROCESS\_ERROR\_OR\_FAILURE\_RC 5.2-31 PROCESS\_FMH7\_PROC 5.1-46 PROCESS\_MAPPER\_RETURN\_CODE 5.2-35 PROCESS\_PS\_TO\_RM\_RECORD 3-21 PROCESS\_RN\_OR\_HS\_TO\_PS\_RECORDS 5.1-47 PROTOCOL\_ERROR\_PROC S.2-47 PS\_CREATION\_PROC 3-47 PS\_INITIALIZE 5.0-6 PS\_VERB\_ROUTER S.0-11 RCB\_ALLOCATED\_PROC S.l-48

RCVD\_svc\_ERROR\_PURGING 5.2-42 RCVD\_svc\_ERROR\_TRUHC\_HO\_TRUNC 5.2-41 RECEIVE\_AND\_WAIT\_PROC 5.1-20 RECEIVE\_DATA\_PROCESSING 5.1-50 RECEIVE\_IMMEDIATE\_PROC 5.1-22 RECEIVE\_INFO\_PROC 5.2-30 RECEIVE\_PIP\_FIELD\_FROH\_HS 5.0-7 RECEIVE\_RM\_DR\_Hs\_ro\_PS\_RECORD 5.1-51 REQUEST\_TO\_SEND\_PROC 5.1-23 SEND\_DATA\_BUFFER\_HANASEMENT 5.1-51 SEND\_DATA\_PROC 5.1-24 SEND\_DATA\_TO\_HS\_PROC 5.1-52 SEND\_ERROR\_DONE\_PROC 5.1-53 SEND\_ERROR\_IN\_RECEIVE\_STATE 5.1-54 SEND\_ERROR\_IN\_SEND\_STATE 5.1-55 SEND\_ERROR\_PROC 5.1-26 SEND\_ERROR\_TO\_HS\_PROC 5.1-56 SEND\_svc\_ERROR\_PURSING 5.2-45 SESSION\_ACTIVATED\_ALLOCATION 3-56 SESSIOH\_DEACTIVATED\_PROC 3-58 SET\_FMH7\_RC 5.1-57 SET\_RCB\_AND\_SCB\_FIELDS 3-61 TEST\_FOR\_FREE\_FSP\_SESSION 3-65 TEST\_rOR\_POST\_SATISFIED 5.1-58 TEST\_FOR\_RESOURCE\_POSTED 5.0-17 TEST\_PROC 5.1-27 NAIT\_FOR\_CONFIRtlED\_PROC 5.1-59 WAIT\_FOR\_RSP\_TO\_RQ\_TO\_SEND\_PROC 5.1-61 WAIT\_FOR\_SEND\_ERROR\_DONE\_PROC 5.1-62 NAIT\_PROC 5.0-13 RCV\_STATE\_ERROR procedure 6.1-36 referenced by DFC\_RCV\_FSMS 6.1-24 RCVD\_svc\_ERROR\_PURGINS procedure 5.2-42 referenced by MC\_CONFIRM\_PROC 5.2-21 MC\_DEALLOCATE\_PROC 5.2-23 MC\_PREPARE\_TO\_RECEIVE\_PROC 5.2-26 MC\_SEND\_DATA\_PROC 5.2-38 MC\_SEND\_ERROR\_PROC 5.2-40 PROCESS\_ERROR\_OR\_FAILURE\_RC 5.2-31 RCVD\_svc\_ERROR\_TRUNC\_NO\_TRUNC procedure 5.2-41 referenced by PROCESS\_DATA\_INCOMPLETE 5.2-36 PROCESS\_ERROR\_OR\_FAILURE\_RC 5.2-31 READY TO RECEIVE (RTR) 3-10, 6.1-2, 6.1-4, 6.1-s, 6.1-1, 6.1-9, 6.1-10, 6.1-12, 6.1-13, 6.1-15, E-13 reblocking 2-14, 2-16, 2-32 RECEIVE\_AND\_WAIT\_PROC procedure 5.1-20 referenced by PS\_CONV 5.1-10 receive check 5.1-9 sense data included with G-1 RECEIVE\_DATA\_PROCESSING procedure 5.1-50 referenced by PROCESS\_DATA\_PROC S.1-44 RECEIVE\_DATA structure A-12<br>referenced by GET\_END\_CHAIN\_FROM\_HS 5.1-37 PROCESS\_RU\_DATA 6.1-34 RECEIVE\_ERROR structure A-12 referenced by DEALLOCATE\_FLUSH\_PROC 5.1-35 PREPARE\_TO\_RECEIVE\_CONFIRM\_PROC 5.1-41 PREPARE TO RECEIVE FLUSH\_PROC 5.1-43 RECEIVE\_AND\_NAIT\_PROC 5.1-20 RECEIVE\_IMMEDIATE\_PROC 5.1-22 SEND\_DATA\_PROC 5.1-24 SEND\_RSP\_TO\_RM\_OR\_PS 6.1-39 RECEIVE\_IMMEDIATE\_PROC procedure 5.1-22 referenced by PS\_CONV 5.1-10

RECEIVE\_INFO\_PROC procedure S.2-30 ratierenced by MC\_RECEIVE\_AND\_WAIT\_PROC 5.2-27 MC\_TEST\_PROC 5.2-28 RECEIVE\_PIP\_FIELD\_FROM\_HS procedure 5.0-7 referenced by PS\_INITIALIZE 5.0-6 RECEIVE\_RM\_OR\_HS\_TO\_PS\_RECORD procedure 5.1-51 referenced by GET\_END\_CHAIN\_FROM\_HS 5.1-37 PROCESS\_RM\_OR\_HS\_TO\_PS\_RECORDS 5.1-47 NAIT\_FOR\_CONFIRMEO\_PROC 5.1-59 WAIT\_FOR\_RSP\_TO\_RQ\_TO\_SEND\_PROC 5.1-61 RECEIVED\_INFO structure A-8 receiving data 2-32 recovery See errors and failures recursion in PS 2-31, 2-32 remote, role of LU and TP 2-5, 2-42 reply in HDX-FF protocol See send/receive mode, half-duplex flip-flop CHDX-FFl REQECHO E-13 See also REQUEST ECHO TEST Request Commit See sync point, commands, Request Commit request control mode 6.2-6 See also control mode  $immediate$  request mode  $6.1-8$ REQUEST ECHO CREQECHO) 4-31 REQUEST ECHO TEST (REQECHO) 4-31, E-13 request/response correlation 6.1-1. 6.1-8 request/response header IRH> 2-15, 2-16, 2-20, 2-32, D-1, D-2 discussion of bit usage and values D-1-D-4 format and bit settings D-2 Format indicator  $(FI)$  H-4 relationship to verbs 2-19 session control 6.2-3 request/response units (RUs) 2-15 See also individual RUs character-coded 4-2 field-formatted 4-2  $LU-LU$  session initiation  $4-7$ LU-LU session status notification 4-7 LU-LU session termination 4-7 maintenance services 4-29 maximum size 2-8, 2-16, 2-32, 2-42, 6.2-5 session control 4-15 session services 4-7 REQUEST\_TO\_SEHD\_PROC procedure 5.1-23 referenced by PS\_CONV 5.1-10 REQUEST\_TO\_SEND structure A-13, A-24 referenced by DFC\_SEND\_FROM\_PS 6.l-19 REQUEST\_TO\_SEND\_PROC 5.1-23 TRY\_To\_RcV\_SIGNAL 6.1-22 request unit <RU> FM headers in H-4 RESET\_NORMAL structure 4-101 RESET\_SESSION\_LIMIT\_PROC procedure 5.4-34 referenced by PS\_COPR 5.4-32 RESET\_SESSION\_LIMIT verb 5.4-6, S.4-20 processing by PS.COPR all mode names 5.4-6, 5.4-27, 5.4-28, 5.4-30 parallel-session mode name 5.4-30 single-session mode name 5.4-25 SNASVCMG mode name 5.4-25 RESET\_SON structure 4•101

resource 2-3, 2-45 dynamic 2-42 function-shipped local 2-4 network, LU-accessed 2-3, 2-4, 2-38, 2-42, 2-46, S.4-1, S.4-3, S.4-S control point local LU 5.4-S mode 5.4-5 partner LU 5.4-5 transaction program 5.4-5 posting 5.0-4, 5.1-7 protected 2-4, 2-39 resource control block (RCB) 5.2-4, 2-45, 3-3, 5.o-3, s.1-3, s.2-4, 5.3-7, 5.3-8, 5.3-18, S.3-20 resource ID 2-6 resources Manager (RM> 2-40, 3-1 function summary 2-37, 3-2 process 2-45 protocol boundaries 2-49, 2-50 protocol boundary 3-2 resources, local See sync point, local resources response control mode 6.2-6 .<br>See also control mode  $immediate$  response mode  $6.1-8$ response correlation 2-32 response to chain See request/response units (RUs) responsible parameter 3-16 See also session, deactivation, responsibility negotiation by CNOS 5.4-30 RESULT\_CHECK\_ALLOCATE procedure 5.4-52 referenced by SOURCE\_CONVERSATION 5.4-50 RESULT\_CHECK\_RECEIVE\_COMMAND procedure 5.4-61 referenced by TARGET\_COMMAND\_CONVERSATION 5.4-60 RESULT\_CHECK\_RECEIVE\_DEALLOCATE procedure 5.4-55 referenced by SOURCE\_CONVERSATION 5.4-50 RESULT\_CHECK\_RECEIVE\_REPLY procedure 5.4-54 referenced by SOURCE\_CONVERSATION 5.4-50 RESULT\_CHECK\_RECEIVE\_SEND procedure 5.4-62 referenced by TARGET\_COMMAND\_CONVERSATION 5.4-60 RESULT\_CHECK\_SEND\_COMHAND procedure 5.4-53 referenced by SOURCE\_CONVERSATION 5.4-50 RESULT\_CHECK\_SEND\_REPLY procedure 5.4-66 referenced by TARGET\_COMMAND\_CONVERSATION 5.4-60 TARGET\_REPLY\_CONVERSATION. 5.4-65 resync service transaction program See sync point, resynchronization resynchronization See sync point return See CALL/RETURN procedure interaction RETURN\_CODE structure 5.0-19 RH referenced by TEST\_FOR\_RESOURCE\_POSTED 5.0-17 WAIT\_PROC 5.0-13 See request/response header (RH) RH See resources manager (RM) RH\_ACTIVATE\_SESSION\_PROC procedure 3-48 referenced by

PROCESS\_PS\_TO\_RM\_RECORD 3-21 RH\_ACTIVATE\_SESSION structure A-27 referenced by ACTIVATE\_SESSION\_PROC 5.4-36 RM\_ACTIVATE\_SESSION\_PROC 3-48 SUCCESSFUL\_SESSION\_ACTIVATION 3-63 RM\_DEACTIVATE\_SESSION\_PROC procedure 3-49 referenced by CTERH\_DEACTIVATE\_SESSIOH\_PROC 3-40 PROCESS\_PS\_TO\_RM\_RECORD 3-21 RM\_DEACTIVATE\_SESSION structure A-27 referenced by CTERM\_DEACTIVATE\_SESSION\_PROC 3-40 DEACTIVATE\_SESSION\_PROC 5.4-37 RM\_DEACTIVATE\_SESSION\_PROC 3-49  $RM$  process  $3-18$ referenced by ACTIVATE\_SESSION\_PROC 5.4-36 ALLOCATE\_PROC 5.1-11 CHANGE\_ACTION S.4-44 DEACTIVATE\_SESSION\_PROC 5.4-37 FLUSH\_PROC 5.1-17 FSM\_ERROR\_OR\_FAILURE 5.1-65 PROCESS\_RH\_OR\_HS\_TO\_PS\_RECORDS 5.1-47 RECEIVE RM\_OR\_HS\_TO\_PS\_RECORD 5.1-51 WAIT\_FOR\_CONFIRMED\_PROC 5.1-59 NAIT\_FOR\_RH\_REPLY 5.1-60 RM\_PROTOCOL\_ERRDR procedure 3-49 referenced by ATTACH\_PROC 3-27 BID\_PROC 3-30 FREE\_SESSION\_PROC 3-44 FSM\_BIS\_BIDDER 3-70 FSM\_BIS\_FSP 3-71 RTR\_RQ\_PROC 3-50 SECURITY\_PROC 3-52 UNBIND\_PROTOCOL\_ERROR\_PROC 3-65 RM\_SESSION\_ACTIVATED structure A-33 referenced by ACTIVATE\_SESSION\_PROC 5.4-36 RM\_ACTIVATE\_SESSION\_PROC 3-48 SESSION\_DEACTIVATED\_PROC 3-58 SUCCESSFUL\_SESSION\_ACTIVATION 3-63 UNSUCCESSFUL\_SESSION\_ACTIVATION 3-66 RM TO HS RECORD structure A-28 referenced by DFC\_SEND\_FROM\_RM 6.1-20 RH\_TO\_LNS\_RECORD structure A-31 referenced by LNS 4-47 PROCESS\_RECORD\_FROM\_RM 4-48 RM\_TO\_PS\_RECORD structure A-32 referenced by PROCESS\_RM\_OR\_HS\_TO\_PS\_RECORDS 5.1-47 WAIT\_FOR\_CONFIRMED\_PROC 5.1-59 WAIT\_FOR\_RM\_REPLY 5.1-60 role of LU and TP 2-S route 2-42 routing and checking logic, representation  $with in the formal description$ RSP\_TO\_REQUEST\_TO\_SEND structure A-13 referenced by DFC\_RCV\_FSMS 6.1-24  $RSP(ACTLU)$  4-17, E-18 RSPIBIND> 4-25, E-19 RSPICINITl 4-10, E-19 RTR E-13 See also READY TO RECEIVE RTR (READY TO RECEIVE) 6.1-15 RTR\_RQ\_PROC procedure 3-SO referenced by PROCESS\_HS\_TO\_RH\_RECORD 3-19 RTR\_RQ structure A-15, A-30 referenced by

```
FREE_SESSION_PROC 3-44 
      GENERATE_RM_PS_INPUTS 6.1-31 
      RTR_RQ_PROC 3-50
RTR_RSP_PROC procedure 3-51<br>referenced by
      PROCESS_HS_TO_RM_RECORD 3-19
RTR_RSP structure A-15, A-30 
RU 
   referenced by 
      GENERATE_RM_PS_INPUTS 6.1-31 
      RTR_RQ_PROC 3-50
      RTR_RSP_PROC 3-51 
      SEND_RSP_TO_RM_OR_PS 6.1-39 
   See request/response uni ts ( RUs ) 
RU parameters 
   implementation-dependent 4-6 
   installation-specified 4-6 
   specification of 4-6 
   used by LU network services 4-5
rule 1 (conditional termination)
   See bracket, bracket termination rule
```
## $\mathbf{s}$

SC8 structure A-9 referenced by ATTACH\_PROC 3-27 COMPLETE\_HS\_ATTACH 3-38 CREATE\_SCB 3-40 FREE\_SESSION\_PROC 3-44 PROCESS\_HS\_TO\_RM\_RECORD 3-19 SECURITY\_PROC 3-52 SEND\_DEACTIVATE\_SESSION 3-55 SESSION\_DEACTIVATED\_PROC 3-58 SET\_RCB\_AND\_SCB\_FIELDS 3-61 SUCCESSFUL\_SESSION\_ACTIVATION 3-63 secondary LU  $(SL\overline{U})$   $2-36$ ,  $4-4$ See also session, activation polarity secondary LU name in BIND 4-25 security 2-10, 2-13 See also conversation-level security<br>See also session cryptography See also session-level security security downgrade See conversation-level security Security FM header 4-6 See also FM header, type 12 (Security) SECURITY\_HEADER structure A-15 referenced by PROCESS\_RU\_DATA 6.1-34 SECURITY\_PROC 3-52 SECURITY\_PROC procedure 3-52 referenced by PROCESS\_HS\_TO\_RM\_RECORD 3-19 SEND\_ACTIVATE\_SESSION procedure 3-52 referenced by ACTIVATE\_NEEDED\_SESSIONS 3-22 GET\_SESSION\_PROC 3-45 RM\_ACTIVATE\_SESSION\_PROC 3-48 SEND\_BIS procedure 3-53 referenced by DEACTIVATE\_FREE\_SESSIONS 3-41 FREE\_SESSION\_PROC 3-44 RTR\_RQ\_PROC 3-50 RTR\_RSP\_PROC 3-51 SEND\_BIS\_REPLY procedure 3-53 referenced by CHECK\_FOR\_BIS\_REPLY 3-38 SEND\_BIS 3-53 SEND\_BIS\_RQ procedure 3-54

referenced by BIS\_RACE\_LOSER 3-35 RM\_DEACTIVATE\_SESSION\_PROC 3-49 SEND\_BIS 3-53 SEND\_BIU procedure 6.1-37 PROCESS\_SEND\_PARM 6.1-35 SEND\_BUFFER structure 5.2-48 referenced by MC\_SEND\_DATA\_PROC 5.2-38 send check sense data included with 6-1 SEND\_DATA\_BUFFER\_MANAGEMENT procedure 5.1-51 referenced by ATTACH\_ERROR\_PROC S.0-10 COMPLETE\_DEALLOCATE\_ABEND\_PROC 5.1-30 SEND\_DATA\_PROC 5.1-24 SEND\_ERROR\_DONE\_PROC 5.1-53 SEND\_DATA\_PROC procedure S.1-24 referenced by PS\_CONV 5.1-10 SEND\_DATA\_RECORD structure A-24 referenced by COMPLETE\_CONFIRM\_PROC S.1-29 COMPLETE\_DEALLOCATE\_ABEND\_PROC 5.1-30 DEALLOCATE\_CONFIRM\_PROC 5.1-33 DEALLOCATE\_FLUSH\_PROC 5.1-35 DFC\_SEND\_FROM\_PS 6.1-19 PREPARE\_TO\_RECEIVE\_CONFIRM\_PROC 5.1-41 RECEIVE\_AND\_WAIT\_PROC 5.1-20 SEND\_DATA\_TO\_HS\_PROC 5.1-52 SEND\_DATA\_TO\_HS\_PROC procedure 5.1-52 referenced by ATTACH\_ERROR\_PROC 5.0-10 COMPLETE\_CONFIRM\_PROC 5.1-29 COMPLETE\_DEALLOCATE\_ABEND\_PROC 5.1-30 CONFIRM\_PROC 5.1-12 DEALLOCATE\_CONFIRM\_PROC 5.1-33 DEALLOCATE\_FLUSH\_PROC 5.1-35 FLUSH\_PROC 5.1-17 FSM\_CONVERSATION 5.1-63 PREPARE\_TO\_RECEIVE\_CONFIRH\_PROC 5.1-41 PREPARE\_TO\_RECEIVE\_FLUSH\_PROC 5.1-43 RCB\_ALLOCATED\_PROC 5.1-48 RECEIVE\_AND\_NAIT\_PROC 5.1-20 SEND\_DATA\_BUFFER\_HANAGEMENT 5.1-51 SEND\_DATA\_PROC 5.1-24 SEND\_ERROR\_DONE\_PROC 5.1-53 SEND\_ERROR\_IN\_SEND\_STATE 5.1-55 SEND\_DEACTIVATE\_SESSION procedure 3-55 referenced by BID\_RSP\_PROC 3-32 DEACTIVATE\_PENDING\_SESSIOHS 3-41 FSH\_BIS\_BIDDER 3-70 FSM\_BIS\_FSP 3-71 RH\_DEACTIVATE\_SESSION\_PROC 3-49 RM\_PROTOCOL\_ERROR 3•49 SEND\_ERROR\_DONE\_PROC procedure 5.1-53 referenced by SEND\_ERROR\_IN\_SEND\_STATE 5.1-55 SEND\_ERROR\_PROC 5.1-26 NAIT\_FOR\_SEND\_ERROR\_OOHE\_PROC 5.1-62 SEND\_ERROR\_IN\_RECEIVE\_STATE procedure 5.1-54 referenced by SEND\_ERROR\_PROC 5.1-26 SEND\_ERROR\_IN\_SEND\_STATE procedure 5.1-55 referenced by SEND\_ERROR\_PROC 5.1-26 SEND\_ERROR\_PROC procedure 5.1-26 referenced by PS\_CONV 5.1-10 SEND\_ERROR structure A-24 referenced by DEALLOCATE\_ABENO\_PROC 5.1-32

DFC\_SEND\_FROM\_PS 6.1-19 SEND\_ERROR\_IN\_RECEIVE\_STATE 5.1-54 SEND\_ERROR\_PROC 5.1-26 SEND\_ERROR\_TO\_HS\_PROC 5.1-56 SEND\_ERROR\_TO\_HS\_PROC procedure 5.1-56 referenced by ATTACH\_ERROR\_PROC 5.0-10 SEND\_NEG\_RSP\_OR\_LOG procedure 6.1-37 referenced by DFC\_RCV 6. 1-23 TC.Rev 6.2-15 SEND PARM structure A-36 referenced by PROCESS SEND PARM 6.1-35 send/receive concurrency 2-6 send/receive mode full-duplex (FOX> 6.1-16 half-duplex flip-flop CHDX-ff) 6.1-1,  $6.1 - 3, 6.1 - 10$ SEND/RECEIVE process interaction 2-45 send/receive state of conversation 2-6,  $2 - 31$ ,  $2 - 34$ ,  $2 - 35$ See also half-duplex flip-flop send/receive mode SEND\_RSP\_BIU procedure 6.1-38 referenced by DFC\_RCV 6.1-23 DFC\_RCV\_FSMS 6.1-24 OFC\_SEND\_FROM\_PS 6.1-19 6EHERATE\_RM\_PS\_INPUTS 6.1-31 SEND\_RSP\_TO\_RM\_OR\_PS procedure 6.1-39 referenced by DFC\_RCV\_FSMS 6.1-24 SEND\_SVC\_ERROR\_PURGING procedure 5.2-45 referenced by PROCESS\_DATA\_COMPLETE 5.2-33 PROCESS\_HAPPER\_RETURN\_COOE 5.2-35 sending data 2-31 sense code See sense data sense-code specific information 6-1 SENSE\_CODE structure 3-75 referenced by RM\_PROTOCOL\_ERROR 3-49 SEND\_DEACTIVATE\_SESSION 3-55 sense data G-1 format of  $6-1$ in FttH-7 2-20 sense code category X'OO' (user sense data only)  $G-1$ category X'08' (request reject) 6-1, 6-1 category X'10' (request error) 6-5, G-1 category X'20' (state error) 6-6, 6-1 category X'40' (RH usage error) 6-7, 6-1 category X'80' (path error) 6-8, 6-1 modifier G-1 modifier value of x•oo• 6-1  $sense-code specific information  $6-1$$ user-defined data 6-1 SENSE DATA structure 5.0-21 referenced by ATTACH\_ERROR\_PROC 5.0-10 PS ATTACH CHECK 5.0-8 PS\_INITIALIZE 5.0-6 PS\_PROTOCOL\_ERROR 5.0-15 sequence numbers and IDs use in data flow control 6.1-4 sequence numbers, TH 2-16, 2-32, 6.2-5 checking 6.2-1 expedited flow 6.2-5

identifiers 6.2-5 initialization 6.2-2, 6.2-5 normal flow 6.2-5 TC 6.2-4 1io1rapping 6.2-5 service component service transaction program 2-3, 2-38 See also transaction program CNOS 2-3 DIA 2-3 resync ( X' 06F2' ) See sync point, resynchronization resynchronization 2-3 SHADS 2-3, 2-7 SESSEND E-13 See also SESSION ENDED session 2-1, 2-3 See also CP-LU session activation 2-8, 2-35, 2-36, 2-38, 2-47, 5.4-4, 5.4-8 CP-LU 4-2, 4-17 LU-LU 4-3, 4-19 newly active session 2-35 relation to PS.COPR 5.4-8 activation polarity 2-8 allocation to conversation 2-7, 2-35, 3-4 session selection 2-7, 2-35, 3-5 contention polarity  $2-8$ ,  $2-35$ ,  $5.4-3$ , S.4-8 See also session limits, minimum contention winner processing by PS.COPR--mode name SNASVCMG session 5.4-25 processing by PS.COPR--single session S.4-25 cryptography 4-10 See also cryptography key, session deactivation 2-8, 2-32, 2-37, 2-38, 2-47, 5.4-4, 5.4-8 CP-LU 4-2, 4-19 LU-LU 4-3, 4-28 operator controlled 2-36 relation to PS.COPR 5.4-8, 5.4-25 responsibility 5.4-5, 5.4-8, 5.4-21, 5.4-28 specific session 2-36 identification 5.4-3 See also identification of session initiation 2-s, 2-16, 2-36, 5.4-4 initiation, LU-LU 4-3 failure notification using NOTI-FYIVector Key X'03') 4-14 key 4-5 content 4-5 LU-LU activation 3-13 multiplicity 2-7 parallel 2-1, 2-7, S.4-3, 5.4-20 shutdONn 2-8, 2-36, 5.4-4, 5.4-8 single 2-7, 5.4-3, 5.4-20 state 2-32  $ternination$   $2-8$ ,  $5.4-4$ termination, LU-LU 4-3 failure notification using HOTI-FYIVector Key X'03'J 4-14 type, for termination implied by CLEANUP 4-12 specified in CTERM 4-12 specified in TERM-SELF 4-12 SESSIOH\_ACTIVATED\_ALLOCATION procedure 3-56 referenced by SUCCESSFUL\_SESSION\_ACTIVATION 3-63 SESSION\_ACTIVATED\_PROC procedure 3-57 referenced by

PROCESS LNS TO RM RECORD 3-20 SESSIOH\_ACTIVATED structure A-20 referenced by BUILD\_AND\_SEND\_SESS\_ACTIVATED 4-67 SESSION ACTIVATED PROC 3-57 SESSION\_ACTIVATION\_POLARITY procedure 3-57 referenced by ACTIVATE\_NEEDED\_SESSIONS 3-22 GET\_SESSION\_PROC 3-45 RH\_ACTIVATE\_SESSION\_PROC 3-48 SESSION\_ALLOCATED structure A-33 referenced by BID\_RSP\_PROC 3-32 CHANGE\_SESSIOHS\_PROC 3-37 FIRST\_SPEAKER\_PROC 3-43 GET\_SESSION\_PROC 3-45 OBTAIH\_SESSION\_PROC 5.1-38 SEND\_DEACTIVATE\_SESSIOH 3-55 SESSION\_ACTIVATED\_ALLOCATION 3-56 SESSION\_DEACTIVATED\_PROC 3-58 SUCCESSFUL\_SESSION\_ACTIVATION 3-63 UNSUCCESSFUL\_SESSION\_ACTIVATION 3-66 session control block  $(SCB)$  3-3 session control RUs 2-18, 2-36, 2-45 ACTLU 4-17 BIND 4-19 CRV 6.2-2, 6.2-3 DACTLU 4-19 RH 6.2-3 RSP(ACTLU) 4-17 RSPIBIND) 4-25 TH 6.2-3 UNBINO 4-28 session counts 5.4-4, 5.4-8 See also session limits relationship to CNOS 5.4-6, 5.4-28 termination count 3-16, 5.4-5, 5.4-8 session cryptography 2-10, 2-11, 2-32, 2-36,  $2 - 42$ key 2-11, 2-36 session seed 2-11 verification 2-36 SESSION\_DEACTIVATED\_PROC procedure 3-58 PROCESS\_LNS\_TO\_RM\_RECORD 3-20 SEND DEACTIVATE SESSION 3-55 SESSION DEACTIVATED structure A-21 referenced by BUILD\_AND\_SEND\_SESS\_DEACTIVATED 4-67 SEND\_DEACTIVATE\_SESSION 3-55 SESSION\_DEACTIVATED\_PROC 3-58 SESSION\_DEACTIVATION\_POLARITY procedure 3-60 referenced by BIS\_RACE\_LOSER 3-35 DEACTIVATE\_FREE\_SESSIOHS 3-41 DEACTIVATE\_PENDING\_SESSIOHS 3-41 SHOULD\_SEND\_BIS 3-62 SESSION ENDED (SESSEND) 4-13, E-13 SESSION\_INFORMATION structure A-36 referenced by CREATE\_SCB 3-40 SUCCESSFUL\_SESSION\_ACTIVATION 3-63 session initiation RUs 4-7 BINDF 4-11 CINIT 4-9 INIT-SELF 4-9 RSP(CINIT) 4-10 SESSST 4-11 Session Instance Identifier Structured Data Subfield E-16 Session Key Network Address Pair E-23 Network Name Pair E-23 Network-Qualified Address Pair E-23

Uninterpreted Name E-23 URC E-23 Session Keys table of E-23 session-level pacing 2-8, 2-32, 6.2-1, 6.2-5 deadlock 6.2-6 FSM\_PAC\_RQ\_RCV 6.2-21 FSM\_PAC\_RQ\_SEND 6.2-20 IPR 6.2-6 pacing count 6.2-6 pacing queue 6.2-6 parameter set up 6.2-2 PI 6.2-5, 6.2-6 Queued Response indicator (QRI) 6.2-6 response 2-8. 2-32 stages 6.2-5 window 2-8, 2-32 window size 2-3, 2-8, 2-42, 6.2-5 session-level security 2-10, 2-35, 2-36, 2-37, 3-14 DES CData Encryption Standard) 2-10 enciphered data 2-10, 2-36 Ftti-12 H-9 See also FM header, type 12 (Security) LU-LU password 2-10, 2-36 LU-LU verification 2-10, 2-37, 2-38, 3-2, 3-14 LU-LU verification sequence 2-10 physical security 2-11 randowi data 2-10, 2-36 SESSION\_LiffIT\_DATA\_lOCK\_MAHA6ER procedure 5.4-67<br>referenced by referenced by PROCESS\_SESSION\_LIHIT\_PROC 5.4-58 SOURCE\_SESSION\_LIHIT\_PROC 5.4-46 session limits  $2-8$ ,  $3-14$ ,  $3-15$ ,  $5.4-4$ ,  $5.4-8$ automatic activation 2-8, 2-36, 3-15, 3-16, 5.4-4, 5.4-8 initialization 2-8, 2-35, 2-38, 2-46, 5.4-4 LU-mode 2-8, 5.4-4, 5.4-8 minimum contention winner 2-8, 3-15, S.4-4, 5.4-8, S.4-21, 5.4-25 negotiation by CNOS 5.4-7, 5.4-28 reset 2-8, 2-36, 2-47, S.4-4 total LU-LU 2-8, S.4-4 session outage 3-17 See also errors and failures session outage notification (SON) 2-12,  $2 - 36$ ,  $4 - 4$ See also errors, conversation failure CNOS recovery 5.4-20 See also error recovery, CNOS, conversation failure session pool 2-7 See also session, allocation to conversation SESSION\_ROUTE\_INOP structure A-23 referenced by PROCESS\_RECORD\_FROM\_NNH 4-50 PROCESS\_SESSION\_ROUTE\_INOP 4-90  $s$ ession seed  $6.2-2$ session services capabilities conveyed in NOTIFY(Vector Key X'OC'l 4-14 conveyed in RSP(ACTLU) 4-18 session services RUs 2-16, 2-36, 2-42, 4-7, 4-15 BIHDF 4-11 CINIT 4-9 CLEANUP 4-12 CTERM 4-12 for reporting status 4-7 for session initiation 4-7 for session termination 4-7

INIT-SELF 4-9 NOTIFY 4-14 RSPCCINIT) 4-10 SESSENO 4-13 SESSST 4-11 TERM-SELF 4-11 UNBINOF 4-13 SESSION STARTED (SESSST) 4-11, E-13 session status notification RUs 4-7 NOTIFY 4-14 session termination RUs 4-7 CLEANUP 4-12 CTERM 4-12 SESSENO 4-13 TERM-SELF 4-11 UNBINOF 4-13 SESSION\_TYPE structure 4-101 referenced by BIND\_RQ\_STATE\_ERROR 4-52 CINIT\_RQ\_STATE\_ERROR 4-71 SESSST E-13 See also SESSION STARTED SET\_FMH7\_RC procedure 5.1-57 referenced by PROCESS\_FMH7\_PROC 5.1-46 SET\_RCB\_AND\_SCB\_FIELDS procedure 3-61 referenced by BID RSP PROC 3-32 FIRST SPEAKER PROC 3-43 SESSION\_ACTIVATED\_ALLOCATION 3-56 TEST\_FOR\_FREE\_FSP\_SESSION 3-65 sharing sessions See session, allocation to conversation SHOULD\_SEND\_BIS procedure 3-62 referenced by FREE\_SESSION\_PROC 3-44 RTR\_RQ\_PROC 3-50 RTR\_RSP\_PROC 3-51 shutdown of LU 2-45 shutdown of sessions See session, shutdown SIG E-14 See also SIGNAL SIG (Signal RU) 2-25 SIG !SIGNAL) 6.1-15 SIGNAL (SIG) 6.1-2, 6.1-4, 6.1-5, 6.1-6, 6.1-7, 6.1-12, 6.1-13, 6.1-15, E-14 single session See session, single single session LU 2-7 See also session, single SLU See secondary LU (SLU> SLU name in BIND 4-25 SHA-defined mode name for CNOS (SHASVCMGl 2-46, 5.4-5, 5.4-21, 5.4-27 SHA Distribution Services CSNADS) 2-7, 2-38 SHA network, definition of 1-3 SHA node 1-3, 1-4 See also node SHA product node 1-3, 1-4 See also node **SNADS** See SNA Distribution Services (SNADS) **SNASVCMG** See SNA-defined mode name for CNOS (SNASVCMG) SHASVCMG\_VERB\_PARAMETER\_CHECK procedure 5.4-43 referenced by LOCAL\_SESSIDH\_LIMIT\_PROC 5.4-41 SHF structure 6.0-6

Software Product Common Level (X'04') Product Identifier Subfield E-25 Software Product Common Name (X'06') Product Identifier Subfield E-26 Software Product Customization Date and Time (X'09') Product Identifier Subfield E-26 Software Product Customization Identifier CX'07') Product Identifier Subfield E-26 Software Product Program Number (X'08'l Product Identifier Subfield E-26 Software Product Serviceable Component Identifier (X'02') Product Identifier Subfield E-25 SON See session outage notification (SON) SOURCE\_COHVERSATION\_CON'TROL procedure 5.4-49 referenced by SOURCE\_SESSION\_LIMIT\_PROC 5.4-46 SOURCE\_CONVERSATION procedure 5.4-50 referenced by SOURCE\_CONVERSATION\_CONTROL 5.4-49 SOURCE\_SESSION\_LIMIT\_FROC procedure S.4-46 referenced by CHANGE\_SESSION\_LIMIT\_PROC 5.4-35 INITIALIZE\_SESSION\_LIMIT\_PROC 5.4-33 RESET\_SESSION\_LIMIT\_PROC 5.4-34 source, role of TP and LU 2-5, 5.4-3 space (X'40') characters trailing in LU name comparison 5.4-19 SSCP (system services control point) 1-3,  $4 - 2$ SSCP-LU Session Capabilities Control Vector E-20 SSCP-mediated sessions 4-2 startup of LU 2-45 STATE\_ERROR\_SSCP\_LU procedure 6.1-40 referenced by DFC\_RCV 6.1-23 state name H-1 state transition N-1 state-transition matrix N-1 action codes calling result N-1 calling N-1 input signal H-1 next-state indicator N-1 initialization H-1 inputs to H-1 output actions N-1 state name H-1 state transitions N-1 state, FSM H-1 statements CALL finite-state machines N-1 stray responses 6.1-5 STRAY\_RSP procedure 6.1-41 referenced by DFC\_RCY 6.1-23 stray SIGNALs 6.1-5 Structured Data Subfield Enciphered Data E-17 Fully Qualified PLU Network Name E-16 Fully Qualified SLU Network Name E-16 Mode Name E-16 Random Data E-17 Session Instance Identifier E-16 Unformatted Data E-16 structured fields I-1 See also general data stream subarea 1-4 subarea LU 1-5 subarea node 1-4

See also node subarea node to peripheral node communication See peripheral node to subarea node communication subarea node to subarea node communication 2-1 See also SSCP-mediated sessions subarea PU 1-5 sublayers of PS 2-4 SUCCESSFUL\_SESSION\_ACTIVATION procedure 3-63 referenced by ACTIVATE\_SESSION\_RSP\_PROC 3-23 SESSION\_ACTIYATED\_PROC 3-57 symbol string lengths H-2 lengths chart H-2 Type-A E-1 Type-AE E-1 Type-& E-1 Type-SR E-1 Type-USS E-1 types H-1 sync point 2-4, 2-12, 2-13, 2-39, S.3-1 back-out 2-39, 2-40 commands 5.3-2 Backed Out 5.3-3, 5.3-16, 5.3-17, 5.3-32, 5.3-41 Committed 5.3-3, 5.3-9, 5.3-35, 5.3-36 Compare States 5.3-2, 5.3-7, S.3-8,  $5.3-9, 5.3-15, 5.3-18, 5.3-20, 5.3-22,$ 5.3-25, 5.3-32, S.3-331 S.3-34 Exchange Log Name 5.3-2, 5.3-18, 5.3-31, 5.3-33, 5.3-34 Forget 5.3-3, 5.3-9, 5.3-32, 5.3-35, 5.3-36 Heuristic Hixed 5.3-26, 5.3-35, 5.3-37 implied Forget 5.3-5, 5.3-12, 5.3-30 Prepare 5.3-3, 5.3-9, 5.3-22, 5.3-35 Request Commit 5.3-3, 5.3-9, 5.3-22, 5.3-35, 5.3-36 conversation resources 5.3-7 conversation resource protection manager 5.3-7 data base update consistency 2-39 errors during sync point S.3-9, 5.3-15, 5.3-20, 5.3-22. 5.3-24, 5.3-32, 5.3-34 failures and recovery 5.3-24, S.3-25,  $5.3-30$ ,  $5.3-31$ ,  $5.3-32$ ,  $5.3-33$ ,  $5.3-41$ relationships among 5.3-2 flows  $5.3-37, 5.3-39, 5.3-40, 5.3-41$ general case 5.3-11 last resource optimization  $5.3-5$ , 5.3-9, 5.3-13, 5.3-20, 5.3-25, 5.3-32, 5.3-36, 5.3-38 no changes optimization 5.3-5, 5.3-14, S.3-36, S.3-39 function shipping 5.3-8 heuristic decision 5.3-15, 5.3-16,  $5.3-18$ ,  $5.3-22$ ,  $5.3-24$ ,  $5.3-25$ ,  $5.3-30$ , 5.3-32, 5.3-34, 5.3-37 and lock manager 5.3-16, 5.3-30 local resources 5.3-5, 5.3-7, 5.3-18, 5.3-20  $log$  5.3-3, 5.3-6, 5.3-18, 5.3-31 See also log manager<br>forcing 5.3-7, 5.3-8 logging 2-39, 2-40 logical unit of work 2-39 manager 5.3-3, 5.3-25, S.3-30, 5.3-32, S.3-35 operator messages 5.3-25, 5.3-30 phases See also sync point, commands classification 5.3-9

presentation services header See presentation services (PS) headers protection manager  $2-40$ ,  $5.3-6$ ,  $5.3-15$ , 5.3-18, 5.3-20 protocol 2-40 resynchronization 2-42, 5.3•2• 5.3-15, 5.3-16, 5.3-18, 5.3-19, 5.3-20, 5.3-22, 5.3-25, 5.3-30, 5.3-31, 5.3-32, 5.3-33, &.3-34 roles 5.3-2, 5.3-18, 5.3-22, S.3-25 agent 5.3-2, 5.3-3, 5.3-18, 5.3-22 cascaded agent 5.3-2, S.3-3, S.3-18, 5.3-20, 5.3-28, 5.3-32 initiator 5.3-2, 5.3-3, 5.3-9, 5.3-18, S.3-32 structure 2-40 synchronization point 2-39 unit of NOrk See sync point, logical unit of work sync point protocols RH bit settings D-4 synchronized unit of work See sync point, logical unit of work synchronous transfer 2-6, 2-38 **SYNCPT** See sync point system services control point (SSCP) See SSCP (system services control point)

# $\mathbf T$

TARGET\_COMMAND\_CONVERSATION procedure 5.4-60<br>referenced by PROCESS\_SESSION\_LIMIT\_PROC 5.4-58 TARGET\_REPLY\_CONVERSATION procedure 5.4-65 referenced by PROCESS\_SESSION\_LIHIT\_PROC 5.4-58 target, role of TP and LU 2-5, 5.4-3 TC See transmission control (TC) TC.BUILD\_CRV procedure 6.2-11 referenced by TC.EXCHANGE\_CRV 6.2-10 TC.DEQUEUE\_PAC procedure 6.2-18 TC.EXCHANGE\_CRV procedure 6.2-10<br>referenced by TC.INITIALIZE 6.2-8 TC.FORHAT\_CHECK procedure 6.2-11 referenced by TC.EXCHANGE\_CRY 6.2-10 TC.INITIALIZE 6.2-2 TC.INITIALIZE procedure 6.2-8 referenced by HS 6.0-3 TC.RCY\_CHECKS procedure 6.2-16 referenced by TC.RCV 6.2-15 TC.RCY\_NORM\_RQ procedure 6.2-17 referenced by TC.RCY 6.2-15 TC.RCY procedure 6.2-15 referenced by PROCESS\_CP\_LU\_SESSION 6.0-5 PROCESS\_LU\_LU\_SESSION 6.0-4 TC.SEND procedure 6.2-13 referenced by<br>DFC\_SEND\_FROM\_LNS 6.1-22 DFC\_SEND\_FSMS 6.1-25 SEND\_NEG\_RSP\_OR\_LOG 6.1-37 TC.TRY\_TO\_ENCIPHER procedure 6.2-14 referenced by

```
TC.SEND 6.2-13 
TC.TRY_TO_SEHD_IPR 6.2-4, 6.2-19 
TC.TRY_TO_SEND_IPR procedure 6.2-19 
   referenced by 
      PROCESS_LU_LU_SESSION 6.0-4 
TCB
   See transaction control block (TCB) 
TCB_ID structure 3-74 
   referenced by 
      ATTACH_PROC 3-27 
      COf1PLETE_HS_ATTACH 3-3a 
      PS S.0-5 
TCB_LIST_PTR structure 5.0-20 
   referenced by 
      PS S.0-5 
TCB structure A-10 
   referenced by 
      DEALLOCATION_CLEANUP_PROC 5.0-13 
      GET_ATTRIBUTES_PROC 5.1-18 
      PROCESS_PS_TO_RM_RECORD 3-21 
      PS S.0-5 
      PS_ATTACH_CHECK S.0-8 
      PS_CREATION_PROC 3-47 
      PS_INITIALIZE S.0-6 
      PS_VERB_ROUTER S.0-11 
      RCB_ALLOCATED_PROC S.1-48 
      WAIT_PROC 5.0-13 
TCCB
   See transmission control control block 
    !TCCB) 
TERM-SELF E-14 
   See also TERMINATE-SELF 
TERM-SELF Format 1 
   See TERMINATE-SELF 
terminal 2-1, 2-4 
   See also peripheral node to subarea node 
    communication 
   See also resource, local 
TERMINATE PS structure A-27 
   referenced by 
      DEALLOCATION_Cl.EANUP _PROC 5.0-13 
TERMINATE-SELF (TERM-SELF) 4-11, E-14
terminating LU (TLU) 4-4 
termination count 
   See session counts, termination count
termination rule, bracket 
   See bracket, bracket termination rule 
TEST_FOR_FREE_FSP_SESSION procedure 3-65 
   referenced by 
      ALLOCATE_RCB_PROC 3-24 
TEST_FOR_POST_SATISFIED procedure S.1-58 
   referenced by 
      POST_AND_WAIT_PROC 5.I-40 
      PROCESS_RH_OR_Hs_TO_Ps_RECORDS 5.1-47 
TEST_FOR_RESOURCE_POSTED procedure 5.0-17 
   referenced by 
      WAIT_PROC 5.0-13 
TEST_PROC procedure 5.1-27 
   referenced by 
      MC_TEST_PROC 5.2-28 
      PS_CONV 5.1-10 
      TEST_FOR_RESOURCE_POSTED 5.0-17 
TEST structure 5.1-67 
   referenced by 
      TEST_PROC 5.1-27 
TH 
   See transmission header (TH) 
TLU 
   See terminating LU (TLU)
TP 
   See transaction program instance 
TP-PS process 
   See presentation services (PS), process 
   See transaction program, process
```
TPN See transaction program name (TPN) transaction control block (TCB) J-3, S.0-3, 5.1-3, 5.2-4, 5.3-7, S.3-8, S.3-18, S.3-20 TRANSACTION\_PGN\_VERB structure processing by PS.COPR 5.4-24, 5.4-28 transaction program 2-1, 2-4, 2-42 See also transaction program code See also transaction program instance invoking initial (local) 2-2, 2-34, 2-47, 3-4 invoking remote 2-34, 3-4, 3-9 process 2-42, 2-43, 2-47 protocol boundary 2-4, 2-28 See also presentation services for conversations (PS.CONV), protocol boundaries See also presentation services for mapped conversations (PS.MC), protocol boundaries See also presentation services for the control operator (PS.COPR), protocol boundaries  $terninating$   $2-35$ ,  $5.0-4$ transaction program code 2-34 See also transaction program transact;on program instance 2-42 See also transaction program<br>identifying 2-5 transaction program name (TPN) 2-5, 2-34, 2-38, 2-42, H-15 TRANSACTION\_PROGRAM structure 2-42, 5.1-1, A-4 referenced by DEFINE\_PROC 5.4-38 DELETE\_PROC 5.4-40 DISPLAY\_PROC 5.4-39 PS\_ATTACH\_CHECK 5.0-8 transaction program verbs 2-3, 2-4, 2-31, 2-49. 5.1-4 See also basic conversation See also presentation services for mapped conversations (PS.MC>, protocol boundaries See also presentation services for the control operator (PS.COPR), protocol boundaries See also transaction program, protocol boundary examples 2-19 GET\_TYPE verb 5.0-4 issued by LU 2-31, 2-34, 2-38 parameter checks 5.1-6 POST\_ON\_RECEIPT 5.1-7 REQUEST\_TO\_SEND 5.1-7 SEND\_ERROR<sup>"</sup> 5.1-7  $state$  5.1-6 WAIT verb 5.0-4 transaction services 2-38 See also transaction program, protocol boundary transmission control (TC> CRV 6.2-2 initial chaining value 6.2-2, 6.2-3 session cryptography key 6.2-2 session seed 6.2-2 test value 6.2-2 cryptography 6.2-1, 6.2-4, 6.2-5 block chaining 6.2-5 Data Encryption Standard (DES) 6.2-5 enciphering/deciphering 6.2-1, 6.2-4, 6.2-5 initial chaining value 6.2-2, 6.2-3 session cryptography key 6.2-5

session seed 6.2-2 data traffic protocols 6.2-l deadlock 6.2-6 deciphering 6.2-1, 6.2-4 enciphering 6.2-1, 6.2-4 expedited flow 6.2-1, 6.2-4 HS-initiated procedures 6.2-4 initial chaining value 6.2-2, 6.2-3 Isolated Pacing Response UPR) 6.2-5, 6.2-6 normal flow 6.2-4 pacing pacing queue 6.2-6 Queued Response indicator (QRI) 6.2-6 session-level 6.2-1 QRI 6.2-6 Queued Response indicator <QRI> 6.2-6  $request control mode  $6.2-6$$ sequence numbers, TH 6.2-4, 6.2-5 assignment 6.2-5 checking 6.2-1 expedited flow 6.2-5 identifiers 6.2-S initialization 6.2-5 normal flow 6.2-5 111rapping 6.2-5 session cryptography key 6.2-2 session-level pacing 6.2-1, 6.2-4, 6.2-5,  $6.2 - 20, 6.2 - 21$ FSM\_PAC\_RQ\_RCV 6.2-21 FSM\_PAC\_RQ\_SEND 6.2-20 IPR 6.2-6 pacing count 6.2-6 PI 6.2-5, 6.2-6 stages 6.2-5  $window size 6.2-5$ session seed 6.2-2, 6.2-5 structure interrelation of TC.SEND and TC.RCV 6.2-4 relation to the half-session 6.2-l TC initialization calling tree 6.2-7 TC RCV calling tree 6.2-7 TC SEND calling tree 6.2-7 TC.RCV 6.2-4 TC.SEND 6.2-4 transmission header (TH) 6.2-3 TS profile  $1 \t6.2-5$ <br>TS profile  $7 \t6.2-5$ transmission control calling trees 6.2-7 TC initialization calling tree 6.2-7 TC RCV calling tree 6.2-7 TC SEND calling tree 6.2-7 transmission control control block <TCCB) 6.2-S trans•ission header (TH) 2-1s, 2-16, 2-32 session control 6.2-3 transmission services (TS) profiles F-5 transport characteristics 2-3 See also mode, LU tree See logical unit of work (LUM), distributed truncation of logical records 2-12, 2-14 TRY\_TO\_RCV\_SIGNAL procedure 6.1-22 referenced by PROCESS\_LU\_LU\_SESSION 6.0-4 TS (transmission services)<br>profiles F-5 Usage field F-5 TS (transmission services) profile in BIND 4-20 TS profile See profiles

TS profile 1 6.2-S TS profile 7 6.2-5  $in$  BIND 4-21 two-way alternate send/receive protocol See half-cuplex flip-flop send/receive mode Type-A symbol string E-1 Type-AE symbol string E-1 Type-6 symbol string E-1 Type-SR symbol string E-1 type of session termination implied by CLEANUP 4-12 specified in CTERH 4-12 specified in TERM-SELF 4-12 Type-USS symbol string E-1  $type, node  $1-3$$ See also node type, PU 1-5 See also PU type

#### $\mathbf{U}$

UNBIND 2-16, 2-37, E-15 See also UNBIND SESSION session failure 2-32 UNBIND FAILLRE UJNBINDF) 4-13, E-15 UNBIND\_PROTOCOL\_ERROR\_PROC procedure 3-65<br>referenced by PROCESS\_PS\_TO\_RM\_RECORD 3-21 UNBIND\_PROTOCOL\_ERROR structure A-28 referenced by PS\_PROTOCOL\_ERROR 5.0-15 UNBIND\_PROTOCOL\_ERROR\_PROC 3-65 UNBIND\_RQ\_RCV\_RECORD structure A-23<br>referenced by BUILD\_AND\_SEND\_UNBIND\_RSP 4-70 FSH STATUS 4-95 PROCESS\_RECORD\_FROM\_NNM 4-50 PROCESS\_UNBIND\_RQ 4-91 UNBIND\_RQ\_SEND\_RECORD structure A-19<br>referenced by BUILD\_AND\_SEND\_UNBIND\_RQ 4-69 UNBIND\_RSP\_RCV\_RECORD structure A-23<br>| referenced by FSH\_STATUS 4-95 PROCESS\_RECORD\_FROM\_NNM 4-50 PROCESS\_UNBIND\_RSP 4-92 UNBIND\_RSP\_SEND\_RECORD structure A-19<br>referenced by referenced by BUILD\_AND\_SEND\_UNBIND\_RSP 4-70 UNBIND SESSION (UNBIND) 4-28, E-15 UNBIND without CTERM 4-12 UNBINDF E-15 See also UNBIND FAILLRE undefined protocol machine (UPM), definition of 1-6 underscores, separating multiple terms of a name phrase 1-5 UnforMatted Data Structured Data SUbfield E-16 uninterpreted LU name 4-5 See also LU nan identity transformation of 4-5 in CINIT 4-10 in INIT-SELF 4-9 interpretation of 4-S Uninterpreted Name Session Key E-23 unit of NOrk See sync point, logical unit of work

UNSUCCESSFUL\_SESSION\_ACTIVATION procedure 3-66 referenced by ACTIVATE\_SESSION\_RSP\_PROC 3-23 UPDATE\_FSMS procedure 6.1-42 referenced by DFC\_RCV\_FSHS 6.1-24 GENERATE\_RM\_PS\_INPUTS 6.1-31 UPM (undefined protocol machine), definition of 1-6 UPH\_ATTACH\_LOG procedure 5.0-18 referenced by ATTACH\_ERROR\_PROC 5.0-10 UPH\_EXECUTE procedure 5.0-17 referenced by PS\_INITIALIZE 5.0-6 UPM\_MAPPER procedure 5.2-46 referenced by MC\_CONFIRM\_PROC 5.2-21 MC\_DEALLOCATE\_PROC 5.2-23 tte\_PREPARE\_TO\_RECEIVE\_PROC 5.2-26 MC\_SEND\_DATA\_PROC 5.2-38 tte\_SEND\_ERROR\_PROC 5.2-40 PROCESS\_DATA\_COHPLETE 5.2-33 PROCESS\_ERROR\_OR\_FAILURE\_RC 5.2-31 RCVD\_SVC\_ERROR\_PURGING 5.2-42 RCVD\_svc\_ERROR\_TRUNC\_NO\_TRUNC 5.2-41 RECEIVE\_INFO\_PROC 5.2-30 SEND\_svc\_ERROR\_PURGING 5.2-45 UPH\_RETURN\_PROCESSING procedure 5.0-18 referenced by DEALLOCATIDH\_CLEANUP\_PROC 5.0-13 URC See user request correlation (URC) URC Session Key E-23 user-application node 1-3, 1-4 See also node User Data field in BIND 4-23 user ID, security See conversation-level security user of  $LU$  2-1 user request correlation (URC) 4-5 in BIND 4-25 in CINIT 4-10 in INIT-SELF 4-9 in TERM-SELF 4-11

NAIT\_FOR\_CONFIRMED\_PROC procedure 5.1-59 referenced by COHPLETE\_CONFIRH\_PROC 5.1-29 DEALLOCATE\_CONFIRM\_PROC 5.1-33 PREPARE\_TO\_RECEIVE\_CONFIRM\_PROC 5.1-41 NAIT\_FOR\_RM\_REPLY procedure 5.1-60 referenced by AllOCATE\_PROC 5.1-11 OBTAIN\_SESSION\_PROC 5.1-38 WAIT\_FOR\_RSP\_TO\_RQ\_TO\_SEND\_PROC procedure 5.1-61 referenced by REQUEST\_TO\_SEND\_PROC 5.1-23 NAIT\_FOR\_SEND\_ERROR\_DONE\_PROC procedure 5.1-62 referenced by DEALLOCATE\_ABEND\_PROC 5.1-32 SEND\_ERROR\_IN\_RECEIVE\_STATE 5.1-54 WAIT\_PROC procedure 5.0-13<br>referenced by PS\_VERB\_ROUTER 5.0-11 Nindow size session-level pacing 6.2-5 Minner, contention See bracket, first speaker wrkstation See peripheral node to peripheral node communication See peripheral node to subarea node communication See resource, local

 $\mathbf{x}$ 

W.

X06Fl procedure 5.4-57

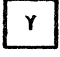

YIELD\_SESSION structure A-30 referenced by SUCCESSFUL\_SESSION\_ACTIVATION 3-63

۷

VERB\_PARAMETER\_CHECK procedure 5.4-48 referenced by

SO\JRCE\_SESSION\_LIHIT\_PROC 5.4-46 VR-ER Mapping Data Control Vector E-22  $\sim$   $\sim$ 

**Systems Network Architecture Format and Protocol Reference Manual: Architecture Logic For LU Type 6.2** 

**Publication No. SC30-3269-3** 

This manual is part of a library that serves as a reference source for systems analysts, programmers, and operators of IBM systems. You may use this form to communicate your comments about this publication, its organization, or subject matter, with the understanding that IBM may use or distribute whatever information you supply in any way it believes appropriate without incurring any obligation to you.

**Note:** Copies of IBM publications are not stocked at the location to which this form is addressed. Please direct any requests for copies of publications, or for assistance in using your IBM system, to your IBM representative or to the IBM branch office serving your locality.

Possible topics for comment are:

Clarity Accuracy Completeness Organization Coding Retrieval Legibility

If you wish a reply, give your name, company, mailing address, and date:

What is your occupation?

 $\Delta$ 

Number of latest Newsletter associated with this publication:

Thank you for your cooperation. No postage stamp necessary if mailed in the U.S.A. (Elsewhere, an IBM office or representative will be happy to forward your comments or you may mail directly to the address in the Edition Notice on the back of the title page.)

**Reader's Comment Form** 

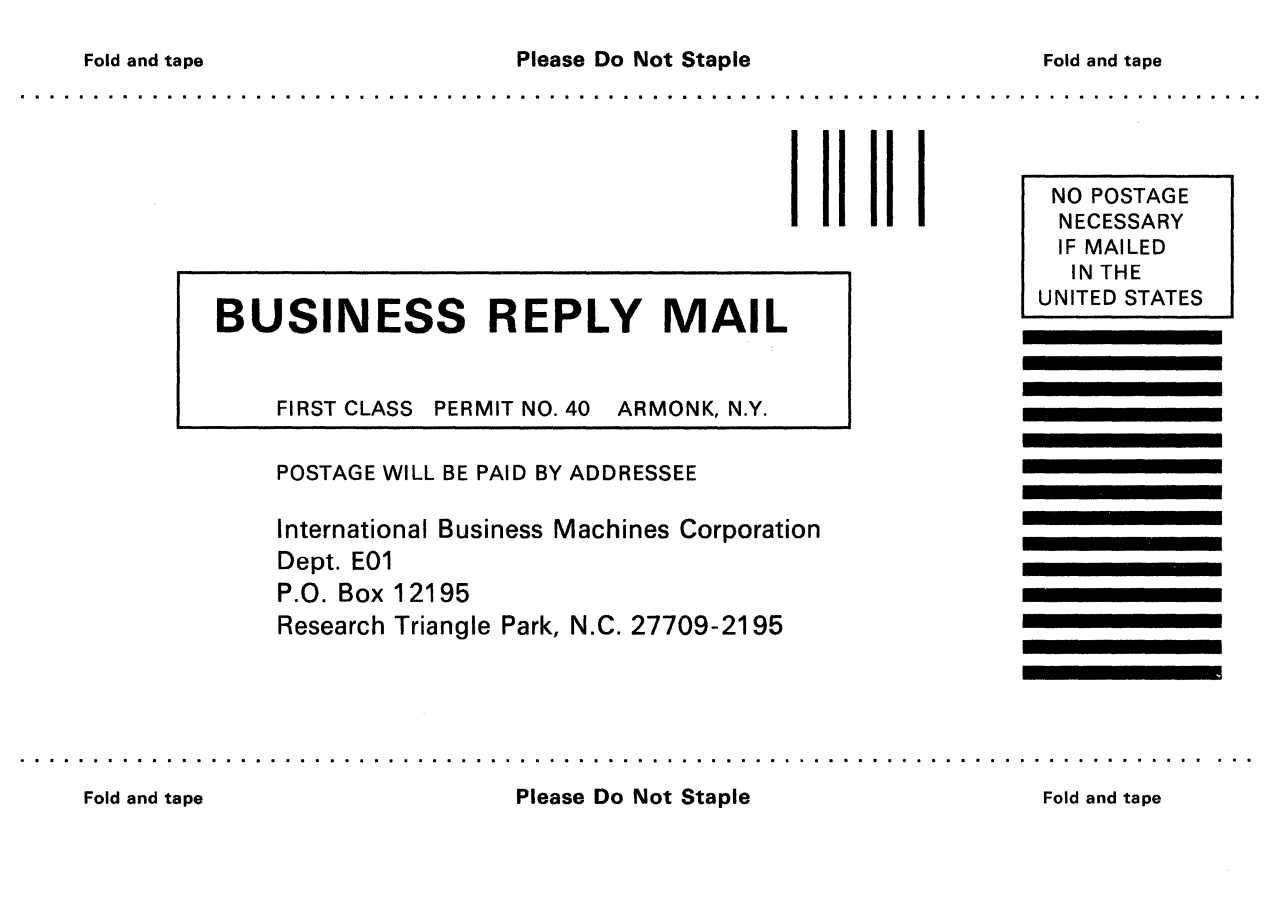

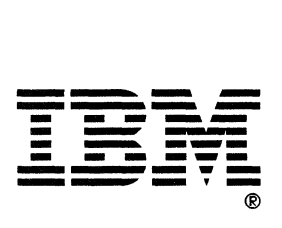

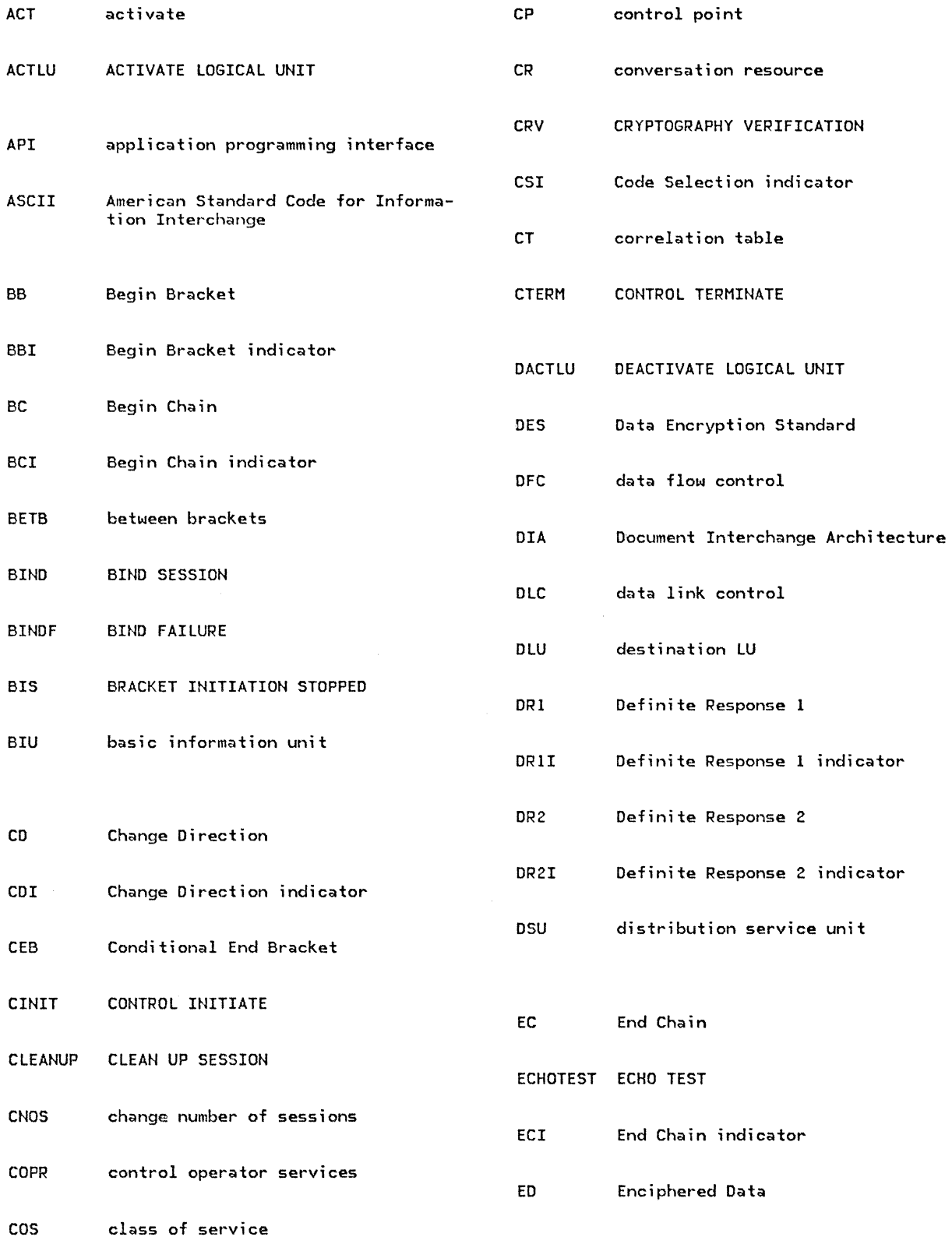

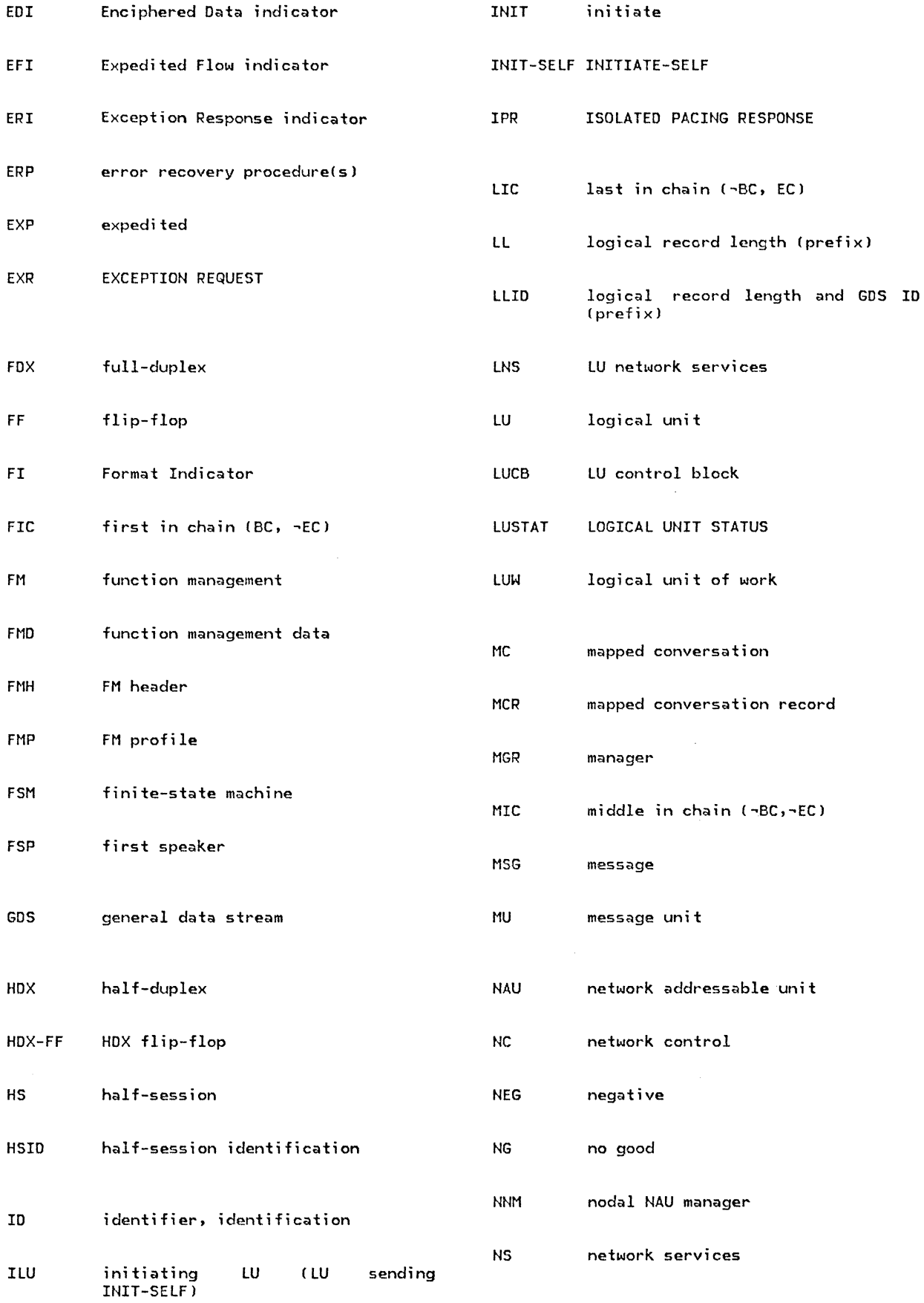

 $\frac{1}{\sqrt{2}}\left( \frac{1}{\sqrt{2}}\right) \left( \frac{1}{\sqrt{2}}\right) \left( \frac{1}{\sqrt{2}}\right) \left( \frac{1}{\sqrt{2}}\right) \left( \frac{1}{\sqrt{2}}\right) \left( \frac{1}{\sqrt{2}}\right) \left( \frac{1}{\sqrt{2}}\right) \left( \frac{1}{\sqrt{2}}\right) \left( \frac{1}{\sqrt{2}}\right) \left( \frac{1}{\sqrt{2}}\right) \left( \frac{1}{\sqrt{2}}\right) \left( \frac{1}{\sqrt{2}}\right) \left( \frac{1}{\sqrt{2}}\right) \left$ 

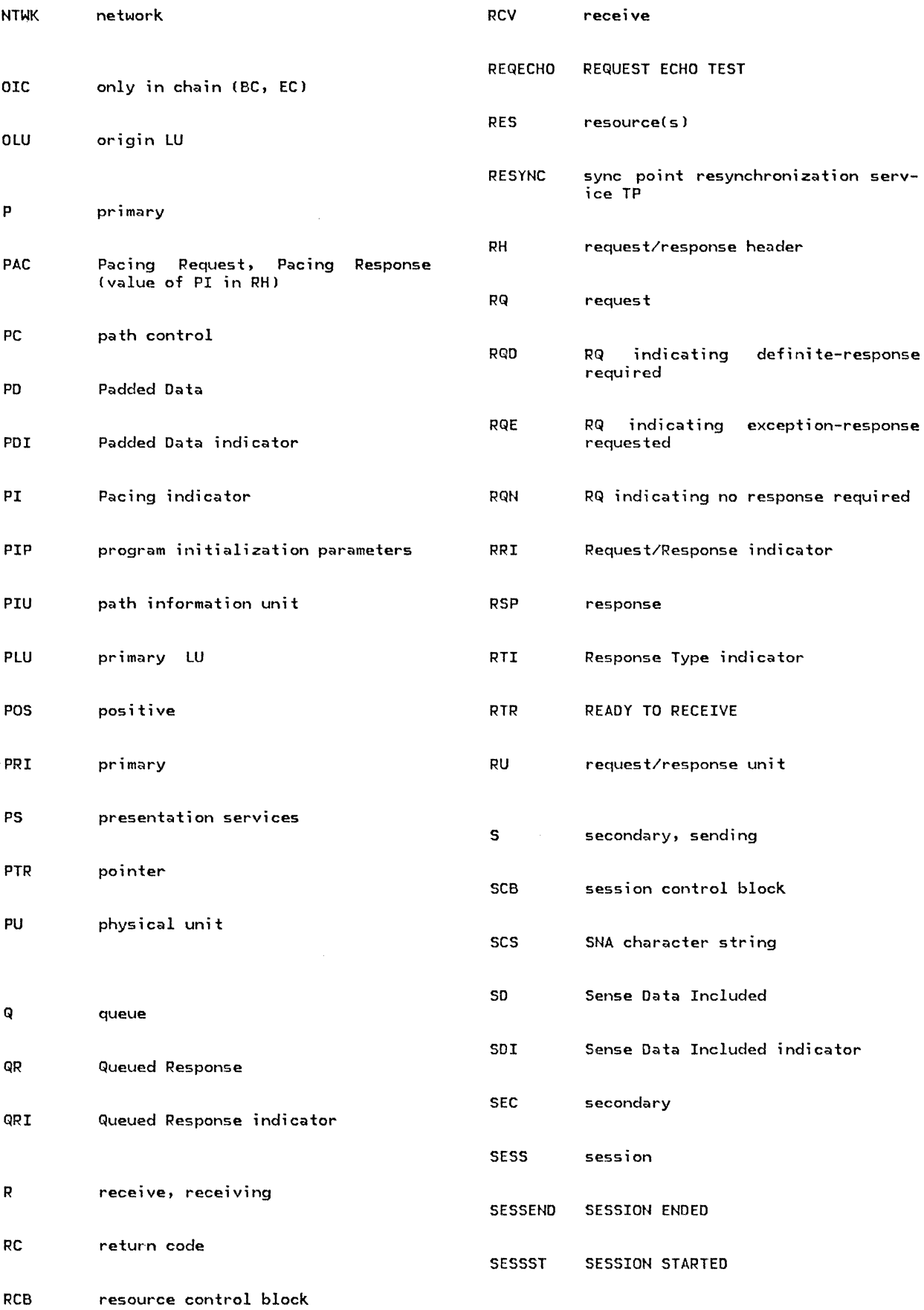

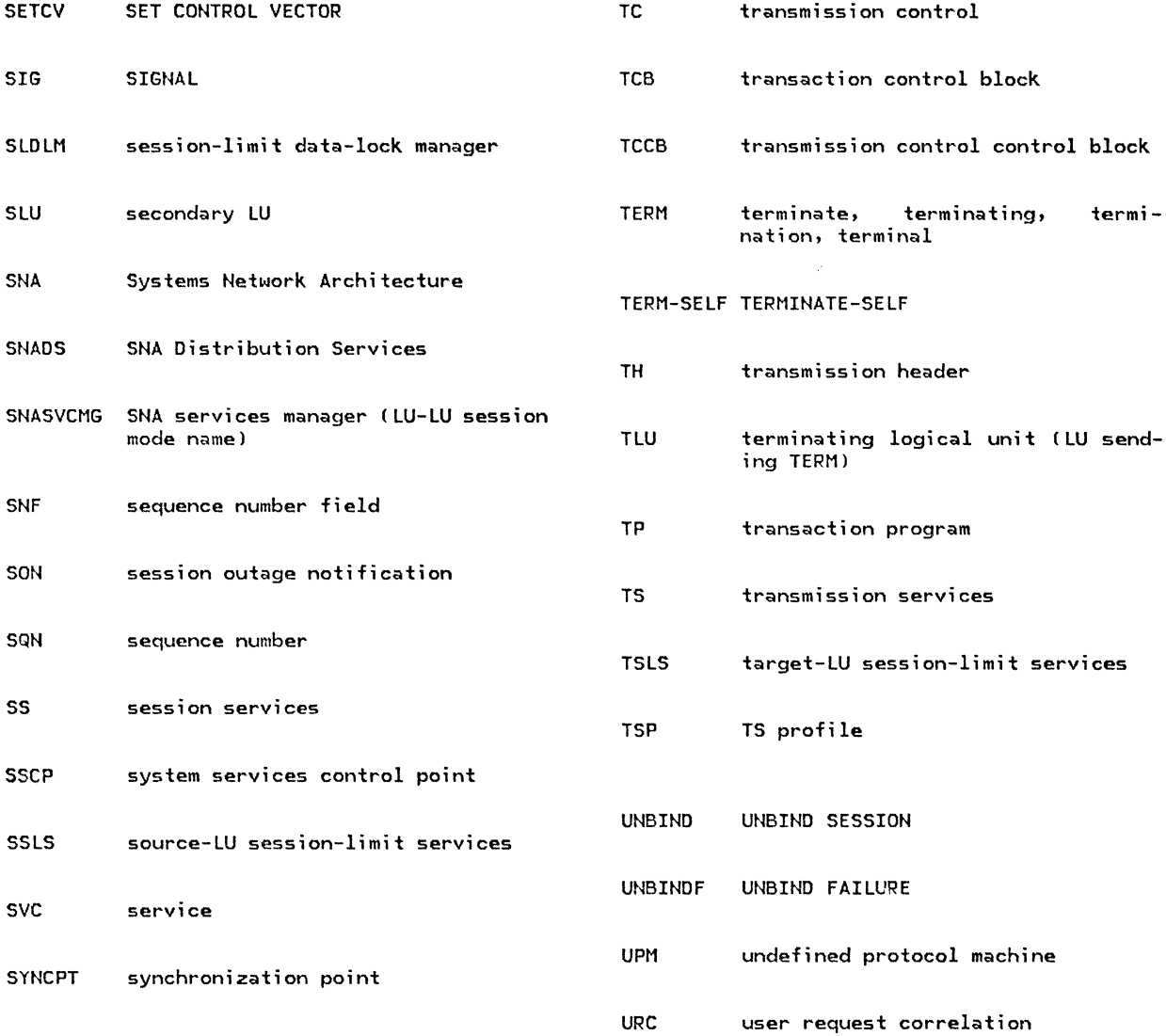

SC30-3269-3

Printed in U.S.A.

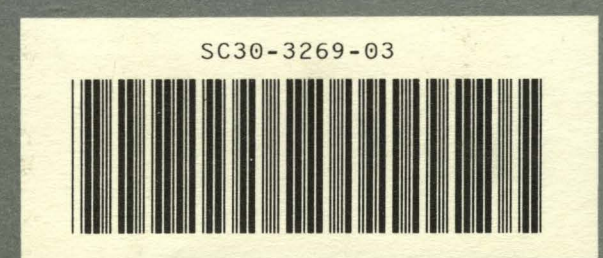